IBM DB2 Universal Database

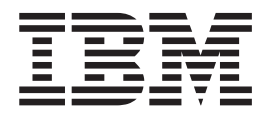

# Fehlernachrichten, Band 2

*Version 8.2*

IBM DB2 Universal Database

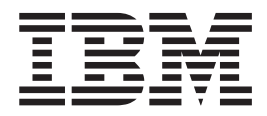

# Fehlernachrichten, Band 2

*Version 8.2*

#### **Hinweis**

Vor Verwendung dieser Informationen und des darin beschriebenen Produkts sollten die allgemeinen Informationen unter *Bemerkungen* gelesen werden.

- v Die IBM Homepage finden Sie im Internet unter: **ibm.com**
- v IBM und das IBM Logo sind eingetragene Marken der International Business Machines Corporation.
- v Das e-business-Symbol ist eine Marke der International Business Machines Corporation.
- v Infoprint ist eine eingetragene Marke der IBM.
- v ActionMedia, LANDesk, MMX, Pentium und ProShare sind Marken der Intel Corporation in den USA und/oder anderen Ländern.
- v C-bus ist eine Marke der Corollary, Inc. in den USA und/oder anderen Ländern.
- v Java und alle auf Java basierenden Marken und Logos sind Marken der Sun Microsystems, Inc. in den USA und/oder anderen Ländern.
- v Microsoft Windows, Windows NT und das Windows-Logo sind Marken der Microsoft Corporation in den USA und/oder anderen Ländern.
- v PC Direct ist eine Marke der Ziff Communications Company in den USA und/oder anderen Ländern.
- v SET und das SET-Logo sind Marken der SET Secure Electronic Transaction LLC.
- v UNIX ist eine eingetragene Marke der Open Group in den USA und/oder anderen Ländern.
- v Marken anderer Unternehmen/Hersteller werden anerkannt.

Diese Veröffentlichung ist eine Übersetzung des Handbuchs *IBM DB2 Universal Database Message Reference Volume 2*, IBM Form GC09-4841-01

herausgegeben von International Business Machines Corporation, USA

© Copyright International Business Machines Corporation 1993, 2004 © Copyright IBM Deutschland Informationssysteme GmbH 2004

Informationen, die nur für bestimmte Länder Gültigkeit haben und für Deutschland, Österreich und die Schweiz nicht zutreffen, wurden in dieser Veröffentlichung im Originaltext übernommen.

Möglicherweise sind nicht alle in dieser Übersetzung aufgeführten Produkte in Deutschland angekündigt und verfügbar; vor Entscheidungen empfiehlt sich der Kontakt mit der zuständigen IBM Geschäftsstelle.

Änderung des Textes bleibt vorbehalten.

Herausgegeben von: SW TSC Germany Kst. 2877 September 2004

## **Inhaltsverzeichnis**

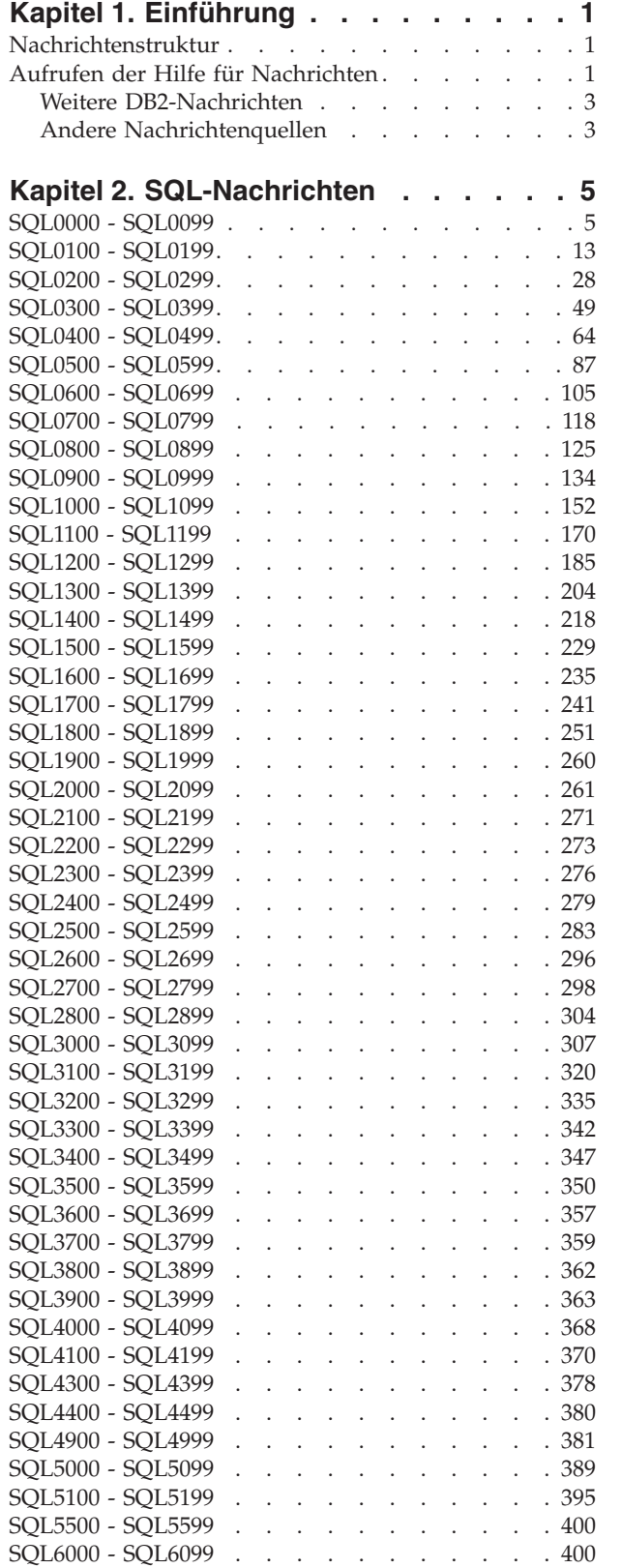

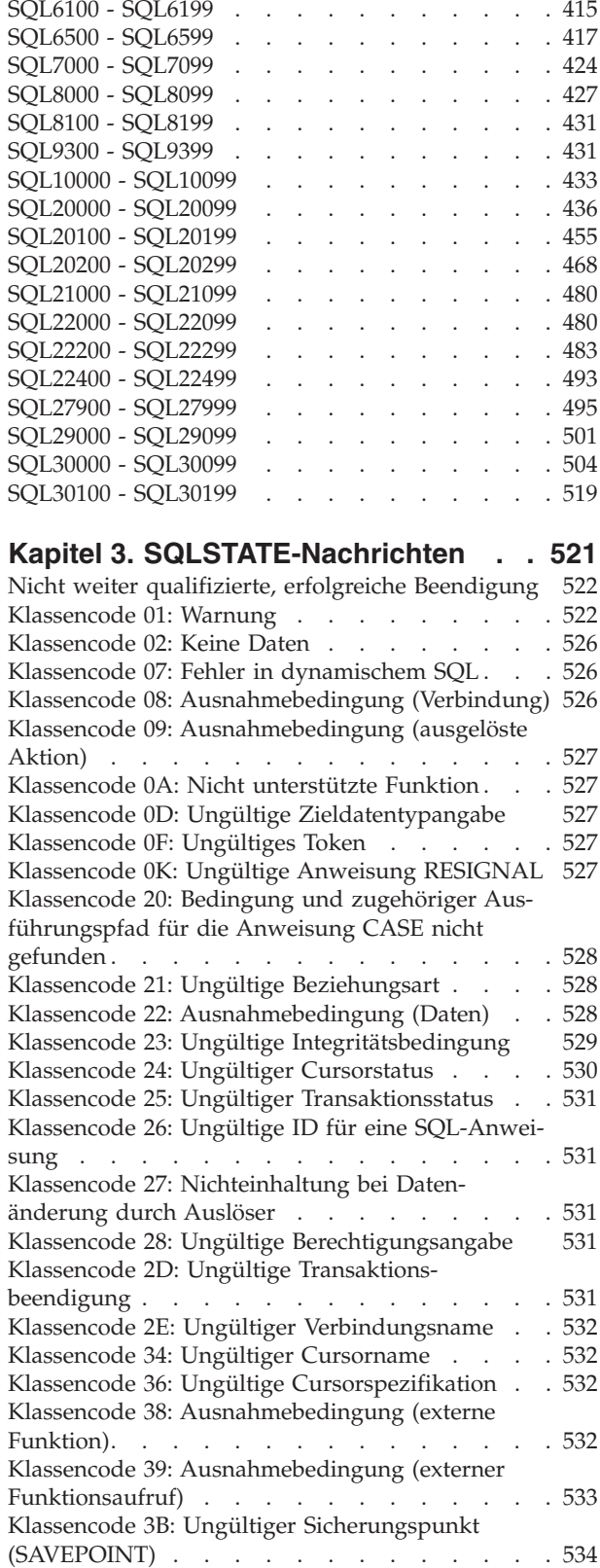

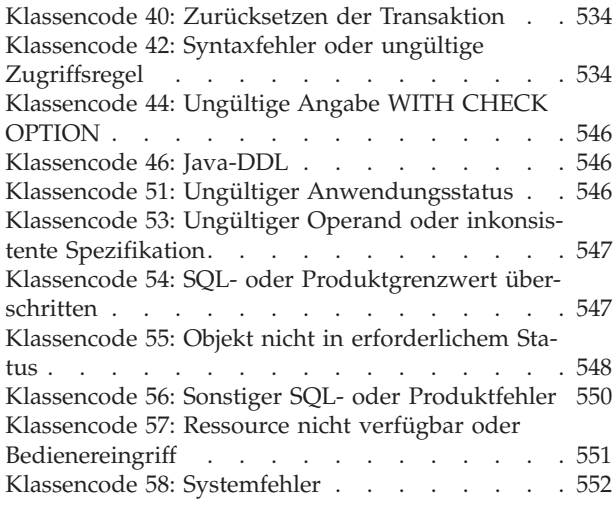

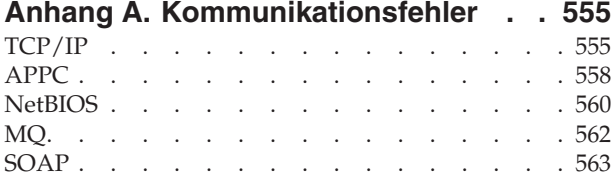

### **Anhang B. DB2 [Universal](#page-570-0) Database -**

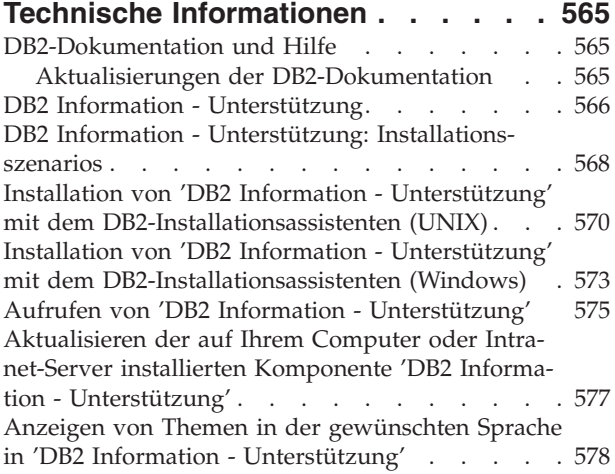

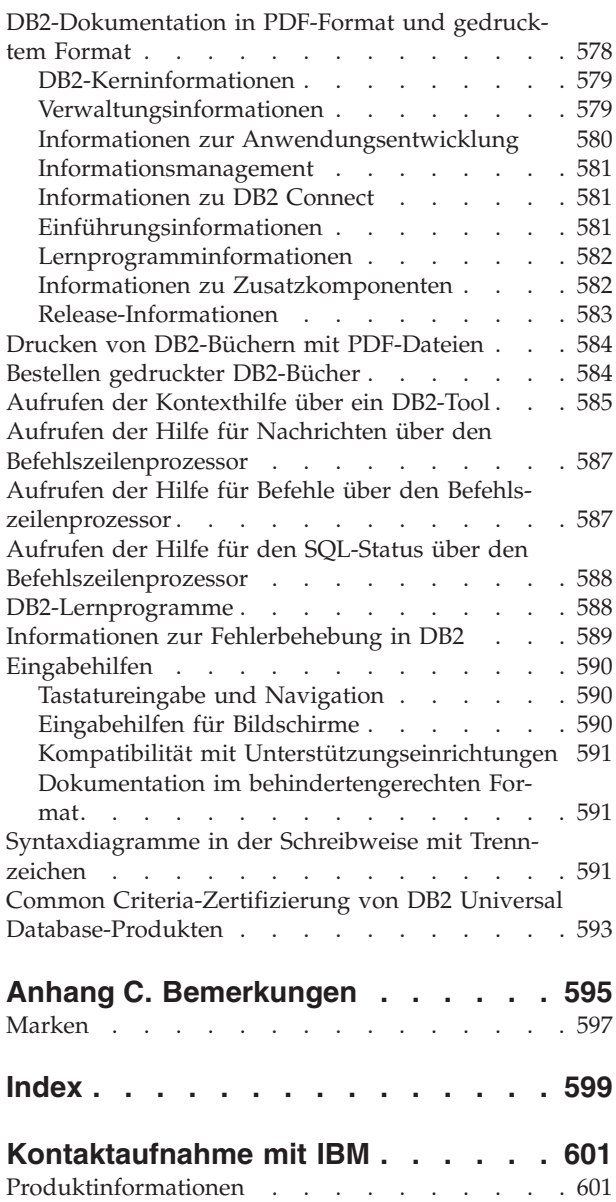

## <span id="page-6-0"></span>**Kapitel 1. Einführung**

Es wird davon ausgegangen, dass Sie mit den Funktionen des Betriebssystems vertraut sind, auf dem DB2 installiert ist. Mit Hilfe der Informationen in den folgenden Kapiteln können Sie einen Fehler oder ein Problem identifizieren und mit der entsprechenden Korrekturmaßnahme beheben. Diese Informationen vermitteln Ihnen außerdem Kenntnisse darüber, wo die Nachrichten generiert und protokolliert werden.

## **Nachrichtenstruktur**

Die Nachrichtenhilfe beschreibt die Ursache einer Nachricht sowie Maßnahmen, die Sie als Reaktion auf die Nachricht ergreifen sollten.

Eine Nachrichten-ID besteht aus dem Nachrichtenpräfix, das sich aus drei Zeichen zusammensetzt, einer Nachrichtennummer aus vier oder fünf Ziffern und einem Suffix mit einem Zeichen. Beispiel: *SQL1042C*. Eine Liste der Nachrichtenpräfixe finden Sie in "Aufrufen der Hilfe für Nachrichten" und "Weitere [DB2-Nachrichten"](#page-8-0) auf [Seite](#page-8-0) 3. Das aus einem Buchstaben bestehende Suffix gibt die Bewertung der Fehlernachricht an.

Im Allgemeinen geben Nachrichtenkennungen, die mit dem Buchstaben *C* enden, schwer wiegendende Fehler an. Nachrichten, deren Kennungen mit dem Buchstaben *E* enden, sind dringende Nachrichten. Bei Nachrichten, deren Kennungen mit dem Buchstaben *N* enden, handelt es sich um Fehlernachrichten. Endet die Kennung mit dem Buchstaben *W*, handelt es sich um Warnungen, und der Buchstabe *I* weist auf eine Informationsnachricht hin.

Bei ADM-Nachrichten weisen Nachrichtenkennungen, die mit dem Buchstaben *C* enden, auf schwer wiegende Fehler hin. Nachrichten, deren Kennungen mit dem Buchstaben *E* enden, sind dringende Nachrichten. Bei Nachrichten, deren Kennung mit dem Buchstaben *W* endet, handelt es sich um wichtige Nachrichten, und der Buchstabe *I* weist auf eine Informationsnachricht hin.

Bei SQL-Nachrichten weisen Nachrichtenkennungen, die mit dem Buchstaben *N* enden, auf Fehlernachrichten hin. Nachrichten, deren Kennungen mit dem Buchstaben *W* enden, kennzeichnen Warnungen oder Informationsnachrichten. Nachrichtenkennungen, die mit dem Buchstaben *C* enden, bezeichnen kritische Systemfehler.

## **Aufrufen der Hilfe für Nachrichten**

Auf folgende DB2-Nachrichten kann über den Befehlszeilenprozessor zugegriffen werden:

**Präfix Beschreibung**

- **AMI** Von **MQ Application Messaging Interface** generierte Nachrichten
- **ASN** Von **DB2 Replication** generierte Nachrichten
- **CCA** Von **Clientkonfiguration - Unterstützung** generierte Nachrichten
- **CLI** Von **Call Level Interface** generierte Nachrichten
- **DBA** Von den Datenbankverwaltungstools generierte Nachrichten
- **DBI** Bei der Installation und Konfiguration generierte Nachrichten
- **DBT** Von den Datenbanktools generierte Nachrichten
- **DWC** Von der Data Warehouse-Zentrale generierte Nachrichten
- **DB2** Vom Befehlszeilenprozessor generierte Nachrichten
- **DLFM** Von **Data Links File Manager** generierte Nachrichten
- **DQP** Von **Query Patroller** generierte Nachrichten
- **GSE** Von **DB2 Spatial Extender** generierte Nachrichten
- **ICC** Von der Informationskatalogzentrale generierte Nachrichten
- **MQL** Von **MQ Listener** generierte Nachrichten
- **SAT** In einer Satellitenumgebung generierte Nachrichten
- **SPM** Vom Synchronisationspunktmanager generierte Nachrichten
- **SQL** Vom Datenbankmanager beim Feststellen einer Warnungs- oder Fehlerbedingung generierte Nachrichten

Öffnen Sie den Befehlszeilenprozessor, und geben Sie Folgendes ein, um die Hilfe für Nachrichten aufzurufen:

? XXXnnnnn

Der Nachrichtentext, der einem SQLSTATE-Wert zugeordnet ist, kann durch folgenden Befehl abgerufen werden:

? *nnnnn*

oder

? *nn*

Dabei ist *nnnnn* ein fünfstelliger SQLSTATE-Wert (alphanumerisch), und *nn* ist der zweistellige SQLSTATE-Klassencode (die ersten beiden Stellen des SQLSTATE-Werts).

**Anmerkung:** Bei der Nachrichten-ID, die als Parameter des Befehls **db2** akzeptiert wird, erfolgt keine Unterscheidung zwischen Groß-/Kleinschreibung.

Folgende Befehle führen daher zu demselben Ergebnis:

- ? SQL0000N
- ?  $sql0000$
- ? SQL0000w

Geben Sie Folgendes ein, um die Hilfe für Nachrichten über die Befehlszeile eines UNIX-Systems aufzurufen:

db2 "? *XXXnnnnn*"

Dabei ist *XXX* ein gültiges Nachrichtenpräfix, und *nnnnn* ist eine gültige Nachrichtennummer.

Wenn der Nachrichtentext zu lang für Ihre Anzeige ist, können Sie folgenden Befehl verwenden (auf UNIX-Systemen und anderen Systemen, die **more** unterstützen):

db2 "? *XXXnnnnn*" | more

## <span id="page-8-0"></span>**Weitere DB2-Nachrichten**

Einige DB2-Komponenten geben Nachrichten zurück, die weder in diesem Handbuch noch online beschrieben sind. Es gibt unter anderem folgende Nachrichtenpräfixe:

**ADM** Von vielen DB2-Komponenten generierte Nachrichten. Diese Nachrichten werden in das Protokoll mit den Benachrichtigungen für die Systemverwaltung geschrieben und enthalten zusätzliche Informationen für Systemadministratoren.

> **Anmerkung:** Die ADM-Nachrichten sind zwar zu Referenzzwecken verfügbar, werden aber online nicht erläutert.

- **AUD** Von der DB2-Prüffunktion generierte Nachrichten
- **DIA** Von vielen DB2-Komponenten generierte Diagnosenachrichten. Diese Nachrichten werden in die Diagnoseprotokolldatei db2diag.log geschrieben. Sie sollen Benutzern und DB2-Servicepersonal zusätzliche Informationen bei der Fehlersuche bieten.
- **GOV** Vom DB2-Dienstprogramm **Governor** generierte Nachrichten

In den meisten Fällen bieten diese Nachrichten ausreichend Informationen zum Ermitteln der Ursache der Warnung oder des Fehlers. Weitere Informationen zum Befehl oder zum Dienstprogramm, der/das die Nachrichten generierte, finden Sie im entsprechenden Handbuch, in dem der Befehl bzw. das Dienstprogramm dokumentiert ist.

## **Andere Nachrichtenquellen**

Wenn Sie andere Programme auf dem System ausführen, werden möglicherweise Nachrichten angezeigt, deren Präfix sich von denen unterscheidet, die in dieser Referenz genannt werden.

Informationen zu diesen Nachrichten können Sie der Dokumentation entnehmen, die für das jeweilige Lizenzprogramm verfügbar sind.

## <span id="page-10-0"></span>**Kapitel 2. SQL-Nachrichten**

Jede Nachricht ist mit einer Nachrichtenkennung versehen, die aus einem Präfix (SQL) und der Nachrichtennummer besteht. Die Nachrichten sind in aufsteigender Reihenfolge nach Nachrichtennummern sortiert.

Es gibt drei Typen von SQL-Nachrichten: Hinweisnachrichten, Warnungen und Nachrichten bei kritischen Fehlern. Nachrichten, deren Kennungen mit dem Buchstaben *N* enden, sind Fehlernachrichten. Nachrichten, deren Kennungen mit dem Buchstaben *W* enden, kennzeichnen Warnungen oder Informationsnachrichten. Nachrichtenkennungen, die mit dem Buchstaben *C* enden, bezeichnen kritische Systemfehler.

Die Nachrichtennummer wird auch als *SQLCODE-Wert* bezeichnet. Der SQLCODE-Wert wird abhängig von der Nachrichtenart (N, W oder C) als positive oder negative Zahl an die Anwendung übergeben. N und C erzeugen negative Werte, W erzeugt einen positiven Wert.

DB2 gibt den SQLCODE-Wert an die Anwendung zurück; die Anwendung erhält dann die dem SQLCODE-Wert zugeordnete Nachricht.

DB2 gibt außerdem einen SQLSTATE-Wert für Fehlerbedingungen zurück, die das Ergebnis einer SQL-Anweisung sein können. Einigen SQLCODE-Werten sind SQL-STATE-Werte zugeordnet. SQLSTATE-Werte, die einem bestimmten SQLCODE-Wert (falls zutreffend) zugeordnet sind, sind in der entsprechenden Nachricht dokumentiert.

Variable Parameter in SQL-Nachrichten werden durch beschreibende Namen gekennzeichnet.

## **SQL0000 - SQL0099**

#### **SQL0000W Die Anweisung konnte fehlerfrei verarbeitet werden.**

**Erläuterung:** Sofern keine Warnungsbedingung auftrat, wurde die SQL-Anweisung erfolgreich ausgeführt.

**Benutzeraktion:** Überprüfen Sie, ob SQLWARN0 leer ist. Wenn die Variable leer ist, wurde die Anweisung erfolgreich ausgeführt. Wenn sie nicht leer ist, liegt eine Warnungsbedingung vor. Überprüfen Sie in diesem Fall die übrigen Warnungsanzeiger, um die jeweilige Warnungsbedingung zu bestimmen. (Beispiel: SQL-WARN1 ist nicht leer, wenn eine Zeichenfolge abgeschnitten wurde.)

Weitere Informationen sind im Handbuch *Application Development Guide* enthalten.

#### **sqlcode**: 0

**sqlstate**: 00000, 01003, 01004, 01503, 01504, 01506, 01509, 01517

#### **SQL0001N Binden oder Vorkompilieren nicht erfolgreich abgeschlossen.**

**Erläuterung:** Auf Grund der in den vorhergehenden Nachrichten beschriebenen Fehler schlug das Binden oder Vorkompilieren fehl.

Es wird kein Paket erstellt.

**Benutzeraktion:** Lesen Sie die Nachrichten in der Nachrichtendatei. Wiederholen Sie den Befehl.

Wird die Beispieldatenbank installiert, löschen Sie diese, und installieren Sie sie erneut.

#### **SQL0002N Ungültiger Name für die Bindedatei.**

**Erläuterung:** Auf Grund der in den vorhergehenden Nachrichten beschriebenen Fehler kann der Dateiname der Bindedatei in der angegebenen Weise nicht verwendet werden.

Es wird kein Paket erstellt.

**Benutzeraktion:** Lesen Sie die Nachrichten in der Nachrichtendatei. Wiederholen Sie den Befehl.

Wird die Beispieldatenbank installiert, löschen Sie diese, und installieren Sie sie erneut.

#### **SQL0003N Ungültiger Datenbankname.**

**Erläuterung:** Auf Grund der in den vorhergehenden Nachrichten beschriebenen Fehler kann der Datenbankname in der angegebenen Weise nicht verwendet werden.

Es wird kein Paket erstellt.

**Benutzeraktion:** Lesen Sie die Nachrichten in der Nachrichtendatei. Wiederholen Sie den Befehl.

#### **SQL0004N Das Kennwort ist ungültig.**

**Erläuterung:** Das Kennwort enthält ungültige Zeichen oder ist zu lang.

Es wird kein Paket erstellt.

**Benutzeraktion:** Wiederholen Sie den Befehl mit einem gültigen Kennwort.

#### **SQL0005N Ungültiger Name für die Nachrichtendatei.**

**Erläuterung:** Auf Grund der in den vorhergehenden Nachrichten beschriebenen Fehler kann der Nachrichtendateiname in der angegebenen Weise nicht verwendet werden.

Es wird kein Paket erstellt.

**Benutzeraktion:** Lesen Sie die Nachrichten in der Nachrichtendatei. Überprüfen Sie den Namen der Nachrichtendatei. Überprüfen Sie die Attribute der Nachrichtendatei (sofern vorhanden). Wiederholen Sie den Befehl.

#### **SQL0006N Ungültiger Parameter für das Datums- /Uhrzeitformat.**

**Erläuterung:** Der Wert des Parameters für das Datums-/Uhrzeitformat muss eine Zahl zwischen 0 und 3 (jeweils einschließlich) sein.

Es wird kein Paket erstellt.

**Benutzeraktion:** Wiederholen Sie den Befehl mit einem gültigen Formatparameter.

#### **SQL0007N Das auf** *text* **folgende Zeichen** *zeichen* **ist ungültig.**

**Erläuterung:** Das angegebene *zeichen* ist in SQL-Anweisungen nicht gültig. Das Feld *text* enthält die 20 Zeichen der SQL-Anweisung, die dem ungültigen Zeichen unmittelbar vorangehen.

Benutzer von Systemen zusammengeschlossener Daten-

Die Anweisung kann nicht verarbeitet werden.

**Benutzeraktion:** Entfernen Sie das ungültige Zeichen, oder ersetzen Sie es durch ein gültiges Zeichen.

**sqlcode**: -7

**sqlstate**: 42601

#### **SQL0008N Ungültiges Token** *token* **in einer Host-Variablendeklaration.**

**Erläuterung:** Die Syntax einer Host-Variablendeklaration ist ungültig. Der Precompiler kann die Host-Variable nicht identifizieren.

Die Anweisung kann nicht verarbeitet werden. Keine der Host-Variablen, die in der Anweisung (vor dem Semikolon) deklariert werden, wird akzeptiert.

**Benutzeraktion:** Überprüfen Sie die Syntax der Host-Variablendeklaration.

#### **SQL0009W Der Versuch, eine Precompiler-Option zu überschreiben, wurde ignoriert.**

**Erläuterung:** Es wurde versucht, eine Option des Precompilers zu überschreiben.

Die Option wird ignoriert.

**Benutzeraktion:** Stellen Sie sicher, dass alle Optionen des Precompilers korrekt angegeben werden.

#### **SQL0010N Die mit** *zeichenfolge* **beginnende Zeichenfolgekonstante hat kein Abschlussbegrenzungszeichen.**

**Erläuterung:** Die Anweisung enthält die mit *zeichenfolge* beginnende Zeichenfolgekonstante. Diese Konstante wurde nicht ordnungsgemäß beendet.

Die Anweisung kann nicht verarbeitet werden.

**Benutzeraktion:** Überprüfen Sie die Zeichenfolgekonstante in der Anweisung auf fehlende einfache Anführungszeichen.

**sqlcode**: -10

**sqlstate**: 42603

#### **SQL0011N Der Kommentar ist nicht abgeschlossen.**

**Erläuterung:** Der Kommentar wurde nicht ordnungsgemäß abgeschlossen.

Die Anweisung kann nicht verarbeitet werden.

**Benutzeraktion:** Überprüfen Sie den angegebenen

Kommentar in der Anweisung auf fehlende oder überzählige Begrenzer.

#### **SQL0012W Für Spalte** *spalte* **ist eine Korrelation ohne Qualifikation aufgetreten.**

**Erläuterung:** Die angegebene Spalte, die Teil der Anweisung SELECT ist, wurde nicht explizit qualifiziert und tritt in einer Tabelle auf, die in der Klausel FROM der übergeordneten Anweisung SELECT verwendet wird. Als Folge davon wird die Spalte in der Anweisung SELECT als übergeordneter Verweis angesehen, was zu einer Korrelation führt.

Die Anweisung wurde unter der Annahme verarbeitet, dass die Korrelation beabsichtigt ist.

**Benutzeraktion:** Stellen Sie sicher, dass die Korrelation beabsichtigt ist. Es empfiehlt sich, beabsichtigte übergeordnete Verweise explizit zu qualifizieren.

**sqlcode**: +12

**sqlstate**: 01545

#### **SQL0013N Ein leerer begrenzter Bezeichner ist ungültig.**

**Erläuterung:** Während der Vorkompilierung wurde der Name eines Cursors, einer Anweisung oder einer Datenbank oder eine Berechtigungs-ID gefunden, der/die als leere Zeichenfolge definiert wurde. Dies ist nicht zulässig. Die Anweisung kann nicht verarbeitet werden.

**Benutzeraktion:** Geben Sie einen gültigen Namen für den Cursor, die Anweisung oder die Datenbank bzw. eine gültige Berechtigungs-ID ein.

#### **SQL0014N Der Quellendateiname ist ungültig.**

**Erläuterung:** Der im Aufruf an den Precompiler angegebene Quellendateiname enthält ungültige Zeichen, oder der Zeiger auf den Quellendateinamen ist ungültig.

Es wurde kein Paket erstellt.

**Benutzeraktion:** Stellen Sie sicher, dass der Quellendateiname richtig ist.

#### **SQL0015N Der Datentyp der Hostvariablen** *token-1* **ist ungültig. Verwenden Sie stattdessen** *token-2***.**

**Erläuterung:** Wenn die Vorkompilierungsoption WCHARTYPE CONVERT gültig ist, muss die Host-Variable des Typs GRAPHIC nicht mit dem Datentyp 'sqldbchar', sondern mit dem Datentyp 'wchar\_t' angegeben werden.

Wenn die Vorkompilierungsoption WCHARTYPE NOCONVERT aktiv ist, (Standard) und 'wchar\_t' als 4-Byte-INTEGER auf dieser Plattform definiert ist, muss die Host-Variable des Typs GRAPHIC nicht mit dem Datentyp 'wchar\_t', sondern mit dem Datentyp 'sqldbchar' angegeben werden.

**Benutzeraktion:** Ersetzen Sie den aktuellen Datentyp der Host-Variablen durch den in der Nachricht angegebenen Datentyp.

#### **SQL0017N Eine Anweisung RETURN muss in einer SQL-Funktion oder -Methode angegeben und ausgeführt werden.**

**Erläuterung:** Die SQL-Funktion oder -Methode enthält keine RETURN-Anweisung bzw. endet nicht mit der Ausführung einer RETURN-Anweisung.

**Benutzeraktion:** Stellen Sie sicher, dass die Funktion oder Methode eine RETURN-Anweisung ausführt.

**sqlcode**: -17

**sqlstate**: 42632

**SQL0020W Binde- oder Vorkompilierungsoption(en) (Name oder Wert)** *optionsname(n)* **wird (werden) von der Zieldatenbank nicht unterstützt und ignoriert.**

**Erläuterung:** Diese Warnung wird in folgenden Fällen angezeigt:

- v Mindestens eine der für das Binden oder Vorkompilieren angegebenen Optionen wird von dem als Ziel angegebenen Datenbankverwaltungssystem nicht unterstützt.
- v Die Optionswerte mindestens einer der für das Binden oder Vorkompilieren angegebenen Optionen werden von dem als Ziel angegebenen Datenbankverwaltungssystem nicht unterstützt.

Die betreffenden Optionen/Werte werden ignoriert.

Beachten Sie, dass die Optionsnamen in der Nachricht mit Namen übereinstimmen, die von DB2 für UWO verwendet werden.

Eine Liste der Optionen, die von DB2 für UWO unterstützt werden, kann durch Eingabe des Befehls ″db2 ? bind″ oder ″db2 ? prep″ abgerufen werden.

**Benutzeraktion:** Überprüfen Sie, ob die Spezifikation der Binde- oder Vorkompilierungsoption(en) *optionsname(n)* oder der zugehörigen Optionswerte zum Zeitpunkt der Verbindung mit diesem Datenbankverwaltungssystem beabsichtigt ist.

#### **SQL0021W Ungültige Precompiler-Option** *option* **wird ignoriert.**

**Erläuterung:** Die in der Nachricht angegebene Option ist als Precompiler-Option nicht zulässig.

Die Option wird ignoriert.

**Benutzeraktion:** Stellen Sie sicher, dass alle Optionen des Precompilers korrekt angegeben werden.

#### **SQL0022W Doppelte Precompiler-Option** *option* **wird ignoriert.**

**Erläuterung:** Die Option *option* des Precompilers tritt doppelt auf.

Die Option wird ignoriert.

**Benutzeraktion:** Stellen Sie sicher, dass alle Optionen des Precompilers nur einmal angegeben werden.

#### **SQL0023N Ungültiger Datenbankname.**

**Erläuterung:** Der angegebene Datenbankname ist ungültig.

Die Vorkompilierung wird beendet.

**Benutzeraktion:** Stellen Sie sicher, dass die Schreibweise des Datenbanknamens korrekt ist und dass der Name den Regeln für Kurzkennungen entspricht.

#### **SQL0024N Kein Datenbankname angegeben.**

**Erläuterung:** Da kein Datenbankname angegeben wurde, kann die Vorkompilierung nicht fortgesetzt werden.

Die Vorkompilierung wird beendet.

**Benutzeraktion:** Geben Sie einen Datenbanknamen an.

#### **SQL0025W Binden oder Vorkompilieren mit Warnungen beendet.**

**Erläuterung:** Das Binden oder Vorkompilieren wurde erfolgreich beendet, es wurden jedoch Warnungsbedingungen gemeldet. Das Paket und/oder die Bindedatei wurde entsprechend den Vorgaben im Befehl erstellt.

**Benutzeraktion:** Lesen Sie die Nachrichten in der Nachrichtendatei. Beheben Sie ggf. den Fehler, und geben Sie den Befehl erneut ein.

#### **SQL0026N Das Kennwort ist ungültig.**

**Erläuterung:** Das angegebene Kennwort ist ungültig.

Die Vorkompilierung wird beendet.

**Benutzeraktion:** Stellen Sie sicher, dass das Kennwort den Regeln für Kennwörter entspricht.

#### **SQL0028C Ungültige Release-Nummer der Bindedatei.**

**Erläuterung:** Die Release-Nummer der Bindedatei ist nicht kompatibel mit der Release-Nummer der installierten Version des Datenbankmanagers.

Die Bindedatei kann mit der aktuellen Version des

**Benutzeraktion:** Wiederholen Sie, wenn möglich, die Vorkompilierung mit der aktuellen Version des Datenbankmanagers. Verwenden Sie andernfalls nur solche Bindedateien, die mit einem kompatiblen Release-Stand des Datenbankmanagers erstellt wurden.

#### **SQL0029N Die Klausel INTO ist erforderlich.**

**Erläuterung:** Die in das Anwendungsprogramm eingebettete Anweisung SELECT bzw. Klausel VALUES muss, wenn sie ohne Angabe des Cursors definiert wird, die Klausel INTO enthalten, um zu definieren, wohin die Ergebnisse der Anweisung geschrieben werden sollen. In einer dynamischen Anweisung SELECT ist die Klausel INTO jedoch nicht zulässig.

**Benutzeraktion:** Fügen Sie die Klausel INTO in die Anweisung SELECT oder die Klausel VALUES ein, und kompilieren das Anwendungsprogramm danach neu.

**sqlcode**: -29

**sqlstate**: 42601

#### **SQL0030N Es wurde kein Name für die Quellendatei angegeben.**

**Erläuterung:** Da kein Quellendateiname angegeben wurde, kann die Vorkompilierung nicht fortgesetzt werden.

Die Vorkompilierung wird beendet.

**Benutzeraktion:** Geben Sie den Namen der Quellendatei ein.

#### **SQL0031C Die Datei** *name* **konnte nicht geöffnet werden.**

**Erläuterung:** Die benötigte Datei *name* kann nicht geöffnet werden.

Die Vorkompilierung wird beendet.

**Benutzeraktion:** Stellen Sie sicher, dass der Dateiname korrekt angegeben wurde, dass die Datei im Dateisystem vorhanden ist und dass die Dateiberechtigungen korrekt sind.

Wird die Beispieldatenbank installiert, löschen Sie diese, und installieren Sie sie erneut. Tritt der Fehler erneut auf, installieren Sie den Datenbankmanager und danach die Beispieldatenbank neu.

#### **SQL0032C Datei** *name* **kann nicht verwendet werden.**

**Erläuterung:** Beim Lesen der bzw. beim Schreiben in die Datei *name* trat ein Fehler auf.

Die Vorkompilierung wird beendet.

**Benutzeraktion:** Wiederholen Sie die Vorkompilierung.

#### **SQL0033N** *name* **ist keine gültige Bindedatei.**

**Erläuterung:** Die angegebene Datei *name* ist keine Bindedatei.

Das Binden wird beendet.

**Benutzeraktion:** Stellen Sie sicher, dass der Dateiname korrekt angegeben wurde.

#### **SQL0034N Es wurde kein Name für die Bindedatei angegeben.**

**Erläuterung:** Da kein Bindedateiname angegeben wurde, kann der Bindeprozess nicht fortgesetzt werden.

Das Binden wird beendet.

**Benutzeraktion:** Geben Sie den Dateinamen einer Bindedatei ein.

#### **SQL0035N Die Datei** *name* **kann nicht geöffnet werden.**

**Erläuterung:** Die Nachrichtendatei *name* kann nicht geöffnet werden.

Das Binden oder Vorkompilieren wird beendet.

**Benutzeraktion:** Stellen Sie sicher, dass das System auf die Datei zugreifen kann.

#### **SQL0036N Ungültige Syntax des Dateinamens** *name***.**

**Erläuterung:** Soll die Datei als Eingabe für den Precompiler verwendet werden, muss sie die korrekte Erweiterung für die verwendete Sprache haben. Soll sie als Eingabe für den Binder verwendet werden, muss sie die Erweiterung *.bnd* haben. Auch ein vollständig aufgelöster Dateiname, der die für die Plattform maximal zulässige Länge überschreitet, kann diesen Fehler verursachen.

Das Vorkompilieren bzw. Binden wird beendet.

**Benutzeraktion:** Stellen Sie sicher, dass der Dateiname korrekt angegeben wurde.

#### **SQL0037W Ungültige Syntax der Nachrichtendatei** *name***.**

**Erläuterung:** Der Nachrichtendateiname *name* ist für diese Funktion syntaktisch ungültig.

Das System leitet die Ausgabe an die standardmäßige Ausgabeeinheit um.

**Benutzeraktion:** Stellen Sie sicher, dass der Dateiname korrekt angegeben wurde.

#### **SQL0038W Die Bindeoption SQLERROR CONTI-NUE wurde aktiviert, da sie beim Binden dieser von DB2 zur Verfügung gestellten Listdatei mit DB2/MVS, SQL/DS oder OS/400 erforderlich ist.**

**Erläuterung:** Die Bindeoption SQLERROR CONTI-NUE ist beim Binden der folgenden von DB2 zur Verfügung gestellten Listdateien erforderlich:

- ddcsmvs.lst
- ddcsym.lst
- v ddcsvse.lst
- $\cdot$  ddcs400.lst

Mit dieser Option wird ein DRDA-Server auch dann zum Erstellen eines Pakets angewiesen, wenn in einer Bindedatei SQL-Anweisungen enthalten sind, die er als ungültig erkennt. Da nicht alle DRDA-Server alle SQL-Anweisungen unterstützen, die in den von DB2 zur Verfügung gestellten Bindedateien enthalten sind, muss die Bindeoption SQLERROR CONTINUE verwendet werden, um sicherzustellen, dass die Pakete für alle Bindedateien in der Listdatei erstellt werden.

**Benutzeraktion:** Keine Maßnahme erforderlich. Die Bindeoption SQLERROR CONTINUE wurde angegeben. Soll verhindert werden, dass diese Warnung in Zukunft angezeigt wird, geben Sie die Bindeoption SQLERROR CONTINUE an.

#### **SQL0039N Ungültige Bindedatei. Der Binder konnte den Bindeprozess nicht abschließen.**

**Erläuterung:** Der Binder konnte die Bindedatei nicht verarbeiten. Möglicherweise ist die Bindedatei ungültig, da ihr Inhalt versehentlich geändert wurde.

Die Bindedatei wird nicht verarbeitet.

**Benutzeraktion:** Erstellen Sie, wenn möglich, durch erneutes Vorkompilieren die Bindedatei neu. Stellen Sie andernfalls eine neue Kopie der Bindedatei bereit.

#### **SQL0040N Fehler in einer oder mehreren Bindedateien in der Liste** *name***. Die folgenden Dateien wurden nicht gebunden:** *liste***.**

**Erläuterung:** Auf Grund der in den vorhergehenden Nachrichten beschriebenen Fehler (siehe Nachrichtendatei) wurde mindestens eine Bindedatei nicht gebunden. In der "<liste>" werden die Dateien, die nicht gebunden werden konnten, durch ihre relative Position (beginnend bei 1) gekennzeichnet. *name* umfasst nicht die Pfadangabe der Listdatei.

In der Nachricht werden nur die ersten 20 fehlerhaften Bindedateien aufgelistet. Sind mehr als 20 Bindedateien fehlerhaft, wird nach der letzten Bindedatei in der Liste eine Auslassung (...) eingefügt.

Mindestens ein Paket wurde nicht erstellt.

**Benutzeraktion:** Lesen Sie die Nachrichten in der Nachrichtendatei. Stellen Sie sicher, dass die Listdatei die korrekten Namen enthält. Wiederholen Sie den Befehl.

**SQL0041N Es wurde kein Versuch unternommen, die Dateien nach der Dateinummer** *nummer* **in der Liste** *name* **zu binden, da die Verarbeitung durch einen schwer wiegenden Fehler beendet wurde.**

**Erläuterung:** Einige Fehler, die während des Bindeprozesses festgestellt werden, werden als schwer wiegend eingestuft (beispielsweise Systemfehler, Speicherfehler). Wenn ein solcher Fehler bei der Verarbeitung einer Datei in einer Listdatei auftritt, wird die Verarbeitung beendet. Es wird nicht versucht, die restlichen Dateien in der Listdatei zu binden.

Ein solcher Fehler trat beim Binden der angegebenen Datei in der Liste auf. Die Ziffer, mit der die Bindedatei gekennzeichnet wird, gibt die relative Position der Datei in der Listdatei an.

**Benutzeraktion:** Lesen Sie die anderen mit dieser Nachricht angezeigten Nachrichten, um die aufgetretenen Fehler zu beheben. Wiederholen Sie den Befehl.

#### **SQL0051N Der Bereich, der für sämtliche SQL-Anweisungen eines Programms benötigt wird, hat die maximale Größe überschritten.**

**Erläuterung:** Der Bereich, der für sämtliche SQL-Anweisungen des Programms benötigt wird, passt nicht in die Spalte SECT\_INFO in SYSIBM.SYSPLAN.

Die Vorkompilierung wird beendet.

**Benutzeraktion:** Vereinfachen Sie die Programmlogik, und/oder unterteilen Sie das Programm in kleinere Programmeinheiten.

#### **SQL0053W Keine SQL-Anweisungen innerhalb des Programms gefunden.**

**Erläuterung:** Die angegebene Quellendatei enthält keine SQL-Anweisungen.

Tritt dieser Fehler beim Binden auf, wird ein leeres Paket erstellt.

**Benutzeraktion:** Stellen Sie sicher, dass das richtige Programm vorkompiliert bzw. gebunden wird.

#### **SQL0055N Die Quelleneingabedatei ist leer.**

**Erläuterung:** Die Eingabedatei mit den Programmquellendaten ist leer.

Die Vorkompilierung wird beendet.

**Benutzeraktion:** Stellen Sie sicher, dass die richtige Eingabedatei angegeben wurde.

#### **SQL0056N Eine SQLSTATE- oder SQLCODE-Variablendeklaration befindet sich in einer verschachtelten Compound-Anweisung.**

**Erläuterung:** Eine SQLSTATE- oder SQLCODE-Variablendeklaration befindet sich in einer verschachtelten Compound-Anweisung anstatt in der äußersten Compound-Anweisung in der SQL-Routine.

Die Anweisung kann nicht verarbeitet werden.

**Benutzeraktion:** Deklarieren Sie SQLSTATE- und SQL-CODE-Variablen nur in der äußersten Compound-Anweisung der SQL-Routine.

**sqlcode**: -56

**sqlstate**: 42630

#### **SQL0057N Eine Anweisung RETURN in einer SQL-Funktion oder SQL-Methode muss einen Rückgabewert enthalten.**

**Erläuterung:** Eine Anweisung RETURN wurde in der SQL-Funktion oder SQL-Methode ohne einen zurückzugebenden Wert angegeben.

Die Anweisung kann nicht verarbeitet werden.

**Benutzeraktion:** Geben Sie einen Wert in der Anweisung RETURN an.

**sqlcode**: -57

**sqlstate**: 42631

#### **SQL0058N Der Datentyp des Werts der Anweisung RETURN in einer SQL-Prozedur muss INTEGER lauten.**

**Erläuterung:** Eine Anweisung RETURN wurde in einer SQL-Prozedur mit einem Wert oder Ausdruck angegeben, der nicht den Datentyp INTEGER besitzt.

Die Anweisung kann nicht verarbeitet werden.

**Benutzeraktion:** Geben Sie in der Anweisung RETURN einen Wert an, der den Datentyp INTEGER besitzt.

**sqlcode**: -58

**sqlstate**: 428F2

#### **SQL0060W Der Precompiler** *name* **wird ausgeführt.**

**Erläuterung:** Diese Nachricht wird an die Standardausgabeeinheit gesendet, wenn der Precompiler die Verarbeitung beginnt. Das Token *name* verweist auf den jeweils aufgerufenen Precompiler der Programmiersprache.

Die Verarbeitung wird fortgesetzt.

**Benutzeraktion:** Keine Maßnahme erforderlich.

#### **SQL0061W Der Binder wird ausgeführt.**

**Erläuterung:** Diese Nachricht wird an die Standardausgabeeinheit gesendet, wenn der Binder die Verarbeitung beginnt.

Die Verarbeitung wird fortgesetzt.

**Benutzeraktion:** Keine Maßnahme erforderlich.

#### **SQL0062W INCLUDE für Datei** *name* **wird gestartet.**

**Erläuterung:** In der aktuellen Datei wurde die Anweisung INCLUDE gefunden. Der Precompiler verarbeitet nun die INCLUDE-Datei.

**Benutzeraktion:** Keine Maßnahme erforderlich.

#### **SQL0063W INCLUDE für Datei** *name* **ist beendet.**

**Erläuterung:** Die Verarbeitung der in der Anweisung INCLUDE angegebenen Datei durch den Precompiler wurde beendet. Der Precompiler setzt nun die Verarbeitung der Datei fort, die die Anweisung INCLUDE enthielt.

**Benutzeraktion:** Keine Maßnahme erforderlich.

#### **SQL0064N Über eine Anweisung INCLUDE wird die Datei** *name* **direkt oder indirekt in sich selbst eingefügt.**

**Erläuterung:** Es wurde eine zyklische INCLUDE-Struktur gefunden. Die Eingabedatei für den Precompiler darf keine Anweisung INCLUDE enthalten, mit der sie in sich selbst eingefügt wird oder eine Datei eingefügt wird, die mit einer Anweisung INCLUDE ihrerseits die Eingabedatei einfügt.

Die Anweisung INCLUDE für die angegebene Datei wird ignoriert.

**Benutzeraktion:** Überprüfen Sie die Verschachtelung der Dateien in INCLUDE-Strukturen, und entfernen Sie zyklische INCLUDE-Strukturen.

#### **SQL0065N In einer Host-Variablendeklaration wurde unerwartet ein Zeilenendezeichen (EOL) festgestellt.**

**Erläuterung:** Die Syntax der Host-Variablendeklaration ist ungültig. Vor dem regulären Ende der Deklaration wurde ein Zeilenendezeichen angetroffen.

Die Anweisung kann nicht verarbeitet werden.

**Benutzeraktion:** Überprüfen Sie die Syntax der Host-Variablendeklaration.

#### **SQL0078N Für Routine** *routinenname* **müssen Parameternamen angegeben werden.**

**Erläuterung:** In der Routine *routinenname* wurden nicht für alle Parameter Parameternamen angegeben. Wenn die Routine mit LANGUAGE SQL oder SQLMA-CRO definiert ist, sind Namen für alle Parameter erforderlich.

Die Anweisung kann nicht verarbeitet werden.

**Benutzeraktion:** Stellen Sie sicher, dass jeder definierte Parameter einen Parameternamen besitzt.

**sqlcode**: -78

**sqlstate**: 42629

#### **SQL0079N Der Schemaname für die deklarierte globale temporäre Tabelle oder den Index** *name* **muss SESSION und nicht** *schemaname* **lauten.**

**Erläuterung:** Der Schemaname *name* für eine deklarierte temporäre Tabelle oder den Index einer deklarierten globalen temporären Tabelle muss SESSION lauten. Die Anweisung gibt für die deklarierte globale temporäre Tabelle oder den Index einer deklarierten globalen temporären Tabelle den expliziten Schemanamen *schemaname* an. Dies ist nicht zulässig.

Die Anweisung kann nicht verarbeitet werden.

**Benutzeraktion:** Ändern Sie die Anweisung auf eine der folgenden Arten:

- v Ändern Sie den Schemanamen in SESSION.
- v Entfernen Sie den Schemanamen, und lassen Sie DB2 den Standardwert SESSION verwenden.

**sqlcode**: -79

**sqlstate**: 428EK

#### **SQL0081N Beim Vorkompilieren/Binden wurde der SQLCODE-Wert** *sqlcode* **zurückgegeben.**

**Erläuterung:** Beim Vorkompilieren oder Binden des Programms gab der Datenbankmanager unerwarteterweise den SQLCODE-Wert *sqlcode* zurück.

Die Anweisung kann nicht verarbeitet werden.

**Benutzeraktion:** Bestimmen Sie anhand des SQL-CODE-Werts die Fehlerursache, und beheben Sie den Fehler.

#### **SQL0082C Die Verarbeitung wurde auf Grund eines Fehlers abgebrochen.**

**Erläuterung:** Ein vorhergehender, nicht auf SQL zurückgehender Fehler führte zur Beendigung der Verarbeitung.

Das Vorkompilieren, Binden bzw. erneute Binden wird

beendet. Es wurde kein Paket erstellt.

**Benutzeraktion:** Beheben Sie den vorhergehenden Fehler beheben, und wiederholen Sie die Operation.

#### **SQL0083C Speicherzuordnungsfehler.**

**Erläuterung:** Bei der Verarbeitung war nicht genug Speicher vorhanden, um die Verarbeitung fortzusetzen.

**Benutzeraktion:** Mögliche Lösungen:

- v Stellen Sie sicher, dass das System über ausreichend Realspeicher und virtuellen Speicher verfügt.
- v Entfernen Sie Hintergrundprozesse.

Wenn die Nachricht nach Ausführung der genannten Maßnahmen weiterhin auftritt, wenden Sie sich an die IBM Kundenunterstützung.

#### **SQL0084N Die Anweisung EXECUTE IMMEDIATE enthält eine Anweisung SELECT oder die Klausel VALUES.**

**Erläuterung:** Die Anweisung EXECUTE IMMEDIATE enthält eine Anweisung SELECT oder die Klausel VALUES.

Die Anweisung kann nicht verarbeitet werden.

**Benutzeraktion:** Die implizierte Funktion wird nicht unterstützt. Bereiten Sie die Anweisung SELECT oder die Klausel VALUES vor, und verwenden Sie danach die Anweisungen OPEN, FETCH und CLOSE.

**sqlcode**: -84

**sqlstate**: 42612

#### **SQL0085N Der Anweisungsname** *name* **wurde bereits definiert.**

**Erläuterung:** Der Name in der aktuellen Anweisung DECLARE wurde bereits in einer vorhergehenden Anweisung DECLARE verwendet.

Die aktuelle Anweisung DECLARE wird nicht verarbeitet. Der Anweisungsname verbleibt bei der vorhergehenden Anweisung DECLARE.

**Benutzeraktion:** Geben Sie in der aktuellen Anweisung einen anderen Namen an.

#### **SQL0086C Speicherzuordnungsfehler.**

**Erläuterung:** Bei der Verarbeitung war nicht genug Speicher vorhanden, um die Verarbeitung fortzusetzen.

**Benutzeraktion:** Mögliche Lösungen:

- v Überprüfen Sie, ob das System über Speicher in der erforderlichen Größe verfügt.
- v Entfernen Sie Hintergrundprozesse.

#### **SQL0087N Hostvariable** *name* **ist eine Struktur an einer Stelle, an der Strukturverweise nicht zulässig sind.**

**Erläuterung:** Wenn ein Strukturverweis in einer SQL-Anweisung verwendet wird, wird er so behandelt, als wäre eine Liste mit diesen Komponentenfeldern, die durch Kommas getrennt sind, verwendet worden. Da eine Liste von Host-Variablen in SQL-Anweisungen wie PREPARE nicht zulässig ist, sind auch Verweise auf Strukturen mit mehreren Feldern nicht zulässig.

**Benutzeraktion:** Entfernen Sie den Strukturverweis durch eine ganzheitliche Host-Variable bzw. durch einen vollständig qualifizierten Strukturfeldnamen.

#### **SQL0088N Die Host-Variable** *name* **ist mehrdeutig.**

**Erläuterung:** Host-Variable *name* kann nicht eindeutig identifiziert werden. Es wurden mehrere Host-Variablen mit derselben Qualifikation gefunden.

Die Anweisung kann nicht verarbeitet werden.

**Benutzeraktion:** Qualifizieren Sie die Host-Variable genauer, oder benennen Sie sie um, falls sie bereits vollständig qualifiziert ist.

#### **SQL0089N Verarbeitung beendet, nachdem 100 Fehler festgestellt wurden.**

**Erläuterung:** Der Precompiler oder Binder beendet die Verarbeitung, wenn 100 Fehler festgestellt wurden.

**Benutzeraktion:** Beheben Sie die im Nachrichtenprotokoll aufgeführten Fehler, und wiederholen Sie danach den Befehl.

#### **SQL0091W Vorkompilieren oder Binden mit** *anzahl-1* **Fehler(n) und** *anzahl-2* **Warnung(en) beendet.**

**Erläuterung:** Das Vorkompilieren oder Binden wurde mit der angegebenen Anzahl von Warnungen und Fehlern beendet.

Das Vorkompilieren bzw. Binden wird beendet.

**Benutzeraktion:** Bei Fehlern und Warnungen korrigieren Sie ggf. das Programm, und wiederholen Sie das Vorkompilieren bzw. Binden.

#### **SQL0092N Auf Grund vorheriger Fehler wurde kein Paket erstellt.**

**Erläuterung:** Auf Grund eines oder mehrerer vorhergehender Fehler wurde das Paket nicht erstellt.

**Benutzeraktion:** Beheben Sie die Fehler, und wiederholen Sie das Vorkompilieren bzw. Binden.

#### <span id="page-18-0"></span>**SQL0093N Das Eingabeende wurde vor dem Abschlusszeichen für die Anweisung EXEC SQL erreicht.**

**Erläuterung:** Beim Verarbeiten einer SQL-Anweisung wurde das Ende der Quellendaten vor dem Ende der Anweisung erreicht.

Die Vorkompilierung wird beendet.

**Benutzeraktion:** Stellen Sie sicher, dass die SQL-Anweisung korrekt beendet wird.

#### **SQL0094N Der Bindeprozess wurde auf Grund einer Unterbrechungsanforderung durch den Benutzer beendet.**

**Erläuterung:** Das Binden wurde beendet, da vom Benutzer möglicherweise die Unterbrechungstastenfolge gedrückt wurde.

Die Verarbeitung wird beendet. Es wird kein Paket erstellt.

**Benutzeraktion:** Wiederholen Sie ggf. das Binden.

Wird die Beispieldatenbank installiert, löschen Sie diese, und installieren Sie sie erneut.

#### **SQL0095N Auf Grund vorheriger Fehler wurde keine Bindedatei erstellt.**

**Erläuterung:** Auf Grund eines oder mehrerer vorhergehender Fehler wurde die Bindedatei nicht erstellt.

## **SQL0100 - SQL0199**

#### **SQL0100W Für FETCH, UPDATE oder DELETE wurden keine Zeilen gefunden, oder das Ergebnis der Abfrage ist eine leere Tabelle.**

**Erläuterung:** Mögliche Ursachen:

- v Keine Zeile erfüllt die Suchbedingungen der Anweisung UPDATE oder DELETE.
- v Die Ergebnistabelle der Anweisung SELECT ist leer.
- v Die Anweisung FETCH wurde zu einem Zeitpunkt ausgeführt, an dem sich der Cursor in der letzten Zeile der Ergebnistabelle befand.
- v Die Ergebnistabelle der in die Anweisung INSERT eingelagerten Anweisung SELECT ist leer.

Es werden keine Daten abgerufen, geändert oder gelöscht.

**Benutzeraktion:** Keine Maßnahme erforderlich. Die Verarbeitung kann fortgesetzt werden.

**sqlcode**:> +100

**sqlstate**: 02000

Die Bindedatei wird nicht erstellt.

**Benutzeraktion:** Beheben Sie die Fehler, und wiederholen Sie das Vorkompilieren.

#### **SQL0097N Variablen oder Parameter der Datentypen LONG VARCHAR oder LONG VARGRAPHIC werden in SQL-Routinen nicht unterstützt.**

**Erläuterung:** SQL-Routinen (Prozeduren, Funktionen oder Methoden) unterstützen keine Variablen oder Parameter der Datentypen LONG VARCHAR oder LONG VARGRAPHIC.

**Benutzeraktion:** Verwenden Sie in SQL-Routinen keine Variablen oder Parameter der Datentypen LONG VARCHAR oder LONG VARGRAPHIC. Verwenden Sie VARCHAR mit einer expliziten Länge an Stelle von LONG VARCHAR. Verwenden Sie VARGRAPHIC mit einer expliziten Länge an Stelle von LONG VARGRA-PHIC.

**sqlcode**: -97

**sqlstate**: 42601

#### **SQL0101N Die Anweisung ist zu lang oder zu komplex.**

**Erläuterung:** Die Anweisung kann nicht verarbeitet werden, da sie den vom System gesetzten Grenzwert bezüglich Länge oder Komplexität überschreitet oder zu viele Integritätsbedingungen oder Auslöser verwendet werden.

Wenn es sich um eine Anweisung handelt, die eine gepackte Beschreibung erstellt oder ändert, ist die neue gepackte Beschreibung möglicherweise zu groß für die entsprechende Spalte in den Systemkatalogen.

Benutzer von Systemen zusammengeschlossener Datenbanken: Prüfen Sie die Anweisung auf folgende Punkte:

- Überschreitung einer Systembegrenzung des Servers mit zusammengeschlossenen Datenbanken oder einer für die Datenquelle spezifischen Systembegrenzung bezüglich Länge oder Komplexität
- Verletzung anderer spezifischer Begrenzungen der Datenquelle

Die Anweisung kann nicht verarbeitet werden.

**Anmerkung:** Wenn Zeichendaten für Anwendungen und Datenbanken umgesetzt werden, die verschiedene Codepages verwenden, überschreiten die Ergebnisse dieser Umsetzung die Längenbegrenzung.

#### **Benutzeraktion:** Mögliche Ursachen:

- Unterteilen Sie die Anweisung in kleinere, weniger komplexe SQL-Anweisungen.
- Vergrößern Sie die Größe des Zwischenspeichers für SQL-Anweisungen (stmtheap) in der Konfigurationsdatei der Datenbank.
- Reduzieren Sie die Anzahl der Prüfungen auf Integritätsbedingungen bzw. der referenziellen Integritätsbedingungen in der Anweisung oder die Anzahl der Indizes zu Fremdschlüsseln.
- v Verringern Sie die Anzahl der in der Anweisung verwendeten Auslöser.
- v Benutzer von Systemen zusammengeschlossener Datenbanken: Stellen Sie fest, welche Datenquelle den Fehler verursacht (die Vorgehensweise wird im Handbuch *Problem Determination Guide* beschrieben), und ermitteln Sie die Ursache der Zurückweisung. Ist die Zurückweisung auf den Server mit zusammengeschlossenen Datenbanken zurückzuführen, vergrößern Sie die Größe des Zwischenspeichers für Anweisungen (stmtheap) in der Konfigurationsdatei der Datenbank.

**sqlcode**: -101

#### **sqlstate**: 54001

#### **SQL0102N Die mit** *zeichenfolge* **beginnende Zeichenfolgekonstante ist zu lang.**

**Erläuterung:** Mögliche Erklärungen:

- Der Kommentar in der Anweisung COMMENT ON ist länger als 254 Byte.
- Der in der SQL CONNECT angegebene Name des Anwendungsservers ist länger als 18 Zeichen.
- Die mit zeichenfolge beginnende Zeichenfolgekonstante ist größer als 32672 Byte. Zeichenfolgen mit mehr als 32672 Byte bzw. Grafikzeichenfolgen mit mehr als 16336 Zeichen können nur durch die Zuordnung von Host-Variablen angegeben werden. Hierbei ist jedoch zu berücksichtigen, dass für andere Server der DB2-Produktfamilie eine andere Längenbegrenzung bei Zeichenfolgen gelten kann. Genauere Informationen finden Sie in der Dokumentation des jeweiligen DB2-Produkts.
- Benutzer von Systemen zusammengeschlossener Datenbanken: In einer Durchgriffssitzung dürfen die spezifischen Begrenzungen der Datenquelle nicht überschritten werden. So kann der Fehler zum Beispiel dadurch ausgelöst werden, dass in einer Durchgriffssitzung eine Anweisung an DB2 für OS/390 gesendet wird, die ein Zeichenliteral enthält, das aus mehr als 254 Byte besteht.

Möglicherweise werden Daten umgesetzt, und die Ergebniszeichenfolge ist zu lang. Bei Verbindungen zwischen Anwendungen und Datenbanken, die verschiedene Codepages verwenden, werden Zeichenfolgekonstanten von der Codepage der Anwendung in die Codepage der Datenbank umgesetzt. In bestimmten Fällen können Grafikzeichenfolgenkonstanten auch weiter von der Codepage der Datenbank in eine UCS-2- Verschlüsselung (UNICODE) umgesetzt werden. Dies ist beispielsweise der Fall, wenn die Datenbank, mit einer EUC-Codepage erstellt wurde. Dies bedeutet, dass die Ergebniszeichenfolge länger als die Eingabezeichenfolge sein kann.

Die Anweisung kann nicht verarbeitet werden.

**Benutzeraktion:** Kürzen Sie den Kommentar in COM-MENT ON TABLE oder COMMENT ON COLUMN. Kürzen Sie den Namen des Anwendungsservers in der SQL-Anweisung CONNECT. Bei anderen Zeichenfolgekonstanten ist die angeforderte Funktion nicht interaktiv verfügbar. Trat der Fehler im Kontext einer anderen Anweisung als der SQL-Anweisung CONNECT innerhalb des Anwendungsprogramms auf, ordnen Sie die lange Zeichenfolge einer Host-Variablen zu, und geben Sie diese Variable an Stelle des Zeichenfolgenliterals in der SQL-Anweisung an.

Benutzer von Systemen zusammengeschlossener Datenbanken: Ermitteln Sie bei einer Durchgriffssitzung, welche Datenquelle den Fehler verursacht (Informationen zu fehlerverursachenden Datenquellen finden Sie im Handbuch *Problem Determination Guide*). Prüfen Sie, welche SQL-Version die Datenquelle verwendet, um festzustellen, welche spezielle Begrenzung überschritten wurde, und passen Sie die Anweisung entsprechend an.

**sqlcode**:> -102

**sqlstate**: 54002

#### **SQL0103N Das numerische Literal** *literal* **ist ungültig.**

**Erläuterung:** Das angegebene Literal *literal* beginnt mit einer Ziffer, stellt aber kein gültiges Ganzzahl-, Dezimal- oder Gleitkommaliteral dar.

Benutzer von Systemen zusammengeschlossener Datenbanken: In einer Durchgriffssitzung ist bei der Literaldarstellung ein für die Datenquelle spezifischer Fehler aufgetreten.

Die Anweisung kann nicht verarbeitet werden.

**Benutzeraktion:** Korrigieren Sie das numerische Literal. Benutzer von Systemen zusammengeschlossener Datenbanken: Falls der Fehler in einer Durchgriffssitzung auftrat, prüfen Sie, welche Datenquelle den Fehler verursacht (Informationen zu fehlerverursachenden Datenquellen finden Sie im Handbuch *Problem Determination Guide*). Prüfen Sie, welche SQL-Version die Datenquelle verwendet, um festzustellen,

welche Regel für die Literaldarstellung verletzt wurde, und passen Sie die Anweisung entsprechend an.

**sqlcode**:> -103

**sqlstate**: 42604

**SQL0104N Auf** *text* **folgte das unerwartete Token** *token***. Zu den möglichen Token gehören:** *token-liste***.**

**Erläuterung:** Bei dem Token, das auf *text* folgt, wurde ein Syntaxfehler in der SQL-Anweisung festgestellt. Das Feld *text* umfasst die 20 Zeichen der SQL-Anweisung, die dem ungültigen Token unmittelbar vorangehen.

Als Hilfestellung für Programmierer wird im Feld SQLERRM des SQL-Kommunikationsbereichs (SQLCA) eine Liste möglicher Token *tokenliste* angezeigt. Bei der Zusammenstellung dieser Liste wird davon ausgegangen, dass die Anweisung bis zum angegebenen Punkt korrekt ist.

Die Anweisung kann nicht verarbeitet werden.

**Benutzeraktion:** Überprüfen Sie die Anweisung im Bereich des ungültigen Token, und korrigieren Sie sie.

**sqlcode**:> -104

**sqlstate**: 42601

#### **SQL0105N Die mit** *zeichenfolge* **beginnende Zeichenfolgekonstante ist ungültig.**

**Erläuterung:** Die in der Anweisung enthaltene und mit *zeichenfolge* beginnende Zeichenfolgekonstante ist ungültig.

Die Anweisung kann nicht verarbeitet werden.

**Benutzeraktion:** Geben Sie die Zeichenfolgekonstante im korrekten Format an. Überprüfen Sie, ob eine Grafikzeichenfolge vorliegt, ob Begrenzer paarweise auftreten und ob die Anzahl der Byte in der Zeichenfolge geradzahlig ist.

Benutzer von Systemen zusammengeschlossener Datenbanken: Das Handbuch *Problem Determination Guide* enthält Informationen dazu, wie ermittelt werden kann, welche Datenquelle den Fehler verursacht.

**sqlcode**:> -105

**sqlstate**: 42604

#### **SQL0106N Die SQL-Anweisung beginnt korrekt, ist jedoch unvollständig.**

**Erläuterung:** Die SQL-Anweisung war bis zu einem Punkt korrekt, an dem keine Eingabe mehr gefunden wurde. Dies kann durch ein nicht korrekt beendetes Literal verursacht werden. Zeichenfolgeliterale benötigen ein abschließendes Anführungszeichen.

Die Verarbeitung dieser SQL-Anweisung wurde beendet.

**Benutzeraktion:** Stellen Sie sicher, dass die Anweisung über alle notwendigen Komponenten verfügt, um die gewünschte Funktion zu beenden, und dass alle Klauseln vollständig sind.

Für PL/I: Stellen Sie sicher, dass die SQL-Anweisung vor dem Semikolon vollständig ist. Für Assembler: Stellen Sie sicher, dass die Fortsetzungsregeln eingehalten wurden. (In Spalte 72 darf kein Leerzeichen stehen, und Fortsetzungszeilen dürfen nicht vor Spalte 16 beginnen.)

Für COBOL: Stellen Sie sicher, dass die SQL-Anweisung vor END-EXEC vollständig ist.

**sqlcode**: -106

**sqlstate**: 42601, 42603

#### **SQL0107N Der Name** *name* **ist zu lang. Die maximale Länge beträgt** *länge***.**

**Erläuterung:** Der zurückgegebene Name *name* ist zu lang. *länge* ist die maximale Länge für einen Namen dieses Typs.

Die Namen von Indizes und Integritätsbedingungen dürfen maximal 18 Byte lang sein. Die Namen von Spalten dürfen maximal 30 Byte lang sein. Die Namen von Sicherungspunkten, Tabellen, Sichten und Aliasnamen dürfen maximal 128 Byte lang sein. (Escape-Zeichen - sofern vorhanden - sind nicht eingerechnet.)

SQL-Variablennamen, -Bedingungsnamen und -Marken in SQL-Routinen dürfen nicht länger als 64 Byte sein.

Für einen Schemaname (Objektqualifikationsmerkmal) sind maximal 30 Byte zulässig. Ausgenommen sind hiervon benutzerdefinierte Typen, die maximal 8 Byte für einen Schemanamen zulassen.

Die Namen von Host-Variablen dürfen maximal 255 Byte lang sein.

In der SQL-Anweisung CONNECT wird der Name des Anwendungsserver beim Vorkompilieren in einer Länge von bis zu 18 Zeichen akzeptiert. In der Laufzeitumgebung führt ein Name für einem Anwendungsserver, der länger als acht Zeichen ist, jedoch zu einem Fehler.

Außerdem werden in der SQL-Anweisung CONNECT Kennwörter mit einer Länge von bis zu 18 Zeichen und Berechtigungs-IDs mit einer Länge bis zu 30 Zeichen akzeptiert.

Die Kennung einer Paketversion darf nicht länger als 64 Byte sein.

Benutzer von Systemen zusammengeschlossener Datenbanken: In einer Durchgriffssitzung wurde möglicherweise eine für die Datenquelle spezifische Begrenzung überschritten.

Die Anweisung kann nicht verarbeitet werden.

**Anmerkung:** Wenn Zeichendaten für Anwendungen und Datenbanken umgesetzt werden, die verschiedene Codepages verwenden, überschreiten die Ergebnisse dieser Umsetzung die Längenbegrenzung.

**Benutzeraktion:** Kürzen Sie den Namen, oder korrigieren Sie die Schreibweise des Objektnamens.

Benutzer von Systemen zusammengeschlossener Datenbanken: Ermitteln Sie bei einer Durchgriffssitzung, welche Datenquelle den Fehler verursacht (Informationen zu fehlerverursachenden Datenquellen finden Sie im Handbuch *Problem Determination Guide*). Prüfen Sie, welche SQL-Version die Datenquelle verwendet, um festzustellen, welche spezielle Begrenzung überschritten wurde, und passen Sie die Anweisung entsprechend an.

**sqlcode**:> -107

**sqlstate**: 42622

#### **SQL0108N Anzahl der Qualifikationsmerkmale im Namen** *name* **ungültig.**

**Erläuterung:** Der Name *name* wurde nicht korrekt qualifiziert.

Das Objekt mit dem Namen *name* darf nur ein Qualifikationsmerkmal haben.

Der Name einer Spalte wird durch einen Korrelationsnamen oder den Namen der Tabelle qualifiziert, der wiederum mit oder ohne Qualifikationsmerkmal angegeben werden kann. In bestimmten Fällen muss ein Spaltenname durch den Namen der zugehörigen Tabelle qualifiziert werden.

Die Anweisung kann nicht verarbeitet werden.

**Benutzeraktion:** Stellen Sie sicher, dass der Name des Objekts in korrekter Weise qualifiziert ist.

**sqlcode**: -108

**sqlstate**: 42601

#### **SQL0109N Die Klausel** *klausel* **ist nicht zulässig.**

**Erläuterung:** Die angegebene Klausel ist in dem Kontext, in dem sie in der SQL-Anweisung verwendet wird, nicht zulässig.

Eine Unterabfrage, die Anweisung INSERT oder die Anweisung CREATE VIEW kann keine Klauseln INTO, ORDER BY oder FOR UPDATE enthalten. Eine Anweisung SELECT INTO kann keine Klausel ORDER BY oder FOR UPDATE enthalten. Eine eingebettete Anweisung SELECT kann keinen Gruppenoperator enthalten, ausgenommen in einer Unterabfrage. In der Anweisung SELECT oder der Klausel VALUES ist die Klausel INTO ungültig, wenn die Anweisung in Cursordeklarationen verwendet wird. Die Funktion RAISE- \_ERROR kann nur dann als ein Punkt einer SELECT-Liste verwendet werden, wenn sie mit der Spezifikation CAST in einen Datentyp umgesetzt wird.

Benutzer von Systemen zusammengeschlossener Datenbanken: In einer Durchgriffssitzung wurde möglicherweise eine für die Datenquelle spezifische Einschränkung verletzt.

Die Anweisung kann nicht verarbeitet werden.

**Benutzeraktion:** Korrigieren Sie die SQL-Anweisung durch Entfernen der Klausel.

Benutzer von Systemen zusammengeschlossener Datenbanken: Ermitteln Sie bei einer Durchgriffssitzung, welche Datenquelle den Fehler verursacht (Informationen zu fehlerverursachenden Datenquellen finden Sie im Handbuch *Problem Determination Guide*). Prüfen Sie, welche SQL-Version die Datenquelle verwendet, um festzustellen, welche spezifische Begrenzung überschritten wurde, und passen Sie die fehlerhafte Anweisung entsprechend an.

**sqlcode**: -109

**sqlstate**: 42601

#### **SQL0110N** *zeichenfolge* **ist eine ungültige hexadezimale Konstante.**

**Erläuterung:** Die hexadezimale Konstante *zeichenfolge* ist ungültig. Mögliche Ursachen:

- v Es wurde eine ungültige hexadezimale Ziffer angegeben. Gültige hexadezimale Ziffern sind 0 bis 9, A bis F und a bis f.
- v Eine ungerade Anzahl hexadezimaler Ziffern wurde angegeben.
- v Die Angabe von mehr als 8000 hexadezimalen Ziffern.

**Benutzeraktion:** Korrigieren Sie die Konstante, und wiederholen Sie die Anweisung.

**sqlcode**: -110

**sqlstate**: 42606

#### **SQL0111N In der Spaltenfunktion** *name* **ist kein Spaltenname enthalten.**

**Erläuterung:** Die Spaltenfunktion *name* (AVG, MIN, MAX, SUM oder COUNT(DISTINCT)) ist in der eingegebenen Weise nicht korrekt, da der als Operand benötigte Spaltenname fehlt.

Die Anweisung kann nicht verarbeitet werden.

**Benutzeraktion:** Geben Sie einen Spaltennamen als Operand der Spaltenfunktion an.

ANMERKUNG: Diese Nachricht trifft nur für DB2-Releases vor Version 2 zu.

**sqlcode**: -111

**sqlstate**: 42901

#### **SQL0112N Der Operand der Spaltenfunktion** *name* **enthält eine Spaltenfunktion, eine skalare Gesamtauswahl oder eine Unterabfrage.**

**Erläuterung:** Der Operand einer Spaltenfunktion darf keines der folgenden Elemente enthalten:

- Spaltenfunktion
- skalare Gesamtauswahl
- Unterabfrage

In einer SELECT-Liste darf der Operand eines Rechenoperators keine Spaltenfunktion sein, die das Schlüsselwort DISTINCT umfasst.

Die Anweisung kann nicht verarbeitet werden.

**Benutzeraktion:** Entfernen Sie zur Korrektur der Spaltenfunktion den ungültigen Ausdruck. Wiederholen Sie die Operation.

**sqlcode**: -112

**sqlstate**: 42607

#### **SQL0113N** *kennung* **enthält ein unzulässiges Zeichen bzw. keine Zeichen.**

**Erläuterung:** Eine *kennung* für einen SQL-Variablennamen, Parameternamen oder Bedingungsnamen enthält ein ungültiges Zeichen. Nur für eine reguläre SQL-Kennung gültige Zeichen sind zulässig. Beachten Sie, dass die Kennung von Begrenzungszeichen umgeben ist und daher keine Umsetzung stattfindet und dass Groß- und Kleinbuchstaben voneinander unterschieden werden.

**Benutzeraktion:** Korrigieren Sie die Kennung, und führen Sie die Anweisung erneut aus.

**sqlcode**: -113

**sqlstate**: 42601

**SQL0117N Die Anzahl der zugeordneten Werte entspricht nicht der Anzahl der angegebenen oder implizierten Spalten.**

**Erläuterung:**

- v Die Anzahl der Einfügewerte in der Liste der Anweisung INSERT stimmt nicht mit der Anzahl der angegebenen oder implizierten Spalten überein. Ist keine Spaltenliste angegeben, wird implizit eine Spaltenliste angenommen, die alle Spalten der Tabelle oder Sicht umfasst.
- v Die Anzahl der Werte auf der rechten Seite der Zuordnung einer Anweisung 'SET Übergangsvariable' oder der Klausel SET in einer Anweisung UPDATE entspricht nicht der Anzahl der Spalten auf der linken Seite.

Die Anweisung kann nicht verarbeitet werden.

**Benutzeraktion:** Korrigieren Sie die Anweisung so, dass für jede der angegebenen oder implizierten Spalten ein Wert vorhanden ist.

**sqlcode**: -117

**sqlstate**: 42802

#### **SQL0118N Die Zieltabelle oder -sicht für die Anweisung INSERT, DELETE oder UPDATE ist auch in der Klausel FROM angegeben.**

**Erläuterung:** Die Tabelle oder Sicht, die das Ziel der Anweisung INSERT, DELETE oder UPDATE darstellt, wird zugleich auch in der Klausel FROM einer Unterabfrage dieser Anweisung verwendet.

Die Tabelle oder Sicht, die das Ziel der Anweisung INSERT, UPDATE oder DELETE darstellt, darf nicht zugleich dazu verwendet werden, die einzufügenden Werte bereitzustellen oder die Zeilen zu qualifizieren, die eingefügt, geändert bzw. gelöscht werden sollen.

Die Anweisung kann nicht verarbeitet werden.

Diese Nachricht ist nur für Server bis zu Version 1.2 sowie für Hosts relevant, auf die über DB2 Connect zugegriffen wird.

**Benutzeraktion:** Die implizierte Funktion wird nicht unterstützt. Um das gewünschte Ergebnis zu erhalten, legen Sie eine temporäre Kopie der Objekttabelle oder -sicht an, und verwenden Sie diese Kopie in der Unterabfrage.

**sqlcode**: -118

**sqlstate**: 42902

**SQL0119N Ein mit** *ausdruck-anfang* **beginnender und in einer Klausel SELECT, HAVING bzw. ORDER BY angegebener Ausdruck fehlt in der Klausel GROUP BY, oder der Ausdruck ist Teil einer Klausel SELECT, HAVING bzw. ORDER BY mit einer Spaltenfunktion, für die die Klausel GROUP BY nicht angegeben wurde.**

**Erläuterung:** Die Anweisung SELECT enthält einen der folgenden Fehler:

- Der angegebene Ausdruck und eine Spaltenfunktion sind in der Klausel SELECT, HAVING bzw. ORDER BY enthalten, es ist jedoch keine Klausel GROUP BY vorhanden.
- v Der angegebene Ausdruck ist in der Klausel SELECT, HAVING bzw. ORDER BY, jedoch nicht in der Klausel GROUP BY enthalten.

Der angegebene Ausdruck beginnt mit *ausdruck-anfang*. Der Ausdruck kann der Name einer Spalte sein.

Wenn die Funktionen NODENUMBER oder PARTI-TION in einer Klausel HAVING angegeben werden, wird angenommen, dass alle Spalten des Partitionierungsschlüssels der zu Grunde liegenden Tabelle in der Klausel HAVING enthalten sind.

Die Anweisung kann nicht verarbeitet werden.

**Benutzeraktion:** Korrigieren Sie die Anweisung. Fügen Sie dazu den Ausdruck, der in der Klausel SELECT, HAVING oder ORDER BY enthalten ist, in die Klausel GROUP BY ein, bzw. entfernen Sie die Spaltenfunktion aus der Klausel SELECT.

**sqlcode**: -119

**sqlstate**: 42803

#### **SQL0120N Ungültige Verwendung einer Spaltenoder OLAP-Funktion.**

**Erläuterung:** Eine Spalten- oder OLAP-Funktion darf nur in der SELECT-Liste einer Gesamtauswahl, in der Klausel HAVING oder mit Einschränkungen in einer Klausel WHERE oder GROUP BY verwendet werden.

Eine Spalten- oder OLAP-Funktion ist in der Klausel WHERE nur zulässig, wenn die Klausel innerhalb einer Unterabfrage der Klausel HAVING angegeben wird und das Argument der Spaltenfunktion ein Korrelationsbezug auf eine Gruppe ist.

Eine Klausel GROUP BY kann nur dann eine Spaltenoder OLAP-Funktion enthalten, wenn das Argument der Funktion ein Korrelationsbezug zu einer Spalte in einer anderen Unterauswahl ist, die nicht die Klausel GROUP BY enthält.

Die Anweisung kann nicht verarbeitet werden.

**Benutzeraktion:** Ändern Sie die Anweisung so, dass die Spalten- oder OPLAP-Funktion nicht oder nur an einer Stelle verwendet wird, an der sie unterstützt wird.

**sqlcode**: -120

**sqlstate**: 42903

#### **SQL0121N Die Spalte** *name* **wurde in der Anweisung INSERT, UPDATE oder 'SET Übergangsvariable' mehrmals angegeben.**

**Erläuterung:** Die Spalte *name* tritt in der Spaltenliste der Anweisung INSERT, auf der linken Seite von Zuordnungen in der Klausel SET einer Anweisung UPDATE oder auf der linken Seite von Zuordnungen in der Klausel 'SET Übergangsvariable' mehrmals auf. Beachten Sie, dass dieser Fehler möglicherweise beim Aktualisieren oder Einfügen in eine Sicht auftritt, in der mehrere Spalten auf derselben Spalte der Basistabelle basieren.

Die Anweisung kann nicht verarbeitet werden.

**Benutzeraktion:** Korrigieren Sie die Syntax der Anweisung so, dass jeder Spaltenname nur einmal verwendet wird.

**sqlcode**: -121

**sqlstate**: 42701

**SQL0122N Eine Anweisung SELECT ohne die Klausel GROUP BY enthält einen Spaltennamen und eine Spaltenfunktion in der Klausel SELECT, oder in der Klausel SELECT ist ein Spaltenname enthalten, in der Klausel GROUP BY jedoch nicht.**

**Erläuterung:** Die Anweisung SELECT enthält einen der folgenden Fehler:

- v Die Klausel SELECT enthält einen Spaltennamen und eine Spaltenfunktion, die Klausel GROUP BY fehlt jedoch.
- v Ein Spaltenname ist in der Klausel SELECT, nicht aber in der Klausel GROUP BY enthalten.

Die Spalte kann in einer Skalarfunktion enthalten sein.

Wenn die Funktionen NODENUMBER oder PARTI-TION in der Klausel SELECT angegeben werden, wird angenommen, dass alle Spalten des Partitionierungsschlüssels der zu Grunde liegenden Tabelle in der Klausel SELECT enthalten sind.

Die Anweisung kann nicht verarbeitet werden.

**Benutzeraktion:** Korrigieren Sie die Anweisung, indem alle in der Klausel SELECT angegebenen Spalten ebenfalls in der Klausel GROUP BY angegeben werden oder indem die Spalten, die nicht in der Klausel GROUP BY enthalten sind, aus der Klausel SELECT gelöscht werden.

**sqlcode**: -122

**sqlstate**: 42803

#### **SQL0123N Der Parameter an Position** *n* **der Funktion** *name* **muss eine Konstante oder ein Schlüsselwort sein.**

**Erläuterung:** Bei dem Parameter an Position *n* der Funktion *name* handelt es sich nicht um eine Konstante, wenn eine Konstante erforderlich ist, bzw. nicht um ein Schlüsselwort, wenn ein Schlüsselwort erforderlich ist.

**Benutzeraktion:** Stellen Sie sicher, dass das Argument der Funktion der Definition des entsprechenden Parameters entspricht.

**sqlcode**: -123

**sqlstate**: 42601

#### **SQL0125N Die Spaltennummer in der Klausel ORDER BY ist kleiner als 1 oder größer als die Anzahl der Spalten in der Ergebnistabelle.**

**Erläuterung:** Die Anzahl der Spalten in der Klausel ORDER BY der Anweisung ist kleiner als 1 oder größer als die Anzahl der Spalten in der Ergebnistabelle (d. h. größer als die Anzahl der Elemente in der Klausel SELECT).

Die Anweisung kann nicht verarbeitet werden.

**Benutzeraktion:** Korrigieren Sie die Syntax der Klausel ORDER BY so, dass jede Spaltenkennung eine Spalte in der Ergebnistabelle angibt.

**sqlcode**: -125

**sqlstate**: 42805

#### **SQL0127N DISTINCT wurde mehrmals angegeben.**

**Erläuterung:** Das Schlüsselwort DISTINCT:

- darf nicht zugleich in der Klausel SELECT und in einer Spaltenfunktion verwendet werden.
- darf nicht in zwei oder mehreren Spaltenfunktionen derselben Anweisung SELECT verwendet werden.

Die Anweisung kann nicht verarbeitet werden.

**Benutzeraktion:** Dieser Fehler tritt nur bei DB2-Releases vor DB2 Version 2 sowie bei Hosts auf, auf die über DB2 Connect zugegriffen wird.

**sqlcode**: -127

**sqlstate**: 42905

#### **SQL0129N Die Anweisung enthält zu viele Tabellennamen (Maximum: 15).**

**Erläuterung:** Die SQL-Anweisung enthält zu viele Tabellennamen. In einer SQL-Anweisung sind maximal 15 Tabellennamen zulässig. Bei diesem Grenzwert müssen auch die Tabellen berücksichtigt werden, auf denen die verwendeten Sichten basieren.

Die Anweisung kann nicht verarbeitet werden.

**Benutzeraktion:** Unterteilen Sie die SQL-Anweisung in zwei oder mehr Anweisungen mit jeweils maximal 15 Tabellennamen.

Diese Nachricht ist nur für Server bis zu Version 1.2 sowie für Hosts relevant, auf die über DB2 Connect zugegriffen wird.

**sqlcode**: -129

**sqlstate**: 54004

#### **SQL0130N Die Klausel ESCAPE umfasst mehr als ein Zeichen, oder die Musterzeichenfolge enthält ein ungültiges Auftreten des Escape-Zeichens.**

**Erläuterung:** Beim Escape-Zeichen muss es sich um ein Einzelzeichen von höchstens zwei Byte Länge handeln. In einer Musterzeichenfolge darf es nur auftreten, wenn ihm ein weiteres Escape-Zeichen, ein Prozentoder ein Unterstreichungszeichen folgt. Weitere Informationen zur Klausel ESCAPE des Vergleichselements LIKE enthält das Handbuch *SQL Reference*.

**Benutzeraktion:** Korrigieren Sie die Musterzeichenfolge bzw. das Escape-Zeichen.

**sqlcode**: -130

**sqlstate**: 22019, 22025

#### **SQL0131N Die Operanden der Funktion LIKE haben inkompatible Datentypen.**

**Erläuterung:** Hat der Ausdruck auf der linken Seite der Funktion LIKE bzw. NOT LIKE den Typ CHAR, VARCHAR oder LONG VARCHAR (Zeichendaten), muss der Ausdruck auf der rechten Seite ebenfalls diesen Datentyp haben.

Hat der Ausdruck auf der linken Seite den Typ GRA-PHIC, VARGRAPHIC oder LONG VARGRAPHIC (Grafikdaten), muss der Ausdruck auf der rechten Seite ebenfalls diesen Datentyp haben.

Hat der Ausdruck auf der linken Seite den Typ BLOB (BLOB-Daten), muss der Ausdruck auf der rechten Seite ebenfalls diesen Datentyp haben.

Die Anweisung kann nicht verarbeitet werden.

**Benutzeraktion:** Ändern Sie die Ausdrücke der Funktion LIKE bzw. NOT LIKE so, dass sich die Datentypen entsprechen.

**sqlcode**: -131

**sqlstate**: 42818

**SQL0132N Die Funktion LIKE oder die Skalarfunktion POSSTR ist ungültig, da der erste Operand kein Zeichenfolgenausdruck oder der zweite keine Zeichenfolge ist.**

**Erläuterung:** Die Funktion LIKE oder die Skalarfunktion POSSTR in der Anweisung ist ungültig, da der erste Operand kein Zeichenfolgenausdruck oder der zweite Operand keine Zeichenfolge ist.

Der Operand auf der linken Seite der Funktion LIKE oder NOT LIKE bzw. oder der erste Operand der Skalarfunktion POSSTR muss ein Zeichenfolgenausdruck sein. Der Wert auf der rechten Seite der Funktion bzw. der zweite Operand der Skalarfunktion POSSTR kann einer der folgenden Wertetypen sein:

- Konstante
- Spezielles Register
- Host-Variable
- Skalarfunktion, deren Operanden einen der obigen Wertetypen haben
- Ausdruck, in dem beliebige der oben genannten Wertetypen verkettet werden

Dabei gelten folgende Einschränkungen:

- v Kein Element in dem Ausdruck darf den Datentyp LONG VARCHAR, CLOB, LONG VARGRAPHIC oder DBCLOB haben. Auch darf er keine Variable sein, die auf eine BLOB-Datei verweist.
- Die tatsächliche Länge des Ausdrucks darf 4000 Byte nicht überschreiten.

Die Funktion LIKE bzw. die Skalarfunktion POSSTR darf nicht mit den Datentypen DATE, TIME oder TIMESTAMP verwendet werden.

Die Anweisung kann nicht verarbeitet werden.

**Benutzeraktion:** Überprüfen Sie die Syntax der Funktion LIKE bzw. POSSTR, und korrigieren Sie sie ggf.

**sqlcode**: -132

**sqlstate**: 42824

#### **SQL0134N Nicht zulässige Verwendung der Zeichenfolgenspalte, Host-Variablen, Konstanten oder Funktion** *name***.**

**Erläuterung:** Die Zeichenfolge *name* darf nicht verwendet werden.

Ein Ausdruck, dessen Ergebnis eine Zeichenfolge mit einer Länge von mehr als 255 ist, ist an folgenden Stellen nicht zulässig:

- In der Anweisung SELECT DISTINCT
- In der Klausel GROUP BY
- In der Klausel ORDER BY
- v In einer Spaltenfunktion mit dem Schlüsselwort DIS-**TINCT**
- v In der Anweisung SELECT oder der Klausel VALUES eines Gruppenoperators mit Ausnahme von UNION ALL

Ein Ausdruck, dessen Ergebnis dem Datentyp LONG VARCHAR oder LONG VARGRAPHIC angehört, ist an folgenden Stellen nicht zulässig:

- v In einer Funktion mit Ausnahme von EXISTS und NULL
- In einer Spaltenfunktion
- In der Klausel SELECT der Unterabfrage einer Funktion mit Ausnahme von EXISTS und NULL
- v In der Klausel SELECT der Unterabfrage einer Anweisung INSERT
- v Im Ausdruck der Klausel SET einer Anweisung UPDATE, außer wenn es sich bei dem Ausdruck um eine Host-Variable vom Datentyp LONG VARCHAR bzw. LONG VARGRAPHIC handelt
- In der Anweisung SELECT eines Gruppenoperators (außer UNION ALL)
- In der Skalarfunktion VARGRAPHIC

Benutzer von Systemen zusammengeschlossener Datenbanken: In einer Durchgriffssitzung kann dieser Fehler durch eine spezifische Einschränkung einer Datenquelle verursacht werden. Informationen zu den fehlerhaften Datenquellen sind im Handbuch *SQL Reference* enthalten.

Die Anweisung kann nicht verarbeitet werden.

**Benutzeraktion:** Die für die Zeichenfolge angeforderte Operation wird nicht unterstützt.

**Anmerkung:** Wenn unklar ist, wie es zur Überschreitung der 255-Byte-Begrenzung kam, bedenken Sie, dass Umsetzungsoperationen auf Grund verschiedener Codepages zur Auswertung des Zeichenfolgeausdrucks erforderlich sein können. Je nach Quellen- und Ziel-Codepage kann das Ziel über ein größeres Längenattribut verfügen als die Quelle. Weitere Informationen zu Beschränkungen und Umsetzungen von Zeichenfolgen sind im Handbuch *SQL Reference* enthalten.

**sqlcode**: -134

**sqlstate**: 42907

#### **SQL0135N Die Eingabe für eine Spalte langer Zeichenfolgen in einer Anweisung INSERT oder UPDATE muss von einer Host-Variablen stammen oder das Schlüsselwort NULL sein.**

**Erläuterung:** Die Anweisung UPDATE oder INSERT verwendet Konstanten, Spaltennamen oder Unterabfragen, wo sie NULL oder eine Host-Variable verwenden sollte.

Eine Spalte langer Zeichenfolgen ist entweder LONG VARCHAR, LONG VARGRAPHIC, VARCHAR(n) (dabei gilt Folgendes: n ist größer als 254, aber kleiner oder gleich 32767), oder VARGRAPHIC(n) (dabei gilt Folgendes: n ist größer als 127 aber kleiner oder gleich 16383).

**Benutzeraktion:** Weitere Informationen zur Verwendung langer Zeichenfolgen sind im Handbuch *DB2 for VM Application Programming* enthalten. Korrigieren Sie die Anweisung. Wiederholen Sie die Anforderung.

**sqlcode**: -135

#### **SQL0137N Die aus** *operation* **resultierende Länge überschreitet** *maximalwert***.**

**Erläuterung:** Das Ergebnis der Verkettung der angegebenen Operanden überschreitet die von der Ergebnisart unterstützte Länge.

Ergebnisse von Zeichendatenfolgen können eine maximale Länge von 32.700 Byte haben, sofern nicht einer der Operanden den Datentyp CLOB hat. In diesem Fall beträgt die maximale Größe 2 Gigabyte.

Ergebnisse von Grafikzeichenfolgen können eine maximale Länge von 16.350 Zeichen haben, sofern nicht einer der Operanden dem Datentyp DBCLOB angehört. In diesem Fall beträgt die maximale Größe 1.073.741.823 Doppelbytezeichen (1 weniger als 1 Gigabyte).

Ergebnisse von Binärzeichenfolgen (Operanden gehören zum Datentyp BLOB) sind auf eine Länge von 2 Gigabyte beschränkt.

**Benutzeraktion:** Stellen Sie sicher, dass die Gesamtlänge aller Operanden die maximal zulässige Länge nicht überschreitet, und wiederholen Sie die Operation.

**sqlcode**: -137

**sqlstate**: 54006

#### **SQL0138N Das zweite oder dritte Argument der Funktion SUBSTR liegt außerhalb des gültigen Bereichs.**

**Erläuterung:** Mögliche Ursachen:

- Das zweite Argument der Funktion SUBSTR ist kleiner als 1 oder größer als M.
- Das dritte Argument der Funktion SUBSTR ist ein Ausdruck mit einem Wert, der kleiner als 0 oder größer als (M−N+1) ist.

M ist die Länge des ersten Arguments, wenn dieses eine feste Länge hat, oder die maximale Länge des ersten Arguments, wenn dieses eine variable Länge hat. N ist der Wert des zweiten Arguments.

Die Anweisung kann nicht verarbeitet werden.

**Benutzeraktion:** Stellen Sie sicher, dass die Werte des zweiten und des dritten Arguments der Funktion SUB-STR den genannten Regeln entsprechen.

**sqlcode**: -138

**sqlstate**: 22011

#### **SQL0139W Die Spezifikation für Spalte** *Spalte* **enthält eine redundante Klausel.**

**Erläuterung:** Die Klausel in der Spaltenangabe ist redundant.

Die Anweisung wurde erfolgreich verarbeitet, die redundante Klausel jedoch ignoriert.

**Benutzeraktion:** Korrigieren Sie die Spaltenangabe.

**sqlcode**: +139

**sqlstate**: 01589

#### **SQL0142N Die SQL-Anweisung wird nicht unterstützt.**

**Erläuterung:** Die eingebettete SQL-Anweisung, die unter Umständen für andere relationale IBM Datenbanken gültig ist, wird vom Datenbankmanager nicht unterstützt.

Benutzer von Systemen zusammengeschlossener Datenbanken: Prüfen Sie, ob eine SQL-Anweisung an eine Datenquelle gesendet wurde, die die SQL-Anweisung nicht unterstützt.

Die Anweisung kann nicht verarbeitet werden.

**Benutzeraktion:** Ändern Sie die Syntax der SQL-Anweisung, oder löschen Sie die Anweisung aus dem Programm.

Benutzer von Systemen zusammengeschlossener Datenbanken: Falls es sich um eine unbekannte Ursache handelt, stellen Sie fest, in welcher Datenquelle die Anforderung fehlgeschlagen ist (die Vorgehensweise wird im Handbuch *Problem Determination Guide* beschrieben), und prüfen Sie, welche SQL-Version die betreffende Datenquelle verwendet.

#### **SQL0143W Die SQL-Anweisung wird nicht unterstützt; die ungültige Syntax wird ignoriert.**

**Erläuterung:** Die eingebettete SQL-Anweisung, die unter Umständen für andere relationale Datenbankprodukte der IBM gültig ist, wird akzeptiert, obwohl sie vom Datenbankmanager nicht unterstützt wird.

Die Anweisung kann inkonsistente oder unerwünschte Ergebnisse hervorbringen.

**Benutzeraktion:** Ändern Sie die Syntax der SQL-Anweisung, oder löschen Sie die Anweisung aus dem Programm.

**SQL0150N Bei der Zielgesamtauswahl, Sicht, typisierten Tabelle, gespeicherten Abfragetabelle oder Zwischenspeichertabelle in der Anweisung INSERT, DELETE, UPDATE oder MERGE handelt es sich um ein Ziel, für das die angeforderte Operation nicht zulässig ist.**

**Erläuterung:** Die Zielgesamtauswahl, Sicht, typisierte Tabelle, gespeicherte Abfragetabelle oder Zwischenspeichertabelle in der Anweisung INSERT, UPDATE, DELETE oder MERGE ist so definiert, dass die angeforderte Einfüge-, Aktualisierungs- oder Löschoperation nicht ausgeführt werden kann.

Eine Sicht oder Gesamtauswahl ist schreibgeschützt, wenn die Anweisung SELECT der Sicht oder Gesamtauswahl eine der folgenden Angaben enthält:

- das Schlüsselwort DISTINCT
- v eine Spaltenfunktion in der SELECT-Liste
- die Klausel GROUP BY oder HAVING
- v die Klausel FROM, die Folgendes angibt:
	- mehr als eine Tabelle oder Sicht
	- eine Sicht, für die nur Lesezugriff besteht (Spalte READONLY in SYSCAT.SYSVIEWS ist auf 'Y' gesetzt)
- einen Gruppenoperator (außer UNION ALL)
- v Benutzer von Systemen zusammengeschlossener Datenbanken: Die Sicht kann auf Grund einer spezifischen Datenquelle-Einschränkung nicht aktualisiert werden.

Diese Bedingungen gelten nicht für Unterabfragen der Anweisung SELECT oder der Gesamtauswahl.

Eine Sicht, die direkt oder indirekt eine Klausel WHERE enthält, die auf eine Unterabfrage oder eine mit NOT DETERMISTIC oder EXTERNAL ACTION definierte Routine verweist, kann nicht als Ziel einer Anweisung MERGE verwendet werden.

Eine Sicht, die mit einer Klausel WITH ROW MOVE-MENT definiert ist, kann nicht als Ziel einer Anweisung MERGE verwendet werden, die eine Aktualisierungsoperation enthält.

Sie können keine Zeilen direkt in eine typisierte Tabelle einfügen, die auf einem nicht instanzierbaren strukturierten Typ definiert wurde. Untergeordnete Tabellen dieser Tabellen lassen möglicherweise Einfügeoperationen zu.

In systemverwalteten gespeicherten Abfragetabellen und Zwischenspeichertabellen sind im Allgemeinen keine Einfüge-, Aktualisierungs- oder Löschoperationen zulässig.

Die Anweisung kann nicht verarbeitet werden.

**Benutzeraktion:** Die angeforderte Funktion kann für die Gesamtauswahl, die Sicht, die systemverwaltete gespeicherte Abfragetabelle oder Zwischenspeichertabelle nicht durchgeführt werden.

Benutzer von Systemen zusammengeschlossener Datenbanken: Falls es sich um eine unbekannte Ursache handelt, stellen Sie fest, in welcher Datenquelle die Anforderung fehlgeschlagen ist (die Vorgehensweise wird im Handbuch *Problem Determination Guide* beschrieben), und prüfen Sie die Objektdefinition und die Aktualisierungseinschränkungen der betreffenden Datenquelle.

**sqlcode**: -150

**sqlstate**: 42807

#### **SQL0151N Die Spalte** *name* **kann nicht aktualisiert werden.**

**Erläuterung:** Die angegebene Spalte kann aus einem der folgenden Gründe nicht aktualisiert werden:

- v Die Objekttabelle ist eine Sicht, und die angegebene Spalte basiert auf einer Skalarfunktion, einem Ausdruck, einem Schlüsselwort oder einer Konstanten oder auf einer Spalte einer Sicht, in der die Spalte nicht geändert werden kann.
- v Die angegebene Spalte ist eine nicht aktualisierbare Spalte eines Systemkatalogs oder eine Spalte, die explizit als schreibgeschützt gekennzeichnet wurde.

Benutzer von Systemen zusammengeschlossener Datenbanken: Prüfen Sie, ob die Spalte auf Grund einer anderen spezifischen Begrenzung der Datenquelle nicht aktualisiert werden kann.

Die Anweisung kann nicht verarbeitet werden.

**Benutzeraktion:** Wenn die angegebene Spalte auf einer Skalarfunktion, einem Ausdruck, einem Schlüsselwort oder einer nicht aktualisierbaren Spalte basiert, geben Sie die Spalte in der Klausel SET der Aktualisierung oder die Spalte des Einfügevorgangs nicht an. Eine Liste aktualisierbarer Kataloge (und aktualisierbarer Spalten) befindet sich im Handbuch *SQL Reference*.

Benutzer von Systemen zusammengeschlossener Datenbanken: Falls es sich um eine unbekannte Ursache handelt, stellen Sie fest, in welcher Datenquelle die Anforderung fehlgeschlagen ist (die Vorgehensweise wird im Handbuch *Problem Determination Guide* beschrieben), und prüfen Sie die Objektdefinition und die Aktualisierungseinschränkungen der betreffenden Datenquelle.

**sqlcode**: -151

**sqlstate**: 42808

**SQL0152N Die Integritätsbedingung** *name-der-integritätsbedingung* **ist eine Integritätsbedingung** *tatsächlicher-integritätsbedingungstyp* **und keine Integritätsbedingung** *erwarteter-integritätsbedingungstyp***.**

**Erläuterung:** Es wurde versucht, die Integritätsbedingung *name-der-integritätsbedingung* zu ändern oder zu löschen. Die Integritätsbedingung ist allerdings als Integritätsbedingung *erwarteter-integritätsbedingungstyp* definiert, und nicht als Integritätsbedingung *tatsächlicher-integritätsbedingungstyp*, wie angegeben.

**Benutzeraktion:** Überprüfen Sie den Namen und Typ der Integritätsbedingung, die geändert oder gelöscht werden soll.

**sqlcode**: -152

**sqlstate**: 42809

#### **SQL0153N In der Anweisung fehlt eine erforderliche Spaltenliste.**

**Erläuterung:** In folgenden Fällen muss eine Spaltenliste in einer Anweisung CREATE VIEW, in einem allgemeinen Tabellenausdruck oder in einer Anweisung CREATE TABLE mit einer Klausel as-subquery-clause enthalten sein:

- v Ein Element in der SELECT-Liste der Gesamtauswahl ist kein Spaltenname und nicht in der Klausel AS angegeben.
- v Zwei Elemente haben denselben Spaltennamen und wurden nicht mit Hilfe der Klausel AS umbenannt.

Die Anweisung kann nicht verarbeitet werden.

**Benutzeraktion:** Geben Sie eine Liste mit Spaltennamen in der Anweisung CREATE VIEW, in dem allgemeinen Tabellenausdruck bzw. in der Anweisung CRE-ATE TABLE oder die Namen der Spalten in der SELECT-Liste der Gesamtauswahl mit Hilfe der Klausel AS an.

**sqlcode**: -153

**sqlstate**: 42908

#### **SQL0155N Eine Auslöserübergangstabelle kann nicht geändert werden.**

**Erläuterung:** Der Auslöser enthält eine Klausel REFE-RENCING mit einem Namen OLD\_TABLE oder NEW- \_TABLE. Eine SQL-Anweisung DELETE, INSERT oder UPDATE verwendete den angegebenen Namen als OLD\_TABLE oder NEW\_TABLE für die zu ändernde Tabelle.

**Benutzeraktion:** Entfernen Sie die ausgelöste SQL-Anweisung DELETE, INSERT oder UPDATE aus der ausgelösten Aktion, oder ändern Sie den Namen der Übergangstabelle ändern, so dass er nicht mit der Tabelle, die geändert werden soll, in Konflikt gerät.

**sqlcode**: -155

**sqlstate**: 42807

#### **SQL0156N Der für diese Operation verwendete Name ist kein Tabellenname.**

**Erläuterung:** Die SQL-Anweisungen ALTER TABLE, DROP TABLE, SET CONSTRAINTS, CREATE TRIG-GER, CREATE INDEX, LOCK TABLE und RENAME TABLE gelten nur für Tabellen, nicht jedoch für Sichten. Die Dienstprogramme RUNSTATS und LOAD gelten ebenfalls nur für Tabellen und nicht für Sichten.

Benutzer von Systemen zusammengeschlossener Datenbanken: Einige Dienstprogramme und Anweisungen werden in einer Umgebung mit zusammengeschlossenen Datenbanken nicht unterstützt. Weitere Informationen sind im Handbuch *Systemverwaltung* enthalten.

Die Anweisung kann nicht verarbeitet bzw. das Dienstprogramm nicht ausgeführt werden.

**Benutzeraktion:** Stellen Sie sicher, dass der richtige Tabellenname in der Anweisung angegeben wurde. Wenn ein Aliasname angegeben wurde, stellen Sie sicher, dass er zu einer Tabelle aufgelöst wird.

Benutzer von Systemen zusammengeschlossener Datenbanken: Stellen Sie sicher, dass das Objekt kein kurzname ist.

**sqlcode**: -156

**sqlstate**: 42809

#### **SQL0157N** *name* **ist in einer Klausel FOREIGN KEY nicht zulässig, weil dadurch keine Basistabelle angegeben wird.**

**Erläuterung:** Das Objekt *name* wurde in einer Klausel FOREIGN KEY einer Anweisung CREATE oder ALTER TABLE angegeben. Eine Klausel FOREIGN KEY muss eine Basistabelle bezeichnen.

Die Anweisung kann nicht verarbeitet werden. Die angegebene Tabelle wird nicht erstellt oder geändert.

**Benutzeraktion:** Korrigieren Sie die Anweisung so, dass in der Klausel FOREIGN KEY der Name einer Basistabelle angegeben wird.

Wenn ein Aliasname angegeben wurde, stellen Sie sicher, dass er in eine Basistabelle aufgelöst wird.

**sqlcode**: -157

**sqlstate**: 42810

**SQL0158N Die Anzahl der für** *name* **angegebenen Spalten entspricht nicht der Anzahl der Spalten in der Ergebnistabelle.**

**Erläuterung:** Die Kennung *name* kann Folgendes sein:

eine in einer Anweisung CREATE VIEW genannte Sicht

- ein Tabellenname eines allgemeinen Tabellenausdrucks
- ein Korrelationsname eines verschachtelten Tabellenausdrucks
- eine in einer Anweisung CREATE TABLE oder ALTER TABLE genannte gespeicherte Abfragetabelle
- eine in einer Anweisung CREATE FUNCTION genannte Funktion
- eine in einer Anweisung CREATE METHOD genannte Methode
- eine in einer Anweisung CREATE STAGING TABLE genannte Zwischenspeichertabelle

Die Anzahl der angegebenen Spaltennamen muss mit der Anzahl der Spalten in der Ergebnistabelle der zugeordneten Gesamtauswahl übereinstimmen. Wenn *name* eine Zwischenspeichertabelle ist und die zugeordnete gespeicherte Abfragetabelle über die Klausel GROUP BY verfügt, muss die Anzahl der angegebenen Spaltennamen um 2 höher sein als die Anzahl der Spalten in der gespeicherten Abfragetabelle, für die die Zwischenspeichertabelle definiert wird. Wenn die zugeordnete gespeicherte Abfragetabelle über keine Klausel GROUP BY verfügt, muss die Anzahl der angegebenen Spaltennamen um 3 höher sein als die Anzahl der Spalten in der gespeicherten Abfragetabelle.

Die Anweisung kann nicht verarbeitet werden.

**Benutzeraktion:** Korrigieren Sie die Syntax der Anweisung so, dass die Liste der Spaltennamen, die für *name* definiert werden, einen Namen für jede Spalte der Ergebnistabelle angibt.

**sqlcode**: -158

**sqlstate**: 42811

#### **SQL0159N In der Anweisung verweist** *objekt* **nicht auf** *erwarteter-objekttyp***, sondern auf** *objekttyp***.**

**Erläuterung:** Das Objekt *objekt*, das als Teil der Anweisung oder des Befehls angegeben wurde, verweist auf ein Objekt des Typs *objekttyp*, anstatt auf den erwarteten Typ *erwarteter-objekttyp*.

Der Typ des Objekts in der Anweisung oder dem Befehl muss mit dem Typ übereinstimmen, der als *erwarteter-objekttyp* erkannt wurde. Handelt es sich zum Beispiel um die Anweisung DROP ALIAS *PBIRD.T1*, muss *PBIRD.T1* ein Aliasname sein. Wenn der *objekttyp* TABLE lautet, ist der Tabellentyp für die abgesetzte Anweisung möglicherweise falsch.

**Benutzeraktion:** Ändern Sie die Anweisung oder den Befehl so, dass der Objekttyp mit dem erwarteten Typ *erwarteter-objekttyp* übereinstimmt.

**sqlcode**: -159

**sqlstate**: 42809

#### **SQL0160N Die Klausel WITH CHECK OPTION ist für die angegebene Sicht nicht zulässig.**

**Erläuterung:** Die Klausel WITH CHECK OPTION ist in einer Sichtdefinition in folgenden Fällen nicht zulässig:

- v Die Sicht erlaubt nur den Lesezugriff. Die Sicht ist schreibgeschützt, wenn die Anweisung SELECT eine der folgenden Angaben enthält: (Diese Bedingungen gelten nicht für die Unterabfragen der Anweisung SELECT.)
	- das Schlüsselwort DISTINCT
	- eine Spaltenfunktion in der ausgewählten Liste
	- die Klausel GROUP BY oder HAVING
	- die Klausel FROM, die Folgendes angibt:
		- mehr als eine Tabelle oder Sicht
		- eine Sicht, für die nur Lesezugriff besteht
	- einen Gruppenoperator (außer UNION ALL)
- v Die Anweisung SELECT in der Anweisung CREATE VIEW enthält eine Unterabfrage (außer bei bestimmten Statistikspalten einiger Katalogtabellen).
- v Für eine Sicht, von der die angegebene Sichtdefinition abhängig ist, wurde ein INSTEAD OF-Auslöser definiert.
- v Eine Sicht, von der die angegebene Sichtdefinition abhängig ist, enthält eine Textsuchfunktion.

Benutzer von Systemen zusammengeschlossener Datenbanken: Die Option WITH CHECK wird nicht in Sichten unterstützt, die auf aktualisierbare Kurznamen verweisen.

Die Anweisung kann nicht verarbeitet werden. Die Sicht wird nicht erstellt.

**Benutzeraktion:** Entfernen Sie die Klausel WITH CHECK OPTION, oder ändern Sie die Sichtdefinition entsprechend den o. g. Regeln.

**sqlcode**: -160

**sqlstate**: 42813

#### **SQL0161N Die Ergebniszeile der Einfüge- oder Aktualisierungsoperation stimmt nicht mit der Sichtdefinition überein.**

**Erläuterung:** Die Klausel WITH CHECK OPTION ist in einer Sichtdefinition enthalten, die das Objekt der Einfüge- oder Aktualisierungsoperation ist, oder eine Klausel FROM hat eine Einfüge- oder Aktualisierungsoperation mit einer Sicht als Ziel angegeben. Als Folge davon werden alle Versuche, Zeilen in die Sicht einzufügen oder Zeilen in der Sicht zu ändern, daraufhin überprüft, ob die Ergebnisse mit der Sichtdefinition übereinstimmen.

Ist die Einfüge- oder Aktualisierungsoperation, deren Ziel eine Sicht ist, in einer Klausel FROM enthalten, wird diese Einfüge- oder Aktualisierungsoperation

immer so verarbeitet, als ob die Sicht mit einer Anweisung WITH CHECK OPTION definiert wurde.

Die Anweisung kann nicht verarbeitet werden. Es werden keine Einfüge- oder Änderungsoperationen ausgeführt. Die Inhalte der Sicht und der zugehörigen Basistabelle bleiben unverändert.

**Benutzeraktion:** Überprüfen Sie die Sichtdefinition, und stellen Sie fest, weshalb die angeforderte Einfügeoder Aktualisierungsoperation zurückgewiesen wurde. Hierbei kann es sich um eine datenabhängige Fehlerbedingung handeln.

Möglicherweise liegen die Werte, die mit der Einfügeoder Aktualisierungsoperation eingefügt werden sollen, außerhalb des gültigen Wertebereichs der Zielspalten. Bei Systemkatalogaktualisierungen finden Sie die Wertebereiche der änderbaren Spalten von Katalogen im Handbuch *SQL Reference*.

Benutzer von Systemen zusammengeschlossener Datenbanken: Falls es sich um eine unbekannte Ursache handelt, stellen Sie fest, in welcher Datenquelle die Anforderung fehlgeschlagen ist (die Vorgehensweise wird im Handbuch *Problem Determination Guide* beschrieben), und prüfen Sie die Objektdefinition und die Sichtdefinition der betreffenden Datenquelle.

**sqlcode**: -161

**sqlstate**: 44000

#### **SQL0170N Die Anzahl der Argumente für die Funktion** *name* **ist ungültig.**

**Erläuterung:** Die Skalarfunktion *name* hat zu wenige oder zu viele Argumente.

Die Anweisung kann nicht verarbeitet werden.

**Benutzeraktion:** Stellen Sie sicher, dass für die Skalarfunktion die korrekte Anzahl von Argumenten angegeben wird.

**sqlcode**: -170

**sqlstate**: 42605

#### **SQL0171N Der Datentyp, die Länge oder der Wert des Arguments** *n* **der Routine** *name* **ist ungültig.**

**Erläuterung:** Der Datentyp, die Länge oder der Wert des Arguments *n* der Routine *name* ist ungültig.

Die Anweisung kann nicht verarbeitet werden.

**Benutzeraktion:** Stellen Sie sicher, dass die Argumente der Routine den Regeln für die Routine entsprechen.

**sqlcode**: -171

**sqlstate**: 42815

**SQL0172N** *name* **ist kein gültiger Funktionsname.**

**Erläuterung:** Die SQL-Anweisung enthält eine unbekannte Skalarfunktion.

Die Anweisung kann nicht verarbeitet werden.

**Benutzeraktion:** Stellen Sie sicher, dass die Schreibweise des Funktionsnamens korrekt ist.

**sqlcode**: -172

**sqlstate**: 42601

#### **SQL0176N Das zweite, dritte oder vierte Argument der Skalarfunktion TRANSLATE ist falsch.**

**Erläuterung:** Die Anweisung ist aus mindestens einem der folgenden Gründe ungültig:

- v Es ist nicht möglich, mit der Skalarfunktion TRANS-LATE ein Zeichen durch ein anderes, aus einer anderen Anzahl von Byte bestehendes Zeichen zu ersetzen. So ist es beispielsweise nicht möglich, ein SBCSdurch ein DBCS- oder umgekehrt ein DBCS- durch ein SBCS-Zeichen zu ersetzen; (SBCS, Abk. für Single-byte character set, Einzelbytezeichensatz, DBCS, Abk. für Double-byte character set, Doppelbytezeichensatz).
- Das zweite und das dritte Argument der Skalarfunktion TRANSLATE müssen mit korrekt formatierten Zeichen enden.
- Das vierte Argument der Skalarfunktion TRANS-LATE muss ein korrekt formatiertes SBCS-Zeichen sein, wenn das erste Argument den Datentyp CHAR oder VARCHAR hat.
- v Das vierte Argument der Skalarfunktion TRANS-LATE muss ein korrekt formatiertes DBCS-Zeichen sein, wenn das erste Argument den Datentyp GRA-PHIC oder VARGRAPHIC hat.

Die Anweisung kann nicht verarbeitet werden.

**Benutzeraktion:** Stellen Sie sicher, dass die Werte des zweiten, dritten und vierten Arguments der Skalarfunktion TRANSLATE korrekt sind.

**sqlcode**: -176

**sqlstate**: 42815

#### **SQL0180N Die Syntax der Darstellung eines Datums-/Zeitwerts als Zeichenfolge ist falsch.**

**Erläuterung:** Die Zeichenfolgendarstellung eines Datums-, Zeit- oder Zeitmarkenwerts stimmt nicht mit der Syntax des angegebenen oder implizierten Datentyps überein.

Die Anweisung kann nicht verarbeitet werden.

**Benutzeraktion:** Stellen Sie sicher, dass die Syntax des Datums-, Zeit- oder Zeitmarkenwerts der Syntax des

betreffenden Datentyps entspricht. Ist die Zeichenfolge nicht als Datums-, Zeit- oder Zeitmarkenwert gedacht, achten Sie bei ihrer Verwendung darauf, dass kein solcher Datentyp impliziert wird.

Benutzer von Systemen zusammengeschlossener Datenbanken: Der Fehler ist möglicherweise auf ein Problem bei der Datums- bzw. Zeitdarstellung der Datenquelle zurückzuführen. Falls es sich um eine unbekannte Ursache handelt, stellen Sie fest, in welcher Datenquelle die Anforderung fehlgeschlagen ist (die Vorgehensweise wird im Handbuch *Fehlerbehebung* beschrieben), und prüfen Sie die Einschränkungen für die Datums- bzw. Zeitdarstellung der betreffenden Datenquelle.

**sqlcode**: -180

**sqlstate**: 22007

#### **SQL0181N Die Darstellung eines Datums- /Zeitwerts als Zeichenfolge liegt außerhalb des gültigen Bereichs.**

**Erläuterung:** Die Zeichenfolgendarstellung eines Datums-, Zeit- oder Zeitmarkenwerts enthält einen Wert, der außerhalb des gültigen Bereichs liegt.

Dieser Fehler kann darauf zurückzuführen sein, dass auf den Datumswert einer Anwendung zugegriffen wurde, deren Landescode ein anderes Datumsformat verwendet als die Anwendung mit der es erstellt wurde. So ist zum Beispiel der Zeichenfolgewert für das Datum im Format tt/mm/jjjj ungültig, wenn es von einer Anwendung gelesen wird, die das Format mm/tt/jjjj verwendet.

Gültige Bereiche für Datums-, Zeit- oder Zeitmarkenwerte sind:

- 0001 bis 9999 für Jahre.
- v 1 bis 12 für Monate.
- 1 bis 31 für Tage in den Monaten mit den laufenden Nummern 1, 3, 5, 7, 8, 10 und 12.
- v 1 bis 30 für Tage in den Monaten mit den laufenden Nummern 4, 6, 9 und 11.
- v 1 bis 28 für Tage im Februar (laufende Nummer 2) in einem Jahr mit 365 Tagen.
- v 1 bis 29 für Tage im Februar (laufende Nummer 2) in einem Jahr mit 366 Tagen (Schaltjahr).
- v 0 bis 24 für Stunden. Beträgt der Wert für die Stunde 24, werden die verbleibenden Teile für die Zeit auf 0 gesetzt. Beim Format USA kann der Wert für die Stunde 12 nicht größer als 12 sein.
- v 0 bis 59 für Minuten.
- v 0 bis 59 für Sekunden.
- v 0 bis 999999 für Mikrosekunden.
- v 001 bis 365 für die Tageskomponente des julianischen Datumsformats, wenn das Jahr kein Schaltjahr ist.
- 001 bis 366 für die Tageskomponente des julianischen Datumsformats, wenn das Jahr ein Schaltjahr ist.

Benutzer von Systemen zusammengeschlossener Datenbanken: Der Fehler ist möglicherweise auf ein Problem bei der Datums- bzw. Zeitdarstellung der Datenquelle zurückzuführen. Die Dokumentation zu Ihrer Datenquelle enthält die für die Datenquelle gültigen Bereiche mit Datums- und Zeitwerten. Falls es sich um eine unbekannte Ursache handelt, stellen Sie fest, in welcher Datenquelle die Anforderung fehlgeschlagen ist (die Vorgehensweise wird im Handbuch *Fehlerbehebung* beschrieben), und prüfen Sie die Einschränkungen für die Datums- bzw. Zeitdarstellung der betreffenden Datenquelle.

Die Anweisung kann nicht verarbeitet werden.

**Benutzeraktion:** Stellen Sie sicher, dass der Wert im gültigen Bereich liegt und dass das Datumsformat der Anwendung mit dem Zeichenfolgewert übereinstimmt.

**sqlcode**: -181

**sqlstate**: 22007

#### **SQL0182N Ein Ausdruck mit einem Datums- /Zeitwert bzw. mit einem gekennzeichneten Zeitintervall ist ungültig.**

**Erläuterung:** Der Ausdruck enthält einen Datums-, Zeit- oder Zeitmarkenwert bzw. ein gekennzeichnetes Intervall, dessen Verwendung nicht korrekt ist.

Die Anweisung kann nicht verarbeitet werden.

**Benutzeraktion:** Überprüfen Sie die SQL-Anweisung, um die Fehlerursache zu bestimmen, und korrigieren Sie die Anweisung.

**sqlcode**: -182

**sqlstate**: 42816

#### **SQL0183N Das Ergebnis einer Rechenoperation oder Skalarfunktion mit einem Datum/Zeitwert liege außerhalb des gültigen Bereichs.**

**Erläuterung:** Das Ergebnis der Rechenoperation ist ein Datums- oder Zeitmarkenintervall, das sich außerhalb des Bereichs von 0001-01-01 bis 9999-12-31 befindet.

Die Anweisung kann nicht ausgeführt werden.

**Benutzeraktion:** Überprüfen Sie die SQL-Anweisung, um die Fehlerursache zu bestimmen. Im Falle eines datenabhängigen Problems überprüfen Sie die Daten, die zum Zeitpunkt des Fehlers verarbeitet wurden.

**sqlcode**: -183

**sqlstate**: 22008

#### **SQL0187N Der Verweis auf ein spezielles Register für den aktuellen Datums-/Zeitwert ist ungültig.**

**Erläuterung:** Beim Abrufen der Datums- und Zeitinformationen wurde ein fehlerhafter Verweis seitens des Betriebssystems festgestellt.

**Benutzeraktion:** Stellen Sie sicher, dass die Systemzeit und die Zeitzoneneinstellung des Systems korrekt sind.

**sqlcode**: -187

**sqlstate**: 22506

**SQL0190N In ALTER TABLE** *tabellenname* **wurden Attribute für die Spalte** *spaltenname* **angegeben, die mit der vorhandenen Spalte nicht kompatibel sind.**

**Erläuterung:** Die in einer Anweisung ALTER TABLE in der Klausel ALTER COLUMN für die Spalte *spaltenname* der Tabelle *tabellenname* angegebenen Attribute sind nicht mit den Attributen der vorhandenen Spalte kompatibel. Der Fehler wurde aus einem der folgenden Gründe zurückgegeben.

- Wenn eine Klausel SET DATA TYPE angegeben wurde, gilt für die vorhandene Spalte:
	- Sie ist kein Datentyp, der geändert werden kann, oder
	- sie überschreitet die in der Klausel festgelegte Länge.
- v Wenn eine Klausel SET EXPRESSION angegeben wurde, ist die vorhandene Spalte nicht als durch einen Ausdruck generiert definiert.
- v Wenn DROP DEFAULT angegeben wurde, ist die Spalte nicht mit den Standardattributen definiert.
- v Wenn DROP IDENTITY angegeben wurde, ist die Spalte nicht als Identitätsspalte definiert.
- v Wenn DROP EXPRESSION angegeben wurde, ist die Spalte nicht mit einem Generierungsausdruck definiert.
- Wenn SET DEFAULT angegeben wurde, ist die Spalte bereits mit einer anderen Art der Generierung (Identität oder Ausdruck) definiert und es ist kein entsprechendes DROP in derselben Anweisung vorhanden.
- Wenn SET GENERATED ALWAYS AS (ausdruck) angegeben wurde, ist die Spalte bereits mit einer Art der Generierung (Standard, Identität oder Ausdruck) definiert und es ist kein entsprechendes DROP in derselben Anweisung vorhanden.
- Wenn SET GENERATED ALWAYS AS IDENTITY oder SET GENERATED BY DEFAULT AS IDENTITY angegeben wurde, ist die Spalte bereits mit einer Art der Generierung (Standard, Identität oder Ausdruck) definiert und es ist kein entsprechendes DROP in derselben Anweisung vorhanden.

• Wenn SET GENERATED ALWAYS oder SET GENERATED BY DEFAULT angegeben wurde, ist die Spalte keine Identitätsspalte.

Die Anweisung kann nicht verarbeitet werden.

**Benutzeraktion:** Geben Sie Attribute an, die mit der vorhandenen Spalte kompatibel sind, entfernen Sie die Attributangabe, oder geben Sie einen anderen Spaltennamen an.

**sqlcode**: -190

**sqlstate**: 42837

#### **SQL0191N Fehler auf Grund eines fragmentierten MBCS-Zeichens.**

**Erläuterung:** Mögliche Ursachen:

- 1. Die Benutzerdaten enthalten ein fehlerhaft formatiertes Mehrbytezeichen. Dieser Fehler tritt zum Beispiel auf, wenn nur das erste Byte eines DBCS-Zeichens, nicht jedoch dessen zweites Byte gefunden wird.
- 2. Eine Skalarfunktion, beispielsweise SUBSTR oder POSSTR, hat eine Mehrbytezeichenfolge falsch abgeschnitten. Für diese Funktionen müssen die Startund Längenwerte (in Byte) im Kontext der Datenbank-Codepage korrekt sein. Für eine Unicode-Datenbank kann eine allgemeine Ursache hierfür sein, dass der Start- oder Längenwert für eine UTF-8- Zeichenfolge falsch ist.
- 3. Eine Skalarfunktion wie TRANSLATE kann die Mehrbytezeichenfolge geändert haben.

Benutzer von Systemen zusammengeschlossener Datenbanken: Diese Situation kann auch von der Datenquelle festgestellt werden.

#### **Benutzeraktion:**

- 1. Korrigieren Sie die Eingabedaten, und wiederholen Sie die Anweisung.
- 2. Ändern Sie die Start- und Längenwerte so, dass beim Konvertieren der Zeichen in die Datenbank-Codepage die Mehrbytezeichen nicht falsch abgeschnitten werden.
- 3. Korrigieren Sie die fehlerhafte Funktion TRANS-LATE.

Benutzer von Systemen zusammengeschlossener Datenbanken: Falls es sich um korrekte Daten handelt, stellen Sie fest, in welcher Datenquelle die Anforderung fehlgeschlagen ist (die Vorgehensweise wird im Handbuch *Fehlerbehebung* beschrieben), und prüfen Sie dann die DBCS-Einschränkungen der betreffenden Datenquelle. Scheinen die Daten korrekt zu sein, verständigen Sie den IBM Kundendienst.

**sqlcode**: -191

**sqlstate**: 22504

#### <span id="page-33-0"></span>**SQL0193N In der Anweisung ALTER TABLE wurde NOT NULL für die Spalte** *spaltenname* **angegeben, und die Klausel DEFAULT fehlt oder wurde als DEFAULT NULL angegeben.**

**Erläuterung:** Beim Hinzufügen einer neuen Spalte zu einer vorhandenen Tabelle muss jeder vorhandenen Zeile in der neuen Spalte ein Wert zugewiesen werden. Standardmäßig werden in diesem Fall Nullwerte zugewiesen. Da aber die Spalte als NOT NULL definiert wurde, d. h. keine Nullwerte zulässt, muss ein Standardwert ungleich null definiert werden.

**Benutzeraktion:** Heben Sie die Restriktion NOT NULL für die Spalte auf, oder definieren Sie einen Standardwert ungleich NULL für die Spalte.

**sqlcode**: -193

**sqlstate**: 42601

#### **SQL0197N Ein qualifizierter Spaltenname ist in der Klausel ORDER BY nicht zulässig.**

**Erläuterung:** In der Klausel ORDER BY einer Gesamtauswahl sind qualifizierte Spaltennamen nicht zulässig, wenn die Klausel einen Gruppenoperator (UNION, EXCEPT oder INTERSECT) enthält.

**Benutzeraktion:** Stellen Sie sicher, dass keiner der Spaltennamen in der Klausel ORDER BY qualifiziert ist.

**sqlcode**: -197

**sqlstate**: 42877

#### **SQL0198N Die Zeichenfolge für die Anweisung PREPARE oder EXECUTE IMMEDIATE enthält nur Leerzeichen oder ist leer.**

**Erläuterung:** Die Host-Variable, die das Objekt der Anweisung PREPARE oder EXECUTE IMMEDIATE ist, enthält nur Leerzeichen oder stellt eine leere Zeichenfolge dar.

Die Anweisung PREPARE oder EXECUTE IMMEDIATE

## **SQL0200 - SQL0299**

#### **SQL0203N Der Verweis auf Spalte** *name* **ist mehrdeutig.**

**Erläuterung:** Die Spalte *name* wird in der Anweisung verwendet. Es gibt jedoch mindestens zwei Spalten, die gemeint sein könnten. Mögliche Ursachen sind:

- v Zwei Tabellen, die in einer Klausel FROM verwendet werden, enthalten Spalten mit gleichen Namen.
- v Die Klausel ORDER BY gibt einen Namen an, der auf mindestens zwei Spalten in der SELECT-Liste zutrifft.
- v Ein Verweis auf eine Spalte von einer Subjekttabelle in einer Anweisung CREATE TRIGGER verwendet

konnte nicht beendet werden.

**Benutzeraktion:** Korrigieren Sie die Logik des Programms, um sicherzustellen, dass eine gültige SQL-Anweisung im Operanden der Anweisung PREPARE oder EXECUTE IMMEDIATE verfügbar ist, wenn diese ausgeführt wird.

**sqlcode**: -198

**sqlstate**: 42617

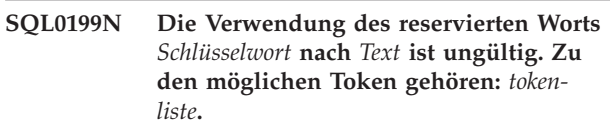

**Erläuterung:** In der Anweisung wurde an der Stelle ein Syntaxfehler festgestellt, an der das reservierte Wort *Schlüsselwort* auf *Text* folgt. Das Feld *text* enthält die 20 Zeichen der SQL-Anweisung, die dem reservierten Wort unmittelbar vorangeht. Möglicherweise sind die Klauseln in der Anweisung nicht in der richtigen Reihenfolge.

Als Hilfestellung für Programmierer wird im Feld SQLERRM des SQL-Kommunikationsbereichs (SQLCA) eine Liste möglicher Token *tokenliste* angezeigt. Bei der Zusammenstellung dieser Liste wird davon ausgegangen, dass die Anweisung bis zum angegebenen Punkt korrekt ist.

Die Anweisung kann nicht verarbeitet werden.

**Benutzeraktion:** Überprüfen Sie die Anweisung im Bereich des Schlüsselworts. Fügen Sie gegebenenfalls einen Doppelpunkt oder einen SQL-Begrenzer hinzu. Überprüfen Sie die Reihenfolge der Klauseln. Ist das in der Nachricht angegebene reservierte Wort als reserviertes Wort aufgelistet, geben Sie das Wort als begrenzten Bezeichner an.

ANMERKUNG: Diese Nachricht trifft nur für DB2-Releases vor Version 2 zu.

**sqlcode**: -199

**sqlstate**: 42601

nicht den Korrelationsnamen, um anzugeben, ob die alte oder die neue Übergangsvariable gemeint ist.

Um eindeutig zu bestimmen, welche Tabellenspalte gemeint ist, sind zusätzliche Informationen für den Spaltennamen erforderlich.

Die Anweisung kann nicht verarbeitet werden.

**Benutzeraktion:** Fügen Sie dem Spaltennamen ein Qualifikationsmerkmal hinzu. Bei dem Qualifikationsmerkmal handelt es sich um den Tabellennamen oder den Korrelationsnamen. Eventuell muss eine Spalte in der SELECT-Liste umbenannt werden.

**sqlcode**: -203

**sqlstate**: 42702

#### **SQL0204N** *name* **ist ein nicht definierter Name.**

**Erläuterung:** Mögliche Ursachen:

- v Das Objekt *name* ist nicht in der Datenbank definiert.
- Ein Datentyp wird verwendet. Dieser Fehler kann folgende Ursachen haben:
	- Wenn *name* qualifiziert ist, existiert in der Datenbank kein Datentyp dieses Namens.
	- Wenn *name* nicht qualifiziert ist, enthält der Funktionspfad des Benutzers nicht das Schema, zu dem der gewünschte Datentyp gehört.
	- Der Datentyp ist nicht mit einer Erstellungszeitmarke, die eine Zeit vor dem Binden des Pakets anzeigt, in der Datenbank vorhanden (gilt für statische Anweisungen).
	- Befindet sich der Datentyp in der Klausel UNDER einer Anweisung CREATE TYPE, stimmt der Typenname möglicherweise mit dem definierten Typ überein. Das ist jedoch nicht zulässig.
- v Die an einer der folgenden Stellen angegebene Funktion existiert nicht:
	- in der Anweisung DROP FUNCTION
	- in der Anweisung COMMENT ON FUNCTION
	- in der Klausel SOURCE der Anweisung CREATE **FUNCTION**

Wenn *name* qualifiziert ist, existiert die Funktion nicht. Wenn *name* nicht qualifiziert ist, dann existiert in keinem Schema des aktuellen Funktionspfads eine Funktion dieses Namens. Es ist zu beachten, dass die integrierten Funktionen COA-LESCE, NULLIF oder VALUE nicht in der Klausel SOURCE angegeben sind.

Dieser Rückkehrcode kann für jeden Typ von Datenbankobjekt generiert werden.

Benutzer von Systemen zusammengeschlossener Datenbanken: Das mit *name* bezeichnete Objekt ist nicht in der Datenbank definiert, oder *name* ist kein Kurzname in einer Anweisung DROP NICKNAME.

Einige Datenquellen enthalten nicht die entsprechenden Werte für *name*. Ist dies der Fall, hat das Nachrichtentoken das folgende Format: "OBJECT:<datenquelle> TABLE/VIEW". Es weist darauf hin, dass der tatsächliche Wert für die angegebene Datenquelle unbekannt ist.

Die Anweisung kann nicht verarbeitet werden.

**Benutzeraktion:** Stellen Sie sicher, dass der Objektname (einschließlich aller erforderlichen Qualifikationsmerkmale) in der SQL-Anweisung korrekt angegeben wurde und auch existiert. Im Falle eines fehlenden Datentyps oder einer fehlenden Funktion in der Klausel SOURCE besteht die Möglichkeit, dass das Objekt nicht

existiert oder aber in einem Schema existiert, das im aktuellen Funktionspfad nicht verfügbar ist.

Benutzer von Systemen zusammengeschlossener Datenbanken: Handelt es sich um die Anweisung DROP NICKNAME, stellen Sie sicher, dass es sich bei dem Objekt tatsächlich um einen Kurznamen handelt. Möglicherweise gibt es das Objekt in der zusammengeschlossenen Datenbank oder in der Datenquelle gar nicht. Stellen Sie sicher, dass die jeweiligen Objekte auch tatsächlich existieren.

**sqlcode**: -204

**sqlstate**: 42704

#### **SQL0205N Spalte oder Attribut** *name* **ist in** *objektname* **nicht definiert.**

**Erläuterung:** Handelt es sich bei *objektname* um eine Tabelle oder Sicht, so ist *name* eine Spalte, die in *objektname* nicht definiert ist. Handelt es sich bei *objektname* um einen strukturierten Typ, so ist *name* ein Attribut, das in *objektname* nicht definiert ist.

Benutzer von Systemen zusammengeschlossener Datenbanken: *objektname* bezieht sich möglicherweise auf einen kurznamen.

Die Anweisung kann nicht verarbeitet werden.

**Benutzeraktion:** Wenn es sich bei *objektname* um eine Tabelle oder Sicht handelt, stellen Sie sicher, dass Spalten- und Tabellen- oder Sichtnamen (einschließlich aller erforderlichen Qualifikationsmerkmale) in der SQL-Anweisung korrekt angegeben wurden. Wenn es sich bei *objektname* um einen strukturierten Typ handelt, stellen Sie sicher, dass Attribut- und Typennamen (einschließlich aller erforderlichen Qualifikationsmerkmale) in der SQL-Anweisung korrekt angegeben wurden.

Wird dieser Fehler für eine Anweisung REORG oder IMPORT empfangen, besteht die Möglichkeit, dass die Spaltennamen im Index gegen die Namenskonventionen des Datenbankmanagers verstoßen. Definitionen dieser Namenskonventionen enthält das Handbuch *Systemverwaltung*.

**sqlcode**: -205

**sqlstate**: 42703

#### **SQL0206N** *name* **ist in dem verwendeten Kontext ungültig.**

**Erläuterung:** Dieser Fehler kann in folgenden Fällen auftreten:

- Im Falle der Anweisung INSERT oder UPDATE, wenn die angegebene Spalte keine Spalte der Tabelle oder der Sicht ist, die als Objekt der Einfüge- oder Änderungsanforderung angegeben wurde.
- v Im Falle der Anweisung SELECT oder DELETE, wenn die angegebene Spalte keine Spalte einer der

Tabellen oder Sichten ist, die in der Klausel FROM der Anweisung angegeben wurden.

- Im Falle einer Klausel ORDER BY, wenn die angegebene Spalte ein korrelierter Spaltenverweis in einer unzulässigen Unterauswahl ist.
- v Im Falle einer Anweisung CREATE TRIGGER, CRE-ATE METHOD oder CREATE FUNCTION, wenn eine der folgenden Bedingungen zutrifft:
	- Die Referenz *name* wird nicht auf den Namen einer Spalte, einer lokalen Variablen oder einer Übergangsvariablen aufgelöst.
	- Der in der Anweisung SIGNAL angegebene Bedingungsname *name* wurde nicht deklariert.
- v Im Falle einer Anweisung CREATE TRIGGER, wenn eine der folgenden Bedingungen zutrifft:
	- Es wird auf eine Spalte der Subjekttabelle verwiesen, ohne REFERENCING OLD bzw. REFEREN-CING NEW zu verwenden.
	- Die linke Seite einer Zuordnung in der Anweisung 'SET Übergangsvariable' in der ausgelösten Aktion gibt eine alte Übergangsvariable an einer Stelle an, an der nur eine neue Übergangsvariable unterstützt wird.
- v Im Falle einer Anweisung CREATE FUNCTION mit einer Klausel PREDICATES, wenn Folgendes zutrifft:
	- Die Anweisung RETURN der SQL-Funktion verweist auf eine Variable, die kein Parameter bzw. eine andere Variable ist, die sich im Bereich der Anweisung RETURN befindet.
	- Die Klausel FILTER USING verweist auf eine Variable, die kein Parametername oder ein Ausdrucksname in der Klausel WHEN ist.
	- Das Suchziel in einer Indexausnutzungsregel stimmt nicht mit einem Parameternamen der Funktion überein, die erstellt wird.
	- Ein Suchbegriff in einer Indexausnutzungsregel stimmt entweder nicht mit einem Ausdrucksnamen in der Klausel EXPRESSION AS oder einem Parameternamen in der Funktion überein, die erstellt wird.
- v Im Falle einer Anweisung CREATE INDEX EXTEN-SION verweist die Klausel RANGE THROUGH oder die Klausel FILTER USING auf eine Variable, die kein Parametername ist, der in der Klausel verwendet werden kann.

Die Anweisung kann nicht verarbeitet werden.

**Benutzeraktion:** Stellen Sie sicher, dass die Namen in der SQL-Anweisung korrekt angegeben werden. Stellen Sie bei der Anweisung SELECT sicher, dass alle benötigten Tabellen in der Klausel FROM genannt werden. Stellen Sie im Falle einer Unterauswahl in einer Klausel ORDER BY sicher, dass keine korrelierten Spaltenbezüge vorhanden sind. Wird für eine Tabelle ein Korrelationsname verwendet, achten Sie darauf, dass für alle nachfolgenden Verweise der Korrelationsname an Stelle des Tabellennamens verwendet wird.

Im Falle einer Anweisung CREATE TRIGGER ist sicherzustellen, dass nur neue Übergangsvariablen auf der linken Seite der Zuordnungen in der Anweisung 'SET Übergangsvariable' angegeben werden und dass für alle Verweise auf Spalten der Subjekttabelle ein Korrelationsname angegeben wird.

**sqlcode**: -206

**sqlstate**: 42703

#### **SQL0207N Ein Spaltenname ist in der Klausel ORDER BY einer Anweisung SELECT mit einem Gruppenoperator nicht zulässig.**

**Erläuterung:** Eine Anweisung SELECT mit einem Gruppenoperator enthält die Klausel ORDER BY, in der Spaltennamen enthalten sind. Im geschilderten Kontext darf die Spaltenliste der Klausel ORDER BY nur ganze Zahlen (keine Spaltennamen) enthalten.

Die Anweisung kann nicht verarbeitet werden.

**Benutzeraktion:** Geben Sie in der Spaltenliste der Klausel ORDER BY nur ganze Zahlen an.

HINWEIS: Dieser Fehler tritt nur bei DB2-Releases vor Version 2 und bei Hosts auf, auf die über DB2 Connect zugegriffen wird.

**sqlcode**: -207

**sqlstate**: 42706

#### **SQL0208N Die Klausel ORDER BY ist ungültig, da die Spalte** *name* **nicht Teil der Ergebnistabelle ist.**

**Erläuterung:** Die Anweisung ist ungültig, da die Spalte *name*, die in der Liste der Klausel ORDER BY enthalten ist, nicht in der SELECT-Liste und damit auch nicht in der Ergebnistabelle enthalten ist. Wenn die Gesamtauswahl der Anweisung SELECT keine Unterauswahl ist, können zum Sortieren der Ergebnistabelle aber nur Spalten verwendet werden, die in der Ergebnistabelle enthalten sind.

Die Anweisung kann nicht verarbeitet werden.

**Benutzeraktion:** Um die Syntax der Anweisung zu korrigieren, fügen Sie die angegebene Spalte der Ergebnistabelle hinzu, oder löschen Sie sie aus der Klausel ORDER BY.

**sqlcode**: -208

**sqlstate**: 42707

#### **SQL0212N** *name* **ist eine doppelte Tabellenbezeichnung oder ist mehrmals in der Klausel REFERENCING einer Auslöserdefinition angegeben.**

**Erläuterung:** Der Tabellen-, Sicht- oder Aliasname ohne Korrelationsnamen oder der Korrelationsname
*name* ist identisch mit einem anderen Tabellen-, Sicht-, Alias- oder Korrelationsnamen in derselben Klausel FROM.

Im Falle einer Anweisung CREATE TRIGGER wurde in der Klausel REFERENCING eventuell derselbe Name als Subjekttabelle angegeben oder derselbe Name für mehrere der alten (OLD) oder neuen (NEW) Korrelationsnamen oder für die Kennungen NEW- \_TABLE bzw. OLD\_TABLE angegeben.

Die Anweisung kann nicht verarbeitet werden.

**Benutzeraktion:** Schreiben Sie erneut die Klausel FROM der Anweisung SELECT. Ordnen Sie Tabellen-, Sicht- oder Aliasnamen Korrelationsnamen zu, damit kein Tabellen-, Sicht-, Alias- oder Korrelationsname ohne Korrelationsnamen mit einem anderen Tabellen-, Sicht-, Alias- oder Korrelationsnamen ohne Korrelationsnamen in der Klausel FROM identisch ist.

Ändern Sie die Namen in der Klausel REFERENCING bei einer Anweisung CREATE TRIGGER so, dass keine doppelten Namen auftreten.

**sqlcode**: -212

**sqlstate**: 42712

**SQL0214N Ein Ausdruck in der Klausel ORDER BY an der folgenden Position oder ein mit** *ausdruckanfang-oder-sortierposition* **beginnender Ausdruck in der** *klauselart***-Klausel ist ungültig. Ursachencode:** *ursachencode***.**

**Erläuterung:** Der Ausdruck, der mit *ausdruckanfangoder-sortierposition* beginnt, in der *klauselart*-Klausel ist auf Grund der Ursache, die durch *ursachencode* angegeben wird, ungültig:

- **1** Die Gesamtauswahl der Anweisung SELECT ist keine Unterauswahl. Für diese Art der Anweisung SELECT sind in der Klausel ORDER BY keine Ausdrücke zulässig. Dieser Ursachencode wird nur bei der *klauselart* ORDER BY ausgegeben.
- **2** DISTINCT wurde in der Klausel SELECT angegeben, und der Ausdruck kann nicht exakt mit einem Ausdruck in der SELECT-Liste abgeglichen werden. Dieser Ursachencode wird nur bei der *klauselart* ORDER BY ausgegeben.

**3** Auf Grund einer Spaltenfunktion in der Klausel ORDER BY erfolgt eine Gruppierung. Dieser Ursachencode wird nur bei der *klauselart* ORDER BY ausgegeben.

- **4** Ein Ausdruck in einer Klausel GROUP BY kann keine skalare Gesamtauswahl enthalten. Dieser Ursachencode wird nur bei der *klauselart* GROUP BY ausgegeben.
- **5** Die linke Seite eines Operators zur Verweisauf-

lösung in einer Klausel GROUP BY darf keine variante Funktion sein. Dieser Ursachencode wird nur bei der *klauselart* GROUP BY ausgegeben.

Die Anweisung kann nicht verarbeitet werden.

**Benutzeraktion:** Ändern Sie die Anweisung SELECT entsprechend der von *ursachencode* angegebenen Ursache folgendermaßen:

- **1** Entfernen Sie den Ausdruck aus der Klausel ORDER BY. Soll auf eine Spalte der Ergebnistabelle verwiesen werden, setzen Sie den Sortierschlüssel auf das Format für eine einfache Ganzzahl oder einen einfachen Spaltennamen.
- **2** Löschen Sie DISTINCT aus der Klausel SELECT, oder setzen Sie den Sortierschlüssel auf das Format für eine einfache Ganzzahl oder einen einfachen Spaltennamen.
- **3** Fügen Sie eine Klausel GROUP BY hinzu, oder löschen Sie die Spaltenfunktion aus der Klausel ORDER BY.
- **4** Löschen Sie jede skalare Gesamtauswahl aus der Klausel GROUP BY. Sollen die Werte einer Spalte der Ergebnistabelle gruppiert werden, die auf einer skalaren Gesamtauswahl basiert, erstellen Sie mit einem verschachtelten oder einem allgemeinen Tabellenausdruck zuerst eine Ergebnistabelle, die den Ausdruck als Spalte enthält.
- **5** Löschen Sie jede variante Funktion auf der linken Seite der Operationen zur Verweisauflösung in der Klausel GROUP BY.

**sqlcode**: -214

**sqlstate**: 42822

## **SQL0216N Die Anzahl der Elemente auf jeder Seite eines Vergleichsoperators ist nicht identisch. Der Vergleichsoperator ist** *vergleichsoperator***.**

**Erläuterung:** Ein Vergleichselement enthält auf der linken oder rechten Seite (oder auf beiden Seiten) des Vergleichsoperators eine Liste mit Elementen. Die Anzahl der Elemente muss auf beiden Seiten identisch sein. Diese Elemente können in Klammern in einer Liste mit Ausdrücken aufgeführt werden oder als Elemente einer bestimmten Liste in einer Gesamtauswahl.

Die Anweisung kann nicht verarbeitet werden.

**Benutzeraktion:** Korrigieren Sie das Vergleichselement. Es enthält nicht die gleiche Anzahl an Elementen auf jeder Seite des Operators.

**sqlcode**: -216

#### **SQL0217W Die Anweisung wurde nicht ausgeführt, da nur EXPLAIN-Informationsanforderungen verarbeitet werden.**

**Erläuterung:** Der aktuelle Wert in einem der EXP-LAIN-Sonderregister wurde auf EXPLAIN gesetzt. Dieser Wert ermöglicht es, dynamische SQL-Anweisungen vorzubereiten und mit EXPLAIN zu bearbeiten, verhindert zugleich aber die Ausführung dynamischer Anweisungen.

**Benutzeraktion:** Ersetzen Sie den Wert EXPLAIN im entsprechenden EXPLAIN-Sonderregister durch einen anderen Wert. Führen Sie dazu über die Schnittstelle oder Anwendung, in der der Fehler auftrat, die entsprechende Anweisung SET aus.

**sqlcode**: +217

**sqlstate**: 01604

#### **SQL0219N Die angeforderte EXPLAIN-Tabelle** *name* **existiert nicht.**

**Erläuterung:** Die EXPLAIN-Funktion wurde aufgerufen; die angeforderte EXPLAIN-Tabelle *name* wurde aber nicht gefunden. EXPLAIN-Tabellen müssen vor dem Aufruf der Funktion erstellt werden.

**Benutzeraktion:** Erstellen Sie die erforderlichen EXP-LAIN-Tabellen. Die Anweisungen der SQL-Datendefinitionssprache (DDL), mit denen EXPLAIN-Tabellen erstellt werden, sind in der Datei EXPLAIN.DDL beschrieben. Diese Datei befindet sich im Unterverzeichnis MISC des Verzeichnisses SQLLIB.

**sqlcode**: -219

**sqlstate**: 42704

#### **SQL0220N Die Spalte** *name2* **der EXPLAIN-Tabelle** *name* **ist entweder nicht korrekt definiert oder fehlt.**

**Erläuterung:** Die EXPLAIN-Funktion wurde aufgerufen; die angeforderte EXPLAIN-Tabelle *name* ist aber nicht in der erwarteten Weise definiert. Mögliche Fehlerursachen sind:

- Definition einer ungültigen Anzahl von Spalten (falls *name2* numerisch ist).
- Zuordnung ungültiger Datentypen zu den Spalten (falls *name2* ein Spaltenname ist).
- v Falsche ID für codierten Zeichensatz für die Tabelle.

**Benutzeraktion:** Korrigieren Sie die Definitionen der angegebenen EXPLAIN-Tabelle. Die Anweisungen der SQL-Datendefinitionssprache (DDL), mit denen EXP-LAIN-Tabellen erstellt werden, sind in der Datei EXP-LAIN.DDL beschrieben. Diese Datei befindet sich im Unterverzeichnis MISC des Verzeichnisses SQLLIB.

#### **sqlcode**: -220

**sqlstate**: 55002

## **SQL0222N Es wurde eine Operation für ein Loch mit Cursor** *cursorname* **versucht.**

**Erläuterung:** Wenn der SQLSTATE-Wert 24510 lautet, ist ein Fehler aufgetreten. Eine positionierte Aktualisierung oder Löschung wurde für den Cursor *cursorname* versucht, der als SENSITIVE STATIC definiert ist, und die aktuelle Zeile wurde entweder als Löschloch oder Aktualisierungsloch identifiziert. Eine freier Datenbereich tritt auf, wenn DB2 versucht, eine Zeile in der Datenbank zu löschen oder zu aktualisieren, die der aktuellen Zeile der Ergebnistabelle für den Cursor *cursorname* entspricht, und wenn die entsprechende Zeile der zugrunde liegenden Tabelle nicht mehr vorhanden ist.

Wenn der SQLSTATE-Wert 02502 beträgt, ist dies eine Warnung. Ein freier Datenbereich für die Aktualisierung oder Löschung wurde bei der Verarbeitung einer FETCH-Anweisung für den Cursor *cursorname* erkannt. Ein Loch tritt auf, wenn DB2 versucht, eine Zeile aus der Datenbank erneut abzurufen, die der aktuellen Zeile der Ergebnistabelle für den Cursor *cursorname* entspricht, und wenn die entsprechende Zeile der zugrunde liegenden Tabelle nicht mehr vorhanden ist. Es werden keine Daten abgerufen.

Ein Löschloch tritt auf, wenn die entsprechende Zeile der zugrunde liegenden Tabelle gelöscht wurde.

Ein Aktualisierungsloch tritt auf, wenn die entsprechende Zeile der zugrunde liegenden Tabelle dort so aktualisiert wurde, dass die aktualisierte Zeile nicht mehr die in der SELECT-Anweisung des Cursors angegebene Suchbedingung erfüllt.

Die Anweisung kann nicht verarbeitet werden. Der Cursor bleibt im Loch positioniert.

**Benutzeraktion:** Setzen Sie eine Anweisung FETCH ab, um den Cursor in einer Zeile zu positionieren, die kein Loch ist.

**sqlcode**: -222

**sqlstate**: 02502, 24510

#### **SQL0224N Die Ergebnistabelle stimmt nicht mit der Basistabelle bei Verwendung von Cursor** *cursorname* **überein.**

**Erläuterung:** Eine positionierte Aktualisierung oder Löschung wurde mit dem als SENSITIV STATIC definierten Cursor *cursorname* in einer Zeile versucht, bei der die Spaltenwerte in der Ergebnistabelle nicht den aktuellen Werten in der Basistabellenzeile entsprechen. Die Zeilen stimmen nicht überein, da die Zeile der Basistabelle zwischen dem Abruf in die Ergebnistabelle und der Verarbeitung der positionierten Aktualisierung oder Löschung aktualisiert wurde.

Die Anweisung kann nicht verarbeitet werden. Die Cursorposition bleibt unverändert.

**Benutzeraktion:** Ändern Sie die Isolationsstufen so, dass die Basistabellenzeile während der Cursoroperation nicht mehr aktualisiert werden kann, oder ändern Sie die Anwendung, so dass sie FETCH INSEN-SITIVE ausführt, und versuchen Sie die positionierte Aktualisierung oder Löschung erneut.

**sqlcode**: -224

**sqlstate**: 24512

# **SQL0225N Die Anweisung FETCH für den Cursor** *cursorname* **ist ungültig, da der Cursor nicht als SCROLL definiert ist.**

**Erläuterung:** Eine Anweisung FETCH für den nicht verschiebbaren Cursor *cursorname* wurde mit einem der folgenden Schlüsselwörter für verschiebbare Cursor angegeben: PRIOR, FIRST, LAST, BEFORE, AFTER, CURRENT, ABSOLUTE oder RELATIVE. Nur NEXT kann für nicht verschiebbare Cursor angegeben werden. Es werden keine Daten abgerufen.

Die Anweisung kann nicht verarbeitet werden. Die Cursorposition bleibt unverändert.

**Benutzeraktion:** Ändern Sie die Anweisung FETCH so, dass das aktuelle Schlüsselwort für die FETCH-Ausrichtung, beispielsweise PRIOR oder FIRST, entfernt wird, und ersetzen Sie es durch NEXT. Alternativ dazu können Sie die Definition des Cursors ändern, so dass er verschiebbar wird.

**sqlcode**: -225

**sqlstate**: 42872

**SQL0227N FETCH NEXT, PRIOR, CURRENT oder RELATIVE ist nicht zulässig, da der Cursor** *cursorname* **eine unbekannte Position hat (***sqlcode***,** *sqlstate***).**

**Erläuterung:** Die Cursorposition für *cursorname* ist unbekannt. Ein vorangegangener FETCH-Mehrfachzeilenabruf von Zeilen für den Cursor *cursorname* führte zu einem Fehler (SQLCODE *sqlcode*, SQLSTATE *sqlstate*) bei der Verarbeitung mehrerer abgerufener Zeilen. Mindestens eine der angeforderten Zeilen konnte nach dem Fehler nicht an das Programm zurückgegeben werden, so dass die Position des Cursors unbekannt ist.

Wenn beim vorangegangenen FETCH-Mehrfachzeilenabruf eine Bezugswertstruktur angegeben worden wäre, würde ein positiver SQLCODE-Wert zurückgegeben und alle abgerufenen Zeilen könnten an das Anwendungsprogramm zurückgegeben werden.

Die Anweisung kann nicht verarbeitet werden. Die Cursorposition bleibt unverändert.

**Benutzeraktion:** Schließen und öffnen Sie den Cursor erneut, um die Position zurückzusetzen. Bei verschiebbaren Cursorn können Sie die Anweisung FETCH so ändern, dass eine der anderen FETCH-Ausrichtungen

angegeben wird, beispielsweise FIRST, LAST, BEFORE, AFTER oder ABSOLUTE, um eine gültige Cursorposition zu erhalten und eine Datenzeile abzurufen.

**sqlcode**: -227

**sqlstate**: 24513

# **SQL0228N Die Klausel FOR UPDATE wurde für den Nur-Lese-Cursor** *cursorname* **angegeben.**

**Erläuterung:** Der Cursor *cursorname* ist als INSENSI-TIVE SCROLL definiert. Die entsprechende Anweisung SELECT enthält jedoch eine Klausel FOR UPDATE.

Die Anweisung kann nicht verarbeitet werden.

**Benutzeraktion:** Wenn Sie einen Nur-Lese-Cursor definieren wollen, geben Sie INSENSITIVE bei DECLARE CURSOR an, geben Sie jedoch nicht die Klausel FOR UPDATE als Teil der Anweisung SELECT für den Cursor an.

**sqlcode**: -228

**sqlstate**: 42620

# **SQL0231W Die aktuelle Position von Cursor** *cursorname* **ist ungültig für die Anweisung FETCH der aktuellen Zeile.**

**Erläuterung:** Eine Anweisung FETCH CURRENT oder FETCH RELATIVE 0 wurde für den verschiebbaren Cursor *cursorname* abgesetzt. Die Operation ist ungültig, da der Cursor nicht in einer Zeile der Ergebnistabelle positioniert ist. Ein Abruf der aktuellen Zeile ist nicht zulässig nach einer Anweisung FETCH BEFORE oder FETCH AFTER oder nach einer Anweisung FETCH, die zu einem SQLCODE-Wert +100 führte.

Die Anweisung kann nicht verarbeitet werden. Die Cursorposition bleibt unverändert.

**Benutzeraktion:** Stellen Sie sicher, dass der Cursor in einer Zeile der Ergebnistabelle positioniert ist, bevor Sie versuchen, die aktuelle Zeile mit FETCH abzurufen.

**sqlcode**: +231

**sqlstate**: 02000

# **SQL0236W Der SQLDA stellt nur** *ganze-zahl1* **SQL-VAR-Einträge bereit. Für** *ganze-zahl3* **Spalten werden aber** *ganze-zahl2* **SQL-VAR-Einträge benötigt. Es wurden keine SQLVAR-Einträge gesetzt.**

**Erläuterung:** Der Wert im Feld SQLN des SQLDA (SQL-Deskriptorbereich) muss mindestens so groß sein wie die Anzahl der Spalten in der Ergebnistabelle.

Vom Datenbankmanager wurden keine SQLVAR-Einträge gesetzt. (Die Markierung SQLDOUBLED wurde entsprechend auf OFF gesetzt, d. h., ihr wurde ein Leerzeichen als Wert zugeordnet.)

**Benutzeraktion:** Geben Sie im Feld SQLN des SQLDA den in der Nachricht empfohlenen Wert an. (Stellen Sie sicher, dass der SQLDA groß genug für die angegebene Anzahl ist.) Wiederholen Sie anschließend die Anweisung.

**sqlcode**: +236

**sqlstate**: 01005

**SQL0237W Der SQLDA stellt nur** *ganze-zahl1* **SQL-VAR-Einträge bereit. Da aber für mindestens eine Spalte ein einzigartiger Datentyp definiert ist, wären** *ganze-zahl2* **SQLVAR-Einträge erforderlich gewesen. Es wurde kein sekundärer SQLVAR-Eintrag gesetzt.**

**Erläuterung:** Da mindestens eine Spalte in der Ergebnistabelle einen einzigartigen Datentyp hat, muss ein Bereich bereitgestellt werden, der doppelt so viele SQLVAR-Einträge aufnehmen kann, wie Spalten in der Ergebnistabelle enthalten sind. Vom Datenbankmanager wurden nur die SQLVAR-Basiseinträge gesetzt. (Die Markierung SQLDOUBLED wurde auf OFF gesetzt, d. h., ihr wurde ein Leerzeichen als Wert zugeordnet.)

**Benutzeraktion:** Wenn keine zusätzlichen Informationen über den bzw. die einzigartigen Datentyp(en) in der Ergebnistabelle erforderlich sind, ist keine Maßnahme erforderlich. Sind die Informationen für den einzigartigen Datentyp erforderlich, erhöhen Sie den Wert im Feld SQLN des SQL-Deskriptorbereichs auf den in der Nachricht empfohlenen Wert (nachdem Sie sich vergewissert haben, dass der SQL-Deskriptorbereich groß genug ist, um diesen Wert zu unterstützen). Wiederholen Sie anschließend die Anweisung.

**sqlcode**: +237

**sqlstate**: 01594

**SQL0238W Der SQLDA stellt nur** *ganze-zahl1* **SQL-VAR-Einträge bereit. Da aber mindestens eine Spalte als LOB oder strukturierter Typ beschrieben ist, sind für** *ganze-zahl3* **Spalten** *ganze-zahl2* **SQLVAR-Einträge erforderlich. Es wurden keine SQLVAR-Einträge gesetzt.**

**Erläuterung:** Da mindestens eine Spalte der Ergebnistabelle als LOB (großes Objekt) oder strukturierter Typ definiert ist, muss ein Bereich bereitgestellt werden, der doppelt so viele SQLVAR-Einträge aufnehmen kann, wie Spalten in der Ergebnistabelle enthalten sind. Zusätzlich besteht die Möglichkeit, dass eine oder mehrere Spalten der Ergebnistabelle einen einzigartigen Datentyp haben.

Vom Datenbankmanager wurden keine SQLVAR-Einträge gesetzt. (Die Markierung SQLDOUBLED wurde auf OFF gesetzt, d. h., ihr wurde ein Leerzeichen als Wert zugeordnet.)

**Benutzeraktion:** Erhöhen Sie den Wert im Feld SQLN des SQL-Deskriptorbereichs auf den in der Nachricht angegebenen Wert (nachdem Sie sich vergewissert haben, dass der SQL-Deskriptorbereich groß genug ist, um diesen Wert zu unterstützen). Wiederholen Sie anschließend die Anweisung.

**sqlcode**: +238

**sqlstate**: 01005

**SQL0239W Der SQLDA stellt nur** *ganze-zahl1* **SQL-VAR-Einträge bereit. Da aber mindestens eine Spalte als einzigartiger Datentyp oder Verweistyp beschrieben ist, sind für** *ganze-zahl3* **Spalten** *ganze-zahl2* **SQLVAR-Einträge erforderlich. Es wurden keine SQLVAR-Einträge gesetzt.**

**Erläuterung:** Ist eine Spalte der Ergebnistabelle als einzigartiger Datentyp oder Verweistyp definiert, muss ein Bereich bereitgestellt werden, der doppelt so viele SQL-VAR-Einträge aufnehmen kann, wie Spalten in der Ergebnistabelle enthalten sind.

Vom Datenbankmanager wurden keine SQLVAR-Einträge gesetzt. (Die Markierung SQLDOUBLED wurde auf OFF gesetzt, d. h., ihr wurde ein Leerzeichen als Wert zugeordnet.)

**Benutzeraktion:** Sind die Informationen für den einzigartigen Datentyp oder Verweistyp erforderlich, erhöhen Sie den Wert im Feld SQLN des SQL-Deskriptorbereichs auf den in der Nachricht empfohlenen Wert (nachdem Sie sich vergewissert haben, dass der SQL-Deskriptorbereich groß genug ist, um diesen Wert zu unterstützen). Wiederholen Sie anschließend die Anweisung. Andernfalls genügt es, die Anweisung zu wiederholen und nur so viele SQLVAR-Einträge bereitzustellen, wie Spalten in der Ergebnistabelle enthalten sind.

**sqlcode**: +239

**sqlstate**: 01005

## **SQL0242N Das Objekt** *objektname* **des Typs** *objekttyp* **wurde in der Objektliste mehrmals angegeben.**

**Erläuterung:** In einer Liste von Objektnamen des Typs *objekttyp* wurde das Objekt *objektname* mehrmals angegeben. Die Verarbeitung der Anweisung kann für das Objekt nicht mehrmals ausgeführt werden.

**Benutzeraktion:** Entfernen Sie die doppelten Angaben des Objekts in der Liste.

**sqlcode**: -242

**sqlstate**: 42713

#### **SQL0243N Der als SENSITIVE definierte Cursor** *cursorname* **kann nicht für die angegebene Anweisung SELECT definiert werden.**

**Erläuterung:** Der Cursor *cursorname* ist als SENSITIVE definiert, der Inhalt der Anweisung SELECT setzt jedoch voraus, dass DB2 eine temporäre Ergebnistabelle des Cursors erstellt. DB2 kann deshalb nicht garantieren, dass Änderungen sichtbar sein werden, die außerhalb dieses Cursors vorgenommen werden. Diese Situation tritt auf, wenn durch den Inhalt der Abfrage nur Lesezugriff auf die Ergebnistabelle möglich wird. Wenn die Abfrage beispielsweise eine Verknüpfungsoperation enthält, ist nur Lesezugriff auf die Ergebnistabelle verfügbar. Dies kommt auch vor, wenn von einer SQL-Anweisung zum Ändern von Daten ausgewählt wird. In diesen Fällen muss der Cursor als INSENSITIVE oder ASENSITIVE definiert werden.

Die Anweisung kann nicht verarbeitet werden.

**Benutzeraktion:** Ändern Sie entweder den Inhalt der Abfrage, so dass sich eine Ergebnistabelle mit vollem Zugriff ergibt, oder ändern Sie die Cursorart auf INSENSITIVE oder ASENSITIVE.

**sqlcode**: -243

**sqlstate**: 36001

## **SQL0244N Die Sensitivität** *sensitivität***, die in der Anweisung FETCH angegeben wurde, ist ungültig für Cursor** *cursorname***.**

**Erläuterung:** Die Sensitivitätsoption *sensitivität*, die in der Anweisung FETCH angegeben ist, steht im Konflikt zur Sensitivitätsoption, die für den Cursor *cursorname* wirksam ist. Die folgende Liste zeigt, welche Optionen in einer FETCH-Anweisung angegeben werden können:

## **DECLARE CURSOR**

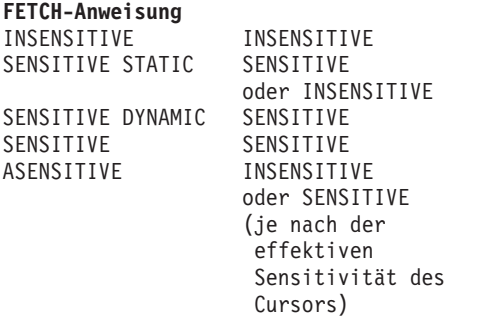

Bei einem nicht verschiebbaren Cursor kann keine Sensitivitätsoption angegeben werden.

Die Anweisung kann nicht verarbeitet werden.

**Benutzeraktion:** Ändern oder entfernen Sie die Sensitivitätsoption, die in der Anweisung FETCH angegeben ist.

**sqlcode**: -244

**sqlstate**: 428F4

#### **SQL0257N Unformatierte DEVICE-Behälter werden von dieser Plattform momentan nicht unterstützt.**

**Erläuterung:** Es wurde versucht, DEVICE-Behälter zu verwenden. Diese werden derzeit auf dieser Plattform nicht unterstützt.

**Benutzeraktion:** Verwenden Sie an Stelle der DEVICE-Behälter FILE-Behälter oder vom System verwaltete Tabellenbereiche.

**sqlcode**: -257

**sqlstate**: 42994

## **SQL0258N Es können keine Behälteroperationen ausgeführt werden, solange der Neuausgleich des Tabellenbereichs ansteht oder läuft.**

**Erläuterung:** Mögliche Ursachen:

- 1. Diese oder eine andere Anwendung hat zuvor eine Behälteroperationen umfassende Anweisung ALTER TABLESPACE abgesetzt, die noch nicht festgeschrieben wurde.
- 2. Es wurde eine Behälteroperationen umfassende Anweisung ALTER TABLESPACE abgesetzt und festgeschrieben. Derzeit findet ein Neuausgleich des Tabellenbereichs statt.

## **Benutzeraktion:**

- 1. Machen Sie die nicht festgeschriebene Arbeitseinheit rückgängig (falls möglich), und setzen Sie nur eine Anweisung ALTER TABLESPACE ab, um alle Behälteroperationen durchzuführen. Andernfalls warten Sie, bis der Neuausgleich durchgeführt wurde, und wiederholen dann die Operation. Beachten Sie, dass in einer Anweisung ALTER TAB-LESPACE Seiten nicht gleichzeitig hinzugefügt und wieder entfernt werden können.
- 2. Warten Sie, bis der Neuausgleich durchgeführt wurde, und wiederholen Sie danach die Operation.

**sqlcode**: -258

**sqlstate**: 55041

# **SQL0259N Die Behälterzuordnung für den Tabellenbereich ist zu kompliziert.**

**Erläuterung:** Mit Hilfe einer speziellen Struktur werden die Zuordnungen aufgezeichnet, die innerhalb des Adressraums des Tabellenbereichs zu den verschiedenen Behältern bestehen. Wird diese Struktur zu kompliziert, passt sie nicht mehr in die Tabellenbereichsdatei.

**Benutzeraktion:** Versuchen Sie durch einen Neuaus-

gleich des Tabellenbereichs, die Daten gleichmäßiger auf die einzelnen Behälter zu verteilen. Dadurch wird die Zuordnung möglicherweise vereinfacht.

Führt dies nicht zum gewünschten Ergebnis, weisen Sie einer möglichst großen Anzahl von Behältern dieselbe Größe zu. Vorhandene Behältergrößen können geändert werden, indem eine Sicherung des Tabellenbereichs ausgeführt und anschließend das Dienstprogramm zur Datenbankverwaltung verwendet wird, um die Behälter zu ändern. Stellen Sie anschließend den Tabellenbereich in den neuen Behältern wieder her.

**sqlcode**: -259

**sqlstate**: 54037

**SQL0260N Die Spalte** *spaltenname* **kann nicht zum Partitionierungsschlüssel gehören, da es sich um eine Spalte eines LONG-Datentyps, DATALINK-Datentyps bzw. eines strukturierten Typs handelt.**

**Erläuterung:** Ein Partitionierungsschlüssel kann keine Spalte eines LONG-Typs, DATALINK-Typs oder strukturierten Typs enthalten.

Die Anweisung kann nicht verarbeitet werden.

**Benutzeraktion:** Verwenden Sie keine Spalten des Typs LONG, DATALINK oder des strukturierten Typs für den Partitionierungsschlüssel.

Hat die Tabelle nur Spalten des Typs LONG, DATA-LINK oder des strukturierten Typs, fügen Sie entweder eine Spalte hinzu und verwenden diese für den Partitionierungsschlüssel zu der Tabelle, oder definieren Sie die Tabelle ohne Partitionierungsschlüssel in einer Gruppe mit nur einer Datenbankpartition.

**sqlcode**: -260

**sqlstate**: 42962

**SQL0262N Die Tabelle** *tabellenname* **kann in der Datenbankpartitionsgruppe** *gruppenname* **nicht erstellt werden, da keine als Partitionierungsschlüssel geeignete Spalte vorhanden ist.**

**Erläuterung:** Die Tabelle *tabellenname* kann in einer Datenbankpartitionsgruppe nicht erstellt werden. Die Tabelle muss mindestens eine Spalte enthalten, die als Partitionierungsschlüssel verwendet werden kann. Spalten mit den folgenden Datentypen können nicht als Partitionierungsschlüssel verwendet werden:

- LONG VARCHAR, LONG VARGRAPHIC, BLOB, CLOB, DBCLOB
- DATALINK
- Strukturierter Typ
- v Ein benutzerdefinierter Datentyp, der auf einem der oben genannten Datentypen basiert.

Die Anweisung kann nicht verarbeitet werden.

**Benutzeraktion:** Erstellen Sie die Tabelle entweder mit mindestens einer Spalte, die als Partitionierungsschlüssel verwendet werden kann, oder erstellen Sie die Tabelle in nur einer Datenbankpartitionsgruppe.

**sqlcode**: -262

**sqlstate**: 428A2

**SQL0263N Der Knotenbereich** *knotennummer-1* **bis** *knotennummer-2* **ist ungültig. Die zweite Knotennummer muss genauso groß wie oder größer sein als die erste.**

**Erläuterung:** Der angegebene Knotenbereich ist ungültig.

Die Anweisung kann nicht verarbeitet werden.

**Benutzeraktion:** Korrigieren Sie den Knotenbereich in der Anweisung, und wiederholen Sie anschließend die Anforderung.

**sqlcode**: -263

**sqlstate**: 428A9

**SQL0264N Es kann kein Partitionierungsschlüssel hinzugefügt oder gelöscht werden, da sich die Tabelle in dem für die Gruppe mit mehreren Knoten** *name* **definierten Tabellenbereich befindet.**

**Erläuterung:** Nur in einer Gruppe mit einer einzelnen Datenbankpartition besteht die Möglichkeit, einer Tabelle einen Partitionierungsschlüssel hinzuzufügen oder einen Partitionierungsschlüssel aus einer Tabelle zu löschen.

Die Anweisung kann nicht verarbeitet werden.

**Benutzeraktion:** Führen Sie einen der folgenden Schritte aus, und wiederholen Sie die Anforderung:

- v Definieren Sie eine identische Tabelle mit einem Partitionierungsschlüssel.
- Verteilen Sie die Datenbankpartitionsgruppe in eine Gruppe mit nur einer Datenbankpartition um.

**sqlcode**: -264

**sqlstate**: 55037

# **SQL0265N Der Knoten** *knotennummer* **ist ein doppelter Knoten.**

**Erläuterung:** Für die Anweisung CREATE NODE-GROUP kann ein Knoten nur einmal in der Klausel ON NODES angegeben werden.

Für die Anweisungen CREATE TABLESPACE und ALTER TABLESPACE kann ein Knoten nur einmal und nur in einer Klausel ON NODES angegeben werden.

Für die Anweisung ALTER NODEGROUP oder den Befehl REDISTRIBUTE NODEGROUP ist einer der folgenden Fälle eingetreten:

- Der Knoten wurde mehr als einmal in einer der Klauseln ADD NODES oder DROP NODES angegeben.
- v Der Knoten wurde sowohl in der Klausel ADD NODES als auch in der Klausel DROP NODES angegeben.
- v Der hinzuzufügende Knoten gehört bereits zur Datenbankpartitionsgruppe.

Die Anweisung kann nicht verarbeitet werden.

**Benutzeraktion:** Stellen Sie sicher, dass die Namen oder Nummern der Datenbankpartition in den Klauseln ON NODES, ADD NODES oder DROP NODES eindeutig sind. Stellen Sie sicher, dass ein Knoten für die Anweisungen CREATE TABLESPACE und ALTER TAB-LESPACE nur in einer Klausel ON NODES vorkommt.

Außerdem ist für die Anweisung ALTER NODE-GROUP und den Befehl REDISTRIBUTE NODEGROUP Folgendes zu beachten:

- v In den beiden Klauseln ADD NODES und DROP NODES darf nicht ein und denselben Knoten angegeben werden.
- v Ein Knoten, der bereits in der Datenbankpartitionsgruppe definiert ist, muss aus der Klausel ADD NODES entfernt werden.

**sqlcode**: -265

**sqlstate**: 42728

**SQL0266N Der Knoten** *knotennummer* **ist nicht definiert.**

**Erläuterung:** Der Knoten *knotennummer* ist aus einem der folgenden Gründe nicht gültig:

- Die Knotennummer liegt nicht im gültigen Bereich von 0 bis 999.
- Der Knoten ist nicht in der Knotenkonfigurationsdatei angegeben.
- Der Knoten gehört nicht zur Datenbankpartitionsgruppe, deshalb kann die angeforderte Operation nicht ausgeführt werden.

Die Anweisung kann nicht verarbeitet werden.

**Benutzeraktion:** Befolgen Sie abhängig von der Fehlernachricht eine der folgenden Anweisungen zur Fehlerbehebung:

- v Geben Sie die Anweisung, den Befehl oder die API mit gültigen Knotennummern ein.
- v Fügen Sie einen neuen Knoten zum System hinzu.
- v Entfernen Sie den Knoten aus der Anweisung, dem Befehl oder der API.

**sqlcode**: -266

**sqlstate**: 42729

**SQL0268N** *operation* **kann nicht ausgeführt werden, während die Knotengruppe umverteilt wird.**

**Erläuterung:** Mögliche Ursachen:

- Die Knotengruppe wird gerade umverteilt. Sie kann nicht verändert, gelöscht oder erneut umverteilt werden, solange die aktive Operation nicht abgeschlossen wurde.
- Der Partitionierungsschlüssel einer Tabelle kann nicht gelöscht werden, während die Knotengruppe der Tabelle umverteilt wird.

Die Anweisung kann nicht verarbeitet werden.

**Benutzeraktion:** Warten Sie, bis die Operation abgeschlossen wurde, und geben Sie dann den Befehl erneut ein.

**sqlcode**: -268

**sqlstate**: 55038

# **SQL0269N Die Datenbank enthält die maximale Anzahl an Partitionierungszuordnungen.**

**Erläuterung:** Da die Datenbank bereits die maximale Anzahl an Partitionierungszuordnungen (32.768) enthält, ist es nicht mehr möglich, eine neue Datenbankpartitionsgruppe zu erstellen bzw. eine vorhandene zu ändern oder umzuverteilen.

Die Anweisung kann nicht verarbeitet werden.

**Benutzeraktion:** Löschen Sie eine oder mehrere Datenbankpartitionsgruppen in der Datenbank.

Anmerkung: Beim Löschen einer Datenbankpartitionsgruppe werden auch alle darin enthaltenen Datenbankobjekte wie Tabellenbereiche, Tabellen und Sichten gelöscht.

**sqlcode**: -269

**sqlstate**: 54033

#### **SQL0270N Diese Funktion wird nicht unterstützt. (Ursachencode =** *ursachencode***).**

**Erläuterung:** Die Anweisung kann nicht verarbeitet werden, da sie eine Beschränkung verletzt. Einer der folgenden Ursachencodes trifft zu:

- **1** Der Primärschlüssel, jede eindeutige Integritätsbedingung und jeder eindeutige Index müssen alle Partitionierungsspalten der Tabelle enthalten (Spalten können in beliebiger Reihenfolge angezeigt werden).
- **2** Eine Aktualisierung des Spaltenwerts des Partitionierungsschlüssels wird nicht unterstützt.
- **3** Ein Fremdschlüssel kann keine Spalten des Partitionierungsschlüssels enthalten, für die keine Dateneingabe erforderlich ist, wenn er mit der Bedingung ON DELETE SET NULL definiert wurde. Hierbei handelt es sich um einen Sonderfall des Ursachencode 2, da die Definition einer solchen Integritätsbedingung zu einem Aktualisierungsversuch einer Spalte des Partitionierungsschlüssels führen würde.
- **4** Eine Tabelle, die mit Hilfe einer Knotengruppe für mehrere oder einen Knoten auf einem anderen als dem Katalogknoten definiert wurde, unterstützt die Funktion DATA CAP-TURE CHANGES nicht.
- **5** Mit der Klausel WITH CHECK OPTION erstellte Sichten sollten keine Funktionen verwenden (oder auf Sichten verweisen, die Funktionen verwenden), für die Folgendes gilt:
	- v Sie sind nicht-deterministisch.
	- Sie haben Nebeneffekte.
	- v Sie beziehen sich auf die Position von Daten (beispielsweise für die Funktionen NODEN-UMBER oder PARTITION).

Diese Funktionen dürfen auch nicht in Sichten enthalten sein, auf die verwiesen wird, sofern die neue Sicht mit der Prüfoption CASCADED erstellt wird.

- **6** Für einen benutzerdefinierten einzigartigen Typ darf keine Umsetzung definiert werden.
- **7** Langfelder können nur über einen Tabellenbereich mit einer Seitengröße von 4 KB definiert werden. LARGE TABLESPACE kann nur mit einer Seitengröße von 4 KB erstellt werden.
- **8** Strukturierte Typen werden als Spalten einer Tabelle oder als Datentypen der Attribute strukturierter Typen vor DB2-Version 7.1 nicht unterstützt.
- **9** Auslöser werden für typisierte Tabellen nicht unterstützt.
- **10** Es ist nicht möglich, einen einzelnen Standardtabellenbereich auszuwählen, da die Tabelle mindestens eine LOB-Spalte enthält, für die ein Tabellenbereich mit einer Seitengröße von 4 KB erforderlich ist, und die Zeilengröße oder Spaltenanzahl der Tabelle einen Tabellenbereich mit einer Seitengröße von 8 KB erfordern.
- **11** Eine typisierte Tabelle oder Sicht kann nicht mit Hilfe eines strukturierten Typs ohne Attribute erstellt werden.
- **12** Bei einem Quellenschlüsselparameter muss es sich um einen benutzerdefinierten strukturierten Typ oder um einen einzigartigen Datentyp

handeln, der nicht auf die Typen LOB, DATA-LINK, LONG VARCHAR oder LONG VAR-GRAPHIC zurückgeht.

- **13** Prüfungen auf Integritätsbedingung können nicht in einer typisierten Tabelle definiert werden, und die Klausel WITH CHECK OPTION kann nicht in einer typisierten Sicht angegeben werden.
- **14** Referenzielle Integritätsbedingungen können weder in einer typisierten Tabelle definiert noch für eine übergeordnete Tabelle, bei der es sich um eine typisierte Tabelle handelt, angegeben werden.
- **15** Es ist nicht möglich, für Verweisartspalten einen Standardwert zu definieren.
- **16** Ein Verweisdatentyp oder strukturierter Datentyp kann weder als Parameterdatentyp noch als Rückgabedatentyp einer benutzerdefinierten Funktion vor DB2-Version 7.1 verwendet werden. Ansonsten kann ein Verweisdatentyp mit Bereichsangabe nicht als Parameterdatentyp oder Rückgabedatentyp einer Routine verwendet werden. Ein strukturierter Typ kann nicht als Rückkehrspalte einer Tabellen- oder Zeilenfunktion verwendet werden.
- **17** Die Anweisung SET CONSTRAINTS kann nicht für eine typisierte Tabelle verwendet werden.
- **18** Die Zugriffsrechte UPDATE und REFE-RENCES auf Spaltenebene können nicht für eine typisierte Tabelle oder Sicht erteilt werden.
- **19** Bei der Definition einer Standardeinstellung für die Spalte einer typisierten Tabelle muss ein bestimmter Standardwert angegeben werden.
- **20** ALTER TABLE wird nicht für eine gespeicherte Abfragetabelle unterstützt.
- **21** Bei einer Tabelle, bei der es sich um die Basistabelle einer gespeicherten Abfragetabelle handelt, kann die Spaltenlänge nicht verändert werden.
- **22** Gespeicherte Abfragetabellen können nicht in einer Anweisung CREATE SCHEMA definiert werden.
- **23** REPLICATED kann nur für eine gespeicherte Abfragetabelle angegeben werden, die mit REFRESH DEFERRED definiert wurde.
- **24** Die ausgelöste Aktion eines Vorauslösers kann nicht auf eine gespeicherte Abfragetabelle verweisen, die mit REFRESH IMMEDIATE definiert wurde.
- **25** Für eine Anweisung SET CONSTRAINTS kann nur eine gespeicherte Abfragetabelle angegeben werden.
- **26** Die Knotengruppe, die umverteilt wird, enthält mindestens eine replizierte gespeicherte Abfragetabelle.
- **27** Replizierte gespeicherte Abfragetabellen können nicht für eine Tabelle definiert werden, in der nicht wenigstens für eine Spalte der replizierten gespeicherten Abfragetabelle ein eindeutiger Index vorhanden ist.
- **28** Eine typisierte Tabelle oder eine gespeicherte Abfragetabelle kann nicht umbenannt werden.
- **29** Die Klausel FOR EXCEPTION kann nicht mit einer gespeicherten Abfragetabelle in der Anweisung SET CONSTRAINTS angegeben werden.
- **30** Typisierte Tabellen und typisierte Sichten können in einer Anweisung CREATE SCHEMA nicht definiert werden.
- **31** Ein Partitionierungsschlüssel kann mit höchstens 500 Spalten definiert werden.
- **32** Eine Tabelle, die mit Hilfe einer Knotengruppe für mehrere Partitionen oder einer Knotengruppe für eine Partition auf einer anderen als der Katalogpartition definiert wurde, unterstützt keine DATALINK-Spalten, die mit FILE LINK CONTROL definiert wurden.
- **33** Eine zu Grunde liegende Tabelle einer gespeicherten Abfragetabelle, die mit REFRESH IMMEDIATE definiert wurde, kann nicht das untergeordnete Element einer referenziellen Integritätsbedingung sein, für die die Option ON DELETE CASCADE oder ON DELETE SET NULL gesetzt ist.
- **34** In der aktuellen Version wird die zu Grunde liegende objektrelationale Funktion nicht unterstützt.
- **35** Eine Sequenz oder eine Identitätsspalte kann nicht in einer Datenbankumgebung mit mehreren Knoten in einer Datenbank der Version 7 erstellt werden.
- **36** Die Datenbankaktivierung einer Datenbank mit mehreren Knoten ist nicht zulässig, wenn in einer Datenbank der Version 7 Sequenzen oder Identitätsspalten vorhanden sind.
- **38** Ein Index mit einer Indexerweiterung wird in einer Knotengruppe mit mehreren Partitionen vor DB2 Version 8.1 FixPak 6 nicht unterstützt.
- **39** Auf Kurznamen oder OLE DB-Tabellenfunktionen kann im Hauptteil einer SQL-Funktion oder SQL-Methode nicht direkt oder indirekt verwiesen werden.
- **40** Die Funktion IDENTITY\_VAL\_LOCAL kann in einem Auslöser oder in einer SQL-Funktion nicht verwendet werden.
- **41** Eine SQL-Variablenanweisung wird sowohl einer lokalen Variable als auch einer Übergangsvariable zugewiesen. Dies wird nicht unterstützt.
- **42** Die Ausführung eines Auslösers, einer Methode oder einer Funktion mit SQL-Steueranweisungen und die Ausführung einer dynamischen Compound-Anweisung in einer Datenbank mit mehreren Knoten ist nicht zulässig.
- **43** Mindestens eine der angeforderten Optionen wird derzeit nicht unterstützt.
- **44** Die folgenden EXPLAIN-Modi werden von MPP, SMP und Data Joiner nicht unterstützt:
	- v Zählerkardinalitäten (COUNT CARDINALI-TIES)
	- v Vergleichskardinalitäten (COMPARE CAR-DINALITIES)
	- v Schätzungskardinalitäten (ESTIMATE CAR-DINALITIES)
- **45** Der Anfügemodus wird für MDC-Tabellen (MDC - Multi-Dimensionally Clustered) nicht unterstützt.
- **46** Die INPLACE-Tabellenreorganisation wird für MDC-Tabellen nicht unterstützt.
- **47** Indexerweiterungen werden für MDC-Tabellen nicht unterstützt.
- **48** Änderungen an den Dimensionsangaben einer MDC-Tabelle werden nicht unterstützt.
- **49** Clusterindizes werden für MDC-Tabellen nicht unterstützt.
- **50** Eine benutzerdefinierte temporäre Tabelle kann keine MDC-Tabellen sein.
- **51** Die Anweisung CREATE PROCEDURE mit LANGUAGE SQL aus einer Datenbankpartition, die kein Katalog ist, wird nicht unterstützt.
- **52** Der Ausdruck einer generierten Spalte kann nicht modifiziert bzw. keiner Spalte hinzugefügt werden, die ohne Verwendung eines Ausdrucks generiert wurde, wenn die Spalte eine Partitionierungsschlüsselspalte ist oder in der Klausel ORGANIZE BY verwendet wurde.
- **53** Eine Spalte mit dem Datentyp LONG VAR-CHAR, LONG VARGRAPHIC, DATALINK, LOB, einem einzigartigen Datentyp eines der genannten Typen oder einem strukturierten Typ kann in der SELECT-Liste eines verschiebbaren Cursors nicht angegeben werden.
- **54** Die INPLACE-Tabellenreorganisation wird für die angegebene Systemkatalogtabelle nicht unterstützt.
- **55** Die Unterstützung für ein System zusammengeschlossener Datenbanken und die Konzentratorfunktion können nicht gleichzeitig aktiv sein.
- **56** Die Online-Indexreorganisation wird für räumliche Indizes im Modus ALLOW WRITE nicht unterstützt.
- **57** Die Online-Indexreorganisation wird für MDC-Tabellen im Modus ALLOW WRITE nicht unterstützt.
- **58** Der Datentyp XML kann nur als temporärer Datentyp verwendet werden. Es ist nicht möglich, diesen Datentyp in der Datenbank zu speichern oder an eine Anwendung zurückzugeben.
- **59** Eine Funktion oder Methode, die SQL-Anweisungen enthält, kann in einer parallelen Umgebung nicht verwendet werden.
- **60** Die Anweisung ALTER TABLE ALTER COLUMN SET INLINE LENGTH ist nicht zulässig, da ein Objekt vom Typ VIEW (entweder typisiert oder nicht typisiert) von der typisierten Tabelle abhängt.
- **61** Die Textsuchfunktion kann im Ausdruck für Prüfung auf Integritätsbedingungen oder generierte Spalten nicht verwendet werden.
- **62** Die Klausel WITH CHECK OPTION kann nicht mit Sichten verwendet werden, die direkt auf Textsuchfunktionen verweisen oder von anderen Sichten abhängen, die auf Textsuchfunktionen verweisen.
- **63** Eine Spalte mit dem Datentyp LOB, einem einzigartigen Datentyp eines LOB-Typs oder einem strukturierten Typ, kann in der SELECT-Liste eines unempfindlichen verschiebbaren Cursors nicht angegeben werden.
- **64** Zusammengeschlossene Verarbeitung wird auf dieser Plattform nicht unterstützt.
- **65** Das Ändern des lokalen Typs des Kurznamens vom aktuellen Typ in den angegebenen Typ ist nicht zulässig.
- **66** Die integrierte Umsetzungsgruppe SYS-STRUCT wird nicht unterstützt.
- **67** In der Anweisung MERGE darf ein Kurzname oder eine Sicht für Kurznamen nicht als Ziel angegeben werden.
- **68** In einer partitionierten Datenbank werden maximal 55 unterschiedliche Ausdrücke für NEXT VALUE in einer SQL-Anweisung unterstützt.
- **69** Durch das Löschen der Ausgangssicht würde eine untergeordnete Tabelle durch übergreifendes Löschen über mehrere Pfade mit mindestens zwei Tabellen verbunden, die in der Sichtdefinition angezeigt werden. Eine Prüfung auf Integritätsbedingung oder ein Auslöser, die bzw. der für die untergeordnete Tabelle definiert ist, muss entsprechend dem Endergebnis angewendet werden, das nicht garantiert ist.
- **70** Bei einer Tabelle, bei der es sich um die Basistabelle einer Sicht handelt, die für die Abfrageoptimierung aktiviert wurde, kann die Spaltenlänge nicht verändert werden.
- **71** Die Anweisung CALL kann nicht in einem Auslöser, einer SQL-Funktion, einer SQL-Methode oder einer zusammengesetzten dynamischen Anweisung in einer parallelen Umgebung verwendet werden.
- **72** Eine Spalte, für die die Dateneingabe optional ist, kann nicht in eine Identitätsspalte geändert werden.
- **73** Sicherungsimages in einer Umgebung mit partitionierten Datenbanken dürfen keine Protokolle enthalten.

**Benutzeraktion:** Maßnahmen entsprechend den Ursachencodes:

- **1** Korrigieren Sie die Anweisung CREATE TABLE, ALTER TABLE oder CREATE UNI-QUE INDEX.
- **2** Es darf nicht versucht werden, die Spalten des Partitionierungsschlüssels einer Mehrpartitionstabelle zu aktualisieren oder die Zeile zu löschen und mit den neuen Werten erneut in die Partitionierungsspalten einzugeben.
- **3** Richten Sie die Spalte des Partitionierungsschlüssels so ein, dass immer eine Dateneingabe erforderlich ist, geben Sie eine andere Aktion ON DELETE an, oder ändern Sie den Partitionierungsschlüssel der Tabelle so, dass der Fremdschlüssel keine Spalten des Partitionierungsschlüssels enthält.
- **4** Geben Sie entweder DATA CAPTURE NONE an, oder stellen Sie sicher, dass sich die Tabelle in einem Tabellenbereich auf einer Knotengruppe mit einem Knoten befindet, für den der Katalogknoten angegeben ist.
- **5** Verwenden Sie die Klausel WITH CHECK OPTION nicht, oder entfernen Sie die Funktion oder Sicht aus der Sichtdefinition.
- **6** Umsetzungen erfolgen für benutzerdefinierte einzigartige Typen automatisch. Verwenden Sie die Anweisung CREATE TRANSFORM ausschließlich für benutzerdefinierte strukturierte Typen.
- **7** Verwenden Sie für jede Tabelle mit Lang-

feldern einen Tabellenbereich mit 4-KB-Seiten. Bei Verwendung von DMS-Tabellenbereichen können Langfelder in einem Tabellenbereich mit 4-KB-Seiten zusammen mit anderen Tabellen- oder Indexdaten in Tabellenbereichen mit einer anderen Seitengröße platziert werden. Bei der Definition von LARGE TABLESPACE sollte PAGESIZE auf 4 KB gesetzt werden.

- **8** Stellen Sie für Server mit einer DB2-Version vor 7.1 sicher, dass in der Anweisung CREATE TABLE oder ALTER TYPE ADD COLUMN keine strukturierten Typen als Spaltendatentypen verwendet werden. Stellen Sie außerdem sicher, dass in der Anweisung CREATE TYPE oder ALTER TYPE ADD ATTRIBUTE keine strukturierten Typen als Attributdatentypen verwendet werden.
- **9** Definieren Sie keine Auslöser für typisierte Tabellen.
- **10** Verkleinern Sie entweder die Zeilengröße oder die Spaltenanzahl der Tabelle, oder geben Sie zwei Tabellenbereiche an, so dass für die langen Daten ein Tabellenbereich mit einer Seitengröße von 4 KB und für die Basisdaten ein Tabellenbereich mit einer Seitengröße von 8 KB zur Verfügung steht.
- **11** Geben Sie bei der Erstellung einer typisierten Tabelle oder Sicht einen strukturierten Typ an, für den mindestens ein Attribut definiert wurde.
- **12** Verwenden Sie für den Typ eines Quellenschlüsselparameters nur einen benutzerdefinierten strukturierten Typ oder einen einzigartigen Datentyp, der nicht auf die Typen LOB, DATALINK, LONG VARCHAR oder LONG VARGRAPHIC zurückgeht.
- **13** Geben Sie in einer Anweisung CREATE TABLE oder ALTER TABLE für eine typisierte Tabelle keine Prüfungen auf Integritätsbedingung an. Geben Sie in einer Anweisung CREATE VIEW einer typisierten Sicht nicht die Klausel WITH CHECK OPTION an.
- **14** Geben Sie in einer Anweisung CREATE TABLE oder ALTER TABLE keine referenziellen Integritätsbedingungen an, die sich auf typisierte Tabellen beziehen.
- **15** Geben Sie in einer Anweisung CREATE TABLE oder ALTER TABLE keine Klausel DEFAULT für Spalten mit Verweisdatentypen an.
- **16** Geben Sie für Server mit einer DB2-Version vor 7.1 bei der Erstellung einer benutzerdefinierten Funktion keinen Parameter eines strukturierten Typs und keinen Rückgabetyp an. Geben Sie ansonsten keinen Verweistyp mit Bereichsangabe als Parameter oder

Rückgabetyp an. Geben Sie keinen strukturierten Typ als Rückkehrspalte einer Tabellenoder Zeilenfunktion an.

- **17** Geben Sie in der Anweisung SET CONS-TRAINTS keine typisierte Tabelle an.
- **18** Geben Sie bei der Erteilung der Zugriffsrechte REFERENCES oder UPDATE für eine typisierte Tabelle oder Sicht keine bestimmten Spaltennamen an.
- **19** Geben Sie bei der Angabe der Klausel DEFAULT für die Spalte einer typisierten Tabelle einen bestimmten Wert an.
- **20** Löschen Sie die gespeicherte Abfragetabelle, und erstellen Sie diese erneut mit den gewünschten Attributen.
- **21** Löschen Sie die gespeicherte(n) Abfragetabelle(n), ändern Sie die Spaltenlänge der Basistabelle, und erstellen Sie die gespeicherte(n) Abfragetabelle(n) anschließend erneut.
- **22** Setzen Sie die Anweisung CREATE SUM-MARY TABLE außerhalb der Anweisung CRE-ATE SCHEMA ab.
- **23** Entfernen Sie entweder die Angabe REPLICA-TED, oder geben Sie REFRESH DEFERRED in der Definition der gespeicherten Abfragetabelle an.
- **24** Entfernen Sie den Verweis auf die gespeicherte Abfragetabelle in der ausgelösten Aktion des Vorauslösers.
- **25** Setzen Sie für jede gespeicherte Abfragetabelle eine eigene Anweisung SET CONSTRAINTS IMMEDIATE CHECKED ab.
- **26** Löschen Sie alle replizierten gespeicherten Abfragetabellen der Knotengruppe, und setzen Sie anschließend den Befehl REDISTRIBUTE NODEGROUP erneut ab. Erstellen Sie die replizierten gespeicherte(n) Abfragetabelle(n) erneut.
- **27** Stellen Sie sicher, dass es sich bei einem Teil der für die gespeicherte Abfragetabelle definierten Spalten gleichzeitig um die Spaltengruppe handelt, die einen eindeutigen Index der Basistabelle darstellt.
- **28** Der Name einer typisierten Tabelle oder einer gespeicherten Abfragetabelle kann nur geändert werden, wenn die Tabelle gelöscht und mit dem neuen Namen erneut erstellt wird. Das Löschen der Tabelle kann sich auf andere Objekte auswirken, die von der Tabelle abhängen. Auch die Zugriffsrechte für die Tabelle werden ungültig.
- **29** Entfernen Sie die Klausel FOR EXCEPTION aus der Anweisung SET CONSTRAINTS.
- **30** Setzen Sie die Anweisung CREATE für die typisierte Sicht oder die typisierte Tabelle außerhalb der Anweisung CREATE SCHEMA ab.
- **31** Verringern Sie die Anzahl der Spalten im Partitionierungsschlüssel.
- **32** Geben Sie entweder NO LINK CONTROL für die DATALINK-Spalte an, oder stellen Sie sicher, dass sich die Tabelle in einem Tabellenbereich auf einer Knotengruppe für eine Partition befindet, für die der Katalogknoten angegeben ist. Bei Umverteilung an eine Knotengruppe für mehrere Partitionen muss die Tabelle gelöscht werden, um die Umverteilung fortzusetzen.
- **33**
- v Definieren Sie eine referenzielle Integritätsbedingung, für die die Option ON DELETE CASCADE oder ON DELETE SET NULL gesetzt ist, nicht mit einer zu Grunde liegenden Tabelle einer gespeicherten Abfragetabelle, die mit REFRESH IMMEDIATE definiert wurde, als untergeordnetes Element.
- v Definieren Sie keine gespeicherte Abfragetabelle REFRESH IMMEDIATE, deren zu Grunde liegende Tabelle das untergeordnete Element einer referenziellen Integritätsbedingung ist, für die die Option ON DELETE CASCADE oder ON DELETE SET NULL gesetzt ist.
- **34** Der Fehler kann behoben werden, indem die Verwendung aller nicht unterstützten objektrelationalen Funktionen entfernt wird.
- **35** Erstellen oder entfernen Sie nicht das Attribut "GENERATED [ALWAYS | BY DEFAULT] AS IDENTITY ...".
- **36** Löschen Sie den bzw. die neuen Knoten, um zu einer Konfiguration mit einem Knoten zurückzukehren. Wenn mehr Knoten erforderlich sind, müssen die Folgen oder Tabellen mit Identitätsspalten gelöscht werden, bevor neue Knoten hinzugefügt werden.
- **38** Ein Index mit einer Indexerweiterung kann nicht für eine Tabelle in einer Knotengruppe mit mehreren Partitionen erstellt werden. Eine Knotengruppe kann keine Knotengruppe mit mehreren Partitionen werden, solange ein Index mit einer Indexerweiterung für eine Tabelle in der Knotengruppe vorhanden ist. Löschen Sie alle solchen Indizes, und fügen Sie die Partition der Knotengruppe hinzu. In diesem Fall können die Indizes nicht erneut erstellt werden. Oder aber belassen Sie die Knotengruppe unverändert.
- **39** Entfernen Sie den Verweis auf einen Kurznamen bzw. eine OLE DB-Tabellenfunktion,

oder entfernen Sie den Verweis auf das Objekt, das indirekt auf ein solches Element verweist.

- **40** Entfernen Sie den Aufruf der Funktion IDEN-TITY\_VAL\_LOCAL aus der Auslöserdefinition oder der SQL-Funktionsdefinition.
- **41** Teilen Sie die Zuordnung in zwei separate Anweisungen auf. Eine Anweisung darf nur SQL-Variablen Werte zuordnen, während die andere Anweisung Werte nur Übergangsvariablen zuweisen darf.
- **42** Löschen Sie die neuen Knoten, um zu einer Konfiguration mit einem Knoten zurückzukehren. Wenn mehr Knoten erforderlich sind, müssen die Auslöser, Funktionen oder Methoden mit den Steueranweisungen gelöscht werden.
- **43** Setzen Sie den Befehl runstats erneut ab und inaktivieren Sie die nicht unterstützte Option.
- **44** Die EXPLAIN-Modi können in SMP, MPP und Data Joiner nicht verwendet werden. Führen Sie die Abfrage wenn möglich in seriellem Modus aus. Wenn Sie den EXPLAIN-Modus auf YES oder auf EXPLAIN setzen, erhalten Sie dieselben Informationen, mit Ausnahme der tatsächlichen Kardinalitäten.
- **45** In einer Anweisung ALTER TABLE für MDC-Tabellen darf die Klausel APPEND nicht angegeben werden.
- **46** Wiederholen Sie den Befehl REORG ohne Angabe der Option INPLACE.
- **47** In einer Anweisung CREATE INDEX für MDC-Tabellen darf die Klausel EXTENSION nicht angegeben werden.
- **48** Löschen Sie die MDC-Tabelle, und erstellen Sie sie erneut mit der modifizierten Dimensionsangabe.
- **49** In einer Anweisung CREATE INDEX für MDC-Tabellen darf die Klausel CLUSTER nicht angegeben werden.
- **50** In einer Anweisung CREATE TABLE für deklarierte globale temporäre Tabellen darf die Klausel ORGANIZE BY nicht angegeben werden.
- **51** Setzen Sie die Anweisung CREATE PROCE-DURE mit LANGUAGE SQL von der Katalogdatenbankpartition ab.
- **52** Modifizieren Sie den Ausdruck nicht, oder fügen Sie ihn keiner vorhandenen Spalte hinzu. Zum Ändern der Zusammensetzung von PARTITIONING KEY, der Klausel ORGA-NIZE BY oder des generierenden Ausdrucks eines der zugehörigen Elemente, die generierte

Spalten sind, muss die Tabelle gelöscht, erneut erstellt und anschließend wieder aufgefüllt werden.

- **53** Modifizieren Sie die SELECT-Liste des verschiebbaren Cursors, damit Spalten mit diesen Typen nicht eingefügt werden.
- **54** Wiederholen Sie den Befehl REORG ohne Angabe der Option INPLACE.
- **55** Inaktivieren Sie den Konzentrator oder die Unterstützung für das System zusammengeschlossener Datenbanken. Der Konzentrator wird inaktiviert, wenn der Parameter MAX- \_CONNECTIONS des Datenbankmanagers kleiner gleich MAX\_COORDAGENTS ist. Die Unterstützung für das System zusammengeschlossener Datenbanken kann inaktiviert werden, indem der Parameter FEDERATED in der Konfiguration des Datenbankmanagers auf NO (NEIN) gesetzt wird.
- **56** Setzen Sie den Befehl REORG INDEXES erneut ab, und geben Sie ALLOW NONE oder ALLOW READ an.
- **57** Setzen Sie den Befehl REORG INDEXES erneut ab, und geben Sie ALLOW NONE oder ALLOW READ an.
- **58** Geben Sie die XML-Daten in eine Funktion ein, die XML-Eingaben akzeptiert, und speichern Sie die Ausgabe der Funktion in der Datenbank, oder geben Sie sie an die Anwendung zurück.
- **59** Verwenden Sie in einer parallelen Umgebung nur Funktionen und Methoden, die mit der Option NO SQL definiert sind.
- **60** Löschen Sie die Sichten, die von der typisierten Tabelle abhängen. Wiederholen Sie die Anweisung ALTER TABLE ALTER COLUMN SET INLINE LENGTH für die typisierte Tabelle, und erstellen Sie die gelöschten Sichten erneut.
- **61** Verwenden Sie die Textsuchfunktion nicht im Ausdruck für Prüfung auf Integritätsbedingungen oder generierte Spalten. Verwenden Sie an Stelle von CONTAINS die Funktion LIKE (sofern möglich).
- **62** Geben Sie für diese Sicht nicht die Klausel WITH CHECK OPTION an.
- **63** Modifizieren Sie die SELECT-Liste des verschiebbaren Cursors, damit Spalten mit diesen Typen nicht eingefügt werden.
- **64** Zusammengeschlossene Verarbeitung darf auf dieser Plattform nicht versucht werden.
- **65** Das Ändern des lokalen Typs des Kurznamens vom aktuellen Typ in den angegebenen Typ darf nicht versucht werden.
- **66** Geben Sie SYSSTRUCT nicht als Umsetzungsgruppe an.
- **67** Geben Sie keinen Kurznamen oder keine Sicht für Kurznamen als Ziel in der Anweisung MERGE an.
- **68** Reduzieren Sie die Anzahl unterschiedlicher Ausdrücke für NEXT VALUE in der Anweisung, oder wechseln Sie zu einer nicht partitionierten Datenbank.
- **69** Löschen Sie die Ausgangssicht nicht.
- **70** Inaktivieren Sie die Sichten, die für die Abfrageoptimierung aktiviert sind, ändern Sie die Spaltenlänge der Basistabelle, und aktivieren Sie dann die Sichten für die Abfrageoptimierung.
- **71** Verwenden Sie in einer parallelen Umgebung nicht die Anweisung CALL in einem Auslöser, einer SQL-Funktion, einer SQL-Methode oder einer zusammengesetzten dynamischen Anweisung.
- **72** Die Spalte kann keine Identitätsspalte werden, solange die Dateneingabe für sie optional ist. Wenn Sie diese Änderung vornehmen wollen, müssen Sie die Tabelle löschen und sie ohne Spalte mit optionaler Dateneingabe erneut erstellen. Anschließend füllen Sie die Tabelle wieder auf. Sie können ebenfalls das Hinzufügen einer neuen Spalte als Identitätsspalte in Betracht ziehen.
- **73** Setzen Sie den Befehl BACKUP ohne Angabe der Option INCLUDE LOGS ab.

**sqlcode**: -270

**sqlstate**: 42997

## **SQL0271N Die indexierte Datei für die Tabelle mit der Datei-ID** *datei-id* **fehlt entweder, oder sie ist ungültig.**

**Erläuterung:** Die indexierte Datei für die Tabelle mit der Datei-ID *datei-id* ist für die Verarbeitung erforderlich. Diese Datei fehlt entweder, oder sie ist ungültig.

Die Anweisung kann nicht verarbeitet werden, die Anwendung ist noch immer mit der Datenbank verbunden. Dies hat keinerlei Auswirkungen auf andere Anweisungen, die nicht mit diesem Index arbeiten.

**Benutzeraktion:** Stellen Sie sicher, dass kein Benutzer mehr mit der Datenbank verbunden ist, und setzen Sie auf allen Knoten den Befehl RESTART DATABASE ab. Wiederholen Sie anschließend die Anforderung.

Der Index (bzw. die Indizes) wird (bzw. werden) beim Neustart der Datenbank neu erstellt.

**sqlcode**: -271

#### **SQL0276N Zu der Datenbank** *name* **kann keine Verbindung hergestellt werden, da sie sich im Status 'Wiederherstellung anstehend' befindet.**

**Erläuterung:** Bevor eine Verbindung hergestellt werden kann, muss die Datenbank wiederhergestellt sein.

Es wurde keine Verbindung hergestellt.

**Benutzeraktion:** Stellen Sie die Datenbank wieder her, und setzen Sie die Anweisung CONNECT erneut ab.

**sqlcode**: -276

**sqlstate**: 08004

**SQL0279N Die Verbindung zur Datenbank wurde während der COMMIT- oder ROLL-BACK-Verarbeitung unterbrochen. Die Transaktion ist unter Umständen fehlgeschlagen. Ursachencode:** *ursachencode***.**

**Erläuterung:** Während der Festschreibung ist ein Fehler aufgetreten. Die Transaktion war bereits im Festschreibestatus, die Verarbeitung wurde jedoch unter Umständen nicht beendet. Die Verbindung zur Datenbank wurde unterbrochen.

Die Fehlerursache wird durch *ursachencode* angezeigt:

- **1** Fehler bei einem an der Transaktion beteiligten Knoten oder einer an der Transaktion beteiligten Datenquelle.
- **2** Die Festschreibung wurde auf einem der Knoten zurückgewiesen. Einzelheiten enthält das Protokoll mit Benachrichtigungen für die Systemverwaltung.

**Benutzeraktion:** Ermitteln Sie die Fehlerursache. Es kann erforderlich sein, die Hilfe des Systemadministrators anzufordern, da die häufigste Fehlerursache Fehlschlagen eines Knotens oder der Verbindung ist. Mit dem Befehl RESTART DATABASE kann die COMMIT-Verarbeitung dieser Transaktion beendet werden.

**sqlcode**: -279

**sqlstate**: 08007

**SQL0280W Die Sicht, der Auslöser oder die gespeicherte Abfragetabelle** *name* **ersetzt eine bereits vorhandene unbrauchbare Sicht oder gespeicherte Abfragetabelle bzw. einen bereits vorhandenen unbrauchbaren Auslöser.**

**Erläuterung:** Die bereits vorhandene, jedoch unbrauchbare Sicht oder gespeicherte Abfragetabelle bzw. der bereits vorhandene, jedoch unbrauchbare Aus-

löser mit dem Namen *name* wurde durch Folgendes ersetzt:

- Die neue Sichtdefinition als Folge einer Anweisung CREATE VIEW
- v Die neue Auslöserdefinition als Folge einer Anweisung CREATE TRIGGER
- Die neue Definition der gespeicherten Abfragetabelle als Folge einer Anweisung CREATE SUMMARY TABLE

**Benutzeraktion:** Keine Maßnahme erforderlich.

**sqlcode**: +280

**sqlstate**: 01595

## **SQL0281N Der Tabellenbereich** *tabellenbereichsname* **wird vom System verwaltet. Ihm können daher keine weiteren Behälter hinzugefügt werden.**

**Erläuterung:** Einem Tabellenbereich, der vom System verwaltet wird, können keine zusätzlichen Behälter hinzugefügt werden. Die einzige Ausnahme ist hierbei, wenn eine Datenbankpartitionsgruppe so modifiziert wurde, dass ein Knoten ohne Tabellenbereiche hinzugefügt werden kann. In diesem Fall ist es einmal möglich, dem neuen Knoten mit dem Befehl ALTER TABLE-SPACE Behälter hinzuzufügen. In der Regel muss der Tabellenbereich von der Datenbank verwaltet werden, wenn neue Behälter hinzugefügt werden sollen.

Die Anweisung kann nicht verarbeitet werden.

**Benutzeraktion:** Sollen einem Tabellenbereich, der vom System verwaltet wird, weitere Behälter hinzugefügt werden, löschen Sie den Tabellenbereich, und erstellen Sie ihn erneut mit mehr Behältern. Dabei muss auf eine einheitliche Behältergröße geachtet werden, die das vorgegebene Höchstmaß nicht überschreitet. Eine andere Möglichkeit besteht darin, den Tabellenbereich in einen DMS-Tabellenbereich zu ändern.

**sqlcode**: -281

**sqlstate**: 42921

**SQL0282N Der Tabellenbereich** *tabellenbereichsname* **kann nicht gelöscht werden, da mindestens ein Bestandteil einer der darin enthaltenen Tabellen (***tabellenname***) auch in einem anderen Tabellenbereich enthalten ist.**

**Erläuterung:** Eine Tabelle im angegebenen Tabellenbereich ist nicht komplett, d. h. nicht mit all ihren Bestandteilen in diesem Tabellenbereich enthalten. Wenn mehrere Tabellenbereiche angegeben sind, enthält eine Tabelle in einem der angegebenen Tabellenbereiche nicht alle ihre Teile in der Liste. Die Basistabelle, Indizes oder lange Daten können in einem anderen Tabellenbereich enthalten sein. Beim Löschen des Tabellenbereichs bzw. der Tabellenbereiche wird die

Tabelle deshalb nicht vollständig gelöscht, d. h. die Tabelle befände sich anschließend in einem inkonsistenten Zustand. Aus diesem Grund kann der Tabellenbereich nicht gelöscht werden.

**Benutzeraktion:** Stellen Sie sicher, dass alle Objekte komplett, d. h. mit all ihren Bestandteilen, im Tabellenbereich *tabellenbereichsname* enthalten sind, und löschen Sie erst danach den Tabellenbereich, oder nehmen Sie die Tabellenbereiche mit den Bestandteilen in die Liste für das Löschen auf.

Es kann erforderlich sein, vor dem Löschen des Tabellenbereichs erst die Tabelle *tabellenname* zu löschen.

**sqlcode**: -282

**sqlstate**: 55024

**SQL0283N Der temporäre Systemtabellenbereich** *tabellenbereichsname* **kann nicht gelöscht werden, da es sich um den einzigen temporären Systemtabellenbereich mit einer Seitengröße von** *seitengröße* **in der Datenbank handelt.**

**Erläuterung:** Eine Datenbank muss mindestens einen Tabellenbereich für temporäre Systemtabellen mit derselben Seitengröße wie der Katalogtabellenbereich haben. Wenn Sie den Tabellenbereich *tabellenbereichsname* löschen, löschen Sie damit den letzten temporären Systemtabellenbereich mit *seitengröße*-Seiten aus der Datenbank.

**Benutzeraktion:** Stellen Sie sicher, dass ein anderer Tabellenbereich für temporäre Systemtabellen mit einer Seitengröße von *seitengröße* in der Datenbank zur Verfügung steht, bevor Sie versuchen, diesen Tabellenbereich zu löschen.

**sqlcode**: -283

**sqlstate**: 55026

**SQL0284N Die Tabelle wurde nicht erstellt, weil der Tabellenbereich** *tabellenbereichsname***, der auf Klausel** *klausel* **folgt, ein als** *tabellenbereichstyp* **definierter Tabellenbereich ist.**

**Erläuterung:** In der Anweisung CREATE TABLE oder DECLARE GLOBAL TEMPORARY TABLE wurde im Anschluss an die Klausel *klausel* der Tabellenbereich *tabellenbereichsname* angegeben, der keinen gültigen Typ von Tabellenbereich für diese Klausel darstellt.

Dies kann in folgenden Fällen geschehen:

- v Im Falle von regulären Tabellen wurde *tabellenbereichsname* in der Klausel IN angegeben, aber der Tabellenbereich ist kein regulärer Tabellenbereich (REGULAR).
- v Im Falle von deklarierten temporären Tabellen wurde *tabellenbereichsname* in der Klausel IN angegeben,

aber der Tabellenbereich ist kein Tabellenbereich für temporäre Benutzertabellen (USER TEMPORARY).

- v Der Tabellenbereich *tabellenbereichsname* wurde in der Klausel LONG IN angegeben, er hat aber nicht den Typ GROSS (LARGE) und wird nicht vom Tabellenbereich der Datenbank verwaltet.
- v Der Tabellenbereich *tabellenbereichsname* wurde in der Klausel INDEX IN angegeben, er hat aber nicht den Typ REGULÄR (REGULAR) oder GROSS (LARGE) und wird nicht vom Tabellenbereich der Datenbank verwaltet.

**Benutzeraktion:** Korrigieren Sie die Anweisung CRE-ATE TABLE so, dass der Tabellenbereich mit einem für die Klausel *klausel* korrekten Typ definiert wird.

**sqlcode**: -284

**sqlstate**: 42838

**SQL0285N Die Indizes und/oder Spalten für große Objekte der Tabelle** *tabellenname* **können keinen anderen Tabellenbereichen zugeordnet werden, da der primäre Tabellenbereich** *tabellenbereichsname* **vom System verwaltet wird.**

**Erläuterung:** Im Falle eines vom System verwalteten, primären Tabellenbereichs müssen alle Bestandteile einer Tabelle in diesem Tabellenbereich enthalten sein. Das Verlagern einzelner Bestandteile in andere Tabellenbereiche ist nur möglich, wenn der primäre Tabellenbereich, der Indextabellenbereich und der große Tabellenbereich (Typ LANG (LONG)) von der Datenbank verwaltet werden.

**Benutzeraktion:** Geben Sie als primären Tabellenbereich einen von der Datenbank verwalteten Tabellenbereich an, oder verzichten Sie auf die Verlagerung einzelner Bestandteile in andere Tabellenbereiche.

**sqlcode**: -285

**sqlstate**: 42839

# **SQL0286N Es konnte kein Standardtabellenbereich mit einer Seitengröße von mindestens** *seitengröße* **gefunden werden, für den die Berechtigungs-ID** *benutzername* **eine Nutzungsberechtigung hat.**

**Erläuterung:** In der Anweisung CREATE TABLE oder DECLARE GLOBAL TEMPORARY TABLE ist kein Tabellenbereich angegeben, und es wurde kein Tabellenbereich des richtigen Typs (USER TEM-PORARY für deklarierte temporäre Tabelle) mit ausreichender Seitengröße (mindestens *seitengröße*) gefunden, für den die Berechtigungs-ID *benutzername* über das Zugriffsrecht USE verfügt.

Ob die Seitengröße für eine Tabelle ausreicht, hängt von der Byteanzahl einer Zeile oder der Spaltenanzahl ab.

**Benutzeraktion:** Stellen Sie sicher, dass ein Tabellenbereich mit einem korrekten Typ (REGULAR oder USER TEMPORARY) und einer Seitengröße von mindestens *seitengröße* vorhanden ist und dass die Berechtigungs-ID *benutzername* über das Zugriffsrecht USE für diesen Tabellenbereich verfügt.

**sqlcode**: -286

**sqlstate**: 42727

#### **SQL0287N SYSCATSPACE kann nicht für Benutzerobjekte verwendet werden.**

**Erläuterung:** In der Anweisung CREATE TABLE oder GRANT USE OF TABLESPACE wurde der Tabellenbereich SYSCATSPACE angegeben. Dieser Name ist für Katalogtabellen reserviert.

**Benutzeraktion:** Geben Sie einen anderen Tabellenbereichsnamen an.

**sqlcode**: -287

**sqlstate**: 42838

# **SQL0288N Bei Angabe von MANAGED BY SYS-TEM kann kein großer Tabellenbereich definiert werden.**

**Erläuterung:** Der Tabellenbereich soll für große Objekte und lange Zeichenfolgen definiert werden. Diese Objekte können aber nur in Tabellenbereichen gespeichert werden, die in dem von der Datenbank verwalteten Speicherbereich angelegt werden. Daher ist es nicht möglich, einen großen Tabellenbereich so zu definieren, dass er den vom System verwalteten Speicherbereich verwendet.

**Benutzeraktion:** Löschen Sie das Schlüsselwort LARGE, oder ersetzen Sie es in der Anweisung CRE-ATE TABLESPACE durch MANAGED BY DATABASE.

**sqlcode**: -288

**sqlstate**: 42613

**SQL0289N Dem Tabellenbereich** *tabellenbereichsname* **können keine neuen Seiten zugeordnet werden.**

**Erläuterung:** Mögliche Ursachen:

- 1. Einer der Behälter, die diesem SMS-Tabellenbereich zugeordnet sind, hat die maximale Dateigröße erreicht. Dies ist möglicherweise die Fehlerursache.
- 2. Alle diesem DMS-Tabellenbereich zugeordneten Behälter sind voll. Dies ist möglicherweise die Fehlerursache.
- 3. Die Objekttabelle des Tabellenbereichs für diesen DMS-Tabellenbereich ist voll.
- 4. Es findet ein Neuausgleich statt. Dieser ist jedoch noch nicht genügend fortgeschritten, so dass der neu hinzugefügte Bereich noch nicht verwendet werden kann.
- 5. Zu kleine Behälter werden umgeleitet und wiederhergestellt.
- 6. Nach einer umgeleiteten Wiederherstellung wird eine Aktualisierung durchgeführt. Alle Behälter dieses Tabellenbereichs sind voll.
- 7. Eine Aktualisierung, bei der Behälter neu hinzugefügt werden, wird durchgeführt. Alle Behälter dieses Tabellenbereichs sind voll.
- 8. Es wurde versucht, einen Tabellenbereich mit weniger als 5 nutzbaren Speicherbereichen zu erstellen.

**Benutzeraktion:** Gehen Sie abhängig von der Fehlerursache wie folgt vor:

- 1. Entweder Sie ändern den Tabellenbereich in einen DMS-Tabellenbereich, oder Sie erstellen den SMS-Tabellenbereich erneut mit mehr Verzeichnissen (Pfaden), so dass (anzahl-verzeichnisse) >= (maxtabellengröße / max-dateigröße). Dabei ist zu beachten, dass die maximale Dateigröße vom Betriebssystem abhängt.
- 2. Fügen Sie dem DMS-Tabellenbereich einen oder mehrere neue Behälter hinzu, und wiederholen Sie die Operation, wenn durch den Neuausgleich neue Seiten zur Verfügung stehen.
- 3. Löschen Sie nicht benötigte Tabellen aus diesem DMS-Tabellenbereich.
- 4. Warten Sie, bis der Neuausgleich weiter fortgeschritten ist.
- 5. Führen Sie die umgeleitete Wiederherstellung in größeren Behältern erneut durch.
- 6. Führen Sie die umgeleitete Wiederherstellung in größeren Behältern erneut durch.
- 7. Führen Sie die Aktualisierung erneut durch, und erlauben Sie dabei das Hinzufügen neuer Behälter, oder führen Sie eine umgeleitete Wiederherstellung in größeren Behältern durch.
- 8. Wiederholen Sie die Anweisung CREATE TABLE-SPACE. Stellen Sie sicher, dass der Tabellenbereich über mindestens 5 nutzbare Speicherbereiche verfügt.

**sqlcode**: -289

**sqlstate**: 57011

#### **SQL0290N Der Zugriff auf einen Tabellenbereich ist nicht zulässig.**

**Erläuterung:** Ein Tabellenbereich befindet sich momentan in einem Status, der den beabsichtigten Zugriff nicht zulässt. Der Prozess konnte daher auf den Tabellenbereich nicht zugreifen.

- v Auf einen Tabellenbereich im Wartemodus können nur Prozesse zugreifen, die den Tabellenbereich ebenfalls im Wartemodus halten.
- v Befindet sich der Tabellenbereich in einem anderen Status, kann nur der Prozess auf den Tabellenbereich zugreifen, der die angegebene Aktion bewirkt.
- v Ein Tabellenbereich für temporäre Benutzer- oder Systemtabellen, der aktive temporäre Systemtabellen bzw. deklarierte temporäre Tabellen enthält, kann nicht gelöscht werden.
- v Die API SET CONTAINER kann nur zur Festlegung der Behälterliste verwendet werden, wenn der Tabellenbereich den Status 'Wiederherstellung anstehend' hat.

**Benutzeraktion:** Mögliche Maßnahmen:

- Befindet sich der Tabellenbereich im Wartemodus, kann der Zugriff versucht werden, nachdem der Tabellenbereich im 'Wartemodus: SHARE' (quiesced share) oder 'Wartemodus: UPDATE' (quiesced update) zugeordnet wurde. Alternativ kann auch versucht werden, den Befehl QUIESCE RESET für den Tabellenbereich abzusetzen.
- Befindet sich der Tabellenbereich in einem anderen Status, muss der Zugriff zurückgestellt werden, bis sich der Tabellenbereich wieder im normalen Status befindet.

Weitere Informationen über die verschiedenen Status eines Tabellenbereichs enthält das Handbuch 'Systemverwaltung'.

**sqlcode**: -290

**sqlstate**: 55039

# **SQL0291N Der Statusübergang bei einem Tabellenbereich ist nicht zulässig.**

**Erläuterung:** Der Versuch, den Status eines Tabellenbereichs zu ändern, schlug fehl. Entweder ist der neue Status mit dem aktuellen Status des Tabellenbereichs nicht kompatibel, oder es wurde der Versuch unternommen, einen Status zu inaktivieren, in dem sich der Tabellenbereich nicht befindet.

**Benutzeraktion:** Der Status eines Tabellenbereichs ändert sich, abhängig vom jeweils aktuellen Status, nach einer erfolgten Sicherung, nach dem Abschluss einer Ladeoperation, nach dem Abschluss einer aktualisierenden Wiederherstellung usw. Ausführliche Informationen über die verschiedenen Statusoptionen eines Tabellenbereichs enthält das Handbuch 'Systemverwaltung'.

**sqlcode**: -291

**sqlstate**: 55039

## **SQL0292N Eine interne Datenbankdatei konnte nicht erstellt werden.**

**Erläuterung:** Eine interne Datenbankdatei konnte nicht erstellt werden.

**Benutzeraktion:** Stellen Sie sicher, dass der Zugriff auf das Verzeichnis mit der Datei möglich ist (über eine Mountoperation zugeordnet) und dass der Datenbankexemplareigner über Schreibzugriff für das Verzeichnis verfügt.

**sqlcode**: -292

**sqlstate**: 57047

# **SQL0293N Beim Zugriff auf einen Behälter eines Tabellenbereichs trat ein Fehler auf.**

**Erläuterung:** Dieser Fehler kann durch eine der folgenden Bedingungen verursacht werden:

- v Ein Behälter (Verzeichnis, Datei oder unformatierte Einheit) wurde nicht gefunden.
- Laut Markierung eines Behälters ist der angegebene Tabellenbereich nicht der Eigner des Behälters.
- v Eine Behältermarkierung ist fehlerhaft.

Dieser Fehler kann beim Datenbankstart und bei der Verarbeitung der SQL-Anweisung ALTER TABLE-SPACE zurückgegeben werden.

**Benutzeraktion:** Mögliche Maßnahmen:

- 1. Stellen Sie sicher, dass das Verzeichnis, die Datei bzw. die Einheit existiert und dass das Dateisystem angehängt ist (falls sich der Behälter in einem separaten Dateisystem befindet). Der Eigner des Datenbankexemplars muss Lese- und Schreibzugriff auf den Behälter haben.
- 2. Wenn eine Sicherung neueren Datums vorhanden ist, stellen Sie den Tabellenbereich oder die Datenbank wieder her. Wenn dies auf Grund der fehlerhaften Behältermarkierung nicht gelingt und der Behälter nicht den Typ DEVICE hat, versuchen Sie, den Behälter zunächst manuell zu entfernen.

Wenn der Fehler bei der Verarbeitung einer SQL-Anweisung ALTER TABLESPACE mit der Option SWITCH ONLINE zurückgegeben wurde, geben Sie die Anweisung erneut aus, nachdem das Problem wie oben beschrieben korrigiert wurde.

Tritt der Fehler weiterhin auf, verständigen Sie den IBM Kundendienst.

**sqlcode**: -293

**sqlstate**: 57048

#### **SQL0294N Der Behälter ist bereits in Gebrauch.**

**Erläuterung:** Tabellenbereichsbehälter können nicht gemeinsam benutzt werden. Mögliche Fehlerursachen:

- v Eine Anweisung CREATE TABLESPACE oder ALTER TABLESPACE enthält einen Behälter, der bereits von einem anderen Tabellenbereich benutzt wird.
- v Eine Anweisung CREATE TABLESPACE oder ALTER TABLESPACE enthält einen Behälter eines gelöschten Tabellenbereichs, wobei die Löschanweisung jedoch nicht festgeschrieben wurde.
- Eine Anweisung ALTER NODEGROUP, mit der ein Knoten hinzugefügt werden sollte, verwendete die Behälter eines Knotens LIKE, der sich auf demselben physischen Knoten befindet. Diese Behälter sind damit schon in Gebrauch.
- v Eine Anweisung CREATE TABLESPACE oder ALTER TABLESPACE versucht, einen Behälter auf mehreren logischen Knoten eines einzigen physischen Knotens zu verwenden. Auf einem physischen Knoten kann ein Behälter jeweils nur für einen Knoten verwendet werden.
- v Ein Befehl ADD NODE oder die entsprechende API verwendete die Behälter der temporären Systemtabellenbereiche eines LIKE-Knotens, der sich auf demselben physischen Knoten befindet. Diese Behälter sind damit schon in Gebrauch.
- v Eine Anweisung CREATE TABLESPACE oder ALTER TABLESPACE gibt einen DMS-Behälter aus einer anderen Datenbank an, die nicht mehr vorhanden ist, jedoch nicht ordnungsgemäß gelöscht wurde. Der Behälter ist nicht tatsächlich in Gebrauch, aber als in Gebrauch gekennzeichnet. Daher lässt DB2 seine Verwendung nicht zu, bis die Kennzeichnung (tag) entfernt wird. Es ist jedoch äußerst wichtig sicherzustellen, dass der Behälter nicht durch die gleiche Datenbank oder durch eine andere Datenbank verwendet wird, wenn die Kennzeichnung entfernt wird. Ist der Behälter zum Zeitpunkt der Entfernung der Kennzeichnung tatsächlich in Gebrauch, werden die beteiligten Datenbanken beschädigt.

**Benutzeraktion:** Stellen Sie sicher, dass es sich um eindeutige Behälter handelt.

- Geben Sie für die Anweisung CREATE oder ALTER TABLESPACE einen anderen Behälter für den Tabellenbereich an.
- Wiederholen Sie den Vorgang für eine Anweisung CREATE oder ALTER TABLESPACE, die einen Behälter eines gelöschten Tabellenbereichs enthält, nachdem die Löschanweisung festgeschrieben wurde, oder geben Sie einen anderen Behälter an.
- Geben Sie die Anweisung ALTER NODEGROUP erneut ein, dieses Mal jedoch mit der Klausel WIT-HOUT TABLESPACES, und erstellen Sie dann mit der Anweisung ALTER TABLESPACE eindeutige Behälter für den neuen Knoten.
- v Für die Anweisung CREATE oder ALTER TABLE-SPACE kann die Umgebung auf einem physischen

Knoten mehrere logische Knoten enthalten. Stellen Sie in diesen Fällen sicher, dass ein Behälter nicht für mehrere logische Knoten angegeben ist.

- Geben Sie für den Befehl ADD NODE oder die entsprechende API die Anweisung erneut ein, jedoch mit der Klausel WITHOUT TABLESPACES. Erstellen Sie anschließend mit der Anweisung ALTER TABLE-SPACE eindeutige Behälter auf dem neuen Knoten für die temporären Systemtabellenbereiche.
- v Wenn Sie versuchen, einen DMS-Behälter zu verwenden, der zu einer nicht mehr vorhandenen Datenbank gehört, die jedoch nicht ordnungsgemäß gelöscht wurde, können Sie mit Hilfe des Dienstprogramms db2untag die Kennzeichnung (tag) als DB2-Behälter aus dem Behälter entfernen. Wenn diese Kennzeichnung entfernt ist, betrachtet DB2 den Behälter als frei, und der Behälter kann in einer Anweisung CREATE TABLESPACE oder ALTER TABLESPACE verwendet werden.

ANMERKUNG: Verwenden Sie db2untag mit äußerster Vorsicht. Wenn Sie db2untag für einen Behälter ausführen, der immer noch von einer Datenbank genutzt wird, werden sowohl die Datenbank, die den Behälter ursprünglich verwendete, als auch die Datenbank, die den Behälter jetzt verwendet, beschädigt.

**sqlcode**: -294

**sqlstate**: 42730

# **SQL0295N Die Gesamtlänge aller Behälternamen für den Tabellenbereich ist zu groß.**

**Erläuterung:** Der zum Speichern der Behälterliste benötigte Speicherbereich ist größer als der Bereich, der für diesen Tabellenbereich in der Tabellenbereichsdatei zugeordnet ist.

**Benutzeraktion:** Mögliche Maßnahmen:

- v Versuchen Sie mit Hilfe symbolischer Verbindungen, angehängter Dateisysteme usw., die Behälternamen zu kürzen.
- v Sichern Sie den Tabellenbereich, und reduzieren Sie mit dem Dienstprogramm zur Datenbankverwaltung die Anzahl und/oder die Länge der Namen der Behälter. Stellen Sie anschließend den Tabellenbereich in den neuen Behältern wieder her.

**sqlcode**: -295

**sqlstate**: 54034

#### **SQL0296N Die zulässige Höchstzahl von Tabellenbereichen wurde erreicht.**

**Erläuterung:** Die aktuelle Datenbank enthält die maximal zulässige Anzahl von Tabellenbereichen. Es können keine weiteren Tabellenbereiche erstellt werden.

**Benutzeraktion:** Löschen Sie nicht mehr benötigte Tabellenbereiche. Fassen Sie dazu die Inhalte kleinerer Tabellenbereiche in einem Tabellenbereich zusammen, und löschen Sie die frei gewordenen Tabellenbereiche.

**sqlcode**: -296

**sqlstate**: 54035

## **SQL0297N Der Pfadname für den Behälter ist zu lang.**

**Erläuterung:** Der vollständige Pfadname für den Behälternamen überschreitet die zulässige Maximallänge. Wurde der Pfad des Behälters relativ zum Datenbankverzeichnis definiert, darf die Verkettung der beiden Werte die Maximallänge nicht übersteigen.

Einzelheiten enthält das Protokoll mit Benachrichtigungen für die Systemverwaltung.

**Benutzeraktion:** Verringern Sie die Länge des Pfads.

**sqlcode**: -297

**sqlstate**: 54036

## **SQL0298N Der Pfad des Behälters ist ungültig.**

**Erläuterung:** Der Pfad des Behälters verstößt gegen eine der folgenden Regeln:

- v Behälterpfade müssen gültige, vollständig qualifizierte, absolute Pfade oder gültige relative Pfade sein. Die letzteren werden in bezug auf das Datenbankverzeichnis interpretiert.
- v Für EXTEND-, REDUCE-, RESIZE- und DROP-Operationen muss der angegebene Behälterpfad bereits vorhanden sein.
- v Der Pfad muss der Exemplar-ID den Schreib- und Lesezugriff erlauben (auf UNIX-Systemen die Dateiberechtigungen überprüfen).
- v Behälter müssen den im Befehl angegebenen Typ haben: Verzeichnis (Directory), Datei (File) oder Einheit (Device).
- Behälter (Verzeichnisse) in vom System verwalteten Tabellenbereichen müssen leer sein, wenn sie als Behälter definiert werden, und dürfen nicht anderen Behältern untergeordnet werden.
- v Die Behälter einer Datenbank dürfen weder dem Datenbankverzeichnis einer anderen Datenbank noch

# **SQL0300 - SQL0399**

**SQL0301N Der Wert der eingegebenen Hostvariablen oder der Parameternummer** *nummer* **kann aufgrund des zugehörigen Datentyps nicht verwendet werden.**

**Erläuterung:** Eine Hostvariable oder ein Parameter an Position *nummer* konnte nicht wie in der Anweisung angegeben verwendet werden, da der zugehörige Datentyp mit der beabsichtigten Verwendung

einem anderen Verzeichnis untergeordnet sein, das dem Namen nach einer anderen Datenbank zugeordnet sein könnte. Die letztere Regel schließt beispielsweise alle Verzeichnisse vom Format SQLnnnnn aus, wobei n für eine beliebige Ziffer steht.

- Der Behälter darf das Betriebssystemlimit für Dateigrößen nicht überschreiten.
- Behälter (Dateien) für gelöschte von der Datenbank verwaltete Tabellenbereiche können nur als Behälter (Verzeichnisse) für vom System verwaltete Tabellenbereiche verwendet werden, wenn alle Agenten beendet sind, und umgekehrt.
- Während einer umgeleiteten Wiederherstellung wurde ein SMS-Behälter für einen DMS-Tabellenbereich angegeben oder ein DMS-Behälter für einen SMS-Tabellenbereich.
- v Der angegebene Behältertyp für eine EXTEND-, REDUCE-, RESIZE- oder DROP-Operation entspricht nicht dem Behältertyp (FILE oder DEVICE), der bei der Erstellung des Behälters angegeben wurde.

Diese Nachricht wird außerdem ausgegeben, wenn ein anderer unerwarteter Fehler auftrat, der DB2 den Zugriff auf den Behälter verwehrt.

**Benutzeraktion:** Geben Sie eine andere Behälterposition an, oder ändern den Behälter, so dass er von DB2 akzeptiert wird (beispielsweise durch Ändern der Dateiberechtigungen), und wiederholen Sie den Versuch.

**sqlcode**: -298

**sqlstate**: 428B2

# **SQL0299N Der Behälter ist bereits dem Tabellenbereich zugeordnet.**

**Erläuterung:** Der Behälter, der mit dem Befehl zugeordnet werden soll, ist bereits dem Tabellenbereich zugeordnet.

**Benutzeraktion:** Wählen Sie einen anderen Behälter, und wiederholen Sie den Versuch.

**sqlcode**: -299

**sqlstate**: 42731

ihres/seines Werts nicht kompatibel ist.

Dieser Fehler kann eine Folge davon sein, dass in der Anweisung EXECUTE oder OPEN die falsche Hostvariable oder der falsche SQLTYPE-Wert im SQLDA angegeben wurde. Im Fall eines benutzerdefinierten strukturierten Typs ist der zugeordnete integrierte Typ der Hostvariablen oder der SQLTYPE-Wert möglicherweise nicht mit dem Parameter der SQL-Umsetzungsfunktion TO kompatibel, der in der Umsetzungsgruppe für die

Anweisung definiert ist. Im Falle einer impliziten oder expliziten Umsetzung zwischen Zeichen und GRA-PHIC-Datentypen weist dieser Fehler darauf hin, dass die Umsetzung mit einem Nicht-Unicode-Zeichen oder einer Grafikzeichenfolge versucht wurde.

Die Anweisung kann nicht verarbeitet werden.

**Benutzeraktion:** Stellen Sie sicher, dass die Datentypen aller Hostvariablen in der Anweisung mit dem beabsichtigten Verwendungszweck kompatibel sind.

**sqlcode**: -301

**sqlstate**: 07006

# **SQL0302N Der Wert einer Host-Variablen in der Anweisung EXECUTE oder OPEN ist zu groß.**

**Erläuterung:** Der Wert einer eingegebenen Host-Variablen ist zu groß oder zu lang, um in der Anweisung SELECT oder der Klausel VALUES oder in einer vorbereiteten Anweisung verwendet werden zu können. Mögliche Ursachen:

- v Laut SQL-Anweisung soll die Host-Variable oder die Parametermarke als Zeichenfolge verwendet werden. Die Zeichenfolge der als Eingabe verwendeten Host-Variable ist aber zu lang.
- v Laut SQL-Anweisung soll die Host-Variable oder die Parametermarke als numerischer Wert verwendet werden. Der numerische Wert der als Eingabe verwendeten Host-Variable ist aber zu groß.
- v Das Nullabschlusszeichen fehlt bei einer Host-Variablen, die in der Programmiersprache C definiert ist.
- Benutzer von Systemen zusammengeschlossener Datenbanken: Möglicherweise wurde in einer Durchgriffssitzung eine spezifische Einschränkung der Datenquelle verletzt.

Dieser Fehler tritt auf, wenn in der Anweisung EXE-CUTE oder OPEN eine falsche Host-Variable oder ein falscher SQLLEN-Wert im SQLDA angegeben wird.

Die Anweisung kann nicht verarbeitet werden.

**Benutzeraktion:** Stellen Sie sicher, dass Typ und Länge des Werts der als Eingabe verwendeten Host-Variablen gültig sind. Liefert die Host-Variable den Wert für eine Parametermarke, stimmen Sie den Wert auf den implizierten Datentyp und die Länge der Parametermarke ab.

Benutzer von Systemen zusammengeschlossener Datenbanken: Falls es sich um eine Durchgriffssitzung handelt, stellen Sie fest, welche Datenquelle den Fehler verursacht (die Vorgehensweise wird im Handbuch "Problem Determination Guide" beschrieben). Prüfen Sie, welche SQL-Version die Datenquelle verwendet, um festzustellen, welche spezifische Begrenzung überschritten wurde, und passen Sie die fehlerhafte Anweisung entsprechend an.

**sqlcode**: -302

**sqlstate**: 22001, 22003

## **SQL0303N Einer Host-Variablen in der Anweisung SELECT bzw. der Klausel VALUES oder FETCH kann aufgrund nicht kompatibler Datentypen kein Wert zugeordnet werden.**

**Erläuterung:** Eine eingebettete Anweisung SELECT bzw. Klausel VALUES verwendet eine Host-Variable, der Datentyp der Variablen ist jedoch nicht kompatibel mit dem Datentyp des entsprechenden Elements in der SELECT- oder VALUES-Liste. Die beiden Elemente müssen übereinstimmend für numerische Werte, für Zeichendaten oder für Grafikzeichen definiert sein. Bei einem benutzerdefinierten Datentyp ist die Host-Variable möglicherweise mit einem zugeordneten integrierten Datentyp definiert, der mit der Ergebnisart der SQL-Umsetzungsfunktion FROM, die in der Umsetzungsgruppe für die Anweisung definiert ist, nicht kompatibel ist. Hat eine Spalte beispielsweise den Datentyp DATE oder TIME, muss die Variable für Zeichendaten mit einer entsprechenden Mindestlänge definiert sein.

Die Anweisung kann nicht verarbeitet werden.

**Benutzeraktion:** Stellen Sie sicher, dass die Tabellendefinitionen aktuell sind und dass die Host-Variable den richtigen Datentyp hat. Achten Sie bei einem benutzerdefinierten Datentyp darauf, dass der zugeordnete integrierte Typ der Host-Variable mit der Ergebnisart der SQL-Umsetzungsfunktion FROM, die in der Umsetzungsgruppe für die Anweisung definiert ist, kompatibel ist.

**sqlcode**: -303

**sqlstate**: 42806

# **SQL0304N Einer Host-Variablen kann kein Wert zugeordnet werden, da der Wert nicht im gültigen Bereich des Datentyps der Variablen liegt.**

**Erläuterung:** Die FETCH-, VALUES- oder SELECT-Operation, deren Ziel die Host-Variablenliste ist, schlug fehl, da die Host-Variable zu klein für den abgerufenen Wert ist.

Die Anweisung kann nicht verarbeitet werden. Es wurden keine Daten abgerufen.

**Benutzeraktion:** Stellen Sie sicher, dass die Tabellendefinitionen aktuell sind und dass die Host-Variable den richtigen Datentyp hat. Weitere Informationen zu den gültigen Wertebereichen für SQL-Datentypen enthält das Handbuch *SQL Reference*.

Benutzer von Systemen zusammengeschlossener Datenbanken: Die Bereiche für SQL-Datentypen, die von einer Datenquelle zurückgegeben werden, werden in der Dokumentation zu dieser Datenquelle aufgeführt.

**sqlcode**: -304

**sqlstate**: 22001, 22003

## **SQL0305N Einer Host-Variablen in der Anweisung SELECT oder FETCH kann aufgrund der fehlenden Bezugswertvariablen kein Nullwert (NULL) zugeordnet werden.**

**Erläuterung:** Das Ergebnis einer FETCH-Operation oder einer eingebetteten SELECT- bzw. VALUES-Operation war der Wert NULL. Dieser Wert sollte in eine Host-Variable eingefügt werden, für die keine Bezugswertvariable zur Verfügung steht. Eine Bezugswertvariable muss bereitgestellt werden, wenn die Möglichkeit besteht, dass eine Spalte den Wert NULL übergibt.

Die Anweisung kann nicht verarbeitet werden. Es wurden keine Daten abgerufen.

**Benutzeraktion:** Überprüfen Sie die Definition der Objekttabelle der FETCH- oder SELECT-Operation oder die Elemente der VALUES-Liste. Korrigieren Sie das Programm, so dass Bezugwertvariablen für alle Host-Variablen verfügbar sind, für die der Wert NULL aus den entsprechenden Spalten abgerufen werden kann.

**sqlcode**: -305

**sqlstate**: 22002

#### **SQL0306N Die Host-Variable** *name* **ist nicht definiert.**

**Erläuterung:** Für die Host-Variable *name* gibt es keine Anweisung DECLARE SECTION.

Die Anweisung kann nicht verarbeitet werden.

**Benutzeraktion:** Stellen Sie sicher, dass die Host-Variable deklariert wurde und dass die Schreibweise des Namens korrekt ist.

#### **SQL0307N Die Host-Variable** *name* **ist bereits definiert.**

**Erläuterung:** Die Host-Variable *name* wurde bereits in einer vorhergehenden Anweisung DECLARE SECTION vereinbart.

Die Definition wird ignoriert. Es wird die vorherige Definition verwendet.

**Benutzeraktion:** Stellen Sie sicher, dass der Name der Hostvariablen korrekt angegeben wurde und dass der Name für jedes Programm nur einmal definiert ist.

#### **SQL0308N Die zulässige Höchstzahl von Host-Variablen wurde erreicht.**

**Erläuterung:** Die Höchstzahl hängt davon ab, wie viele Host-Variablen in die Spalte HOST\_VARS von SYSPLAN aufgenommen werden können. Dieser Höchstwert wurde erreicht.

Die verbleibenden Variablendeklarationen werden ignoriert.

**Benutzeraktion:** Vereinfachen Sie die Programmlogik, oder unterteilen Sie das Programm in kleinere Programmeinheiten.

## **SQL0309N Der Wert einer Host-Variablen in der Anweisung OPEN ist NULL; für die Verwendung dieses Werts ist jedoch kein Nullwert zulässig.**

**Erläuterung:** Eine als Eingabe verwendete Host-Variable hat den Wert NULL. Für die Verwendung in der Anweisung SELECT oder in der Klausel VALUES bzw. in der vorbereiteten Anweisung ist jedoch keine entsprechende Bezugswertvariable angegeben.

Die Anweisung kann nicht verarbeitet werden.

**Benutzeraktion:** Überprüfen Sie, ob die Klausel USING benötigt wird. Stellen Sie andernfalls sicher, dass nur im Bedarfsfall eine Bezugswertvariable angegeben wird.

**sqlcode**: -309

**sqlstate**: 07002

# **SQL0310N Die SQL-Anweisung enthält zu viele Host-Variablen.**

**Erläuterung:** In der Anweisung werden mehr Host-Variablen verwendet, als zulässig sind.

Die Anweisung kann nicht verarbeitet werden.

**Benutzeraktion:** Formulieren Sie die Anweisung mit weniger Host-Variablen oder weniger komplex.

# **SQL0311N Die Länge der Zeichenfolge der Hostvariablen** *var-nummer* **ist negativ oder länger als erlaubt.**

**Erläuterung:** Bei der Auswertung war die Längenspezifikation für die Zeichenfolge der Hostvariablen, deren Eintrag im SQL-Deskriptorbereich durch <varnummer> (auf der Basis von 1) angezeigt wird, entweder negativ oder größer als das für diese Hostvariable definierte Maximum.

Die Anweisung kann nicht verarbeitet werden.

**Benutzeraktion:** Korrigieren Sie das Programm, um sicherzustellen, dass die Längen der Host-Variablen weder negativ sind noch die maximal erlaubte Länge überschreiten.

**sqlcode**: -311

**sqlstate**: 22501

#### **SQL0312N Die Host-Variable** *host-name* **wird in einer dynamischen SQL-Anweisung, einer Sichtdefinition oder einer Auslöserdefinition verwendet.**

**Erläuterung:** Die Host-Variable *host-name* wird in der SQL-Anweisung verwendet. Host-Variablen sind in dynamischen SQL-Anweisungen, in der Anweisung SELECT einer Sichtdefinition oder in der ausgelösten Aktion einer Auslöserdefinition aber nicht zulässig.

Die Anweisung kann nicht verarbeitet werden.

**Benutzeraktion:** Verwenden Sie für dynamische SQL-Anweisungen anstelle einer Host-Variablen Parametermarken (?). In Sicht- und Auslöserdefinitionen dürfen Host-Variablen und Parametermarken nicht verwendet werden.

**sqlcode**: -312

**sqlstate**: 42618

# **SQL0313N Die Anzahl der Hostvariablen in der Anweisung EXECUTE oder OPEN entspricht nicht der Anzahl der benötigten Werte.**

**Erläuterung:** Die Anzahl der Hostvariablen in der Anweisung EXECUTE oder OPEN stimmt nicht mit der Anzahl der erforderlichen Hostvariablen für die Parametermarken (?) in der SQL-Anweisung überein.

**Benutzeraktion:** Korrigieren Sie das Anwendungsprogramm, so dass die Anzahl der Hostvariablen in der Anweisung EXECUTE oder OPEN für die Parametermarken in der SQL-Anweisung korrekt ist.

**sqlcode**: -313

**sqlstate**: 07001, 07004

## **SQL0314N Die Host-Variable** *name* **wurde falsch deklariert.**

**Erläuterung:** Die Host-Variable *name* wurde nicht korrekt deklariert. Mögliche Ursachen:

- v Der angegebene Typ wird nicht unterstützt.
- Als Länge wurde 0, ein negativer oder ein zu langer Wert angegeben.
- v Ein Initialisierungszeichen wird verwendet.
- Die Syntax ist ungültig.

Die Variable wird nicht definiert.

**Benutzeraktion:** Stellen Sie sicher, dass nur Deklarationen angegeben werden, die vom Datenbankmanager unterstützt werden.

## **SQL0315N Die Host-Variable wurde falsch deklariert.**

**Erläuterung:** Die Host-Variable wurde nicht korrekt deklariert. Mögliche Ursachen:

- v Der angegebene Typ wird nicht unterstützt.
- Als Länge wurde 0, ein negativer oder ein zu langer Wert angegeben.
- Die Syntax ist ungültig.

Die Variable wird nicht definiert.

**Benutzeraktion:** Stellen Sie sicher, dass nur Deklarationen angegeben werden, die vom Datenbankmanager unterstützt werden.

#### **SQL0317N Nach BEGIN DECLARE SECTION fehlt END DECLARE SECTION.**

**Erläuterung:** Während der Verarbeitung der Anweisung DECLARE SECTION wurde das Ende der Eingabedaten erreicht.

Die Vorkompilierung wird beendet.

**Benutzeraktion:** Fügen Sie zum Beenden der Anweisung DECLARE SECTION die Anweisung END DECLARE SECTION ein.

#### **SQL0318N Vor END DECLARE SECTION fehlt BEGIN DECLARE SECTION.**

**Erläuterung:** Die Anweisung END DECLARE SEC-TION wurde gefunden, jedoch keine vorhergehende Anweisung BEGIN DECLARE SECTION.

Die Anweisung kann nicht verarbeitet werden.

**Benutzeraktion:** Fügen Sie vor der Anweisung END DECLARE SECTION die Anweisung BEGIN DECLARE SECTION ein.

#### **SQL0324N Die** *verwendung***-Variable** *name* **hat den falschen Datentyp.**

**Erläuterung:** Die INDICATOR-Variable *name* ist keine kleine ganze Zahl, oder die STATEMENT-Variable *name* ist nicht für Zeichendaten definiert.

Die Anweisung kann nicht verarbeitet werden.

**Benutzeraktion:** Stellen Sie sicher, dass die Variable den richtigen Datentyp hat und korrekt angegeben wurde.

# **SQL0332N Die Quellencodepage** *codepage* **kann nicht in die Zielcodepage** *codepage* **umgewandelt werden. Ursachencode:** *ursachencode***.**

**Erläuterung:** Bei Verwendung der als Quelle und Ziel angegebenen Codepages ist eine Umsetzung von Daten nicht möglich. Dieser Fehler tritt in den beiden folgenden Fällen auf:

- v Beim Ausführen einer SQL-Anweisung trat ein Fehler auf. Die Daten können vom Datenbankmanager nicht verarbeitet werden.
- v Beim Versuch, eine Datei im WSF-Format oder im IXF-Format zu importieren oder zu exportieren, trat ein Fehler auf. Aus diesem Grund schlägt der Import- bzw. Exportvorgang fehl.
- v Benutzer von Systemen zusammengeschlossener Datenbanken: Die Codepage wird von der Datenquelle nicht unterstützt.
- v Benutzer von DB2 Connect: Sowohl die "Quellen-Codepage" als auch die "Ziel-Codepage" können auf eine ID des codierten Zeichensatzes auf dem Host oder dem System IBM AS/400 verweisen.
- v Bei der Konvertierung von der mit den verschlüsselten Daten gespeicherten Codepage in die Zielcodepage ist ein Fehler aufgetreten.

## Ursachencodes:

- **1** Die Kombination von Quellen- und Ziel-Codepage wird vom Datenbankmanager nicht unterstützt.
- **2** Die Kombination von Quellen- und Zielcodepage wird entweder vom Datenbankmanager oder vom Dienstprogramm des Betriebssystems zur Zeichenumsetzung auf dem Clientknoten nicht unterstützt.
- **3** Die Kombination von Quellen- und Ziel-Codepage wird entweder vom Datenbankmanager oder vom Dienstprogramm zur Zeichenumsetzung des Betriebssystems auf dem Serverknoten nicht unterstützt.

## **Benutzeraktion:** Mögliche Maßnahmen:

- v Stellen Sie sicher, dass die Umsetzung von der Quellen-Codepage in die Ziel-Codepage vom Datenbankmanager unterstützt wird. Weitere Informationen zur Unterstützung von Codepages durch den Datenbankmanager sind im Handbuch *Einstieg* enthalten. Informationen zu DB2 Connect finden Sie im Handbuch *DB2 Connect Einstieg*.
- Abhängig von der Sprachengruppe der Quellen- und Ziel-Codepage wird die Datenumsetzung für einige Kombinationen von Codepages möglicherweise von den Installationsoptionen des Datenbankmanagers unterstützt. Stellen Sie sicher, dass die entsprechenden Dienstprogramme installiert sind und sich im Zugriff des Datenbankmanagers und der Clientanwendung befinden (vgl. Ursachencode). Eine Liste der Installationsoptionen finden Sie im Handbuch *Einstieg* oder *DB2 Connect Einstieg*.
- Abhängig von der Sprachengruppe der Quellen- und Ziel-Codepage wird die Datenumsetzung möglicherweise vom Datenbankmanager über ein Dienstprogramm des Betriebssystems zur Zeichenumsetzung unterstützt. Klären Sie anhand der Doku-

mentation zum Betriebssystem, ob die gewünschte Umsetzung unterstützt wird, und stellen Sie sicher, dass die entsprechenden Dienstprogramme installiert sind und sich im Zugriff des Datenbankmanagers und der Clientanwendung befinden (vgl. Ursachencode). Eine Liste der Umsetzungsdienstprogramme des Betriebssystems finden Sie im Handbuch *Einstieg* oder *DB2 Connect Einstieg*.

Ersetzen Sie die nicht unterstützte(n) Codepage(s) durch eine gültige Kombination von Codepages.

AS/400-Benutzer sollten daran denken, dass die ID für codierten Zeichensatz 65535 von AS/400 nicht unterstützt wird. AS/400-Daten, die mit der ID für codierten Zeichensatz 65535 codiert wurden, müssen in eine unterstützte ID für codierten Zeichensatz umgesetzt werden, bevor mit DB2 Connect auf sie zugegriffen werden kann.

Benutzer von Systemen zusammengeschlossener Datenbanken: Informationen zur Codepage-Unterstützung der Datenquelle finden Sie im Handbuch *Systeme zusammengeschlossener Datenbanken*.

**sqlcode**: -332

**sqlstate**: 57017

**SQL0334N Bei der Umsetzung von Codepage** *quelle* **in Codepage** *ziel* **kam es zu einem Überlauf. Die maximale Größe des Zielbereichs betrug** *maximale-länge***. Die Länge der Quellenzeichenfolge betrug** *quellenlänge***, und die zugehörige hexadezimale Darstellung war** *zeichenfolge***.**

**Erläuterung:** Bei der Ausführung der SQL-Anweisung hatte eine Umsetzungsoperation für Codepages eine Zeichenfolge zum Ergebnis, die länger als die maximale Größe des Zielobjekts ist.

**Benutzeraktion:** Ändern Sie abhängig von den Umständen die Daten folgendermaßen, um den Überlauffehler zu vermeiden:

- Verkürzen Sie die Quellenzeichenfolge, oder vergrößern Sie das Zielobjekt (siehe Anmerkung unten).
- v Ändern Sie die Operation.
- v Setzen Sie den Wert der verschlüsselten Daten in eine VARCHAR-Zeichenfolge mit einer höheren Byteanzahl um, bevor Sie sie in einer Entschlüsselungsfunktion verwenden.
- Stellen Sie sicher, dass die Codepage der Anwendung und die der Datenbank übereinstimmen. Dadurch wird die Notwendigkeit von Umsetzungen der Codepages bei den meisten Verbindungen beseitigt.
- **Anmerkung:** Bei Zeichenumsetzungen werden die Datentypen für Zeichenfolgen und GRA-PHIC nicht automatisch umgestuft. Wenn

die Länge der Ergebniszeichenfolge die maximale Länge des Datentyps der Quellenzeichenfolge überschreitet, tritt ein Überlauf auf. Ändern Sie zur Vermeidung eines Überlaufs entweder den Datentyp der Quellenzeichenfolge, oder erhöhen Sie die Länge der Zeichenfolge für die Umsetzung über eine Datentypenumsetzung (CAST).

#### **sqlcode**: -334

**sqlstate**: 22524

#### **SQL0336N Die Dezimalzahl muss null Kommastellen haben.**

**Erläuterung:** Die Dezimalzahl wird in einem Kontext verwendet, in dem sie null Kommastellen haben muss, beispielsweise wenn eine Dezimalzahl in einer Anweisung CREATE oder ALTER SEQUENCE für START WITH, INCREMENT, MINVALUE, MAXVALUE oder RESTART WITH angegeben wird.

Die Anweisung kann nicht verarbeitet werden.

**Benutzeraktion:** Ändern Sie die Dezimalzahl, um alle Ziffern rechts des Dezimaltrennzeichens zu entfernen.

**sqlcode**: -336

**sqlstate**: 428FA

## **SQL0338N Eine Klausel ON, die einem Operator JOIN zugeordnet wurde oder die sich in einer Anweisung MERGE befindet, ist ungültig.**

**Erläuterung:** Eine Klausel ON, die einem Operator JOIN zugeordnet wurde oder die sich in einer Anweisung MERGE befindet, ist aus einem der folgenden Gründe ungültig:

- Die Klausel ON darf keine Unterabfragen enthalten.
- v Die Spaltenverweise in einer Klausel ON dürfen nur auf Tabellenspalten verweisen, die im Geltungsbereich der Klausel ON liegen.
- v Eine skalare Gesamtauswahl ist in den Ausdrücken einer Klausel ON unzulässig.
- v Eine Funktion, auf die eine Klausel ON einer vollständigen äußeren Verknüpfung hinweist, muss deterministisch sein und darf keine externe Aktion aufweisen.
- Eine Operation zur Verweisauflösung (->) darf nicht verwendet werden.
- Eine SQL-Funktion oder SQL-Methode darf nicht verwendet werden.

Die Anweisung kann nicht verarbeitet werden.

**Benutzeraktion:** Korrigieren Sie den Spaltenverweis in der Klausel ON, bzw. löschen Sie Unterabfragen oder

skalare Gesamtauswahlen. Entfernen Sie vorhandene Operatoren zur Verweisauflösung, SQL-Funktionen oder SQL-Methoden aus der Klausel ON.

Stellen Sie bei Verwendung einer vollständigen äußeren Verknüpfung sicher, dass es sich bei allen Funktionen der Klausel ON um deterministische Funktionen handelt, die keine externe Aktion aufweisen.

**sqlcode**: -338

**sqlstate**: 42972

```
SQL0340N Der allgemeine Tabellenausdruck name
          hat denselben Bezeichner wie ein ande-
          res Auftreten einer Definition eines all-
          gemeinen Tabellenausdrucks innerhalb
          derselben Anweisung.
```
**Erläuterung:** Der allgemeine Tabellenausdruck *name* wird in der Definition mehrerer allgemeiner Tabellenausdrücke in der Anweisung verwendet. Ein allgemeiner Tabellenausdruck muss innerhalb derselben Anweisung einen eindeutigen Namen haben.

Die Anweisung kann nicht verarbeitet werden.

**Benutzeraktion:** Ändern Sie den Namen einer der allgemeinen Tabellenausdrücke.

**sqlcode**: -340

**sqlstate**: 42726

## **SQL0341N Zwischen den allgemeinen Tabellenausdrücken** *name1* **und** *name2* **besteht eine zyklische Verweisstruktur.**

**Erläuterung:** Der allgemeine Tabellenausdruck *name1* verweist in der Klausel FROM der übergeordneten Gesamtauswahl auf *name2*. Umgekehrt verweist der allgemeine Tabellenausdruck *name2* in der Klausel FROM der übergeordneten Gesamtauswahl auf *name1*. Eine solche zyklische Verweisstruktur ist nicht zulässig.

Die Anweisung kann nicht verarbeitet werden.

**Benutzeraktion:** Entfernen Sie den zyklischen Verweis aus einem der allgemeinen Tabellenausdrücke.

**sqlcode**: -341

**sqlstate**: 42835

## **SQL0342N Der allgemeine Tabellenausdruck** *name* **ist rekursiv. SELECT DISTINCT ist daher nicht zulässig. UNION ALL muss verwendet werden.**

**Erläuterung:** Mögliche Ursachen sind:

v Eine Gesamtauswahl innerhalb des allgemeinen Tabellenausdrucks *name* startet mit SELECT DIS-TINCT. Dies ist nicht zulässig, da der allgemeine Tabellenausdruck rekursiv ist.

v Eine Gesamtauswahl innerhalb des allgemeinen Tabellenausdrucks *name* verwendet UNION. Für rekursive allgemeine Tabellenausdrücke muss jedoch UNION ALL verwendet werden.

Die Anweisung kann nicht verarbeitet werden.

**Benutzeraktion:** Entfernen Sie das Schlüsselwort DIS-TINCT aus dem allgemeinen Tabellenausdruck, stellen Sie dem Schlüsselwort UNION das Schlüsselwort ALL nach, oder entfernen Sie den rekursiven Verweis innerhalb des allgemeinen Tabellenausdrucks.

**sqlcode**: -342

**sqlstate**: 42925

**SQL0343N Der allgemeine Tabellenausdruck** *name* **ist rekursiv. Daher sind die Spaltennamen erforderlich.**

**Erläuterung:** Der rekursive allgemeine Tabellenausdruck *name* muss nach der ID des allgemeinen Tabellenausdrucks die Spezifikation der Spaltennamen enthalten.

Die Anweisung kann nicht verarbeitet werden.

**Benutzeraktion:** Fügen Sie nach der ID die Spaltennamen in den allgemeinen Tabellenausdruck ein.

**sqlcode**: -343

**sqlstate**: 42908

## **SQL0344N Der rekursive allgemeine Tabellenausdruck** *name* **verwendet abweichende Datentypen, Längen oder Codepages für Spalte** *spaltenname***.**

**Erläuterung:** Der rekursive allgemeine Tabellenausdruck *name* enthält die Spalte *spaltenname*, auf die in der iterativen Gesamtauswahl des allgemeinen Tabellenausdrucks verwiesen wird. Datentyp, Länge und Codepage der Spalte werden auf der Basis der initialisierenden Gesamtauswahl festgelegt. Das Ergebnis des Ausdrucks für die Spalte *spaltenname* in der iterativen Gesamtauswahl weicht jedoch beim Datentyp, bei der Länge oder bei der Codepage vom jeweiligen initialisierten Wert ab. Dies führt dazu, dass der Ergebniswert der Spalte nicht hinzugefügt werden kann.

Die Anweisung kann nicht verarbeitet werden.

**Benutzeraktion:** Korrigieren Sie die in den Gesamtauswahlen des rekursiven allgemeinen Tabellenausdrucks verwendete Spalte so, dass die Initialisierungsspalte den iterativen Spalten entspricht.

**sqlcode**: -344

**sqlstate**: 42825

**SQL0345N Die Gesamtauswahl des rekursiven allgemeinen Tabellenausdrucks** *name* **muss im Ergebnis zwei oder mehr mit UNION verknüpften Gesamtauswahlen entsprechen und darf keine Spaltenfunktion, keine Klausel GROUP BY, HAVING oder ORDER BY noch eine explizite Verknüpfung JOIN mit einer Klausel ON beinhalten.**

**Erläuterung:** Der allgemeine Tabellenausdruck *name* verweist auf sich selbst. Daher gilt:

- v er muss die mit UNION hergestellte Verknüpfung von zwei oder mehr Gesamtauswahlen sein,
- v er darf nicht die Klausel GROUP BY enthalten,
- er darf keine Spaltenfunktionen enthalten,
- v er darf nicht die Klausel HAVING enthalten,
- er darf keine Klausel ORDER BY für die iterative Gesamtauswahl enthalten,
- und er darf keine explizite Verknüpfung mit JOIN mit einer Klausel ON enthalten.

Die Anweisung kann nicht verarbeitet werden.

**Benutzeraktion:** Ändern Sie den allgemeinen Tabellenausdruck so, dass:

- v er die mit UNION hergestellte Verknüpfung von zwei oder mehr Gesamtauswahlen darstellt,
- v er keine Spaltenfunktionen, keine der Klauseln GROUP BY, HAVING oder ORDER BY noch ein explizites JOIN mit einer Klausel ON enthält,
- v er keinen rekursiven Verweis enthält.

**sqlcode**: -345

**sqlstate**: 42836

# **SQL0346N Ein ungültiger Verweis auf den allgemeinen Tabellenausdruck** *name* **tritt in der ersten Gesamtauswahl, ein zweites Mal in derselben Klausel FROM oder aber in der Klausel FROM einer Unterabfrage auf.**

**Erläuterung:** Der allgemeine Tabellenausdruck *name* enthält einen ungültigen Verweis auf sich selbst. Mögliche Ursachen:

- v Ein rekursiver Verweis in der ersten Gesamtauswahl vor dem Gruppenoperator UNION ALL. Bei der ersten Gesamtauswahl muss es sich um eine Initialisierung handeln; sie darf daher keinen rekursiven Verweis enthalten.
- v Mehrere Verweise auf denselben allgemeinen Tabellenausdruck in derselben Klausel FROM. Solche Verweise sind in rekursiven allgemeinen Tabellenausdrücken nicht zulässig.

v Ein rekursiver Verweis in der Klausel FROM einer Unterabfrage. Ein Rekursionszyklus darf nicht mit Hilfe einer Unterabfrage definiert werden.

Die Anweisung kann nicht verarbeitet werden.

**Benutzeraktion:** Mögliche Maßnahmen:

- v Ändern Sie die Gesamtauswahl vor dem Operator UNION so, dass er keinen rekursiven Verweis mehr enthält.
- Entfernen Sie in der Klausel FROM die überzähligen Verweise auf den allgemeinen Tabellenausdruck, so dass die Klausel nur noch einen Verweis enthält.
- v Entfernen Sie in der Klausel FROM der Unterabfrage den Verweis auf den allgemeinen Tabellenausdruck.

**sqlcode**: -346

**sqlstate**: 42836

# **SQL0347W Der rekursive allgemeine Tabellenausdruck** *name* **enthält unter Umständen eine Endlosschleife.**

**Erläuterung:** Der rekursive allgemeine Tabellenausdruck *name* ist möglicherweise nicht vollständig. Diese Warnung ist darauf zurückzuführen, dass im iterativen Abschnitt des rekursiven allgemeinen Tabellenausdrucks bestimmte Syntaxelemente nicht gefunden wurden. Die erwartete Syntax schließt unter anderem folgendes ein:

- das schrittweise Erhöhen des Werts einer Spalte vom Datentyp INTEGER in der iterativen SELECT-Liste um die Konstante 1.
- eine Funktion in der Klausel WHERE des iterativen Abschnitts im Format "Zählerspalte < Konstante" oder "Zählerspalte < :Host-Variable".

Das Fehlen dieser Syntax im rekursiven allgemeinen Tabellenausdruck kann zu einer Endlosschleife führen. Trotzdem können die Daten oder andere Merkmale des rekursiven allgemeinen Tabellenausdrucks unter Umständen dazu führen, dass die Anweisung erfolgreich beendet wird.

**Benutzeraktion:** Fügen Sie zur Vermeidung einer Endlosschleife die erwartete und oben beschriebene Syntax ein.

**sqlcode**: +347

**sqlstate**: 01605

#### **SQL0348N** *sequenzausdruck* **kann in diesem Kontext nicht angegeben werden.**

**Erläuterung:** Die Anweisung enthält einen Ausdruck NEXTVAL oder PREVVAL in einem ungültigen Kontext. NEXTVAL und PREVVAL können in den folgenden Kontexten nicht angegeben werden:

- v Verknüpfungsbedingung einer vollständigen äußeren Verknüpfung
- Standardwert für eine Spalte in einer Anweisung CREATE TABLE oder ALTER TABLE
- v Generierte Säulendefinition in einer Anweisung CRE-ATE TABLE oder ALTER TABLE
- Bedingung einer Prüfung auf Integritätsbedingung
- v Anweisung CREATE TRIGGER (ein NEXTVAL-Ausdruck kann angegeben werden, aber ein PREVVAL-Ausdruck darf nicht angegeben werden)
- v Anweisung CREATE VIEW, CREATE METHOD oder CREATE FUNCTION

NEXTVAL-Ausdrücke können in den folgenden Kontexten nicht angegeben werden:

- CASE-Ausdruck
- v Parameterliste einer Spaltenfunktion
- v Unterabfrage außer bei der Gesamtauswahl einer Anweisung INSERT, UPDATE oder VALUES INTO
- Anweisung SELECT mit einem Operator DISTINCT in der äußeren Anweisung SELECT
- v Anweisung SELECT mit einer Klausel GROUP BY in der äußeren Anweisung SELECT
- v Verknüpfungsbedingung einer Verknüpfung
- Anweisung SELECT, bei der die äußere Anweisung SELECT mit einer anderen Anweisung SELECT kombiniert ist und den Gruppenoperator UNION, INTERSECT oder EXCEPT verwendet
- v Verschachtelter Tabellenausdruck
- v Parameterliste einer Tabellenfunktion
- Klausel WHERE in der äußersten Anweisung SELECT, in einer Anweisung DELETE oder UPDATE
- v Klausel ORDER BY in der äußersten Anweisung SELECT
- v Auswahlklausel der Gesamtauswahl eines Ausdrucks, in der SET-Klausel einer UPDATE-Anweisung
- v Anweisung IF, WHILE, DO...UNTIL oder CASE in einer SQL-Routine

Die Anweisung kann nicht ausgeführt werden.

**Benutzeraktion:** Entfernen Sie den Verweis auf den Sequenzausdruck und wiederholen Sie die Anweisung.

**sqlcode**: -348

**sqlstate**: 428F9

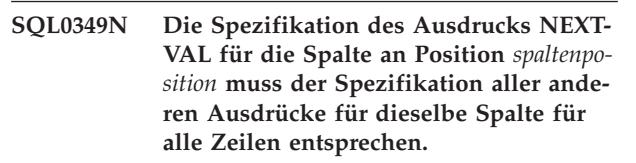

**Erläuterung:** Der für die Spalte an Position *spaltenposition* angegebene Ausdruck einer Klausel VALUES einer

INSERT-Mehrfachzeilenanweisung oder eines Ausdrucks VALUES in einem Ausdruck NEXTVAL. Wenn ein Ausdruck mit einem Ausdruck NEXTVAL verwendet wird, um den Wert einer Spalte in einem dieser Kontexte anzugeben, muss derselbe Ausdruck für diese Spalte für alle Zeilen angegeben werden. Die folgende Anweisung INSERT ist erfolgreich:

INSERT INTO T1 VALUES( NEXTVAL FOR sequenz1 + 5, 'a' ), ( NEXTVAL FOR sequenz1 + 5, 'b' ), ( NEXTVAL FOR sequenz1 + 5, 'c'  $\lambda$ 

Die folgende Anweisung INSERT schlägt jedoch fehl: INSERT INTO T1

```
VALUES(
NEXTVAL FOR sequenz1 + 5, 'a'
),
(
NEXTVAL FOR sequenz1 + 5, 'b'
),
(
NEXTVAL FOR sequenz1 + 4, 'c'
)
```
**Benutzeraktion:** Korrigieren Sie die Syntax, und wiederholen Sie die Anweisung.

**sqlcode**: -349

**sqlstate**: 560B7

**SQL0350N Die Spalte** *spaltenname* **des Typs LOB, DATALINK oder des strukturierten Typs kann nicht in einem Index, einem Schlüssel, einer eindeutigen Integritätsbedingung, einer funktionalen Abhängigkeit, einer generierten Spalte oder einer deklarierten temporären Tabelle verwendet werden.**

**Erläuterung:** Eine Spalte des Typs LOB, DATALINK oder des strukturierten Typs darf selbst dann nicht in einem Index, einem Schlüssel, einer eindeutigen Integritätsbedingung oder einer Integritätsbedingung mit funktionaler Abhängigkeit verwendet werden, wenn dabei die Maximalgröße des Indexes, des Schlüssels bzw. der eindeutigen Integritätsbedingung nicht überschritten würde. Diese Datentypen werden außerdem nicht als Spaltentypen einer generierten Spalte oder einer deklarierten temporären Tabelle unterstützt. Diese Einschränkung gilt auch für die Verwendung einer Spalte mit einem einzigartigen Datentyp, der auf einem LOB- oder DATALINK-Typ basiert.

Die Anweisung kann nicht verarbeitet werden.

**Benutzeraktion:** Entfernen Sie die Spalte des Typs LOB, DATALINK oder des strukturierten Typs aus der Spezifikation des Indexes, des Schlüssels, der eindeutigen Integritätsbedingung, einer funktionalen Abhängigkeit, der generierten Spalte bzw. der deklarierten temporären Tabelle. Ein Index, der für eine Spalte des strukturierten Typs definiert ist, kann mit Hilfe einer Indexerweiterung definiert werden.

**sqlcode**: -350

**sqlstate**: 42962

**SQL0351N Ein nicht unterstützter SQLTYPE wurde an Position** *positionsnummer* **des Ausgabe-SQL-Deskriptorbereichs (SELECT-Liste) gefunden.**

**Erläuterung:** Das Element des SQL-Deskriptorbereichs an Position *positionsnummer* gilt für einen Datentyp, der entweder vom Anwendungs-Requester oder vom Anwendungsserver nicht unterstützt wird. Wenn die Anwendung den SQL-Deskriptorbereich nicht direkt verwendet, könnte *positionsnummer* die Position eines Elements in der SELECT-Liste oder einen Parameter einer CALL-Anweisung darstellen.

Die Anweisung kann nicht verarbeitet werden.

**Benutzeraktion:** Ändern Sie die Anweisung so, dass der nicht unterstützte Datentyp ausgeschlossen ist. Entfernen Sie für eine SELECT-Anweisung die Namen aller Spalten in der SELECT-Liste mit dem nicht unterstützten Datentyp, oder verwenden Sie einen Umsetzungsausdruck in der Abfrage, um die Spalte auf einen unterstützten Datentyp umzusetzen.

**sqlcode**: -351

**sqlstate**: 56084

```
SQL0352N Ein nicht unterstützter SQLTYPE wurde
          an Position positionsnummer der Eingabe-
          liste (SQL-Deskriptorbereich) gefunden.
```
**Erläuterung:** Das Element des SQL-Deskriptorbereichs an Position *positionsnummer* gilt für einen Datentyp, der entweder vom Anwendungs-Requester oder vom Anwendungsserver nicht unterstützt wird. Wenn die Anwendung den SQL-Deskriptorbereich nicht direkt verwendet, könnte *positionsnummer* die Position einer Eingabe-Host-Variablen, einer Parametermarke oder eines Parameters einer CALL-Anweisung darstellen.

Die Anweisung kann nicht verarbeitet werden.

**Benutzeraktion:** Ändern Sie die Anweisung so, dass der nicht unterstützte Datentyp ausgeschlossen ist.

**sqlcode**: -352

**sqlstate**: 56084

#### **SQL0355N In der definierten Form ist die Spalte** *spaltenname* **zu groß, um protokolliert zu werden.**

**Erläuterung:** Die Datentypen für große Objekte (BLOB, CLOB und DBCLOB) können in Größen von bis zu 2 GB (2147483647 Byte) erstellt werden. Das Protokollieren von Datenwerten ist aber nur bei Objekten möglich, die maximal 1 GB (1073741823 Byte) groß sind. Aus diesem Grund können große Objekte, deren Größe 1 GB übersteigt, nicht protokolliert werden.

**Benutzeraktion:** Geben Sie durch Angabe der Phrase NOT LOGGED bei der Spaltenerstellung explizit an, dass das Protokollieren der Daten nicht erforderlich ist, oder setzen Sie die maximale Größe der Spalte auf einen Wert kleiner 1 GB.

**sqlcode**: -355

**sqlstate**: 42993

#### **SQL0357N Der DB2 Data Links Manager** *name* **ist derzeit nicht verfügbar. Ursachencode:** *ursachencode***.**

**Erläuterung:** Die Anweisung erfordert die Verarbeitung auf dem DB2 Data Links Manager *name*. Aus dem Ursachencode wird ersichtlich, wieso der DB2 Data Links Manager zur Zeit nicht verfügbar ist.

- **01** Der DB2 Data Links Manager ist nicht verfügbar.
- **02** Der Datenbankserver, das Exemplar oder die Datenbank, von dem/der aus die Operation versucht wurde, ist beim entsprechenden DB2 Data Links Manager nicht registriert.
- **03** Der Zugriff auf den DB2 Data Links Manager ist momentan entweder nicht zulässig, oder DB2 kann keine Verbindung herstellen.
- **04** Der DB2 Data Links Manager ist ein unbekannter Server.
- **05** Bei der Kommunikation mit dem DB2 Data Links Manager trat ein Fehler auf.
- **06** Der Installationstyp des DB2 Data Links Manager ist mit dem bei der Datenbank registrierten Typ nicht kompatibel.

Die Anweisung kann nicht verarbeitet werden.

**Benutzeraktion:** Ergreifen Sie eine dem Ursachencode entsprechende Maßnahme.

**01** Der DB2 Data Links Manager oder eine Kommunikationsverbindung ist möglicherweise inaktiv. Warten Sie eine Weile, und wiederholen Sie den Vorgang, oder verständigen Sie den Administrator des DB2 Data Links Manager. Wenn das Problem bestehenbleibt, unterbrechen Sie die Verbindung der Anwendung zur Datenbank, und versuchen Sie es erneut, nachdem die Verbindung wiederhergestellt wurde.

- **02** Registrieren Sie den Datenbankserver, das Exemplar oder die Datenbank beim DB2 Data Links Manager.
- **03** Der Zugriff auf den DB2 Data Links Manager ist nicht zulässig, bis DB2 gewährleisten kann, dass er einen konsistenten Status besitzt. Warten Sie, bis DB2 dies asynchron in die Wege leitet. Es ist möglich, dass DB2 dies aufgrund von Bedingungen in anderen Ursachencodes nicht bewerkstelligen kann. Wenn das Problem bestehen bleibt, überprüfen Sie die Datei db2diag.log für das Exemplar, um die Fehlerbedingung zu ermitteln, und beheben Sie diese Fehlerbedingung. Weitere Informationen zur Wiederherstellung nach einem Systemabsturz für DB2 Data Links Manager sind im Handbuch *Systemverwaltung* enthalten. Überprüfen Sie darüber hinaus alle vorhandenen Hosteinstellungen auf Verbindungen mit dem DB2 Data Links Manager.
- **04** Stellen Sie sicher, dass der DB2 Data Links Manager im Netzwerk verfügbar ist.
- **05** Stellen Sie sicher, dass der DB2 Data Links Manager und die Kommunikationsverbindung aktiv sind. Wenn das Problem bestehenbleibt, unterbrechen Sie die Verbindung der Anwendung zur Datenbank, und versuchen Sie es erneut, nachdem die Verbindung wiederhergestellt wurde.
- **06** Wenn der DB2 Data Links Manager für DFS installiert wurde, muss er als Zelle (CELL) der Datenbank hinzugefügt werden. Wenn er für Basisdateisysteme installiert wurde, muss er als Knoten (NODE) hinzugefügt werden. Informationen zum Befehl ADD DATALINKS MANAGER finden Sie im Handbuch *Command Reference*.

## **sqlcode**: -357

**sqlstate**: 57050

# **SQL0358N Auf die Datei, auf die über einen DATALINK-Wert verwiesen wird, kann nicht zugegriffen werden. Ursachencode:** *ursachencode***.**

**Erläuterung:** Ein DATALINK-Wert konnte nicht zugeordnet werden. Mögliche Ursachencodes:

- **21** Das Format für die Datenposition des DATA-LINK-Werts ist ungültig.
- **22** Der DATALINK-Wert von DB2 Data Links Manager ist nicht in der Datenbank registriert,

oder der Konfigurationsparameter DATA-LINKS des Datenbankmanagers ist nicht auf YES gesetzt.

- **23** Die DATALINK-Verbindungsart ist ungültig.
- **24** Die Datei, auf die im DATALINK-Wert verwiesen wird, konnte von einem DB2 Data Links Manager nicht gefunden werden.
- **25** Eine Verbindung zwischen einer Datenbank und der Datei, auf die im DATALINK-Wert verwiesen wird, besteht bereits.
- **26** Der für die Verbindungsherstellung erforderliche Zugriff auf die Datei, auf die im DATA-LINK-Wert verwiesen wird, ist nicht möglich. Es handelt sich möglicherweise um ein Verzeichnis, eine symbolische Verbindung oder eine Datei, für die das SUID-Bit (Set User ID) oder das SGID-Bit (Set Group ID) gesetzt ist, oder um eine in einem Dateisystem enthaltene Datei, das nicht als DLFS (Data Links File System) definiert ist.
- **27** Die Position oder der Kommentar des DATA-LINK-Werts ist zu lang.
- **28** Aufgrund einer vorhandenen Registrierungsdatenbank auf dem DB2 Data Links Manager ist es nicht zulässig, dass eine Verbindung für diese Datei hergestellt wird (kein übereinstimmendes Präfix im DLFM).
- **29** Der DB2 Data Links Manager berechtigt den DB2-Benutzer nicht, eine Verbindung für diese Datei herzustellen.
- **30** Es wird bereits von einer anderen Anwendung eine Verbindung zu dieser Datei hergestellt.
- **31** Die Datei, deren Verbindung Sie aufheben wollen, wurde vom DB2 Data Links Manager noch nicht vollständig kopiert. Die Anweisung kann nicht verarbeitet werden.
- **32** Der DATALINK-Wert enthält kein gültiges Schreibtoken.
- **33** Der von der Skalarfunktion DLPREVIOUS-COPY erstellte DATALINK-Wert kann nur einer DATALINK-Spalte zugeordnet werden, die mit WRITE PERMISSION ADMIN und RECOVERY YES definiert wurde.
- **34** Der von der Skalarfunktion DLNEWCOPY oder DLPREVIOUSCOPY erstellte DATALINK-Wert stimmt nicht mit dem bereits vorhandenen Wert in der Spalte überein.
- **35** Der von der Skalarfunktion DLNEWCOPY oder DLPREVIOUSCOPY erstellte DATALINK-Wert kann nicht in einer Anweisung INSERT für die Zuordnung eines neues Werts verwendet werden.
- **36** Das in die Datenposition des DATALINK-

Werts eingebettete Schreibtoken stimmt nicht mit dem Token zum Öffnen der Datei überein, auf die im DATALINK-Wert verwiesen wird.

- **37** Die Datei, auf die im DATALINK-Wert verwiesen wird, befindet sich im Status 'Aktualisierung läuft'.
- **38** Der DATALINK-Wert mit dem Schema DFS kann keiner mit WRITE PERMISSION ADMIN definierten DATALINK-Spalte zugeordnet werden.
- **39** Der von der Skalarfunktion DLNEWCOPY erstellte DATALINK-Wert kann keiner DATA-LINK-Spalte zugeordnet werden, die mit WRITE PERMISSION BLOCKED definiert wurde.
- **40** Die vorherige Archivkopie der Datei, auf die im DATALINK-Wert verwiesen wird, kann auf dem Archivierungsserver nicht gefunden werden.
- **41** Der von der Skalarfunktion DLNEWCOPY oder DLPREVIOUSCOPY erstellte DATALINK-Wert kann innerhalb einer Transaktion nicht mehrfach zugeordnet werden; die Verbindung für diesen DATALINK-Wert kann erst dann aufgehoben werden, wenn die Zuordnung für diesen Wert festgeschrieben wurde.
- **42** Der von der Skalarfunktion DLREPLACE-CONTENT erstellte DATALINK-Wert kann einer mit NO LINK CONTROL definierten DATALINK-Spalte nur dann zugeordnet werden, wenn das zweite Argument (Adresse der Ersetzungsdatei) eine Zeichenfolge mit der Länge Null oder ein Nullzeichen ist.
- **43** Die Operation der in der Skalarfunktion DLREPLACECONTENT angegebenen Ersetzungsdatei zum Aufheben der Verbindung wurde nicht festgeschrieben.
- **44** Die in der Skalarfunktion DLREPLACECON-TENT angegebene Ersetzungsdatei wird bereits von einem anderen Ersetzungsprozess verwendet.
- **45** Die Datei, auf die im DATALINK-Wert verwiesen wird, wurde bereits als Ersetzungsdatei für eine andere Operation angegeben.
- **46** Das Format der in der Skalarfunktion DLRE-PLACECONTENT angegebenen Ersetzungsdatei ist ungültig.
- **47** Das Format der in der Skalarfunktion DLRE-PLACECONTENT angegebenen Ersetzungsdatei kann weder ein Verzeichnis noch eine symbolische Verbindung sein.
- **48** Die in der Skalarfunktion DLREPLACECON-TENT angegebene Ersetzungsdatei ist bereits mit einer Datenbank verbunden.
- **49** Die in der Skalarfunktion DLREPLACECON-TENT angegebene Ersetzungsdatei wird von einem Data Links File Manager nicht gefunden.
- **50** DATALINK-Werte, die an der Datenposition über ein Schreibtoken verfügen (gemäß Skalarfunktion DLNEWCOPY), können nur DATA-LINK-Spalten zugeordnet werden, die mit WRITE PERMISSION ADMIN definiert wurden.

**Benutzeraktion:** Ergreifen Sie eine dem Ursachencode entsprechende Maßnahme:

- **21** Korrigieren Sie das Datenpositionsformat.
- **22** Stellen Sie sicher, dass der korrekte DB2 Data Links Manager angegeben wurde und dieser bei der Datenbank registriert ist. Registrierte DB2 Data Links Manager werden ignoriert, wenn der Konfigurationsparameter des Datenbankmanagers DATALINKS nicht auf YES gesetzt ist.
- **23** Korrigieren Sie den Wert für die Verbindungsart.
- **24** Stellen Sie sicher, dass die korrekte Datei angegeben ist und dass die Datei vorhanden ist.
- **25** Heben Sie den vorhandenen Verweis auf diese Datei auf, oder geben Sie die Datei nicht in dieser Anweisung an.
- **26** Das Verbinden von Verzeichnissen ist nicht zulässig. Verwenden Sie den tatsächlichen Dateinamen und keine symbolische Verbindung. Wenn das SUID- oder SGID-Bit gesetzt ist oder sich die Datei in einem Nicht-DLFS-Dateisystem befindet, kann die Verbindung zu dieser Datei nicht über einen DATALINK-Typ hergestellt werden.
- **27** Kürzen Sie den Datenpositionswert oder den Kommentar.
- **28** Verständigen Sie den DB2 Data Links Manager Administrator, um die für diese Dateiverbindung erforderliche Registrierung hinzuzufügen.
- **29** Verständigen Sie den DB2 Data Links Manager Administrator, um die erforderliche Berechtigung zu erhalten.
- **30** Stellen Sie keine Verbindung zu dieser Datei her, oder versuchen Sie es später erneut.
- **31** Warten Sie das Ende des Kopiervorgangs ab, und versuchen Sie es später erneut.
- **32** Geben Sie den Datenpositionswert mit einem gültigen Schreibtoken an. Das Schreibtoken wird als Teil des Rückgabewerts der Skalarfunktion DLURLCOMPLETEWRITE oder DLURLPATHWRITE in einer Anweisung

SELECT für eine mit WRITE PERMISSION ADMIN definierten DATALINK-Spalte generiert.

- **33** Verwenden Sie stattdessen die Skalarfunktion DLVALUE.
- **34** Korrigieren Sie die Datenposition, damit sie der Position in der Zeile entspricht.
- **35** Verwenden Sie im Falle der Zuordnung eines neuen DATALINK-Werts stattdessen die Skalarfunktion DLVALUE.
- **36** Geben Sie die Datenposition mit dem Schreibtoken an, die zum Öffnen und Ändern der Datei verwendet wird. Wenn das Token nicht mehr vorhanden ist, stehen eine Reihe von DLFM-Befehlen (DLFM - Data Links File Manager) zum Abrufen des Schreibtokens zur Verfügung. Weitere Informationen zu DLMF-Befehlen finden Sie im Handbuch 'Data Links Manager Administration Guide and Reference'.
- **37** Die Datei, auf die im DATALINK-Wert verwiesen wird, wird aktualisiert. Setzen Sie zunächst die Anweisung SQL UPDATE mit der Skalarfunktion DLNEWCOPY oder DLPREVIOUS-COPY für die DATALINK-Spalte ab, um die Dateiänderungen festzuschreiben oder zurückzusetzen. Wiederholen Sie dann die Anweisung.
- **38** Es ist eine Einschränkung, dass ein DATA-LINK-Wert mit dem Schema DFS keiner mit WRITE PERMISSION ADMIN definierten DATALINK-Spalte zugeordnet werden kann. Versetzen Sie die Datei in ein anderes Dateisystem und ordnen Sie dem DATALINK-Wert ein anderes Schema zu.
- **39** Verwenden Sie stattdessen die Skalarfunktion DLVALUE.
- **40** Überprüfen Sie, ob der Archivierungsserver betriebsbereit ist. Versuchen Sie es später erneut.
- **41** Wiederholen Sie die Aktualisierungsoperation in einer anderen Transaktion.
- **42** Verwenden Sie als Adresse für die Ersetzungsdatei entweder eine Zeichenfolge mit der Länge Null oder eine Null.
- **43** Schreiben Sie die aktuelle Transaktion fest. Versuchen Sie es dann erneut.
- **44** Verwenden Sie einen anderen Namen für die Ersetzungsdatei, oder versuchen Sie es später erneut.
- **45** Stellen Sie keine Verbindung zu dieser Datei her, oder versuchen Sie es später erneut.
- **46** Korrigieren Sie das Zeichenfolgeformat für die Adresse der Ersetzungsdatei.
- **47** Stellen Sie sicher, dass eine Datei angegeben wurde. Verwenden Sie den tatsächlichen Dateinamen und nicht die symbolische Verbindung für die Ersetzungsdatei.
- **48** Heben Sie Verbindung zu der Datei auf.
- **49** Stellen Sie sicher, dass die korrekte Datei angegeben ist und dass die Datei vorhanden ist.
- **50** Entfernen Sie das Token aus dem Datenpositionswert.

**sqlcode**: -358

**sqlstate**: 428D1

#### **SQL0359N Der Wertebereich für die IDENTITY-Spalte oder -Sequenz ist ausgeschöpft.**

**Erläuterung:** DB2 versuchte, einen Wert für eine IDENTITY-Spalte oder ein Sequenzobjekt zu generieren, jedoch wurden bereits alle zulässigen Werte zugeordnet.

Die Anweisung kann nicht verarbeitet werden.

**Benutzeraktion:** Definieren Sie bei einer IDENTITY-Spalte die Tabelle mit einem größeren Wertebereich für die IDENTITY-Spalte erneut. Wenn ein MAXVALUEoder MINVALUE-Wert angegeben wurde, der den Wertebereich auf einen geringeren Bereich als den Bereich für den Datentyp der Spalte einschränkt, kann die Spalte geändert werden, um den Bereich gültiger Werte zu erweitern. Andernfalls muss die IDENTITY-Spalte neu erstellt werden, wodurch die Tabelle neu erstellt werden muss. Löschen Sie zuerst die vorhandene Tabelle und erstellen Sie dann die Tabelle mit einem anderen Datentyp für die IDENTITY-Spalte. Geben Sie dabei einen Datentyp an, der über einen größeren Wertebereich verfügt als der aktuelle Datentyp für die IDENTITY-Spalte.

Definieren Sie für ein Sequenzobjekt die Sequenz neu mit einem größeren Wertebereich. Wenn eine Klausel MAXVALUE oder MINVALUE den Wertebereich auf einen geringeren Bereich als den Bereich für den Datentyp des Sequenzobjekts einschränkt, ändern Sie die Sequenz, um den Bereich gültiger Werte zu erweitern. Oder löschen Sie das Sequenzobjekt und setzen Sie die Anweisung CREATE SEQUENCE mit einem Datentyp ab, der einen größeren Wertebereich zulässt.

**sqlcode**: -359

**sqlstate**: 23522

## **SQL0360W Die DATALINK-Werte sind möglicherweise nicht gültig, weil sich die Tabelle** *tabellenname* **im Status DRP (Datalink Reconcile Pending) oder DRNP (Datalink Reconcile Not Possible) befindet.**

**Erläuterung:** Die DATALINK-Werte in der Tabelle *tabellenname* sind möglicherweise nicht gültig, da die Tabelle sich entweder im Status DRP (Datalink Reconcile Pending) oder DRNP (Datalink Reconcile Not Possible) befindet. In keinem dieser Status ist die Steuerung der Dateien auf dem DB2 Data Links Manager gewährleistet.

Die Verarbeitung der Anweisung wurde fortgesetzt.

**Benutzeraktion:** Informationen zum Status DRP (Datalink Reconcile Pending) und DRNP (Datalink Reconcile Not Possible) sind im Handbuch *Systemverwaltung* enthalten. Ergreifen Sie die entsprechende Maßnahme.

**sqlcode**: +360

**sqlstate**: 01627

# **SQL0368N Der DB2 Data Links Manager** *dlm-name* **ist nicht in der Datenbank registriert.**

**Erläuterung:** Der DB2 Data Links Manager *dlm-name* ist nicht in der Datenbank registriert. Registrierte DB2 Data Links Manager werden ignoriert, wenn der Konfigurationsparameter DATALINKS des Datenbankmanagers auf NO gesetzt ist. DB2 Data Links Manager wurde möglicherweise mit dem Befehl DROP DATA-LINKS MANAGER gelöscht. Es ist möglich, dass ein neues Exemplar von DB2 Data Links Manager derzeit mit demselben Namen registriert ist. In diesem Fall bezieht sich der Fehler auf mindestens ein zuvor gelöschtes Exemplar von DB2 Data Links Manager.

Die Anweisung kann nicht verarbeitet werden.

**Benutzeraktion:** Stellen Sie sicher, dass der Konfigurationsparameter DATALINKS des Datenbankmanagers auf YES gesetzt ist. DATALINKS-Werte, die mit zuvor gelöschten DB2 Data Links Managers verknüpft sind, sollten mit dem Dienstprogramm ″reconcile″ gelöscht werden. Zusätzliche Informationen finden Sie in den Syntaxhinweisen für den Befehl DROP DATALINKS MANAGER im Handbuch *Command Reference*.

**sqlcode**: -368

**sqlstate**: 55022

## **SQL0370N Der Parameter an Position** *n* **muss in der Anweisung CREATE FUNCTION für die mit LANGUAGE SQL definierte Funktion** *name* **angegeben werden.**

**Erläuterung:** Für jeden Parameter einer mit LANGU-AGE SQL definierten Funktion muss ein Parametername definiert sein.

Die Anweisung kann nicht verarbeitet werden.

**Benutzeraktion:** Geben Sie für jeden Parameter der Funktion einen Parameternamen an.

**sqlcode**: -370

**sqlstate**: 42601

## **SQL0372N Es ist nur eine IDENTITY- oder ROWID-Spalte in einer Tabelle zulässig.**

**Erläuterung:** Es wurde versucht, eine der folgenden Operationen durchzuführen:

- Erstellen einer Tabelle mit mehr als einer IDENTITY-Spalte
- v Hinzufügen einer IDENTITY-Spalte zu einer Tabelle, die bereits über eine solche Spalte verfügt
- Erstellen einer Tabelle mit mehr als einer ROWID-Spalte
- Hinzufügen einer ROWID-Spalte zu einer Tabelle, die bereits über eine solche Spalte verfügt

Die Anweisung kann nicht verarbeitet werden.

**Benutzeraktion:** Wählen Sie in einer Anweisung CRE-ATE TABLE nur eine Spalte für den Datentyp ROWID oder das Attribut IDENTITY aus. Im Falle einer Anweisung ALTER TABLE ist bereits eine ROWID-Spalte oder IDENTITY-Spalte für die Tabelle vorhanden. Versuchen Sie nicht, der Tabelle eine weitere Spalte mit dem Datentyp ROWID oder dem Attribut IDENTITY hinzuzufügen.

**sqlcode**: -372

**sqlstate**: 428C1

#### **SQL0373N Die Klausel DEFAULT kann nicht für die GENERATED-Spalte** *spaltenname* **angegeben werden.**

**Erläuterung:** Die Klausel DEFAULT darf nicht für eine Spalte angegeben werden, die als GENERATED-Spalte definiert ist.

Die Anweisung kann nicht verarbeitet werden.

**Benutzeraktion:** Entfernen Sie die Klausel DEFAULT, und führen Sie die Anweisung erneut aus.

**sqlcode**: -373

**sqlstate**: 42623

**SQL0374N Die Klausel** *klausel* **wurde in der Anweisung CREATE FUNCTION für die mit LANGUAGE SQL definierte Funktion** *funktionsname* **nicht angegeben. Eine Überprüfung des Funktionsteils ergab jedoch, dass dies der Fall sein sollte.**

**Erläuterung:** Dieser Fehler kann in folgenden Situationen auftreten:

NOT DETERMINISTIC muss angegeben werden, wenn eine der folgenden Bedingungen innerhalb des Funktionsteils zutrifft:

- Eine Funktion mit dem Merkmal NOT DETERMINI-STIC wird aufgerufen.
- v Es wird auf ein Sonderregister zugegriffen.

MODIFIES SQL DATA muss angegeben werden, wenn der Rumpf der mit LANGUAGE SQL definierten Funktion SQL-Daten modifizieren kann oder wenn er eine Funktion oder eine Prozedur aufruft, die SQL-Daten modifizieren kann.

READS SQL DATA muss angegeben werden, wenn der Rumpf der mit LANGUAGE SQL definierten Funktion eine Unterauswahl enthält oder eine Funktion aufruft, die SQL-Daten lesen kann.

EXTERNAL ACTION muss angegeben werden, wenn der Rumpf der mit LANGUAGE SQL definierten Funktion eine Funktion mit dem Merkmal EXTERNAL ACTION aufruft.

Die Anweisung kann nicht verarbeitet werden.

**Benutzeraktion:** Geben Sie die entsprechende Klausel an, oder ändern Sie den Funktionsrumpf.

**sqlcode**: -374

**sqlstate**: 428C2

## **SQL0385W Die Zuordnung einer SQLSTATE- oder SQLCODE-Variablen in einer SQL-Routine wird eventuell überschrieben und aktiviert keine Steuerroutine.**

**Erläuterung:** Die SQL-Routine enthält mindestens eine Anweisung, mit der der Sondervariablen SQLSTATE oder SQLCODE ein Wert zugeordnet wird. Diesen Variablen werden durch die Verarbeitung von SQL-Anweisungen in der SQL-Routine Werte zugeordnet. Der zugeordnete Wert kann daher infolge der Verarbeitung der SQL-Anweisung überschrieben werden. Darüber hinaus wird durch die Zuordnung eines Werts zur Sondervariablen SQLSTATE keine Steuerroutine aktiviert.

Die Routinendefinition wurde erfolgreich verarbeitet.

**Benutzeraktion:** Keine Maßnahme erforderlich. Entfernen Sie alle Zuordnungen von Werten zur Sondervariablen SQLSTATE oder SQLCODE, um die Warnung zu vermeiden.

**sqlcode**: +385

**sqlstate**: 01643

## **SQL0388N In einer Anweisung CREATE CAST für die Funktion** *funktionsname* **sind entweder sowohl die Quelle** *quellendatentypenname* **als auch das Ziel** *zieldatentypenname* **integrierte Typen, oder Quelle und Ziel haben denselben Typ.**

**Erläuterung:** Einer der Datentypen muss ein benutzerdefinierter Typ sein. Der Quellendatentyp und der Zieldatentyp dürfen nicht übereinstimmen.

Die Anweisung kann nicht verarbeitet werden.

**Benutzeraktion:** Ändern Sie den Quellen- oder den Zieldatentyp.

**sqlcode**: -388

**sqlstate**: 428DF

**SQL0389N Das in einer Anweisung CREATE CAST angegebene spezifische Funktionsexemplar** *spezifischer-name* **hat entweder mehrere Parameter oder einen Parameter, der nicht dem Quellendatentyp entspricht, oder gibt einen Datentyp zurück, der nicht dem Zieldatentyp entspricht.**

**Erläuterung:** Eine Umsetzungsfunktion (CAST) muss folgende Bedingungen erfüllen:

- v Sie muss genau einen Parameter haben.
- v Der Datentyp des Parameters muss mit dem Quellendatentyp übereinstimmen.
- Der Ergebnisdatentyp muss mit dem Zieldatentyp übereinstimmen.

Die Anweisung kann nicht verarbeitet werden.

**Benutzeraktion:** Wählen Sie ein anderes Funktionsexemplar aus, oder ändern Sie den Quellendatentyp oder den Zieldatentyp.

**sqlcode**: -389

**sqlstate**: 428DG

## **SQL0390N Die Funktion** *funktionsname* **wurde aufgelöst als spezifische Funktion** *spezifischer-name***, die in dem verwendeten Kontext ungültig ist.**

**Erläuterung:** Eine Funktion wurde als eine spezifische Funktion aufgelöst, die in dem Kontext, in dem sie verwendet wird, nicht gültig ist. Handelt es sich bei *spezifischer-name* um eine leere Zeichenfolge, wurde die Funktion als die integrierte Funktion aufgelöst, die von *funktionsname* angegeben wird. Mögliche Situationen sind:

v Die spezifische Funktion ist eine Tabellenfunktion, es wird jedoch nur eine Skalar-, Spalten- oder Zeilenfunktion erwartet (wie bei der Erstellung einer quellenbezogenen Skalarfunktion).

- v Die spezifische Funktion ist eine Skalar-, Spaltenoder Zeilenfunktion, es wird jedoch nur eine Tabellenfunktion erwartet (wie in der Klausel FROM einer Abfrage).
- Die spezifische Funktion ist eine Zeilenfunktion, es wird jedoch nur eine Skalar- oder Spaltenfunktion erwartet.

Die Anweisung kann nicht verarbeitet werden.

**Benutzeraktion:** Prüfen Sie, ob der richtige Funktionsname und die richtigen Argumente angegeben wurden und ob der aktuelle Pfad das Schema mit der Definition der richtigen Funktion enthält. Unter Umständen ist es erforderlich, den Funktionsnamen, den aktuellen Pfad (mit SET CURRENT FUNCTION PATH oder der Bindeoption FUNCPATH) oder den Kontext, in dem die Funktion verwendet wird, zu ändern.

**sqlcode**: -390

**sqlstate**: 42887

# **SQL0391N Ungültige Verwendung der auf Zeilen basierenden Funktion** *funktionsname***.**

**Erläuterung:** Die Anweisung verwendet eine auf Zeilen basierende Funktion *funktionsname*, die aus einem der folgenden Gründe nicht verwendet werden kann:

- Die Funktion wird von einer Klausel GROUP BY oder HAVING verwendet, ist jedoch nicht in der SELECT-Liste enthalten.
- v Die Funktion kann nicht in diesem Kontext verwendet werden, da die Anweisung rekursiv ist.
- Die Funktion kann nicht in einer Prüfung auf Integritätsbedingung verwendet werden.
- Die Funktion kann in einer generierten Spalte nicht verwendet werden.
- v Die Funktion kann nicht in einer Sichtdefinition verwendet werden, in der die Klausel WITH CHECK OPTION angegeben wurde, sowie in allen Sichten, die von einer Sicht abhängig sind, in der die Klausel WITH CHECK OPTION angegeben wurde.
- Die Funktion enthält ein Argument, das sich nicht in eine Zeile einer Basistabelle auflösen lässt. Hierbei könnte es zu einer Situation kommen, in der es möglich ist, dass die Ergebnisspalte einer äußeren Verknüpfung Zeilen enthalten können, die NULL produzieren.
- v Die Funktion kann nicht für Zeilen einer replizierten gespeicherten Abfragetabelle verwendet werden.

Die Anweisung kann nicht verarbeitet werden.

**Benutzeraktion:** Entfernen Sie *funktionsname* aus dem Kontext, in dem dieser Name nicht zulässig ist.

**sqlcode**: -391 **sqlstate**: 42881

Kapitel 2. SQL-Nachrichten **63**

## **SQL0392N Der für Cursor** *cursor* **bereitgestellte SQL-Deskriptorbereich wurde seit dem letzten Abruf geändert.**

**Erläuterung:** Die Anwendung wird mit **DB2-Regeln** ausgeführt, und in einer FETCH-Anweisung wurde angegeben, dass LOB-Daten als LOB zurückgegeben werden und in einer anderen FETCH-Anweisung, dass sie als Querverweis zurückgegeben werden. Dies ist nicht zulässig.

**Benutzeraktion:** Die Anweisung kann nicht ausgeführt werden.

Verwenden Sie entweder keine **DB2-Regeln**, oder ändern Sie die Anwendung so, dass im SQL-Deskriptorbereich der Datentypcode zwischen zwei aufeinanderfolgenden Abrufen nicht von LOB in Querverweis (oder umgekehrt) geändert wird.

**sqlcode**: -392

# **SQL0400 - SQL0499**

## **SQL0401N Die Datentypen der Operanden für die Operation** *operator* **sind nicht kompatibel.**

**Erläuterung:** In der SQL-Anweisung werden in der Rechenoperation *operator* numerische und nichtnumerische Operanden kombiniert, oder die Operanden der Operation sind nicht kompatibel.

Benutzer von Systemen zusammengeschlossener Datenbanken: Diese Inkompatibilität der Datentypen kann auf die Datenquelle oder den Server mit zusammengeschlossenen Datenbanken zurückzuführen sein.

Einige Datenquellen enthalten nicht die entsprechenden Werte für *operator*. Ist dies der Fall, hat das Nachrichtentoken das folgende Format:

"<datenquelle>:UNKNOWN". Es weist darauf hin, dass der tatsächliche Wert der angegebenen Datenquelle unbekannt ist.

Die Anweisung kann nicht verarbeitet werden.

**Benutzeraktion:** Überprüfen Sie die Datentypen aller Operanden. Sie müssen vergleichbar und mit der beabsichtigten Verwendung kompatibel sein.

Sind alle Operanden der SQL-Anweisung korrekt und wird auf eine Sicht zugegriffen, überprüfen Sie die Datentypen aller Operanden der betreffenden Sicht.

Benutzer von Systemen zusammengeschlossener Datenbanken: Falls es sich um eine unbekannte Ursache handelt, stellen Sie fest, in welcher Datenquelle die Anforderung fehlgeschlagen ist (die Vorgehensweise wird im Handbuch *Problem Determination Guide* beschrieben). Prüfen Sie dann die Datentypeinschränkungen der betreffenden Datenquelle.

**sqlcode**: -401

**sqlstate**: 42818

**sqlstate**: 42855

# **SQL0396N** *objekttyp objektname* **(spezifischer Name** *spezifischer-name***) hat versucht, während der Verarbeitung eines letzten Aufrufs eine SQL-Anweisung auszuführen.**

**Erläuterung:** Eine Routine *objektname* (spezifischer Name *spezifischer-name*) hat versucht, während der Verarbeitung eines letzten Aufrufs (Aufruftyp = 255) eine SQL-Anweisung (nicht CLOSE Cursor) auszuführen. Dies ist nicht zulässig.

**Benutzeraktion:** Ändern Sie die Routine so, dass während der Verarbeitung eines letzten Aufrufs (Aufruftyp = 255) keine SQL-Anweisungen abgesetzt werden.

**sqlcode**: -396

**sqlstate**: 38505

# **SQL0402N Der Datentyp eines Operanden der Rechenfunktion oder Operation** *operator* **ist nicht numerisch.**

**Erläuterung:** Für die Rechenfunktion oder den Operator *operator* wurde ein nichtnumerischer Operand angegeben.

Die Anweisung kann nicht verarbeitet werden.

**Benutzeraktion:** Korrigieren Sie die Syntax der SQL-Anweisung so, dass alle Operanden der Funktion oder des Operators numerisch sind.

Benutzer von Systemen zusammengeschlossener Datenbanken: Falls es sich um eine unbekannte Ursache handelt, stellen Sie fest, in welcher Datenquelle die Anforderung fehlgeschlagen ist (die Vorgehensweise wird im Handbuch *Problem Determination Guide*beschrieben), und prüfen Sie die Operatoren, die auf die betreffende Datenquelle angewendet werden.

**sqlcode**: -402

**sqlstate**: 42819

# **SQL0403W Der neu definierte Aliasname** *name* **steht für das Objekt** *name2***. Dieses Objekt ist momentan nicht definiert.**

**Erläuterung:** Der Aliasname <name> wurde für eines der folgenden Objekte definiert:

- v für eine Tabelle oder eine Sicht, die momentan in der Datenbank nicht definiert ist.
- v für einen anderen Aliasnamen, der seinerseits für eine Tabelle oder eine Sicht steht, die momentan in der Datenbank nicht definiert ist.

"<name2>" ist das undefinierte Objekt. Dieses Objekt muss vorhanden sein, da andernfalls keine SQL-Anweisung (mit Ausnahme von CREATE ALIAS) den neu erstellten Aliasnamen verwenden kann. Der angegebene Aliasname "<name>" wurde erstellt.

Eine inaktive Sicht wird in bezug auf das Erstellen eines Aliasnamens als undefiniertes Objekt behandelt.

**Benutzeraktion:** Stellen Sie sicher, dass das undefinierte Objekt <name2> definiert wird, bevor der neu erstellte Aliasname in einer SQL-Anweisung (mit Ausnahme von CREATE ALIAS) verwendet wird.

**sqlcode**: +403

**sqlstate**: 01522

# **SQL0404N Eine Zeichenfolge in der Anweisung UPDATE oder INSERT ist für die Spalte** *name* **zu lang.**

**Erläuterung:** In der Anweisung INSERT oder UPDATE ist eine Zeichenfolge enthalten, die die Maximallänge für Zeichenfolgen überschreitet, die in der Objektspalte gespeichert werden können.

Die Anweisung kann nicht verarbeitet werden.

**Anmerkung:** Ob *name* an den SQL-Kommunikationsbereich (SQLCA) zurückgegeben wird oder nicht, hängt von der Syntax der Anweisung INSERT oder UPDATE ab.

**Benutzeraktion:** Überprüfen Sie die Länge der Objektspalte, und korrigieren Sie das Programm bzw. die SQL-Anweisung so, dass die als Einfüge- oder Änderungswert gedachte Zeichenfolge die maximal zulässige Länge nicht überschreitet.

**sqlcode**: -404

**sqlstate**: 22001

#### **SQL0405N Das numerische Literal** *literal* **ist ungültig, da sein Wert außerhalb des zulässigen Wertebereichs liegt.**

**Erläuterung:** Der Wert des numerischen Literals liegt außerhalb des gültigen Bereichs.

Für SQL-Werte gelten die folgenden Bereiche:

- Werte des Typs FLOAT:
	- 0
	- Im positiven Bereich von +2.225E-307 bis +1.79769E+308
	- Im negativen Bereich von -1.79769E+308 bis -2.225E-307.
- Werte des Typs DECIMAL: -9999999999999999999999999999999. bis 9999999999999999999999999999999.
- v Werte des Typs INTEGER: -2147483647 bis 2147483647
- v Werte des Typs SMALLINT: -32768 bis +32767

In bestimmten Fällen kann das Literal weiteren Einschränkungen unterliegen, die zu diesem Fehler führen. Weitere Informationen zu der Anweisung oder der Klausel enthält das Handbuch *SQL Reference*.

Benutzer von Systemen zusammengeschlossener Datenbanken: Diese Bereichsverletzung kann auf die Datenquelle oder den Server mit zusammengeschlossenen Datenbanken zurückzuführen sein. Die entsprechenden Bereiche für SQL-Werte in den Datenquellentabellen hängen von der Datenquelle ab. Die Angaben für die richtige Bereichsbestimmung sind in der Dokumentation für die Datenquelle enthalten. Einige Datenquellen enthalten nicht die entsprechenden Werte für *literal*. Ist dies der Fall, hat das Nachrichtentoken das folgende Format: "<datenquelle>:UNKNOWN". Es weist darauf hin, dass der tatsächliche Wert der angegebenen Datenquelle unbekannt ist.

Bereichsclustertabellen: Der Endwert einer Bereichsdefinition ist kleiner als der Startwert.

Die Anweisung kann nicht verarbeitet werden.

**Benutzeraktion:** Korrigieren Sie den Literalwert.

Benutzer von Systemen zusammengeschlossener Datenbanken: Falls es sich um eine unbekannte Ursache handelt, stellen Sie fest, in welcher Datenquelle die Anforderung fehlgeschlagen ist (die Vorgehensweise wird im Handbuch *Problem Determination Guide*beschrieben). Prüfen Sie dann die Datenbereichseinschränkungen für die betreffende Datenquelle.

Bereichsclustertabellen: Stellen Sie sicher, dass der Endwert einer Bereichsdefinition größer ist als der Startwert.

**sqlcode**: -405

**sqlstate**: 42820

## **SQL0406N Ein numerischer Wert in der Anweisung UPDATE oder INSERT liegt außerhalb des für die Zielspalte gültigen Wertebereichs.**

**Erläuterung:** Der Wert einer Host-Variablen oder ein numerischer Wert, der bei der Verarbeitung der SQL-Anweisung UPDATE oder INSERT ermittelt wurde, liegt außerhalb des für die Zielspalte gültigen Bereichs. Ursache dieses Problems kann der Inhalt der Objektspalte und/oder die ausgeführte SQL-Operation sein.

Die Anweisung kann nicht verarbeitet werden.

**Benutzeraktion:** Informationen zu den für numerische Datentypen gültigen Bereiche enthält die Beschreibung der Nachricht SQL0405.

HINWEIS: Bei Systemkatalogaktualisierungen finden Sie die Wertebereiche verschiedener Spalten von aktualisierbaren Katalogen im Handbuch *SQL Reference*.

**sqlcode**: -406

## **SQL0407N Das Zuordnen eines Nullwerts (NULL) zu einer Spalte** *name***, für die die Eingabe von Daten erforderlich ist (NOT NULL), ist nicht zulässig.**

**Erläuterung:** Mögliche Ursachen:

- v Der Aktualisierungs- oder Einfügewert ist NULL. Die Objektspalte hat aber laut Tabellendefinition das Attribut NOT NULL. Daraus ergibt sich folgendes:
	- In die Spalte können keine Nullwerte eingefügt werden.
	- Durch eine Aktualisierung können die Werte in der Spalte nicht auf NULL gesetzt werden.
	- Durch eine Anweisung 'SET Übergangsvariable' in einem Auslöser können die Werte in der Spalte nicht auf NULL gesetzt werden.
- v Der Aktualisierungs- oder Einfügewert ist DEFAULT. Die Objektspalte hat aber laut Tabellendefinition das Attribut NOT NULL ohne das Attribut WITH DEFAULT. Daraus ergibt sich folgendes:
	- In die Spalte kann kein DEFAULT-Wert NULL eingefügt werden.
	- Durch eine Aktualisierung können DEFAULT-Werte in der Spalte nicht auf NULL gesetzt werden.
	- Durch eine Anweisung 'SET Übergangsvariable' in einem Auslöser können DEFAULT-Wert in der Spalte nicht auf NULL gesetzt werden.
- v In der Liste der Spaltennamen für die Anweisung INSERT fehlt eine Spalte, die laut Tabellendefinition das Attribut NOT NULL ohne das Attribut WITH DEFAULT hat.
- v In der Sicht für die Anweisung INSERT fehlt eine Spalte, die laut Basistabellendefinition das Attribut NOT NULL ohne das Attribut WITH DEFAULT hat.

Wenn der Wert für *name* die Form "TBSPACEID=n1, TABLEID=n2, COLNO=n3" besitzt, war der Spaltenname aus der SQL-Anweisung nicht verfügbar, als der Fehler ausgegeben wurde. Die bereitgestellten Werte geben den Tabellenbereich, die Tabelle und die Spaltennummer der Basistabelle an, für die kein Nullwert (NULL) zulässig ist.

Benutzer von Systemen zusammengeschlossener Datenbanken: Diese Situation kann vom Server mit zusammengeschlossenen Datenbanken oder der Datenquelle festgestellt werden. Einige Datenquellen enthalten nicht die entsprechenden Werte für *name*. Ist dies der Fall, hat das Nachrichtentoken das folgende Format: "<datenquelle>:UNKNOWN". Es weist darauf hin, dass der tatsächliche Wert der angegebenen Datenquelle unbekannt ist.

Die Anweisung kann nicht verarbeitet werden.

**Anmerkung:** Unter bestimmten Umständen wird das Token *name* nicht angegeben (nicht in das Feld sqlerrmc des SQL-Kommunikationsbereichs eingetragen).

**Benutzeraktion:** Stellen Sie anhand der Definition der Objekttabelle fest, welchen Tabellenspalten das Attribut NOT NULL zugeordnet ist, und korrigieren Sie die SQL-Anweisung.

Wenn der Wert für *name* die Form "TBSPACEID=n1, TABLEID=n2, COLNO=n3" besitzt, können Sie den Tabellennamen und den Spaltennamen mit Hilfe der folgenden Abfrage ermitteln:

SELECT C.TABSCHEMA, C.TABNAME, C.COLNAME FROM SYSCAT.TABLES AS T, SYSCAT.COLUMNS AS C WHERE T.TBSPACEID = n1 AND T.TABLEID = n2 AND C.COLNO = n3 AND C.TABSCHEMA = T.TABSCHEMA AND C.TABNAME = T.TABNAME

Die durch diese Abfrage ermittelte Tabelle und Spalte kann die Basistabelle einer Sicht sein, für die die SQL-Anweisung fehlgeschlagen ist.

Benutzer von Systemen zusammengeschlossener Datenbanken: Falls es sich um eine unbekannte Ursache handelt, stellen Sie fest, in welcher Datenquelle die Anforderung fehlgeschlagen ist (die Vorgehensweise wird im Handbuch *Problem Determination Guide* beschrieben), und prüfen Sie die Objektdefinition für die betreffende Datenquelle. Dabei ist zu beachten, dass die Standardwerte (NULL und NOT NULL) für zwei Datenquellen nicht unbedingt identisch sein müssen.

**sqlcode**: -407

**sqlstate**: 23502

## **SQL0408N Ein Wert ist mit dem Datentyp seines Zuordnungsziels nicht kompatibel. Zielname ist** *name***.**

**Erläuterung:** Der Datentyp des Werts, welcher der Spalte, dem Parameter, der SQL-Variablen oder Übergangsvariablen von der SQL-Anweisung zugeordnet werden soll, ist mit dem deklarierten Datentyp des Zuordnungsziels nicht kompatibel. Beide Elemente müssen übereinstimmen und folgenden Datentyp haben:

- Numerisch
- Zeichendaten
- Grafikdaten
- Datumswerte oder Zeichendaten
- Zeitwerte oder Zeichendaten
- Zeitmarkenwerte oder Zeichendaten
- Datenübertragungsverbindungen
- Dieselben einzigartigen Datentypen
- v Verweisarten, bei denen es sich beim Zieltyp des Wertes um einen untergeordneten Typ des Zieltyps der Spalte handelt.
- v Dieselben benutzerdefinierten strukturierten Typen. Oder der statische Typ des Werts muss ein untergeordneter Typ des statischen Typs (deklarierten Typs) des Ziels sein. Wenn eine Host-Variable betroffen ist, muss der zugeordnete integrierte Typ der Host-Variablen mit dem Parameter der SQL-Umsetzungsfunktion TO, der in der Umsetzungsgruppe für die Anweisung definiert ist, kompatibel sein.

Die Anweisung kann nicht verarbeitet werden.

**Benutzeraktion:** Untersuchen Sie die Anweisung und nach Möglichkeit die Zieltabelle oder Sicht, um den Zieldatentyp zu bestimmen. Stellen Sie sicher, dass die zugeordnete Variable, der Ausdruck oder Literalwert den richtigen Datentyp für das Zuordnungsziel besitzt. Bei einem benutzerdefinierten strukturierten Typ müssen Sie außerdem den Parameter der SQL-Umsetzungsfunktion TO, der in der Umsetzungsgruppe für die Anweisung definiert ist, als Zuordnungsziel berücksichtigen.

**sqlcode**: -408

**sqlstate**: 42821

# **SQL0409N Der Operand der Funktion COUNT ist ungültig.**

**Erläuterung:** In der Form, in der der Operand der Funktion COUNT in der SQL-Anweisung enthalten ist, entspricht er nicht den SQL-Syntaxregeln. Zulässig sind nur die Angaben COUNT(\*) und COUNT(DISTINCT *Spalte*).

Die Anweisung kann nicht verarbeitet werden.

**Benutzeraktion:** Geben Sie COUNT(\*) oder COUNT- (DISTINCT Spalte) an.

ANMERKUNG: Diese Nachricht trifft nur für DB2-Releases vor Version 2 zu.

**sqlcode**: -409

**sqlstate**: 42607

#### **SQL0410N Das Gleitkommaliteral** *literal* **ist länger als 30 Zeichen.**

**Erläuterung:** Das Gleitkommaliteral ist ohne die führenden Nullen länger als 30 Zeichen. Die maximal zulässige Länge für Zahlen in Gleitkommaschreibweise beträgt 30 Zeichen.

Die Anweisung kann nicht verarbeitet werden.

**Benutzeraktion:** Kürzen Sie das Literal.

**sqlcode**: -410

**sqlstate**: 42820

# **SQL0412N Aus einer Unterabfrage, für die nur eine Spalte zulässig ist, wurden mehrere Spalten zurückgegeben.**

**Erläuterung:** Im Kontext der SQL-Anweisung wurde eine Gesamtauswahl angegeben, die nur eine Spalte als Ergebnis haben kann.

Die Anweisung kann nicht verarbeitet werden.

**Benutzeraktion:** Geben Sie nur eine Spalte an, wenn nur eine skalare Gesamtauswahl zulässig ist.

**sqlcode**: -412

**sqlstate**: 42823

### **SQL0413N Datenüberlauf während der Umsetzung numerischer Datentypen.**

**Erläuterung:** Während der Verarbeitung der SQL-Anweisung trat beim Umsetzen eines Werts von einem numerischen Datentyp in einen anderen ein Überlauf auf. Die numerische Umsetzung erfolgt in Übereinstimmung mit den SQL-Standardregeln.

Benutzer von Systemen zusammengeschlossener Datenbanken: Die numerische Umsetzung kann beim Server mit zusammengeschlossenen Datenbanken und/oder in Datenquellen erfolgen.

Die Anweisung kann nicht verarbeitet werden. Es werden keine Daten abgerufen, geändert oder gelöscht.

**Benutzeraktion:** Überprüfen Sie die SQL-Anweisung, um die Fehlerursache zu bestimmen. Bei einem datenabhängigen Fehler überprüfen Sie die Daten, die zum Fehlerzeitpunkt verarbeitet wurden.

Benutzer von Systemen zusammengeschlossener Datenbanken: Falls es sich um eine unbekannte Ursache handelt, stellen Sie fest, in welcher Datenquelle die Anforderung fehlgeschlagen ist (die Vorgehensweise wird im Handbuch *Problem Determination Guide*beschrieben). Prüfen Sie dann die Datenbereichseinschränkungen für die betreffende Datenquelle.

**sqlcode**: -413

**sqlstate**: 22003

**SQL0415N Die Datentypen sich entsprechender Spalten in einer Gesamtauswahl mit Gruppenoperator oder in mehreren Zeilen einer Klausel VALUES einer Anweisung INSERT oder der Gesamtauswahl sind nicht kompatibel.**

**Erläuterung:** Dieser Fehler kann in verschiedenen Anweisungen auftreten.

v Innerhalb einer Anweisung SELECT oder VALUES, die Gruppenoperationen enthalten (UNION, INTER-SECT oder EXCEPT). Die entsprechenden Spalten der Unterauswahlen oder Gesamtauswahlen, die die Anweisungen SELECT oder VALUES bilden, sind nicht kompatibel.

- Innerhalb einer Anweisung INSERT, die mehrere Zeilen einfügt. In diesem Fall sind die entsprechenden Spalten der angegebenen Zeilen in der Klausel VALUES nicht kompatibel.
- v Innerhalb einer Anweisung SELECT oder VALUES, in der die Klausel VALUES für mehrere Zeilen verwendet wird. In diesem Fall sind die entsprechenden Spalten der angegebenen Zeilen in der Klausel VALUES nicht kompatibel.

Die Spalten sind aus einem der folgenden Gründen nicht kompatibel:

- Nicht beide Spalten enthalten Zeichendaten.
- v Nicht beide Spalten enthalten numerische Werte.
- v Nicht beide Spalten enthalten Datumswerte.
- v Nicht beide Spalten enthalten Zeitwerte.
- v Nicht beide Spalten enthalten Zeitmarkenwerte.
- Nicht beide Spalten enthalten Grafikdaten.
- v Nicht beide Spalten haben denselben benutzerdefinierten einzigartigen Datentyp.

Hat eine Spalte den Datentyp CHAR, DATE, TIME oder TIMESTAMP, kann die zugeordnete Spalte eine Zeichenfolgenkonstante enthalten.

Die Anweisung kann nicht verarbeitet werden.

**Benutzeraktion:** Korrigieren Sie die Spaltennamen in den Anweisungen SELECT bzw. die Ausdrücke in den Klauseln VALUES so, dass einander zugeordnete Spalten kompatible Datentypen enthalten.

**sqlcode**: -415

**sqlstate**: 42825

# **SQL0416N In den durch einen Gruppenoperator (außer UNION ALL) verbundenen Anweisungen SELECT oder Klauseln VALUES darf keine Ergebnisspalte mit mehr als 254 Byte angegeben werden.**

**Erläuterung:** Eine der Anweisungen SELECT oder Klauseln VALUES, die durch den Gruppenoperator verbunden sind, verweist auf eine Ergebnisspalte, die länger als 254 Byte ist. Ergebnisspalten mit dem Datentyp VARCHAR oder VARGRAPHIC, die länger als 254 Byte sind, sind nur in Verbindung mit dem Gruppenoperator UNION ALL zulässig.

Die Anweisung kann nicht verarbeitet werden.

**Benutzeraktion:** Verwenden Sie an Stelle von UNION den Operator UNION ALL, oder entfernen Sie alle Spalten mit mehr als 254 Byte aus den Anweisungen SELECT oder Klauseln VALUES.

**sqlcode**: -416

**sqlstate**: 42907

# **SQL0417N Eine Anweisungsfolge, die vorbereitet werden soll, enthält Parametermarken als Operanden desselben Operators.**

**Erläuterung:** Die Anweisungsfolge, die als Objekt der Anweisung PREPARE oder EXECUTE IMMEDIATE angegeben wurde, enthält eine Funktion oder einen Ausdruck, in der/dem Parametermarken als Operanden desselben Operators ohne Angabe einer Spezifikation CAST verwendet werden. Beispiel:

 $? > ?$ 

Die Anweisung kann nicht verarbeitet werden.

**Benutzeraktion:** Diese Syntax wird nicht unterstützt. Ordnen Sie mit der Spezifikation CAST mindestens einer der Parametermarken einen Datentyp zu.

**sqlcode**: -417

**sqlstate**: 42609

# **SQL0418N In einer Anweisung wird eine Parametermarke in nicht zulässiger Weise verwendet.**

**Erläuterung:** Parametermarken ohne Typ können nicht verwendet werden:

- in einer SELECT-Liste
- v als einziges Argument einer Rechenoperation mit Datums-/Zeitwerten
- als einziges Argument einer Skalarfunktion (in bestimmten Fällen)
- v als Sortierschlüssel in einer Klausel ORDER BY

Parametermarken können nie verwendet werden:

- in einer Anweisung, die nicht vorbereitet wurde
- in der Gesamtauswahl einer Anweisung CREATE VIEW
- in der ausgelösten Aktion einer Anweisung CREATE TRIGGER
- in einer Abfrage, die von DB2 Query Patroller aufgezeichnet wird

Die Anweisung kann nicht verarbeitet werden.

**Benutzeraktion:** Korrigieren Sie die Syntax der Anweisung. Wenn Parametermarken ohne Typ nicht zulässig sind, ordnen Sie mit der Spezifikation CAST der Parametermarke einen Datentyp zu.

**sqlcode**: -418

### **SQL0419N Die Dezimalzahldivision ist ungültig, da die Anzahl der Kommastellen des Ergebniswerts negativ wäre.**

**Erläuterung:** Die angeforderte Dezimaldivision ist ungültig, da der Ergebniswert eine negative Anzahl von Dezimalstellen hätte.

Die Formel, mit der für den Ergebniswert einer Dezimaldivision die Anzahl der Dezimalstellen ermittelt wird, sieht wie folgt aus:

Dezimalstellen des Ergebniswerts = 31 - gz + dz - dn

Dabei steht gz für die Genauigkeit des Zählers, dz für die Anzahl der Dezimalstellen des Zählers und dn für die Anzahl der Dezimalstellen des Nenners.

Benutzer von Systemen zusammengeschlossener Datenbanken: Die Dezimaldivision kann auf dem Server mit zusammengeschlossenen Datenbanken und/oder in Datenquellen erfolgen. Die angegebene Dezimaldivision führt bei der betreffenden Datenquelle zu einer ungültigen Anzahl an Dezimalstellen.

Die Anweisung kann nicht verarbeitet werden.

**Benutzeraktion:** Überprüfen Sie Genauigkeit und Anzahl der Kommastellen aller Spalten, die an der Dezimaldivision beteiligt sein können. Es ist zu beachten, dass für diese Berechnung INTEGER- und SMALLINT-Werte unter Umständen in DECIMAL-Werte umgesetzt werden.

Benutzer von Systemen zusammengeschlossener Datenbanken: Falls es sich um eine unbekannte Ursache handelt, stellen Sie fest, in welcher Datenquelle die Anforderung fehlgeschlagen ist (die Vorgehensweise wird im Handbuch *Problem Determination Guide*beschrieben). Prüfen Sie dann die Datenbereichseinschränkungen für die betreffende Datenquelle.

**sqlcode**: -419

**sqlstate**: 42911

# **SQL0420N In einem Zeichenfolgeargument der Funktion** *funktionsname* **wurde ein ungültiges Zeichen gefunden.**

**Erläuterung:** Die Funktion *funktionsname* verfügt über ein Zeichenfolgeargument, das ein Zeichen enthält, das in einer numerischen SQL-Konstanten nicht gültig ist. Der Aufruf der Funktion ist möglicherweise darauf zurückzuführen, dass die Spezifikation CAST mit *funktionsname* als Zieldatentyp verwendet wurde. Die Funktion bzw. der Datentyp, die/der in der SQL-Anweisung verwendet wird, kann ein Synonym für *funktionsname* sein.

Wenn ein Dezimalzeichen in der Funktion DECIMAL angegeben wird, dann muss dieses Zeichen an Stelle des Standarddezimalzeichens verwendet werden.

**Benutzeraktion:** Stellen Sie sicher, dass die in numeri-

sche Typen umzusetzenden Zeichenfolgen nur Zeichen enthalten, die in numerischen SQL-Konstanten gültig sind, und dass (sofern angegeben) das Dezimalzeichen verwendet wird.

**sqlcode**: -420

**sqlstate**: 22018

# **SQL0421N Die Operanden eines Gruppenoperators oder der Klausel VALUES verfügen nicht über dieselbe Anzahl von Spalten.**

**Erläuterung:** Die Operanden eines Gruppenoperators (beispielsweise UNION, EXCEPT oder INTERSECT) müssen dieselbe Anzahl von Spalten haben. Die Zeilen in der Klausel VALUES müssen dieselbe Anzahl von Spalten umfassen.

Die Anweisung kann nicht verarbeitet werden.

**Benutzeraktion:** Ändern Sie die SQL-Anweisung so, dass jeder Operand bzw. jede Zeile in der Klausel VALUES die gleiche Anzahl von Spalten umfasst.

**sqlcode**: -421

**sqlstate**: 42826

# **SQL0423N Die Querverweisvariable** *variablenposition* **verweist momentan auf keinen Wert.**

**Erläuterung:** Eine Querverweisvariable ist fehlerhaft. Entweder wurde der Querverweisvariablen kein gültiger Zeigerwert für die Ergebnismenge oder keine gültige LOB-Querverweisvariable zugeordnet, der Querverweis auf die Variable wurde freigegeben oder der Ergebnismengencursor wurde geschlossen.

Wenn *variablenposition* angegeben ist, gibt der Wert die Ordinalposition der fehlerhaften Variablen innerhalb der Variablengruppe an. Abhängig vom Zeitpunkt, zu dem der Fehler festgestellt wurde, kann der Datenbankmanager *variablenposition* möglicherweise nicht bestimmen.

An Stelle der Ordinalposition kann *variablenposition* auch den Wert ″funktionsname RETURNS″ haben. Dies bedeutet, dass der von der benutzerdefinierten Funktion ″funktionsname″ zurückgegebene Querverweiswert fehlerhaft ist.

**Benutzeraktion:** Korrigieren Sie das Programm so, dass die in der SQL-Anweisung verwendeten Querverweisvariablen über gültige Werte verfügen, bevor die Anweisung ausgeführt wird. Ein LOB-Wert kann einer Querverweisvariablen mit Hilfe einer Anweisung SELECT INTO, VALUES INTO oder FETCH zugeordnet werden. Die Zeigerwerte für die Ergebnismenge werden von den Anweisungen ASSO-CIATE LOCATORS zurückgegeben. Die Zeigerwerte für die Ergebnismenge sind nur so lange gültig, wie der zu Grunde liegende SQL-Cursor geöffnet ist. Wenn der SQL-Cursor durch eine COMMIT- oder ROLLBACK-Operation geschlossen wird, ist der dem Cursor zugeordnete Zeigerwert für die Ergebnismenge nicht länger gültig.

Handelte es sich um einen Cursor WITH RETURN, stellen Sie sicher, dass der Cursor vor seiner Zuordnung geöffnet wird.

**sqlcode**: -423

**sqlstate**: 0F001

# **SQL0426N Dynamische Anweisung COMMIT ungültig für die Ausführungsumgebung der Anwendung.**

**Erläuterung:** Eine Anwendung, die in einer Umgebung CONNECT TYPE 2 oder einer DTP-Umgebung (Distributed Transaction Processing) wie zum Beispiel CICS ausgeführt wird, versuchte, eine dynamische SQL-Anweisung COMMIT auszuführen. Eine dynamische SQL-Anweisung COMMIT kann in dieser Umgebung nicht ausgeführt werden.

Benutzer von Systemen zusammengeschlossener Datenbanken: Dynamische SQL-Anweisungen COMMIT können während einer Durchgriffssitzung nicht ausgeführt werden.

### **Benutzeraktion:**

- Verwenden Sie die in der DTP-Umgebung verfügbare Festschreibungsanweisung. In einer CICS-Umgebung ist dies beispielsweise der CICS-Befehl SYNCPOINT.
- v Wurde diese Anweisung innerhalb einer gespeicherten Prozedur ausgeführt, entfernen Sie die Anweisung vollständig.

Benutzer von Systemen zusammengeschlossener Datenbanken: Setzen Sie die Anweisung COMMIT entweder auf Kommentar, oder codieren Sie sie als statische Anweisung. Führen Sie anschließend das Programm erneut aus.

**sqlcode**: -426

**sqlstate**: 2D528

# **SQL0427N Dynamische Anweisung ROLLBACK ungültig für die Ausführungsumgebung der Anwendung.**

**Erläuterung:** Eine Anwendung, die in einer Umgebung CONNECT TYPE 2 oder einer DTP-Umgebung (Distributed Transaction Processing) wie zum Beispiel CICS ausgeführt wird, versuchte, eine dynamische SQL-Anweisung ROLLBACK auszuführen. Eine dynamische SQL-Anweisung ROLLBACK kann in dieser Umgebung nicht ausgeführt werden.

Benutzer von Systemen zusammengeschlossener Datenbanken: Dynamische SQL-Anweisungen ROLLBACK können während einer Durchgriffssitzung nicht ausgeführt werden.

### **Benutzeraktion:**

- Verwenden Sie die in der DTP-Umgebung verfügbare Zurücksetzungsanweisung. In einer CICS-Umgebung ist dies beispielsweise der CICS-Befehl SYNCPOINT ROLLBACK.
- Wurde diese Anweisung innerhalb einer gespeicherten Prozedur ausgeführt, entfernen Sie die Anweisung vollständig.

Benutzer von Systemen zusammengeschlossener Datenbanken: Setzen Sie die Anweisung ROLLBACK entweder auf Kommentar, oder codieren Sie sie als statische Anweisung. Führen Sie anschließend das Programm erneut aus.

**sqlcode**: -427

**sqlstate**: 2D529

# **SQL0428N Die SQL-Anweisung ist nur als erste Anweisung in einer Arbeitseinheit zulässig.**

**Erläuterung:** Die abgesetzte SQL-Anweisung muss vor jeder anderen SQL-Anweisung ausgeführt werden, die eine Arbeitseinheit einleitet. Folgende Fälle sind möglich:

- v Die SQL-Anweisung muss die erste in der Arbeitseinheit sein, und SQL wurde für eine Verbindung innerhalb der Arbeitseinheit abgesetzt.
- v Die SQL-Anweisung muss die erste in der Arbeitseinheit sein, und ein Cursor mit WITH HOLD ist momentan für die Verbindung geöffnet.

Es ist zu beachten, dass bei einer Anweisung DISCON-NECT ALL diese Anweisung einen Befehl DISCON-NECT für alle Verbindungen bewirkt, so dass die Anforderung fehlschlägt, wenn für eine der Verbindungen eine der aufgeführten Bedingungen gilt.

**Benutzeraktion:** Setzen Sie vor der Verarbeitung der SQL-Anweisung einen Befehl COMMIT oder ROLL-BACK ab. Wenn Cursor mit WITH HOLD vorhanden sind, müssen diese geschlossen werden. Handelt es sich um die Anweisung SET INTEGRITY, entfernen Sie die Klausel COMMIT THRESHOLD.

**sqlcode**: -428

**sqlstate**: 25001

# **SQL0429N Die zulässige Höchstzahl von gleichzeitigen LOB-Querverweisen wurde überschritten.**

**Erläuterung:** Von DB2 werden pro Arbeitseinheit gleichzeitig maximal 32000 LOB-Querverweise unterstützt.

**Benutzeraktion:** Ändern Sie das Programm so, dass es weniger LOB-Querverweise gleichzeitig verwendet,

und wiederholen Sie den Versuch.

**sqlcode**: -429

**sqlstate**: 54028

**SQL0430N Die benutzerdefinierte Funktion** *funktionsname* **(spezifischer Name** *spezifischername***) wurde abnormal beendet.**

**Erläuterung:** Während der Ausführung der benutzerdefinierten Funktion (UDF) kam es zu einer abnormalen Beendigung.

**Benutzeraktion:** Die benutzerdefinierte Funktion (UDF) muss korrigiert werden. Wenden Sie sich hierzu an den Autor der UDF oder an den Datenbankadministrator. Verwenden Sie bis zur Korrektur die UDF nicht.

**sqlcode**: -430

**sqlstate**: 38503

**SQL0431N Die benutzerdefinierte Funktion** *funktionsname* **(spezifischer Name** *spezifischername***) wurde vom Benutzer unterbrochen.**

**Erläuterung:** Während der Ausführung der benutzerdefinierten Funktion (UDF) kam es zu einer Benutzer- /Clientunterbrechung.

**Benutzeraktion:** Ursache kann ein Fehler in der UDF sein, beispielsweise eine Endlosschleife oder ein unbefristeter Wartezustand. Tritt der Fehler erneut auf (d. h., müssen Ergebnisse in derselben Fehlersituation auch weiterhin unterbrochen werden), benachrichtigen Sie den Autor der UDF oder den Datenbankadministrator. Verwenden Sie bis zur Korrektur die UDF nicht.

**sqlcode**: -431

**sqlstate**: 38504

#### **SQL0432N Für eine Parametermarke ist Name des benutzerdefinierten Datentyps oder des Verweiszieltyps** *udt-name* **nicht erlaubt.**

**Erläuterung:** Es wurde festgestellt, dass eine in der Anweisung verwendete Parametermarke den benutzerdefinierten Datentyp *udt-name* oder eine Verweisart mit dem Zieltyp *udt-name* hat, je nachdem, in welchem Kontext sie verwendet wird. Eine Parametermarke darf jedoch nicht einen benutzerdefinierten Datentyp oder eine Verweisart haben, sofern sie nicht Teil einer Zuordnung (Klausel VALUES der Anweisung INSERT oder Klausel SET der Anweisung UPDATE) ist oder explizit mit einer Spezifikation CAST in einen benutzerdefinierten einzigartigen Datentyp oder eine Verweisart umgesetzt wurde.

Die Anweisung kann nicht verarbeitet werden.

**Benutzeraktion:** Weisen Sie der Parametermarke mit

der Spezifikation CAST explizit einen benutzerdefinierten einzigartigen Datentyp oder eine Verweisart zu. Alternativ können Sie die Spalten, die benutzerdefinierte einzigartige Datentypen haben, mit der Spezifikation CAST den entsprechenden Quellendatentypen oder Spalten, die Verweisarten sind, ihre entsprechende Darstellungsart zuweisen.

**sqlcode**: -432

**sqlstate**: 42841

#### **SQL0433N Der Wert** *wert* **ist zu lang.**

**Erläuterung:** Der Wert *wert* sollte mit Hilfe einer aufgerufenen (integrierten) Umsetzungs- oder einer Anpassungsfunktion des Systems abgeschnitten werden. In der Umgebung, in der der Wert verwendet wird, ist dies aber nicht zulässig.

Bei dem umzusetzenden Wert kann es sich um folgendes handeln:

- v Ein Argument für eine benutzerdefinierte Funktion (UDF)
- v Eine Eingabe für die Klausel SET in der Anweisung UPDATE
- Einen Wert, der mit der Anweisung INSERT in eine Tabelle eingefügt werden soll
- Eine Eingabe für eine Umsetzungs- oder Anpassungsfunktion in einem anderen Zusammenhang
- v Eine Spalte, auf die rekursiv verwiesen wird und deren Datentyp und Länge durch den Initialisierungsteil der Rekursion festgelegt werden und durch die Operationen im Iterationsteil der Rekursion wachsen können.

Die Anweisung konnte nicht ausgeführt werden.

**Benutzeraktion:** Handelt es sich bei *wert* um eine Literalzeichenfolge in einer SQL-Anweisung, kürzen Sie die Zeichenfolge, da sie für die beabsichtigte Verwendung zu lang ist.

Handelt es sich bei *wert* nicht um eine Literalzeichenfolge, überprüfen Sie die SQL-Anweisung daraufhin, an welcher Stelle die Umsetzung des Werts erfolgt, und kürzen Sie entweder die Eingabe für die Umsetzung, da sie zu lang ist, oder vergrößern Sie das Ziel für den umgesetzten Wert, da es zu kurz ist.

Beheben Sie den Fehler, und wiederholen Sie die Anweisung.

**sqlcode**: -433

# **SQL0434W Ein nicht unterstützter Wert für die Klausel** *klausel* **wurde durch den Wert** *wert* **ersetzt.**

**Erläuterung:** Der Wert, der für die Klausel *klausel* angegeben wurde, wird nicht unterstützt und wurde durch den angegebenen unterstützten Wert *wert* ersetzt.

**Benutzeraktion:** Es ist keine Änderung erforderlich, wenn der ausgewählte Wert übernommen werden kann. Geben Sie ansonsten einen Wert an, der für *klausel* gültig ist.

**sqlcode**: +434

**sqlstate**: 01608

**SQL0435N Ein ungültiger durch eine Anwendung definierter SQLSTATE-Wert** *sqlstate* **wurde angegeben.**

**Erläuterung:** Der von der Funktion RAISE\_ERROR oder in der Anweisung SIGNAL oder RESIGNAL angegebene SQLSTATE-Wert entspricht nicht den Regeln für anwendungsdefinierte SQLSTATE-Werte.

**Benutzeraktion:** Korrigieren Sie den angegebenen SQLSTATE-Wert. Bei dem SQLSTATE-Wert muss es sich um eine Zeichenfolge aus genau fünf Zeichen handeln. Er muss den Typ CHAR (feste Länge) mit einer definierten Länge von 5 oder den Typ VARCHAR (variable Länge) mit einer definierten Länge von 5 oder größer haben. Der SQLSTATE-Wert muss den Regeln für anwendungsdefinierte SQLSTATE-Werte entsprechen.

Im Folgenden werden die Regeln für einen SQLSTATE-Wert aufgeführt, der in einer Anweisung SIGNAL oder RESIGNAL angegeben wird.

- Jedes Zeichen muss dem Ziffernsatz ('0' bis '9') oder den Großbuchstaben ('A' bis 'Z' ohne diakritische Zeichen) angehören.
- Die ersten beiden Zeichen geben die SQLSTATE-Klasse an und können nicht '00' sein.

Im Folgenden werden die Regeln für einen SQLSTATE-Wert aufgeführt, der von der Funktion RAISE\_ERROR angegeben wird.

- Jedes Zeichen muss dem Ziffernsatz ('0' bis '9') oder den Großbuchstaben ('A' bis 'Z' ohne diakritische Zeichen) angehören.
- v Die ersten beiden Zeichen geben die SQLSTATE-Klasse an und können nicht '00', '01' oder '02' sein, da diese Werte keine Fehlerklassen angeben.
- Beginnt die SQLSTATE-Klasse (die beiden ersten Zeichen) mit einem der Zeichen '0' bis '6' oder 'A' bis 'H', muss die Unterklasse (die letzten drei Zeichen) mit einem der Zeichen 'I' bis 'Z' beginnen.
- Beginnt die SQLSTATE-Klasse mit einem der Zeichen '7', '8', '9' oder 'I' bis 'Z', kann die Unterklasse mit einem beliebigen der Zeichen '0' bis '9' oder 'A' bis 'Z' beginnen.

**sqlcode**: -435

**sqlstate**: 428B3

# **SQL0436N Das Nullabschlusszeichen (NULL) fehlt bei einer Host-Variablen für C, die als Zeichenfolge mit dem Nullabschlusszeichen (NULL) definiert ist.**

**Erläuterung:** Der Wert einer als Eingabe für C verwendeten Host-Variablen erfordert am Ende der Zeichenfolge ein Nullabschlusszeichen (NULL).

Die Anweisung kann nicht verarbeitet werden.

**Benutzeraktion:** Stellen Sie sicher, dass der Wert der Host-Variablen durch das Nullabschlusszeichen (NULL) beendet wird.

**sqlcode**: -436

**sqlstate**: 22024

# **SQL0437W Die Leistung dieser komplexen Abfrage wird nicht ganz optimal sein. Ursachencode:** *ursachencode***.**

**Erläuterung:** Die Anweisung wird nicht die volle Leistungsfähigkeit erzielen können, da auf Grund der Komplexität der Abfrage nicht verfügbare Ressourcen benötigt oder die Grenzen der Optimierung erreicht werden. Mögliche Ursachencodes:

- **1** Auf Grund von Speicherbeschränkungen wurde die Art der Aufzählung (join enumeration) geändert.
- **2** Auf Grund der Komplexität der Abfrage wurde die Art der Aufzählung (join enumeration) geändert.
- **3** Unterlauf der Optimierungskosten
- **4** Überlauf der Optimierungskosten
- **5** Optimierungsklasse der Abfrage war zu niedrig
- **6** Optimierungsprogramm ignorierte ungültige Statistikwerte

Die Anweisung wird verarbeitet.

**Benutzeraktion:** Mögliche Maßnahmen:

- v Vergrößern Sie die Größe des Zwischenspeichers für SQL-Anweisungen (stmtheap) in der Konfigurationsdatei der Datenbank. (Ursachencode 1)
- v Teilen Sie die Anweisung in weniger komplexe SQL-Anweisungen auf. (Ursachencodes 1, 2, 3 und 4)
- Stellen Sie sicher, dass das Ergebnis nicht überspezifiziert wird. (Ursachencode 3)
- v Ersetzen Sie die aktuelle Optimierungsklasse der Abfrage durch einen niedrigeren Wert. (Ursachencodes 1, 2 und 4)
- v Führen Sie den Befehl RUNSTATS für die von der Abfrage betroffenen Tabellen aus. (Ursachencodes 3 und 4)
- v Ersetzen Sie die aktuelle Optimierungsklasse der Abfrage durch einen höheren Wert. (Ursachencode 5)
- v Führen Sie den Befehl RUNSTATS für die von der Abfrage betroffenen Tabellen und die dazugehörigen Indizes erneut aus. Verwenden Sie dabei die Klausel AND INDEXES ALL, damit Tabelle und Indexstatistik übereinstimmen. (Ursachencode 6)

**sqlcode**: +437

**sqlstate**: 01602

### **SQL0438N Bei der Anwendung kam es zu einem Fehler. Der Diagnosetext lautet:** *text***.**

**Erläuterung:** Dieser Fehler/diese Warnung ist das Ergebnis der Funktion RAISE\_ERROR oder der Anweisung SIGNAL SQLSTATE in einem Auslöser. Ein SQLS-TATE-Wert, der mit '01' oder '02' beginnt, weist auf eine Warnung hin.

**Benutzeraktion:** Siehe Dokumentation zur Anwendung.

**sqlcode**: -438, +438

**sqlstate**: anwendungsdefiniert

### **SQL0439N Die benutzerdefinierte Funktion** *funktionsname* **wird von der Funktion** *quellenfunktion* **indirekt implementiert. Dies führt zu Fehler** *sqlcode***.**

**Erläuterung:** Die benutzerdefinierte Anweisung verweist auf die Funktion *funktionsname*. Da aber in der Definition dieser Funktion die Klasse SOURCE verwendet wird, führt dies im Endeffekt dazu, dass die Funktion *Quellenfunktion* die benutzerdefinierte Funktion implementiert. (Bei dem Definitionspfad von *funktionsname* zu *quellenfunktion* kann es sich um einen direkten oder einen indirekten Pfad handeln.) Beim Kompilieren übergab der einbindende Code (d. h. der DB2-Code, der zur Ausführung der Funktion verwendet wird) für *quellenfunktion* den Fehler *sqlcode* zurück.

**Benutzeraktion:** Analysieren Sie für die Fehlerbehebung zunächst anhand der Erläuterung für den angezeigten Fehler "<sqlcode>" die eigentliche Fehlersituation. Lesen Sie die Erklärung für *sqlcode*. Handelt es sich bei *quellenfunktion* um eine integrierte Funktion, ist *sqlcode* in der Regel ein direktes Indiz für den eigentlichen Fehler (beispielsweise ein Indiz für einen direkten Verweis auf eine integrierte Funktion innerhalb einer benutzerdefinierten Anweisung). Handelt es sich bei *quellenfunktion* um eine benutzerdefinierte Funktion (UDF), verweist die Nachricht in der Regel auf einen Fehler in Zusammenhang mit einem der Argumente oder mit dem Ergebnis der Funktion.

Korrigieren Sie den Fehler, und versuchen Sie es erneut.

**sqlcode**: -439

**sqlstate**: 428A0

# **SQL0440N Es wurde keine berechtigte Routine** *routinenname* **des Typs** *routinentyp* **mit kompatiblen Argumenten gefunden.**

**Erläuterung:** Dieser Fehler tritt bei einem Verweis auf die Routine *routinenname* auf, wenn der Datenbankmanager keine Routine zur Implementierung des Verweises finden kann. Mögliche Ursachen sind:

- v *routinename* wurde entweder nicht korrekt angegeben oder ist in der Datenbank nicht vorhanden.
- Das qualifizierende Merkmal eines qualifizierten Verweises wurde falsch angegeben.
- v Der SQL-Pfad des Benutzers enthält nicht das Schema, zu dem die angeforderte Funktion oder Methode gehört, und es wurde ein Verweis ohne Qualifikationsmerkmal verwendet.
- Die Anzahl der angegebenen Argumente ist ungültig.
- Die Anzahl der angegebenen Argumente in der Funktion oder dem Methodenverweis ist richtig, der Datentyp mindestens eines Arguments ist jedoch nicht korrekt.
- v Die Routine ist mit der Funktions-ID, die beim Binden des Pakets verwendet wurde, nicht in der Datenbank vorhanden (gilt für statische Anweisungen).
- Die Mutationsmethode, die einer Attributzuordnung in einer Anweisung UPDATE entspricht, wurde nicht gefunden. Der Datentyp des neuen Werts für das Attribut ist kein Datentyp, der mit Datentyp des Attributs übereinstimmt oder in diesen überführt werden kann.
- v Der Aufrufer der Routine ist zur Ausführung der Routine nicht berechtigt.

**Benutzeraktion:** Beheben Sie den Fehler, und wiederholen Sie den Versuch. Die Fehlerbehebung kann Korrekturen wie den Zugriff auf den Katalog, das Ändern der Anweisung, die Ausführungsberechtigung für den Aufrufer der Routine, das Hinzufügen neuer Funktionen und/oder das Ändern des SQL-Pfads erforderlich machen.

**sqlcode**: -440

**sqlstate**: 42884

# **SQL0441N Ungültige Verwendung des Schlüsselworts DISTINCT oder ALL mit der Funktion** *funktionsname***.**

**Erläuterung:** Es gibt mehrere mögliche Ursachen:

v Im Verweis auf die Funktion *funktionsname*, die zu einer Skalarfunktion aufgelöst wird, wurde das Schlüsselwort DISTINCT oder ALL in Klammern

gefunden. Der Gebrauch des Schlüsselworts DIS-TINCT oder ALL in einer Skalarfunktion ist nicht zulässig.

- Das Schlüsselwort DISTINCT wird in einer Spaltenfunktion verwendet, für die es nicht unterstützt wird. Dies sind die Funktionen COVARIANCE, CORRELA-TION und die linearen Regressionsfunktionen (die mit REGR beginnen).
- v Es wurde erwartet, dass die Funktion eine Spaltenfunktion ist, die das Schlüsselwort ALL oder DIS-TINCT unterstützt. Die Funktion, in die sie aufgelöst wurde, war jedoch keine Spaltenfunktion.

### **Benutzeraktion:**

- v Entfernen Sie im Falle einer Skalarfunktion das Schlüsselwort DISTINCT oder ALL. Es ist für eine Skalarfunktion nicht gültig.
- v Wenn die Funktion eine Spaltenfunktion ist, die die Schlüsselwörter DISTINCT oder ALL nicht unterstützt, entfernen Sie die Schlüsselwörter.
- v Im Falle einer Spaltenfunktion ist die Auflösung fehlerhaft. Überprüfen Sie in diesem Fall den Funktionspfad darauf, ob die gewünschte Funktion in einem der Schemata enthalten ist. Überprüfen Sie außerdem im Katalog SYSFUNCTIONS die Schreibweise des Funktionsnamens sowie die Anzahl und die Typen der Parameter.

Beheben Sie den Fehler, und wiederholen Sie den Versuch.

### **sqlcode**: -441

### **sqlstate**: 42601

### **SQL0442N Der Verweis auf die Routine** *routinenname* **ist fehlerhaft. Die zulässige Höchstzahl von 90 Argumenten wurde überschritten.**

**Erläuterung:** Im Verweis auf die Routine *routinenname* wurden zu viele Argumente angegeben. Es sind maximal 90 Argumente zulässig.

**Benutzeraktion:** Stellen Sie sicher, dass in der Anweisung eine korrekte Anzahl von Argumenten verwendet wird, und wiederholen Sie den Versuch.

**sqlcode**: -442

**sqlstate**: 54023

**SQL0443N Die Routine** *routinenname* **(spezifischer Name** *spezifischer-name***) gab einen SQLS-TATE-Fehler zurück. Der Diagnosetext lautet:** *text***.**

**Erläuterung:** Ein SQLSTATE-Wert wurde an DB2 von der Routine *routinenname* (spezifischer Name *spezifischer-name*) zurückgegeben. Zusammen mit dem Wert wurde der Nachrichtentext *text* zurückgegeben. Die

Routine kann eine benutzerdefinierte Funktion oder eine benutzerdefinierte Methode sein.

**Benutzeraktion:** Der Benutzer sollte sich über die Bedeutung des Fehlers im Klaren sein. Benachrichtigen Sie den Datenbankadministrator oder den Autor der Routine.

Alle Fehler, die von den von IBM gelieferten Funktionen im Schema SYSFUN festgestellt werden, geben den SQLSTATE 38552 zurück. Der Bereich der Nachricht, der den Nachrichtentext enthält, hat folgendes Format: SYSFUN:nn

Hierbei ist nn ein Ursachencode, der folgende Bedingungen angibt:

- **01** Numerischer Wert außerhalb des Bereichs
- **02** Division durch null
- **03** Arithmetischer Über- oder Unterlauf
- **04** Ungültiges Datumsformat
- **05** Ungültiges Zeitformat
- **06** Ungültiges Zeitmarkenformat
- **07** Ungültige Zeichendarstellung einer Zeitmarkendifferenz
- **08** Ungültiger Intervalltyp (muss entweder 1, 2, 4, 8, 16, 32, 64, 128 oder 256 sein)
- **09** Zeichenfolge zu lang
- **10** Länge oder Position in der Zeichenfolgefunktion außerhalb des Bereichs
- **11** Ungültige Zeichendarstellung einer Gleitkommazahl
- **12** Nicht genügend Hauptspeicher vorhanden
- **13** Unerwarteter Fehler

Alle Fehler, die von den von IBM gelieferten Routinen im Schema SYSIBM oder SYSPROC und von den von IBM gelieferten Prozeduren im Schema SYSFUN festgestellt wurden, geben den SQLSTATE-Wert 38553 zurück. Der Nachrichtentext der Nachricht enthält eine Nachrichtennummer, die ein SQLCODE-Wert (beispielsweise SQL0572N), eine DBA-Fehlernachricht (beispielsweise DBA4747) oder ein anderer Hinweis der Routine auf den Fehlertyp sein kann. Wenn die Nachricht mit der Nachrichtennummer normalerweise Tokens enthält, sind diese Tokenwerte nur in der Datei db2diag.log verfügbar.

### **sqlcode**: -443

**sqlstate**: (der von der Routine zurückgegebene SQLS-TATE-Wert).

**SQL0444N Die Routine** *routinenname* **(spezifischer Name** *spezifischer-name***) ist durch Code in Bibliothek oder Pfad** *bibliothek-oder-pfad***, Funktion** *funktionscode-id* **implementiert, auf die kein Zugriff möglich ist. Ursachencode:** *code***.**

**Erläuterung:** Das Datenbankverwaltungssystem (DBMS) versuchte, auf den Code zuzugreifen, der die Routine *routinenname* (spezifischer Name *spezifischername*) implementiert. Aus dem durch den Ursachencode *code* genannten Grund ist dies nicht möglich (siehe Liste der Ursachencodes unten). Die Datei, die die Routine implementiert, wird durch *bibliothek-oderpfad*, die Funktion durch *funktionscode-id* angegeben.

Die beiden letztgenannten Token werden unter Umständen abgeschnitten. Dies geschieht, wenn auf Grund der Vorgaben die Token nicht in voller Länge übergeben werden können. In diesem Fall kann es erforderlich sein, auf die Definition der Routine in den Katalogen zuzugreifen, um den kompletten Bibliotheksoder Pfadnamen und die vollständige Funktionscode-ID der Routine bestimmen zu können.

**Benutzeraktion:** Mögliche Ursachencodes und ihre Bedeutung:

- **1** Der Pfadname *bibliothek-oder-pfad* überschreitet die zulässige Maximallänge von 255 Byte. In diesem Fall ist entweder der Pfadname des DB2-Exemplars oder der Pfad in der Routinendefinition zu lang (letzterer muss dann gekürzt werden). Welcher Fall zutrifft, kann anhand der Definition im Katalog bestimmt werden. Möglicherweise muss die Funktion in ein Verzeichnis übertragen werden, dessen Pfadname kürzer ist.
- **2** Der Pfadname des DB2-Exemplars konnte von DB2 nicht abgerufen werden. Benachrichtigen Sie Ihren Systemadministrator.
- **3** Der Pfad *bibliothek-oder-pfad* wurde nicht gefunden. Benachrichtigen Sie den Ersteller der Routine oder den Datenbankadministrator. Möglicherweise muss die Routinendefinition oder der Speicherort der Routine selbst korrigiert werden.
- **4** Die Datei in *bibliothek-oder-pfad* wurde nicht gefunden. Benachrichtigen Sie den Ersteller der Routine oder den Datenbankadministrator. Möglicherweise muss die Routinendefinition oder aber der Speicherort der Routine selbst geändert werden. Es kann auch erforderlich sein, die Routine neu zu binden. In einer partitionierten Datenbank muss auf die Datei als "<bibliothek-oder-pfad>" auf allen Partitionen der Datenbank zugegriffen werden können.

Weiterhin kann dieser Ursachencode angezeigt werden, wenn für die Routine eine gemeinsam benutzte Bibliothek oder DLL erforderlich ist,

die gemeinsam benutzte Bibliothek jedoch nicht lokalisiert werden kann (mit Hilfe der Verzeichnisverknüpfung, die in UNIX-Systemen in der Umgebungsvariablen LIBPATH und in INTEL-Systemen in der Umgebungsvariablen PATH angegeben ist). Die vorliegende Fehlleitung kann in verschiedenen Komplikationsstufen vorliegen, die alle zu demselben Ursachencode führen. So kann zum Beispiel der Hauptteil X der Routine auffindbar sein, für den wiederum die gemeinsam benutzte Bibliothek Y erforderlich ist, die ebenfalls auffindbar ist. Da für Y jedoch wiederum Z erforderlich ist, Z jedoch nicht lokalisiert werden kann, wird SQL0444N Ursachencode 4 angezeigt.

**5** Zum Laden der Bibliothek mit der Funktion reichte der verfügbare Speicher nicht aus, oder mindestens ein Symbol konnte nicht aufgelöst werden. Setzen Sie sich mit dem Routinenersteller oder dem Datenbankadministrator in Verbindung, um festzustellen, ob die Verbindung (Link) zur Bibliothek fehlerfrei erstellt wurde. Alle erforderlichen Bibliotheken zum Auflösen von Symbolen, auf die verwiesen wird, beispielsweise externe Funktionen, müssen verfügbar sein. Wenn ein Speichermangel festgestellt wird, muss möglicherweise die Systemkonfiguration geändert werden, damit für DB2 mehr Speicher bereitgestellt wird.

- **6** Die Funktion *funktionscode-id* wurde im angegebenen Modul nicht gefunden. Benachrichtigen Sie den Ersteller der Routine oder den Datenbankadministrator. Möglicherweise muss die Routinendefinition oder die Funktion selbst korrigiert werden.
- **7** Das Symbol, das als Funktionsname angegeben wurde (*funktionscode-id*), entspricht keinem Namen der gültigen Funktionen in der angegebenen Bibliothek. Benachrichtigen Sie den Ersteller der Routine oder den Datenbankadministrator. Möglicherweise muss die Routinendefinition oder die Funktion selbst korrigiert werden.
- **8** Die Systemfunktion LOAD schlug fehl. Ursache ist aber keiner der vorgenannten Gründe. Möglicherweise wurde das Modul nicht oder nicht korrekt gebunden.
- **9** Der verfügbare Speicher reichte nicht für die Auflösung des Funktionsnamens *funktionscode-id* in der angegebenen Bibliothek *bibliothek-oder-pfad* aus. Setzen Sie sich mit dem Routinenersteller oder dem Datenbankadministrator in Verbindung, um sicherzustellen, dass die Verbindung (Link) zur Bibliothek mit der Funktion fehlerfrei erstellt wurde. Möglicherweise muss auch die System-

konfiguration geändert werden, damit für den DB2-Server mehr Speicher bereitgestellt wird.

- **10** Der Systemaufruf ″loadquery″ ist fehlgeschlagen. Dies kann nur auf UNIX-Systemen geschehen und ist ein Symptom dafür, dass der Datenbankmanager nicht ordnungsgemäß installiert wurde. Wenden Sie sich an Ihren Systemadministrator.
- **11** Der Agentenprozess suchte nach einer bestimmten Datenbankmanagerfunktion, die sich in der Bibliothek libdb2.a befinden sollte. Die Funktion wurde aber nicht gefunden. Dies kann nur auf UNIX-Systemen geschehen und ist ein Symptom dafür, dass der Datenbankmanager nicht ordnungsgemäß installiert wurde. Wenden Sie sich an Ihren Systemadministrator.
- **15** Der Zugriff wurde verweigert. Dies kann in Windows NT-Umgebungen vorkommen, wenn die Spezifikation EXTERNAL NAME in der Anweisung zur Routinendefinition keinen vollständigen Pfad enthält, oder wenn die Funktion nicht im Verzeichnis <db2 installationspfad>\function vorhanden ist, so dass eine Suche mit Hilfe der Umgebungsvariablen PATH erforderlich wird. Wenn beispielsweise PATH ein LAN-Laufwerk vor dem Verzeichnis mit Ihrer Funktion enthält und das DB2-Exemplar unter dem SYSTEM-Konto ausgeführt wird, kann dieser Ursachencode auftreten. Stellen Sie sicher, dass die Spezifikation EXTERNAL NAME in der Anweisung zur Routinendefinition den vollständigen Pfad enthält, oder die Funktion im Verzeichnis <db2 installationspfad>\function vorhanden ist. Wenn eine der obigen Bedingungen zutrifft und der Fehler deshalb auftritt, weil das DB2- Exemplar unter einem Konto ausgeführt wird, das nicht auf ein LAN-Laufwerk vor dem Verzeichnis mit der Funktion in der Umgebungsvariable PATH zugreifen kann, müssen Sie den DB-Service für ein Benutzerkonto rekonfigurieren, das Zugriff auf alle Netzwerkpfade hat, die in der Umgebungsvariable PATH aufgeführt sind. Stellen Sie bei der Zuordnung eines Benutzerkontos zum DB2-Service sicher, dass das Konto über alle erforderlichen erweiterten Benutzerrechte verfügt, die im Handbuch *Einstieg* aufgeführt sind.

#### **Sonstige:**

Es trat ein nicht identifizierter Systemfehler auf. Notieren Sie den Code, und benachrichtigen Sie den Systemadministrator.

Falls Sie den Fehler anhand der Informationen in dieser Nachricht nicht diagnostizieren können, muss unter Umständen der Systemadministrator hinzugezogen werden.

Benutzer von Systemen zusammengeschlossener Datenbanken: Wenn diese benutzerdefinierte Funktion eine Funktionsschablone ist (d. h., es ist kein Code auf dem Server mit zusammengeschlossenen Datenbanken erforderlich), ist es unter Umständen vorteilhafter, die SQL-Anweisung oder Statistik so zu ändern, dass diese Funktion in der fernen Datenquelle ausgewertet werden kann.

**sqlcode**: -444

**sqlstate**: 42724

#### **SQL0445W Der Wert** *wert* **wurde abgeschnitten.**

**Erläuterung:** Der Wert *wert* sollte mit Hilfe einer Umsetzungs- oder einer Korrekturfunktion des Systems (integrierte Funktion) in einer bestimmten Weise umgesetzt werden. Dies ist eine Warnung.

Bei dem Wert handelt es sich um die Ausgabe einer Routine (benutzerdefinierten Funktion (UDF) oder Methode). Die Umsetzung resultiert aus der Angabe CAST FROM in der Routinendefinition oder daraus, dass die benutzerdefinierte Funktion durch einen Verweis auf eine andere, bereits vorhandene Funktion definiert wurde und hierbei eine Umsetzung des Ergebnisses erforderlich war.

**Benutzeraktion:** Stellen Sie sicher, dass die Ausgabe den gewünschten Inhalt hat und das Abschneiden zu keinen unerwarteten Ergebnissen führte.

**sqlcode**: +445

**sqlstate**: 01004

**SQL0447W Die Anweisung enthält redundante Angaben bezüglich der Klausel** *klausel***.**

**Erläuterung:** In der Anweisung tritt das Schlüsselwort *klausel* mehrmals auf. Dies ist eine Warnung.

**Benutzeraktion:** Ist die Redundanz beabsichtigt, und ist sichergestellt, dass die Redundanz keine unerwünschten Folgen hat, ist keine Korrektur erforderlich. (Eine unerwünschte Folge könnte beispielsweise das Auslassen eines anderen, erwünschten Schlüsselworts sein.)

**sqlcode**: +447

**sqlstate**: 01589

**Erläuterung:** Es wurden zu viele Parameter in der Definition der Routine *routinenname* angegeben. Die Anweisung zur Routinendefinition kann eine Anwei-

**SQL0448N Fehler beim Definieren der Routine** *routinenname***. Die zulässige Höchstzahl von Parametern (90 für benutzerdefinierte Funktionen und Methoden, 32767 für gespeicherte Prozeduren) wurde überschritten.**

sung CREATE FUNCTION, CREATE PROCEDURE, CREATE TYPE (Methodendefinition) oder ALTER TYPE (Methodendefinition) sein.

**Benutzeraktion:** Reduzieren Sie die Anzahl der Parameter in der Anweisung.

**sqlcode**: -448

**sqlstate**: 54023

**SQL0449N Die Anweisung, mit der die Routine** *routinenname* **definiert wird, enthält in der Klausel EXTERNAL NAME eine ungültig formatierte Bibliotheks- oder Funktionskennung.**

**Erläuterung:** In der Klausel EXTERNAL NAME der Anweisung CREATE für die benutzerdefinierte Funktion (UDF), benutzerdefinierte Methode oder Prozedur *routinenname* wurde ein Fehler festgestellt. Für Bibliotheks- und Funktions-IDs gelten die folgenden Regeln:

Für LANGUAGE C muss der Name das Format '<a>' oder '<a>!<br/>b>' wie folgt haben:

- v <a> ist der Dateiname, der die aufzurufende Routine (Funktion) enthält.
- <b> ist der Eingangspunkt (Funktion) innerhalb von <a>, der als Hauptteil der Routine aufgerufen wird. Wird <b> übergangen, wird der Standardeingangspunkt von <a> verwendet.

Für LANGUAGE OLE muss der Name das Format '<a>!<br/>b>' wie folgt haben:

- v <a> ist die programmatische ID oder Klassen-ID des OLE-Objekts.
- <b> ist die Methode des aufzurufenden Objekts.

Für LANGUAGE JAVA und LANGUAGE CLR muss der Name das Format '<a>:<br/>\*>>!<c>' wie folgt haben:

- v <a> ist die JAR-ID (LANGUAGE JAVA) bzw. die Baugruppendatei (LANGUAGE CLR), in der sich die Klasse befindet.'<a>:' ist für LANGUAGE JAVA optional. Wenn es übergangen wird, muss sich die entsprechende Klasse entweder im Funktionsverzeichnis oder im Klassenpfad (CLASSPATH) befinden.
- < b> ist die Klasse, in der sich die aufzurufende Methode befindet.
- v <c> ist die aufzurufende Methode. Für LANGUAGE JAVA kann '.<c>' als Alternative zu '!<c>' verwendet werden.

Bei allen Sprachen sind führende oder folgende Leerzeichen zwischen einfachen Anführungszeichen, Objektkennungen oder trennenden Zeichen (z. B. ' <a> ! <b> ' ist ungültig) nicht zulässig. Pfad- und Dateinamen können jedoch Leerzeichen enthalten, wenn die Plattform dies zulässt.

Für alle Dateinamen gilt, die Datei kann angegeben werden, indem entweder die Kurzform des Namens (Beispiele: math.a (unter UNIX), math.dll (unter Windows)) oder der vollständig qualifizierte Pfadname (Beispiele: /u/slick/udfs/math.a (unter UNIX), d:\udfs\math.dll (unter Windows)) verwendet wird. Wenn die Kurzform des Dateinamens verwendet wird, muss sich die Datei an folgender Position befinden:

- v Im Funktionsverzeichnis, wenn es sich bei der Plattform um UNIX handelt oder die Routine eine LAN-GUAGE CLR-Routine ist.
- v Im Systempfad (PATH), wenn es sich um eine Windows-Plattform handelt.

Dateierweiterungen (Beispiele: .a (unter UNIX), .dll (unter Windows)) sollten immer im Dateinamen enthalten sein.

**Benutzeraktion:** Korrigieren Sie den Fehler, und versuchen Sie es erneut. Eine mögliche Fehlerursache ist die Angabe eines Leerzeichens zwischen den einfachen Anführungszeichen oder die Angabe des Ausrufezeichens (!) oder ':' vor oder nach dem Namen.

**sqlcode**: -449

**sqlstate**: 42878

**SQL0450N Der von der Routine** *routinenname* **(spezifischer Name** *spezifischer-name***) generierte Ergebniswert, SQLSTATE-Wert, Nachrichtentext oder Arbeitspuffer ist zu lang.**

**Erläuterung:** Bei der Rückkehr aus der Routine *routinenname* (spezifischer Name *spezifischer-name*) stellte DB2 fest, dass die Anzahl der übergebenen Byte die zugeordnete Größe für eines der folgenden Elemente übersteigt:

- v für den Ergebniswert (abhängig von der Routinendefinition). Es gibt mehrere mögliche Ursachen:
	- Es wurden zu viele Byte in den Ergebnispuffer versetzt.
	- Es handelt sich um einen Datentyp, für den der Datenwert mit einer Null begrenzt werden muss, zum Beispiel VARCHAR(n), und bei dem sich die Begrenzungsnull nicht mehr innerhalb der definierten Größe befand.
	- DB2 erwartet einen Wert, dem ein Wert einer Länge von zwei bzw. vier Byte vorausgeht, wobei diese Länge die definierte Ergebnisgröße überschreitet.
	- Die Routine gibt einen LOB-Querverweis zurück, und die Länge des LOB-Werts, der diesem Querverweis zugeordnet ist, überschreitet die definierte Größe des Ergebnisses.

Die Definition des Ergebnisarguments einer Routine muss der Anforderung für den Datentyp entsprechen. Das Handbuch *Application Development Guide* enthält weitere Informationen.

v Für den SQLSTATE-Wert (6 Byte einschließlich Nullabschlusszeichen)

- v Für den Nachrichtentext (71 Byte einschließlich Nullabschlusszeichen)
- v Für den Arbeitspufferinhalt (Länge in CREATE FUNCTION deklariert)

Dies ist nicht zulässig.

Dieser Fehler wird außerdem dann zurückgegeben, wenn das Feld für die Länge des Arbeitspuffers durch die Routine geändert wird.

**Benutzeraktion:** Benachrichtigen Sie den Datenbankadministrator oder den Autor der Routine.

**sqlcode**: -450

**sqlstate**: 39501

**SQL0451N Die** *datenelement***-Definition in der Anweisung, in der die Routine** *routinenname* **definiert wird, enthält einen Datentyp** *typ***, der sich nicht für eine in der verwendeten Sprache erstellte Nicht-Quellenroutine eignet.**

**Erläuterung:** Im Abschnitt für *datenelement* der Anweisung, in der die Routine *routinenname* definiert wird, liegt ein Fehler vor. Die Anweisung des Benutzers enthielt den ungültigen Typ *typ* oder einen benutzerdefinierten Typ (UDT), der auf dem ungültigen Typ *typ* basiert. Die Routinendefinition kann eine Anweisung CREATE FUNCTION, CREATE PROCEDURE, CREATE TYPE (Methodendefinition) oder ALTER TYPE (Methodendefinition) sein.

*datenelement* ist ein Token, das den Problembereich in der Anweisung angibt. Zum Beispiel ″PARAMETER 2″, ″RETURNS″ oder ″CAST FROM″.

**Benutzeraktion:** Analysieren Sie die Fehlersituation, und ergreifen Sie die entsprechende Maßnahme. Mögliche Maßnahmen sind:

- v Ändern der Routinendefinition in einen unterstützten Typ. Zum Beispiel von DECIMAL in FLOAT. Dies macht möglicherweise auch eine Änderung im Hauptteil der Routine und die Einbeziehung von Umsetzungsfunktionen bei der Verwendung der Routine erforderlich.
- Erstellen eines neuen (auf einem gültigen Datentyp basierenden) benutzerdefinierten Datentyps oder der Definition des vorhandenen benutzerdefinierten Typs (UDT).

**sqlcode**: -451

**sqlstate**: 42815

# **SQL0452N Der Zugriff auf die Datei, auf die die Host-Variable** *variablenposition* **verweist, ist nicht möglich. Ursachencode:** *ursachencode***.**

**Erläuterung:** Beim (versuchten) Zugriff auf die Datei, auf die die ″nte″ Hostvariable verweist, trat ein Fehler auf. (″n″ steht für *variablenposition* bezogen auf den jeweiligen *ursachencode*. <variablenposition> wird auf 0 gesetzt, wenn die Position der Hostvariablen nicht bestimmt werden kann.) Mögliche Ursachencodes:

- v 01 Die Länge des Dateinamens ist ungültig, oder der Dateiname und/oder der Dateipfad hat ein ungültiges Format.
- v 02 Die Option für die Ausgabedatei ist ungültig. Es muss einer der folgenden Werte verwendet werden: SQL FILE READ
	- -Aus einer vorhandenen Datei lesen.
	- SQL\_FILE\_CREATE
	- -Neue Datei für Schreibzwecke erstellen. SQL FILE OVERWRITE
		- -Vorhandene Datei überschreiben. Wenn die Datei nicht existiert, die Datei erstellen.
	- SQL\_FILE\_APPEND -Anfügen an eine vorhandene Datei. Wenn die Datei nicht existiert, die Datei erstellen.
- v 03 Die Datei wurde nicht gefunden.
- v 04 Für die Datei wurde die Option SQL\_FILE\_CRE-ATE angegeben. Es existiert aber bereits eine Datei mit dem angegebenen Namen.
- 05 Der Zugriff auf die Datei wurde abgewiesen. Der Benutzer ist nicht berechtigt, die Datei zu öffnen.
- 06 Der Zugriff auf die Datei wurde abgewiesen. Die Datei ist in Gebrauch, und die Zugriffsmodi sind nicht kompatibel. Die Datei wird mit inkompatiblen Modi verwendet. Dateien, in die Daten geschrieben werden sollen, werden im Exklusivmodus geöffnet.
- v 07 Beim Schreiben in die Datei wurde festgestellt, dass der Datenträger voll ist.
- v 08 Beim Lesen der Datei wurde unerwarteterweise das Dateiende erreicht.
- v 09 Beim Zugriff auf die Datei wurde ein Datenträgerfehler festgestellt.
- 10 Beim Lesen der Datei wurde ein unvollständiges oder ungültiges Mehrbytezeichen festgestellt.
- v 11 Beim Umwandeln von Daten aus der Codepage für Dateien in die Codepage der Anwendung für Grafikzeichen wurde ein Fehler festgestellt.

### **Benutzeraktion:**

Ursachencode 01: Korrigieren Sie die Länge des Dateinamens, den Dateinamen und/oder den Pfad.

Ursachencode 02: Geben Sie eine gültige Option an.

Ursachencode 03: Stellen Sie vor dem Zugriff sicher, dass die Datei existiert.

Ursachencode 04: Löschen Sie die vorhandene Datei, sofern sie nicht mehr benötigt wird, oder geben Sie einen noch nicht vorhandenen Dateinamen an.

Ursachencode 05: Stellen Sie sicher, dass der Benutzer die erforderlichen Zugriffsrechte für die Datei besitzt.

Ursachencode 06: Verwenden Sie eine andere Datei oder, falls der Zugriff auf die angegebene Datei erforderlich ist, korrigieren Sie die Anwendung so, dass auf die Datei nicht gleichzeitig durch Benutzer zugegriffen werden kann.

Ursachencode 07: Löschen Sie nicht benötigte Dateien, um Plattenspeicher freizugeben, oder verwenden Sie eine Datei auf einem anderen Laufwerk oder in einem anderen Dateisystem mit ausreichendem Plattenspeicher. Zudem ist sicherzustellen, dass die Größenbegrenzungen für Betriebssystem- oder Benutzerdateien nicht bereits erreicht wurden. Wenn die Codepage der Anwendung ein Schema für Mehrbytecodeumsetzung verwendet, wurde möglicherweise nur ein Teil des letzten Zeichens geschrieben. Stellen Sie in diesem Fall sicher, dass die Datei nur vollständige Zeichen enthält.

Ursachencode 08: Wenn eine Datei für die Eingabe verwendet werden soll, stellen Sie sicher, dass die Datei erst modifiziert werden kann, nachdem sie vollständig gelesen wurde.

Ursachencode 09: Beseitigen Sie alle Fehler auf dem Datenträger, auf dem sich die Datei befindet.

Ursachencode 10: Stellen Sie sicher, dass die Datei gültige Mehrbytezeichen entsprechend der Codepage der Anwendung enthält, oder führen Sie die Anforderung unter derselben Codepage wie für den Inhalt der Datei aus.

Ursachencode 11: Stellen Sie sicher, dass die Zeichenumsetzungsunterstützung zwischen der Codepage der Datei, beispielsweise die japanische EUC-Codepage, und der Grafik-Codepage der Anwendung, beispielsweise UCS-2, installiert ist.

**sqlcode**: -452

**sqlstate**: 428A1

### **SQL0453N In der Klausel RETURNS der Anweisung, in der die Routine** *routinenname* **definiert wird, wurde ein Problem festgestellt.**

**Erläuterung:** Ein Problem beim Umsetzen der Routine *routinenname* wurde festgestellt. Der Datentyp für CAST FROM kann nicht in den Datentyp für RETURNS umgesetzt werden. Dies ist ein Fehler. Informationen zur Umsetzung zwischen Datentypen sind im Handbuch *SQL Reference* enthalten.

**Benutzeraktion:** Ändern Sie die Klausel RETURNS oder CAST FROM so, dass der Datentyp für CAST FROM in den Datentyp für RETURNS umgesetzt werden kann.

**sqlcode**: -453

**sqlstate**: 42880

### **SQL0454N Die in der Definition angegebene Kennung für die Routine** *routinenname* **ist mit der Kennung einer anderen Routine identisch, die bereits im Schema bzw. für den Typ vorhandenen ist.**

**Erläuterung:** Die Kennung einer Funktion setzt sich aus dem Funktionsnamen, der Anzahl der für die Funktion definierten Parameter und einer sortierten Liste der Parameterarten zusammen (unabhängig von den Parametern der jeweiligen Arten).

Die Kennung einer Methode setzt sich aus dem Methodennamen, dem Subjekttyp der Methode, der Anzahl der für die Methode definierten Parameter und einer sortierten Liste der Parameterarten zusammen (unabhängig von den Parametern der jeweiligen Arten).

Die Kennung einer Prozedur setzt sich aus dem Prozedurnamen und der Anzahl der für die Prozedur definierten Parameter zusammen (Datentypen werden nicht berücksichtigt).

Im vorliegenden Fall ist Folgendes möglich:

- v In dem Schema gibt es bereits eine Funktion oder Prozedur (*routinenname*) mit derselben Kennung wie die Funktion oder Prozedur, die erstellt wird.
- v Für den Subjekttyp gibt es bereits eine Methode (*routinenname*) mit derselben Kennung wie die Methodenspezifikation, die hinzugefügt wird, oder demselben Methodenhauptteil, der erstellt wird.

Die Anweisung kann nicht verarbeitet werden.

**Benutzeraktion:** Überprüfen Sie, ob die vorhandene Routine bereits die gewünschte Funktionalität bereitstellt. Ist dies nicht der Fall, muss die Kennung der Routine zum Beispiel durch einen anderen Routinennamen geändert werden.

**sqlcode**: -454

**sqlstate**: 42723

**SQL0455N In der Routine** *routinenname* **stimmt der Schemaname** *schemaname1* **für den spezifischen Namen (SPECIFIC) nicht mit dem Schemanamen** *schemaname2* **der Routine überein.**

**Erläuterung:** Wird der spezifische Name als zweiteiliger Name angegeben, muss der Abschnitt *schemaname1* mit dem Abschnitt *schemaname2* im Routinennamen *routinenname* übereinstimmen. Der Teil *schemaname2* des Routinennamens *routinenname* kann direkt oder als Standardwert über die Berechtigungs-ID der Anweisung angegeben worden sein. Handelt es sich bei der Routine um eine Methode, bezieht sich *schemaname* auf den Schemanamen des Subjekttyps der Methode.

**Benutzeraktion:** Korrigieren Sie die Anweisung, und wiederholen Sie den Versuch.

**sqlcode**: -455

**sqlstate**: 42882

**SQL0456N Der in der Definition der Routine** *routinenname* **enthaltene spezifische (SPECI-FIC) Name** *spezifischer-name* **ist bereits im Schema vorhanden.**

**Erläuterung:** Der Benutzer hat einen expliziten SPECI-FIC-Namen *spezifischer-name* in der Definition der Routine *routinenname* angegeben. Dieser Name ist jedoch bereits als spezifischer Name für eine Funktion, Methode oder Prozedur im Schema vorhanden.

**Benutzeraktion:** Ändern Sie den spezifischen Namen, und wiederholen Sie den Versuch.

**sqlcode**: -456

**sqlstate**: 42710

**SQL0457N Eine Funktion, eine Methode, ein benutzerdefinierter Datentyp oder ein Attribut eines strukturierten Datentyps darf nicht** *name* **heißen. Dieser Name ist für Systemzwecke reserviert.**

**Erläuterung:** Die benutzerdefinierte Funktion, die Methode, der benutzerdefinierte Datentyp oder der strukturierte Datentyp kann nicht erstellt werden, da der angegebene Name für Systemzwecke reserviert ist. Die folgenden Namen können nicht für Funktionen, einzigartige Datentypen, strukturierte Typen oder Attribute verwendet werden:

"=","<",">",">=","<=", "&=","&>",,"&<", "!=","!>","!<","<>", SOME, ANY, ALL, NOT, AND, OR, BETWEEN, NULL, LIKE, EXISTS, IN, UNIQUE, OVERLAPS, SIMILAR und MATCH.

**Benutzeraktion:** Wählen Sie einen Namen für die Funktion, die Methode, den benutzerdefinierten Datentyp oder das Attribut für den strukturierten Datentyp aus, der nicht für Systemzwecke reserviert ist.

**sqlcode**: -457

**sqlstate**: 42939

**SQL0458N Bei einem per Kennung definierten Verweis auf die Routine** *routinenname* **konnte die entsprechende Routine nicht gefunden werden.**

**Erläuterung:** Bei einem Verweis auf die Funktion, Methode oder gespeicherte Prozedur *routinenname*, der mittels einer Kennung angegeben wurde, konnte die entsprechende Funktion, Methode bzw. die gespeicherte Prozedur nicht gefunden werden.

Wenn ein Datentyp verwendet wird, der einen Parameter akzeptiert, ist der Typparameter optional. Zum Beispiel kann für CHAR(12) der Parameter angegeben oder weggelassen werden (also CHAR(12) oder (CHAR()). Wird der Parameter angegeben, akzeptiert das Datenbankverwaltungssystem nur exakte Übereinstimmungen, d. h. Übereinstimmungen in Datentyp UND Parameter 'Typ'. Die Syntax CHAR() bietet eine Möglichkeit, das Datenbankverwaltungssystem anzuweisen, die Datentypparameter bei der Suche nach einer übereinstimmenden Funktion zu ignorieren.

In den Anweisungen DROP FUNCTION/PROCEDURE und COMMENT ON FUNCTION/PROCEDURE wird ein nichtqualifizierter Verweis mit der Berechtigungs-ID der Anweisung qualifiziert. Dies ist das Schema, in dem das Problem vorliegt. In der Klausel SOURCE der Funktion CREATE erfolgt die Qualifizierung durch den aktuellen Funktionspfad. In diesem Fall enthält der gesamte Funktionspfad keine übereinstimmende Funktion.

Eine Funktion kann nicht auf die integrierten Funktionen COALESCE, NULLIF, NODENUMBER, PARTI-TION, RAISE\_ERROR, TYPE\_ID, TYPE\_NAME, TYPE- \_SCHEMA oder VALUE zurückgeführt werden.

Die Anweisung kann nicht verarbeitet werden.

**Benutzeraktion:** Mögliche Maßnahmen sind:

- v Ändern Sie den Funktionspfad so, dass er das korrekte Schema umfasst.
- v Entfernen Sie die Parameter aus den Spezifikationen der Datentypen.
- Verweisen Sie mit Hilfe eines spezifischen Namens (an Stelle der Kennung) auf die Funktion bzw. Prozedur.

**sqlcode**: -458

**sqlstate**: 42883

# **SQL0461N Ein Wert des Datentyps** *quellendatentyp* **kann nicht in den Datentyp** *zieldatentyp* **umgesetzt werden.**

**Erläuterung:** Die Anweisung enthält das Schlüsselwort CAST. Mit dem ersten Operand wird der Datentyp *quellendatentyp* angegeben, der in den Datentyp *zieldatentyp* umgesetzt werden soll. Diese Umsetzung wird nicht unterstützt.

**Benutzeraktion:** Ändern Sie den Datentyp der Quellen- oder der Zieldaten so, dass die Umsetzung unterstützt wird. Für vordefinierte Datentypen sind die Umsetzungsoptionen im Handbuch *SQL Reference* beschrieben. Im Falle eines vom Benutzer definierten einzigartigen Datentyps ist die Umsetzung zwischen dem Basisdatentyp und dem benutzerdefinierten einzigartigen Datentyp oder von einem Datentyp, der in den Basisdatentyp umgestuft werden kann, in den benutzerdefinierten einzigartigen Datentyp möglich.

**sqlcode**: -461

**sqlstate**: 42846

# **SQL0462W Die Routine** *routinenname* **(spezifischer Name** *spezifischer-name***) führte zu einer SQLSTATE-Warnung. Der Diagnosetext lautet:** *text***.**

**Erläuterung:** Ein SQLSTATE-Wert der Form 01Hxx wurde an DB2 von der Routine *routinenname* (spezifischer Name *spezifischer-name*) zurückgegeben. Zusammen mit dem Wert wurde der Nachrichtentext *text* ausgegeben.

**Benutzeraktion:** Der Benutzer sollte sich über die Bedeutung der Warnung im Klaren sein. Benachrichtigen Sie den Datenbankadministrator oder den Autor der Routine.

**sqlcode**: +462

**sqlstate**: 01Hxx

**SQL0463N Die Routine** *routinenname* **(spezifischer Name** *spezifischer-name***) führte zu einem ungültigen SQLSTATE-Wert** *status***. Der Diagnosetext lautet:** *text*

**Erläuterung:** Die gültigen SQLSTATE-Werte, die von einer Routine zurückgegeben werden können, sind 38xxx (Fehler), 38502 (Fehler) und 01Hxx (Warnung). Diese Routine *routinenname* (spezifischer Name *spezifischer-name*) hat einen ungültigen SQLSTATE-Wert *status* sowie den Nachrichtentext *text* zurückgegeben. Die Routine ist fehlerhaft.

**Benutzeraktion:** Die Routine muss korrigiert werden. Benachrichtigen Sie den Datenbankadministrator oder den Autor der Routine. Auskünfte über die anwendungsspezifische Bedeutung des ungültigen SQLSTATE-Werts kann ebenfalls der Autor der Routine geben.

**sqlcode**: -463

**sqlstate**: 39001

**SQL0464W Die Prozedur** *prozedurname* **lieferte** *anzahl-generierter-ergebnisse* **Abfrageergebnismengen. Dies übersteigt die definierte Begrenzung** *maximale-anzahlergebnisse***.**

**Erläuterung:** Die gespeicherte Prozedur *prozedurname* wurde normal beendet. Allerdings wurde die definierte Begrenzung der Anzahl der Abfrageergebnismengen überschritten, die von der Prozedur geliefert werden können.

### **anzahl-generierter-ergebnisse**

Gibt die Anzahl der Abfrageergebnismengen an, die von der gespeicherten Prozedur zurückgegeben werden.

### **maximale-anzahl-ergebnisse**

Gibt die definierte Begrenzung der Anzahl der Abfrageergebnismengen für die gespeicherte Prozedur an.

Nur die ersten *maximale-anzahl-ergebnisse* Abfrageergebnismengen werden an das SQL-Programm zurückgegeben, das die SQL-Anweisung CALL abgesetzt hat.

Mögliche Ursachen: Die gespeicherte Prozedur konnte wegen der DRDA-Begrenzungen des Clients nicht *anzahl-generierter-ergebnisse* Ergebnismengen zurückgeben. Der DRDA-Client legt diese Begrenzung mit dem DDM-Codepunkt MAXRSLCNT fest.

**Benutzeraktion:** Die SQL-Anweisung wurde erfolgreich ausgeführt. Das Feld SQLWARN9 wird auf 'Z' gesetzt.

**sqlcode**: +464

**sqlstate**: 0100E

# **SQL0465N Der abgeschirmte Prozess kann nicht gestartet oder initialisiert werden, oder die Kommunikation mit ihm ist nicht möglich. Ursachencode:** *code***.**

**Erläuterung:** Bei der Ausführung einer Routine (benutzerdefinierte Funktion oder Methode) im abgeschirmten Modus trat ein systembezogener Fehler auf. Die genaue Fehlerursache wird durch *code* angegeben. Bei diesem Fehler handelt es sich nicht um einen Benutzerfehler. Mögliche Ursachencodes:

Fehler bei der Routinenverarbeitung

- **21:** Die internen Daten oder die Anwendungsdaten können nicht initialisiert werden.
- **22:** Die Signalbehandlungsroutinen können nicht registriert werden.
- **23:** Dem Agentenprozess kann die Zugriffsberechtigung für REQUEST QUEUE nicht eingeräumt werden.
- **24:** Die Verbindung zum gemeinsamen Speicher des Routinenprozesses ist nicht möglich.
- **25:** REPLY QUEUE kann nicht geöffnet werden.
- **26:** Das Schreiben in REPLY QUEUE ist nicht möglich.
- **27:** REQUEST QUEUE kann nicht erstellt werden.
- **28:** Der Inhalt von REQUEST QUEUE kann nicht gelesen werden.
- **29:** Der Routinenprozess stirbt.
- **30:** Der Routinenprozess empfängt ein USER INTERRUPT-Signal.
- **31:** Das Routinenmodul kann nicht entladen werden.
- **32:** Der Speicher für die beim Laden/Entladen von Modulen verwendeten Steuerblöcke kann nicht zugeordnet werden.
- **33:** SIGINT kann vom Agentenprozess nicht an den Routinenprozess gesendet werden.
- **34:** Fehler bei der Initialisierung der OLE-Bibliothek.
- **35:** OLE-Service zur Datenbankinitialisierung konnte nicht initialisiert werden.
- **40:** Im Routinenprozess trat ein interner Fehler auf.

Fehler des Agentenprozesses

- **41:** Fehler beim Starten des Routinenprozesses.
- **42:** REPLY QUEUE kann nicht erstellt werden.
- **43:** Der Inhalt von REPLY QUEUE kann nicht gelesen werden.
- **44:** REQUEST QUEUE kann nicht geöffnet werden.
- **45:** Das Schreiben in REQUEST QUEUE ist nicht möglich.
- **47:** Dem Routinenprozess kann die Zugriffsberechtigung für den gemeinsamen UDFP-Speicher nicht erteilt werden.
- **48:** Dem Routinenprozess kann die Zugriffsberechtigung für REPLY QUEUE nicht erteilt werden.
- **49:** Der Speicher für die beim Laden/Entladen von Modulen verwendeten Steuerblöcke kann nicht zugeordnet werden.
- **50:** Der Agentenprozess starb während der Ausführung des Routinencodes oder des Agentencodes.
- **51:** Während der Ausführung eines nicht abgeschirmten Routinencodes empfing der Agentenprozess das Signal USER INTERRUPT.
- **60:** Im Routinenprozess trat ein interner Fehler auf.

**Benutzeraktion:** Benachrichtigen Sie den Datenbankoder den Systemadministrator.

**sqlcode**: -465

**sqlstate**: 58032

**SQL0466W Die Prozedur** *prozedurname* **gibt** *anzahlergebnisse* **Ergebnismengen aus der gespeicherten Prozedur zurück.**

**Erläuterung:** Diese Nachricht wird nach dem Absetzen einer Anweisung CALL SQL angezeigt. Sie weist darauf hin, dass zu der gespeicherten Prozedur *prozedurname anzahl-ergebnisse* Ergebnismengen gehören.

Die Anweisung wurde erfolgreich ausgeführt.

**Benutzeraktion:** Keine Maßnahme erforderlich.

**sqlcode**: +466

**sqlstate**: 0100C

**SQL0467W Die Prozedur** *prozedurname* **enthält eine weitere Ergebnismenge. Die Gesamtanzahl an Ergebnismengen beträgt** *maximale-anzahl-ergebnisse***.**

**Erläuterung:** Diese Nachricht wird nach dem Schließen eines Cursors angezeigt. Sie weist darauf hin, dass für die gespeicherte Prozedur *prozedurname* eine weitere Ergebnismenge vorhanden ist und dass der Cursor auf der nächsten Ergebnismenge geöffnet wurde. Es ist eine Gesamtanzahl von *maximale-anzahl-ergebnisse* Ergebnismengen aus der gespeicherten Prozedur vorhanden.

Die Anweisung wurde erfolgreich ausgeführt.

**Benutzeraktion:** Keine Maßnahme erforderlich. Die Abrufoperationen können mit der nächsten Ergebnismenge fortfahren.

**sqlcode**: +467

**sqlstate**: 0100D

**Erläuterung:** Einer der folgenden Fehler ist aufgetreten:

- v Ein Parameter in einer SQL-Prozedur ist als OUT deklariert und wird als Eingabe in den Prozedurhauptteil verwendet.
- v Ein Parameter in einer SQL-Prozedur ist als IN deklariert und wird im Prozedurhauptteil geändert.

**Benutzeraktion:** Ändern Sie das Attribut des Parameter in INOUT, oder ändern Sie die Verwendung des Parameters innerhalb der Prozedur.

**sqlcode**: -469

**sqlstate**: 42886

# **SQL0470N Die benutzerdefinierte Routine** *routinenname* **(spezifischer Name** *spezifischername***) hat einen Nullwert für das Argument** *argument***, der nicht übergeben werden konnte.**

**Erläuterung:** Eine Routine hat ein Eingabeargument mit einem Nullwert. Sie wurde jedoch mit einer Parameterdarstellung definiert, die keine Nullanzeiger übergibt, oder der Datentyp dieses Parameters unterstützt keine Nullwerte.

**SQL0469N Der Parametermodus (IN, OUT oder INOUT) ist für einen Parameter in der Prozedur** *prozedurname* **mit dem spezifischen Namen** *spezifischer-name* **(Parameternummer** *nummer***, Name** *parametername***) ungültig.**

**Benutzeraktion:** Wenn die Routine mit Nullwerten aufgerufen werden soll, stellen Sie sicher, dass die Parameterdarstellung und die Eingabetypen Nullwerte akzeptieren können. Bei Funktionen könnte die Funktion auch mit "RETURNS NULL ON NULL INPUT" erstellt werden.

**sqlcode**: -470

**sqlstate**: 39004

# **SQL0471N Aufruf der Routine** *name* **ist auf Grund von** *ursachencode* **fehlgeschlagen.**

**Erläuterung:** Eine Routine *name* wurde auf einem DB2 Universal Database für OS/390-Server aufgerufen. Der Aufruf der Routine ist wegen der im DB2-Ursachencode *ursachencode* beschriebenen Bedingung fehlgeschlagen.

Die Anweisung kann nicht ausgeführt werden. Auf der MVS-Systemkonsole wird möglicherweise eine Nachricht DSNX9xx angezeigt, die den Fehler beschreibt.

**Benutzeraktion:** Lesen Sie in der Dokumentation für den DB2 Universal Database für OS/390-Server nach, und korrigieren Sie die durch den DB2-Ursachencode beschriebene Bedingung.

**sqlcode**: -471

**sqlstate**: 55023

# **SQL0472N Mindestens ein Cursor wurde von der Funktion oder Methode** *routinenname* **(spezifischer Name** *spezifischer-name***) offen gelassen.**

**Erläuterung:** Die Funktion oder Methode *routinenname* (spezifischer Name *spezifischer-name*) hat vor Beendigung der aufrufenden Anweisung nicht alle offenen Cursor geschlossen. Alle offenen Cursor müssen vor Beendigung der aufrufenden Anweisung von der Funktion und Methode geschlossen werden.

**Benutzeraktion:** Wenden Sie sich an den Entwickler der jeweiligen Funktion oder Methode. Die Funktion oder Methode muss umgeschrieben werden, um sicherzustellen, dass alle Cursor vor Beendigung der aufrufenden Anweisung geschlossen werden.

**sqlcode**: -472

**sqlstate**: 24517

# **SQL0473N Es ist nicht möglich, einen benutzerdefinierten Datentyp zu erstellen, der den gleichen Namen hat wie ein vom System vordefinierter Datentyp.**

**Erläuterung:** Der Name des zu erstellenden Datentyps beinhaltet einen nichtqualifizierten Namen, der mit einem vom System vordefinierten Datentyp übereinstimmt oder BOOLEAN ist. Dies ist nicht zulässig. Auch durch das Hinzufügen von Begrenzungszeichen

wird der Name nicht gültig.

Die Anweisung konnte nicht verarbeitet werden.

**Benutzeraktion:** Korrigieren Sie die ID in der Anweisung.

**sqlcode**: -473

**sqlstate**: 42918

# **SQL0475N Der Ergebnistyp** *typ-1* **der Funktion SOURCE kann nicht in den Typ RETURNS** *typ-2* **der benutzerdefinierten Funktion** *funktionsname* **umgesetzt werden.**

**Erläuterung:** Eine das Schlüsselwort SOURCE umfassende Anweisung CREATE für eine benutzerdefinierte Funktion (UDF) ist nur gültig, wenn der Ergebnistyp (*typ-1*) der Funktion SOURCE in den Typ RETURNS (*typ-2*) der erstellten Funktion umgesetzt werden kann. Es ist keine unterstützte Umsetzung zwischen diesen Datentypen vorhanden. Informationen zur Umsetzung zwischen Datentypen sind im Handbuch *SQL Reference* enthalten.

**Benutzeraktion:** Ändern Sie den Typ für RETURNS oder die Angabe der Funktion SOURCE, so dass der Ergebnistyp der Funktion SOURCE in den Datentyp für RETURNS umgesetzt werden kann.

**sqlcode**: -475

**sqlstate**: 42866

# **SQL0476N Der Verweis auf die Routine** *funktionsname* **erfolgte ohne Kennung. Die Routine ist jedoch innerhalb des Schemas nicht eindeutig.**

**Erläuterung:** Verweise auf eine Funktion oder gespeicherte Prozedur ohne Angabe einer Kennung sind zulässig. Allerdings muss die betreffende Funktion *funktionsname* innerhalb des Schemas eindeutig sein. Dies ist nicht der Fall. Handelt es sich bei der Routine um eine Methode, ist ein Verweis ohne Kennung zulässig, aber diese genannte Methode muss für den Datentyp eindeutig sein.

In den Anweisungen DROP FUNCTION/PROCEDURE und COMMENT ON FUNCTION/PROCEDURE wird ein nichtqualifizierter Verweis mit der Berechtigungs-ID der Anweisung qualifiziert. Dies ist das Schema, in dem das Problem festgestellt werden kann. In der Klausel SOURCE der Anweisung CREATE FUNCTION erfolgt die Qualifizierung durch den aktuellen Funktionspfad. In diesem Fall enthält das erste Schema im Funktionspfad, das eine Funktion dieses Namens enthält, noch weitere Funktionen desselben Namens.

Benutzer von Systemen zusammengeschlossener Datenbanken: Handelt es sich in einer Durchgriffssitzung bei der Anweisung um eine Anweisung CREATE FUNC-TION MAPPING, weist der Fehler darauf hin, dass versucht wurde, eine Funktionszuordnung von einer einzigen fernen Funktion zu mehreren lokalen Funktionen zu erstellen.

**Benutzeraktion:** Korrigieren Sie den Verweis auf eine der folgenden Weisen:

- v Vervollständigen Sie die Kennung.
- Verwenden Sie den SPECIFIC-Namen der gewünschten Routine.
- v Ändern Sie den SQL-Pfad.

Wiederholen Sie anschließend den Versuch.

**sqlcode**: -476

**sqlstate**: 42725

**SQL0478N Der Objekttyp** *objekttyp1* **darf nicht gelöscht (DROP) oder widerrufen (REVOKE) werden, da das Objekt** *objektname* **des Typs** *objekttyp2* **von ihm abhängt.**

**Erläuterung:** Die angeforderte DROP- oder REVOKE-Anweisung kann nicht verarbeitet werden, da für *objekttyp1* eine Abhängigkeit besteht. Es gibt eine REST-RICT-Abhängigkeit für Objekte des Typs *objekttyp2* (beispielsweise *objektname*). Die Abhängigkeit kann indirekter Art sein. D. h., das angegebene Objekt kann von einem Objekt abhängen, das seinerseits von dem Objekt abhängt, das gelöscht werden soll oder von dem Widerruf betroffen ist.

Beispiel:

- v Funktion F1 basiert auf Funktion F2.
- v Sicht S1 wird mit Hilfe von F1 definiert.
- v Ein Versuch, F2 zu löschen, schlägt wegen der direkten Abhängigkeit von F1 von F2 und der indirekten Abhängigkeit von S1 von F2 fehl.

**Benutzeraktion:** Entfernen Sie die Abhängigkeiten für dieses Objekt und geben Sie die Anforderung erneut aus.

**sqlcode**: -478

**sqlstate**: 42893

### **SQL0480N Die Prozedur** *prozedurname* **wurde bisher nicht aufgerufen.**

**Erläuterung:** Entweder wurde die in einer Anweisung ASSOCIATE LOCATORS angegebene Prozedur innerhalb des Anwendungsprozesses bisher nicht aufgerufen, oder die Prozedur wurde aufgerufen, aber vor Ausführung der Anweisung fand eine explizite oder implizite COMMIT-Operation statt.

**Benutzeraktion:** Korrigieren Sie die Anweisungen so, dass die exakte Syntax, die zur Angabe des Prozedurnamens in der Anweisung CALL verwendet wird, mit der Angabe in der Anweisung ASSOCIATE LOCATORS identisch ist. Wenn ein Name ohne Qualifikationsmerkmal zum Aufrufen (CALL) der Prozedur verwendet wird, muss dieser einteilige Name auch in den anderen Anweisungen verwendet werden. Setzen Sie die Anweisungen erneut ab.

**sqlcode**: -0480

**sqlstate**: 51030

# **SQL0481N In der Klausel GROUP BY ist** *element-1* **mit** *element-2* **verschachtelt.**

**Erläuterung:** Die folgenden Verschachtelungen sind innerhalb einer Klausel GROUP BY nicht zulässig:

- CUBE in CUBE, ROLLUP oder GEL
- ROLLUP in CUBE, ROLLUP oder GEL
- () in CUBE, ROLLUP oder GEL
- GROUPING SET in GROUPING SET, CUBE, ROLLUP oder GEL

wobei GEL das im Syntaxdiagramm der Klausel GROUP BY als Gruppierungsausdrucksliste bezeichnete Element darstellt. Manchmal steht auch der Wert "---" für *element 2*. In diesem Fall steht "---" für CUBE, ROL-LUP, GROUPING SET oder GEL.

Die Anweisung kann nicht verarbeitet werden.

**Benutzeraktion:** Ändern Sie die Klausel GROUP BY so, dass die Verschachtelung aufgehoben wird.

**sqlcode**: -481

**sqlstate**: 428B0

**Erläuterung:** Mit der Anweisung CREATE FUNC-TION sollte die benutzerdefinierte Funktion *funktionsname* basierend auf einer anderen Funktion (Klausel SOURCE) erstellt werden. Dabei kam es zu einer der folgenden Situationen:

- v In der Klausel SOURCE wird ein Funktionsname (Eingabeparameterliste) zur Angabe der Quellenfunktion verwendet. Die Anzahl der Typen in der Liste stimmt aber nicht mit der Anzahl der Parameter für die zu erstellende Funktion überein.
- In der Klausel SOURCE wird die Quellenfunktion mittels einer anderen Syntax angegeben. Die Anzahl der Typen für diese Funktion stimmt aber nicht mit der Anzahl der Parameter für die zu erstellende Funktion überein.

**Benutzeraktion:** Stellen Sie sicher, dass die Anzahl der Parameter der Quellenfunktion (Klausel SOURCE) mit der Anzahl der Parameter für die zu erstellende Funktion übereinstimmt. Ändern Sie die Angabe der Quellenfunktion,

v um die Eingabeparameterliste zu korrigieren.

**SQL0483N Die Anzahl der Parameter in der Anweisung CREATE für die benutzerdefinierte Funktion** *funktionsname* **stimmt nicht mit der Anzahl der Parameter in der Funktion SOURCE überein.**

v um den Funktionsnamen korrigieren oder den spezifischen Funktionsnamen verwenden, so dass sichergestellt ist, dass die korrekte Funktion verwendet wird.

Möglicherweise muss auch der Funktionspfad korrigiert werden, damit nach der Auflösung der Funktionsspezifikation die korrekte Funktion angesprochen wird.

**sqlcode**: -483

**sqlstate**: 42885

### **SQL0486N Der Datentyp BOOLEAN wird momentan nur intern unterstützt.**

**Erläuterung:** In der Anweisung wird an mindestens einer Stelle der Datentyp BOOLEAN verwendet. In der aktuellen Version von DB2 wird dieser Datentyp nicht unterstützt.

**Benutzeraktion:** Ändern Sie den oder die Datentypen, und wiederholen Sie die Anweisung.

**sqlcode**: -486

**sqlstate**: 42991

### **SQL0487N Die Routine** *routinenname* **(spezifischer Name** *spezifischer-name***) versuchte, eine SQL-Anweisung auszuführen.**

**Erläuterung:** Das Programm, mit dem der Hauptteil der Routine implementiert wird, darf keine SQL-Anweisungen ausführen. Diese Routine *routinenname* (spezifischer Name *spezifischer-name*) enthält SQL-Anweisungen.

**Benutzeraktion:** Entfernen Sie alle SQL-Anweisungen, und kompilieren Sie das Programm neu. Untersuchen Sie die zulässige SQL-Stufe, wie sie in der Anweisung zur Definition der Routine angegeben ist.

**sqlcode**: -487

**sqlstate**: 38001

### **SQL0489N Die Funktion** *funktionsname* **eines Listenelements der Anweisung SELECT oder der Klausel VALUES führt zu einem Ergebnis des Datentyps BOOLEAN.**

**Erläuterung:** Die Funktion *funktionsname* soll als Vergleichselement verwendet werden, das ein Ergebnis des Datentyps BOOLEAN zurückgibt. Ein solches Ergebnis ist in einer SELECT-Liste nicht zulässig.

Die Anweisung kann nicht verarbeitet werden.

**Benutzeraktion:** Ändern Sie den Funktionsnamen, oder entfernen Sie den Verwendungszweck der Funktion.

**sqlcode**: -489

**sqlstate**: 42844

# **SQL0490N Die direkt in einer SQL-Anweisung angegebene Zahl** *zahl* **befindet sich in diesem Kontext außerhalb des Bereichs zulässiger Werte (***minwert***,***maxwert***).**

**Erläuterung:** Es wurde eine Zahl (*zahl*) angegeben, die im verwendeten Kontext nicht gültig ist. Der zulässige Mindestwert in diesem Kontext ist *minwert*. Der in diesem Kontext maximal zulässige Wert ist *maxwert*. n muss sich in dem von *minwert* und *maxwert* angegebenen Bereich befinden (*minwert* =< n => *maxwert*).

**Benutzeraktion:** Geben Sie in der Anweisung einen gültigen Wert für n an.

**sqlcode**: -490

**sqlstate**: 428B7

**SQL0491N Die Definition der Routine** *routinenname* **muss neben einer Klausel RETURNS auch eines der folgenden Elemente besitzen: die Klausel EXTERNAL (mit anderen erforderlichen Schlüsselwörtern), die Anweisung RETURN oder die Klausel SOURCE.**

**Erläuterung:** Eine erforderliche Klausel fehlt in der Definition der Routine *routinenname*. Bei Angabe von EXTERNAL muss auch eine der folgenden Klauseln angegeben werden: LANGUAGE, PARAMETER STYLE, DETERMINISTIC oder NOT DETERMINISTIC, EXTER-NAL ACTION oder NO EXTERNAL ACTION.

**Benutzeraktion:** Fügen Sie die fehlende Klausel hinzu, und wiederholen Sie den Versuch.

**sqlcode**: -491

**sqlstate**: 42601

**Erläuterung:** Der Parameter an Position *nummer* der Funktion *funktionsname* ist fehlerhaft, und die Anweisung CREATE kann nicht ausgeführt werden. Der Parameter an Position *nummer* der Quellenfunktion kann nicht in den entsprechenden Parameter der zu erstellenden Funktion umgesetzt werden.

**Benutzeraktion:** Mögliche Maßnahmen sind:

- v Geben Sie eine andere Quellenfunktion an.
- v Ändern Sie den Datentyp des Parameters der zu erstellenden Funktion, so dass der Datentyp der Quellenfunktion in diesen Datentyp umgesetzt werden kann.

**SQL0492N Beim Parameter Nr.** *nummer* **in der Anweisung CREATE für die benutzerdefinierte Funktion** *funktionsname* **liegt ein Fehler vor. Ursache kann die fehlende Übereinstimmung mit der Klausel SOURCE sein.**

**sqlcode**: -492

**sqlstate**: 42879

### **SQL0493N Die Routine** *routinenname* **(spezifischer Name** *spezifischer-name***) gab einen Wert für ein Datum, eine Zeit oder eine Zeitmarke zurück, der syntaktisch oder numerisch ungültig ist.**

**Erläuterung:** Der Hauptteil der benutzerdefinierten Funktion (UDF) oder Methode *routinenname* (spezifischer Name *spezifischer-name*) übergab einen ungültigen Datums-, Zeit- oder Zeitmarkenwert.

Ein Beispiel für ein syntaktisch falsches Datum ist '1994-12\*25'. An Stelle von '\*' müsste '-' stehen. Ein Beispiel für eine numerisch falsche Zeit ist '11.71.22'. Die 71. Minute einer Stunde gibt es nicht.

**Benutzeraktion:** Die Routine muss korrigiert werden. Benachrichtigen Sie den Datenbankadministrator oder den Autor der Routine.

**sqlcode**: -493

**sqlstate**: 22007

**SQL0495N Der geschätzte Prozessoraufwand von** *geschätzter-aufwand1* **Prozessorsekunden (***geschätzter-aufwand2* **Serviceeinheiten) in Aufwandskategorie** *aufwandskategorie* **überschreitet eine Fehlerschwelle für eine Ressourcengrenze von** *begrenzungsgröße* **Serviceeinheiten.**

#### **Erläuterung:**

Die Vorbereitung einer dynamischen SQL-Anweisung INSERT, UPDATE, DELETE oder SELECT führte zu einer Aufwandsschätzung, die den in der Spezifikationstabelle für Ressourcengrenzen (Resource Limit Specification Table - RLST) angegebenen Wert für die Fehlerschwelle überschreitet. Dieser Fehler wird auch ausgegeben, wenn der DB2-Wert für die Aufwandskategorie ″B″ ist und die in der Spalte RLF\_CATEGO-RY\_B der RLST angegebene Standardaktion die Ausgabe eines Fehlers ist.

#### **geschätzter\_aufwand1**

Die Aufwandsschätzung (in Prozessorsekunden), wenn die vorbereitete Anweisung INSERT, UPDATE, DELETE oder SELECT ausgeführt würde

#### **geschätzter\_aufwand2**

Die Aufwandsschätzung (in Serviceeinheiten), wenn die vorbereitete Anweisung INSERT, UPDATE, DELETE oder SELECT ausgeführt würde

### **aufwandskategorie**

DB2-Aufwandskategorie für diese SQL-Anweisung. Die gültigen Werte sind A oder B.

#### **begrenzungsgröße**

Die Fehlerschwelle (in Serviceeinheiten), die in der Spalte RLFASUERR der RLST angegeben ist.

Die Vorbereitung der dynamischen Anweisung INSERT, UPDATE, DELETE oder SELECT war nicht erfolgreich.

**Benutzeraktion:** Wenn dieser SQLCODE-Wert zurückgegeben wurde, weil die Aufwandskategorie ″B″ ist, verwendet die Anweisung möglicherweise Parametermarken, oder einige Statistiken sind für die Referenztabellen oder -spalten nicht verfügbar. Stellen Sie sicher, dass der Administrator das Dienstprogramm RUN-STATS für die Referenztabellen ausgeführt hat. Es ist auch möglich, dass benutzerdefinierte Funktionen aufgerufen werden, wenn die Anweisung ausgeführt wird oder, bei den Anweisungen INSERT, UPDATE oder DELETE, dass Auslöser für die geänderte Tabelle definiert sind. Überprüfen Sie DSN\_STATEMNT\_TABLE oder den Datensatz IFCID 22 für diese Anweisung, um festzustellen, warum dieser SQL-Anweisung die Aufwandskategorie ″B″ zugeordnet wurde. Wenn das Programm nicht geändert werden kann oder Statistiken nicht erhalten werden können, bitten Sie den Administrator, den Wert in der Spalte RLF\_CATEGORY\_B in der RLST in ″Y″ zu ändern, so dass die Anweisung ausgeführt werden kann, oder in ″W″, so dass eine Warnung statt einem Fehler zurückgegeben wird. Wird die Warnung durch eine SQL-Anweisung verursacht, die zu viele Prozessorressourcen beansprucht, versuchen Sie, die Anweisung so umzuschreiben, dass ihre Ausführung effektiver ist. Eine weitere Möglichkeit ist, dass der Administrator den Wert für die Fehlerschwelle in der RLST heraufsetzt.

**sqlcode**: -495

**sqlstate**: 57051

**SQL0499N Der Cursor** *cursorname* **wurde bereits dieser oder einer anderen Ergebnismenge der Prozedur** *prozedurname* **zugeordnet.**

**Erläuterung:** Es wurde der Versuch unternommen, einen Cursor einer Ergebnismenge zuzuordnen. Der Prozedur *prozedurname* wurden jedoch bereits mehrere Cursor zugeordnet.

**Benutzeraktion:** Prüfen Sie, ob die gewünschte Ergebnismenge schon vorher einem Cursor zugeordnet wurde. Wurden der Prozedur *prozedurname* mehrere Cursor zugeordnet, stellen Sie sicher, dass nur ein Cursor für die Verarbeitung der Ergebnismengen einer gespeicherten Prozedur verwendet wird.

**sqlcode**: -499

# **SQL0500 - SQL0599**

### **SQL0501N Der in der Anweisung FETCH oder CLOSE angegebene Cursor wurde noch nicht geöffnet.**

**Erläuterung:** Das Programm versuchte, (1) die Anweisung FETCH oder (2) die Anweisung CLOSE zu einem Zeitpunkt auszuführen, als der betreffende Cursor nicht geöffnet war.

Die Anweisung kann nicht verarbeitet werden.

**Benutzeraktion:** Überprüfen Sie die vorhergehenden Nachrichten auf einen (SQLCODE), der das Schließen des Cursors bewirkt haben könnte. Für jede Anweisung FETCH oder CLOSE, die nach dem Schließen des betreffenden Cursors ausgeführt wird, wird der SQL-CODE -501 übergeben.

Wurden zuvor keine anderen SQLCODE-Werte übergeben, korrigieren Sie das Anwendungsprogramm so, dass der Cursor zum Zeitpunkt der Anweisung FETCH oder CLOSE geöffnet ist.

**sqlcode**: -501

**sqlstate**: 24501

# **SQL0502N Der in der Anweisung OPEN angegebene Cursor ist bereits geöffnet.**

**Erläuterung:** Das Programm versuchte, die Anweisung OPEN für einen bereits geöffneten Cursor auszuführen.

Die Anweisung kann nicht verarbeitet werden. Der Cursor bleibt unverändert.

**Benutzeraktion:** Korrigieren Sie das Anwendungsprogramm so, dass die Anweisung OPEN nicht für einen bereits geöffneten Cursor ausgeführt wird.

**sqlcode**: -502

**sqlstate**: 24502

### **SQL0503N Eine Spalte kann nicht aktualisiert werden, da sie in der Klausel FOR UPDATE der Anweisung SELECT des Cursors nicht angegeben ist.**

**Erläuterung:** Das Programm versuchte, unter Verwendung eines Cursors einen Wert in einer Tabellenspalte zu aktualisieren, die weder in der Klausel FOR UPDATE der Cursordeklaration noch in der vorbereiteten Anweisung SELECT enthalten ist.

Jede Spalte, die aktualisiert werden soll, muss in der Klausel FOR UPDATE der Cursorvereinbarung angegeben werden.

Die Anweisung kann nicht verarbeitet werden.

**Benutzeraktion:** Korrigieren Sie das Anwendungsprogramm. Muss die Spalte geändert werden, fügen Sie

den Spaltennamen in die Klausel FOR UPDATE der Cursordeklaration ein.

**sqlcode**: -503

**sqlstate**: 42912

### **SQL0504N Der Cursor** *name* **ist nicht definiert.**

**Erläuterung:** Der in der Anweisung UPDATE oder DELETE WHERE CURRENT OF *name* verwendete Cursor *name* ist im Anwendungsprogramm nicht deklariert.

Die Anweisung kann nicht verarbeitet werden.

**Benutzeraktion:** Stellen Sie sicher, dass das Anwendungsprogramm vollständig ist, und korrigieren Sie ggf. Fehler in der Schreibweise der Cursornamen.

**sqlcode**: -504

**sqlstate**: 34000

### **SQL0505N Der Cursor** *name* **ist bereits definiert.**

**Erläuterung:** Der in der Anweisung DECLARE angegebene Cursorname wurde bereits deklariert.

Die Anweisung kann nicht verarbeitet werden.

**Benutzeraktion:** Stellen Sie sicher, dass die Schreibweise des Namens korrekt ist.

# **SQL0507N Der in der Anweisung UPDATE oder DELETE angegebene Cursor ist nicht geöffnet.**

**Erläuterung:** Das Programm versuchte, die Anweisung UPDATE oder DELETE WHERE CURRENT OF zu einem Zeitpunkt auszuführen, an dem der Cursor nicht geöffnet war.

Die Anweisung kann nicht verarbeitet werden. Die Aktualisierungs- oder Löschoperation wurde nicht ausgeführt.

**Benutzeraktion:** Überprüfen Sie die vorhergehenden Nachrichten auf einen (SQLCODE), der das Schließen des Cursors bewirkt haben könnte. Für jede Anweisung FETCH oder CLOSE, die nach dem Schließen des jeweiligen Cursors ausgeführt wird, wird der SQL-CODE -501 übergeben. Für jede Anweisung UPDATE oder DELETE wird in der beschriebenen Situation der SQLCODE -507 übergeben. Korrigieren Sie die Logik des Anwendungsprogramms so, dass der Cursor zum Ausführungszeitpunkt der Anweisung UPDATE oder DELETE geöffnet ist.

**sqlcode**: -507

### **SQL0508N Der in der Anweisung UPDATE oder DELETE angegebene Cursor befindet sich nicht in einer Zeile.**

**Erläuterung:** Das Programm versuchte, die Anweisung UPDATE oder DELETE WHERE CURRENT OF zu einem Zeitpunkt auszuführen, an dem sich der Cursor nicht in einer Zeile der Objekttabelle befand. Der Cursor muss sich in der Zeile befinden, die geändert bzw. gelöscht werden soll.

Der Cursor ist möglicherweise nicht mehr in der betreffenden Zeile positioniert, da diese Zeile gelöscht wurde. Dies betrifft jede Verwendung von Cursorn innerhalb eines Sicherungspunkts, wenn eine Anweisung ROLLBACK TO SAVEPOINT durchgeführt wird.

Benutzer von Systemen zusammengeschlossener Datenbanken: In einer fernen Datenquelle wurde der Datensatz von einer anderen Anwendung (oder einem anderen Cursor innerhalb dieser Anwendung) aktualisiert und/oder gelöscht, so dass der Datensatz nicht mehr existiert.

Die Anweisung kann nicht verarbeitet werden. Die Aktualisierungs- oder Löschoperation wird nicht ausgeführt.

**Benutzeraktion:** Korrigieren Sie die Logik des Anwendungsprogramms so, dass der Cursor korrekt in der gewünschten Zeile der Objekttabelle positioniert wird, bevor die Anweisung UPDATE oder DELETE ausgeführt wird. Der Cursor befindet sich nicht in einer Zeile, wenn die Anweisung FETCH die Nachricht SQL0100W (SQLCODE: 100) zurückgibt.

**sqlcode**: -508

**sqlstate**: 24504

### **SQL0509N Die in der Anweisung UPDATE oder DELETE angegebene Tabelle entspricht nicht der in der Anweisung SELECT für den Cursor angegebenen Tabelle.**

**Erläuterung:** Das Programm versuchte, die Anweisung UPDATE oder DELETE WHERE CURRENT OF *Cursor* unter Verwendung eines Tabellennamens auszuführen, der nicht dem Namen der Tabelle in der Anweisung SELECT entspricht, mit der der Cursor deklariert wurde.

Die Anweisung kann nicht verarbeitet werden.

**Benutzeraktion:** Korrigieren Sie das Anwendungsprogramm so, dass die Tabelle in der Anweisung UPDATE oder DELETE mit der Tabelle in der Anweisung SELECT übereinstimmt, mit der der Cursor deklariert wird.

**sqlcode**: -509

**sqlstate**: 42827

# **SQL0510N Die Anweisung UPDATE oder DELETE ist für den angegebenen Cursor nicht erlaubt.**

**Erläuterung:** Das Programm versuchte, die Cursoranweisung UPDATE oder DELETE WHERE CURRENT OF für eine Tabellen- oder Sichtdefinition auszuführen, die die angeforderte Aktualisierungs- oder Löschoperation nicht zulässt. Dieser Fehler tritt beispielsweise beim Versuch auf, eine Löschoperation für eine Sicht auszuführen, für die nur Lesezugriff besteht, oder beim Versuch, eine Änderungsoperation auszuführen, ohne dass der Cursor in der zugehörigen Klausel FOR UPDATE definiert wurde.

Beim Datenbankmanager ist die Sicht schreibgeschützt, wenn die Anweisung SELECT eine der folgenden Angaben enthält:

- das Schlüsselwort DISTINCT
- v eine Spaltenfunktion in der SELECT-Liste
- die Klausel GROUP BY oder HAVING
	- v die Klausel FROM, die Folgendes angibt:
		- mehr als eine Tabelle oder Sicht
		- eine Sicht, für die nur Lesezugriff besteht (Spalte READONLY in SYSCAT.SYSVIEWS ist auf 'Y' gesetzt)
	- einen Gruppenoperator (außer UNION ALL)

Diese Bedingungen gelten nicht für die Unterabfragen der Anweisung SELECT.

Der Cursor wird mit einer Klausel FOR FETCH ONLY deklariert.

Der Cursor ist mehrdeutig, und beim Binden wurde die Option BLOCKING ALL angegeben.

Der Cursor verweist auf eine Sicht, die über den Auslöser INSTEAD OF UPDATE (oder DELETE) verfügt.

Der Cursor verweist direkt oder indirekt auf eine Sicht, die mit der Klausel WITH ROW MOVEMENT definiert wurde, und es wurde versucht, den Befehl UPDATE WHERE CURRENT OF CURSOR auszuführen.

Die Anweisung kann nicht verarbeitet werden.

**Benutzeraktion:** Wenn der Datenbankmanager die Anweisung nicht verarbeiten kann und der Cursor auf einer Anweisung SELECT oder einer Klausel VALUES basiert, deren Ergebnissicht nur zum Lesen zur Verfügung steht, führen Sie keine Lösch- oder Aktualisierungsanweisung für die betreffende Sicht aus.

Wenn der Datenbankmanager die Anweisung nicht verarbeiten kann und der Cursor nicht auf einer Anweisung SELECT oder einer Klausel VALUES basiert, deren Ergebnissicht nur zum Lesen zur Verfügung steht, und der Cursor in der Klausel FOR FETCH ONLY definiert ist, entfernen Sie die betreffende Klausel aus der Cursordefinition, oder geben Sie keine Lösch- oder Aktualisierungsanweisungen ein.

Wenn der Datenbankmanager die Anweisung nicht verarbeiten kann und es weder aus der Definition noch aus dem Kontext ersichtlich ist, ob es sich um einen Cursor handelt, der nur gelesen werden kann (FETCH ONLY), oder um einen aktualisierbaren Cursor, binden Sie das Programm mit der Bindeoption BLOCKING ALL oder BLOCKING UNAMBIG neu.

Wenn der Datenbankmanager die Anweisung nicht verarbeiten kann und der Cursor auf einer Sicht mit dem Auslöser INSTEAD OF UPDATE (oder DELETE) basiert, verwenden Sie eine Anweisung für eine Aktualisierung (UPDATE) oder einen Löschvorgang (DELETE) mit Suche.

Wenn der Datenbankmanager die Anweisung nicht verarbeiten kann und der Cursor direkt oder indirekt auf eine Sicht verweist, die mit der Klausel WITH ROW MOVEMENT definiert ist, führen Sie keine Aktualisierungsanweisung für die betreffende Sicht aus.

Benutzer von Systemen zusammengeschlossener Datenbanken: Stellen Sie fest, in welcher Datenquelle die Anforderung fehlgeschlagen ist (die Vorgehensweise wird im Handbuch *Problem Determination Guide* beschrieben). Falls eine Datenquelle den Fehler verursacht, prüfen Sie die Einschränkungen für die betreffende Datenquelle, um die Fehlerursache zu bestimmen und den den Fehler zu beheben. Gibt es eine Einschränkung für eine Datenquelle, sind in der SQL-Referenz der betreffenden Datenquelle Informationen darüber enthalten, warum das Objekt nicht aktualisierbar ist.

**sqlcode**: -510

**sqlstate**: 42828

**SQL0511N Die Klausel FOR UPDATE ist nicht zulässig, weil die durch den Cursor bestimmte Tabelle nicht geändert werden kann.**

**Erläuterung:** Die Ergebnistabelle der Anweisung SELECT oder der Klausel VALUES kann nicht geändert werden.

Beim Datenbankmanager steht die Ergebnistabelle nur zum Lesen zur Verfügung, wenn der Cursor auf einer Anweisung SELECT oder einer Klausel VALUES basiert, die eine der folgenden Angaben enthält:

- v das Schlüsselwort DISTINCT
- v eine Spaltenfunktion in der SELECT-Liste
- die Klausel GROUP BY oder HAVING
- die Klausel FROM, die Folgendes angibt:
	- mehr als eine Tabelle oder Sicht
	- eine Sicht, für die nur Lesezugriff besteht
	- eine Klausel OUTER mit einer typisierten Tabelle oder Sicht

• einen Gruppenoperator (außer UNION ALL)

Diese Bedingungen gelten nicht für die Unterabfragen der Anweisung SELECT.

Die Anweisung kann nicht verarbeitet werden.

**Benutzeraktion:** Führen Sie keine Änderungsanforderungen für die Ergebnistabelle aus.

Benutzer von Systemen zusammengeschlossener Datenbanken: Stellen Sie fest, in welcher Datenquelle die Anforderung fehlgeschlagen ist (die Vorgehensweise wird im Handbuch *Problem Determination Guide* beschrieben). Falls eine Datenquelle den Fehler verursacht, prüfen Sie die Einschränkungen für die betreffende Datenquelle, um die Fehlerursache zu bestimmen und den den Fehler zu beheben. Gibt es eine Einschränkung für eine Datenquelle, sind in der SQL-Referenz der betreffenden Datenquelle Informationen darüber enthalten, warum das Objekt nicht aktualisierbar ist.

**sqlcode**: -511

**sqlstate**: 42829

# **SQL0513W Durch die SQL-Anweisung wird die gesamte Tabelle oder Sicht geändert.**

**Erläuterung:** Die Anweisung UPDATE oder DELETE enthält keine WHERE-Klausel. Daher werden alle Zeilen der Tabelle oder Sicht geändert, wenn diese Anweisung ausgeführt wird.

Die Anweisung wird akzeptiert.

Benutzer von Systemen zusammengeschlossener Datenbanken: Nicht alle Datenquellen zeigen diese Warnung an. Der Server mit zusammengeschlossenen Datenbanken versucht, diese Warnung immer anzuzeigen, wenn die Bedingung erfüllt wird. Es kann jedoch vorkommen, dass der Server mit zusammengeschlossenen Datenbanken nicht immer erkennt, dass diese Bedingung erfüllt wird. Verlassen Sie sich nicht immer auf diese Warnung, um zu verhindern, dass mit einer Anweisung UPDATE/DELETE eine ganze Tabelle oder Sicht geändert wird.

**Benutzeraktion:** Stellen Sie sicher, dass wirklich die gesamte Tabelle oder Sicht geändert werden soll.

#### **SQL0514N Der Cursor** *name* **ist nicht vorbereitet.**

**Erläuterung:** Das Anwendungsprogramm versuchte, den nicht vorbereiteten Cursor *name* zu verwenden. Der Cursor gehört zu einer Anweisung, die (1) bisher nicht vorbereitet wurde, (2) durch ROLLBACK nicht gültig gemacht wurde oder (3) durch ein explizites oder implizites Neubinden des Pakets nicht gültig gemacht wurde.

Die Anweisung kann nicht verarbeitet werden.

**Benutzeraktion:** Zu (1): Bereiten Sie die Anweisung

vor, die in der Anweisung DECLARE CURSOR für *name* angegeben wird, bevor versucht wird, den Cursor zu öffnen. Zu (2): Führen Sie ROLLBACK erst aus, nachdem die Verwendung des Cursors beendet wurde. Zu (3): Die Anweisung zur Vorbereitung des Cursors muss erneut abgesetzt werden.

**sqlcode**: -514

**sqlstate**: 26501

### **SQL0516N In der Anweisung DESCRIBE ist keine vorbereitete Anweisung angegeben.**

**Erläuterung:** Der Anweisungsname in der Anweisung DESCRIBE muss für eine Anweisung stehen, die im Verlauf derselben Datenbanktransaktion vorbereitet wurde.

Die Anweisung kann nicht verarbeitet werden.

**Benutzeraktion:** Stellen Sie sicher, dass der Anweisungsname für eine vorbereitete Anweisung steht.

**sqlcode**: -516

**sqlstate**: 26501

**SQL0517N Der Cursor** *name* **kennzeichnet eine vorbereitete Anweisung, die keine Anweisung SELECT oder Klausel VALUES ist.**

**Erläuterung:** Der Cursor *name* konnte nicht in der angegebenen Weise verwendet werden, da die vorbereitete Anweisung, die in der Cursordeklaration genannt wird, keine Anweisung SELECT oder Klausel VALUES ist.

Die Anweisung kann nicht verarbeitet werden.

**Benutzeraktion:** Stellen Sie sicher, dass der Anweisungsname in den Anweisungen PREPARE und DECLARE CURSOR für den Cursor *name* korrekt angegeben wurde. Oder korrigieren Sie das Programm so, dass in Verbindung mit Cursordeklarationen nur vorbereitete Anweisungen SELECT bzw. Klauseln VALUES verwendet werden.

**sqlcode**: -517

**sqlstate**: 07005

# **SQL0518N Die in der Anweisung EXECUTE angegebene Anweisung ist nicht vorbereitet, oder es handelt sich um die Anweisung SELECT bzw. Klausel VALUES.**

**Erläuterung:** Das Anwendungsprogramm versuchte, mit EXECUTE eine Anweisung auszuführen, die (1) bisher nicht vorbereitet wurde, (2) durch ROLLBACK nicht gültig gemacht wurde, (3) eine Anweisung SELECT oder eine Klausel VALUES ist oder (4) durch ein explizites oder implizites Neubinden des Pakets nicht gültig gemacht wurde.

Die Anweisung kann nicht verarbeitet werden.

**Benutzeraktion:** Zu (1): Bereiten Sie die Anweisung vor, bevor sie mit EXECUTE ausgeführt werden soll. Zu (2): Führen Sie ROLLBACK erst aus, nachdem die Verwendung der vorbereiteten Anweisung beendet wurde, oder bereiten Sie nach ROLLBACK die Anweisung erneut vor. Zu (3): Stellen Sie sicher, dass es sich bei der Anweisung nicht um eine Anweisung SELECT oder eine Klausel VALUES handelt. Zu (4): Die Anweisung zur Vorbereitung des Cursors muss erneut abgesetzt werden.

**sqlcode**: -518

**sqlstate**: 07003

# **SQL0519N Die Anweisung PREPARE kennzeichnet die Anweisung SELECT bzw. die Klausel VALUES für den geöffneten Cursor** *name***.**

**Erläuterung:** Das Anwendungsprogramm versuchte, die Anweisung SELECT bzw. die Klausel VALUES für den bereits geöffneten Cursor "<name>" vorzubereiten.

Die Anweisung kann nicht vorbereitet werden. Der Cursor bleibt unverändert.

**Benutzeraktion:** Korrigieren Sie das Anwendungsprogramm so, dass nicht versucht wird, die Anweisung SELECT oder die Klausel VALUES für einen bereits geöffneten Cursor vorzubereiten.

**sqlcode**: -519

**sqlstate**: 24506

**SQL0525N Die SQL-Anweisung kann nicht ausgeführt werden, da sie zur Bindezeit für Abschnitt** *abschnittsnummer***, Paket** *paketschema.paketname* **und Konsistenztoken 0X***kontoken* **fehlerhaft war.**

**Erläuterung:** Mögliche Ursachen:

- v Die Anweisung war beim Binden des Pakets fehlerhaft, aber der Fehler wurde zu diesem Zeitpunkt ignoriert, da die Option SQLERROR (CONTINUE) verwendet wurde. Da die Anweisung einen Fehler enthält, kann sie nicht ausgeführt werden.
- Die Anweisung ist an der aktuellen Position möglicherweise nicht ausführbar oder kann nur von einem DB2-Anwendungsrequester ausgeführt werden.

Dabei ist zu beachten, dass *kontoken* hexadezimal angegeben wird.

Die Anweisung kann nicht ausgeführt werden.

**Benutzeraktion:** Ist die SQL-Anweisung nicht für die Ausführung an der angegebenen Position vorgesehen, korrigieren Sie das Programm dahingehend, dass die fehlerhafte Anweisung an dieser Position nicht mehr ausgeführt wird. Bearbeiten Sie das Paket mit dem Precompiler, kompilieren Sie es, und binden Sie es unter Verwendung von ACTION(REPLACE). Ist die SQL-Anweisung für die Ausführung an der angegebenen Position vorgesehen, beheben Sie den festgestellten Fehler, und setzen Sie PREP oder BIND unter Verwendung von ACTION(REPLACE) erneut ab. Wurden mehrere Versionen des Pakets gebunden, setzen Sie die folgende SELECT-Anweisung ab, um die fehlerhafte Version zu ermitteln: SELECT PKGVERSION FROM SYSCAT.PA-CKAGES. Dabei gilt Folgendes: PKGSCHEMA='paketschema', PKGNAME = 'paket-

name' und HEX(UNIQUE\_ID) = 'kontoken'

**sqlcode**: -525

**sqlstate**: 51015

### **SQL0526N Die angeforderte Funktion gilt nicht für deklarierte temporäre Tabellen.**

**Erläuterung:** Die ausgeführte SQL-Anweisung verweist auf eine deklarierte temporäre Tabelle. Im gegebenen Kontext darf keine deklarierte temporäre Tabelle verwendet werden.

Die Anweisung kann nicht verarbeitet werden.

**Benutzeraktion:** Ändern Sie die SQL-Anweisung so, dass die Objektverweise sich nicht auf deklarierte temporäre Tabellen beziehen.

**sqlcode**: -526

**sqlstate**: 42995

**SQL0528N Die Tabelle oder der Kurzname** *tabellenname-oder-kurzname* **hat bereits eine eindeutige Integritätsbedingung, bei der es sich um eine Kopie der Integritätsbedingung** *name* **handelt.**

**Erläuterung:** Eine Klausel UNIQUE verwendet dieselbe Spaltenliste wie die Klausel PRIMARY KEY, eine andere Klausel UNIQUE, den Primärschlüssel oder eine Integritätsbedingung UNIQUE, die bereits für die Tabelle *tabellenname* existiert. Doppelte Integritätsbedingungen UNIQUE sind nicht zulässig.

*name* ist der Name der Integritätsbedingung, falls ein solcher angegeben wurde oder existiert. Wird kein Name für eine Integritätsbedingung angegeben, wird für *name* der erste Spaltenname verwendet, der in der Spaltenliste der Klausel UNIQUE angegeben ist. Dem Spaltennamen werden drei Punkte angefügt.

Die Anweisung kann nicht verarbeitet werden.

**Benutzeraktion:** Entfernen Sie die doppelte Klausel UNIQUE, oder ändern Sie die Spaltenliste in eine Spaltengruppe, die noch keiner eindeutigen Integritätsbedingung angehört.

**sqlcode**: -528

**sqlstate**: 42891

# **SQL0530N Der Wert von FOREIGN KEY** *integritätsbedingungsname* **zum Einfügen oder Aktualisieren entspricht keinem Wert des Primärschlüssels der übergeordneten Tabelle.**

**Erläuterung:** Ein Wert wurde in den Fremdschlüssel der Objekttabelle eingesetzt, der jedoch mit keinem der Werte im Primärschlüssel der übergeordneten Tabelle übereinstimmt.

Wird in eine abhängige Tabelle eine Zeile eingefügt, muss der Einfügewert eines Fremdschlüssels einem Wert des Primärschlüssels in einer der Zeilen der Tabelle entsprechen, die in der Beziehung das übergeordnete Element darstellt.

Wird der Wert eines Fremdschlüssels aktualisiert, muss der Aktualisierungswert eines Fremdschlüssels mit dem Wert des Primärschlüssels in einer der Zeilen der in der Beziehung übergeordneten Tabelle bei Beendigung der Anweisung übereinstimmen.

Benutzer von Systemen zusammengeschlossener Datenbanken: Die Integritätsbedingung kann in der Datenquelle vorhanden sein (wenn untergeordnete und übergeordnete Tabellen als Tabellen in der Datenquelle vorhanden sind).

Einige Datenquellen enthalten nicht die entsprechenden Werte für *integritätsbedingungsname*. Ist dies der Fall, hat das Nachrichtentoken das folgende Format: "<datenquelle>:UNKNOWN". Es weist darauf hin, dass der tatsächliche Wert der angegebenen Datenquelle unbekannt ist.

Die Anweisung konnte nicht ausgeführt werden. Der Inhalt der Objekttabelle bleibt unverändert.

**Benutzeraktion:** Prüfen Sie zur Problembestimmung erst den Einfüge- oder Aktualisierungswert des Fremdschlüssels, und vergleichen Sie ihn anschließend mit jedem der Primärschlüsselwerte in der übergeordneten Tabelle.

**sqlcode**: -530

**sqlstate**: 23503

**Erläuterung:** Die Operation versuchte, den Primärschlüssel in einer Zeile der übergeordneten Tabelle zu aktualisieren. Dem Primärschlüssel in der angegebenen Zeile sind jedoch abhängige Zeilen in der abhängigen Tabelle in der Integritätsbedingung *integritätsbedingungsname* zugeordnet.

Hat die Integritätsbedingung *integritätsbedingungsname* die Aktualisierungsbedingung NO ACTION, kann der Wert des Primärschlüssels in einer übergeordneten Zeile nicht aktualisiert werden, wenn von der überge-

**SQL0531N Der Primärschlüssel in einer übergeordneten Zeile der Beziehung** *integritätsbedingungsname* **kann nicht aktualisiert werden.**

ordneten Zeile bei Beendigung der Anweisung andere Zeilen abhängen.

Hat die Integritätsbedingung *integritätsbedingungsname* die Aktualisierungsbedingung RESTRICT, kann der Wert des Primärschlüssels in einer übergeordneten Zeile nicht aktualisiert werden, wenn von der übergeordneten Zeile zum Zeitpunkt der Aktualisierung des Primärschlüssels andere Zeilen abhängen.

Benutzer von Systemen zusammengeschlossener Datenbanken: Die Integritätsbedingung kann in der Datenquelle vorhanden sein (wenn untergeordnete und übergeordnete Tabellen als Tabellen in der Datenquelle vorhanden sind).

Einige Datenquellen enthalten nicht die entsprechenden Werte für *integritätsbedingungsname*. Ist dies der Fall, hat das Nachrichtentoken das folgende Format: "<datenquelle>:UNKNOWN". Es weist darauf hin, dass der tatsächliche Wert der angegebenen Datenquelle unbekannt ist.

Die Anweisung konnte nicht ausgeführt werden. Der Inhalt der übergeordneten Tabelle wird nicht geändert.

**Benutzeraktion:** Prüfen Sie den Primärschlüssel der Objekttabelle und den Fremdschlüssel der abhängigen Tabelle, um festzustellen, ob der Wert in der angegebenen Zeile des Primärschlüssels geändert werden soll. Kann das Problem dadurch nicht ermittelt werden, überprüfen Sie die Inhalte der Objekttabelle und der abhängigen Tabelle, um das Problem festzustellen und zu beheben.

**sqlcode**: -531

**sqlstate**: 23001, 23504

### **SQL0532N Eine übergeordnete Zeile kann nicht gelöscht werden, da die Beziehung** *integritätsbedingungsname* **nur bedingtes Löschen zulässt.**

**Erläuterung:** Mit einer Operation wurde versucht, eine bestimmte Zeile aus der übergeordneten Tabelle zu löschen. Dem Primärschlüssel in der angegebenen Zeile sind jedoch abhängige Zeilen in der referenziellen Integritätsbedingung *integritätsbedingungsname* zugeordnet, und für die Beziehung gilt die Löschbedingung NO ACTION oder RESTRICT.

Hat eine Integritätsbedingung *integritätsbedingungsname* die Löschbedingung NO ACTION, ist es nicht möglich, eine Zeile der übergeordneten Tabelle zu löschen, wenn die abhängigen Zeilen bei Beendigung der Anweisung noch vom Primärschlüssel abhängen.

Hat eine Integritätsbedingung *integritätsbedingungsname* die Löschbedingung RESTRICT, ist es nicht möglich, eine Zeile der übergeordneten Tabelle zu löschen, wenn zum Zeitpunkt des Löschvorgangs von der übergeordneten Zeile andere Zeilen abhängen.

Es ist zu beachten, dass ein Löschvorgang auf andere Zeilen in abhängigen Tabellen mit einer Löschbedingung NO ACTION oder RESTRICT übergreifen und diese löschen kann. Das heißt, die Integritätsbedingung *integritätsbedingungsname* kann sich in einer anderen Tabelle befinden als die ursprüngliche Löschoperation.

Benutzer von Systemen zusammengeschlossener Datenbanken: Die Integritätsbedingung kann in der Datenquelle vorhanden sein (wenn untergeordnete und übergeordnete Tabellen als Tabellen in der Datenquelle vorhanden sind).

Einige Datenquellen enthalten nicht die entsprechenden Werte für *integritätsbedingungsname*. Ist dies der Fall, enthalten die entsprechenden Felder Werte (wie "unknown"). Sie weisen darauf hin, dass der tatsächliche Wert unbekannt ist.

Die Anweisung konnte nicht ausgeführt werden. Der Inhalt der Tabelle bleibt unverändert.

**Benutzeraktion:** Überprüfen Sie zur Fehlerbestimmung und -behebung die Löschbedingung für alle untergeordneten Tabellen. Über die Beziehung *integritätsbedingungsname* kann festgestellt werden, welche Tabellen betroffen sind.

**sqlcode**: -532

**sqlstate**: 23001, 23504

### **SQL0533N Die Anweisung INSERT ist nicht gültig, da eine Beziehung das Ergebnis einer Gesamtauswahl auf eine Zeile beschränkt.**

**Erläuterung:** Eine Anweisung INSERT mit einer Gesamtauswahl versuchte, mehrere Zeilen in eine Tabelle einzufügen, die innerhalb einer Beziehung einer referenziellen Integritätsbedingung als übergeordnete und als abhängige Tabelle verwendet wird.

Die Gesamtauswahl der Anweisung INSERT darf nicht mehr als eine Datenzeile als Ergebnis erbringen.

Die Anweisung INSERT konnte nicht ausgeführt werden. Der Inhalt der Objekttabelle bleibt unverändert.

Benutzer von Systemen zusammengeschlossener Datenbanken: Die Integritätsbedingung kann in der Datenquelle vorhanden sein (wenn untergeordnete und übergeordnete Tabellen als Tabellen in der Datenquelle vorhanden sind).

**Benutzeraktion:** Überprüfen Sie die Suchbedingung der Gesamtauswahl, und stellen Sie sicher, dass nicht mehr als eine Datenzeile ausgewählt wird.

**sqlcode**: -533

# **SQL0534N Es wurde versucht, mehrere Zeilen zu aktualisieren. Dies ist nicht zulässig.**

**Erläuterung:** Mit der Anweisung UPDATE wurde versucht, mehrere Zeilen einer Spalte zu aktualisieren, die zu einem Primärschlüssel oder einem eindeutigen Index gehört.

Das gleichzeitige Aktualisieren mehrerer Zeilen einer Spalte, die zu einem Primärschlüssel oder einem eindeutigen Index gehört, wird nicht unterstützt.

Die Anweisung UPDATE konnte nicht ausgeführt werden. Der Inhalt der Tabelle bleibt unverändert.

Benutzer von Systemen zusammengeschlossener Datenbanken: Die Integritätsbedingung kann auf dem Server mit zusammengeschlossenen Datenbanken vorhanden sein (wenn untergeordnete und übergeordnete Tabellen als Tabellen auf dem zusammengeschlossenen Server vorhanden sind), oder sie kann in der Datenquelle existieren (wenn untergeordnete und übergeordnete Tabellen in der Datenquelle vorhanden sind).

**Benutzeraktion:** Stellen Sie sicher, dass mit der Suchbedingung der Anweisung UPDATE nur eine Datenzeile der Objekttabelle zum Aktualisieren ausgewählt wird.

**sqlcode**: -534

**sqlstate**: 21502

### **SQL0535N Die Anweisung DELETE ist nicht gültig, da eine Beziehung, die auf sich selbst verweist, nur das Löschen von einer Zeile zulässt.**

**Erläuterung:** Mit einer Anweisung DELETE, die die Klausel WHERE enthält, wurde versucht, mehrere Zeilen aus einer Tabelle zu löschen, die innerhalb einer Beziehung einer referenziellen Integritätsbedingung, für die die Löschbedingung RESTRICT oder SET NULL gilt, als übergeordnete und als abhängige Tabelle verwendet wird.

Mit der Klausel WHERE der Anweisung DELETE darf nicht mehr als eine Datenzeile ausgewählt werden.

Die Anweisung DELETE konnte nicht ausgeführt werden. Der Inhalt der Objekttabelle bleibt unverändert.

Benutzer von Systemen zusammengeschlossener Datenbanken: Die Integritätsbedingung kann in der Datenquelle vorhanden sein (wenn untergeordnete und übergeordnete Tabellen als Tabellen in der Datenquelle vorhanden sind).

**Benutzeraktion:** Überprüfen Sie die Suchbedingung der Klausel WHERE, und stellen Sie sicher, dass nur eine Datenzeile ausgewählt wird.

(Diese Einschränkung gilt nur für Versionen vor DB2 Version 2.)

**sqlcode**: -535

**sqlstate**: 21504

# **SQL0536N Die Anweisung DELETE ist nicht gültig, da die Operation Auswirkungen auf die Tabelle** *name* **haben kann.**

**Erläuterung:** Es wurde versucht, für die in einer Unterabfrage verwendete Tabelle "<name>" die Anweisung DELETE auszuführen.

Die in der Unterabfrage der Anweisung DELETE angesprochene Tabelle kann von der Operation aus einem der folgenden Gründe betroffen sein:

- In einer Beziehung mit der Löschbedingung CAS-CADE oder SET NULL ist sie von der Objekttabelle der Anweisung DELETE abhängig.
- In einer Beziehung mit der Löschbedingung CAS-CADE oder SET NULL ist sie von einer anderen Tabelle abhängig, auf die sich übergreifende und von der Objekttabelle der Anweisung DELETE ausgehende Löschvorgänge auswirken können.

Benutzer von Systemen zusammengeschlossener Datenbanken: Die Integritätsbedingung kann in der Datenquelle vorhanden sein (wenn untergeordnete und übergeordnete Tabellen als Tabellen in der Datenquelle vorhanden sind).

Einige Datenquellen enthalten nicht die entsprechenden Werte für *name*. Ist dies der Fall, enthalten die entsprechenden Felder Werte (wie "unknown"). Sie weisen darauf hin, dass der tatsächliche Wert unbekannt ist.

Die Anweisung konnte nicht verarbeitet werden.

**Benutzeraktion:** Geben Sie in der Unterabfrage der Anweisung DELETE keine Tabelle an, die von der Anweisung DELETE betroffen sein könnte.

HINWEIS: Dieser Fehler tritt nur bei DB2-Releases vor Version 2 und bei Hosts auf, auf die über DB2 Connect zugegriffen wird.

**sqlcode**: -536

**sqlstate**: 42914

# **SQL0537N Die Klauseln PRIMARY KEY, FOREIGN KEY, UNIQUE, ORGANIZE BY, PARTI-TIONING KEY oder eine funktionale Abhängigkeit geben die Spalte** *spaltenname* **mehrmals an.**

**Erläuterung:** Die Spalte *spaltenname* kommt in einer Klausel PRIMARY KEY, FOREIGN KEY, UNIQUE, PARTITIONING KEY oder einer funktionalen Abhängigkeit der Anweisung CREATE oder ALTER mehrmals vor.

Benutzer von Systemen zusammengeschlossener Datenbanken: Die Integritätsbedingung kann in der Datenquelle vorhanden sein (wenn untergeordnete und übergeordnete Tabellen als Tabellen in der Datenquelle vorhanden sind).

Einige Datenquellen enthalten nicht die entsprechenden Werte für *spaltenname*. Ist dies der Fall, enthalten die entsprechenden Felder Werte (wie "unknown"). Sie weisen darauf hin, dass der tatsächliche Wert unbekannt ist.

Die Anweisung kann nicht verarbeitet werden.

**Benutzeraktion:** Entfernen Sie die doppelt vorhandenen Spaltennamen.

**sqlcode**: -537

**sqlstate**: 42709

**SQL0538N FOREIGN KEY** *name* **entspricht nicht der Beschreibung des Primärschlüssels der Tabelle oder des Kurznamens** *tabellenname-oder-kurzname***.**

**Erläuterung:** Die Definition des angegebenen Fremdschlüssels stimmt nicht mit der Beschreibung des Primärschlüssels in der Tabelle oder im Kurznamen *tabellenname-oder-kurzname* überein.

Mögliche Fehlerursachen sind:

- v Die Anzahl der Spalten in der Spaltenliste des Fremdschlüssels stimmt nicht mit der Anzahl der Spalten in der Spaltenliste des Primärschlüssels überein.
- v Die Anzahl der Spalten in der Spaltenliste des Fremdschlüssels stimmt nicht mit der Anzahl der Spalten des Primärschlüssels der übergeordneten Tabelle oder des übergeordneten Kurznamens überein (für den Primärschlüssel ist keine Spaltenliste angegeben).
- Die Beschreibungen zweier Spalten sind nicht kompatibel. Spaltenbeschreibungen sind kompatibel, wenn die entsprechenden Spalten kompatible Datentypen haben (beide Spalten für numerische Daten, für Zeichendaten, für grafische Daten, für Datums- /Zeitangaben definiert sind oder denselben einzigartigen Datentyp haben).

*name* ist der Name der Integritätsbedingung, sofern in der Klausel FOREIGN KEY angegeben. Wurde kein Integritätsbedingungsname angegeben, ist *name* der erste in der Klausel angegebene Spaltenname, dem drei Punkte angefügt werden.

Benutzer von Systemen zusammengeschlossener Datenbanken: Einige Datenquellen enthalten nicht die entsprechenden Werte für *name* und *tabellenname-oder-kurzname*. Ist dies der Fall, enthalten die entsprechenden Felder Werte (wie "unknown"). Sie weisen darauf hin, dass der tatsächliche Wert unbekannt ist.

Die Integritätsbedingung kann in der Datenquelle vorhanden sein (wenn untergeordnete und übergeordnete Tabellen in der Datenquellevorhanden sind).

Die Anweisung kann nicht verarbeitet werden.

**Benutzeraktion:** Korrigieren Sie die Anweisung so, dass die Beschreibung des Fremdschlüssels der Beschreibung des Primärschlüssels entspricht.

**sqlcode**: -538

**sqlstate**: 42830

**SQL0539N Die Tabelle oder der Kurzname** *name* **hat keinen Schlüssel** *schlüsseltyp***.**

**Erläuterung:** Mögliche Ursachen:

- v Die Tabelle oder der Kurzname *name* wurde in der Klausel FOREIGN KEY als übergeordnetes Element angegeben. Die Tabelle oder der Kurzname ist jedoch nicht als übergeordnetes Element definiert, da sie bzw. er über keinen Primärschlüssel verfügt.
- v Mit der Anweisung ALTER TABLE wurde versucht, den Fremdschlüssel (FOREIGN KEY) für die Tabelle *name* zu erstellen, aber die Tabelle bzw. der Kurzname verfügt über keinen Primärschlüssel.
- Mit der Anweisung ALTER TABLE wurde versucht, den Primärschlüssel der Tabelle *name* zu löschen, die jedoch keinen Primärschlüssel hat.
- v Mit der Anweisung ALTER TABLE wurde versucht, den Partitionierungsschlüssel der Tabelle *name* zu löschen, die jedoch keinen Partitionierungsschlüssel hat.

Benutzer von Systemen zusammengeschlossener Datenbanken: Die Integritätsbedingung kann in der Datenquelle vorhanden sein (wenn untergeordnete und übergeordnete Tabellen als Tabellen in der Datenquelle vorhanden sind).

Einige Datenquellen enthalten nicht die entsprechenden Werte für *name* und *schlüsselart*. Ist dies der Fall, enthalten die entsprechenden Felder Werte (wie "unknown"). Sie weisen darauf hin, dass der tatsächliche Wert unbekannt ist.

Die Anweisung kann nicht verarbeitet werden. Ein Systemkatalog kann in einer referenziellen Integritätsbedingung nicht als übergeordnete Tabelle definiert werden.

**Benutzeraktion:** Beim Erstellen einer referenziellen Integritätsbedingung muss der Primärschlüssel angegeben werden, bevor die (Integritätsbedingungen) der Fremdschlüssel angegeben werden.

**sqlcode**: -539

**SQL0540N Die Definition von Tabelle** *tabellenname* **ist unvollständig, da ein primärer Index oder ein erforderlicher eindeutiger Index fehlt.**

**Erläuterung:** Die angegebene Tabelle wurde mit einer Klausel PRIMARY KEY oder UNIQUE definiert. Die Definition ist unvollständig und kann erst verwendet werden, nachdem ein eindeutiger Index für den Primärschlüssel (Primärindex) sowie für jede Spaltengruppe in den einzelnen UNIQUE-Klauseln (erforderliche eindeutige Indizes) definiert wurde. Es wurde versucht, die Tabelle in einer Klausel FOREIGN KEY oder einer SQL-Bearbeitungsanweisung zu verwenden.

Die Anweisung kann nicht ausgeführt werden.

**Benutzeraktion:** Definieren Sie einen Primärindex oder einen erforderlichen eindeutigen Index für die Tabelle, bevor auf sie verwiesen wird.

**sqlcode**: -540

**sqlstate**: 57001

**SQL0541W Die referenzielle, Primärschlüssel-, oder eindeutige Integritätsbedingung** *name* **wird ignoriert, da es sich dabei um eine doppelte Integritätsbedingung handelt.**

**Erläuterung:** Wenn sich *name* auf eine referenzielle Integritätsbedingung bezieht, dann verwendet eine Klausel FOREIGN KEY denselben Fremdschlüssel und dieselbe übergeordnete Tabelle oder denselben Fremdschlüssel und denselben übergeordneten Kurznamen wie eine andere Klausel FOREIGN KEY.

Wenn sich *name* auf einen Primärschlüssel oder eine eindeutige Integritätsbedingung bezieht, ist eine der folgenden Situationen eingetreten.

- v Eine Klausel PRIMARY KEY verwendet in der Anweisung dieselbe Spaltengruppe wie eine Klausel UNIQUE.
- v Eine Klausel UNIQUE verwendet in der Anweisung dieselbe Spaltengruppe wie die Klausel PRIMARY KEY oder eine andere Klausel UNIQUE.
- Es gibt bereits eine Integritätsbedingung PRIMARY KEY oder UNIQUE derselben Spaltengruppe für die Tabelle *tabellenname*.

*name* ist der Name der Integritätsbedingung, falls angegeben. Wurde kein Integritätsbedingungsname angegeben, ist *name* der erste in der Spaltenliste der Klausel FOREIGN KEY oder UNIQUE angegebene Spaltenname, dem drei Punkte angefügt werden.

Benutzer von Systemen zusammengeschlossener Datenbanken: Die Integritätsbedingung kann in der Datenquelle vorhanden sein (wenn untergeordnete und übergeordnete Tabellen als Tabellen in der Datenquelle vorhanden sind).

Einige Datenquellen enthalten nicht die entsprechenden Werte für *name*. Ist dies der Fall, enthalten die entsprechenden Felder Werte (wie "unknown"). Sie weisen darauf hin, dass der tatsächliche Wert unbekannt ist.

Die angegebene referenzielle oder eindeutige Integritätsbedingung wurde nicht erstellt. Die Anweisung wurde erfolgreich verarbeitet.

**Benutzeraktion:** Keine Maßnahme erforderlich. Die Verarbeitung kann fortgesetzt werden.

**sqlcode**: +541

**sqlstate**: 01543

**SQL0542N** *name* **kann keine Spalte eines Primärschlüssels oder eindeutigen Schlüssels sein, da sie Nullwerte enthalten kann.**

**Erläuterung:** In der Spalte *name*, die in der Klausel PRIMARY KEY oder der Klausel UNIQUE verwendet wird, sind laut Definition Nullwerte zulässig.

Benutzer von Systemen zusammengeschlossener Datenbanken: Einige Datenquellen enthalten nicht die entsprechenden Werte für *name*. Ist dies der Fall, enthalten die entsprechenden Felder Werte (wie "unknown"). Sie weisen darauf hin, dass der tatsächliche Wert unbekannt ist.

Die Anweisung kann nicht verarbeitet werden.

**Benutzeraktion:** Korrigieren Sie die Definition der Spalte, des Primärschlüssels oder des eindeutigen Schlüssels.

**sqlcode**: -542

**sqlstate**: 42831

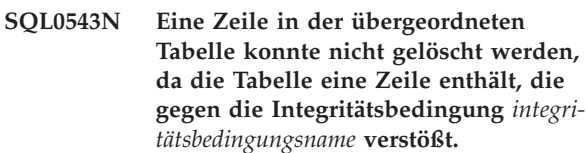

**Erläuterung:** Die Anweisung DELETE konnte nicht ausgeführt werden, da es sich bei der Zieltabelle um eine übergeordnete Tabelle handelt, die über eine referenzielle Integritätsbedingung und die Löschbedingung SET NULL mit einer abhängigen Tabelle verbunden ist. Eine für die abhängige Tabelle definierte Prüfung auf Integritätsbedingung legt jedoch fest, dass die Spalte keine Nullwerte enthalten darf.

Die Anweisung kann nicht verarbeitet werden.

**Benutzeraktion:** Überprüfen Sie den Fremdschlüssel und die Löschbedingung in der abhängigen Tabelle und die widersprüchliche Prüfung auf Integritätsbedingung. Ändern Sie die Löschbedingung oder aber die Prüfung auf Integritätsbedingung so, dass die beiden Elemente sich nicht widersprechen.

**sqlcode**: -543

**SQL0544N Die Prüfung auf Integritätsbedingung** *integritätsbedingungsname* **konnte nicht hinzugefügt werden, da die Tabelle eine Zeile enthält, die gegen die Integritätsbedingung verstößt.**

**Erläuterung:** Mindestens eine in der Tabelle vorhandene Zeile verstößt gegen die Prüfung auf Integritätsbedingung, die mit der Anweisung ALTER TABLE der Tabelle hinzugefügt werden soll.

Die Anweisung kann nicht verarbeitet werden.

**Benutzeraktion:** Überprüfen Sie die Prüfung auf Integritätsbedingung, die in der Anweisung ALTER TABLE angegeben wurde, und die in der Tabelle enthaltenen Daten, um die Zeile(n) zu lokalisieren, in denen es zum Verstoß kommt. Ändern Sie den Inhalt der betreffende(n) Zeile(n) oder die Prüfung auf Integritätsbedingung so, dass es zu keinem Verstoß kommt.

**sqlcode**: -544

**sqlstate**: 23512

**SQL0545N Die angeforderte Operation ist nicht zulässig, da eine Zeile gegen die Prüfung auf Integritätsbedingung** *integritätsbedingungsname* **verstößt.**

**Erläuterung:** Die Verstöße gegen die Prüfung auf Integritätsbedingung können auf die Anweisung INSERT oder UPDATE zurückgehen. Die Ergebniszeile verstößt gegen die Prüfung auf Integritätsbedingung, die für diese Tabelle definiert wurde.

Die Anweisung kann nicht verarbeitet werden.

**Benutzeraktion:** Überprüfen Sie die Daten und die Definition der Prüfung auf Integritätsbedingung in der Katalogsicht SYSCAT.CHECKS, um die Ursache für das Scheitern der Anweisung INSERT oder UPDATE zu bestimmen. Ändern Sie die Daten so, dass sie nicht mehr gegen die Prüfung auf Integritätsbedingung verstoßen.

**sqlcode**: -545

**sqlstate**: 23513

### **SQL0546N Die Prüfung auf Integritätsbedingung** *integritätsbedingungsname* **ist ungültig.**

**Erläuterung:** Eine in der Anweisung CREATE TABLE oder CREATE NICKNAME, ALTER TABLE oder ALTER NICKNAME enthaltene Prüfung auf Integritätsbedingung ist aus mindestens einem der folgenden Gründe ungültig:

• Die Definition der Integritätsbedingung enthält eine Unterabfrage.

- Die Definition der Integritätsbedingung enthält eine Spaltenfunktion.
- Die Definition der Integritätsbedingung enthält eine Host-Variable.
- v Die Definition der Integritätsbedingung enthält eine Parametermarke.
- Die Definition der Integritätsbedingung enthält ein Sonderregister.
- Die Definition der Integritätsbedingung enthält eine variante benutzerdefinierte Funktion.
- v Die Definition der Integritätsbedingung enthält eine benutzerdefinierte Funktion mit einer externen Aktion.
- v Die Definition der Integritätsbedingung enthält eine benutzerdefinierte Funktion mit Arbeitspufferoption.
- Die Definition der Integritätsbedingung ist Teil einer Spaltendefinition, und ihre Prüfbedingung enthält einen Verweis auf einen Spaltennamen, bei dem es sich nicht um den Namen der definierten Spalte handelt.
- v Die Definition der Integritätsbedingung enthält eine Operation zur Verweisauflösung oder eine Funktion DEREF, wobei das Argument für den Verweis mit Bereichsangabe nicht der Spalte mit der Objektkennung (OID) entspricht.
- Die Definition der Integritätsbedingung verwendet ein Vergleichselement TYPE.
- Die Definition der Integritätsbedingung enthält eine Spezifikation CAST mit einer Klausel SCOPE.
- Die funktionale Abhängigkeit wird mit dem Attribut ENFORCED definiert.
- Eine Spalte, in der die Dateieingabe optional ist, wird in den Spalten mit den untergeordneten Gruppen der funktionalen Abhängigkeit angegeben.

Die Anweisung kann nicht verarbeitet werden.

**Benutzeraktion:** Mögliche Maßnahmen (abhängig von der Fehlerursache):

- v Ändern Sie die Prüfung auf Integritätsbedingung so, dass das aufgelistete Element nicht mehr enthalten ist.
- v Nehmen Sie die Definition der Prüfung auf Integritätsbedingung aus der Spaltendefinition, so dass sie auf Tabellenebene angelegt wird.
- v Ändern Sie die funktionale Abhängigkeit so, dass sie nicht das Attribut ENFORCED angibt.
- v Ändern Sie die Spalte, in der die Dateneingabe optional ist, so, dass die Dateneingabe in den untergeordneten Spalten der funktionalen Abhängigkeit nicht optional ist.

**sqlcode**: -546

**SQL0548N Eine Prüfung auf Integritätsbedingung oder eine generierte Spalte, deren Definition** *prüfbedingungselement* **umfasst, ist ungültig.**

**Erläuterung:** Eine in der Anweisung CREATE TABLE oder CREATE NICKNAME, ALTER TABLE oder ALTER NICKNAME enthaltene Prüfung auf Integritätsbedingung ist aus mindestens einem der folgenden Gründe ungültig:

- v Die Definition der Integritätsbedingung enthält eine Unterabfrage.
- v Die Definition der Integritätsbedingung enthält eine Spaltenfunktion.
- Die Definition der Integritätsbedingung enthält eine Host-Variable.
- Die Definition der Integritätsbedingung enthält eine Parametermarke.
- Die Definition der Integritätsbedingung enthält ein Sonderregister.
- v Die Definition der Integritätsbedingung enthält eine Funktion, die nicht deterministisch ist.
- Die Definition der Integritätsbedingung enthält eine benutzerdefinierte Funktion mit einer externen Aktion.
- Die Definition der Integritätsbedingung enthält eine benutzerdefinierte Funktion mit Arbeitspufferoption.
- v Die Definition enthält eine benutzerdefinierte Funktion mit der Option CONTAINS SQL oder READS SQL DATA.
- Die Definition enthält einen Verweis auf eine generierte Spalte, die auf einem Ausdruck basiert.
- v Die Definition der Integritätsbedingung ist Teil einer Spaltendefinition, und ihre Prüfbedingung enthält einen Verweis auf einen Spaltennamen, bei dem es sich nicht um den Namen der definierten Spalte handelt.
- Die Definition der generierten Spalte enthält einen Verweis auf sich selbst.
- v Die Definition der Integritätsbedingung enthält eine Operation zur Verweisauflösung oder eine Funktion DEREF, wobei das Argument für den Verweis mit Bereichsangabe nicht der Spalte mit der Objektkennung (OID) entspricht.
- Die Definition der Integritätsbedingung verwendet ein Vergleichselement TYPE.
- Die Definition der Integritätsbedingung enthält eine Spezifikation CAST mit einer Klausel SCOPE.
- Die Definition für Integritätsbedingungen oder generierte Spalten enthält eine Textsuchfunktion.

Das Token im Text der Fehlernachricht gibt das ungültige Element an.

Die Anweisung kann nicht verarbeitet werden.

**Benutzeraktion:** Mögliche Maßnahmen (abhängig von der Fehlerursache):

- v Ändern Sie die Definition der Integritätsbedingung oder der generierten Spalte so, dass das aufgelistete Element nicht mehr enthalten ist.
- v Nehmen Sie die Definition der Prüfung auf Integritätsbedingung aus der Spaltendefinition, so dass sie auf Tabellenebene angelegt wird.

**sqlcode**: -548

**sqlstate**: 42621.

**SQL0549N Die Anweisung** *anweisung* **ist nicht zulässig für** *objektname1* **des Typs** *objekttyp1***, da die Bindeoption DYNAMICRU-LES RUN für** *objekttyp2* **nicht wirksam ist.**

**Erläuterung:** Ein Programm versuchte, die angegebene SQL-Anweisung abzusetzen, die eine von mehreren SQL-Anweisungen ist, die nur in einem Paket mit Laufverhalten dynamisch vorbereitet werden können. Es handelt sich um folgende SQL-Anweisungen:

- Dynamische GRANT-Anweisung
- Dynamische REVOKE-Anweisung
- Dynamische ALTER-Anweisung
- Dynamische CREATE-Anweisung
- Dynamische DROP-Anweisung
- Dynamische COMMENT ON-Anweisung
- Dynamische RENAME-Anweisung
- Dynamische SET INTEGRITY-Anweisung
- Dynamische SET EVENT MONITOR STATE-Anweisung
- *anweisung*

Die fehlerhafte SQL-Anweisung

### *objekttyp1*

PACKAGE oder DBRM. DBRM ist nur in einer DRDA-Verbindung zulässig.

### *objektname1*

Wenn *objekttyp1* PACKAGE ist, ist *objektname1* der Name des Pakets im Format 'standort-id- .objektgruppen-id.paket-id'. Wenn *objekttyp1* DBRM ist, ist *objektname1* der Name des DBRM im Format 'zugriffsplan DBRM-name'.

### *objekttyp2*

PACKAGE oder PLAN. PLAN ist nur in einer DRDA-Verbindung zulässig. Wenn *objekttyp1* PACKAGE ist, kann *objekttyp2* PACKAGE oder PLAN sein (je nachdem, was mit DYNAMIC-RULES(BIND) gebunden ist). Wenn *objekttyp1* DBRM ist, ist *objekttyp2* PLAN.

Die SQL-Anweisung kann nicht ausgeführt werden.

**Benutzeraktion:** Führen Sie einen der folgenden

Schritte zur Fehlerbehebung aus:

- v Wenn die SQL-Anweisung eingebettet ist, entfernen Sie sie, kompilieren Sie das Anwendungsprogramm vor, kompilieren Sie es, und setzen Sie den Befehl BIND erneut ab.
- Verwenden Sie gegebenenfalls die SQL-Anweisung mit einem Paket oder Zugriffsplan, das/der mit DYNAMICRULES(RUN) gebunden ist.
- Setzen Sie den Befehl REBIND mit der Option DYNAMICRULES(RUN) für den Zugriffsplan oder das Paket ab, für den/das die SQL-Anweisung gebunden ist.

**sqlcode**: -549

**sqlstate**: 42509

### **SQL0551N** *berechtigungs-ID* **verfügt nicht über die Berechtigung, die Operation** *operation* **für das Objekt** *name* **auszuführen.**

**Erläuterung:** Unter Verwendung von *berechtigungs-id* wurde versucht, die Operation *operation* für *name* auszuführen. Die verwendete Berechtigungs-ID hat jedoch nicht die dafür benötigte Berechtigung.

Wird eine Tabelle, die referenzielle Integritätsbedingungen umfasst, erstellt oder geändert, wird über den SQLCODE dieser Nachricht angezeigt, dass der ausführende Benutzer nicht über die Berechtigung REFERENCES verfügt, die zum Erstellen oder Löschen eines Fremdschlüssels erforderlich ist. In diesem Fall steht *operation* für "REFERENCES" und *name* für das Objekt, auf das die Integritätsbedingung verweist.

Beim Versuch, ein DB2-Dienstprogramm oder eine CLI-Anwendung auszuführen, kann es sein, dass die DB2- Dienstprogramme neu an die Datenbank gebunden werden müssen, da die Benutzer-ID, unter der die Datenbank erstellt wurde, unter Umständen nicht mehr existiert oder nicht mehr über die erforderlichen Zugriffsrechte verfügt.

Wenn der Fehler während des Aufrufs einer Routine auftritt, verfügt die Berechtigungs-ID *berechtigungs-id* nicht über das Zugriffsrecht EXECUTE für Kandidatenroutinen im SQL-Pfad. *name* ist der Name einer Kandidatenroutine im SQL-Pfad.

Benutzer von Systemen zusammengeschlossener Datenbanken: Wird diese Nachricht während der Änderung der Spalte **remote\_pw** der Sicht SYSCAT.USEROPTI-ONS angezeigt, ist der Benutzer nicht berechtigt, das Kennwort eines anderen Benutzers zu ändern. Hierzu ist entweder die SYSADM-Berechtigung erforderlich, oder eine Berechtigungs-ID (Wert im Sonderregister USER), die mit dem Wert in der Spalte für die Berechtigungs-ID (authid) der zu aktualisierenden Zeilen übereinstimmt. Einige Datenquellen enthalten nicht die entsprechenden Werte für *berechtigungs-id*, <operation> und <name>. In diesen Fällen haben die Nachrichtentokens die folgenden Formate: "<datenquelle> AUTHI-

# D:UNKNOWN", "UNKNOWN" und

"<datenquelle>:TABLE/VIEW". Sie weisen darauf hin, dass die tatsächlichen Werte für Berechtigungs-ID, Operation und Name in der angegebenen Datenquelle unbekannt sind.

Die Anweisung kann nicht verarbeitet werden.

**Benutzeraktion:** Stellen Sie sicher, dass *berechtigungs-id* über die Berechtigung zum Ausführen der Operation verfügt.

Benutzer von Systemen zusammengeschlossener Datenbanken: Die Berechtigung kann für den Server mit zusammengeschlossenen Datenbanken und/oder die Datenquelle gelten.

Falls die DB2-Dienstprogramme erneut an die Datenbank gebunden werden müssen, kann der Datenbankadministrator dies mit einem der folgenden CLP-Befehle vom Unterverzeichnis bnd des Exemplars aus vornehmen, während er mit der Datenbank verbunden ist:

- v ″DB2 bind @db2ubind.lst blocking all grant public″ für die DB2-Dienstprogramme
- v ″DB2 bind @db2cli.lst blocking all grant public″ für CLI.

**sqlcode**: -551

**sqlstate**: 42501

# **SQL0552N** *berechtigungs-id* **verfügt nicht über die Berechtigung, die Operation** *operation* **auszuführen.**

**Erläuterung:** Unter Verwendung von *berechtigungs-id* wurde versucht, die Operation *operation* auszuführen. Die verwendete Berechtigungs-ID hat jedoch nicht die dafür benötigte Berechtigung.

Benutzer von Systemen zusammengeschlossener Datenbanken: Einige Datenquellen enthalten nicht die entsprechenden Werte für *berechtigungs-id* und <operation>. In diesen Fällen haben die Nachrichtentoken die folgenden Formate: "<datenquelle> AUTHI-D:UNKNOWN" und "UNKNOWN". Sie weisen darauf hin, dass die tatsächlichen Werte für Berechtigungs-ID und Operation in der Datenquelle unbekannt sind.

Die Anweisung kann nicht verarbeitet werden.

**Benutzeraktion:** Stellen Sie sicher, dass *berechtigungs-id* über die Berechtigung zum Ausführen der Operation verfügt.

Benutzer von Systemen zusammengeschlossener Datenbanken: Die Berechtigung kann für den Server mit zusammengeschlossenen Datenbanken und/oder die Datenquelle gelten.

**sqlcode**: -552

### **SQL0553N Ein Objekt kann nicht mit dem Schemanamen** *schemaname* **erstellt werden.**

**Erläuterung:** Die Ursache dafür, dass der Schemaname *schemaname* ungültig ist, hängt vom Typ des zu erstellenden Objekts ab.

- Objekte eines Typs, den es in Versionen vor DB2 Version 2 gab (Tabellen, Sichten, Indizes und Pakete) dürfen nicht mit dem Schemanamen SYSCAT, SYS-FUN, SYSSTAT oder SYSIBM erstellt werden. Es wird empfohlen, generell keine Schemanamen zu verwenden, die mit SYS beginnen, da zusätzliche Schemanamen, die mit dieser Buchstabenfolge beginnen, möglicherweise mit reservierten Objekten in künftigen Versionen von DB2 kollidieren.
- v Objekte eines Typs, der erstmals mit DB2 Version 2 verfügbar wird (benutzerdefinierte Funktionen, einzigartige Datentypen, Auslöser (Trigger) Schemata, und Aliasnamen) dürfen nicht mit einem Schemanamen erstellt werden, der mit den Buchstaben SYS beginnt.

Die Anweisung kann nicht verarbeitet werden.

**Benutzeraktion:** Verwenden Sie einen gültigen Schemanamen, oder entfernen Sie den expliziten Schemanamen, und wiederholen Sie die Anweisung.

**sqlcode**: -553

**sqlstate**: 42939

# **SQL0554N Eine Berechtigungs-ID kann sich nicht selbst eine Berechtigung erteilen.**

**Erläuterung:** Die zum Ausführen der Anweisung GRANT verwendete Berechtigungs-ID ist selbst als Eintrag in der Liste der Berechtigungs-IDs enthalten, denen die Berechtigungen erteilt werden sollen.

Die Anweisung kann nicht verarbeitet werden.

**Benutzeraktion:** Löschen Sie die Berechtigungs-ID aus der Liste.

**sqlcode**: -554

**sqlstate**: 42502

# **SQL0555N Eine Berechtigungs-ID kann sich nicht selbst eine Berechtigung entziehen.**

**Erläuterung:** Die zum Ausführen der Anweisung REVOKE verwendete Berechtigungs-ID ist selbst als Eintrag in der Liste der Berechtigungs-IDs enthalten, denen die Berechtigungen entzogen werden sollen.

Die Anweisung kann nicht verarbeitet werden.

**Benutzeraktion:** Löschen Sie die Berechtigungs-ID aus der Liste.

**sqlcode**: -555

**sqlstate**: 42502

# **SQL0556N Der Versuch,** *berechtigungs-id* **eine Berechtigung zu entziehen, ist fehlgeschlagen, da** *berechtigungs-id* **nicht über diese Berechtigung verfügt.**

**Erläuterung:** Die Berechtigung kann nicht entzogen werden, da *berechtigungs-id* nicht über diese Berechtigung verfügt.

Die Anweisung kann nicht verarbeitet werden.

**Benutzeraktion:** Ändern Sie die Anweisung REVOKE so, dass sie den Regeln für die Anweisung REVOKE entspricht, und führen Sie die Anweisung erneut aus. Werden in der Anweisung REVOKE mehrere Berechtigungs-IDs und mehrere Berechtigungen aufgelistet, stellen Sie sicher, dass jede Berechtigungs-ID über mindestens eine der angegebenen Berechtigungen verfügt.

**sqlcode**: -556

**sqlstate**: 42504

# **SQL0557N Die angegebene Kombination von Berechtigungen kann weder erteilt noch entzogen werden.**

**Erläuterung:** Mögliche Ursachen:

- Die Anweisung GRANT oder REVOKE umfasst eine Kombination von Berechtigungen unterschiedlicher Klassen. Die Berechtigungen müssen jedoch derselben Klasse angehören. Beispiele für Klassen sind: DATABASE, PLAN und TABLE.
- Mit der Anweisung GRANT wurde versucht, für eine Sicht eine Berechtigung zu erteilen, die für eine Sicht nicht zulässig ist. Die Berechtigungen ALTER, INDEX und REFENCES können nicht für eine Sicht erteilt werden.

Die Anweisung kann nicht verarbeitet werden.

**Benutzeraktion:** Korrigieren Sie die Anweisung, und führen Sie sie erneut aus.

**sqlcode**: -557

**sqlstate**: 42852

**SQL0558N Der Versuch,** *berechtigungs-id* **eine Berechtigung zu entziehen, ist fehlgeschlagen, da** *berechtigungs-id* **immer noch über die Berechtigung** *steuerung* **verfügen würde.**

**Erläuterung:** *berechtigungs-id* verfügt über die Berechtigung *steuerung*. Die zu entziehende Berechtigung ist Bestandteil der Berechtigung *steuerung*, so dass kein Berechtigungsentzug möglich ist, es sei denn, die Berechtigung *steuerung* wird ebenfalls entzogen.

Für die Berechtigung *steuerung* gibt es die folgenden gültigen Werte:

• DBADM

- CONTROL
- CREATE NOT FENCED ROUTINE

Die Anweisung kann nicht ausgeführt werden. Die Berechtigung wird nicht entzogen.

**Benutzeraktion:** Entziehen Sie, falls erforderlich, die Berechtigung *steuerung*.

**sqlcode**: -558

**sqlstate**: 42504

# **SQL0562N Die angegebenen Datenbankberechtigungen können nicht für PUBLIC erteilt werden.**

**Erläuterung:** Mit der Anweisung GRANT wurde versucht, der reservierten Berechtigungs-ID PUBLIC eine Datenbankberechtigung zu erteilen. Es ist jedoch nicht möglich, der reservierten Berechtigungs-ID PUBLIC die Berechtigung DBADM zu erteilen.

Die Anweisung kann nicht verarbeitet werden.

**Benutzeraktion:** Die implizierte Funktion wird nicht unterstützt.

**sqlcode**: -562

**sqlstate**: 42508

# **SQL0567N** *berechtigungs-id* **ist eine unbekannte Berechtigungs-ID.**

**Erläuterung:** Der Wert *berechtigungs-id* ist aus einem der folgenden Gründe als Berechtigungs-ID ungültig:

- v Er beginnt mit ″SYS″, ″sys″, ″IBM″, ″ibm″, ″SQL″ oder ″sql″.
- v Er enthält ein ungültiges Zeichen. Gültige Zeichen sind a bis z, A bis Z, 0 bis 9 und die drei Sonderzeichen #, @ und \$.
- v Er ist begrenzt und enthält Kleinbuchstaben.
- v Er lautet GUESTS, ADMINS, USERS oder LOCAL.
- v Er lautet PUBLIC, und ihm geht in der Anweisung GRANT oder REVOKE das Schlüsselwort USER oder GROUP voran.

Die Anweisung kann nicht verarbeitet werden.

**Benutzeraktion:** Korrigieren Sie die ungültige Berechtigungs-ID.

**sqlcode**: -567

**sqlstate**: 42602

# **SQL0569N Die Anweisung GRANT/REVOKE schlug fehl, da** *berechtigungsname* **sowohl einen Benutzer als auch eine Benutzergruppe im System kennzeichnen kann.**

**Erläuterung:** Der in der Anweisung GRANT oder REVOKE angegebene Berechtigungsname kann für

einen Einzelbenutzer oder eine Benutzergruppe im Sicherheitsnamensbereich stehen. Die Anweisung ist nicht eindeutig, da weder das Schlüsselwort USER noch das Schlüsselwort GROUP angegeben wurde. Bei Verwendung der DCE-Sicherheit ist immer das Schlüsselwort USER oder GROUP erforderlich.

**Benutzeraktion:** Ergänzen Sie die Anweisung durch das Schlüsselwort USER oder GROUP, so dass die erforderliche Berechtigungs-ID eindeutig definiert wird.

**sqlcode**: -569

**sqlstate**: 56092

# **SQL0570W Nicht alle für das Objekt** *objektname* **des Typs** *objekttyp* **geforderten Zugriffsrechte wurden gewährt.**

**Erläuterung:** Es wurde versucht, für das Objekt *objektname* des Typs *objekttyp* eine Operation GRANT durchzuführen. Es wurden jedoch nicht alle oder keine der geforderten Zugriffsrechte gewährt. Die Berechtigungs-ID, mit der die Anweisung eingegeben wurde, hat nicht alle für die Operation GRANT erforderlichen Zugriffsrechte oder verfügt nicht über die Berechtigung DBADM.

Alle gültigen geforderten Zugriffsrechte wurden erteilt.

**Benutzeraktion:** Wiederholen Sie die Operation mit den erforderlichen Zugriffsrechten.

**sqlcode**: +570

**sqlstate**: 01007

#### **SQL0572N Paket** *paketname* **ist funktionsunfähig.**

**Erläuterung:** Das Paket *paketname* ist als funktionsunfähig gekennzeichnet und muss erneut explizit gebunden werden (ohne Angabe von RESOLVE CONSERVA-TIVE), bevor es verwendet werden kann. Das Paket kann nicht verwendet werden, weil mindestens eine benutzerdefinierte Funktion, auf der es basierte, gelöscht wurde.

**Benutzeraktion:** Binden Sie das genannte Paket erneut explizit mit dem Befehl REBIND (ohne Angabe von RESOLVE CONSERVATIVE) oder BIND.

**sqlcode**: -572

**sqlstate**: 51028

### **SQL0573N Eine Spaltenliste in der Klausel REFE-RENCES der Integritätsbedingung** *name* **gibt keine eindeutige Integritätsbedingung der übergeordneten Tabelle oder des übergeordneten Kurznamens** *tabellenname-oder-kurzname* **an.**

**Erläuterung:** Die Klausel REFERENCES der mit *name* angegebenen Integritätsbedingung enthält eine Liste mit Spaltennamen, die nicht mit den Namen der Spalten übereinstimmen, die für den Primärschlüssel oder einen beliebigen eindeutigen Schlüssel der entsprechenden Tabelle *tabellenname* definiert wurden.

*name* ist der Name der Integritätsbedingung, falls angegeben. Wurde kein Integritätsbedingungsname angegeben, ist *name* der erste in der Spaltenliste der Klausel FOREIGN KEY angegebene Spaltenname, dem drei Punkte angefügt werden.

Die Anweisung kann nicht verarbeitet werden.

**Benutzeraktion:** Korrigieren Sie die Spaltenliste in der Klausel REFERENCES, oder fügen Sie der Verweistabelle bzw. dem Verweiskurznamen die eindeutige Integritätsbedingung hinzu.

**sqlcode**: -573

**sqlstate**: 42890

# **SQL0574N Der DEFAULT-Wert oder Wert des Attributs IDENTITY ist für die Spalte** *spaltenname* **in der Tabelle** *tabellenname* **ungültig. Ursachencode:** *ursachencode***.**

**Erläuterung:** Der DEFAULT-Wert oder der Wert des Attributs IDENTITY für die Spalte *spaltenname* in der Tabelle *tabellenname* ist nicht gültig. Mögliche Ursachencodes:

- **1** Der Wert kann nicht der Spalte zugeordnet werden, da die Konstante dem Format für eine Konstante dieses Datentyps nicht entspricht, die Länge bzw. Genauigkeit des Werts nicht korrekt ist oder die Funktion einen nicht korrekten Datentyp zurückgibt.
- **2** Eine Gleitkommakonstante wurde angegeben, und die Spalte hat nicht den entsprechenden Datentyp.
- **3** Eine Dezimalkonstante wurde angegeben, und Ziffern ungleich Null werden bei ihrer Zuordnung zu der Spalte abgeschnitten.
- **4** Der Wert beträgt mehr als 254 Byte, einschließlich der Anführungszeichen für Zeichenfolgen, der einleitenden Zeichen wie beispielsweise das X für eine Hexadezimalkonstante, der vollständig qualifizierten Funktionsnamen und der runden Klammern. Nicht signifikante Leerzeichen im Wert werden ignoriert. In einer Umgebung, die unterschiedliche Codepages unterstützt, kann der Wert der Zeichenfolgenerweiterung der Codepage der Datenbank mehr als 254 Byte betragen.
- **5** Das Sonderregister USER wurde angegeben, und das Längenattribut des Datentyps der Zeichenfolge hat weniger als acht Zeichen Länge.
- **6** Ein Sonderregister für Datum und Zeit (CUR-RENT DATE, CURRENT TIME oder CUR-

RENT TIMESTAMP) wurde angegeben, das nicht mit dem Datentyp der Spalte übereinstimmt.

- **7** Eine Funktion wurde angegeben, die nicht unterstützt wird. Bei der angegebenen Funktion muss es sich um eine vom System erstellte Umsetzungsfunktion oder um eine der integrierten Funktionen BLOB, DATE, TIME oder TIMESTAMP handeln.
- **8** Das Argument für eine Datums- und Zeitfunktion entspricht weder einer Zeichenfolgekonstanten noch dem entsprechenden Sonderregister für Datum und Zeit.
- **9** Eine vom System erstellte Umsetzungsfunktion wurde angegeben, und die Spalte wurde nicht mit einem benutzerdefinierten einzigartigen Datentyp definiert.
- **10** Ein Wert mit einer Anzahl von Kommastellen ungleich Null wurde für die Option START WITH oder INCREMENT BY einer IDENTITY-Spalte angegeben.
- **11** Ein Sonderregister wurde als Standardwert DEFAULT angegeben, und das Längenattribut des Datentyps der Zeichenfolge umfasst weniger als 128 Zeichen.
- **<0** Jeder Ursachencode, der kleiner Null ist, ist ein SQLCODE. Der Fehler in der Spezifikation des DEFAULT-Werts kann durch Überprüfung der Fehlernachricht festgestellt werden, die diesem SQLCODE entspricht.

Die Anweisung kann nicht verarbeitet werden.

**Benutzeraktion:** Korrigieren Sie den DEFAULT-Wert oder Wert des Attributs IDENTITY nach Maßgabe des zurückgegebenen Ursachencodes.

**sqlcode**: -574

**sqlstate**: 42894

# **SQL0575N Die Sicht oder gespeicherte Abfragetabelle** *name* **kann nicht verwendet werden, da sie als unbrauchbar markiert wurde.**

**Erläuterung:** Die Sicht oder gespeicherte Abfragetabelle *name* wurde als unbrauchbar markiert, da eine Tabelle, eine Sicht, ein Aliasname oder ein Zugriffsrecht entfernt wurde, von der bzw. dem sie abhängt. Die Sicht kann nur noch von folgenden SQL-Anweisungen verwendet werden:

- COMMENT ON
- DROP VIEW oder DROP TABLE
- CREATE ALIAS
- CREATE VIEW oder CREATE TABLE

Die Anweisung kann nicht verarbeitet werden.

**Benutzeraktion:** Handelt es sich bei *name* um eine Sicht, erstellen Sie die Sicht erneut. Setzen Sie hierzu die Anweisung CREATE VIEW ab, und verwenden Sie die Sichtdefinition der unbrauchbaren Sicht. Handelt es sich bei *name* um eine gespeicherte Abfragetabelle, erstellen Sie diese erneut. Setzen Sie hierzu die Anweisung CREATE TABLE ab, und verwenden Sie die Definition der unbrauchbaren gespeicherten Abfragetabelle.

**sqlcode**: -575

**sqlstate**: 51024

**SQL0576N Der Aliasname** *name* **für** *name2* **konnte nicht erstellt werden. Er hätte eine Verkettung von Aliasnamen zur Folge, die zu einer Endlosschleife führt.**

**Erläuterung:** Die Definition des Aliasnamens *name* für *name2* hätte zu einer zirkulären Aliasverkettung geführt, die nicht hätte korrekt aufgelöst werden können. Eine solche Verkettung liegt zum Beispiel vor, wenn der Aliasname A auf den Aliasnamen B verweist, der seinerseits wieder auf den Aliasnamen A verweist.

Die Anweisung kann nicht verarbeitet werden.

**Benutzeraktion:** Ändern Sie die Definition des Aliasnamens *name*, oder ändern Sie die Definition eines anderen Aliasnamens innerhalb der Verkettung so, dass keine zirkuläre Verkettung erfolgt.

**sqlcode**: -576

**sqlstate**: 42916

**SQL0577N Es wurde versucht, über die benutzerdefinierte Routine** *routinenname* **(spezifischer Name:** *spezifischer-name***) Daten zu ändern. Die Funktion war jedoch nicht als MODIFIES SQL DATA definiert.**

**Erläuterung:** Das Programm, mit dem der Hauptteil einer Routine implementiert wird, darf keine SQL-Daten ändern.

**Benutzeraktion:** Entfernen Sie alle SQL-Anweisungen, die Datenänderungen zur Folge haben, und kompilieren Sie das Programm neu. Untersuchen Sie die zulässige SQL-Stufe, wie sie in der Definition der Routine angegeben ist.

**sqlcode**: -577

**sqlstate**: 38002

**sqlstate**: 42985

### **SQL0579N Es wurde versucht, über die Routine** *routinenname* **(spezifischer Name** *spezifischer-name***) Daten zu lesen. Die Routine war jedoch nicht als READS SQL DATA oder MODIFIES SQL DATA definiert.**

**Erläuterung:** Das Programm, mit dem der Hauptteil einer Routine implementiert wird, darf keine SQL-Daten lesen.

**Benutzeraktion:** Entfernen Sie alle SQL-Anweisungen, die das Lesen von Daten beinhalten, und kompilieren Sie das Programm neu. Untersuchen Sie die zulässige SQL-Stufe, wie sie in der Definition der Routine angegeben ist.

**sqlcode**: -579

**sqlstate**: 38004

**sqlstate**: 42985

# **SQL0580N Es ist nicht zulässig, alle Einzelergebnisausdrücke des Ausdrucks CASE als Nullwerte zu definieren.**

**Erläuterung:** Die Anweisung enthält den Ausdruck CASE. Innerhalb dieses Ausdrucks sind alle Einzelergebniswerte (d. h. alle Ausdrücke nach den Schlüsselwörtern THEN und ELSE) als Nullwerte definiert (Schlüsselwort NULL).

Die Anweisung kann nicht verarbeitet werden.

**Benutzeraktion:** Ändern Sie den Ausdruck CASE so, dass mindestens ein Einzelergebnis ohne das Schlüsselwort NULL definiert wird.

**sqlcode**: -580

**sqlstate**: 42625

# **SQL0581N Die Datentypen der Einzelergebnisausdrücke im Ausdruck CASE sind nicht miteinander kompatibel.**

**Erläuterung:** Die Anweisung enthält den Ausdruck CASE. Die Einzelergebniswerte dieses Ausdrucks (d. h. alle Ausdrücke nach den Schlüsselwörtern THEN und ELSE) sind nicht miteinander kompatibel.

Die Datentypen der Einzelergebnisse eines Ausdrucks CASE werden auf der Basis der Regeln für Ergebnisdatentypen bestimmt. Im vorliegenden Fall sind die Datentypen der Einzelergebnisse aus einem der folgenden Gründe nicht miteinander kompatibel:

- Es handelt sich nicht übereinstimmend um Zeichendaten.
- v Es handelt sich nicht übereinstimmend um numerische Werte.
- v Es handelt sich nicht übereinstimmend um Datumswerte.
- Es handelt sich nicht übereinstimmend um Zeitwerte.
- v Es handelt sich nicht übereinstimmend um Zeitmarkenwerte.
- v Sie gehören nicht demselben benutzerdefinierten einzigartigen Datentyp an.

Die Anweisung kann nicht verarbeitet werden.

**Benutzeraktion:** Ändern Sie die Datentypen der Einzelergebnisse so, dass sie miteinander kompatibel sind.

**sqlcode**: -581

**sqlstate**: 42804

**SQL0582N Der Ausdruck CASE, der in einer Klausel VALUES, einem Vergleichselement IN, einer Klausel GROUP BY oder ORDER BY enthalten ist, kann selbst keine Vergleichsfunktion, das Vergleichselement IN mit einer Gesamtauswahl oder das Vergleichselement EXISTS enthalten.**

**Erläuterung:** Bei der Suchbedingung des Ausdrucks CASE handelt es sich um:

- v eine Vergleichsfunktion (mit SOME, ANY oder ALL),
- das Vergleichselement IN mit einer Gesamtauswahl oder
- das Vergleichselement EXISTS.

Zugleich ist der Ausdruck CASE Bestandteil:

- der Klausel VALUES.
- des Vergleichselements IN,
- v der Klausel GROUP BY oder
- der Klausel ORDER BY.

Der Ausdruck CASE wird in dieser Konstellation nicht unterstützt. Der Ausdruck CASE ist möglicherweise Teil einer in SQL geschriebenen Funktion.

Die Anweisung kann nicht verarbeitet werden.

**Benutzeraktion:** Entfernen Sie die Vergleichsfunktion, das Vergleichselement IN bzw. das Vergleichselement EXISTS aus dem Ausdruck CASE. Wenn der Ausdruck CASE Teil einer Funktion ist, muss die Abfrage ohne die Funktion formuliert werden, die den Fehler verursacht.

**sqlcode**: -582

**sqlstate**: 42625

**SQL0583N Die Verwendung der Routine** *routinenname* **ist ungültig, da sie nicht deterministisch ist oder eine externe Aktion enthält.**

**Erläuterung:** Die Routine (Funktion oder Methode) *routinenname* ist als nicht deterministische Routine oder als Routine mit einer externen Aktion definiert. Diese Art von Routine wird im verwendeten Kontext nicht unterstützt. In folgenden Kontexten ist dieser Typ ungültig:

- v als erster Operand der Funktion BETWEEN
- in einem Ausdruck vor dem ersten Schlüsselwort WHEN innerhalb eines einfachen Ausdrucks CASE
- in einem Ausdruck einer Klausel GROUP BY
- in einem Ausdruck einer Klausel ORDER BY (ausschließlich externe Aktion)
- v in einer Klausel FILTER einer benutzerdefinierten Vergleichselementangabe oder der Definition einer Indexerweiterung

Die Anweisung kann nicht verarbeitet werden.

**Benutzeraktion:** Ist die Verwendung einer nicht deterministischen Routine oder einer Routine mit externer Aktion nicht beabsichtigt, ersetzen Sie die Routine durch eine Routine ohne diese Merkmale. Sind die Merkmale der nicht deterministischen Routine bzw. der Routine mit externer Aktion beabsichtigt, verwenden Sie die Alternativform der Anweisungen, die diese Absicht explizit angeben.

- Verwenden Sie an Stelle der Funktion BETWEEN eine Anweisung mit äquivalenten Vergleichsfunktionen (beispielsweise 'A>=B AND A<=C' an Stelle von 'A BETWEEN B AND C').
- Verwenden Sie an Stelle einer einfachen Klausel WHEN eine gesuchte Klausel WHEN, bei der die Routine in jeder Suchbedingung definiert wird.
- v Entfernen Sie die nicht deterministische Routine oder die Routine mit externer Aktion aus der Klausel GROUP BY. Sollen die Werte einer Spalte der Ergebnistabelle gruppiert werden, die auf einer nicht deterministischen Routine bzw. einer Routine mit externer Aktion basiert, erstellen Sie mit einem verschachtelten oder einem allgemeinen Tabellenausdruck zuerst eine Ergebnistabelle, die den Ausdruck als eine Spalte des Ergebnisses enthält.
- Entfernen Sie die Routine mit externer Aktion aus der Klausel ORDER BY. Wenn die Spalte Teil der Ergebnismenge der Abfrage ist, setzen Sie den Ausdruck in der Klausel ORDER BY in das Format für eine einfache Ganzzahl oder einen einfachen Spaltennamen des Sortierschlüssels.
- Entfernen Sie die nicht deterministische Routine oder die Routine mit externer Aktion aus der Klausel FIL-TER.

**sqlcode**: -583

# **SQL0584N Der Gebrauch von NULL oder DEFAULT ist ungültig.**

**Erläuterung:** DEFAULT kann nur in einer Klausel VALUES verwendet werden, die Bestandteil einer Anweisung INSERT oder MERGE ist.

Eine Klausel VALUES, die nicht Bestandteil einer Anweisung INSERT ist, muss in mindestens einer Zeile jeder Spalte einen Wert ungleich NULL haben.

Wenn DEFAULT als Spaltenname in einer Klausel WHERE oder HAVING verwendet wird, muss er in Großbuchstaben angegeben und in doppelte Anführungszeichen eingeschlossen werden.

Benutzer von Systemen zusammengeschlossener Datenbanken: DEFAULT kann in einer Klausel VALUES einer Anweisung INSERT nicht verwendet werden, wenn es sich bei deren Objekt um einen Kurznamen handelt.

**Benutzeraktion:** Geben Sie in der Klausel einen anderen Wert als NULL oder DEFAULT an. Wenn DEFAULT als Spaltenname verwendet wird, geben Sie ihn in Großbuchstaben an, und setzen Sie ihn in doppelte Anführungszeichen.

**sqlcode**: -584

**sqlstate**: 42608

**SQL0585N Der Schemaname** *schemaname* **steht mehrmals in der Anweisung der Gruppe** *sonderregister***.**

**Erläuterung:** Die Anweisung SET für das Sonderregister *sonderregister* enthält mehrmals das Schema *schemaname*.

Die Anweisung kann nicht verarbeitet werden.

**Benutzeraktion:** Prüfen Sie die Liste in der Anweisung SET, in der die Kopie enthalten ist. Wenn der Fehler nur darin besteht, dass ein Schemaname (beim Kopieren eines anderen Eintrags) falsch eingegeben wurde, geben Sie den Schemanamen richtig ein, und führen Sie die Anweisung erneut aus. Wenn der Eintrag tatsächlich eine Kopie ist, ist keine Aktion erforderlich.

**sqlcode**: -585

**sqlstate**: 42732

# **SQL0586N Die Gesamtlänge von** *sonderregister* **darf** *länge* **nicht überschreiten.**

**Erläuterung:** Das Sonderregister *sonderregister* wird als Länge definiert, die kleiner ist als der in der Anweisung SET angegebene Wert. Der Inhalt der Zeichenfolge umfasst alle Schemanamen, die jeweils in doppelte Anführungszeichen gesetzt und vom nächsten Schemanamen durch ein Komma getrennt sind. Die Gesamtlänge der Zeichenfolge aller Schemanamen im Sonderregister darf die maximale Länge des Sonderregisters nicht überschreiten. Die Anweisung SET PATH oder

SET CURRENT PACKAGE PATH führt möglicherweise dazu, dass diese Nachricht angezeigt wird.

Die Anweisung oder der Befehl kann nicht verarbeitet werden.

**Benutzeraktion:** Löschen Sie Schemanamen, um die Gesamtlänge zu reduzieren und der Länge des Sonderregisters anzupassen. Wenn die fehlgeschlagene Anweisung SET PATH lautet und alle Schemanamen erforderlich sind, müssen möglicherweise einige benutzerdefinierte Funktionen, Prozeduren, Methoden oder einzigartige Datentypen konsolidiert werden, so dass weniger Schemanamen im Sonderregister SQL PATH erforderlich sind.

**sqlcode**: -586

**sqlstate**: 42907

## **SQL0590N Der Name** *name***, der im Kontext** *kontextkennung* **angegeben wurde, ist nicht eindeutig.**

**Erläuterung:** Der Name *name* ist als Parameter, SQL-Variable, Cursor, Marke oder Bedingung in einem Kontext *kontextkennung* angegeben. Der Name ist nicht eindeutig.

Wenn *kontextkennung* "BEGIN...END" lautet, ist der Kontext des Fehlers eine dynamische Compound-SQL-Anweisung. Andernfalls ist der Kontext des Fehlers ein Auslöser oder eine Routine und *kontextkennung* der Auslösername oder der Routinenname mit der Compound-Anweisung.

- v Wenn *name* ein Parametername ist, muss er in der Parameterliste eindeutig und die Klausel EXPRES-SION AS einer Routine sein.
- v Wenn *name* ein SQL-Variablenname, ein Cursorname oder eine Bedingung ist, muss er in einer Compound-Anweisung eindeutig sein.
- Eine Marke muss in einer Compound-Anweisung eindeutig sein und sich von den Marken der Anweisungen unterscheiden, in die sie verschachtelt ist.

**Benutzeraktion:** Ändern Sie den Namen so, dass er eindeutig ist.

**sqlcode**: -590

**sqlstate**: 42734

**SQL0595W Die Isolationsstufe** *angeforderter-stand* **wurde in** *geänderter-stand* **geändert.**

**Erläuterung:** Die angegebene Isolationsstufe wird von DB2 nicht unterstützt. Sie wurde in die nächsthöhere Isolationsstufe geändert, die von DB2 unterstützt wird.

**Benutzeraktion:** Geben Sie eine von DB2 unterstützte Isolationsstufe an, um diese Warnung zu vermeiden. DB2 unterstützt folgende Isolationsstufen: Wiederholtes Lesen (RR - Repeatable Read), Lesestabilität (RS - Read Stability), Cursorstabilität (CS - Cursor Stability) und

Nicht festgeschriebener Lesevorgang (UR - Uncommitted Read).

**sqlcode**: +595

**sqlstate**: 01526

**SQL0597N DATALINK-Wert konnte nicht abgerufen werden. Ursachencode =** *ursachencode***.**

**Erläuterung:** Ein DATALINK-Wert konnte nicht abgerufen werden. Mögliche Ursachencodes:

**01** Der DB2 Data Links Manager berechtigt den DB2-Benutzer nicht, einen in ein Schreibtoken eingebetteten DATALINK-Wert zum Ändern der Datei abzurufen, auf die der DATALINK-Wert verweist.

**Benutzeraktion:** Ergreifen Sie eine dem Ursachencode entsprechende Maßnahme:

**01** Benachrichtigen Sie den DB2 Data Links Manager-Administrator, um Schreibzugriff für die Datei zu erhalten.

**sqlcode**: -0597

**sqlstate**: 42511

**SQL0598W Der bestehende Index** *name* **dient als Index für den primären Schlüssel oder einen eindeutigen Schlüssel.**

**Erläuterung:** Für die Anweisung ALTER TABLE, mit der ein primärer oder ein eindeutiger Schlüssel definiert wird, ist ein Index erforderlich. Der angegebene

# **SQL0600 - SQL0699**

**SQL0600N Eine Routine** *routinenname* **konnte nicht generiert werden, weil sie eine doppelte Kennung enthielt oder eine vorhandene Routine überschreiben würde.**

**Erläuterung:** Bei der CREATE- oder ALTER-Operation konnte eine vom System erstellte Umsetzungsfunktion, eine Überwachungsmethode, eine Mutationsmethode oder eine Konstruktorfunktion nicht erstellt werden, da eine andere Funktion oder Methode mit demselben Namen und derselben Kennung bereits im Schema vorhanden ist oder weil die Methode oder Funktion eine vorhandene Methode überschreiben würde.

**Benutzeraktion:** Wählen Sie für den benutzerdefinierten Datentyp, das Attribut oder die Umsetzungsfunktion, der/das/die den Konflikt verursacht, einen anderen Namen aus, oder löschen Sie die Funktion oder Methode, deren Name mit dem Namen der Funktion oder Methode übereinstimmt, die nicht generiert werden konnte.

**sqlcode**: -600

Index ist mit dem erforderlichen Index identisch.

Beim Erstellen eines Index für einen primären oder eindeutigen Schlüssel gilt eine Indexbeschreibung als identisch, wenn sie dieselben Spaltengruppe (in beliebiger Reihenfolge) wie der primäre oder der eindeutige Schlüssel angibt. Dabei ist es unerheblich, ob die Spalten aufsteigend oder absteigend sortiert sind und ob der Index als eindeutig definiert ist.

Die Anweisung wurde erfolgreich verarbeitet.

**Benutzeraktion:** Keine Maßnahme erforderlich.

**sqlcode**: +598

**sqlstate**: 01550

### **SQL0599W Für einen einzigartigen, auf einem Datentyp für lange Zeichenfolgen basierenden Datentyp können keine Vergleichsfunktionen erstellt werden.**

**Erläuterung:** Für einen einzigartigen, auf einem Datentyp für lange Zeichenfolgen basierenden Datentyp (BLOB, CLOB, DBCLOB, LONG VARCHAR oder LONG VARGRAPHIC) können keine Vergleichsfunktionen erstellt werden, da die entsprechenden Funktionen für die genannten integrierten Datentypen nicht

Dies ist eine Warnung. Die Anweisung wurde erfolgreich verarbeitet.

**Benutzeraktion:** Keine Maßnahme erforderlich.

**sqlcode**: +599

**sqlstate**: 01596

**sqlstate**: 42710

## **SQL0601N Der Name des zu erstellenden Objekts ist identisch mit dem bereits bestehenden Namen** *name* **der Art** *art***.**

**Erläuterung:** Mit der Anweisung CREATE bzw. ALTER wurde versucht, das Objekt *name* zu erstellen oder hinzuzufügen. Ein Objekt der Art *art* mit diesem Namen existiert jedoch bereits auf dem Anwendungsserver oder in derselben Anweisung.

Steht *typ* für FOREIGN KEY, PRIMARY KEY UNIQUE oder CHECK CONSTRAINT, ist *name* der Integritätsbedingungsname, der in den Anweisungen ALTER NICKNAME, ALTER TABLE, CREATE NICKNAME oder CREATE TABLE enthalten ist oder vom System generiert wurde.

Benutzer von Systemen zusammengeschlossener Datenbanken: Einige Datenquellen enthalten nicht die entsprechenden Werte für die Nachrichtentokens *name* und *art*. In diesen Fällen haben die Nachrichtentokens *name*

und *art* das folgende Format: "OBJECT:<datenquelle> TABLE/VIEW" und "UNKNOWN". Sie weisen darauf hin, dass die tatsächlichen Werte in der angegebenen Datenquelle unbekannt sind.

Die Anweisung kann nicht verarbeitet werden. Es wird weder ein neues Objekt erstellt noch ein vorhandenes Objekt geändert.

**Benutzeraktion:** Löschen Sie das vorhandene Objekt, oder geben Sie einen anderen Namen für das neu zu erstellende Objekt an.

Benutzer von Systemen zusammengeschlossener Datenbanken: Handelt es sich bei der Anweisung um eine Anweisung CREATE FUNCTION MAPPING oder CREATE TYPE MAPPING, ist es nicht unbedingt erforderlich, einen Namen für die Artenzuordnung einzugeben. In diesem Fall erstellt das System automatisch einen eindeutigen Namen für diese Zuordnung.

**sqlcode**: -601

**sqlstate**: 42710

# **SQL0602N Die Anweisung CREATE INDEX oder CREATE INDEX EXTENSION enthält zu viele Spalten (Maximum: 16).**

**Erläuterung:** Die Anzahl der Spalten für den von der Anweisung CREATE INDEX erzeugten Index übersteigt den für den Datenbankmanager geltenden Maximalwert von 16 Spalten. Wird der Index für eine typisierte Tabelle definiert, entsteht zusätzlicher Systemaufwand, wodurch die maximal zulässige Anzahl der angegebenen Spalten auf 15 reduziert wird.

Im Falle einer Anweisung CREATE INDEX EXTEN-SION gibt die Funktion GENERATE KEY eine Anzahl von Spalten zurück, die das für einen Index zulässige Maximum von 16 Spalten überschreitet.

Benutzer von Systemen zusammengeschlossener Datenbanken: Andere Datenquellen haben eine andere Begrenzung. Es ist möglich, dass diese Begrenzung überschritten wurde. Das Problem kann auf dem Server mit zusammengeschlossenen Datenbanken oder in der Datenquelle festgestellt werden.

Die Anweisung kann nicht verarbeitet werden.

**Benutzeraktion:** Ändern Sie die Indexdefinition so, dass das Maximum von 16 Spaltennamen nicht überschritten wird. Geben Sie für eine Anweisung CREATE INDEX EXTENSION eine andere Funktion GENERATE KEY an, oder definieren Sie die Funktion um, so dass die Funktion weniger Spalten zurückgibt.

Benutzer von Systemen zusammengeschlossener Datenbanken: Ändern Sie die Indexdefinition so, dass das für die Datenquelle definierte Maximum an Spaltennamen nicht überschritten wird.

**sqlcode**: -602

**sqlstate**: 54008

#### **SQL0603N Ein eindeutiger Index kann nicht erstellt werden, da die Tabelle in bezug auf die Werte der ausgewählten Spalten gleiche Zeilen enthält.**

**Erläuterung:** Mit der Anweisung CREATE INDEX kann kein eindeutiger Index erstellt werden, da die angegebene Tabelle bereits Zeilen enthält, die identisch sind mit den Werten der angegebenen Spalten.

Benutzer von Systemen zusammengeschlossener Datenbanken: Diese Situation kann auch von der Datenquelle festgestellt werden.

Die Anweisung kann nicht verarbeitet werden. Der angegebene Index wird nicht erstellt.

**Benutzeraktion:** Überprüfen Sie, ob doppelte Werte zulässig sind. Überprüfen Sie alternativ dazu die Möglichkeit, einen Index ohne das Schlüsselwort UNIQUE zu erstellen.

**sqlcode**: -603

**sqlstate**: 23515

**Erläuterung:** In der Datentypangabe einer Anweisung CREATE oder ALTER befindet sich ein Fehler oder eine Spezifikation CAST. Möglicherweise wurde ein ungültiges Attribut 'Length', 'Precision' oder 'Scale' angegeben, oder der Datentyp ist in diesem Kontext falsch oder nicht zulässig. *datenelement* gibt die Position des Fehlers wie folgt an:

- v Bei einer Anweisung CREATE TABLE oder ALTER TABLE gibt *datenelement* den Namen der Spalte oder des Datentyps an, die/der den Fehler enthält. Wenn der Spaltendatentyp ein strukturierter Typ ist, muss der explizite oder implizite Wert für INLINE LENGTH mindestens 292 betragen und darf 32677 nicht überschreiten.
- v Bei einer Anweisung CREATE FUNCTION ist *datenelement* ein Token, das den Problembereich in der Anweisung angibt. Zum Beispiel ″PARAMETER 2″, ″RETURNS″ oder ″CAST FROM″. In einigen Fällen kann es auch der Datentyp sein, der den Fehler enthält.
- v Bei einer Anweisung CREATE DISTINCT TYPE gibt *datenelement* den Namen des definierten Datentyps oder Quellendatentyps mit dem Fehler an.
- v Bei einer Anweisung CREATE oder ALTER TYPE gibt *datenelement* den Typ des Attributs an, das den Fehler enthält, bzw. den Namen des strukturierten Typs, der den inkorrekten Wert für INLINE LENGTH besitzt. Der Wert für INLINE LENGTH

**SQL0604N Das Attribut 'Length', 'Precision' oder 'Scale' für die Spalte, den einzigartigen Datentyp, den strukturierten Typ, das Attribut eines strukturierten Typs, die Funktion oder Typenzuordnung** *datenelement* **ist ungültig.**

darf nicht kleiner als 292 und die Größe sein, die von der Konstruktorfunktion für den strukturierten Typ zurückgegeben wird.

- v Bei CAST(ausdruck AS datentyp) ist *datenelement* ″CAST″ oder der Datentyp mit dem Fehler.
- v Für die regressive Typzuordnung darf der Ausdruck [p..p] nicht für den fernen Datentyp verwendet werden. Beispielsweise ist die folgende Anweisung (regressive Typzuordnung) falsch.

CREATE TYPE MAPPING tm1 FROM SERVER drdasvr TYPE CHAR([1..255]) TO SYSIBM.VARCHAR

Die folgende Anweisung (progressive Typzuordnung) ist jedoch richtig.

CREATE TYPE MAPPING tm1 TO SERVER drdasvr TYPE CHAR([1..255]) FROM SYSIBM.VARCHAR

Benutzer von Systemen zusammengeschlossener Datenbanken: Handelt es sich bei der Anweisung um eine Anweisung CREATE TYPE MAPPING, wurde versucht, eine Typenzuordnung zu erstellen, bei der entweder ein Typenattribut des lokalen oder des fernen Datentyps ungültig ist. Mögliche Ursachen sind:

- Die lokale Länge/Genauigkeit wurde auf Null oder auf einen negativen Wert gesetzt.
- v Das Attribut LENGTH/PRECISION ist für Datentypen wie DATE/TIME/TIMESTAMP, FLOAT oder INTEGER angegeben.
- Das Attribut SCALE ist für Datentypen wie CHA-RACTER, DATE/TIME/TIMESTAMP, FLOAT oder INTEGER angegeben.
- Die Klausel FOR BIT DATA ist für einen Datentyp angegeben, der kein Zeichendatentyp ist.
- Die ferne Genauigkeit wurde für ferne Typen, bei denen es sich nicht um INFORMIX DATETIME handelt, auf Null gesetzt.
- In einer Typenzuordnung für einen Typ INFORMIX DATETIME wurde ein ungültiges Feldqualifikationsmerkmal angegeben.
- In einem Bereich Genauigkeit/Anzahl Kommastellen ist ein Endwert niedriger als der Anfangswert.

Die Anweisung kann nicht verarbeitet werden.

**Benutzeraktion:** Korrigieren Sie die Syntax, und wiederholen Sie die Anweisung.

**sqlcode**: -604

**sqlstate**: 42611

# **SQL0605W Der Index wurde nicht erstellt, da der Index** *name* **bereits mit der erforderlichen Beschreibung vorhanden ist.**

**Erläuterung:** Es wurde versucht, mit der Anweisung CREATE INDEX einen neuen Index zu erstellen, und der angegebene Index stimmt mit dem benötigten Index überein.

Ein mit der Anweisung CREATE INDEX definierter Index stimmt mit einem anderen Index überein, wenn beide Indizes dieselben Spalten in derselben Reihenfolge und mit derselben Sortierfolge (aufsteigend oder absteigend) definieren und wenn es sich bei beiden um eindeutige Indizes handelt bzw. wenn für den neuen Index nicht das Schlüsselwort UNIQUE angegeben wird. Zwei Indexbeschreibungen stimmen überein, wenn beide Indizes dieselben Spalten in derselben Reihenfolge und mit derselben oder umgekehrten Sortierfolge (aufsteigend oder absteigend) definieren und wenn mindestens eine Beschreibung den Parameter ALLOW REVERSE SCANS enthält.

Es wurde kein neuer Index erstellt.

**Benutzeraktion:** Es ist keine Maßnahme erforderlich, es sei denn, der vorhandene Index *name* ist kein geeigneter Index. Beispielsweise ist der vorhandene Index *name* kein geeigneter Index, wenn er nicht das umgekehrte Durchsuchen zulässt, und der erforderliche Index dies tut (oder umgekehrt). In diesem Fall muss der Index *name* gelöscht werden, bevor der erforderliche Index erstellt werden kann.

**sqlcode**: +605

**sqlstate**: 01550

# **SQL0606N Die Anweisung COMMENT ON oder LABEL ON schlug fehl, weil die angegebene Tabelle oder Spalte nicht** *eigner* **gehört.**

**Erläuterung:** Es wurde versucht, eine Tabelle oder Spalte zu kommentieren oder zu kennzeichnen, die nicht vorhanden ist oder die nicht dem im Nachrichtentext angegebenen Eigner gehört.

Die Verarbeitung dieser SQL-Anweisung wurde beendet.

**Benutzeraktion:** Korrigieren Sie die Anweisung. Wiederholen Sie die Anforderung.

**sqlcode**: -606

**sqlstate**: 42505

**SQL0607N** *operation* **ist für Systemobjekte nicht definiert.**

**Erläuterung:** Die in der SQL-Anweisung angegebene *operation* kann nicht für Systemobjekte ausgeführt werden. Eine der folgenden Operationen wurde versucht:

- v DROP oder ALTER für ein systemeigenes Objekt wie beispielsweise eine Systemkatalogtabelle, eine integrierte Funktion oder einen integrierten Datentyp
- COMMENT ON für eine systemeigene integrierte Funktion
- INSERT oder DELETE für eine Systemkatalogtabelle
- direktes UPDATE für eine Systemkatalogtabelle. Einige Spalten einer Untergruppe von Systemkatalogtabellen sind aktualisierbar. Bei einer Operation UPDATE für diese Katalogtabellen sind aktualisierbare Sichten im SYSSTAT-Schema zu verwenden. Eine Beschreibung der aktualisierbaren Katalogsichten (SYSSTAT-Sichten) enthält das Handbuch *SQL Reference*.
- CREATE oder DROP eines Indizes für eine Systemtabelle
- v CREATE eines Auslösers für eine Systemtabelle
- eine nicht aktualisierbare Systemtabelle wurde in einer Klausel FROM einer Anweisung SELECT, die eine Klausel FOR UPDATE enthält, angegeben. Eine Liste aktualisierbarer Systemkataloge befindet sich im Handbuch *SQL Reference*.
- DROP oder ALTER eines Systemtabellenbereichs
- v DROP oder ALTER einer Partitionsgruppe einer Systemdatenbank.
- REDISTRIBUTE der Datenbankpartitionsgruppe IBM-CATGROUP oder IBMTEMPGROUP.

Die Anweisung kann nicht verarbeitet werden.

**Benutzeraktion:** Ändern Sie keine Systemobjekte, es sei denn, es handelt sich um die Spalten der Systemkatalogtabellen, die über aktualisierbare SYSSTAT-Sichten aktualisiert werden können. Das Handbuch *SQL Reference* enthält weitere Informationen.

**sqlcode**: -607

**sqlstate**: 42832

# **SQL0612N** *name* **ist ein mehrfach verwendeter Name.**

**Erläuterung:** Es wurde eine Anweisung abgesetzt, in der derselbe Name unzulässigerweise mehr als einmal auftritt. Wo diese Namen auftreten, ist je nach Art der Anweisung unterschiedlich.

- In Anweisungen CREATE TABLE darf nicht derselbe Spaltenname für zwei Spalten definiert werden.
- v In Anweisungen CREATE VIEW oder Definitionen allgemeiner Tabellenausdrücke darf derselbe Spaltenname nicht in der Liste der Spaltennamen auftreten. Wenn keine Spaltennamenliste angegeben wird, müssen die Spaltennamen der Spalten in der SELECT-Liste der Sicht eindeutig sein.
- Anweisungen ALTER TABLE können einer Tabelle keine Spalte hinzufügen, wenn der für die Spalte verwendete Name bereits vorhanden ist oder mit dem Namen einer Spalte identisch ist, die ebenfalls

hinzugefügt wird. Außerdem darf auf einen Spaltennamen nur in einer Klausel ADD oder ALTER COLUMN in einer einzigen Anweisung ALTER TABLE verwiesen werden.

- In Anweisungen CREATE INDEX darf ein Spaltenname nur einmal als Teil eines Indexschlüssels oder der INCLUDE-Spalten des Indexes angegeben werden.
- In Anweisungen CREATE TRIGGER darf ein Spaltenname nur einmal in der Liste der Spalten angegeben werden, durch die ein Aktualisierungsauslöser aktiviert wird.
- In Anweisungen CREATE TABLE OF darf für die Spalte REF IS und ein Attribut des strukturierten Typs nicht derselbe Name verwendet werden.
- v In Anweisungen CREATE TYPE darf für zwei Attribute nicht derselbe Name definiert werden. Attributnamen müssen für den Typ und alle übergeordneten Typen eindeutig sein.
- Anweisungen ALTER TYPE dürfen ein Attribut einem strukturierten Typ nicht hinzufügen, wenn dabei der Name eines Attributs verwendet wird, das bereits im Typ oder einem seiner untergeordneten Typen vorhanden ist oder mit einem anderen Attribut übereinstimmt, das hinzugefügt wird. Der Name des Attributs darf außerdem nicht mit dem der Spalte REF IS in einer beliebigen, mit dem strukturierten Typ erstellten Tabelle übereinstimmen. Darüber hinaus darf auf einen Attributnamen nur in einer Klausel ADD oder DROP ATTRIBUTE in einer einzigen Anweisung ALTER TYPE verwiesen werden.
- In Anweisungen CREATE INDEX EXTENSION darf nicht derselbe Name für zwei Parameter definiert werden.
- v Auf einen Spaltennamen darf nur in einer Klausel ALTER COLUMN in einer einzigen Anweisung ALTER NICKNAME verwiesen werden.

Die Anweisung kann nicht verarbeitet werden.

**Benutzeraktion:** Geben Sie für die Art der Anweisung jeweils geeignete eindeutige Namen an.

**sqlcode**: -612

**sqlstate**: 42711

# **SQL0613N Der Primärschlüssel oder ein durch** *name* **angegebener eindeutiger Schlüssel ist zu lang oder hat zu viele Spalten.**

**Erläuterung:** Die Summe der internen Längen der Spalten in der Klausel PRIMARY KEY oder einer durch *name* angegebenen Klausel UNIQUE ist größer als 1024, oder die Anzahl der Spalten überschreitet den Maximalwert von 16 Spalten. Es ist weiterhin nicht möglich, einen Primärschlüssel oder einen eindeutigen Schlüssel mit einer Spalte des Datentyps LONG VARCHAR zu definieren. Wird der Primärschlüssel oder die eindeutige Integritätsbedingung für eine typisierte Tabelle

definiert, entsteht zusätzlicher Systemaufwand für den Index. Dadurch wird die maximale Anzahl der angegebenen Spalten auf 15 reduziert und die Länge auf 1020 begrenzt.

Sofern angegeben, ist *name* der Name der Integritätsbedingung des Primärschlüssels oder der eindeutigen Integritätsbedingung. Wurde kein Integritätsbedingungsname angegeben, ist *name* der erste in der Klausel PRIMARY KEY oder UNIQUE CONSTRAINT angegebene Spaltenname, dem drei Punkte angefügt werden.

Die Anweisung kann nicht verarbeitet werden.

**Benutzeraktion:** Löschen Sie aus der Definition des Primärschlüssels oder eines eindeutigen Schlüssels eine oder mehrere Spalten, so dass die Grenzwerte für die maximale Anzahl von 16 Spalten und die Schlüssellänge nicht überschritten werden.

**sqlcode**: -613

**sqlstate**: 54008

**SQL0614N Der Index oder die Indexerweiterung** *indexname* **kann weder erstellt noch geändert werden, da die Gesamtlänge der angegebenen Spalten zu groß ist.**

**Erläuterung:** Der Index konnte nicht erstellt oder geändert werden, da die Summe der internen Längen der Schlüsselspalten 1024 Byte übersteigen würde. Es ist weiterhin nicht möglich, einen Index mit einer Spalte des Datentyps LONG VARCHAR oder LONG VARGRAPHIC oder LOB zu erstellen. Wird der Index für eine typisierte Tabelle definiert, entsteht zusätzlicher Systemaufwand für den Index, wodurch die maximale Länge um 4 Byte reduziert wird. Der Index kann durch eine Anweisung ALTER TABLE oder ALTER NICK-NAME geändert werden, die den Datentyp mindestens einer Spalte ändert.

Die Indexerweiterung konnte nicht erstellt werden, weil die Summe der von der Funktion GENERATE KEY zurückgegebenen Spalten 1024 überschreiten würde.

Die Anweisung kann nicht verarbeitet werden. Der angegebene Index bzw. die angegebene Indexerweiterung wurde nicht erstellt, oder die Tabelle bzw. der Kurzname konnte nicht geändert werden.

**Benutzeraktion:** Löschen Sie eine oder mehrere Schlüsselspalten, und verringern Sie die Schlüssellänge auf das zulässige Maximum, um die Indexdefinition zu korrigieren oder die Spalte zu ändern. Bei der Definition einer Indexerweiterung geben Sie eine andere Funktion GENERATE KEY an, oder definieren Sie die Funktion um, so dass die Länge der zurückgegebenen Zeile verringert wird.

**sqlcode**: -614

**sqlstate**: 54008

# **SQL0615N Das Objekt** *objektname* **des Typs** *objekttyp* **kann nicht gelöscht werden, weil es momentan vom gleichen Anwendungsprozess verwendet wird.**

**Erläuterung:** Eine Anweisung DROP für ein Objekt kann nicht abgesetzt werden, wenn es verwendet wird.

Die Anweisung kann nicht verarbeitet werden. Das Objekt wird nicht gelöscht.

**Benutzeraktion:** Schließen Sie alle Cursor, die direkt oder indirekt von dem Objekt *objektname* abhängen, und führen Sie die Anweisung erneut aus.

**sqlcode**: -615

**sqlstate**: 55006

# **SQL0620N Die Anweisung CREATE TABLE schlug fehl, weil** *benutzer-id* **keine privaten, wiederherstellbaren Datenbankbereiche mit weniger als 255 Tabellen hat.**

**Erläuterung:** Der Datenbankbereichsname wurde nicht in der Anweisung CREATE TABLE angegeben. Der Datenbankmanager versuchte deshalb, einen privaten Datenbankbereich zu finden, der *benutzer-id* gehört. Diese Nachricht wird unter einer der folgenden Bedingungen angezeigt:

- 1. Es wurden keine privaten Datenbankbereiche in der DB2 für VM-Datenbank für *benutzer-id* gefunden.
- 2. Es wurde mindestens ein privater Datenbankbereich für *benutzer-id*gefunden. Die gefundenen Bereiche enthielten allerdings alle 255 Tabellen.
- 3. Die privaten Datenbankbereiche befanden sich in nicht wiederherstellbaren Speicherpools. Nur private Datenbankbereiche, die in wiederherstellbaren Speicherpools vorhanden sind, sind verfügbar, wenn in der Anweisung CREATE TABLE kein Datenbankbereichsname angegeben wird.

Die Verarbeitung dieser SQL-Anweisung wurde beendet.

**Benutzeraktion:** Vorschläge für die drei oben aufgeführten Bedingungen:

- 1. Fordern Sie einen privaten Datenbankbereich in einem wiederherstellbaren Speicherpool an. Sie benötigen hierzu möglicherweise die Hilfe eines Datenbankadministrators.
- 2. Löschen Sie eine Tabelle in einem privaten Datenbankbereich, der sich in einem wiederherstellbarem Speicherpool befindet, um einen Eintrag freizumachen, oder führen Sie die unter (1) oben aufgeführte Aktion aus.
- 3. Wenn Sie die Tabelle in einem Datenbankbereich, der sich in einem nicht wiederherstellbaren Speicherpool befindet, erstellen wollen, geben Sie den Datenbankbereichsnamen im Befehl CREATE TABLE an. Andernfalls führen Sie die unter (1) oben aufgeführte Aktion aus.

Wiederholen Sie anschließend die Anweisung CREATE TABLE.

Fordern Sie gegebenenfalls einen privaten Datenbankbereich für den Benutzer an.

**sqlcode**: -620

**sqlstate**: 57022

## **SQL0622N Die Klausel** *klausel* **ist für diese Datenbank ungültig.**

**Erläuterung:** Die angegebene Klausel ist ungültig, weil sie nicht mit den definierten Merkmalen für diese Datenbank kompatibel ist.

Mögliche Ursachen:

- v CCSID ASCII und PARAMETER CCSID ASCII können nicht angegeben werden, wenn eine Verbindung zu einer Datenbank besteht, die mit einer Unicode-Codepage erstellt wurde.
- CCSID UNICODE und PARAMETER CCSID UNI-CODE können nicht angegeben werden, wenn eine Verbindung zu einer Datenbank besteht, die mit einer Nicht-Unicode-Codepage erstellt wurde, bevor die alternative Sortierfolge in der Datenbankkonfiguration angegeben wird.
- CCSID UNICODE oder PARAMETER CCSID UNI-CODE können in dieser Anweisung nicht angegeben werden, wenn eine Verbindung zu einer Datenbank besteht, die mit einer Nicht-Unicode-Codepage erstellt wurde.
- v FOR SBCS DATA kann nur angegeben werden, wenn eine Verbindung zu einer Datenbank besteht, die mit einer Einzelbyte-Codepage erstellt wurde.
- FOR MIXED DATA kann nur angegeben werden, wenn eine Verbindung zu einer Datenbank besteht, die mit einer Doppelbyte- oder Unicode-Codepage erstellt wurde.
- v Die Klausel IN *datenbankname.tabellenbereichsname* oder IN DATABASE *datenbankname* wurde mit einem Datenbanknamen angegeben, der nicht mit dem Namen der Datenbank übereinstimmt, mit der die Anwendung derzeit verbunden ist.

Die Anweisung kann nicht verarbeitet werden.

**Benutzeraktion:** Ändern oder entfernen Sie die Klausel und wiederholen Sie die SQL-Anweisung.

Aktualisieren Sie die Datenbankkonfiguration durch Angabe der alternativen Sortierfolge (ALT\_COLLATE), um Unicode-Objekte in einer Nicht-Unicode-Datenbank zuzulassen.

**sqlcode**: -622

**sqlstate**: 56031

# **SQL0623N Für Tabelle** *name* **existiert bereits ein Clusterindex.**

**Erläuterung:** Die Anweisung CREATE INDEX würde einen zweiten Clusterindex für die angegebene Tabelle erstellen. Für eine Tabelle darf es nur jeweils einen Clusterindex geben.

Die Anweisung kann nicht ausgeführt werden.

**Benutzeraktion:** Ermitteln Sie die Identität des vorhandenen Clusterindex für Tabelle *name*, und überprüfen Sie ihn auf Gültigkeit. Ziehen Sie die Erstellung eines Index ohne das Attribut CLUSTER in Erwägung.

**sqlcode**: -623

**sqlstate**: 55012

## **SQL0624N Tabelle** *name* **verfügt bereits über einen Schlüssel** *schlüsselart***.**

**Erläuterung:** Ein Primärschlüssel oder Partitionierungsschlüssel kann nicht in einer Anweisung ALTER TABLE definiert werden, da die angegebene Tabelle bereits über einen Schlüssel dieser Art verfügt.

Die Anweisung kann nicht ausgeführt werden.

**Benutzeraktion:** Eine Tabelle kann maximal einen Primärschlüssel oder Partitionierungsschlüssel haben.

**sqlcode**: -624

**sqlstate**: 42889

# **SQL0628N Bezüglich der Klausel** *klauselart* **werden mehrere oder widersprüchliche Schlüsselwörter verwendet.**

**Erläuterung:** Es gibt verschiedene Gründe dafür, warum diese Bedingung für die Anweisung festgestellt wurde. Der Wert für *klauselart* gibt an, welcher Grund vorliegt. Folgende Gründe sind möglich:

- Eventuell wurden die Schlüsselwörter nicht in derselben Anweisung angegeben.
- v Das Schlüsselwort gehört möglicherweise zu einer Folge von Schlüsselwörtern, in der die Reihenfolge, in der sie angegeben wurden, nicht erzwungen ist. Ein Schlüsselwort in einer derartigen Folge kann gemeinsam mit einem widersprüchlichen Schlüsselwörtern angegeben worden sein.
- v Das Schlüsselwort tritt unter Umständen mehrmals mit jeweils unterschiedlichen Werten auf.
- v Möglicherweise ist es erforderlich, für das Schlüsselwort in derselben Anweisung andere bestimmte Schlüsselwörter anzugeben, die jedoch nicht angegeben wurden.
- v Beim Ändern eines Objekts wurde ein Schlüsselwort angegeben, das mit einem Merkmal des Objekts in Konflikt steht.

**Benutzeraktion:** Stellen Sie sicher, dass die Anweisung die für sie definierten Syntaxvorgaben und Regeln

erfüllt. Korrigieren Sie jedes Auftreten doppelter oder widersprüchlicher Schlüsselwörter.

**sqlcode**: -628

**sqlstate**: 42613

#### **SQL0629N SET NULL kann nicht angegeben werden, da keiner Spalte des FOREIGN KEY** *name* **der Nullwert zugeordnet werden kann.**

**Erläuterung:** Die Option SET NULL der angegebenen Klausel FOREIGN KEY ist ungültig, da keine der Spalten dieses Schlüssels die Zuordnung von Nullwerten zulässt.

*name* ist der Name der Integritätsbedingung, falls in der Klausel FOREIGN KEY angegeben. Wurde kein Integritätsbedingungsname angegeben, ist *name* der erste in der Spaltenliste der Klausel FOREIGN KEY angegebene Spaltenname, dem drei Punkte angefügt werden.

Die Anweisung kann nicht verarbeitet werden.

**Benutzeraktion:** Ändern Sie entweder eine Spalte des Schlüssel dahingehend, dass sie die Zuordnung von Nullwerten zulässt, oder ändern Sie die Löschbedingung.

**sqlcode**: -629

**sqlstate**: 42834

## **SQL0631N FOREIGN KEY** *name* **ist zu lang oder hat zu viele Spalten.**

**Erläuterung:** Die Summe der internen Längen der Spalten in der Klausel FOREIGN KEY der Anweisung CREATE TABLE ist größer als 1024, oder es wurden mehr als 16 Spalten angegeben. Ein Fremdschlüssel kann außerdem nicht mit einer Spalte des Datentyps LONG VARCHAR definiert werden.

*name* ist der Name der Integritätsbedingung, falls in der Klausel FOREIGN KEY angegeben. Wurde kein Integritätsbedingungsname angegeben, ist *name* der erste in der Spaltenliste der Klausel FOREIGN KEY angegebene Spaltenname, dem drei Punkte angefügt werden.

Die Anweisung kann nicht verarbeitet werden.

**Benutzeraktion:** Löschen Sie aus der Definition des Fremdschlüssels eine oder mehrere Spalten, so dass die Grenzwerte für die maximale Anzahl von Spalten und die Schlüssellänge nicht überschritten werden.

**sqlcode**: -631

**sqlstate**: 54008

**SQL0632N FOREIGN KEY** *name* **ist ungültig, da die Tabelle auf Grund von Einschränkungen der Löschbedingungen nicht als von Tabelle** *tabellenname* **abhängig definiert werden kann. (Ursachencode =** *ursachencode***).**

**Erläuterung:** Die referenzielle Integritätsbedingung kann nicht definiert werden, da die Objekttabelle der Anweisung CREATE TABLE oder ALTER TABLE aus einem der folgenden Gründe nicht als abhängige Tabelle *tabellenname* definiert werden kann:

- v (01) Die Beziehung verweist auf sich selbst, und es existiert bereits Beziehung, die auf sich selbst verweist und für die die Löschbedingung SET NULL gilt.
- v (02) Die Beziehung bildet einen Zyklus aus zwei oder mehr Tabellen, was zur Folge hat, dass die Tabelle durch übergreifendes Löschen mit sich selbst verbunden ist; (bei allen anderen Löschbedingungen im Zyklus würde es sich um CASCADE-Regeln handeln).
- v (03) In der Beziehung wird die Tabelle durch Mehrfachbeziehungen über übergreifendes Löschen mit der angegebenen Tabelle verbunden, und die Löschbedingung der vorhandenen Beziehung lautet SET NULL.

Der Fehler geht auf die Löschbedingungen der vorhandenen Beziehungen zurück, nicht auf die in der Klausel FOREIGN KEY der Anweisung CREATE TABLE oder ALTER TABLE angegebene Löschbedingung.

*name* ist der Name der Integritätsbedingung, falls in der Klausel FOREIGN KEY angegeben. Wurde kein Integritätsbedingungsname angegeben, ist *name* der erste in der Spaltenliste der Klausel FOREIGN KEY angegebene Spaltenname, dem drei Punkte angefügt werden.

Die Anweisung kann nicht verarbeitet werden.

**Benutzeraktion:** Löschen Sie, wenn möglich, die angegebene Klausel FOREIGN KEY aus der Anweisung CREATE TABLE oder ALTER TABLE.

**sqlcode**: -632

**sqlstate**: 42915

**SQL0633N Als Löschbedingung von FOREIGN KEY** *name* **muss** *löschbedingung* **angegeben werden. (Ursachencode =** *ursachencode***).**

**Erläuterung:** Die Löschbedingung in der Klausel FOREIGN KEY der Anweisung CREATE TABLE oder ALTER TABLE ist nicht gültig. Aus einem der folgenden Gründe ist die in der Nachricht genannte Löschbedingung erforderlich:

- v (01) Die referenzielle Integritätsbedingung verweist auf sich selbst, und es existiert bereits eine auf sich selbst verweisende Integritätsbedingung für die die angegebene Löschbedingung (NO ACTION, REST-RICT oder CASCADE) gilt.
- (02) Die referenzielle Integritätsbedingung verweist auf sich selbst, und die Tabelle ist in einer Beziehung, für die die Löschbedingung CASCADE gilt, das abhängige Element.
- v (03) Die Beziehung hätte zur Folge, dass eine andere Tabelle durch übergreifendes Löschen über mehrere andere Beziehungen mit derselben Tabelle verbunden wäre. Dies ist jedoch nur möglich, wenn diese Beziehungen dieselbe Löschbedingung haben (NO ACTION RESTRICT oder CASCADE).

*name* ist der Name der Integritätsbedingung, falls in der Klausel FOREIGN KEY angegeben. Wurde kein Integritätsbedingungsname angegeben, ist *name* der erste in der Spaltenliste der Klausel FOREIGN KEY angegebene Spaltenname, dem drei Punkte angefügt werden.

Die Anweisung kann nicht verarbeitet werden.

**Benutzeraktion:** Ändern Sie, wenn möglich, die Löschbedingung.

**sqlcode**: -633

**sqlstate**: 42915

#### **SQL0634N Als Löschbedingung von FOREIGN KEY** *name* **darf nicht CASCADE angegeben werden. (Ursachencode =** *ursachencode***).**

**Erläuterung:** Die Löschbedingung CASCADE in der Klausel FOREIGN KEY der Anweisung CREATE TABLE oder ALTER TABLE ist aus einem der folgenden Gründe nicht gültig:

- (01) Es gibt eine referenzielle Integritätsbedingung, die auf sich selbst verweist und für die die Löschbedingung SET NULL, NO ACTION oder RESTRICT gilt.
- v (02) Die Beziehung würde einen Zyklus bilden, was zur Folge hätte, dass die zu Tabelle durch übergreifendes Löschen mit sich selbst verbunden würde. Da es sich bei einer der bestehenden Löschbedingungen nicht um die Bedingung CASCADE handelt, kann diese Beziehung definiert werden, wenn als Löschbedingung nicht CASCADE angegeben werden.
- (03) Die Beziehung hätte zur Folge, dass eine andere Tabelle durch übergreifendes Löschen über mehrere andere Beziehungen mit derselben Tabelle verbunden wäre, für die jedoch unterschiedliche Löschbedingungen oder aber übereinstimmend die Löschbedingung SET NULL gilt.

*name* ist der Name der Integritätsbedingung, falls in der Klausel FOREIGN KEY angegeben. Wurde kein Integritätsbedingungsname angegeben, ist *name* der

erste in der Spaltenliste der Klausel FOREIGN KEY angegebene Spaltenname, dem drei Punkte angefügt werden.

Die Anweisung kann nicht verarbeitet werden.

**Benutzeraktion:** Ändern Sie, wenn möglich, die Löschbedingung.

**sqlcode**: -634

**sqlstate**: 42915

# **SQL0637N Das Schlüsselwort** *schlüsselwort* **ist wie verwendet ungültig.**

**Erläuterung:** Die SQL-Anweisung enthält eine doppelt vorhandene oder widersprüchliche Angabe einer Klausel mit dem angegebenen Schlüsselwort. Beispiel:

- v DEFAULT, UNIQUE und PRIMARY können in einer Spaltendefinition nur einmal angegeben werden.
- v Für eine Spaltendefinition kann entweder nur UNI-QUE oder PRIMARY angegeben werden.
- PRIMARY kann in einer Anweisung CREATE TABLE nur einmal angegeben werden.
- v Die für die Anweisung PREPARE angegebene Attributzeichenfolge kann eine Option nicht mehrmals angeben, oder es sind widersprüchliche Optionen vorhanden.

Die Anweisung kann nicht verarbeitet werden.

**Benutzeraktion:** Korrigieren Sie die Anweisung im Hinblick auf doppelt vorhandene oder widersprüchliche Angaben für Klauseln.

**sqlcode**: -637

**sqlstate**: 42614

**SQL0638N Die Tabelle** *name* **kann nicht erstellt werden, da keine Spaltendefinitionen angegeben wurden.**

**Erläuterung:** Die Anweisung CREATE TABLE enthält keine Spaltendefinitionen.

Die Anweisung kann nicht verarbeitet werden.

**Benutzeraktion:** Fügen Sie der Anweisung mindestens eine Spaltendefinitionen hinzu.

**sqlcode**: -638

**sqlstate**: 42601

#### **SQL0644N Für das Schlüsselwort** *schlüsselwort* **in der Anweisung** *anweisungsart* **wurde ein ungültiger Wert angegeben.**

**Erläuterung:** Dem Schlüsselwort *schlüsselwort* folgt ein ungültiger Wert so, wie es die Beschreibung von *anweisungsart* zulässt. Ein numerischer Wert liegt möglicherweise außerhalb eines definierten Bereichs. Bei anderen

Arten liegt der Wert nicht in der definierten Gruppe gültiger Werte.

**Benutzeraktion:** Stellen Sie anhand der Referenzdokumentation für *anweisungsart* fest, welche Werte gültig sind, und nehmen Sie die erforderlichen Änderungen vor.

**sqlcode**: -644

**sqlstate**: 42615

# **SQL0647N Pufferpool** *pufferpoolname* **ist zur Zeit nicht aktiv.**

**Erläuterung:** Der Pufferpool *pufferpoolname* ist in der aktuellen Datenbankumgebung nicht aktiv. Es wurde versucht, einen anderen Pufferpool mit derselben Seitengröße zu finden, aber in der aktuellen Datenbankumgebung waren keine solchen Pufferpools aktiv. Der Pufferpool *pufferpoolname* wurde kürzlich definiert, aber noch nicht aktiviert.

Die Anweisung kann nicht verarbeitet werden.

**Benutzeraktion:** Die Datenbank muss gestoppt und neu gestartet werden, um den erforderlichen Pufferpool zu aktivieren.

**sqlcode**: -647

**sqlstate**: 57003

**SQL0648N Der Fremdschlüssel kann nicht definiert werden, weil dadurch die Tabelle** *eigner1.tabellenname1* **über mehrere Pfade durch übergreifendes Löschen mit Tabelle** *eigner2.tabellenname2* **verbunden wird. Ursachencode =** *ursachencode***.**

**Erläuterung:** Der Fremdschlüssel kann aus einer der folgenden Ursachen (*ursachencode*) nicht definiert werden:

- **01** Durch die Beziehung wird die Tabelle *eigner1.tabellenname1* über mehrere Pfade durch übergreifendes Löschen mit Tabelle *eigner2.tabellenname2* mit derselben Löschbedingung von SET NULL verbunden.
- **02** Die Beziehung bewirkt, dass die Tabelle *eigner1.tabellenname1* über mehrere Pfade durch übergreifendes Löschen mit Tabelle *eigner2.tabellenname2* mit unterschiedlichen Löschbedingungen verbunden ist.

Die Verarbeitung dieser SQL-Anweisung wurde beendet.

**Benutzeraktion:** Korrigieren Sie die Anweisung. Wiederholen Sie die Anforderung.

**sqlcode**: -648

**sqlstate**: 42915

# **SQL0658N Das Objekt** *name* **kann nicht explizit gelöscht oder geändert werden.**

**Erläuterung:** Die Kennung *name* gibt eines der folgenden Elemente an:

- Eine Umsetzungsfunktion oder eine Vergleichsfunktion, die nicht mit der Anweisung DROP gelöscht werden kann, da sie vom System zur Verwendung mit einem einzigartigen Typ erstellt wurde.
- Eine Methode, die nicht mit der Methode ALTER TYPE gelöscht werden kann, weil sie vom System zur Verwendung mit einem strukturierten Typ erstellt wurde.
- Ein Paket, das nicht mit der Anweisung DROP gelöscht werden kann, weil es vom System zur Verwendung mit einer SQL-Prozedur erstellt wurde. Das Konsistenztoken (oder UNIQUE\_ID) wird als Teil des Paketnamens in hexadezimaler Form angegeben: "paketschema.paketname 0Xkontoken".
- Eine Routine, die nicht geändert werden kann, da sie mit LANGUAGE SQL definiert wurde.

Die Anweisung kann nicht verarbeitet werden.

## **Benutzeraktion:**

- v Die Funktion *name* kann nur gelöscht werden, wenn der einzigartige Typ oder der strukturierte Typ gelöscht wird, der die Definition der Funktion bewirkt hat. Der Name des einzigartigen Typs ist entweder mit dem Namen der Funktion oder der Parameterart der Funktion identisch.
- Die Methode name kann nur gelöscht werden, wenn der strukturierte Typ gelöscht wird, der die Definition der Methode bewirkt hat. Der Methodenname entspricht dem Namen eines Attributs für den strukturierten Typ.
- Das Paket name kann nur gelöscht werden, wenn die SQL-Prozedur gelöscht wird, die die Definition des Pakets veranlasst hat. Der spezifische Name der SQL-Prozedur kann durch eine Abfrage der Spalten DSCHEMA und DNAME in der Katalogtabelle SYS-IBM.SYSDEPENDENCIES ermittelt werden, und zwar dort, wo die Werte von BSCHEMA, BNAME und BUNIQUE\_ID mit den relevanten Teilen von *name* übereinstimmen, und BTYPE gleich 'K' und DTYPE gleich 'L' ist. Das Konsistenztoken (oder UNIQUE\_ID) wird zur Unterscheidung von Paketversionen benötigt, deren Schema und Name identisch sind.
- Die Routine name kann nur geändert werden, wenn sie gelöscht und anschließend erneut definiert wird.

**sqlcode**: -658

# **SQL0659N Die für Tabellenobjekt zulässige Maximalgröße wurde überschritten.**

**Erläuterung:** Mindestens eines der Objekte, die eine Tabelle bilden, hat seine Maximalgröße erreicht. Folgende Speicherobjekte können eine Tabelle bilden:

- v Daten: Hier sind die Basisspaltendaten gespeichert.
- v Index: Hier sind alle Indices für die Tabelle gespeichert.
- v Lange Daten: Hier sind die LONG VARCHAR- und LONG VARGRAPHIC-Spaltendaten gespeichert.
- v Lob/Lob-Zuordnung: Hier sind BLOB-, CLOB- und DBCLOB-Spaltendaten und Steuerinformationen gespeichert.

Ein Speicherobjekt, das seine Maximalgröße erreicht hat, kann nicht weiter vergrößert werden.

**Benutzeraktion:** Folgende Maßnahmen können ergriffen werden, um den in einem Objekt vorhandenen Speicher zum Speichern neuer Daten verfügbar zu machen:

- Erneutes Organisieren der Tabelle
- v Löschen unnötiger Zeilen aus der Tabelle
- v Löschen eines Indices der Tabelle
- v Aktualisieren von Zeilen, um die Datenmenge zu verringern (nach dieser Aktion muss eventuell REORG ausgeführt werden, um nicht verwendeten Speicher freizugeben)

## **sqlcode**: -659

## **sqlstate**: 54032

**SQL0667N Der FOREIGN KEY** *name* **konnte nicht erstellt werden, da die Tabelle Zeilen mit Fremdschlüsselwerten enthält, die im Primärschlüssel der übergeordneten Tabelle nicht gefunden wurden.**

**Erläuterung:** Der angegebene Fremdschlüssel kann nicht definiert werden, da die zu ändernde Tabelle mindestens eine Zeile enthält, bei der der Wert des Fremdschlüssels nicht dem Wert des Primärschlüssels in der übergeordneten Tabelle entspricht.

*name* ist der Name der Integritätsbedingung, falls angegeben. Wurde kein Integritätsbedingungsname angegeben, ist *name* der erste in der Spaltenliste der Klausel FOREIGN KEY angegebene Spaltenname, dem drei Punkte angefügt werden.

Die Anweisung kann nicht verarbeitet werden. Die angegebene Tabelle wird nicht geändert.

**Benutzeraktion:** Entfernen Sie die fehlerhaften Tabellenzeilen, und definieren Sie den Fremdschlüssel.

**sqlcode**: -667

**sqlstate**: 23520

#### **SQL0668N Die Operation ist für Tabelle** *tabellenname* **nicht zulässig. Ursachencode:** *ursachencode***.**

**Erläuterung:** Auf die Tabelle *tabellenname* besteht nur eingeschränkter Zugriff. Die Ursache beruht auf den folgenden Ursachencodes *ursachencode*:

- **1** Die Tabelle befindet sich im Status 'Überprüfung anstehend'. Die Integrität der Tabelle wurde nicht durchgesetzt, und der Inhalt der Tabelle ist möglicherweise ungültig. Diese Fehlernachricht wird möglicherweise auch dann ausgegeben, wenn eine übergeordnete oder zu Grunde liegende Tabelle, die sich nicht im Status 'Überprüfung anstehend' befindet, für eine Operation verwendet wird, und sich eine abhängige Tabelle noch im Status 'Überprüfung anstehend' befindet.
- **2** Die Tabelle befindet sich im Status 'Kein Versetzen von Daten'. In diesem Status sind Operationen, die das Versetzen von Daten beinhalten, nicht zulässig. Operationen dieser Art beinhalten das Umverteilen von Daten (REDISTRIBUTE), die Aktualisierung von Partitionierungsschlüsseln, die Aktualisierung mehrdimensionaler Clusterschlüssel und das Reorganisieren von Tabellen (REORG TABLE).

**3** Die Tabelle befindet sich im Status 'Laden anstehend'. Ein vorheriger LOAD-Versuch für die Tabelle schlug fehl. Die LOAD-Operation muss neu gestartet oder beendet werden, bevor Zugriff auf die Tabelle erteilt wird.

**4** Die Tabelle ist schreibgeschützt. Dieser Status kann während einer online LOAD-Verarbeitung (LOAD INSERT mit der Option READ ACCESS) oder nach einer online LOAD-Operation auftreten, aber bevor alle Integritätsbedingungen im neu hinzugefügten Abschnitt der Tabelle mit der Anweisung SET INTE-GRITY geprüft wurden. Für die Tabelle sind keine Aktualisierungen zulässig.

**5** Die Tabelle befindet sich im Status 'Laden läuft'. Das Dienstprogramm LOAD führt Operationen für die Tabelle durch. Es besteht kein Zugriff auf die Tabelle, bis das Dienstprogramm die Verarbeitung beendet hat.

**6** Gespeicherte Abfragetabellen, die auf einen Kurznamen verweisen, können in ESE nicht aktualisiert werden.

## **Benutzeraktion:**

**1** Führen Sie die Anweisung SET INTEGRITY mit der Option IMMEDIATE CHECKED für die Tabelle *tabellenname* aus, um den Status 'Überprüfung anstehend' aufzuheben. Führen Sie für eine vom Benutzer verwaltete gespeicherte Abfragetabelle die Anweisung mit der

Option IMMEDIATE UNCHECKED an Stelle der Option IMMEDIATE CHECKED aus.

- **2** Führen Sie die Anweisung REFRESH TABLE für die abhängigen umgehend gespeicherten Abfragetabellen und Zwischenspeichertabellen der Tabelle *tabellenname* aus. Der Inhalt dieser abhängigen sofort gespeicherten Abfrage- und Zwischenspeichertabellen kann anhand der hinzugefügten Daten von *tabellenname* über vorherige LOAD INSERT-Operationen inkrementell verwaltet werden.
- **3** Starten Sie die zuvor fehlgeschlagene LOAD-Operation für die Tabelle neu oder beenden Sie sie, indem Sie LOAD mit der Option REST-ART oder TERMINATE absetzen.
- **4** Setzen Sie den Befehl LOAD QUERY ab, um festzustellen, ob momentan Daten in die Tabelle geladen werden. Wenn dies der Fall ist, warten Sie, bis das Dienstprogramm LOAD beendet wird. Gegebenenfalls können Sie auch die zuvor fehlgeschlagene LOAD-Operation neu starten oder beenden. Wenn LOAD momentan nicht ausgeführt wird, setzen Sie den Befehl SET INTEGRITY mit der Option IMMEDIATE CHECKED ab, um die Integritätsbedingungen im neu geladenen Abschnitt der Tabelle zu prüfen.
- **5** Warten Sie, bis die aktuelle LOAD-Operation beendet wurde. Mit dem Befehl LOAD QUERY kann der Fortschritt des Ladevorgangs überwacht werden.
- **6** Verwenden Sie bei der Definition der gespeicherten Abfragetabelle die Option MAINTAIN BY USER. Verwenden Sie anschließend eine Anweisung INSERT in einer Unterabfrage, um die gespeicherte Abfragetabelle zu füllen.

**sqlcode**: -668

**sqlstate**: 57016

## **SQL0669N Ein vom System geforderter Index kann nicht explizit gelöscht werden.**

**Erläuterung:** Es wurde versucht, mit der Anweisung DROP INDEX einen Index zu löschen, der für die folgenden Aufgaben erforderlich ist:

- v das Erzwingen einer Integritätsbedingung über Primärschlüssel für eine Tabelle
- das Erzwingen einer eindeutigen Integritätsbedingung für eine Tabelle
- das Erzwingen der Eindeutigkeit der Objekt-ID-Spalte (OID) für die Hierarchie einer typisierten Tabelle
- die Verwaltung einer replizierten gespeicherten Abfragetabelle.

Ein vom System geforderter Index kann nicht mit der Anweisung DROP INDEX gelöscht werden.

Die Anweisung kann nicht verarbeitet werden. Der angegebene Index wird nicht gelöscht.

**Benutzeraktion:** Soll der Primärschlüssel oder die eindeutige Integritätsbedingung trotzdem gelöscht werden, verwenden Sie die Klausel DROP PRIMARY KEY oder DROP CONSTRAINT der Anweisung ALTER TABLE, um den Primärschlüssel oder die eindeutige Integritätsbedingung zu löschen. Wurde der Index nur erstellt, um den primären oder eindeutigen Schlüssel zu erzwingen, wird der Index gelöscht. Wenn nicht, kann dann die Anweisung DROP INDEX verarbeitet werden.

Der Index für eine OID-Spalte kann nur durch Löschen der Tabelle gelöscht werden.

Der für die Verwaltung einer replizierten gespeicherten Abfragetabelle erforderliche Index kann nur gelöscht werden, wenn vorher die replizierte gespeicherte Abfragetabelle gelöscht wurde.

**sqlcode**: -669

**sqlstate**: 42917

# **SQL0670N Die Zeilenlänge der Tabelle hat das Maximum von** *länge* **Byte überschritten. (Tabellenbereich** *tabellenbereichsname***.)**

**Erläuterung:** Die Zeilenlänge einer Tabelle des Datenbankmanagers darf die folgenden Werte nicht überschreiten:

- v 4005 Byte in einem Tabellenbereich mit 4-KB-Seiten
- 8101 Byte in einem Tabellenbereich mit 8-KB-Seiten
- 16293 Byte in einem Tabellenbereich mit 16-KB-Seiten
- v 32677 Byte in einem Tabellenbereich mit 32-KB-Seiten

Die Länge wird ermittelt, indem die internen Längen der Spalten addiert werden. Genauere Informationen zur internen Länge der Spalten enthält der Abschnitt zu CREATE TABLE im Handbuch *SQL Reference*.

#### Mögliche Ursachen:

- Die in der Anweisung CREATE TABLE oder ALTER TABLE definierte Zeilenlänge einer Tabelle ist größer als die maximale Seitengröße des Tabellenbereichs. Der reguläre Tabellenbereichsname *tabellenbereichsname* gibt den Tabellenbereich an, dessen Seitengröße für die Ermittlung der maximalen Zeilenlänge verwendet wurde.
- Die in der Anweisung DECLARE GLOBAL TEM-PORARY TABLE definierte Zeilenlänge einer Tabelle ist größer als die maximale Seitengröße des Tabellenbereichs. Der temporäre Benutzertabellenbereichsname *tabellenbereichsname* gibt den Tabellenbereich an, dessen Seitengröße für die Ermittlung der maximalen Zeilenlänge verwendet wurde.

Die Anweisung kann nicht verarbeitet werden.

**Benutzeraktion:** Führen Sie je nach Ursache einen der folgenden Schritte aus.

- v Geben Sie bei CREATE TABLE, ALTER TABLE oder DECLARE GLOBAL TEMPORARY TABLE einen Tabellenbereich mit einer höheren Seitengröße an, falls möglich.
- v Andernfalls müssen Sie die Zeilenlänge verkleinern, indem Sie mindestens eine Spalte entfernen oder die Spaltenlänge von mindestens einer Spalte verkleinern.

**sqlcode**: -670

**sqlstate**: 54010

**SQL0672N Operation DROP für Tabelle** *tabellenname* **nicht zulässig.**

**Erläuterung:** Die Operation DROP ist aus einem der folgenden Gründe fehlgeschlagen:

- v Die zu löschende Tabelle verfügt über das Attribut RESTRICT ON DROP.
- v Der zu löschende Tabellenbereich oder die zu löschende Datenbankpartitionsgruppe enthält die angegebene Tabelle mit dem Attribut RESTRICT ON DROP.

Die Anweisung DROP kann nicht ausgeführt werden.

**Benutzeraktion:** Wenn der Fehler während einer DROP TABLE-Anweisung aufgetreten ist, geben Sie die Anweisung ALTER TABLE mit der Klausel DROP RESTRICT ON DROP aus. Wiederholen Sie anschließend die Anweisung DROP TABLE.

Wenn das Problem während der Anweisung DROP TABLESPACE oder DROP NODEGROUP aufgetreten ist, stellen Sie sicher, dass sich in dem Tabellenbereich oder der Datenbankpartitionsgruppe keine anderen Tabellen mit dem Attribut RESTRICT ON DROP befinden. Mit der folgenden SELECT-Anweisung können die Tabellen ermittelt werden:

SELECT TB.TABNAME, TB.TABSCHEMA, TS.TBSPACE, TS.NGNAME FROM SYSCAT.TABLES TB, SYSCAT.TABLESPACES TS WHERE TYPE = 'T' AND DROPRULE = 'R' AND TB.TBSPACEID = TS.TBSPACEID ORDER BY TS.NGNAME, TS.TBSPACE, TB.TABSCHEMA, TB.TABNAME;

Geben Sie nach Ermittlung der Tabellen mit dem Attribut RESTRICT ON DROP die Anweisung ALTER TABLE unter Verwendung der Klausel DROP REST-RICT ON DROP für jede dieser Tabellen aus. Wiederholen Sie anschließend die Anweisung DROP TABLE-SPACE oder DROP NODEGROUP.

**sqlcode**: -672

**sqlstate**: 55035

**SQL0673N Es kann kein Primärindex oder eindeutiger Schlüsselindex erstellt werden, da die Tabelle Zeilen enthält, die mit den Werten der angegebenen primären oder eindeutigen Schlüsselspalten der Integritätsbedingung** *name* **übereinstimmen.**

**Erläuterung:** Die Definition des primären oder eindeutigen Schlüssels der Integritätsbedingung *name* ist fehlgeschlagen, da die zu ändernde Tabelle bereits Zeilen mit Werten enthält, die mit den Werten in den Spalten der Klauseln PRIMARY KEY oder UNIQUE identisch sind.

*name* ist der Name der Integritätsbedingung, falls angegeben. Wurde kein Integritätsbedingungsname angegeben, ist *name* der erste in der Klausel PRIMARY KEY oder UNIQUE CONSTRAINT angegebene Spaltenname, dem drei Punkte angefügt werden.

Die Anweisung kann nicht verarbeitet werden. Die angegebene Tabelle wird nicht geändert.

**Benutzeraktion:** Löschen Sie vor dem Versuch, den Primärschlüssel oder den eindeutigen Schlüssel zu definieren, die fehlerhaften Zeilen aus der Tabelle.

**sqlcode**: -673

**sqlstate**: 23515

# **SQL0680N Für eine Tabelle, Sicht oder Tabellenfunktion wurden zu viele Spalten angegeben.**

**Erläuterung:** Die maximal zulässige Spaltenanzahl für jede Tabelle hängt von der Seitengröße des Tabellenbereichs und den Datentypen der Spalten ab. Für Tabellen gibt es die folgenden Begrenzungen:

- v 4-KB-Seiten lassen maximal 500 Spalten zu.
- v 8-KB-, 16-KB- und 32-KB-Seiten lassen maximal 1012 Spalten zu.

Die tatsächliche Spaltenanzahl für eine Tabelle wird mit der folgenden Formel ermittelt: Gesamtspaltenanzahl \* 8 + Anzahl von LOB-Spalten \* 12 + Anzahl von Datalink-Spalten \* 28 <= Zeilengrößenbeschränkungen für die Seitengröße.

In einer Sicht sind maximal 5000 Spalten zulässig.

Für eine Tabellenfunktion sind maximal 255 Spalten zulässig.

Für einen Kurznamen sind maximal 5000 Spalten zulässig.

Benutzer von Systemen zusammengeschlossener Datenbanken: Für andere Datenquellen gilt möglicherweise eine andere maximale Spaltenanzahl. Diese Begrenzung wurde überschritten.

Die Anweisung kann nicht verarbeitet werden.

**Benutzeraktion:** Begrenzen Sie die Anzahl der Tabellenspalten auf die maximale Anzahl. Wenn eine Tabelle erstellt wird, in der bei einer größeren Seitengröße die gewünschte Spaltenzahl zulässig ist, geben Sie einen Tabellenbereich mit der größeren Seitengröße an. Erstellen Sie erforderlichenfalls eigene Tabellen oder Sichten für zusätzliche Informationen, die sonst die Begrenzung überschreiten würden.

Benutzer von Systemen zusammengeschlossener Datenbanken: Begrenzen Sie die Anzahl der Tabellenspalten auf die maximale Anzahl der von der Datenquelle unterstützten Spalten. Falls erforderlich, erstellen Sie zusätzliche Tabellen oder Sichten für die Informationen der überzähligen Spalten, die von der betreffenden Datenquelle nicht mehr unterstützt würden.

**sqlcode**: -680

**sqlstate**: 54011

**SQL0683N Die Spezifikation für die Spalte, das Attribut, den benutzerdefinierten Datentyp oder die Funktion** *datenelement* **enthält inkompatible Klauseln.**

**Erläuterung:** In einer Datenelementangabe in einer Anweisung CREATE oder ALTER befindet sich ein Fehler. Es wurden inkompatible Angaben gemacht, beispielsweise″INTEGER und FOR BIT DATA″. *datenelement* gibt die Position des Fehlers wie folgt an:

- Bei einer Anweisung CREATE oder ALTER TABLE gibt *datenelement* den Namen der Spalte an, die den Fehler enthält.
- v Bei einer Anweisung CREATE FUNCTION ist *datenelement* ein Token, das den Problembereich in der Anweisung angibt. Beispiel: ″PARAMETER 3″ oder ″RETURNS″ oder ″CAST FROM″.
- v Bei einer Anweisung CREATE DISTINCT TYPE gibt *datenelement* den Namen des Datentyps an, der definiert wird.
- v Bei einer Anweisung CREATE oder ALTER TYPE gibt *datenelement* die Klausel oder das Attribut mit dem Fehler an.

Die Anweisung kann nicht verarbeitet werden.

**Benutzeraktion:** Beheben Sie die Inkompatibilität, und wiederholen Sie die Anweisung.

**sqlcode**: -683

**sqlstate**: 42842

# **SQL0696N Die Definition des Auslösers** *auslösername* **enthält eine ungültige Verwendung des Korrelationsnamens oder Übergangstabellennamens** *name***. Ursachencode =** *ursachencode***.**

**Erläuterung:** In der Auslöserdefinition wurde *name* in ungültiger Weise verwendet. Je nach dem Wert von *ursachencode* handelt es sich um folgenden Fehler:

- **1** Der Korrelationsname NEW und der Name NEW\_TABLE sind in einem Auslöser für die Anweisung DELETE nicht zulässig.
- **2** Der Korrelationsname OLD und der Name OLD\_TABLE sind in einem Auslöser für die Anweisung INSERT nicht zulässig.
- **3** Der Name OLD\_TABLE und der Name NEW- \_TABLE sind in einem mit BEFORE definierten Auslöser nicht zulässig.

Die Anweisung kann nicht verarbeitet werden.

**Benutzeraktion:** Löschen Sie den ungültigen Korrelationsnamen oder Übergangstabellennamen zusammen mit dem vorangehenden Schlüsselwort.

**sqlcode**: -696

**sqlstate**: 42898

# **SQL0697N Die Korrelationsnamen OLD oder NEW sind in einem Auslöser, der mit der Klausel FOR EACH STATEMENT definiert wurde, nicht zulässig.**

**Erläuterung:** Der momentan definierte Auslöser enthält eine Klausel REFERENCING mit angegebenem Korrelationsnamen OLD oder NEW (oder beiden) und die Klausel FOR EACH STATEMENT. Diese können nicht zusammen angegeben werden.

Die Anweisung kann nicht verarbeitet werden.

**Benutzeraktion:** Löschen Sie alle Korrelationsnamen OLD bzw. NEW aus der Klausel REFERENCING, oder ersetzen Sie die Klausel FOR EACH STATEMENT durch FOR EACH ROW.

**sqlcode**: -697

# **SQL0700 - SQL0799**

**SQL0707N Der Name** *name* **kann nicht verwendet werden, da die angegebene Kennung für die Verwendung durch das System reserviert ist.**

**Erläuterung:** Die folgende Liste enthält reservierte Namen:

- v ein Tabellenbereichsname darf nicht mit 'SYS' beginnen
- der Name einer Datenbankpartitionsgruppe darf nicht mit 'SYS' oder 'IBM' beginnen
- v ein Sicherungspunkt darf nicht mit 'SYS' beginnen

**Benutzeraktion:** Wählen Sie Namen aus, der nicht reserviert ist.

**sqlcode**: -707

**sqlstate**: 42939

## **SQL0713N Der Ersetzungswert für** *sonderregister* **ist ungültig.**

**Erläuterung:** Entweder ist der Wert, der in der Anweisung SET *sonderregister* angegeben wurde, für das angegebene Sonderregister nicht gültig oder der angegebene Wert ist als Ergebnis einer Bezugswertvariablen gleich NULL.

Die Anweisung kann nicht ausgeführt werden.

**Benutzeraktion:** Korrigieren Sie den Ersetzungswert und/oder die Bezugswertvariablen. Eine Erklärung der gültigen Werte für jedes Sonderregister ist im Handbuch *SQL Reference* enthalten.

**sqlcode**: -713

**sqlstate**: 42815

**SQL0719N Bindefehler für Benutzer** *berechtigungs-id***. Paket** *name-des-pakets* **ist bereits vorhanden.**

**Erläuterung:** Es wird versucht, unter Verwendung der Option ACTION ADD des Befehls PRECOMPILE oder BIND ein Paket hinzuzufügen, das bereits vorhanden ist. Die Kombination 'paketschema.paketname.paketversion' muss in der Katalogsicht SYSCAT.PACKAGES eindeutig sein.

## **berechtigungs-id**

Berechtigungs-ID des Benutzers, der den Befehl BIND oder PREP absetzt.

#### **name-des-pakets**

Name des Pakets in folgendem Format: 'paketschema.paketname.paketversion'. Wenn die Paketversion eine leere Zeichenfolge ist, fällt '.paketversion' weg.

Das Paket wird nicht erstellt.

**Benutzeraktion:** Gehen Sie wie folgt vor, um sicherzustellen, dass kein doppelter Eintrag hinzugefügt wird:

- Überprüfen Sie die Katalogsicht SYSCAT.PACKAGES auf Namen für vorhandene Anwendungspakete. Setzen Sie den Befehl PRECOMPILE oder BIND erneut ab, und geben Sie eine Kombination von 'paketschema.paketname.paketversion' an, die noch nicht verwendet wird.
- Wiederholen Sie die Anweisung PREP oder BIND ohne Angabe der Option ACTION ADD. Dadurch wird das vorhandene Paket ersetzt.

**sqlcode**: -719

**sqlstate**: 42710

# **SQL0720N Das Paket** *paketschema.paketname* **soll durch die Version** *paketversion* **ersetzt werden. Diese Version ist jedoch bereits vorhanden.**

**Erläuterung:** Es wird versucht, mit der Option ACTION REPLACE REPLVER eine Paketversion zu erstellen, die bereits vorhanden ist. Die im Schlüsselwort REPLVER angegebene Version unterscheidet sich von der Version, die in der Option VERSION von PRE-COMPILE angegeben wurde. Die in der Option VER-SION von PRECOMPILE angegebene Version ist im Katalog bereits vorhanden. Die Kombination 'paketschema.paketname.version' muss in der Katalogsicht SYSCAT.PACKAGES eindeutig sein.

Der Benutzer könnte irrtümlicherweise annehmen, dass es sich bei der zu erstellenden Version um die Version handelt, die im Schlüsselwort REPLVER angegeben wurde. Dies ist jedoch nicht der Fall. Die im Schlüsselwort REPLVER angegebene Version ist die Version, die ersetzt wird. Es wird die Version erstellt, die dem Programm in der Option VERSION übergeben wird.

Es wird kein Paket erstellt.

**Benutzeraktion:** Stellen Sie sicher, dass die zu erstellende Version nicht bereits vorhanden ist.

Zur Lösung dieses Problems stehen die folgenden Möglichkeiten zur Verfügung:

- Kompilieren Sie das Programm unter Angabe eines neuen Versionsnamens erneut vor, und wiederholen Sie den ursprünglichen Befehl PREP oder BIND.
- v Wiederholen Sie den Befehl PREP oder BIND, und geben Sie die Klausel ACTION REPLACE ohne REPLVER an. In diesem Fall ersetzt REPLACE die Version, die mit der in der Option VERSION angegebenen Version übereinstimmt.

**sqlcode**: -720

# **SQL0721N Das Paket** *paketschema.paketname* **mit dem Konsistenztoken 0X***kontoken* **kann nicht erstellt werden, da es nicht eindeutig ist.**

**Erläuterung:** Es wird versucht, ein Paket mit einem Konsistenztoken hinzuzufügen oder zu ersetzen, das für dieses Paket nicht eindeutig ist. Die Kombination 'paketschema.paketname.kontoken' ist bereits vorhanden. Dieser Fehler tritt meistens dann auf, wenn zur Angabe des Konsistenztokens die Option LEVEL des Befehls PRECOMPILE verwendet wird.

Das Paket wird nicht erstellt.

**Benutzeraktion:** Überprüfen Sie die Katalogsicht SYS-CAT.PACKAGES auf Namen für vorhandene Anwendungspakete mit dem angegebenen Konsistenztoken. Setzen Sie den Befehl PREP oder BIND erneut ab, wobei die Kombination 'paketschema.paketname- .kontoken' im Katalog eindeutig sein muss. Zur Katalogabfrage kann die folgende SQL-Anweisung verwendet werden:

SELECT PKGSCHEMA,PKGNAME FROM SYSCAT.PACKAGES WHERE HEX(UNIQUE ID) = 'kontoken';

Wurde für PRECOMPILE die Option LEVEL angegeben, setzen Sie den Befehl PRECOMPILE erneut ab, und geben Sie zur Änderung des Konsistenztokens für LEVEL einen anderen Wert an. Es wird empfohlen, die Option LEVEL nicht zu verwenden; auf diese Weise wird sichergestellt, dass das Konsistenztoken ein aktueller Zeitmarkenwert ist.

## **SQL0722N Fehler bei Ausführung von** *bindebefehl* **für Benutzer** *berechtigungs-id***. Paket** *namedes-pakets* **ist nicht vorhanden.**

**Erläuterung:** Der Befehl BIND oder REBIND wurde für ein Paket abgesetzt, das nicht vorhanden ist. Dieser Fehler tritt auf, wenn ACTION REPLACE angegeben wird und die Option REPLVER eine Version angibt, die nicht vorhanden ist.

#### **bindebefehl**

Typ des abgesetzten Bindebefehls (BIND | REBIND). Beachten Sie, dass der Wert 'BIND' auch für die Vorkompilierung verwendet wird.

#### **berechtigungs-id**

Berechtigungs-ID, über die der Befehl BIND oder REBIND abgesetzt wird.

#### **name-des-pakets**

Name des Pakets in folgendem Format: 'paketschema.paketname.paketversion'. Wenn die Paketversion eine leere Zeichenfolge ist, fällt '.paketversion' weg.

Der Befehl BIND oder REBIND wurde für das Paket nicht ausgeführt.

**Erläuterung:** Überprüfen Sie die Katalogsicht SYSCAT-

.PACKAGES auf die korrekte Angabe von 'paketschema.paketname.paketversion' für die Option REPLVER.

**sqlcode**: -722

**sqlstate**: 42704

**SQL0723N In Auslöser (Trigger)** *auslösername* **einer ausgelösten SQL-Anweisung ist ein Fehler aufgetreten. Die Fehlerinformationen enthalten SQLCODE-Wert** *sqlcode***, SQLS-TATE-Wert** *sqlstate* **sowie die Nachrichtentokens** *tokenliste***.**

**Erläuterung:** Bei der Ausführung des Auslösers *auslösername* ist eine SQL-Anweisung in diesem Auslöser fehlgeschlagen. SQLCODE- und SQLSTATE-Werte sowie eine Nachrichtentokenliste (die einzelnen Tokens werden durch einen vertikalen Balken getrennt) werden bereitgestellt. Möglicherweise sind Nachrichtentokens abgeschnitten. Weitere Informationen zu diesem Fehler können der entsprechenden Nachricht für *sqlcode* entnommen werden.

Der Auslöser und die ursprüngliche SQL-Anweisung, die die Ausführung des Auslöser verursachte, können nicht verarbeitet werden.

**Benutzeraktion:** Prüfen Sie die Nachricht zum SQL-CODE der fehlgeschlagenen SQL-Anweisung. Ergreifen Sie die in der Nachricht vorgeschlagene Korrekturmaßnahme.

**sqlcode**: -723

**sqlstate**: 09000

# **SQL0724N Die Aktivierung von** *objektname* **des Typs** *objekttyp* **würde die maximale Hintereinanderschaltungsebene für indirektes SQL überschreiten.**

**Erläuterung:** Die Hintereinanderschaltung von indirektem SQL tritt auf, wenn ein Auslöser einen anderen Auslöser aktiviert (möglicherweise über Löschbedingungen einer referenziellen Integritätsbedingung), oder eine Routine mit SQL eine andere Routine aufruft. Die Tiefe dieses Hintereinanderschaltens von Auslösern ist auf 16 Ebenen beschränkt.

Es ist zu beachten, dass dieser Fehler sehr wahrscheinlich dann verursacht wird, wenn durch rekursive Hintereinanderschaltung ein Auslöser eine ausgelöste SQL-Anweisung enthält, die ihrerseits direkt oder direkt denselben Auslöser wieder aktiviert, oder wenn eine Routine sich direkt oder indirekt selbst aufruft. Dies geschieht, wenn keine Bedingungen vorgesehen sind, die das Überschreiten der maximalen Hintereinanderschaltungsebene verhindern.

Der *objekttyp* kann TRIGGER, FUNCTION, METHOD oder PROCEDURE lauten.

Das angegebene Objekt *objektname* bezeichnet eines der

Objekte, die auf der 17. Ebene der Hintereinanderschaltung aktiviert würden.

**Benutzeraktion:** Beginnen Sie mit den Objekten, die über die Anweisung aktiviert oder aufgerufen werden, die den Fehler empfangen hat. Wenn eines dieser Objekte rekursiv definiert ist, stellen Sie sicher, dass es eine Prüfbedingung gibt, die verhindert, dass das Objekt häufiger als zulässig aktiviert oder aufgerufen wird. Wenn dies nicht die Ursache des Fehlers ist, verfolgen Sie die Kette der Objekte, die aktiviert oder aufgerufen werden, um die Kette zu bestimmen, bei der die maximale Hintereinanderschaltungsebene überschritten wird.

**sqlcode**: -724

**sqlstate**: 54038

**SQL0727N Während der impliziten Systemaktion** *aktionstyp* **ist ein Fehler aufgetreten. Die Fehlerinformationen enthalten SQL-CODE-Wert** *sqlcode***, SQLSTATE-Wert** *sqlstate* **sowie die Nachrichtentokens** *tokenliste***.**

**Erläuterung:** Die Verarbeitung einer Anweisung oder eines Befehls veranlasste den Datenbankmanager implizit zu einer weiteren Verarbeitung. Während dieser Verarbeitung trat ein Fehler auf. Die versuchte Aktion ist aus *aktionsart* ersichtlich:

- **1** implizierte Bindung eines Pakets
- **2** implizierte Vorbereitung einer zwischengespeicherten dynamischen SQL-Anweisung
- **3** implizierte erneute Erstellung einer Sicht
- **4** Dieser Rückkehrcode ist zur Verwendung durch DB2 reserviert.
- **5** Inkrementelles Binden einer statischen SQL-Anweisung, die beim Binden des Pakets nicht berücksichtigt wurde.
- **6** Implizite Vorbereitung einer erneut optimierbaren Anweisung, die Hostvariablen, Sonderregister oder Parametermarken enthält.

SQLCODE- und SQLSTATE-Werte sowie eine Nachrichtentokenliste (die einzelnen Tokens werden durch einen vertikalen Balken getrennt) werden bereitgestellt. Möglicherweise sind Nachrichtentokens abgeschnitten. Weitere Informationen zu diesem Fehler können der entsprechenden Nachricht für *sqlcode* entnommen werden.

Die ursprüngliche SQL-Anweisung oder der ursprüngliche Befehl, die bzw. der *aktionsart* ausgelöst hat, kann nicht verarbeitet werden. Die implizierte Systemaktion war nicht erfolgreich.

Benutzer von Systemen zusammengeschlossener Datenbanken: Sie haben diese Nachricht möglicherweise erhalten, weil Sie eine SQL-Anweisung dynamisch in

einer Durchgriffssitzung vorbereitet und anschließend versucht haben, die Anweisung auszuführen, nachdem die Sitzung geschlossen worden war.

**Benutzeraktion:** Prüfen Sie die Nachricht zum SQL-CODE der fehlgeschlagenen SQL-Anweisung. Ergreifen Sie die in der Nachricht vorgeschlagene Korrekturmaßnahme.

Wenn es sich um ein ungültiges Paket handelt, kann der Befehl REBIND für das Nachvollziehen des Fehlers oder die explizite Prüfung des Pakets verwendet werden, nachdem die Fehlerursache festgestellt wurde.

Trat der Fehler während der erneuten Erstellung einer Sicht auf, wird der Name der betreffenden Sicht im Protokoll mit Benachrichtigungen für die Systemverwaltung aufgezeichnet. Die Sicht, bei der der Fehler auftrat, kann gelöscht werden, oder die Anweisung oder der Befehl, mit dem die erneute Erstellung der Sicht ausgelöst wurde, kann geändert werden.

Benutzer von Systemen zusammengeschlossener Datenbanken: Wenn die fehlgeschlagene Anweisung dynamisch in einer Durchgriffssitzung vorbereitet worden war, öffnen Sie eine andere Durchgriffssitzung, schreiben die Anweisung erneut, bereiten sie erneut vor und führen sie aus, während die Sitzung immer noch geöffnet ist.

**sqlcode**: -727

**sqlstate**: 56098

```
SQL0740N Die Routine routinenname (spezifischer
           Name spezifischer-name) wurde mit der
           Option MODIFIES SQL DATA definiert,
           die im Kontext des Aufrufens der Rou-
           tine ungültig ist.
```
**Erläuterung:** Die Routine *routinenname* (spezifischer Name *spezifischer-name*) wurde mit der Option MODI-FIES SQL DATA definiert und ist deshalb in den folgenden Kontexten nicht zulässig:

- einem Vorauslöser
- eine Unterabfrage mit Korrelationsbezug
- v einer Suchbedingung (beispielsweise einer Klausel WHERE oder einer Prüfung auf Integritätsbedingung)

**Benutzeraktion:** Stellen Sie sicher, dass die Routine als die gewünschte Routine aufgelöst wird. Entfernen Sie die Routine aus der fehlerhaften Anweisung, oder definieren Sie die Routine neu. Verwenden Sie hierzu einen anderen SQL-Zugriffsbezugwert als MODIFIES SQL DATA.

**sqlcode**: -740

## **SQL0746N Die Routine** *routinenname* **(spezifischer Name** *spezifischer-name***) hat bei dem Versuch, die Operation** *operation* **für Tabelle** *tabellenname* **auszuführen, Regeln für verschachtelte SQL-Anweisungen verletzt.**

**Erläuterung:** Die Routine *routinenname* (spezifischer Name *spezifischer-name*) hat versucht, die Operation *operation* für Tabelle *tabellenname* auszuführen. Diese Operation steht mit anderen Verarbeitungsschritten in Konflikt, die von der Anwendung oder einer direkt oder indirekt über diese Anwendung aufgerufenen Routine für die Tabelle ausgeführt werden.

Wenn es sich um die Operation "READ" handelt, führt die Anwendung oder eine andere Routine derzeit Schreibvorgänge für die Tabelle *tabellenname* aus.

Wenn es sich um die Operation "MODIFY" handelt, führt die Anwendung oder eine andere Routine derzeit Lese- oder Schreibvorgänge für die Tabelle *tabellenname* aus.

Wenn *tabellenname* auf eine EXPLAIN-Tabelle verweist und es sich bei der Anweisung, die diese Fehlernachricht erhält, um eine Anweisung PREPARE oder EXECUTE IMMEDIATE handelt, ist beim Einfügen von EXPLAIN-Informationen in die EXPLAIN-Tabelle ein Konflikt aufgetreten.

**Benutzeraktion:** Eine Wiederholung der Operation ist möglicherweise erfolgreich. Definieren Sie die Anwendung oder die Routine neu, um den Konflikt zu vermeiden.

Wenn der Konflikt beim Einfügen von EXPLAIN-Informationen für eine dynamische Anweisung aufgetreten ist, inaktivieren Sie EXPLAIN für dynamische Anweisungen, und wiederholen Sie die Anweisung PREPARE oder EXECUTE IMMEDIATE.

**sqlcode**: -746

**sqlstate**: 57053

**SQL0750N Die Quellentabelle kann nicht umbenannt werden, da in einer Sicht, einer gespeicherten Abfragetabelle, einem Auslöser, einer SQL-Funktion, einer SQL-Methode, einer Prüfung auf Integritätsbedingung oder einer referenziellen Integritätsbedingung auf sie verwiesen wird.**

**Erläuterung:** Die Quellentabelle in einer RENAME-Anweisung kann aus einem oder mehreren der folgenden Gründe nicht umbenannt werden:

- v Auf die Tabelle wird in einer oder mehreren Sichten verwiesen.
- v Auf die Tabelle wird in mindestens einer gespeicherten Abfragetabelle verwiesen.
- v Auf die Tabelle wird in einem oder mehreren Auslösern verwiesen. Dies umfasst auch Auslöser für die Tabelle oder Verweise in ausgelösten SQL-Anweisungen.
- v Auf die Tabelle wird in einer oder mehreren vorhandenen SQL-Funktionen oder SQL-Methoden verwiesen.
- v Für die Tabelle sind Prüfungen auf Integritätsbedingung definiert. Dies umfasst Prüfungen auf Integritätsbedingung, die von generierten Spalten verursacht werden.
- Die Tabelle ist Teil von einer oder mehreren referenziellen Integritätsbedingungen als übergeordnete oder abhängige Tabelle.

Die Anweisung kann nicht verarbeitet werden.

**Benutzeraktion:** Löschen Sie die Sichten, gespeicherten Abfragetabellen, Auslöser, SQL-Funktionen, SQL-Methoden, Prüfungen auf Integritätsbedingung oder referenziellen Integritätsbedingungen für die Tabelle, bevor Sie die Anweisung RENAME absetzen. Fragen Sie für tabellenabhängige Sichten oder gespeicherte Abfragetabellen SYSCAT.VIEWDEP ab, wo die Tabelle mit den Spalten BSCHEMA und BNAME übereinstimmt. Fragen Sie für tabellenabhängige Auslöser SYS-CAT.TRIGDEP ab, wo die Tabelle sich mit den Spalten BSCHEMA und BNAME deckt. Fragen Sie für SQL-Funktionen oder SQL-Methoden SYSCAT.FUNCDEP ab, wo sich die Tabelle mit den Spalten BSCHEMA und BNAME deckt. Fragen Sie für tabellenabhängige Prüfungen auf Integritätsbedingung SYSCAT.CHECKS ab, wo die Tabelle sich mit den Spalten TABSCHEMA und TABNAME deckt. Fragen Sie für tabellenabhängige referenzielle Integritätsbedingungen SYSCAT.REFE-RENCES ab, wo die Tabelle sich mit den Spalten TAB-SCHEMA und TABNAME oder mit den Spalten REFT-ABSCHEMA und REFTABNAME deckt.

**sqlcode**: -750

**sqlstate**: 42986

## **SQL0751N Die Routine** *routinenname* **(spezifischer Name** *spezifischer-name***) hat versucht, eine nicht zulässige Anweisung auszuführen.**

**Erläuterung:** Das Programm, mit dem der Hauptteil der Routine implementiert wird, darf keine Verbindungsanweisungen absetzen. Wenn die Routine eine Funktion oder Methode ist, sind COMMIT- und ROLLBACK-Operationen (ohne die Option SAVEPOINT) ebenfalls nicht zulässig. Wenn es sich bei der Routine um eine Prozedur handelt und diese innerhalb eines Auslösers, einer Funktion, einer Methode oder einer zusammengesetzten dynamischen Anweisung aufgerufen wird, ist eine Anweisung COMMIT oder ROLLBACK in der Prozedur nicht zulässig.

**Benutzeraktion:** Entfernen Sie die Anweisung, und rekompilieren Sie das Programm.

**sqlcode**: -751

**sqlstate**: 38003, 42985

**SQL0752N Innerhalb einer logischen Arbeitseinheit ist der Verbindungsaufbau zu einer Datenbank nicht zulässig, wenn die Einstellungen für die Verbindung CON-NECT (Type 1) enthalten.**

**Erläuterung:** Es wurde versucht, die Verbindung zu einer anderen Datenbank oder zur selben Datenbank herzustellen, bevor die Anweisung COMMIT oder ROLLBACK ausgeführt wurde. Die Anforderung kann nicht innerhalb der Verbindung CONNECT (Type 1) verarbeitet werden.

#### **Benutzeraktion:**

- v Führen Sie vor dem Verbindungsaufbau zur anderen Datenbank die Anweisung COMMIT oder ROLL-BACK aus.
- v Wenn innerhalb einer Arbeitseinheit mehrere Datenbanken aktualisiert werden müssen, ändern Sie die Verbindungseinstellungen in SYNCPOINT TWO-PHASE und CONNECT 2. Führen Sie dazu eine erneute Vorkompilierung aus, oder setzen Sie innerhalb der Anwendung SET CLIENT API ab.

**sqlcode**: -752

**sqlstate**: 0A001

#### **SQL0773N Für die Anweisung CASE wurde eine Bedingung nicht gefunden.**

**Erläuterung:** Eine Anweisung CASE ohne Klausel ELSE wurde im Hauptteil einer SQL-Routine gefunden. Keine der angegebenen Bedingungen in der Anweisung CASE traf zu.

**Benutzeraktion:** Ändern Sie die Anweisung CASE so, dass alle möglichen Bedingungen abgedeckt werden.

**sqlcode**: -773

**sqlstate**: 20000

#### **SQL0774N Die Anweisung kann nicht innerhalb einer ganzheitlichen Compound-SQL-Anweisung ausgeführt werden.**

**Erläuterung:** Im Kontext einer ganzheitlichen Compound-SQL-Anweisung wurde eine Anweisung COM-MIT oder ROLLBACK festgestellt. Anweisungen dieses Typs sind in diesem Kontext nicht zulässig.

**Benutzeraktion:** Entfernen Sie die Anweisung COM-MIT oder ROLLBACK, oder ändern Sie den Kontext so, dass keine ganzheitliche Compound-SQL-Anweisung vorliegt.

**sqlcode**: -774

**sqlstate**: 2D522

## **SQL0776N Die Verwendung von Cursor** *cursorname* **ist ungültig.**

**Erläuterung:** Der Cursor *cursorname* ist als Cursorname in einer Anweisung FOR in einer SQL-Prozedur angegeben. Der Cursor kann nicht in einer Anweisung CLOSE, FETCH oder OPEN innerhalb der Anweisung FOR angegeben werden.

**Benutzeraktion:** Entfernen Sie die Anweisung CLOSE, FETCH oder OPEN.

**sqlcode**: -776

**sqlstate**: 428D4

# **SQL0777N Verschachtelte Compound-Anweisungen sind nicht zulässig.**

**Erläuterung:** Ganzheitliche Compound-Anweisungen im Hauptteil einer Routine einer SQL-Prozedur können nicht verschachtelt werden.

**Benutzeraktion:** Stellen Sie sicher, dass die SQL-Prozedur keine verschachtelten ganzheitlichen Compound-Anweisungen enthält.

**sqlcode**: -777

**sqlstate**: 42919

# **SQL0778N Die Endmarke** *marke* **stimmt nicht mit der Anfangsmarke überein.**

**Erläuterung:** Der am Ende einer Anweisung FOR, IF, LOOP, REPEAT, WHILE bzw. einer zusammengesetzten Anweisung angegebene Kennsatz *kennsatz* stimmt nicht mit dem Kennsatz am Anfang der Anweisung überein. Ein Endkennsatz kann nicht angegeben werden, wenn kein Anfangskennsatz angegeben ist.

**Benutzeraktion:** Stellen Sie sicher, dass der Endkennsatz mit dem Anfangskennsatz für Anweisungen FOR, IF, LOOP, REPEAT, WHILE sowie für zusammengesetzte Anweisungen übereinstimmt.

**sqlcode**: -778

**sqlstate**: 428D5

# **SQL0779N Die Marke** *marke***, die in einer Anweisung GOTO, ITERATE oder LEAVE angegeben wurde, ist ungültig.**

**Erläuterung:** Die Marke *marke* ist in einer Anweisung GOTO, ITERATE oder LEAVE angegeben. Die Marke ist nicht definiert oder keine gültige Marke für die Anweisung.

Die Marke in einer Anweisung ITERATE muss die Marke für eine Anweisung FOR, LOOP, REPEAT oder WHILE sein.

Die Marke in einer Anweisung LEAVE muss die Marke für eine Anweisung FOR, LOOP, REPEAT, WHILE oder eine Compound-Anweisung (zusammengesetzte Anweisung) sein.

Die Marke in einer Anweisung GOTO muss in einem Bereich definiert sein, den die Anweisung GOTO erreichen kann.

- v Ist die Anweisung GOTO in einer Anweisung FOR definiert, muss *marke* innerhalb derselben Anweisung FOR definiert sein (mit Ausnahme einer verschachtelten Anweisung FOR oder einer verschachtelten Compound-Anweisung).
- v Ist die Anweisung GOTO in einer Compound-Anweisung definiert, muss *marke* innerhalb derselben Compound-Anweisung definiert sein (mit Ausnahme einer verschachtelten Anweisung FOR oder einer verschachtelten Compound-Anweisung).
- v Ist die Anweisung GOTO in einer Steuerroutine definiert, muss *marke* in derselben Steuerroutine definiert sein (hinter den anderen Bereichsregeln).
- v Ist die Anweisung GOTO außerhalb einer Steuerroutine definiert, darf *marke* nicht in einer Steuerroutine definiert sein.

**Benutzeraktion:** Geben Sie in der Anweisung GOTO, ITERATE oder LEAVE eine gültige Marke an.

**sqlcode**: -779

**sqlstate**: 42736

## **SQL0780N UNDO wird für eine Steuerroutine angegeben, ohne dass ATOMIC für die Compound-Anweisung angegeben wird.**

**Erläuterung:** UNDO wird für eine Steuerroutine in einer Compound-Anweisung in einer SQL-Prozedur angegeben. UNDO kann nur dann angegeben werden, wenn die Compound-Anweisung ganzheitlich (ATO-MIC) ist.

**Benutzeraktion:** Geben Sie an, dass die Compound-Anweisung ganzheitlich (ATOMIC) ist, oder geben Sie EXIT oder CONTINUE in der Steuerroutine an.

**sqlcode**: -780

**sqlstate**: 428D6

# **SQL0781N Die in einer Steuerroutine angegebene Bedingung** *bedingung* **ist nicht definiert.**

**Erläuterung:** Eine in einer Steuerroutine in einer SQL-Prozedur angegebene Bedingung *bedingung* ist nicht definiert.

**Benutzeraktion:** Definieren Sie die Bedingung mit der Anweisung DECLARE CONDITION, oder entfernen Sie die Bedingung aus der Steuerroutine.

**sqlcode**: -781

**sqlstate**: 42737

# **SQL0782N Eine in einer Steuerroutine angegebene Bedingung oder ein SQLSTATE-Wert ist ungültig.**

**Erläuterung:** Eine Bedingung oder ein SQLSTATE-Wert, die/der in einer Steuerroutine angegeben ist, ist in SQL aus einer der folgenden Ursachen ungültig:

- v Die Bedingung oder der SQLSTATE-Wert wurde bereits durch eine andere Steuerroutine im gleichen Bereich angegeben.
- v Die Bedingung oder der SQLSTATE-Wert wurde in der gleichen Steuerroutine wie SQLEXCEPTION, SQLWARNING oder NOT FOUND angegeben.

**Benutzeraktion:** Entfernen Sie die Bedingung oder den SQLSTATE-Wert aus der Steuerroutine.

**sqlcode**: -782

**sqlstate**: 428D7

# **SQL0783N In der Anweisung DECLARE CURSOR einer Anweisung FOR wurde ein doppelter Spaltenname oder eine nicht benannte Spalte angegeben.**

**Erläuterung:** Die SELECT-Liste in der Anweisung FOR muss eindeutige Spaltennamen enthalten. Die angegebene SELECT-Liste enthält entweder doppelte Spaltennamen oder nicht benannte Ausdrücke.

**Benutzeraktion:** Geben Sie für die in der Anweisung FOR angegebene SELECT-Liste eindeutige Spaltennamen an.

**sqlcode**: -783

**sqlstate**: 42738

# **SQL0785N Die Deklaration oder Verwendung der Variablen SQLSTATE oder SQLCODE ist ungültig.**

**Erläuterung:** SQLSTATE oder SQLCODE wurde als Variable im Hauptteil einer SQL-Routine verwendet, ist jedoch aus einer der folgenden Ursachen ungültig:

- v SQLSTATE wurde nicht mit CHAR(5) deklariert.
- v SQLCODE wurde nicht mit INTEGER deklariert.
- Der Variable wurde der Nullwert (NULL) zugeordnet.

Die Anweisung kann nicht verarbeitet werden.

**Benutzeraktion:** Deklarieren Sie die Variable SQLS-TATE mit CHAR(5) und die Variable SQLCODE mit INTEGER. Setzen Sie die Variable auf einen gültigen Wert.

**sqlcode**: -785

**sqlstate**: 428D8

## **SQL0787N Die Anweisung RESIGNAL befindet sich nicht innerhalb einer Steuerroutine.**

**Erläuterung:** Die Anweisung RESIGNAL kann nur innerhalb von Ausnahmebedingungsbehandlungen verwendet werden.

**Benutzeraktion:** Entfernen Sie die Anweisung RESIG-NAL, oder verwenden Sie statt dessen eine Anweisung SIGNAL.

**sqlcode**: -787

**sqlstate**: 0K000

**SQL0788N SQL0788N Dieselbe Zeile der Zieltabelle** *tabellenname* **wurde mehr als einmal für eine Aktualisierung, einen Löschvorgang oder eine Einfügeoperation der Anweisung MERGE angegeben.**

**Erläuterung:** Die Suchbedingung ON der Anweisung MERGE hat eine Übereinstimmung einer einzelnen Zeile aus der Zieltabelle mit mehreren Zeilen des Quellentabellenverweises gefunden. Deshalb wird an der Zielzeile möglicherweise mehr als einmal eine Aktualisierung oder ein Löschvorgang ausgeführt, was nicht zulässig ist.

Die Anweisung kann nicht verarbeitet werden.

**Benutzeraktion:** Korrigieren Sie die Suchbedingung, um sicherzustellen, dass jede Zeile in der Zieltabelle mit nur einer Zeile in der Quellentabelle übereinstimmt.

Sie können auch die Zeilen in der Quellentabelle, die mit der Zeile in der Zieltabelle übereinstimmen, mit Hilfe der GROUP BY-Funktionen zusammenfassen oder die Daten mit Hilfe des OLAP-Ausdrucks ROW\_NUM-BER() bereinigen.

**sqlcode**: -788

**sqlstate**: 21506

#### **SQL0789N Der Datentyp für Parameter oder Variable** *name* **wird in der SQL-Routine nicht unterstützt.**

**Erläuterung:** Die SQL-Routine (Funktion, Methode oder Prozedur) unterstützt keine Variablen oder Parameter der Typen DATALINK, REFERENCE, LONG VARCHAR, LONG VARGRAPHIC oder strukturierte Datentypen.

**Benutzeraktion:** Verwenden Sie keine SQL-Variablen oder SQL-Parameter der Typen DATALINK, REFE-RENCE, LONG VARCHAR, LONG VARGRAPHIC oder strukturierte Datentypen in der SQL-Routinendefinition. Geben Sie einen anderen Datentyp für den Parameter oder die Variable *name* an.

**sqlcode**: -789

**sqlstate**: 429BB

# **SQL0797N Der Auslöser** *auslösername* **ist mit einer nicht unterstützten ausgelösten SQL-Anweisung definiert.**

**Erläuterung:** Der Auslöser muss mit einer ausgelösten SQL-Anweisung definiert werden, die nur Anweisungen aus der folgenden Liste enthalten kann.

- Ein Auslöser kann die folgenden Steueranweisungen enthalten:
	- eine dynamische zusammengesetzte Anweisung
	- eine Anweisung FOR
	- eine Anweisung GET DIAGNOSTICS
	- eine Anweisung IF
	- eine Anweisung ITERATE
	- eine Anweisung LEAVE
	- eine Anweisung SIGNAL
	- eine Anweisung WHILE
- v Ein mit BEFORE definierter Auslöser kann auch die folgenden ausgelösten SQL-Anweisungen enthalten:
	- eine Anweisung CALL, die eine Prozedur aufruft, die keine SQL-Daten modifiziert
	- eine Gesamtauswahl
	- eine Zuordnungsanweisung

Die ausgelöste SQL-Anweisung in einem BEFORE-Auslöser darf Folgendes nicht enthalten:

- Eine Tabellenfunktion, die SQL-Daten ändert.
- Eine verschachtelte Anweisung DELETE, INSERT, MERGE oder UPDATE.
- v Ein mit AFTER definierter Auslöser kann auch die folgenden ausgelösten SQL-Anweisungen enthalten:
	- eine Anweisung INSERT
	- eine gesuchte Anweisung UPDATE
	- eine gesuchte Anweisung DELETE
	- eine Anweisung MERGE
	- eine Anweisung CALL
	- eine Gesamtauswahl
	- eine Zuordnungsanweisung (keine Zuordnung von Übergangsvariablen)
- Ein mit INSTEAD OF definierter Auslöser kann auch die folgenden ausgelösten SQL-Anweisungen enthalten:
	- eine Anweisung INSERT
	- eine gesuchte Anweisung UPDATE
	- eine gesuchte Anweisung DELETE
	- eine Anweisung MERGE
	- eine Anweisung CALL
	- eine Gesamtauswahl
	- eine Zuordnungsanweisung (keine Zuordnung von Übergangsvariablen)

In einigen Fällen ist *auslösername* für die Nachricht nicht verfügbar.

**Benutzeraktion:** Prüfen Sie die ausgelösten SQL-Anweisungen im Auslöser auf Anweisungen, die nicht den genannten Regeln entsprechen, und entfernen Sie diese Anweisungen.

**sqlcode**: -797

**sqlstate**: 42987

## **SQL0798N Für die Spalte** *spaltenname***, die als GENERATED ALWAYS definiert ist, kann kein Wert angegeben werden.**

**Erläuterung:** Beim Einfügen oder Aktualisieren einer Zeile in einer Tabelle wurde ein Wert für die Spalte *spaltenname* angegeben, für die GENERATED ALWAYS definiert ist. Spalten mit der Definition GENERATED ALWAYS sollten in der Spaltenliste für eine Anweisung INSERT oder in der Klausel SET für eine Aktualisierung (UPDATE) nicht angegeben werden, sofern nicht das Schlüsselwort DEFAULT ebenfalls angegeben wird.

Die Anweisung INSERT oder UPDATE wird nicht ausgeführt.

**Benutzeraktion:** Entfernen Sie die Spalte mit der Defi-

# **SQL0800 - SQL0899**

#### **SQL0801N Es wurde versucht, eine Division durch 0 durchzuführen.**

**Erläuterung:** Die Verarbeitung einer Spaltenfunktion oder eines arithmetischen Ausdrucks hatte eine Division durch 0 zur Folge.

Die Anweisung kann nicht verarbeitet werden. Im Fall der Anweisung INSERT, UPDATE oder DELETE werden keine Einfüge- oder Änderungsoperationen ausgeführt.

**Benutzeraktion:** Überprüfen Sie die SQL-Anweisung, um die Fehlerursache zu bestimmen. Handelt es sich um ein datenabhängiges Problem, prüfen Sie die Daten, die in den Datenquellen verarbeitet wurden, als der Fehler auftrat. Die gültigen Bereiche für die Datentypen sind im Handbuch *SQL Reference* enthalten.

Benutzer von Systemen zusammengeschlossener Datenbanken: Überprüfen Sie die SQL-Anweisung, um die Fehlerursache zu bestimmen. Handelt es sich um ein datenabhängiges Problem, prüfen Sie die Daten, die in den Datenquellen verarbeitet wurden, als der Fehler auftrat.

**sqlcode**: -801

**sqlstate**: 22012

nition GENERATED ALWAYS aus der Spaltenliste oder der Klausel SET, oder geben Sie DEFAULT als Spaltenwert an.

**sqlcode**: -798

**sqlstate**: 428C9

# **SQL0799W Eine Anweisung SET verweist auf ein Sonderregister, das an dem Serverstandort nicht vorhanden ist.**

**Erläuterung:** Ein DB2-Server hat eine Anweisung SET empfangen, die er nicht versteht.

Die Anforderung SET SPECIAL REGISTER wird ignoriert.

**Benutzeraktion:** Dieser SQLCODE-Wert kann für jede SQL-Anweisung an eine Anwendung zurückgegeben werden. Dieser SQLCODE-Wert versteckt sich möglicherweise hinter anderen negativen SQLCODE-Werten, die die SQL-Anweisung empfängt. Die Verarbeitung auf dem Server wird fortgesetzt.

**sqlcode**: 799

**sqlstate**: 01527

#### **SQL0802N Es ist ein arithmetischer Überlauf oder eine andere arithmetische Ausnahmebedingung aufgetreten.**

**Erläuterung:** Die Verarbeitung einer Spaltenfunktion oder eines arithmetischen Ausdrucks hatte einen arithmetischen Überlauf zur Folge.

Die Anweisung kann nicht verarbeitet werden. Im Fall der Anweisung INSERT, UPDATE oder DELETE werden keine Einfüge- oder Änderungsoperationen ausgeführt.

**Benutzeraktion:** Überprüfen Sie die SQL-Anweisung, um die Fehlerursache zu bestimmen. Handelt es sich um ein datenabhängiges Problem, prüfen Sie die Daten, die in den Datenquellen verarbeitet wurden, als der Fehler auftrat. Die gültigen Bereiche für die Datentypen sind im Handbuch *SQL Reference* enthalten.

Dieser Fehler kann auch zurückgegeben werden, wenn Spaltenfunktionen den Wert nicht behandeln können, der von der SQL-Anweisung zurück geliefert wird. Zum Beispiel führt das Absetzen einer Anweisung SELECT COUNT für eine Tabelle, die über mehr Zeilen verfügt, als durch den SQL-Grenzwert MAX\_LONGIN-T\_INT definiert werden, zu einem Fehler wegen arithmetischen Überlaufs. Ziehen Sie in Betracht, die Spaltenfunktion COUNT\_BIG für Tabellen mit mehr als 2 147 483 647 Zeilen zu verwenden.

Benutzer von Systemen zusammengeschlossener Datenbanken: Überprüfen Sie die SQL-Anweisung, um die

Fehlerursache zu bestimmen. Handelt es sich um ein datenabhängiges Problem, prüfen Sie die Daten, die in den Datenquellen verarbeitet wurden, als der Fehler auftrat. Die gültigen Bereiche für die Datentypen können der entsprechenden SQL-Referenz für die Datenquelle entnommen werden.

**sqlcode**: -802

**sqlstate**: 22003

**SQL0803N Ein oder mehrere durch eine Anweisung DELETE verursachte Werte in der Anweisung INSERT, der Anweisung UPDATE oder der Fremdschlüsselaktualisierung sind ungültig, da der Primärschlüssel, die eindeutige Integritätsbedingung oder der eindeutige Index, der/die von** *index-id* **bezeichnet wird, verhindert, dass die Tabelle** *tabellenname* **doppelte Zeilen für diese Spalten hat.**

**Erläuterung:** Die INSERT- oder UPDATE-Objekttabelle *tabellenname* wird von einem oder mehren eindeutigen Indizes so beschränkt, dass sie eindeutige Werte in bestimmten Spalten oder Spaltengruppen haben muss. Möglicherweise hat eine Anweisung DELETE in einer übergeordneten Tabelle die Aktualisierung eines Fremdschlüssels in einer abhängigen Tabelle *tabellenname* verursacht, die auf Grund eines oder mehrerer eindeutiger Indizes beschränkt ist. Eindeutige Indizes unterstützen möglicherweise Primärschlüssel oder eindeutige Integritätsbedingungen, die für die Tabelle definiert wurden. Die Anweisung kann nicht verarbeitet werden, da die Beendigung der angeforderten Anweisung INSERT, UPDATE oder DELETE zu doppelten Spaltenwerten führen würde.

Handelt es sich bei dem Objekt der Anweisung INSERT oder UPDATE um eine Sicht, ist die Tabelle *tabellenname*, auf der die Sicht basiert, eingeschränkt.

Wenn *index-id* in ganzzahliger Wert ist, kann der Indexname von SYSCAT.INDEXES mittels folgender Abfrage abgerufen werden:

```
SELECT INDNAME, INDSCHEMA
 FROM SYSCAT.INDEXES
    WHERE IID = <index-id>
 AND TABSCHEMA = 'schema'
AND TABNAME = 'tabelle'
```
Dabei steht *schema* für den Schemateil von *tabellenname* und *tabelle* für den Tabellennamensteil von *tabellenname*.

Die Anweisung kann nicht verarbeitet werden. Die Tabelle bleibt unverändert.

**Benutzeraktion:** Untersuchen Sie die Definition für den Index *index-id*.

Stellen Sie bei einer Anweisung UPDATE sicher, dass die angegebene Operation selbst mit dieser Integritätsbedingung konsistent ist. Kann der Fehler dadurch

nicht bestimmt werden, überprüfen Sie den Inhalt der Objekttabelle.

Überprüfen Sie im Falle der Anweisung INSERT den Inhalt der Objekttabelle, um festzustellen, welcher Wert in der angegebenen Liste gegen die Integritätsbedingungen verstößt. Umfasst die Anweisung INSERT eine Unterabfrage, vergleichen Sie den Inhalt der Objekttabelle, auf den durch die Unterabfrage zugegriffen wird, mit dem Inhalt der angegebenen Objekttabelle, um die Fehlerursache festzustellen.

Prüfen Sie bei einer Anweisung DELETE, ob die angegebene abhängige Tabelle eindeutige Integritätsbedingungen für Fremdschlüssel enthalten, die mit der Bedingung ON DELETE SET NULL definiert sind. Diese Tabelle enthält in dem angegebenen eindeutigen Index eine Fremdschlüsselspalte, die nicht auf Null gesetzt werden kann, da sich in der Spalte für diese Tabelle bereits eine Null befindet.

Benutzer von Systemen zusammengeschlossener Datenbanken: Stellen Sie fest, in welcher Datenquelle die Anforderung fehlgeschlagen ist (die Vorgehensweise wird im Handbuch *Fehlerbehebung* beschrieben). Prüfen Sie dann die Indexdefinitionen und Daten der vorgenannten Bedingungen.

**sqlcode**: -803

**sqlstate**: 23505

**SQL0804N Die Parameter des Anwendungsprogramms für die aktuelle Anforderung sind ungültig. Ursachencode:** *ursachencode***. Bei einer ungültigen Hostvariablen oder SQLVAR im SQL-Deskriptorbereich gilt Folgendes: Hostvariable/SQLVAR-Nummer =** *varnummer***, SQLTYPE =** *sqltype***, SQLLEN =** *sqllen***, Hostvariable/SQLVAR-Art =** *einoder-ausgabe***.**

**Erläuterung:** Bei der Verarbeitung der aktuellen Anforderung ist ein Fehler aufgetreten.

- v Die vom Precompiler erstellte Aufrufparameterliste ist möglicherweise nicht mehr korrekt, wenn der Anwendungsprogrammierer die Ausgabe des Precompilers geändert oder die Aufrufparameterliste anderweitig überschrieben hat.
- Der SQL-Deskriptorbereich oder die Host-Variable(n) der SQL-Anweisung sind ungültig.
- Die durchgeführte Anforderung wird nicht unterstützt oder gehört nicht zum Kontext.

Die Ursachencodes sind wie folgt zu interpretieren:

- **100** Die durchgeführte Anforderung wird nicht unterstützt oder gehört nicht zum Kontext.
- **101** SQLDA.SQLN ist kleiner als SQLDA.SQLD.
- **102** SQLVAR.SQLTYPE ist ungültig.

Benutzer von Systemen zusammengeschlossener Datenbanken: Ein von Ihnen angegebener Datentyp wird entweder vom Server mit zusammengeschlossenen Datenbanken oder der Datenquelle, auf die Sie zugreifen wollen, nicht unterstützt.

**103** Die in SQLVAR.SQLLEN oder SQLVAR2.SQLLONGLEN für den in SQL-VAR.SQLTYPE genannten SQL-Typ angegebene Länge ist falsch.

**104** Die Verdopplung der SQLVARs wird erwartet, aber das Feld SQLDOUBLED von SQLDA.S-QLDAID ist nicht auf '2' gesetzt. Dies kann wegen eines LOB-Typs (großes Objekt) oder eines strukturierten Typs erforderlich sein.

**105** Ein Doppelbyte-LOB hat einen ungeraden Wert, der durch den Zeiger SQLVAR2.SQLDATALEN angezeigt und immer in Byte angegeben wird. Dies gilt auch für DBCLOBs.

- **106** Der Zeiger SQLDATA ist ungültig oder zeigt eine Speicherknappheit an.
- **107** Der Zeiger SQLIND ist ungültig oder zeigt eine Speicherknappheit an.
- **108** Der Zeiger SQLDATALEN ist ungültig oder zeigt eine Speicherknappheit an.
- **109** Für die aktuelle SQL-Anweisung wird eine bestimmte Anzahl Hostvariablen/SQLVARS erwartet.
- **110** Der LOB-Querverweis ist keinem LOB eines kompatiblen Typs zugeordnet.
- **111** Ein LOB wird durch den SQLTYPE der SQL-VAR angezeigt, die zweite SQLVAR hat jedoch den Wert Null.
- **112** Das Feld SQLDATATYPE NAME ist ungültig. Es entspricht nicht dem Format zur Angabe eines vorhandenen benutzerdefinierten Datentyps in der Datenbank. Zur Angabe eines vorhandenen benutzerdefinierten Datentyps gilt folgendes Format: 8 Byte, auf die ein Punkt folgt, auf den 18 Byte folgen.
- **113** Das Feld SQLFLAG4 ist ungültig. Wenn ein strukturierter Typ angegeben wurde, muss der Wert X'12' sein. Wenn ein Verweistyp angegeben wurde, muss der Wert X'01' sein. Ansonsten muss der Wert X'00' sein.
- **114** Die Registrierdatenbankvariable DB2\_TRUSTED\_BINDIN ist aktiviert, und ein nicht unterstützter Datentyp für eine Hostvariable wurde beim Binden verwendet. Deaktivieren Sie entweder die Registrierdatenbankvariable DB2\_TRUSTED\_BINDIN, oder ändern Sie den Datentyp der Eingabehostvariablen.

In SQL-Anweisungen mit Host-Variablen die Nummer der Host-Variablen verwenden, um vom Anfang der Anweisung (oder Unteranweisung, falls es sich um Compound-SQL handelt) durchzuzählen und so festzustellen, welches die ungültige Host-Variable ist. Für Anweisungen, die einen SQL-Deskriptorbereich verwenden, die ungültige SQLVAR mit Hilfe der SQLVAR-Nummer ermitteln. Für einen Eingabe-SQL-Deskriptorbereich nur die Eingabe-Host-Variablen oder SQLVARs zählen. Dabei ist zu beachten, dass die Ausgangsnummer 1 ist.

Die Anweisung kann nicht verarbeitet werden.

**Benutzeraktion:** Überprüfen Sie das Anwendungsprogramm auf die genannten Fehler. Der Programmierer sollte nicht versuchen, die Ausgabe des Precompilers zu ändern.

Benutzer von Systemen zusammengeschlossener Datenbanken: Wenn Sie den Ursachencode 102 erhalten haben, geben Sie einen unterstützten Datentyp an, und wiederholen Sie das Programm.

**sqlcode**: -804

**sqlstate**: 07002

## **SQL0805N Paket** *name-des-pakets* **nicht gefunden.**

**Erläuterung:** Die Anweisung kann nicht beendet werden, da das erforderliche Paket im Katalog nicht gefunden wurde.

Das Paket *name-des-pakets* weist eines der folgenden Formate auf:

- 'paketschema.paketname 0Xkontoken', wobei das Konsistenztoken in hexadezimaler Form angegeben wird.
- v 'paketschema.paketname.paketversion'. Wenn die Paketversion eine leere Zeichenfolge ist, fällt der Teil '.paketversion' weg.
- '%.paketname'. Wenn für den Parameter CURRENT PACKAGE PATH ein Wert festgelegt wird. Die Gruppe mit Schemanamen im Parameter CURRENT PACKAGE PATH wird durch das Prozentzeichen ('%') festgelegt.

Mögliche Ursachen für den (SQLCODE) dieser Nachricht:

- v Das Paket wurde nicht gebunden oder es wurde gelöscht.
- Für die Ausführung eines DB2-Dienstprogramms oder einer CLI-Anwendung kann es erforderlich sein, die DB2-Dienstprogramme erneut an die Datenbank zu binden.
- v '%.paketname'. Wenn für den Parameter CURRENT PACKAGE PATH ein Wert festgelegt wird, jedoch in keinem Schema im Parameter CURRENT PACKAGE PATH ein Paket mit dem Namen 'paketname' gefunden wurde.

Wenn die Versions-IDs für paketschema.paketname bereits verwendet werden, können Pakete vorhanden sein, deren Schema und Name übereinstimmen. Das korrekte Paket wird jedoch nicht gefunden, da die vorhandenen Pakete nicht mit der erforderlichen Version bzw. dem erforderlichen Konsistenztoken übereinstimmen. Für ein Paket müssen alle drei Bestandteile des Paketnamens übereinstimmen. Bei Verwendung mehrerer Versionen kann diese Nachricht auch aus den folgenden Gründen ausgegeben werden:

- v Die Version der ausgeführten Anwendung wurde vorkompiliert, kompiliert, und es wurde eine Verbindung hergestellt. Die Anwendung wurde jedoch nicht gebunden, oder sie wurde gebunden, aber diese Version des Pakets wurde gelöscht.
- v Die Anwendung wurde zwar vorkompiliert und gebunden, aber sie wurde nicht kompiliert, und/oder es wurde keine Verbindung hergestellt. Deshalb ist die ausgeführte Anwendung nicht aktuell.
- v Das Paket wurde anhand einer Bindedatei gebunden, die durch eine andere Vorkompilierung der Quellendatei generiert wurde als die Vorkompilierung, aus der die geänderte Quellendatei hervorging, die kompiliert und mit der ausführbaren Datei der Anwendung verbunden wurde.
- v Eine neue Anwendung wurde mit dem Namen (und der Version) eines bereits vorhandenen Pakets gebunden, so dass das vorhandene Paket ersetzt wurde. Wenn die dem ersetzten Paket zugeordnete Anwendung ausgeführt wird, kommt es zu diesem Fehler.

In allen genannten Fällen entspricht das Konsistenztoken der Anforderung nicht dem Konsistenztoken der vorhandenen Version. Deshalb wird das Paket nicht gefunden.

Die Anweisung kann nicht verarbeitet werden.

**Benutzeraktion:** Korrigieren Sie den Namen des Pakets, oder binden Sie das Programm. Wenn die ausgeführte Anweisung nicht an die Datenbank gebunden ist, bitten Sie den Datenbankadministrator, die erforderlichen Bindeoperationen durchzuführen. Stellen Sie sicher, dass es sich bei der ausgeführten Anwendung bzw. dem ausgeführten Objektmodul um den kompilierten und verbundenen geänderten Quellcode handelt, der dem Befehl PRECOMPILE und BIND zugeordnet wurde, der das Paket generiert hat.

Wenn für den Parameter CURRENT PACKAGE PATH ein Wert festgelegt wird, stellen Sie sicher, dass das Schema, in dem das Paket enthalten ist, im Parameter CURRENT PACKAGE PATH angegeben wird.

Die folgenden SQL-Anweisungen können zur Abfrage des Katalogs verwendet werden, um festzustellen, ob unterschiedliche Paketversionen vorhanden sind. SELECT PKGSCHEMA, PKGNAME, PKGVERSION, UNIQUE\_ID FROM SYSCAT.PACKAGES WHERE PKGSCHEMA='paketschema' und PKGNAME='paketname'. Beachten Sie, dass die Spalte UNIQUE\_ID dem Konsistenztoken entspricht.

Falls die DB2-Dienstprogramme erneut an die Datenbank gebunden werden müssen, kann der Datenbankadministrator dies mit einem der folgenden CLP-Befehle vom Unterverzeichnis bnd des Exemplars aus vornehmen, während er mit der Datenbank verbunden ist:

- v ″DB2 bind @db2ubind.lst blocking all grant public″ für die DB2-Dienstprogramme
- v ″DB2 bind @db2cli.lst blocking all grant public″ für CLI.

Benutzer von Systemen zusammengeschlossener Datenbanken: Stellen Sie sicher, dass die für den Server mit zusammengeschlossenen Datenbanken erforderlichen Pakete in den entsprechenden Datenquellen gebunden werden. Weitere Informationen zum Binden von Paketen enthält das Handbuch *Systeme zusammengeschlossener Datenbanken*.

**sqlcode**: -805

**sqlstate**: 51002

# **SQL0808N Die Semantik der Anweisung CON-NECT ist nicht konsistent mit der Semantik einer anderen Verbindung.**

**Erläuterung:** Die Anweisung CONNECT stammt aus einer vorkompilierten Quellendatei, die andere Verbindungsoptionen (SQLRULES, CONNECT-Typ, SYNCPOINT oder RELEASE-Typ) als die einer Quellendatei aufweist, für die eine Verbindung existiert.

**Benutzeraktion:** Stellen Sie sicher, dass alle Quellendateien mit denselben CONNECT-Optionen vorkompiliert werden. Sollte das nicht möglich sein, rufen Sie die API SET CLIENT auf, um die gewünschten Optionen für den Anwendungsprozess zu setzen, bevor die erste Anweisung CONNECT ausgeführt wird.

**sqlcode**: -808

**sqlstate**: 08001

# **SQL0811N Das Ergebnis einer Skalargesamtauswahl, der Anweisung SELECT INTO oder der Anweisung VALUES INTO besteht aus mehr als einer Zeile.**

**Erläuterung:** Der Fehler kann eine der folgenden Ursachen haben:

- v Die Ausführung einer eingebetteten Anweisung SELECT INTO oder VALUES INTO hatte eine Ergebnistabelle mit mehr als einer Zeile zur Folge.
- v Die Ausführung einer Skalargesamtauswahl hatte eine Ergebnistabelle mit mehr als einer Zeile zur Folge.

Benutzer von Systemen zusammengeschlossener Datenbanken: Diese Situation kann vom Server mit zusammengeschlossenen Datenbanken oder von der Datenquelle festgestellt werden.

Die Anweisung kann nicht verarbeitet werden.

**Benutzeraktion:** Stellen Sie sicher, dass die Anweisung die korrekten Bedingungsspezifikationen enthält. Ist dies der Fall, kann ein Fehler in den Daten vorliegen, der dazu führt, dass mehrere Zeilen übergeben werden, obwohl nur eine Zeile erwartet wird.

Benutzer von Systemen zusammengeschlossener Datenbanken: Stellen Sie fest, in welcher Datenquelle die Anforderung fehlgeschlagen ist (die Vorgehensweise wird im Handbuch *Fehlerbehebung* beschrieben). Prüfen Sie dann die Auswahlbedingungen und Daten für dieses Objekt.

**sqlcode**: -811

**sqlstate**: 21000

**SQL0817N Die SQL-Anweisung kann nicht verarbeitet werden, da die Anweisung in einer unzulässigen Aktualisierungsoperation endet.**

**Erläuterung:** Die Anwendung versuchte, eine SQL-Anweisung zu verarbeiten, die zu einer Aktualisierung von Benutzerdaten oder des Subsystemkatalogs führen würde. Dies ist aus einem der folgenden Gründe unzulässig:

- Die Anwendung ist eine IMS-Transaktion und hat nur Abfragestatus.
- v Die Anwendung ist eine IMS- oder CICS-Anwendung und versucht, die Daten auf einem fernen Datenbankverwaltungssystem zu aktualisieren, das keine zweiphasige Festschreibung unterstützt.
- v Die Anwendung versucht, Daten an verschiedenen Positionen zu aktualisieren, von denen eine keine zweiphasige Festschreibung unterstützt.

Zu diesen SQL-Anweisungen gehören INSERT, UPDATE, DELETE, CREATE, ALTER, DROP, GRANT und REVOKE.

Die Anweisung kann nicht ausgeführt werden.

**Benutzeraktion:** Ist die Anwendung als IMS-Transaktion nur mit Abfragestatus aktiv, wenden Sie sich an Ihren IMS-Systemprogrammierer, und fragen Sie, wie Sie den reinen Abfragestatus der Transaktion Ihrer Anwendung ändern können.

Versucht eine IMS- oder CICS-Anwendung eine ferne Aktualisierung, muss entweder die Anwendung geändert werden, damit sie als lokale Anwendung im Datenbankverwaltungssystem des Servers ausgeführt wird, oder das Datenbankverwaltungssystem des Servers muss aktualisiert werden, damit es die zweiphasige Festschreibung unterstützt.

Versucht die Anwendung, Daten an verschiedenen Positionen zu aktualisieren, muss entweder die Anwendung geändert werden, oder alle betroffenen Datenbankverwaltungssysteme müssen aktualisiert werden, damit sie die zweiphasige Festschreibung unterstützen.

**sqlcode**: -817

**sqlstate**: 25000

# **SQL0818N Ein Zeitmarkenkonflikt ist aufgetreten.**

**Erläuterung:** Die Zeitmarke, die vom Precompiler beim Vorkompilieren generiert wurde, stimmt nicht mit der Zeitmarke überein, die beim Binden für das Paket gespeichert wurde.

Mögliche Ursachen:

- v Die Anwendung wurde vorkompiliert, kompiliert und die Verbindung wurde hergestellt; die Anwendung wurde jedoch nicht gebunden.
- v Die Anwendung wurde zwar vorkompiliert und gebunden, aber sie wurde nicht kompiliert, und/oder es wurde keine Verbindung hergestellt. Deshalb ist die ausgeführte Anwendung nicht aktuell.
- Das Paket wurde anhand einer Bindedatei gebunden, die über eine Vorkompilierung der Quellendatei generiert wurde, die nicht mit der Vorkompilierung übereinstimmt, aus der die geänderte Quellendatei hervorging, die kompiliert und mit der ausführbaren Datei der Anwendung verbunden wurde.
- v Eine neue Anwendung wurde mit dem Namen eines bereits vorhandenen Pakets gebunden, so dass das vorhandene Paket ersetzt wurde. Wenn die dem ersetzten Paket zugeordnete Anwendung ausgeführt wird, kommt es zu diesem Fehler.

Benutzer von Systemen zusammengeschlossener Datenbanken: Außer den oben genannten Ursachen kann das Problem auch darauf zurückzuführen sein, dass die erforderlichen Pakete nicht in allen gültigen Datenquellen gebunden wurden.

Die Anweisung kann nicht verarbeitet werden.

**Benutzeraktion:** Binden Sie die Anwendung unter Verwendung der Bindedatei, die dem Objektmodul entspricht, erneut. Führen Sie alternativ dazu das Programm aus, das dem in der Datenbank gespeicherten Paket entspricht.

Wird die Beispieldatenbank installiert, notieren Sie sich Nummer und Text dieser Nachricht, und benachrichtigen Sie den Kundendienst.

Benutzer von Systemen zusammengeschlossener Datenbanken: Stellen Sie sicher, dass die für den Server mit zusammengeschlossenen Datenbanken erforderlichen Pakete in den entsprechenden Datenquellen gebunden werden. Weitere Informationen zum Binden von Paketen enthält das Handbuch *Systeme zusammengeschlossener Datenbanken*.

#### **sqlcode**: -818

**sqlstate**: 51003

#### **SQL0822N Der SQLDA enthält eine ungültige Datenadresse oder eine ungültige Adresse für die Bezugswertvariable.**

**Erläuterung:** Das Anwendungsprogramm verwendet eine Adresse, die im SQLDA (SQL-Deskriptorbereich) nicht gültig ist.

Die Anweisung kann nicht verarbeitet werden.

**Benutzeraktion:** Korrigieren Sie das Anwendungsprogramm so, dass gültige Adressen in den SQLDA geschrieben werden.

**sqlcode**: -822

**sqlstate**: 51004

## **SQL0840N Die SELECT-Liste enthält zu viele Elemente.**

**Erläuterung:** Die Anzahl der Elemente in der SELECT-Liste überschreitet die zulässige Höchstzahl. Für die SELECT-Liste sind (im Unterschied zu einem allgemeinen Tabellenausdruck) maximal 1012 Elemente zulässig. Für die SELECT-Liste eines allgemeinen Tabellenausdrucks sind maximal 5000 Elemente zulässig.

Die Anweisung kann nicht verarbeitet werden.

**Benutzeraktion:** Überprüfen Sie, ob tatsächlich alle Informationen benötigt werden. (Die mit der SELECT-Liste in einer Anweisung SELECT vom Typ SELECT \* von A, B, C ausgegebene Anzahl von Elementen entspricht der die Summe der aller Spalten in den drei Tabellen.) Formulieren Sie, wenn möglich, die SQL-Anweisung so um, dass nur tatsächlich benötigte Elemente übergeben werden, oder die SQL-Anweisung in zwei oder mehr Teilanweisungen unterteilen.

**sqlcode**: -840

**sqlstate**: 54004

# **SQL0842N Es gibt bereits eine Verbindung zum Server** *servername***.**

**Erläuterung:** SQLRULES(STD) ist gültig, und eine Anweisung CONNECT gibt eine vorhandene SQL-Verbindung an.

**Benutzeraktion:** Die Korrekturmaßnahme ist vom Fehler abhängig:

- v Handelt es sich bei dem Servernamen nicht um den beabsichtigten Namen, korrigieren Sie diesen.
- v Wenn SQLRULES(STD) gültig ist, und die Anweisung CONNECT eine vorhandene SQL-Verbindung

angibt, ersetzen Sie CONNECT durch SET CON-NECTION, oder ändern Sie die Option in SQLRU-LES(DB2).

Beheben Sie den Fehler in der Anwendung, und wiederholen Sie die Operation.

**sqlcode**: -842

**sqlstate**: 08002

## **SQL0843N Der Servername gibt keine bestehende Verbindung an.**

**Erläuterung:** Eine Anweisung, ein Befehl oder eine API enthielt einen Servernamen, der keine vorhandene SQL-Verbindung des Anwendungsprozesses angibt.

Dies kann bei folgenden Anweisungen auftreten:

- SET CONNECTION
- v RELEASE
- DISCONNECT
- SET oder OUERY CLIENT INFORMATION

**Benutzeraktion:** Die Korrekturmaßnahme ist vom Fehler abhängig:

- v Handelt es sich bei dem Servernamen nicht um den beabsichtigten Namen, korrigieren Sie diesen.
- Stellen Sie sicher, dass eine Verbindung zum Server hergestellt wurde und in einem aktuellen oder im Ruhezustand ist, bevor die Anforderung für diese Verbindung abgesetzt wird.

Beheben Sie den Fehler in der Anwendung, und wiederholen Sie die Operation.

**sqlcode**: -843

**sqlstate**: 08003

# **SQL0845N Ein Ausdruck PREVVAL kann erst verwendet werden, nachdem der Ausdruck NEXTVAL in der aktuellen Sitzung einen Wert für die Sequenz** *sequenzname* **generiert hat.**

**Erläuterung:** Ein Ausdruck PREVVAL gab die Sequenz *sequenzname* an. Für diese Sequenz wurde jedoch noch kein Wert generiert. Ein Ausdruck NEXTVAL muss in dieser Sitzung abgesetzt werden, um einen Wert für diese Sequenz zu generieren, bevor ein Ausdruck PREVVAL für die Sequenz abgesetzt werden kann.

**Benutzeraktion:** Setzen Sie in einer Sitzung mindestens einen Ausdruck NEXTVAL für eine Sequenz ab, bevor Sie einen Ausdruck PREVVAL für dieselbe Sequenz absetzen.

**sqlcode**: -845

**SQL0846N Ungültige Angabe einer IDENTITY-Spalte oder eines Sequenzobjekts** *objekttyp objektname***. Ursachencode:** *ursachencode***.**

**Erläuterung:** Bei einer IDENTITY-Spalte oder einem Sequenzobjekt kann die Angabe eines Attributs in einer Anweisung CREATE oder ALTER aus einem der folgenden Gründe ungültig sein:

- 1. Der zugrunde liegende Datentyp der IDENTITY-Spalte oder des Sequenzobjekts wird nicht unterstützt. IDENTITY-Spalten und Sequenzobjekte unterstützen die folgenden Datentypen: SMALLINT, INTEGER, BIGINT und DECIMAL (oder NUME-RIC) mit null Kommastellen.
- 2. Der Wert für START WITH, INCREMENT BY, MIN-VALUE oder MAXVALUE liegt außerhalb des Wertebereichs für den Datentyp der Identitätsspalte oder des Sequenzobjekts.
- 3. MINVALUE muss kleiner oder gleich MAXVALUE sein.
- 4. Für CACHE wurde ein ungültiger Wert angegeben. Der Wert muss eine ganze Zahl mit einem Mindestwert von 2 sein.

**Benutzeraktion:** Korrigieren Sie die Syntax, und wiederholen Sie die Anweisung.

**sqlcode**: -846

**sqlstate**: 42815

## **SQL0859N Der Zugriff auf die Datenbank des Transaktionsmanagers ist fehlgeschlagen. Es wurde SQLCODE** *sqlcode* **übergeben.**

**Erläuterung:** Die Anwendung wurde mit SYNC-POINT(TWOPHASE) vorkompiliert und erfordert eine Datenbank des Transaktionsmanagers, um die COM-MIT-Verarbeitung in zwei Phasen koordinieren zu können. Die Datenbank des Transaktionsmanagers ist aus einem der folgenden Gründe nicht verfügbar:

- Sie wurde nicht erstellt.
- v Das Feld *tm\_database* in der Konfigurationsdatei des Datenbankmanagers wurde nicht aktualisiert und mit dem Namen der Datenbank aktiviert.
- v Die Datenbank existiert, die Kommunikation mit dieser Datenbank ist jedoch fehlgeschlagen.

**Benutzeraktion:** Mögliche Maßnahmen:

- v Lesen Sie den mit dieser Nachricht ausgegebenen SQLCODE nach, und ergreifen Sie die für diesen SQLCODE vorgesehenen Maßnahmen.
- v Prüfen Sie, ob die mit *tm\_database* angegebene Transaktionsmanagerdatenbank existiert. Ist dies nicht der Fall, erstellen Sie eine neue Datenbank, oder wählen Sie eine Datenbank aus, die momentan zur Verwendung als Transaktionsmanagerdatenbank

vorhanden ist. Es ist ratsam, eine separate Datenbank zu erstellen, wenn genügend Plattenspeicher zur Verfügung steht.

- Aktualisieren Sie die Konfiguration des Datenbankmanagers für diese Transaktionsmanagerdatenbank im Feld *tm\_database*, sofern dies noch nicht geschehen ist.
- v Stellen Sie sicher, dass eine Verbindung zu *tm\_database* hergestellt werden kann. Dazu kann beispielsweise versucht werden, die Verbindung mit Hilfe des Befehlszeilenprozessors herzustellen.
- Vergewissern Sie sich, dass es sich bei der mit  $tm\_da$ *tabase* ausgewählten Datenbank nicht um eine Datenbank handelt, auf die über DB2 Connect zugegriffen wird.

**sqlcode**: -859

**sqlstate**: 08502

# **SQL0863W Die Verbindung wurde erfolgreich hergestellt; es dürfen jedoch nur SBCS-Zeichen verwendet werden.**

**Erläuterung:** Die Serverdatenbank und die Clientanwendung verwenden Codepages für verschiedene Spracharten. Zeichen außerhalb des 7-Bit-ASCII-Bereichs können nicht garantiert werden (nur die Zeichen im 7-Bit-ASCII-Bereich sind in allen Codepages enthalten.) Wenn zum Beispiel eine Verbindung zwischen einer japanischen Codepage und einer Codepage für lateinische Sprachen 1 besteht, jedoch keines der japanischen Zeichen in der Codepage für lateinische Sprachen 1 enthalten ist, sollten alle diese Zeichen vermieden werden (Englische Zeichen sind jedoch in Ordnung).

Benutzer von Systemen zusammengeschlossener Datenbanken: Mögliche Ursachen:

- Die zusammengeschlossene Datenbank unterstützt Einzelbyte- und Doppelbytezeichen. Das Datenbankclientsystem unterstützt jedoch nur Einzelbytezeichen.
- Die Datenquelle unterstützt Einzelbyte- und Doppelbytezeichen. Das System mit zusammengeschlossenen Datenbanken unterstützt jedoch nur Einzelbytezeichen.

**Benutzeraktion:** Geben Sie keine SQL-Anweisungen oder -Befehle aus, die Zeichen verwenden, die nicht in den beiden Codepages der Anwendung und der Datenbank vorhanden sind.

Benutzer von Systemen zusammengeschlossener Datenbanken: Geben Sie keine SQL-Anweisungen oder Befehle ein, die Zeichen verwenden, die nicht von allen Komponenten, d. h. Clientsystem, System mit zusammengeschlossenen Datenbanken und Datenquelle, verwendet werden.

**sqlcode**: +863

**SQL0864N Eine referenzielle Integritätsbedingung** *integritätsbedingungsname* **hat versucht, eine Zeile in einer Tabelle** *tabellenname* **zu ändern, die von einer SQL-Anweisung zum Ändern von Daten in einer Gesamtauswahl geändert wurde.**

**Erläuterung:** Eine SQL-Anweisung zum Ändern von Daten wurde in der Klausel FROM angegeben, aber die zugrunde liegende Zielbasistabelle der SQL-Anweisung zum Ändern von Daten enthält eine referenzielle Integritätsbedingung, die die gleiche Tabelle ändert. Dies ist nicht zulässig.

Die Anweisung kann nicht verarbeitet werden.

**Benutzeraktion:** Vermeiden Sie die Anwendung der SQL-Anweisung zum Ändern von Daten in einer Klausel FROM, oder ändern Sie die referenzielle Integritätsbedingung so, dass sie die Tabelle, die das Ziel der SQL-Anweisung zum Ändern von Daten ist, nicht ändert.

**sqlcode**: -0864

**sqlstate**: 560C6

**SQL0865N Der Wert für tm\_database ist ungültig.**

**Erläuterung:** Die Datenbank, die in der Konfiguration des Datenbankmanagers als *tm\_database* ausgewählt wurde, ist nicht gültig. Die Datenbank muss DB2 Version 2.1 oder eine spätere Version haben und darf keine Datenbank sein, auf die über das DRDA-Protokoll (d. h. über DB2 Connect) zugegriffen wird.

Die Anweisung kann nicht ausgeführt werden.

#### **Benutzeraktion:**

- 1. Aktualisieren Sie die Konfiguration des Datenbankmanagers so, dass eine gültige Datenbank für den Parameter *tm\_database* angegeben wird.
- 2. Führen Sie DB2STOP und DB2START aus, um sicherzustellen, dass die Änderung wirksam wird.

**sqlcode**: -865

**sqlstate**: 08001

# **SQL0866N Die Umleitung der Verbindung ist fehlgeschlagen. Ursachencode:** *ursachencode*

**Erläuterung:** Bei der Verzeichniskatalogisierung für eine Datenbank wurde eine Verbindung auf nicht unterstützte Weise umgeleitet.

Mögliche Ursachencodes:

- **01** Bei einer Datenbankverbindung wurden mehrere Umleitungen von einem Server zu einem anderen vorgenommen; es wird jedoch nur eine Verbindungsumleitung unterstützt.
- **02** Es wurde eine Verbindung versucht, die

**Benutzeraktion:** Maßnahmen nach Ursachencode:

- **01** Katalogisieren Sie die Datenbank erneut, so dass der Pfad der Verbindung mehrere Server zur Umleitung der Verbindung enthält.
- **02** Katalogisieren Sie die Datenbank erneut, so dass kein zwischengeschalteter Server die Verbindung umleitet.

#### **sqlcode**: -866

**sqlstate**: 08001

**Erläuterung:** Es besteht eine aktuelle oder ruhende Verbindung zu einem Server, und der Versuch, mit der Anweisung CONNECT und der Klausel USER/USING eine Verbindung zu diesem Server herzustellen, ist ungültig.

**Benutzeraktion:** Mögliche Maßnahmen:

- v Verwenden Sie die Anweisung SET CONNECTION, um die Verbindung zu der DORMANT-Verbindung aktuell zu machen.
- Verwenden Sie die Anweisung CONNECT ohne Klausel USER/USING, wenn SQLRULES(DB2) von der Anwendung verwendet werden.
- v Schließen Sie die vorhandene Arbeitseinheit ab, heben Sie die Verbindung auf, und stellen Sie unter Verwendung der Klausel USER/USING die Verbindung wieder her.

**sqlcode**: -868

**sqlstate**: 51022

**SQL0873N In derselben SQL-Anweisung kann nicht auf Objekte verwiesen werden, die mit unterschiedlichen Schemata für Codeumsetzung verschlüsselt werden.**

**Erläuterung:** Es sind nicht alle Tabellen, SQL-Funktionen und SQL-Methoden, auf die in der SQL-Anweisung verwiesen wird, mit demselben Schema für Codeumsetzung definiert.

Diese Situation kann in folgenden Fällen auftreten:

v Auf eine Tabelle, die mit dem Schema für Codeumsetzung ASCII oder Unicode erstellt wurde, wird in

**SQL0868N Mit der Anweisung CONNECT und der Klausel USER/USING sollte eine Verbindung zu einem Server hergestellt werden, zu dem bereits eine Verbindung besteht.**

einer Anweisung mit einer Tabelle verwiesen, die nicht mit demselben Schema für Codeumsetzung erstellt wurde.

- Auf eine SQL-Funktion oder SQL-Methode, die mit dem Schema für Codeumsetzung ASCII oder Unicode erstellt wurde, wird in einer Anweisung mit einer Tabelle verwiesen, die nicht mit demselben Schema für Codeumsetzung erstellt wurde.
- v Eine mit SOURCE erstellte Funktion wird mit einem anderen Schema für Codeumsetzung erstellt als die Quellenfunktion.
- v Eine Ausnahmetabelle wird mit einem anderen Schema für Codeumsetzung erstellt als die Basistabelle für die Operation.

**Benutzeraktion:** Korrigieren Sie die SQL-Anweisung so, dass nur auf Objekte mit demselben Schema für Codeumsetzung verwiesen wird.

**sqlcode**: -873

**sqlstate**: 53090

# **SQL0874N Die CCSID aller Parameter muss mit der Option PARAMETER CCSID der Routine übereinstimmen.**

**Erläuterung:** Alle Parameter einer Routine müssen dasselbe Schema für Codeumsetzung wie die Routine selbst verwenden. Wenn die ID für codierten Zeichensatz (CCSID) für einen Parameter angegeben ist, muss sie mit der implizit oder explizit angegebenen Option PARAMETER CCSID für die Routine übereinstimmen.

**Benutzeraktion:** Entfernen Sie die CCSID-Option des Parameters, oder ändern Sie die Anweisung so, dass durchgehend derselbe CCSID-Wert angegeben ist.

**sqlcode**: -874

**sqlstate**: 53091

# **SQL0880N Der Sicherungspunkt (SAVEPOINT)** *sicherungspunktname* **ist nicht vorhanden oder in diesem Kontext ungültig.**

**Erläuterung:** Beim Absetzen einer Anweisung RELEASE oder ROLLBACK TO SAVEPOINT *sicherungspunktname* trat ein Fehler auf. Entweder ist kein Sicherungspunkt mit diesem Namen vorhanden, oder der Sicherungspunkt wurde außerhalb des aktuellen ganzheitlichen Ausführungskontexts eingerichtet.

Die Anweisung kann nicht verarbeitet werden.

**Benutzeraktion:** Korrigieren Sie den Namen des Sicherungspunkts in der Anweisung, und setzen Sie die Anweisung erneut ab.

**sqlcode**: -880

**sqlstate**: 3B001

## **SQL0881N Ein Sicherungspunkt (SAVEPOINT) mit dem Namen** *sicherungspunktname* **ist bereits vorhanden, aber dieser Sicherungspunkt kann nicht wiederverwendet werden.**

**Erläuterung:** Der Name *sicherungspunktname* wurde bereits in einer SAVEPOINT-Anweisung verwendet. Der Sicherungspunktname kann nicht erneut verwendet werden, weil mindestens eine der SAVEPOINT-Anweisungen, die diesen Namen ebenfalls verwendeten, das Schlüsselwort UNIQUE enthält, mit dem festgelegt wird, dass der Name eindeutig sein muss.

Die Anweisung kann nicht verarbeitet werden. Der neue Sicherungspunkt wird nicht definiert. Der alte Sicherungspunkt gleichen Namens ist weiterhin vorhanden.

**Benutzeraktion:** Wählen Sie einen anderen Namen für diesen Sicherungspunkt, und setzen Sie die SAVEPOINT-Anweisung erneut ab. Falls dieser vorhandene Sicherungspunkt erneut verwendet werden muss, setzen Sie die Anweisung RELEASE SAVEPOINT ab, um den vorhandenen Sicherungspunkt freizugeben. Beachten Sie jedoch, dass die Anweisung RELEASE SAVEPOINT auch alle Sicherungspunkte freigibt, die in der Transaktion seit der Einrichtung des angegebenen Sicherungspunkts eingerichtet wurden. Weitere Informationen finden Sie im Handbuch *SQL Reference*.

**sqlcode**: -881

**sqlstate**: 3B501

# **SQL0882N Der Sicherungspunkt ist nicht vorhanden.**

**Erläuterung:** Beim Absetzen einer Anweisung ROLL-BACK TO SAVEPOINT trat ein Fehler auf. Das Absetzen einer Anweisung ROLLBACK TO SAVEPOINT ohne Angabe eines bestimmten Sicherungspunkts ist nicht zulässig, wenn es keine vorhandenen Sicherungspunkte gibt.

Die Anweisung kann nicht verarbeitet werden.

**Benutzeraktion:** Setzen Sie eine andere Anweisung ab, oder versuchen Sie, die gesamte Transaktion mit der Anweisung ROLLBACK rückgängig zu machen.

**sqlcode**: -882

**sqlstate**: 3B502

# **SQL0900 - SQL0999**

#### **SQL0900N Der Anwendungsstatus ist fehlerhaft. Die Verbindung zur Datenbank ging verloren.**

**Erläuterung:** Es besteht keine Verbindung zu einer Datenbank. Dies kann auf eine der folgenden Ursachen zurückzuführen sein:

- v Ein schwer wiegender Fehler im Anwendungsstatus hatte zur Folge, dass die Verbindung zur Datenbank verloren ging.
- v Eventuell wurde die Verbindung der Anwendung zur Datenbank abgebrochen und keine neue Verbindung hergestellt, bevor die nächste SQL-Anweisung ausgeführt wurde.

**Benutzeraktion:** Stellen Sie erneut eine aktuelle Verbindung her. Schalten Sie dazu entweder zu einer vorhandenen DORMANT-Verbindung (mit Hilfe von CONNECT TO oder SET CONNECTION), oder stellen Sie eine neue Verbindung (mit Hilfe von CONNECT) her.

**sqlcode**: -900

**sqlstate**: 08003

**SQL0901N Die SQL-Anweisung schlug auf Grund eines nicht schwer wiegenden (nicht kritischen) Systemfehlers fehl. Nachfolgende SQL-Anweisungen können verarbeitet werden. (Ursachencode:** *ursachencode***.)**

**Erläuterung:** Es trat ein Fehler auf, der durch einen Systemfehler ausgelöst wurde. Die Verarbeitung der SQL-Anweisungen wurde auf Grund der Ursache *ursache* beendet (dies wird nur in englischer Sprache angegeben und ist nur für die IBM Benutzerunterstützung relevant).

**Benutzeraktion:** Notieren Sie die Nachrichtennummer (SQLCODE) und die Ursache *ursache*.

War der Trace aktiv, rufen Sie an der Eingabeaufforderung des Betriebssystems die unabhängige Trace-Einrichtung auf. Teilen Sie dann dem Kundendienst die folgenden Informationen mit:

- v Fehlerbeschreibung
- SOLCODE
- v Ursache *ursache*
- v Inhalt des SQL-Kommunikationsbereichs (SQLCA), wenn möglich
- Trace-Datei, wenn möglich

Benutzer von Systemen zusammengeschlossener Datenbanken: Stellen Sie fest, in welcher Datenquelle die Anforderung fehlgeschlagen ist (die Vorgehensweise wird im Handbuch *Fehlerbehebung* beschrieben). Führen Sie dann die in der betreffenden Datenquelle erforderlichen Diagnoseschritte aus. Da es für unterschiedliche Datenquellen unterschiedliche Vorgehensweisen zur Problembestimmung gibt, ist die für die betreffende Datenquelle gültige Dokumentation zu befolgen.

**sqlcode**: -901

**sqlstate**: 58004

**SQL0902C Ein Systemfehler (Ursachencode =** *ursachencode***) ist aufgetreten. Nachfolgende SQL-Anweisungen können nicht verarbeitet werden.**

**Erläuterung:** Ein Systemfehler ist aufgetreten.

**Benutzeraktion:** Notieren Sie die Nachrichtennummer (SQLCODE) und den Ursachencode.

War der Trace aktiv, rufen Sie an der Eingabeaufforderung des Betriebssystems die unabhängige Trace-Einrichtung auf. Teilen Sie dann dem Kundendienst die folgenden Informationen mit:

- Fehlerbeschreibung
- SQLCODE und eingebetteter Ursachencode
- v Inhalt des SQL-Kommunikationsbereichs (SQLCA), wenn möglich
- Trace-Datei, wenn möglich

Benutzer von Systemen zusammengeschlossener Datenbanken: Stellen Sie fest, in welcher Datenquelle die Anforderung fehlgeschlagen ist (die Vorgehensweise wird im Handbuch *Fehlerbehebung* beschrieben). Führen Sie dann die in der betreffenden Datenquelle erforderlichen Diagnoseschritte aus. Da es für unterschiedliche Datenquellen unterschiedliche Vorgehensweisen zur Problembestimmung gibt, ist die für die betreffende Datenquelle gültige Dokumentation zu befolgen.

## **sqlcode**: -902

**sqlstate**: 58005

**SQL0903N Die Anweisung COMMIT ist fehlgeschlagen. Die Transaktion wurde rückgängig gemacht. Ursachencode:** *ursachencode*

**Erläuterung:** Mindestens ein Server, der an der aktuellen Arbeitseinheit beteiligt war, konnte die Datenbank nicht zum Festschreiben vorbereiten. Die Anweisung COMMIT schlug fehl, und die Transaktion wurde zurückgesetzt.

Mögliche Ursachencodes:

**01** Eine Verbindung zu einer der an der Arbeitseinheit beteiligten Datenbanken ging verloren.

Benutzer von Systemen zusammengeschlossener Datenbanken: Wenn die Datenbank, zu der eine Verbindung hergestellt wurde, eine Datenbank eines Servers mit zusammengeschlossenen Datenbanken ist, die Kurznamen verwendet, schlug eine Verbindung zu einer Datenquelle fehl, die jedoch für einen Kurznamen der Datenbank erforderlich ist.

**02** Auf eine der an der Arbeitseinheit beteiligten Datenbanken oder Knoten wurde zugegriffen, die COMMIT-Verarbeitung konnte jedoch nicht vorbereitet werden.

> Benutzer von Systemen zusammengeschlossener Datenbanken: Wenn die Datenbank, zu der eine Verbindung hergestellt wurde, eine Datenbank eines Servers mit zusammengeschlossenen Datenbanken ist, die Kurznamen verwendet, kann eine Datenquelle, die für einen Kurznamen erforderlich ist, die COM-MIT-Verarbeitung nicht vorbereiten.

- **03** Ein an der Arbeitseinheit beteiligter DB2 Data Links Manager konnte keine Festschreibung vorbereiten.
- **04** Mindestens eine deklarierte temporäre Tabelle befindet sich in einem inkonsistenten Status.
- **05** Ein unerwarteter Fehler ist aufgetreten. Einzelheiten enthält das Protokoll mit Benachrichtigungen für die Systemverwaltung.

**Benutzeraktion:** Wenn die Verbindung zur Datenbank unterbrochen wurde, stellen Sie diese wieder her. Ist der Fehler nicht auf die Verbindung zurückzuführen, stellen Sie anhand des Fehlerdiagnoseprotokolls des fernen Systems die Fehlerursache und Korrekturmaßnahme fest. Führen Sie die Anwendung erneut aus.

**sqlcode**: -903

**sqlstate**: 40504

**SQL0904N Die Ausführung wurde auf Grund einer ungültigen Ressource abgebrochen. Ursachencode:** *ursachencode***, Ressourcentyp:** *ressourcentyp* **und Ressourcenname:** *ressourcenname***.**

**Erläuterung:** Die SQL-Anweisung konnte nicht ausgeführt werden, da die Ressource *ressourcenname* des Typs *ressourcentyp* zum entsprechenden Zeitpunkt aus dem durch *ursachencode* genannten Grund nicht verfügbar war. Die Beschreibung des Ursachencodes enthält die Dokumentation zur Problembestimmung für DB2 für MVS.

**Benutzeraktion:** Prüfen Sie, welche Ressource nicht verfügbar war. Der Grund dafür, dass die Ressource nicht verfügbar war, kann dem angegebenen *ursachencode* entnommen werden.

**sqlcode**: -904

**sqlstate**: 57011

**SQL0905N Die Ausführung wurde auf Grund einer überschrittenen Ressourcenbegrenzung abgebrochen. Ressourcenname:** *ressourcenname***, Begrenzung:** *begrenzungsgröße1* **CPU-Sekunden (***begrenzungsgröße2* **Serviceeinheiten), vorgegeben von** *begrenzungsquelle***.**

**Erläuterung:** Die Ausführung der SQL-Anweisung wurde beendet, da eine Ressourcenbegrenzung überschritten wurde.

Der Name der Ressource, deren Begrenzung überschritten wurde, lautet *ressourcenname*. Das ist auch der Name der Spalte der Ressourcenbegrenzungstabelle, die die Begrenzung vorgibt. Die überschrittene Begrenzung wird als *begrenzungsgröße1* in CPU-Sekunden und als *begrenzungsgröße2* in Serviceeinheiten angegeben. Der Ressourcenname *ressourcenname* ist möglicherweise ASUTIME. Hierbei handelt es sich um die für die jeweilige SQL-Anweisung zulässige Anzahl an CPU-Sekunden. Die maximal zulässige Anzahl CPU-Sekunden ist *begrenzungsgröße1*. Die maximal zulässige Anzahl Serviceeinheiten ist *begrenzungsgröße2*.

*begrenzungsquelle* ist die Quelle, die die Begrenzungsgröße vorgibt. Hierbei handelt es sich entweder um den Namen einer Ressourcenbegrenzungstabelle oder um einen 'Systemparameter'. Handelt es sich um einen Systemparameter, enthielt die Ressourcenbegrenzungstabelle keinen gültigen Eintrag, oder während des Tabellenzugriffs trat ein Fehler auf. In beiden Fällen wird die Begrenzung von einem Installationsparameter (Systemparameter) vorgegeben.

**Benutzeraktion:** Ermitteln Sie, warum die SQL-Anweisung so viel Zeit in Anspruch nahm, und ergreifen Sie die entsprechenden Gegenmaßnahmen. Diese umfassen eine Vereinfachung der SQL-Anweisung oder eine Umstrukturierung der Tabellen und Indizes. Außerdem kann die für die Verwaltung der Ressourcenbegrenzungstabelle zuständige Installationsgruppe verständigt werden.

Ein Anwendungsprogramm, das diesen Rückkehrcode empfängt, kann weitere SQL-Anweisungen ausführen.

**sqlcode**: -905

**sqlstate**: 57014

# **SQL0906N Die SQL-Anweisung kann nicht ausgeführt werden, da diese Funktion auf Grund eines früheren Fehlers gesperrt ist.**

**Erläuterung:** Die Ausführung der SQL-Anweisung schlug fehl, da die gewünschte Funktion auf Grund eines früheren Fehlers gesperrt ist. Das kann vorkommen, wenn das Anwendungsprogramm einen vorzeitigen Abbruch abgefangen hat (zum Beispiel durch eine Bedingung ON ERROR in einem PL/I-Programm) und die Ausführung der SQL-Anwendungen fortgesetzt hat. Möglicherweise ist jedoch auch während einer DB2- CICS-Transaktion ein Fehler bei der Thread-Erstellung aufgetreten, und es wurde dennoch mit der Ausgabe von SQL-Anforderungen fortgefahren, ohne vorher eine Aktion SYNCPOINT ROLLBACK durchzuführen.

**Benutzeraktion:** In der Regel sollte ein Anwendungsprogramm beim Erhalt dieses Rückkehrcodes alle Aktionen beenden. Alle weiteren Versuche des Anwendungsprogramms, andere SQL-Anweisungen auszuführen, werden mit demselben Rückkehrcode fehlschlagen. Falls es sich um eine DB2-CICS-Transaktion handelt und das Feld SQLERRP des SQL-Kommunikationsbereichs den Modulnamen DSNCEXT1 enthält, setzt die Transaktion möglicherweise eine Aktion SYNCPOINT ROLLBACK ab und fährt dann mit der Verarbeitung fort. Führt die Transaktion eine Aktion ROLLBACK durch und fährt mit der Verarbeitung fort, muss sie auch den Fehler, der bei der Thread-Erstellung ursprünglich aufgetreten ist, beheben können.

#### **sqlcode**: -906

**sqlstate**: 24514, 51005, 58023

**SQL0907N Es wurde versucht, die Zieltabelle** *tabellenname* **der Anweisung MERGE durch die Integritätsbedingung oder den Auslöser** *name* **zu ändern.**

**Erläuterung:** Durch die Anweisung MERGE wurde die Integritätsbedingung oder der Auslöser *name* aktiviert, über die/den versucht wurde, Daten in der Tabelle *tabellenname* zu aktualisieren, in die Tabelle einzufügen oder aus der Tabelle zu löschen, wobei diese Tabelle auch eine Zieltabelle oder eine Tabelle innerhalb derselben Tabellenhierarchie der Anweisung MERGE ist. Dies ist nicht zulässig.

**Benutzeraktion:** Ändern Sie die Anweisung MERGE, um die Operation zu entfernen, die dazu führt, dass die Integritätsbedingung oder der Auslöser aktiviert wird, oder ändern Sie die Tabelle, die die Integritätsbedingung oder den Auslöser aufweist, um den Verweis auf die Zieltabelle zu entfernen.

**sqlcode**: -907

**sqlstate**: 27000

## **SQL0908N** *bindetyp***-Fehler. Mit der Berechtigungs-ID** *berechtigungs-id* **sind die Operationen BIND, REBIND oder AUTO\_REBIND nicht zulässig.**

**Erläuterung:** Mit der angegebenen Berechtigungs-ID darf der angegebene *bindetyp* für einen Plan oder ein Paket nicht mit den Operationen BIND und REBIND angewendet werden. Ein Eintrag in der RLST-Tabelle (Resource Limit Specification Table - Ressourcenbegrenzungstabelle) verbietet die Durchführung von Bindeoperationen und neue Bindeoperationen mit die-

**136** Fehlernachrichten, Band 2

ser Berechtigungs-ID bzw. mit allen Berechtigungs-IDs. Der für die Operation AUTO-REBIND zuständige Systemparameter AUTO-REBIND ist so eingestellt, dass diese Operation inaktiviert ist.

#### **bindeart**

Art der Bindeoperation (BIND, REBIND oder AUTO-REBIND).

#### **berechtigungs-id**

Berechtigungs-ID des Benutzers, der den Unterbefehl BIND abgesetzt hat oder primäre Berechtigungs-ID des Benutzers, der den Plan für die Operationen AUTO-REBIND erstellt hat.

**Benutzeraktion:** Soll die angegebene Berechtigungs-ID in Zukunft zur Durchführung von Bindeoperationen berechtigt sein, muss der Eintrag in der aktiven RLST-Tabelle geändert werden. Sind die Operationen AUTO-REBIND inaktiv, muss das Paket vor einer erneuten Ausführung neu gebunden werden.

**sqlcode**: -908

**sqlstate**: 23510

#### **SQL0909N Das Objekt wurde gelöscht.**

**Erläuterung:** Das Anwendungsprogramm hat entweder (1) eine Tabelle gelöscht und dann versucht, darauf zuzugreifen, oder (2) einen Index gelöscht und dann versucht, über diesen Index auf die Objekttabelle zuzugreifen.

**Benutzeraktion:** Die Logik des Anwendungsprogramms muss dahingehend korrigiert werden, dass es nicht mehr versucht, auf ein Objekt zuzugreifen oder ein Objekt zu verwenden, das bereits gelöscht wurde.

Es immer ein Risiko, Indizes innerhalb eines Anwendungsprogramms zu löschen, da nicht festgestellt werden kann, ob der für die Anwendung generierte Plan (mit der Anweisung BIND oder REBIND) einen bestimmten Index tatsächlich für den Zugriff auf die Objekttabelle verwendet oder nicht.

**sqlcode**: -909

**sqlstate**: 57007

# **SQL0910N Die SQL-Anweisung kann nicht auf ein Objekt zugreifen, für das eine Änderung ansteht.**

**Erläuterung:** Das Anwendungsprogramm hat versucht, auf ein Objekt innerhalb derselben Arbeitseinheit zuzugreifen, in der Folgendes gilt:

- v Das Anwendungsprogramm gab die Anweisung DROP für das Objekt oder ein zugehöriges Objekt (beispielsweise einen Index für eine Tabelle) aus.
- v Das Anwendungsprogramm gab eine Anweisung für das Objekt aus, durch die eine Integritätsbedingung hinzugefügt oder gelöscht wurde.
- Das Anwendungsprogramm gab eine Anweisung DROP TRIGGER oder CREATE TRIGGER für das Objekt aus, von der das Objekt direkt oder indirekt betroffen ist.
- v Das Anwendungsprogramm gab eine Anweisung ROLLBACK TO SAVEPOINT aus, durch die das Objekt in den Status 'Änderung anstehend' versetzt wurde.
- v Das Anwendungsprogramm gab eine Anweisung aus, die bewirkte, dass alle Zeilen einer mit NOT LOGGED definierten deklarierten temporären Tabelle gelöscht werden.

Benutzer von Systemen zusammengeschlossener Datenbanken: Außer den genannten Ursachen existieren möglicherweise auch andere datenquellenspezifische Einschränkungen, die einen Zugriff auf das Objekt verhindern.

Die SQL-Anweisung kann nicht verarbeitet werden.

**Benutzeraktion:** Ändern Sie das Anwendungsprogramm so, dass kein Zugriff auf ein Objekt versucht wird, das sich innerhalb derselben Arbeitseinheit befindet, in der auch die Änderung durchgeführt wurde. Im allgemeinen ist es ratsam, DDL-Anweisungen (Data Definition Language) in einer anderen Arbeitseinheit von DML-Anweisungen (Data Manipulation Language) zu isolieren, die auf dieselben Objekte zugreifen.

Die Arbeitseinheit muss festgeschrieben oder zurückgesetzt werden, bevor die Anweisung, die den Fehler verursachte, erfolgreich ausgeführt werden kann. Wenn die festgeschriebene Änderung dazu führte, dass ein Objekt gelöscht wurde, muss das Objekt möglicherweise neu erstellt werden, damit die fehlgeschlagene SQL-Anweisung verarbeitet werden kann.

Wenn das Objekt innerhalb eines Sicherungspunkts (SAVEPOINT) geändert wird, ändern Sie das Anwendungsprogramm so, dass es nicht versucht, auf das Objekt zuzugreifen, nachdem die Anwendung eine Anweisung ROLLBACK TO SAVEPOINT ausgegeben hat. Jeder Cursor, der auf das geänderte Objekt zugreift und zum Zeitpunkt der Anweisung ROLLBACK TO SAVEPOINT geöffnet ist, ist hinterher nicht zugänglich. Ändern Sie die Anwendung so, dass sie den Cursor schließt.

Wenn eine Anweisung INSERT, DELETE oder UPDATE fehlschlägt, die mit einer mit NOT LOGGED definierten deklarierten temporären Tabelle arbeitet, werden alle Zeilen in dieser Tabelle gelöscht. Jeder Cursor, der zum Zeitpunkt des Fehlers für die deklarierte temporäre Tabelle geöffnet ist, ist dann nicht mehr zugänglich und sollte durch die Anwendung geschlossen werden.

Benutzer von Systemen zusammengeschlossener Datenbanken: Kann der Fehler so nicht behoben werden, stellen Sie die Anforderung fest (die Vorgehensweise zum Ermitteln, in welcher Datenquelle die Verarbeitung der SQL-Anweisung fehlschlägt, wird im Handbuch *Fehlerbehebung* beschrieben). Stellen Sie dann fest, welche

weiteren Einschränkungen für die Datenquelle existieren, die einen Zugriff auf das Objekt verhindern. Stellen Sie sicher, dass die Anwendung keine dieser Einschränkungen verletzt.

**sqlcode**: -910

**sqlstate**: 57007

# **SQL0911N Die aktuelle Transaktion wurde rückgängig gemacht. Ursache: Gegenseitiges Sperren oder Zeitüberschreitung. Ursachencode:** *ursachencode***.**

**Erläuterung:** Die aktuelle Arbeitseinheit war von einer nicht aufgelösten Konkurrenzsituation in Zusammenhang mit der Verwendung eines Objekts betroffen und musste zurückgesetzt werden.

Ursachencodes:

- **2** Transaktion auf Grund einer gegenseitigen Sperre zurückgesetzt
- **68** Transaktion auf Grund einer Zeitüberschreitung zurückgesetzt
- **72** Transaktion auf Grund eines Fehlers eines an der Transaktion beteiligten DB2 Data Links Managers rückgängig gemacht.
- **Anmerkung:** Die dieser Arbeitseinheit zugeordneten Änderungen müssen erneut eingegeben werden.

Die Anwendung wird auf das vorige COMMIT zurückgesetzt.

**Benutzeraktion:** Wenn eine Anwendung viel Zeit in Anspruch nimmt oder gegenseitiges Sperren möglich ist, verwenden Sie den Befehl COMMIT nach Möglichkeit häufig.

Benutzer von Systemen zusammengeschlossener Datenbanken: Die gegenseitige Sperre kann auf dem Server mit zusammengeschlossenen Datenbanken oder in der Datenquelle auftreten. Es gibt keinen Mechanismus zum Feststellen von gegenseitigen Sperren, die Datenquellen und möglicherweise auch das System mit zusammengeschlossenen Datenbanken umfassen. Es kann jedoch festgestellt werden, in welcher Datenquelle die Anforderung fehlschlägt (die Vorgehensweise wird im Handbuch *Problem Determination Guide* beschrieben).

Bei der Verarbeitung bestimmter Kombinationen von SQL-Anweisungen sind gegenseitige Sperren oft normal, oder es muss mit ihrem Auftreten gerechnet werden. Es ist deshalb ratsam, Anwendungen zu entwickeln, um gegenseitige Sperren möglichst zu vermeiden.

**sqlcode**: -911

#### **SQL0912N Maximale Anzahl der Sperranforderungen für die Datenbank ist erreicht.**

**Erläuterung:** Da für die Liste der Sperren nicht genügend Speicherbereich verfügbar war, wurde die maximale Anzahl der Sperranforderungen für die Datenbank erreicht.

Die Anweisung kann nicht verarbeitet werden.

**Benutzeraktion:** Führen Sie die Anweisung COMMIT oder ROLLBACK aus, bevor andere SQL-Anweisungen ausgeführt werden. Erhöhen Sie unter Umständen den Parameter ( *locklist*) für die Datenbankkonfiguration, um den Sperrbereich zu vergrößern.

**sqlcode**: -912

**sqlstate**: 57011

**SQL0913N Die Ausführung war auf Grund einer gegenseitigen Sperre bzw. einer Zeitüberschreitung nicht erfolgreich. Ursachencode:** *ursachencode***.**

**Erläuterung:** Die abgesetzte Anforderung war von einer nicht aufgelösten Konkurrenzsituation in Zusammenhang mit der Verwendung eines Objekts betroffen, und die Ausführung schlug fehl.

Ursachencodes:

- **2** Die Transaktionsverzweigung ist auf Grund einer gegenseitigen Sperre fehlgeschlagen.
- **68** Die Transaktionsverzweigung ist auf Grund einer Überschreitung eines Zeitlimits für eine Sperre fehlgeschlagen.
- **72** Transaktion auf Grund eines Fehlers eines an der Transaktion beteiligten DB2 Data Links Managers rückgängig gemacht.
- **80** Die Anweisung ist auf Grund einer Überschreitung eines Zeitlimits fehlgeschlagen.

#### **Benutzeraktion:**

- v Bei Ursachencode 80 kann die fehlgeschlagene Anweisung ohne Beenden der Anwendung erneut abgesetzt werden. Wenn die Anwendung auf mehrere ferne Datenbanken zugreift, ist es möglicherweise besser, die Transaktion zurückzusetzen, um die Möglichkeit einer globalen gegenseitigen Sperre zu vermeiden.
- Setzen Sie bei anderen Ursachencodes eine Anforderung ab, um die Transaktion rückgängig zu machen. Die Transaktion kann auf Grund eines Fehlers der aktuellen Transaktionsverzweigung nicht festgeschrieben werden.
- Wenn eine Anwendung viel Zeit in Anspruch nimmt oder Daten benötigt, auf die häufig gleichzeitig zugegriffen wird, verwenden Sie nach Möglichkeit den Befehl COMMIT häufig, um gegenseitige Sperren und Zeitlimitüberschreitungen zu vermeiden.

**sqlcode**: -913

**sqlstate**: 57033

# **SQL0917N Das Binden des Pakets ist fehlgeschlagen.**

**Erläuterung:** Ein Fehler ist aufgetreten, der die Erstellung des Pakets verhindert.

Der SQLCODE-Wert kann während der Bindeoperation oder der COMMIT-Verarbeitung ausgegeben werden. Wenn er während der COMMIT-Verarbeitung ausgegeben wird, werden alle Änderungen an der Datenbank rückgängig gemacht. Wenn er während der Bindeoperation ausgegeben wird, schlägt nur die Erstellung des Paktes fehl. Alle Änderungen innerhalb der logischen Arbeitseinheit können immer noch festgeschrieben werden.

**Benutzeraktion:** Dieses Problem wird in der Regel durch eine SQL-Anweisung bzw. mehrere SQL-Anweisungen verursacht, die auf Grund eines Fehlers nicht gebunden wurde bzw. wurden.

Ermitteln Sie, welche Anweisungen den Fehler verursachen, und korrigieren Sie sie. Setzen Sie den Befehl zum Erstellen des Pakets erneut ab.

**sqlcode**: -917

**sqlstate**: 42969

# **SQL0918N Die Anwendung muss die Operation ROLLBACK ausführen.**

**Erläuterung:** Die Arbeitseinheit wurde bereits in der Datenbank zurückgesetzt (ROLLBACK), andere Ressourcenmanager, die in diese Arbeitseinheit einbezogen sind, wurden möglicherweise nicht zurückgesetzt. Um die Integrität diese Anwendung sicherzustellen, werden alle SQL-Anforderungen zurückgewiesen, bis die Anwendung eine ROLLBACK-Operation ausführt.

**Benutzeraktion:** Alle SQL-Anforderungen werden zurückgewiesen, bis die Anwendung eine ROLLBACK-Operation ausführt. In einer CICS-Umgebung wird dies mit dem CICS-Befehl SYNCPOINT ROLLBACK ausgeführt.

**sqlcode**: -918

**sqlstate**: 51021

# **SQL0920N Auf die Daten eines Clientsystems kann von anderen Datenbankclients nicht zugegriffen werden.**

**Erläuterung:** Die Workstation wurde als Client oder als Server mit lokalen Clients konfiguriert. Datenbanken, die auf diesem System erstellt werden, können nicht gemeinsam mit anderen Workstations verwendet werden.

Die Funktion kann nicht verarbeitet werden.
**Benutzeraktion:** Fordern Sie Daten nur von Serverworkstations an.

**sqlcode**: -920

**sqlstate**: 57019

# **SQL0925N SQL-Anweisung COMMIT ist ungültig für die Ausführungsumgebung der Anwendung.**

**Erläuterung:** COMMIT ist in folgenden Fällen nicht zulässig:

- In einer DTP-Umgebung (Distributed Transaction Processing) wie beispielsweise CICS wurde eine statische SQL-Anweisung COMMIT versucht. Es ist jedoch eine für die Umgebung spezifische Anweisung COMMIT erforderlich. In einer CICS-Umgebung ist dies beispielsweise der CICS-Befehl SYNC-POINT.
- Eine DB2-Anwendung, die für die Verwendung von CONNECT 2 in einer Nicht-TP-Monitorumgebung vorkompiliert oder eingestellt wurde, hat eine dynamische SQL-Anweisung COMMIT abgesetzt, obwohl nur statische SQL-Anweisungen COMMIT zulässig sind.
- v Wird die SQL-Anweisung COMMIT von einer gespeicherten Prozedur abgesetzt, ist sie ebenfalls nicht zulässig, wenn das aufrufende Programm innerhalb einer verteilten Arbeitseinheit oder DTP-Umgebung ausgeführt wird.

**Benutzeraktion:** Lösen Sie das Problem anhand einer der folgenden Maßnahmen:

- v Löschen Sie die Anweisung, die COMMIT absetzt, und ersetzen Sie sie durch eine Anweisung, die das für die Umgebung gültige Äquivalent ausführt.
- v Verwenden Sie bei CONNECT 2 in einer Nicht-TP-Monitorumgebung nur die statische SQL-Anweisung COMMIT.
- v Entfernen Sie bei einer gespeicherten Prozedur die Anweisung COMMIT.

**sqlcode**: -925

**sqlstate**: 2D521

# **SQL0926N SQL-Anweisung ROLLBACK ist ungültig für die Ausführungsumgebung der Anwendung.**

**Erläuterung:** ROLLBACK ist in folgenden Fällen nicht zulässig:

1. In einer DTP-Umgebung (Distributed Transaction Processing) wie beispielsweise CICS wurde eine statische SQL-Anweisung ROLLBACK versucht. Es ist jedoch eine für die Umgebung spezifische Anweisung ROLLBACK erforderlich. In einer CICS-Umgebung ist dies beispielsweise der CICS-Befehl SYNC-POINT ROLLBACK.

- 2. Eine DB2-Anwendung, die für die Verwendung von CONNECT 2 vorkompiliert oder eingestellt wurde, hat eine dynamische SQL-Anweisung ROLLBACK abgesetzt, obwohl nur statische SQL-Anweisungen ROLLBACK zulässig sind.
- 3. Wird die SQL-Anweisung ROLLBACK von einer gespeicherten Prozedur abgesetzt, gelten ebenfalls Beschränkungen, wenn das aufrufende Programm innerhalb einer verteilten Arbeitseinheit (CONNECT 2) oder DTP-Umgebung ausgeführt wird.

#### **Benutzeraktion:**

- 1. Löschen Sie die Anweisung, die ROLLBACK absetzt, und ersetzen Sie sie durch eine Anweisung ersetzen, die das für die Umgebung gültige Äquivalent ausführt.
- 2. Verwenden Sie bei CONNECT 2 nur die statische SQL-Anweisung COMMIT.
- 3. Löschen Sie bei einer gespeicherten Prozedur die Anweisung vollständig.

**sqlcode**: -926

**sqlstate**: 2D521

# **SQL0930N Für die Verarbeitung der Anweisung ist nicht genügend Speicher vorhanden.**

**Erläuterung:** Es wurde eine Anforderung an die Datenbank ausgegeben, für die eine weitere Speicherseite erforderlich ist. Für den Datenbankmanager stehen jedoch keine weiteren Speicherseiten mehr zur Verfügung.

Die Anweisung kann nicht verarbeitet werden.

**Benutzeraktion:** Mögliche Maßnahmen:

- v Stellen Sie sicher, dass das System über ausreichend Realspeicher und virtuellen Speicher verfügt.
- Entfernen Sie Hintergrundprozesse.
- v Wenn der Fehler während der DUOW-Resynchronisation auftritt, erhöhen Sie in der Konfiguration des Datenbankmanagers den Parameterwert für *maxagents*, und setzen Sie den für *resync\_interval* herab.
- Wenn der Fehler in einer Anweisung auftritt, die auf eine Routine (benutzerdefinierte Funktion, gespeicherte Prozedur oder Methode) verweist, übersteigt der erforderliche Speicherplatz für Argumente und Rückgabewerte möglicherweise den im System verfügbaren Speicher. Dieser Fall kann auftreten, wenn die Routine mit den Parametern BLOB, CLOB, DBCLOB oder mit Rückgabewerten definiert wird, die sehr groß sind (beispielsweise 2 GB).

Wenn die beschriebenen Maßnahmen das Problem nicht beheben können, muss möglicherweise die Definition der Routine geändert werden.

**sqlcode**: -930

**sqlstate**: 57011

## **SQL0931C Dateitabellenüberlauf des Betriebssystems. Nachfolgende SQL-Anweisungen können nicht verarbeitet werden.**

**Erläuterung:** Es wurde eine Begrenzung des Betriebssystems erreicht. Das Anwendungsprogramm darf keine zusätzlichen SQL-Anweisungen ausgeben. Die Datenbank erhält eine Markierung, die besagt, dass eine Wiederherstellung erforderlich ist. Alle Anwendungen, die die Datenbank verwenden, werden am Zugriff auf die Datenbank gehindert.

**Benutzeraktion:** Beenden Sie alle Anwendungen, die die Datenbank verwenden. Starten Sie die Datenbank erneut.

Führen Sie folgende Maßnahmen durch, um ein nochmaliges Auftreten des Problems zu verhindern:

- v Verringern Sie den Wert des Konfigurationsparameters MAXFILOP der Datenbank (dies reduziert die Verwendung der Dateitabelle des Betriebssystems durch DB2), und/oder
- beenden Sie andere Anwendungen, die Dateien verwenden, und/oder
- v führen Sie die Anweisungen in der Dokumentation zum Betriebssystem für die Erhöhung der Begrenzung der Dateitabelle des Betriebssystems aus. In den meisten UNIX-Umgebungen kann dies erreicht werden, indem die Kernel-Konfiguration mit einem höheren Wert aktualisiert wird. (Unter AIX ist dies nur durch Erhöhung der Speicherkapazität der Maschine möglich).

**sqlcode**: -931

**sqlstate**: 58005

**SQL0950N Die Tabelle oder der Index kann nicht gelöscht werden, da sie/er momentan verwendet wird.**

**Erläuterung:** Die Anweisung DROP TABLE oder DROP INDEX kann nicht ausgegeben werden, wenn die Tabelle oder der Index z. Zt. von einem geöffneten Cursor verwendet wird.

Die Anweisung kann nicht verarbeitet werden. Die Tabelle oder der Index wird nicht gelöscht.

**Benutzeraktion:** Schließen Sie die erforderlichen Cursor, und führen Sie die Anweisung erneut aus.

**sqlcode**: -950

**sqlstate**: 55006

# **SQL0951N Das Objekt** *objektname* **des Typs** *objekttyp* **kann nicht geändert werden, weil es momentan vom gleichen Anwendungsprozess verwendet wird.**

**Erläuterung:** Eine Anweisung ALTER oder eine Anweisung SET INTEGRITY für ein Objekt kann nicht abgesetzt werden, wenn es entweder gesperrt ist oder gerade verwendet wird.

Die Anweisung kann nicht verarbeitet werden. Das Objekt wird nicht geändert.

**Benutzeraktion:** Schließen Sie alle Cursor, die direkt oder indirekt von dem Objekt *objektname* abhängen, und führen Sie die Anweisung erneut aus.

**sqlcode**: -951

**sqlstate**: 55007

# **SQL0952N Verarbeitung auf Grund einer Unterbrechungsanforderung abgebrochen.**

**Erläuterung:** Möglicherweise wurde die Unterbrechungstastenfolge gedrückt.

Die Verarbeitung der Anwendung wird beendet. Möglicherweise wurden vor der Beendigung in der Datenbank einige Änderungen vorgenommen, diese aber nicht festgeschrieben.

Benutzer von Systemen zusammengeschlossener Datenbanken: Diese Situation kann auch von der Datenquelle erkannt werden.

**Benutzeraktion:** Setzen Sie die Anwendung fort.

Wird die Beispieldatenbank installiert, löschen Sie diese, und installieren Sie sie erneut.

**sqlcode**: -952

**sqlstate**: 57014

# **SQL0954C Nicht genügend Speicher im Zwischenspeicher für Anwendungen (Application Heap) für die Verarbeitung der Anweisung.**

**Erläuterung:** Der für die Anwendung verfügbare Speicherbereich wird vollständig verwendet.

Die Anweisung kann nicht verarbeitet werden.

**Benutzeraktion:** Beenden Sie nach Empfang dieser Nachricht die Anwendung. Erhöhen Sie den Parameter ( *applheapsz*) für die Datenbankkonfiguration, um den Zwischenspeicher für die Anwendung zu vergrößern.

**sqlcode**: -954

#### **SQL0955C Für die Verarbeitung der Anweisung kann kein Sortierspeicher zugeordnet werden. Ursachencode =** *ursachencode***.**

**Erläuterung:** Dem Datenbankagenten steht nicht genügend virtueller Speicher für die Verarbeitung von Sortierlisten zur Verfügung, wie durch den Ursachencode angegeben wird:

- **1** Nicht ausreichend privater Verarbeitungsspeicher.
- **2** Nicht ausreichend gemeinsam benutzter Speicher im datenbankweiten Speicherbereich, der für die Verarbeitung von Sortierlisten vorgesehen ist.

Die Anweisung kann nicht verarbeitet werden, möglicherweise können jedoch andere SQL-Anweisungen verarbeitet werden.

**Benutzeraktion:** Mögliche Maßnahmen:

- Verringern Sie den Wert des Parameters für den Sortierspeicher ( *sortheap*) in der entsprechenden Datenbankkonfigurationsdatei.
- v Bei Ursachencode 1 vergrößern Sie den verfügbaren privaten virtuellen Speicher, wenn dies möglich ist. Zum Beispiel kann auf UNIX-Systemen der Wert für die Maximalgröße des Datenbereichs für einen Prozess mit dem Befehl **ulimit** erhöht werden.
- Bei Ursachencode 2 vergrößern Sie den gemeinsam benutzten Speicherbereich der Datenbank, der für die Verarbeitung von Sortieroperationen vorgesehen ist. Erhöhen Sie hierzu den Wert des Datenbankkonfigurationsparameters SHEAPTHRES\_SHR, damit der Schwellenwert des Sortierspeichers für private Sortierungen nicht davon berührt wird.

Wenn Sie sowohl den Speicherbereich für Sortieroperationen als auch den Schwellenwert des Sortierspeichers für private Sortierungen erhöhen möchten, erhöhen Sie den Wert für den Konfigurationsparameter SHEAPTHRES des Datenbankmanagers, und setzen Sie SHEAPTHRES\_SHR auf 0.

**sqlcode**: -955

**sqlstate**: 57011

# **SQL0956C Nicht genügend Speicher im Zwischenspeicher für die Datenbank (Database Heap) für die Verarbeitung der Anweisung.**

**Erläuterung:** Der für die Datenbank verfügbare Speicher wird vollständig verwendet.

Die Anweisung kann nicht verarbeitet werden.

**Benutzeraktion:** Beenden Sie nach Empfang dieser Nachricht die Anwendung. Erhöhen Sie den Parameter ( *dbheap*) für die Datenbankkonfiguration, um den Zwischenspeicher für die Datenbank zu vergrößern.

Wenn die Anzahl der E/A-Server nahe des Grenzwerts liegt, kann es sich als sinnvoll erweisen, diese Anzahl zu verringern.

Zur Änderung von ″dbheap″ geben Sie einen Befehl ähnlich dem folgenden ein, der *dbheap* auf die Größe 2400 für die Datenbank *sample* setzt:

db2 UPDATE DB CFG FOR sample USING DBHEAP 2400

Trennen Sie die Verbindung zur Datenbank, damit die Änderung wirksam wird.

**sqlcode**: -956

**sqlstate**: 57011

# **SQL0958C Maximale Anzahl der geöffneten Dateien erreicht.**

**Erläuterung:** Die maximale Anzahl der für die Datenbank verfügbaren Dateikennungen ist erreicht.

Die Anweisung kann nicht verarbeitet werden.

**Benutzeraktion:** Erhöhen Sie die Parameter, die die für die Datenbank zulässige maximale Anzahl geöffneter Dateien betreffen. Dazu gehört die Erhöhung des Werts des Konfigurationsparameters ( *maxfilop*), um mehr Dateikennungen für das Exemplar zu ermöglichen, und die Beendigung anderer Sitzungen, um die Anzahl der verwendeten Dateikennungen zu verringern.

**sqlcode**: -958

**sqlstate**: 57009

# **SQL0959C Nicht genügend Speicher im Kommunikationszwischenspeicher (Communication Heap) des Servers für die Verarbeitung der Anweisung.**

**Erläuterung:** Der im Kommunikationszwischenspeicher des Servers verfügbare Speicher wird vollständig verwendet.

Der Befehl oder die Anweisung kann nicht verarbeitet werden.

**Benutzeraktion:** Beenden Sie nach Empfang dieser Nachricht die Anwendung. Erhöhen Sie die Größe des Parameters für den Kommunikationszwischenspeicher ( *comheapsz*) in der Konfigurationsdatei des Datenbankmanagers auf der Serverworkstation.

ANMERKUNG: Diese Nachricht trifft nur für DB2-Releases vor Version 2 zu.

**sqlcode**: -959

# **SQL0960C Maximale Anzahl der Dateien in der Datenbank erreicht.**

**Erläuterung:** Die maximale Anzahl von Datenbankdateien ist erreicht.

Die Anweisung kann nicht verarbeitet werden.

**Benutzeraktion:** Beenden Sie nach Empfang dieser Nachricht die Anwendung. Heben Sie die Verbindungen aller aktiven Anwendungen zur Datenbank auf, und stellen Sie sie anschließend wieder her. Tritt der Fehler weiterhin auf, löschen Sie Tabellen und/oder Indizes aus der Datenbank, oder teilen Sie die Datenbank.

Wird die Beispieldatenbank installiert, löschen Sie diese, und installieren Sie sie erneut.

**sqlcode**: -960

**sqlstate**: 57011

# **SQL0964C Kein Platz mehr im Transaktionsprotokoll für die Datenbank.**

**Erläuterung:** Der im Transaktionsprotokoll verfügbare Speicherbereich wird vollständig verwendet.

Wenn ein Umlaufprotokoll mit sekundären Protokolldateien verwendet wird, wurde versucht, diese zuzuordnen und zu verwenden. Wenn im Dateisystem kein Speicherbereich mehr verfügbar ist, können keine sekundären Protokolle verwendet werden.

Wenn ein Archivprotokoll verwendet wird, hat das Dateisystem für die Aufnahme einer neuen Protokolldatei keinen Plattenspeicherbereich zur Verfügung gestellt.

Die Anweisung kann nicht verarbeitet werden.

**Benutzeraktion:** Führen Sie beim Empfang dieser Nachricht (SQLCODE) COMMIT oder ROLLBACK aus, oder wiederholen Sie die Operation.

Wenn die Datenbank durch gleichzeitig ablaufende Anwendungen aktualisiert wird, wiederholen Sie die Operation. Protokollspeicherbereich kann freigegeben werden, wenn eine andere Anwendung eine Transaktion beendet.

Es ist ratsam, möglichst häufig COMMIT-Operationen auszuführen. Wenn die Transaktionen nicht festgeschrieben werden, kann unter Umständen durch das Festschreiben der Anwendungen Protokollspeicherbereich freigegeben werden. Beim Erstellen einer Anwendung muss das Festschreiben von Änderungstransaktionen berücksichtigt werden, um zu vermeiden, dass kein Protokollspeicherbereich mehr frei ist.

Treten gegenseitige Sperren auf, müssen häufigere Prüfungen durchgeführt werden. Dies kann durch Verringerung des Konfigurationsparameters der Datenbank DLCHKTIME geschehen. Hiermit werden gegenseitige Sperren früher festgestellt und aufgelöst (durch ROLL-

BACK); somit wird Protokollspeicherbereich freigegeben.

Tritt diese Bedingung häufig ein, muss der Konfigurationsparameter der Datenbank erhöht werden, um eine größere Protokolldatei zuzulassen. Eine größere Protokolldatei nimmt mehr Speicherbereich in Anspruch, bietet aber den Vorteil, dass Anwendungen seltener Operationen wiederholen müssen.

Wird die Beispieldatenbank installiert, löschen Sie diese, und installieren Sie sie erneut.

**sqlcode**: -964

**sqlstate**: 57011

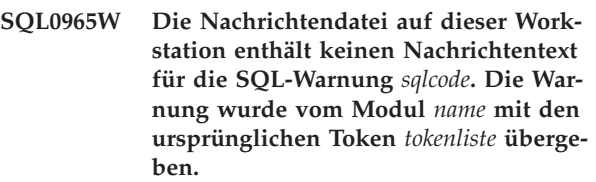

**Erläuterung:** Der Datenbankserver hat den Code *sqlcode* an die Anwendung zurückgegeben. Dieser Warncode entspricht jedoch keiner Nachricht in der DB2- Nachrichtendatei auf dieser Workstation.

**Benutzeraktion:** Schlagen Sie in der Dokumentation zu Ihrem Datenbankserver nach, um die Ursache für den angegebenen *SQLCODE* zu bestimmen.

# **SQL0966N Die Fehlerzuordnungsdatei** *name***, die im Verzeichnis für die Database Connection Services angegeben ist, konnte nicht gefunden werden oder kann nicht geöffnet werden.**

**Erläuterung:** Mögliche Ursachen:

- v Die Fehlerzuordnungsdatei existiert nicht.
- v Die Fehlerzuordnungsdatei ist z. Zt. von einer anderen Anwendung geöffnet.
- v Die Fehlerzuordnungsdatei befindet sich nicht im erwarteten Pfad.
- v Die Fehlerzuordnungsdatei ist defekt.

Die Daten der Fehlerzuordnungsdatei konnten nicht abgerufen werden.

**Benutzeraktion:** Geben Sie die Datei von der Anwendung frei, in der sie z. Zt. geöffnet ist, oder installieren Sie die Originaldatei erneut, oder stellen Sie sie wieder her.

**sqlcode**: -966

**SQL0967N Das Format der Fehlerzuordnungsdatei** *name***, die im Verzeichnis für die Database Connection Services angegeben ist, ist nicht gültig.**

**Erläuterung:** Als das Programm die Fehlerzuordnungsdatei las, trat ein Fehler auf.

Die Daten der Fehlerzuordnungsdatei konnten nicht abgerufen werden.

**Benutzeraktion:** Beheben Sie alle Syntaxfehler in der Fehlerzuordnungsdatei.

**sqlcode**: -967

**sqlstate**: 55031

#### **SQL0968C Im Dateisystem ist kein Platz mehr vorhanden.**

**Erläuterung:** Eines der Dateisysteme, die die Datenbank enthalten, ist voll. Dieses Dateisystem kann das Datenbankverzeichnis, die Datenbankprotokolldateien oder einen Tabellenbereichsbehälter enthalten.

Die Anweisung kann nicht verarbeitet werden.

**Benutzeraktion:** Geben Sie Systemspeicherbereich frei, indem Sie nicht mehr benötigte Dateien löschen. Löschen Sie keine Datenbankdateien. Wenn zusätzlicher Speicherbereich benötigt wird, ist es unter Umständen erforderlich, Tabellen und Indizes zu löschen, die als nicht erforderlich angegeben wurden.

Auf UNIX-Systemen kann die Fehlerbedingung, dass der Datenträger voll ist, durch die Überschreitung der für die aktuelle Benutzer-ID zulässigen maximalen Dateigröße verursacht werden. Verwenden Sie den Befehl chuser, um die Definition für **fsize** (Dateigröße) zu aktualisieren. Eventuell muss das System erneut gestartet werden.

Die Fehlerbedingung, dass der Datenträger voll ist, kann möglicherweise auftreten, wenn Behälter unterschiedliche Größen haben. Wenn in dem Dateisystem genügend Speicherbereich vorhanden ist, löschen Sie den Tabellenbereich, und erstellen Sie ihn mit Behältern gleicher Größe erneut.

**sqlcode**: -968

**sqlstate**: 57011

**SQL0969N Die Nachrichtendatei auf dieser Workstation enthält keinen Nachrichtentext für den SQL-Fehler** *fehler***. Der Fehler wurde vom Modul** *name* **mit den ursprünglichen Token** *tokenliste* **übergeben.**

**Erläuterung:** Der Fehlercode SQLCODE *fehler* wurde vom Datenbank-Server an Ihre Anwendung zurückgegeben. Der Fehlercode entspricht keiner Nachricht in der DB2-Nachrichtendatei dieser Workstation.

**Benutzeraktion:** Schlagen Sie in der Dokumentation zu Ihrer Datenbank nach, um die Ursache für den angegebenen SQLCODE zu bestimmen. Befolgen Sie die in der Dokumentation des Datenbankservers beschriebenen Anweisungen zur Fehlerbehebung.

Benutzer von Systemen zusammengeschlossener Datenbanken: Stellen Sie fest, in welcher Datenquelle die Anforderung fehlgeschlagen ist (die Vorgehensweise wird im Handbuch *Fehlerbehebung* beschrieben). Weitere Informationen zum *fehler* enthält das für die Datenquelle gültige Handbuch. Falls es sich um ein datenabhängiges Problem handelt, ist es unter Umständen erforderlich, die Daten zu prüfen, die zum Zeitpunkt als der Fehler auftrat in der Datenquelle verarbeitet wurden.

# **SQL0970N Das System versuchte, in eine Datei mit der Zugriffsberechtigung 'Nur Lesen' zu schreiben.**

**Erläuterung:** Eine Datei, die von der Datenbank verwendet wird, ist nur für den Lesezugriff markiert oder nicht vorhanden. Die Datenbank benötigt Schreibzugriff auf diese Datei.

Die Anweisung kann nicht verarbeitet werden.

**Benutzeraktion:** Beenden Sie die Anwendung bei Empfang der Nachricht (SQLCODE). Stellen Sie sicher, dass für alle Datenbankdateien sowohl Lese- als auch Schreibzugriff zulässig ist. Prüfen Sie, ob im angegebenen Dateinamen unnötige Leerzeichen enthalten sind.

**sqlcode**: -970

**sqlstate**: 55009

# **SQL0972N Im Datenbanklaufwerk befindet sich die falsche Diskette.**

**Erläuterung:** Die im Laufwerk befindliche Diskette ist nicht die Datenbankdiskette.

Die Anweisung kann nicht verarbeitet werden.

**Benutzeraktion:** Legen Sie die erforderliche Diskette in das Laufwerk ein. Eine Diskette, auf der sich eine Datenbank befindet, darf nicht aus dem Laufwerk genommen werden, wenn die Anwendung gerade auf diese Datenbank zugreift.

**sqlcode**: -972

**sqlstate**: 57019

# **SQL0973N Der verfügbare Bereich im Zwischenspeicher** *name-des-zwischenspeichers* **reicht für die Ausführung der Anweisung nicht aus.**

**Erläuterung:** Der für diesen Zwischenspeicher verfügbare Speicher wird bereits vollständig verwendet. Die Anweisung kann nicht verarbeitet werden.

**Benutzeraktion:** Beenden Sie die Anwendung beim Empfang dieser Nachricht (SQLCODE). Ändern Sie den Konfigurationsparameter *name-des-zwischenspeichers*, um die Größe des Zwischenspeichers zu erhöhen.

Geben Sie beispielsweise folgenden Befehl ein, um einen Datenbankkonfigurationsparameter zu aktualisieren:

db2 update db cfg for *datenbankname* using *name-des-zwischenspeichers zwischenspeichergröße*

Mit dem Befehl GET DATABASE CONFIGURATION können Sie eine Liste der Datenbankkonfigurationsparameter anzeigen.

Geben Sie folgenden Befehl ein, um einen Datenbankmanagerkonfigurationsparameter zu aktualisieren:

db2 update dbm cfg for *datenbankname*

using *name-des-zwischenspeichers zwischenspeichergröße*

Mit dem Befehl GET DATABASE MANAGER CONFI-GURATION können Sie eine Liste der Datenbankmanagerkonfigurationsparameter anzeigen.

Über die folgenden drei Datenbankkonfigurationsparameter werden Größe und Verwendung für die gemeinsame Zwischenspeichergröße der Anwendungsgruppe festgelegt: APPGROUP\_MEM\_SZ, GROUPHE-AP\_RATIO und APP\_CTL\_HEAP\_SZ. Die Anzahl der Anwendungen in einer Anwendungsgruppe wird wie folgt berechnet: APPGROUP\_MEM\_SZ / APP\_CTL- \_HEAP\_SZ. Die Größe des gemeinsamen Zwischenspeichers der Anwendungsgruppe wird wie folgt berechnet: APPGROUP\_MEM\_SZ \* GROUPHEAP- \_RATIO / 100.

**sqlcode**: -973

**sqlstate**: 57011

# **SQL0974N Das Laufwerk, auf dem sich die Datenbank befindet, ist gesperrt.**

**Erläuterung:** Das System teilte dem Benutzer mit, dass das Laufwerk, auf dem sich die Daten befinden, gesperrt ist.

Die Anweisung kann nicht verarbeitet werden.

**Benutzeraktion:** Stellen Sie sicher, dass keine Verarbeitung (beispielsweise CHKDSK), durch die das Laufwerk gesperrt werden kann, im System stattfindet. Wiederholen Sie die Operation.

Wird die Beispieldatenbank installiert, löschen Sie diese, und installieren Sie sie erneut.

**sqlcode**: -974

**sqlstate**: 57020

**SQL0975N Eine neue Transaktion konnte nicht gestartet werden, da die Datenbank oder das Exemplar** *name* **vom Benutzer** *benutzername* **in den Wartemodus versetzt wurde. Art des Wartemodus:** *art***.**

**Erläuterung:** Ein anderer Benutzer hat das Exemplar oder die Datenbank, das/die angefordert wurde, in den Wartemodus versetzt. Neue Transaktionen sind erst wieder zulässig, wenn sich das Exemplar oder die Datenbank nicht mehr im Wartemodus befindet.

Die Wartemodusart *art* bezieht sich auf das Exemplar oder die Datenbank, die bereits in den Wartemodus versetzt wurde. Für ein Exemplar wird hier '1', für eine Datenbank wird '2' angezeigt.

**Benutzeraktion:** Benachrichtigen Sie den Benutzer, der das Exemplar oder die Datenbank in den Wartemodus versetzt hat, um festzustellen, wann sich DB2 nicht mehr im Wartemodus befindet. Wiederholen Sie die Anforderung zu einem späteren Zeitpunkt.

**sqlcode**: -975

**sqlstate**: 57046

# **SQL0976N Die Laufwerksverriegelung ist nicht geschlossen.**

**Erläuterung:** Die Verriegelung des Datenbanklaufwerks ist geöffnet.

Die Anweisung kann nicht verarbeitet werden.

**Benutzeraktion:** Schließen Sie die Laufwerksverriegelung, und wiederholen Sie die Operation.

**sqlcode**: -976

**sqlstate**: 57021

# **SQL0977N Der COMMIT-Status ist unbekannt.**

**Erläuterung:** Die mit *tm\_database* angegebene Transaktionsmanagerdatenbank stand während einer COMMIT-Verarbeitung nicht mehr zur Verfügung. Aus diesem Grund ist das Ergebnis der COMMIT-Verarbeitung unbekannt. Es erfolgt eine Resynchronisation der Datenbanken, wenn *tm\_database* wieder verfügbar ist. Die Transaktion wird u. U. während der Resynchronisation zurückgesetzt. SQL-Anweisungen können weiterhin ausgeführt werden, es besteht jedoch die Möglichkeit von Sperren, bis der Resynchronisationsprozess beendet ist.

**Benutzeraktion:** Stellen Sie sicher, dass die Verbindung zur mit *tm\_database* angegebenen Transaktionsmanagerdatenbank hergestellt werden kann (beispielsweise mit CLP). Ist dies nicht der Fall, stellen Sie anhand der Korrekturmaßnahmen für den ausgegebenen SQLCODE sicher, dass eine Verbindung hergestellt werden kann.

**sqlcode**: -977

#### **SQL0978N Die Diskette ist schreibgeschützt.**

**Erläuterung:** Es wurde versucht, für die Datenbank eine Schreiboperation auszuführen, die Datenbankdiskette ist jedoch schreibgeschützt.

Die Anweisung kann nicht verarbeitet werden.

**Benutzeraktion:** Stellen Sie sicher, dass die korrekte Diskette verwendet wird. Entfernen Sie bei Bedarf den Schreibschutz von der Diskette.

**sqlcode**: -978

**sqlstate**: 55009

**SQL0979N COMMIT ist bei** *anzahl* **Datenbanken fehlgeschlagen, da ein Anwendungsprozess mit SYNCPOINT = NONE ausgeführt wird. Die Fehler umfassen die folgenden Paare aus Datenbankaliasnamen und SQLSTATE (maximal vier Paare können zurückgegeben werden):** *alias/SQLSTATE1***,** *alias/SQLSTATE2***,** *alias/SQLSTATE3***,** *alias/SQLSTATE4***.**

**Erläuterung:** Eine Anwendung war mit mehreren Datenbanken verbunden, und es wurde eine Anweisung COMMIT abgesetzt, die für eine oder mehrere dieser Verbindungen fehlschlug.

Benutzer von Systemen zusammengeschlossener Datenbanken: Handelt es sich bei einer der fehlgeschlagenen Verbindungen um eine Datenbank eines Servers mit zusammengeschlossenen Datenbanken, die Kurznamen verwendet, ist in einer für einen Kurznamen erforderlichen Datenquelle eine COMMIT-Verarbeitung fehlgeschlagen.

**Benutzeraktion:** Abhängig von der Art der Anwendung und der Daten, die aktualisiert werden, kann der Benutzer der Verarbeitung abbrechen, den Fehler protokollieren und eine entsprechende SQL-Anweisung absetzen, um sicherzustellen, dass die von der Anwendung beabsichtigten Änderungen konsistent für alle betroffenen Datenbanken wiedergegeben werden.

Wenn keine vollständige Liste der von den COMMIT-Fehlern betroffenen Datenbanken zurückgegeben werden konnte, steht im Diagnoseprotokoll eine vollständige Liste zur Verfügung.

**sqlcode**: -979

**sqlstate**: 40003

# **SQL0980C Datenträgerfehler. Nachfolgende SQL-Anweisungen können nicht verarbeitet werden.**

**Erläuterung:** Durch einen Datenträgerfehler wird verhindert, dass die aktuelle sowie nachfolgende SQL-Anweisungen ausgeführt werden können. Das Anwendungsprogramm darf keine zusätzlichen SQL-Anweisungen ausgeben. Beispielsweise darf eine Wiederherstellungsroutine, die dem Anwendungsprogramm zugeordnet ist, keine zusätzlichen SQL-Anweisungen ausgeben. Die Datenbank erhält eine Markierung, die besagt, dass eine Wiederherstellung erforderlich ist. Alle Anwendungen, die die Datenbank verwenden, werden am Zugriff auf die Datenbank gehindert.

Die Anweisung kann nicht verarbeitet werden.

**Benutzeraktion:** Notieren Sie alle Fehlerinformationen aus dem SQL-Kommunikationsbereich (SQLCA), sofern dies möglich ist. Beenden Sie alle Anwendungen, die die Datenbank verwenden. Stellen Sie fest, ob es sich um einen Hardwarefehler handelt. Starten Sie die Datenbank erneut. Ist die Wiederherstellung nicht möglich, stellen Sie die Datenbank mit Hilfe einer Sicherungskopie wieder her.

Wird die Beispieldatenbank installiert, löschen Sie diese, und installieren Sie sie erneut.

**sqlcode**: -980

**sqlstate**: 58005

# **SQL0982N Datenträgerfehler. Nachfolgende SQL-Anweisungen können jedoch verarbeitet werden.**

**Erläuterung:** Bei der Verarbeitung einer temporären Systemdatei ist ein Datenträgerfehler aufgetreten, durch den die Ausführung der aktuellen SQL-Anweisung verhindert wurde. Nachfolgende SQL-Anweisungen können jedoch verarbeitet werden.

Die Anweisung kann nicht verarbeitet werden.

**Benutzeraktion:** Beenden Sie die Anwendung bei Empfang der Nachricht (SQLCODE).

**sqlcode**: -982

**sqlstate**: 58004

#### **SQL0983N Das Transaktionsprotokoll gehört nicht zur aktuellen Datenbank.**

**Erläuterung:** Die in der Protokolldatei gespeicherte Kennung stimmt nicht mit der datenbankabhängigen Kennung überein. Dieser Fehler tritt normalerweise auf, wenn durch den Benutzer angegeben wurde, dass die Protokolldatei nicht in dem Verzeichnis, in dem sich die Datenbank befindet, sondern in einem anderen Verzeichnis gespeichert werden soll. Das Umleiten der Datei kann ebenfalls eine Rolle spielen.

Die Anweisung kann nicht verarbeitet werden.

**Benutzeraktion:** Wiederholen Sie den Befehl mit dem entsprechenden Zugriff auf die Protokolldatei.

**sqlcode**: -983

#### **SQL0984C COMMIT oder ROLLBACK nicht erfolgreich abgeschlossen. Nachfolgende SQL-Anweisungen können nicht verarbeitet werden.**

**Erläuterung:** Eine COMMIT- oder ROLLBACK-Operation konnte auf Grund eines Systemfehlers nicht erfolgreich ausgeführt werden. Das Anwendungsprogramm darf keine zusätzlichen SQL-Anweisungen ausgeben. Eine Wiederherstellungsroutine, die dem Anwendungsprogramm zugeordnet ist, darf beispielsweise keine zusätzlichen SQL-Anweisungen ausgeben. Die Datenbank erhält eine Markierung, die besagt, dass eine Wiederherstellung erforderlich ist. Alle Anwendungen, die die Datenbank verwenden, werden am Zugriff auf die Datenbank gehindert.

Die Anweisung kann nicht verarbeitet werden.

**Benutzeraktion:** Notieren Sie die Nachrichtennummer (SQLCODE) und alle Fehlerinformationen aus dem SQL-Kommunikationsbereich (SQLCA), sofern dies möglich ist. Beenden Sie alle Anwendungen, die die Datenbank verwenden. Starten Sie die Datenbank erneut. Wird die Beispieldatenbank installiert, löschen Sie diese, und installieren Sie sie erneut.

Ist die Wiederherstellung nicht möglich, stellen Sie die Datenbank mit Hilfe einer Sicherungskopie wieder her.

War der Trace aktiv, rufen Sie an der Eingabeaufforderung des Betriebssystems die unabhängige Trace-Einrichtung auf. Teilen Sie dem Kundendienst die folgenden Informationen mit:

Erforderliche Informationen:

- v Fehlerbeschreibung
- SQLCODE
- Inhalt des SQL-Kommunikationsbereichs (SQLCA), wenn möglich
- Trace-Datei, wenn möglich

Benutzer von Systemen zusammengeschlossener Datenbanken: Stellen Sie fest, in welcher Datenquelle die Anforderung fehlgeschlagen ist (die Vorgehensweise wird im Handbuch *Fehlerbehebung* beschrieben). Ergreifen Sie dann die erforderlichen Diagnosemaßnahmen, und führen Sie die Schritte zur Wiederherstellung der Datenbank für die betreffende Datenquelle aus. Da es für unterschiedliche Datenquellen auch unterschiedliche Vorgehensweisen zur Problembestimmung gibt, sind die in der für die betreffende Datenquelle gültigen Dokumentation enthaltenen Angaben zu befolgen.

**sqlcode**: -984

**sqlstate**: 58005

# **SQL0985C Dateifehler während der Verarbeitung der Datenbankkataloge. Die Datenbank kann nicht verwendet werden.**

**Erläuterung:** Das System kann einen E/A-Fehler in einer Katalogdatei nicht beheben.

Das System kann keine Anweisungen verarbeiten, die die Datenbank verwenden.

**Benutzeraktion:** Stellen Sie die Datenbank mit Hilfe einer Sicherungskopie wieder her.

Wird die Beispieldatenbank installiert, löschen Sie diese, und installieren Sie sie erneut.

**sqlcode**: -985

**sqlstate**: 58005

# **SQL0986N Dateifehler während der Verarbeitung einer Benutzertabelle. Die Tabelle kann nicht verwendet werden.**

**Erläuterung:** Die Daten der Tabelle sind nicht mehr gültig.

Das System kann keine Anweisungen verarbeiten, die auf diese Tabelle zugreifen.

**Benutzeraktion:** Wenn die Datenbank inkonsistent ist, kann sie mit Hilfe einer Sicherungsversion wiederhergestellt werden.

Wird die Beispieldatenbank installiert, löschen Sie diese, und installieren Sie sie erneut.

**sqlcode**: -986

**sqlstate**: 58004

# **SQL0987C Die von der Anwendungssteuerung gemeinsam benutzte Speichergruppe kann nicht zugewiesen werden.**

**Erläuterung:** Die von der Anwendungssteuerung gemeinsam benutzte Speichergruppe kann nicht zugewiesen werden. Hier liegt die Fehlerursache in ungenügenden Speicherressourcen entweder für den Datenbankmanager oder die Umgebung, in der die Operationen durchgeführt werden sollen. Folgende Speicherressourcen können den Fehler verursacht haben:

- Die Anzahl der im System befindlichen gemeinsam genutzten Speicherkennungen
- v Die Größe des im System befindlichen Umlagerungsoder Auslagerungsbereichs
- v Die Größe des im System befindlichen physischen Speichers

**Benutzeraktion:** Mögliche Maßnahmen:

v Stellen Sie sicher, dass ausreichende Speicherressourcen für den Datenbankmanager und die anderen Programme des Systems zur Verfügung stehen.

- v Reduzieren Sie die Speicheranforderungen des Datenbankmanagers für diese Speichergruppe durch Verringerung des Werts für den dafür zuständigen Konfigurationsparameter app\_ctl\_heap\_sz der Datenbank.
- Verringern Sie den Wert eines oder mehrerer der Konfigurationsparameter dbheap, util\_heap\_sz und buffpage der Datenbank. Informationen zu den Parametern, die sich auf die Größe des zugeordneten globalen Datenbankspeichers auswirken, finden Sie im Handbuch *Systemverwaltung*.
- Verringern Sie den Wert des Konfigurationsparameters sheapthres des Datenbankmanagers, wenn intra\_parallel auf yes gesetzt ist, oder setzen Sie intra\_parallel auf no.
- v Stoppen Sie gegebenenfalls andere Programme, die das System benutzen.

**sqlcode**: -987

**sqlstate**: 57011

**SQL0989N Der AFTER-Auslöser** *auslösername* **hat versucht, eine Zeile in der Tabelle** *tabellenname* **zu ändern, die von einer SQL-Anweisung zum Ändern von Daten in einer Klausel FROM geändert wurde.**

**Erläuterung:** Eine SQL-Anweisung zum Ändern von Daten wurde in der Klausel FROM angegeben, aber in der zugrunde liegenden Zielbasistabelle der SQL-Anweisung zum Ändern von Daten ist ein AFTER-Auslöser definiert, der die gleiche Tabelle ändert. Dies ist nicht zulässig.

Die Anweisung kann nicht verarbeitet werden.

**Benutzeraktion:** Vermeiden Sie die Anwendung der SQL-Anweisung zum Ändern von Daten in einer Klausel FROM, oder ändern Sie den Auslöser so, dass er die Tabelle, die das Ziel der SQL-Anweisung zum Ändern von Daten ist, nicht ändert.

**sqlcode**: -0989

**sqlstate**: 560C3

# **SQL0990C Indexfehler. Die Tabelle neu organisieren.**

**Erläuterung:** Durch die umfangreiche Aktivität eines Indexes wurde der gesamte für Indizes freie Speicherbereich verwendet.

Benutzer von Systemen zusammengeschlossener Datenbanken: Diese Situation kann auch von der Datenquelle erkannt werden.

Die Anweisung kann nicht verarbeitet werden.

**Benutzeraktion:** Schreiben Sie die Arbeit fest, und wiederholen Sie den Befehl. Bleibt der Fehler bestehen, setzen Sie die Arbeit zurück. Kann der Fehler auch

dadurch nicht behoben werden, organisieren Sie die Tabelle neu, sofern dies möglich ist.

Benutzer von Systemen zusammengeschlossener Datenbanken: Stellen Sie fest, in welcher Datenquelle die Anforderung fehlgeschlagen ist (die Vorgehensweise wird im Handbuch *Fehlerbehebung* beschrieben). Führen Sie die für die betreffende Datenquelle erforderlichen Schritte zur erneuten Erstellung des Indexes aus.

# **SQL0992C Die Releasenummer des vorkompilierten Programms ist ungültig.**

**Erläuterung:** Die Release-Nummer des vorkompilierten Programms (Paket) ist mit der Release-Nummer der installierten Version des Datenbankmanagers nicht kompatibel.

Das vorkompilierte Programm (Paket) kann nicht mit der aktuellen Version des Datenbankmanagers verwendet werden. Der Befehl kann nicht verarbeitet werden.

**Benutzeraktion:** Verwenden Sie nur Programme, die mit einem Precompiler bearbeitet wurden, dessen Release-Stand mit dem Release-Stand des Datenbankmanagers kompatibel ist.

**sqlcode**: -992

**sqlstate**: 51008

# **SQL0993W Der in der Konfigurationsdatei für die Datenbank angegebene Wert für den geänderten Pfad zur Protokolldatei (newlogpath) ist nicht gültig.**

**Erläuterung:** Der Pfad zur Protokolldatei ist aus einem der folgenden Gründe nicht gültig:

- Der Pfad existiert nicht.
- v Im angegebenen Pfad wurde eine Datei mit dem korrekten Dateinamen gefunden; diese Datei ist aber keine Protokolldatei für diese Datenbank.
- Die Exemplar-ID des Datenbankmanagers hat keine Berechtigung, auf den Pfad oder auf eine Protokolldatei zuzugreifen.

Die angeforderte Änderung wurde nicht vorgenommen.

**Benutzeraktion:** Geben Sie einen Datenbankkonfigurationsbefehl mit einem gültigen Wert ein, um den Pfad zur Protokolldatei zu ändern.

**sqlcode**: +993

**sqlstate**: 01562

# **SQL0994N Ungültige Verwendung des Sicherungspunktes für die Anwendung (application savepoint).**

**Erläuterung:** Der Sicherungspunkt für die Anwendung wurde nicht konsistent verwendet. Das Programm versucht, einen der folgenden Schritte auszuführen:

- Anfordern von mehr als einem aktiven Sicherungspunkt.
- Ausgeben des Aufrufs für die Beendigung des Sicherungspunkts, ohne dass ein aktiver Sicherungspunkt verfügbar war.
- v Ausgeben des Aufrufs für die Zurücksetzung des Sicherungspunkts, ohne dass ein aktiver Sicherungspunkt verfügbar war.

Die Funktion kann nicht verarbeitet werden.

**Benutzeraktion:** Korrigieren Sie die Verwendung des Sicherungspunkts im Programm.

# **SQL0995W Der aktuelle Pfad zur Protokolldatei (logpath) ist nicht gültig. Der Pfad zur Protokolldatei wird auf den Standardwert zurückgesetzt.**

**Erläuterung:** Der Pfad zur Protokolldatei ist aus einem der folgenden Gründe nicht gültig:

- v Der Pfad existiert nicht.
- v Im angegebenen Pfad wurde eine Datei mit dem korrekten Dateinamen gefunden; diese Datei ist aber keine Protokolldatei für diese Datenbank.
- Die Exemplar-ID des Datenbankmanagers hat keine Berechtigung, auf den Pfad oder auf eine Protokolldatei zuzugreifen.

Beim fortlaufenden Protokollieren wird die Protokolldatei im Standardprotokollpfad erstellt. Beim Protokollieren mit Protokollspeicherung wird die nächste Protokolldatei im Standardprotokollpfad erstellt. Die angeforderte Änderung wurde nicht vorgenommen.

**Benutzeraktion:** Geben Sie einen Konfigurationsbefehl mit einem gültigen Wert ein, um den Pfad zur Protokolldatei zu ändern.

**sqlcode**: +995

**sqlstate**: 01563

# **SQL0996N Die Seiten für ein Objekt in einem Tabellenbereich können nicht freigegeben werden.**

**Erläuterung:** Interne Datenbankseiten sind defekt, oder es sind Fehler in der internen Logik in einem Tabellenbereich aufgetreten.

**Benutzeraktion:** Verwenden Sie das Objekt oder den Tabellenbereich nicht weiter. Lassen Sie das Objekt oder den Tabellenbereich vom IBM Kundendienst prüfen.

**sqlcode**: -996

**sqlstate**: 58035

# **SQL0997W Allgemeine Informationsnachricht für die Transaktionsverarbeitung. Ursachencode =** *XA-ursachencode***.**

**Erläuterung:** SQLCODE 997 wird nur zwischen Komponenten des Datenbankmanagers übergeben und nicht an eine Anwendung zurückgegeben. Dieser Code enthält den XA-Rückkehrcode für Situationen, die keine Fehlersituationen sind. Mögliche Ursachencodes:

- v XA\_RDONLY (3) die Transaktionsverzweigung befand sich im Lesezugriff und wurde festgeschrieben.
- v 64 die Transaktionsmanagerdatenbank gibt eine Transaktion an, die bei der DUOW-Resynchronisation festgeschrieben werden muss
- 65 die Transaktionsmanagerdatenbank gibt eine Transaktion an, die bei der DUOW-Resynchronisation zurückgesetzt werden muss

**Benutzeraktion:** Keine Maßnahme erforderlich.

# **SQL0998N Fehler während Transaktionsverarbeitung bzw. heuristischer Verarbeitung. Ursachencode:** *ursachencode***. Untercode:** *untercode***.**

**Erläuterung:** Bei der Verarbeitung einer verteilten Transaktion trat ein Fehler auf. Für die Transaktion gilt Folgendes:

- Sie wird in einer DTP-Umgebung (Distributed Transaction Processing), wie CICS oder anderen Transaktionsmanagern ausgeführt.
- v Es wurden heuristische Operationen ausgeführt.
- Es wurden mehrere Kurznamen innerhalb einer zusammengeschlossenen Datenbank aktualisiert, wobei jeder aktualisierte Kurzname für eine andere Datenquelle steht. In diesem Fall schlug die Transaktion an einer der Datenquellen fehl. Der in diesem Fall ausgegebene Ursachencode bezieht sich auf die Ursache für den Fehler in der Datenquelle, nicht in der zusammengeschlossenen Datenbank.

Mögliche Ursachencodes (falls zutreffend, sind die entsprechenden X/Open XA-Ursachencodes in Klammern aufgeführt):

- v 01 (XAER\_ASYNC) asynchrone Operation anstehend.
- v 02 (XAER\_RMERR) Ressourcenmanagerfehler in der Transaktionsverzweigung aufgetreten.
- v 03 (XAER\_NOTA) die XID ist ungültig.
- v 04 (XAER\_INVAL) ungültige Argumente wurden angegeben. Mögliche Untercodes:
	- 01 xa\_info-Zeiger ist ungültig (beispielsweise die Zeichenfolge XAOpen ist Null).
	- 02 Datenbankname überschreitet die maximal zulässige Länge.
	- 03 Benutzername überschreitet die maximal zulässige Länge.
- 04 Kennwort überschreitet die maximal zulässige Länge.
- 05 Benutzername, jedoch kein Kennwort angegeben.
- 06 Kennwort, jedoch kein Benutzername angegeben.
- 07 zu viele Parameter in der Zeichenfolge xa\_info.
- 08 mehrere xa\_opens generieren verschiedene Ressourcenmanager-IDs für denselben Datenbanknamen.
- 09 Datenbankname nicht angegeben.
- 10 exe\_type ungültig.
- v 05 (XAER\_PROTO) Routine in falschem Kontext aufgerufen.
- v 06 (XAER\_RMFAIL) Ressourcenmanager nicht verfügbar.
- v 07 (XAER\_DUPID) die XID ist bereits vorhanden.
- v 08 (XAER\_OUTSIDE) Ressourcenmanager arbeitet außerhalb globaler Transaktion.
- v 09 Registrieren (ax\_reg) im Transaktionsmanager schlug fehl. Mögliche Untercodes:
	- 01 Verknüpfende XID nicht gefunden
	- 02 Die im Konfigurationsparameter tp\_mon- \_name angegebene dynamische Bibliothek konnte nicht geladen werden.
- v 10 Versuch, während der Unterbrechung eine andere Transaktion zu starten.
- v 12 Aufheben der Registrierung (ax\_unreg) im Transaktionsmanager schlug fehl.
- 13 ax-Schnittstellenfehler: ax\_reg() und ax\_unreg() nicht gefunden.
- 14 Die Eintragung von DB2 in Microsoft Distributed Transaction Coordinator ist fehlgeschlagen. Der MSDTC-Service ist möglicherweise inaktiv. Beenden Sie die aktuelle Transaktion.
- v 16 Es ist ein Fehler bei Microsoft Distributed Transaction Coordinator (MSDTC) aufgetreten. Mögliche Untercodes:
	- 01 DB2 kann nicht mit MSDTC kommunizieren.
	- 02 MSDTC kann die DB2-Verbindung nicht registrieren. Der Untercode stellt den Microsoft-Fehlercode dar.
	- 03 MSDTC kann die DB2-Verbindung nicht in der verteilten Transaktion eintragen. Der Untercode stellt den Microsoft-Fehlercode dar.
	- 04 Die DB2-Verbindung kann nicht eingetragen werden, da eine aktive Transaktion vorhanden ist.
	- 05 Es ist keine Transaktion vorhanden. Die Verbindung ist nicht eingetragen worden.
- v 35 Heuristische Operationen sind für Nicht-XA-Datenbanken ungültig.
- v 36 Die XID ist dem Datenbankmanager nicht bekannt.
- v 37 Die Transaktion wurde bereits heuristisch festgeschrieben.
- v 38 Die Transaktion wurde bereits heuristisch zurückgesetzt.
- 39 Die Transaktion ist keine unbestätigte Transaktion.
- v 40 Für diese Transaktion sind nur ROLLBACK-Operationen zulässig.
- v 41 Die Transaktion wurde auf Grund eines Knotenfehlers nicht auf allen untergeordneten MPP-Knoten heuristisch festgeschrieben.
- v 42 Die XA-Unterstützung von DB2 Connect ist nur für abgehende Verbindungen verfügbar, die mit TCP/IP eingerichtet wurden.
- v 43 Es konnte keine Verbindung hergestellt werden, da der Server kein natives XA unterstützt.
- v 69 Fehlende Übereinstimmung bei Datenbankprotokoll-ID während der DUOW-Resynchronisation.
- 85 Auf Grund einer heuristischen Operation wurde die Transaktion teilweise festgeschrieben und zurückgesetzt.
- v 210 Für diese Transaktion sind nur heuristische COMMIT-Operationen zulässig. Einige Knoten sind bereits im COMMIT-Status.
- 221 Die Version des Datenbankverwaltungssystems (DBMS) auf dem Host setzt voraus, dass alle an der gleichen XA-Transaktion beteiligten Anwendungen dieselbe Benutzer-ID für die Verbindung zur Datenbank verwenden.
- 222 Die Version des Datenbankverwaltungssystems (DBMS) auf dem Host setzt voraus, dass alle an der gleichen XA-Transaktion beteiligten Anwendungen dieselbe CCSID besitzen.
- v 223 Die XA-Unterstützung von DB2 Connect ist nur für lokale Clients verfügbar oder für ferne Clients, die zur Einrichtung der eingehenden Verbindung TCPIP verwenden.
- v 224 Die XA-Unterstützung von DB2 Connect ist nur für Clients verfügbar, die mindestens unter Version 7.1 ausgeführt werden.
- 225 Operation in einer lose gekoppelten XA-Transaktion ungültig. Mögliche Untercodes:
	- 01 DDL-Anweisungen sind nicht zulässig.
	- 02 Aktualisierungs- und Löschoperationen mit der Klausel WHERE CURRENT OF sind nicht zulässig.
	- 03 Einfügeoperationen für Puffer sind nicht zulässig.
	- 04 Für diese Transaktion sind nur ROLLBACK-Operationen zulässig.
	- 05 Implizite erneute Bindeoperationen sind nicht zulässig.
- 226 Die Transaktion wurde bereits rückgängig gemacht.
- v 227 Die heuristische Anforderung sollte auf dem Koordinatorknoten ausgeführt werden.
- 228 Es sind geöffnete Cursor vorhanden.
- 229 Die vorherige Transaktion ist noch nicht beendet.
- v 230 Die Transaktion wurde bereits festgeschrieben.

**Benutzeraktion:** Bei den Ursachencodes 1 bis 8 erfolgt ein Eintrag im Systemprotokoll, da der SQL-Kommunikationsbereich (SQLCA) manchmal nicht an das aufrufende Programm zurückgegeben werden kann.

Ist der Fehler im Zusammenhang mit einem Kurznamen auf einen Datenquellenfehler zurückzuführen, wird die Position der betreffenden Datenquelle jedesmal im Systemprotokoll des Servers mit zusammengeschlossenen Datenbanken aufgeführt.

Prüfen Sie bei Ursachencode 4 den Inhalt der Zeichenfolge xa\_open, und ergreifen Sie die erforderlichen Maßnahmen.

Stellen Sie bei Ursachencode 9, Untercode 02 sicher, dass der Konfigurationsparameter **tp\_mon\_name** den Namen der dynamischen Bibliothek im externen Produkt enthält, die die Funktion **ax\_reg()** für die dynamische Registrierung von Transaktionen verwendet.

Prüfen Sie bei Ursachencode 14, ob der MSDTC-Service aktiv ist.

Für Ursachencode 16:

- v Prüfen Sie bei Untercode 01, ob der MSDTC-Service aktiv ist.
- v Bei Untercode 02 konnte MSDTC die Verbindung nicht registrieren. Weitere Informationen finden Sie in der Datei db2diag.log oder in der Windows-Ereignisanzeige für einen Eintrag mit dem Titel MicrosoftXARMCreate.
- v Bei Untercode 03 konnte MSDTC die Verbindung nicht in einer Transaktion eintragen. Weitere Informationen finden Sie in der Datei db2diag.log oder in der Windows-Ereignisanzeige für einen Eintrag mit dem Titel MicrosoftEnlishWithRM. Der häufigste Fehler besteht darin, dass die aktuelle Transaktion explizit oder implizit rückgängig gemacht wurde. Dies kann der Fall sein, wenn die Zeitlimitüberschreitung für MSDTC-Transaktion zu niedrig ist. Erhöhen Sie den Zeitlimitwert, und prüfen Sie, ob der Fehler weiterhin auftritt.
- v Bei Untercode 04 wurde versucht, eine DB2-Verbindung einzutragen, die momentan in einer anderen verteilten Transaktion aktiv ist.
- v Bei Untercode 05 tragen Sie die Verbindung ein, bevor Sie versuchen, eine SQL-Anweisung abzusetzen.

Bei Ursachencode 35 wurde versucht, eine heuristisch Operation für eine Datenbank auszuführen, die nur als Ressourcenmanager mit Lesezugriff an einer globalen Transaktion teilnimmt. Beispiele hierfür sind DRDA-

Datenbanken wie DB2 unter MVS. In diesen Arten von Nicht-XA-Datenbanken können keine unbestätigten XA-Transaktionen vorhanden sein.

Bei den Ursachencodes 36, 37 und 38 wurde versucht, eine ungültige heuristisch Operation für eine unbestätigte Transaktion auszuführen. Entweder wurde die falsche XID angegeben, oder eine heuristische Operation bzw. die Resynchronisationsoperation (resynch) wurde seit der Aufzeichnung dieser XID ausgeführt. Anhand dieser Liste kann geprüft werden, ob die heuristische Operation noch immer ausgeführt werden muss.

Bei Ursachencode 39 bezieht sich die XID auf eine beendete Transaktion, die auf den Beginn des zweiphasigen Festschreibungsprozesses wartet. Heuristische Operationen können nur für Transaktionen ausgeführt werden, die sich im zweiphasigen Festschreibungsprozess befinden und zu unbestätigten Transaktionen geworden sind.

Bei Ursachencode 40 wurde eine SQL-Anweisung unter einer Transaktion versucht, die fehlgeschlagen ist. Beispiel: Versuch einer SQL-Anweisung in einem erfolgreich registrierten Transaktions-Thread, nachdem ein eng gekoppelter Thread, der an derselben Transaktion teilnahm, abnormal beendet wurde.

Bei Ursachencode 41 finden Sie weitere Informationen zu diesem Problem im Protokoll mit Benachrichtigungen für die Systemverwaltung. DB2 muss auf den fehlgeschlagenen Knoten erneut gestartet werden. Unter Umständen muss der Systemadministrator hinzugezogen werden.

Bei Ursachencode 42 kann eine abgehende Verbindung eingerichtet werden, indem die Gatewaykataloge für die Verwendung des TCP/IP-Kommunikationsprotokolls entsprechend geändert werden.

Wenn Sie bei Ursachencode 43 eine Verbindung zu DB2 auf einem zSeries- oder iSeries-Server herstellen, katalogisieren Sie die Datenbank mit DB2 Connect, und starten Sie anschließend den Synchronisationspunktmanager.

Bei Ursachencode 69 unterscheidet sich entweder die Transaktionsmanagerdatenbank und/oder die Ressourcenmanagerdatenbank von den Datenbanken bei der Generierung der unbestätigten Transaktion. Das heißt, die Namen der Transaktionsmanagerdatenbank oder der Ressourcenmanagerdatenbank verweisen möglicherweise auf unterschiedliche Datenbankexemplare. Die fehlende Übereinstimmung bei der Protokoll-ID kann auf eine der folgenden Ursachen zurückzuführen sein:

v Das Datenbankverzeichnis für die Transaktionsmanagerdatenbank des Ressourcenmanagerexemplars ist inkorrekt.

- Die Konfiguration ist möglicherweise geändert worden, nachdem die unbestätigte Transaktion generiert wurde.
- v Die Datenbank wurde eventuell gelöscht und neu erstellt. In diesem Fall kann die unbestätigte Transaktion nur heuristisch festgeschrieben oder zurückgesetzt werden.

Bei Ursachencode 85 werden verschiedene Datenquellen aktualisiert. Einige der Datenquellen wurden bereits heuristisch zurückgesetzt oder festgeschrieben, so dass die Transaktion bereits teilweise festgeschrieben und zurückgesetzt wurde. Der Ursachencode weist darauf hin, dass sich die Daten in einem inkonsistenten Zustand befinden. Prüfen Sie anschließend manuell jede einzelne Datenquelle, die durch die Transaktion aktualisiert wurde, und korrigieren Sie die Daten.

Bei Ursachencode 210 befinden sich bereits einige Knoten im COMMIT-Status. Sie müssen eine heuristische COMMIT-Operation durchführen, um die unbestätigte Transaktion aufzulösen.

Stellen Sie bei Ursachencode 221 sicher, dass alle an der gleichen XA-Transaktion beteiligten Anwendungen die gleiche Benutzer-ID für die Verbindung zur Datenbank verwenden.

Stellen Sie bei Ursachencode 222 sicher, dass alle an der gleichen XA-Transaktion beteiligten Anwendungen dieselbe CCSID besitzen.

Bei Ursachencode 223 ändern Sie die Konfiguration für Anwendung und Client so, dass entweder lokale Clients verwendet werden oder dass bei fernen Clients TCPIP als Kommunikationsprotokoll für die Verbindung zum Gateway verwendet wird.

Bei Ursachencode 224 aktualisieren Sie den Client auf Version 7.1 oder eine spätere Version.

Bei Ursachencode 225 stellen Sie sicher, dass die Anwendung keine der ungültigen Operationen einer lose gekoppelten XA-Transaktion enthielt. Häufige Anwendungsserverumgebungen, in denen lose gekoppelte XA-Transaktionen verwendet werden können: IBM Encina Transaction Server, IBM WebSphere Application Server, Microsoft Transaction Server und BEA Tuxedo. Wenn dieser Ursachencode auftritt, müssen Sie Ihre Anwendung prüfen und sicherstellen, dass keine der obigen Aktionen ausgeführt werden.

Bei Ursachencode 226 befindet sich die Transaktion bereits im Status ROLLBACK und wird nun für diesen Knoten rückgängig gemacht.

Bei Ursachencode 227 sollte die heuristische Anforderung auf dem Koordinatorknoten ausgeführt werden. Die diesbezügliche Knotennummer finden Sie in der Datei db2diag.log.

Stellen Sie bei Ursachencode 228 sicher, dass die Cursor vor dem Ausführen der Anforderung geschlossen werden.

Stellen Sie bei Ursachencode 229 sicher, dass die vorherige Transaktion vor dem Absetzen der Anforderung beendet wurde.

Bei Ursachencode 230 wurde die Transaktion bereits festgeschrieben.

Folgende Informationen aufzeichnen:

Wenn Sie das von den Ursachencodes bezeichnete Problem nicht beheben können, notieren Sie die Nachrichtennummer (SQLCODE), den Ursachencode und gegebenenfalls den Untercode in der Nachricht oder dem SQL-Kommunikationsbereich im Systemprotokoll.

Ist der Fehler auf eine zusammengeschlossene Datenbank zurückzuführen, notieren Sie außerdem die Position der Datenquelle, die den Fehler verursacht hat. Diese Position wird im Systemprotokoll des Servers mit zusammengeschlossenen Datenbanken aufgeführt.

War der Trace aktiv, rufen Sie an der Eingabeaufforderung des Betriebssystems die unabhängige Trace-Einrichtung auf. Teilen Sie dann dem Kundendienst die folgenden Informationen mit:

- Fehlerbeschreibung
- SQLCODE und eingebetteten Ursachencode sowie Untercode
- v Inhalt des SQL-Kommunikationsbereichs (SQLCA) (wenn möglich)
- Trace-Datei (wenn möglich)
- v Position der den Fehler verursachenden Datenquelle, falls der Fehler auf einen Server mit zusammengeschlossenen Datenbanken zurückzuführen ist

Es sind möglicherweise zusätzliche Informationen in den Konsol- oder Nachrichtenprotokollen des Transaktionsmanagers und des Datenbankmanagers vorhanden.

**sqlcode**: -998

# **SQL1000 - SQL1099**

#### **SQL1000N** *alias* **ist kein gültiger Aliasname der Datenbank.**

**Erläuterung:** Der Aliasname, der im Befehl oder in der API angegeben wurde, ist nicht gültig. Der Aliasname kann aus 1 bis 8 Zeichen (Byte für MBCS-Länder) bestehen, wobei alle Zeichen im Basiszeichensatz des Datenbankmanagers enthalten sein müssen. Der Befehl kann nicht verarbeitet werden.

**Benutzeraktion:** Wiederholen Sie den Befehl mit dem richtigen Aliasnamen.

# **SQL1001N** *datenbankname* **ist kein gültiger Datenbankname.**

**Erläuterung:** Die Syntax des angegebenen Datenbanknamens ist nicht korrekt. Der Datenbankname kann aus 1 bis 8 Zeichen bestehen, wobei alle Zeichen im Basiszeichensatz des Datenbankmanagers enthalten sein müssen.

Der Befehl kann nicht verarbeitet werden.

**Benutzeraktion:** Wiederholen Sie den Befehl mit dem korrekten Datenbanknamen.

**sqlcode**: -1001

**sqlstate**: 2E000

# **SQL1002N** *laufwerk* **ist kein gültiges Laufwerk.**

**Erläuterung:** Das im Befehl angegebene Laufwerk ist ungültig. Die Laufwerksangabe besteht aus einem Buchstaben (A bis Z), der das Diskettenlaufwerk oder die Festplattenpartition angibt, auf dem/der sich die Datenbank oder das Datenbankverzeichnis befindet.

Der Befehl kann nicht verarbeitet werden.

**Benutzeraktion:** Wiederholen Sie den Befehl mit dem korrekten Laufwerk.

# **SQL1003N Das Kennwort ist ungültig, da die Syntax falsch ist oder das Kennwort nicht dem Kennwort der angegebenen Datenbank entspricht.**

**Erläuterung:** Das Kennwort kann aus 1 bis 18 Zeichen bestehen. Soll das Kennwort jedoch für einen APPC-Dialog verwendet werden, darf es maximal 8 Zeichen lang sein.

**Benutzeraktion:** Stellen Sie sicher, dass das Kennwort die maximal zulässige Länge nicht überschreitet.

**sqlcode**: -1003

**sqlstate**: 28000

# **SQL1004C Im Dateisystem steht für die Verarbeitung des Befehls nicht genügend Speicher zur Verfügung.**

**Erläuterung:** Der im angegebenen Dateisystem verfügbare Speicherbereich reicht zur Verarbeitung des Befehls nicht aus.

In einer partitionierten Datenbankumgebung unter Windows muss jedem Knoten der partitionierten Datenbankgruppe genau dieselbe Angabe für das physische Festplattenlaufwerk (Buchstabe) zur Verfügung stehen, und dieses Laufwerk muss verwendbar sein (d. h., es muss verwendbaren Speicherplatz enthalten), damit der Befehl CREATE DATABASE erfolgreich ausgeführt werden kann. Der Buchstabe für die Angabe des physischen Festplattenlaufwerks wird in der Konfiguration des Datenbankmanagers angegeben. Wird unter DFTDBPATH kein Buchstabe angegeben, wird als Standardlaufwerk das Festplattenlaufwerk verwendet, auf dem DB2 installiert ist, und das sich auf der Maschine befindet, die Eigner des Exemplars ist (DB2- Installationspfad).

Der Befehl kann nicht verarbeitet werden.

**Benutzeraktion:** Wählen Sie ein anderes Dateisystem aus, oder löschen Sie einige nicht zur Datenbank gehörige Dateien aus dem Dateisystem, um Speicherbereich für die Funktionen des Datenbankmanagers freizugeben.

In einer partitionierten Datenbankumgebung unter OS/2 und Windows sind die folgenden Schritte auszuführen:

- v Stellen Sie fest, welcher Buchstabe für das Festplattenlaufwerk erforderlich ist. Der Laufwerkbuchstabe wird in der Fehlernachricht angegeben.
- v Ermitteln Sie, bei welchen Knoten der Datenbankpartition der Fehler auftritt. In der Regel finden Sie diese Information in der Datei db2diag.log des Knotens, der Eigner des Exemplars ist.
- v Beheben Sie den Laufwerkfehler jeweils auf dem betreffenden Knoten, oder ändern Sie die Laufwerkangabe in der Konfiguration des Datenbankmanagers, damit ein und dasselbe Laufwerk auf jedem Knoten der partitionierten Datenbankgruppe (mit ausreichend Speicherplatz) verfügbar ist.
- Wiederholen Sie den Befehl.

# **SQL1005N Der Aliasname der Datenbank** *name* **ist bereits im lokalen Datenbankverzeichnis oder im Systemdatenbankverzeichnis vorhanden.**

**Erläuterung:** Der angegebene Aliasname wird bereits für eine andere Datenbank verwendet. Wird kein Aliasname im Befehl CATALOG DATABASE angegeben, wird der Datenbankname als Aliasname verwendet. Bei der Erstellung einer Datenbank sind der Aliasname und der Datenbankname identisch.

Dieser Fehler kann bei der Verarbeitung des Befehls CATALOG DATABASE auftreten, wenn der Aliasname bereits im Systemdatenbankverzeichnis katalogisiert ist.

Bei der Verarbeitung des Befehls CREATE DATABASE kann dieser Fehler aus folgenden Gründen auftreten:

- v Der Aliasname ist bereits im Systemdatenbankverzeichnis und im lokalen Datenbankverzeichnis vorhanden.
- v Der Aliasname ist bereits im Systemdatenbankverzeichnis, jedoch nicht im lokalen Datenbankverzeichnis vorhanden.
- v Der Aliasname ist bereits im lokalen Datenbankverzeichnis, jedoch nicht im Systemdatenbankverzeichnis vorhanden.

**Benutzeraktion:** Entkatalogisieren Sie beim Befehl CATALOG DATABASE den Aliasnamen aus dem Systemdatenbankverzeichnis, und wiederholen Sie den ursprünglichen Befehl, oder katalogisieren Sie die Datenbank mit einem anderen Aliasnamen.

Führen Sie beim Befehl CREATE DATABASE die folgenden Operationen je nach Situation (siehe oben) aus:

- v Löschen Sie die Datenbank unter Verwendung des Aliasnamens. Wiederholen Sie den ursprünglichen Befehl.
- v Entkatalogisieren Sie den Aliasnamen. Wiederholen Sie den ursprünglichen Befehl.
- Katalogisieren Sie den Aliasnamen im Systemdatenbankverzeichnis. Löschen Sie die Datenbank unter Verwendung desselben Aliasnamens. Wiederholen Sie den ursprünglichen Befehl.

# **SQL1006N Die Codepage** *codepage* **der Anwendung stimmt nicht mit der Codepage** *codepage* **der Datenbank überein.**

**Erläuterung:** Die Anwendung konnte keine Verbindung zur Datenbank herstellen, da die aktive Codepage nicht diejenige ist, die zum Zeitpunkt der Erstellung der Datenbank aktiv war.

Der Befehl kann nicht verarbeitet werden.

**Benutzeraktion:** Verlassen Sie das aktuelle Anwendungsprogramm, und kehren Sie zum Betriebssystem zurück. Geben Sie eine andere Codepage für den Prozess an, und starten Sie das Anwendungsprogramm erneut.

# **SQL1007N Beim Suchen der Seiten für ein Objekt in einem Tabellenbereich trat ein Fehler auf.**

**Erläuterung:** Interne Datenbankseiten sind defekt, oder es ist ein Fehler in der internen Logik für einen Tabellenbereich aufgetreten.

**Benutzeraktion:** Verwenden Sie das Objekt oder den Tabellenbereich nicht weiter. Lassen Sie das Objekt oder den Tabellenbereich vom IBM Kundendienst prüfen.

**sqlcode**: -1007

**sqlstate**: 58034

# **SQL1008N Die ID des Tabellenbereichs ist ungültig.**

**Erläuterung:** Die für den Tabellenbereich angegebene ID existiert nicht. Entweder sie ist größer als die aktuelle maximale Tabellenbereich-ID, oder der Tabellenbereich wurde gelöscht.

**Benutzeraktion:** Verwenden Sie die Datenbank nicht weiter. Zeichnen Sie die Diagnoseinformationen im Fehlerprotokoll auf, und verständigen Sie den IBM Kundendienst.

**sqlcode**: -1008

**sqlstate**: 58036

# **SQL1009N Der Befehl ist ungültig.**

**Erläuterung:** Dieser Befehl wird nicht unterstützt, wenn er auf einer als Client definierten Workstation oder für ferne Datenbanken abgesetzt wird. Ein Beispiel für einen derartigen Befehl ist das Katalogisieren einer lokalen Datenbank.

Der Befehl kann nicht verarbeitet werden.

**Benutzeraktion:** Mögliche Maßnahmen:

- v Geben Sie den angegebenen Befehl von einer nicht als Client definierten Datenbank oder von der Workstation aus, auf der sich die Datenbank befindet.
- v Überprüfen Sie, ob die Datenbank korrekt katalogisiert ist.
- v Geben Sie einen anderen Befehl ein.

**SQL1010N** *art* **ist kein gültiger Parameter 'type'.**

**Erläuterung:** Die im Befehl für die Datenbankumgebung angegebene Art ist nicht gültig. Für eine indirekte Datenbank ist nur der Wert 0, für eine ferne Datenbank nur der Wert 1 gültig.

Darüber hinaus kann bei einer UNIX-, OS/2-, Windows NT- oder Windows 95-Plattform der Wert 3 für eine Datenbank mit einem globalen DCE-Namen gültig sein.

Der Befehl kann nicht verarbeitet werden.

**Benutzeraktion:** Wiederholen Sie den Befehl mit einer gültigen Art.

# **SQL1011N Im Befehl CATALOG DATABASE für einen indirekten Eintrag wurde kein Laufwerk angegeben.**

**Erläuterung:** Der Befehl CATALOG DATABASE wurde für einen indirekten Eintrag eingegeben, es fehlt jedoch die Pfadangabe. Indirekte Einträge müssen die Angabe des Pfades enthalten, in dem sich die Datenbank befindet.

Der Befehl kann nicht verarbeitet werden.

**Benutzeraktion:** Wiederholen Sie den Befehl mit dem erforderlichen Pfad, oder ändern Sie die Art.

#### **SQL1012N Im Befehl CATALOG DATABASE für einen fernen Eintrag wurde kein Knotenname angegeben.**

**Erläuterung:** Der *nodename*-Parameter fehlt im Befehl CATALOG DATABASE für einen fernen Eintrag. Ferne Einträge müssen den Knotennamen der Datenbank angeben.

Der Befehl kann nicht verarbeitet werden.

**Benutzeraktion:** Wiederholen Sie den Befehl mit dem Parameter für den Knotennamen oder einer anderen Art.

#### **SQL1013N Der Aliasname der Datenbank oder der Datenbankname** *name* **wurde nicht gefunden.**

**Erläuterung:** Der im Befehl angegebene Datenbankname oder Aliasname bezeichnet keine existierende Datenbank oder die Datenbank konnte im Datenbankverzeichnis (für Client- oder Serverdatenbanken) nicht gefunden werden.

**Benutzeraktion:** Stellen Sie sicher, dass sich der angegebene Datenbankname im Systemdatenbankverzeichnis befindet. Ist dies nicht der Fall, ist die Datenbank entweder nicht vorhanden oder der Datenbankname wurde nicht katalogisiert.

Ist der Datenbankname im Systemdatenbankverzeichnis vorhanden und ist die Eintragsart INDIRECT, stellen Sie sicher, dass die Datenbank im angegebenen lokalen Datenbankverzeichnis vorhanden ist. Bei der Eintragsart REMOTE stellen Sie sicher, dass die Datenbank vorhanden ist und in den Datenbankverzeichnissen des Serverknotens katalogisiert ist.

Stellen Sie bei der Anweisung CREATE DATABASE mit der Klausel AT NODE sicher, dass der Datenbankname im Systemdatenbankverzeichnis mit der Eintragsart INDIRECT und einer Katalogknotenummer, deren Wert nicht -1 sein darf, versehen ist.

Benutzer von Systemen zusammengeschlossener Datenbanken: Stellen Sie außerdem sicher, dass alle in SYS-CAT.SERVERS angegebenen Datenbanknamen gültig sind. Korrigieren Sie alle SYSCAT.SERVERS-Einträge, für die die in diesem Eintrag angegebene Datenbank nicht vorhanden ist.

**sqlcode**: -1013

**sqlstate**: 42705

#### **SQL1014W Im Verzeichnis, in der Datei oder in der Liste, in dem/der die Suche erfolgt, sind keine weiteren Einträge vorhanden.**

**Erläuterung:** Der Suchvorgang im Verzeichnis, in der Datei bzw. in der Liste ist beendet.

**Benutzeraktion:** Keine Maßnahme erforderlich.

**SQL1015N Die Datenbank muss erneut gestartet werden, da die vorherige Sitzung nicht ordnungsgemäß abgeschlossen wurde.**

**Erläuterung:** Auf Grund der abnormalen Beendigung der vorigen Sitzung (beispielsweise ein Stromausfall) muss die Datenbank erneut gestartet werden.

Der Befehl kann nicht verarbeitet werden.

**Benutzeraktion:** Geben Sie bei Empfang dieser Nachricht (SQLCODE) kann eine Anwendung eine Nachricht aus, die den Benutzer darauf hinweist, dass das Wiederherstellen der Datenbank Zeit in Anspruch nimmt. Geben Sie den Befehl RESTART DATABASE ein, um die Datenbank erneut zu starten. In einer partitionierten Datenbankserverumgebung muss der Befehl auf allen Knoten abgesetzt werden.

**sqlcode**: -1015

**sqlstate**: 55025

#### **SQL1016N Ungültiger Aliasname für die lokale LU** *name* **im Befehl CATALOG NODE angegeben.**

**Erläuterung:** Der im Befehl CATALOG NODE angegebene Aliasname für die lokale LU ist nicht zulässig. Der Aliasname für die lokale LU ist der Aliasname für die lokale SNA-LU. Er muss aus 1 bis 8 Zeichen bestehen und darf keine Leerzeichen enthalten.

Der Befehl kann nicht verarbeitet werden.

**Benutzeraktion:** Prüfen Sie, dass der Aliasname ein zulässiger LU-Name ist. Überprüfen Sie die im Namen verwendeten Zeichen. Wiederholen Sie den Befehl mit einem gültigen LU-Namen.

# **SQL1017N Im Befehl CATALOG NODE wurde ein ungültiger Parameter** *modus* **angegeben.**

**Erläuterung:** Der Parameter *Modus*, der im Befehl CATALOG NODE angegeben wurde, ist nicht zulässig.

Der Parameter *Modus* gibt das Kommunikationsprofil an, das der Kommunikations-Manager verwendet, um eine Sitzung aufzubauen. Der Modus muss aus 1 bis 8 Zeichen bestehen. Gültige Zeichen sind: Groß- und Kleinbuchstaben von A bis Z, die Ziffern 0 bis 9 sowie die Sonderzeichen #, @ und \$. Das erste Zeichen muss ein alphabetisches Zeichen sein. Kleinbuchstaben werden vom System in Großbuchstaben umgesetzt.

Der Befehl kann nicht verarbeitet werden.

**Benutzeraktion:** Stellen Sie sicher, dass der Name ein zulässiger Modusname ist. Überprüfen Sie die im Namen verwendeten Zeichen. Wiederholen Sie den Befehl mit einem korrekten Modus.

#### **SQL1018N Der im Befehl CATALOG NODE angegebene Knotenname** *name* **ist bereits vorhanden.**

**Erläuterung:** Der Knotenname, der im Parameter *nodename* des Befehls CATALOG NODE angegeben wurde, ist bereits im Knotenverzeichnis des Dateisystems katalogisiert.

Der Befehl kann nicht verarbeitet werden.

**Benutzeraktion:** Wurde der Parameter für den Knotennamen korrekt eingegeben, setzen Sie die Verarbeitung fort.

Entkatalogisieren Sie den Knoten im Knotenverzeichnis, wenn die Informationen des katalogisierten Knotens nicht mehr gültig sind, und wiederholen Sie den Befehl. Sind die Informationen des katalogisierten Knotens gültig, definieren Sie einen neuen Knotennamen, und wiederholen Sie den Befehl mit dem neuen Knotennamen.

# **SQL1019N Der im Befehl angegebene Knotenname** *name* **ist ungültig.**

**Erläuterung:** Der Knotenname, der im Befehl angegeben wurde, ist nicht gültig. Der Knotenname kann aus 1 bis 8 Zeichen bestehen. Alle Zeichen müssen im Basiszeichensatz des Datenbankmanagers enthalten sein. Der angegebene Knotenname darf nicht derselbe sein wie der lokale Exemplarname.

Der Befehl kann nicht verarbeitet werden.

**Benutzeraktion:** Stellen Sie sicher, dass der Knotenname nicht derselbe ist wie der lokale Exemplarname, indem Sie den Wert der Umgebungsvariablen DB2INSTANCE anzeigen. Auf UNIX-Betriebssystemen zeigen Sie die Umgebungsvariable DB2INSTANCE an, indem Sie den folgenden Befehl eingeben: echo \$DB2INSTANCE

Auf Windows- und OS/2-Betriebssystemen zeigen Sie die Umgebungsvariable DB2INSTANCE an, indem Sie den folgenden Befehl eingeben:

echo %DB2INSTANCE%

Wiederholen Sie den Befehl mit dem korrekten Knotennamen.

# **SQL1020C Kein Platz mehr im Knotenverzeichnis vorhanden.**

**Erläuterung:** Das Knotenverzeichnis kann keine weiteren Einträge aufnehmen.

Der Befehl kann nicht verarbeitet werden.

**Benutzeraktion:** Entkatalogisieren Sie Einträge, die im Knotenverzeichnis nicht mehr benötigt werden.

# **SQL1021N Der im Befehl UNCATALOG NODE angegebene Knotenname** *name* **wurde nicht gefunden.**

**Erläuterung:** Der Knotenname *Name*, der im Befehl UNCATALOG NODE angegeben wurde, wurde nicht im Knotenverzeichnis gefunden.

Der Befehl kann nicht verarbeitet werden.

**Benutzeraktion:** Ist der Parameter *Knotenname* korrekt, wurde der Knoten möglicherweise bereits entkatalogisiert und die Verarbeitung kann fortgesetzt werden. Wiederholen Sie andernfalls den Befehl mit dem korrekten Knotennamen.

# **SQL1022C Nicht genügend Speicher für die Verarbeitung des Befehls verfügbar.**

**Erläuterung:** Der verfügbare Arbeitsspeicher (RAM) reicht nicht aus, um den Befehl zu verarbeiten.

Wenn eine ferne Prozedur aufgerufen wurde, verwendet diese möglicherweise einen lokalen Variablenbereich, der größer als das zulässige Maximum (4K) ist.

Wenn die Anweisung eine vom Benutzer definierte Funktion (UDF) umfasst, kann der vom Konfigurationsparameter *ASLHEAPSZ* des Datenbankmanagers gesteuerte Speicher größer als der verfügbare Speicher sein.

Der Befehl kann nicht verarbeitet werden.

**Benutzeraktion:** Stoppen Sie die Anwendung. Mögliche Maßnahmen:

- v Ändern Sie den Parameter MEMMAN NO SWAP, NO MOVE in der Datei CONFIG.SYS in SWAP, MOVE.
- v Entfernen Sie Hintergrundprozesse.
- Verringern Sie die Werte der Konfigurationsparameter, die die Speicherzuordnung definieren, einschließlich *ASLHEAPSZ*, sofern benutzerdefinierte Funktionen (UDFs) von der fehlgeschlagenen Anweisung betroffen sind.
- Installieren Sie einen größeren Arbeitsspeicher (RAM).
- Wenn eine ferne Prozedur aufgerufen wurde, muss sichergestellt werden, dass diese einen lokalen Variablenbereich verwendet, der kleiner oder gleich 4K ist.
- Erhöhen Sie bei Verwendung der fernen Datenbankservices die Größe des Zwischenspeichers für die fernen Datenbankservices (rsheapsz) auf der Serverund der Clientkonfiguration, da pro Anwendung mindestens ein (1) Block verwendet wird.
- Ändern Sie auf OS/2-Systemen in der Datei CON-FIG.SYS die Angabe für die Anweisung MEMMAN von PROTECT in NOPROTECT. Dadurch wird mehr

Speicher für Anwendungen zur Verfügung gestellt, bestimmte Schutzeinrichtungen von OS/2 werden jedoch inaktiviert. Die OS/2-Dokumentation enthält weitere Informationen dazu sowie Hinweise, ob diese Maßnahme für Ihr System geeignet ist.

Erhöhen Sie auf OS/2-Systemen den Wert für den Konfigurationsparameter *min\_priv\_mem* des Datenbankmanagers. Dadurch wird der Datenbankmanager veranlasst, zum Zeitpunkt von db2start mehr privaten Speicher zu reservieren.

ANMERKUNG: Dies trifft nur ältere Versionen als Version 2 zu.

**sqlcode**: -1022

**sqlstate**: 57011

# **SQL1023C Der Dialog ist fehlgeschlagen.**

**Erläuterung:** Im Dialog trat ein Fehler auf.

Der Befehl kann nicht verarbeitet werden.

**Benutzeraktion:** Wiederholen Sie den ursprünglichen Befehl. Tritt der Fehler weiterhin auf, verständigen Sie den Kommunikationsadministrator.

Benutzer von Systemen zusammengeschlossener Datenbanken: Diese Situation kann auch von der Datenquelle festgestellt werden.

**sqlcode**: -1023

**sqlstate**: 08001

#### **SQL1024N Die Verbindung zur Datenbank ging verloren.**

**Erläuterung:** Es besteht keine Verbindung zur Datenbank. Andere SQL-Anweisungen können erst verarbeitet werden, nachdem die SQL-Anweisung CONNECT ausgeführt wurde.

Der Befehl kann nicht verarbeitet werden.

**Benutzeraktion:** Trat der Fehler beim Beenden der Verbindung zur Datenbank auf, setzen Sie die Verarbeitung fort. Trat der Fehler bei einer anderen SQL-Anweisung auf, geben Sie die SQL-Anweisung CONNECT ein, und wiederholen Sie den gewünschten Befehl oder die gewünschte Anweisung.

**sqlcode**: -1024

**sqlstate**: 08003

# **SQL1025N Der Datenbankmanager wurde nicht beendet, da noch einige Datenbanken aktiv sind.**

**Erläuterung:** Der Befehl zum Beenden des Datenbankmanagers kann nicht verarbeitet werden, solange Anwendungen mit Datenbanken unter der Steuerung des Datenbankmanagers verbunden oder Datenbanken

aktiviert sind, oder solange aktive HADR-Primär- oder HADR-Bereitschaftsdatenbanken von diesem Datenbankmanager gesteuert werden.

Es wird keine Aktion ausgeführt.

**Benutzeraktion:** Normalerweise ist keine Maßnahme erforderlich. Damit der Datenbankmanager beendet werden kann, müssen alle aktiven Anwendungen die Verbindungen zu allen von ihnen verwendeten Datenbanken beenden. Alternativ dazu kann der Benutzer mit dem Befehl FORCE das Beenden der Anwendungen und mit dem Befehl DEACTIVATE das Inaktivieren der Datenbank einschließlich aller HADR-Primär- oder HADR-Bereitschaftsdatenbanken erzwingen.

#### **SQL1026N Der Datenbankmanager ist bereits aktiv.**

**Erläuterung:** Der Befehl zum Starten des Datenbankmanagers wurde bereits verarbeitet.

Der Befehl kann nicht verarbeitet werden.

**Benutzeraktion:** Da der Befehl bereits verarbeitet wurde, kann die Anwendung die Verarbeitung fortsetzen.

# **SQL1027N Das Knotenverzeichnis wurde nicht gefunden.**

**Erläuterung:** Der Befehl zum Auflisten von Knotenverzeichnissen kann nicht verarbeitet werden, da das Knotenverzeichnis nicht gefunden wurde.

Der Befehl kann nicht verarbeitet werden.

**Benutzeraktion:** Geben Sie den Befehl CATALOG NODE mit den entsprechenden Parametern ein, und wiederholen Sie den aktuellen Befehl.

# **SQL1029N Ungültiger Aliasname für die Partner-LU** *name* **im Befehl CATALOG NODE angegeben.**

**Erläuterung:** Der im Befehl CATALOG NODE angegebene Aliasname für die Partner-LU wurde nicht spezifiziert oder enthält ungültige Zeichen. Der Aliasname für die Partner-LU ist der Aliasname für die SNA-LU. Er kann aus 1 bis 8 Zeichen bestehen und darf keine Leerzeichen enthalten.

Der Befehl kann nicht verarbeitet werden.

**Benutzeraktion:** Überprüfen Sie *partner\_lu* auf Schreibfehler. Prüfen Sie, dass der Aliasname ein zulässiger LU-Name ist. Überprüfen Sie die im Aliasnamen verwendeten Zeichen. Wiederholen Sie den Befehl mit einer korrekten partner\_lu.

#### **SQL1030C Kein Platz im Datenbankverzeichnis.**

**Erläuterung:** Das Systemdatenbankverzeichnis oder das Verzeichnis für lokale Datenbanken kann keine Einträge mehr aufnehmen.

Der Befehl kann nicht verarbeitet werden.

**Benutzeraktion:** Entkatalogisieren Sie Einträge, die im Verzeichnis nicht mehr benötigt werden. Wenn im lokalen Datenbankverzeichnis kein Platz mehr vorhanden ist, erstellen Sie neue Datenbanken in einem anderen Dateisystem.

#### **SQL1031N Datenbankverzeichnis im angegebenen Dateisystem nicht gefunden.**

**Erläuterung:** Das Systemdatenbankverzeichnis oder das lokale Datenbankverzeichnis konnte nicht gefunden werden. Es wurde entweder keine Datenbank erstellt, oder die Datenbank wurde nicht korrekt katalogisiert.

Der Befehl kann nicht verarbeitet werden.

**Benutzeraktion:** Prüfen Sie, ob die Datenbank mit der korrekten Pfadangabe erstellt wurde. Der Befehl CATA-LOG DATABASE hat einen Pfadparameter, der das Verzeichnis angibt, in dem sich die Datenbank befindet.

**sqlcode**: -1031

**sqlstate**: 58031

#### **SQL1032N Der Befehl DB2START wurde nicht abgesetzt.**

**Erläuterung:** Der Befehl DB2START wurde bisher nicht verarbeitet. Seine Ausführung ist Voraussetzung dafür, dass der Befehl DB2STOP, eine SQL-Anweisung oder eines der Dienstprogramme ausgeführt werden kann.

Der Befehl kann nicht verarbeitet werden.

**Benutzeraktion:** Geben Sie den Befehl DB2START ein, und wiederholen Sie den aktuellen Befehl.

Stellen Sie bei Verwendung mehrerer logischer Knoten sicher, dass die Umgebungsvariable DB2NODE richtig eingestellt ist. Die Umgebungsvariable DB2NODE zeigt den Knoten an, mit dem die Anwendung eine Verbindung herstellen will. Für DB2NODE muss die Knotennummer eines der Knoten angegeben sein, die für denselben Host wie die Anwendung definiert wurden.

**sqlcode**: -1032

**sqlstate**: 57019

#### **SQL1033N Auf das Datenbankverzeichnis kann nicht zugegriffen werden, da es gerade verwendet wird.**

**Erläuterung:** Auf das Datenbankverzeichnis kann nicht zugegriffen werden, solange es noch aktualisiert wird. Ebenso ist es nicht möglich, das Datenbankverzeichnis zu aktualisieren, wenn bereits darauf zugegriffen wird. Diese Situation kann sowohl für das Systemdatenbankverzeichnis als auch für das lokale Datenbankverzeichnis eintreten.

Der Befehl kann nicht verarbeitet werden.

**Benutzeraktion:** Warten Sie, bis der Zugriff beendet ist, und wiederholen Sie anschließend den Befehl.

**sqlcode**: -1033

**sqlstate**: 57019

# **SQL1034C Die Datenbank ist fehlerhaft. Die Anwendungen wurde von der Datenbank getrennt. Alle Anwendungen, die auf die Datenbank zugreifen, wurden beendet.**

**Erläuterung:** Die Datenbank wurde beschädigt. Eine Verwendung ist erst nach einer Wiederherstellung möglich. Alle mit der Datenbank verbundenen Anwendungen wurden von dieser getrennt, und alle Prozesse, die Anwendungen für die Datenbank ausführen, wurden gestoppt.

Der Befehl kann nicht verarbeitet werden.

**Benutzeraktion:** Geben Sie den Befehl RESTART DATABASE ein, um die Datenbank wiederherzustellen. Kann der Befehl RESTART nicht fehlerfrei ausgeführt werden, muss die Datenbank unter Umständen mit Hilfe einer Sicherungskopie wiederhergestellt werden. Überprüfen Sie in einer partitionierten Datenbankumgebung vor der Wiederherstellung der Datenbank von einer Sicherungskopie das Systemprotokoll, um festzustellen, ob der Befehl RESTART auf Grund eines Knoten- oder eines Kommunikationsfehlers nicht verarbeitet werden kann. Falls dies der Fall ist, stellen Sie sicher, dass der Datenbankmanager aktiv ist und die Kommunikation zwischen allen Knoten funktioniert. Wiederholen Sie danach den Befehl RESTART.

Wurde dieser Fehler während der aktualisierenden Wiederherstellung festgestellt, muss die Datenbank mit Hilfe einer Sicherungskopie wiederhergestellt und die aktualisierende Wiederherstellung erneut ausgeführt werden.

Es muss beachtet werden, dass der Befehl RESTART in einer partitionierten Datenbankumgebung auf einer pro-Knoten-Basis ausgeführt wird. Soll sichergestellt werden, dass die Datenbank auf allen Knoten wiederhergestellt wird, geben Sie den folgenden Befehl ein:

db2\_all db2 restart database <datenbankname>

Unter Umständen muss dieser Befehl mehrmals ausgeführt werden, um sicherzustellen, dass alle unbestätigten Transaktionen aufgelöst wurden.

Wird die Beispieldatenbank installiert, löschen Sie diese, und installieren Sie sie erneut.

**sqlcode**: -1034

**sqlstate**: 58031

**SQL1035N Die Datenbank wird bereits verwendet.**

**Erläuterung:** Mögliche Ursachen:

- v Die ausschließliche Benutzung wurde angefordert, die Datenbank wird jedoch bereits als gemeinsame Datenbank von einem anderen Benutzer verwendet (im gleichen Prozess).
- v Die ausschließliche Benutzung wurde angefordert, die Datenbank wird jedoch bereits ausschließlich benutzt. (Zwei verschiedene Prozesse versuchen, auf dieselbe Datenbank zuzugreifen.)
- Die maximal mögliche Anzahl von Verbindungen zur Datenbank wurde erreicht.
- v Die Datenbank wird von einem anderen Benutzer auf einem anderen System verwendet.
- v Das Aktivieren/Inaktivieren der Datenbank wird ausgeführt.

Der Befehl kann nicht verarbeitet werden.

**Benutzeraktion:** Mögliche Maßnahmen:

- v Wiederholen Sie den Befehl zu einem späteren Zeitpunkt, wenn die Datenbank nicht mehr verwendet wird.
- v Ändern Sie die Berechtigung so, dass sie mit der des aktuellen Benutzers übereinstimmt, oder warten Sie, bis die Datenbank nicht mehr verwendet wird.
- Warten Sie, bis die ausschließliche Benutzung der Datenbank beendet ist.
- v Warten Sie, bis die anderen Benutzer am anderen System die Verbindungen zur Datenbank beendet haben.

**sqlcode**: -1035

**sqlstate**: 57019

#### **SQL1036C E/A-Fehler während des Zugriffs auf die Datenbank.**

**Erläuterung:** Für mindestens eine Datenbankdatei liegt ein E/A-Fehler vor:

- v Das System kann die Datenbankdatei weder öffnen, lesen noch in sie schreiben.
- v Das System kann die Datenbank nicht erstellen, da ein Fehler auftrat, während das System eine Datenbankdatei oder ein Verzeichnis für die Datenbank erstellte.
- v Das System kann die Datenbank nicht löschen, da ein Fehler auftrat, während das System eine Datenbankdatei oder ein Verzeichnis für die Datenbank löschte.
- v Das System kann die Datenbank nicht erstellen, da eine Unterbrechung eintrat, während das System eine Datenbankdatei oder ein Verzeichnis für die Datenbank erstellte oder löschte.
- v Das System kann das Datenbankunterverzeichnis oder die Datenbankkonfigurationsdatei während der Verbindung nicht lokalisieren.

Die Datenbank kann nicht verwendet werden.

**Benutzeraktion:** Trat der Fehler während der Verarbeitung einer Datenbank auf, wiederholen Sie den Befehl. Tritt der Fehler weiterhin auf, stellen Sie die Datenbank von einer Sicherungskopie wieder her.

Trat der Fehler während CREATE DATABASE oder DROP DATABASE auf, versucht ein nachfolgender Befehl CREATE DATABASE oder DROP DATABASE Dateien und Verzeichnisse zu löschen, die nach der fehlgeschlagenen Ausführung des Befehls CREATE DATABASE oder DROP DATABASE erhalten blieben.

Wird die Beispieldatenbank installiert, löschen Sie diese, und installieren Sie sie erneut.

Trat der Fehler bei dem Versuch auf, die Verbindung zu einer Datenbank herzustellen, verfolgen Sie den Ablauf zurück, und verständigen Sie den IBM Kundendienst. Vielleicht gibt es eine Möglichkeit, die Datenbank wiederherzustellen.

**sqlcode**: -1036

**sqlstate**: 58030

#### **SQL1037W Das Knotenverzeichnis ist leer.**

**Erläuterung:** Es wurde versucht, den Inhalt des Knotenverzeichnisses zu lesen, es sind jedoch keine Einträge vorhanden.

**Benutzeraktion:** Keine Maßnahme erforderlich.

**sqlcode**: +1037

**sqlstate**: 01606

#### **SQL1038C E/A-Fehler während des Zugriffs auf das Knotenverzeichnis.**

**Erläuterung:** Auf das Knotenverzeichnis konnte wegen eines E/A-Fehlers nicht zugegriffen werden.

Der Befehl kann nicht verarbeitet werden.

**Benutzeraktion:** Wiederholen Sie den Befehl. Tritt der Fehler weiterhin auf, entfernen Sie das Knotenverzeichnis (sqlnodir unter dem Verzeichnis sqllib), und katalogisieren Sie die Knotennamen im Netzwerk neu.

**sqlcode**: -1038

# **SQL1039C E/A-Fehler während des Zugriff auf das Datenbankverzeichnis.**

**Erläuterung:** Auf das Systemdatenbankverzeichnis oder auf das lokale Datenbankverzeichnis kann nicht zugegriffen werden. Dieser Fehler tritt nicht nur dann auf, wenn das System eine Datenbank katalogisiert oder entkatalogisiert, sondern auch, wenn das System auf eine Datenbank zugreift, die im Verzeichnis katalogisiert ist.

Der Befehl kann nicht verarbeitet werden.

**Benutzeraktion:** Mögliche Maßnahmen:

- v Wenn der Fehler auf einem Diskettensystem auftrat, stellen Sie sicher, dass sich die korrekte Diskette im Laufwerk befindet und verwendungsbereit ist. Die Diskette darf nicht schreibgeschützt sein.
- v Wenn das Datenbankverzeichnis defekt ist, stellen Sie die dort katalogisierten Datenbanken mit Hilfe von Sicherungskopien wieder her, und katalogisieren Sie sie.

Wird die Beispieldatenbank installiert, löschen Sie diese, und installieren Sie sie erneut.

**sqlcode**: -1039

**sqlstate**: 58031

# **SQL1040N Die maximale Anzahl der in der Datenbank aktiven Anwendungsprogramme ist erreicht.**

**Erläuterung:** Die Anzahl der Anwendungen, die in der Datenbank aktiv sind, entspricht dem Maximalwert, der in der Konfigurationsdatei der Datenbank definiert ist.

Der Befehl kann nicht verarbeitet werden.

**Benutzeraktion:** Warten Sie, bis andere Anwendungen die Datenbank freigeben. Wenn mehrere Anwendungen gleichzeitig ausgeführt werden müssen, erhöhen Sie den Wert für maxappls. Nachdem alle Anwendungen die Datenbank freigegeben haben und die Datenbank erneut gestartet wurde, wird der neue Wert wirksam.

**sqlcode**: -1040

**sqlstate**: 57030

# **SQL1041N Die maximale Anzahl gleichzeitig ablaufender Datenbanksitzungen ist erreicht.**

**Erläuterung:** Die Anwendung hat versucht, eine inaktive Datenbank zu starten. Die Anzahl der aktiven Datenbanken entspricht jedoch bereits dem Maximalwert, der in der Systemkonfigurationsdatei definiert ist.

Der Befehl kann nicht verarbeitet werden.

**Benutzeraktion:** Warten Sie, bis eine der Datenbanken inaktiv wird. Wenn eine größere Anzahl gleichzeitig

aktiver Datenbanksitzungen erforderlich ist, erhöhen Sie den Wert für *numdb*. Der neue Wert wird nach dem nächsten erfolgreichen Start des Datenbankmanagers wirksam.

**sqlcode**: -1041

**sqlstate**: 57032

#### **SQL1042C Unerwarteter Systemfehler.**

**Erläuterung:** Ein Systemfehler ist aufgetreten. Möglicherweise wurde der Fehler dadurch hervorgerufen, dass der Datenbankmanager nicht korrekt installiert oder die Umgebung nicht korrekt eingerichtet ist.

Unter OS/2 wird bei einem versuchten Starten des Datenbankmanagers dieser Fehler häufig dadurch verursacht, dass die Datei NET.ACC defekt ist.

Der Befehl kann nicht verarbeitet werden.

**Benutzeraktion:** Wenn der Fehler unter OS/2 bei dem Versuch, den Datenbankmanager zu starten, auftrat und als Ursache eine defekte Datei NET.ACC vermutet wird, ersetzen Sie die Dateien NET.ACC auf dem System durch die auf Diskette 1 der DB/2 für OS/2 Installationsdisketten befindlichen Dateien.

Wenn der Fehler bei dem Versuch auftrat, eine Verbindung zur Datenbank herzustellen, führen Sie einen Trace durch (Beschreibung siehe unten), und verständigen Sie den IBM Kundendienst.

Ist das Problem auf keine der genannten Ursachen zurückzuführen, stellen Sie sicher, dass Systemdatum und Systemzeit korrekt gesetzt sind, dass das System über einen ausreichend großen Speicher sowie ausreichend Seitenwechsel- und Auslagerungsspeicherbereich verfügt.

Wiederholen Sie den aktuellen Befehl.

Tritt der Fehler weiterhin auf, den beenden Sie den Datenbankmanager, und starten Sie ihn erneut.

Kann der Fehler dadurch nicht behoben werden, installieren Sie den Datenbankmanager erneut.

War der Trace aktiv, rufen Sie an der Eingabeaufforderung des Betriebssystems die unabhängige Trace-Einrichtung auf. Teilen Sie dem Kundendienst die folgenden Informationen mit:

Erforderliche Informationen:

- Fehlerbeschreibung
- SQLCODE-Wert oder Nachrichtennummer
- v Inhalt des SQL-Kommunikationsbereichs (SQLCA), wenn möglich
- Trace-Datei, wenn möglich

Benutzer von Systemen zusammengeschlossener Datenbanken: Stellen Sie gegebenenfalls fest, in welcher Datenquelle die Anforderung fehlgeschlagen ist (die Vorgehensweise wird im Handbuch *Problem Determina-* *tion Guide* beschrieben). Wenn das Problem auf eine Datenquelle zurückzuführen ist, führen Sie die Schritte zur Problembestimmung für diese Datenquelle aus.

**sqlcode**: -1042

**sqlstate**: 58004

#### **SQL1043C Die Database Services konnten die Systemkataloge nicht initialisieren. Es wurde der Fehler** *sqlcode* **übergeben.**

**Erläuterung:** Bei der Initialisierung der Systemkataloge konnte der Befehl CREATE DATABASE nicht erfolgreich ausgeführt werden.

**Benutzeraktion:** Notieren Sie die Nachrichtennummer (SQLCODE) und den Fehler in dieser Nachricht.

War der Trace aktiv, rufen Sie an der Eingabeaufforderung des Betriebssystems die unabhängige Trace-Einrichtung auf. Teilen Sie dann dem Kundendienst die folgenden Informationen mit:

- Umgebung: Anwendung
- v Erforderliche Informationen:
	- Fehlerbeschreibung
	- SQLCODE oder Nachrichtennummer und Fehlerkennzeichen
	- Inhalt des SQL-Kommunikationsbereichs (SQLCA), wenn möglich
	- Trace-Datei, wenn möglich

#### **SQL1044N Verarbeitung auf Grund einer Unterbrechungsanforderung abgebrochen.**

**Erläuterung:** Möglicherweise wurde die Unterbrechungstastenfolge gedrückt.

Die Verarbeitung wird abgebrochen.

Benutzer von Systemen zusammengeschlossener Datenbanken: Diese Situation kann auch von der Datenquelle festgestellt werden.

**Benutzeraktion:** Setzen Sie die Verarbeitung fort, um die Unterbrechung zu behandeln.

Wird die Beispieldatenbank installiert, löschen Sie diese, und installieren Sie sie erneut.

Wenn der Datenbankmanager gestartet wird, setzen Sie zunächst den Befehl db2stop ab, bevor andere DB2- Befehle abgesetzt werden.

**sqlcode**: -1044

**sqlstate**: 57014

# **SQL1045N Die Datenbank wurde nicht gefunden. Ursache: Falsche Katalogisierung.**

**Erläuterung:** Ein indirekter Eintrag im Datenbankverzeichnis verweist auf einen anderen Nicht-HOME-Eintrag.

Der Befehl kann nicht verarbeitet werden.

**Benutzeraktion:** Überprüfen Sie die Einträge in allen zugehörigen Datenbankverzeichnissen mit den Befehlen zum Abfragen von Verzeichnissen (DIRECTORY SCAN).

**sqlcode**: -1045

**sqlstate**: 58031

#### **SQL1046N Ungültige Berechtigungs-ID.**

**Erläuterung:** Die Berechtigung, die bei der Anmeldung angegeben wurde, ist aus einem der folgenden Gründe für die Datenquelle oder den Datenbankmanager nicht gültig: Mögliche Ursachen:

- Die Berechtigung enthält mehr als 30 Zeichen für Windows-Plattformen bzw. mehr als 8 Zeichen für andere Plattformen.
- v Die Berechtigung enthält Zeichen, die für eine Berechtigung nicht gültig sind. Gültige Zeichen sind: A bis Z, a bis z, 0 bis 9, #, @ und \$.
- Die Berechtigung ist PUBLIC oder public.
- v Die Berechtigung beginnt mit SYS, sys, IBM, ibm, SQL oder sql.
- v Die Berechtigung verstößt gegen einige für die Datenquelle spezifische Namenskonventionen.

Der Befehl kann nicht verarbeitet werden.

**Benutzeraktion:** Führen Sie die Anmeldung mit einer gültigen Berechtigungs-ID aus.

Benutzer von Systemen zusammengeschlossener Datenbanken: Stellen Sie gegebenenfalls fest, welche Datenquelle die Anforderung zurückgewiesen hat (die Vorgehensweise wird im Handbuch *Fehlerbehebung* beschrieben), und verwenden Sie eine für diese Datenquelle gültige Berechtigungs-ID.

**sqlcode**: -1046

**sqlstate**: 28000

# **SQL1047N Das Anwendungsprogramm ist bereits in einer anderen Datenbank aktiv.**

**Erläuterung:** Mit einer Anwendung kann keine Datenbank erstellt werden, solange die Anwendung mit einer anderen Datenbank verbunden ist.

Das Binden einer Bindedatei an eine Datenbank ist nicht zulässig, solange eine Verbindung zu einer anderen Datenbank besteht.

Der Befehl kann nicht verarbeitet werden.

**Benutzeraktion:** Beenden Sie die Verbindung zur aktiven Datenbank, und wiederholen Sie den Befehl.

**SQL1048N Ungültiger Parameter 'use'** *parameter* **im Befehl START USING DATABASE oder CONNECT TO. Der Parameter muss 'S' für gemeinsamen Zugriff, 'X' für ausschließliche Benutzung oder 'N' für ausschließliche Benutzung an einem einzelnen Knoten lauten. Bei DB2 Connect-Verbindungen wird nur 'S' unterstützt. 'N' wird nur in einer MPP-Konfiguration unterstützt.**

**Erläuterung:** Als Parameter *use* im Befehl START USING DATABASE oder CONNECT TO muss entweder S für gemeinsamen Zugriff oder X für ausschließlichen Zugriff auf die Datenbank angegeben werden. Wird eine Verbindung zu einer Datenbank mit DB2 Connect hergestellt, ist nur ein gemeinsamer Zugriff erlaubt. Gültige mnemonische Namen sind in der Datei SQLENV.H angegeben.

Der Befehl kann nicht verarbeitet werden.

**Benutzeraktion:** Wiederholen Sie den Befehl mit einem gültigen *use*-Parameter.

#### **SQL1049C Der Anwendungsstatus ist fehlerhaft. Die Verbindung zur Datenbank wurde unterbrochen.**

**Erläuterung:** Die Verbindung zur Datenbank wurde unterbrochen.

Der Befehl kann nicht verarbeitet werden.

**Benutzeraktion:** Setzen Sie die Anweisung CONNECT RESET ab.

**SQL1050N Die Datenbank kann nicht entkatalogisiert werden, da es sich um eine Benutzerdatenbank (Home Database) handelt.**

**Erläuterung:** Die Datenbank, die in dem Befehl UNCATALOG DATABASE angegeben wurde, ist eine lokale Benutzerdatenbank (Home Database). Diese Datenbanken können nicht entkatalogisiert werden, da die zugehörigen Verzeichniseinträge gelöscht werden, wenn die Datenbank gelöscht wird.

Der Befehl kann nicht verarbeitet werden.

**Benutzeraktion:** Setzen Sie die Verarbeitung fort, wenn der Datenbankname korrekt angegeben wurde.

# **SQL1051N Der Pfad** *pfad* **für das Datenbankverzeichnis existiert nicht.**

**Erläuterung:** Der Pfad, der im Parameter für das Datenbankverzeichnis des Befehls oder im Eintrag für das Datenbankverzeichnis angegeben wurde, ist nicht gültig. Es gibt kein Dateisystem mit diesem Namen.

Der Befehl kann nicht verarbeitet werden.

**Benutzeraktion:** Wiederholen Sie den Befehl mit dem korrekten Pfad für das Datenbankverzeichnis.

**sqlcode**: -1051

**sqlstate**: 57019

#### **SQL1052N Der Datenbankpfad** *pfad* **ist nicht vorhanden.**

**Erläuterung:** Der Pfad, der im Parameter des Befehls angegeben wurde, ist nicht gültig. Es gibt keinen Pfad dieses Namens.

In einer partitionierten Datenbankumgebung unter Windows muss jedem Knoten der partitionierten Datenbankgruppe genau dieselbe Angabe für das physische Festplattenlaufwerk (Buchstabe) zur Verfügung stehen, und dieses Laufwerk muss verwendbar sein (d. h., es muss verwendbaren Speicherplatz enthalten), damit der Befehl CREATE DATABASE erfolgreich ausgeführt werden kann. Der Buchstabe für die Angabe des physischen Festplattenlaufwerks wird in der Konfiguration des Datenbankmanagers angegeben. Wird unter DFTDBPATH kein Buchstabe angegeben, wird als Standardlaufwerk das Festplattenlaufwerk verwendet, auf dem DB2 installiert ist, und das sich auf der Maschine befindet, die Eigner des Exemplars ist (DB2- Installationspfad).

Der Befehl kann nicht verarbeitet werden.

**Benutzeraktion:** Wiederholen Sie den Befehl mit dem korrekten Datenbankpfad.

In einer partitionierten Datenbankumgebung unter OS/2 und Windows sind die folgenden Schritte auszuführen:

- v Stellen Sie fest, welcher Buchstabe für das Festplattenlaufwerk erforderlich ist. Der Laufwerkbuchstabe wird in der Fehlernachricht angegeben.
- v Ermitteln Sie, bei welchen Knoten der Datenbankpartition der Fehler auftritt. In der Regel finden Sie diese Information in der Datei db2diag.log des Knotens, der Eigner des Exemplars ist.
- v Beheben Sie den Laufwerkfehler jeweils auf dem betreffenden Knoten, oder ändern Sie die Laufwerkangabe in der Konfiguration des Datenbankmanagers, damit ein und dasselbe Laufwerk auf jedem Knoten der partitionierten Datenbankgruppe (mit ausreichend Speicherplatz) verfügbar ist.
- Wiederholen Sie den Befehl.

#### **SQL1053N Eine Unterbrechung wird bereits ausgeführt.**

**Erläuterung:** Das System verarbeitet z. Zt. eine Unterbrechungsanforderung, so dass kein weiterer Unterbrechung möglich ist.

Die angeforderte Unterbrechung wird ignoriert.

**Benutzeraktion:** Warten Sie, bis die Verarbeitung der aktuellen Unterbrechung beendet ist, und wiederholen Sie den Befehl.

#### **SQL1054N Der Befehl COMMIT wird gerade verarbeitet und kann nicht unterbrochen werden.**

**Erläuterung:** Das System verarbeitet momentan den Befehl COMMIT. Der Benutzer gab eine Unterbrechungstastenfolge ein.

Die angeforderte Unterbrechung wird ignoriert.

Benutzer von Systemen zusammengeschlossener Datenbanken: Diese Situation kann auch von der Datenquelle festgestellt werden.

**Benutzeraktion:** Warten Sie, bis der Befehl COMMIT ausgeführt ist, und wiederholen Sie die Anforderung.

#### **SQL1055N Der Befehl ROLLBACK wird gerade verarbeitet und kann nicht unterbrochen werden.**

**Erläuterung:** Das System verarbeitet momentan den Befehl ROLLBACK. Der Benutzer gab eine Unterbrechungstastenfolge ein.

Die angeforderte Unterbrechung wird ignoriert.

Benutzer von Systemen zusammengeschlossener Datenbanken: Diese Situation kann auch von der Datenquelle festgestellt werden.

**Benutzeraktion:** Warten Sie, bis der Befehl ROLL-BACK ausgeführt ist, und wiederholen Sie die Anforderung.

# **SQL1056N Es wurden bereits acht Datenbankverzeichnisabfragen geöffnet.**

**Erläuterung:** In diesem Prozess sind bereits acht Datenbankverzeichnisabfragen aktiv. Mehr als acht aktive Abfragen sind nicht zulässig.

Der Befehl kann nicht verarbeitet werden.

**Benutzeraktion:** Führen Sie den Befehl CLOSE DIRECTORY SCAN ein- oder mehrmals aus, und wiederholen Sie den Befehl.

**sqlcode**: -1056

**sqlstate**: 54029

# **SQL1057W Das Systemdatenbankverzeichnis ist leer.**

**Erläuterung:** Es wurde versucht, im Systemdatenbankverzeichnis zu lesen. Im Systemdatenbankverzeichnis befinden sich keine Einträge.

**Benutzeraktion:** Keine Maßnahme erforderlich.

**sqlcode**: +1057

**sqlstate**: 01606

#### **SQL1058N Ungültiger Parameter 'handle' im Befehl DIRECTORY SCAN.**

**Erläuterung:** Der Parameter *handle*, der im Befehl DIRECTORY SCAN angegeben wurde, ist nicht gültig. *handle* muss der Parameter sein, der vom Befehl OPEN DIRECTORY SCAN oder OPEN NODE DIRECTORY SCAN zurückgegeben wurde.

Der Befehl kann nicht verarbeitet werden.

**Benutzeraktion:** Wiederholen Sie den Befehl mit einem gültigen *handle*-Parameter.

# **SQL1059N Der Befehl GET NEXT konnte nicht verarbeitet werden, da der Befehl OPEN SCAN nicht angegeben wurde.**

**Erläuterung:** Der Befehl DIRECTORY SCAN wurde ohne vorherigen Befehl OPEN SCAN ausgegeben.

Der Befehl kann nicht verarbeitet werden.

**Benutzeraktion:** Führen Sie den Befehl OPEN DIREC-TORY SCAN oder OPEN NODE DIRECTORY SCAN aus, und wiederholen Sie anschließend den aktuellen Befehl.

# **SQL1060N Der Benutzer** *berechtigungs-id* **hat keine CONNECT-Berechtigung.**

**Erläuterung:** Der angegebenen Berechtigungs-ID ist die CONNECT-Berechtigung für den Zugriff auf die Datenbank nicht zugeordnet. Die CONNECT-Berechtigung muss erteilt werden, damit der Benutzer die Verbindung zur Datenbank herstellen kann.

Benutzer von Systemen zusammengeschlossener Datenbanken: Diese Situation kann auch von der Datenquelle festgestellt werden.

Der Befehl kann nicht verarbeitet werden.

**Benutzeraktion:** Verständigen Sie den Systemadministrator oder Datenbankadministrator für die Datenbank, und fordern Sie GRANT CONNECT für die Berechtigungs-ID an. Wiederholen Sie den Befehl.

Benutzer von Systemen zusammengeschlossener Datenbanken: Stellen Sie gegebenenfalls fest, welche Datenquelle die Anforderung zurückweist (die Vorgehensweise wird im Handbuch *Fehlerbehebung* beschrieben), und stellen Sie sicher, dass für diese Datenquelle die korrekten Zugriffsrechte erteilt wurden.

**sqlcode**: -1060

# **SQL1061W RESTART wurde erfolgreich ausgeführt, es sind jedoch unbestätigte Transaktionen für die Datenbank vorhanden.**

**Erläuterung:** RESTART wurde erfolgreich ausgeführt, es sind jedoch unbestätigte Transaktionen für die Datenbank vorhanden. Die Datenbank kann benutzt werden; werden jedoch die unbestätigten Transaktionen nicht aufgelöst, bevor die letzte Verbindung zur Datenbank gelöscht wird, muss erneut RESTART für die Datenbank durchgeführt werden, bevor sie benutzt werden kann.

**Benutzeraktion:** Lösen Sie entweder die unbestätigten Transaktionen auf, oder starten Sie die Datenbank vor jeder Benutzung erneut. Ist der Transaktionsmanager (TM) verfügbar, der die Datenbank (in einer XA/DTP-Umgebung) benutzte, sollte der Administrator dem Transaktionsmanager die Anweisung geben, die unbestätigten Transaktionen aufzulösen. Der Administrator kann auch (mit großer Vorsicht) mit Hilfe des Befehlszeilenprozessors die Transaktionen heuristisch abschließen.

Es muss beachtet werden, dass der Befehl RESTART in einer partitionierten Datenbankserverumgebung auf einer pro-Knoten-Basis ausgeführt wird. Soll sichergestellt werden, dass die Datenbank auf allen Knoten wiederhergestellt wird, geben Sie den folgenden Befehl ein:

```
db2_all db2 restart database
_<br><datenbankname>
```
Wenn alle Knoten funktionieren, werden mit diesem Befehl alle unbestätigten Transaktionen aufgelöst.

Unter Umständen muss dieser Befehl mehrmals ausgeführt werden, um sicherzustellen, dass alle unbestätigten Transaktionen aufgelöst wurden.

# **SQL1062N Datenbankpfad** *pfad* **nicht gefunden.**

**Erläuterung:** Der im Befehl angegebene Parameter *Pfad* ist nicht vorhanden. Wird kein Pfad angegeben, wird der Standardpfad in der Systemkonfigurationsdatei verwendet; er ist jedoch nicht vorhanden.

In einer partitionierten Datenbankumgebung unter Windows muss jedem Knoten der partitionierten Datenbankgruppe genau dieselbe Angabe für das physische Festplattenlaufwerk (Buchstabe) zur Verfügung stehen, und dieses Laufwerk muss verwendbar sein (d. h., es muss verwendbaren Speicherplatz enthalten), damit der Befehl CREATE DATABASE erfolgreich ausgeführt werden kann. Der Buchstabe für die Angabe des physischen Festplattenlaufwerks wird in der Konfiguration des Datenbankmanagers angegeben. Wird unter DFTDB kein Buchstabe angegeben, wird als Standardlaufwerk das Festplattenlaufwerk verwendet, auf dem DB2 installiert ist, und das sich auf der Maschine befindet, die Eigner des Exemplars ist (DB2- Installationspfad).

Der Befehl kann nicht verarbeitet werden.

**Benutzeraktion:** Prüfen Sie den Pfad bzw. den Standardpfad, und stellen Sie sicher, dass sie im System vorhanden sind. Wiederholen Sie den Befehl.

In einer partitionierten Datenbankumgebung unter OS/2 und Windows sind die folgenden Schritte auszuführen:

- v Stellen Sie fest, welcher Buchstabe für das Festplattenlaufwerk erforderlich ist. Der Laufwerkbuchstabe wird in der Fehlernachricht angegeben.
- v Ermitteln Sie, bei welchen Knoten der Datenbankpartition der Fehler auftritt. In der Regel finden Sie diese Information in der Datei db2diag.log des Knotens, der Eigner des Exemplars ist.
- Beheben Sie den Laufwerkfehler jeweils auf dem betreffenden Knoten, oder ändern Sie die Laufwerkangabe in der Konfiguration des Datenbankmanagers, damit ein und dasselbe Laufwerk auf jedem Knoten der partitionierten Datenbankgruppe (mit ausreichend Speicherplatz) verfügbar ist.
- Wiederholen Sie den Befehl.

# **SQL1063N DB2START ausgeführt.**

**Erläuterung:** Der Befehl zum Starten des Datenbankmanagers wurde erfolgreich ausgeführt.

# **SQL1064N DB2STOP ausgeführt.**

**Erläuterung:** Der Befehl zum Stoppen des Datenbankmanagers wurde erfolgreich ausgeführt.

```
SQL1065W Die Datenbank wurde erstellt. Bei einer
          oder mehreren Bindedateien in der Liste
          listenname trat jedoch ein Fehler auf. Die
          folgenden Dateien wurden nicht gebun-
          den: liste.
```
**Erläuterung:** Ein oder mehrere Dienstprogramme konnten für die Datenbank nicht gebunden werden. Die Listdatei *listenname* enthält eine Liste der Bindedateien. Die Ziffern in der *liste* geben die relativen Positionen der nicht gebundenen Dateien in der Listdatei an.

Die aufgelisteten Bindedateien für die Dienstprogramme wurden für die neu erstellte Datenbank nicht gebunden.

**Benutzeraktion:** Der Benutzer kann die angegebenen Dienstprogramme für die Datenbank binden. Bei dem Aufruf des Binders darf die Formatangabe nicht verwendet werden.

Wenn es sich bei dem fernen Server um Version 8.1 handelt und die Codestufe FixPak 0, FixPak 1 oder Fix-Pak 2 ist, können Sie die Datei bnd/db2schema.bnd vom Installationspfad auf dem fernen Server in den Installationspfad auf dem lokalen Client kopieren und die Dienstprogramme entweder manuell binden oder

#### **SQL1066N Die DB2START-Verarbeitung war erfolgreich. Die Unterstützung für das IPX/SPX-Protokoll konnte nicht erfolgreich gestartet werden.**

**Erläuterung:** Es war nicht möglich, das IPX/SPX-Protokoll erfolgreich zu starten. Ferne Clients können nicht über IPX/SPX eine Verbindung zum Server herstellen. Mögliche Ursachen:

- Die Workstation ist nicht am NetWare Dateiserver angemeldet.
- Die Workstation ist nicht berechtigt, ein Objekt in einer Bindeeinheit des NetWare Dateiservers zu erstellen.
- v Ein anderer Datenbankmanager im Netzwerk verwendet denselben Objektnamen, der in der Konfigurationsdatei des Datenbankmanagers angegeben ist.

**Benutzeraktion:** Stellen Sie sicher, dass die Workstation am NetWare Dateiserver angemeldet ist und über die Berechtigung zum Erstellen eines Objekts in der Bindeeinheit auf dem Dateiserver verfügt. Der Benutzer muss als SUPERVISOR oder mit einer äquivalenten Berechtigung angemeldet sein. Darüber hinaus muss gewährleistet sein, dass der in der Konfigurationsdatei des Datenbankmanagers angegebene Objektname für alle Datenbankmanager im Netzwerk eindeutig ist. Ergreifen Sie die erforderlichen Maßnahmen, und führen Sie DB2STOP und anschließend erneut DB2START aus.

Kann das Problem dadurch nicht gelöst werden, geben Sie an der Eingabeaufforderung des Betriebssystems DB2TRC ON -L 0X100000 ein. Führen Sie DB2START erneut aus, und geben Sie an der Eingabeaufforderung des Betriebssystems DB2TRC DUMP Dateiname ein, um die Trace-Informationen zu sichern. Um dem Trace auszuschalten, geben Sie DB2TRC OFF ein. Teilen Sie dem Service Coordinator die Trace-Informationen mit.

# **SQL1067N Die DB2STOP-Verarbeitung war nicht erfolgreich. Die Unterstützung für das IPX/SPX-Protokoll konnte nicht erfolgreich gestoppt werden.**

**Erläuterung:** Es war nicht möglich, die Unterstützung für das IPX/SPX-Protokoll zu stoppen. Mögliche Ursachen:

- v Die Workstation ist nicht am NetWare Dateiserver angemeldet.
- v Die Workstation ist nicht berechtigt, ein Objekt in einer Bindeeinheit des NetWare Dateiservers zu löschen.

**Benutzeraktion:** Stellen Sie sicher, dass die Workstation am NetWare Dateiserver angemeldet ist und über die Berechtigung zum Löschen eines Objekts in der

Bindeeinheit auf dem Dateiserver verfügt. Der Benutzer muss als SUPERVISOR oder mit einer äquivalenten Berechtigung angemeldet sein. Ergreifen Sie die erforderlichen Maßnahmen, und führen Sie DB2STOP nochmals aus.

Kann das Problem dadurch nicht gelöst werden, geben Sie an der Eingabeaufforderung des Betriebssystems DB2TRC ON -L 0X100000 ein. Führen Sie DB2STOP erneut aus, und geben Sie an der Eingabeaufforderung des Betriebssystems DB2TRC DUMP Dateiname ein, um die Trace-Informationen zu sichern. Um dem Trace auszuschalten, geben Sie DB2TRC OFF ein. Teilen Sie dem Service Coordinator die Trace-Informationen mit.

#### **SQL1068N Die Domäne, zu der die in der Anweisung CONNECT oder ATTACH angegebene Benutzer-ID** *benutzer-id* **gehört, ist in der Umgebungsvariablen DB2DOMAINLIST nicht definiert.**

**Erläuterung:** Eine Benutzer-ID in einer Anweisung CONNECT TO oder ATTACH TO gehört zu keiner Domäne, die in der Umgebungsvariablen DB2DOMAINLIST definiert ist.

**Benutzeraktion:** Geben Sie den Namen der Domäne, zu der die Benutzer-ID gehört, mit Hilfe des Befehls DB2SET in der Umgebungsvariablen DB2DOMAINLIST an.

**sqlcode**: -1068

**sqlstate**: 08004

# **SQL1069N Die Datenbank** *name* **ist keine Benutzerdatenbank (Home Database).**

**Erläuterung:** Die Datenbank ist keine lokale Datenbank. Eine lokale Datenbank ist im Systemdatenbankverzeichnis als indirekt katalogisiert, und dieser Eintrag verweist auf einen Home-Eintrag im lokalen Datenbankverzeichnis im selben Knoten. Ferne Datenbanken können nicht gelöscht werden.

Der Befehl kann nicht verarbeitet werden.

**Benutzeraktion:** Wenn der angegebene Datenbankname nicht korrekt war, wiederholen Sie den Befehl mit einem korrekten Datenbanknamen. War der angegebene Datenbankname korrekt und soll der Datenbankname aus dem Datenbankverzeichnis entfernt werden, verwenden Sie den Befehl UNCATALOG DATABASE.

# **SQL1070N Ungültige Adresse des Parameters für den Datenbanknamen.**

**Erläuterung:** Das Anwendungsprogramm verwendete eine Adresse, die als Parameter für den Datenbanknamen nicht korrekt ist. Die Adresse verweist auf einen nicht zugeordneten Puffer, oder die Zeichenfolge im Puffer hat kein Nullabschlusszeichen.

Der Befehl kann nicht verarbeitet werden.

**Benutzeraktion:** Korrigieren Sie das Anwendungsprogramm so, dass eine korrekte Adresse verwendet und die Eingabezeichenfolge durch ein Nullabschlusszeichen beendet wird.

# **SQL1071N Ungültige Adresse des Parameters für den Aliasnamen der Datenbank.**

**Erläuterung:** Das Anwendungsprogramm verwendete eine Adresse, die für diesen Parameter ungültig ist. Die Adresse verweist auf einen nicht zugeordneten Puffer, oder die Zeichenfolge im Puffer hat kein Nullabschlusszeichen.

Der Befehl kann nicht verarbeitet werden.

**Benutzeraktion:** Stellen Sie sicher, dass eine gültige Adresse im Anwendungsprogramm verwendet wird und die Eingabezeichenfolge über ein Nullabschlusszeichen verfügt.

**SQL1072C Die Ressourcen des Datenbankmanagers befinden sich in einem inkonsistenten Status. Möglicherweise wurde der Datenbankmanager falsch beendet, oder eine andere Anwendung und der Datenbankmanager verwenden Systemressourcen unterschiedlich, so dass ein Konflikt entsteht. Möglicherweise ist eine Bereinigung der Systemressourcen erforderlich.**

**Erläuterung:** Die Anforderung schlug fehl, da sich die Ressourcen des Datenbankmanagers in einem inkonsistenten Status befinden. Dies kann folgende Ursachen haben:

- v DB2 wurde falsch beendet (unter UNIX kann dies beispielsweise der Fall sein, wenn Prozesse mit dem Befehl "kill" und nicht mit dem Befehl "db2stop" beendet wurden).
- Eine andere Anwendung bzw. ein anderer Benutzer hat möglicherweise die Ressourcen des Datenbankmanagers entfernt (unter UNIX hat ein Benutzer mit einer entsprechenden Berechtigung möglicherweise versehentlich eine Ressource der Interprozesskommunikation, deren Eigner der Datenbankmanager ist, mit dem Befehl "ipcrm" entfernt).
- Durch die unterschiedliche Verwendung von Systemressourcen durch eine Anwendung und den Datenbankmanager entsteht ein Konflikt (unter UNIX verwendet eine andere Anwendung möglicherweise dieselben Schlüssel, die auch der Datenbankmanager für die Erstellung von Ressourcen der Interprozesskommunikation verwendet).
- Ein anderes Exemplar des Datenbankmanagers verwendet möglicherweise dieselben Ressourcen. Dies kann bei auf UNIX basierenden Systemen der Fall sein, wenn sich die beiden Exemplare in verschiedenen Dateisystemen befinden und die Verzeichnisse sqllib über denselben Dateiindex verfügen (mit den Dateiindizes werden die IPC-Schlüssel abgerufen).

**Benutzeraktion:** Möglicherweise ist die Bereinigung von Ressourcen erforderlich:

- Entfernen Sie alle Prozesse des Datenbankmanagers, die unter der Exemplar-ID ausgeführt werden. (Setzen Sie unter UNIX den Befehl psdb2 ab, um alle Prozesse des Datenbankmanagers aufzulisten, die unter der Exemplar-ID ausgeführt werden. Diese Prozesse können anschließend mit dem Befehl "kill -9 <prozess-ID>" entfernt werden.)
- v Stellen Sie sicher, dass keine andere Anwendung unter der Exemplar-ID ausgeführt wird, und entfernen Sie anschließend alle Ressourcen, deren Eigner die Exemplar-ID ist. (Unter UNIX können mit dem Befehl "ipcs | grep <exemplar-ID>" alle Ressourcen der Interprozesskommunikation aufgelistet werden, deren Eigner die Exemplar-ID ist. Mit dem Befehl "ipcrm -[q|m|s] <ID>" können diese Ressourcen anschließend entfernt werden).
- Wenn ein weiteres Exemplar des Datenbankmanagers aktiv ist, kann ein I-Node-Konflikt vorliegen. Dies ist wahrscheinlich der Fall, wenn Sie feststellen, dass zwei Exemplare nicht gleichzeitig aktiv sein können, jedoch einzeln gestartet werden können. Der I-Node, der für die Generierung von IPC-Schlüsseln für eines der Exemplare verwendet wird, muss geändert werden.

Führen Sie bei Exemplaren mit einem einzigen Knoten die folgende Prozedur als Exemplareigner aus dem Verzeichnis ″sqllib″ aus:

– Löschen der .ftok-Datei.

rm .ftok

– Erstellen einer neuen .ftok-Datei.

touch .ftok

Führen Sie bei Exemplaren mit mehreren Knoten die folgende Prozedur als Exemplareigner aus:

- Erstellen eines anderen Verzeichnisses auf der gleichen Ebene wie sqllib
- Verschieben aller Objekte unter sqllib in das neue Verzeichnis
- Löschen des Verzeichnisses sqllib
- Umbenennen des neuen Verzeichnisses in sqllib
- Starten Sie das Exemplar des Datenbankmanagers erneut.

#### **SQL1073N Die Release-Nummer des Knotenverzeichnisses ist falsch.**

**Erläuterung:** Die Release-Nummer des Knotenverzeichnisses entspricht nicht der erwarteten Produkt-Release-Nummer. Das Knotenverzeichnis stammt möglicherweise von einem vorherigen Release.

**Benutzeraktion:** Katalogisieren Sie alle Knoteneinträge neu, und setzen Sie den Befehl erneut ab.

#### **SQL1074N Ungültige Adresse des Parameters für das Kennwort.**

**Erläuterung:** Das Anwendungsprogramm verwendete eine Adresse, die für diesen Parameter ungültig ist. Die Adresse verweist auf einen nicht zugeordneten Puffer, oder die Zeichenfolge im Puffer hat kein Nullabschlusszeichen.

Der Befehl kann nicht verarbeitet werden.

**Benutzeraktion:** Stellen Sie sicher, dass eine gültige Adresse im Anwendungsprogramm verwendet wird und die Eingabezeichenfolge über ein Nullabschlusszeichen verfügt.

#### **SQL1075N Ungültige Adresse des Parameters für den Datenbankkommentar.**

**Erläuterung:** Das Anwendungsprogramm verwendete eine Adresse, die für diesen Parameter ungültig ist. Die Adresse verweist auf einen nicht zugeordneten Puffer, oder die Zeichenfolge im Puffer hat kein Nullabschlusszeichen.

Der Befehl kann nicht verarbeitet werden.

**Benutzeraktion:** Stellen Sie sicher, dass eine gültige Adresse im Anwendungsprogramm verwendet wird und die Eingabezeichenfolge über ein Nullabschlusszeichen verfügt.

#### **SQL1076N Ungültige Adresse des Parameters 'count'.**

**Erläuterung:** Das Anwendungsprogramm verwendete eine Adresse, die für den *count*-Parameter nicht gültig ist.

Der Befehl kann nicht verarbeitet werden.

**Benutzeraktion:** Stellen Sie sicher, dass eine gültige Adresse im Anwendungsprogramm verwendet wird.

#### **SQL1077N Ungültige Adresse des Parameters 'handle'.**

**Erläuterung:** Das Anwendungsprogramm verwendete eine Adresse, die für den *handle*-Parameter nicht gültig ist.

Der Befehl kann nicht verarbeitet werden.

**Benutzeraktion:** Stellen Sie sicher, dass eine gültige Adresse im Anwendungsprogramm verwendet wird.

#### **SQL1078N Ungültige Adresse des Parameters 'buffer'.**

**Erläuterung:** Das Anwendungsprogramm verwendete eine Adresse, die für den *buffer*-Parameter nicht gültig.

Der Befehl kann nicht verarbeitet werden.

**Benutzeraktion:** Stellen Sie sicher, dass eine gültige

Adresse im Anwendungsprogramm verwendet wird.

# **SQL1079N Ungültige Adresse des Parameters 'nodename'.**

**Erläuterung:** Das Anwendungsprogramm verwendete eine Adresse, die für den Parameter *nname* nicht gültig ist. Die Adresse verweist auf einen nicht zugeordneten Puffer, oder die Zeichenfolge im Puffer hat kein Nullabschlusszeichen.

Der Befehl kann nicht verarbeitet werden.

**Benutzeraktion:** Stellen Sie sicher, dass eine gültige Adresse im Anwendungsprogramm verwendet wird und die Eingabezeichenfolge über ein Nullabschlusszeichen verfügt.

# **SQL1080N Ungültige Adresse des Parameters 'local\_lu name'.**

**Erläuterung:** Das Anwendungsprogramm verwendete eine Adresse, die für den '*local\_lu* name'-Parameter nicht gültig ist. Die Adresse verweist auf einen nicht zugeordneten Puffer, oder die Zeichenfolge im Puffer hat kein Nullabschlusszeichen.

Der Befehl kann nicht verarbeitet werden.

**Benutzeraktion:** Stellen Sie sicher, dass eine gültige Adresse im Anwendungsprogramm verwendet wird und die Eingabezeichenfolge über ein Nullabschlusszeichen verfügt.

# **SQL1081N Ungültige Adresse des Parameters 'partner\_lu name'.**

**Erläuterung:** Das Anwendungsprogramm verwendete eine Adresse, die für den *partner\_lu*-Parameter nicht gültig ist. Die Adresse verweist auf einen nicht zugeordneten Puffer, oder die Zeichenfolge im Puffer hat kein Nullabschlusszeichen.

Der Befehl kann nicht verarbeitet werden.

**Benutzeraktion:** Stellen Sie sicher, dass eine gültige Adresse im Anwendungsprogramm verwendet wird und die Eingabezeichenfolge über ein Nullabschlusszeichen verfügt.

#### **SQL1082N Ungültige Adresse des Parameters 'mode'.**

**Erläuterung:** Das Anwendungsprogramm verwendete eine Adresse, die für den Parameter *mode* nicht gültig ist. Die Adresse verweist auf einen nicht zugeordneten Puffer, oder die Zeichenfolge im Puffer hat kein Nullabschlusszeichen.

Der Befehl kann nicht verarbeitet werden.

**Benutzeraktion:** Stellen Sie sicher, dass eine gültige Adresse im Anwendungsprogramm verwendet wird und die Eingabezeichenfolge über ein Nullabschlusszeichen verfügt.

#### **SQL1083N Der Datenbankbeschreibungsblock kann nicht verarbeitet werden. Ursachencode =** *ursachencode***.**

**Erläuterung:** Die Anwendung gab den Befehl CREATE DATABASE aus, aber der Datenbankbeschreibungsblock (DBDB) konnte aus einem der folgenden Gründe nicht verarbeitet werden:

- v Die Adresse des DBDB ist nicht gültig (Ursachencode 01).
- v Der Wert des Felds SQLDBDID des DBDB ist nicht gültig (Ursachencode 02). Es muss der Wert SQLDB-DB1 gesetzt werden.
- v Der Wert des Felds SQLDBCSS des DBDB ist nicht gültig (Ursachencode 04).

Der Befehl kann nicht verarbeitet werden.

**Benutzeraktion:** Beheben Sie den Fehler, und wiederholen Sie den Befehl.

# **SQL1084C Gemeinsam benutzte Speichersegmente können nicht zugeordnet werden.**

**Erläuterung:** Der Datenbankmanager konnte beim Verarbeiten eines Datenbankumgebungsbefehls oder der SQL-Anweisung CONNECT keine Segmente zuordnen.

Möglicherweise ist der Parameter *dbheap* zu klein.

**Benutzeraktion:** Notieren Sie die Nachrichtennummer (SQLCODE). Der Fehler kann auf nicht ausreichende Speicherressourcen für den Datenbankmanager oder die Umgebung, in der die Operation des Datenbankmanagers versucht wird, zurückzuführen sein. Stellen Sie sicher, dass genügend Speicherressourcen zur Verfügung stehen, um die Erfordernisse des Datenbankmanagers zu erfüllen. Außerdem können nicht benötigte Hintergrundprozesse gestoppt werden.

Sind genügend Speicherressourcen vorhanden und tritt das Problem dennoch weiterhin auf, rufen Sie an der Eingabeaufforderung des Betriebssystems die unabhängige Trace-Einrichtung auf. Teilen Sie dem Kundendienst die folgenden Informationen mit:

Erforderliche Informationen:

- Fehlerbeschreibung
- SQLCODE-Wert oder Nachrichtennummer
- v Inhalt des SQL-Kommunikationsbereichs (SQLCA), wenn möglich
- Trace-Datei, wenn möglich

**sqlcode**: -1084

**sqlstate**: 57019

# **SQL1085N Der Zwischenspeicher für Anwendungen (Application Heap) kann nicht zugeordnet werden.**

**Erläuterung:** Die Anwendung konnte die Verbindung zur Datenbank nicht herstellen, da der Datenbankmanager nicht die Anzahl der 4-KB-Zwischenspeicherseiten für Anwendungen zuordnen konnte, die in der Konfigurationsdatei der Datenbank angegeben sind. Im System sind keine 4-KB-Speicherseiten mehr verfügbar. Der Befehl kann nicht verarbeitet werden.

**Benutzeraktion:** Mögliche Maßnahmen:

- Verringern Sie die Größe des Zwischenspeichers (applheapsz) für Anwendungen in der Konfigurationsdatei der Datenbank.
- Reduzieren Sie die maximale Anzahl von Anwendungen in der Konfigurationsdatei der Datenbank.
- Entfernen Sie Hintergrundprozesse.
- Installieren Sie weiteren Speicher.

**sqlcode**: -1085

**sqlstate**: 57019

#### **SQL1086C Betriebssystemfehler** *fehler***.**

**Erläuterung:** Der Befehl führte zu einem Fehler des Betriebssystems, der keine weitere Verarbeitung zulässt.

Der Befehl kann nicht verarbeitet werden.

**Benutzeraktion:** Bestimmen Sie die Fehlerursache mit Hilfe der Handbücher zum Betriebssystem.

# **SQL1087W Die Datenbank wurde erstellt. Bei der Öffnung der Listdatei** *name* **trat jedoch ein Fehler auf. Die Dienstprogramme werden nicht für die Datenbank gebunden.**

**Erläuterung:** CREATE DATABASE konnte die Listdatei, die die Liste der Bindedateien für die Dienstprogramme enthält, nicht öffnen. Die Listdatei muss sich im Unterverzeichnis *bnd* des Unterverzeichnisses *sqllib* befinden.

Die Bindedateien für die Dienstprogramme werden nicht für die neue Datenbank gebunden.

**Benutzeraktion:** Binden Sie die Dienstprogramme in die Datenbank ein. Bei dem Aufruf des Binders darf die Formatangabe nicht verwendet werden.

Wenn es sich bei dem fernen Server um Version 8.1 handelt und die Codestufe FixPak 0, FixPak 1 oder Fix-Pak 2 ist, können Sie die Datei bnd/db2schema.bnd vom Installationspfad auf dem fernen Server in den Installationspfad auf dem lokalen Client kopieren und die Dienstprogramme entweder manuell binden oder den Befehl CREATE DATABASE oder MIGRATE DATABASE erneut ausgeben.

**SQL1088W Die Datenbank wurde erstellt. Beim Binden der Dienstprogramme trat jedoch ein Fehler auf. Die Dienstprogramme werden nicht für die Datenbank gebunden.**

**Erläuterung:** CREATE DATABASE oder MIGRATE DATABASE konnte die Bindedateien für die Dienstprogramm nicht in die Datenbank einbinden.

Die Bindedateien für die Dienstprogramme werden nicht an die neue oder umgestellte Datenbank gebunden.

**Benutzeraktion:** Binden Sie die Dienstprogramme in die Datenbank ein. Bei dem Aufruf des Binders darf die Formatangabe nicht verwendet werden.

Wenn es sich bei dem fernen Server um Version 8.1 handelt und die Codestufe FixPak 0, FixPak 1 oder Fix-Pak 2 ist, können Sie die Datei bnd/db2schema.bnd vom Installationspfad auf dem fernen Server in den Installationspfad auf dem lokalen Client kopieren und die Dienstprogramme entweder manuell binden oder den Befehl CREATE DATABASE oder MIGRATE DATABASE erneut ausgeben.

**SQL1089W Die Datenbank wurde erstellt. Der Bindeprozess für die Dienstprogramme wurde jedoch unterbrochen. Die Dienstprogramme werden nicht für die Datenbank gebunden.**

**Erläuterung:** Der Befehl CREATE DATABASE wurde unterbrochen, als die Dienstprogramme für die Datenbank gebunden wurden. Möglicherweise wurde die Unterbrechungstastenfolge gedrückt.

Die Bindedateien für die Dienstprogramme werden nicht für die neue Datenbank gebunden.

**Benutzeraktion:** Binden Sie die Dienstprogramme in die Datenbank ein. Bei dem Aufruf des Binders darf die Formatangabe nicht verwendet werden.

# **SQL1090C Ungültige Release-Nummer für das mit dem Precompiler verarbeitete Anwendungsprogramm oder das Dienstprogramm.**

**Erläuterung:** Die Release-Nummer des vorkompilierten Anwendungs- oder Dienstprogramms ist nicht mit der Release-Nummer der installierten Version des Datenbankmanagers kompatibel.

Der Fehler tritt außerdem auf, wenn das Anwendungsprogramm während des Zugriffs auf die installierte Version der Konfigurationsdatei des Datenbankmanagers Bibliotheken oder DLLs einer älteren Version des Datenbankmanagers verwendet.

Der Befehl kann nicht verarbeitet werden.

**Benutzeraktion:** Prüfen Sie, dass keine ältere Version der Datenbankmanager-Bibliotheken oder -DLLs für die Verarbeitung Ihrer Anwendung angezogen werden.

Bleibt der Fehler bestehen, wiederholen Sie die Vorkompilierung mit der aktuellen Version des Datenbankmanagers. Verwenden Sie nur Anwendungsprogramme, die mit einem Precompiler bearbeitet wurden, dessen Release-Stand mit dem Release-Stand des Datenbankmanagers kompatibel ist.

#### **SQL1091C Ungültige Release-Nummer für die Datenbank.**

**Erläuterung:** Die Release-Nummer der Datenbank ist mit der Release-Nummer der installierten Version des Datenbankmanagers nicht kompatibel. Dies kann die Release-Nummer zum Zeitpunkt der Datenbankerstellung, die Release-Nummer zum Zeitpunkt der letzten Datenbankmigration oder die höchste Versions-, Release-, Änderungs- oder FixPak-Stufe sein, die im Katalog definiert ist.

Der Befehl kann nicht verarbeitet werden. Trat der Fehler bei der Migration oder der Wiederherstellung einer Datenbank auf, gilt der Versuch einer nicht kompatiblen Version der Datenbank. Wenn der Fehler bei der ersten Verbindung nach dem Entfernen eines FixPak auftrat, haben Sie versucht, eine Verbindung zu einer Datenbank herzustellen, die für die Verwendung einer höheren Stufe des Datenbankmanagercodes definiert ist.

**Benutzeraktion:** Verwenden Sie nur Datenbanken, die mit einem kompatiblen Release-Stand des Datenbankmanagers erstellt wurden. Trat der Fehler bei der Migration oder der Wiederherstellung einer Datenbank auf, stellen Sie die Datenbank zunächst auf einen höheren Release-Stand um, der dann vom aktuellen Release-Stand des Datenbankmanagers umgestellt werden kann. Wenn der Fehler bei der ersten Verbindung nach dem Entfernen eines FixPak auftrat, sollte die Datenbank von einer Sicherung wiederhergestellt werden, bevor das Dienstprogramm zum Aktualisieren der Datenbank auf die FixPak-Stufe verwendet wird.

**sqlcode**: -1091

**sqlstate**: 08004

# **SQL1092N** *berechtigungs-id* **hat keine Berechtigung zur Ausführung des angeforderten Befehls.**

**Erläuterung:** Der Benutzer versuchte, einen Befehl oder eine Operation auszuführen, ohne über die dazu erforderliche Berechtigung zu verfügen.

Der Befehl kann nicht verarbeitet werden.

Benutzer von Systemen zusammengeschlossener Datenbanken: Diese Situation kann auch von der Datenquelle festgestellt werden.

**Benutzeraktion:** Melden Sie sich als Benutzer mit der korrekten Berechtigung an, und wiederholen Sie den fehlgeschlagenen Befehl bzw. die fehlgeschlagene Operation. Folgende Berechtigungen können korrekt sein: SYSADM, SYSCTRL, SYSMAINT und DBADM. Die Berechtigung DBADM wird für alle Datenbanken erteilt. Alle anderen Berechtigungen werden durch die Zugehörigkeit zu Gruppen bestimmt, die in der Konfiguration des Datenbankmanagers definiert sind. Wenn beispielsweise *sysctrl\_group* in der Konfigurationsdatei des Datenbankmanagers als 'kontroll' definiert ist, muss der Benutzer der Gruppe 'kontroll' angehören, um über die Berechtigung SYSCTRL zu verfügen. Eine Auflistung der erforderlichen Berechtigungen für den versuchten Befehl oder die versuchte Operation finden Sie im Handbuch *Command Reference* und im Handbuch *SQL Reference*.

Wenn Sie mit der Kerberos-Authentifizierung in einer Windows-Umgebung arbeiten, stellen Sie sicher, dass Sie sich mit einem Domänenkonto an der Maschine anmelden. Nur Domänenbenutzer können die Kerberos-Authentifizierung in einer Windows 2000-Umgebung nutzen.

Wenn Sie LDAP-Unterstützung verwenden, stellen Sie sicher, dass Sie oder der DB2 Connect-Gateway über die Berechtigung zum Ausführen der Befehle CATA-LOG DATABASE, CATALOG NODE und CATALOG DCS DATABASE verfügt. Rufen Sie den Befehl UPDATE DBM CFG USING CATALOG\_NOAUTH YES auf dem Client oder dem Gateway auf, um das Problem zu beseitigen.

Benutzer von Systemen zusammengeschlossener Datenbanken: Stellen Sie fest, welche Datenquelle die Anforderung zurückweist (die Vorgehensweise wird im Handbuch *Fehlerbehebung* beschrieben), und stellen Sie sicher, dass die angegebene Berechtigungs-ID die korrekte Berechtigung für diese Datenquelle hat.

Bitten Sie den Systemadministrator bei der Berechtigungsanforderung um Hilfe. Es darf nicht versucht werden, einen Befehl ohne die entsprechende Berechtigung auszuführen.

#### **SQL1093N Der Benutzer ist nicht angemeldet.**

**Erläuterung:** Der Benutzer muss angemeldet sein, bevor ein Befehl, für den eine bestimmte Berechtigung erforderlich ist, verarbeitet werden kann. Dieser Fehler kann folgende Ursachen haben:

- v Es ist nicht möglich, eine Benutzer-ID zu erhalten.
- v Beim Anmeldeversuch trat ein unerwarteter Betriebssystemfehler auf.
- Die Anwendung wird in einem Hintergrundprozess ausgeführt.
- Der Benutzer hat einen Anmeldeversuch abgebrochen.

Der Befehl kann nicht verarbeitet werden.

**Benutzeraktion:** Führen Sie die Anmeldung mit einer gültigen Berechtigungs-ID aus, und wiederholen Sie den Befehl. Wenn mehrere Prozesse gleichzeitig versuchen, eine Anmeldung durchzuführen, warten Sie einige Sekunden, und wiederholen Sie die Anmeldeprozedur.

**sqlcode**: -1093

**sqlstate**: 51017

#### **SQL1094N Auf das Knotenverzeichnis kann nicht zugegriffen werden, da es momentan aktualisiert wird.**

**Erläuterung:** Es ist nicht möglich, das Knotenverzeichnis zu durchsuchen oder zu verwenden, während es aktualisiert wird. Ebenso ist es nicht möglich, das Datenbankverzeichnis zu aktualisieren, wenn bereits darauf zugegriffen wird.

Der Befehl kann nicht verarbeitet werden.

**Benutzeraktion:** Wiederholen Sie den Befehl nach Beendigung der Aktualisierung.

**sqlcode**: -1094

**sqlstate**: 57009

#### **SQL1095N Es wurden bereits acht Knotenverzeichnisabfragen geöffnet.**

**Erläuterung:** In diesem Prozess sind bereits acht Knotenverzeichnisabfragen aktiv. Mehr als acht geöffnete Abfragen sind nicht zulässig.

Der Befehl kann nicht verarbeitet werden.

**Benutzeraktion:** Führen Sie den Befehl CLOSE NODE DIRECTORY SCAN ein- oder mehrmals aus. Wiederholen Sie den Befehl.

**sqlcode**: -1095

**sqlstate**: 54029

#### **SQL1096N Ungültiger Befehl für diese Knotenart.**

**Erläuterung:** Ein Befehl wurde an einem Knoten eingegeben, der diesen Befehl nicht unterstützt, oder die Systemumgebung ist für diese Knotenart nicht korrekt installiert. Eine Datenbank wurde beispielsweise an einem Clientknoten als LOCAL katalogisiert.

Der Befehl kann nicht verarbeitet werden.

**Benutzeraktion:** Prüfen Sie, ob der Befehl und die Parameter für diese Knotenart korrekt sind. Stellen Sie sicher, dass die Umgebung, in der der Befehl verarbeitet werden soll, korrekt ist. Wiederholen Sie den Befehl.

# **SQL1097N Der Knotenname wurde nicht im Knotenverzeichnis gefunden.**

**Erläuterung:** Entweder der Knotenname, der im Datenbankverzeichnis für eine ferne Datenbank aufgelistet ist, oder der Knotenname, der mit dem Befehl

ATTACH angegeben wurde, wurde nicht im Knotenverzeichnis katalogisiert.

Der Befehl kann nicht verarbeitet werden.

Benutzer von Systemen zusammengeschlossener Datenbanken: Diese Situation kann auch von der Datenquelle festgestellt werden.

**Benutzeraktion:** Stellen Sie sicher, dass der Knotenname, der im Datenbankverzeichnis aufgelistet ist, oder der Knotenname, der mit dem Befehl ATTACH angegeben wird, im Knotenverzeichnis katalogisiert ist. Setzen Sie den Befehl CATALOG NODE ab, wenn der Knoten nicht im Knotenverzeichnis katalogisiert ist.

Benutzer von Systemen zusammengeschlossener Datenbanken: Prüfen Sie außerdem, ob die in allen SYSCAT- .SERVERS-Einträgen aufgeführten Knotennamen korrekt sind. Wenn der Knoten nicht im Knotenverzeichnis aufgelistet ist und der Server zur DB2-Familie gehört, setzen Sie den Befehl CATALOG NODE für diesen Knoten ab.

**sqlcode**: -1097

**sqlstate**: 42720

#### **SQL1098N Das Anwendungsprogramm ist bereits in dieser Datenbank aktiv.**

**Erläuterung:** Laut Anforderung sollte die Verbindung zu einer Datenbank hergestellt werden. Die Anwen-

# **SQL1100 - SQL1199**

#### **SQL1100W Der im Befehl für das Katalogisieren von Datenbanken angegebene Knotenname** *name* **wurde nicht im Knotenverzeichnis katalogisiert.**

**Erläuterung:** Im Befehl CATALOG DATABASE wurde der Knotenname *name* angegeben, dieser ist jedoch nicht im Knotenverzeichnis katalogisiert. Der Knotenname muss katalogisiert werden, bevor die ferne Datenbank verwendet werden kann.

Der Befehl CATALOG DATABASE wurde erfolgreich ausgeführt.

**Benutzeraktion:** Führen Sie den Befehl CATALOG NODE aus.

**SQL1101N Auf die ferne Datenbank** *name* **auf Knoten** *knotenname* **konnte nicht mit der angegebenen Berechtigungs-ID und dem angegebenen Kennwort zugegriffen werden.**

**Erläuterung:** Laut Anforderung soll die Verbindung zur fernen Datenbank *name* auf Knoten *knotenname* hergestellt werden. Der ferne Knoten akzeptiert die für diesen Knoten angegebene Kombination aus Berechtigungs-ID und Kennwort jedoch nicht (entweder in den dung ist aber bereits mit der betreffenden Datenbank verbunden.

Der Befehl kann nicht verarbeitet werden.

**Benutzeraktion:** Keine Maßnahme erforderlich.

**sqlcode**: -1098

**sqlstate**: 53056

## **SQL1099N Die Diskette ist schreibgeschützt.**

**Erläuterung:** Für eine Datenbank, die sich auf einer schreibgeschützten Diskette befindet, wurde eine Schreiboperation versucht.

Die Anweisung kann nicht verarbeitet werden.

**Benutzeraktion:** Stellen Sie sicher, dass die korrekte Diskette verwendet wird. Entfernen Sie bei Bedarf den Schreibschutz von der Diskette.

Berechtigungstabellen der fernen Datenbank oder während der Laufzeit).

Die Anforderung kann nicht verarbeitet werden.

**Benutzeraktion:** Wiederholen Sie den Befehl mit einer für das ferne System gültigen Kombination aus Berechtigungs-ID und Kennwort.

**sqlcode**: -1101

**sqlstate**: 08004

#### **SQL1102N Kein Datenbankname angegeben.**

**Erläuterung:** Da kein Datenbankname angegeben wurde, kann die Migration nicht fortgesetzt werden.

Die Anweisung kann nicht verarbeitet werden.

**Benutzeraktion:** Geben Sie einen Datenbanknamen für die Migration an.

# **SQL1103W Der Befehl für die Migration von Datenbanken wurde erfolgreich verarbeitet.**

**Erläuterung:** Der Befehl für die Migration wurde ohne Fehler ausgeführt.

Diese Nachricht wird auch ausgegeben, wenn die Datenbank bereits auf dem aktuellen Stand war und nicht umgestellt werden musste.

Die Verarbeitung wird fortgesetzt.

**Benutzeraktion:** Keine Maßnahme erforderlich.

#### **SQL1104N Ungültige Adresse des Parameters 'program name'.**

**Erläuterung:** Das Anwendungsprogramm verwendete für den Programmnamen eine Adresse, die nicht gültig ist.

Der Befehl kann nicht verarbeitet werden.

**Benutzeraktion:** Verwenden Sie eine korrekte Adresse im Anwendungsprogramm.

#### **SQL1105N In einer fernen API-Prozedur darf die SQL-Anweisung CONNECT RESET nicht verwendet werden.**

**Erläuterung:** Die ferne Anwendungsprozedur enthält die SQL-Anweisung CONNECT RESET.

Die ferne Prozedur kann nicht fortgesetzt werden.

**Benutzeraktion:** Entfernen Sie die SQL-Anweisung CONNECT RESET, und wiederholen Sie die ferne Prozedur.

**sqlcode**: -1105

**sqlstate**: 38003

#### **SQL1106N Das angegebene DLL-Modul** *name* **wurde geladen, die Funktion** *funktion* **konnte jedoch nicht ausgeführt werden.**

**Erläuterung:** Die Funktion konnte in der DLL (Dynamic Link Library) nicht gefunden werden.

Der Befehl kann nicht verarbeitet werden.

**Benutzeraktion:** Stellen Sie sicher, dass das DLL-Modul korrekt erstellt wurde. Führen Sie das Modul in der Definitionsdatei auf.

**sqlcode**: -1106

**sqlstate**: 42724

#### **SQL1107N Während des Ladens der angegebenen DLL** *name* **ist eine Unterbrechung aufgetreten.**

**Erläuterung:** Beim Laden des DLL-Moduls (Dynamic Link Library) wurde die Ausführung des Befehls (möglicherweise durch Drücken der Unterbrechungstastenfolge) unterbrochen.

Die Verarbeitung wird gestoppt.

**Benutzeraktion:** Wiederholen Sie den Befehl.

**sqlcode**: -1107

**sqlstate**: 42724

#### **SQL1108N Während des Ladens der angegebenen DLL** *name* **ist ein unerwarteter E/A-Fehler oder Betriebssystemfehler aufgetreten.**

**Erläuterung:** Ein unerwarteter Fehler trat auf, als versucht wurde, das DLL-Modul (Dynamic Link Library) zu laden, das im Feld für den Programmnamen angegeben ist.

Der Befehl kann nicht verarbeitet werden.

**Benutzeraktion:** Wiederholen Sie den aktuellen Befehl. Kann der Fehler dadurch nicht behoben werden, installieren Sie den Datenbankmanager erneut.

Bleibt der Fehler nach der erneuten Installation bestehen, notieren Sie die Nachrichtennummer (SQLCODE) und alle Informationen im SQL-Kommunikationsbereich (SQLCA) (wenn möglich).

War der Trace aktiv, rufen Sie an der Eingabeaufforderung des Betriebssystems die unabhängige Trace-Einrichtung auf. Benachrichtigen Sie dann den Kundendienst.

**sqlcode**: -1108

**sqlstate**: 42724

#### **SQL1109N Die angegebene DLL** *name* **konnte nicht geladen werden.**

**Erläuterung:** Das angegebene DLL-Modul (Dynamic Link Library) wurde nicht gefunden.

Der Befehl kann nicht verarbeitet werden.

**Benutzeraktion:** Stellen Sie sicher, dass sich die angegebene Datei in einem Unterverzeichnis befindet, das in der Umgebungsvariablen LIBPATH angegeben ist.

**sqlcode**: -1109

**sqlstate**: 42724

#### **SQL1110N Ein gelieferter Datenbereich war ungültig und konnte nicht verwendet werden.**

**Erläuterung:** Der Datenbereich ist nicht korrekt initialisiert.

Der Befehl kann nicht verarbeitet werden.

**Benutzeraktion:** Achten Sie darauf, dass die benutzereigenen Felder für den Eingabe-SQLDA oder Ausgabe-SQLDA korrekt initialisiert sind.

#### **SQL1111N Der angegebene Programmname** *name* **ist nicht gültig.**

**Erläuterung:** Die Syntax des DLL-Moduls (Dynamic Link Library) oder des Programmnamens ist nicht korrekt.

Der Befehl kann nicht verarbeitet werden.

**Benutzeraktion:** Stellen Sie sicher, dass der DLL-Modulname oder der Programmname richtig angegeben sind.

**sqlcode**: -1111

**sqlstate**: 42724

#### **SQL1112N Nicht genügend Systemressourcen zum Laden der angegebenen DLL** *name* **verfügbar.**

**Erläuterung:** Es ist nicht genügend Arbeitsspeicher (RAM) zum Laden des DLL-Moduls (Dynamic Link Library) verfügbar.

Der Befehl kann nicht verarbeitet werden.

**Benutzeraktion:** Stoppen Sie die Anwendung. Mögliche Maßnahmen:

- v Ändern Sie den Parameter MEMMAN NO SWAP, NO MOVE in der Datei CONFIG.SYS in SWAP, **MOVE**
- v Entfernen Sie Hintergrundprozesse.
- v Verkleinern Sie die Werte der Konfigurationsparameter, die die Zuordnung von Speicher definieren.
- Installieren Sie einen größeren Arbeitsspeicher (RAM).

**sqlcode**: -1112

**sqlstate**: 42724

# **SQL1113N In dem Ausgabe-SQL-Deskriptorbereich wurde der Datentyp für 'sqlvar'** *n* **von** *typ-1* **in** *typ-2* **geändert.**

**Erläuterung:** Die fern gespeicherte Prozedur änderte den Datentyp der *nten* SQL-Variablen im Ausgabe-SQL-Deskriptorbereich; *n* ist die Folgenummer der ersten SQL-Variablen ohne Übereinstimmung.

Die gespeicherte Prozedur gibt keine Daten aus.

**Benutzeraktion:** Korrigieren Sie die fern gespeicherte Prozedur so, dass die Informationen zum Datentyp im Ausgabe-SQLDA unverändert bleiben.

**sqlcode**: -1113

**sqlstate**: 39502

# **SQL1114N In dem Ausgabe-SQL-Deskriptorbereich wurde die Datenlänge für 'sqlvar'** *n* **von** *länge-1* **in** *länge-2* **geändert.**

**Erläuterung:** Die fern gespeicherte Prozedur änderte die Datenlänge der *nten* SQL-Variablen im Ausgabe-SQL-Deskriptorbereich; *n* ist die Folgenummer der ersten SQL-Variablen ohne Übereinstimmung.

Die gespeicherte Prozedur gibt keine Daten aus.

**Benutzeraktion:** Korrigieren Sie die fern gespeicherte Prozedur so, dass die Informationen zur Datenlänge im Ausgabe-SQLDA unverändert bleiben.

**sqlcode**: -1114

**sqlstate**: 39502

# **SQL1115N In dem Ausgabe-SQL-Deskriptorbereich wurde die Anzahl der SQL-Variablen von** *anzahl-1* **in** *anzahl-2* **geändert.**

**Erläuterung:** Die ferne Prozedur änderte das Feld sqld im Ausgabe-SQLDA; sqld ist die Anzahl der verwendeten SQL-Variablen im SQLDA (SQL-Deskriptorbereich).

Die gespeicherte Prozedur gibt keine Daten aus.

**Benutzeraktion:** Korrigieren Sie die fern gespeicherte Prozedur so, dass das Feld sqld im Ausgabe-SQLDA unverändert bleibt.

**sqlcode**: -1115

**sqlstate**: 39502

**SQL1116N Die Verbindung zur bzw. die Aktivierung der Datenbank** *name* **war auf Grund einer anstehenden Sicherung nicht möglich.**

**Erläuterung:** Für die angegebene Datenbank muss eine Sicherung ausgeführt werden, um einen Startpunkt für die aktualisierende Wiederherstellung bereitzustellen.

Es wurde keine Verbindung hergestellt.

**Benutzeraktion:** Sichern Sie die Datenbank durch Aufrufen der BACKUP-Routine, oder, wenn keine Wiederherstellung erforderlich ist, setzen Sie die Datenbankkonfigurationsparameter LOGARCHMETH1 und LOGARCHMETH2 auf OFF.

**sqlcode**: -1116

**sqlstate**: 57019

# **SQL1117N Die Verbindung zur bzw. die Aktivierung der Datenbank** *name* **war auf Grund einer anstehenden aktualisierenden Wiederherstellung nicht möglich.**

**Erläuterung:** Die angegebene Datenbank wurde für die aktualisierende Wiederherstellung aktiviert. Sie wurde wiederhergestellt, ROLL FORWARD wurde jedoch nicht ausgeführt.

Es wurde keine Verbindung hergestellt.

Benutzer von Systemen zusammengeschlossener Datenbanken: Diese Situation kann auch von der Datenquelle festgestellt werden.

**Benutzeraktion:** Führen Sie die aktualisierende Wiederherstellung für die Datenbank aus, oder geben Sie mit Hilfe des Befehls ROLLFORWARD an, dass keine aktualisierende Wiederherstellung ausgeführt werden soll. Wenn keine aktualisierende Wiederherstellung für die Datenbank ausgeführt wird, werden die seit der letzten Sicherung der Datenbank geschriebenen Sätze nicht in die Datenbank gestellt.

Benutzer von Systemen zusammengeschlossener Datenbanken: Stellen Sie gegebenenfalls fest, welche Datenquelle die Anforderung zurückweist (die Vorgehensweise wird im Handbuch *Fehlerbehebung* beschrieben), und führen Sie die geeignete Wiederherstellung für diese Datenquelle durch, damit sie konsistent wird.

**sqlcode**: -1117

**sqlstate**: 57019

**SQL1118N Die Verbindung zur bzw. die Aktivierung der Datenbank** *name* **war auf Grund einer zuvor nicht vollständig durchgeführten Sicherung nicht möglich.**

**Erläuterung:** Die Datenbank ist nicht konsistent, da während einer Sicherung ein Systemfehler auftrat.

Es wurde keine Verbindung hergestellt.

Benutzer von Systemen zusammengeschlossener Datenbanken: Diese Situation kann auch von der Datenquelle festgestellt werden.

**Benutzeraktion:** Geben Sie den Befehl BACKUP ein, und wiederholen Sie danach den Befehl.

Benutzer von Systemen zusammengeschlossener Datenbanken: Stellen Sie gegebenenfalls fest, welche Datenquelle die Anforderung zurückweist (die Vorgehensweise wird im Handbuch *Fehlerbehebung* beschrieben), und setzen Sie vor der Wiederholung des Befehls den Befehl BACKUP für diese Datenquelle erneut ab.

**sqlcode**: -1118

**sqlstate**: 57019

# **SQL1119N Die Verbindung zur bzw. die Aktivierung der Datenbank** *name* **war auf Grund einer zuvor nicht vollständig durchgeführten Wiederherstellung nicht möglich.**

**Erläuterung:** Die Datenbank ist nicht konsistent, da während einer Wiederherstellung ein Systemfehler auftrat.

Es wurde keine Verbindung hergestellt.

Benutzer von Systemen zusammengeschlossener Datenbanken: Diese Situation kann von der Datenquelle festgestellt werden.

**Benutzeraktion:** Geben Sie den Befehl RESTORE ein, und wiederholen Sie danach den Befehl.

Benutzer von Systemen zusammengeschlossener Datenbanken: Stellen Sie gegebenenfalls fest, welche Datenquelle die Anforderung zurückweist (die Vorgehensweise wird im Handbuch *Fehlerbehebung* beschrieben), und setzen Sie vor der Wiederholung des Befehls den Befehl RESTORE für diese Datenquelle ab.

**sqlcode**: -1119

**sqlstate**: 57019

# **SQL1120N Die Verbindung zur oder Aktivierung der Datenbank** *name* **war auf Grund einer zuvor nicht vollständig ausgeführten Sicherung oder Wiederherstellung nicht möglich.**

**Erläuterung:** Die Datenbank ist nicht konsistent, da während einer Sicherung oder Wiederherstellung ein Systemfehler auftrat. Es ist nicht feststellbar, ob eine Sicherung oder eine Wiederherstellung verarbeitet wurde.

Es wurde keine Verbindung hergestellt.

Benutzer von Systemen zusammengeschlossener Datenbanken: Diese Situation kann auch von der Datenquelle festgestellt werden.

**Benutzeraktion:** Geben Sie den Befehl BACKUP oder RESTORE ein, und wiederholen Sie danach den Befehl.

Benutzer von Systemen zusammengeschlossener Datenbanken: Stellen Sie gegebenenfalls fest, welche Datenquelle die Anforderung zurückweist (die Vorgehensweise wird im Handbuch *Fehlerbehebung* beschrieben), und setzen Sie vor der Wiederholung des Befehls den Befehl BACKUP oder RESTORE für diese Datenquelle ab.

**sqlcode**: -1120

**sqlstate**: 57019

#### **SQL1121N Ungültige Adresse des Parameters 'node structure'.**

**Erläuterung:** Die Anwendung verwendete für den 'node structure'-Parameter eine Adresse, die nicht gültig ist. Entweder verweist die Adresse auf einen nicht zugeordneten Puffer, oder der Puffer ist nicht groß genug, um die angeforderte Eingabe aufnehmen zu können.

Der Befehl kann nicht verarbeitet werden.

**Benutzeraktion:** Stellen Sie sicher, dass das Programm den erforderlichen Pufferbereich zuordnet, und wiederholen Sie den Befehl.

# **SQL1122N Ungültige Adresse des Parameters 'protocol structure'.**

**Erläuterung:** Die Anwendung verwendete für den 'protocol structure'-Parameter eine Adresse, die nicht gültig ist. Die Adresse verweist entweder auf einen

nicht zugeordneten Puffer oder auf den inkorrekten Protokollpuffer.

Der Befehl kann nicht verarbeitet werden.

**Benutzeraktion:** Stellen Sie sicher, dass das Programm den erforderlichen Pufferbereich auf der Grundlage des Protokollfelds in der Knotenstruktur zuordnet, und wiederholen Sie den Befehl.

# **SQL1123N Ungültiges Protokoll** *art***.**

**Erläuterung:** Die Protokollart, der in der Knotenstruktur für den Befehl CATALOG angegeben wurde, stellt keinen erkennbaren Wert dar. Gültige Protokollarten werden in den SQLENV-Kopfdateien definiert.

Der Befehl kann nicht verarbeitet werden.

**Benutzeraktion:** Überprüfen Sie die Protokollart in der Knotenstruktur, und wiederholen Sie den Befehl.

#### **SQL1124N Ungültiger Name** *name* **der fernen Workstation.**

**Erläuterung:** Der Name, der für die ferne Workstation in der NetBIOS-Protokollstruktur für den Befehl CATA-LOG angegeben wurde, ist nicht spezifiziert oder enthält ungültige Zeichen. Der Workstationname darf aus 1 bis 8 Zeichen bestehen. Gültige Zeichen sind: A bis Z, a bis z, 0 bis 9, #, @ und \$. Das erste Zeichen muss ein Buchstabe oder ein Sonderzeichen (#, @ oder \$) sein. Das System setzt Kleinbuchstaben in Großbuchstaben um.

Der Befehl kann nicht verarbeitet werden.

**Benutzeraktion:** Überprüfen Sie die im Namen der fernen Workstation verwendeten Zeichen. Wiederholen Sie den Befehl mit einem gültigen Workstationnamen.

**SQL1125N Ungültige Adapternummer** *nummer***.**

**Erläuterung:** Die Adapternummer, die in der Net-BIOS-Protokollstruktur für den Befehl CATALOG angegeben wurde, ist nicht gültig.

Der Befehl kann nicht verarbeitet werden.

**Benutzeraktion:** Überprüfen Sie, ob die Adapternummer korrekt ist, und wiederholen Sie den Befehl.

# **SQL1126N Ungültige Netzwerk-ID** *ID***.**

**Erläuterung:** Die Netzwerk-ID, die in der APPN-Protokollstruktur für den Befehl CATALOG angegeben wurde, ist nicht gültig. Die Netzwerk-ID gibt das SNA-Netzwerk an, in dem sich die ferne logische Einheit (LU) befindet. Die Netzwerk-ID darf aus 1 bis 8 Zeichen bestehen. Gültige Zeichen sind: A bis Z, a bis z, 0 bis 9, #, @ und \$. Das erste Zeichen muss ein Buchstabe oder ein Sonderzeichen (#, @ oder \$) sein. Das System setzt Kleinbuchstaben in Großbuchstaben um.

Der Befehl kann nicht verarbeitet werden.

**Benutzeraktion:** Überprüfen Sie die in der Netzwerk-ID angegebenen Zeichen. Wiederholen Sie den Befehl mit einer gültigen Netzwerk-ID.

# **SQL1127N Ungültiger Name** *name* **der fernen LU.**

**Erläuterung:** Der Name, der für die ferne LU (logische Einheit) in der APPN-Protokollstruktur für den Befehl CATALOG angegeben wurde, ist nicht gültig. Der Name der fernen LU ist der Name der fernen SNA LU. Er darf aus 1 bis 8 Zeichen bestehen. Gültige Zeichen sind: A bis Z, a bis z, 0 bis 9, #, @ und \$. Das erste Zeichen muss ein Buchstabe oder ein Sonderzeichen (#, @ oder \$) sein. Das System setzt Kleinbuchstaben in Großbuchstaben um.

Der Befehl kann nicht verarbeitet werden.

**Benutzeraktion:** Überprüfen Sie die Zeichen, die im Namen der fernen LU verwendet wurden. Wiederholen Sie den Befehl mit dem Namen einer fernen LU.

# **SQL1128W SAVECOUNT wird ignoriert. Ursachencode =** *ursachencode***.**

**Erläuterung:** Mögliche Ursachencodes:

- 1. Konsistenzpunkte werden beim Laden in MDC-Tabellen nicht unterstützt.
- 2. Für den angegebenen Dateityp sind keine Konsistenzpunkte zulässig.

**Benutzeraktion:** Keine Maßnahme erforderlich.

**SQL1129N Der neue DARI-Prozess (gespeicherte Prozedur) konnte nicht gestartet werden, da nicht genügend Ressourcen zur Erstellung eines neuen Prozesses verfügbar sind.**

**Erläuterung:** Der neue DARI-Prozess (gespeicherte Prozedur) konnte nicht gestartet werden, da nicht genügend Ressourcen zur Erstellung eines neuen Prozesses verfügbar sind.

**Benutzeraktion:** Mögliche Maßnahmen:

- v Reduzieren Sie die Anzahl der Benutzer von DB2.
- v Erhöhen Sie die Anzahl der Systemprozesse.

**sqlcode**: -1129

**sqlstate**: 42724

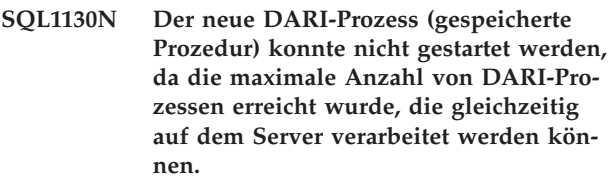

**Erläuterung:** Der neue DARI-Prozess (gespeicherte Prozedur) konnte nicht gestartet werden, da die maxi-
male Anzahl von DARI-Prozessen erreicht wurde, die gleichzeitig auf dem Server verarbeitet werden können.

**Benutzeraktion:** Erhöhen Sie die maximale Anzahl der DARI-Prozesse mit dem Konfigurationsparameter *maxdari*. Weitere Informationen sind unter dem Konfigurationsparameter der Datenbank *maxdari* aufgeführt.

**sqlcode**: -1130

**sqlstate**: 42724

#### **SQL1131N Der DARI-Prozess (gespeicherte Prozedur) wurde abnormal beendet.**

**Erläuterung:** Mögliche Ursachen:

- In der DARI-Routine lag ein Codefehler (ungültige Segmentierung) vor.
- v Der DARI-Prozess wurde durch einen anderen Prozess über ein Signal beendet.

**Benutzeraktion:** Leiten Sie die DARI-Anforderung nach folgender Prüfung erneut ein:

- v Stellen Sie sicher, dass die DARI-Prozedur keine Programmierfehler enthält.
- v Stellen Sie sicher, dass kein Benutzer ein Beendigungssignal an den DARI-Prozess sendet.

**sqlcode**: -1131

**sqlstate**: 38503

#### **SQL1132N Der Befehl ist innerhalb eines DARI-Prozesses (gespeicherte Prozedur) nicht zulässig.**

**Erläuterung:** Ein unzulässiger Befehl wurde innerhalb eines DARI-Prozesses (gespeicherte Prozedur) eingegeben.

Die DARI-Prozedur wird nicht weiter ausgeführt.

**Benutzeraktion:** Entfernen Sie den unzulässigen Befehl in der DARI-Prozedur, und wiederholen Sie die Anforderung.

**sqlcode**: -1132

**sqlstate**: 38003

## **SQL1133N Eine Zeigeradresse innerhalb einer SQL-**Variablen  $(Index = n)$  des Ausgabe-SQL-**Deskriptorbereichs wurde in der DARI-Funktion (gespeicherte Prozedur) geändert.**

**Erläuterung:** Der Zeiger "sqlind" oder "sqldata" in der SQL-Variablen des Ausgabe-SQLDA wurde in der vom Benutzer erstellten DARI-Funktion geändert.

Die gespeicherte Prozedur gibt keine Daten aus.

**Benutzeraktion:** Ändern Sie die Verwendung der

angegebenen SQL-Variable im Ausgabe-SQLDA so, dass die Zeigeradressen innerhalb der DARI-Funktionsroutine (gespeicherte Prozedur) nicht geändert werden.

**sqlcode**: -1133

**sqlstate**: 39502

## **SQL1134N Beim Authentifizierungstyp CLIENT der Datenbank ist der Befehl innerhalb von DARI (gespeicherte Prozedur) nicht zulässig.**

**Erläuterung:** SYSADM-Befehle sind innerhalb von DARI (Gespeicherte Prozedur) nicht zulässig, wenn der Authentifizierungstyp CLIENT ist.

Die gespeicherte Prozedur gibt keine Daten aus.

Die DARI-Prozedur wird nicht weiter ausgeführt.

**Benutzeraktion:** Entfernen Sie den unzulässigen Befehl in der DARI-Prozedur, und wiederholen Sie die Anforderung.

**sqlcode**: -1134

**sqlstate**: 38003

#### **SQL1135N Bei der Erstellung der Datenbank wurde für die Anzahl von Segmenten ein ungültiger Wert angegeben.**

**Erläuterung:** Der angegebene Wert für die Anzahl von Segmenten lag außerhalb des gültigen Bereichs. Der gültige Bereich ist 1 bis 256.

**Benutzeraktion:** Geben Sie die Anzahl von Segmenten erneut an, und erstellen Sie die Datenbank neu.

#### **SQL1136N Bei der Erstellung der Datenbank wurde für die Standardgröße der Erweiterung des Tabellenbereichs (dft\_extentsize) ein ungültiger Wert angegeben.**

**Erläuterung:** Der Wert, der für die Standardgröße der Erweiterung des Tabellenbereichs (dft\_extentsize) angegeben wurde, befindet sich außerhalb des gültigen Bereichs. Der gültige Bereich ist 2 bis 256.

**Benutzeraktion:** Korrigieren Sie die Größe der Erweiterung des Tabellenbereichs, und wiederholen Sie die Operation.

# **SQL1137W Der Datenbankmanager konnte den Datenbankpfad oder einige der Behälter beim Löschen der Datenbank** *aliasnameder-datenbank* **nicht entfernen. Bereinigung ist erforderlich.**

**Erläuterung:** Entweder war kein Zugriff auf die Liste der Behälter möglich, oder bei dem Versuch, die Behälter oder das Datenbankverzeichnis zu entfernen, trat ein Fehler auf.

**Benutzeraktion:** Vom System verwaltete Behälter (Verzeichnisse) und von der Datenbank verwaltete Dateibehälter können mit Hilfe von Betriebssystembefehlen manuell gelöscht werden. Der IBM Servicebeauftragte ist beim Freigeben von Einheitenbehältern behilflich.

Wurde das Protokollverzeichnis mit dem Konfigurationsparameter New Log Path geändert, muss das Dateisystem des Protokollverzeichnisses manuell abgehängt werden und müssen die Protokoll- und Datenbankverzeichnisse entfernt werden.

**SQL1138W Der eindeutige Index** *name* **wurde migriert, um die verzögerte Eindeutigkeitsprüfung zu unterstützen. Es wurde kein neuer Index erstellt.**

**Erläuterung:** Es wurde versucht, eine Operation CRE-ATE INDEX für einen existierenden Index durchzuführen. Da der Index für die Unterstützung der verzögerten Eindeutigkeitsprüfung bisher noch nicht umgelagert wurde, wurde die Umlagerung jetzt vorgenommen.

Das umgelagerte Format des eindeutigen Index ermöglicht mehrzeilige Aktualisierungen, mit denen die Eindeutigkeit der Indexspalten am Ende der Aktualisierungsanweisung, anstatt bei der Aktualisierung der einzelnen Reihen, geprüft werden können.

**Benutzeraktion:** Keine Maßnahme erforderlich.

**sqlcode**: +1138

**sqlstate**: 01550

# **SQL1139N Die Gesamtgröße des Tabellenbereichs ist zu groß.**

**Erläuterung:** Die Größe des aktuellen Tabellenbereichs ist zu groß. Die Größe eines Tabellenbereichs des Typs REGULAR oder USER TEMPORARY hat eine Begrenzung von 0xFFFFFF (16777215) Seiten, während die Größe eines Tabellenbereichs mit dem Typ SYSTEM TEMPORARY oder LONG eine Begrenzung von 2 Terabyte (2 TB) hat.

**Benutzeraktion:** Einzelheiten enthält das Protokoll mit Benachrichtigungen für die Systemverwaltung. Verkleinern Sie die Größe des Tabellenbereichs, und korrigieren Sie die SQL-Anweisung.

**sqlcode**: -1139

**sqlstate**: 54047

#### **SQL1140W Der geschätzte Prozessoraufwand von** *geschätzter-aufwand1* **Prozessorsekunden (***geschätzter-aufwand2* **Serviceeinheiten) in Aufwandskategorie** *aufwandskategorie* **überschreitet eine Warnungsschwelle für eine Ressourcengrenze von** *begrenzungsgröße* **Serviceeinheiten.**

**Erläuterung:** Die Vorbereitung einer dynamischen SQL-Anweisung INSERT, UPDATE, DELETE oder SELECT führte zu einer Aufwandsschätzung, die den in der Spezifikationstabelle für Ressourcengrenzen (Resource Limit Specification Table - RLST) angegebenen Wert für die Warnungsschwelle überschreitet.

Diese Warnung wird auch ausgegeben, wenn der DB2- Wert für die Aufwandskategorie ″B″ ist und die in der Spalte RLF\_CATEGORY\_B der RLST angegebene Standardaktion die Ausgabe einer Warnung ist.

#### **geschätzter\_aufwand1**

Die Aufwandsschätzung (in Prozessorsekunden), wenn die vorbereitete Anweisung INSERT, UPDATE, DELETE oder SELECT ausgeführt würde

#### **geschätzter\_aufwand2**

Die Aufwandsschätzung (in Serviceeinheiten), wenn die vorbereitete Anweisung INSERT, UPDATE, DELETE oder SELECT ausgeführt würde

#### **aufwandskategorie**

DB2-Aufwandskategorie für diese SQL-Anweisung. Die gültigen Werte sind A oder B.

#### **begrenzungsgröße**

Die Warnungsschwelle (in Serviceeinheiten), die in der Spalte RLFASUWARN der RLST angegeben ist.

Die Vorbereitung der dynamischen Anweisung INSERT, UPDATE, DELETE oder SELECT war erfolgreich. Möglicherweise wird ein SQLCODE-Wert -905 ausgegeben, wenn die Ausführung der vorbereiteten Anweisung den in der RLST angegebenen Wert von ASUTIME überschreitet.

**Benutzeraktion:** Stellen Sie sicher, dass Anwendungslogik vorhanden ist, die die Warnung entweder so verarbeitet, dass die Anweisung ausgeführt werden kann, oder so, dass die Anweisung nicht ausgeführt werden kann. Wenn dieser SQLCODE-Wert zurückgegeben wurde, weil die Aufwandskategorie ″B″ ist, verwendet die Anweisung möglicherweise Parametermarken, oder einige Statistiken sind für die Referenztabellen oder -spalten nicht verfügbar. Stellen Sie sicher, dass der Administrator das Dienstprogramm RUNSTATS für die Referenztabellen ausgeführt hat. Es ist auch möglich, dass benutzerdefinierte Funktionen aufgerufen werden, wenn die Anweisung ausgeführt wird oder, bei den Anweisungen INSERT, UPDATE oder DELETE, dass Auslöser für die geänderte Tabelle definiert sind. Überprüfen Sie DSN\_STATEMNT-

\_TABLE oder den Datensatz IFCID 22 für diese Anweisung, um festzustellen, warum dieser SQL-Anweisung die Aufwandskategorie ″B″ zugeordnet wurde.

Wird die Warnung durch eine SQL-Anweisung verursacht, die zu viele Prozessorressourcen beansprucht, versuchen Sie, die Anweisung so umzuschreiben, dass ihre Ausführung effektiver ist. Eine weitere Möglichkeit ist, dass der Administrator den Wert für die Warnungsschwelle heraufsetzt.

**sqlcode**: +1140

**sqlstate**: 01616

### **SQL1141N Die Operation wurde mit Fehlern oder Warnungen beendet. Details hierzu befinden sich in der Ergebnisdatei** *dateiname***, die mit dem Dienstprogramm db2inspf formatiert werden muss.**

**Erläuterung:** In einer Umgebung mit partitionierten Datenbanken entspricht die Dateierweiterung der Knotennummer der Datenbankpartition. Die Dateien befinden sich in dem Verzeichnis, das über den Konfigurationsparameter DIAGPATH des Datenbankmanagers angegeben wird.

**Benutzeraktion:** Formatieren Sie die Prüfdatenergebnisdatei *dateiname* mit Hilfe des Dienstprogramms db2inspf.

#### **SQL1142N Die Operation kann nicht beendet werden, weil die Datei** *dateiname* **bereits verwendet wird.**

**Erläuterung:** Es ist bereits eine Datei mit dem im Befehl INSPECT angegebenen Dateinamen vorhanden.

Der Befehl kann nicht verarbeitet werden.

**Benutzeraktion:** Wiederholen Sie den Befehl mit einem Dateinamen, der noch nicht verwendet wird. Oder entfernen Sie die vorhandene Datei *dateiname* und wiederholen Sie den Befehl.

In einer Umgebung mit partitionierten Datenbanken entspricht die Dateierweiterung der Knotennummer der Datenbankpartition. Die Dateien befinden sich in dem Verzeichnis, das über den Konfigurationsparameter DIAGPATH des Datenbankmanagers angegeben wird.

### **SQL1143N Die Operation kann nicht beendet werden, da für die Datei** *dateiname* **ein Dateifehler aufgetreten ist.**

**Erläuterung:** Auf die Datei konnte wegen eines E/A-Fehlers nicht zugegriffen werden. Das System kann die Datei weder öffnen, lesen noch in sie schreiben. Möglicherweise ist die Datei unvollständig, oder auf dem Datenträger ist kein Platz mehr.

Die Verarbeitung des Dienstprogramms wird gestoppt.

**Benutzeraktion:** Notieren Sie alle Fehlerinformationen

aus dem SQL-Kommunikationsbereich (SQLCA), sofern dies möglich ist. Die Protokolldatei des Diagnoseprogramms enthält zusätzliche Informationen.

In einer Umgebung mit partitionierten Datenbanken entspricht die Dateierweiterung der Knotennummer der Datenbankpartition. Die Dateien befinden sich in dem Verzeichnis, das über den Konfigurationsparameter DIAGPATH des Datenbankmanagers angegeben wird.

# **SQL1144N Die aktuelle Transaktion wurde auf Grund eines Indexerstellungsfehlers rückgängig gemacht. SQLCODE:** *sqlcode***.**

**Erläuterung:** Bei der Transaktion wurde der letzte verbleibende Index einer Tabelle gelöscht und ein neuer Index erstellt. Die Indexerstellung ist entweder mit einem Fehler (*sqlcode*) fehlgeschlagen oder wurde durch eine Anweisung ROLLBACK TO SAVEPOINT (sqlcode=0) rückgängig gemacht. Die Indexerstellung kann jedoch nicht erfolgreich rückgängig gemacht werden, wenn noch keine Anweisung DROP INDEX für den letzten verbleibenden Index der Tabelle festgeschrieben wurde. In beiden Fällen wird die gesamte Transaktion rückgängig gemacht. Beachten Sie, dass Indizes auch erstellt oder gelöscht werden können, indem in eine ALTER TABLE-Anweisung eindeutige oder über Primärschlüssel definierte Integritätsbedingungen eingefügt bzw. aus ihr gelöscht werden.

**Benutzeraktion:** Wenn möglich sollte die Löschung eines Indexes aus einer Tabelle vor der Erstellung eines neuen Indexes für dieselbe Tabelle festgeschrieben werden, um zu verhindern, dass die gesamte Transaktion rückgängig gemacht wird. Wenn *sqlcode* nicht 0 ist, finden Sie Informationen zur Fehlerberichtigung in der diesbezüglichen Nachricht. Alle Anweisungen in der rückgängig gemachten Transaktion müssen erneut abgesetzt werden. Wenn *sqlcode* 0 ist und der Index innerhalb des Sicherungspunktbereichs gelöscht wird, müssen die Anweisungen möglicherweise erneut angefordert werden, um vor dem Löschen des alten Indexes den neuen Index zu erstellen. Wenn sich die eindeutigen bzw. über Primärschlüssel definierten Integritätsbedingungen zum Löschen oder Hinzufügen in derselben ALTER TABLE-Anweisung befinden, müssen möglicherweise zwei Anweisungen verwendet werden, wobei das Hinzufügen (ADD) über die erste Anweisung und das Löschen (DROP) über die zweite Anweisung erfolgt.

**sqlcode**: -1144

**sqlstate**: 40507

## **SQL1145N Die Anweisung PREPARE wird bei Verwendung eines Gateway-Konzentrators nicht unterstützt. Ursachencode:** *ursachencode***.**

**Erläuterung:** Die Anweisung schlug aus einer der folgenden Ursachen fehl, die durch den *ursachencode* angegeben wird.

- **1** Wenn die Gateway-Konzentratorfunktion aktiviert (ON) ist, werden dynamisch vorbereitete (Prepare) Anweisungen aus eingebettetem SQL nicht unterstützt. In dieser Konfiguration werden dynamisch vorbereitete Anweisungen nur dann unterstützt, wenn der Client eine CLI-Anwendung ist.
- **2** Wenn die Gateway-Konzentratorfunktion aktiviert (ON) ist, werden vorbereitete (Prepare) Anweisungen SET nicht unterstützt.

**Benutzeraktion:** Führen Sie je nach Ursachencode eine der folgenden Maßnahmen aus:

- **1** Ändern Sie die Anwendung so, dass sie CLI für dynamische SQL-Anweisungen verwendet, oder so, dass sie statisches SQL verwendet.
- **2** Verwenden Sie EXECUTE IMMEDIATE für Anweisungen SET.

**sqlcode**: -1145

**sqlstate**: 560AF

**SQL1146N Für Tabelle** *tabellenname* **sind keine Indizes vorhanden.**

**Erläuterung:** Die Tabelle *tabellenname*, die für die Indexreorganisation angegeben wurde, verfügt über keine Indizes.

**Benutzeraktion:** Wiederholen Sie den Befehl mit einem gültigen Tabellennamen.

#### **SQL1147W TOTALFREESPACE wird für MDC-Tabellen ignoriert.**

**Erläuterung:** Da der freie Speicherbereich von MDC-Tabellen umfassend verwaltet wird, ist der Änderungswert für den Dateityp TOTALFREESPACE unnötig und wird ignoriert.

**Benutzeraktion:** Keine Maßnahme erforderlich.

**SQL1148N Der Index muss aktualisiert werden. Der Index befindet sich jedoch in einem Tabellenbereich, der sich derzeit in einem Status für anstehende Sicherung befindet, und kann daher nicht aktualisiert werden.**

**Erläuterung:** Der Index muss aktualisiert werden. Er befindet sich jedoch in einem Tabellenbereich, der sich derzeit in einem Status für anstehende Sicherung befindet, und kann daher nicht aktualisiert werden.

**Benutzeraktion:** Beenden Sie die Sicherung einer Datenbank oder eines Tabellenbereichs, und wiederholen Sie die Abfrage oder den Befehl.

# **SQL1150N Die Adresse des Parameters 'user id' ist ungültig.**

**Erläuterung:** Das Anwendungsprogramm verwendete eine Adresse, die für diesen Parameter ungültig ist. Die Adresse verweist auf einen nicht zugeordneten Puffer, oder die Zeichenfolge im Puffer hat kein Nullabschlusszeichen.

Der Befehl kann nicht verarbeitet werden.

**Benutzeraktion:** Stellen Sie sicher, dass eine gültige Adresse im Anwendungsprogramm verwendet wird und die Eingabezeichenfolge über ein Nullabschlusszeichen verfügt.

## **SQL1152N Ungültige Priorität des Dienstprogramms.**

**Erläuterung:** Die angegebene Priorität liegt außerhalb des gültigen Bereichs von 0 bis 100.

**Benutzeraktion:** Setzen Sie den Befehl mit einer gültigen Priorität erneut ab.

# **SQL1153N Die Dienstprogramm-ID** *dienstprogramm-ID* **ist nicht vorhanden.**

**Erläuterung:** Die angegebene Dienstprogramm-ID konnte nicht gefunden werden. Es wurde eine ungültige ID angegeben, oder das Dienstprogramm wurde bereits beendet.

**Benutzeraktion:** Prüfen Sie, ob das Dienstprogramm vorhanden ist, und setzen Sie den Befehl erneut ab. Überprüfen Sie die Momentaufnahmedaten des Datenbankmanagers, um festzustellen, ob das Dienstprogramm beendet wurde.

# **SQL1154N Die Priorität für ein Dienstprogramm, das die Drosselung nicht unterstützt, kann nicht festgelegt werden.**

**Erläuterung:** Es wurde versucht, ein Dienstprogramm zu drosseln, das die Drosselung nicht unterstützt.

**Benutzeraktion:** Das Dienstprogramm wird weiterhin ungedrosselt ausgeführt.

# **SQL1160N DOS** *netzwerkprotokoll* **TSR wurde nicht geladen.**

**Erläuterung:** Das Netzwerktreiber-TSR-Programm (Terminate and Stay Resident) für das angegebene Kommunikationsprotokoll wurde nicht geladen. Das TSR-Programm muss geladen werden, bevor versucht wird, die Netzwerkkommunikation zu starten.

**Benutzeraktion:** Stellen Sie sicher, dass das TSR-Programm für das angegebene Kommunikationsprotokoll erfolgreich geladen ist. Führen Sie anschließend die Anwendung erneut aus.

## **SQL1161W Verarbeitung von RECONCILE ist fehlgeschlagen. DataLink-Spalten sind nicht in DB2 DataLinks Manager definiert. Einzelheiten enthält das Protokoll mit Benachrichtigungen für die Systemverwaltung.**

**Erläuterung:** Metadaten zu mindestens einer Data-Link-Spalte der Tabelle sind in DB2 DataLinks Manager nicht enthalten. Die Verarbeitung von RECONCILE ist fehlgeschlagen. Die Tabelle wird in den Status DRNP (DataLink Reconcile Not Possible) versetzt.

**Benutzeraktion:** Informationen darüber, wie Sie die Tabelle aus dem Status DRNP herausnehmen können, finden Sie im Abschnitt zum Aufheben des Status "DRNP (DataLink Reconcile Not Possible)" für eine Tabelle im Handbuch 'Systemverwaltung'.

# **SQL1162W Verarbeitung von RECONCILE ist fehlgeschlagen. Mindestens ein DB2 Data-Links Manager war während der Verarbeitung der Ausnahmebedingung nicht verfügbar.**

**Erläuterung:** Mindestens ein DB2 DataLinks Manager, auf den die Tabellendaten verweisen, war während der RECONCILE-Verarbeitung der Ausnahmebedingung nicht verfügbar. Die Verarbeitung von RECONCILE ist fehlgeschlagen. Die Tabelle wird in den Status DRP (DataLink Reconcile Pending) versetzt.

**Benutzeraktion:** Führen Sie die Abstimmung (RECONCILE) erneut aus.

**SQL1163N Die Tabelle kann nicht für die Datenerfassung aktiviert werden, weil der Kennungsname** *kennungsname* **vom Typ** *kennungstyp* **zu lang ist.**

**Erläuterung:** Die Datenerfassung wird mit bestimmten Kennungstypen, die bestimmte Längen überschreiten, nicht unterstützt. Bei der Verarbeitung der versuchten Änderung wurde festgestellt, dass die Kennung *kennungsname* vom Typ *kennungstyp* zu lang ist. Die Kennungstypen und die maximal zulässigen Längen für die Aktivierung der Datenerfassung sind:

- 1. column (Spalte): Spaltennamen dürfen nicht länger als 18 Byte sein, damit die Datenerfassung aktiviert werden kann.
- 2. table (Tabelle): Tabellennamen dürfen nicht länger als 18 Byte sein, damit die Datenerfassung aktiviert werden kann.
- 3. schema (Schema). Schemanamen dürfen nicht länger als 18 Byte sein, damit die Datenerfassung aktiviert werden kann.

**Benutzeraktion:** Wenn die Datenerfassung für diese Tabelle aktiviert werden soll, stellen Sie sicher, dass die entsprechenden Kennungen die oben aufgeführten Maximallängen nicht übersteigen. Inaktivieren Sie

andernfalls die Datenerfassung für die Tabelle, um längere Kennungsnamen verwenden zu können.

**sqlcode**: -1163

**sqlstate**: 42997

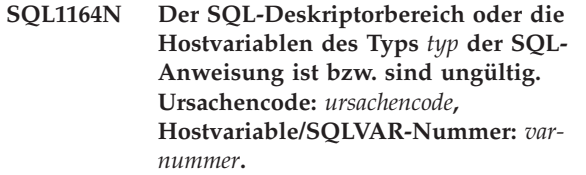

**Erläuterung:** Während der Verarbeitung des SQL-Deskriptorbereichs oder der Host-Variablen in der SQL-Anweisung trat ein Fehler auf.

Die vom Precompiler erstellte Liste der Aufrufparameter ist möglicherweise nicht mehr korrekt. Dies kann der Fall sein, wenn der Anwendungsprogrammierer Änderungen an der Ausgabe des Precompiler vorgenommen hat, im Anwendungsprogramm einen Variablennamen verwendet, der mit SQL beginnt, oder die Aufrufparameterliste anderweitig überschrieben hat.

Auch wenn der SQL-Deskriptorbereich direkt von der Anwendung weitergegeben wird, kann es sein, dass er nicht ordnungsgemäß initialisiert wird.

Host-Variable/SQL-Deskriptorbereichtypen:

- **1** Eingegebene Hostvariable(n) oder SQL-Deskriptorbereich
- **2** Ausgegebene Hostvariable(n) oder SQL-Deskriptorbereich

In SQL-Anweisungen mit Host-Variablen die Nummer der Host-Variablen verwenden, um vom Anfang der Anweisung (oder Unteranweisung, falls es sich um Compound-SQL handelt) durchzuzählen und so festzustellen, welches die ungültige Host-Variable ist. Für Anweisungen, die einen SQL-Deskriptorbereich verwenden, die ungültige SQLVAR mit Hilfe der SQLVAR-Nummer ermitteln. Für einen Eingabe-SQL-Deskriptorbereich nur die Eingabe-Host-Variablen oder SQLVARs zählen. Für den Ausgabebereich ebenso verfahren. Dabei ist zu beachten, dass die Ausgangsnummer 1 ist und möglicherweise nicht für alle Ursachencodes zutrifft. Die Ursachencodes sind wie folgt zu interpretieren:

- **1** SQLDA.SQLN ist kleiner als SQLDA.SQLD.
- **2** SQLVAR.SQLTYPE ist ungültig.
- **3** Die in SQLVAR.SQLLEN oder SQLVAR2.SQLLONGLEN für den in SQL-VAR.SQLTYPE genannten SQL-Typ angegebene Länge ist falsch.
- **4** Es ist zwar eine LOB-SQLVAR vorhanden, das Feld SQLDOUBLED in SQLDA.SQLDAID wurde jedoch nicht auf '2' gesetzt.
- **5** Die aktuelle Länge eines Eingabe-VARCHAR (das heißt, die Feldlänge des eigentlichen VARCHAR) ist größer als die maximale Länge. Die maximale Länge wird durch die Deklaration (im Fall einer Host-Variablen) oder durch die Einstellung von SQLVAR.SQLLEN (im Fall eines benutzerdefinierten SQL-Deskriptorbereichs) bestimmt.
- **6** Ein Eingabe-LOB wurde eingegeben, dessen aktuelle Länge (entweder die Feldlänge des eigentlichen LOBs oder wie durch den Zeiger SQLVAR2.SQLDATALEN angezeigt) größer ist als die maximale Länge. Die maximale Länge wird durch die Deklaration (im Fall einer Host-Variablen) oder durch die Einstellung von SQLVAR2.SQLLONGLEN (im Fall eines benutzerdefinierten SQL-Deskriptorbereichs) bestimmt.
- **7** Ein Doppelbyte-LOB hat einen ungeraden Wert, der durch den Zeiger SQLVAR2.SQLDATALEN angezeigt und immer in Byte angegeben wird. Dies gilt auch für DBCLOBs.
- **8** Der Zeiger SQLDATA ist ungültig oder zeigt eine Speicherknappheit an.
- **9** Der Zeiger SQLIND ist ungültig oder zeigt eine Speicherknappheit an.
- **10** Der Zeiger SQLDATALEN ist ungültig oder zeigt eine Speicherknappheit an.
- **11** Für die aktuelle SQL-Anweisung wird eine bestimmte Anzahl Eingabe-Host-Variablen/SQLVARS erwartet.

Die Anweisung kann nicht verarbeitet werden.

**Benutzeraktion:** Überprüfen Sie das Anwendungsprogramm auf die genannten Fehler. Der Programmierer sollte nicht versuchen, die Ausgabe des Precompilers zu ändern.

**sqlcode**: -1164

**sqlstate**: 07002

## **SQL1165W Einer Host-Variablen kann kein Wert zugeordnet werden, da der Wert nicht im gültigen Bereich des Datentyps der Variablen liegt.**

**Erläuterung:** Die FETCH-, VALUES- oder SELECT-Operation, deren Ziel die Host-Variablenliste ist, schlug fehl, da die Host-Variable zu klein für den abgerufenen Wert ist.

Die Verarbeitung der Anweisung wurde fortgesetzt, es wurde ein Null-Bezugswert von -2 angegeben.

**Benutzeraktion:** Stellen Sie sicher, dass die Tabellendefinitionen aktuell sind und dass die Host-Variable den richtigen Datentyp hat. Weitere Informationen zu

den gültigen Wertebereichen für SQL-Datentypen enthält das Handbuch *SQL Reference*.

**sqlcode**: +1165

**sqlstate**: 01515

#### **SQL1166W Es wurde versucht, eine Division durch 0 durchzuführen.**

**Erläuterung:** Die Verarbeitung eines arithmetischen Ausdrucks hatte eine Division durch Null zur Folge. Die Warnung wird möglicherweise nicht zusammen mit der Zeile angezeigt, die sie verursacht hat, sondern mit einer anderen. Dies kann zum Beispiel in arithmetischen Ausdrücken in Vergleichselementen vorkommen oder bei der Abfrageverarbeitung unter Verwendung temporärer Systemtabellen. Die Warnung wird möglicherweise erneut ausgegeben, da sie auch immer dann angezeigt wird, wenn die Variable eines Null-Bezugswert auf -2 gesetzt wird.

Die Verarbeitung der Anweisung wurde fortgesetzt, wobei Null als Ergebnis der Division angenommen wurde und möglicherweise ein Null-Bezugswert von -2 angegeben wurde.

**Benutzeraktion:** Überprüfen Sie die SQL-Anweisung, um die Fehlerursache zu bestimmen. Handelt es sich um ein datenabhängiges Problem, prüfen Sie die Daten, die in den Datenquellen verarbeitet wurden, als der Fehler auftrat.

**sqlcode**: +1166

**sqlstate**: 01564

# **SQL1167W Es ist ein arithmetischer Überlauf oder eine andere arithmetische Ausnahmebedingung aufgetreten.**

**Erläuterung:** Die Verarbeitung eines arithmetischen Ausdrucks führte zu einem arithmetischen Überlauf, Unterlauf oder zu einer anderer arithmetischen Ausnahmebedingung. Die Warnung wird möglicherweise nicht zusammen mit der Zeile angezeigt, die sie verursacht hat, sondern mit einer anderen. Dies kann zum Beispiel in arithmetischen Ausdrücken in Vergleichselementen vorkommen oder bei der Abfrageverarbeitung unter Verwendung temporärer Systemtabellen. Die Warnung wird möglicherweise erneut ausgegeben, da sie auch immer dann angezeigt wird, wenn die Variable eines Null-Bezugswert auf -2 gesetzt wird.

Die Verarbeitung der Anweisung wurde fortgesetzt, wobei Null als Ergebnis der Division angenommen wurde und möglicherweise ein Null-Bezugswert von -2 angegeben wurde.

**Benutzeraktion:** Überprüfen Sie die SQL-Anweisung, um die Fehlerursache zu bestimmen. Handelt es sich um ein datenabhängiges Problem, prüfen Sie die Daten, die in den Datenquellen verarbeitet wurden, als der Fehler auftrat. Die gültigen Bereiche für die Datentypen sind im Handbuch *SQL Reference* enthalten.

**sqlcode**: +1167

**sqlstate**: 01519

## **SQL1169N Beim Bearbeiten der Anweisung mit EXPLAIN ist ein Fehler aufgetreten. Ursachencode =** *ursachencode***.**

**Erläuterung:** Die EXPLAIN-Funktion wurde aufgerufen, um eine Anweisung mit EXPLAIN zu bearbeiten, die zuvor mit REOPT ONCE kompiliert worden ist. Es ist allerdings ein Fehler aufgetreten, der von einem der folgenden Ursachencodes beschrieben wird:

- 1. Die angegebene Anweisung konnte im Paketcache nicht gefunden werden.
- 2. Die in den Cache gestellte Anweisung ist nicht mit REOPT ONCE kompiliert worden.
- 3. Die in den Cache gestellte Anweisung ist in mehreren Umgebungen mit REOPT ONCE kompiliert worden und kann nicht eindeutig angegeben werden.
- 4. Es konnten für die in den Cache gestellte reoptimierte Anweisung keine Werte gefunden werden.

**Benutzeraktion:** Benutzeraktion entsprechend den Ursachencodes:

- 1. Stellen Sie sicher, dass der angegebene Anweisungstext mit dem Anweisungstext für die Anweisung im Paketcache übereinstimmt.
- 2. Kompilieren Sie die Anweisung erneut mit REOPT ONCE. Einzelheiten hierzu finden Sie in der Befehlsreferenz.
- 3. Stellen Sie sicher, dass die Anweisung über eine eindeutige Umgebung mit REOPT ONCE-Einstellung verfügt.
- 4. Stellen Sie sicher, dass die Anweisung auf der Datenbankpartition mit EXPLAIN bearbeitet wird, auf der sie ursprünglich reoptimiert worden ist.

**sqlcode**: -1169

**sqlstate**: 560C9

## **SQL1178N Das FEDERATED-Objekt des Typs** *objekttyp* **mit dem Namen** *objektname* **verweist nicht auf ein Objekt einer zusammengeschlossenen Datenbank.**

**Erläuterung:** Das Objekt des Typs *objekttyp*, das durch *objektname* angegeben wird, wurde mit dem Schlüsselwort FEDERATED definiert. Die Gesamtauswahl in der Anweisung verweist jedoch nicht auf ein Objekt einer zusammengeschlossenen Datenbank.

Die Anweisung kann nicht verarbeitet werden.

**Benutzeraktion:** Entfernen Sie das Schlüsselwort FEDERATED aus der Anweisung.

**sqlcode**: -1178

**sqlstate**: 429BA

# **SQL1179W Das Objekt des Typs** *objekttyp* **namens** *objektname* **setzt eventuell voraus, dass der Aufrufer über die nötigen Zugriffsrechte für Datenquellenobjekte verfügt.**

**Erläuterung:** Das durch *objektname* angegebene Objekt verweist auf ein zusammengeschlossenes Objekt (beispielsweise eine OLE DB-Tabellenfunktion, eine zusammengeschlossene Routine oder Sicht, oder einen Kurznamen) an dem Ort, an dem sich die tatsächlichen Daten an einer Datenquelle befinden. Beim Zugriff auf Daten einer Datenquelle findet die Benutzerzuordnung und Berechtigungsprüfung auf der Basis des Benutzers statt, der die Operation eingeleitet hat.

Wenn der *objekttyp* SUMMARY TABLE ist, aktualisiert die Operation die Daten für die gespeicherte Abfragetabelle. Der Benutzer, der die Anweisung REFRESH TABLE oder SET INTEGRITY aufgerufen hat, die diese Aktualisierung bewirkt, muss eventuell über die nötigen Zugriffsrechte verfügen, um auf das zu Grunde liegende Datenquellenobjekt an der Datenquelle zuzugreifen.

Ist der *objekttyp* VIEW, muss eventuell jeder Benutzer der Sicht über die nötigen Zugriffsrechte verfügen, um auf das zu Grunde liegende Datenquellenobjekt an der Datenquelle zuzugreifen.

Ist der *objekttyp* PROCEDURE, FUNCTION oder METHOD, muss der Aufrufer der Routine eventuell über die nötigen Zugriffsrechte verfügen, um für beliebige SQL-Anweisungen in der Routine das zu Grunde liegende Datenquellenobjekt an der Datenquelle aufrufen zu können.

Auf jeden Fall kann es bei dem Versuch, auf das Datenquellenobjekt zuzugreifen, zu einem Berechtigungsfehler kommen.

**Benutzeraktion:** Das Erteilen von Zugriffsrechten für das Objekt ist unter Umständen nicht ausreichend, um Operationen zu unterstützen, die auf Daten der Datenquelle zugreifen. Der Benutzerzugriff muss möglicherweise an der Datenquelle für die zu Grunde liegenden Datenquellenobjekte erteilt werden.

**sqlcode**: +1179

**sqlstate**: 01639

**SQL1180N Routine** *routinenname* **(spezifischer Name** *spezifischer-name***) verursachte einen OLE-Fehler. HRESULT:** *hresult***. Diagnosetext:** *nachrichtentext***.**

**Erläuterung:** Während des Versuchs, mit dem OLE-Automatisierungsserver der benutzerdefinierten Funktion (UDF) oder gespeicherten Prozedur *routinenname* (spezifischer Name *spezifischer-name*) zu kommunizieren, erhielt DB2 einen OLE-Fehlercode. Der ausgegebene Fehlercode ist HRESULT *hresult*, die empfangene Fehlernachricht ist *nachrichtentext*.

Nachfolgend sind einige Fehlernachrichten, HRESULTS und mögliche Ursachen aufgelistet. Möglicherweise ändert OLE die Nachrichtentexte fügt neue Fehlercodes hinzu.

#### **Unbekannte Schnittstelle (0x80020001):**

Die IDispatch-Schnittstelle wird vom angegebenen OLE-Objekt nicht unterstützt.

#### **Unpassende Typen (0x80020005):**

Mindestens einer der SQL-Datentypen stimmt nicht mit den Datentypen der Methodenargumente überein.

#### **Unbekannter Name (0x80020006):**

Für das angegebene OLE-Objekt wurde der angegebene Methodenname nicht gefunden.

#### **Ungültige Parameteranzahl (0x8002000E):**

Die Anzahl der an die Methode weitergegebenen Argumente ist nicht identisch mit der Anzahl der von der Methode akzeptierten Argumente.

# **Ungültige Klassenzeichenfolge (0x800401F3):**

Die angegebene ProgID oder CLSID ist ungültig.

#### **Klasse nicht registriert (0x80040154):**

Die CLSID ist nicht ordnungsgemäß registriert.

# **Anwendung nicht gefunden (0x800401F5):**

Die EXE-Datei des lokalen Servers kann nicht gefunden werden.

#### **Klassen-DLL nicht gefunden (0x800401F8):**

Die zu verarbeitenden DLL-Dateien können nicht gefunden werden.

### **Serverausführung schlug fehl (0x80080005):** Die Erstellung des OLE-Objekts schlug fehl.

**Benutzeraktion:** Das Handbuch *OLE Programmer's Reference Guide* enthält eine vollständige Dokumentation sowie die Erklärung der Fachausdrücke.

**sqlcode**: -1180

**sqlstate**: 42724

#### **SQL1181N Routine** *routinenname* **(spezifischer Name** *spezifischer-name***) gab eine Ausnahmebedingung mit der Beschreibung** *nachrichtentext* **zurück.**

**Erläuterung:** Die benutzerdefinierte Funktion (UDF) oder gespeicherte Prozedur *routinenname* (spezifischer Name *spezifischer-name*) verursachte eine Ausnahmebedingung. Der von der Routine ausgegebene Nachrichtentext beschreibt diese Ausnahmebedingung.

**Benutzeraktion:** Der Benutzer sollte sich über die Bedeutung der Ausnahmebedingung im Klaren sein. Wenden Sie sich an den Autor der Routine.

**sqlstate**: 38501

#### **SQL1182N Die benutzerdefinierte Funktion** *funktionsname* **konnte das Datenquellenobjekt des angegebenen OLE-Datenbank-Providers nicht initialisieren. HRESULT:** *hresult***. Diagnosetext:** *nachrichtentext***.**

**Erläuterung:** Das Datenquellenobjekt der OLE-Datenbank des angegebenen OLE-Datenbank-Providers konnte nicht erstellt oder initialisiert werden. Der ausgegebene OLE-Datenbankfehlercode ist *hresult*, die empfangene Fehlernachricht ist *nachrichtentext*.

Nachfolgend sind einige HRESULTS und mögliche Ursachen aufgelistet.

#### **0x80040154**

Klasse (OLE-Datenbank-Provider) nicht registriert.

#### **0x80040E73**

Die angegebene Initialisierungszeichenfolge entspricht nicht der Spezifikation.

#### **0x80004005**

Unspezifizierter Fehler (bei der Initialisierung).

**Benutzeraktion:** Prüfen Sie die korrekte Registrierung des OLE-Datenbank-Providers und die korrekte Initialisierung der Parameter in der Verbindungszeichenfolge. Eine ausführliche Dokumentation der HRESULT-Codes und der DATALINK-API-Verbindungszeichenfolgensyntax in OLE-Datenbankkernkomponenten sind im Handbuch *Microsoft OLE DB Programmer's Reference and Data Access SDK* enthalten.

#### **sqlcode**: -1182

**sqlstate**: 38506

## **SQL1183N Die benutzerdefinierte Funktion** *funktionsname* **empfing einen OLE-Datenbankfehler vom angegebenen OLE-Datenbank-Provider. HRESULT:** *hresult***. Diagnosetext:** *nachrichtentext***.**

**Erläuterung:** Der angegebene OLE-Datenbank-Provider gab einen OLE-Datenbankfehlercode zurück. Der ausgegebene OLE-Datenbankfehlercode ist *hresult*, die empfangene Fehlernachricht ist *nachrichtentext*.

Nachfolgend sind einige HRESULTS und mögliche Ursachen aufgelistet.

#### **0x80040E14**

Der Befehl enthielt mindestens einen Fehler, beispielsweise einen Syntaxfehler in einem Durchgriffsbefehlstext.

#### **0x80040E21**

Es sind Fehler aufgetreten, beispielsweise war möglicherweise die angegebene Spalten-ID ungültig (DB\_INVALIDCOLUMN).

#### **0x80040E37**

Die angegebene Tabelle ist nicht vorhanden.

**Benutzeraktion:** Eine ausführliche Dokumentation der HRESULT-Codes ist in *Microsoft OLE DB Programmer's Reference and Data Access SDK* enthalten.

**sqlcode**: -1183

**sqlstate**: 38506

#### **SQL1184N Mindestens eine EXPLAIN-Tabelle wurde nicht mit der aktuellen Version von DB2 erstellt.**

**Erläuterung:** EXPLAIN kann nicht in diese Tabellen einfügen, bis sie mit DB2EXMIG migriert oder gelöscht und mit der Prozedur EXPLAIN.DDL der aktuellen Version von DB2 neu erstellt werden.

**Benutzeraktion:** Migrieren Sie diese Tabellen mit DB2EXMIG, oder löschen und erstellen Sie sie mit der Prozedur EXPLAIN.DDL der aktuellen Version von DB2 neu. Wiederholen Sie den Befehl.

**sqlcode**: -1184

**sqlstate**: 55002

#### **SQL1185N FEDERATED** *wert* **wird beim Binden des Pakets inkorrekt verwendet.**

**Erläuterung:** Wenn *wert* NO ist, enthält mindestens eine statische SQL-Anweisung im Paket einen Verweis auf einen Kurznamen oder eine OLE DB-Tabellenfunktion bzw. auf eine OLE DB-Prozedur. In diesem Fall muss zum Binden des Pakets FEDERATED YES angegeben werden.

Wenn *wert* YES ist, enthält keine statische SQL-Anweisung im Paket einen Verweis auf einen Kurznamen oder eine OLE DB-Tabellenfunktion bzw. auf eine OLE DB-Prozedur. In diesem Fall muss zum Binden des Pakets FEDERATED NO angegeben werden.

Das Paket wird nicht erstellt.

**Benutzeraktion:** Geben Sie die korrekte Option für FEDERATED an.

**SQL1186N Das Objekt** *objekttyp* **mit dem Namen** *objektname* **wird ohne Angabe der Klausel FEDERATED entweder in ein zusammengeschlossenes Objekt geändert oder als zusammengeschlossenes Objekt erstellt.**

**Erläuterung:** Das durch *objektname* angegebene Objekt verweist auf ein zusammengeschlossenes Objekt (beispielsweise eine OLE DB-Tabellenfunktion, eine zusammengeschlossene Routine oder Sicht, oder einen Kurznamen) an dem Ort, an dem sich die tatsächlichen Daten an einer Datenquelle befinden.

Wenn eine nicht zusammengeschlossene Sicht geändert

wird und die Gesamtauswahl jetzt entweder direkt oder indirekt auf das Objekt einer zusammengeschlossenen Datenbank verweist, muss FEDERATED angegeben werden.

Wenn eine zusammengeschlossene Sicht geändert wird und die Gesamtauswahl weiterhin entweder direkt oder indirekt auf das Objekt einer zusammengeschlossenen Datenbank verweist, darf NOT FEDERATED nicht angegeben werden.

Wenn eine gespeicherte Abfragetabelle erstellt wird und die Gesamtauswahl entweder direkt oder indirekt auf das Objekt einer zusammengeschlossenen Datenbank verweist, darf NOT FEDERATED nicht angegeben werden.

Wenn eine SQL-Routine erstellt wird und die Routine entweder direkt oder indirekt auf das Objekt einer zusammengeschlossenen Datenbank verweist, darf NOT FEDERATED nicht angegeben werden.

**Benutzeraktion:** Die Klausel FEDERATED muss angegeben werden, um eine nicht zusammengeschlossene Sicht in eine zusammengeschlossene Sicht zu ändern.

Geben Sie die Klausel NOT FEDERATED nicht an, wenn Sie eine zusammengeschlossene Sicht ändern möchten, die weiterhin eine zusammengeschlossene Sicht bleiben soll.

Wenn eine gespeicherte Abfragetabelle erstellt werden soll und die Gesamtauswahl entweder direkt oder indirekt auf das Objekt einer zusammengeschlossenen Datenbank verweist, darf die Klausel NOT FEDERA-TED nicht angegeben werden.

Wenn eine SQL-Routine erstellt werden soll, die entweder direkt oder indirekt auf das Objekt einer zusammengeschlossenen Datenbank verweist, darf die Klausel NOT FEDERATED nicht angegeben werden.

**sqlcode**: -1186

**sqlstate**: 429BA

**Erläuterung:** CREATE DATABASE oder MIGRATE DATABASE konnte für die neu erstellte Datenbank keinen detaillierten Ereignismonitor für gegenseitiges Sperren erstellen.

**Benutzeraktion:** Erstellen Sie gegebenenfalls einen detaillierten Ereignismonitor für gegenseitiges Sperren.

**SQL1187W Die Datenbank wurde erfolgreich erstellt oder migriert. Bei der Erstellung des detaillierten Ereignismonitors für gegenseitiges Sperren** *name-des-ereignismonitors* **ist jedoch ein Fehler aufgetreten. Der detaillierte Ereignismonitor für gegenseitiges Sperren wird nicht erstellt.**

**SQL1188N Die Spalte** *quellenspaltennummer* **der Anweisung SELECT oder VALUES ist nicht mit der Tabellenspalte** *zielspaltennummer* **kompatibel. SQLTYPE für die Quellenspalte ist** *quellen-sqltyp* **und für die Zielspalte** *ziel-sqltyp***.**

**Erläuterung:** Quellen- und Zielspalte sind nicht kompatibel. Dies kann auf eine inkorrekte Sortierung der Spalten in der Anweisung SELECT oder VALUES oder auf eine inkorrekte Sortierung der Spezifikation METHOD P oder METHOD N zurückzuführen sein.

**Benutzeraktion:** Korrigieren Sie den Befehl so, dass Quellen- und Zielspalten kompatibel sind. Wiederholen Sie dann den Befehl.

# **SQL1189N Der Wert für LOAD METHOD ist für den angegebenen Dateityp ungültig.**

**Erläuterung:** Für den Dateityp wurde eine ungültige Methode angegeben.

**Benutzeraktion:** Wiederholen Sie den Befehl mit einer anderen Methode.

**SQL1190N Das Dienstprogramm LOAD stellte den SQLCODE-Wert** *sqlcode***, den SQLSTATE-Wert** *sqlstate* **sowie die Nachrichtentokens** *tokenliste* **fest.**

**Erläuterung:** Das Dienstprogramm LOAD stellte einen Fehler mit dem SQLCODE-Wert *sqlcode* fest. Die Verarbeitung wurde gestoppt.

**Benutzeraktion:** Lesen Sie die Erklärung für den SQL-CODE-Wert *sqlcode* in den Fehlernachrichten. Ergreifen Sie die notwendigen Maßnahmen zur Fehlerbehebung, und wiederholen Sie den Befehl.

#### **SQL1191N Die im Parameter METHOD angegebene Spalte** *spaltenangabe* **ist nicht vorhanden.**

**Erläuterung:** Die Spalte *spaltenangabe* ist im Ergebnis der Abfrage nicht vorhanden.

**Benutzeraktion:** Korrigieren Sie die ungültige Spaltenangabe, und wiederholen Sie den Befehl.

#### **SQL1192W Für den aktuellen Dateityp wurden zu viele Eingabequellen angegeben. Die maximale Anzahl beträgt** *maximale-anzahl-eingabequellen***.**

**Erläuterung:** Der angegebene Dateityp lässt für einen Ladevorgang höchstens *maximale-anzahl-eingabequellen* Eingabequellen zu.

**Benutzeraktion:** Wiederholen Sie den Befehl mit einer Anzahl von Eingabequellen, die *maximale-anzahl-eingabequellen* nicht übersteigt.

# **SQL1193I Das Dienstprogramm beginnt mit dem Laden von Daten aus der SQL-Anweisung** *anweisung***.**

**Erläuterung:** Dies ist eine Informationsnachricht, die darauf hinweist, dass das Laden von Daten aus einer SQL-Anweisung begonnen hat.

**Benutzeraktion:** Keine Maßnahme erforderlich.

# **SQL1194W Der Wert in Zeile** *zeilennummer***, der mit der Zielspaltennummer** *spaltennummer* **übereinstimmt, ist ungültig. Die Zeile wurde zurückgewiesen.**

**Erläuterung:** Die Zeile *zeilennummer* wurde zurückgewiesen, da der mit Zielspalte *spaltennummer* übereinstimmende Wert kein gültiger Wert für diese Spalte ist.

Mögliche Ursachen:

- v Ein numerischer Wert befindet sich nicht im Mindest- oder Maximalbereich der Zielspalte.
- v Ein Zeichenwert ist zu lang für die Zielspalte.

**Benutzeraktion:** Überprüfen Sie den Eingabewert. Erstellen Sie bei Bedarf eine neue Tabelle, und ersetzen Sie die Zielspalte *spaltennummer* mit einer entsprechend definierten Spalte. Wiederholen Sie dann den Prozess.

# **SQL1195N Die Erstellung oder Initialisierung der Toolskatalogdatenbank** *datenbankname* **ist auf** *servername* **fehlgeschlagen. SQL-CODE-Wert =** *sqlcode***.**

**Erläuterung:** Die Erstellung oder Initialisierung der Toolskatalogdatenbank *datenbankname* ist auf *servername* fehlgeschlagen. SQLCODE-Wert = *sqlcode*.

**Benutzeraktion:** Gehen Sie zu der Benutzeraktion für den von der Operation zurückgegebenen SQLCODE-Wert.

**Erläuterung:** Die Sicherung wurde erfolgreich durchgeführt. Während des Sicherungsverfahrens war jedoch mindestens ein Data Links File Manager nicht verfügbar. Für diese Data Links File Manager ist eine zusätzliche Prüfung erforderlich, sobald sie verfügbar sind.

**Benutzeraktion:** Aktivieren Sie die Data Links File Manager, die während des Sicherungsverfahrens nicht verfügbar waren. Sobald zu allen Data Links File Manager eine Verbindung hergestellt werden kann, führt DB2 die abschließende Prüfung für dieses Sicherungsimage durch.

**SQL1196W Die Sicherung wurde erfolgreich durchgeführt. Zu mindestens einem der Data Links File Manager konnte jedoch keine Verbindung hergestellt werden. Die Zeitmarke für dieses Sicherungsimage ist** *zeitmarke-des-sicherungsimage***.**

## **SQL1197N Für das Schlüsselwort** *schlüsselwort* **im Befehl** *befehl* **wurde ein ungültiger Wert angegeben.**

**Erläuterung:** Der für den Befehl *befehl* angegebene Wert für *schlüsselwort* ist ungültig. Ein numerischer Wert liegt möglicherweise außerhalb eines definierten Bereichs. Bei anderen Datentypen liegt der Wert nicht in der Menge der gültigen Werte.

**Benutzeraktion:** Stellen Sie anhand der Referenzdokumentation für *befehl* fest, welche Werte gültig sind, und nehmen Sie die erforderlichen Änderungen vor. Wenn der Fehler von einer API zurückgegeben wurde, ermitteln Sie anhand der Referenzdokumentation für die *befehl*-API die gültigen Werte für die entsprechende API-Option, und nehmen Sie die erforderlichen Änderungen vor.

# **SQL1198N In der aktuellen Client/Serverkonfiguration auf PC-Ebene wird dieser Befehl nicht unterstützt. Ursachencode =** *ursachencode***.**

**Erläuterung:** Der eingegebene Befehl wird von der aktuellen Konfiguration, die einen Client oder Server vor Version 8 beinhaltet, nicht unterstützt. Mögliche Ursachencodes:

- **1** Verschiebbare Cursor werden von einem Client vor Version 8 nicht unterstützt, der über ein Gateway ab Version 8 mit einem DB2- UDB-Server verbunden ist.
- **2** Dienstprogrammbefehle werden von einem Client vor Version 8 nicht unterstützt, der über ein Gateway ab Version 8 mit einem beliebigen DB2-Server verbunden ist.
- **3** Der Zugriff auf einen Server vor Version 8 über ein Gateway ab Version 8 wird nicht unterstützt.
- **4** Dienstprogrammbefehle eines Clients ab Version 8 werden für einen Server vor Version 8 nicht unterstützt.
- **5** Clients vor Version 8 können nur auf Tabellen, Tabellenfunktionen und Prozeduren zugreifen, die mit dem CCSID-Wert erstellt wurden, dessen Codepage mit der Codepage der Datenbank übereinstimmt.

# **SQL1200 - SQL1299**

# **SQL1200N Der Parameter 'object' ist ungültig.**

**Erläuterung:** Der Wert, der für den 'object'-Parameter im Aufruf der Funktion COLLECT DATABASE STA-TUS angegeben wurde, ist nicht gültig. Gültige Werte:

#### **SQLE\_DATABASE**

Der Status wird für eine einzelne Datenbank abgefragt.

- **98** Die Operation von einem Client ab Version 8 für einen Server vor Version 8 wird nicht unterstützt.
- **99** Die Operation von einem Client vor Version 8 für einen Server ab Version 8 wird nicht unterstützt.

**Benutzeraktion:** Ergreifen Sie eine dem Ursachencode entsprechende Maßnahme:

- **1** Verwenden Sie auf einem Client auf PC-Ebene keine verschiebbare Cursor über ein Gateway. Verwenden Sie eine direkte Client/Serververbindung, oder führen Sie ein Clientupgrade auf einen kompatiblen Releasestand durch.
- **2** Setzen Sie auf einem Client auf PC-Ebene keine Dienstprogrammbefehle über ein Gateway ab. Verwenden Sie eine direkte Client/Serververbindung, oder führen Sie ein Clientupgrade auf einen kompatiblen Releasestand durch.
- **3** Verwenden Sie eine kompatible Gatewayebene, oder konfigurieren Sie eine direkte Verbindung (nicht über ein Gateway) zum Server.
- **4** Verwenden Sie zum Absetzen von Dienstprogrammbefehlen aus Version 8 eine kompatible Clientebene.
- **5** Verwenden Sie einen Client der Version 8 oder höher, um auf Tabellen, Tabellenfunktionen und Prozeduren zuzugreifen, die mit dem CCSID-Wert erstellt wurden, dessen Codepage sich von der Codepage der Datenbank unterscheidet.
- **98** Verwenden Sie zum Absetzen dieses Befehls eine kompatible Clientebene, oder führen Sie ein Upgrade der Codestufe des Servers durch.
- **99** Verwenden Sie zum Absetzen des Befehls eine kompatible Serverebene, oder führen Sie ein Upgrade der Codestufe des Clients durch.

**sqlcode**: -1198

**sqlstate**: 42997

# **SQLE\_DRIVE**

Der Status wird für alle LOCAL-Datenbanken in einem Pfad abgefragt.

# **SQLE\_LOCAL**

Der Status wird für alle LOCAL-Datenbanken abgefragt.

Der Befehl kann nicht verarbeitet werden.

**Benutzeraktion:** Korrigieren Sie den 'object'-Parameter, und geben Sie den Funktionsaufruf COLLECT DATABASE STATUS aus.

#### **SQL1201N Der Parameter 'status' ist ungültig.**

**Erläuterung:** Der Wert, der für den 'status'-Parameter im Aufruf der Funktion COLLECT DATABASE STA-TUS angegeben wurde, ist nicht gültig. Gültige Werte:

#### **SQLE\_SYSTEM**

Der Systemstatus wird abgefragt.

#### **SQLE\_DATABASE**

Der Systemstatus und der Datenbankstatus werden abgefragt.

#### **SQLE\_ALL**

Der Systemstatus, der Datenbankstatus und der Benutzerstatus werden abgefragt.

Der Befehl kann nicht verarbeitet werden.

**Benutzeraktion:** Korrigieren Sie den 'status'-Parameter, und geben Sie den Funktionsaufruf COLLECT DATABASE STATUS erneut aus.

#### **SQL1202N Der Status wurde nicht abgefragt.**

**Erläuterung:** Der Wert, der für den *handle*-Parameter im Aufruf der Funktion GET NEXT DATABASE STA-TUS BLOCK oder FREE DATABASE STATUS RESOUR-CES angegeben wurde, ist nicht gültig. 'handle' muss der Parameter sein, der als positiver Funktionswert für den Funktionsaufruf COLLECT DATABASE STATUS ausgegeben wird.

Dies ist der zweite Aufruf der Funktion COLLECT DATABASE STATUS in diesem Prozess. Der erste Aufruf der Funktion COLLECT DATABASE STATUS wird beendet, und der zugehörige 'handle' kann nicht mehr verwendet werden.

Der Befehl kann nicht verarbeitet werden.

**Benutzeraktion:** Korrigieren Sie den *handle*-Parameter korrigieren, und wiederholen Sie den Aufruf der Funktion COLLECT DATABASE STATUS.

#### **SQL1203N Keine Benutzer an die Datenbank angeschlossen.**

**Erläuterung:** Der Benutzerstatus wurde für eine Datenbank angefordert, an die Datenbank sind jedoch keine Benutzer angeschlossen.

Der Befehl kann nicht verarbeitet werden.

**Benutzeraktion:** Überprüfen Sie den Namen der Datenbank und den Verbindungsstatus. Wiederholen Sie den Befehl mit einer Datenbank, die z. Zt. verwendet wird.

## **SQL1204N Die Codepage** *codepage* **und/oder der Landescode** *landescode* **wird von der installierten Version des Datenbankmanagers nicht unterstützt.**

**Erläuterung:** Diese Version des Datenbankmanagers unterstützt die aktive Codepage und/oder den Landescode nicht.

Der Befehl kann nicht verarbeitet werden.

Wählen Sie eine aktive Codepage und einen Landescode aus, die bzw. der von dieser Version des Datenbankmanagers unterstützt wird.

Benutzer von Systemen zusammengeschlossener Datenbanken: Stellen Sie gegebenenfalls fest, welche Datenquelle die Anforderung zurückweist (die Vorgehensweise zum Angeben der fehlgeschlagenen Datenquelle wird im Handbuch *Fehlerbehebung* beschrieben), und wählen Sie eine aktive Codepage und einen Landescode aus, die bzw. der vom Server mit zusammengeschlossenen Datenbanken und von der Datenquelle unterstützt wird.

**Benutzeraktion:** Beenden Sie das aktuelle Programm, und kehren Sie zum Betriebssystem zurück.

**sqlcode**: -1204

**sqlstate**: 22522

#### **SQL1205N Die angegebene Codepage** *codepage* **und/oder der angegebene Landescode** *landescode* **sind/ist ungültig.**

**Erläuterung:** Diese Version von DB2 unterstützt die aktive Codepage und/oder den Landescode nicht, die bzw. der im Befehl CREATE DATABASE angegeben wurde.

Der Befehl kann nicht verarbeitet werden.

**Benutzeraktion:** Genauere Informationen zu gültigen, von DB2 unterstützten Paaren aus Codepage und Landescode sind unter dem Befehl CREATE DATA-BASE im Handbuch *Command Reference* enthalten.

## **SQL1206N PRUNE LOGFILE wird in dieser Datenbankkonfiguration nicht unterstützt.**

**Erläuterung:** Die Anforderung PRUNE LOGFILE wird in folgenden Fällen nicht unterstützt:

- 1. Die Datenbank befindet sich nicht im wiederherstellbaren Modus. Eine Datenbank ist im wiederherstellbaren Modus, wenn LOGARCHMETH1 auf DISK, TSM, VENDOR, USEREXIT oder LOGRE-TAIN gesetzt wurde oder wenn LOGARCHMETH2 auf DISK, TSM oder VENDOR gesetzt wurde.
- 2. Der aktive Protokolldateipfad ist auf eine unformatierte Einheit gesetzt.

**Benutzeraktion:** Setzen Sie den Befehl PRUNE LOG-

FILE für diese Datenbank nicht ab.

#### **SQL1207N Die Konfigurationsdatei des Kommunikations-Managers** *name* **konnte nicht gefunden werden.**

**Erläuterung:** Der Name, der für die Konfigurationsdatei des Kommunikations-Managers im Befehl CATA-LOG NODE angegeben wurde, konnte weder im angegebenen Pfad noch im Verzeichnis CMLIB auf dem Standardlaufwerk gefunden werden.

Der Befehl kann nicht verarbeitet werden.

**Benutzeraktion:** Wiederholen Sie den Befehl mit dem korrekten Namen und Pfad der Konfigurationsdatei.

#### **SQL1209W Der Name der Partner-LU** *name***, der in der Funktion CATALOG NODE angegeben wurde, ist nicht vorhanden. Es wurde ein Name erstellt.**

**Erläuterung:** Der in der Funktion CATALOG NODE angegebene Name der Partner-LU ist nicht in der Konfigurationsdatei des Kommunikations-Managers im Verzeichnis CMLIB auf dem Standardlaufwerk enthalten.

Es wurde ein LU-Profil mit dem angegebenen Namen erstellt.

**Benutzeraktion:** Keine Maßnahme erforderlich.

## **SQL1210W Für einen oder mehr Parameter der Konfigurationsdatei wurden Standardwerte übergeben.**

**Erläuterung:** Für einen oder mehrere Konfigurationsparameter des DOS-Requesters oder WINDOWS-Requesters wurden die jeweiligen Standardwerte verwendet. Möglicherweise sind der oder die betreffenden Parameter in der Konfigurationsdatei des DOS-Requesters oder WINDOWS-Requesters nicht definiert. Daneben besteht die Möglichkeit, dass die Konfigurationsdatei nicht geöffnet werden konnte oder dass beim Lesen der Datei ein Fehler auftrat.

**Benutzeraktion:** Stellen Sie sicher, dass die Konfigurationsdatei des DOS-Requesters oder WIN-DOWS-Requesters im korrekten Pfad vorhanden ist und dass die Parameter explizit definiert sind.

#### **SQL1211N Der Computername** *name* **ist ungültig.**

**Erläuterung:** Der in der Protokollstruktur NPIPE für den Befehl CATALOG angegebene Computername ist ungültig. Der Computernamen darf maximal 15 Zeichen lang sein.

Der Befehl kann nicht verarbeitet werden.

**Benutzeraktion:** Überprüfen Sie den Computernamen, und wiederholen Sie den Befehl.

#### **SQL1212N Der Exemplarname** *name* **ist ungültig.**

**Erläuterung:** Der für den Befehl CATALOG eingegebene Exemplarname ist ungültig. Die Länge des Exemplarnamens darf die maximale Anzahl von 8 Zeichen nicht überschreiten.

Der Befehl kann nicht verarbeitet werden.

**Benutzeraktion:** Überprüfen Sie den Exemplarnamen, und wiederholen Sie den Befehl.

# **SQL1213N Der Name** *name* **der Kennwortänderungs-LU ist ungültig.**

**Erläuterung:** Der Name, der für die LU (logische Einheit) zur Kennwortänderung in der APPN-Protokollstruktur für den Befehl CATALOG angegeben wurde, ist nicht gültig.

Der Name der Kennwortänderungs-LU ist der Name der fernen SNA-LU. Er darf aus 1 bis 8 Zeichen bestehen. Gültige Zeichen sind: A bis Z, a bis z, 0 bis 9, #, @ und \$. Das erste Zeichen muss ein Buchstabe oder ein Sonderzeichen (#, @ oder \$) sein. Das System setzt Kleinbuchstaben in Großbuchstaben um.

Der Befehl kann nicht verarbeitet werden.

**Benutzeraktion:** Überprüfen Sie die Zeichen, die im Namen der Kennwortänderungs-LU verwendet wurden.

Wiederholen Sie den Befehl mit einem gültigen Namen für die Kennwortänderungs-LU.

#### **SQL1214N Der Transaktionsprogrammname** *name* **ist ungültig.**

**Erläuterung:** Der in der APPN-Protokollstruktur für den Befehl CATALOG angegebene Transaktionsprogrammname ist ungültig.

Der Transaktionsprogrammname ist der Name des fernen SNA-Transaktionsprogramms. Er darf aus 1 bis 64 Zeichen bestehen. Gültige Zeichen sind: A bis Z, a bis z, 0 bis 9, #, @ und \$. Das erste Zeichen muss ein Buchstabe oder ein Sonderzeichen (#, @ oder \$) sein.

Der Befehl kann nicht verarbeitet werden.

**Benutzeraktion:** Überprüfen Sie die Zeichen, die im Transaktionsprogrammnamen verwendet wurden.

Wiederholen Sie den Befehl mit einem gültigen Transaktionsprogrammnamen.

### **SQL1215N Die LAN-Adapteradresse** *adresse* **ist ungültig.**

**Erläuterung:** Die in der APPN-Protokollstruktur für den Befehl CATALOG angegebene LAN-Adapteradresse ist ungültig.

Die LAN-Adapteradresse ist die Adresse der fernen SNA. Sie muss eine 12-stellige Hexadezimalzahl sein. Der Befehl kann nicht verarbeitet werden.

**Benutzeraktion:** Überprüfen Sie die LAN-Adapteradresse.

Wiederholen Sie den Befehl mit einer gültigen LAN-Adapteradresse.

#### **SQL1216N Grafikdaten und Grafikfunktionen werden für diese Datenbank nicht unterstützt.**

**Erläuterung:** Die Codepage der Datenbank unterstützt keine Grafikdaten. Die Datentypen GRAPHIC, VAR-GRAPHIC und LONG VARGRAPHIC sind für diese Datenbank nicht gültig. Das Literal GRAPHIC und die Skalarfunktion VARGRAPHIC sind für diese Datenbank nicht gültig.

Die Anweisung kann nicht verarbeitet werden.

Benutzer von Systemen zusammengeschlossener Datenbanken: Diese Situation kann auch von der Datenquelle festgestellt werden.

**Benutzeraktion:** Wiederholen Sie den Befehl mit gültigen Datentypen.

**sqlcode**: -1216

**sqlstate**: 56031

#### **SQL1217N Der Datentyp REAL wird von der Zieldatenbank nicht unterstützt.**

**Erläuterung:** Eine SQL-Operation verwendet den Datentyp REAL (Gleitkommazahl mit einfacher Genauigkeit) als Eingabe- oder Ausgabevariable. Der Datentyp REAL wird für diese Anforderung nicht von der Zieldatenbank unterstützt.

Die Anweisung wurde nicht verarbeitet.

**Benutzeraktion:** Ersetzen Sie sämtliche Deklarationen von Host-Variablen, die dem SQL-Datentyp REAL entsprechen, mit einer Deklaration, die dem SQL-Datentyp DOUBLE in Ihrer Anwendung entspricht.

**sqlcode**: -1217

**sqlstate**: 56099

# **SQL1218N Im Pufferpool** *puffpool-nr* **sind zurzeit keine Seiten verfügbar.**

**Erläuterung:** Alle Seiten im Pufferpool werden zurzeit verwendet. Die Anforderung, eine weitere Seite zu verwenden, ist fehlgeschlagen.

Die Anweisung kann nicht verarbeitet werden.

**Benutzeraktion:** Der Pufferpool ist nicht groß genug, um zu diesem Zeitpunkt Seiten für alle Datenbankprozesse und -Threads bereitzustellen. Entweder ist der Pufferpool zu klein, oder es sind zu viele Prozesse und Threads aktiv.

Die Anweisung wird bei einem erneuten Versuch möglicherweise erfolgreich ausgeführt. Tritt dieser Fehler häufig auf, ergreifen Sie mindestens eine der folgenden Maßnahmen:

- 1. Vergrößern Sie den Pufferpool.
- 2. Verringern Sie die maximale Anzahl von Datenbankagenten und/oder Datenbankverbindungen.
- 3. Verringern Sie den maximalen Grad der Parallelität.
- 4. Verringern Sie den Wert für PREFETCHSIZE für die Tabellenbereiche in diesem Pufferpool.
- 5. Versetzen Sie einige Tabellenbereiche in andere Pufferpools.

**sqlcode**: -1218

**sqlstate**: 57011

## **SQL1219N Die Anforderung schlug fehl, da kein privater virtueller Speicher zugeordnet werden konnte.**

**Erläuterung:** Das Exemplar konnte nicht genügend privaten virtuellen Speicher zuordnen, um die Anforderung verarbeiten zu können. Dies kann die Folge von Zuordnungen von gemeinsam benutzten Speicher sein, die in anderen (nicht verknüpften) Prozessen vorgenommen wurden.

**Benutzeraktion:** Das Problem kann folgendermaßen korrigiert werden:

- v Unter OS/2 durch Erhöhen des Werts für den Konfigurationsparameter *min\_priv\_mem*. Dadurch wird beim Starten des Exemplars mehr privater virtueller Speicher reserviert.
- v Stoppen anderer Anwendungen, die auf der Maschine ausgeführt werden, insbesondere von Anwendungen, die große Mengen des gemeinsam benutzten Speichers in Anspruch nehmen.

**sqlcode**: -1219

**sqlstate**: 57011

# **SQL1220N Die gemeinsam benutzte Speichergruppe des Datenbankmanagers kann nicht zugeordnet werden.**

**Erläuterung:** Der Datenbankmanager konnte die gemeinsam benutzte Speichergruppe nicht zuordnen. Die Ursache hierfür können nicht ausreichende Speicherressourcen für den Datenbankmanager oder die Umgebung sein, in der die Operation ausgeführt werden sollte. Folgende Speicherressourcen können den Fehler verursacht haben:

- v Die Anzahl der gemeinsamen Speicher-IDs, die auf System zugeordnet sind
- v Die Größe des gemeinsam benutzten Speichersegments
- v Die Menge an Seitenwechsel- bzw. Auslagerungsspeicher, die auf dem System verfügbar ist
- Die Menge an physischem Speicher, die auf dem System verfügbar ist

**Benutzeraktion:** Mögliche Maßnahmen:

- Stellen Sie sicher, dass genügend Speicherressourcen verfügbar sind, um die Anforderungen des Datenbankmanagers und der anderen Programme, die auf dem System ausgeführt werden, zu erfüllen.
- v Erhöhen Sie unter Linux 32-Bit den Kernel-Parameter SHMMAX auf 256 MB. Erhöhen Sie unter Linux 64-Bit den Kernel-Parameter SHMMAX auf 1 GB.
- v Reduzieren Sie die Speicheranforderungen des Datenbankmanagers für diese Speichergruppe durch Angabe eines niedrigeren Werts für die betreffenden Konfigurationsparameter (*maxagents*, *maxdari* und *numdb*).
- Stoppen Sie gegebenenfalls andere Programme, die das System benutzen.

# **SQL1221N Der Zwischenspeicher für die Anwendungsunterstützungsebene kann nicht zugeordnet werden.**

**Erläuterung:** Der Zwischenspeicher für die Anwendungsunterstützungsebene konnte nicht zugeordnet werden. Die Ursache hierfür können nicht ausreichende Speicherressourcen für den Datenbankmanager oder die Umgebung sein, in der die Operation ausgeführt werden sollte. Folgende Speicherressourcen können den Fehler verursacht haben:

- v Die Anzahl der gemeinsamen Speicher-IDs, die auf System zugeordnet sind
- v Die Menge an Seitenwechsel- bzw. Auslagerungsspeicher, die auf dem System verfügbar ist
- Die Menge an physischem Speicher, die auf dem System verfügbar ist

**Benutzeraktion:** Mögliche Maßnahmen:

- Stellen Sie sicher, dass genügend Speicherressourcen verfügbar sind, um die Anforderungen des Datenbankmanagers und der anderen Programme, die auf dem System ausgeführt werden, zu erfüllen.
- v Geben Sie einen geringeren Wert für den Konfigurationsparameter *aslheapsz* an.
- Stoppen Sie gegebenenfalls andere Programme, die das System benutzen.

**sqlcode**: -1221

**sqlstate**: 57011

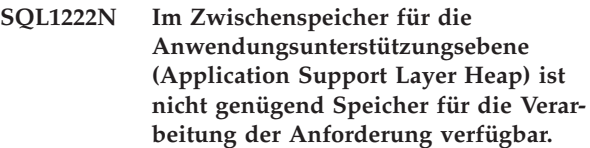

**Erläuterung:** Der Speicherbereich im Zwischenspeicher für die Anwendungsunterstützungsebene wurde vollständig verwendet.

**Benutzeraktion:** Erhöhen Sie den Wert für den Konfigurationsparameter *aslheapsz*.

**sqlcode**: -1222

**sqlstate**: 57011

#### **SQL1223N Ein Agent konnte nicht für diese Anforderung gestartet werden.**

**Erläuterung:** Die Anforderung schlug fehl, da die Begrenzung für den Konfigurationsparameter *maxagents* überschritten würde.

**Benutzeraktion:** Erhöhen Sie den Wert des Konfigurationsparameters *maxagents*, und/oder reduzieren Sie die Anzahl der Benutzer, die die Datenbank verwenden.

**sqlcode**: -1223

**sqlstate**: 57019

## **SQL1224N Ein Datenbankagent konnte nicht für die Anforderung gestartet werden, oder er wurde auf Grund eines Systemabschlusses der Datenbank bzw. durch den Befehl FORCE beendet.**

**Erläuterung:** Die Nachricht kann in den nachfolgend aufgeführten Situationen ausgegeben werden:

- Der Datenbankmanager wurde nicht auf dem Datenbankserver gestartet.
- Der Datenbankmanager wurde gestoppt.
- v Dem Datenbankmanager ist bereits die maximal zulässige Anzahl von Agenten zugeordnet.
- Für den Datenbankagenten wurde eine erzwungene Abmeldung durch den Systemadministrator durchgeführt.
- Der Datenbankagent wurde auf Grund einer abnormalen Beendigung eines Schlüsselprozesses des Datenbankmanagers beendet.
- v Die Anwendung verwendet mehrere Kontexte mit lokalem Protokoll. In diesem Fall ist die Anzahl der Verbindungen beschränkt durch die Anzahl der gemeinsam benutzten Speichersegmente, mit denen ein einzelner Prozess verbunden sein kann. Bei AIX zum Beispiel liegt die Grenze bei zehn gemeinsam benutzten Speichersegmenten pro Prozess.
- Ein Benutzer mit der Berechtigung SYSADM hat den Befehl FORCE QUIESCE ausgegeben, während die Verbindung bestand. Da Ihre Benutzer-ID nicht über

die Berechtigung CONNECT QUIESCE für die Datenbank/das Exemplar verfügt und auch zu keiner Gruppe mit dieser Berechtigung gehört, wurde die Verbindung zur Datenbank/zum Exemplar unterbrochen.

Die Anwendung wurde von DB2 zwangsweise abgemeldet, weil sie mehr Speicherbereich für das Transaktionsprotokoll verwendet hat, als durch den Datenbankkonfigurationsparameter MAX\_LOG oder NUM\_LOG\_SPAN zugelassen ist.

Zudem kann die Nachricht in folgenden für den Server mit zusammengeschlossenen Datenbanken spezifischen Situationen ausgegeben werden:

- v Die maximale Anzahl von Prozessen pro Benutzer (maxuproc unter AIX) wurde auf Betriebssystemebene überschritten.
- v In der Client/Server-Umgebung mit dem TCP/IP-Protokoll ist die dem TCP/IP-Servicenamen zugewiesene Anschlussnummer auf dem Client nicht dieselbe Anschlussnummer wie auf dem Server.

Diese Situation kann vom Server mit zusammengeschlossenen Datenbanken oder von der Datenquelle festgestellt werden.

#### **Benutzeraktion:**

- Wiederholen Sie die Datenbankanforderung. Kann keine Verbindung hergestellt werden, stellen Sie sicher, dass das Kommunikationssubsystem aktiv ist und dass der Datenbankmanager und die erforderlichen Kommunikationsprotokollprozesse auf dem Datenbankserver gestartet wurden. Stellen Sie außerdem sicher, dass der Konfigurationsparameter *maxagents* des Datenbankmanagers richtig konfiguriert ist.
- Lassen Sie SYSADM den Wartemodus der Datenbank/des Exemplars aufheben, oder fügen Sie den Benutzer der Gruppe im Wartemodus hinzu.
- v Es ist ratsam, möglichst häufig COMMIT-Operationen auszuführen. MAX\_LOG verhindert, dass einzelne Transaktionen zu viel Speicherplatz verwenden. NUM\_LOG\_SPAN verhindert, dass einzelne Transaktionen die Wiederverwendung des Speicherbereichs für das Transaktionsprotokoll verzögern. Beim Erstellen einer Anwendung muss das Festschreiben von Transaktionen berücksichtigt werden, um zu vermeiden, dass zu viel Protokollspeicherbereich verwendet wird.

Benutzer von Systemen zusammengeschlossener Datenbanken:

v Überprüfen Sie, welche Datenquelle die Anforderung zurückweist (Anweisungen zur Ermittlung der fehlerhaften Datenquelle finden Sie im Handbuch *Fehlerbehebung*). Stellen Sie ferner sicher, dass das DFV-Subsystem aktiv ist und der Datenbankmanager und die erforderlichen Serverprozesse des Kommunikationsprotokolls auf dem Datenbankserver

gestartet wurden.

v Überprüfen Sie beim Betriebssystem AIX, wie maxuproc eingestellt ist, und ändern Sie gegebenenfalls die Einstellung. maxuproc schränkt die Anzahl von Prozessen ein, die unter einem bestimmten Server mit zusammengeschlossenen Datenbanken aktiv sein können. Die Standardeinstellung ist 40.

Die aktuelle Einstellung von maxuproc kann mit dem folgenden Befehl geprüft werden:

lsattr -E -l sys0

.

Verwenden Sie folgenden Befehl, um die Anzahl der Prozesse anzuzeigen, die derzeit auf einem bestimmten Server mit zusammengeschlossenen Datenbanken aktiv sind:

ps -ef | grep instdj1 | wc -l

Dabei gilt folgendes: "instdj1" ist der Exemplarname des Servers mit zusammengeschlossenen Datenbanken.

Ändern Sie maxuproc mit dem folgenden Befehl: chdev -l sys0 -a maxuproc='nn'

Hierbei gilt: **nn** ist der neue ganzzahlige Wert von maxuproc.

Wenn die Anwendung mehrere Kontexte mit lokalem Protokoll verwendet, reduzieren Sie entweder die Anzahl der Verbindungen in der Anwendung, oder wechseln Sie zu einem anderen Protokoll (zum Beispiel TCP/IP). Für Benutzer von AIX Version 4.2.1 oder einer höheren Version kann die Umgebungsvariable EXTSHM auf ON gesetzt werden, um die Anzahl der gemeinsam benutzten Speichersegmente zu erhöhen, zu denen ein einzelner Prozess eine Verbindung herstellen kann.

**sqlcode**: -1224

**sqlstate**: 55032

## **SQL1225N Die Anforderung schlug fehl, da die maximale Anzahl von Prozessen oder Threads bzw. das Limit des Auslagerungsspeichers des Betriebssystems erreicht wurde.**

**Erläuterung:** Es wurde eine Betriebssystemgrenze für Prozesse, Threads oder Auslagerungsspeicher erreicht. Weitere Informationen zu diesem Fehler finden Sie im Protokoll mit Benachrichtigungen für die Systemverwaltung. Auf AIX-Systemen kann der Wert ″maxuproc″ zu niedrig sein. Bei Systemen unter OS/2 kann der Wert THREADS in der Datei CONFIG.SYS zu niedrig sein.

**Benutzeraktion:** Überprüfen Sie das Protokoll mit Benachrichtigungen für die Systemverwaltung, um festzustellen, welche Begrenzung erreicht wurde, und erhöhen Sie diese Begrenzung.

**sqlcode**: -1225

**sqlstate**: 57049

#### **SQL1226N Die maximale Anzahl der Clientverbindungen wurde bereits gestartet.**

**Erläuterung:** Die Anzahl der Clientverbindungen entspricht bereits der in der Konfigurationsdatei des Systems angegebenen Höchstzahl.

Die Operation kann nicht verarbeitet werden.

**Benutzeraktion:** Warten Sie, bis andere Anwendungen die Datenbank freigeben. Wenn mehrere Anwendungen gleichzeitig ausgeführt werden müssen, erhöhen Sie den Wert für max\_connections. Der neue Wert wird nach dem nächsten erfolgreichen Start des Datenbankmanagers wirksam. Wenn der Wert für max\_connections höher ist als der Wert für max\_coordagents, wird der Konzentrator aktiviert.

**sqlcode**: -1226

**sqlstate**: 57030

**SQL1227N Die Katalogstatistik** *wert* **für Spalte** *spalte* **liegt außerhalb des für die Zielspalte gültigen Bereichs, hat ein ungültiges Format oder ist in Bezug auf andere Statistiken inkonsistent. Ursachencode:** *code***.**

**Erläuterung:** Der Wert bzw. das Format einer Statistik, die für einen aktualisierbaren Katalog bereitgestellt wurde, ist entweder ungültig, liegt außerhalb des zulässigen Bereichs oder ist inkonsistent. Folgendes sind häufig verwendete Werte-, Bereichs- und Formatprüfungen (entsprechend dem Ursachencode *code*):

- **1** Numerische Statistiken müssen -1 oder >= 0 sein.
- **2** Numerische Statistiken, die Prozentwerte darstellen (beispielsweise CLUSTERRATIO), sollten zwischen 0 und 100 liegen.
- **3** Regeln bezüglich HIGH2KEY und LOW2KEY:
	- Der Datentyp von HIGH2KEY- oder LOW2KEY-Werten muss mit dem Datentyp der entsprechenden Benutzerspalte übereinstimmen.
	- Die Länge der HIGH2KEY- oder LOW2KEY-Werte muss kleiner als 33 sein oder der Maximallänge des Datentyps der Zielspalte entsprechen.
	- HIGH2KEY muss > LOW2KEY sein, wenn sich in der entsprechenden Spalte 3 oder mehr einzigartige Werte befinden. Enthält die Spalte weniger als 3 einzigartige Werte, kann HIGHKEY = LOW2KEY sein.
- **4** Regeln bezüglich PAGE\_FETCH\_PAIRS:
	- v Individuelle Werte in der Statistik PAGE- FETCH\_PAIRS müssen durch eine Reihe leerer Begrenzer getrennt sein.
	- v Individuelle Werte in der Statistik PAGE- \_FETCH\_PAIRS dürfen nicht länger als 10 Stellen und müssen kleiner als der maximale Ganzzahlwert sein (MAXINT = 2147483647).
	- v Es muss stets ein gültiger Wert für PAGE- \_FETCH\_PAIRS vorhanden sein, wenn CLUSTERFACTOR > 0 ist.
	- v Es müssen exakt 11 Paare in einer einzelnen PAGE\_FETCH\_PAIR-Statistik vorliegen.
	- v Die Werte der Puffergrößeneinträge von PAGE\_FETCH\_PAIRS müssen in aufsteigender Reihenfolge vorliegen. Außerdem kann kein Puffergrößenwert in einem Eintrag PAGE\_FETCH\_PAIRS größer als MIN( NPA-GES, 524287) sein, wobei NPAGES die Anzahl der Seiten in der entsprechenden Tabelle ist.
	- Die Werte der "fetches"-Einträge von PAGE-\_FETCH\_PAIRS müssen in absteigender Reihenfolge vorliegen, wobei einzelne Einträge nicht kleiner als NPAGES sein dürfen. Darüber hinaus darf kein ″fetch″-Größenwert in einem Eintrag PAGE\_FETCH\_PAIRS größer als die CARD-Statistik (Kardinalität) der entsprechenden Tabelle sein.
	- v Wenn der Wert der Puffergröße in zwei aufeinanderfolgenden Paaren identisch ist, muss auch der Wert für PAGE FETCH in beiden Paaren übereinstimmen.
- **5** Regeln bezüglich CLUSTERRATIO und CLUS-TERFACTOR:
	- Gültige Werte für CLUSTERRATIO liegen bei -1 oder zwischen 0 und 100.
	- v Gültige Werte für CLUSTERFACTOR liegen bei -1 oder zwischen 0 und 1
	- Entweder CLUSTERRATIO oder CLUS-TERFACTOR muss stets -1 sein.
	- v Ist CLUSTERFACTOR ein positiver Wert, muss er über eine gültige PAGE\_FETCH- \_PAIR-Statistik verfügen.
- **6** Die Kardinalität einer Spalte (Statistik COL-CARD in SYSCOLUMNS) oder Spaltengruppe (COLGROUPCARD in SYSCOLGROUPS) darf nicht größer als die Kardinalität der zugehörigen Tabelle sein (Statistik CARD in SYSTAB-LES).
- **7** Für Spalten mit den folgenden Datentypen werden keine Statistiken unterstützt: LONG VARCHAR, LONG VARGRAPHIC, BLOB, CLOB, DBCLOB oder benutzerdefinierte strukturierte Typen.

**8** Eine Statistik ist inkonsistent mit anderen zugehörigen Statistiken für diese Einheit oder ist in diesem Kontext ungültig.

**Benutzeraktion:** Stellen Sie sicher, dass die neue Katalogstatistik die genannten Prüfungen für Bereich/Länge/Format erfüllt.

Stellen Sie sicher, dass Aktualisierungen an den Statistiken konsistent in den den Zwischenbeziehungen (beispielsweise Kardinalität) sind.

**sqlcode**: -1227

**sqlstate**: 23521

**SQL1228W Der Befehl DROP DATABASE wurde ausgeführt, aber der Aliasname der Datenbank bzw. der Datenbankname** *name* **konnte auf** *anzahl* **Knoten nicht gefunden werden.**

**Erläuterung:** Der Befehl DROP DATABASE wurde erfolgreich ausgeführt, der Aliasname der Datenbank oder der Datenbankname konnte jedoch für einige Knoten nicht gefunden werden. Möglicherweise wurde für diese Knoten bereits der Befehl DROP DATABASE AT NODE ausgeführt.

**Benutzeraktion:** Dies ist lediglich eine Warnung. Keine Maßnahme erforderlich.

#### **SQL1229N Die aktuelle Transaktion wurde auf Grund eines Systemfehlers rückgängig gemacht.**

**Erläuterung:** Mögliche Erklärungen:

1. Ein Systemfehler, beispielsweise eine Knoten- oder Verbindungsstörung, ist aufgetreten. Die Anwendung wird auf das vorige COMMIT zurückgesetzt.

Handelt es sich um ein DB2-Dienstprogramm, ist die Vorgehensweise nachfolgend beschrieben:

- **Import** Die Anwendung wird zurückgesetzt. Wurde der Parameter COMMITCOUNT verwendet, wird die Operation bis an einen vorher festgeschriebenen Punkt rückgängig gemacht.
- **Reorg** Die Operation wird abgebrochen und muss wiederholt werden.

#### **Redistribute**

Die Operation wird abgebrochen. Es ist jedoch möglich, dass ein Teil der Operation erfolgreich abgeschlossen wurde. Bei Wiederholung der Anforderung mit der Option 'continue' wird die Operation da fortgesetzt, wo der Fehler aufgetreten ist.

#### **Rollforward**

Die Operation wird abgebrochen, und die Datenbank befindet sich im Status 'aktualisierende Wiederherstellung anstehend'. Der Befehl muss erneut eingegeben werden.

#### **Backup/Restore**

Die Operation wird abgebrochen und muss wiederholt werden.

2. Die für FCM-Kommunikation (Fast Communications Manager) zugeordneten Serviceanschlussnummern stimmen nicht auf allen Knoten des DB2- Exemplars überein. Überprüfen Sie die Datei services auf allen Knoten, um sicherzustellen, dass dieselben Anschlüsse verwendet werden. Die Definition der Anschlüsse hat folgendes Format:

> DB2 <exemplar> xxxx/tcp DB2\_<exemplar>\_END xxxx/tcp

Dabei ist <exemplar> der Name des DB2-Exemplars und xxxx ist die Anschlussnummer. Sicherstellen, dass diese Anschlussnummern nicht für die Unterstützung ferner Clients von DB2 verwendet werden.

#### **Benutzeraktion:**

1. Wiederholen Sie die Anforderung. Bleibt der Fehler bestehen, finden Sie weitere Informationen im Protokoll mit Benachrichtigungen für die Systemverwaltung. Es ist unter Umständen erforderlich, den Systemadministrator hinzuzuziehen, da ein Knotenfehler eine der häufigsten Fehlerursachen darstellt.

Es ist zu beachten, dass dieser Fehler in einer SP-Umgebung, in der der Hochgeschwindigkeitsschalter aktiv ist, auf einen Ausfall dieses Schalters hinweisen kann.

2. Aktualisieren Sie die Serviceanschlüsse so, dass sie auf allen Knoten übereinstimmen, und wiederholen Sie den Vorgang.

Das sechste Feld sqlerrd des SQL-Kommunikationsbereichs (SQLCA) gibt die Nummer des Knotens an, der den Knotenfehler feststellte. Auf dem Knoten, der den Fehler feststellte, enthält die Datei db2diag.log eine Nachricht mit Angaben dazu, bei welchem Knoten der Fehler aufgetreten ist.

**sqlcode**: -1229

**sqlstate**: 40504

## **SQL1230W Für mindestens eine der angegebenen Agenten-IDs konnte keine erzwungene Abmeldung durchgeführt werden.**

**Erläuterung:** Für mindestens eine Agenten-ID, die im Befehl FORCE angegeben wurde, konnte keine erzwungene Abmeldung durchgeführt werden. Diese Warnung kann folgende Ursachen haben:

- v Es wurde eine nicht vorhandene oder ungültige Agenten-ID angegeben.
- v Der Agent unterbrach die Verbindung zum Datenbankmanager zwischen dem Zeitpunkt, an dem

die Agenten-IDs gesammelt wurden und dem Zeitpunkt, an dem der Befehl FORCE eingegeben wurde.

• Die Agenten-ID wurde für einen parallelen Agenten angegeben, für den keine erzwungene Abmeldung durchgeführt werden kann.

**Benutzeraktion:** Wurde eine nicht vorhandene oder ungültige Agenten-ID angegeben, wiederholen Sie den Befehl mit einer gültigen Agenten-ID.

#### **SQL1231N Ungültiger Zählerparameter im Befehl FORCE angegeben.**

**Erläuterung:** Der angegebene Wert für den Zählerparameter im Befehl FORCE ist ungültig. Der angegebene Wert muss eine positive ganze Zahl oder SQL\_ALL\_USERS sein. Der Wert 0 verursacht einen Fehler.

**Benutzeraktion:** Korrigieren Sie den Wert des Zählers, und wiederholen Sie den Befehl.

#### **SQL1232N Ungültiger Modus für FORCE angegeben.**

**Erläuterung:** Der für den Modusparameter angegebene Wert im Befehl FORCE ist ungültig. Für den Befehl FORCE wird nur der asynchrone Modus unterstützt. Der Parameter muss auf den Wert SQL\_A-SYNCH gesetzt werden.

**Benutzeraktion:** Setzen Sie den Modus auf SQL\_A-SYNCH, und wiederholen Sie den Befehl.

## **SQL1233N Die Verwendung dieser Klausel oder Skalarfunktion wird nur für Grafikdaten unterstützt, die vom Typ UCS-2 sind.**

**Erläuterung:** UCS-2 wird für diese Datenbank nicht unterstützt. Die Unterstützung von UCS-2 ist für die folgenden Funktionen erforderlich:

- v Angeben eines Grafikzeichenfolgenausdrucks als erstes Argument der Skalarfunktion VARCHAR
- Angeben eines Zeichenfolgenausdrucks als erstes Argument der Skalarfunktion VARGRAPHIC, wenn ein zweites Argument angegeben wird
- v Angeben einer UCS-2-Hexadezimalkonstante mit dem Format UX'hex-digits'

Die Anweisung kann nicht verarbeitet werden.

**Benutzeraktion:** Wiederholen Sie den Befehl mit gültigen Datentypen.

**sqlcode**: -1233

**sqlstate**: 560AA

## **SQL1240N Der Tabellenbereich wurde bereits von der maximalen Anzahl von Prozessen in den Wartezustand versetzt.**

**Erläuterung:** Es wurde versucht, einen Tabellenbereich in den Wartezustand zu versetzen, der bereits von 5 Prozessen in den Wartezustand versetzt wurde.

**Benutzeraktion:** Warten Sie, bis einer der Prozesse seinen Wartezustand aufheben, und wiederholen Sie die Operation.

## **SQL1241N Beim Erstellen der Datenbank wurde ein ungültiger Wert für die Tabellenbereichsdefinition** *tabellenbereichsname* **angegeben. Das Attribut lautet** *zeichenfolge***.**

**Erläuterung:** Der Wert für ein Tabellenbereichsattribut lag außerhalb des gültigen Bereichs. Informationen zum Format der Struktur **sqletsdesc**, die für die API zum Erstellen der Datenbank verwendet wird, sind im Abschnitt zu den Datenbankstrukturen im Handbuch *Application Development Guide* enthalten. Das angegebene Attribut ist der Feldname dieser Struktur.

**Benutzeraktion:** Wiederholen Sie die Anforderung zur Datenbankerstellung.

## **SQL1244W Das Lösen der Verbindung für die Transaktionsmanagerdatenbank** *servername* **erfolgt beim nächsten COMMIT.**

**Erläuterung:** Für eine Datenbank, die als Transaktionsmanagerdatenbank fungiert, wurde der Befehl DIS-CONNECT abgesetzt. DISCONNECT kann nicht beendet werden, bis die nächste Anweisung COMMIT verarbeitet wird.

**Benutzeraktion:** Wenn es erforderlich ist, dass die Verbindung der Transaktionsmanagerdatenbank sofort gelöst wird, setzen Sie die Anweisung COMMIT ab, bevor die Ausführung fortgesetzt wird.

**sqlcode**: +1244

**sqlstate**: 01002

## **SQL1245N Die maximale Anzahl Verbindungen ist erreicht. Von diesem Client aus sind keine weiteren Verbindungen zulässig.**

**Erläuterung:** Die maximale Anzahl gleichzeitiger Datenbankverbindungen wurde für eine Umgebung erreicht, in der die Anzahl der Verbindungen beschränkt ist oder vordefiniert werden muss. Ein typisches Beispiel für diese Situation läge vor, wenn das NetBIOS-Protokoll verwendet wird.

**Benutzeraktion:** Mögliche Maßnahmen:

v Geben Sie mit dem Befehl SET CLIENT oder der API für das Feld MAX NETBIOS CONNECTIONS die erforderliche Maximalanzahl gleichzeitiger Verbindungen an. Führen Sie diese Maßnahme aus, bevor Verbindungen aufgebaut werden.

**sqlcode**: -1245

**sqlstate**: 08001

#### **SQL1246N Die Einstellungen für eine Verbindung können nicht geändert werden, solange Verbindungen aktiv sind.**

**Erläuterung:** Mögliche Ursachen:

- v Es wurde versucht, die Verbindungseinstellungen für eine Anwendung mit SET CLIENT API zu ändern. Der Versuch wurde zurückgewiesen, weil eine oder mehrere Verbindungen existieren.
- v Die Anwendung enthält sowohl DB2 Call Level Interface API-Aufrufe als auch Aufrufe für Funktionen, die eingebettetes SQL enthalten. Die Verbindungsverwaltung wurde nicht mit den CLI APIs aufgerufen.

**Benutzeraktion:** Mögliche Maßnahmen:

- Stellen Sie sicher, dass die Anwendungen von allen Servern getrennt wird, bevor SET CLIENT API (sqlesetc oder sqlgsetc) oder ein CLP-Befehl abgesetzt wird.
- Stellen Sie sicher, dass alle Anforderungen zur Verbindungsverwaltung über die DB2 Call Level Interface APIs abgesetzt werden, wenn die Anwendung CLI verwendet.

# **SQL1247N Für Anwendungen, die in der Umgebung für die Verarbeitung von XA-Transaktionen ausgeführt werden, ist die Einstellung SYNCPOINT TWO-PHASE erforderlich.**

**Erläuterung:** Die Anwendung wurde mit der Option SYNCPOINT ONEPHASE oder SYNCPOINT NONE vorkompiliert oder die SYNCPOINT-Verbindungseinstellung wurde unter Verwendung von SET CLIENT API in einen dieser Werte geändert. Diese Einstellungen gelten für alle Anwendungen, die bewirken, dass Transaktionen, die syncpoint-Befehle (beispielsweise den CICS-Befehl SYNCPOINT) verarbeiten, ausgeführt werden. SYNCPOINT ONEPHASE ist Standardoption für den Precompiler.

**Benutzeraktion:** Mögliche Maßnahmen:

- v Kompilieren Sie die Anwendung erneut vor, und verwenden Sie dabei die Precompiler-Option SYNC-POINT TWOPHASE.
- v Ändern Sie das Programm so, dass SET CLIENT API aufgerufen wird, um die Verbindungsoption vor weiteren Verarbeitungsschritten auf SYNCPOINT TWO-PHASE zu setzen.

**sqlcode**: -1247

**sqlstate**: 51025

# **SQL1248N Datenbank** *aliasname-der-datenbank* **nicht im Transaktionsmanager definiert.**

**Erläuterung:** Es wurde versucht, auf eine Datenbank zuzugreifen, die nicht vom Transaktionsmanager geöffnet war. Eine Datenbank muss für den Transaktionsmanager definiert sein, damit sie an dem zweiphasigen Festschreibungsprozess teilnehmen kann.

**Benutzeraktion:** Definieren Sie die Datenbank als Ressourcenmanager für den Transaktionsprozess der DTP-Umgebung (Distributed Transaction Processing). In einer CICS-Umgebung muss hierfür die Datenbank in die Datei XAD aufgenommen und der Aliasname der Datenbank in der Zeichenfolge XAOpen des Eintrags XAD angegeben werden.

**sqlcode**: -1248

**sqlstate**: 42705

## **SQL1251W Keine Daten für heuristische Abfrage zurückgegeben.**

**Erläuterung:** Es sind weder unbestätigte Transaktionen in der Datenbank noch beendete Transaktionen vorhanden, die auf den Beginn des SYNCPOINT-Prozesses warten.

**Benutzeraktion:** Keine Maßnahme erforderlich.

## **SQL1259N Der Befehl ARCHIVE LOG ist für die Datenbank** *datenbankname* **in Datenbankpartition** *partitionsliste* **auf Grund von SQLCODE-Wert** *SQLCODE* **fehlgeschlagen.**

**Erläuterung:** Bei dem Versuch, den Befehl ARCHIVE LOG für die Datenbank *datenbankname* in Datenbankpartition *partitionsliste* abzusetzen, ist ein SQL-Fehler aufgetreten.

**Benutzeraktion:** Ergreifen Sie anhand des SQLCODE-Werts in den Fehlernachrichten die entsprechenden Maßnahmen, und wiederholen Sie den Befehl ARCHIVE LOG.

#### **SQL1260N Die Datenbank** *name* **ist nicht für die aktualisierende Wiederherstellung auf dem bzw. den Knoten** *knotenliste* **konfiguriert.**

**Erläuterung:** Die angegebene Datenbank ist nicht für die aktualisierende Wiederherstellung auf dem Knoten bzw. auf den Knoten "<knotenliste>" konfiguriert. Wenn ″,...″ am Ende der Knotenliste angezeigt wird, enthält das Protokoll mit Benachrichtigungen für die Systemverwaltung die komplette Knotenliste.

Die aktualisierende Wiederherstellung der Datenbank wird auf den angegebenen Knoten nicht ausgeführt.

Hinweis: Bei Verwendung eines partitionierten Datenbankservers können Sie anhand der Knotennummer(n) sehen, auf welchem/welchen Knoten der Fehler aufgetreten ist. Andernfalls ist diese Angabe nicht relevant und kann ignoriert werden.

**Benutzeraktion:** Stellen Sie sicher, dass die Wiederherstellung auf den angegebenen Knoten erforderlich ist. Stellen Sie danach die neueste Sicherungsversion der Datenbank auf diesen Knoten wieder her.

**SQL1261N Die Datenbank** *name* **befindet sich nicht im Status 'Aktualisierende Wiederherstellung anstehend' auf dem bzw. den Knoten** *knotenliste***, das heißt, auf diesen Knoten ist keine aktualisierende Wiederherstellung erforderlich.**

**Erläuterung:** Die angegebene Datenbank befindet sich nicht im Status 'aktualisierende Wiederherstellung anstehend' auf dem bzw. den angegebenen Knoten. Der Grund dafür kann sein, dass die Datenbank nicht wiederhergestellt oder mit der Option WITHOUT ROL-LING FORWARD wiederhergestellt wurde oder aber dass die aktualisierende Wiederherstellung auf diesen Knoten abgeschlossen ist.

Wenn ″,...″ am Ende der Knotenliste angezeigt wird, enthält das Protokoll mit Benachrichtigungen für die Systemverwaltung die komplette Knotenliste. Die aktualisierende Wiederherstellung wird für die Datenbank nicht ausgeführt.

Hinweis: Bei Verwendung eines partitionierten Datenbankservers können Sie anhand der Knotennummer(n) sehen, auf welchem/welchen Knoten der Fehler aufgetreten ist. Andernfalls ist diese Angabe nicht relevant und kann ignoriert werden.

**Benutzeraktion:** Führen Sie die folgenden Schritte aus:

- 1. Stellen Sie sicher, dass die Wiederherstellung auf den angegebenen Knoten notwendig ist.
- 2. Stellen Sie eine Sicherungskopie der Datenbank auf diesem Knoten wieder her.
- 3. Setzen Sie den Befehl ROLLFORWARD DATABASE ab.

# **SQL1262N Der angegebene Zeitpunkt für die aktualisierende Wiederherstellung der Datenbank** *name* **ist ungültig.**

**Erläuterung:** Der 'timestamp'-Parameter, der als Zeitpunkt für die aktualisierende Wiederherstellung angegeben wurde, ist nicht gültig. Die Systemzeit (TIMES-TAMP) muss im ISO-Format angegeben werden (JJJJ-MM-TT-hh.mm.ss.<ssssss>, wobei JJJJ für das Jahr, MM für den Monat, TT für den Tag, hh für die Stunden, mm für die Minuten und ss für die Sekunden steht. Die Angabe ssssss kann wahlweise erfolgen und steht für die Mikrosekunden).

Die aktualisierende Wiederherstellung wird für die Datenbank nicht ausgeführt.

**Benutzeraktion:** Überprüfen Sie, ob die Systemzeit im korrekten Format angegeben wurde.

Wird der Befehl ROLLFORWARD DATABASE ausgegeben, stellen Sie sicher, dass die Jahresangabe nicht größer als 2105 ist.

## **SQL1263N Die Archivdatei** *name* **ist keine gültige Protokolldatei für die Datenbank** *name* **auf dem Knoten** *knotennummer***.**

**Erläuterung:** Die angegebene Archivprotokolldatei wurde im Verzeichnis für Datenbankprotokolle oder im Verzeichnis für Überlaufprotokolle auf dem angegebenen Knoten gefunden, sie ist jedoch nicht gültig.

Die aktualisierende Wiederherstellung wird gestoppt.

Hinweis: Bei Verwendung eines partitionierten Datenbankservers zeigt die Knotennummer an, auf welchem Knoten der Fehler aufgetreten ist. Andernfalls ist diese Angabe nicht relevant und kann ignoriert werden.

**Benutzeraktion:** Setzen Sie den Befehl ROLL-FORWARD DATABASE mit der Option QUERY STA-TUS ab, um die richtige Archivprotokolldatei zu bestimmen. Stellen Sie die korrekte Archivprotokolldatei in das Verzeichnis für Datenbankprotokolle, oder ändern Sie, wenn die Datenbank konsistent ist, den Protokollpfad so, dass auf die korrekte Archivprotokolldatei verwiesen wird. Wiederholen Sie anschließend den Befehl ROLLFORWARD DATABASE. Alternativ kann der Befehl auch so eingegeben werden, dass der Pfad für das Verzeichnis für Überlaufprotokolle auf die korrekte Archivdatei verweist.

# **SQL1264N Die Archivdatei** *name* **gehört nicht zur Datenbank** *datenbankname* **auf dem Knoten** *knotennummer***.**

**Erläuterung:** Die angegebene Archivprotokolldatei wurde im Protokollverzeichnis oder Verzeichnis für Überlaufprotokolle gefunden. Sie gehört jedoch nicht zur angegebenen Datenbank. Die aktualisierende Wiederherstellung wird gestoppt.

Hinweis: Bei Verwendung eines partitionierten Datenbankservers zeigt die Knotennummer an, auf welchem Knoten der Fehler aufgetreten ist. Andernfalls ist diese Angabe nicht relevant und kann ignoriert werden.

**Benutzeraktion:** Setzen Sie den Befehl ROLL-FORWARD DATABASE mit der Option QUERY STA-TUS ab, um die richtige Archivprotokolldatei zu bestimmen. Stellen Sie die korrekte Archivprotokolldatei in das Verzeichnis für Datenbankprotokolle, oder ändern Sie, wenn die Datenbank konsistent ist, den Protokollpfad so, dass auf die korrekte Archivprotokolldatei verwiesen wird. Wiederholen Sie anschließend den Befehl ROLLFORWARD DATABASE. Alternativ kann der Befehl auch so eingegeben werden, dass der Pfad für das Verzeichnis für Überlaufprotokolle auf die korrekte Archivdatei verweist.

#### **SQL1265N Die Archivprotokolldatei** *name* **ist der aktuellen Protokollfolge für die Datenbank** *name* **auf dem Knoten** *knotennummer* **nicht zugeordnet.**

**Erläuterung:** Für die aktualisierende Wiederherstellung müssen die Protokolldateien in der korrekten Reihenfolge verarbeitet werden. Diese Reihenfolge wird durch die Datenbank bestimmt, die wiederhergestellt wurde, oder durch die Protokolldateien, die verarbeitet wurden. Darüber hinaus müssen bei einer aktualisierenden Wiederherstellung auf Tabellenbereichsebene die Protokolldateien in der Reihenfolge verarbeitet werden, durch die der aktuelle Status der Datenbank erreicht wurde. Die angegebene Archivprotokolldatei wurde im Protokollverzeichnis oder im Überlaufprotokollpfad für die Datenbank auf dem angegebenen Knoten gefunden. Die Protokolldatei befindet sich jedoch nicht in der korrekten Protokollreihenfolge.

Die aktualisierende Wiederherstellung wird gestoppt.

Hinweis: Bei Verwendung eines partitionierten Datenbankservers zeigt die Knotennummer an, auf welchem Knoten der Fehler aufgetreten ist. Andernfalls ist diese Angabe nicht relevant und kann ignoriert werden.

**Benutzeraktion:** Setzen Sie den Befehl ROLL-FORWARD DATABASE mit der Option QUERY STA-TUS ab, um die richtige Archivprotokolldatei zu bestimmen. Stellen Sie die korrekte Archivprotokolldatei in das Verzeichnis für Datenbankprotokolle, oder ändern Sie, wenn die Datenbank konsistent ist, den Protokollpfad so, dass auf die korrekte Archivprotokolldatei verwiesen wird. Wiederholen Sie anschließend den Befehl ROLLFORWARD DATABASE. Alternativ kann der Befehl auch so eingegeben werden, dass der Pfad für das Verzeichnis für Überlaufprotokolle auf die korrekte Archivdatei verweist.

## **SQL1266N Es wurde eine aktualisierende Wiederherstellung der Datenbank** *name* **bei** *zeitmarke* **vorgenommen, die nach dem angegebenen Zeitpunkt liegt.**

**Erläuterung:** Die aktualisierende Wiederherstellung soll an einer Zeitmarke gestoppt werden, die vor dem in der angegebenen Datenbankprotokolldatei genannten Zeitpunkt liegt. Das kann vorkommen, wenn entweder die Datenbank oder eine Untergruppe der Tabellenbereiche zu einem bestimmten Zeitpunkt aktualisierend wiederhergestellt werden sollen.

Die aktualisierende Wiederherstellung der Datenbank wird gestoppt.

**Benutzeraktion:** Geben Sie den korrekten Zeitpunkt an, oder stellen Sie die Datenbank bzw. die Tabellenbereichsuntergruppe mit Hilfe der gesicherten Version wieder her, und wiederholen Sie den Befehl ROLL-FORWARD.

# **SQL1267N Das System konnte DB2UEXIT in der aktuellen Umgebungsvariablen PATH nicht finden.**

**Erläuterung:** Die benutzerdefinierte Datei *db2uexit* konnte nicht gefunden werden. Entweder befindet sie sich nicht in der aktuellen Umgebungsvariable PATH, oder sie existiert nicht.

Der Befehl kann nicht verarbeitet werden.

**Benutzeraktion:** Aktualisieren Sie entweder die Umgebungsvariable PATH, indem *db2uexit* angegeben wird, oder erstellen Sie eine Datei *db2uexit*, und aktualisieren Sie die aktuelle Umgebungsvariable PATH, falls erforderlich.

# **SQL1268N Die aktualisierende Wiederherstellung wurde nach dem Fehler** *fehler* **beendet, während die Protokolldatei** *protokolldatei* **für die Datenbank** *name* **auf dem Knoten** *knotennummer* **abgerufen wurde.**

**Erläuterung:** Für die aktualisierende Wiederherstellung wird die Ausgangsroutine *db2uext2* aufgerufen, mit der die Protokolldatei abgerufen wird. Möglicherweise trat der Fehler bei *db2uext2* auf.

Die aktualisierende Wiederherstellung wurde abgebrochen. Die Datenbank bzw. der Tabellenbereich befindet sich noch im Status "Aktualisierende Wiederherstellung anstehend".

Hinweis: Bei Verwendung eines partitionierten Datenbankservers zeigt die Knotennummer an, auf welchem Knoten der Fehler aufgetreten ist. Andernfalls ist diese Angabe nicht relevant und kann ignoriert werden.

**Benutzeraktion:** Stellen Sie sicher, dass die Protokollarchivierung ordnungsgemäß funktioniert, indem Sie das Protokoll mit Benachrichtigungen für Systemverwaltung auf Nachrichten überprüfen und die aktualisierende Wiederherstellung wieder aufnehmen oder beenden.

# **SQL1269N Die aktualisierende Wiederherstellung wird auf Tabellenbereichsebene bereits ausgeführt.**

**Erläuterung:** Es wurde eine aktualisierende Wiederherstellung auf Tabellenbereichsebene versucht, diese wird jedoch bereits ausgeführt. Eine aktualisierende Wiederherstellung kann jeweils nur von einem Agenten ausgeführt werden.

**Benutzeraktion:** Warten Sie, bis die aktualisierende Wiederherstellung auf Tabellenbereichsebene beendet ist. Falls weitere Tabellenbereiche wiederhergestellt werden müssen, rufen Sie die aktualisierende Wiederherstellung auf Tabellenbereichsebene erneut auf.

## **SQL1270C Die Umgebungsvariable LANG ist auf** *zeichenfolge* **gesetzt. Diese Sprache wird nicht unterstützt.**

**Erläuterung:** Die Umgebungsvariable LANG ist auf eine Sprache gesetzt, die vom Datenbankmanager nicht unterstützt wird. Die Verarbeitung kann nicht fortgesetzt werden.

**Benutzeraktion:** Setzen Sie die Umgebungsvariable LANG auf eine Sprache, die unterstützt wird. Weitere Informationen enthält der Anhang zur Unterstützung in der Landessprache des Handbuchs *Systemverwaltung*.

Benutzer von Systemen zusammengeschlossener Datenbanken: NLS-Informationen enthält das Handbuch *Systeme zusammengeschlossener Datenbanken*.

## **SQL1271W Die Datenbank** *name* **wurde wiederhergestellt. Auf dem bzw. den Knoten** *knotenliste* **ist jedoch mindestens ein Tabellenbereich offline.**

**Erläuterung:** Diese Nachricht kann bei der Wiederherstellung nach einem Systemabsturz, einer aktualisierenden Wiederherstellung auf Datenbankebene oder einer aktualisierenden Wiederherstellung auf Tabellenbereichsebene angezeigt werden. Im Fall einer aktualisierenden Wiederherstellung auf Datenbankebene kann die Datenbank weiterverwendet werden, wenn die Option STOP angegeben wurde. Mindestens ein Tabellenbereich auf dem (den) angegebenen Knoten kann nicht verwendet werden. Das ist möglich, wenn:

- v Für eine aktualisierende Wiederherstellung auf Tabellenbereichsebene die Option STOP nicht für einen bestimmten Zeitpunkt angegeben wurde.
- v Ein oder mehrere Tabellenbereiche während der Wiederherstellung Fehlernachrichten erhalten.
- v Zusätzliche Tabellenbereiche wiederhergestellt werden, während bereits eine aktualisierende Wiederherstellung auf Tabellenbereichsebene durchgeführt wird.
- v Die aktualisierende Wiederherstellung der Datenbank über einen vorhergehenden Zeitpunkt einer Tabellenbereichswiederherstellung hinaus geht, so dass alle betroffenen Tabellenbereiche in den Status 'Wiederherstellung anstehend' versetzt werden.

Die Tabellenbereiche, die offline sind, können auf den angegebenen Knoten mit dem Befehl LIST TABLE-SPACES oder dem Dienstprogramm db2dart ermittelt werden. Das Protokoll mit Benachrichtigungen für die Systemverwaltung enthält weitere Angaben zu bestimmten Tabellenbereichen.

Wenn ″,...″ am Ende der Knotenliste angezeigt wird, enthält das Protokoll mit Benachrichtigungen für die Systemverwaltung die komplette Knotenliste.

Hinweis: Bei Verwendung eines partitionierten Datenbankservers können Sie anhand der Knotennummer(n) sehen, auf welchem/welchen Knoten der Fehler aufgetreten ist. Andernfalls ist diese Angabe nicht relevant und kann ignoriert werden.

**Benutzeraktion:** Korrigieren Sie ggf. die Tabellenbereiche, oder stellen Sie diese wieder her, und führen Sie anschließend eine aktualisierende Wiederherstellung durch. Tritt derselbe Fehler erneut auf, versuchen Sie, die aktualisierende Wiederherstellung auf Tabellenbereichsebene offline durchzuführen.

**SQL1272N Für die Datenbank** *name* **wurde die aktualisierende Wiederherstellung auf Tabellenbereichsebene auf dem bzw. den Knoten** *knotenliste* **gestoppt, bevor sie beendet werden konnte.**

**Erläuterung:** Die aktualisierende Wiederherstellung auf Tabellenbereichsebene auf den angegebenen Knoten wurde gestoppt, bevor alle qualifizierenden Tabellenbereiche wiederhergestellt werden konnten. Dieser Fall kann aus einem der folgenden Gründe eintreten:

- v In der Transaktionstabelle ist kein Platz mehr.
- v Alle Tabellenbereiche, für die die aktualisierende Wiederherstellung ausgeführt wird, empfangen E/A-Fehler.
- v Die aktualisierende Wiederherstellung zu einem bestimmten Zeitpunkt auf Tabellenbereichsebene empfing in einem der wiederherzustellenden Tabellenbereiche einen E/A-Fehler.
- v Die aktualisierende Wiederherstellung zu einem bestimmten Zeitpunkt auf Tabellenbereichsebene stieß auf eine aktive Transaktion, die an einem der wiederherzustellenden Tabellenbereiche Änderungen vornahm. Hierbei könnte es sich um eine unbestätigte Transaktion handeln.
- Die aktualisierende Wiederherstellung auf Tabellenbereichsebene wurde unterbrochen, und die Tabellenbereiche werden noch vor der Wiederaufnahme neu erstellt.

Wenn ″,...″ am Ende der Knotenliste angezeigt wird, enthält das Protokoll mit Benachrichtigungen für die Systemverwaltung die komplette Knotenliste.

Hinweis: Bei Verwendung eines partitionierten Datenbankservers können Sie anhand der Knotennummer(n) sehen, auf welchem/welchen Knoten der Fehler aufgetreten ist. Andernfalls ist diese Angabe nicht relevant und kann ignoriert werden.

**Benutzeraktion:** Suchen Sie im Protokoll mit Benachrichtigungen für die Systemverwaltung nach der Ursache. Führen Sie je nach Ursache einen der folgenden Schritte zur Fehlerbehebung aus:

- v Stellen Sie mit dem Befehl LIST TABLESPACES fest, ob die Tabellenbereiche E/A-Fehler empfangen haben. Ist dies der Fall, korrigieren Sie diese.
- v Ist die Transaktionstabelle voll, prüfen Sie den Konfigurationsparameter MAXAPPLS der Daten-

bank, oder versuchen Sie, eine aktualisierende Wiederherstellung auf Tabellenbereichsebene offline durchzuführen.

- Handelt es sich um eine aktive oder unbestätigte Transaktion, beenden Sie diese.
- v Wurden die Tabellenbereiche wiederhergestellt, nachdem eine vorangegangene aktualisierende Wiederherstellung auf Tabellenbereichsebene unterbrochen wurde, wird die aktualisierende Wiederherstellung auf Tabellenbereichsebene nun abgebrochen. Wird der nächste Befehl für eine aktualisierende Wiederherstellung auf Tabellenbereichsebene eingegeben, wird überprüft, ob es noch Tabellenbereiche gibt, die sich im Status 'aktualisierende Wiederherstellung anstehend' befinden.

Wiederholen Sie die aktualisierende Wiederherstellung auf Tabellenbereichsebene.

**SQL1273N Die aktualisierende Wiederherstellung der Datenbank** *name* **kann den angegebenen Endpunkt (Protokollende oder angegebener Zeitpunkt) nicht erreichen, da auf dem Knoten** *knotennummer* **die Protokolldatei** *name* **fehlt.**

**Erläuterung:** Das Dienstprogramm ROLLFORWARD DATABASE kann die angegebene Archivprotokolldatei im Datenbankprotokollverzeichnis oder Verzeichnis für Überlaufprotokolle auf dem angegebenen Knoten nicht finden.

#### Die aktualisierende Wiederherstellung wurde gestoppt.

Hinweis: Bei Verwendung eines partitionierten Datenbankservers zeigt die Knotennummer an, auf welchem Knoten der Fehler aufgetreten ist. Andernfalls ist diese Angabe nicht relevant und kann ignoriert werden.

**Benutzeraktion:** Mögliche Maßnahmen:

- v Stellen Sie die angegebene Archivprotokolldatei in das Verzeichnis für Datenbankprotokolle, oder ändern Sie, wenn die Datenbank konsistent ist, den Protokollpfad so, dass auf die korrekte Archivprotokolldatei verwiesen wird. Wiederholen Sie anschließend den Befehl ROLLFORWARD DATA-BASE. Alternativ kann der Befehl auch so eingegeben werden, dass der Pfad für das Verzeichnis für Überlaufprotokolle auf die korrekte Archivdatei verweist.
- Können die fehlenden Protokolldateien nicht gefunden werden, erstellen Sie die Datenbank/den Tabellenbereich an allen Knoten neu, und führen Sie danach eine Zeitpunktwiederherstellung durch. Verwenden Sie hierzu eine Zeitmarke, deren Wert kleiner ist als der der fehlenden Protokolldatei.

## **SQL1274N Die Datenbank** *name* **erfordert eine aktualisierende Wiederherstellung, und der Zeitpunkt muss am Ende der Protokolle liegen.**

**Erläuterung:** Für die Datenbank muss eine aktualisierende Wiederherstellung durchgeführt werden. Der Zeitpunkt für eine aktualisierende Wiederherstellung auf Datenbankebene muss am Ende der Protokolle liegen, da bereits eine aktualisierende Wiederherstellung auf Datenbankebene bis zum Ende der Protokolle ausgeführt wird. Damit die aktualisierende Wiederherstellung fortgesetzt wird, muss dieselbe Stoppzeit angegeben werden.

Als Zeitpunkt für eine solche Wiederherstellung muss aus einem der folgenden Gründe angegeben werden, dass sie bis zum Ende der Protokolle ausgeführt werden soll:

- v Für die Systemkataloge ist eine aktualisierende Wiederherstellung erforderlich. Systemkataloge müssen grundsätzlich bis zum Protokollende wiederhergestellt werden, damit sie mit allen anderen Tabellenbereichen konsistent sind.
- v Eine aktualisierende Wiederherstellung auf Tabellenbereichsebene bis zum Protokollende wird bereits ausgeführt. Damit die aktualisierende Wiederherstellung fortgesetzt wird, muss dieselbe Stoppzeit angegeben werden.
- Der für eine aktualisierende Wiederherstellung auf Tabellenbereichsebene angegebene Zeitpunkt liegt nach dem Ende der Protokolle der Datenbank. Es ist sehr wahrscheinlich, dass diese Zeitangabe nicht korrekt ist. Falls es sich hierbei um die gewünschte Stoppzeit für die Wiederherstellung handelt, wiederholen Sie den Befehl, und verwenden Sie die Option END OF LOGS.

Die aktualisierende Wiederherstellung wird für die Datenbank nicht ausgeführt.

**Benutzeraktion:** Wiederholen Sie den Befehl ROLL-FORWARD, und geben Sie dabei ROLLFORWARD TO END OF LOGS an.

**SQL1275N Die an die aktualisierende Wiederherstellung (ROLL FORWARD) übertragene Stoppzeit muss größer oder gleich** *zeitmarke* **sein, da die Datenbank** *name* **auf dem bzw. den Knoten** *knotenliste* **Informationen enthält, die aktueller als der angegebene Zeitpunkt sind.**

**Erläuterung:** Für die Datenbank oder für mindestens einen der Tabellenbereiche, für die eine aktualisierende Wiederherstellung ausgeführt werden sollte, wurde eine Onlinesicherung durchgeführt. In der Sicherungskopie der Datenbank bzw. des Tabellenbereichs befindet sich eine vorzeitige virtuelle Zeitmarke. Die an die aktualisierende Wiederherstellung (ROLL FORWARD) übertragene Stoppzeit muss größer oder gleich dem

Zeitpunkt sein, an dem die Onlinesicherung endete.

Wenn ″,...″ am Ende der Knotenliste angezeigt wird, enthält das Protokoll mit Benachrichtigungen für die Systemverwaltung die komplette Knotenliste.

Hinweis: Bei Verwendung eines partitionierten Datenbankservers können Sie anhand der Knotennummer(n) sehen, auf welchem/welchen Knoten der Fehler aufgetreten ist. Andernfalls ist diese Angabe nicht relevant und kann ignoriert werden.

**Benutzeraktion:** Mögliche Maßnahmen:

- v Wiederholen Sie den Befehl mit einer Stoppzeit, die größer oder gleich *zeitmarke* ist. Die Zeit muss in Westeuropäischer Zeit (WEZ) angegeben werden.
- v Stellen Sie eine frühere Sicherungskopie auf dem bzw. den Knoten wieder her, und setzen Sie danach den Befehl ROLLFORWARD DATABASE erneut ab.
- **SQL1276N Der Status 'Aktualisierende Wiederherstellung anstehend' der Datenbank** *name* **kann erst beendet werden, wenn die aktualisierende Wiederherstellung einen Zeitpunkt erreicht hat, der größer bzw. gleich** *zeitmarke* **ist, da der Knoten** *knotennummer* **Informationen enthält, die aktueller als der angegebene Zeitpunkt sind.**

**Erläuterung:** Durch die Angabe der Stoppoption wurde eine Anforderung zum Beenden des Status 'aktualisierende Wiederherstellung anstehend' der Datenbank oder der Untergruppe Tabellenbereiche abgesetzt ('CallerAction': SQLUM\_ROLLFWD\_STOP, SQLUM\_STOP, SQLUM\_ROLLFWD\_COMPLETE oder SQLUM\_COMPLETE). Für die Datenbank oder mindestens einen der Tabellenbereiche, für die die aktualisierende Wiederherstellung ausgeführt werden sollte, wurde jedoch eine Onlinesicherung durchgeführt. Die Anforderung kann erst ausgeführt werden, wenn für die Datenbank bzw. alle Tabellenbereiche eine aktualisierende Wiederherstellung bis zum Ende der Zeitmarke der Onlinesicherung auf dem angegebenen Knoten durchgeführt wurde.

Dieser Fehler kann auch dann auftreten, wenn nicht alle Protokolldateien für die Ausführung der angeforderten Wiederherstellung zur Verfügung stehen.

Hinweis: Bei Verwendung eines partitionierten Datenbankservers zeigt die Knotennummer an, auf welchem Knoten der Fehler aufgetreten ist. Andernfalls ist diese Angabe nicht relevant und kann ignoriert werden.

**Benutzeraktion:** Wenn die für den Befehl ROLL-FORWARD angegebene Stoppzeit kleiner ist als *zeitmarke*, wiederholen Sie den Befehl mit einer Stoppzeit, die größer oder gleich *zeitmarke* ist.

Prüfen Sie, ob alle Protokolldateien zur Verfügung standen. Der Befehl ROLLFORWARD QUERY STATUS zeigt an, welche Protokolldatei als nächste zu verarbei-

ten ist. Protokolldateien können aus den folgenden Gründen fehlen:

- Der Protokollpfad wurde geändert. Die Datei kann über den alten Pfad gesucht werden.
- DB2 kann die Protokolldatei an der Archivposition nicht finden, die von den aktuellen Datenbankkonfigurationsparametern LOGARCHMETH1 oder LOG-ARCHMET2 angegeben wird.

Wenn Sie die fehlende Protokolldatei gefunden haben, kopieren Sie diese in den Protokollpfad, und wiederholen Sie den Befehl.

## **SQL1277N Beim Wiederherstellen wurde festgestellt, dass auf einen oder mehrere Behälter nicht zugegriffen werden kann, oder dass dieser/diese den Status 'Speicher muss definiert sein' hat/haben.**

**Erläuterung:** RESTORE prüft, ob die für jeden wiederherzustellenden Tabellenbereich erforderlichen Behälter momentan auf dem System für den Zugriff zur Verfügung stehen. Falls die Behälter nicht existieren, werden sie von RESTORE erstellt (sofern möglich). Wenn die Behälter nicht erstellt werden können, von einem anderen Tabellenbereich verwendet werden oder aus anderen Gründen nicht für den Zugriff verfügbar sind, muss die Liste der benötigten Behälter korrigiert werden, damit RESTORE fortgesetzt werden kann.

Bei einer umgeleiteten Wiederherstellung wird der Status jedes Behälters der wiederherzustellenden Tabellenbereiche auf den Status ″Speicher muss definiert sein″ gesetzt. Auf diese Weise kann der Befehl oder die Anwendungsprogrammierschnittstelle SET TABLE-SPACE CONTAINERS für die Behälter verwendet werden, um deren Speicher neu zu definieren.

**Benutzeraktion:** Verwenden Sie die Anwendungsprogrammierschnittstelle TABLESPACE CONTAINER QUERY oder den Befehl LIST TABLESPACE CONTAI-NERS, um die Liste der Behälter für jeden wiederherzustellenden Tabellenbereich zu bestimmen. Verwenden Sie den Befehl oder die Anwendungsprogrammierschnittstelle SET TABLESPACE CONTAINERS, um für jeden Tabellenbereich eine aktualisierte Liste anzugeben. Anhand dieser API oder dieses Befehls können zwei verschiedene Listen der Behälter angegeben werden: eine vorläufige Liste der Behälter (d. h. nachfolgende Anweisungen ROLLFORWARD widerrufen die im Datenbankprotokoll beschriebenen Operationen für das Hinzufügen von Behältern (″add container″)) oder eine endgültige Liste von Behältern (nachfolgende Anweisungen ROLLFORWARD widerrufen die Operationen für das Hinzufügen von Behältern (″add container″) nicht).

Es ist weiterhin möglich, dass für den/die Behälter Lesezugriff definiert ist. In diesem Fall muss den Behältern vor dem Fortsetzen der Operation RESTORE lediglich Schreib-/Lesezugriff zugeordnet werden.

**SQL1278W Aktualisierende Wiederherstellung erfolgreich durchgeführt. Aktive oder unbestätigte Transaktionen machten eine Rückgängigmachung auf dem bzw. den Knoten** *knotenliste* **erforderlich.**

**Erläuterung:** Die aktualisierende Wiederherstellung einer Tabellenbereichuntergruppe zu einem bestimmten Zeitpunkt wurde erfolgreich durchgeführt, dabei ist jedoch mindestens eine der nachfolgend genannten Situationen aufgetreten:

- 1. Zum angegebenen Zeitpunkt war mindestens eine Transaktion aktiv. Alle Transaktionen wurden in den Tabellenbereichen der Tabellenbereichuntergruppe rückgängig gemacht.
- 2. Zum angegebenen Zeitpunkt lag mindestens eine unbestätigte Transaktion vor. Alle unbestätigten Transaktionen wurden in den Tabellenbereichen der Tabellenbereichuntergruppe rückgängig gemacht.

Die in den Tabellenbereichen der Tabellenbereichuntergruppe rückgängig gemachten Transaktionen können trotzdem in anderen Tabellenbereichen, die von der aktualisierenden Wiederherstellung nicht betroffen sind, festgeschrieben werden.

Wenn ″,...″ am Ende der Knotenliste angezeigt wird, enthält das Protokoll mit Benachrichtigungen für die Systemverwaltung die komplette Knotenliste.

Hinweis: Bei Verwendung eines partitionierten Datenbankservers können Sie anhand der Knotennummer(n) sehen, auf welchem/welchen Knoten der Fehler aufgetreten ist. Andernfalls ist diese Angabe nicht relevant und kann ignoriert werden.

**Benutzeraktion:** Das Protokoll mit Benachrichtigungen für die Systemverwaltung enthält Einzelheiten zu den Transaktionen, die auf Grund einer aktualisierenden Wiederherstellung rückgängig gemacht wurden.

#### **SQL1279W Möglicherweise wurden einige Indizes nicht erneut erstellt.**

**Erläuterung:** Bei der Indexerstellung ist während eines Neustarts der Datenbank oder nach einer Tabellenreorganisation ein Fehler aufgetreten, der die erfolgreiche Neuerstellung einiger Indizes verhinderte. Einzelheiten hierzu finden Sie im Protokoll mit Benachrichtigungen für die Systemverwaltung.

Der Neustart der Datenbank bzw. die Tabellenreorganisation war erfolgreich.

**Benutzeraktion:** Stellen Sie anhand des Protokolls mit Benachrichtigungen für die Systemverwaltung fest, warum der Index bzw. die Indizes nicht erneut erstellt wurde(n), und beheben Sie den Fehler. Die ungültigen Indizes für eine bestimmte Tabelle werden erneut erstellt, wenn erstmals auf die Tabelle zugegriffen wird. **SQL1280N Die an eine aktualisierende Wiederherstellung weitergegebene Stoppzeit muss kleiner oder gleich sein wie die Zeitmarke** *zeitmarke* **für die Datenbank** *name***, da zu diesem Zeitpunkt für mindestens einen Tabellenbereich bereits eine aktualisierende Wiederherstellung durchgeführt wurde.**

**Erläuterung:** Für mindestens einen der Tabellenbereiche, die für die aktualisierende Wiederherstellung zu diesem Zeitpunkt angegeben waren, wurde bereits zu einem früheren Zeitpunkt eine aktualisierende Wiederherstellung durchgeführt. Er kann nun nicht weiter aktualisiert werden.

**Benutzeraktion:** Mögliche Maßnahmen:

- v Wiederholen Sie den Befehl mit der Stoppzeit *zeitmarke*.
- v Stellen Sie alle Tabellenbereiche wieder her, und wiederholen Sie den Befehl mit einer Stoppzeit, die kleiner ist als *zeitmarke*.
- Stellen Sie Tabellenbereiche anhand der Sicherungskopie(n) wieder her, die nach der aktualisierenden Wiederherstellung auf Tabellenbereichsebene zum früheren Zeitpunkt erstellt wurden, und wiederholen Sie den Befehl mit derselben Stoppzeit.

Die Zeit muss in Westeuropäischer Zeit (WEZ) angegeben werden.

**SQL1281N Die Verbindung zur Datenbank** *aliasname-der-datenbank* **wurde abgebrochen, da die Pipe** *name-der-pipe* **unterbrochen ist.**

**Erläuterung:** Die Verbindung besteht nicht mehr, da die Pipe vom DB2-Server unterbrochen wurde. Die aktuelle Transaktion wurde rückgängig gemacht (ROLLBACK).

**Benutzeraktion:** Wiederholen Sie den aktuellen Befehl. Tritt der Fehler weiterhin auf, verständigen Sie den Kundendienst.

War der Trace aktiv, rufen Sie an der Eingabeaufforderung des Betriebssystems die unabhängige Trace-Einrichtung auf. Teilen Sie dem Kundendienst folgende Informationen mit:

Erforderliche Informationen:

- v Fehlerbeschreibung
- v SQLCODE-Wert oder Nachrichtennummer
- v Inhalt des SQL-Kommunikationsbereichs (SQLCA), wenn möglich
- Trace-Datei, wenn möglich

**sqlcode**: -1281

**sqlstate**: 40504

#### **SQL1282N Der Versuch, eine Verbindung zur Datenbank** *aliasname-der-datenbank* **herzustellen, schlug fehl, da alle Pipe-Exemplare auf** *name-der-pipe* **bereits verwendet werden.**

**Erläuterung:** Versuche, zu der benannten Pipe eine Verbindung herzustellen, schlugen fehl, da die Verbindung von DB2 nicht akzeptiert wurde. Die Anzahl der Verbindungen, die für die benannte Pipe zulässig sind, ist begrenzt.

**Benutzeraktion:** Erhöhen Sie die Obergrenze für die Anzahl der Verbindungen auf dem DB2-Server, oder beenden Sie einen Teil der Anwendungen, die die benannte Pipe verwenden, um Ressourcen für die Verbindung freizugeben.

**sqlcode**: -1282

**sqlstate**: 08001

**SQL1283N Der Versuch, eine Verbindung zur Datenbank** *aliasname-der-datenbank* **herzustellen, schlug fehl, da die Pipe** *nameder-pipe* **bereits von einem anderen Prozess verwendet wird.**

**Erläuterung:** Der Name der benannten Pipe wird bereits von einem anderen Prozess verwendet. Die Unterstützung für die benannte Pipe wurde nicht gestartet.

**Benutzeraktion:** Wählen Sie einen anderen Namen aus. Setzen Sie dazu die Umgebungsvariable DB2PIPENAME, oder definieren Sie für die anderen Programme, die die benannte Pipe verwenden, einen anderen Pipe-Namen.

**SQL1284N Der Versuch, eine Verbindung zur Datenbank** *aliasname-der-datenbank* **herzustellen, schlug fehl, da die Pipe** *nameder-pipe* **nicht gefunden werden kann.**

**Erläuterung:** Der Server hat die Unterstützung für die benannte Pipe nicht gestartet oder verwendet einen anderen Namen für die benannte Pipe.

**Benutzeraktion:** Starten Sie den Datenbankmanager, und stellen Sie sicher, dass die Unterstützung für die benannte Pipe gestartet wird. Wurde die Unterstützung für die benannte Pipe gestartet, stellen Sie sicher, dass der Name der benannten Pipe für den Client und den Server identisch ist. Setzen Sie dazu die Umgebungsvariable DB2PIPENAME auf denselben Wert.

**sqlcode**: -1284

**sqlstate**: 08001

**SQL1285N Der Versuch, eine Verbindung zur Datenbank** *aliasname-der-datenbank* **herzustellen, schlug fehl, da die Pipe** *nameder-pipe* **ungültig ist.**

**Erläuterung:** Der Alternativname der Pipe, der durch die Umgebungsvariable DB2PIPENAME festgelegt wird, ist ungültig.

**Benutzeraktion:** Der Wert der Umgebungsvariable DB2PIPENAME muss ein gültiger Pipe-Name sein. Der Name der Pipe darf nicht länger als acht Zeichen sein; für ihn gelten dieselben syntaktischen Einschränkungen wie für einen normalen Dateinamen.

**sqlcode**: -1285

**sqlstate**: 08001

**SQL1286N Die Verbindung zur Datenbank** *aliasname-der-datenbank* **wurde abgebrochen, da das Betriebssystem nicht mehr genügend Ressourcen für die Pipe** *name-derpipe* **zur Verfügung hat.**

**Erläuterung:** Die benannte Pipe konnte nicht erfolgreich verwendet werden, da das Betriebssystem nicht mehr genügend Ressourcen (Auslagerungsspeicher, Plattenspeicherplatz, Dateikennungen) zur Verfügung hat. Die aktuelle Transaktion wurde rückgängig gemacht (ROLLBACK).

**Benutzeraktion:** Geben Sie die Systemressourcen frei, und führen Sie die Transaktion erneut aus.

**sqlcode**: -1286

**sqlstate**: 40504

## **SQL1287N ATTACH für Exemplar** *exemplar* **ist fehlgeschlagen, da die benannte Pipe** *pipe* **nicht gefunden wurde.**

**Erläuterung:** Der Server wurde nicht mit seiner Unterstützung benannter Pipes gestartet, oder der Exemplarname ist nicht korrekt.

**Benutzeraktion:** Stellen Sie sicher, dass der Datenbankmanager auf dem Server und die Unterstützung benannter Pipes gestartet wurde. Stellen Sie sicher, dass der Exemplarname korrekt ist.

#### **SQL1288N Diese Operation wird vom fernen Server nicht unterstützt.**

**Erläuterung:** Der ferne Server wird auf einer 64-Bit-Plattform ausgeführt, die Nicht-SQL-Anforderungen von 32-Bit-Clients der Version 7 (oder früher) nicht unterstützt.

**Benutzeraktion:** Führen Sie die Operation von einem unterstützten Client aus durch.

**SQL1290N Der Wert von DFT\_CLIENT\_COMM (Konfigurationsparameter für den Datenbankmanager) oder der Wert der Umgebungsvariablen DB2CLIENTCOMM ist ungültig.**

**Erläuterung:** Es wurde ein inkorrekter Wert angegeben, oder das/die angegebene(n) Protokoll(e) wird/werden von der Zieldatenbank nicht unterstützt. Folgende Werte sind gültig:

- UNIX-Plattformen: TCPIP und APPC
- OS/2: TCPIP, APPC, IPXSPX und NETBIOS
- v Windows: TCPIP, APPC (nur für 32-Bit-Windows-Betriebssysteme), NETBIOS und NPIPE

Wenn mehrere Werte angegeben werden, müssen sie durch ein Komma voneinander getrennt werden.

Diese Nachricht kann möglicherweise von einem an der Verbindung beteiligten Zwischenknoten ausgegeben werden. Wenn beispielsweise eine Verbindung zu einem DRDA-Server über einen DB2 Connect-Gateway versucht wird und die Clientworkstation keine globalen Verzeichnisservices verwendet, wird diese Nachricht u. U. vom DB2 Connect-Gateway ausgegeben.

**Benutzeraktion:** Korrigieren Sie den Wert, und wiederholen Sie die Operation.

**sqlcode**: -1290

**sqlstate**: 08001

**SQL1291N In den Verzeichnisservices wurde ein Fehler gefunden. Service:** *typ-des-verzeichnisservices***, API:** *API***, Funktion:** *funktion***, Fehlercode:** *fehlercode***.**

**Erläuterung:** Das Subsystem für Verzeichnisservices hat einen Fehler festgestellt. Genauere Informationen können den Token-Werten entnommen werden. Im folgenden werden die Token-Werte erläutert:

*verzeichnisserviceart*

Die Art des verwendeten Verzeichnisservice. Folgende Token sind gültig:

- $\cdot$  DCE
- *API* Die Anwendungsprogrammierschnittstelle wird für den Zugriff auf die Verzeichnisservices verwendet. Folgende Token sind gültig:
	- XDS/XOM

*funktion*

Der Name der Subsystemfunktion der Verzeichnisservices, die den Fehlercode ausgab.

*rc* Der Fehlercode, der von der genannten Funktion ausgegeben wird. Die Bedeutung der Werte ist für die jeweils verwendete API spezifisch.

Bei XDS-Funktionen, beispielsweise ds\_read, können die Werte der Rückkehrcodes in der DCE-Kopfdatei xds.h. gefunden werden.

Bei XOM-Funktionen, beispielsweise om\_get, können die Werte der Rückkehrcodes in der DCE-Kopfdatei xom.h. gefunden werden.

Diese Nachricht kann möglicherweise von einem an der Verbindung beteiligten Zwischenknoten ausgegeben werden. Wenn beispielsweise eine Verbindung zu einem DRDA-Server über einen DB2 Connect-Gateway versucht wird und die Clientworkstation keine globalen Verzeichnisservices verwendet, wird diese Nachricht u. U. vom DB2 Connect-Gateway ausgegeben.

**Benutzeraktion:** Stellen Sie folgendes sicher:

- v Das Produkt, das die Verzeichnisservices bereitstellt, muss korrekt installiert und betriebsbereit sein.
- Die Anmeldung zu den Verzeichnisservices muss mit der entsprechenden Berechtigung zum Zugriff auf die Verzeichniseinträge vorliegen, wenn für den Bereitsteller der Verzeichnisservices, beispielsweise DCE, eine Anmeldung erforderlich ist.

Bleibt das Problem erhalten, bestimmen Sie mit dem Systemadministrator und/oder Datenbankadministrator die Ursache des Problems anhand der bereitgestellten Token.

**sqlcode**: -1291

**sqlstate**: 08001

# **SQL1292N Der globale Name der Datenbank oder des Datenbankmanager-Exemplars ist ungültig.**

**Erläuterung:** Der globale Name der Datenbank oder des Datenbankmanager-Exemplars darf nicht NULL und nicht länger als 255 Zeichen sein. Er muss entweder mit ″/.../″ oder mit ″/.:/″ beginnen.

Diese Nachricht kann möglicherweise von einem an der Verbindung beteiligten Zwischenknoten ausgegeben werden. Wenn beispielsweise eine Verbindung zu einem DRDA-Server über einen DB2 Connect-Gateway versucht wird und die Clientworkstation keine globalen Verzeichnisservices verwendet, wird diese Nachricht u. U. vom DB2 Connect-Gateway ausgegeben.

**Benutzeraktion:** Korrigieren Sie den globalen Namen, und wiederholen Sie die Operation.

#### **SQL1293N Ein Eintrag im globalen Verzeichnis ist fehlerhaft. Fehlercode:** *fehlercode***.**

**Erläuterung:** In einem der globalen Datenbankverzeichniseinträge wurde ein Fehler festgestellt. Ausführliche Informationen können den Fehlercodes entnommen werden:

- **1** Das Datenbankobjekt enthält keine Berechtigungsinformationen.
- **2** Weder das Datenbankobjekt noch das Datenbankquerverweisobjekt enthalten Kommunikationsprotokollinformationen.
- **10** Der Eintrag ist kein Datenbankobjekt.
- **11** Der Basisdatenbankname im Datenbankobjekt wurde nicht gefunden oder ist zu lang.
- **12** Das Datenbankprotokoll im Datenbankobjekt wurde nicht gefunden oder ist zu lang.
- **13** Ein für die Authentifizierung ungültiger Wert wurde im Datenbankobjekt gefunden.
- **14** Die Informationen zum Kommunikationsprotokoll im Datenbankobjekt reichen nicht aus.
- **15** Der Name des Datenbankquerverweisobjekts wurde im Datenbankobjekt nicht gefunden.
- **16** Der Name des Datenbankquerverweisobjekts im Datenbankobjekt ist ungültig.
- **20** Der Eintrag ist kein Datenbankquerverweisobjekt
- **22** Die Informationen zum Kommunikationsprotokoll im Datenbankquerverweisobjekt reichen nicht aus oder sind ungültig.
- **30** Der Eintrag ist kein Leitweginformationsobjekt.
- **31** Das Leitweginformationsobjekt enthält keine Informationen zur Zieldatenbank.
- **32** Die Informationen zur Zieldatenbank im Leitweginformationsobjekt reichen nicht aus.
- **33** Kein geeigneter Gateway im Leitweginformationsobjekt gefunden.
- **34** Ungültige Markierung für Authentifizierung am Gateway
- **35** Der Name des Datenbankquerverweisobjekts ist für den Gateway ungültig.
- **36** Der Datenbankname im Attribut für die Zieldatenbankinformationen des Leitweginformationsobjekts wurde nicht gefunden oder ist zu lang.
- **37** Das Datenbankprotokoll im Attribut für die Zieldatenbankinformationen des Leitweginformationsobjekts wurde nicht gefunden oder ist zu lang.

Diese Nachricht wird eventuell auch angezeigt, wenn das DCE-Subsystem nicht betriebsbereit ist, oder wenn keine Berechtigung zum Lesen des DCE-Verzeichniseintrags vorliegt.

Diese Nachricht kann möglicherweise von einem an der Verbindung beteiligten Zwischenknoten ausgegeben werden. Wenn beispielsweise eine Verbindung zu einem DRDA-Server über einen DB2 Connect-Gateway versucht wird und die Clientworkstation keine globalen Verzeichnisservices verwendet, wird diese Nachricht u. U. vom DB2 Connect-Gateway ausgegeben.

**Benutzeraktion:** Stellen Sie sicher, dass das DCE-Subsystem betriebsbereit ist und dass die entsprechende Berechtigung zum Lesen des Verzeichniseintrags vorliegt. Bleibt das Problem bestehen, bitten Sie den Datenbankadministrator, den Fehler im Verzeichniseintrag zu korrigieren. Weitere Informationen zum Format dieser Verzeichnisobjekte befinden sich im Handbuch *Systemverwaltung*.

**sqlcode**: -1293

**sqlstate**: 08001

# **SQL1294N Der zum Zugriff auf das globale Verzeichnis verwendete Pfadname wurde nicht angegeben oder ist ungültig.**

**Erläuterung:** Damit die globalen Verzeichnisservices verwendet werden können, muss ein Verzeichnispfadname im Konfigurationsparameter *dir\_path\_name* des Datenbankmanagers oder in der Umgebungsvariablen DB2DIRPATHNAME angegeben werden. Entweder fehlt diese Angabe, oder der angegebene Name ist ungültig.

Diese Nachricht kann möglicherweise von einem an der Verbindung beteiligten Zwischenknoten ausgegeben werden. Wenn beispielsweise eine Verbindung zu einem DRDA-Server über einen DB2 Connect-Gateway versucht wird und die Clientworkstation keine globalen Verzeichnisservices verwendet, wird diese Nachricht u. U. vom DB2 Connect-Gateway ausgegeben.

**Benutzeraktion:** Erfragen Sie den korrekten Namen beim Datenbankadministrator, geben Sie den Namen an, und wiederholen Sie die Operation.

**sqlcode**: -1294

**sqlstate**: 08001

## **SQL1295N Der Name des zum Zugriff auf das globale Verzeichnis verwendeten Leitweginformationsobjekts wurde nicht angegeben oder ist ungültig.**

**Erläuterung:** Damit globale Verzeichnisservices verwendet werden können, um auf eine ferne Datenbank mit einem für diesen Client nicht nativen Datenbankprotokoll zugreifen zu können, muss der Name des Route-Informationsobjekts entweder im Konfigurationsparameter *route\_obj\_name* des Datenbankmanagers oder in der Umgebungsvariablen DB2ROUTE angegeben werden. Entweder fehlt diese Angabe, oder der angegebene Name ist ungültig.

Diese Nachricht kann möglicherweise von einem an der Verbindung beteiligten Zwischenknoten ausgegeben werden. Wenn beispielsweise eine Verbindung zu einem DRDA-Server über einen DB2 Connect-Gateway versucht wird und die Clientworkstation keine globalen Verzeichnisservices verwendet, wird diese Nachricht u. U. vom DB2 Connect-Gateway ausgegeben.

**Benutzeraktion:** Erfragen Sie den korrekten Namen beim Datenbankadministrator, geben Sie den Namen an, und wiederholen Sie die Operation.

**sqlcode**: -1295

**sqlstate**: 08001

**SQL1296N Bei der Konfiguration des Datenbankmanagers müssen bei Angabe von DIR- \_TYPE = NONE gültige Werte für die Parameter DIR\_PATH\_NAME und DIR- \_OBJ\_NAME angegeben werden.**

**Erläuterung:** Diese drei Parameter stehen in Beziehung zueinander. Hat DIR\_TYPE den Wert NONE,

# **SQL1300 - SQL1399**

#### **SQL1300N Ungültiger DCE-Hauptname in der Kataloganweisung.**

**Erläuterung:** Der DCE-Hauptname in der Operation zum Katalogisieren der Datenbank war ungültig. DCE-Hauptnamen müssen folgende Bedingungen erfüllen:

- Wenn AUTHENTICATION als DCE angegeben ist, muss ein Hauptname in der Kataloganweisung enthalten sein.
- v Ist AUTHENTICATION nicht als DCE angegeben, darf kein Hauptname in der Kataloganweisung enthalten sein.
- v Die maximale Länge des Hauptnamens beträgt 1024 Byte.

**Benutzeraktion:** Stellen Sie sicher, dass der Hauptname diese Bedingungen erfüllt, und wiederholen Sie den Katalogisierungsbefehl.

# **SQL1301N Fehler beim Zugriff auf die DCE-Chiffrierschlüsseldatei (keytab) des Servers.**

**Erläuterung:** Fehler beim Zugriff auf die DCE-Chiffrierschlüsseldatei (keytab) des Servers. Damit eine Chiffrierschlüsseldatei gültig ist, müssen folgende Bedingungen erfüllt sein:

- v Die Chiffrierschlüsseldatei des Servers ist vorhanden, hat den Namen *keytab.db2* und befindet sich im Verzeichnis sqllib/security.
- v Die Chiffrierschlüsseldatei enthält nur einen Eintrag.

werden die beiden anderen Parameter ignoriert. Wenn DIR\_TYPE nicht gleich NONE ist, müssen die beiden anderen Parameter gültige Werte aufweisen. Hat DIR- \_TYPE nicht den Wert NONE, gelten folgenden Regeln:

- 1. Die Werte für DIR\_PATH\_NAME und DIR\_OBJ- \_NAME dürfen nicht NULL sein (oder Leerzeichen).
- 2. Hat DIR\_TYPE den Wert DCE, muss der Wert für DIR\_PATH\_NAME mit einer der speziellen DCE-Zeichenfolgen in folgenden Anführungszeichen beginnen: ″/.../″ oder ″/.:/″.

**Benutzeraktion:** Soll der Wert für DIR\_TYPE geändert werden, stellen Sie sicher, dass zuerst die Parameter DIR\_PATH\_NAME und DIR\_OBJ\_NAME mit gültigen Werten angegeben wurden. Soll der Parameter DIR\_PA-TH\_NAME oder DIR\_OBJ\_NAME mit Leerzeichen gelöscht werden, stellen Sie sicher, dass zuerst DIR- \_TYPE auf den Wert NONE gesetzt wird.

# **SQL1297N Der Befehl wird von dieser Plattform momentan nicht unterstützt.**

**Erläuterung:** Die Funktion, die die Verwendung dieses Befehls anforderte, wird von dieser Plattform nicht unterstützt.

**Benutzeraktion:** Verwenden Sie diesen Befehl nicht.

**Benutzeraktion:** Stellen Sie sicher, dass DCE gestartet ist. Prüfen Sie anschließend mit rgy\_edit, ob die Chiffrierschlüsseldatei vorhanden ist und nur einen Eintrag enthält. Wiederholen Sie die Operation.

# **SQL1302N Fehler bei der Zuordnung des DCE-Hauptnamens zur DB2-Berechtigungs-ID. Ursachencode:** *ursachencode***.**

**Erläuterung:** Beim Zuordnen eines DCE-Hauptnamens zu einer DB2-Berechtigung trat ein Fehler auf. Dies kann folgende Ursachen haben:

- 1. Fehlende oder ungültige Zuordnung für den DCE-Benutzer zur DB2-Berechtigungs-ID.
- 2. Fehlende oder ungültige Zuordnung für die DCE-Gruppe zur DB2-Berechtigungs-ID.

**Benutzeraktion:** Für den DCE-Hauptnamen muss eine ERA-Zuordnung zu einer DB2-Berechtigungs-ID vorliegen. Fügen Sie den fehlenden Eintrag dem DCE-Register hinzu, und wiederholen Sie die Operation.

**sqlcode**: -1302

**sqlstate**: 08001

#### **SQL1303N Sicherheitsdämon konnte nicht neu gestartet werden.**

**Erläuterung:** Der Versuch, den Sicherheitsdämon neu zu starten, schlug fehl, nachdem die Kommunikation zwischen den Agenten und dem Sicherheitsdämon

unterbrochen wurde oder der Sicherheitsdämon abnormal beendet wurde. Alle neuen Verbindungen zum Datenbankmanager werden zurückgewiesen, da die Authentifizierung nicht möglich ist.

**Benutzeraktion:** Stoppen Sie den Datenbankmanager, und starten Sie erneut. Schlägt der Befehl db2start fehl, folgen Sie den Anweisungen für diesen SQLCODE.

**sqlcode**: -1303

**sqlstate**: 58004

# **SQL1304N Die TCP/IP-Sicherheitseinstufung SOCKS ist ungültig.**

**Erläuterung:** Die TCP/IP-Sicherheitseinstufung SOCKS in der TCP/IP-Protokollstruktur des Befehls CATALOG NODE ist mit dem Authentifizierungstyp DCE ungültig.

**Benutzeraktion:** Stellen Sie sicher, dass nicht gleichzeitig das TCP/IP-Protokoll mit der Sicherheitseinstufung SOCKS und dem Authentifizierungstyp DCE verwendet wird.

**sqlcode**: -1304

**sqlstate**: 08001

# **SQL1305N Interner DCE-Fehler.**

**Erläuterung:** Die DB2-Verarbeitung schlug wegen eines internen DCE-Fehlers fehl.

**Benutzeraktion:** Stellen Sie sicher, dass DCE gestartet ist. Wenn das Problem bestehen bleibt, verständigen Sie den Kundendienst.

**sqlcode**: -1305

**sqlstate**: 58004

**SQL1306N Beim Aufruf der Sicherheitsprotokollfunktion wurde ein ungültiger Parameter angegeben. Ursachencode:** *ursachencode***.**

**Erläuterung:** Einer der Parameter der Sicherheitsprotokoll-API ist nicht korrekt. Ursachen:

- **1** Ungültige Protokolloption.
- **2** Ungültiger Zeiger auf die Konfigurierungs- /Beschreibungsstruktur sqleaucfg.
- **3** Ungültiges Token für den Konfigurierungs- /Beschreibungsparameter.
- **4** Ungültiger Wert für den Konfigurierungs- /Beschreibungsparameter. Der Wert ist nicht korrekt oder liegt außerhalb des gültigen Bereichs für diesen Parameter.
- **5** Ungültige Zahl für den Konfigurierungs- /Beschreibungsparameter.
- **6** Länge für den Konfigurierungs- /Beschreibungsparameter zu kurz.
- **7** Ungültiger Zeiger auf die Extrahierungsstruktur sqleauextrac.
- **8** Ungültiges Token für den Extrahierungsparameter.
- **9** Ungültiger Wert für den Extrahierungsparameter. Der Wert ist nicht korrekt oder liegt außerhalb des gültigen Bereichs.
- **10** Ungültige Zahl für den Extrahierungsparameter.
- **11** Ungültige Länge für den Extrahierungsparameter.

**Benutzeraktion:** Der Systemadministrator muss den Fehler entsprechend beheben.

- **1** Geben Sie den korrekten Optionswert für den Aufruf der Protokoll-API ein (siehe Datei *sqlutil.h*).
- **2** Prüfen Sie, ob ein gültiger Zeiger für die Konfigurierungs-/Beschreibungsstruktur vorhanden ist.
- **3** Der korrekte Parameter kann im Referenzabschnitt der Protokollfunktion für die Token des Parameters sqleaucfg festgestellt werden.
- **4** Korrigieren Sie den Parameterwert. Die gültigen Werte sind im Referenzabschnitt der Protokollfunktion enthalten.
- **5** Geben Sie die korrekte Zahl an, und weisen Sie die entsprechende Länge für die Variablenlängenparameter zu, bzw. initialisieren Sie diese.
- **6** Korrigieren Sie die Länge für den Konfigurierungs-/Beschreibungsparameter auf der Grundlage des Fehlertoken im SQL-Kommunikationsbereich (SQLCA).
- **7** Prüfen Sie, ob ein gültiger Zeiger für die Extrahierungsstruktur vorhanden ist.
- **8** Der korrekte Parameter kann im Referenzabschnitt der Protokollfunktion für die Token des Parameters sqleauextract festgestellt werden.
- **9** Korrigieren Sie den Parameterwert. Die gültigen Werte sind im Referenzabschnitt der Protokollfunktion enthalten.
- **10** Geben Sie die korrekte Zahl an, und weisen Sie die entsprechende Länge für die Variablenlängenparameter zu, bzw. initialisieren Sie diese.
- **11** Korrigieren Sie die Länge für den Extrahierungsparameter auf der Grundlage des Fehlertoken im SQL-Kommunikationsbereich (SQLCA).

#### **SQL1307N Fehler beim Aufruf der Sicherheitsprotokollfunktion. Ursachencode:** *ursachencode***.**

**Erläuterung:** Der Aufruf der Sicherheitsprotokoll-API verursachte einen Fehler. Ursachen:

- 1. Das Protokoll ist bereits gestartet.
- 2. Das Protokoll ist bereits beendet.
- 3. Ungültige Kontrollsumme für die Protokollkonfigurationsdatei.
- 4. Der benutzerdefinierte oder Standardpfadname für das Protokoll ist zu lang.
- 5. Die Protokollkonfigurationsdatei konnte nicht aktualisiert werden. Entweder ist das Dateisystem voll, oder es besteht kein Schreibzugriff.
- 6. Die Konfigurationsdatei wurde nicht gefunden. Die Datei oder das Verzeichnis der Datei ist nicht vorhanden.
- 7. Die Extrahierungsdatei wurde nicht gefunden.
- 8. Ungültiges Format der Protokolldatensätze beim Extrahieren. Die Datei ist fehlerhaft.

**Benutzeraktion:** Der Systemadministrator muss den Fehler entsprechend beheben.

- 1. Keine Maßnahme erforderlich.
- 2. Keine Maßnahme erforderlich.
- 3. Stellen Sie die Konfigurationsdatei aus der Sicherung wieder her, oder setzen Sie den Befehl 'audit reset' ab.
- 4. Wählen Sie einen anderen Protokollpfadnamen, der die zulässige Länge für den Dateinamen nicht übersteigt.
- 5. Wenn die Dateiberechtigungen nicht korrekt sind, stellen Sie diese so ein, dass der Besitzer Schreibzugriff hat. Wenn das Dateisystem voll ist, stellen Sie freien Speicherbereich bereit, bevor Sie fortfahren.
- 6. Wenn die Protokollkonfigurationsdatei fehlt, stellen Sie diese von einer Sicherung wieder her, oder setzen Sie den Befehl 'reset' ab, um die Datei auf die Standardwerte zu initialisieren. Wenn das Verzeichnis fehlt, stellen Sie dieses von einer Sicherung wieder her, oder erstellen Sie das Datenbankmanagerexemplar neu.
- 7. Prüfen Sie, ob die Datei im angegebenen Pfad vorhanden ist. Fehlt die Datei, stellen Sie diese von einer Sicherung wieder her, sofern sie vorhanden ist.
- 8. Die Protokolldatei ist wahrscheinlich fehlerhaft. Wenn das Problem für andere Protokolldateien bestehen bleibt, verständigen Sie den DB2-Service.

## **SQL1308W Die Extrahierungsfunktion des Sicherheitsprotokolls hat die Verarbeitung beendet.** *anzahl-datensätze* **Datensätze wurden extrahiert.**

**Erläuterung:** Die Extrahierungsfunktion des Sicherheitsprotokolls hat die Verarbeitung erfolgreich beendet und die angegebene Anzahl von Datensätzen extrahiert.

**Benutzeraktion:** Wurden null Datensätze extrahiert, prüfen Sie, ob der Extrahierungspfad die Extrahierungsdateien enthält und ob die Extrahierungsparameter korrekt sind.

#### **SQL1309N Ungültiger Serverhauptname.**

**Erläuterung:** Der in der Anweisung zum Katalogisieren der Datenbank angegebene Serverhauptname ist nicht in der DCE-Registrierdatenbank enthalten. Deshalb konnte keine DCE-Zugriffsberechtigung für den DB2-Server erstellt werden.

**Benutzeraktion:** Stellen Sie sicher, dass der Hauptname im Katalogeintrag für die Datenbank dem vom DB2-Server verwendeten DCE-Hauptnamen entspricht. Möglicherweise muss der Hauptname vollständig qualifiziert werden.

**sqlcode**: -1309

**sqlstate**: 08001

## **SQL1310N Der Verzeichnisservice der Database Connection Services ist fehlgeschlagen, als versucht wurde, auf das Verzeichnis für die Database Connection Services zuzugreifen.**

**Erläuterung:** Der Verzeichnisservice für die Database Connection Services konnte nicht erfolgreich ausgeführt werden, da bei dem Versuch, auf das Verzeichnis für die Database Connection Services zuzugreifen, Dateifehler auftraten.

Die Funktion kann nicht verarbeitet werden.

**Benutzeraktion:** Führen Sie die Funktion nach einer der folgenden Aktionen erneut aus:

- Wenn ein Eintrag in das Verzeichnis für die Database Connection Services gestellt wird, stellen Sie sicher, dass der Speicherbereich ausreicht, um die vergrößerte Verzeichnisdatei aufzunehmen.
- v Überprüfen Sie, ob kein gleichzeitig ablaufendes Programm versucht, auf die Datei zuzugreifen.
- v Überprüfen Sie, ob die Verzeichnisdatei beschädigt wurde. Kann die Verzeichnisdatei nicht wiederhergestellt werden, löschen Sie die Datei, und erstellen Sie sie neu, oder stellen Sie sie mit Hilfe einer Sicherungskopie wieder her.

## **SQL1311N Das Verzeichnis für die Database Connection Services konnte nicht gefunden werden.**

**Erläuterung:** Das Verzeichnis wurde nicht gefunden. Möglicherweise wurde es gelöscht.

Die Funktion kann nicht verarbeitet werden.

**Benutzeraktion:** Verwenden Sie den Befehl CATALOG DCS DATABASE, um einen Eintrag in das Verzeichnis für die Database Connection Services zu stellen, oder stellen Sie das Verzeichnis mit Hilfe einer Sicherungskopie wieder her.

# **SQL1312W Das Verzeichnis für die Database Connection Services ist leer.**

**Erläuterung:** Es wurde versucht, den Inhalt des Verzeichnisses für die Database Connection Services zu lesen, es gab jedoch keine Einträge.

Die Verarbeitung wird fortgesetzt. Nachfolgende Befehle, für die Einträge erforderlich sind, können nicht verarbeitet werden.

**Benutzeraktion:** Verwenden Sie den Befehl CATALOG DCS DATABASE, um einen Eintrag in das Verzeichnis für die Database Connection Services zu stellen, oder stellen Sie das Verzeichnis, das Einträge enthält, mit Hilfe einer Sicherungskopie wieder her.

#### **SQL1313N Das Verzeichnis für die Database Connection Services ist voll.**

**Erläuterung:** Der Eintrag kann nicht in das Verzeichnis für die Database Connection Services gestellt werden, da das Verzeichnis bereits die zulässige Maximalgröße erreicht hat.

Die Funktion kann nicht verarbeitet werden.

**Benutzeraktion:** Löschen Sie einen oder mehrere Einträge aus dem Verzeichnis, bevor weitere Einträge hinzugefügt werden.

# **SQL1314N Die Adresse des Parameters für die Verzeichniseinträge der Database Connection Services ist nicht gültig.**

**Erläuterung:** Das Anwendungsprogramm verwendete für diesen Parameter eine Adresse, die nicht gültig ist. Entweder verweist die Adresse auf einen nicht zugeordneten Puffer, oder der Puffer ist nicht groß genug, um die angeforderte Eingabe aufnehmen zu können.

Die Funktion kann nicht verarbeitet werden.

**Benutzeraktion:** Stellen Sie sicher, dass das Anwendungsprogramm den erforderlichen Puffer zugeordnet hat, und wiederholen Sie den Befehl.

# **SQL1315N Der Name der lokalen Datenbank ist nicht gültig.**

**Erläuterung:** Der Name, der für die lokale Datenbank angegeben wurde, enthält ungültige Zeichen. Alle Zeichen müssen im Basiszeichensatz des Datenbankmanagers enthalten sein.

Die Funktion kann nicht verarbeitet werden.

**Benutzeraktion:** Stellen Sie sicher, dass die im Namen der lokalen Datenbank verwendeten Zeichen aus dem Basiszeichensatz des Datenbankmanagers stammen, und wiederholen Sie den Befehl.

## **SQL1316N Für die angegebene lokale Datenbank konnte kein Eintrag im Verzeichnis für die Database Connection Services gefunden werden.**

**Erläuterung:** Der Verzeichnisservice für die Database Connection Services konnte nicht erfolgreich ausgeführt werden, da kein Eintrag im Verzeichnis für die Database Connection Services gefunden wurde, der mit dem für die lokale Datenbank angegebenen Namen übereinstimmt.

Die Funktion kann nicht verarbeitet werden.

**Benutzeraktion:** Stellen Sie sicher, dass der Name der lokalen Datenbank korrekt ist, und wiederholen Sie den Befehl.

# **SQL1317N Der Name der lokalen Datenbank ist im Verzeichnis für die Database Connection Services bereits vorhanden.**

**Erläuterung:** Der Eintrag konnte dem Verzeichnis für die Database Connection Services (DCS-Verzeichnis) nicht hinzugefügt werden, da der Name der lokalen Datenbank bereits im Verzeichnis eingetragen ist.

Die Funktion kann nicht verarbeitet werden.

**Benutzeraktion:** Geben Sie einen eindeutigen Namen für die lokale Datenbank an, oder löschen Sie den vorhandenen Eintrag, und fügen Sie einen neuen Eintrag hinzu.

# **SQL1318N Die Länge des Elements** *name* **in der Eingabestruktur für Parameter 1 ist nicht gültig.**

**Erläuterung:** Die Längenwerte in der Verzeichniseingabestruktur für die Database Connection Services dürfen weder kleiner als 0 noch größer als die maximale zulässige Länge des Elements sein.

Die Funktion kann nicht verarbeitet werden.

**Benutzeraktion:** Wenn ein Element der Verzeichniseingabestruktur angegeben wird, muss der zugeordnete Längenwert die Anzahl der Byte im Element darstellen. Andernfalls muss der Längenwert gleich 0 sein. Überprüfen Sie, ob alle Elemente in der Verzeichniseingabestruktur die für den Befehl erforderlichen Spezifikationen und Längen aufweisen, und wiederholen Sie den Befehl.

### **SQL1319N Die Verzeichniseinträge für die Database Connection Services wurden nicht abgefragt.**

**Erläuterung:** Die Anforderung, alle Verzeichniseinträge zu kopieren, wurde empfangen. Aber eine vorige Anforderung, die Einträge abzufragen, wurde entweder nicht empfangen, oder sie konnte nicht erfolgreich ausgeführt werden.

Die Funktion kann nicht verarbeitet werden.

**Benutzeraktion:** Fordern Sie das Öffnen des Verzeichnisses und Abrufen der Einträge an. Wiederholen Sie anschließend den Befehl.

## **SQL1320N Auf das Verzeichnis für die Database Connection Services kann momentan nicht zugegriffen werden.**

**Erläuterung:** Die Anforderung, auf das Verzeichnis für die Database Connection Services zuzugreifen, ist fehlgeschlagen. Der Zugriff auf das Verzeichnis für die Database Connection Services ist vom angeforderten Zugriffstyp und von der aktuellen Aktivität im Verzeichnis abhängig. Wenn die Aktualisierung der Datenbank angefordert wird, muss das Verzeichnis nicht aktiv sein. Wird das Lesen des Verzeichnisses angefordert, ist der Zugriff möglich, sofern das Verzeichnis nicht gerade aktualisiert wird.

Die Funktion kann nicht verarbeitet werden.

**Benutzeraktion:** Warten Sie, bis die aktuelle Aktivität beendet ist, und wiederholen Sie den Befehl.

#### **SQL1321N Die in der Verzeichniseintragsstruktur angegebene Struktur-ID ist nicht gültig.**

**Erläuterung:** Die Struktur-ID, die in der Verzeichniseintragsstruktur empfangen wurde, stellt keinen erkannten Wert dar.

Die Funktion kann nicht verarbeitet werden.

**Benutzeraktion:** Überprüfen Sie, ob die in der Verzeichniseintragsstruktur übergebene Struktur-ID ein gültiger Wert ist, und wiederholen Sie den Befehl.

#### **SQL1322N Beim Schreiben in die Prüfprotokolldatei ist ein Fehler aufgetreten.**

**Erläuterung:** Die DB2-Prüffunktion ist auf einen Fehler gestoßen, als sie zum Aufzeichnen eines Prüfereignisses in der Prüfliste aufgerufen wurde. Im Dateisystem mit der Prüfprotokolldatei ist kein Speicherplatz vorhanden. In diesem Dateisystem Speicherplatz freigeben, oder Einträge in der Protokolldatei löschen, um deren Größe zu verringern.

Steht mehr Speicherplatz zur Verfügung, mit db2audit die im Speicher vorhandenen Daten löschen, und anschließend die Prüffunktion auf einen betriebsbereiten Status zurücksetzen. Stellen Sie sicher, dass die aus dem Prüfprotokoll entfernten Einträge in einer Extraktdatei gesichert wurden oder vor dem Kürzen der Protokolldatei eine Sicherungskopie dieser Datei erstellt wurde, da gelöschte Datensätze nicht wiederhergestellt werden können.

**Benutzeraktion:** Der Systemadministrator sollte die vorgeschlagene Korrekturmaßnahme ergreifen, damit die Prüffunktion die Protokollierung fortsetzen kann.

**sqlcode**: -1322

**sqlstate**: 58030

# **SQL1323N Beim Zugriff auf die Konfigurationsdatei für das Prüfprogramm ist ein Fehler aufgetreten.**

**Erläuterung:** db2audit.cfg konnte nicht geöffnet werden oder war ungültig. Mögliche Ursachen:

- Die Datei db2audit.cfg ist entweder nicht vorhanden oder wurde beschädigt. Ergreifen Sie eine der folgenden Maßnahmen:
	- Stellen Sie die Datei von einer Sicherungskopie wieder her.
	- Setzen Sie die Konfigurationsdatei der Prüffunktion mit dem entsprechenden Befehl der ausführbaren Datei db2audit zurück.

**Benutzeraktion:** Der Systemadministrator sollte die vorgeschlagene Korrekturmaßnahme ergreifen, um den Fehler zu beheben.

**sqlcode**: -1323

**sqlstate**: 57019

## **SQL1325N Der Befehl oder eine der Befehlsoptionen wird von der Umgebung der fernen Datenbank nicht unterstützt.**

**Erläuterung:** Es wurde versucht, einen für eine DB2- Workstationdatenbank spezifischen Befehl bzw. eine spezifische Befehlsoption für eine Hostdatenbank über DB2 Connect oder den Server mit zusammengeschlossenen Datenbanken abzusetzen. Die folgenden Befehle generieren diesen Fehler, wenn sie für eine DB2/MVS-, DB2/OS/400- oder SQL/DS-Datenbank ausgeführt werden:

- v OPSTAT (Abfragen des Betriebsstatus)
- v DARI (Database Application Remote Interface)
- GETAA (Abrufen administrativer Berechtigungen)
- GETTA (Abrufen von Tabellenberechtigungen)
- PREREORG (Vorbereiten der Neuorganisation der Tabelle)
- REORG (Neuorganisieren der Tabelle)
- v RQSVPT/ENSVPT/RLBSVPT (Subtransaktionsanforderungen)
- RUNSTATS (Ausführen der Statistik)
- COMPOUND SQL ATOMIC STATIC (ganzheitliche Compound-SQL-Anweisung)
- ACTIVATE DATABASE
- DEACTIVATE DATABASE

Außerdem wird dieser Fehler generiert, wenn die folgenden Befehle mit falschen Optionen eingegeben werden:

- IMPORT (Tabelle importieren): Der Dateityp muss IXF sein, die Anzahl der Festschreibungen muss 0 für einen Offline-Import und darf nicht 'Automatisch' für einen Online-Import sein, und das erste Wort im Aktionszeichenfolgeparameter (beispielsweise ″REPLACE into ...″) muss INSERT sein.
- v EXPORT (Tabelle exportieren): Der Dateityp muss IXF sein.

Der Befehl kann nicht verarbeitet werden.

**Benutzeraktion:** Versuchen Sie nicht, diesen Befehl für eine Hostdatenbank über DB2 Connect oder den Server mit zusammengeschlossenen Datenbanken abzusetzen.

#### **SQL1326N Auf die Datei oder das Verzeichnis** *name* **konnte nicht zugegriffen werden.**

**Erläuterung:** Auf die Datei oder das Verzeichnis *name* kann nicht zugegriffen werden, da entweder die Dateiberechtigungen, der Dateipfad nicht korrekt ist oder aber im Verzeichnis oder Pfad kein ausreichend großer Bereich zur Verfügung steht.

**Benutzeraktion:** Stellen Sie sicher, dass alle im Befehl angegebenen Pfad- oder Dateinamen gültig sind, dass die entsprechenden Berechtigungen für den Zugriff auf den Pfad- bzw. die Datei vorhanden sind und dass ausreichend Platz für die Aufnahme der Datei zur Verfügung steht. Beheben Sie das Problem, und wiederholen Sie den Befehl. Besteht das Problem weiterhin, benachrichtigen Sie den Systemadministrator.

# **SQL1327N Der Versuch, eine implizite Verbindung herzustellen, schlug fehl.** *datenbankname* **ist kein gültiger Datenbankname.**

**Erläuterung:** Der Versuch, eine implizite Verbindung herzustellen, schlug fehl. Der in der Umgebungsvariablen DB2DBDFT angegebene Aliasname der Datenbank hat eine ungültige Syntax. Der Datenbankname kann 1 bis 8 Byte lang sein, wobei alle Zeichen im Basiszeichensatz des Datenbankmanagers enthalten sein müssen.

Der Befehl kann nicht verarbeitet werden.

**Benutzeraktion:** Korrigieren Sie den in der Umgebungsvariablen DB2DBDFT angegebenen Aliasnamen der Datenbank, und wiederholen Sie danach den Befehl. Setzen Sie bei Verwendung des Befehlszeilenprozessors ″db2 terminate″ ab, bevor der Befehl wiederholt wird. Soll die implizite Verbindung nicht hergestellt werden, entfernen Sie die Umgebungsvariable DB2DBDFT.

**sqlcode**: -1327

**sqlstate**: 2E000

**SQL1328N Der Versuch, eine implizite Verbindung herzustellen, schlug fehl. Der Aliasname der Datenbank oder der Datenbankname** *name* **wurde im lokalen Datenbankverzeichnis nicht gefunden.**

**Erläuterung:** Der Versuch, eine implizite Verbindung herzustellen, schlug fehl. Der in der Umgebungsvariablen DB2DBDFT angegebene Datenbankname bezeichnet keine existierende Datenbank. Die betreffende Datenbank konnte im Datenbankverzeichnis nicht gefunden werden.

Der Befehl kann nicht verarbeitet werden.

Eine Anforderung CONNECT RESET, die innerhalb einer verteilten Arbeitseinheit abgesetzt wird, versucht eine implizite Verbindung zur Standarddatenbank. Dies kann die Fehlerursache sein.

## **Benutzeraktion:**

- v Korrigieren Sie den in der Umgebungsvariablen DB2DBDFT angegebenen Aliasnamen der Datenbank, und wiederholen Sie den Befehl.
- Wenn die beabsichtigte Aktion darin besteht, eine Verbindung innerhalb einer DUOW-Umgebung (Distributed Unit of Work - Verteilte Arbeitseinheit) aufzuheben, ersetzen Sie eventuell die Anweisung CON-NECT RESET durch eine Anweisung DISCONNECT oder RELEASE.
- v Setzen Sie bei Verwendung des Befehlszeilenprozessors ″db2 terminate″ ab, bevor der Befehl wiederholt wird.
- Soll die implizite Verbindung nicht hergestellt werden, entfernen Sie die Umgebungsvariable DB2DBDFT.

**sqlcode**: -1328

**sqlstate**: 42705

# **SQL1329N Der im Befehl angegebene aufgelöste Pfad ist zu lang.**

**Erläuterung:** Der im Befehl angegebene aufgelöste Pfad überschreitet die maximale Länge, die vom Datenbankmanager unterstützt wird. Der aufgelöste Pfad darf maximal 215 Zeichen lang sein. Bei der Ausführung der Befehle CREATE DATABASE, CATALOG DATABASE, OPEN DATABASE DIRECTORY und CHANGE DATABASE COMMENT wird der Exemplarname des Datenbankmanagers an das Ende des angegebenen Pfades angehängt.

**Benutzeraktion:** Stellen Sie sicher, dass die Länge des vollständig aufgelösten absoluten oder relativen Pfadnamens einschließlich des Exemplarnamens des Datenbankmanagers 215 Zeichen nicht überschreitet. Korrigieren Sie den Pfad, und wiederholen Sie den Befehl.

#### **SQL1330N Der symbolische Bestimmungsname** *name* **ist ungültig.**

**Erläuterung:** Der symbolische Bestimmungsname in der CPIC-Protokollstruktur des Befehls CATALOG NODE wurde entweder nicht angegeben oder ist zu lang. Der Name darf aus 1 bis 8 Zeichen bestehen.

**Benutzeraktion:** Stellen Sie sicher, dass der symbolische Bestimmungsname angegeben und maximal 8 Byte lang ist. Wiederholen Sie den Befehl mit einem gültigen symbolischen Bestimmungsnamen.

## **SQL1331N Die CPIC-Sicherheitsklasse** *art* **ist ungültig.**

**Erläuterung:** Die CPIC-Sicherheitsklasse, die in der CPIC-Protokollstruktur des Befehls CATALOG NODE angegeben wurde, ist ungültig. Die Sicherheitsklasse gibt die Sicherheitsinformationen an, die aufgenommen werden, wenn ein Datenbankclient einen Dialog mit einer Partner LU zuordnet, wie in der LU 6.2-Architektur angegeben. Korrekte Werte für die Sicherheitsklasse sind:

- SQL\_CPIC\_SECURITY\_NONE
	- Es werden keine Zugriffsschutzinformationen aufgenommen.
		- **Anmerkung:** Diese Angabe wird bei der Verwendung des Servers mit zusammengeschlossenen Datenbanken nicht unterstützt. Bei Verwendung von DB2 Connect wird sie nur unterstützt, wenn es sich beim Authentifizierungstyp um DCE, KERBEROS oder SERVER\_ENCRYPT handelt.
- SQL\_CPIC\_SECURITY\_SAME
	- Eine Benutzer-ID wird zusammen mit einem Anzeiger aufgenommen, der angibt, dass die Benutzer-ID bereits geprüft wurde. Diese Angabe wird nicht unterstützt, wenn der Authentifizierungstyp SERVER mit DB2 Connect oder dem Server mit zusammengeschlossenen Datenbanken verwendet wird oder wenn der Authentifizierungstyp DCE, KERBEROS oder SERVER\_EN-CRYPT ist.
- SQL\_CPIC\_SECURITY\_PROGRAM
	- Sowohl eine Benutzer-ID und ein Kennwort werden aufgenommen. Diese Angabe wird nicht unterstützt, wenn der Authentifizierungstyp CLI-

ENT mit DB2 Connect verwendet wird oder wenn der Authentifizierungstyp DCE, KERBEROS oder SERVER\_ENCRYPT ist.

**Benutzeraktion:** Geben Sie für die Sicherheitsklasse einen der obigen Werte an, und wiederholen Sie den Befehl.

**sqlcode**: -1331

**sqlstate**: 08001

**SQL1332N Der Host-Name** *name* **ist ungültig.**

**Erläuterung:** Der Host-Name in der TCP/IP-Protokollstruktur des Befehls CATALOG NODE wurde entweder nicht angegeben oder ist zu lang. Der Name darf 1 bis 255 Zeichen lang sein und darf nicht ausschließlich aus Leerzeichen bestehen.

**Benutzeraktion:** Stellen Sie sicher, dass der Host-Name angegeben und maximal 255 Zeichen lang ist. Wiederholen Sie den Befehl mit einem gültigen Host-Namen.

#### **SQL1333N Der Servicename** *name* **ist ungültig.**

**Erläuterung:** Der Servicename in der TCP/IP-Protokollstruktur des Befehls CATALOG NODE wurde entweder nicht angegeben oder ist zu lang. Der Name darf 1 bis 14 Zeichen lang sein und darf nicht ausschließlich aus Leerzeichen bestehen.

**Benutzeraktion:** Stellen Sie sicher, dass der Servicename angegeben und maximal 14 Zeichen lang ist. Wiederholen Sie den Befehl mit einem gültigen Servicenamen.

#### **SQL1334N Der Datenbankserver kann nicht zur Weiterleitung einer fernen Anforderung an einen zweiten Datenbankserver in dieser Konfiguration verwendet werden.**

**Erläuterung:** Es wurde versucht, eine Anforderung über einen Datenbankserverknoten weiterzuleiten, wobei die verwendete Kombination von Client- und Zieldatenbankserver nicht unterstützt wird. Entweder es wurde eine frühere Client- oder Zieldatenbank (vor Version 2) verwendet, oder es wurde versucht, die Anforderung von einem DRDA-Client an eine DRDA-Zieldatenbank weiterzuleiten. Datenbankclients müssen Anforderungen direkt an den Knoten weiterleiten, auf dem sich die Zieldatenbank befindet.

**Benutzeraktion:** Entkatalogisieren Sie die Datenbank auf dem Clientsystem, und katalogisieren Sie sie anschließend wieder. Geben Sie dabei den Knoten an, auf dem sich die Datenbank momentan befindet. Stellen Sie sicher, dass der Knoten ebenfalls katalogisiert ist.
### **SQL1335N Der Name des Anwendungs-Requesters ist ungültig.**

**Erläuterung:** Der angegebene Name des Anwendungs-Requesters enthält ungültige Zeichen. Alle Zeichen müssen im Basiszeichensatz des Datenbankmanagers enthalten sein.

**Benutzeraktion:** Stellen Sie sicher, dass die Zeichen, die im Namen des Anwendungs-Requesters verwendet werden, im Basiszeichensatz des Datenbankmanagers enthalten sind, und wiederholen Sie den Befehl.

## **SQL1336N Der ferne Host** *host-name* **wurde nicht gefunden.**

**Erläuterung:** Das System kann die Adresse des fernen Hosts nicht auflösen. Mögliche Ursachen:

- v Es wurde ein falscher Host-Name bei der Katalogisierung des TCP/IP-Knotens angegeben.
- Der richtige Host-Name wurde angegeben, war jedoch weder in einem TCP/IP-Namensserver, auf den der Clientknoten zugreifen kann, noch in der Host-Datei des Clients definiert.
- v Der TCP/IP-Namensserver, auf dem der Host-Name definiert wurde, war zu dem Zeitpunkt, als versucht wurde, die Verbindung herzustellen, nicht verfügbar.
- TCP/IP ist nicht aktiv.

**Benutzeraktion:** Stellen Sie sicher, dass TCP/IP aktiv ist und dass der Host-Name, der bei der Katalogisierung des TCP/IP-Knotens angegeben wurde, richtig ist, und dass er in einem Namensserver, auf den Zugriff besteht, bzw. in der lokalen Host-Datei, definiert ist.

Benutzer von Systemen zusammengeschlossener Datenbanken: Prüfen Sie, ob der ferne Host in der Sicht SYS-CAT.SERVERS korrekt katalogisiert ist.

### **SQL1337N Service** *servicename* **wurde nicht gefunden.**

**Erläuterung:** Das System kann die dem Servicenamen zugeordnete Anschlussnummer nicht auflösen. Mögliche Ursachen:

- v Beim Katalogisieren des TCP/IP-Knotens wurde ein falscher Servicename angegeben.
- Der richtige Servicename war angegeben, jedoch nicht in der Servicedatei des Clients definiert.

Benutzer von Systemen zusammengeschlossener Datenbanken: Diese Situation kann auch von der Datenquelle festgestellt werden.

**Benutzeraktion:** Stellen Sie sicher, dass der Servicename, der bei der Katalogisierung des TCP/IP-Knotens angegeben wurde, richtig ist, und dass er in der lokalen Servicedatei definiert ist.

Benutzer von Systemen zusammengeschlossener Datenbanken: Stellen Sie sicher, dass der Name in der

Servicedatei in der Datenquelle definiert ist.

## **SQL1338N Der symbolische Bestimmungsname** *symbolischer-bestimmungsname* **wurde nicht gefunden.**

**Erläuterung:** Das System kann die Nebeninformationen, die zum angegebenen symbolischen Bestimmungsnamen gehören, nicht finden. Mögliche Ursachen:

- v Beim Katalogisieren des CPIC-Knotens wurde ein falscher symbolischer Bestimmungsname angegeben.
- Der symbolische Bestimmungsname und die zugehörigen Nebeninformationen wurden nicht für das SNA-Kommunikationssubsystem definiert.
- v Das SNA-Kommunikationssubsystem wurde noch nicht gestartet.

**Benutzeraktion:** Stellen Sie sicher, dass der beim Katalogisieren des CPIC-Knotens angegebene symbolische Bestimmungsname richtig ist und dass er für das lokale SNA-Kommunikationssubsystem definiert ist.

Starten Sie das SNA-Kommunikationssubsystem, wenn dieses noch nicht gestartet wurde.

## **SQL1339N Bei der Ausführung der nicht ganzheitlichen Compound-SQL-Anweisung wurde(n)** *n* **SQL-Fehler gefunden. Sie haben folgende Kennungen:** *fehler1 fehler2 fehler3 fehler4 fehler5 fehler6 fehler7***.**

**Erläuterung:** Eine oder mehrere SQL-Unteranweisungen in einer Compound-SQL-Anweisung führte(n) zu SQL-Fehlern (negative Rückkehrcodes).

Die Fehlertoken werden nicht für CLI/ODBC-Anwendungen zurückgegeben. CLI/ODBC-Anwendungen können die APIs SQLGetDiagRec, SQLGetDiagField oder SQLError verwenden, um weitere Informationen zu jedem Fehler zu erhalten.

**Benutzeraktion:** Prüfen Sie die angegebene Fehleridentifikation. Für die einzelnen Fehler werden <n> Token in der Form <fehlerX> angezeigt (maximal 7) angezeigt. Jeder <fehlerX> steht stellvertretend für einen Fehler in einer SQL-Anweisung. Die Fehler sind in der Reihenfolge aufgeführt, in der sie festgestellt wurden. Wurde der Nachrichtentext nicht formatiert, können diese Informationen auch dem zweiten und allen folgenden Token im Feld SQLERRMC entnommen werden (die Token sind durch den hexadezimalen Wert 0xFF voneinander getrennt).

Jeder <fehlerX> hat das Format PPPSSSSS, das sich wie folgt zusammensetzt:

**PPP** PPP gibt die Position der Anweisung, die den Fehler verursacht hat, innerhalb des COM-POUND-Blocks an. Diese Angabe wird linksbündig dargestellt. War beispielsweise die erste Anweisung fehlerhaft, so würde in diesem Feld die Ziffer 1 stehen ("1 ").

**SSSSS** SQLSTATE der Anweisung, die fehlerhaft war.

Weitere Informationen können SQLCA entnommen werden. Das dritte SQLERRD-Feld enthält die Anzahl der Zeilen, die von der SQL-COMPOUND-Anweisung betroffen sind, das vierte SQLERRD-Feld gibt die Position der letzten erfolgreichen Anweisung an, das fünfte SQLERRD-Feld enthält die Anzahl der Zeilen, die von den referenziellen Integritätsbedingungen betroffen sind, wenn auf DB2-Client/Server- und SQL/DS-Datenbanken zugegriffen wird, das sechste SQLERRD-Feld gibt die Anzahl der fehlgeschlagenen Anweisungen an (für die negative SQLCODES übergeben wurden).

**sqlcode**: -1339

**sqlstate**: 56091

### **SQL1340N Der Dateiserver** *dateiserver* **wurde nicht gefunden.**

**Erläuterung:** Das System findet den angegebenen Dateiserver nicht im Netzwerk. Mögliche Ursachen:

- Beim Katalogisieren des IPX/SPX-Knotens wurde ein falscher Name für *fileserver* angegeben.
- v Für *fileserver* wurde der richtige Name angegeben, aber der Dateiserver war nicht verfügbar, als das System versucht hat, die Verbindung herzustellen.

**Benutzeraktion:** Stellen Sie sicher, dass beim Katalogisieren des IPX/SPX-Knotens der richtige Name für *fileserver* angegeben wird und dass der Dateiserver im Netzwerk verfügbar ist.

## **SQL1341N In der Konfigurationsdatei des Datenbankmanagers für den Client muss ein Workstationname angegeben werden.**

**Erläuterung:** In der Datenbankmanager-

Konfigurationsdatei des Clients wurde kein Workstationname angegeben. Wird zur Kommunikation mit dem Server NetBIOS verwendet, muss ein Workstationname angegeben werden.

**Benutzeraktion:** Geben Sie in der Datenbankmanager-Konfigurationsdatei des Clients einen Workstationnamen an.

## **SQL1342N Der Dateiservername** *name* **fehlt oder ist ungültig.**

**Erläuterung:** Im Befehl bzw. in der entsprechenden API wurde kein Dateiservername angegeben oder der angegebene Name ist ungültig.

**Benutzeraktion:** Stellen Sie sicher, dass ein Dateiservername angegeben wurde, dass dieser Name keine ungültigen Zeichen enthält und nicht länger als 48 Zeichen ist. Wiederholen Sie den Befehl unter Verwendung eines gültigen Dateiservernamens.

## **SQL1343N Der Objektname** *name* **fehlt oder ist ungültig.**

**Erläuterung:** Im Befehl bzw. bei der Verwendung der Befehlszeilenschnittstelle wurde kein Objektname angegeben oder der angegebene Name ist ungültig.

**Benutzeraktion:** Stellen Sie sicher, dass ein Objektname angegeben wurde, dass dieser Name keine ungültigen Zeichen enthält und nicht länger als 48 Zeichen ist. Wiederholen Sie den Befehl unter Verwendung eines gültigen Objektnamens.

## **SQL1350N Die Anwendung befindet sich nicht in dem für die Verarbeitung dieser Anforderung erforderlichen Status. Ursachencode=***rc***.**

**Erläuterung:** Entsprechend dem *rc*:

- **01** Die Anwendung verarbeitet momentan SQL und kann den angeforderten Dienstprogrammbefehl nicht verarbeiten.
- **02** Es wird gerade eine BACKUP-Anforderung ausgeführt. Vom ursprünglichen Dienstprogrammaufruf wurde eine Warnung empfangen, die besagt, dass weitere Anforderungen erforderlich sind, bevor BACKUP beendet werden kann.
- **03** Es wird gerade eine RESTORE-Anforderung ausgeführt. Vom ursprünglichen Dienstprogrammaufruf wurde eine Warnung empfangen, die besagt, dass weitere Anforderungen erforderlich sind, bevor RESTORE beendet werden kann.
- **04** Es wird gerade eine ROLLFORWARD-Anforderung ausgeführt. Vom ursprünglichen Dienstprogrammaufruf wurde eine Warnung empfangen, die besagt, dass weitere Anforderungen erforderlich sind, bevor ROLL-FORWARD beendet werden kann.
- **05** Es wird gerade eine LOAD-Anforderung ausgeführt. Vom ursprünglichen Dienstprogrammaufruf wurde eine Warnung empfangen, die besagt, dass weitere Anforderungen erforderlich sind, bevor LOAD beendet werden kann.
- **07** Benutzer von Systemen zusammengeschlossener Datenbanken: Die Anwendung kann diesen Befehl nach der Ausführung von SQL-Anweisungen nicht verarbeiten.

**Benutzeraktion:** Entsprechend dem *rc*:

- **01** Beenden Sie die Arbeitseinheit (verwenden Sie dazu entweder COMMIT oder ROLLBACK), bevor dieser Befehl erneut abgesetzt wird.
- **02-05** Setzen Sie den/die erforderlichen Aufruf(e) ab,

um das laufende Dienstprogramm zu beenden. Setzen Sie anschließend diesen Befehl erneut ab.

**07** Benutzer von Systemen zusammengeschlossener Datenbanken: Die Anwendung muss die Befehle absetzen, nachdem eine Verbindung zum Datenbankmanager hergestellt wurde aber noch vor allen anderen SQL-Anweisungen.

### **SQL1360N Die aktuelle Verarbeitung kann nicht unterbrochen werden.**

**Erläuterung:** Der Benutzer hat versucht, einen Prozess zu unterbrechen, der nicht unterbrochen werden kann.

**Benutzeraktion:** Unterbrechen Sie den aktuellen Prozess nicht.

## **SQL1361W Die Ausführungszeit hat den Zeitlimitwert überschritten. Die Ausführung unterbrechen?**

**Erläuterung:** Wenn ein Befehl mehr Zeit als den vordefinierten Zeitraum in Anspruch nimmt, wird ein Dialogfenster angezeigt, in dem der (Windows-Client) Benutzer gefragt wird, ob er die Ausführung unterbrechen möchte.

Diese Nachricht wird ausschließlich in einer Windows-Umgebung ausgegeben und wird nur in einem Dialogfenster angezeigt.

**Benutzeraktion:** Es gibt drei Auswahlmöglichkeiten: JA - jetzt unterbrechen; NEIN - fortsetzen, keine Eingabeaufforderung; ABBRUCH - fortsetzen mit demselben Zeitlimit.

**SQL1362W Mindestens einer der zur sofortigen Änderung übergebenen Parameter wurde nicht dynamisch geändert. Clientänderungen werden erst beim nächsten Starten der Anwendung oder nach Absetzen des Befehls TERMINATE wirksam. Serveränderungen werden erst beim nächsten Absetzen des Befehls DB2START wirksam.**

**Erläuterung:** Einige Änderungen an der Konfiguration des Datenbankmanagers konnten nicht sofort angewendet werden. Für diese Parameter werden die Änderungen erst nach dem Starten von DB2 wirksam. In der Regel geschieht dies, nachdem auf dem Server der Befehl DB2START abgesetzt und die Anwendung auf dem Client erneut gestartet wurde.

**Benutzeraktion:** Wenn Sie feststellen möchten, welche Parameteränderungen dynamisch wirksam wurden, können Sie die Konfigurationsparameter des Datenbankmanagers abrufen und die Parameterdetails anzeigen. Verwenden Sie hierzu folgenden Befehl: DB2 GET DBM CFG SHOW DETAIL

Änderungen an den Konfigurationsparametern des Datenbankmanagers können nur dann dynamisch wirksam werden, wenn Sie mit dem Exemplar verbunden sind. Nicht alle Konfigurationsparameter unterstützen die dynamische Aktualisierung. Informationen darüber, welche Parameter dynamisch geändert werden können, finden Sie im Handbuch 'Systemverwaltung'.

Wurden mehrere Parameter als Gruppe übergeben, übergeben Sie die Parameter einzeln. Wenn ein Konfigurationsparameter nicht dynamisch geändert werden konnte, führen Sie mindestens einen der folgenden Schritte durch:

- v Für Benutzeranwendungen: Stoppen Sie die Anwendung, und starten Sie sie neu.
- v Für den Befehlszeilenprozessor: Setzen Sie den Befehl TERMINATE ab, und stellen Sie anschließend die Verbindung wieder her.
- Für einen Server: Setzen Sie die Befehle DB2STOP und DB2START ab.

**SQL1363W Mindestens einer der zur sofortigen Änderung übergebenen Parameter wurde nicht dynamisch geändert. Bei diesen Konfigurationsparametern muss die Verbindung aller Anwendungen zur Datenbank unterbrochen werden, damit die Änderungen wirksam werden.**

**Erläuterung:** Der Datenbankkonfigurationsbefehl wurde erfolgreich verarbeitet. Es wurden jedoch nicht alle Änderungen umgehend verarbeitet. Nach Unterbrechung der Verbindung aller Anwendungen zur Datenbank werden die Änderungen beim ersten Herstellen einer Verbindung zur Datenbank wirksam.

**Benutzeraktion:** Wenn Sie feststellen möchten, welche Parameteränderungen dynamisch wirksam wurden, können Sie die Konfigurationsparameter der Datenbank abrufen und die Parameterdetails anzeigen. Verwenden Sie hierzu folgenden Befehl:

```
DB2 GET DB CFG FOR
```
<aliasname-der-datenbank> SHOW DETAIL

Änderungen an den Konfigurationsparametern der Datenbank können nur dann dynamisch wirksam werden, wenn Sie mit der Datenbank verbunden sind. Nicht alle Konfigurationsparameter unterstützen die dynamische Aktualisierung. Informationen darüber, welche Parameter dynamisch geändert werden können, finden Sie im Handbuch 'Systemverwaltung'.

Wurden mehrere Parameter als Gruppe übergeben, übergeben Sie die Parameter einzeln. Wenn ein Konfigurationsparameter nicht dynamisch geändert werden konnte, führen Sie mindestens einen der folgenden Schritte durch:

Stellen Sie sicher, dass die Verbindungen aller Anwendungen zur Datenbank unterbrochen sind, und setzen Sie den Befehl DB2 CONNECT TO ab.

- v Binden Sie Ihre Pakete neu, sobald die neuen Konfigurationsparameter wirksam sind, damit die neuen Werte während der Bindeoperation verwendet werden.
- Verwenden Sie den Befehl FLUSH PACKAGE CACHE, um dynamische Anweisungen im SQL-Cache ungültig zu machen.

### **SQL1364W Mindestens ein Konfigurationsparameter wurde auf AUTOMATIC gesetzt, obwohl der Parameter AUTO-MATIC nicht untersützt.**

**Erläuterung:** Mindestens ein Konfigurationsparameter wurde auf AUTOMATIC gesetzt, obwohl der Parameter AUTOMATIC nicht untersützt.

**Benutzeraktion:** Wenn die Parameteränderungen als Gruppe übergeben wurden, übergeben Sie die Änderungen nun einzeln, um festzustellen, welche Parameteränderungen erfolgreich waren.

Wenn nur ein Parameter übergeben wurde, weist diese Nachricht darauf hin, dass der Wert AUTOMATIC für diesen Parameter nicht unterstützt wird.

Informationen darüber, welche Konfigurationsparameter den Wert AUTOMATIC unterstützen, finden Sie im Handbuch 'Systemverwaltung'.

### **SQL1365N db2start oder db2stop ist bei der Verarbeitung von** *plug-in-name* **fehlgeschlagen. Ursachencode =** *ursachencode***.**

**Erläuterung:** Die Verarbeitung des serverseitigen Sicherheits-Plug-ins *plug-in-name* ist fehlgeschlagen. Die entsprechende Erläuterung für den *ursachencode* lautet:

- **1** Das Sicherheits-Plug-in wurde nicht gefunden.
- **2** Das Sicherheits-Plug-in konnte nicht geladen werden.
- **3** Im Konfigurationsparameter des Datenbankmanagers SRVCON\_GSSPLUGIN\_LIST sind mehrere Kerberos-Sicherheits-Plug-ins angegeben.
- **4** Es wird kein auf Kerberos basierendes Sicherheits-Plug-in gefunden, und Kerberos ist im Konfigurationsparameter des Datenbankmanagers SRVCON\_AUTH oder AUTHENTI-CATION angegeben.
- **5** Die erforderliche API ist im Sicherheits-Plug-in nicht vorhanden.
- **6** Falscher Typ des Sicherheits-Plug-ins.
- **7** Beim Laden aus der Tabelle des Sicherheits-Plug-ins wurde ein Fehler festgestellt.
- **8** Ungültiger Name für das Sicherheits-Plug-in.
- **9** Die Version der APIs, die vom Sicherheits-Plug-in protokolliert wurden, ist nicht mit DB2 kompatibel.
- **10** Das Sicherheits-Plug-in hat einen unerwarteten Fehler auf dem Datenbankserver festgestellt.
- **11** Es wurde kein Konfigurationsparameter des Datenbankmanagers SRVCON\_GSSPLUGIN- \_LIST festgelegt, und GSSPLUGIN oder GSS- \_SERVER\_ENCRYPT ist im Konfigurationsparameter des Datenbankmanagers SRVCON\_AUTH oder AUTHENTICATION angegeben.

**Benutzeraktion:** Die entsprechende Benutzeraktion für den *ursachencode* lautet:

- **1** Stellen Sie sicher, dass sich das angegebene Sicherheits-Plug-in im Verzeichnis des Server-Plug-ins befindet.
- **2** Überprüfen Sie das Protokoll mit Benachrichtigungen für die Systemverwaltung auf die Fehlerursache. Beheben Sie das Problem, das im Text der Fehlernachricht im Protokoll mit den Benachrichtigungen für die Systemverwaltung angegeben ist.
- **3** Stellen Sie sicher, dass im Konfigurationsparameter des Datenbankmanagers SRV-CON\_GSSPLUGIN\_LIST nur ein Kerberos-Sicherheits-Plug-in angegeben ist.
- **4** Geben Sie ein Kerberos-Sicherheits-Plug-in im Konfigurationsparameter des Datenbankmanagers SRVCON\_GSSPLUGIN\_LIST an, oder geben Sie Kerberos nicht im Konfigurationsparameter des Datenbankmanagers SRVCON\_AUTH oder AUTHENTI-CATION an.
- **5** Überprüfen Sie das Protokoll mit Benachrichtigungen für die Systemverwaltung auf den fehlenden erforderlichen API-Namen. Fügen Sie dem Sicherheits-Plug-in die fehlende API hinzu.
- **6** Geben Sie den richtigen Typ für das Sicherheits-Plug-in im geeigneten Konfigurationsparameter des Datenbankmanagers an. Geben Sie beispielsweise kein auf einem Benutzer-ID-Kennwort basierendes Sicherheits-Plug-in für den Konfigurationsparameter des Datenbankmanagers SRVCON\_GSSPLUGIN\_LIST an.
- **7** Überprüfen Sie das Protokoll mit Benachrichtigungen für die Systemverwaltung auf die Fehlerursache. Beheben Sie das Problem, das im Text der Fehlernachricht im Protokoll mit den Benachrichtigungen für die Systemverwaltung angegeben ist.
- **8** Geben Sie einen gültigen Namen für das Sicherheits-Plug-in an. Der Name darf keine Informationen zum Verzeichnispfad enthalten.

- **9** Stellen Sie sicher, dass das Sicherheits-Plug-in eine unterstützte Version der APIs verwendet und dass es die richtige Versionsnummer protokolliert.
- **10** Prüfen Sie die Protokolldatei mit Benachrichtigungen für die Systemverwaltung auf dem Client und auf dem Server auf weitere Informationen. Beheben Sie das Problem, das im Text der Fehlernachricht im Protokoll mit den Benachrichtigungen für die Systemverwaltung angegeben ist.
- **11** Geben Sie mindestens ein auf der GSS-API basierendes Sicherheits-plug-in für den Konfigurationsparameter des Datenbankmanagers SRVCON\_GSSPLUGIN\_LIST an, oder geben Sie einen anderen Authentifizierungstyp für den Konfigurationsparameter des Datenbankmanagers SRVCON\_AUTH oder AUTHENTICATION an.

## **SQL1366N Auf dem Client ist ein Verarbeitungsfehler des Sicherheits-Plug-ins** *plug-inname* **aufgetreten. Ursachencode =** *ursachencode***.**

**Erläuterung:** Das clientseitige Sicherheits-Plug-in hat einen Fehler zurückgegeben. Die entsprechende Erläuterung für den *ursachencode* lautet:

- 1. Die erforderliche API ist im Sicherheits-Plug-in nicht vorhanden.
- 2. Falscher Typ des Sicherheits-Plug-ins.
- 3. Das Sicherheits-Plug-in des Clients konnte nicht geladen werden.
- 4. Das Sicherheits-Plug-in konnte nicht aus der Tabelle geladen werden.
- 5. Ungültiger Plug-in-Name.
- 6. Die Version der APIs, die vom Sicherheits-Plug-in protokolliert wurden, ist nicht mit DB2 kompatibel.
- 7. Das Sicherheits-Plug-in hat einen unerwarteten Fehler festgestellt.
- 8. Ungültiger Berechtigungsnachweis des Clients.
- 9. Das Sicherheits-Plug-in hat einen veralteten Berechtigungsnachweis empfangen.

**Benutzeraktion:** Die entsprechende Benutzeraktion für den *ursachencode* lautet:

- 1. Überprüfen Sie das Protokoll mit Benachrichtigungen für die Systemverwaltung auf die fehlende erforderliche API. Fügen Sie dem Sicherheits-Plug-in die fehlende API hinzu.
- 2. Geben Sie den richtigen Typ für das Sicherheits-Plug-in im geeigneten Konfigurationsparameter des Datenbankmanagers an. Geben Sie beispielsweise kein auf einem Benutzer-ID-Kennwort basierendes Sicherheits-Plug-in für den Konfigurationsparameter des Datenbankmanagers SRVCON\_GSSPLUGIN- \_LIST an.
- 3. Überprüfen Sie das Protokoll mit Benachrichtigungen für die Systemverwaltung auf die Fehlerursache. Beheben Sie das Problem, das im Text der Fehlernachricht im Protokoll mit den Benachrichtigungen für die Systemverwaltung angegeben ist.
- 4. Überprüfen Sie das Protokoll mit Benachrichtigungen für die Systemverwaltung auf die Fehlerursache. Beheben Sie das Problem, das im Text der Fehlernachricht im Protokoll mit den Benachrichtigungen für die Systemverwaltung angegeben ist.
- 5. Geben Sie einen gültigen Namen für das Sicherheits-Plug-in an. Der Name darf keine Informationen zum Verzeichnispfad enthalten.
- 6. Stellen Sie sicher, dass das Sicherheits-Plug-in eine unterstützte Version der APIs verwendet und dass es die richtige Versionsnummer protokolliert.
- 7. Prüfen Sie die Protokolldatei mit Benachrichtigungen für die Systemverwaltung auf dem Client und auf dem Server auf weitere Informationen. Beheben Sie das Problem, das im Text der Fehlernachricht im Protokoll mit den Benachrichtigungen für die Systemverwaltung angegeben ist.
- 8. Überprüfen Sie, dass der Berechtigungsnachweis des Clients (generiert durch db2secGenerateInitialCred oder als eingehender delegierter Berechtigungsnachweis bereitgestellt) ein Format aufweist, das vom Sicherheits-Plug-in erkannt wird. Da der Berechtigungsnachweis zum Einleiten von Kontexten verwendet wird, muss es sich hierbei um den Berechtigungsnachweis INITI-ATE oder BOTH handeln.
- 9. Der Benutzer, der die Anweisung absetzt, muss die geeigneten Berechtigungsnachweise erhalten (oder die zugehörigen ursprünglichen Berechtigungsnachweise erneut erhalten) und anschließend die Anweisung wiederholen.

## **SQL1367N Betriebssystemkonfiguration nicht ausreichend für die Unterstützung von Ressourcenrichtlinien.**

**Erläuterung:** Die Ressourcenrichtlinie unterstützt die aktuelle Betriebssystemkonfiguration nicht.

**Benutzeraktion:** Installieren Sie die entsprechende Betriebssystemstufe, oder inaktivieren Sie die Registrierdatenbankvariable DB2\_RESOURCE\_POLICY.

## **SQL1368N Ungültige Konfiguration für Ressourcenrichtlinien.**

**Erläuterung:** Die Ressourcenrichtliniendatei ist ungültig.

**Benutzeraktion:** Korrigieren Sie die von der Datei angegebene Richtliniendefinition, die durch die Registrierdatenbankvariable DB2\_RESOURCE\_POLICY definiert wird.

Inaktivieren Sie die Unterstützung für Ressourcenrichtlinien, indem Sie den Inhalt der Registrierdatenbankvariablen DB2\_RESOURCE\_POLICY löschen oder DB2\_RESOURCE\_POLICY auf AUTOMATIC (automatische Konfiguration) setzen.

### **SQL1369N Ungültiges XML-Dokument.**

**Erläuterung:** Das aktuelle XML-Dokument ist ungültig.

**Benutzeraktion:** Prüfen Sie das XML-Dokument, bevor Sie fortfahren.

**SQL1370N Der Versuch, das Exemplar oder die Datenbank** *name1* **in den Wartemodus zu versetzen, ist fehlgeschlagen, da das Exemplar oder die Datenbank** *name2* **bereits vom Benutzer** *benutzername* **in den Wartemodus versetzt wurde. Art des Wartemodus:** *art***.**

**Erläuterung:** Es wurde versucht, ein Exemplar oder eine Datenbank in den Wartemodus zu versetzen. Dabei wäre es zu einem Konflikt gekommen. Beispiel: Ein Exemplar soll in den Wartemodus versetzt werden, obwohl die Datenbank bereits von einem anderen Benutzer in den Wartemodus versetzt wurde.

Die Wartemodusart *art* bezieht sich auf das Exemplar oder die Datenbank, die bereits in den Wartemodus versetzt wurde. Für ein Exemplar wird hier '1', für eine Datenbank wird '2' angezeigt.

**Benutzeraktion:** Benachrichtigen Sie den Benutzer, der das Exemplar oder die Datenbank in den Wartemodus versetzt hat, um festzustellen, wann sich DB2 nicht mehr im Wartemodus befindet. Wiederholen Sie die Anforderung zu einem späteren Zeitpunkt.

### **SQL1371W Exemplar oder Datenbank** *name* **wurde bereits in den Wartemodus versetzt. Modustyp:** *typ***.**

**Erläuterung:** Es wurde versucht, ein Exemplar oder eine Datenbank in den Wartemodus zu versetzen. Dieses Exemplar bzw. diese Datenbank befindet sich jedoch bereits im Wartemodus.

**Benutzeraktion:** Keine Maßnahme erforderlich.

**SQL1372N Im Verlauf einer Transaktion ist das Versetzen in den Wartemodus nicht möglich.**

**Erläuterung:** Es wurde versucht, eine Datenbank oder ein Exemplar in den Wartemodus zu versetzen. Dabei gab es jedoch bei dem Benutzer, der die

Datenbank/das Exemplar in den Wartemodus versetzt hat, noch nicht abgeschlossene Arbeitseinheiten. In diesem Stadium ist das Versetzen in den Wartemodus nicht möglich.

**Benutzeraktion:** Beenden Sie die Arbeitseinheit (COM-

MIT oder ROLLBACK), und wiederholen Sie die Anforderung.

## **SQL1373W Der Wartemodus für Exemplar oder Datenbank** *name* **konnte nicht aufgehoben werden, da es/sie sich nicht im Wartemodus befindet.**

**Erläuterung:** Der Wartemodus konnte nicht beendet werden, da sich das Exemplar/die Datenbank nicht im Wartemodus befindet.

**Benutzeraktion:** Stellen Sie sicher, dass der Befehl zum Aufheben des Wartemodus für die richtige Datenbank/das richtige Exemplar abgesetzt wird.

### **SQL1374N Der Befehl QUIESCE RESET konnte für das Exemplar oder die Datenbank** *name* **nicht ausgeführt werden, da es/sie von einem anderen Benutzer (***benutzername***) in den Wartemodus versetzt wurde.**

**Erläuterung:** Das Exemplar/die Datenbank befindet sich im Wartemodus. Der Wartemodus wurde jedoch von einem anderen Benutzer aktiviert.

**Benutzeraktion:** Stellen Sie sicher, dass der Befehl QUIESCE RESET für die richtige Datenbank/das richtige Exemplar verwendet wird.

## **SQL1375N An die API wurde ein ungültiger Parameter übergeben. Parameter** *parametercode* **ist fehlerhaft.**

**Erläuterung:** *parametercode* gibt den fehlerhaften Parameter an:

- **1** Bereich (scope)
- **2** Optionen

Der übergebene Wert liegt außerhalb des gültigen Bereichs.

**Benutzeraktion:** Prüfen Sie die Syntax der API, korrigieren Sie den Parameter, und wiederholen Sie die Operation.

### **SQL1380N Ein unerwarteter Kerberos-Sicherheitsfehler ist aufgetreten.**

**Erläuterung:** Während der Authentifizierung ist ein unerwarteter Kerberos-Sicherheitsfehler aufgetreten.

**Benutzeraktion:** Keine Maßnahme erforderlich.

**SQL1381N Die SSPI-Schnittstelle ist nicht verfügbar.**

**Erläuterung:** Die Authentifizierung ist fehlgeschlagen, weil Security Support Provider Interface (SSPI) nicht verfügbar war.

**Benutzeraktion:** Wenn Sie unter einem Windows-Be-

triebssystem arbeiten, stellen Sie sicher, dass die Datei security.dll unter dem Systemverzeichnis vorhanden ist. Stellen Sie außerdem sicher, dass SSPI für das verwendete Betriebssystem unterstützt wird.

### **SQL1382N Kerberos-Unterstützung ist nicht verfügbar.**

**Erläuterung:** Die Authentifizierung ist fehlgeschlagen, weil die Kerberos-Unterstützung nicht installiert ist.

**Benutzeraktion:** Stellen Sie sicher, dass die Kerberos-Unterstützung installiert und einsatzbereit ist, und stellen Sie die Verbindung erneut her.

## **SQL1383N Der Name des Ziel-Principal ist ungültig.**

**Erläuterung:** Der im Befehl CATALOG DATABASE angegebene Name des Ziel-Principal ist ungültig.

**Benutzeraktion:** Entfernen Sie mit Hilfe des Befehls UNCATALOG DATABASE den Datenbankeintrag, der den ungültigen Namen des Ziel-Principal enthält. Katalogisieren Sie mit Hilfe des Befehls CATALOG DATA-BASE den Datenbankeintrag mit einem gültigen Namen für den Ziel-Principal erneut, und stellen Sie die Verbindung erneut her.

In einer Windows-Betriebssystemumgebung ist der Ziel-Principal-Name der Name des Anmeldekontos des DB2-Services im Format <domänenname>\<benutzerid>.

### **SQL1384N Die gegenseitige Authentifizierung kann nicht beendet werden.**

**Erläuterung:** Die Herstellung der Verbindung ist fehlgeschlagen, weil entweder der Client oder der Server die gegenseitige Authentifizierung nicht zu Ende führen konnte.

**Benutzeraktion:** Wenn im Befehl CATALOG DATA-BASE der Name des Ziel-Principal angegeben wurde, stellen Sie sicher, dass der Name des Ziel-Principal für den Server gültig ist, zu dem der Client die Herstellung einer Verbindung (Connect oder Attach) versucht.

In einer Windows-Betriebssystemumgebung ist der Ziel-Principal-Name der Name des Anmeldekontos des DB2-Services im Format <domänenname>\<benutzerid>.

Wenn der Name des Ziel-Principal ungültig erscheint, wenden Sie sich an den IBM Kundendienst.

### **SQL1390C DB2INSTANCE ist nicht definiert oder ungültig.**

**Erläuterung:** Die Umgebungsvariable DB2INSTANCE ist nicht definiert oder ist nicht auf einen gültigen Exemplareigner gesetzt.

**Benutzeraktion:** Setzen Sie die Umgebungsvariable

DB2INSTANCE auf den Namen des zu verwendenden Exemplars. Ist der Exemplarname oder die Vorgehensweise zum Setzen der Umgebungsvariablen DB2INSTANCE auf den Exemplarnamen nicht bekannt, können diese Informationen im Handbuch *Systemverwaltung* nachgeschlagen werden.

Benutzer von Systemen zusammengeschlossener Datenbanken: Informationen zu DB2INSTANCE sind im Handbuch *Systeme zusammengeschlossener Datenbanken* enthalten.

Stellen Sie sicher, dass die Umgebungsvariable PATH den Pfad SQLLIB/ADM im Benutzerverzeichnis des Exemplars enthält, das verwendet werden soll (beispielsweise /U/INSTANCE/SQLLIB/ADM, wobei /U/INSTANCE auf einem UNIX-System das Benutzerverzeichnis des Exemplareigners ist).

### **SQL1391N Die Datenbank wird bereits von einem anderen Exemplar des Datenbankmanagers verwendet.**

**Erläuterung:** Die Anforderung schlug fehl, da die Datenbank von einem anderen Exemplar des Datenbankmanagers verwendet wird (eine Datenbank kann nur von einem Exemplar verwendet werden.) Dies kann der Fall sein, wenn versucht wurde, auf eine Datenbank zuzugreifen, die sich in einem angehängten Dateisystem befindet, auf das von einem anderen Exemplar auf einer anderen Maschine aus zugegriffen werden kann.

Dies kann auch dann der Fall sein, wenn eine offene Verbindung (über SNA) zu einer Datenbank besteht und der Datenbankmanager mit einem Fehler beendet wurde.

### **Benutzeraktion:**

- v Stellen Sie sicher, dass die richtige Datenbank benutzt wird und dass diese Datenbank von keinem anderen Exemplar verwendet wird.
- Wenn der Datenbankmanager mit einem Fehler beendet wurde und die Verbindung zu ihm über den Befehlszeilenprozessor hergestellt wurde, beenden Sie die offene Verbindung mit dem Befehl db2 terminate, bevor erneut versucht wird, die Verbindung herzustellen.

**sqlcode**: -1391

**sqlstate**: 51023

## **SQL1392N** *prep,-bind,-import,-export* **können nicht von mehreren Anwendungsexemplaren ausgeführt werden.**

**Erläuterung:** Nur jeweils ein Exemplar von PREP, BIND, IMPORT oder EXPORT kann in WINDOWS ausgeführt werden.

**Benutzeraktion:** In WINDOWS darf nicht versucht

werden, mehr als eine Anwendung zu starten, die PREP, BIND, IMPORT oder EXPORT verwendet.

### **SQL1393C Die Umgebungsvariable DB2PATH ist nicht definiert oder ist ungültig.**

**Erläuterung:** Die Umgebungsvariable DB2PATH ist nicht definiert oder ist nicht auf einen gültigen Verzeichnispfad gesetzt.

**Benutzeraktion:** Setzen Sie die Umgebungsvariable DB2PATH auf das Verzeichnis, in dem der Datenbankmanager installiert ist.

### **SQL1394N Das Exemplar ist nicht definiert.**

**Erläuterung:** Das neue Exemplar kann nicht für die Anwendung eingerichtet werden, da das Exemplar nicht definiert ist.

**Benutzeraktion:** Stellen Sie sicher, dass das angegebene Exemplar tatsächlich existiert. Zeigen Sie mit dem Befehl db2ilist die Exemplarliste an:

db2ilist

## **SQL1395N Es ist nicht möglich, zu einem anderen Exemplar zu wechseln, da die Anwendung verschiedene Kontexte verwendet.**

**Erläuterung:** Die Anforderung, zu einem anderen Exemplar zu wechseln schlug fehl, da die Anwendung verschiedene Kontexte verwendet.

**Benutzeraktion:** Stellen Sie sicher, dass die Anwen-

# **SQL1400 - SQL1499**

### **SQL1400N Authentifizierung wird nicht unterstützt.**

**Erläuterung:** Der angegebene Authentifizierungstyp ist keiner der unterstützten Typen.

Der Befehl kann nicht verarbeitet werden.

**Benutzeraktion:** Wiederholen Sie den Befehl unter Verwendung eines gültigen Parameterwerts.

Das Handbuch *Application Development Guide* enthält eine Liste der unterstützten Authentifizierungstypen.

### **SQL1401N Die Authentifizierungstypen stimmen nicht überein.**

**Erläuterung:** Der Benutzer versucht, eine Verbindung zu einer fernen Datenbank herzustellen, die auf dem lokalen Knoten mit einem anderen Authentifizierungstyp katalogisiert ist als auf dem fernen Knoten.

Benutzer von Systemen zusammengeschlossener Datenbanken: Diese Nachricht kann auch in den folgenden Situationen angezeigt werden:

dung nicht verschiedene Kontexte verwendet, bevor zu einem anderen Exemplar gewechselt wird.

### **SQL1396N Es ist nicht möglich, zu einem anderen Exemplar zu wechseln, da die Anwendung mit einer Datenbank verbunden ist oder die Verbindung zu einem Exemplar hergestellt wurde.**

**Erläuterung:** Die Anforderung, zu einem anderen Exemplar zu wechseln schlug fehl, da die Anwendung mit einer Datenbank verbunden ist oder die Verbindung zu einem Exemplar hergestellt wurde.

**Benutzeraktion:** Stellen Sie sicher, dass die Anwendung mit keiner Datenbank verbunden ist bzw. keine Verbindung zu einem Exemplar hergestellt wurde, bevor zu einem anderen Exemplar gewechselt wird.

### **SQL1397N Die Anmeldung beim DB2-Service schlug fehl.**

**Erläuterung:** Der DB2-Service konnte auf Grund eines Anmeldefehlers nicht gestartet werden.

**Benutzeraktion:** Verwenden Sie beim Start des DB2- Verwaltungsservers den Befehl DB2ADMIN SETID, mit dem ein neues Anmeldekonto eingerichtet wird. Beim Start eines DB2-Servers unter Windows NT kann das Anmeldekonto für einen DB2-Service mit Hilfe des Dialogfensters **Services** unter **Systemsteuerung** eingerichtet werden.

- Die Datenquelle wird in SYSCAT.SERVEROPTIONS mit SETTING='N' für OPTION ='PASSWORD' gekennzeichnet, und die Datenquelle wird nicht im Modus für gesicherte Clients ausgeführt (d. h., die Datenquelle erwartet ein Kennwort).
- Die Datenquelle wird in SYSCAT.SERVEROPTIONS mit SETTING='Y' für OPTION ='PASSWORD″ gekennzeichnet, und die Datenquelle wird im Modus für gesicherte Clients ausgeführt (d. h., die Datenquelle erwartet kein Kennwort).
- Es wurde in SYSCAT.SERVEROPTIONS keine Serveroption für OPTION='PASSWORD' angegeben, und der Systemstandardwert für PASSWORD verletzt die Kennwortanforderungen der Datenquelle.

**Benutzeraktion:** Der Befehl kann nicht verarbeitet werden.

Der Benutzer muss den Aliasnamen der Datenbank auf dem Client-Knoten mit demselben Authentifizierungstyp wie die ferne Datenbank erneut katalogisieren. Wiederholen Sie den Befehl.

Benutzer von Systemen zusammengeschlossener Datenbanken:

- v Wenn das Problem darin besteht, dass die Datenquelle ein Kennwort benötigt, SYSCAT.SERVEROPTI-ONS jedoch SETTING='N' für OPTION='PASSWORD' für diesen Server enthält, ändern Sie SYSCAT.SERVEROPTIONS mit der SQL-Anweisung ALTER SERVER, so dass es die richtige Kennwortanforderung für die Datenquelle enthält.
- v Wenn das Problem darin besteht, dass die Datenquelle kein Kennwort benötigt, SYSCAT.SERVEROP-TIONS jedoch SETTING='Y' für OPTION='PASSWORD' für diesen Server enthält, ändern Sie SYSCAT.SERVEROPTIONS mit der SQL-Anweisung ALTER SERVER, so dass es die richtige Kennwortanforderung für die Datenquelle enthält.
- v Wenn die Serveroption für OPTION='PASSWORD' in SYSCAT.SERVEROPTIONS nicht gesetzt ist, erstellen Sie mit der SQL-Anweisung CREATE SERVER einen Eintrag, in dem die genaue Kennwortanforderung für die Datenquelle angegeben wird.

**sqlcode**: -1401

**sqlstate**: 08001

## **SQL1402N Authentifizierung für Benutzer kann aufgrund eines Systemfehlers nicht durchgeführt werden.**

**Erläuterung:** Den Systemadministrator verständigen. Bei auf UNIX basierenden Systemen sind in der Datei *db2ckpw* möglicherweise nicht die richtigen Berechtigungsbits gesetzt, oder dem System steht nicht mehr genug Umlagerungs-/Auslagerungsbereich zur Verfügung. Bei Windows NT wurden die DB2- Sicherheitsservices unter Umständen nicht gestartet, oder das Konto ist möglicherweise gesperrt.

Der Befehl kann nicht verarbeitet werden.

Benutzer von Systemen zusammengeschlossener Datenbanken: Diese Situation kann auch von der Datenquelle erkannt werden.

**Benutzeraktion:** Bei UNIX-Systemen muss der Systemadministrator die richtigen Zugriffsberechtigungen für *db2ckpw* erteilen und dafür sorgen, dass ein ausreichend großer Umlagerungs- /Auslagerungsbereich zur Verfügung steht. Bei Windows NT muss der Systemadministrator prüfen, ob die DB2-Sicherheitsservices installiert und gestartet wurden. Wenn die Services aktiv sind, stellen Sie sicher, dass das Konto nicht gesperrt ist.

## **SQL1403N Angegebene Benutzer-ID und/oder Kennwort sind/ist falsch.**

**Erläuterung:** Die angegebene Benutzer-ID und/oder das Kennwort sind/ist falsch, oder es handelt sich um eine ungültige Kombination von Benutzer-ID und Kennwort, oder die Datenbank, zu der eine Verbindung hergestellt werden soll, hat den Authentifizierungstyp SERVER, und es wurde keine Benutzer-ID und kein

Kennwort in der Anweisung CONNECT TO angegeben.

Wird DB2 Connect verwendet, kann das Problem dadurch verursacht worden sein, dass der DCS-Verzeichniseintrag für die Host-Verbindung nicht gefunden wurde.

Wenn eine Verbindung von einem OS/2-Client zu einem UNIX-Server mit dem Authentifizierungstyp SERVER hergestellt wird und die Benutzer-ID und das Kennwort aus der Benutzerprofilverwaltung übernommen werden, muss die Benutzer-ID auf dem Server in Kleinbuchstaben und das zugehörige Kennwort in Großbuchstaben angegeben werden.

Der Befehl kann nicht verarbeitet werden.

Benutzer von Systemen zusammengeschlossener Datenbanken: Diese Situation kann auch von der Datenquelle erkannt werden.

**Benutzeraktion:** Geben Sie die richtige Kombination von Benutzer-ID und Kennwort an.

Benutzer von Systemen zusammengeschlossener Datenbanken: Stellen Sie sicher, dass der Eintrag in SYSCA-T.USEROPTIONS den korrekten Benutzernamen und das korrekte Kennwort für die Datenquelle enthält, auf die zugegriffen wird.

**sqlcode**: -1403

**sqlstate**: 08004

### **SQL1404N Das Kennwort ist abgelaufen.**

**Erläuterung:** Das Kennwort ist nicht mehr gültig.

**Benutzeraktion:** Ändern Sie das Kennwort. Wiederholen Sie anschließend die Anforderung unter Verwendung des neuen Kennworts. Sie können Ihr Kennwort mit Hilfe von **DB2-Client-Konfiguration - Unterstützung** oder mit den Befehlen CONNECT und ATTACH des Befehlszeilenprozessors ändern.

**sqlcode**: -1404

**sqlstate**: 08004

## **SQL1405N Die Kommunikation mit dem lokalen DB2-Authentifizierungsserver ist nicht möglich.**

**Erläuterung:** Die Anwendung konnte keine Authentifizierung ausführen, da bei der Kommunikation mit dem lokalen DB2-Authentifizierungsserver ein Fehler auftrat.

**Benutzeraktion:** Stellen Sie sicher, dass der DB2-Authentifizierungsserver gestartet ist. Geben Sie dazu folgenden Befehl in einem OS/2-Fenster ein:

detach db2upm

## **SQL1415N Die Anweisung wurde ausschließlich aus Diagnosegründen kompiliert; sie wurde jedoch nicht ausgeführt.**

**Erläuterung:** Die Anweisung wurde von Systemteilen verarbeitet, damit mit Hilfe der Servicefunktionen Diagnoseinformationen gesammelt werden konnten. Die für eine weitere Verarbeitung erforderlichen Schritte wurden nicht beendet.

**Benutzeraktion:** Dieser Fehler wird zurückgegeben, damit das System die mit den Servicefunktionen vorbereiteten Anweisungen nicht weiter verarbeitet. Dieser Fehler ist vorgesehen.

## **SQL1420N Zu viele Verknüpfungsoperatoren.**

**Erläuterung:** Der Datenbankmanager hat beim Auswerten eines Ausdrucks ein internes Limit erreicht. Der Ausdruck hatte als Ergebnisart lange Zeichenfolgen oder Zeichenfolgen großer Objekte und enthielt Verknüpfungsoperatoren.

**Benutzeraktion:** Reduzieren Sie die Anzahl der Verknüpfungen im Ausdruck, und wiederholen Sie die Operation.

**sqlcode**: -1420

**sqlstate**: 54001

**SQL1421N MBCS-Umsetzungsfehler beim Umsetzen der Hostvariablen oder SQL-Variablen** *nummer* **in das bzw. aus dem Format wchar\_t. Ursachencode:** *ursachencode***.**

**Erläuterung:** Eine Anwendung in C/C++ mit eingebetteten SQL-Anweisungen wurde mit der Option WCHARTYPE CONVERT vorkompiliert. Während der Ausführung empfing die Anwendung einen Fehler, der während der Umsetzung in wcstombs() für Host-Eingabevariablen oder mbstowcs() für Host-Ausgabevariablen auftrat. Die Host-Variable oder sqlvar-Nummer gibt an, welches Datenelement das Problem verursachte. Gültige Ursachencodes:

**1** Das Problem trat bei den Eingabedaten auf.

**2** Das Problem trat bei den Ausgabedaten auf.

**Benutzeraktion:** Wenn die Anwendungsdaten bereits im MBCS-Format vorliegen, kompilieren Sie die Anweisung mit WCHARTYPE NOCONVERT vor, und erstellen Sie sie neu. Wenn die Anwendungsdaten im wchar\_t-Format vorliegen sollen, sind möglicherweise die in wcstombs() fehlerhaften Eingabedaten defekt. Korrigieren Sie die Daten, und führen Sie die Anwendung erneut aus.

**sqlcode**: -1421

**sqlstate**: 22504

## **SQL1422N Die Größe des Behälters ist ungültig.**

**Erläuterung:** Einer der Behälter, der in einem von der Datenbank verwalteten Tabellenbereich verwendet werden soll, ist entweder zu groß oder zu klein. Die Länge eines Behälter muss mindestens den doppelten Wert der Seiten von EXTENTSIZE haben. Die Maximalgröße eines Behälters hängt vom jeweiligen Betriebssystem ab. Der häufigste Systemgrenzwert beträgt 2 GB (524288 4-KB-Seiten).

**Benutzeraktion:** Einzelheiten enthält das Protokoll mit Benachrichtigungen für die Systemverwaltung. Korrigieren Sie anschließend die SQL-Anweisung.

**sqlcode**: -1422

**sqlstate**: 54039

## **SQL1423N Die Abfrage umfasst eine Spalte mit einem LOB-Datentyp.**

**Erläuterung:** Die Abfrage umfasst eine Spalte mit dem Datentyp BLOB, CLOB oder DBCLOB. Im Allgemeinen können diese Datentypen nicht von Clients verarbeitet werden, die vor Version 2.1 verfügbar waren.

Der Fehler trat unter einer Bedingung auf, die zur Warnung SQLCODE +238 in Beziehung steht. Diese Nachricht enthält Informationen zur Erklärung der Fehlerbedingung. Die Client-Version, die diese Nachricht empfängt, kann Daten des Typs BLOB nicht verarbeiten. Eventuell kann sie die Datentypen CLOB und DBCLOB dann verarbeiten, wenn die Funktion SUBSTR verwendet wird oder wenn der Datentyp im SQLDA (SQL-Deskriptorbereich) als einer der Zeichendatentypen definiert wird, die unter Version 1 verfügbar sind, wenn die LOB-Spalte nicht größer als die unterstützte Länge des Zeichendatentyps ist.

**Benutzeraktion:** Ändern Sie die Abfrage, damit alle Spalten, die den Datentyp BLOB, CLOB oder DBCLOB haben, ausgeschlossen werden. Dies ist die einzig mögliche Maßnahme, wenn die Abfrage eine Spalte des Typs BLOB umfasst. Wenn die Spalte (beispielsweise C1) den Datentyp CLOB hat, können die ersten 32700 Zeichen mit der Spezifikation CAST(C1 AS LONG VARCHAR) abgerufen werden. In gleicher Weise kann bei einer DBCLOB-Spalte (DC1) verfahren und können mit der Spezifikation CAST(DC1 AS LONG VARGRA-PHIC) die ersten 16350 Zeichen abgerufen werden. Wenn der Code der Anwendung geändert werden kann, kann Code hinzugefügt werden, um den SQL-Deskriptorbereich (SQLDA) so zu ändern, dass anstelle der Datentypen CLOB und DBCLOB die Typen LONG VARCHAR bzw. LONG VARGRAPHIC verwendet werden.

**sqlcode**: -1423 **sqlstate**: 56093

### **SQL1424N Zu viele Verweise auf Übergangsvariablen und Spalten in Übergangstabellen oder die Zeilen dieser Verweise sind zu lang. Ursachencode=***ursachencode***.**

**Erläuterung:** Der Auslöser enthält eine Klausel REFE-RENCING, die eine oder mehrere Übergangstabellen und Übergangsvariablen angibt. Die ausgelöste Aktion des Auslösers enthält Verweise auf Spalten der Übergangstabellen oder Übergangsvariablen mit einer der folgenden, durch den Ursachencode näher bezeichneten Bedingung:

- **1** Die Gesamtzahl der Verweise ist größer als die höchste Anzahl von Spalten in einer Tabelle.
- **2** Die Summe der Verweislängen überschreitet die maximale Länge einer Zeile in einer Tabelle.

**Benutzeraktion:** Verringern Sie die Anzahl der Verweise auf Übergangsvariablen und Spalten von Übergangstabellen in der ausgelösten Aktion des Auslösers, so dass die Länge reduziert wird oder die Gesamtzahl solcher Verweise kleiner ist als die maximale Anzahl der Spalten in einer Tabelle.

**sqlcode**: -1424

**sqlstate**: 54040

## **SQL1425N Das Kennwort wurde ohne Benutzer-ID angegeben.**

**Erläuterung:** Befehle/APIs, für die Benutzer-ID und Kennwort angegeben werden können, akzeptieren keine Kennwortangabe ohne die zugehörige Benutzer-ID.

**Benutzeraktion:** Wiederholen Sie die Ausführung des Befehls/der API, und geben Sie dabei eine Benutzer-ID an, wenn auch ein Kennwort angegeben werden soll.

### **SQL1426N Ein Standardexemplar kann nicht bestimmt werden.**

**Erläuterung:** Wenn nicht ausdrücklich der Befehl ATTACH TO INSTANCE ausgeführt wurde, versuchen die Exemplarbefehle eine implizite Zuordnung zu einem Standardexemplar vorzunehmen. Das Standardexemplar wird durch die Umgebungsvariablen DB2INSTDFT und DB2INSTANCE festgelegt. Ist keine der Umgebungsvariablen definiert, kann keine implizite Zuordnung vorgenommen werden.

**Benutzeraktion:** Geben Sie in einer der Umgebungsvariablen einen gültigen Exemplarnamen an, und wiederholen Sie den Befehl.

## **SQL1427N Eine Exemplarzuordnung existiert nicht.**

**Erläuterung:** Die Anwendung ist keinem Exemplar zugeordnet. Der verwendete Befehl/die API kann nur ausgeführt werden, wenn eine Exemplarzuordnung vorhanden ist.

**Benutzeraktion:** Trat der Fehler auf, als die Zuordnung zu einem Exemplar aufgehoben wurde, setzen Sie die Verarbeitung fort. Trat der Fehler während der Verarbeitung eines anderen Befehls auf, stellen Sie die Zuordnung zu einem Exemplar her, und wiederholen Sie den betreffenden Befehl.

## **SQL1428N Die Anwendung ist bereits** *knotenname1* **zugeordnet. Um den abgesetzten Befehl erfolgreich ausführen zu können, müsste sie aber** *knotenname2* **zugeordnet sein.**

**Erläuterung:** Der Befehl kann nur verarbeitet werden, wenn die Zuordnung zu einem anderen als dem momentan verwendeten Knoten hergestellt wird. Die Anwendung muss entweder 1) ohne Zuordnung sein, wenn der Befehl ausgeführt wird, oder 2) bereits dem für den Befehl erforderlichen Knoten zugeordnet sein.

**Benutzeraktion:** Stellen Sie vor der Ausführung des Befehls sicher, dass für die Anwendung keine Zuordnung besteht bzw. dass die Zuordnung zum richtigen Knoten besteht.

## **SQL1429N Im Knotenverzeichnis kann kein Eintrag erstellt werden, bei dem der Knotenname mit dem Wert der Umgebungsvariablen DB2INSTANCE übereinstimmt.**

**Erläuterung:** Für den Befehl CATALOG NODE bzw. die entsprechende API sind keine Einträge erlaubt, deren Knotenname dem Wert der Umgebungsvariablen DB2INSTANCE entspricht.

**Benutzeraktion:** Wählen Sie einen anderen Knotennamen für den zu katalogisierenden Knoten, und wiederholen Sie die Operation.

## **SQL1430N Der Datenbankname** *datenbank* **wurde im Systemdatenbankverzeichnis auf dem Knoten** *knotenname* **nicht gefunden.**

**Erläuterung:** Wenn spezifische Datenbanknamen an den Datenbankmonitor übergeben werden, müssen sich diese Datenbanken entweder auf dem Knoten befinden, dem der Benutzer momentan zugeordnet ist, oder auf dem lokalen Knoten.

**Benutzeraktion:** Stellen Sie sicher, dass alle Datenbanken, die in der Anforderung enthalten sind, auf dem zugeordneten Knoten bzw. auf dem lokalen Knoten vorhanden sind. Wiederholen Sie die Anforderung.

## **SQL1431N Der relative Pfad** *pfad* **ist bei ferner Ausführung nicht zulässig.**

**Erläuterung:** Wenn sich die Anwendung fern vom Server befindet, sind relative Pfad nicht zulässig.

**Benutzeraktion:** Geben Sie einen vollständig qualifizierten Pfad an, der auf dem Server gültig ist, und wiederholen Sie den Befehl.

### **SQL1432N Eine Anforderung wurde mit einem Datenbankprotokoll an einen Server gesendet, das von diesem nicht erkannt wird.**

**Erläuterung:** Dieser Fehler wird durch das Senden einer DB2-Anforderung an einen Server verursacht, der das Datenbankprotokoll, mit dem die Anforderung übertragen wurde, nicht erkennt. Diese Situation tritt am wahrscheinlichsten dann ein, wenn eine DB2-Anforderung ATTACH an einen in Ihrem Knotenverzeichnis aufgelisteten Server gesendet wird, bei dem es sich nicht um einen Server von DB2 Version 2 oder höher handelt. Dieser Fehler tritt zudem auf, wenn eine Anforderung ATTACH an Server unter DB2 für AS/400, DB2 für MVS, oder DB2 für VM und VSE gesendet wird.

**Benutzeraktion:** Es darf nicht versucht werden, mit ATTACH eine Verbindung zu den oben aufgeführten Servern herzustellen.

**SQL1433N Die Anwendung ist bereits mit** *datenbank1* **verbunden; für eine erfolgreiche Ausführung des abgesetzten Befehls ist jedoch eine Verbindung zu** *datenbank2* **erforderlich.**

**Erläuterung:** Zur erfolgreichen Verarbeitung des Befehls muss eine Verbindung zu einer anderen Datenbank hergestellt werden. Die Anwendung darf zum Zeitpunkt der Ausführung des Befehls mit keiner Datenbank verbunden sein, oder sie muss mit der durch den Befehl angeforderten Datenbank verbunden sein.

**Benutzeraktion:** Stellen Sie vor dem Absetzen des Befehls sicher, dass die Anwendung mit keiner Datenbank oder aber mit der richtigen Datenbank verbunden ist.

**SQL1434N Eine Anweisung CONNECT oder ATTACH ist aufgrund einer Client- /Server-Inkompatibilität zwischen 32 und 64-Bit-Plattformen fehlgeschlagen.**

### **Erläuterung:**

- 1. Version 7 unterstützt keine Client/Server-Verbindungen zwischen 32- und 64-Bit-Plattformen.
- 2. Der 64-Bit-Windows-Datenbankserver der Version 8 unterstützt keine Client/Server-Verbindungen mit 64-Bit-Clients der Version 7.

**Benutzeraktion:** Bei Szenario 1 kann eine Anweisung CONNECT oder ATTACH wie folgt abgesetzt werden:

- v Von einem 32-Bit-Client an einen 32-Bit-Server
- Von einem 64-Bit-Client an einen 64-Bit-Server

Bei Szenario 2 muss die Anweisung von einem unterstützten Client erneut abgesetzt werden.

**sqlcode**: -1434

**sqlstate**: 08004

### **SQL1440W Bei der Anweisung GRANT (Datenbankberechtigungen), der Anweisung GRANT (Indexzugriffsrechte) oder beim Erteilen eines Zugriffsrechts CON-TROL für eine Tabelle oder Sicht wurde WITH GRANT OPTION ignoriert.**

**Erläuterung:** WITH GRANT OPTION kann nicht für das Erteilen von Datenbankberechtigungen oder Zugriffsrechten bzw. Indexzugriffsrechten angewendet werden. WITH GRANT OPTION gilt zudem nicht für das Zugriffsrecht CONTROL für Tabellen, Sichten, Indizes oder Pakete.

Alle gültigen geforderten Zugriffsrechte wurden erteilt.

**Benutzeraktion:** Beim Erteilen von Datenbankberechtigungen oder Indexzugriffsrechten darf die Klausel WITH GRANT OPTION nicht verwendet werden. Beim Erteilen von CONTROL muss eine eigene Anweisung GRANT für das Zugriffsrecht CONTROL angegeben werden, in der die Klausel WITH GRANT OPTION nicht enthalten ist.

**sqlcode**: +1440

**sqlstate**: 01516

### **SQL1441N Ungültiger Parameter. Ursachencode:** *code***.**

**Erläuterung:** Nachfolgend sind die aktuellen Ursachencodes aufgelistet:

- **1** Eine NULL wurde für den Kontextzeiger eingegeben.
- **3** Der Kontextzeiger wurde initialisiert, jedoch nicht in einem gültigen Kontextbereich.
- **4.** Ungültige Option.
- **5** Reservierter Parameter war nicht NULL.

**Benutzeraktion:** Stellen Sie sicher, dass der Kontextzeiger der Anwendung richtig initialisiert wurde und dass alle verwendeten Optionen gültig sind. Wiederholen Sie anschließend den Versuch.

## **SQL1442N Der Kontext wird nicht verwendet oder wird nicht vom aktuellen Thread verwendet. Ursachencode:** *code***.**

**Erläuterung:** Nachfolgend sind die aktuellen Ursachencodes aufgelistet:

- **1** Der Kontext wird nicht von einem Thread verwendet (es wurde keine Verbindung mit ATTACH hergestellt).
- **2** Der Kontext wird nicht vom aktuellen Thread verwendet.
- **3** Der aktuelle Thread verwendet keinen Kontext.

**Benutzeraktion:** Stellen Sie für einen Freigabeaufruf sicher, dass der Kontext der vom aktuellen Thread verwendete Kontext ist und dass eine entsprechende Verbindung hergestellt wurde.

Stellen Sie für einen Aufruf zum Abrufen des aktuellen Kontexts mit GET sicher, dass der Thread einen Kontext verwendet.

## **SQL1443N Der Thread ist bereits mit einem Kontext verbunden.**

**Erläuterung:** Der Benutzer versuchte, mit ATTACH einen Kontext mit einem Thread zu verbinden. Der Thread verwendet bereits einen Kontext.

**Benutzeraktion:** Heben Sie vor der Herstellung einer Verbindung zu einem neuen Kontext die Zuordnung zum vorigen Kontext mit DETACH auf.

## **SQL1444N Der Anwendungskontext kann nicht gelöscht oder geändert werden, da er in Gebrauch ist.**

**Erläuterung:** Der Benutzer versuchte, einen Anwendungskontext zu löschen oder zu ändern, während dieser noch in Gebrauch war. Entweder ist ein Thread mit dem Kontext verbunden, oder der Kontext hat eine zugehörige Anweisung CONNECT oder ATTACH. Es muss eine Anweisung CONNECT RESET oder DETACH abgesetzt werden (wenn zuvor eine Anweisung CONNECT oder ATTACH abgesetzt wurde), und für alle Threads müssen die Zuordnungen zum Kontext mit DETACH aufgehoben werden, bevor dieser gelöscht oder geändert werden kann.

**Benutzeraktion:** Stellen Sie sicher, dass alle Aufrufe zum Verbinden mit einem Kontext eine entsprechende Aufhebung der Zuordnung, alle Anweisungen CON-NECT eine einsprechende Anweisung CONNECT RESET und alle Anweisungen ATTACH eine entsprechende Anweisung DETACH haben.

## **SQL1445N Der Thread oder Prozess verwendet keinen Kontext.**

**Erläuterung:** Ein Kontexttyp SQL\_CIX\_MULTI\_MA-NUAL ist aktiv, aber der aktuelle Thread oder Prozess wurde nicht mit ATTACH mit einem Kontext verbunden.

**Benutzeraktion:** Stellen Sie vor dem Absetzen von Aufrufen an die Datenbank sicher, dass der aktuelle Thread oder Prozess mit einem Kontext verbunden ist.

## **SQL1450N Der Zeiger zu den Registrierungsinformationen ist ungültig.**

**Erläuterung:** An den Befehl REGISTER/DEREGISTER DB2 SERVER bzw. an die entsprechende API wurde ein ungültiger Zeiger zu den Registrierungsinformationen übergeben.

**Benutzeraktion:** Stellen Sie sicher, dass an den Befehl REGISTER/DEREGISTER DB2 SERVER bzw. an die entsprechende API ein gültiger Zeiger übergeben wird.

## **SQL1451N Das Registrieren bzw. Zurücknehmen der Registrierung eines DB2-Servers muss von einem Serverknoten aus erfolgen.**

**Erläuterung:** Der Befehl REGISTER/DEREGISTER DB2 SERVER wurde von einem ungültigen Knoten ausgeführt.

**Benutzeraktion:** Führen Sie den Befehl REGISTER/DEREGISTER DB2 SERVER bzw. die entsprechende API von einem Serverknoten aus.

## **SQL1452N Die Speicherposition der Registrierungsinformationen ist ungültig.**

**Erläuterung:** An den Befehl REGISTER/DEREGISTER DB2 SERVER bzw. an die entsprechende API wurde eine ungültige Speicherposition der Registrierungsinformationen übergeben.

**Benutzeraktion:** Stellen Sie sicher, dass an den Befehl REGISTER/DEREGISTER DB2 SERVER bzw. an die entsprechende API eine gültige Speicherposition der Registrierungsinformationen übergeben wird.

## **SQL1453N Der Eintrag in der Konfigurationsdatei des Datenbankmanagers für den Namen des Dateiservers fehlt oder ist ungültig.**

**Erläuterung:** Im Konfigurationsbefehl bzw. in der entsprechenden API oder in der Konfigurationsdatei des Datenbankmanagers wurde kein Dateiservername angegeben, oder der angegebene Name war ungültig.

**Benutzeraktion:** Stellen Sie sicher, dass ein Dateiservername angegeben wurde, dass dieser Name keine ungültigen Zeichen enthält und nicht länger als 48 Zeichen ist. Aktualisieren Sie den Dateiservernamen in der Konfigurationsdatei des Datenbankmanagers, und wiederholen Sie den Befehl bzw. die API.

### **SQL1454N Der Eintrag in der Konfigurationsdatei des Datenbankmanagers für den Objektnamen fehlt oder ist ungültig.**

**Erläuterung:** Im Konfigurationsbefehl bzw. in der entsprechenden API oder in der Konfigurationsdatei des Datenbankmanagers wurde kein Objektname angegeben, oder der angegebene Name war ungültig.

**Benutzeraktion:** Stellen Sie sicher, dass ein Objektname angegeben wurde und dass dieser Name keine ungültigen Zeichen enthält und nicht länger als 48 Zeichen ist. Aktualisieren Sie den Objektnamen in der Konfigurationsdatei des Datenbankmanagers, und wiederholen Sie den Befehl bzw. die API.

## **SQL1455N Der Eintrag in der Konfigurationsdatei des Datenbankmanagers für die Nummer des IPX-Socket fehlt oder ist ungültig.**

**Erläuterung:** Im Konfigurationsbefehl bzw. in der entsprechenden API oder in der Konfigurationsdatei des Datenbankmanagers wurde keine Nummer für den IPX-Socket angegeben, oder die angegebene Nummer war ungültig.

**Benutzeraktion:** Stellen Sie sicher, dass eine Nummer für den IPX-Socket angegeben wurde und dass diese Nummer keine ungültigen Zeichen enthält und nicht länger als 4 Zeichen ist. Aktualisieren Sie die Nummer für den IPX-Socket in der Konfigurationsdatei des Datenbankmanagers, und wiederholen Sie den Befehl bzw. die API.

### **SQL1456N Der in der Konfigurationsdatei des Datenbankmanagers angegebene Objektname existiert bereits auf dem NetWare-Dateiserver.**

**Erläuterung:** Es wurde ein doppelter Objektname festgestellt, als versucht wurde, den Objektnamen des DB2- Servers auf dem NetWare-Dateiserver zu registrieren.

**Benutzeraktion:** Der in der Konfigurationsdatei des Datenbankmanagers angegebene Objektname wird bereits verwendet. Ändern Sie den Objektnamen, und registrieren Sie den DB2-Server anschließend erneut.

## **SQL1457N Das Registrieren bzw. Aufheben der Registrierung konnte am angegebenen NetWare-Dateiserver nicht angemeldet werden, da eine Verbindung der Net-Ware Directory Services zu diesem Dateiserver bereits besteht.**

**Erläuterung:** Die Registrierdatenbankanmeldung mit NWLoginToFileServer kann nicht ausgeführt werden, wenn bereits eine Verbindung der NetWare Directory

Services zu dem angegebenen Dateiserver besteht.

**Benutzeraktion:** Unterbrechen Sie die Verbindung der Directory Services. Melden Sie sich dazu von den Directory Services, und trennen Sie die Verbindung. Wiederholen Sie anschließend das Registrieren/Entregistrieren.

**SQL1458N IPX/SPX wurde in der Konfigurationsdatei des Datenbankmanagers für Direktadressierung konfiguriert. Es ist nicht nötig, den DB2-Server auf einem NetWare-Dateiserver zu registrieren bzw. seine Registrierung zurückzunehmen.**

**Erläuterung:** Das Registrieren/Entregistrieren ist nicht erforderlich, da IPX/SPX in der Konfigurationsdatei des Datenbankmanagers für die Direktadressierung konfiguriert ist, d. h. Dateiserver und Objektname wurden als '\*' angegeben.

**Benutzeraktion:** Da der DB2-Server lediglich für die Direktadressierung konfiguriert wurde, können IPX-SPX-Clients, die die Dateiserveradressierung verwenden, keine Verbindung zu diesem Server herstellen. Damit der Server beide Arten der IPX/SPX-Client-Adressierung unterstützt, muss in der Konfigurationsdatei des Datenbankmanagers ein Dateiserver und ein Objektname angegeben werden.

### **SQL1460N Die für die Auflösung des SOCKS-Servernamens erforderliche Umgebungsvariable** *variable* **ist nicht definiert oder ungültig.**

**Erläuterung:** Die SOCKS-Umgebungsvariable SOCKS\_NS oder SOCKS\_SERVER wurde nicht definiert. Für die SOCKS-Protokollunterstützung müssen jedoch beide Umgebungsvariablen definiert sein.

### **SOCKS\_NS**

Dies ist die IP-Adresse des Domänennamensservers, auf dem der SOCKS-Server definiert ist.

### **SOCKS\_SERVER**

Dies ist der Host-Name des SOCKS-Servers.

**Benutzeraktion:** Definieren Sie die fehlende Umgebungsvariable, und wiederholen Sie den Befehl.

## **SQL1461N Die Sicherheitsoption** *sicherheit* **ist ungültig.**

**Erläuterung:** Die Option SECURITY für einen TCP/IP-Knoten hat einen anderen Wert als 'SOCKS'. Diese Option aktiviert die SOCKS-Protokollunterstützung für den katalogisierten TCP/IP-Knoten zur Überwindung einer Firewall. Nur der Wert 'SOCKS' ist zulässig.

**Benutzeraktion:** Überprüfen Sie, ob die SOCKS-Protokollunterstützung erforderlich ist. Ist dies der Fall, katalogisieren Sie den Knoten mit SECURITY SOCKS

neu. Ist dies nicht der Fall, katalogisieren Sie den Knoten, übergeben Sie jedoch die Option SECURITY.

### **SQL1462N Die Anforderung ist nur für eine Synchronisationspunktmanagerverbindung gültig.**

**Erläuterung:** Es wurde eine Anforderung versucht, die nur für eine Synchronisationspunktmanagerverbindung gültig ist, das Synchronisationspunktmanagerexemplar ist jedoch nicht verbunden.

**Benutzeraktion:** Stellen Sie eine Verbindung zum Synchronisationspunktmanagerexemplar her, und setzen Sie die Anforderung erneut ab.

**SQL1468N Das TCP/IP-Empfangsprogramm (Listener) des Datenbankmanagers muss auf dem Serverexemplar** *exemplar* **(Knotennummer** *knotennummer-1***) konfiguriert und ausgeführt werden, bevor versucht werden kann, mit CONNECT oder ATTACH eine Verbindung zu Knoten** *knotennummer-2* **herzustellen.**

**Erläuterung:** Der Befehl bzw. die Anwendungsprogrammierschnittstelle SET CLIENT oder die Umgebungsvariable DB2NODE wurde verwendet, um den Knoten mit dem Knoten *knotennummer-2* zu verbinden (Befehl CONNECT oder ATTACH). Damit die Verbindung zu diesem Knoten hergestellt werden kann, muss der TCP/IP-Listener des Datenbankmanagers konfiguriert und auf dem Serverexemplar *exemplar* (Knoten *knotennummer-1*) gestartet sein.

**Anmerkung:** Diese Nachricht kann von einem impliziten Befehl CONNECT oder ATTACH ausgegeben werden.

**Benutzeraktion:** Mögliche Maßnahmen:

v Stellen Sie sicher, dass *svcename* in der Konfiguration des Datenbankmanagers für das Exemplar *exemplar*, Knoten *knotennummer-1*, angegeben wurde, die Umgebungsvariable DB2COMM so eingestellt wurde, dass TCP/IP verwendet wird, und dass der TCP/IP-Listener zusammen mit DB2START erfolgreich gestartet wurde,

oder

• Katalogisieren Sie den Knoten und die Datenbank explizit.

**sqlcode**: -1468

**sqlstate**: 08004

### **SQL1469N Für das Exemplar** *exemplarname* **(Knotennummer** *knotennummer-1***) ist in der zugehörigen Datei** ″**db2nodes.cfg**″ **der Knoten** *knotennummer-2* **nicht angegeben.**

**Erläuterung:** Der Befehl bzw. die Anwendungsprogrammierschnittstelle SET CLIENT oder die Umgebungsvariable DB2NODE wurde verwendet, um den Knoten mit dem Knoten *knotennummer-2* zu verbinden (Befehl CONNECT oder ATTACH). Bei der anschließenden Verarbeitung des Befehls CONNECT oder ATTACH konnte dieser Knoten in der Datei db2nodes.cfg auf dem Exemplar *exemplarname* (Knoten *knotennummer-1*) nicht gefunden werden.

**Anmerkung:** Diese Nachricht kann von einem impliziten Befehl CONNECT oder ATTACH ausgegeben werden.

**Benutzeraktion:** Stellen Sie sicher, dass die vom Befehl bzw. der Anwendungsprogrammierschnittstelle SET CLIENT oder der Umgebungsvariablen DB2NODE angegebene Knotennummer in der Datei db2nodes.cfg des zwischengeschalteten Exemplars *exemplarname*, Knoten *knotennummer-1*, auch vorhanden ist.

**sqlcode**: -1469

**sqlstate**: 08004

## **SQL1470N Der Wert der Umgebungsvariablen DB2NODE ist ungültig.**

**Erläuterung:** Die Umgebungsvariable DB2NODE zeigt den Knoten an, mit dem die Anwendung eine Verbindung herstellen will. Ist die Umgebungsvariable DB2NODE nicht gesetzt oder ist kein Wert eingetragen, versucht die Anwendung eine Verbindung mit dem Standardknoten aufzunehmen. Andernfalls muss die Umgebungsvariable DB2NODE auf die Knotennummer eines der Knoten gesetzt sein, die sowohl für die Anwendung als auch für den Host definiert wurden.

**Benutzeraktion:** Geben Sie für die Umgebungsvariable DB2NODE einen der folgenden Werte ein:

### **nicht gesetzt**

Die Anwendung stellt eine Verbindung zum Standardknoten her.

**leer** Die Anwendung stellt eine Verbindung zum Standardknoten her.

### **Eine Zahl**

Die Anwendung stellt eine Verbindung zu dem Knoten mit dieser Knotennummer her. Der Knoten muss sowohl für die Anwendung als auch den Host definiert sein.

**sqlcode**: -1470

**sqlstate**: 08001

### **SQL1471N Zu der Datenbank** *datenbankname* **auf dem Knoten** *knotennummer* **kann keine Verbindung hergestellt werden, da die Datenbank auf diesem Knoten nicht mit dem Katalogknoten synchronisiert ist.**

**Erläuterung:** Die Informationen über das Protokollende auf diesem Knoten stimmen nicht mit den entsprechenden Angaben auf dem Katalogknoten überein. Dies kann darauf zurückzuführen sein, dass die Datenbank auf verschiedenen Knoten mit Sicherheitskopien unterschiedlichen Datums wiederhergestellt wurde.

**Benutzeraktion:** Wurde die Datenbank an einem Knoten ohne Aktualisierung wiederhergestellt, muss sie auch auf allen Knoten von konsistenten Offlinesicherungen ohne Aktualisierung wiederhergestellt werden.

**sqlcode**: -1471

**sqlstate**: 08004

**SQL1472N Zu der Datenbank** *datenbankname* **auf dem Knoten** *knotennummer* **kann keine Verbindung hergestellt werden, da der Unterschied zwischen der Systemzeit des Katalogknotens und der virtuellen Zeitmarke des Knotens größer ist als der Konfigurationsparameter 'max\_time- \_diff' des Datenbankmanagers.**

**Erläuterung:** Die Unterschiede der Systemzeit der Maschinen in der Konfiguration (in der Datei db2nodes.cfg aufgeführt) ist größer als der Konfigurationsparameter *max\_time\_diff* des Datenbankmanagers.

**Benutzeraktion:** Synchronisieren Sie die Systemzeit auf allen Maschinen, und stellen Sie sicher, dass der Parameter *max\_time\_diff* so konfiguriert ist, dass die üblichen Kommunikationsverzögerungszeiten zwischen den Maschinen akzeptiert werden.

Wird das Problem dadurch nicht behoben, enthält das Handbuch *Systemverwaltung* mögliche Ursachen und Korrekturmaßnahmen.

**sqlcode**: -1472

**sqlstate**: 08004

**SQL1473N Die Transaktion kann nicht festgeschrieben werden, da der Zeitunterschied zwischen der Systemzeit des lokalen Knotens und der virtuellen Zeitmarke des Knotens bzw. der Knoten** *knotenliste* **größer ist als der Konfigurationsparameter 'max\_time\_diff' des Datenbankmanagers. Die Transaktion wurde rückgängig gemacht.**

**Erläuterung:** Die Unterschiede der Systemzeit der Maschinen in der Konfiguration (in der Datei

db2nodes.cfg aufgeführt) ist größer als der Konfigurationsparameter *max\_time\_diff* des Datenbankmanagers.

Wenn ″,...″ am Ende der Knotenliste angezeigt wird, enthält die Systemprotokolldatei die komplette Knotenliste.

**Benutzeraktion:** Synchronisieren Sie die Systemzeit auf allen Maschinen, und stellen Sie sicher, dass der Parameter *max\_time\_diff* so konfiguriert ist, dass die üblichen Kommunikationsverzögerungszeiten zwischen den Maschinen akzeptiert werden.

**sqlcode**: -1473

**sqlstate**: 40504

**SQL1474W Die Transaktion wurde erfolgreich durchgeführt. Der Zeitunterschied zwischen der Systemzeit des lokalen Knotens und der virtuellen Zeitmarke des Knotens bzw. der Knoten** *knotenliste* **ist jedoch größer als der Konfigurationsparameter 'max\_time\_diff' des Datenbankmanagers.**

**Erläuterung:** Die Unterschiede der Systemzeit der Maschinen in der Konfiguration (in der Datei db2nodes.cfg aufgeführt) ist größer als der Konfigurationsparameter *max\_time\_diff* des Datenbankmanagers.

Diese Warnung wird an Nur-Lese-Transaktionen zurückgegeben, da diese hiervon nicht beeinflusst werden. Andere Transaktionen werden jedoch möglicherweise wieder rückgängig gemacht. Mit dieser Nachricht soll der Benutzer darüber informiert werden, dass so bald wie möglich eine entsprechende Korrektur erforderlich ist.

Wenn ″,...″ am Ende der Knotenliste angezeigt wird, enthält die Systemprotokolldatei die komplette Knotenliste.

**Benutzeraktion:** Synchronisieren Sie die Systemzeit auf allen Maschinen, und stellen Sie sicher, dass der Parameter *max\_time\_diff* so konfiguriert ist, dass die üblichen Kommunikationsverzögerungszeiten zwischen den Maschinen akzeptiert werden.

**sqlcode**: 1474

**sqlstate**: 01607

## **SQL1475W Während der Verarbeitung der Anweisung CONNECT RESET ist ein Systemfehler aufgetreten.**

**Erläuterung:** Die Anweisung CONNECT RESET wurde erfolgreich verarbeitet, es ist jedoch möglicherweise ein Systemfehler, wie beispielsweise ein Knotenfehler oder ein Kommunikationsfehler, aufgetreten.

**Benutzeraktion:** Einzelheiten enthält das Protokoll mit

Benachrichtigungen für die Systemverwaltung. Die Datenbank auf diesem Knoten muss möglicherweise neu gestartet werden.

**sqlcode**: 1475

**sqlstate**: 01622

## **SQL1476N Aufgrund des Fehlers** *sqlcode* **wurde die aktuelle Transaktion rückgängig gemacht.**

**Erläuterung:** Die Transaktion wurde aus den folgenden Gründen rückgängig gemacht:

- 1. Eine implizite oder explizite Anweisung CLOSE CURSOR ist fehlgeschlagen. Oder:
- 2. Eine Tabelle wurde mit der Option NOT LOGGED INITIALLY erstellt, oder NOT LOGGED INITIALLY wurde für eine vorhandene Tabelle aktiviert. Während der gleichen Arbeitseinheit ist entweder ein Fehler aufgetreten oder es wurde eine Anweisung ROLLBACK TO SAVEPOINT abgesetzt. Diese Arbeitseinheit wird mit folgenden Konsequenzen rückgängig gemacht:
	- v Jede Tabelle, die in dieser Arbeitseinheit erstellt wurde, wird gelöscht.
	- v Alle Tabellen mit NOT LOGGED INITIALLY, die in der Transaktion aktiviert wurden, werden als nicht zugänglich markiert und können nur gelöscht werden.
	- *sqlcode* ist 0, falls eine Anweisung ROLLBACK TO SAVEPOINT in der Transaktion abgesetzt wurde.
- 3. Eine Anweisung ROLLBACK TO SAVEPOINT oder RELEASE SAVEPOINT ist fehlgeschlagen.

**Benutzeraktion:** Beheben Sie das Problem entsprechend *sqlcode*, und führen Sie die Transaktion erneut durch. Entfernen Sie jede Anweisung ROLLBACK TO SAVEPOINT, die in der gleichen Transaktion verwendet wird, in der eine Tabelle mit NOT LOGGED INITI-ALLY erstellt oder aktiviert wird.

**sqlcode**: -1476

**sqlstate**: 40506

## **SQL1477N Auf Tabelle** *tabellenname* **kann nicht zugegriffen werden.**

**Erläuterung:** Es wurde versucht, auf eine Tabelle zuzugreifen, auf die nicht zugegriffen werden kann. Auf die Tabelle kann möglicherweise aus einer der folgenden Ursachen nicht zugegriffen werden:

- v Für die Tabelle war NOT LOGGED INITIALLY aktiviert, als die Arbeitseinheit rückgängig gemacht wurde.
- v Die Tabelle ist eine partitionierte deklarierte temporäre Tabelle und mindestens eine Partition ist seit der Deklaration der Tabelle ausgefallen (alle deklarierten temporären Tabellen haben den Schemanamen SES-SION).

v Die Operation ROLLFORWARD hat die Aktivierung der Option NOT LOGGED INITIALLY oder eine NONRECOVERABLE-Ladeoperation für diese Tabelle festgestellt.

Der Zugriff auf diese Tabelle ist nicht zulässig, da die Integrität der Tabelle nicht gewährleistet werden kann.

**Benutzeraktion:** Eine der folgenden Maßnahmen kann durchgeführt werden.

- v Wurde für die Tabelle die Option NOT LOGGED INITIALLY aktiviert, löschen Sie die Tabelle. Falls die Tabelle gebraucht wird, muss sie neu erstellt werden.
- v Ist die Tabelle eine deklarierte temporäre Tabelle, löschen Sie die Tabelle. Falls diese Tabelle gebraucht wird, deklarieren Sie sie erneut.
- v Andernfalls stellen Sie die Tabelle aus einer Sicherung des Tabellenbereichs oder der Datenbank wieder her. Das Sicherungsimage muss im Anschluss an den COMMIT-Punkt nach Beendigung der nicht wiederherstellbaren Operation (NOT LOGGED INI-TIALLY-Operation oder NONRECOVERABLE-Ladeoperation) erstellt worden sein.

**sqlcode**: -1477

**sqlstate**: 55019

### **SQL1478W Die angegebenen Pufferpools konnten nicht gestartet werden. Stattdessen wurde für jede von DB2 unterstützte Seitengröße ein kleiner Pufferpool gestartet.**

**Erläuterung:** Die angegebenen Pufferpools konnten nicht gestartet werden. Stattdessen wurde für jede von DB2 unterstützte Seitengröße ein kleiner Pufferpool gestartet, und der erweiterte Speicher wurde inaktiviert. Die angegebenen Pufferpools konnten aus mindestens einer der folgenden Ursachen nicht gestartet werden:

- v Für die gesamten Pufferpools und den erweiterten Speicher der Datenbank konnte nicht genug Speicher zugewiesen werden.
- v Die Pufferpooldateien im Datenbankverzeichnis fehlen oder sind fehlerhaft.

**Benutzeraktion:** Das Protokoll mit Benachrichtigungen für die Systemverwaltung enthält die genaue Ursache des Fehlers. Mögliche Maßnahmen:

v Löschen Sie einen Pufferpool, oder ändern Sie die Größe eines Pufferpools, damit die Datenbank ordnungsgemäß gestartet werden kann. Ist für die Datenbank ein erweiterter Speicher angegeben, stellen Sie die Werte der Konfigurationsparameter num\_estore\_segs und estore\_seg\_sz so ein, dass weniger Speicher gebraucht wird.

Beenden Sie die Verbindung zur Datenbank, nachdem die Änderungen vorgenommen wurden, und starten Sie die Datenbank erneut.

**sqlcode**: +1478

**sqlstate**: 01626

### **SQL1479W Es wurde ein Zugriffsversuch unternommen, bevor die erste Zeilengruppe in der Ergebnismenge angezeigt wurde.**

**Erläuterung:** Die angeforderte Zeilengruppe überlappte den Anfang der Ergebnismenge und je nach der angegebenen FETCH-Ausrichtung:

### **SQL\_FETCH\_PRIOR**

ist eine der folgenden Situationen eingetreten:

- Die aktuelle Position lag nach der ersten Zeile. Die aktuelle Zeilennummer ist kleiner oder gleich der Zeilengruppengröße.
- v Die aktuelle Position lag nach dem Ende der Ergebnismenge. Die Zeilengruppengröße ist größer oder gleich der Ergebnismengengröße.

## **SQL\_FETCH\_RELATIVE**

Der absolute Wert der relativen Fetch-Position war kleiner oder gleich der aktuellen Zeilengruppengröße.

### **SQL\_FETCH\_ABSOLUTE**

Die relative Fetch-Position war negativ. Der absolute Wert der relativen Fetch-Position war größer als die Ergebnismengengröße, jedoch kleiner oder gleich der aktuellen Zeilengruppengröße.

**Benutzeraktion:** Keine Maßnahme erforderlich.

### **SQL1480N Der im Konfigurationsparameter DISCOVER des Datenbankmanagers angegebene Discover-Typ ist ungültig.**

**Erläuterung:** Gültige Werte für den Parameter DISCO-VER in der Konfigurationsdatei des Datenbankmanagers sind: DISABLE, KNOWN oder SEARCH.

**Benutzeraktion:** Aktualisieren Sie den Konfigurationsparameter DISCOVER des Datenbankmanagers mit einem der Typen DISABLE, KNOWN oder SEARCH.

### **SQL1481N Mindestens eines der im Parameter DIS-COVER\_COMM angegebenen Kommunikationsprotokolle ist ungültig.**

**Erläuterung:** Gültige Werte für den Parameter DISCO-VER\_COMM in der Konfigurationsdatei des Datenbankmanagers sind alle Kombinationen aus NET-BIOS und TCPIP, durch Kommas voneinander getrennt.

**Benutzeraktion:** Aktualisieren Sie den Konfigurationsparameter DISCOVER\_COMM des Datenbankmanagers mit einer beliebigen Kombination aus NETBIOS und TCPIP, die durch Kommas voneinander getrennt sein müssen.

### **SQL1482W Der Parameter BUFFPAGE wird nur verwendet, wenn einer der Pufferpools mit einer Größe von -1 definiert wird.**

**Erläuterung:** Diese Warnung zeigt an, dass der Datenbankkonfigurationsparameter BUFFPAGE ignoriert wird, wenn keiner der Pufferpools der Datenbank mit einer Größe von -1 definiert wurde. -1 zeigt an, dass der Pufferpool den Parameter BUFFAGE für die Anzahl der Pufferpoolseiten verwendet.

**Benutzeraktion:** Wählen Sie aus SYSCAT.BUFFER-POOLS aus, um die Pufferpooldefinitionen einzusehen. Ist für keinen Pufferpool die Größe -1 (NPAGES) definiert, kann auch mit einer Einstellung des Parameters BUFFPAGE die Pufferpoolgröße der Datenbank nicht verändert werden.

## **SQL1490W Die Datenbank wurde erfolgreich aktiviert, sie war jedoch schon auf mindestens einem Knoten aktiviert.**

**Erläuterung:** Die Datenbank wurde bereits auf mindestens einem Knoten explizit gestartet (aktiviert).

**Benutzeraktion:** Keine Maßnahme erforderlich.

### **SQL1491N Die Datenbank** *name* **wurde nicht inaktiviert, da sie noch verwendet wird.**

**Erläuterung:** Die Datenbank kann nicht inaktiviert werden, solange Anwendungen mit der angegebenen Datenbank verbunden sind.

**Benutzeraktion:** Stellen Sie sicher, dass alle Anwendungen den Befehl CONNECT RESET durchgeführt haben, und wiederholen Sie den Vorgang.

### **SQL1492N Die Datenbank** *name* **wurde nicht inaktiviert, da sie nicht aktiviert war.**

**Erläuterung:** Die Datenbank konnte nicht inaktiviert werden, da die angegebene Datenbank nicht aktiv war.

**Benutzeraktion:** Keine Maßnahme erforderlich.

### **SQL1493N Die Anwendung ist bereits mit einer aktiven Datenbank verbunden.**

**Erläuterung:** Die Befehle ACTIVATE DATABASE und DEACTIVATE DATABASE können nicht weiter verarbeitet werden, da die Anwendung bereits mit einer Datenbank verbunden ist.

**Benutzeraktion:** Trennen Sie die Verbindung zur Datenbank, und wiederholen Sie den Befehl.

## **SQL1494W Die Datenbank wurde erfolgreich aktiviert, es besteht jedoch bereits eine Verbindung zu der Datenbank.**

**Erläuterung:** Es besteht bereits eine Datenbankverbindung auf mindestens einem Knoten.

**Benutzeraktion:** Keine Maßnahme erforderlich.

## **SQL1495W Die Datenbank wurde erfolgreich inaktiviert, es besteht allerdings noch immer eine Verbindung zu der Datenbank.**

**Erläuterung:** Es besteht noch immer eine Datenbankverbindung auf mindestens einem Knoten.

**Benutzeraktion:** Keine Maßnahme erforderlich.

## **SQL1496W Die Datenbank wurde erfolgreich inaktiviert, sie war jedoch nicht aktiviert.**

**Erläuterung:** Die Datenbank war auf mindestens einem Knoten nicht explizit gestartet, als der Befehl durchgeführt wurde.

# **SQL1500 - SQL1599**

## **SQL1512N DDCSTRC konnte nicht in die angegebene Datei schreiben.**

**Erläuterung:** DDCSTRC konnte die Trace-Informationen nicht in die angegebene Datei schreiben.

**Benutzeraktion:** Stellen Sie sicher, dass der angegebene Dateiname für das Dateisystem gültig ist. Wurde kein Dateiname angegeben, stellen Sie sicher, dass die erforderliche Schreibberechtigung für die Standarddatei ddcstrc.tmp vorliegt.

### **SQL1513W DDCSTRC wurde nicht inaktiviert.**

**Erläuterung:** Aufgrund einer Fehlerbedingung wurde DDCSTRC nicht inaktiviert. Hierdurch wurde sichergestellt, dass die Trace-Informationen nicht verloren gehen, bevor sie in eine Datei geschrieben werden.

**Benutzeraktion:** Beheben Sie die vor diesem Fehler aufgetretene DDCSTRC-Fehlerbedingung, und versuchen Sie, den Trace erneut zu inaktivieren.

### **SQL1520N Die Puffergröße muss ein numerischer Wert größer oder gleich 65536 sein.**

**Erläuterung:** Der Benutzer hat eine ungültige Puffergröße für den Befehl DDCSTRC angegeben.

**Benutzeraktion:** Stellen Sie sicher, dass der Wert für die Puffergröße numerisch und größer oder gleich 65536 (64 KB) ist. Es ist zu beachten, dass der verwendete Speicher ein Vielfaches von 64 KB ist. DDCSTRC rundet die angegebene Puffergröße auf das nächste Vielfache von 64 KB ab.

**Benutzeraktion:** Keine Maßnahme erforderlich.

## **SQL1497W Die Datenbank wurde erfolgreich aktiviert/inaktiviert, auf einigen Knoten sind jedoch Fehler aufgetreten.**

**Erläuterung:** Die Datenbank wurde mindestens auf dem Katalogknoten und dem Koordinatorknoten erfolgreich aktiviert/inaktiviert, auf einem bzw. mehreren anderen Knoten sind jedoch Fehler aufgetreten.

**Benutzeraktion:** Lesen Sie im Diagnoseprotokoll nach, auf welchem Knoten welcher Fehler aufgetreten ist. Beheben Sie, falls möglich, den Fehler, und wiederholen Sie den Befehl zum Aktivieren/Inaktivieren der Datenbank.

## **SQL1525N Beim Start des DB2-Sicherheitsdämons ist ein Fehler aufgetreten.**

**Erläuterung:** Beim Start des DB2-Sicherheitsdämons ist ein unerwarteter Fehler aufgetreten.

**Benutzeraktion:** Wiederholen Sie den Befehl DB2START. Falls der Fehler weiterhin auftritt, benachrichtigen Sie den IBM Kundendienst.

## **SQL1526N db2start ist fehlgeschlagen, da die DB2VIA-Unterstützung nicht gestartet wurde. Ursachencode:** *ursachencode***.**

**Erläuterung:** Die DB2VIA-Unterstützung war noch nicht erfolgreich gestartet, als db2start gestartet wurde. Der Ursachencode gibt die Fehlerursache an:

- 1. Die in der Registrierdatenbankvariablen DB2\_VI\_VIPL angegebene VIPL-Bibliothek konnte nicht geladen werden.
- 2. Der in der Registrierdatenbankvariablen DB2\_VI\_DEVICE angegebene Einheitenname konnte nicht geöffnet werden.
- 3. DB2 unterstützt nicht die installierte VIA-Implementierung.

### **Benutzeraktion:**

- 1. Prüfen Sie, ob die DB2-Registrierdatenbank DB2\_VI\_VIPL richtig eingestellt ist und ob der in DB2\_VI\_VIPL angegebene Namen in der Umgebungsvariablen %PATH% enthalten ist.
- 2. Prüfen Sie, ob die DB2-Registrierdatenbank DB2\_VI\_DEVICE richtig eingestellt ist.

3. DB2 unterstützt lediglich eine VIA-Implementierung, die mindestens die Zuverlässigkeitsstufe Reliable Delivery unterstützt. Es ist außerdem erforderlich, dass die VIA-Implementierung den Anforderungen des Intel Virtual Interface Architecture Implementation Guide und der Conformance Suite entspricht. Vergewissern Sie sich, dass die von Ihnen gewählte VIA-Implementierung diesen Anforderungen entspricht.

## **SQL1530W Der angegebene Grad der Parallelität kann nicht berücksichtigt werden, da das System nicht für partitionsinterne Parallelität eingestellt ist.**

**Erläuterung:** Entweder wurde für die Bindeoption DEGREE ein Wert angegeben, der größer als 1 ist, oder die Anweisung SET CURRENT DEGREE wurde mit einem Wert ausgeführt, der größer ist als 1. Der Datenbankmanager ist jedoch nicht für partitionsinterne Parallelität eingestellt.

Damit das Exemplar für partitionsinterne Parallelität eingestellt wird, muss der Konfigurationsparameter intra\_parallel beim Start des Datenbankmanagers auf ON gesetzt sein.

Die Anweisung oder der Befehl wurden erfolgreich ausgeführt, der angegebene Grad wurde jedoch nicht berücksichtigt.

**Benutzeraktion:** Soll die partitionsinterne Parallelität verwendet werden, setzen Sie den Konfigurationsparameter intra\_parallel auf ON, und starten Sie den Datenbankmanager erneut.

Ist dies nicht der Fall, geben Sie für die DEGREE-Angabe den Wert 1 oder ANY ein.

**sqlcode**: +1530

**sqlstate**: 01623

### **SQL1550N Der Befehl SET WRITE SUSPEND ist fehlgeschlagen. Ursachencode =** *ursachencode***.**

**Erläuterung:** Sie können den Befehl SET WRITE SUS-PEND erst absetzen, wenn die durch den *ursachencode* angezeigte Bedingung nicht mehr vorliegt:

- **1** Datenbank ist nicht aktiviert.
- **2** Für die Zieldatenbank ist momentan eine Datenbanksicherungsoperation aktiv. Sie können Schreiboperationen erst zurückstellen, wenn DB2 die Sicherung beendet hat.
- **3** Für die Zieldatenbank ist momentan eine Datenbankwiederherstellungsoperation aktiv. Sie können Schreiboperationen für diese Datenbank erst zurückstellen, wenn DB2 die Wiederherstellungsoperation beendet hat.
- **4** Für diese Datenbank wurden bereits Schreiboperationen zurückgestellt.
- **5** Der aktuelle Status mindestens eines Tabellenbereichs lässt kein Zurückstellen der Schreiboperationen zu.

### **Benutzeraktion:**

- **1** Aktivieren Sie die Datenbank mit dem Befehl ACTIVATE DATABASE, und wiederholen Sie dann den Befehl SET WRITE SUSPEND.
- **2** Warten Sie auf die Beendigung der Sicherungsprozedur, und wiederholen Sie dann den Befehl SET WRITE SUSPEND.
- **3** Warten Sie auf die Beendigung der Wiederherstellungsprozedur, und wiederholen Sie dann den Befehl SET WRITE SUSPEND.
- **4** Die Datenbank befindet sich bereits im Zurückstellungsstatus. Setzen Sie den Befehl SET WRITE RESUME ab, um Schreiboperationen für diese Datenbank wiederaufzunehmen.
- **5** Setzen Sie den Befehl LIST TABLESPACES ab, um die Tabellenbereichsstatusangaben anzuzeigen. Setzen Sie für die Tabellenbereiche, die sich im Wartestatus befinden, den entsprechenden Befehl ab, um ihren Wartestatus aufzuheben, bevor Sie den Befehl SET WRITE SUS-PEND erneut absetzen. Wenn mindestens ein Tabellenbereich eine fortschreitende Operation umfasst, warten Sie, bis die Operation beendet ist, bevor Sie den Befehl SET WRITE SUS-PEND erneut absetzen.

**sqlcode**: -1550

### **SQL1551N Der Befehl SET WRITE RESUME ist fehlgeschlagen, weil die Datenbank momentan nicht im Status WRITE SUS-PEND ist.**

**Erläuterung:** Die Datenbank befindet sich momentan nicht im Status WRITE SUSPEND. Sie können Schreiboperationen nur für eine Datenbank wiederaufnehmen, für die Schreiboperationen zurückgestellt wurden.

**Benutzeraktion:** Keine Aktion erforderlich, weil Schreiboperationen für diese Datenbank aktiviert sind. Setzen Sie den Befehl SET WRITE SUSPEND ab, um Schreiboperationen für die Datenbank zurückzustellen.

**sqlcode**: -1551

## **SQL1552N Der Befehl ist fehlgeschlagen, weil die Datenbank momentan im Status WRITE SUSPEND ist.**

**Erläuterung:** Dieser Befehl ist nicht zulässig, wenn Schreiboperationen für die Datenbank zurückgestellt sind. Die Datenbank befindet sich im Status WRITE SUSPEND.

**Benutzeraktion:** Wenn es sich bei dem fehlgeschlagenen Befehl um RESTART DATABASE handelte, wiederholen Sie den Befehl RESTART DATA-BASE mit der Option WRITE RESUME. Setzen Sie den Befehl in einer Datenbankumgebung mit mehreren Knoten gleichzeitig für alle Knoten ab.

Wenn es sich bei dem fehlgeschlagenen Befehl um einen BACKUP- oder RESTORE-Befehl handelte, setzen Sie einen Befehl SET WRITE RESUME FOR DATABASE ab, um Schreiboperationen für die Datenbank wiederaufzunehmen. Wiederholen Sie dann den BACKUPoder RESTORE-Befehl.

**sqlcode**: -1552

### **SQL1553N DB2 kann nicht gestoppt werden, weil mindestens eine Datenbank im Status WRITE SUSPEND ist.**

**Erläuterung:** Sie können eine Datenbank, für die Schreiboperationen zurückgestellt sind, nicht abschalten. Die Datenbank befindet sich im Status WRITE SUSPEND.

**Benutzeraktion:** Setzen Sie den Befehl SET WRITE RESUME ab, um Schreiboperationen für die Datenbank wiederaufzunehmen. Wiederholen Sie dann den Befehl db2stop.

**sqlcode**: -1553

### **SQL1560N Für Tabelle** *tabellenname* **ist kein Statistikprofil vorhanden.**

**Erläuterung:** Vor Verwendung der Tabelle muss ein Statistikprofil definiert werden.

**Benutzeraktion:** Registrieren Sie mit Hilfe der Option SET PROFILE des Befehls RUNSTATS ein Statistikprofil, und wiederholen Sie die Operation.

### **SQL1561N Die Statistikoption ist nicht mit der Datenbankserverstufe kompatibel.**

**Erläuterung:** Mindestens eine der angegebenen Optionen ist nicht mit der Datenbankserverstufe kompatibel. Diese Version des Datenbankservers unterstützt nicht alle über die db2runstats-API verfügbaren Statistikoptionen.

**Benutzeraktion:** Erfassen Sie die Statistikdaten mit Hilfe der sqlustat-API, oder verwenden Sie die db2runstats-API, und geben Sie nur die Optionen an, die über die sqlustat-API verfügbar sind.

## **SQL1562N Die Knotenoption für die Statistik ist nicht mit der vorhandenen Tabellenund/oder Indexstatistik für Tabelle** *tabellenname* **kompatibel.**

**Erläuterung:** Die Knotenoption für die Statistik weicht von der vorhandenen Tabellen- und/oder Indexstatistik für die Tabelle ab.

**Benutzeraktion:** Verwenden Sie zum Erfassen der Statistikdaten für eine Tabelle eine konsistente Knotenoption.

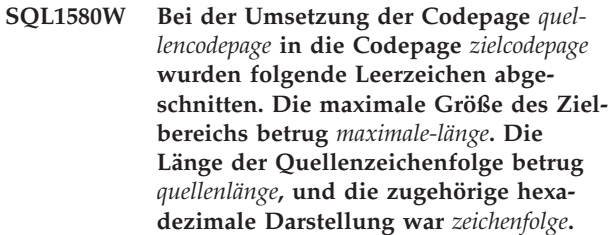

**Erläuterung:** Bei der Ausführung der SQL-Anweisung hatte eine Umsetzungsoperation für Codepages eine Zeichenfolge zum Ergebnis, die länger als die maximale Größe des Zielobjekts ist. Die Verarbeitung wurde fortgesetzt, da nur Leerzeichen abgeschnitten wurden.

**Benutzeraktion:** Stellen Sie sicher, dass die Ausgabe den gewünschten Inhalt hat und das Abschneiden zu keinen unerwarteten Ergebnissen führte.

**sqlcode**: +1580

**sqlstate**: 01004

**SQL1581N Die Tabelle** *tabellenname* **kann sich nicht im Anfügemodus befinden und gleichzeitig über einen Clusterindex verfügen.**

**Erläuterung:** Dieser Fehler wird in zwei Situationen ausgegeben.

- v Für eine Tabelle existiert ein Clusterindex, und mit ALTER TABLE wurde versucht, die Tabelle in den Anfügemodus zu versetzen.
- v Eine Tabelle befindet sich im Anfügemodus, und mit CREATE INDEX wurde versucht, einen Clusterindex zu erstellen.

**Benutzeraktion:** Ist ein Clusterindex erforderlich, ändern Sie die Tabelle so, dass der Anfügemodus inaktiv ist. Ist der Anfügemodus erwünscht, löschen Sie den vorhandenen Clusterindex für die Tabelle.

**sqlcode**: -1581

**sqlstate**: 428CA

### **SQL1582N Die Seitengröße (PAGESIZE) für den Tabellenbereich** *tabellenbereichsname* **stimmt nicht mit der Seitengröße für den Pufferpool** *pufferpoolname* **überein, der diesem Tabellenbereich zugeordnet ist.**

**Erläuterung:** Der in der Anweisung CREATE TABLE-SPACE angegebene PAGESIZE-Wert stimmt nicht mit der Seitengröße des Pufferpools überein, der für die Verwendung mit diesem Tabellenbereich angegeben wurde. Diese beiden Werte müssen übereinstimmen.

Die Anweisung kann nicht verarbeitet werden.

**Benutzeraktion:** Ändern Sie den Wert für PAGESIZE so, dass er der Seitengröße des Pufferpools entspricht, oder geben Sie einen Pufferpool mit der entsprechenden Seitengröße an.

**sqlcode**: -1582

**sqlstate**: 428CB

### **SQL1583N Der PAGESIZE-Wert** *seitengröße* **wird nicht unterstützt.**

**Erläuterung:** Für PAGESIZE wurde in der Anweisung CREATE BUFFERPOOL oder CREATE TABLESPACE eine Seitengröße angegeben, die nicht unterstützt wird. Für Version 5 werden Seiten mit 4 KB, 8 KB, 16 KB und 32 KB unterstützt.

Die Anweisung kann nicht verarbeitet werden.

**Benutzeraktion:** Geben Sie eine Seitengröße an, die unterstützt wird.

**sqlcode**: -1583

**sqlstate**: 428DE

## **SQL1584N Es wurde kein temporärer Systemtabellenbereich mit einer Seitengröße von mindestens** *seitengröße* **gefunden.**

**Erläuterung:** Für die Verarbeitung der Anweisung war ein temporärer Systemtabellenbereich erforderlich. Es war jedoch kein temporärer Systemtabellenbereich mit einer Seitengröße von mindestens *seitengröße* verfügbar.

Die Anweisung kann nicht verarbeitet werden.

**Benutzeraktion:** Erstellen Sie einen temporären Systemtabellenbereich mit einer Seitengröße von mindestens *seitengröße*.

**sqlcode**: -1584

**sqlstate**: 57055

## **SQL1585N Es ist kein temporärer Systemtabellenbereich mit einer ausreichenden Seitengröße vorhanden.**

**Erläuterung:** Mögliche Ursachen:

- 1. Die Zeilenlänge der temporären Systemtabelle überstieg die maximale Länge, die im größten temporären Systemtabellenbereich in der Datenbank aufgenommen werden kann.
- 2. Die Anzahl der erforderlichen Spalten in einer temporären Systemtabelle überstieg die maximale Länge, die im größten temporären Systemtabellenbereich in der Datenbank aufgenommen werden kann.

Die Begrenzungen eines temporären Systemtabellenbereichs hängen von seiner Seitengröße ab. Dabei gelten folgende Werte:

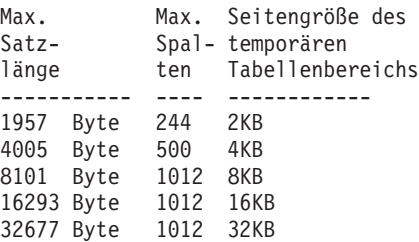

**Benutzeraktion:** Erstellen Sie einen temporären Systemtabellenbereich mit einer größeren unterstützten Seitengröße, falls ein solcher nicht bereits vorhanden ist. Wenn es einen solchen Tabellenbereich bereits gibt, entfernen Sie eine oder mehrere Spalten aus der temporären Systemtabelle. Erstellen Sie erforderlichenfalls eigene Tabellen oder Sichten für zusätzliche Informationen, die sonst die Begrenzung überschreiten würden.

**sqlcode**: -1585

**sqlstate**: 54048

## **SQL1590N Felder mit dem Datentyp LONG VAR-CHAR und LONG VARGRAPHIC sind in Tabellenbereichen auf Einheiten nicht zulässig.**

**Erläuterung:** Bei Einheiten (unformatierte Ein- /Ausgabe) in HP-Systemen muss die Ein-/Ausgabe auf die 1024-Bytegrenzen ausgerichtet werden. Felder mit den Datentypen LONG VARCHAR und LONG VAR-GRAPHIC werden in 512-Byte-Blöcken behandelt und können daher nur in SMS-Tabellenbereichen oder in DMS-Tabellenbereichen mit Dateibehältern verwendet werden.

**Benutzeraktion:** Alternative Maßnahmen:

- v Wählen Sie einen der LOB-Spaltentypen (BLOB, CLOB, DBCLOB) anstelle von LONG aus.
- Verwenden Sie einen Tabellenbereich mit den richtigen Attributen.

**sqlcode**: 1590

### **SQL1591N Die Option ON der Anweisung SET INTEGRITY ist ungültig, da sich die Tabelle** *tabellenname* **nicht im korrekten Status befindet.**

**Erläuterung:** Die Option ON kann nur für eine Tabelle angegeben werden, die den Status 'Überprüfung anstehend' hat. Das erste (für Integritätsbedingungen über Fremdschlüssel), zweite (für Prüfungen auf Integritätsbedingung) und fünfte Feld (für gespeicherte Abfragetabellen) in der Spalte CONST\_CHECKED des Katalogs SYSCAT.TABLES muss 'Y' bzw. 'U' als Wert enthalten.

**Benutzeraktion:** Wenn die Tabelle nicht den Status 'Überprüfung anstehend' hat, geben Sie die Option ON nicht an. Wenn die Tabelle den Status 'Überprüfung anstehend' hat, führen Sie eine Integritätsprüfung auf der Tabelle aus (oder aktualisieren Sie die Tabelle, wenn es sich um eine gespeicherte Abfragetabelle handelt), bevor Sie die Anweisung SET INTEGRITY mit der Option ON ausführen.

**sqlcode**: -1591

**sqlstate**: 55019

### **SQL1592N Die Option INCREMENTAL ist ungültig mit Ursachencode** *ursachencode***, da die Tabelle** *tabellenname* **nicht inkrementell verarbeitet werden kann.**

**Erläuterung:** Die Ursache beruht auf dem *ursachencode*:

- **32** Die Tabelle ist weder eine gespeicherte Abfragetabelle REFRESH IMMEDIATE noch eine gespeicherte Abfragetabelle REFRESH DEFERRED mit einer unterstützenden Zwischenspeichertabelle. Sie ist auch keine Zwischenspeichertabelle PROPAGATE IMME-DIATE.
- **33** LOAD REPLACE oder LOAD INSERT ist für die Tabelle erfolgt, sofern es sich um eine gespeicherte Abfragetabelle oder eine Zwischenspeichertabelle handelt.
- **34** LOAD REPLACE trat in der Tabelle nach der letzten Integritätsprüfung auf.
- **35** Mögliche Ursachen:
	- Die gespeicherte Abfrage- oder Zwischenspeichertabelle wurde neu erstellt. Es ist eine vollständige Verarbeitung erforderlich, wenn die Tabelle nach ihrer Erstellung zum ersten Mal auf Integrität überprüft wird.
	- v Der Tabelle selbst oder übergeordneten Tabellen (bzw. der zu Grunde liegenden Tabelle, wenn es sich um eine gespeicherte Abfragetabelle oder Zwischenspeichertabelle handelt) wurde eine neue Integritätsbedingung hinzugefügt, während sie sich im Status 'Überprüfung anstehend' befand.
- v Wenn es sich um eine gespeicherte Abfragetabelle oder Zwischenspeichertabelle handelt, ist LOAD REPLACE nach der letzten Aktualisierung in einer zu Grunde liegenden Tabelle der Tabelle aufgetreten.
- Wenn es sich um eine gespeicherte Abfragetabelle handelt, wurde vor Aktualisierung der Tabelle mindestens eine zu Grunde liegende Tabelle auf volle Zugriffsberechtigung gesetzt (unter Verwendung der Option FULL ACCESS).
- v Wenn es sich um eine Zwischenspeichertabelle handelt, wurde vor Weitergabe der Tabelle mindestens eine zu Grunde liegende Tabelle auf volle Zugriffsberechtigung gesetzt (unter Verwendung der Option FULL ACCESS).
- v Es handelt sich um eine verzögerte gespeicherte Abfragetabelle, und die zugehörige Zwischenspeichertabelle befindet sich im Status 'Unvollständig'.
- v Einige der übergeordneten Tabellen (bzw. zu Grunde liegenden Tabellen, wenn es sich um eine gespeicherte Abfragetabelle oder Zwischenspeichertabelle handelt) wurden nicht inkrementell auf Integrität überprüft.
- v Die Tabelle hatte vor der Migration den Status 'Überprüfung anstehend'. Es ist eine vollständige Verarbeitung erforderlich, wenn die Tabelle nach der Migration zum ersten Mal auf Integrität überprüft wird.
- v Die Tabelle wurde während einer aktualisierenden Wiederherstellung zu einem bestimmten Zeitpunkt in den Status 'Überprüfung anstehend' versetzt.

**Benutzeraktion:** Geben Sie die Option INCREMEN-TAL nicht an. Das System überprüft die gesamte Tabelle auf ungültige Integritätsbedingungen (bzw. berechnet bei einer gespeicherten Abfragetabelle die Definitionsabfrage für die Abfragetabelle erneut).

**sqlcode**: -1592

**sqlstate**: 55019

**SQL1593N Die Option REMAIN PENDING ist ungültig, da sich die Tabelle** *tabellenname* **nicht im Status 'Überprüfung anstehend' befindet.**

**Erläuterung:** Die Tabelle muss den Status 'Überprüfung anstehend' haben, wenn die Option REMAIN PENDING angegeben werden soll.

**Benutzeraktion:** Geben Sie die Option REMAIN PEN-DING nicht an.

**sqlcode**: -1593

**sqlstate**: 55019

## **SQL1594W Die Integrität von nicht inkrementellen Daten wird vom Datenbankmanager nicht geprüft.**

**Erläuterung:** Die Tabelle wurde bisher nicht überprüft. Wenn die Option NOT INCREMENTAL nicht angegeben wird, erfolgt eine inkrementelle Verarbeitung der Tabelle. Der nicht überprüfte Teil der Tabelle wird weiterhin nicht überprüft, und die entsprechenden Werte in der Spalte CONST\_CHECKED bleiben durch 'U' gekennzeichnet.

**Benutzeraktion:** Keine Maßnahme erforderlich. Wenn die Integrität der nicht überprüften Daten in der Tabelle überprüft und das System die Integrität dieser Daten aufrecht erhalten soll, setzen Sie die Anweisung SET INTEGRITY...OFF ab, um die Tabelle in den Status 'Überprüfung anstehend' zu versetzen. Führen Sie dann die Anweisung SET INTEGRITY...IMMEDIATE CHE-CKED mit der Option NOT INCREMENTAL aus.

**sqlcode**: +1594

**sqlstate**: 01636

**SQL1595N Die Integrität von Tabelle** *tabellenname* **kann nicht überprüft werden, da entweder eine übergeordnete Tabelle in einer referenziellen Integritätsbedingung oder eine zu Grunde liegende Tabelle der gespeicherten Abfrage- oder Zwischenspeichertabelle nicht überprüft wurde.**

**Erläuterung:** Um die Weitergabe dieser Tabelle mit Daten zu vermeiden, die gegen Integritätsprüfungen verstoßen könnten, darf für keine der übergeordneten Tabellen eine Überprüfung anstehen, damit die Integrität für diese Tabelle geprüft werden kann. Wenn es sich hierbei um eine gespeicherte Abfragetabelle handelt, müssen alle zu Grunde liegenden Tabellen geprüft worden sein, damit diese Tabelle aktualisiert werden kann. Wenn es sich hierbei um eine Zwischenspeichertabelle handelt, darf für keine der zu Grunde liegenden Tabellen eine Überprüfung anstehen, damit diese Tabelle weitergegeben werden kann. Eine Tabelle wird geprüft, wenn das erste (für Integritätsbedingungen über Fremdschlüssel), das zweite (für Prüfungen auf Integritätsbedingung), das fünfte (für gespeicherte Abfragetabellen) und das siebte Feld (für Zwischenspeichertabellen) in der Spalte CONST\_CHECKED von SYSCAT.TABLES entweder den Wert 'Y' oder 'U' hat.

**Benutzeraktion:** Prüfen Sie die Integrität aller übergeordneten Tabellen (bzw. zu Grunde liegenden Tabellen, wenn es sich um eine gespeicherte Abfrage- oder Zwischenspeichertabelle handelt), und führen Sie die Anweisung erneut aus.

**sqlcode**: -1595

**sqlstate**: 55019

## **SQL1596N WITH EMPTY TABLE kann für** *tabellenname* **nicht angegeben werden.**

**Erläuterung:** Die Klausel WITH EMPTY TABLE kann aus folgenden Gründen für die Tabelle *tabellenname* nicht angegeben werden:

- Die Tabelle ist eine gespeicherte Abfragetabelle.
- Die Tabelle besitzt eine abhängige gespeicherte Abfragetabelle REFRESH IMMEDIATE.
- v Die Tabelle ist die übergeordnete Tabelle in einer referenziellen Integritätsbedingung.

Die Klausel WITH EMPTY TABLE kann nicht angegeben werden, wenn eine Tabelle dieses Typs in ACTI-VATE NOT LOGGED INITIALLY geändert wird.

Die Anweisung kann nicht verarbeitet werden.

**Benutzeraktion:** Entfernen Sie die Klausel WITH EMPTY TABLE aus der Anweisung ALTER TABLE.

**sqlcode**: -1596

**sqlstate**: 42928

## **SQL1600 - SQL1699**

### **SQL1601N Der Eingabeparameter** *parameter* **des Datenbanksystemmonitors ist ein Nullzeiger.**

**Erläuterung:** Der Benutzer hat eine der APIs des Datenbankmonitors aufgerufen und dabei anstelle eines erforderlichen Parameters einen Nullzeiger übergeben.

Der Befehl kann nicht verarbeitet werden.

**Benutzeraktion:** Wiederholen Sie den Befehl unter Verwendung eines gültigen Parameterwerts.

## **SQL1602N Ein in der Eingabedatenstruktur angegebener Objekttyp (sqlma) wird nicht unterstützt.**

**Erläuterung:** Ein Objekttyp, der im Bereich für variable Daten der Eingabedatenstruktur (sqlma) für den API-Aufruf einer Momentaufnahme des Datenbankmonitors angegeben wurde, wird nicht unterstützt.

Der Befehl kann nicht verarbeitet werden.

**Benutzeraktion:** Wiederholen Sie den Befehl unter Verwendung eines gültigen Objekttyps. Weitere Informationen zu gültigen Objekttypen sind in den Handbüchern *Administrative API Reference* und *Application Development Guide* enthalten.

### **SQL1603N Der Parameter** *parameter* **wurde in der Eingabedatenstruktur (sqlma) nicht angegeben.**

**Erläuterung:** Ein erforderlicher Parameter wurde in der Eingabedatenstruktur (sqlma) des API-Aufrufs einer Momentaufnahme des Datenbankmonitors oder einer API für die geschätzte Puffergröße nicht angegeben.

Der Befehl kann nicht verarbeitet werden.

**Benutzeraktion:** Wiederholen Sie den Befehl unter Verwendung eines gültigen Parameterwerts.

### **SQL1604N Der Parameter** *parameter* **ist nicht mit einem Nullzeichen beendet.**

**Erläuterung:** Am Ende des Zeichenfolgeparameters wird ein Nullzeichen erwartet.

Der Befehl kann nicht verarbeitet werden.

**Benutzeraktion:** Fügen Sie am Ende des Zeichenfolgeparameters ein Nullzeichen an, und wiederholen Sie den Befehl.

**SQL1605W Die Datenbank** *aliasname-der-datenbank* **ist nicht aktiv.**

**Erläuterung:** Der API-Aufruf für das Zurücksetzen des Datenbankmonitors wurde für eine bestimmte Datenbank eingegeben, die jedoch nicht aktiv war.

Der Befehl wurde erfolgreich verarbeitet, es wurde jedoch keine Aktion ausgeführt.

**Benutzeraktion:** Stellen Sie sicher, dass der Aliasname der Datenbank richtig ist und dass die Datenbank gestartet wurde.

## **SQL1606W Im Ausgabepuffer des Datenbankmonitors ist kein Speicherbereich mehr vorhanden.**

**Erläuterung:** Der Ausgabepufferbereich für den Datenbankmonitor ist nicht groß genug, um die zurückgegebenen Daten aufzunehmen. Mögliche Ursachen sind eine hohe Systemaktivität zum Zeitpunkt des Aufrufs, im Fall eines API-Aufrufs des Datenbankmonitors innerhalb einer Benutzeranwendung ist es auch möglich, dass vom Benutzer ein zu kleiner Puffer zugeordnet wurde.

Der Befehl wurde erfolgreich ausgeführt; Daten, die vor dem Pufferüberlauf gesammelt wurden, werden an den Puffer des Benutzers zurückgegeben.

**Benutzeraktion:** Wiederholen Sie den Befehl, oder ordnen Sie im Fall eines API-Aufrufs des Datenbankmonitors innerhalb einer Benutzeranwendung einen größeren Puffer zu, oder reduzieren Sie die Menge der angeforderten Informationen.

## **SQL1607N Es ist nicht genügend Arbeitsspeicher zur Ausführung der angeforderten Funktion des Datenbankmonitors vorhanden.**

**Erläuterung:** Dem Datenbankmanager steht nicht mehr genügend Arbeitsspeicher zur Ausführung des Befehls des Datenbankmonitors zur Verfügung.

Der Befehl kann nicht verarbeitet werden.

**Benutzeraktion:** Reduzieren Sie die Puffergröße im Eingabeparameter, und wiederholen Sie den Befehl.

## **SQL1608W Zwei oder mehr der angegebenen Aliasnamen für Datenbanken verweisen auf dieselbe Datenbank.**

**Erläuterung:** Ein API-Aufruf einer Momentaufnahme des Datenbankmonitors oder einer API für die geschätzte Puffergröße wurde eingegeben, der dieselbe Anforderung für zwei oder mehr Aliasnamen für Datenbanken in der Eingabedatenstruktur (sqlma) enthielt. Beide verweisen auf dieselbe Datenbank.

Das Datenbankmonitors wird erfolgreich ausgeführt, es wird jedoch nur eine Kopie der Informationen in den Ausgabepuffer zurückgegeben.

**Benutzeraktion:** Keine Maßnahme erforderlich. Der

Benutzer sollte jedoch prüfen, ob die angegebenen Aliasnamen für Datenbanken richtig waren, wenn Informationen über andere Datenbanken erwartet wurden.

### **SQL1609N Die Datenbank** *aliasname-der-datenbank* **ist eine ferne Datenbank und kann nicht überwacht werden.**

**Erläuterung:** Ein API-Aufruf des Datenbankmonitors wurde eingegeben, der den Aliasnamen einer fernen Datenbank enthielt. Die Überwachung von fernen Datenbanken wird vom Datenbankmonitor nicht unterstützt.

Der Befehl kann nicht verarbeitet werden.

**Benutzeraktion:** Der Benutzer sollte sicherstellen, dass die angegebenen Aliasnamen für Datenbanken richtig sind, und den Befehl wiederholen.

## **SQL1610N Der Eingabeparameter** *parameter* **des Datenbankmonitors ist ungültig.**

**Erläuterung:** Der Benutzer gab einen API-Aufruf des Datenbankmonitors mit einem ungültigen Parameterwert an.

Der Befehl kann nicht verarbeitet werden.

**Benutzeraktion:** Wiederholen Sie den Befehl unter Verwendung eines gültigen Parameterwerts.

## **SQL1611W Es wurden keine Daten vom Datenbankmonitor zurückgegeben.**

**Erläuterung:** Die vom Benutzer angeforderten Überwachungsdaten waren bei Eingabe des API-Aufrufs des Datenbankmonitors nicht verfügbar. Die Ursache hierfür kann eine inaktive Datenbank oder Anwendung sein, bzw. eine Überwachungsgruppe, wie beispielsweise die Tabellengruppe, die auf OFF gesetzt ist, wenn Tabellendaten angefordert werden.

**Benutzeraktion:** Der Befehl wurde erfolgreich verarbeitet, es wurde jedoch keine Daten an den Benutzer übergeben.

Stellen Sie sicher, dass die Datenbanken oder Anwendungen, die überwacht werden sollen, zum Zeitpunkt des API-Aufrufs des Datenbankmonitors aktiv sind, bzw. dass die angeforderten Überwachungsgruppen aktiv sind.

## **SQL1612N Der Zielpfad in der Anweisung CRE-ATE EVENT MONITOR ist ungültig.**

**Erläuterung:** Bei dem in der Anweisung CREATE EVENT MONITOR angegebenen Pfad handelt es sich nicht um einen gültigen Pfadnamen. Der Befehl konnte nicht verarbeitet werden.

**Benutzeraktion:** Wiederholen Sie den Befehl unter Verwendung des richtigen Zielpfads.

**sqlcode**: -1612

**sqlstate**: 428A3

### **SQL1613N Die in der Anweisung CREATE EVENT MONITOR angegebene Option ist ungültig.**

**Erläuterung:** Die Option, die in der Anweisung CRE-ATE EVENT MONITOR angegeben wurde, ist nicht gültig. Mögliche Ursachen:

- v Die für MAXFILES, MAXFILESIZE oder BUFFER-SIZE angegebenen Werte sind zu klein.
- v Der Wert für MAXFILESIZE ist kleiner als der Wert für BUFFERSIZE.
- v MAXFILESIZE NONE wurde angegeben, obwohl für MAXFILES nicht der Wert 1 angegeben wurde.

Der Befehl konnte nicht verarbeitet werden.

**Benutzeraktion:** Wiederholen Sie die Anweisung unter Verwendung gültiger Optionen.

**sqlcode**: -1613

**sqlstate**: 428A4

## **SQL1614N Beim Ausführen der Anweisung SET EVENT MONITOR trat ein E/A-Fehler auf. Ursachencode:** *ursachencode***.**

**Erläuterung:** Beim Aktivieren eines Ereignismonitors wurde ein E/A-Fehler festgestellt. Die Ursachencodes haben folgende Bedeutung:

- **1** Unbekannter Zieltyp für Ereignismonitor.
- **2** Zielpfad für Ereignismonitor nicht gefunden.
- **3** Zugriff auf Zielpfad für Ereignismonitor verweigert.
- **4** Zielpfad für Ereignismonitor ist nicht der Name einer Pipe.
- **5** Die Ziel-Pipe für den Ereignismonitor wurde von keinem der Prozesse zum Lesen geöffnet.
- **6** Unerwarteter E/A-Fehler.
- **7** Die Ziel-Pipe wurde nicht im Nachrichtenmodus geöffnet. (Dieser Ursachencode gilt nur für OS/2.)
- **8** Der Puffer für die Ziel-Pipe ist zu klein. Der Eingabe-Pipe-Puffer muss mindestens 4096 Byte groß sein. (Dieser Ursachencode gilt nur für  $OS/2$ .)

**Benutzeraktion:** Beheben Sie, sofern möglich, das durch den Ursachencode beschriebene Problem, und wiederholen Sie die Anweisung SET EVENT MONI-TOR.

**sqlcode**: -1614

**sqlstate**: 58030

### **SQL1615W Der in der Anweisung SET EVENT MONITOR angeforderte Status ist bereits aktiv.**

**Erläuterung:** Es wurde versucht, einen bereits aktiven Ereignismonitor zu aktivieren oder einen bereits inaktiven Ereignismonitor zu inaktivieren. Die Anweisung SET EVENT MONITOR wurde ignoriert.

**Benutzeraktion:** Keine Maßnahme erforderlich.

**sqlcode**: +1615

**sqlstate**: 01598

## **SQL1616N Die zulässige Höchstzahl aktiver Ereignismonitore wurde bereits erreicht.**

**Erläuterung:** Pro Datenbank können maximal 32 Ereignismonitore gleichzeitig aktiv sein. Dieser Höchstwert wurde bereits erreicht. Der angegebene Ereignismonitor konnte nicht mehr aktiviert werden.

**Benutzeraktion:** Inaktivieren Sie einen der aktiven Ereignismonitore (falls möglich), und wiederholen Sie die Anweisung SET EVENT MONITOR.

**sqlcode**: -1616

**sqlstate**: 54030

**SQL1617N Für den angegebenen Ereignismonitor wurden die mit den Parametern MAX-FILES und MAXFILESIZE definierten Grenzwerte bereits erreicht.**

**Erläuterung:** Der angegebene Ereignismonitor wurde erstellt. Dabei wurden Grenzwerte für die Datenmengen festgelegt, die im Zielverzeichnis für den Ereignismonitor erlaubt sein sollen. Dieser Höchstwert wurde bereits erreicht. Der angegebene Ereignismonitor konnte nicht mehr aktiviert werden.

**Benutzeraktion:** Löschen Sie einige der Datendateien für den Ereignismonitor aus dem Zielverzeichnis (falls möglich), und wiederholen Sie die Anweisung SET EVENT MONITOR.

**sqlcode**: -1617

**sqlstate**: 54031

### **SQL1618N Der Zielpfad in der Anweisung SET EVENT MONITOR wird bereits für einen anderen Ereignismonitor verwendet.**

**Erläuterung:** Der angegebene Ereignismonitor wurde mit demselben Zielpfad wie ein anderer Ereignismonitor erstellt. Dieser andere Ereignismonitor wurde mindestens einmal aktiviert und hat EVT- und/oder CTL-Dateien im Zielpfad zurückgelassen. Auf diese Dateien wird möglicherweise von Anwendungen zugegriffen, die die dort enthaltenen Ereignisinformationen lesen.

**Benutzeraktion:** Wenn der andere Ereignismonitor momentan aktiv ist, inaktivieren Sie ihn. Löschen Sie die von diesem Ereignismonitor im Zielpfad erstellten Dateien, nachdem Sie sichergestellt haben, dass diese Dateien von keiner Anwendung verwendet werden. Setzen Sie die Anweisung SET EVENT MONITOR anschließend erneut ab.

Eine andere Möglichkeit besteht darin, den erforderlichen Ereignismonitor neu zu erstellen und dabei einen anderen Zielpfad anzugeben. Wiederholen Sie anschließend die Anweisung SET EVENT MONITOR.

**sqlcode**: -1618

**sqlstate**: 51026

## **SQL1619N Der angegebene Ereignismonitor ist aktiv. Das Löschen mit DROP ist daher nicht möglich.**

**Erläuterung:** Der angegebene Ereignismonitor ist momentan aktiv und kann daher nicht gelöscht werden.

**Benutzeraktion:** Inaktivieren Sie den Ereignismonitor, und wiederholen Sie die Anweisung DROP EVENT MONITOR.

**sqlcode**: -1619

**sqlstate**: 55034

### **SQL1620N Die Anweisung FLUSH EVENT MONI-TOR kann nicht ausgeführt werden. Ursachencode:** *ursachencode***.**

**Erläuterung:** Die Anweisung FLUSH EVENT MONI-TOR kann nicht ausgeführt werden. Mögliche Ursachen:

- 1. Der Ereignismonitor ist nicht gestartet.
- 2. Der Ereignismonitor ist auf einer Ausgabestufe vor Version 6 aktiv, für die FLUSH EVENT MONITOR nicht verfügbar ist.

**Benutzeraktion:** Stellen Sie sicher, dass der Ereignismonitor gestartet ist. Wenn der Ereignismonitor auf einer Ausgabestufe vor Version 6 aktiv ist, versuchen Sie nicht, FLUSH EVENT MONITOR auszuführen.

**sqlcode**: -1620

**sqlstate**: 55034

**SQL1621N Für die Transaktion, in deren Verlauf der angegebene Ereignismonitor erstellt wurde, wurde der Befehl COMMIT noch nicht ausgeführt. Der Ereignismonitor kann daher nicht aktiviert werden.**

**Erläuterung:** Ein Ereignismonitor kann erst aktiviert werden, nachdem die Transaktion, in deren Verlauf der Ereignismonitor erstellt wurde, festgeschrieben wurde.

**Benutzeraktion:** Schreiben Sie die Transaktion fest, in deren Verlauf der Ereignismonitor erstellt wurde, und wiederholen Sie die Anweisung SET EVENT MONI-TOR.

**sqlcode**: -1621

**sqlstate**: 55033

### **SQL1622N Der Wert für STATE, der in der Anweisung SET EVENT MONITOR STATE angegeben wurde, ist ungültig.**

**Erläuterung:** Für STATE wurde in der Anweisung SET EVENT MONITOR STATE ein Wert angegeben, der nicht innerhalb des gültigen Wertebereichs liegt, oder STATE hat aufgrund einer Bezugswertvariablen den Wert NULL.

Folgende Werte können für STATE angegeben werden:

- **0** Der Ereignismonitor wird inaktiviert.
- **1** Der Ereignismonitor wird aktiviert.

Die Anweisung kann nicht ausgeführt werden.

**Benutzeraktion:** Korrigieren Sie den Wert für STATE und/oder die Bezugswertvariable, und wiederholen Sie die Anweisung.

**sqlcode**: -1622

**sqlstate**: 42815

## **SQL1623N Die API sqlmonsz oder sqlmonss wurde mit zu vielen angegebenen Objekten in der sqlma-Eingabestruktur aufgerufen.**

**Erläuterung:** Das Limit für die Anzahl der in einer sqlma-Eingabestruktur gültigen Objekte wurde überschritten.

**Benutzeraktion:** Korrigieren Sie die Anzahl der Objekte im sqlma-Parameter, und wiederholen Sie den Aufruf.

### **SQL1624N Alle Datenbanken, auf die die API sqlmonsz oder sqlmonss verweist, müssen sich auf demselben Knoten befinden.**

**Erläuterung:** Der sqlma-Parameter enthielt Verweise auf Datenbanken, die sich auf anderen Knoten befinden.

**Benutzeraktion:** Ändern Sie den sqlma-Parameter so, dass alle Datenbankobjekte auf denselben Knoten verweisen. Wiederholen Sie anschließend den Aufruf.

### **SQL1625W Der Monitor kann keine Konvertierung von der Codepage** *quelle* **zur Codepage** *ziel* **durchführen. Die Konvertierung wurde für Daten des Typs** *typ* **versucht.**

**Erläuterung:** Mögliche Typen sind:

- 1. Anweisungstext
- 2. dcs-Anwendung
- 3. Anwendung
- 4. Tabelle
- 5. Sperren
- 6. Tabellenbereich

Die Datenkonvertierung von der Quellen-Codepage in die Ziel-Codepage wird nicht unterstützt. Diese Situation kann unter den folgenden Umständen eintreten:

- 1. Die Kombination von Quellen- und Ziel-Codepage wird vom Datenbankmanager nicht unterstützt.
- 2. Die Kombination von Quellen- und Ziel-Codepage wird nicht vom Dienstprogramm für die Zeichenkonvertierung des Betriebssystems auf dem Serverknoten unterstützt.

Dies kann vorkommen, wenn der Monitor versucht, Daten zu konvertieren, die zu einer Datenbank gehören, deren Codepage nicht mit der des Monitors kompatibel ist.

**Benutzeraktion:** Die Dokumentation Ihres Betriebssystems enthält eine Liste der unterstützten Konvertierungen. Stellen Sie sicher, dass die richtigen Konvertierungen installiert sind und der Datenbankmanager darauf zugreifen kann.

Stellen Sie, falls möglich, sicher, dass die überwachte Datenbank und die Überwachungseinrichtung dieselbe Codepage verwenden.

### **SQL1626W Bei der Umsetzung von Codepage** *quelle* **in Codepage** *ziel* **kam es zu einem Überlauf. Die Größe des Zielbereichs war** *maximale-länge***, der Datentyp** *typ***, und die ersten acht Zeichen sind** *daten***.**

**Erläuterung:** Mögliche Typen sind:

- 1. Anweisungstext
- 2. dcs-Anwendung
- 3. Anwendung
- 4. Tabelle
- 5. Sperren
- 6. Tabellenbereich

Der Monitor kann die Datenkonvertierung aufgrund von Bereichseinschränkungen nicht durchführen. Die Daten behalten ihre ursprüngliche Form.

**Benutzeraktion:** Stellen Sie, falls möglich, sicher, dass die überwachte Datenbank und die Überwachungseinrichtung dieselbe Codepage verwenden.

**SQL1627W Eine API-Anfrage für eine Momentaufnahme erfolgte auf der selbstbeschreibenden Datenstromebene. Der Server konnte jedoch nur eine Momentaufnahme des Strukturformats mit fester Größe zurückgeben.**

**Erläuterung:** Obwohl die Anwendung, die die Momentaufnahmeanforderung absetzte, dies auf der Stufe SQLM\_DBMON\_VERSION6 oder höher tat, liefert der Server für die Momentaufnahme eine Ansicht der Daten auf einer niedrigeren Stufe.

**Benutzeraktion:** Im selbstbeschreibenden Datenformat für die Momentaufnahme (DB2 Version 6 und höher) werden gesammelte Informationen, einschließlich der Serverstufe, als Teil des Momentaufnahmedatenstroms zurückgegeben. In Stufen von DB2 vor Version 6 werden die für die Momentaufnahme gesammelten Informationen in einer sqlm\_collected-Struktur zurückgegeben. Sie müssen die sqlm\_collected-Struktur und die alte Datenstromverarbeitungsmethode verwenden, um diesen Momentaufnahmedatenstrom syntaktisch zu analysieren.

**SQL1628W Eine ferne Operation zum Abrufen von Schaltern lieferte nur Teilergebnisse, weil der Ausgabepuffer voll ist. Zum Abrufen der vollständigen Ergebnisse muss eine minimale Puffergröße von** *größe* **Byte verwendet werden.**

**Erläuterung:** Der bereitgestellte Ausgabepuffer war nicht ausreichend groß, um alle verfügbaren Schalterdaten zurückzugeben. Der Monitor gab so viele Daten zurück, wie mit dem gegebenen Ausgabepuffer möglich waren.

**Benutzeraktion:** Ordnen Sie einen größeren Datenpuffer zu, und wiederholen Sie die Schalteranforderung.

**SQL1629W Eine ferne Momentaufnahmenoperation auf dem/den Knoten** *knotenliste* **ist mit Ursachencode(s)** *ursachenliste* **fehlgeschlagen.**

**Erläuterung:** Während einer Operation auf einem fernen Knoten ist aufgrund der Ursache <ursachencode> ein Fehler einer der folgenden Arten aufgetreten:

- **1** FCM konnte mit dem Zielknoten aufgrund eines Knotenfehlers oder eines Kommunikationsfehlers nicht kommunizieren.
- **2** Eine Momentaufnahmenoperation konnte auf dem Zielknoten nicht beendet werden. Im Protokoll mit Benachrichtigungen für die Systemverwaltung finden Sie den spezifischen SQL-Kommunikationsbereich (sqla).

**Benutzeraktion:** Wenn eine Knotenstörung oder ein Kommunikationsfehler die Ursache des Fehlers war, muss der Kommunikationsfehler behoben oder der gestörte Knoten erneut gestartet werden, um den Fehler zu beseitigen.

Ist die Ursache des Fehlers auf eine fehlgeschlagene Momentaufnahmenoperation auf einem fernen Knoten zurückzuführen, finden Sie im Protokoll mit Benachrichtigungen für die Systemverwaltung den SQL-Kommunikationsbereich (sqla) der fehlgeschlagenen Operation. Folgen Sie den Anweisungen für den dort angegebenen Code, um den Fehler zu beheben.

## **SQL1650N Die aufgerufene Funktion wird nicht mehr unterstützt.**

**Erläuterung:** Der Benutzer rief eine API auf, die in dieser Version des Datenbankmanagers nicht mehr unterstützt wird.

**Benutzeraktion:** Die angeforderte Funktion wird möglicherweise von einem anderen API-Aufruf unterstützt. Mit Hilfe der Handbücher *Administrative API Reference* und *Application Development Guide* können Sie feststellen, ob die Funktion über einen anderen API-Aufruf unterstützt wird.

### **SQL1651N Die Anforderung kann nicht erfüllt werden, da die DB2-Serverversion diese Funktion nicht unterstützt.**

**Erläuterung:** Einige neue Funktionalitäten werden von älteren DB2-Serverversionen nicht unterstützt. Eine andere mögliche Ursache für diesen Fehler könnte darin bestehen, dass die Anforderung auf Objekte mit Qualifikationsmerkmalen einer Länge verwies, die die von der Serverversion unterstützte Länge überschritt.

**Benutzeraktion:** Geben Sie die Anforderung für einen DB2-Server ein, auf dem die aktuelle DB2-Serverversion installiert wurde, oder führen Sie ein Upgrade auf die aktuelle Serverversion aus.

### **SQL1652N Es ist ein E/A-Dateifehler aufgetreten.**

**Erläuterung:** Beim Öffnen, Lesen, Schreiben oder Schließen einer Datei ist ein Fehler aufgetreten.

**Benutzeraktion:** Einzelheiten enthält die Datei ″db2diag.log″. Prüfen Sie den Speicherplatz auf dem Datenträger, oder stellen Sie fest, ob Fehler bezüglich der Dateiberechtigungen oder des Betriebssystems vorliegen.

### **SQL1653N Es wurde ein ungültiger Profilpfad angegeben.**

**Erläuterung:** Es muss ein vollständiger Pfad zu einer Datei, in der Serverinformationen generiert werden sollen, angegeben werden.

**Benutzeraktion:** Prüfen Sie, ob der angegebene Profil-

pfad korrekt und nicht null war.

## **SQL1654N In einem Exemplarpfad wurde ein Fehler gefunden.**

**Erläuterung:** Der Exemplarpfad konnte nicht verwendet werden.

**Benutzeraktion:** Prüfen Sie, ob der angegebene Pfad DB2INSTANCE korrekt war. Prüfen Sie, ob der angegebene Pfad die vom Betriebssystem unterstützte maximale Pfadlänge nicht überschritten hat.

## **SQL1660N Der Generator des Servers, mit dem Discovery Informationen zum Server sammelt, ist fehlgeschlagen.**

**Erläuterung:** Auf dem Server ist ein Systemfehler aufgetreten.

**Benutzeraktion:** Verständigen Sie den DB2-Serveradministrator. Die Datei db2diag.log auf dem Server enthält weitere Einzelheiten.

## **SQL1670N Der im Konfigurationsparameter DISCOVER des Datenbankmanagers angegebene Wert gibt an, dass die Discovery-Funktion inaktiv ist.**

**Erläuterung:** In der Konfigurationsdatei des Datenbankmanagers wurde DISCOVER = DISABLE angegeben.

**Benutzeraktion:** Wird die Funktion des Konfigurationsparameters DISCOVER benötigt, muss KNOWN oder SEARCH angegeben werden.

## **SQL1671N Die Suchanforderung schlug fehl. Weitere Einzelheiten enthält das Protokoll mit Benachrichtigungen für die Systemverwaltung.**

**Erläuterung:** Die Suchanforderung schlug aufgrund einer der folgenden Ursachen fehl:

- 1. Die Initialisierung schlug fehl (sqleCommonInitializationForAPIs).
- 2. Der Client-Exemplarpfad konnte nicht gefunden werden (sqloinstancepath).
- 3. Die Ausgabedatei konnte nicht geöffnet werden (sqlofopn).
- 4. In die Ausgabedatei konnte nicht geschrieben werden (sqlofprt).
- 5. Kein Speicherzugriff (sqlogmblk).
- 6. Die Konfiguration des Datenbankmanagers konnte nicht gefunden werden (sqlfcsys).
- 7. Der NetBIOS-Aufruf schlug fehl.
- 8. Eine interne DB2-Systemfunktion schlug fehl (sqlogpid, sqlogmt).

Einzelheiten enthält die Datei ″db2diag.log″.

## **Benutzeraktion:**

- 1. Versuchen Sie bei einer fehlgeschlagenen Initialisierung, die Maschine erneut zu starten oder die Software erneut zu installieren.
- 2. Prüfen Sie bei einem Fehler bezüglich des Client-Exemplarpfads, ob für DB2INSTANCE ein korrekter Wert eingegeben wurde.
- 3. Prüfen Sie bei einem Fehler beim Öffnen der Ausgabedatei oder beim Schreiben in die Ausgabedatei, ob für eine Datei im Verzeichnis <sqllib pfad>\<exemplar>\tmp (bei Intel-Maschinen) bzw. im Verzeichnis <exemplarpfad>/sqllib/tmp (bei UNIX-Maschinen) die Berechtigung zum Schreiben und Öffnen vorliegt.
- 4. Prüfen Sie bei einem Fehler beim Speicherzugriff den verfügbaren Speicher Ihrer Maschine.
- 5. Versuchen Sie bei einem Fehler beim Zugriff auf die Konfiguration des Datenbankmanagers, die Maschine erneut zu starten oder die Software erneut zu installieren.
- 6. Bei einem Fehler beim NetBIOS-Aufruf:
	- Schlug das Hinzufügen eines Namens (Add Name) fehl und wurde der Rückkehrcode 13 angezeigt, prüfen Sie, ob der in der Datenbankmanagerkonfiguration konfigurierte Knotenname (nname) nicht für die Konfiguration eines anderen DB2-Clients/Servers im Netzwerk verwendet wurde.
	- v Prüfen Sie, ob NetBIOS ordnungsgemäß installiert und konfiguriert wurde, und ob es richtig funktioniert.
	- v Prüfen Sie das Netzwerk auf Fehler.
- 7. Bei einem Fehler einer internen DB2-Systemfunktion prüfen Sie, ob alle Betriebssystemfunktionen Ihrer Maschine ordnungsgemäß funktionieren.

Nähere Angaben zu den von den oben genannten Funktionen gemeldeten und in die Datei db2diag.log geschriebenen Fehlercodes werden vom DB2-Service zur Verfügung gestellt.

## **SQL1673N Die als Eingabe für die Discover-Schnittstelle angegebene Adressenliste ist ungültig.**

**Erläuterung:** Das Anwendungsprogramm hat einen ungültigen Eingabezeiger für die Adressenliste verwendet. Die Adressenliste zeigt ins Leere.

**Benutzeraktion:** Stellen Sie sicher, dass ein gültiger Eingabezeiger für die Adressenliste im Anwendungsprogramm angegeben wurde, der ungleich Null ist.

## **SQL1674N Die als Eingabe für die Discover-Schnittstelle angegebene Serveradresse ist ungültig.**

**Erläuterung:** Das Anwendungsprogramm hat einen ungültigen Serveradressenzeiger für die Eingabe verwendet. Die Serveradresse zeigt ins Leere.

**Benutzeraktion:** Stellen Sie sicher, dass eine gültige Eingabeserveradresse im Anwendungsprogramm angegeben wurde, die ungleich null ist.

**SQL1675N Discovery kann nur für DB2- Verwaltungsserver verwendet werden. Mit den eingegebenen Kommunikationsinformationen ist kein Zugriff auf Verwaltungsserver möglich.**

**Erläuterung:** Es wurde eine Discovery-Anforderung KNOWN für einen DB2-Server eingegeben, bei dem es

# **SQL1700 - SQL1799**

**SQL1700N Bei der Datenbankmigration wurde der reservierte Schemaname in der Datenbank** *name* **gefunden.**

**Erläuterung:** Die Datenbank enthält mindestens ein Datenbankobjekt, das den Schemanamen *name* verwendet, der für die aktuelle Version des Datenbankmanagers reserviert ist.

Der Befehl kann nicht verarbeitet werden.

**Benutzeraktion:** Stellen Sie sicher, dass alle Datenbankobjekte, die den reservierten Schemanamen verwenden, gelöscht und unter Verwendung eines anderen Schemanamens neu erstellt werden. Diese Maßnahme muss in dem Release des Datenbankmanagers getroffen werden, unter dem die betreffenden Datenbanken erstellt wurden. Stellen Sie sicher, dass keine reservierten Schemanamen verwendet werden, bevor die Umstellung erneut versucht wird. Wiederholen Sie anschließend den Befehl zur Umstellung der Datenbank unter der aktuellen Version des Datenbankmanagers.

### **SQL1701N Aufgrund des abnormalen Endes der letzten Sitzung kann die Datenbank nicht umgestellt werden.**

**Erläuterung:** Die letzte Datenbankoperation wurde unter einer früheren Version des Datenbankmanagers abnormal beendet (beispielsweise durch einen Stromausfall). Die Umstellung der Datenbank kann erst erfolgen, nachdem die Datenbank neu gestartet wurde.

Der Befehl kann nicht verarbeitet werden.

**Benutzeraktion:** Die Datenbank muss erneut gestartet werden. Sie müssen den Befehl RESTART DATABASE unter Verwendung des Releases des Datenbankmanagers absetzen, mit dem zuletzt auf die Datenbank zugegriffen wurde. Wiederholen Sie anschließend den Befehl zur Umstellung der Datenbank unter der aktuellen Version des Datenbankmanagers.

sich nicht um einen Verwaltungsserver handelt. Die angegebenen Kommunikationsinformationen sind nicht korrekt.

**Benutzeraktion:** Stellen Sie sicher, dass bei dem DB2- Serverexemplar, auf das zugegriffen wird, DB2ADMINSERVER gesetzt ist. Damit wird angegeben, dass es sich bei dem Serverexemplar um einen DB2- Verwaltungsserver handelt. Geben Sie anschließend die Discovery-Anforderung KNOWN mit den korrekten Kommunikationsinformationen erneut ein.

### **SQL1702W Die Verbindungsmanager für** *protokoll* **wurden erfolgreich gestartet.**

**Benutzeraktion:** Keine Maßnahme erforderlich.

## **SQL1703W Das Verzeichnis DB2EVENT konnte beim Umstellen der Datenbank nicht erstellt werden.**

**Erläuterung:** Die Datenbank wurde erfolgreich umgestellt, aber das Verzeichnis DB2EVENT konnte nicht erstellt werden.

Dies ist lediglich eine Warnung.

**Benutzeraktion:** Das Verzeichnis DB2EVENT muss erstellt werden, falls der Ereignismonitor verwendet werden soll. Das Verzeichnis muss in dem Datenbankverzeichnis erstellt werden, in dem sich die umgestellte Datenbank befindet. Das Datenbankverzeichnis der umgestellten Datenbank kann mit Hilfe der Anweisung LIST DATABASE DIRECTORY festgestellt werden.

### **SQL1704N Die Datenbankmigration ist fehlgeschlagen. Ursachencode:** *ursachencode***.**

**Erläuterung:** Die Datenbankmigration ist fehlgeschlagen. Ursachencodes:

- **1** Ein ungültiger Schemaname wurde gefunden.
- **2** Die Datenbank ist nicht umstellbar. Die Datenbank befand sich u. U. in einem der folgenden Status:
	- Status 'Sicherung anstehend'
	- Status 'aktualisierende Wiederherstellung anstehend'
	- v Status 'Transaktion inkonsistent'
- **3** Die Datenbankprotokolle sind voll.
- **4** Speicherknappheit
- **5** Aktualisieren der Konfigurationsdatei der Datenbank nicht möglich.
- **6** Wiederauffinden der Datenbank nicht möglich.
- **7** Zugriff auf das Datenbankunterverzeichnis oder auf eine der Datenbankdateien nicht möglich.
- **8** Aktualisierung der Datenbankbehälterkennung fehlgeschlagen.
- **9** Tabellenbereichszugriff nicht zulässig.
- **10** Ein ungültiger Typenname wurde gefunden.
- **11** Der spezifische Name der Prozedur steht im Konflikt mit dem spezifischen Namen der Funktion.
- **12** Ein abstrakter Datentyp von Data Joiner wurde gefunden.
- **13** Ein erweiterter Index von Data Joiner wurde gefunden.
- **17** Fehler beim Zuordnen einer neuen Seite aus dem DMS-Systemkatalogtabellenbereich.
- **18** Für die Unicode-Migration der Datenbank wurden doppelte Funktionen festgestellt.

In einer Unicode-Datenbank werden die folgenden Zeichenfolgetypen als äquivalent angesehen:

CHAR und GRAPHIC VARCHAR und VARGRAPHIC LONG VARCHAR und LONG VARGRAPHIC CLOB und DBCLOB

Funktionskennungen, die sich nur in äquivalenten Zeichenfolgetypen unterscheiden, werden als "Duplikate" angesehen und können in der Datenbank nicht gleichzeitig vorhanden sein. Beispiel: func1(CHAR, GRAPHIC, VAR-CHAR) und func1(GRAPHIC, GRAPHIC, VAR GRAPHIC) sind Duplikate.

**19** Ein spezifischer Name ist doppelt vorhanden.

SYSIBM.SYSFUNCTIONS und SYSIBM.SYS-PROCEDURES werden bei der Datenbankmigration mit dem Katalog SYSIBM.SYSROU-TINES gemischt. Der spezifische Name muss in SYSIBM.SYSROUTINES allerdings eindeutig sein.

**20** Der Datentyp ADT wurde festgestellt.

In der Datenbank wurde mindestens ein abstrakter Datentyp gefunden. Die Migration ist fehlgeschlagen. Alle abstrakten Datentypen müssen vor Migration der Datenbank auf das aktuelle Release gelöscht werden.

**21** Die Datenbankmigration wurde auf dem Katalogknoten und anderen Knoten, jedoch nicht auf allen Knoten beendet. Einige Knoten melden Knotenfehler. Auf diesen Knoten wurde die Migration nicht durchgeführt.

- **22** Die Datenbankmigration ist fehlgeschlagen, weil der Katalogknoten einen Knotenfehler gemeldet hat.
- **23** Die Datenbankmigration ist fehlgeschlagen. Die Migration einer zusammengeschlossenen Datenbank auf ein 64-Bit-Exemplar wird nicht unterstützt.
- **24** Beim Erstellen des Ereignismonitorverzeichnisses db2detaildeadlock als Unterverzeichnis des Verzeichnisses db2event in Ihrem Datenbankverzeichnis ist ein Fehler aufgetreten.
- **25** Es wurde eine nicht unterstützte benutzerdefinierte Funktion festgestellt.

Es wurde eine benutzerdefinierte Funktion festgestellt, die nicht migriert werden kann, weil mindestens einer ihrer Parameter einen benutzerdefinierten Datentyp hat und die benutzerdefinierte Funktion auf einer SYS-FUN-Funktion basiert, die in der aktuellen Datenbankmanagerversion nicht mehr vorhanden ist. Die Migration ist fehlgeschlagen. Alle benutzerdefinierten Quellenfunktionen mit diesen Kenndaten müssen vor der Migration der Datenbank auf das aktuelle Release gelöscht werden.

**Benutzeraktion:** Mögliche Lösungen entsprechend dem "<rc>":

- **1** Die reservierten Schemanamen sind: SYSIBM, SYSCAT, SYSSTAT und SYSFUN. Stellen Sie sicher, dass alle Datenbankobjekte, die einen oder mehrere dieser Schemanamen verwenden, gelöscht wurden und die Objekte mit einem anderen Schemanamen neu erstellt werden. Diese Korrektur muss an dem Release des Datenbankmanagers vorgenommen werden, das vor dem aktuellen Release verwendet wurde. Wiederholen Sie den Befehl für die Datenbankmigration unter dem aktuellen Release.
- **2** Korrigieren Sie den Datenbankstatus. Gehen Sie dazu auf das Release des Datenbankmanagers vor dem aktuellen Release zurück, und nehmen Sie erforderliche Korrekturen an der Datenbank vor. Wiederholen Sie den Befehl für die Datenbankmigration unter dem aktuellen Release.
- **3** Setzen Sie die Datenbankkonfigurationsparameter *logfilsiz* oder *logprimary* auf einen höheren Wert. Wiederholen Sie den Befehl für die Datenbankmigration.
- **4** Stellen Sie sicher, dass genügend Speicher verfügbar ist, und den Befehl für die Datenbankmigration wiederholen.
- **5** Beim Aktualisieren der Konfigurationsdatei der Datenbank trat ein Fehler auf. Stellen Sie

sicher, dass sich die Datenbankkonfigurationsdatei nicht im exklusiven Zugriff eines Benutzers befindet und aktualisiert werden kann. Wiederholen Sie den Befehl für die Datenbankmigration. Tritt der Fehler weiterhin auf, verständigen Sie den IBM Kundendienst.

- **6** Stellen Sie die Datenbank von der Sicherungskopie wieder her.
- **7** Stellen Sie die Datenbank von der Sicherungskopie wieder her.
- **8** Wiederholen Sie den Befehl für die Datenbankmigration. Bleibt das Problem weiterhin bestehen, verständigen Sie die IBM Unterstützungsfunktion.
- **9** Setzen Sie auf das vor dem aktuellen Release des Datenbankmanagers verwendete Release zurück, um den Tabellenbereich zu korrigieren. Die Nachricht SQL0290N enthält Vorschläge Vorgehensweise zur Fehlerbehebung.
- **10** Der Typenname ist vom System reserviert. Stellen Sie sicher, dass der Typ und die Datenbankobjekte, die diesen Typ verwenden, gelöscht und mit einem nicht reservierten Typennamen neu erstellt werden. Diese Korrektur muss an dem Release des Datenbankmanagers vorgenommen werden, das vor dem aktuellen Release verwendet wurde. Wiederholen Sie den Befehl für die Datenbankmigration unter dem aktuellen Release.
- **11** Stellen Sie sicher, dass die Prozedur gelöscht wird, und erstellen Sie die Prozedur mit einem anderen spezifischen Namen erneut. Diese Korrektur muss an dem Release des Datenbankmanagers vorgenommen werden, das vor dem aktuellen Release verwendet wurde. Wiederholen Sie den Befehl für die Datenbankmigration unter dem aktuellen Release.
- **12** Stellen Sie sicher, dass der abstrakte Datentyp gelöscht wird. Diese Korrektur muss an dem Release des Datenbankmanagers vorgenommen werden, das vor dem aktuellen Release verwendet wurde. Wiederholen Sie den Befehl für die Datenbankmigration unter dem aktuellen Release.
- **13** Stellen Sie sicher, dass der erweiterte Index gelöscht wird. Diese Korrektur muss an dem Release des Datenbankmanagers vorgenommen werden, das vor dem aktuellen Release verwendet wurde. Wiederholen Sie den Befehl für die Datenbankmigration unter dem aktuellen Release.
- **17** Stellen Sie die Datenbanksicherung auf ihrem vorherigen Datenbankmanagersystem wieder her. Fügen Sie dem Tabellenbereich weitere

Behälter hinzu. Sie sollten 70% freien Speicherbereich für die Datenbankmigration zuordnen. Kehren Sie zum aktuellen Release zurück, und migrieren Sie die Datenbank.

- **18** Stellen Sie die Datenbanksicherung auf dem vorherigen Datenbankmanagersystem wieder her. Löschen Sie eine der doppelten Funktionen. Erstellen Sie (falls erforderlich) die Funktion mit einer anderen Kennung erneut. Kehren Sie zum aktuellen Release des Datenbankmanagersystems zurück. Wiederholen Sie den Befehl für die Datenbankmigration. Lesen Sie die entsprechenden Informationen im Handbuch *Einstieg*, um sicherzustellen, dass die Datenbank für die Migration vorbereitet wurde, bevor Sie zum aktuellen Release von DB2 zurückkehren.
- **19** Stellen Sie die Datenbanksicherung auf dem vorherigen Datenbankmanagersystem wieder her. Löschen Sie die Funktion oder Prozedur. Erstellen Sie die Funktion oder Prozedur (falls erforderlich) unter Angabe eines anderen spezifischen Namens erneut. Kehren Sie zum aktuellen Release des Datenbankmanagersystems zurück. Wiederholen Sie den Befehl für die Datenbankmigration. Lesen Sie die entsprechenden Informationen im Handbuch *Einstieg*, um sicherzustellen, dass die Datenbank für die Migration vorbereitet wurde, bevor Sie zum aktuellen Release von DB2 zurückkehren.
- **20** Stellen Sie die Datenbanksicherung auf dem vorherigen Datenbankmanagersystem wieder her. Löschen Sie alle abstrakten Datentypen. Kehren Sie zum aktuellen Release des Datenbankmanagersystems zurück. Wiederholen Sie den Befehl für die Datenbankmigration. Lesen Sie die entsprechenden Informationen im Handbuch *Einstieg*, um sicherzustellen, dass die Datenbank für die Migration vorbereitet wurde, bevor Sie zum aktuellen Release von DB2 zurückkehren.
- **21** Stellen Sie mit Hilfe des Protokolls mit Benachrichtigungen für die Systemverwaltung fest, welche Knoten einen Fehler gemeldet haben. Beheben Sie die Knotenfehler, und wiederholen Sie den Befehl für die Datenbankmigration. Da die Migration nur für Knoten erfolgt, die migriert werden müssen, kann der Befehl von einem beliebigen Knoten abgesetzt werden.
- **22** Beheben Sie die Knotenfehler auf dem Katalogknoten. Wiederholen Sie den Migrationsbefehl.
- **23** Migrieren Sie die zusammengeschlossene Datenbank auf ein 32-Bit-Exemplar.
- **24** Entfernen Sie das Verzeichnis

db2detaildeadlock ggf. aus Ihrem Datenbankverzeichnis, und wiederholen Sie den Migrationsbefehl.

**25** Stellen Sie die Datenbanksicherung auf dem vorherigen Datenbankmanagersystem wieder her. Stellen Sie sicher, dass die vom Tool zur Überprüfung der Datenbank vor der Migration gemeldeten Funktionen gelöscht werden. Kehren Sie zum aktuellen Release des Datenbankmanagersystems zurück. Wiederholen Sie den Befehl für die Datenbankmigration. Lesen Sie die entsprechenden Informationen im Handbuch *Einstieg*, um sicherzustellen, dass die Datenbank für die Migration vorbereitet wurde, bevor Sie zum aktuellen Release von DB2 zurückkehren.

### **SQL1705W Ein Eintrag des Datenbankverzeichnisses konnte nicht auf das aktuelle Release umgestellt werden.**

**Erläuterung:** Ein oder mehrere Aliasname(n) für Datenbanken konnte(n) im Datenbankverzeichnis für eine gerade von einer vorigen Version umgestellten Datenbank nicht aktualisiert werden.

**Benutzeraktion:** Entkatalogisieren Sie die Aliasnamen für die umgestellte Datenbank, und katalogisieren Sie den Aliasnamen für die Datenbank anschließend wieder.

### **SQL1706W Mindestens eine nicht lokale Datenbank wurde im Knotenverzeichnis für dieses Exemplar während der Exemplarmigration mit Wortgröße festgestellt.**

**Erläuterung:** Während einer Exemplarmigration mit Wortgröße wurde mindestens eine Datenbank angetroffen, die nicht unter diesem Exemplar erstellt wurde. Solche Datenbanken müssen die gleiche Wortgröße wie dieses Exemplar besitzen, damit diese Migration erfolgreich beendet werden kann.

**Benutzeraktion:** Stellen Sie sicher, dass alle Datenbanken, die im Exemplar katalogisiert sind, die gleiche Wortgröße besitzen.

### **SQL1707N Die Wortgröße des Exemplars kann nicht migriert werden.**

**Erläuterung:** Beim Versuch, die Wortgröße des Exemplars zu migrieren, ist ein Fehler aufgetreten. Benachrichtigen Sie den IBM Ansprechpartner.

**Benutzeraktion:** Benachrichtigen Sie den IBM Ansprechpartner.

## **SQL1708W Die Datenbankmigration wurde mit folgendem Warncode beendet:** *warncode***.**

**Erläuterung:** Die Datenbankmigration wurde mit einer Warnung beendet. Folgende Warncodes sind möglich:

**1** Die Migration eines oder mehrerer Knoten ist fehlgeschlagen.

**Benutzeraktion:** Mögliche Lösung nach Warncodes:

**1** Wiederholen Sie den Befehl zur Datenbankmigration auf diesem Knoten.

## **SQL1749N Das Attribut NOT LOGGED INITIALLY kann für Tabelle** *tabellenname* **nicht aktiviert werden, da sie nicht mit NOT LOGGED INITIALLY erstellt wurde.**

**Erläuterung:** Die Tabelle *tabellenname* wurde nicht unter Angabe des Attributs NOT LOGGED INITIALLY erstellt. Daher kann dieses Attribut nicht mit der Anweisung ALTER TABLE aktiviert werden.

Die Anweisung kann nicht verarbeitet werden.

**Benutzeraktion:** Entfernen Sie die Klausel NOT LOGGED INITIALLY aus der Anweisung ALTER TABLE.

**sqlcode**: -1749

**sqlstate**: 429AA

### **SQL1750N Fremdschlüssel können nicht auf die Primärschlüsseltabelle** *tabellenname* **verweisen, die mit der Klausel NOT LOGGED INITIALLY erstellt wurde.**

**Erläuterung:** Auf eine Tabelle, die mit der Klausel NOT LOGGED INITIALLY erstellt wurde, kann nicht mit einem Fremdschlüssel verwiesen werden.

**Benutzeraktion:** Entfernen Sie den Fremdschlüsselverweis auf *tabellenname* in der Anweisung ALTER oder CREATE TABLE.

**sqlcode**: -1750

**sqlstate**: 429A0

## **SQL1751N Die resultierende Knotengruppe enthält keine Knoten, die in Partitionierungszuordnungen verwendet werden können.**

**Erläuterung:** Eine Knotengruppe muss mindestens einen Knoten enthalten, der in einer Partitionierungszuordnung verwendet werden kann. Wird ein Knoten zu einer Knotengruppe mit der Klausel WITHOUT TAB-LESPACES hinzugefügt, kann er nicht in die Partitionierungszuordnung aufgenommen werden, da es für die auf der Knotengruppe definierten Tabellenbereiche keine Behälter gibt. Wird ein Knoten mit der Klausel LIKE zu einem anderen Knoten hinzugefügt, der nicht über Behälter für alle Tabellenbereiche auf der Knotengruppe verfügt, kann keiner der Knoten in die Partitionierungszuordnung aufgenommen werden.

**Benutzeraktion:** Löschen Sie nicht alle Knoten einer Knotengruppe, ohne nicht wenigstens einen Knoten hinzuzufügen. Sind bereits Tabellenbereiche auf der Knotengruppe definiert, es sind jedoch keine Tabellen vorhanden, stellen Sie sicher, dass mindestens ein Knoten über Behälter alle die Tabellenbereiche verfügt.

**sqlcode**: -1751

**sqlstate**: 428C0

## **SQL1752N Der Tabellenbereich kann nicht in der Knotengruppe** *knotengruppenname* **erstellt werden.**

**Erläuterung:** Die Knotengruppe IBMTEMPGROUP kann ausschließlich für einen temporären Systemtabellenbereich angegeben werden.

**Benutzeraktion:** Geben Sie für temporäre Systemtabellenbereiche die Knotengruppe IBMTEMPGROUP an. Geben Sie für andere Tabellenbereichsarten andere Knotengruppen als IBMTEMPGROUP an.

**sqlcode**: -1752

**sqlstate**: 429A1

**SQL1753N Der Knoten** *knotennummer* **hat nicht genug Behälter für alle temporären Systemtabellenbereiche, die in der Knotengruppe IBMTEMPGROUP definiert sind.**

**Erläuterung:** Für einen Knoten müssen erst Behälter für alle in der Knotengruppe IBMTEMPGROUP definierten temporären Systemtabellenbereiche definiert worden sein, bevor er zu einer Knotengruppe gehören kann.

**Benutzeraktion:** Setzen Sie die Anweisung ALTER TABLESPACE ab, um Behälter auf allen Knoten für alle temporären Systemtabellenbereiche in der Datenbank hinzuzufügen.

**sqlcode**: -1753

**sqlstate**: 57052

## **SQL1754N Der Indextabellenbereich oder der Tabellenbereich für große Objekte befindet sich nicht in derselben Knotengruppe wie der primäre Tabellenbereich.**

**Erläuterung:** Alle in der Anweisung CREATE TABLE angegebenen Tabellenbereiche müssen zur selben Knotengruppe gehören.

**Benutzeraktion:** Stellen Sie sicher, dass alle in der Anweisung CREATE TABLE angegebenen Tabellenbereiche zur selben Knotengruppe gehören.

**sqlcode**: -1754

**sqlstate**: 42838

## **SQL1755N Der Knoten** *knotennummer* **hat nicht genug Behälter für alle in der Knotengruppe** *knotengruppenname* **definierten Tabellenbereiche.**

**Erläuterung:** Für einen Knoten müssen erst Behälter für alle in einer Knotengruppe definierten Tabellenbereiche definiert worden sein, bevor er bei einer Umverteilung einer Knotengruppe beteiligt werden kann.

**Benutzeraktion:** Setzen Sie die Anweisung ALTER TABLESPACE ab, um auf dem Knoten Behälter für alle in der Knotengruppe definierten Tabellenbereiche hinzuzufügen.

## **SQL1756N Mindestens eine Klausel gibt Behälter ohne die Klausel ON NODES an.**

**Erläuterung:** Für die Anweisung CREATE TABLE-SPACE kann die Klausel USING ohne die Klausel ON NODES nur einmal angegeben werden.

Für die Anweisung ALTER TABLESPACE kann die Klausel ADD ohne die Klausel ON NODES nur einmal angegeben werden.

Die Anweisung wurde nicht verarbeitet.

**Benutzeraktion:** Korrigieren Sie die Anweisung, und setzen Sie sie erneut ab.

**sqlcode**: -1756

**sqlstate**: 428B1

### **SQL1757N Es fehlt eine Klausel USING ohne eine Klausel ON NODES.**

**Erläuterung:** In der Anweisung CREATE TABLE-SPACE gibt jede Klausel USING die Klausel ON NODES an. Es sind jedoch nicht alle Knoten der Datenbankpartitionsgruppe enthalten, und daher verfügen nicht alle Knoten in der Datenbankpartitionsgruppe über Behälter.

Die Anweisung wurde nicht verarbeitet.

**Benutzeraktion:** Stellen Sie sicher, dass die Klausel USING ohne die Klausel ON NODES angegeben wird oder dass jeder Knoten der Datenbankpartitionsgruppe einmal in einer Klausel ON NODES enthalten ist.

**sqlcode**: -1757

**sqlstate**: 428B1

### **SQL1758W Behälter, die nicht für bestimmte Knoten vorgesehen sind, werden vom Tabellenbereich auf keinem Knoten verwendet.**

**Erläuterung:** Die Anweisungen ALTER TABLESPACE und CREATE TABLESPACE enthalten eine Behälterangabe für alle Knoten einer Datenbankpartitionsgruppe. Behälterangaben, die nicht von einer Klausel ON NODES gefolgt werden, sind überflüssig und werden ignoriert.

Die Anweisung wurde verarbeitet.

**Benutzeraktion:** Werden die Behälter auf einigen Knoten gebraucht, setzen Sie eine Anweisung ALTER TAB-LESPACE ab, damit diese Behälter hinzugefügt werden.

**sqlcode**: +1758

**sqlstate**: 01589

**SQL1759W Es ist erforderlich, die Knotengruppe umzuverteilen, um die Datenpartitionierung für Objekte in der Knotengruppe** *name-der-knotengruppe* **zu ändern, damit hinzugefügte Knoten aufgenommen oder gelöschte Knoten entfernt werden können.**

**Erläuterung:** Diese Nachricht weist darauf hin, dass eine mit der Anweisung ALTER NODEGROUP oder ALTER TABLESPACE vorgenommene Änderung die Partitionierungszuordnung der Knotengruppe nicht geändert hat. Die Partitionierungszuordnung einer Knotengruppe wird nur dann sofort durch die Anweisungen geändert, wenn keine Tabellen definiert sind, die einen in der Knotengruppe definierten Tabellenbereich verwenden, oder der zu löschende Knoten nicht zur Partitionierungszuordnung gehört.

Die Nachricht wird in den folgenden Situationen angezeigt:

- v Mindestens ein Knoten wird mit der Anweisung ALTER NODEGROUP ADD NODE hinzugefügt.
- Mindestens ein Knoten wird mit der Anweisung ALTER NODEGROUP DROP NODE gelöscht.
- Tabellenbereichsbehälter werden hinzugefügt. Es werden aber keine weiteren Behälter für einen Knoten benötigt.

In all diesen Fällen ist bereits eine Tabelle definiert, die einen Tabellenbereich der Knotengruppe verwendet.

**Benutzeraktion:** Soll der Knoten in die Datenpartitionierung aufgenommen bzw. daraus ausgeschlossen werden, setzen Sie den Befehl REDISTRIBUTE NODE-GROUP oder die entsprechende API ab. Alternativ können aber auch alle Tabellen gelöscht werden, die in der Knotengruppe Tabellenbereiche verwenden.

**sqlcode**: +1759

**sqlstate**: 01618

### **SQL1760N Die Anweisung CREATE für die gespeicherte Prozedur** *prozedurname* **muss gültige Klauseln LANGUAGE, EXTERNAL und PARAMETER STYLE enthalten.**

**Erläuterung:** Eine erforderliche Klausel fehlt in der Anweisung CREATE für die Prozedur *prozedurname*. LANGUAGE, EXTERNAL und PARAMETER STYLE müssen angegeben sein.

**Benutzeraktion:** Fügen Sie die fehlende Klausel hinzu, und wiederholen Sie den Versuch.

**sqlcode**: -1760

**sqlstate**: 42601

### **SQL1761N Die Knotengruppe** *knotengruppenname* **ist für den Pufferpool** *pufferpoolname* **nicht definiert.**

**Erläuterung:** Die Knotengruppe für den Tabellenbereich wurde für den Pufferpool nicht definiert. Der Tabellenbereich kann nicht erstellt oder geändert werden, damit diese Kombination aus Knotengruppe und Pufferpool verwendet werden kann.

Die Anweisung kann nicht verarbeitet werden.

**Benutzeraktion:** Mögliche Maßnahmen:

- v Geben Sie einen Pufferpool an, für den eine Knotengruppe für den Tabellenbereich definiert wurde.
- v Ändern Sie den Pufferpool, und fügen Sie ihm die Knotengruppe des Tabellenbereichs hinzu.
- Verwenden Sie CREATE TABLESPACE, und geben Sie eine Knotengruppe an, die für den Pufferpool definiert ist.

**sqlcode**: -1761

**sqlstate**: 42735

### **SQL1762N Die Verbindung zur Datenbank konnte nicht hergestellt werden, da für die Zuordnung der aktiven Protokolldateien nicht genügend Speicher vorhanden ist.**

**Erläuterung:** Für die Zuordnung der aktiven Protokolldateien steht nicht genügend Plattenspeicherplatz zur Verfügung. Mögliche Ursachen sind:

- v Auf der Einheit zur Speicherung der Wiederherstellungsprotokolle ist nicht genügend Speicherplatz vorhanden.
- Wenn Benutzerexits aktiviert sind, kann das Benutzerexitprogramm möglicherweise aufgrund eines inkorrekten Pfads, eines inkorrekten Installationsverzeichnisses, eines Konflikts beim gemeinsamen Zugriff oder eines anderen Fehlers nicht ordnungsgemäß ausgeführt werden.

**Benutzeraktion:** Je nach Ursache:
- v Stellen Sie sicher, dass auf der Einheit für die primären Protokolle genügend Speicherplatz vorhanden ist. DB2 benötigt für die Zuordnung neuer Protokolle möglicherweise zusätzlichen Speicherplatz, so dass die Datenbank mindestens mit den über LOGPRI-MARY angegebenen Protokolldateien startet. Löschen Sie KEINE Wiederherstellungsprotokolle, um Speicherplatz freizugeben, auch wenn diese inaktiv zu sein scheinen.
- v Rufen Sie das Benutzerexitprogramm manuell auf, um sicherzustellen, dass es ordnungsgemäß ausgeführt wird. Lesen Sie die Anweisungen zur Kompilierung und Installation des Benutzerexitprogramms, die im zugehörigen Beispielquellcode enthalten sind. Stellen Sie sicher, dass der Archivierungszielpfad vorhanden ist.

Als letztes Mittel können Sie die Werte der Datenbankkonfigurationsparameter LOGPRIMARY und/oder LOGFILSIZ verringern, so dass eine geringere Anzahl aktiver Protokolldateien verwendet wird. Diese Maßnahme reduziert den Bedarf an erforderlichem Plattenspeicherplatz.

Setzen Sie die Anweisung CONNECT nach Ermittlung und Behebung des Fehlers erneut ab.

#### **SQL1763N In der Anweisung ALTER TABLESPACE sind mehrere in Konflikt stehende Behälteroperationen vorhanden.**

**Erläuterung:** Die angegebenen Behälteroperationen stehen miteinander in Konflikt. Die Behälteroperation BEGIN NEW STRIPE SET kann nicht mit einer der anderen Behälteroperationen (ADD, DROP, EXTEND, REDUCE oder RESIZE) verwendet werden, die in einer Anweisung ALTER TABLESPACE für denselben Knoten vorhanden sind. Sie können einem Tabellenbereich in einer Anweisung ALTER TABLESPACE für denselben Knoten nicht gleichzeitig Seiten hinzufügen (mit ADD, EXTEND oder RESIZE) und daraus entfernen (mit DROP, REDUCE oder RESIZE).

Dies gilt auch für den Fall, dass die Operation RESIZE zusammen mit der Klausel ALL CONTAINERS verwendet wird und infolgedessen die Größe mindestens eines Behälters vergrößert und die Größe mindestens eines Behälters verkleinert wird. Dies ist nicht zulässig.

**Benutzeraktion:** Wenn die Behälteroperation BEGIN NEW STRIPE SET und andere Operationen in derselben Anweisung verwendet werden, versetzen Sie die Operation BEGIN NEW STRIPE SET in eine eigene Anweisung ALTER TABLESPACE. Wenn Sie einem Tabellenbereich sowohl Seiten hinzufügen als auch Seiten daraus entfernen, verwenden Sie zwei unterschiedliche Anweisungen ALTER TABLESPACE.

**sqlcode**: -1763

**sqlstate**: 429BC

## **SQL1764N Die angegebene Größe für eine Aktion RESIZE in einer Anweisung ALTER TABLESPACE ist kleiner als die aktuelle Größe des Tabellenbereichsbehälters.**

**Erläuterung:** Die in einer Anweisung ALTER TABLE-SPACE mit der Aktion RESIZE angegebene Größe ist kleiner als die aktuelle Größe des Tabellenbereichsbehälters. Sie können einen Behälter nur vergrößern.

**Benutzeraktion:** Geben Sie eine Größe an, die den aktuellen Größenwert des Tabellenbereichsbehälters übersteigt.

**sqlcode**: -1764

**sqlstate**: 560B0

## **SQL1765W Die Aktualisierung wurde erfolgreich durchgeführt. Allerdings wird die Erstellung, erneute Erstellung oder Reorganisation des Index auf dem sekundären Datenbankserver möglicherweise nicht wiederhergestellt.**

**Erläuterung:** Wenn HADR aktiviert ist, sollte der Wert für den Datenbankkonfigurationsparameter LOGIN-DEXBUILD auf ON und der Konfigurationsparameter der Datenbank oder des Datenbankmanagers INDEX-REC auf RESTART oder ACCESS festgelegt werden. Andernfalls wird möglicherweise keine Erstellung, erneute Erstellung oder Reorganisation des Indexes auf dem aktuellen oder zukünftigen Primärdatenbankserver mit Hilfe von HADR auf dem aktuellen oder zukünftigen sekundären Datenbankserver wiederhergestellt. Die Indizes, die nicht wiederhergestellt werden können, werden als ungültig markiert und am Ende des HADR-Übernahmeprozesses oder nach dem HADR-Übernahmeprozess implizit erneut erstellt, wenn auf Indizes zugegriffen werden soll.

**Benutzeraktion:** Wenn Sie die vollständige Protokollierung aktivieren wollen, aktualisieren Sie den Datenbankkonfigurationsparameter LOGINDEXBUILD, oder führen Sie die SQL-Anweisung ALTER TABLE LOG INDEX BUILD ON aus. Wenn Sie die Wiederholung von protokollierten Operationen für das Erstellen von Indizes aktivieren, aktualisieren Sie den Konfigurationsparameter INDEXREC auf den Wert RESTART oder ACCESS.

## **SQL1766W Der Befehl wurde erfolgreich ausgeführt. LOGINDEXBUILD wurde jedoch nicht vor dem Starten von HADR aktiviert.**

**Erläuterung:** Es wird empfohlen, den Wert des Datenbankkonfigurationsparameters LOGINDEXBUILD vor dem Starten von HADR auf ON festzulegen. Andernfalls wird möglicherweise keine Erstellung, erneute Erstellung oder Reorganisation des Indexes auf dem aktuellen oder zukünftigen Primärdatenbankserver mit Hilfe von HADR auf dem aktuellen oder zukünftigen

sekundären Datenbankserver wiederhergestellt. Die Indizes, die nicht wiederhergestellt werden können, werden als ungültig markiert und am Ende des HADR-Übernahmeprozesses oder nach dem HADR-Übernahmeprozess implizit erneut erstellt, wenn auf zu Grunde liegende Tabellen zugegriffen werden soll.

**Benutzeraktion:** Wenn Sie die vollständige Protokollierung aktivieren wollen, aktualisieren Sie den Datenbankkonfigurationsparameter LOGINDEXBUILD.

#### **SQL1767N Das Starten von HADR kann nicht beendet werden. Ursachencode =** *ursachencode***.**

**Erläuterung:** Das Starten von HADR kann nicht beendet werden. Erläuterung entsprechend den Ursachencodes:

- **1** Die Datenbank befand sich beim Ausführen des Befehls START HADR AS STANDBY nicht im Status 'Aktualisierende Wiederherstellung anstehend' oder 'Aktualisierende Wiederholung läuft'.
- **2** Der Befehl START HADR AS PRIMARY kann auf einer HADR-Bereitschaftsdatenbank nicht ausgeführt werden.
- **3** Der Befehl START HADR AS STANDBY kann auf einer aktiven Datenbank nicht ausgeführt werden.
- **99** Der Befehl wurde in einer Exemplarumgebung mit mehreren Partitionen abgesetzt.

**Benutzeraktion:** Benutzeraktion entsprechend den Ursachencodes:

- **1** Initialisieren Sie die Bereitschaftsdatenbank über ein Sicherungsimage oder eine geteilte Spiegeldatenbank der Primärdatenbank, und führen Sie den Befehl START HADR AS STANDBY erneut aus.
- **2** Wenn Sie die Bereitschaftsdatenbank in eine Primärdatenbank ändern wollen, führen Sie den Befehl TAKEOVER aus.
- **3** Wenn Sie eine Primärdatenbank in eine Bereitschaftsdatenbank ändern wollen, setzen Sie den Befehl TAKEOVER über die aktuelle Bereitschaftsdatenbank ab. Wenn Sie eine Standarddatenbank in eine Bereitschaftsdatenbank ändern wollen, muss die Datenbank zunächst inaktiviert werden.
- **99** Die Funktion HADR (High Availability Disaster Recovery) wird in einer Exemplarumgebung mit mehreren Partitionen nicht unterstützt.

# **SQL1768N HADR kann nicht gestartet werden. Ursachencode =** *ursachencode***.**

**Erläuterung:** Erläuterung entsprechend den Ursachencodes:

- **1** Die Datenbank kann nicht wiederhergestellt werden, da die Umlaufprotokollierung verwendet wird.
- **2** Auf der Datenbank ist die unbegrenzte aktive Protokollierung aktiviert.
- **3** Auf der Datenbank ist DATALINKS aktiviert.
- **4** Der Konfigurationsparameter HADR\_LOCAL- \_HOST stimmt nicht mit dem lokalen Hostnamen überein.
- **5** Beim Konfigurationsparameter HADR\_LO-CAL\_SVC handelt es sich um einen ungültigen Servicenamen.
- **6** Beim Konfigurationsparameter HADR\_REMO-TE\_SVC handelt es sich um einen ungültigen Servicenamen.
- **7** Die Primärdatenbank konnte innerhalb des HADR-Zeitlimitintervalls keine Verbindung mit der zugehörigen Bereitschaftsdatenbank herstellen.
- **8** Für mindestens einen Konfigurationsparameter der HADR-Datenbank wurden keine Werte angegeben.
- **99** Während des Starts von HADR ist ein interner Fehler aufgetreten.

**Benutzeraktion:** Benutzeraktion entsprechend den Ursachencodes:

- **1** Bei der Datenbank muss es sich um eine wiederherstellbare Datenbank handeln. Aktivieren Sie die Protokollarchivierung, oder starten Sie LOGRETAIN, und führen Sie den Befehl erneut aus.
- **2** Inaktivieren Sie die unbegrenzte aktive Protokollierung, und führen Sie den Befehl erneut aus.
- **3** Legen Sie den Konfigurationsparameter des Datenbankmanagers DATALINKS auf NO fest, und führen Sie den Befehl erneut aus.
- **4** Korrigieren Sie die Einstellung des Parameters HADR\_LOCAL\_HOST, damit er mit dem lokalen Hostnamen übereinstimmt.
- **5** Stellen Sie sicher, dass es sich bei dem Konfigurationsparameter HADR\_LOCAL\_SVC um einen gültigen Servicenamen handelt. Auf UNIX-Plattformen editieren Sie die Datei /etc/services. Unter Windows editieren Sie die Datei

%SystemRoot%\system32\drivers\etc\services.

Sie können für diesen Parameter auch eine Literalportnummer angeben.

**6** Stellen Sie sicher, dass es sich bei dem Konfigurationsparameter HADR\_REMO-TE\_SVC um einen gültigen Servicenamen handelt. Auf UNIX-Plattformen editieren Sie die Datei /etc/services. Unter Windows editieren Sie die Datei %SystemRoot%\system32\drivers\etc\services. Sie können für diesen Parameter auch eine Literalportnummer angeben.

**7** Überprüfen Sie auf der Bereitschaftsdatenbank die Parameter des fernen Hosts und des fernen Service. Stellen Sie sicher, dass die Bereitschaftsdatenbank online ist und dass das Netzwerk funktioniert. Sie können auch für den Konfigurationsparameter HADR\_TIME-OUT einen höheren Wert angeben, wenn das Netzwerk langsam arbeitet, oder die Option BY FORCE verwenden, um die Primärdatenbank zu starten.

- **8** Stellen Sie sicher, dass mindestens ein Konfigurationsparameter der HADR-Datenbank über einen Wert verfügt.
- **99** Die Primär- und Bereitschaftsdatenbanken können über TCP/IP eine Verbindung herstellen, doch die Verbindung musste auf Grund einer Inkompatibilität zwischen den beiden Datenbanken unterbrochen werden. Details zur Inkompatibilität finden Sie im Protokoll mit Benachrichtigungen für die Systemverwaltung.

#### **SQL1769N HADR kann nicht beendet werden. Ursachencode:** ″**%1**″**.**

**Erläuterung:** Erläuterung entsprechend den Ursachencodes:

- **1** Der Befehl wurde auf einer Standarddatenbank ausgeführt.
- **2** Der Befehl wurde auf einer HADR-Bereitschaftsdatenbank ausgeführt.
- **99** Der Befehl wurde in einer Exemplarumgebung mit mehreren Partitionen abgesetzt.

**Benutzeraktion:** Benutzeraktion entsprechend den Ursachencodes:

- **1** Es muss keine Aktion ausgeführt werden, da HADR nicht auf dieser Datenbank ausgeführt wird. Überprüfen Sie, ob der angegebene Aliasname der Datenbank richtig ist.
- **2** Der Benutzer muss die Datenbank inaktivieren und anschließend den Befehl erneut ausführen.
- **99** Die Funktion HADR (High Availability Dis-

aster Recovery) wird in einer Exemplarumgebung mit mehreren Partitionen nicht unterstützt.

## **SQL1770N Das Übernehmen von HADR kann nicht beendet werden. Ursachencode =** *ursachencode***.**

**Erläuterung:** Erläuterung entsprechend den Ursachencodes:

- **1** Es wurde eine nicht erzwungene Übernahme ausgeführt, während sich die HADR-Bereitschaftsdatenbank nicht im Peerstatus befand.
- **2** Es wurde eine erzwungene Übernahme ausgeführt, während sich die HADR-Bereitschaftsdatenbank nicht im Peerstatus oder im Status 'Fernes Catch-up anstehend' befand.
- **3** Die Bereitschaftsdatenbank wurde über eine Onlinesicherung erstellt, und die Übernahme wurde ausgeführt, bevor der Vorgang in der Bereitschaftsdatenbank bis zum Endpunkt der Sicherung im Protokoll wiederholt wurde.
- **4** Der Befehl wurde für eine Standard- oder HADR-Primärdatenbank abgesetzt.
- **5** Der Befehl wurde für eine inaktive Bereitschaftsdatenbank ausgeführt.
- **6** Beim Ändern der Primärdatenbank in eine Bereitschaftsdatenbank ist ein Fehler aufgetreten.
- **7** Während der Übernahme ist ein Kommunikationsfehler aufgetreten.
- **99** Der Befehl wurde in einer Exemplarumgebung mit mehreren Partitionen abgesetzt.

**Benutzeraktion:** Benutzeraktion entsprechend den Ursachencodes:

- **1** Warten Sie, bis sich die Bereitschaftsdatenbank im Peerstatus befindet. Sie können auch die Option BY FORCE des Befehls TAKEOVER verwenden. Mit Hilfe der Option BY FORCE ist eine Übernahme im Status 'Fernes Catch-up anstehend' möglich. Wenn die Bereitschaftsdatenbank jedoch eine Verbindung mit der zugehörigen Primärdatenbank herstellen kann, wird sie umgehend vom Status 'Fernes Catch-up anstehend' in den Status 'Fernes Catch-up' versetzt, in dem wiederum keine Übernahme möglich ist. Außerdem führt eine Übernahme im Status 'Fernes Catch-up anstehend' möglicherweise zu Transaktionen, die auf der alten Primärdatenbank festgeschrieben werden und auf der neuen Primärdatenbank fehlen.
	-

**2** Warten Sie, bis sich die Bereitschaftsdatenbank im Status 'Fernes Catch-up anstehend' befindet. Sie können auch für die Bereitschaftsdatenbank den Status 'Fernes Catch-up anstehend' erzwingen, indem Sie die Verbindung zwischen der Bereitschafts- und Primärdatenbank z. B. durch Ausführen des Befehls STOP HADR oder DEACTIVATE DATABASE auf der Primärdatenbank unterbrechen oder indem Sie das Netzwerk inaktivieren, das die Primär- und Bereitschaftsdatenbank miteinander verbindet.

- **3** Stellen Sie der Bereitschaftsdatenbank mehr Zeit zur Verfügung, damit die Onlinesicherung vollständig ausgeführt werden kann, und führen Sie den Befehl erneut aus.
- **4** Dieser Befehl wird auf einer Standard- oder HADR-Primärdatenbank nicht unterstützt. Setzen Sie den Befehl nur auf einer HADR-Bereitschaftsdatenbank ab.
- **5** Aktivieren Sie die Bereitschaftsdatenbank, und setzen Sie anschließend den Übernahmebefehl ab.
- **6** Mögliche Ursachen dieser Nachricht finden Sie in den Datenbankprotokollen für beide HADR-Datenbankpartitionen. Die Rollen der Datenbankpartitionen wurden möglicherweise nicht geändert. Überprüfen Sie den Wert des Datenbankkonfigurationsparameters HAD-R\_DB\_ROLE für beide Datenbankpartitionen.
- **7** Mögliche Ursachen dieser Nachricht finden Sie in den Datenbankprotokollen für beide HADR-Datenbankpartitionen. Die Rollen der Datenbankpartitionen wurden möglicherweise nicht geändert. Überprüfen Sie den Wert des Datenbankkonfigurationsparameters HAD-R\_DB\_ROLE für beide Datenbankpartitionen.
- **99** Die Funktion HADR (High Availability Disaster Recovery) wird in einer Exemplarumgebung mit mehreren Partitionen nicht unterstützt.

## **SQL1771N Nicht wiederherstellbare Datenbanken können nicht als HADR-Primär- oder HADR-Bereitschaftsdatenbank verwendet werden.**

**Erläuterung:** Die Umlaufprotokollierung kann auf einer Datenbank, die als HADR-Primär- oder HADR-Bereitschaftsdatenbank funktioniert, nicht verwendet werden. Für HADR sind wiederherstellbare Datenbanken erforderlich.

**Benutzeraktion:** Konvertieren Sie die Datenbank in eine Standarddatenbank, oder verwenden Sie nicht die Umlaufprotokollierung.

## **SQL1772N Die unbegrenzte Protokollierung kann auf HADR-Primärdatenbanken oder auf HADR-Bereitschaftsdatenbanken nicht aktiviert werden.**

**Erläuterung:** Die unbegrenzte aktive Protokollierung kann auf einer Datenbank, die als HADR-Primär- oder HADR-Bereitschaftsdatenbank funktioniert, nicht aktiviert werden.

**Benutzeraktion:** Konvertieren Sie die Datenbank in eine Standarddatenbank, oder verwenden Sie nicht die unbegrenzte Protokollierung.

## **SQL1774N Die Wiederherstellung des Tabellenbereichs kann auf einer HADR-Primäroder einer HADR-Bereitschaftsdatenbank nicht ausgeführt werden.**

**Erläuterung:** Die Wiederherstellung auf Tabellenbereichsebene auf einer HADR-Primär- oder HADR-Bereitschaftsdatenbank ist nicht zulässig.

**Benutzeraktion:** Konvertieren Sie die Datenbank in eine Standarddatenbank, und führen Sie anschließend auf der Datenbank den Wiederherstellungsbefehl aus.

Wenn Sie verlorene Daten auf einer Primärdatenbank wiederherstellen wollen und die wiederherzustellenden Daten auf der Bereitschaftsdatenbank verfügbar sind, können Sie den Befehl TAKEOVER ausführen, um die Bereitschaftsdatenbank in eine Primärdatenbank zu konvertieren, statt den Tabellenbereich auf der Primärdatenbank wiederherzustellen.

# **SQL1776N Der Befehl kann auf einer HADR-Bereitschaftsdatenbank nicht abgesetzt werden. Ursachencode =** *ursachencode***.**

**Erläuterung:** Erläuterung entsprechend den Ursachencodes:

- 1. Der Befehl wird auf einer HADR-Bereitschaftsdatenbank nicht unterstützt.
- 2. Beim Ändern einer Primärdatenbank in eine Bereitschaftsdatenbank sind keine Verbindungsanforderungen zulässig.

**Benutzeraktion:** Benutzeraktion entsprechend den Ursachencodes:

- 1. Wenn Sie herausfinden wollen, ob eine andere Möglichkeit als das Absetzen des Befehls unterstützt wird, rufen Sie ″DB2 Information - Unterstützung″ auf. Ist dies nicht der Fall, stoppen Sie HADR auf dieser Datenbank, und führen Sie anschließend erneut den Befehl aus.
- 2. Stellen Sie eine Verbindung zur neuen Primärdatenbank her.

#### **SQL1777N HADR ist bereits gestartet.**

**Erläuterung:** Dieser Fehler tritt auf, wenn der Befehl START HADR auf der Datenbank ausgeführt wird, der bereits die gewünschte Funktion zugeordnet wurde.

**Benutzeraktion:** Keine Maßnahme erforderlich.

**SQL1790W Es konnte kein Standardtabellenbereich mit einer Seitengröße von mindestens** *seitengröße* **gefunden werden, für den die Berechtigungs-ID** *benutzername* **eine Nutzungsberechtigung hat.**

**Erläuterung:** Die Prozedur NNSTAT konnte die Tabelle SYSPROC.FED\_STATS für die Protokollierung der ausgeführten Anweisung nicht erstellen. Es wurde kein Tabellenbereich mit ausreichender Seitengröße (mindestens *seitengröße*) gefunden, für den die Berechtigungs-ID *benutzername* über das Zugriffsrecht USE verfügt.

**Benutzeraktion:** Stellen Sie sicher, dass ein Tabellenbereich mit einer Seitengröße von mindestens *seitengröße* vorhanden ist. Die Berechtigungs-ID *benutzername* muss über das Zugriffsrecht USE für diesen Tabellenbereich verfügen.

**sqlcode**: +1790

**sqlcode**: 01670

**SQL1791N Die angegebene Definition, das angegebene Schema oder der angegebene Kurzname des Servers ist nicht vorhanden.**

**Erläuterung:** Die Prozedur NNSTAT akzeptiert eine Serverdefinition, ein Schema und einen Kurznamen als

# **SQL1800 - SQL1899**

**SQL1800N Ein ungültiger Zeiger auf die Struktur sqle\_request\_info wurde an den Befehl bzw. die API CATALOG ADMIN weitergegeben.**

**Erläuterung:** Der Zeiger auf die Struktur sqle\_request- \_info, der als Parameter an den Befehl bzw. die API CATALOG ADMIN übergeben wurde, war ungültig. Für **Clientkonfiguration - Unterstützung** darf für diesen Zeiger nicht NULL angegeben sein.

**Benutzeraktion:** Geben Sie einen gültigen Zeiger auf sqle\_request\_info ein, und wiederholen Sie den Befehl.

#### **SQL1801N Ungültige Anforderungsart.**

**Erläuterung:** Die angegebene Anforderungsart wird für diesen Befehl nicht unterstützt.

**Benutzeraktion:** Stellen Sie sicher, dass eine der folgenden Anforderungsarten angegeben ist:

Eingabe, und mindestens ein Objekt wurde möglicherweise nicht gefunden.

**Benutzeraktion:** Geben Sie eine vorhandene Serverdefinition, ein vorhandenes Schema oder einen vorhandenen Kurznamen an, und wiederholen Sie die Anweisung.

**sqlcode**: -1791

**sqlstate**: 42704

**SQL1792W Die Statistikdaten für die angegebenen Kurznamen wurden nicht vollständig aktualisiert, da das Schema des fernen und lokalen Katalogs inkonsistent ist.**

**Erläuterung:** Das ferne Schema wurde geändert. Die ferne Tabelle oder Sicht, eine zugehörige Spalte oder die Spaltendatentypen wurden seit der Erstellung des Kurznamens geändert.

**Benutzeraktion:** Erstellen Sie einen neuen Kurznamen, und wiederholen Sie die Anweisung.

**sqlcode**: +1792

**sqlcode**: 01669

- 1. SQLE\_CCA\_REQUEST CCA-Katalogknotenanforderung für die Befehle CATALOG und OPEN NODE DIRECTORY SCAN
- 2. SOLE DAS REOUEST DAS-Katalogknotenanforderung für die Befehle CATALOG und OPEN NODE DIRECTORY SCAN
- 3. SQLE\_CND\_REQUEST Befehl OPEN NODE DIRECTORY SCAN für CCA- und DAS-Katalogeinträge

# **SQL1802N Für die Anforderungsart gibt es keinen Eintrag.**

**Erläuterung:** Es gibt im Knotenverzeichnis keinen Eintrag, der nach der angegebenen Anforderungsart katalogisiert ist.

**Benutzeraktion:** Katalogisieren Sie einen Eintrag mit derselben Anforderungsart, und wiederholen Sie den Befehl.

**SQL1803N Die angeforderte Operation kann im Modus** ″**No Package Lock**″ **nicht durchgeführt werden. Eines der betroffenen Pakete ist** *paketschema.paketname 0Xkontoken***.**

**Erläuterung:** Der Datenbankmanager ist derzeit im Modus ″No Package Lock″ aktiv. Dieser Modus wurde aktiviert, indem die Umgebungsvariable DB2\_APM\_PERFORMANCE der Registrierdatenbank aktiviert wurde.

In diesem Modus sind die folgenden Kategorien von Operationen nicht möglich, da sie sich auf Pakete auswirken:

- Eine Operation, bei der Pakete ungültig gemacht werden
- v Eine Operation, durch die ein Paket unbrauchbar werden kann
- v Binden, erneutes Binden (explizit oder implizit) oder Löschen eines Pakets

Da die angeforderte Operation eine der genannten Auswirkungen auf das Paket *paketschema.paketname 0Xkontoken* hätte, ist die Operation nicht zulässig.

**Benutzeraktion:** Versuchen Sie nicht, im Modus ″No Package Lock″ nicht erlaubte Operationen durchzuführen. Wenn Sie die angeforderte Operation durchführen wollen, müssen Sie den Modus ″No Package Lock″ beenden. Hierfür muss die Umgebungsvariable DB2\_APM\_PERFORMANCE der Registrierdatenbank inaktiviert werden. Damit die neue Einstellung der Variablen wirksam wird, müssen Sie den Datenbankmanager stoppen und erneut starten.

**sqlcode**: -1803

**sqlstate**: 57056

**SQL1816N Der Wrapper** *wrappername* **kann nicht für den Zugriff auf den/die** *typ-oder-version* **von Datenquelle (***servertyp serverversion***) verwendet werden, die Sie für die zusammengeschlossene Datenbank zu definieren versuchen.**

**Erläuterung:** Der angegebene Wrapper unterstützt den Typ oder die Version der Datenquelle nicht, die Sie definieren wollen.

**Benutzeraktion:** Lesen Sie in der Dokumentation nach, welcher Wrapper den Typ und die Version der Datenquelle unterstützt, die Sie definieren wollen. Stellen Sie sicher, dass der Wrapper durch die Anweisung CREATE WRAPPER für die zusammengeschlossene Datenbank registriert wurde. Codieren Sie anschließend die Anweisung CREATE SERVER so um, dass sie diesen Wrapper angibt, und führen Sie die Anweisung CREATE SERVER erneut aus.

**sqlcode**: -1816

**sqlstate**: 560AC

**SQL1817N Die Anweisung CREATE SERVER gibt den/die** *typ-oder-version* **der Datenquelle nicht an, die Sie für die zusammengeschlossene Datenbank definieren wollen.**

**Erläuterung:** Wenn eine Anweisung CREATE SERVER auf den Wrapper verweist, den Sie angegeben haben, muss sie außerdem den/die *typ-oder-version* der Datenquelle angeben, die für die zusammengeschlossene Datenbank definiert werden soll.

**Benutzeraktion:** Codieren Sie in der Anweisung CRE-ATE SERVER die Option für *typ-oder-version* so, dass sie den/die *typ-oder-version* der Datenquelle bezeichnet, die definiert wird. Führen Sie anschließend die Anweisung CREATE SERVER erneut aus.

**sqlcode**: -1817

**sqlstate**: 428EU

## **SQL1818N Die Anweisung ALTER SERVER, die Sie übergeben haben, konnte nicht verarbeitet werden.**

**Erläuterung:** Der Anweisung ALTER SERVER geht in einer Arbeitseinheit eine Anweisung SELECT voran, die auf einen Kurznamen für eine Tabelle oder Sicht innerhalb der Datenquelle (oder Kategorie von Datenquellen) verweist, auf die die Anweisung ALTER SER-VER verweist.

**Benutzeraktion:** Warten Sie, bis die Arbeitseinheit beendet ist. Führen Sie dann die Anweisung ALTER SERVER erneut aus.

**sqlcode**: -1818

**sqlstate**: 55007

## **SQL1819N Die Anweisung DROP SERVER, die Sie übergeben haben, konnte nicht verarbeitet werden.**

**Erläuterung:** Der Anweisung DROP SERVER geht in einer Arbeitseinheit eine Anweisung SELECT voran, die auf einen Kurznamen für eine Tabelle oder Sicht innerhalb der Datenquelle (oder Kategorie von Datenquellen) verweist, auf die die Anweisung DROP SER-VER verweist.

**Benutzeraktion:** Warten Sie, bis die Arbeitseinheit beendet ist. Führen Sie dann die Anweisung DROP SERVER erneut aus.

**sqlcode**: -1819

**sqlstate**: 55006

#### **SQL1820N Die Aktion für den LOB-Wert ist fehlgeschlagen. Ursachencode:** *ursachencode***.**

**Erläuterung:** Mögliche Ursachencodes:

- 1. Nicht genug Pufferbereich für die Speicherung des LOB-Werts.
- 2. Die ferne Datenquelle unterstützt die aktuelle Aktion für den Datentyp LOB nicht.
- 3. Es wurde eine interne Programmierbeschränkung überschritten.

**Benutzeraktion:** Verringern Sie die Größe des LOBs, oder ersetzen Sie die Funktion für den Datentyp LOB. Als letztes Mittel kann der Datentyp LOB aus der Anweisung entfernt werden.

**sqlcode**: -1820

**sqlstate**: 560A0

#### **SQL1821W Möglicherweise wurde der abgerufene LOB-Wert geändert.**

**Erläuterung:** Der LOB-Wert wurde auf der Basis eines verzögerten Abrufs erstellt. Möglicherweise hat sich der LOB-Wert in der Zwischenzeit zwischen dem Erstzugriff und dem tatsächlichen Abruf verändert.

**Benutzeraktion:** Setzen Sie in SYSSERVEROPTIONS den Wert für 'deferred\_lob\_retrieval' auf 'N', und wiederholen Sie die Abfrage, oder ignorieren Sie die Nachricht.

**sqlcode**: +1821

**sqlstate**: 01621

**SQL1822N Unerwarteter Fehlercode** *fehlercode* **von Datenquelle** *name-der-datenquelle* **empfangen. Zugeordneter Text und Token sind** *tokens***.**

**Erläuterung:** Beim Verweis auf eine Datenquelle erhielt der Server mit zusammengeschlossenen Datenbanken einen unerwarteten Fehlercode von der Datenquelle, die keinem DB2-Äquivalent zugeordnet werden kann.

Mögliche Fehlercodes:

- v 4901 Es wurde versucht, mehr als 15 Cursor zu öffnen.
- 4902 Die Zeilengröße übersteigt die Begrenzung von 32 KB.

Dieser Fehler wird möglicherweise auch zurückgegeben, wenn die Datenquelle nicht verfügbar ist.

**Benutzeraktion:** Stellen Sie sicher, dass die Datenquelle verfügbar ist, ermitteln Sie danach die Ursache, und beheben Sie den Fehler. Lokalisieren Sie hierzu den entsprechenden Nachrichtentext und die erforderlichen Korrekturmaßnahmen für den angegebenen Fehler an der Datenquelle.

**sqlcode**: -1822

**sqlstate**: 560BD

## **SQL1823N Für den Datentyp** *name-des-datentyps* **gibt es vom Server** *servername* **keine Datentypzuordnung.**

**Erläuterung:** Es wurde versucht, einem Objekt einen Kurznamen zu geben. Mindestens eine Spalte des Objekts hat einen Typ, der vom Server mit zusammengeschlossenen Datenbanken derzeit nicht erkannt wird. Einer der Namen der unbekannten Typen wird in der Nachricht angezeigt.

**Benutzeraktion:** Erstellen Sie mit der Anweisung CREATE TYPE MAPPING eine Zuordnung für den angegebenen Typennamen auf dem angegebenen Server.

**sqlcode**: -1823

**sqlstate**: 428C5

## **SQL1824W Bei einigen Basistabellen in den Operanden dieser Sicht UNION ALL handelt es sich möglicherweise um identische Tabellen.**

**Erläuterung:** Ein Kurzname kann auf eine ferne Basistabelle verweisen, auf eine ferne Sicht, einen fernen Aliasnamen/ein fernes Synonym oder auf einen fernen Kurznamen. Verweisen zwei Operanden einer Sicht UNION ALL auf unterschiedliche Kurznamen, können sie durchaus auf dieselbe Tabelle weisen (wenn nicht beide als ferne Basistabellen bekannt sind). Diese Nachricht soll den Benutzer darauf hinweisen, dass eine ferne Basistabelle durch zwei Operanden zweimal aktualisiert/gelöscht werden kann.

**Benutzeraktion:** Prüfen Sie, ob alle Operanden auf unterschiedliche ferne Basistabellen weisen. Falls zwei Operanden auf dieselbe ferne Basistabelle weisen, sollte die Aktualisierungs-/Löschoperation rückgängig gemacht werden.

**sqlcode**: +1824

**sqlstate**: 01620

#### **SQL1825N Diese SQL-Anweisung kann nicht in einer Umgebung mit zusammengeschlossenen Datenbanken ausgeführt werden.**

**Erläuterung:** Auf Grund einer Beschränkung kann die aktuelle SQL-Anweisung nicht in einer Umgebung mit zusammengeschlossenen Datenbanken bearbeitet werden. Mögliche Beschränkungen sind:

Bei einer Anweisung für die Aktualisierung bzw. das Löschen eines Cursors muss eine Spalte im Server mit zusammengeschlossenen Datenbanken erneut abgerufen werden, die nicht durch die Anweisung zur Cursorauswahl abgerufen wurde.

v Es wurde eine interne Programmierbeschränkung überschritten.

**Benutzeraktion:** Je nach Ursache:

- v Wenn es sich um die Anweisung für die Aktualisierung/das Löschen eines Cursors handelt, die eine Spalte in DataJoiner erneut abruft, die nicht durch die Anweisung zur Cursorauswahl abgerufen wurde, ändern Sie die Anweisung zur Cursorauswahl so, dass die gewünschte Spalte abgerufen werden kann.
- Wurde eine interne Programmierbeschränkung erreicht, versuchen Sie, den Teil der Anweisung zu vereinfachen oder neu zu schreiben, der zu komplex erscheint.

**sqlcode**: -1825

**sqlstate**: 429A9

**SQL1826N Für Spalte** *spaltenname* **wurde ein ungültiger Wert** *wert* **in einem Systemkatalogobjekt** *objektname* **angegeben.**

**Erläuterung:** Für eine Spalte *spaltenname* wurde ein ungültiger Wert *wert* in einem Systemkatalogobjekt *objektname* angegeben.

Die Anweisung kann nicht verarbeitet werden.

**Benutzeraktion:** Gültige Werte für die angegebene Spalte im angegebenen Systemkatalogobjekt sind im Handbuch *SQL Reference* enthalten. Korrigieren Sie die Anweisung, und setzen Sie sie erneut ab.

**sqlcode**: -1826

**sqlstate**: 23521

#### **SQL1827N Von der lokalen Berechtigungs-ID** *berechtigungs-id* **wurde keine Benutzerzuordnung für den Server** *servername* **definiert.**

**Erläuterung:** Es wurde versucht, eine Benutzerzuordnung zu löschen oder zu ändern, die gar nicht definiert wurde.

**Benutzeraktion:** Handelt es sich um eine Anweisung ALTER USER MAPPING, erstellen Sie zuerst mit der Anweisung CREATE USER MAPPING eine Benutzerzuordnung. Ändern Sie anschließend die Zuordnung. Handelt es sich um eine Anweisung DROP USER MAPPING, sind keine weiteren Aktionen erforderlich, da es die Benutzerzuordnung nicht gibt.

**sqlcode**: -1827

**sqlstate**: 42704

## **SQL1828N Für den fernen Server** *servername* **oder für eine Gruppe ferner Server (Servertyp** *servertyp***, Version** *serverversion* **und Protokoll** *serverprotokoll***) wurde keine Serveroption** *optionsname* **definiert.**

**Erläuterung:** Es wurde versucht, eine Serveroption zu löschen oder zu ändern, die gar nicht definiert wurde.

**Benutzeraktion:** Handelt es sich um eine Anweisung ALTER SERVER, erstellen Sie zuerst mit der Anweisung CREATE SERVER eine Serveroption. Ändern Sie anschließend die Serveroption. Handelt es sich um eine Anweisung DROP SERVER, sind keine weiteren Aktionen erforderlich, da die Serveroption für die Server nicht existiert.

**sqlcode**: -1828

**sqlstate**: 42704

# **SQL1830N Die Klausel RETURNS muss vor der Spezifikation eines Vergleichselements mit der Klausel EXPRESSION AS angegeben werden.**

**Erläuterung:** Die Klausel RETURNS wurde nicht vor der Klausel PREDICATE angegeben, die die Klausel EXPRESSION AS enthält. Die Klausel RETURNS wurde möglicherweise nach der Angabe des Vergleichselements hinzugefügt oder fehlt.

Die Anweisung kann nicht verarbeitet werden.

**Benutzeraktion:** Geben Sie die Anweisung CREATE FUNCTION mit der Klausel RESULTS vor der Klausel PREDICATE an.

**sqlcode**: -1830

**sqlstate**: 42627

# **SQL1831N Die Tabellenstatistik für eine untergeordnete Tabelle** *untergeordnete-tabelle* **kann nicht aktualisiert werden.**

**Erläuterung:** Die Anweisung versucht, die Statistikdaten von NPAGES, FPAGES oder OVERFLOW der Tabelle *untergeordnete-tabelle*, die als untergeordnete Tabelle definiert wurde, zu aktualisieren. Bei typisierten Tabellen können diese Statistikdaten nur mit Hilfe der Stammtabelle der Tabellenhierarchie aktualisiert werden.

Die Anweisung kann nicht verarbeitet werden.

**Benutzeraktion:** Aktualisieren Sie die Katalogstatistik nicht für die untergeordnete Tabelle sondern für die Stammtabelle der Tabellenhierarchie.

**sqlcode**: -1831

**sqlstate**: 428DY

## **SQL1832N Die Routine** *routinenname* **kann nicht zur Definition eines Filters verwendet werden, da sie als SQL-Funktion definiert ist.**

**Erläuterung:** Die Routine (Funktion oder Methode) *routinenname* ist in einer Klausel FILTER für eine benutzerdefinierte PREDICATE-Angabe oder eine Indexerweiterungsdefinition angegeben. Die Routine kann nicht mit LANGUAGE SQL definiert werden.

Die Anweisung kann nicht verarbeitet werden.

**Benutzeraktion:** Geben Sie eine Routine an, die nicht mit LANGUAGE SQL definiert ist.

**sqlcode**: -1832

**sqlstate**: 429B4

#### **SQL1833N Die Verbindung zum fernen Extended Search-Server** *hostname* **an Port** *portnummer* **konnte nicht hergestellt werden oder wurde beendet.**

**Erläuterung:** Der Extended Search-Wrapper hat versucht, eine Verbindung zum fernen Extended Search-Server *hostname* an Port *portnummer* herzustellen. Die Verbindung konnte jedoch nicht aufgebaut werden oder wurde vom fernen Server beendet.

**Benutzeraktion:** Prüfen Sie den Hostnamen und die Portnummer des fernen Extended Search-Servers. Prüfen Sie auch, ob der Extended Search-Server aktiv ist.

**SQL1834N Die benutzerdefinierte Spalte** *spaltenname* **ist mit einer festen Spalte für den Wrapper** *wrappername* **identisch, verwendet jedoch einen anderen Datentyp.**

**Erläuterung:** Eine Anweisung CREATE NICKNAME oder eine Anweisung ALTER NICKNAME enthält eine benutzerdefinierte Spalte mit demselben Namen wie eine feste Spalte für den Wrapper *wrappername*, verwendet jedoch einen anderen Datentyp.

**Benutzeraktion:** Geben Sie in der Spaltendefinition einer Anweisung CREATE NICKNAME nicht feste Spalten für den Wrapper *wrappername* an. Wenn die festen Spalten dennoch angegeben werden, müssen der Name und der Datentyp/die Datentyplänge der festen Spalte mit der Definition für die feste Spalte übereinstimmen. Es ist nicht zulässig, den Namen oder den Datentyp einer festen Spalte zu ändern.

**SQL1835N Das Extended Search-Objekt** *objektname* **des Typs** *objekttyp* **konnte auf dem fernen Extended Search-Server** *es-hostname* **nicht gefunden werden.**

**Erläuterung:** Das Extended Search-Objekt *objektname* des Typs *objekttyp* konnte auf dem fernen Extended Search-Server *es-hostname* nicht gefunden werden.

**Benutzeraktion:** Prüfen Sie, ob der Objektname auf diesem Server definiert wurde und ob er den Typ *objekttyp* aufweist.

## **SQL1836N Zwischen der benutzerdefinierten Spalte** *spaltenname* **und einem Feldnamen auf dem fernen Extended Search-Server** *es\_hostname* **ist keine Spaltenzuordnung vorhanden.**

**Erläuterung:** Keine der in Option DATASOURCE oder CATEGORY angegebenen Datenquellen enthält einen Feldnamen, der mit der benutzerdefinierten Spalte *spaltenname* übereinstimmt.

**Benutzeraktion:** Prüfen Sie, ob der Spaltenname als Feld in einer der folgenden Datenquellen definiert wurde:

- in einer der in Option DATASOURCE angegebenen Datenquellen
- in einer in der Option CATEGORY angegebenen Datenquelle einer Kategorie

# **SQL1837N Die erforderliche Option** *optionsname* **für das Objekt** *objektname* **des Typs** *objekttyp* **kann nicht gelöscht werden.**

**Erläuterung:** Einige Optionen sind für den Zusammenschluss von Datenquellen erforderlich. Die Option kann nicht gelöscht werden.

**Benutzeraktion:** Wenn Sie ermitteln wollen, ob die Option auf einen anderen Wert gesetzt werden kann, lesen Sie die Informationen in der Dokumentation von DB2 Information Integrator zu dieser Datenquelle. Möglicherweise muss das zugeordnete Objekt gelöscht werden.

**sqlcode**: -1837

**sqlstate**: 428GA

## **SQL1838N Die Suchanweisung** *Anweisung* **ist keine gültige Extended Search-Abfrage.**

**Erläuterung:** Der Extended Search-Wrapper hat versucht, die aufgelistete Suchanweisung zu verarbeiten. Die Abfrage ist jedoch fehlgeschlagen, da die Syntax falsch ist.

**Benutzeraktion:** Korrigieren Sie die Suchanweisung, und übergeben Sie die Anforderung erneut. Informationen zum Erstellen gültiger SQL-Suchanweisungen unter Verwendung von Extended Search-Kurznamen finden Sie in den Handbüchern ″DB2 SQL Reference″ und ″IBM DB2 Life Sciences Data Connect Planung, Installation und Konfiguration″ (Abschnitt zu Extended Search-Wrapper).

## **SQL1839N Mindestens ein Suchparameter ist ungültig.**

**Erläuterung:** Der Extended Search-Wrapper hat versucht, die angegebenen Suchparameter zu verwenden. Sie sind jedoch für Extended Search ungültig.

**Benutzeraktion:** Informationen zum Schreiben gültiger SQL-Anweisungen finden Sie im Handbuch ″IBM DB2 Life Sciences Data Connect Planning, Installation, and Configuration Guide″ (Abschnitt: ″Extended Search Wrapper″).

**SQL1840N Die Option** *optionsname* **des Typs** *optionstyp* **kann dem Objekt** *objektname* **nicht hinzugefügt werden.**

**Erläuterung:** Die Option kann nicht hinzugefügt werden. Einige Optionen werden vom Objekt festgelegt und können nicht von Ihnen hinzugefügt oder überschrieben werden.

**Benutzeraktion:** Informationen zu dieser Datenquelle finden Sie in der Dokumentation von DB2 Information Integrator. Ermitteln Sie die Aktionen, die für die Optionen gültig sind, die diesem Objekt zugeordnet sind.

**sqlcode**: -1840

**sqlstate**: 428GA

#### **SQL1841N Der Wert der Option** *optionsname* **des Typs** *optionstyp* **kann für das Objekt** *objektname* **nicht geändert werden.**

**Erläuterung:** Der Wert der Option kann nicht geändert werden. Einige Optionen werden vom Objekt festgelegt und können nicht von Ihnen hinzugefügt oder überschrieben werden.

**Benutzeraktion:** Informationen zu dieser Datenquelle finden Sie in der Dokumentation von DB2 Information Integrator. Ermitteln Sie die Aktionen, die für die Optionen gültig sind, die diesem Objekt zugeordnet sind. Es ist möglicherweise erforderlich, das zugeordnete Objekt zu löschen und mit einem neuen Wert der Option erneut zu erstellen. Wenn diese Nachricht als Antwort auf eine Anweisung SET SERVER OPTION ausgegeben wird, ist es möglicherweise erforderlich, dass Sie die Anweisung ALTER SERVER verwenden.

**sqlcode**: -1841

**sqlstate**: 428GA

**SQL1842N Die Option** *optionsname* **des Typs** *optionstyp* **für das Objekt** *objektname* **in der Nähe von** *text* **ist nicht gültig. Ursachencode:** *ursachencode***.**

**Erläuterung:** Die Syntax der angegebenen Option ist nicht gültig. Der Ursachencode bietet weitere Informationen zur Fehlerursache. Ursachencodes:

- **01** Unerwartetes Zeichen
- **02** Erwartetes Element oder erwarteter Attributname wurde nicht gefunden
- **03** Nach dem Verweis erwartetes Mindest- /Höchstvorkommen
- **04** In einem Attributnamen wurde mehr als ein Doppelpunkt gefunden
- **05** Mindest-/Höchstvorkommen ist kein ganzzahliger Wert
- **06** Mindest-/Höchstvorkommen außerhalb des gültigen Bereichs
- **07** Mindestvorkommen ist größer als Höchstvorkommen
- **08** Verweis in Spaltenschablonenoption war nicht ″column″
- **09** Begrenzer '=' fehlt in der Namensbereichsspezifikation
- **10** Einleitendes oder abschließendes Anführungszeichen fehlt in der Namensbereichsspezifikation
- **11** Doppelter Verweis in der Schablone

**Benutzeraktion:** Informationen zu dieser Datenquelle finden Sie in der Dokumentation von DB2 Information Integrator. Ermitteln Sie die korrekte Optionssyntax, und codieren Sie die Anweisung um. Ursachencodes:

- **01** Überprüfen Sie den Wert der Option nahe der angegebenen Position, und ändern oder entfernen Sie das ungültige Zeichen.
- **02** Überprüfen Sie den Wert der Option nahe der angegebenen Position, und korrigieren Sie die Syntax.
- **03** Stellen Sie sicher, dass eine Bereichsspezifikation ″[min,max]″ auf jeden Verweis im Wert der Schablonenoption folgt.
- **04** Schablonen unterstützen nur eine Stufe der Namensqualifikation. Entfernen Sie die zusätzlichen Qualifikationen.
- **05** Stellen Sie sicher, dass die Werte für das Mindestvorkommen und das Höchstvorkommen in einer Bereichsspezifikation ganze Zahlen sind.
- **06** Stellen Sie sicher, dass sich die Werte für die Bereichsspezifikation ″[min,max]″ innerhalb der für diese Datenquelle zulässigen Bereiche befinden.
- **07** Korrigieren Sie die Bereichsspezifikation. Stellen Sie sicher, dass die erste Zahl kleiner-gleich der zweiten Zahl ist.
- **08** Ersetzen Sie den Verweis im Wert der Spaltenschablonenoption mit dem Token 'column'.
- **09,10** Codieren Sie den Wert der Option für den Namensbereich im Format 'name=″spezifikation″' um.
- **11** Codieren Sie die Schablone um. Stellen Sie sicher, dass sich keine Verweise wiederholen.

**sqlcode**: -1842

**sqlstate**: 42616

**SQL1843N Der Operator** *operatorname* **wird für die Kurznamensspalte** *kurzname***.***spaltenname* **nicht unterstützt.**

**Erläuterung:** Einige Datenquellen beschränken die Operatoren, die mit Kurznamensspalten angegeben werden können.

**Benutzeraktion:** Informationen zu dieser Datenquelle finden Sie in der Dokumentation von DB2 Information Integrator. Codieren Sie die Anweisung um, und entfernen oder ändern Sie den ungültigen Ausdruck. Übergeben Sie die Anweisung anschließend erneut.

**sqlcode**: -1843

**sqlstate**: 429BP

**SQL1844W Die Daten für Spalte** *spaltenname* **wurden zwischen der fernen Datenquelle und dem Server mit zusammengeschlossenen Datenbanken abgeschnitten.**

**Erläuterung:** Es wurden Zeichen abgeschnitten, als zwischen einer fernen Datenquelle und dem Server mit zusammengeschlossenen Datenbanken Daten übertragen wurden. Das Abschneiden kann in vielen Situationen auftreten. In einigen Situationen liegt dies an einer falschen Definition der Kurznamensspalte (eine Spalte ist zu klein für die Spaltendaten der fernen Datenquelle) oder an dem Vorhandensein einer Umsetzungsoder Datentypänderungsfunktion, die die Größe der Daten beschränkt, die von der fernen Datenquelle zurückgegeben werden.

**Benutzeraktion:** Zum Beheben dieses Problems überprüfen Sie die Anweisung auf Datentypänderungs- und Umsetzungsfunktionen, die die Größe der Daten beschränken könnten, die von der fernen Datenquelle zurückgegeben werden. Wenn die Anweisung diese Funktionen enthält, codieren Sie die Anweisung um, damit von der Datenquelle größere Daten zurückgegeben werden können. Übergeben Sie die Anweisung anschließend erneut. Wenn die Anweisung diese Funktionen nicht enthält oder wenn durch die Korrektur der Funktionen das Problem nicht behoben wird, überprüfen Sie die lokale Spaltenspezifikation im Kurznamen im DB2-Katalog. Ändern Sie mit der Anweisung ALTER NICKNAME oder den Anweisungen DROP NICKNAME und CREATE NICKNAME die Spaltenspezifikation, um sicherzustellen, dass die Spaltengröße groß genug ist, um die Daten zu fassen, die von der

fernen Datenquelle zurückgegeben werden.

**sqlcode**: 1844

**sqlstate**: 01004

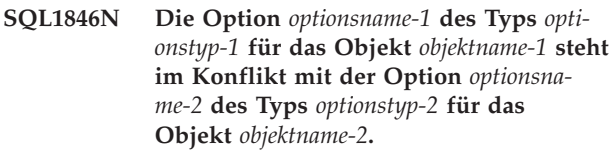

**Erläuterung:** Sie haben mindestens zwei nicht kompatible Optionen oder Optionswerte angegeben.

**Benutzeraktion:** Informationen zu dieser Datenquelle finden Sie in der Dokumentation von DB2 Information Integrator. Ermitteln Sie die gültigen Optionen, die mit diesem Objekt angegeben werden können. Codieren Sie die Anweisung um, und übergeben Sie diese anschließend erneut.

**sqlcode**: -1846

**sqlstate**: 42867

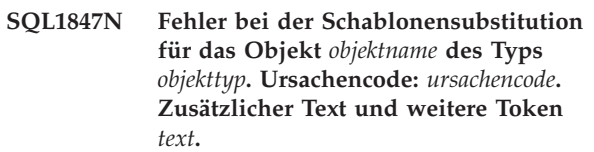

**Erläuterung:** Während der Erstellung eines XML-Dokuments hat ein Wrapper ein Problem bei der Substitution von Werten in einer Schablone festgestellt. Dies wurde möglicherweise durch Konflikte zwischen Schablonen auf der Kurznamen- und Spaltenebene verursacht. Ursachencodes:

- **01** Der Verweisname wurde in der Schablone nicht gefunden. Der zusätzliche Text gibt den fehlenden Verweis an.
- **02** Ein Attributverweis mit Elementinhalt kann nicht ersetzt werden. Der zusätzliche Text gibt den fehlerhaften Verweis an.

**Benutzeraktion:** Informationen zu dieser Datenquelle finden Sie in der Dokumentation von DB2 Information Integrator. Weitere Diagnoseinformationen sind unter Umständen in der Datei db2diag.log protokolliert. Korrigieren Sie, falls erforderlich, die Schablonensyntax mit Hilfe der Anweisung ALTER NICKNAME. Übergeben Sie die Originalanweisung anschließend erneut.

**sqlcode**: -1847

**sqlstate**: 428G9

**SQL1870N Eine Zeile konnte nicht in eine Bereichsclustertabelle eingefügt werden, da eine Schlüsselsortierspalte außerhalb des Bereichs liegt.**

**Erläuterung:** Eine Zeile konnte nicht in eine Bereichsclustertabelle eingefügt werden, da die Schlüsselsortierwerte außerhalb des Bereichs liegen.

**Benutzeraktion:** Wenn Sie den für die Bereichsclustertabelle definierten Bereich anzeigen möchten, fragen Sie die Integritätsbedingungen ab, die für diese Tabelle definiert sind, und suchen Sie die Integritätsbedingung ″RCT″. Beispiel: SELECT \* FROM SYSIBM.SYSCHECKS WHERE NAME='RCT' AND TABLE=<rct-tabellenname>

- v Sie können die Bereichsclustertabelle löschen und neu erstellen, wobei die Option WITH OVERFLOW aktiviert ist. Dadurch wird eine Bereichsclustertabelle erstellt, die Datensätze verarbeiten kann, die außerhalb des Bereichs liegen. Für diese Tabelle ist allerdings keine Sortierung garantiert, und sie hat größere Auswirkungen auf das Sperren.
- v Sie können die Bereichsclustertabelle löschen und mit einer Definition des neuen Bereichs reproduzieren, die diesen Datensatz enthält.
- Sie können eine Sicht definieren, die eine Anweisung UNION ALL aller Datensätze in der Bereichsclustertabelle enthält, und eine separate Tabelle erstellen, die die Datensätze enthält, die außerhalb des Bereichs liegen. Operationen zum Einfügen, Aktualisieren, Löschen und Zusammenfassen sowie Abfragen müssen dann an diese Sicht geleitet werden.

**sqlcode**: -1870

**sqlstate**: 23513

#### **SQL1871N Diese Funktion wird für Bereichsclustertabellen nicht unterstützt. Ursachencode:** *ursachencode***.**

**Erläuterung:** Einige Funktionen sind für Bereichsclustertabellen nicht verfügbar. Ursachencodes:

- **1** VALUE COMPRESSION und COMPRESS SYS-TEM DEFAULT sind nicht verfügbar.
- **2** Für eine Bereichsclustertabelle kann kein Clusterindex erstellt werden.
- **3** Das Hinzufügen einer Spalte wird nicht unterstützt.
- **4** SET DATA TYPE wird nicht unterstützt.
- **5** Die Änderung von PCTFREE wird nicht unterstützt.
- **6** Die Änderung des Modus APPEND wird nicht unterstützt.
- **7** Die Spaltenattribute können nicht geändert werden.
- **8** Typisierte Tabellen werden nicht unterstützt.
- **9** In einer Datenbank, in der mehrere Datenbankpartitionen definiert sind, können keine Bereichsclustertabellen erstellt werden.
- **10** Für eine Datenbankpartitionsgruppe, die zur Definition eines Tabellenbereichs mit einer Bereichsclustertabelle verwendet wurde, wird die Umverteilung nicht unterstützt.
- **11** Das Dienstprogramm LOAD wird nicht unterstützt.
- **12** Die Tabellenreorganisation wird nicht unterstützt.
- **13** Das Abschneiden von Tabellen wird nicht unterstützt.

**Benutzeraktion:** Wenn eine nicht verfügbare Funktion für diese Tabelle erforderlich ist, muss die Tabelle möglicherweise ohne die Klausel ORGANIZE BY KEY SEQUENCE erstellt werden. Ist die Tabelle bereits vorhanden, muss sie zunächst gelöscht und anschließend erneut erstellt werden. Ursachencodes:

- **1** Entfernen Sie die Klausel VALUE COMPRES-SION oder die Klausel COMPRESS SYSTEM DEFAULT.
- **2** Entfernen Sie das Schlüsselwort CLUSTER aus der Anweisung CREATE INDEX.
- **3** Zum Hinzufügen einer Spalte müssen Sie die Tabelle löschen und mit der zusätzlichen Spalte erneut erstellen.
- **4** Entfernen Sie die Klausel SET DATA TYPE aus der Anweisung ALTER TABLE.
- **5** Entfernen Sie die Klausel PCTFREE aus der Anweisung ALTER TABLE.
- **6** Entfernen Sie die Klausel APPEND aus der Anweisung ALTER TABLE.
- **7** Zum Ändern von Spaltenattributen müssen Sie die Tabelle zunächst löschen und mit den neuen Spaltenattributen erneut erstellen.
- **8** Sie dürfen eine Definition einer typisierten Tabelle nicht mit der Klausel ORGANIZE BY KEY SEQUENCE verwenden.
- **9** Erstellen Sie die Bereichsclustertabelle in einer Datenbank, für die nur eine Datenbankpartition definiert ist.
- **10** Zum Umverteilen einer Datenbankpartitionsgruppe, die für die Definition eines Tabellenbereichs mit einer Bereichsclustertabelle verwendet wurde, müssen Sie die Bereichsclustertabelle löschen und anschließend in einem anderen Tabellenbereich neu erstellen, der nicht zu dieser Datenbankpartitionsgruppe gehört.

**11** Verwenden Sie an Stelle des Dienstprogramms

**258** Fehlernachrichten, Band 2

LOAD das Dienstprogramm IMPORT. Zur Verbesserung der Leistung können mehrere Befehle IMPORT gleichzeitig mit Datenuntergruppen abgesetzt werden. Außerdem sollten Sie parallele Einfügeanwendungen verwenden, die unterschiedliche Bereiche des Schlüsselsortierbereichs füllen.

- **12** Die Tabellenreorganisation ist für Bereichsclustertabellen nicht erforderlich.
- **13** Löschen Sie die Tabelle, und erstellen Sie sie erneut.

**sqlcode**: -1871

**sqlstate**: 429BG

#### **SQL1881N** *optionsname* **ist keine gültige Option des Typs** *optionsart* **für** *objektname***.**

**Erläuterung:** Die angegebene Option gibt es möglicherweise nicht, oder sie ist für die bestimmte Datenquelle, den speziellen Datenquellentyp oder das Datenbankobjekt, mit denen Sie arbeiten, ungültig.

**Benutzeraktion:** Prüfen Sie anhand des Handbuchs ″SQL Reference″ die gewünschte Option. Überarbeiten Sie dann die gewünschte Anweisung, und führen Sie sie erneut aus.

**sqlcode**: -1881

**sqlstate**: 428EE

## **SQL1882N Die Option** *optionsname* **des Typs** *optionsart* **kann für** *objektname* **nicht auf den Wert** *optionswert* **gesetzt werden.**

**Erläuterung:** Der angegebene Wert besitzt entweder keine geeigneten Begrenzer oder ist ungültig.

**Benutzeraktion:** Prüfen Sie anhand des Handbuchs ″SQL Reference″ den gewünschten Wert. Überarbeiten Sie dann die gewünschte Anweisung, und führen Sie sie erneut aus. Sie müssen den Wert mit einfachen Anführungszeichen begrenzen.

**sqlcode**: -1882

**sqlstate**: 428EF

**SQL1883N** *optionsname* **ist eine erforderliche Option des Typs** *optionsart* **für** *objektname***.**

**Erläuterung:** Sie haben eine Option nicht angegeben, die DB2 zur Verarbeitung der von Ihnen übergebenen Anweisung benötigt.

**Benutzeraktion:** Finden Sie anhand der Dokumentation heraus, welche Optionen für die gewünschte Anweisung erforderlich sind. Überarbeiten Sie dann diese Anweisung, und wiederholen Sie sie.

**sqlcode**: -1883

**sqlstate**: 428EG

## **SQL1884N Die Option** *optionsname* **wurde für das Objekt** *objektname* **des Typs** *objekttyp* **mehr als einmal angegeben.**

**Erläuterung:** Sie haben eine Anweisung eingegeben, die mehrfach auf dieselbe Option verweist.

**Benutzeraktion:** Codieren Sie die Anweisung so um, dass sie nur einmal auf die gewünschte Option verweist. Übergeben Sie die Anweisung anschließend erneut.

**sqlcode**: -1884

**sqlstate**: 42853

#### **SQL1885N Die Option** *optionsname* **des Typs** *optionstyp* **ist für das Objekt** *objektname* **bereits definiert.**

**Erläuterung:** Sie haben einen Wert für eine Option eingegeben, für die bereits ein Wert definiert ist.

**Benutzeraktion:** Fragen Sie die entsprechende Katalogsicht ab, um festzustellen, auf welchen Wert die Option derzeit eingestellt ist. Wenn sich der Wert der Option vom gewünschten Wert unterscheidet, codieren Sie die Anweisung so um, dass das Schlüsselwort SET dem Schlüsselwort OPTIONS folgt. Ermitteln Sie, welche Katalogsicht die Optionen für diese Option enthält. Weitere Informationen zu Katalogsichten finden Sie in 'DB2 Information - Unterstützung'.

**sqlcode**: -1885

**sqlstate**: 428EH

## **SQL1886N Die Operation des Typs** *operationstyp* **ist ungültig, weil die Option** *optionsname* **des Typs** *optionstyp* **für das Objekt** *objektname* **nicht definiert wurde.**

**Erläuterung:** Sie haben versucht, einen Wert für eine Option zu ändern oder zu löschen, der für die Datenquelle, für den Datenquellentyp oder das Datenbankobjekt definiert wurde, mit dem Sie arbeiten.

**Benutzeraktion:** Wenn Sie SET in der gewünschten Anweisung angegeben haben, codieren Sie die Anweisung um, und lassen Sie dabei entweder SET weg, oder ersetzen Sie es durch ADD (ADD ist die Standardeinstellung); entfernen Sie jede falsche Klausel DROP. Übergeben Sie die Anweisung anschließend erneut.

**sqlcode**: -1886

**sqlstate**: 428EJ

#### **SQL1887N Die Klausel SPECIFICATION ONLY ist erforderlich.**

**Erläuterung:** Eine Anweisung CREATE INDEX für einen Kurznamen muss eine Klausel SPECIFICATION ONLY enthalten.

**Benutzeraktion:** Fügen Sie die Klausel SPECIFICA-TION ONLY hinzu, und führen Sie dann die Anweisung erneut aus.

**sqlcode**: -1887

**sqlstate**: 42601

## **SQL1888N Die Portnummer** *portnummer* **ist ungültig.**

**Erläuterung:** Die im Befehl Update Alternate Server angegebene Portnummer ist ungültig. Der Wert ist entweder nicht numerisch, oder die Länge ist ungültig. Der Wert darf 1 bis 14 Zeichen lang sein und nicht ausschließlich aus Leerzeichen bestehen.

**Benutzeraktion:** Prüfen Sie, ob die Portnummer als numerischer Wert angegeben wurde und nicht mehr als 14 Zeichen lang ist.

Wiederholen Sie den Befehl mit einer gültigen Portnummer.

## **SQL1889W Die Anforderung, den alternativen Server zu aktualisieren, wurde ignoriert.**

**Erläuterung:** Die Anforderung kann nur für einen Datenbankserver angewendet werden.

**Benutzeraktion:** Führen Sie die Anforderung auf einem Datenbankserver aus.

## **SQL1890N Der Hostname** *hostname* **ist ungültig.**

**Erläuterung:** Der im Befehl Update Alternate Server angegebene Hostname ist ungültig. Der Wert muss

# **SQL1900 - SQL1999**

## **SQL1900N Der Befehl wurde erfolgreich ausgeführt.**

**Erläuterung:** Das Befehlszeilendienstprogramm hat den Befehl fehlerfrei ausgeführt.

**Benutzeraktion:** Keine Maßnahme erforderlich.

## **SQL1901N Die Syntax des Befehls ist nicht richtig.**

**Erläuterung:** Das Befehlszeilendienstprogramm konnte den Befehl nicht verarbeiten.

**Benutzeraktion:** Korrigieren Sie den Befehl, und wiederholen Sie ihn.

mindestens 1 bis 255 Zeichen lang sein und darf nicht ausschließlich aus Leerzeichen bestehen.

**Benutzeraktion:** Stellen Sie sicher, dass der Hostname nicht länger als 255 Zeichen ist.

Wiederholen Sie den Befehl mit einem gültigen Hostnamen.

## **SQL1891N Die Adresse des Parameters für den Hostnamen ist ungültig.**

**Erläuterung:** Das Anwendungsprogramm verwendete eine Adresse, die als Parameter für den Hostnamen ungültig ist. Die Adresse verweist auf einen nicht zugeordneten Puffer, oder die Zeichenfolge im Puffer hat kein Nullabschlusszeichen.

Der Befehl kann nicht verarbeitet werden.

**Benutzeraktion:** Korrigieren Sie das Anwendungsprogramm so, dass eine korrekte Adresse verwendet und die Eingabezeichenfolge durch ein Nullabschlusszeichen beendet wird.

## **SQL1892N Die Adresse des Parameters für die Portnummer ist ungültig.**

**Erläuterung:** Das Anwendungsprogramm verwendete eine Adresse, die als Parameter für die Portnummer ungültig ist. Die Adresse verweist auf einen nicht zugeordneten Puffer, oder die Zeichenfolge im Puffer hat kein Nullabschlusszeichen.

Der Befehl kann nicht verarbeitet werden.

**Benutzeraktion:** Korrigieren Sie das Anwendungsprogramm so, dass eine korrekte Adresse verwendet und die Eingabezeichenfolge durch ein Nullabschlusszeichen beendet wird.

# **SQL2000 - SQL2099**

**SQL2000N Das im Befehl für die Aktivierung des Dienstprogramms angegebene Laufwerk ist kein gültiges Disketten- oder Festplattenlaufwerk.**

**Erläuterung:** Das Eingabe- oder Ausgabelaufwerk, das im Befehl des Dienstprogramms angegeben wurde, existiert nicht.

Die Verarbeitung des Dienstprogramms wird gestoppt.

**Benutzeraktion:** Wiederholen Sie den Dienstprogrammbefehl unter Verwendung einer korrekten Laufwerksangabe.

## **SQL2001N Das Dienstprogramm wurde unterbrochen. Möglicherweise sind die Ausgabedaten unvollständig.**

**Erläuterung:** Möglicherweise wurde die Unterbrechungstastenfolge gedrückt oder das Dienstprogramm wurde durch eine Aktion zum Beenden des aufrufenden Programms aufgerufen. Diese Nachricht kann auch ausgegeben werden, während eine Sicherungskopie oder Wiederherstellung auf einem Datenbankknoten durchgeführt wird und der Datenbankkatalogknoten nicht aktiv ist.

Die Verarbeitung des Dienstprogramms wird gestoppt.

**Benutzeraktion:** Starten Sie die Anwendung neu, bzw. wiederholen Sie den Befehl (falls erforderlich). Die Ausgabedaten des abgebrochenen Befehls sind möglicherweise unvollständig und sollten nicht verwendet werden.

**SQL2002N Der angegebene Datenbank-Dienstprogrammbefehl ist für ferne Datenbanken nicht gültig. Die im Befehl angegebene Datenbank muss auf der lokalen Workstation vorhanden sein.**

**Erläuterung:** Der Befehl BACKUP oder RESTORE darf nur für lokale Datenbanken ausgeführt werden.

Die Verarbeitung des Dienstprogramms wird gestoppt.

**Benutzeraktion:** Führen Sie das Dienstprogramm lokal aus.

## **SQL2003C Ein Systemfehler ist aufgetreten.**

**Erläuterung:** Ein Betriebssystemfehler ist aufgetreten. Der Rückkehrcode wird im Feld SQLERRD[0] des SQL-Kommunikationsbereichs (SQLCA) angegeben.

Die Verarbeitung des Dienstprogramms wird gestoppt.

**Benutzeraktion:** Lesen Sie den für den Fehler zurückgegebenen Rückkehrcode im Feld SQLERRD[0] des SQL-Kommunikationsbereichs (SQLCA) nach. Beheben Sie den Fehler nach Möglichkeit, und wiederholen Sie den Befehl.

## **SQL2004N SQL-Fehler** *sqlcode* **bei der Verarbeitung.**

**Erläuterung:** Das Dienstprogramm verarbeitete eine SQL-Anweisung, als der Fehler auftrat.

Die Verarbeitung des Dienstprogramms wird gestoppt.

**Benutzeraktion:** Lesen Sie anhand des SQLCODE (Nachrichtennummer) in der Nachricht weitere Informationen nach. Nehmen Sie die erforderlichen Änderungen vor, und wiederholen Sie den Befehl.

# **SQL2005C E/A-Fehler während einer Leseoperation. Die Daten sind möglicherweise unvollständig.**

**Erläuterung:** Während einer E/A-Operation wurden unvollständige Daten gelesen.

Die Verarbeitung des Dienstprogramms wird gestoppt.

**Benutzeraktion:** Überprüfen Sie, ob der E/A-Fehler korrigiert werden kann, und wiederholen Sie den Befehl.

# **SQL2006C E/A-Fehler während einer Schreiboperation. Die Daten sind möglicherweise unvollständig.**

**Erläuterung:** Während einer E/A-Operation wurden unvollständige Daten geschrieben.

Die Verarbeitung des Dienstprogramms wird gestoppt.

**Benutzeraktion:** Überprüfen Sie, ob der E/A-Fehler korrigiert werden kann, und wiederholen Sie den Befehl.

## **SQL2007N Die angegebene Puffergröße von** *puffergröße* **4-KB-Puffern ist zu klein für ein Objekt der Seitengröße** *seitengröße***.**

**Erläuterung:** Zum Sichern eines Datenbankobjekts der Seitengröße *seitengröße* wird ein größerer Puffer als die Seitengröße benötigt. Beim Sichern einer Datenbank werden die Daten zuerst in einen internen Puffer kopiert. Die Daten werden dann von diesem Puffer auf den Sicherungsdatenträger geschrieben, wenn der Puffer voll ist. Die angegebene Puffergröße von *puffergröße* 4-KB-Puffern ist nicht ausreichend.

**Benutzeraktion:** Verwenden Sie eine größere Puffergröße.

## **SQL2008N Der Parameter 'callerac' liegt außerhalb des gültigen Bereichs, oder die angeforderte Aktion ist nicht folgerichtig.**

**Erläuterung:** Entweder ist der Wert für den Parameter *callerac* ungültig, oder die angeforderte Aktion ist nicht folgerichtig.

Der Befehl kann nicht verarbeitet werden.

**Benutzeraktion:** Für jedes Dienstprogramm gibt es eine eigene Liste mit gültigen Werten für callerac. Dem Handbuch *Application Development Guide* können die gültigen callerac-Werte für das verwendete Dienstprogramm entnommen werden. Wiederholen Sie den Befehl unter Verwendung eines gültigen Werts für callerac.

## **SQL2009C Nicht genügend Speicher für die Ausführung des Dienstprogramms.**

**Erläuterung:** Ein größerer Arbeitsspeicher wird benötigt, um das angegebene Dienstprogramm auszuführen.

Der Befehl kann nicht verarbeitet werden.

**Benutzeraktion:** Mögliche Maßnahmen:

- Erhöhen Sie den Wert des Datenbankkonfigurationsparameters UTIL\_HEAP\_SZ. Für die Sicherung und Wiederherstellung muss dieser Wert mindestens der Anzahl der Puffer \* Puffergröße entsprechen. Weitere Informationen zur Sicherungs- und Wiederherstellungspuffern finden Sie im Handbuch *Command Reference*.
- v Stellen Sie sicher, dass das System über ausreichend Realspeicher und virtuellen Speicher verfügt.
- Entfernen Sie Hintergrundprozesse.
- Erhöhen Sie den Wert des Konfigurationsparameters DBHEAP der Datenbank.

## **SQL2010N Das Dienstprogramm stellte den Fehler** *fehler* **fest, als die Verbindung zur Datenbank hergestellt werden sollte.**

**Erläuterung:** Das Dienstprogramm konnte die Verbindung zur Datenbank nicht herstellen.

Die Verarbeitung des Dienstprogramms wird gestoppt.

**Benutzeraktion:** Lesen Sie anhand der Fehlernummer in der Nachricht weitere Informationen nach. Nehmen Sie die erforderlichen Änderungen vor, und wiederholen Sie den Befehl.

#### **SQL2011N Das Dienstprogramm stellte den Fehler** *fehler* **fest, als die Verbindung zur Datenbank beendet werden sollte.**

**Erläuterung:** Das Dienstprogramm konnte die Verbindung zur Datenbank nicht beenden.

Die Verarbeitung des Dienstprogramms wird gestoppt.

**Benutzeraktion:** Lesen Sie anhand der Fehlernummer

## **SQL2012N Die Unterbrechungsroutine konnte nicht aktiviert werden.**

**Erläuterung:** Das Dienstprogramm konnte die Unterbrechungsroutine nicht aktivieren. Der Rückkehrcode wird im Feld SQLERRD[0] des SQL-Kommunikationsbereichs (SQLCA) angegeben.

Die Verarbeitung des Dienstprogramms wird gestoppt.

**Benutzeraktion:** Lesen Sie den für den Fehler zurückgegebenen Rückkehrcode im Feld SQLERRD[0] des SQL-Kommunikationsbereichs (SQLCA) nach. Beheben Sie den Fehler nach Möglichkeit, und wiederholen Sie den Befehl.

# **SQL2013N Das Dienstprogramm konnte nicht auf das Datenbankverzeichnis zugreifen. Es wurde der Fehler** *sqlcode* **übergeben.**

**Erläuterung:** Als das Dienstprogramm auf das Datenbankverzeichnis zugriff, trat ein Fehler auf.

Die Verarbeitung des Dienstprogramms wird gestoppt.

**Benutzeraktion:** Wenn der Pfad im Parameter *database* nicht der Pfad des Datenbankverzeichnisses ist, wiederholen Sie den Befehl mit dem korrekten Pfad. Lesen Sie andernfalls anhand der Fehlernummer in der Nachricht weitere Informationen nach. Nehmen Sie die erforderlichen Änderungen vor, und wiederholen Sie den Befehl.

## **SQL2014N Fehler in der Datenbankumgebung.**

**Erläuterung:** Das Dienstprogramm empfing einen Fehler von einem Befehl der Datenbankumgebung. Möglicherweise enthalten die Konfigurationsdateien von Datenbankmanager und Datenbank Werte, die nicht kompatibel sind.

Die Verarbeitung des Dienstprogramms wird gestoppt.

**Benutzeraktion:** Überprüfen Sie die Konfigurationsdatei des Datenbankmanagers und die Konfigurationsdatei der Datenbank auf inkonsistente Werte. Wiederholen Sie den Befehl.

#### **SQL2015N Der Datenbankparameter ist nicht gültig. Der Datenbankname ist zu lang, wurde nicht angegeben, oder die Adresse des Namens ist ungültig.**

**Erläuterung:** Der Datenbankname ist erforderlich. Er muss aus 1 bis 8 Zeichen bestehen. Alle Zeichen müssen im Basiszeichensatz des Datenbankmanagers enthalten sein. Der Name muss sich an einer für die Anwendung gültigen Adresse befinden.

Die Verarbeitung des Dienstprogramms wird gestoppt.

**Benutzeraktion:** Wiederholen Sie den Befehl mit einem gültigen Datenbanknamen.

#### **SQL2016C Der Befehl PATH beinhaltet keinen Pfad für** *programmname***.**

**Erläuterung:** Das Dienstprogramm konnte das erforderliche Programm mit der PATH-Anweisung des Betriebssystems nicht finden.

Die Verarbeitung des Dienstprogramms wird gestoppt.

**Benutzeraktion:** Aktualisieren Sie den Befehl PATH so, dass der Pfad zu dem angegebenen Programmnamen vorhanden ist.

#### **SQL2017N Es wurden bereits zu viele Sitzungen gestartet, oder die OS/2-Startsitzung wurde nicht ohne Fehler abgeschlossen.**

**Erläuterung:** Das Dienstprogramm BACKUP oder RESTORE konnte die neue Sitzung aus folgenden Gründen nicht starten:

- Die maximal zulässige Anzahl gestarteter Sitzungen wurde bereits erreicht.
- Die OS/Startsitzung übergab einen Fehler.

Die Verarbeitung des Dienstprogramms wird gestoppt.

**Benutzeraktion:** Warten Sie, bis die Verarbeitung einiger aktueller Sitzungen beendet ist, und wiederholen Sie den Befehl. Oder lesen Sie weitere Informationen im Feld SQLERRD[0] des SQL-Kommunikationsbereichs (SQLCA) nach, und wiederholen Sie den Befehl.

## **SQL2018N Während des Versuchs, die Berechtigungs-ID des Benutzers oder die Datenbankberechtigungen zu überprüfen, ist der Fehler** *fehler* **aufgetreten.**

**Erläuterung:** Als der Benutzer versuchte, ein Dienstprogramm auszuführen, trat eine der folgenden Situationen ein:

- v Die Berechtigungs-ID des Benutzers ist ungültig.
- v Beim Zugriff auf die Berechtigungen des Benutzers für die Datenbank trat ein Fehler auf.

Die Verarbeitung des Dienstprogramms wird gestoppt.

**Benutzeraktion:** Lesen Sie anhand der Fehlernummer in der Nachricht weitere Informationen nach. Nehmen Sie die erforderlichen Änderungen vor, und wiederholen Sie den Befehl.

## **SQL2019N Fehler beim Binden der Dienstprogramme für die Datenbank.**

**Erläuterung:** Da die aktuelle Version des Dienstprogramms, das ausgeführt wird, nicht in die Datenbank gebunden war, versuchte das System, alle Dienstprogramme in die Datenbank zu binden. Dieser

Bindeprozess konnte jedoch nicht fehlerfrei ausgeführt werden. Mögliche Ursachen für diesen Fehler sind beispielsweise:

- Zu wenig frei verfügbarer Plattenspeicher.
- v Ein Problem mit den Systemressourcen, beispielsweise zu viele geöffnete Dateien.
- Eine fehlende oder ungültige Liste von zu bindenden Dienstprogrammen (DB2UBIND.LST).
- Eine fehlende oder ungültige Bindedatei für eines der Dienstprogramme (DB2Uxxx.BND).
- Der Benutzer verfügt nicht über die Berechtigung zum Binden von Dienstprogrammen. Folgende Berechtigungen sind erforderlich:
	- BIND-Berechtigung für Dienstprogramme
	- SELECT-Berechtigung für Systemkataloge.

Bei der Verwendung des Dienstprogramms RESTORE wird die Datenbank wiederhergestellt, aber mindestens ein Dienstprogramm ist nicht für die Datenbank gebunden. Die Verarbeitung der anderen Dienstprogramme wird beendet.

**Benutzeraktion:** Beenden Sie alle Aktivitäten, die Systemressourcen in Anspruch nehmen, und wiederholen Sie den Dienstprogrammbefehl. Kann der Fehler dadurch nicht behoben werden, führen eine der folgenden Aktionen ausführen:

- Lassen Sie einen Benutzer mit der Berechtigung SYS-ADM oder DBADM den Befehl wiederholen.
- Installieren Sie den Datenbankmanager erneut, und/oder wiederholen Sie die zuletzt ausgeführten Aktualisierungen.
- Binden Sie die Dienstprogramme (DB2Uxxxx.BND-Dateien) einzeln für die Datenbank (ohne Formatoption), um das Problem einzukreisen und die erfolgreiche Ausführung einiger Dienstprogramme zu ermöglichen.

## **SQL2020N Das Dienstprogramm ist falsch für die Datenbank gebunden.**

**Erläuterung:** Alle Dienstprogramme wurden erneut für die Datenbank gebunden, da das Dienstprogramm nicht für die Datenbank gebunden war oder das Paket des Dienstprogramms, das für die Datenbank gebunden wurde, nicht mit der installierten Version des Datenbankmanagers kompatibel ist. Es liegt jedoch weiterhin ein Zeitmarkenkonflikt zwischen der installierten Version des Datenbankmanagers und dem Paket vor, so dass das Dienstprogramm und die Bindedatei nicht kompatibel sind.

Die Verarbeitung des Dienstprogramms wird gestoppt.

**Benutzeraktion:** Installieren Sie den Datenbankmanager erneut, und/oder wiederholen Sie die zuletzt ausgeführten Aktualisierungen. Wiederholen Sie den Dienstprogrammbefehl.

## **SQL2021N Im Laufwerk ist nicht die richtige Diskette eingelegt.**

**Erläuterung:** Die Diskette, die zum Sichern der Datenbank oder zum Wiederherstellen der Datenbank benötigt wird, wurde nicht in das Laufwerk eingelegt, oder die eingelegte Diskette ist ungültig.

Der Befehl kann nicht verarbeitet werden.

**Benutzeraktion:** Überprüfen Sie, ob sich die korrekte Diskette im Laufwerk befindet, oder legen Sie eine neue Diskette ein.

# **SQL2023N Vom Dienstprogramm wurde der E/A-Fehler** *code* **festgestellt, als auf die Protokollsteuerdatei zugegriffen wurde.**

**Erläuterung:** Der Lese- oder Schreibvorgang, der für die Protokollsteuerdatei ausgeführt werden sollte, ist fehlgeschlagen.

Die Verarbeitung des Dienstprogramms wird gestoppt.

**Benutzeraktion:** Notieren Sie den Rückkehrcode des Fehlers. Prüfen Sie, ob der E/A-Fehler behoben werden kann.

# **SQL2024N Vom Dienstprogramm wurde beim Zugriff auf den Dateityp** *dateityp* **der E/A-Fehler** *code* **festgestellt.**

**Erläuterung:** Beim Zugriff auf die angegebene Datei trat ein E/A-Fehler auf.

Eine Datei mit der Erweiterung ".BRG" wird verwendet, um festzustellen, ob eine RESTORE-Operation abnormal beendet wurde. Die BRG-Datei befindet sich im lokalen Datenbankverzeichnis der jeweiligen Datenbank.

Eine Datei mit der Erweiterung ".BRI" speichert Informationen zum Fortschritt einer Teilrückschreibung. Die Datei befindet sich im lokalen Datenbankverzeichnis der jeweiligen Datenbank.

Der Dateiname besteht aus dem Datenbank-Token verkettet mit der Dateityperweiterung. Wenn beispielsweise der Datenbank "SAMPLE" das Datenbank-Token "SQL00001" zugeordnet wird, hat die BRI-Datei den Namen "instance/NODE0000/sqldbdir/SQL00001.BRI".

Die Verarbeitung des Dienstprogramms wird gestoppt.

**Benutzeraktion:** Notieren Sie den Rückkehrcode des Fehlers. Prüfen Sie, ob der E/A-Fehler behoben werden kann.

## **SQL2025N Es ist der E/A-Fehler** *code* **bei Datenträger** *verz./einheiten* **aufgetreten.**

**Erläuterung:** Ein E/A-Fehler trat auf, als auf eine Datei auf dem angegebenen Datenträger zugegriffen wurde.

Die Verarbeitung des Dienstprogramms wird gestoppt.

**Benutzeraktion:** Notieren Sie den Rückkehrcode des Fehlers. Prüfen Sie, ob der E/A-Fehler behoben werden kann.

#### **SQL2026N Der Fehler** *sqlcode* **ist aufgetreten, als die Verbindung zur Datenbank intern beendet werden sollte.**

**Erläuterung:** Der interne Befehl zum Beenden der Verbindung zur Datenbank (DISCONNECT) schlug fehl. Der SQLCODE wird in der Nachricht ausgegeben.

Die Verarbeitung des Dienstprogramms wird gestoppt.

**Benutzeraktion:** Lesen Sie anhand des SQLCODE (Nachrichtennummer) in der Nachricht weitere Informationen nach. Nehmen Sie die erforderlichen Änderungen vor, und wiederholen Sie den Befehl.

# **SQL2027N Der Fehler** *sqlcode* **ist aufgetreten, als die Verbindung zur Datenbank intern hergestellt werden sollte.**

**Erläuterung:** Die interne Verbindung zur Datenbank konnte nicht hergestellt werden. Der SQLCODE wird in der Nachricht ausgegeben. Möglicherweise enthalten die Konfigurationsdateien von Datenbankmanager und Datenbank Werte, die nicht kompatibel sind.

Die Verarbeitung des Dienstprogramms wird gestoppt.

**Benutzeraktion:** Lesen Sie anhand des SQLCODE (Nachrichtennummer) in der Nachricht weitere Informationen nach. Nehmen Sie die erforderlichen Änderungen vor, und wiederholen Sie den Befehl. Stellen Sie sicher, dass die Werte in der Konfigurationsdatei des Datenbankmanagers und in der Konfigurationsdatei des Sicherungsimages der Datenbank kompatibel sind.

## **SQL2028N Der Fehler** *sqlcode* **ist aufgetreten, als die Unterbrechungsroutine installiert wurde.**

**Erläuterung:** Das Dienstprogramm konnte die Unterbrechungsroutine nicht aktivieren. Der SQLCODE wird in der Nachricht ausgegeben.

Die Verarbeitung des Dienstprogramms wird gestoppt.

**Benutzeraktion:** Lesen Sie anhand des SQLCODE (Nachrichtennummer) in der Nachricht weitere Informationen nach. Nehmen Sie die erforderlichen Änderungen vor, und wiederholen Sie den Befehl.

## **SQL2029N Der Fehler** *fehler* **ist aufgetreten, als** *befehlsdateiname* **verarbeitet wurde.**

**Erläuterung:** Von der angegebenen Befehlsdatei oder vom Betriebssystem wurde ein Fehler ausgegeben.

**Benutzeraktion:** Der Benutzer hat entweder den Befehl "Nur Änderungen" für eine Datenbank angefordert, für die die aktualisierende Wiederherstellung (ROLLFORWARD) aktiviert wurde, oder er hat den Befehl "Nur Änderungen" angefordert, während die Verwendung des Benutzer-Exits angefordert wurde.

## **SQL2030N Das Laufwerk** *name* **ist voll. Auf dem Laufwerk müssen mindestens** *anzahl* **Byte frei sein.**

**Erläuterung:** Das angegebene Laufwerk hat nicht genügend Speicher zum Erstellen eines internen Unterverzeichnisses und einer Informationsdatei.

Die Verarbeitung des Dienstprogramms wird gestoppt.

**Benutzeraktion:** Geben Sie den angegebenen Bereich auf dem angegebenen Laufwerk frei, und wiederholen Sie den Befehl.

## **SQL2031W Achtung! Legen Sie den Ziel- oder Quellendatenträger in Einheit** *einheit* **ein.**

**Erläuterung:** Ein Prozess eines Datenbankdienstprogramms schreibt Daten auf den Datenträger in der angegebenen Einheit oder liest Daten vom Datenträger in der angegebenen Einheit. Das Dienstprogramm gibt eine Nachricht zurück, so dass der Benutzer den richtigen Datenträger einlegen kann.

Das Dienstprogramm wartet auf eine Benutzeraktion.

**Benutzeraktion:** Legen Sie den Datenträger ein, und geben Sie den Parameter *callerac* für das Dienstprogramm an (mit diesem Parameter wird dem Dienstprogramm mitgeteilt, ob die Verarbeitung fortgesetzt oder beendet werden soll).

## **SQL2032N Der Parameter** *parameter* **ist ungültig.**

**Erläuterung:** Der Parameter wurde falsch angegeben. Entweder liegt der Wert außerhalb des gültigen Bereichs oder er ist falsch.

**Benutzeraktion:** Wiederholen Sie den Befehl unter Verwendung eines gültigen Parameterwerts.

## **SQL2033N Der TSM-Fehler** *fehler* **ist aufgetreten.**

**Erläuterung:** Während der Verarbeitung eines Datenbankdienstprogramms wurde TSM aufgerufen und stellte einen Fehler fest.

**Benutzeraktion:** Lesen Sie in der TSM-Dokumentation die Beschreibung des Fehlers, ergreifen Sie korrigierende Maßnahmen, und wiederholen Sie den Befehl.

#### **SQL2034N Die Adresse des Parameters** *parm* **ist ungültig.**

**Erläuterung:** Das Anwendungsprogramm verwendete eine Adresse, die für diesen Parameter ungültig ist. Die Adresse verweist auf einen nicht zugeordneten Puffer,

oder die Zeichenfolge im Puffer hat kein Nullabschlusszeichen.

**Benutzeraktion:** Stellen Sie sicher, dass eine gültige Adresse im Anwendungsprogramm verwendet wird und die Eingabezeichenfolge über ein Nullabschlusszeichen verfügt.

## **SQL2035N Die Warnungsbedingung** *warn* **wurde festgestellt, während das Dienstprogramm im Modus** *No interrupt* **ausgeführt wurde.**

**Erläuterung:** Die aufrufende Anwendung rief das Dienstprogramm im Modus *No interrupt* auf. Während der Ausführung der Operation wurde eine Warnbedingung festgestellt.

**Benutzeraktion:** Wiederholen Sie die Operation ohne Angabe von *No interrupt* im Parameter *callerac*, oder ergreifen Sie entsprechende Maßnahmen, um die Warnungsbedingung zu vermeiden. Wiederholen Sie die Operation.

## **SQL2036N Der Pfad für die Datei oder Einheit** *pfad/einheit* **ist ungültig.**

**Erläuterung:** Die Anwendung, die das Dienstprogramm aufruft, enthält einen ungültigen Quellenoder Zielpfad. Möglicherweise ist der Pfad oder die Einheit nicht vorhanden bzw. wurde falsch eingegeben.

**Benutzeraktion:** Wiederholen Sie den Dienstprogrammbefehl unter Verwendung einer gültigen Pfad- bzw. Einheitenangabe.

#### **SQL2037N TSM konnte nicht geladen werden.**

**Erläuterung:** In einem Aufruf für ein Datenbankdienstprogramm wurde TSM als Ziel bzw. Quelle für die Sicherung angegeben. Es wurde versucht, den TSM-Client zu laden. Dabei war entweder der TSM-Client im System nicht verfügbar, oder in der Ladeprozedur wurde ein Fehler festgestellt.

**Benutzeraktion:** Stellen Sie sicher, dass TSM auf dem System verfügbar ist. Wiederholen Sie anschließend den Befehl, oder wiederholen Sie den Befehl ohne Verwendung von TSM.

## **SQL2038N Bei der Verarbeitung trat ein Datenbanksystemfehler** *fehlercode* **auf.**

**Erläuterung:** Während der Ausführung eines der Dienstprogramme wurde ein Datenbanksystemfehler festgestellt.

**Benutzeraktion:** Weitere Informationen können über den Fehlercode in der Nachricht abgerufen werden. Beheben Sie den Fehler, und wiederholen Sie den Befehl.

## **SQL2039N Die Anwendung, die das Dienstprogramm aufrief, wurde beendet.**

**Erläuterung:** Die Anwendung, die das Dienstprogramm aufrief, wurde beendet. Die Anwendungsseite des Dienstprogramms befindet sich im selben Prozess wie die aufrufende Anwendung und wird daher mit der Anwendung beendet. Die Agentenseite des Dienstprogramms wird dadurch ebenfalls beendet.

**Benutzeraktion:** Wiederholen Sie den Befehl, nachdem festgestellt wurde, warum die Anwendung beendet wurde.

# **SQL2040N Der Parameter für den Aliasnamen der Datenbank** *aliasname-der-datenbank***ist ungültig oder wurde nicht angegeben.**

**Erläuterung:** Die Anwendung, die das Dienstprogramm BACKUP oder RESTORE aufrief, enthielt einen ungültigen Aliasnamen der Datenbank. Der Aliasname kann 1 bis 8 Byte lang sein und die Zeichen müssen im Basiszeichensatz des Datenbankmanagers enthalten sein.

**Benutzeraktion:** Wiederholen Sie den Befehl BACKUP oder RESTORE mit einem gültigen Aliasnamen der Datenbank.

**SQL2041N Die angegebene Puffergröße ist ungültig. Die Puffergröße muss mit 0 angegeben werden oder zwischen 8 und 16384 liegen (jeweils einschließlich).**

**Erläuterung:** Die Anwendung, die das Dienstprogramm aufrief, übergab einen ungültigen Parameter für die Puffergröße. Anhand der Puffergröße wird die interne Puffergröße ermittelt. Der Wert entspricht der Anzahl der 4-KB-Seiten, die für diesen Puffer zugeordnet werden. Der Wert muss mit 0 angegeben werden oder zwischen 8 und 16384 liegen (jeweils einschließlich).

Wird das Dienstprogramm BACKUP oder RESTORE ausgeführt, wird bei einem Wert von 0 die Standardpuffergröße verwendet, die in der Konfigurationsdatei des Datenbankmanagers definiert ist.

Wenn es sich bei dem Zieldatenträger um eine Diskette handelt, muss die Puffergröße kleiner als die Diskettengröße sein.

**SQL2042W Achtung! E/A-Fehler** *fehler* **beim Zugriff auf Einheit** *einheit***. Zusätzliche Informationen (sofern verfügbar) zu diesem Fehler sind in** *zusätzliche-informationen* **enthalten. Stellen Sie sicher, dass der Datenträger richtig eingelegt und positioniert ist.**

**Erläuterung:** Von der Anwendung, die das Dienstprogramm aufrief, wurde ein E/A-Fehler festgestellt, als versucht wurde, von der Bandeinheit zu lesen bzw. auf die Bandeinheit zu schreiben. Das Dienstprogramm gibt eine Nachricht aus, so dass der Benutzer das Band richtig einlegen und positionieren kann.

Die Nachricht kann zusätzliche Informationen zur Einkreisung des Problems enthalten.

Das Dienstprogramm wartet auf eine Benutzeraktion.

**Benutzeraktion:** Legen Sie das Band richtig ein, und positionieren Sie es. Kehren Sie anschließend zum Dienstprogramm zurück, das angibt, ob die Verarbeitung fortgesetzt oder beendet wird.

Stellen Sie anhand der Fehlernachricht, der Einheit und der zusätzlichen Informationen (sofern verfügbar) den Fehler fest, und beheben Sie ihn.

# **SQL2043N Der Kindprozess oder -Thread kann nicht gestartet werden.**

**Erläuterung:** Die Kindprozesse bzw. Threads, die während der Verarbeitung eines Datenbankdienstprogramms erforderlich waren, konnten nicht gestartet werden. Es ist eventuell nicht ausreichend Speicher verfügbar, um den neuen Prozess oder Thread zu erstellen. Bei auf AIX basierenden Systemen ist möglicherweise der Wert für maxuproc, der mit dem Befehl chdev festgelegt wurde, zu niedrig. Bei Systemen unter OS/2 kann der in der Datei CONFIG.SYS definierte Wert für THREADS zu niedrig sein. Die Verarbeitung des Dienstprogramms wird gestoppt.

**Benutzeraktion:** Stellen Sie sicher, dass der Grenzwert des Systems für die Anzahl der Prozesse bzw. Threads noch nicht erreicht wurde (erhöhen Sie entweder den Grenzwert, oder reduzieren Sie die Anzahl der bereits aktiven Prozesse und Threads). Zusätzlich sollte geprüft werden, ob genügend Speicher für die Erstellung neuer Prozesse und Threads zur Verfügung steht. Wiederholen Sie den Dienstprogrammbefehl.

# **SQL2044N Beim Zugriff auf die Nachrichtenwarteschlange ist ein Fehler aufgetreten. Ursachencode:** *ursachencode*

**Erläuterung:** Während der Verarbeitung eines Datenbankdienstprogramms wurde für eine der Nachrichtenwarteschlangen ein unerwarteter Fehler bzw. eine Fehlernachricht übergeben. Liste der Ursachencodes:

- **1** Die Nachrichtenwarteschlange konnte nicht erstellt werden. Die maximal zulässige Anzahl von Nachrichtenwarteschlangen wurde unter Umständen überschritten.
- **2** Beim Lesen einer Nachrichtenwarteschlange ist ein Fehler aufgetreten.
- **3** Beim Schreiben in eine Nachrichtenwarteschlange ist ein Fehler aufgetreten.
- **4** Von einer Nachrichtenwarteschlange wurde eine ungültige Nachricht übergeben.
- **5** Beim Öffnen einer Nachrichtenwarteschlange ist ein Fehler aufgetreten.
- **6** Beim Schließen einer Nachrichtenwarteschlange ist ein Fehler aufgetreten.
- **7** Beim Abfragen einer Nachrichtenwarteschlange ist ein Fehler aufgetreten.
- **8** Beim Löschen einer Nachrichtenwarteschlange ist ein Fehler aufgetreten.

Die Verarbeitung des Dienstprogramms wird gestoppt.

**Benutzeraktion:** Stellen Sie sicher, dass die maximal zulässige Anzahl von Nachrichtenwarteschlangen nicht überschritten wurde. Reduzieren Sie ggf. die Anzahl der verwendeten Nachrichtenwarteschlangen, und wiederholen Sie den Dienstprogrammbefehl.

## **SQL2045W Achtung! Beim Schreiben auf den Datenträger** *datenträger* **trat der Fehler** *fehler* **auf.**

**Erläuterung:** Beim Schreiben auf den Datenträger *datenträger* stellte ein Prozess eines Datenbankdienstprogramms einen vom Betriebssystem gemeldeten Fehler *fehler* fest. Das Dienstprogramm kehrt zurück, so dass der Benutzer den Fehler beheben oder die Operation abbrechen kann.

Das Dienstprogramm wartet auf eine Benutzeraktion.

**Benutzeraktion:** Die Dokumentation zur Fehlerbestimmung für Ihr Betriebssystem enthält Informationen zur Fehlerbehebung. Beheben Sie die Fehlerbedingung *fehler*, Beheben Sie die Fehlerbedingung "<fehler>", und kehren Sie mit dem richtigen Parameter *callerac*, der angibt, ob die Verarbeitung fortgesetzt oder beendet wird, in das Dienstprogramm zurück.

## **SQL2048N Beim Zugriff auf das Objekt** *objekt* **trat ein Fehler auf. Ursachencode:** *ursachencode***.**

**Erläuterung:** Während der Verarbeitung eines Datenbankdienstprogramms ist beim Zugriff auf ein Objekt ein Fehler aufgetreten. Liste der Ursachencodes:

- **1** Ein ungültiges Objekt wurde festgestellt.
- **2** Eine Sperroperation für ein Objekt ist fehlgeschlagen. Die Wartezeit für Sperren hat einen Wert erreicht, der über dem in der Konfigurationsdatei für die Datenbank festgelegten Wert für das Zeitlimit liegt.
- **3** Die Freigabeoperation für ein gesperrtes Objekt ist während der Verarbeitung eines Datenbankdienstprogramms fehlgeschlagen.
- **4** Der Zugriff auf ein Objekt ist fehlgeschlagen.
- **5** Ein Datenbankobjekt ist fehlerhaft.
- **6** Das Objekt, auf das zugegriffen wird, ist ein

Tabellenbereich, und der Tabellenbereich befindet sich in einem Status, in dem die Operation nicht zulässig ist, oder mindestens ein Behälter des Tabellenbereichs ist nicht verfügbar. (Mit dem Befehl LIST TABLESPACES wird der aktuelle Status des Tabellenbereichs aufgelistet.)

- **7** Eine Löschoperation für ein Objekt ist fehlgeschlagen.
- **8** Sie versuchen, Daten in eine Tabelle zu laden/mit QUIESCE zu bearbeiten, die nicht auf dieser Partition definiert ist.

Die Verarbeitung des Dienstprogramms wird gestoppt.

**Benutzeraktion:** Ist eine Sperroperation fehlgeschlagen, muss sichergestellt werden, dass der Zeitlimitwert für Sperren in der Konfigurationsdatei der Datenbank angemessen ist. Wiederholen Sie anschließend den Dienstprogrammbefehl. Eine weitere Korrekturmöglichkeit besteht darin, die Datenbank mit Hilfe des Befehls QUIESCE in einen Wartemodus zu versetzen, um den Zugriff zu ermöglichen.

Trat der Fehler während der Verarbeitung von BACKUP auf, sollte versucht werden, die Datenbank wiederherzustellen. Wiederholen Sie anschließend den Dienstprogrammbefehl.

Trat der Fehler während der Wiederherstellung (RES-TORE oder LOAD) auf, sollte sichergestellt werden, dass das Sicherungs- oder Kopierimage richtig ist. Wiederholen Sie anschließend den Dienstprogrammbefehl.

Handelt es sich bei dem Objekt um einen Tabellenbereich und trat der Fehler während der Wiederherstellung auf, kann die API SET TABLESPACE CONTAI-NER verwendet werden, um den Tabellenbereich zu ändern, bevor der Dienstprogrammbefehl wiederholt wird.

## **SQL2054N Das Sicherungs- oder Kopierimage ist beschädigt.**

**Erläuterung:** Das Sicherungs- oder Kopierimage, die momentan verwendet wird, ist fehlerhaft.

Dies kann auch bedeuten, dass vom Wiederherstellungsdienstprogramm festgestellt wurde, dass ein komprimiertes Image nicht korrekt dekomprimiert wurde.

Die Verarbeitung des Dienstprogramms wird gestoppt.

**Benutzeraktion:** Löschen Sie das Sicherungs- oder Kopierimage, da es nicht brauchbar ist. Wiederholen Sie den Dienstprogrammbefehl unter Verwendung eines gültigen Images.

## **SQL2055N Beim Speicherzugriff aus** *zwischenspeicher* **trat ein Fehler auf.**

**Erläuterung:** Ein Datenbankdienstprogramm konnte während der Verarbeitung nicht auf den Speicher zugreifen.

Die Verarbeitung des Dienstprogramms wird gestoppt.

**Benutzeraktion:** Beenden Sie den Datenbankmanager, und starten Sie ihn neu. Wiederholen Sie anschließend den Dienstprogrammbefehl.

# **SQL2056N Beim Datenträger** *datenträger* **wurde ein ungültiger Datenträgertyp festgestellt.**

**Erläuterung:** Während der Verarbeitung eines Datenbankdienstprogramms wurde ein ungültiger Datenträgertyp festgestellt.

Die Verarbeitung des Dienstprogramms wird gestoppt.

**Benutzeraktion:** Stellen Sie sicher, dass der verwendete Datenträger vom Dienstprogramm unterstützt wird. Wiederholen Sie den Befehl unter Verwendung einer gültigen Datenträgerliste.

# **SQL2057N Der Datenträger** *datenträger* **wurde bereits von einem anderen Prozess geöffnet.**

**Erläuterung:** Der während der Verarbeitung eines Datenbankdienstprogramms angegebene Quellen- bzw. Zieldatenträger wurde bereits von einem anderen Prozess geöffnet. Das Dienstprogramm lässt für diese Operation keinen gemeinsamen Zugriff zu.

Die Verarbeitung des Dienstprogramms wird gestoppt.

**Benutzeraktion:** Stellen Sie sicher, dass der angegebene Datenträger momentan nicht benutzt wird. Wiederholen Sie den Befehl unter Verwendung einer gültigen Datenträgerliste.

# **SQL2058W Für den Datenträger** *datenträger* **wurde eine Warnung mit dem Hinweis auf das Ende des Datenträgers empfangen.**

**Erläuterung:** Während der Verarbeitung eines Datenbankdienstprogramms wurde eine Warnung ausgegeben, die besagt, dass das Ende des Datenträgers erreicht ist. Dieser Fehler kann auch dann auftreten, wenn eine ungültige Blockgröße für die Bandeinheit angegeben wurde.

Das Dienstprogramm wartet auf eine Benutzeraktion.

**Benutzeraktion:** Korrigieren Sie die Bedingung für das Medienende und kehren Sie mit dem richtigen Aktionsparameter für das aufrufende Programm zum Dienstprogramm zurück. Mit diesem Aktionsparameter wird dem Dienstprogramm mitgeteilt, ob die Verarbeitung fortgesetzt oder beendet werden soll.

Die Blockgröße der Bandeinheit (der Blockungsfaktor),

die zur Zeit der Wiederherstellung verwendet wurde, muss identisch sein mit der, die während der Sicherung verwendet wurde. Wurde eine variable Blockgröße verwendet, muss die verwendete Puffergröße kleinergleich der maximalen Blockgröße der Bandeinheit sein.

## **SQL2059W Für die Einheit** *einheit* **wurde die Warnung empfangen, dass die Einheit voll ist.**

**Erläuterung:** Während der Verarbeitung eines Datenbankdienstprogramms wurde eine Warnung ausgegeben, die besagt, dass auf der Einheit kein Platz mehr zur Verfügung steht.

Das Dienstprogramm wartet auf eine Benutzeraktion.

**Benutzeraktion:** Ergreifen Sie die entsprechende Maßnahme, und kehren Sie unter Verwendung des richtigen Werts für *callerac* zum Dienstprogramm zurück (mit dem Parameter *callerac* wird dem Dienstprogramm mitgeteilt, ob die Verarbeitung fortgesetzt oder beendet werden soll).

# **SQL2060W Die Einheit** *einheit* **ist leer.**

**Erläuterung:** Während der Verarbeitung eines Datenbankdienstprogramms wurde eine leere Einheit festgestellt. Das Dienstprogramm wartet auf eine Benutzeraktion.

**Benutzeraktion:** Legen Sie den entsprechenden Datenträger ein, und kehren Sie unter Verwendung des richtigen Werts für *callerac* zum Dienstprogramm zurück (mit dem Parameter *callerac* wird dem Dienstprogramm mitgeteilt, ob die Verarbeitung fortgesetzt oder beendet werden soll).

# **SQL2061N Der Versuch, auf den Datenträger** *datenträger* **zuzugreifen, wurde abgewiesen.**

**Erläuterung:** Während der Verarbeitung eines Datenbankdienstprogramms wurde der Zugriff auf eine Einheit oder Datei, auf TSM oder die gemeinsam benutzte Bibliothek verweigert. Die Verarbeitung des Dienstprogramms wird gestoppt.

**Benutzeraktion:** Stellen Sie sicher, dass für die Einheit, Datei, für TSM bzw. die gemeinsam benutzte Bibliothek der angeforderte Zugriff möglich ist. Wiederholen Sie anschließend den Dienstprogrammbefehl.

# **SQL2062N Beim Zugriff auf den Datenträger** *datenträger* **trat ein Fehler auf. Ursachencode:** *ursachencode*

**Erläuterung:** Es ist ein unerwarteter Fehler aufgetreten, als während der Verarbeitung eines Datenbankdienstprogramms auf eine Einheit, eine Datei, TSM oder die gemeinsame benutzte Bibliothek zugegriffen wurde. Liste der Ursachencodes:

**1** Der Versuch, eine Einheit, eine Datei, TSM

oder die gemeinsam benutzte Bibliothek zu initialisieren, ist fehlgeschlagen.

**2** Der Versuch, die Verwendung einer Einheit, einer Datei, von TSM oder der gemeinsam benutzten Bibliothek zu beenden, ist fehlgeschlagen.

#### **Sonstige Codes**

Bei Verwendung von TSM wird dieser Fehlercode von TSM zurückgegeben.

Die Verarbeitung des Dienstprogramms wird gestoppt.

**Benutzeraktion:** Stellen Sie sicher, dass die von dem Dienstprogramm verwendete Einheit, Datei, TSM oder die gemeinsam benutzte Bibliothek verfügbar ist, und wiederholen Sie den Dienstprogrammbefehl. Kann der Befehl noch immer nicht ausgeführt werden, verständigen Sie den zuständigen Servicebeauftragten.

## **SQL2065W Die Aktion des aufrufenden Programms** *aktion-des-aufrufenden-programms* **ist nicht zulässig, da der Datenträger** *datenträger* **als einziger noch mit dem Dienstprogramm verbunden ist.**

**Erläuterung:** Die angegebene Aktion des aufrufenden Programms ist nicht zulässig, da nur noch eine Einheit mit dem Datenbankdienstprogramm verbunden ist.

**Benutzeraktion:** Beheben Sie die Fehlerbedingung "<fehler>", und kehren Sie mit dem richtigen Parameter *callerac*, der angibt, ob die Verarbeitung fortgesetzt oder beendet wird, in das Dienstprogramm zurück.

## **SQL2066N Der angegebene Tabellenbereichsname** *name* **existiert nicht in der Datenbank oder kann nicht für die Operation des Dienstprogramms verwendet werden.**

**Erläuterung:** Der Tabellenbereichsname wurde in der richtigen Syntax eingegeben, er existiert jedoch nicht in der Datenbank oder kann nicht für das Dienstprogramm verwendet werden. Wenn das verwendete Dienstprogramm ein Sicherungsprogramm (BACKUP) ist, wird der Tabellenbereich unter Umständen nicht zugelassen, da es sich um einen temporären Systemoder Benutzertabellenbereich handelt, oder um einen Tabellenbereich, der sich in einem inkonsistenten Status befindet.

**Benutzeraktion:** Überprüfen Sie den Tabellenbereichsnamen, und führen Sie das Dienstprogramm unter Verwendung des richtigen Tabellenbereichsnamens erneut  $211S$ .

**SQL2068N Das Image auf dem Datenträger** *datenträger* **ist beschädigt. Der Datenträgerkennsatz fehlt.**

**Erläuterung:** Während der Verarbeitung eines Datenbankdienstprogramms wurde ein ungültiges Image festgestellt. Vom Dienstprogramm konnte kein gültiger Datenträgerkennsatz gefunden werden. Die Verarbeitung des Dienstprogramms wird gestoppt.

**Benutzeraktion:** Wiederholen Sie den Befehl unter Verwendung richtiger Sicherungs- oder Kopierimages.

## **SQL2069N Das Image auf dem Datenträger** *datenträger* **ist beschädigt. Das Image wurde für den Aliasnamen** *aliasname-der-datenbank* **erstellt.**

**Erläuterung:** Während der Verarbeitung eines Datenbankdienstprogramms wurde ein ungültiges Image festgestellt. Das verwendete Image gehört zu einem anderen Aliasnamen. Die Verarbeitung des Dienstprogramms wird gestoppt.

**Benutzeraktion:** Wiederholen Sie den Befehl unter Verwendung richtiger Sicherungs- oder Kopierimages.

# **SQL2070N Das Image auf dem Datenträger** *datenträger* **ist beschädigt. Das Image enthält die Zeitmarke** *zeitmarke***.**

**Erläuterung:** Während der Verarbeitung eines Datenbankdienstprogramms wurde ein ungültiges Image festgestellt. Das verwendete Image gehört zu einer BACKUP- bzw. COPY-Operation mit einer anderen Zeitmarke. Die Verarbeitung des Dienstprogramms wird gestoppt.

**Benutzeraktion:** Wiederholen Sie den Befehl unter Verwendung richtiger Sicherungs- oder Kopierimages.

# **SQL2071N Beim Zugriff auf die gemeinsam benutzte Bibliothek** *name-der-gemeinsambenutzten-bibliothek* **trat ein Fehler auf. Ursachencode:** *ursachencode*

**Erläuterung:** Während der Verarbeitung eines Datenbankdienstprogramms trat beim Zugriff auf eine gemeinsam benutzte Bibliothek ein unerwarteter Fehler auf. Liste der Ursachencodes:

- **1** Es wurde ein ungültiger Pfad für eine gemeinsam benutzte Bibliothek festgestellt.
- **2** Die gesicherte gemeinsam benutzte Bibliothek konnte nicht geladen werden.
- **3** Beim Entladen der gemeinsam benutzten Bibliothek ist ein Fehler aufgetreten.

Die Verarbeitung des Dienstprogramms wird gestoppt.

**Benutzeraktion:** Stellen Sie sicher, dass die gemeinsam benutzte Bibliothek gültig ist. Wiederholen Sie den Datenbankdienstprogrammbefehl, bzw. verwenden Sie einen anderen unterstützten Datenträger.

**SQL2072N Die gemeinsam benutzte Bibliothek** *name-der-gemeinsam-benutzten-bibliothek* **kann nicht gebunden werden. Ursachencode:** *ursachencode***.**

**Erläuterung:** Während der Verarbeitung eines Datenbankdienstprogramms trat beim Binden der gemeinsam benutzten Bibliothek ein Fehler auf. Die Verarbeitung des Dienstprogramms wird gestoppt.

**Benutzeraktion:** Notieren Sie den Ursachencode, der von dem in der Nachricht angegebenen Fremdprogramm übergeben wurde, und führen Sie (falls möglich) die entsprechenden Korrekturmaßnahmen durch. Wiederholen Sie den Befehl unter Verwendung einer gültigen gemeinsam benutzten Bibliothek, oder verwenden Sie einen anderen unterstützten Datenträger.

## **SQL2073N Die DATALINK-Verarbeitung ist aufgrund von internen Problemen auf dem Datenbankserver oder beim DB2 Data Links Manager fehlgeschlagen.**

**Erläuterung:** Beim Verarbeiten der DATALINK-Werte trat ein unerwarteter Fehler auf.

**Benutzeraktion:** Wiederholen Sie den Befehl. Bleibt der Fehler bestehen, führen Sie einen Systemabschluss durch, starten Sie DB2 sowie die DB2 Data Links Manager erneut, und wiederholen Sie den Befehl.

Das Dienstprogramm RESTORE kann die DATALINK-Verarbeitung durch die Angabe von WITHOUT DATA-LINK verhindern.

## **SQL2074N Die DATALINK-Verarbeitung ist aufgrund von internen Problemen auf dem Datenbankserver fehlgeschlagen.**

**Erläuterung:** Beim Verarbeiten der DATALINK-Werte trat ein unerwarteter Fehler auf.

**Benutzeraktion:** Wiederholen Sie den Befehl. Bleibt der Fehler bestehen, führen Sie einen Systemabschluss durch, starten Sie das System und DB2 erneut, und wiederholen Sie den Befehl nochmals.

Das Dienstprogramm RESTORE kann die DATALINK-Verarbeitung durch die Angabe von WITHOUT DATA-LINK verhindern.

## **SQL2075N Die DATALINK-Verarbeitung ist aufgrund von internen Problemen beim DB2 Data Links Manager fehlgeschlagen.**

**Erläuterung:** Beim Verarbeiten der DATALINK-Werte trat ein unerwarteter Fehler auf.

**Benutzeraktion:** Wiederholen Sie den Befehl. Bleibt der Fehler bestehen, führen Sie einen Systemabschluss durch, starten Sie die DB2 Data Links Manager erneut, und wiederholen Sie den Befehl.

Das Dienstprogramm RESTORE kann die DATALINK-Verarbeitung durch die Angabe von WITHOUT DATA-LINK verhindern.

## **SQL2076W Der DB2 Data Links Manager** *servername* **war nicht in der Datenbank registriert.**

**Erläuterung:** Der DB2 Data Links Manager *servername* wurde nicht mit dem Befehl ADD DATALINKS MANAGER in der Datenbank registriert.

**Benutzeraktion:** Weitere Einzelheiten zu den Gründen für das Fehlschlagen des Befehls ADD DATALINKS MANAGER finden Sie im Protokoll mit Benachrichtigungen für die Systemverwaltung.

**SQL2077W Die Abstimmung wurde erfolgreich auf den verfügbaren Data Links Managers ausgeführt. Für die nicht verfügbaren Data Links Managers steht die Abstimmung noch an. Weitere Informationen enthält das Protokoll mit Benachrichtigungen für die Systemverwaltung.**

**Erläuterung:** Einige oder alle der Data Links Managers, auf die in den Tabellendaten verwiesen wird, waren während der Abstimmung nicht verfügbar. Die Abstimmung wurde erfolgreich auf den verfügbaren Data Links Managers ausgeführt. Die Tabelle wird in den Status 'DRP' (DataLink Reconcile Pending) versetzt, da die Abstimmung auf nicht verfügbaren DB2 Data Links Managers noch ansteht.

**Benutzeraktion:** Die Tabelle wird aus dem Status 'DRP' genommen, wenn die Abstimmung erfolgreich auf allen Data Links Managers ausgeführt wurde, auf die in den Tabellendaten verwiesen wird. Aktivieren Sie die nicht verfügbaren Data Links Managers, und führen Sie die Abstimmung erneut aus.

#### **SQL2078N Der DB2 Data Links Manager konnte nicht erfolgreich hinzugefügt oder gelöscht werden. Ursachencode:** *ursachencode***.**

**Erläuterung:** Der DB2 Data Links Manager konnte nicht hinzugefügt oder gelöscht werden (siehe Ursachencode).

- **01** Der hinzugefügte DB2 Data Links Manager ist bereits in der Datenbank registriert.
- **02** Der gelöschte DB2 Data Links Manager ist nicht in der Datenbank registriert.
- **03** Der Konfigurationsparameter des Datenbankmanagers DATALINKS ist auf NO gesetzt.
- **04** In der Datenbank ist bereits die maximal zulässige Anzahl von DB2 Data Links Managers registriert.

**Benutzeraktion:** Ergreifen Sie eine dem Ursachencode entsprechende Maßnahme:

- **01** Versuchen Sie nicht, den DB2 Data Links Manager mehr als einmal hinzuzufügen.
- **02** Versuchen Sie nicht, einen nicht registrierten DB2 Data Links Manager zu löschen.
- **03** Setzen Sie den Konfigurationsparameter des Datenbankmanagers DATALINKS mit dem Befehl UPDATE DATABASE MANAGER CONFIGURATION auf YES und wiederholen Sie die Operation.
- **04** Versuchen Sie nicht, mehr als die maximal zulässige Anzahl von DB2 Data Links Managers hinzuzufügen.
- **SQL2079N Von der gemeinsam benutzten Bibliothek** *name-der-gemeinsam-benutzten-bibliothek* **wurde ein Fehler gemeldet. Rückkehrcode:** *rückkehrcode***.**

**Erläuterung:** Während der Verarbeitung eines Datenbankdienstprogramms wurde von einer gemeinsam benutzten Bibliothek ein Fehler gemeldet. Der angezeigte Rückkehrcode stimmt mit einem der gültigen Rückkehrcodes der Lieferanten-API überein. Die Verarbeitung des Dienstprogramms wird gestoppt.

Mögliche API-Rückkehrcodes:

**3** DB2 und das Produkt eines anderen Lieferanten sind nicht kompatibel.

# **SQL2100 - SQL2199**

**SQL2150W Die im Sicherungsimage enthaltenen Tabellenbereiche wurden wiederhergestellt. Je nach Anforderung des Aufrufers wurden einer oder mehrere dieser Tabellenbereiche übersprungen.**

**Erläuterung:** Es wurde ein Befehl RESTORE DATA-BASE abgesetzt. Der Benutzer hat möglicherweise angegeben, dass nur eine Untergruppe der Tabellenbereiche im Sicherungsimage wiederhergestellt werden sollten.

**Benutzeraktion:** Keine Maßnahme erforderlich.

**SQL2154N RESTORE schlug fehl. Die Sicherung, die zum Wiederherstellen des Tabellenbereichs bzw. der Tabellenbereiche verwendet wurde, ist nicht der aktuellen Protokollsequenz für die Datenbank zugeordnet.**

**Erläuterung:** Zum Wiederherstellen von Tabellenbereichen muss die Sicherung während der aktuellen Protokollsequenz der Datenbank erfolgt sein. Die Protokolldateisequenz wird durch die Datenbank bestimmt, die zuvor wiederherstellt wurde, oder durch die Protokolldateien, die verarbeitet wurden. Darüber hinaus muss die Sicherung erfolgt sein, nachdem die

- **4** Es wurde eine ungültige Aktion angefordert.
- **8** Es wurde eine ungültige Benutzer-ID angegeben.
- **9** Es wurde ein ungültiges Kennwort angegeben.
- **10** Es wurden ungültige Optionen angegeben.
- **12** Es wurde eine ungültige Einheitenkennung angegeben.
- **13** Es wurde eine ungültige Puffergröße angegeben.
- **30** Beim Produkt eines anderen Lieferanten ist ein schwer wiegender Fehler aufgetreten.

#### **Sonstige Codes**

Vom Produkt eines anderen Lieferanten wurde ein bestimmter schwer wiegender Fehler zurückgegeben.

**Benutzeraktion:** Stellen Sie sicher, dass die gemeinsam benutzte Bibliothek gültig ist. Führen Sie die notwendigen Fehlerberichtigungen auf Grundlage des Rückkehrcodes der Lieferanten-API und des entsprechenden Eintrags für db2diag durch. Wiederholen Sie dann den Dienstprogrammbefehl.

Datenbank zuletzt für die aktualisierende Wiederherstellung aktiviert wurde.

Das Wiederherstellung der Tabellenbereiche wurde gestoppt.

**Benutzeraktion:** Wiederholen Sie den Befehl mit dem korrekten Sicherungsimage.

## **SQL2155W Die Datei des Wiederherstellungsprotokolls wurde geändert, seit der Befehl OPEN...SCAN abgesetzt wurde.**

**Erläuterung:** In der Datei des Wiederherstellungsprotokolls wurden Änderungen vorgenommen, seit die Datei das letzte Mal mit dem Befehl OPEN...SCAN geöffnet wurde. Die gelesenen Daten sind daher unter Umständen nicht konsistent.

**Benutzeraktion:** Ist es unerlässlich, dass von der Suchoperation konsistente Daten übergeben werden, muss die Datei des Wiederherstellungsprotokolls geschlossen werden (CLOSE RECOVERY HISTORY FILE SCAN). Wiederholen Sie anschließend den Befehl.

## **SQL2157N Für die Datei des Wiederherstellungsprotokolls ist der Befehl OPEN...SCAN bereits achtmal aktiv.**

**Erläuterung:** Es können maximal acht Suchoperationen aktiv sein. Mehr als acht aktive Abfragen sind nicht zulässig.

Der Befehl kann nicht verarbeitet werden.

**Benutzeraktion:** Führen Sie den Befehl CLOSE RECO-VERY HISTORY FILE SCAN mindestens einmal aus. Wiederholen Sie anschließend den gewünschten Befehl.

# **SQL2160W Eine fehlerhafte Datei des Wiederherstellungsprotokolls wurde ersetzt. Die Verarbeitung wurde fortgesetzt.**

**Erläuterung:** Beim Zugriff auf die Datei des Wiederherstellungsprotokolls wurde ein Fehler festgestellt. Die Datei konnte mit Hilfe einer Sekundärdatei wiederhergestellt werden. Die Verarbeitung des Dienstprogramms wird fortgesetzt.

**Benutzeraktion:** Die Verarbeitung des Dienstprogramms wird fortgesetzt. Der Benutzer sollte geeignete Maßnahmen ergreifen, damit die Protokolldatei nicht erneut fehlerhaft werden kann.

## **SQL2161N Eine fehlerhafte Datei des Wiederherstellungsprotokolls konnte nicht korrigiert werden. Die angegebene Aktion schlug fehl.**

**Erläuterung:** Beim Zugriff auf die Datei des Wiederherstellungsprotokolls wurde ein Fehler festgestellt. Die Datei konnte nicht wiederhergestellt werden. Die Verarbeitung des Dienstprogramms wird gestoppt.

**Benutzeraktion:** Die Verarbeitung kann fortgesetzt werden, wenn die Datei des Wiederherstellungsprotokolls geschlossen und der Befehl anschließend wiederholt wird. In diesem Fall wird vom Dienstprogramm eine neue Datei generiert. Alle Daten, die sich in der fehlerhaften Datei befunden haben, gehen dabei verloren. Der Benutzer sollte geeignete Maßnahmen ergreifen, damit die Protokolldatei nicht erneut fehlerhaft werden kann.

## **SQL2162N Die aktualisierende Wiederherstellung ist fehlgeschlagen, da DB2 nicht auf die Protokolldatei** *nummer-der-protokolldatei* **für Datenbank** *datenbankname* **auf Knoten** *knotennummer* **zugreifen kann.**

**Erläuterung:** DB2 kann aufgrund der bestehenden Dateiberechtigungen nicht auf die angegebene Protokolldatei zugreifen. Die aktualisierende Wiederherstellung kann nicht fortgesetzt werden.

**Benutzeraktion:** Überprüfen Sie das Dateisystem, in dem die Protokolldateien gespeichert sind. Stellen Sie sicher, dass der Exemplareigner über ausreichende Berechtigungen für den Zugriff auf die Protokolldateien verfügt.

## **SQL2163N DB2 kann kein Sicherungsimage in der Datei des Wiederherstellungsprotokolls finden, um die Datenbank bis zum vorgegebenen Zeitpunkt wiederherzustellen.**

**Erläuterung:** DB2 kann kein Sicherungsimage in der Datei des Wiederherstellungsprotokolls finden, um die Datenbank bis zum vorgegebenen Zeitpunkt wiederherzustellen. Dieser Fehler kann auftreten, wenn die Protokolldatei entfernt wurde.

**Benutzeraktion:** Versuchen Sie es mit der Angabe eines späteren Zeitpunkts. Wenn das Ende der Protokolle angegeben ist, stellen Sie sicher, dass die Protokolldatei einen Datensatz mit Sicherungsereignissen enthält.

# **SQL2165W Die Struktur SQLUHINFO stellt keine ausreichende Anzahl von TABLESPACE-Einträgen bereit.**

**Erläuterung:** Die Struktur SQLUHINFO war nicht groß genug, um den Eintrag, der übergeben werden sollte (inklusive aller TABLESPACE-Einträge), aufzunehmen. Der Wert für das Feld SQLN der Struktur SQLUHINFO sollte mindestens so groß sein wie der Wert, der für das Feld SQLD übergeben wurde.

Der Befehl kann nicht verarbeitet werden.

**Benutzeraktion:** Gleichen Sie den Wert für das Feld SQLN in der Struktur SQLUHINFO an den Wert an, der im Feld SQLD angegeben ist (dadurch wird sichergestellt, dass die Struktur SQLUHINFO die Einträge aufnehmen kann). Wiederholen Sie anschließend den Befehl.

## **SQL2170N Das Dienstprogramm fand Einträge mit identischer ID in der Datei des Wiederherstellungsprotokolls. Die Schreiboperation schlägt fehl.**

**Erläuterung:** Das Dienstprogramm fand beim Schreiben einen Eintrag mit identischer ID (sekundengleiche Zeitmarke) in der Datei des Wiederherstellungsprotokolls. Die Schreiboperation für die Datei des Wiederherstellungsprotokolls wird beendet. Der Datenbankmanager stellt die Eindeutigkeit der IDs der Dateien des Wiederherstellungsprotokolls sicher und trifft Vorkehrungen für den Fall, dass mehr als eine Anforderung pro Sekunde auftreten sollte. Es kann jedoch Fälle geben, in denen dies fehlschlägt, wenn zahlreiche Anforderungen innerhalb weniger Sekunden abgesetzt werden.

**Benutzeraktion:** Wenn die Anwendungen Dienstprogramme (beispielsweise BACKUP, QUIESCE, LOAD) ausführen, die zahlreiche Einträge in der

Protokolldatei generieren, versuchen Sie, die Anforderungen des Dienstprogramms zu dosieren, um das Problem zu vermeiden.

**SQL2171N Das Aktualisieren der Datei des Wiederherstellungsprotokolls schlug fehl, da der angegebene Objektbestandteil in der Datei nicht vorhanden ist.**

**Erläuterung:** Der Eintrag, der in der Datei des Wiederherstellungsprotokolls aktualisiert werden soll, ist in der Datei nicht vorhanden. Die Verarbeitung des Dienstprogramms wird gestoppt.

**Benutzeraktion:** Wiederholen Sie den Befehl unter Verwendung eines gültigen Eintrags.

**SQL2172W Das Dienstprogramm wurde beendet, es konnte jedoch das Ereignis aufgrund des Fehlers** *fehler* **nicht in der Datei des Wiederherstellungsprotokolls protokollieren.**

**Erläuterung:** Das Dienstprogramm stellte beim Schreiben in die Datei des Wiederherstellungsprotokolls einen Fehler fest. Diese Warnung hat jedoch keine Auswirkungen auf die Verarbeitung.

# **SQL2200 - SQL2299**

#### **SQL2200N Das Qualifikationsmerkmal für die Tabelle oder den Indexnamen ist zu lang.**

**Erläuterung:** Die Berechtigungs-ID kann 1 bis 30 Zeichen lang sein (Byte in einer MBCS-Umgebung).

Die Verarbeitung des Dienstprogramms wird gestoppt.

**Benutzeraktion:** Wiederholen Sie den Befehl mit dem richtigen Qualifikationsmerkmal.

**SQL2203N Ungültiger Tabellenname; der Tabellenname ist zu lang, es wurde nur eine Berechtigungs-ID oder kein Tabellenname angegeben, oder die Adresse für den Namen ist ungültig.**

**Erläuterung:** Der Tabellenname muss angegeben werden und kann 1 bis 128 Zeichen lang sein (Byte in einer MBCS-Umgebung). Der Tabellenname muss sich an einer gültigen Anwendungsadresse befinden.

Die Verarbeitung des Dienstprogramms wird gestoppt.

**Benutzeraktion:** Wiederholen Sie den Befehl mit dem korrekten Tabellennamen.

**Benutzeraktion:** Beseitigen Sie die Fehlerbedingung, um in Zukunft Warnungen zu verhindern.

#### **SQL2180N Es wurde eine falsche Syntax oder ein falscher Kennwortschlüssel in der Filterangabe verwendet.**

**Erläuterung:** Die definierte Filterangabe verwendet entweder eine falsche Syntax oder einen falschen Kennwortschlüssel oder beides.

**Benutzeraktion:** Sichern Sie die Diagnoseinformationen. Verständigen Sie den IBM Kundendienst.

# **SQL2181N Während der gefilterten Wiederherstellung ist ein interner Fehler aufgetreten.**

**Erläuterung:** Während der gefilterten Wiederherstellung ist ein interner Fehler aufgetreten. Die Wiederherstellung wurde beendet.

**Benutzeraktion:** Falls der Fehler beim Versuch auftrat, den Status für eine Tabelle zu ändern, versuchen Sie, den vollständigen Tabellenbereich herauszufiltern. Sichern Sie die Diagnoseinformationen. Verständigen Sie den IBM Kundendienst.

## **SQL2204N Ungültiger Parameter 'iname'; der Indexname ist zu lang, es wurde nur eine Berechtigungs-ID angegeben, oder die Adresse für den Indexnamen ist ungültig.**

**Erläuterung:** Wenn ein Index angegeben wurde, kann er 1 bis 18 Zeichen lang sein (Byte in einer MBCS-Umgebung). Der Index muss sich an einer gültigen Anwendungsadresse befinden.

Die Verarbeitung des Dienstprogramms wird gestoppt.

**Benutzeraktion:** Wiederholen Sie den Befehl mit einem gültigen Indexnamen.

## **SQL2205N Der angegebene Index ist ungültig. Ursachencode:** *ursachencode***.**

**Erläuterung:** Der angegebene Indexparameter ist für die angeforderte Operation ungültig. Liste der Ursachencodes:

- **1** Der angegebene Index ist für den Namen *schema*.*tabellenname* oder *schema*.*indexname* nicht vorhanden.
- **2** Der angegebene Index ist ein erweiterter Index. Das Dienstprogramm 'Tabelle neu organisieren' unterstützt auf Indexerweiterungen basierende Indizes nicht.
- **3** Alle für die Tabelle definierten Indizes müssen

bezüglich der folgenden Operationen für Pseudolöschung aktiviert sein: Inplace-Tabellenreorganisation, Online-LOAD in inkrementellem Modus, REORG INDEXES mit der Option CLEANUP ONLY.

- **4** Für den Befehl REORG wurde nicht der Clusterindex angegeben.
- **5** Inplace-Tabellenreorganisation ist nicht zulässig, wenn in der Tabelle räumliche Indizes vorhanden sind.
- **6** Mit der Klausel ORGANIZE BY des Befehls CREATE TABLE kann für die Reorganisation einer Tabelle, die mindestens eine Dimension aufweist, kein Index angegeben werden.

Benutzer von Systemen zusammengeschlossener Datenbanken: Diese Situation kann auch von der Datenquelle festgestellt werden.

Die Verarbeitung des Dienstprogramms oder der Operation wird beendet.

**Benutzeraktion:** Wiederholen Sie den Befehl mit einem gültigen Index oder ohne Index.

## **SQL2207N Der im Parameter für die Datendatei angegebene Pfad ist ungültig.**

**Erläuterung:** Der Parameter für die Datendatei enthält weder einen der Werte für den Standarddateipfad noch einen gültigen Nicht-Standardwert. Mögliche Ursachen:

- Der Zeiger ist nicht gültig.
- v Der Zeiger zeigt auf eine Zeichenfolge, die als Pfadangabe zu lang ist.
- v Der angegebene Pfad ist (auf dem Server) nicht gültig.
- Der Dateipfad endet nicht mit einem richtigen Trennzeichen für die Servermaschine.

Die Verarbeitung des Dienstprogramms wird gestoppt.

**Benutzeraktion:** Wiederholen Sie den Befehl mit einem gültigen Parameter für die Datendatei.

## **SQL2208N Der Tabellenbereich, der durch den Parameter für den Tabellenbereich angegeben wird, ist ungültig.**

**Erläuterung:** Der Parameter für den Tabellenbereich enthält keinen gültigen Wert. Eine der folgenden Fehlerbedingungen liegt vor:

- Der Zeiger ist ungültig.
- v Der Zeiger verweist auf eine Zeichenfolge, die zu lang für einen Tabellenbereichsnamen ist.
- v Der angegebene Tabellenbereich existiert nicht.

Die Verarbeitung des Dienstprogramms wird gestoppt.

**Benutzeraktion:** Wiederholen Sie den Befehl unter Verwendung eines gültigen Werts für den Tabellenbereichsparameter, bzw. verwenden Sie den Parameter für den Tabellenbereichsnamen nicht. In diesem Fall wird vom Dienstprogramm 'Tabelle neu organisieren' der/die Tabellenbereich(e) verwendet, in dem/denen sich die Tabelle selbst befindet.

#### **SQL2211N Die angegebene Tabelle ist nicht vorhanden.**

**Erläuterung:** Die Tabelle existiert nicht in der Datenbank. Entweder der Tabellenname oder die Berechtigungs-ID ist nicht korrekt.

Der Befehl kann nicht verarbeitet werden.

**Benutzeraktion:** Wiederholen Sie den Befehl mit einem gültigen Tabellennamen.

# **SQL2212N Die angegebene Tabelle ist eine Sicht. Das Dienstprogramm 'Tabelle neu organisieren' kann für eine Sicht nicht ausgeführt werden.**

**Erläuterung:** Das Dienstprogramm 'Tabelle neu organisieren' kann für eine Sicht nicht ausgeführt werden.

Die Verarbeitung des Dienstprogramms wird gestoppt.

**Benutzeraktion:** Wiederholen Sie den Befehl mit einem gültigen Tabellennamen.

# **SQL2213N Bei dem angegebenen Tabellenbereich handelt es sich nicht um einen Tabellenbereich für temporäre Systemtabellen.**

**Erläuterung:** Bei dem für das Dienstprogramm REORG angegebenen Tabellenbereich muss es sich um einen Tabellenbereich für temporäre Systemtabellen handeln. Der angegebene Tabellenbereich ist jedoch kein Tabellenbereich, der für die Aufnahme von temporären Systemtabellen definiert ist.

Die Verarbeitung des Dienstprogramms wird gestoppt.

**Benutzeraktion:** Wiederholen Sie den Befehl unter Angabe eines Tabellenbereichs für temporäre Systemtabellen, bzw. verwenden Sie den Parameter für den Tabellenbereichsnamen nicht. In diesem Fall wird vom Dienstprogramm REORG der/die Tabellenbereich(e) verwendet, in dem/denen sich die Tabelle selbst befindet.

## **SQL2214N Der Benutzer verfügt nicht über die Berechtigung, das Dienstprogramm REORG für die Tabelle** *name* **auszuführen.**

**Erläuterung:** Der Benutzer hat versucht, die angegebene Tabelle oder die zugehörigen Indizes zu reorganisieren, ohne über die entsprechende Berechtigung (entweder die Berechtigung SYSADM oder DBADM oder

das Zugriffsrecht CONTROL für die Tabelle) zu verfügen.

Die Verarbeitung des Dienstprogramms wird gestoppt.

**Benutzeraktion:** Führen Sie die Anmeldung als Benutzer mit der richtigen Berechtigung bzw. dem richtigen Zugriffsrecht aus, und wiederholen Sie den Dienstprogrammbefehl REORG.

## **SQL2215N Während des Festschreibens von Daten für die Datenbank ist der SQL-Fehler** *sqlcode* **aufgetreten.**

**Erläuterung:** Der Benutzer war bereits mit der Datenbank verbunden, die im Befehl für die Neuorganisation der Tabelle angegeben wurde. Ein Fehler trat auf, als Daten für die Datenbank festgeschrieben wurden.

Die Verarbeitung des Dienstprogramms wird gestoppt, ohne dass der Versuch unternommen wird, die Daten zurückzusetzen oder die Datenbankverbindung zu beenden.

**Benutzeraktion:** Lesen Sie anhand des SQLCODE (Nachrichtennummer) in der Nachricht weitere Informationen nach. Nehmen Sie die erforderlichen Änderungen vor, und wiederholen Sie den Befehl.

## **SQL2216N Während der Reorganisation einer Datenbanktabelle oder der zugehörigen Indizes ist der SQL-Fehler** *sqlcode* **aufgetreten.**

**Erläuterung:** Während der Reorganisation einer Datenbanktabelle oder der zugehörigen Indizes ist ein Fehler aufgetreten.

Die Verarbeitung des Dienstprogramms wird gestoppt.

**Benutzeraktion:** Lesen Sie anhand des SQLCODE (Nachrichtennummer) in der Nachricht weitere Informationen nach. Nehmen Sie die erforderlichen Änderungen vor, und wiederholen Sie den Befehl.

**SQL2217N Die Seitengröße des temporären Systemtabellenbereichs, der vom Dienstprogramm REORG verwendet wird, muss mit der Seitengröße des Tabellenbereichs oder der Tabellenbereiche mit den Tabellendaten (einschließlich der Spaltendaten der LONG- und/oder LOB-Typen) übereinstimmen.**

**Erläuterung:** Wenn die temporäre Systemtabelle explizit für das Dienstprogramm REORG angegeben wurde, muss die Seitengröße des Tabellenbereichs für temporäre Systemtabellen, die vom Dienstprogramm REORG verwendet wird, mit der Seitengröße des Tabellenbereichs oder der Tabellenbereiche übereinstimmen, in dem oder denen sich die Tabellendaten (einschließlich der Spaltendaten der LONG- und/oder LOB-Typen) befinden. Gegen diese Einschränkung wurde wie folgt verstoßen:

- v Die Tabellendaten befinden sich in einem Tabellenbereich, dessen Seitengröße nicht mit der des temporären Systemtabellenbereichs übereinstimmt.
- Die Tabelle enthält Spalten mit LONG- und/oder LOB-Daten, die sich in einem Tabellenbereich mit einer Seitengröße befinden, die sich von der des Tabellenbereichs für temporäre Systemtabellen und der Seitengröße der normalen Tabellendaten unterscheidet.

Wenn der Tabellenbereich für temporäre Systemtabellen für das Dienstprogramm REORG nicht angegeben wurde, hat das Dienstprogramm intern nach einem Tabellenbereich für temporäre Systemtabellen gesucht. Ein Tabellenbereich für temporäre Systemtabellen, der die gleiche Seitengröße verwendet wie die Tabellendaten, war entweder in der Datenbank nicht vorhanden oder war zu dem gegebenen Zeitpunkt nicht verfügbar.

**Benutzeraktion:** Befindet sich die neu zu organisierende Tabelle in einem Tabellenbereich mit einer Seitengröße, die sich von der Seitengröße des Tabellenbereichs mit den LONG- und/oder LOB-Daten der Tabelle unterscheidet, kann für das Dienstprogramm REORG kein temporärer Systemtabellenbereich bereitgestellt werden. Setzen Sie die Anforderung REORG erneut ab, ohne einen temporären Systemtabellenbereich anzugeben.

Wenn ein Tabellenbereich für temporäre Systemtabellen, der die gleiche Seitengröße verwendet wie die Tabellendaten, in der Datenbank nicht vorhanden ist, erstellen Sie einen Tabellenbereich für temporäre Systemtabellen mit einer Seitengröße, die der Seitengröße der Tabellendaten entspricht.

Wenn ein Tabellenbereich für temporäre Systemtabellen, der die gleiche Seitengröße verwendet wie die Tabellendaten, in der Datenbank vorhanden ist, aber zum Zeitpunkt der Ausführung des Befehls nicht verfügbar war, setzen Sie den Befehl erneut ab, wenn der Tabellenbereich für temporäre Systemtabellen verfügbar ist.

# **SQL2218N Mindestens einer der für den Befehl REORG angegebenen Parameter ist nicht kompatibel.**

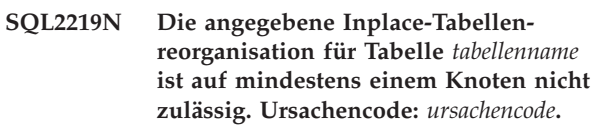

**Erläuterung:** Die Anweisung kann nicht verarbeitet werden, da sie eine Einschränkung verletzt. Einer der folgenden Ursachencodes trifft zu:

**1** Die Tabellenreorganisation kann nicht wieder aufgenommen werden, da die ursprünglichen Daten oder das Indexobjekt geändert wurde.

- **2** Für die angegebene Tabelle ist keine Reorganisation vorhanden, die wieder aufgenommen werden kann.
- **3** Zur Wiederaufnahme einer Tabellenreorganisation in einer Nicht-Clusterumgebung kann kein Index angegeben werden.
- **4** Die Tabellenreorganisation kann nicht wieder aufgenommen werden, da der ursprünglich zum Starten der Reorganisation definierte Index gelöscht wurde.
- **5** Der für RESUME angegebene Index entspricht nicht dem Index, der beim Anhalten der Tabellenreorganisation definiert wurde.
- **6** Die Tabellenreorganisation kann nicht wieder aufgenommen werden, da die Statusdatei fehlerhaft oder nicht vorhanden ist.
- **7** Beim Zugriff auf die Statusdatei ist ein E/A-Fehler aufgetreten.
- **8** Die Inplace-Tabellenreorganisation hat für die angegebene Tabelle bereits begonnen.
- **9** START ist nicht zulässig, da eine zuvor angehaltene Tabellenreorganisation nicht gestoppt wurde.
- **10** Der Befehl PAUSE oder STOP wurde bereits abgesetzt. Die angegebene Aktion ist asynchron und möglicherweise nicht sofort wirksam.
- **11** Es ist keine Tabellenreorganisation zum Anhalten oder Stoppen vorhanden.
- **12** Inplace-Tabellenreorganisation ist für Tabellen im Anfügemodus nicht zulässig.

#### **Benutzeraktion:**

- **1** Setzen Sie den Befehl STOP und dann den Befehl START ab.
- **2** Es steht keine Tabellenreorganisation aus, die wieder aufgenommen werden muss. Setzten Sie die Aktion START ab, um die angegebene Tabelle zu reorganisieren.

# **SQL2300 - SQL2399**

**SQL2300N Das Qualifikationsmerkmal für den Tabellennamen ist zu lang oder wurde nicht als Teil des Tabellennamens angegeben.**

**Erläuterung:** Der Tabellenname muss vollständig qualifiziert sein. Er muss folgendes Format haben: *berechtigungs-id.tabellenname*, wobei *berechtigungs-id* 1 bis 30 Zeichen und *tabellenname* 1 bis 128 Zeichen (Byte in MBCS-Umgebungen) lang sein kann.

Die Verarbeitung des Dienstprogramms wird gestoppt.

**Benutzeraktion:** Wiederholen Sie den Befehl mit dem

- **3** Bei der ursprünglichen Tabellenreorganisation wurde kein Index verwendet; deshalb kann für RESUME kein Index angegeben werden. Setzen Sie die Reorganisation entweder ohne Index fort, oder stoppen Sie die vorhandene Reorganisation und setzen Sie START unter Angabe eines Indexnamens ab.
- **4** Stoppen Sie die angehaltene Tabellenreorganisation und setzen Sie den Befehl START ab.
- **5** Wiederholen Sie den Befehl RESUME mit dem korrekten Index. Wenn für RESUME kein Index angegeben wurde, wird der ursprüngliche Index als Standardindex verwendet.
- **6** Stellen Sie fest, ob die Statusdatei "<tabellenbereichs-id><objekt-id>.OLR" im Datenbankverzeichnis vorhanden ist und Zugriff besteht. Wiederholen Sie dann den Befehl. Wenn die Datei beschädigt ist, stoppen Sie die Tabellenreorganisation und starten Sie sie erneut.
- **7** Stellen Sie sicher, dass für die Statusdatei "<tabellenbereichs-id><objekt-id>.OLR" Zugriff besteht, und wiederholen Sie den Befehl.
- **8** Die Befehle START und RESUME sind nicht zulässig, da die Tabellenreorganisation bereits gestartet wurde.
- **9** Die Tabellenreorganisation wurde angehalten. Nehmen Sie die Reorganisation wieder auf, oder stoppen Sie die Reorganistion und starten Sie sie erneut.
- **10** Warten Sie, bis der ursprüngliche Befehl STOP oder PAUSE vollständig beendet ist.
- **11** Stellen Sie sicher, dass die Reorganisation für die angegebene Tabelle ausgeführt wird.
- **12** Inaktivieren Sie den Einfügemodus entweder mit ALTER TABLE, oder reorganisieren Sie die Tabelle offline.

vollständig qualifizierten Tabellennamen einschließlich des korrekten Qualifikationsmerkmals.

## **SQL2301N Ungültiger Tabellenname; der Tabellenname ist zu lang, es wurde nur eine Berechtigungs-ID angegeben, oder die Adresse für den Namen ist ungültig.**

**Erläuterung:** Der Tabellenname muss vollständig qualifiziert sein und folgendes Format haben: *berechtigungsid.name*, wobei *berechtigungs-id* 1 bis 30 Zeichen und *name* 1 bis 128 Zeichen (Byte in MBCS-Umgebungen) lang sein kann. Der Tabellenname muss sich an einer

gültigen Anwendungsadresse befinden.

Die Verarbeitung des Dienstprogramms wird gestoppt.

**Benutzeraktion:** Wiederholen Sie den Befehl mit dem korrekten Tabellennamen.

**SQL2302N Ungültige Indexliste; die Adresse für die Indexliste ist ungültig, die Anzahl der Listeneinträge ist kleiner als die Anzahl der angegebenen Indizes, oder die Adresse für einen Index in der Liste ist ungültig.**

**Erläuterung:** Die Adresse für die Liste ist nicht gültig, die Anzahl der Einträge in der Liste ist kleiner als die Anzahl der angegebenen Indizes, oder die Adresse für einen Index in der Liste ist nicht gültig.

Die Verarbeitung des Dienstprogramms wird gestoppt.

**Benutzeraktion:** Wiederholen Sie den Befehl mit einer gültigen Indexliste.

#### **SQL2303N Ungültiger Parameter 'statsopt'.**

**Erläuterung:** Für den Parameter *statsopt* im Befehl RUNSTATS muss einer der folgenden Werte angegeben werden:

- v T für Basistabelle
- v I für Basisindizes
- v B für Basistabelle und Indizes
- D für Tabelle und Verteilung
- v E für Tabelle, Verteilung und Basisindizes
- X für erweiterte Indizes
- v Y für erweiterte Indizes und Basistabelle
- A für alles

Die Verarbeitung des Dienstprogramms wird gestoppt.

**Benutzeraktion:** Wiederholen Sie den Befehl mit einem gültigen Wert für den Parameter statsopt.

#### **SQL2304N Ungültiger Parameter 'sharelev'; gültige Parameter sind 'R' für Referenz oder 'C' für Ändern.**

**Erläuterung:** Der Wert für den Parameter *sharelev* im Befehl RUNSTATS muss 'R' für Referenz oder 'C' für Ändern sein.

Die Verarbeitung des Dienstprogramms wird gestoppt.

**Benutzeraktion:** Wiederholen Sie den Befehl mit einem gültigen Wert für den Parameter sharelev.

## **SQL2305N Die angegebene Tabelle ist eine Sicht. Das Dienstprogramm kann für eine Sicht nicht ausgeführt werden.**

**Erläuterung:** Mit dem Parameter *tname* wurde eine Sicht und keine Tabelle angegeben.

Die Verarbeitung des Dienstprogramms wird gestoppt.

**Benutzeraktion:** Wiederholen Sie den Befehl mit einem gültigen Wert für den Parameter tname.

#### **SQL2306N Die Tabelle oder der Index** *name* **ist nicht vorhanden.**

**Erläuterung:** Die Tabelle oder der Index, die/der durch *name* angegeben wurde, existiert nicht in der Datenbank, oder der durch *name* bezeichnete Index ist in der angegebenen Tabelle nicht definiert. Möglicherweise ist das Qualifikationsmerkmal für die Tabelle oder einen der Indizes nicht korrekt.

Die Verarbeitung des Dienstprogramms wird gestoppt.

**Benutzeraktion:** Wiederholen Sie den Befehl mit gültigen Tabellennamen und gültigen Indizes.

## **SQL2307N Die angegebene Tabelle ist eine Systemtabelle. Das Dienstprogramm RUN-STATS kann für eine Systemtabelle nicht ausgeführt werden.**

**Erläuterung:** Es ist nicht möglich, das Dienstprogramm RUNSTATS für eine Systemtabelle auszuführen.

Die Verarbeitung des Dienstprogramms wird gestoppt.

**Benutzeraktion:** Wiederholen Sie den Befehl mit einem gültigen Tabellennamen.

# **SQL2308N Das Qualifikationsmerkmal für den Indexnamen** *name* **ist zu lang oder wurde nicht als Teil des Indexnamens angegeben.**

**Erläuterung:** Der Indexname muss ein vollständig qualifizierter Name sein. Er muss folgendes Format haben: *berechtigungs-id.name*, wobei *berechtigungs-id* 1 bis 30 Zeichen und *name* 1 bis 18 Zeichen (Byte in MBCS-Umgebungen) lang sein kann.

Die Verarbeitung des Dienstprogramms wird gestoppt.

**Benutzeraktion:** Wiederholen Sie den Befehl mit einem vollständig qualifizierten Namen einschließlich des korrekten Qualifikationsmerkmals.

## **SQL2309N Der Indexname** *name* **ist ungültig. Der Name ist zu lang, oder es wurde nur ein Qualifikationsmerkmal angegeben.**

**Erläuterung:** Der Indexname muss ein vollständig qualifizierter Name sein. Er muss folgendes Format haben: *berechtigungs-id.name*, wobei *berechtigungs-id* 1 bis 30 Zeichen und *name* 1 bis 18 Zeichen (Byte in MBCS-Umgebungen) lang sein kann.

Die Verarbeitung des Dienstprogramms wird gestoppt.

**Benutzeraktion:** Wiederholen Sie den Befehl mit einem gültigen Index.

## **SQL2310N Das Dienstprogramm konnte keine Statistik generieren. Es wurde der Fehler** *sqlcode* **übergeben.**

**Erläuterung:** Ein Fehler trat auf, als das Dienstprogramm Statistikdaten abfragte.

Die Verarbeitung des Dienstprogramms wird gestoppt.

**Benutzeraktion:** Lesen Sie anhand der Nachrichtenfehlernummer weitere Informationen nach. Nehmen Sie die erforderlichen Änderungen vor, und wiederholen Sie den Befehl.

## **SQL2311N Der Benutzer verfügt nicht über die Berechtigung, das Dienstprogramm 'Statistik ausführen' für Tabelle** *name* **auszuführen.**

**Erläuterung:** Der Benutzer hat versucht, die Statistik für die angegebene Tabelle ohne die entsprechende Berechtigung (entweder die Berechtigung SYSADM oder DBADM oder die Berechtigung CONTROL für die Tabelle) auszuführen. Handelt es sich bei der in RUN-STATS angegebenen Tabelle um die Stammtabelle einer Tabellenhierarchie, handelt es sich bei dem in der Nachricht genannten Tabellennamen möglicherweise um eine untergeordnete Tabelle der angegebenen Stammtabelle.

Die Verarbeitung des Dienstprogramms wird gestoppt.

**Benutzeraktion:** Versuchen Sie nicht, das Dienstprogramm 'Statistik ausführen' ohne die entsprechende Berechtigung auszuführen.

## **SQL2312N Der Wert des Parameters 'stat\_heap\_sz' ist zu klein, um die Operation ausführen zu können. Die empfohlene Zwischenspeichergröße beträgt** *anzahl* **Seiten.**

**Erläuterung:** Die Einstellung für den Datenbankkonfigurationsparameter *stat\_heap\_sz* ist nicht groß genug für die Ermittlung der nicht einheitlichen Verteilungsstatistik für die Tabelle.

**Benutzeraktion:** Aktualisieren Sie den Datenbankkonfigurationsparameter *stat\_heap\_sz* so, dass der vorgeschlagene Wert verwendet wird. Wiederholen Sie die Operation.

**SQL2313W Alle verfügbaren Bereiche des Statistikzwischenspeichers wurden verwendet. Statistikdaten wurden für die ersten** *n1* **von insgesamt** *n2* **Zeilen gesammelt.**

**Erläuterung:** Die Einstellung für den Datenbankkonfigurationsparameter *stat\_heap\_sz* ist nicht groß genug für die Ermittlung der nicht einheitlichen Verteilungsstatistik für die Tabelle. Nur <n1> von <n2> Zeilen konnten verarbeitet werden.

**Benutzeraktion:** Erhöhen Sie den Wert des Datenbank-

konfigurationsparameters *stat\_heap\_sz* um 20 Prozent, und wiederholen Sie die Operation.

## **SQL2314W Einige Statistiken befinden sich in einem inkonsistenten Status. Die neu erstellten** *objekt1***-Statistiken sind nicht mit den vorhandenen** *objekt2***-Statistiken konsistent.**

**Erläuterung:** Die Ausführung von RUNSTATS für die Tabelle führt möglicherweise nur dazu, dass die Statistik auf Tabellenebene nicht mit der bereits vorhandenen Statistik auf Indexebene konsistent ist. Wird eine Statistik auf Indexebene beispielsweise für eine bestimmte Tabelle erstellt und wird später eine größere Anzahl Zeilen aus dieser Tabelle gelöscht, resultiert die Ausführung von RUNSTATS für diese Tabelle möglicherweise in einer Tabellenkardinalität kleiner als FIRSTKEY-CARD, was einen inkonsistenten Status bedeutet. In ähnlicher Weise führt die Ausführung von RUNSTATS für Indizes oder die Erfassung von Statistikdaten während der Indexerstellung lediglich dazu, dass die bereits vorhandene Statistik auf Tabellenebene sich in einem inkonsistenten Status befindet. Wird die Statistik auf Tabellenebene beispielsweise für eine bestimmte Tabelle erstellt und wird später eine größere Anzahl Zeilen aus dieser Tabelle gelöscht, resultiert die Ausführung von RUNSTATS für die Indizes bzw. die Erfassung von Statistikdaten während der Indexerstellung möglicherweise in Tabellenspalten mit einer COL-CARD, die größer ist als die Tabellenkardinalität.

**Benutzeraktion:** Wurde RUNSTATS nur für die Tabelle abgesetzt, führen Sie RUNSTATS auch für die Indizes aus, damit die Statistiken auf Tabellen- und Indexebene konsistent sind. Wurde RUNSTATS nur für die Indizes abgesetzt oder wurden während der Indexerstellung Statistikdaten erfasst, führen Sie RUN-STATS auch für die Tabelle aus.

**sqlcode**: 2314

**sqlstate**: 01650

## **SQL2315N Die Option USE PROFILE des Dienstprogramms RUNSTATS wurde angegeben, es ist jedoch kein Statistikprofil vorhanden.**

**Erläuterung:** Das Statistikprofil ist in der Katalogtabelle SYSIBM.SYSTABLES nicht vorhanden.

Die Verarbeitung des Dienstprogramms wird gestoppt.

**Benutzeraktion:** Zum Erstellen eines Statistikprofils verwenden Sie die Optionen SET PROFILE oder SET PROFILE ONLY. Informationen zu den Dienstprogrammoptionen finden Sie in der Dokumentation zum Dienstprogramm RUNSTATS.

**SQL2316W Das Statistikprofil hat die maximale Größe überschritten. Die Profildaten werden auf die maximale Größe abgeschnitten und in der Katalogtabelle SYSIBM.SYSTABLES gespeichert.**

**Erläuterung:** Die maximale Größe der Spalte STATIS-TICS\_PROFILE beträgt 32768 Byte. Wenn die Größe des Statistikprofils diese Angabe überschreitet, werden die Profildaten auf die maximale Größe abgeschnitten.

Die Verarbeitung des Dienstprogramms wird fortgesetzt.

# **SQL2400 - SQL2499**

**SQL2400N Der im Befehl BACKUP angegebene Typ ist nicht gültig. Gültige Typen sind 0 zur Sicherung der vollständigen Datenbank oder 1 zur Sicherung der aktuellen Änderungen.**

**Erläuterung:** Als Typ muss entweder 0 zur Sicherung der vollständigen Datenbank oder 1 zur Sicherung der aktuellen Änderungen angegeben werden.

Die Verarbeitung des Dienstprogramms wird gestoppt.

**Benutzeraktion:** Wiederholen Sie den Dienstprogrammbefehl mit dem korrekten Typ.

**SQL2401N Der Befehl 'Nur Änderungen' kann erst ausgeführt werden, nachdem die gesamte Datenbank gesichert wurde. Als Typ muss 0 angegeben werden.**

**Erläuterung:** Die Sicherung der Änderungen wurde angefordert, ohne dass zuvor die Sicherung der gesamten Datenbank angefordert wurde, oder eine interne Datei wurde so zerstört, dass das Dienstprogramm BACKUP nicht feststellen kann, ob eine Sicherung der gesamten Datenbank ausgeführt wurde. Der Befehl 'Nur Änderungen sichern' kann erst verwendet werden, nachdem die gesamte Datenbank gesichert wurde.

Die Verarbeitung des Dienstprogramms wird gestoppt.

**Benutzeraktion:** Wiederholen Sie den Dienstprogrammbefehl mit dem korrekten Typ.

# **SQL2403N Der Benutzer verfügt nicht über die Berechtigung, das Dienstprogramm für die Datenbank auszuführen.**

**Erläuterung:** Der Benutzer hat versucht, ein Datenbankdienstprogramm auszuführen, ohne dass er über die Berechtigung SYSADM oder DBADM verfügt.

Die Verarbeitung des Dienstprogramms wird gestoppt.

**Benutzeraktion:** Versuchen Sie nicht, das Dienstprogramm ohne die entsprechende Berechtigung auszuführen.

**Benutzeraktion:** Prüfen Sie das Statistikprofil in der Spalte STATISTICS\_PROFILE der Katalogtabelle SYS-IBM.SYSTABLES. Wenn das vorhandene Statistikprofil nicht gewünscht wird, führen Sie das Dienstprogramm RUNSTATS erneut aus, und geben Sie die Option UPDATE PROFILE oder UPDATE PROFILE ONLY an, um das Profil zu modifizieren. Informationen zu den Dienstprogrammoptionen finden Sie in der Dokumentation zum Dienstprogramm RUNSTATS.

## **SQL2404N Auf dem Zieldatenträger für die Sicherung ist kein Platz mehr vorhanden. Auf dem Zieldatenträger müssen mindestens** *anzahl* **Byte frei sein.**

**Erläuterung:** Auf dem Zieldatenträger befindet sich nicht genügend Speicher, um ein internes Unterverzeichnis und eine Informationsdatei zu erstellen.

Die Verarbeitung des Dienstprogramms wird gestoppt.

**Benutzeraktion:** Stellen Sie einen Datenträger für die Sicherung bereit, der über einen freien Speicherbereich von mindestens der angegebenen Byteanzahl verfügt. Wiederholen Sie den Befehl.

## **SQL2405N Die Sicherung (BACKUP) kann nicht durchgeführt werden, da die Datenbank zuvor nicht vollständig zurückgeschrieben wurde (RESTORE).**

**Erläuterung:** Die Datenbank befindet sich aufgrund eines Systemabsturzes während einer RESTORE-Operation bzw. aufgrund einer abnormal beendeten RES-TORE-Operation in einem nicht konsistenten Zustand.

Die Verarbeitung des Dienstprogramms wird gestoppt.

**Benutzeraktion:** Wiederholen Sie den Befehl RES-**TORE** 

## **SQL2406N Die Sicherung (BACKUP) kann nicht durchgeführt werden, da eine aktualisierende Wiederherstellung der Datenbank erforderlich ist.**

**Erläuterung:** Die Sicherung ist fehlgeschlagen, da die Datenbank nicht konsistent ist.

Die Verarbeitung des Dienstprogramms wird gestoppt.

**Benutzeraktion:** Führen Sie den Befehl ROLL-FORWARD aus, um die Datenbank verwendbar zu machen. Wiederholen Sie anschließend den Befehl BACKUP.

**SQL2407N Beim Lesen der Datei** *name* **ist ein E/A-Fehler aufgetreten. Die Sicherung (BACKUP) kann nicht durchgeführt werden, da nicht festgestellt werden kann, ob das Zurückschreiben (RES-TORE) beendet wurde.**

**Erläuterung:** Die angegebene Datei kann aufgrund eines E/A-Fehlers nicht gelesen werden. Da die Datei existiert, ist der Befehl BACKUP oder RESTORE noch nicht beendet worden. Bei erfolgreicher Beendigung dieses Prozesses wird diese Datei gelöscht.

Die Verarbeitung des Dienstprogramms wird gestoppt.

**Benutzeraktion:** Stellen Sie fest, welcher Prozess zuvor ausgeführt wurde. Löschen Sie die angegebene Datei, und wiederholen Sie den vorigen Befehl.

#### **SQL2408W Die Datenbank wurde gesichert; beim Löschen der Datei** *name* **ist jedoch der E/A-Fehler** *fehler* **aufgetreten.**

**Erläuterung:** Der Befehl BACKUP wurde erfolgreich ausgeführt. Aufgrund eines E/A-Fehlers wurde die angegebene Datei nicht gelöscht.

Die Verarbeitung des Dienstprogramms ist abgeschlossen.

**Benutzeraktion:** Versuchen Sie, die in der Nachricht angegebene Datei zu löschen.

#### **SQL2409N Bei der Durchführung der Sicherung (BACKUP) der aktuellen Änderungen muss das zuletzt erstellte Sicherungsimage verwendet werden.**

**Erläuterung:** Der Benutzer hat versucht, nur die Änderungen zu sichern. Das angegebene Sicherungsimage entspricht jedoch nicht der zuletzt ausgeführten Sicherung, oder die vorige Sicherung der Änderungen ist fehlgeschlagen.

Die Verarbeitung des Dienstprogramms wird gestoppt.

**Benutzeraktion:** Ermitteln Sie das zuletzt erstellte Sicherungsimage, und wiederholen Sie den Befehl. Wenn das zuletzt erstellte Sicherungsimage nicht ermittelt werden kann oder wenn die vorige Sicherung der Änderungen fehlgeschlagen ist, wiederholen Sie den Befehl für eine Sicherung der gesamten Datenbank und nicht nur für eine Sicherung der Änderungen.

**SQL2410N Der Befehl 'Nur Änderungen' kann nicht ausgeführt werden, wenn eine aktualisierende Wiederherstellung der Datenbank durchgeführt wird oder die Datenbank über einen Benutzer-Exit (user exit) gesichert wird.**

**Erläuterung:** Laut Anforderung sollten mit der aktuellen Sicherung 'Nur Änderungen' gesichert werden, obgleich die aktualisierende Wiederherstellung aktiviert

ist, oder die Sicherung sollte über einen Benutzer-Exit erfolgen.

**Benutzeraktion:** Mögliche Maßnahmen:

- v Ist für die Datenbank die aktualisierende Wiederherstellung aktiviert, führen Sie den Dienstprogrammbefehl BACKUP so aus, dass die gesamte Datenbank gesichert wird.
- Inaktivieren Sie die aktualisierende Wiederherstellung. Löschen Sie dazu die Markierungen SQL\_E-NABLE\_LOG\_RETAIN und SQL\_ENABLE\_USER\_E-XIT aus der Konfigurationsdatei der Datenbank. Führen Sie danach den Dienstprogrammbefehl BACKUP so aus, dass nur Änderungen gesichert werden.
- v Sollte die Sicherung mit Hilfe eines Benutzer-Exit-Programms erfolgen, führen Sie den Dienstprogrammbefehl BACKUP ohne Einsatz des Benutzer-Exits so aus, dass nur Änderungen gesichert werden.
- Sollte die Sicherung mit Hilfe eines Benutzer-Exit-Programms auf einer Standardeinheit erfolgen, führen Sie den Dienstprogrammbefehl BACKUP ohne Einsatz des Benutzer-Exits so aus, dass nur Änderungen gesichert werden.

## **SQL2411C Bei einem Dienstprogramm trat ein E/A-Fehler auf. Das physische Schreiben auf die Platte ist nicht möglich, oder die Platte ist voll.**

**Erläuterung:** Als das Dienstprogramm versuchte, auf die Festplatte oder Diskette zu schreiben, ist ein Betriebssystemfehler aufgetreten. Der Rückkehrcode wird im Feld SQLERRD[0] des SQL-Kommunikationsbereichs (SQLCA) angegeben.

**Benutzeraktion:** Lesen Sie den für den Fehler zurückgegebenen Rückkehrcode im Feld SQLERRD[0] des SQL-Kommunikationsbereichs (SQLCA) nach. Beheben Sie den Fehler nach Möglichkeit, und wiederholen Sie den Befehl.

## **SQL2412C Beim Ausführen eines Dienstprogramms wurde eine beschädigte Datenbankseite festgestellt.**

**Erläuterung:** Während der Ausführung des Dienstprogramms wurde eine fehlerhafte Datenbankseite gefunden. Die Datenbank befindet sich in einem unvorhersehbaren Zustand. Das Dienstprogramm kann nicht fortgesetzt werden.

**Benutzeraktion:** Notieren Sie die Nachrichtennummer (SQLCODE).

War der Trace aktiv, rufen Sie an der Eingabeaufforderung des Betriebssystems die unabhängige Trace-Einrichtung auf. Teilen Sie dann dem Kundendienst die folgenden Informationen mit:

• Fehlerbeschreibung

- SQLCODE-Wert oder Nachrichtennummer
- v SQL-Kommunikationsbereich (SQLCA), wenn möglich
- Trace-Datei, wenn möglich

## **SQL2413N Onlinesicherung ist nicht zulässig, da die Datenbank nicht wiederherstellbar ist oder eine Sicherung für die Datenbank ansteht.**

**Erläuterung:** Die Online-Sicherung kann nicht ausgeführt werden, solange die Datenbank die aktualisierende Wiederherstellung nicht protokolliert, da zum Zeitpunkt der Wiederherstellung die aktualisierende Wiederherstellung erforderlich ist. Die aktualisierende Wiederherstellung wird aktiviert, indem entweder der Datenbankkonfigurationsparameter LOGARCHMETH1 oder LOGARCHMETH2 gesetzt wird und anschließend eine Offlinesicherung der Datenbank ausgeführt wird.

**Benutzeraktion:** Führen Sie eine Offline-Sicherung durch, oder konfigurieren Sie die Datenbank für die aktualisierende Wiederherstellung, und führen Sie eine Offline-Sicherung durch, so dass nachfolgende Online-Sicherungen zulässig sind.

**SQL2414W Achtung! Der Speicherbereich auf dem Datenträger in Einheit** *einheit* **reicht nicht aus, um die Steuerinformationen der Sicherung aufzunehmen. Auf diesem Datenträger werden keine Sicherungsinformationen gespeichert.**

**Erläuterung:** Während der BACKUP-Operation wurde ein neuer Datenträger eingelegt und positioniert, nachdem auf einem oder mehreren Bändern kein Speicherbereich mehr vorhanden war. Auf diesem Datenträger ist nicht genügend Speicherbereich vorhanden, um die Steuerinformationen der Sicherung zu speichern; der Datenträger sollte daher nicht bei der RESTORE-Operation verwendet werden.

**Benutzeraktion:** Legen Sie einen neuen Datenträger ein, oder positionieren Sie den aktuellen Datenträger neu, um genügend Speicherbereich für diesen Kennsatz bereitzustellen. Kehren Sie anschließend unter Verwendung des richtigen Werts für *callerac* zum Dienstprogramm zurück (mit diesem Parameter wird dem Dienstprogramm mitgeteilt, ob die Verarbeitung fortgesetzt oder beendet werden soll).

## **SQL2416W Achtung! Die Einheit** *einheit* **ist voll. Kein Speicherbereich mehr auf Einheit "<einheit>" vorhanden; einen neuen Datenträger einlegen.**

**Erläuterung:** Auf dem Band, das vom Dienstprogramm verwendet wird, ist kein Platz mehr vorhanden.

**Benutzeraktion:** Legen Sie ein anderes Band ein, und setzen Sie die Operation fort. Wählen Sie dabei den

Wert für den Parameter *callerac* so, dass die Verarbeitung fortgesetzt wird.

#### **SQL2417N Das Archivprotokoll ist nicht zulässig bei nicht wiederherstellbaren Datenbanken.**

**Erläuterung:** Der Archivprotokollbefehl kann nur bei Datenbanken verwendet werden, die sich im wiederherstellbaren Modus befinden. Eine Datenbank ist im wiederherstellbaren Modus, wenn LOGARCHMETH1 auf DISK, TSM, VENDOR, USEREXIT oder LOGRE-TAIN gesetzt wurde oder wenn LOGARCHMETH2 auf DISK, TSM oder VENDOR gesetzt wurde.

**Benutzeraktion:** Stellen Sie sicher, dass die angegebene Datenbank sich im wiederherstellbaren Modus befindet, und wiederholen Sie den Befehl.

## **SQL2418N Die für BACKUP angegebene Datenbank ist nicht vorhanden.**

**Erläuterung:** Die Datenbank, die im Parameter *dbase* des Befehls BACKUP angegeben war, konnte nicht gefunden werden.

**Benutzeraktion:** Stellen Sie sicher, dass der richtige Aliasname der Datenbank für das Dienstprogramm BACKUP angegeben wurde und dass die Datenbank für diesen Aliasnamen vorhanden ist. Wiederholen Sie den Befehl mit dem richtigen Aliasnamen.

## **SQL2419N Kein Speicherbereich mehr auf der Zielplatte** *platte* **vorhanden.**

**Erläuterung:** Während der Verarbeitung eines Datenbankdienstprogramms war die Speicherkapazität des Zieldatenträgers erschöpft. Die Verarbeitung des Dienstprogramms wurde abgebrochen und die Ausgabe wurde gelöscht.

**Benutzeraktion:** Stellen Sie sicher, dass für das Dienstprogramm genügend Speicherplatz zur Verfügung steht, oder leiten Sie die Ausgabe zu einem anderen Speichermedium (beispielsweise zu einem Band) um.

Auf UNIX-Systemen kann diese Fehlerbedingung, dass der Datenträger voll ist, durch die Überschreitung der für die aktuelle Benutzer-ID zulässigen maximalen Dateigröße verursacht werden. Verwenden Sie den Befehl chuser, um die Definition für fsize (Dateigröße) zu aktualisieren. Eventuell muss das System erneut gestartet werden.

Auf anderen Systemen kann die Fehlerbedingung, dass der Datenträger voll ist, durch die Überschreitung der für das aktuelle Betriebssystem zulässigen maximalen Dateigröße verursacht werden. Leiten Sie die Ausgabe zu einem anderen Speichermedium (beispielsweise zu einem Band) oder auf mehrere Laufwerke um.

## **SQL2420N Nicht ausreichend Speicherbereich auf Einheit** *einheit***, um den Anfangskennsatz der Sicherung zu speichern.**

**Erläuterung:** Während der BACKUP-Operation muss ein Anfangskennsatz der Sicherung am Anfang des Sicherungsimages erstellt werden. Dieser Kennsatz muss auf ein Band passen, wenn die Sicherung auf Band erfolgt. Es ist nicht ausreichend Platz auf dem Band vorhanden, um diesen Kennsatz zu speichern.

**Benutzeraktion:** Wiederholen Sie den Befehl BACKUP, und leiten Sie die Ausgabe entweder zu einem neuen Band um, oder positionieren Sie das aktuelle Band neu, um ausreichend Platz für den Kennsatz bereitzustellen.

## **SQL2421N Die aktualisierende Wiederherstellung ist nicht aktiviert. Eine Sicherung auf Tabellenbereichsebene ist daher nicht zulässig.**

**Erläuterung:** Eine Sicherung auf Tabellenbereichsebene kann nicht durchgeführt werden, solange die Datenbank die aktualisierende Wiederherstellung nicht protokolliert. Zum Zeitpunkt der Wiederherstellung ist die aktualisierende Wiederherstellung erforderlich. Die aktualisierende Wiederherstellung wird aktiviert, indem entweder der Datenbankkonfigurationsparameter LOG-ARCHMETH1 oder LOGARCHMETH2 gesetzt wird und anschließend eine Offlinesicherung der Datenbank ausgeführt wird.

**Benutzeraktion:** Führen Sie eine Sicherung der gesamten Datenbank durch, oder konfigurieren Sie die Datenbank für die aktualisierende Wiederherstellung, und führen Sie eine Offline-Sicherung durch, so dass nachfolgende Sicherungen auf Tabellenbereichsebene zulässig sind.

## **SQL2422N Die Datenbank kann nicht mit einer früheren Version der Sicherungs-API gesichert werden, da die Positionen der Tabellenbereiche inkompatibel sind.**

**Erläuterung:** Diese Datenbank enthält mindestens einen Tabellenbereich, der an einer anderen Position definiert wurde, als das Datenbankbankverzeichnis. Dies verträgt sich mit der momentan verwendeten API nicht.

**Benutzeraktion:** Verwenden Sie die aktuelle Sicherungs-API, um die Datenbank zu sichern.

## **SQL2423N Die Datenbank kann nicht gesichert werden, da mehrere indexierte Dateien fehlen.**

**Erläuterung:** Einige der für die Sicherung erforderlichen indexierten Dateien fehlen. Diese indexierten Dateien müssen vor der Sicherung der Datenbank erneut erstellt werden.

**Benutzeraktion:** Führen Sie das Programm 'db2recri'

aus, um die fehlenden indexierten Dateien zu erstellen und den Befehl zum Sichern wiederholen.

## **SQL2424N Die Sicherung konnte nicht erfolgreich durchgeführt werden, da asynchrone Kopieroperationen auf DB2 Data Links Managern nicht vollständig sind.**

**Erläuterung:** Der TSM-Server oder der vom Lieferanten bereitgestellte Archivierungsserver ist möglicherweise nicht betriebsbereit.

**Benutzeraktion:** Stellen Sie sicher, dass sich der TSM-Server oder der vom Lieferanten gelieferte Archivierungsserver im betriebsbereiten Zustand befindet, und wiederholen Sie den Sicherungsbefehl.

# **SQL2425W Die Protokolldatei für die Online-Sicherung wurde nicht abgeschnitten.**

**Erläuterung:** Während einer Online-Sicherung werden alle gepufferten Protokollsätze zwangsweise auf den Datenträger geschrieben, und die letzte aktive Protokolldatei wird abgeschnitten. Bei der aktuellen Sicherung schlug das Abschneiden der letzten aktiven Protokolldatei fehl. Infolgedessen werden neue Protokollsätze weiterhin in die letzte, während der Sicherung verwendete Protokolldatei geschrieben.

**Benutzeraktion:** Es ist keine Maßnahme erforderlich. Die letzte aktive Protokolldatei, die während der Sicherung verwendet wurde, wird schließlich inaktiv, wenn sie gefüllt ist.

## **SQL2426N Die Datenbank wurde nicht für die Teilsicherung konfiguriert. Ursachencode:** *ursachencode***.**

**Erläuterung:** Teilsicherungen sind für einen Tabellenbereich erst dann möglich, wenn die Änderungsüberwachung für die Datenbank aktiviert wurde und für den Tabellenbereich eine Sicherung durchgeführt wurde, die keine Teilsicherung ist.

Mögliche Ursachencodes:

- 1. Der Konfigurationsparameter TRACKMOD wurde für die Datenbank nicht definiert.
- 2. Der Konfigurationsparameter TRACKMOD wurde zwar definiert, aber für mindestens einen Tabellenbereich wurde seitdem keine Sicherung mehr durchgeführt, die keine Teilsicherung ist.

**Benutzeraktion:** Ergreifen Sie eine dem Ursachencode entsprechende Maßnahme:

- 1. Aktivieren Sie die Änderungsüberwachung für die Datenbank, indem Sie den Datenbankkonfigurationsparameter TRACKMOD aktivieren und anschließend eine Datenbankgesamtsicherung durchführen.
- 2. Führen Sie eine Gesamtsicherung für den Tabellenbereich durch.
# **SQL2427N Die Plug-in-Bibliothek** *dateiname* **kann nicht gesichert werden, da sie keinen Eingangspunkt** *eingangspunkt* **enthält.**

**Erläuterung:** Es wird ein komprimiertes Sicherungsimage erstellt, in dem die Plug-in-Bibliothek enthalten ist. Die Bibliothek enthält jedoch nicht alle Funktionen, die zum Dekomprimieren des Sicherungsimages bei dessen Wiederherstellung erforderlich sind.

Die Verarbeitung des Dienstprogramms wird gestoppt.

**Benutzeraktion:** Wiederholen Sie den Befehl unter Angabe einer Bibliothek, die alle Funktionen enthält, die zum Dekomprimieren des Sicherungsimages erforderlich sind.

**SQL2428N Die Sicherung (BACKUP) wurde nicht abgeschlossen, da mindestens eine angeforderte Protokolldatei nicht abgerufen werden konnte.**

**Erläuterung:** Eine Sicherung mit Protokollen wird fehlschlagen, wenn die Protokolle, die für die erfolgrei-

# **SQL2500 - SQL2599**

**Erläuterung:** Entweder konnte das Dienstprogramm RESTORE Daten der wiederhergestellten Datenbank nicht lesen, oder es wurde nur ein Teil der Datenbank wiederhergestellt. In beiden Fällen kann die wiederhergestellte Datenbank nicht verwendet werden.

Die Datenbank kann nicht verwendet werden, und das Dienstprogramm RESTORE wird beendet.

**Benutzeraktion:** Wiederholen Sie den Befehl RES-TORE.

**SQL2502C Fehler beim Lesen der Sicherungsdateien. Der Datenträger konnte nicht gelesen werden, oder auf dem angegebenen Datenträger waren keine gültigen Sicherungsdateien enthalten.**

**Erläuterung:** Als das Dienstprogramm RESTORE versuchte, auf die Festplatte oder Diskette zu schreiben, ist ein Betriebssystemfehler aufgetreten. Die Diskette oder Platte enthält entweder keine Sicherung des Datenbankverzeichnisses oder keine Ergebnisse einer vorigen Sicherung.

Die Verarbeitung des Dienstprogramms wird gestoppt.

**Benutzeraktion:** Wenn das angegebene Eingabelaufwerk ein Diskettenlaufwerk ist, überprüfen Sie die verwendete Diskette. Wenn das Eingabelaufwerk ein Festplattenlaufwerk ist, stellen Sie sicher, dass die korrekte Festplatte verwendet wird. Wiederholen Sie den Befehl mit dem korrekten Eingabelaufwerk bzw. gegebenenche aktualisierende Wiederherstellung des Images erforderlich sind, nicht abgerufen und in das Sicherungsimage kopiert werden können.

**Benutzeraktion:** Zusätzliche Informationen zur Ursache des fehlgeschlagenen Protokollabrufversuchs finden Sie im Protokoll mit Benachrichtigungen für die Systemverwaltung. Beheben Sie den Fehler, und wiederholen Sie den Befehl.

falls mit den korrekten Disketten.

# **SQL2503N RESTORE schlug fehl. Die für die Wiederherstellung verwendete Sicherung enthielt die falsche Datenbank.**

**Erläuterung:** Der Name der Datenbank auf dem Sicherungsdatenträger entspricht nicht dem im Befehl RESTORE angegebenen Datenbanknamen. Das Dienstprogramm RESTORE kann den Namen erst dann feststellen, wenn die Datenbank wiederhergestellt wurde, weil das Sicherungsimage eines vorigen Release wiederhergestellt wurde.

Die Verarbeitung des Dienstprogramms wird gestoppt.

**Benutzeraktion:** Wenn im Befehl der falsche Datenbankname angegeben wurde, wiederholen Sie den Befehl mit dem korrekten Datenbanknamen. Wenn das angegebene Eingabelaufwerk ein Diskettenlaufwerk ist, überprüfen Sie die verwendete Diskette. Wenn das Eingabelaufwerk ein Festplattenlaufwerk ist, stellen Sie sicher, dass die korrekte Festplatte verwendet wird. Wiederholen Sie den Befehl mit dem korrekten Eingabelaufwerk bzw. gegebenenfalls mit den korrekten Disketten.

# **SQL2504W Die erste Sicherungsdiskette in Laufwerk** *laufwerk* **einlegen.**

**Erläuterung:** Das Dienstprogramm RESTORE liest die erste Sicherungsdiskette, um den Pfad des gesicherten Datenbankverzeichnisses festzustellen. Wird eine Diskette als Sicherungsdatenträger verwendet und befindet sich diese nicht im angegebenen Eingabelaufwerk, übergibt das Dienstprogramm mit dieser Nachricht die

**SQL2501C Die Datenbank wurde wiederhergestellt. Die Daten in dieser Datenbank konnten jedoch nicht verwendet werden.**

Steuerung an das aufrufende Programm. Das aufrufende Programm fragt den Benutzer ab und übergibt die Steuerung mit der Antwort des Benutzers wieder an das Dienstprogramm.

Das Dienstprogramm wartet auf die Antwort des aufrufenden Programms.

**Benutzeraktion:** Fordern Sie den Benutzer zum Einlegen der Diskette auf, und kehren Sie mit dem Parameter *callerac* zum Dienstprogramm zurück (mit diesem Parameter wird dem Dienstprogramm mitgeteilt, ob die Verarbeitung fortgesetzt oder beendet werden soll).

# **SQL2505W Achtung! Die Datenbank** *name* **befindet sich auf Laufwerk** *laufwerk***. Die Dateien dieser Datenbank werden gelöscht.**

**Erläuterung:** Wenn die Datenbank, die wiederhergestellt wird, bereits existiert, werden die zugehörigen Dateien gelöscht, bevor der RESTORE-Prozess gestartet wird. Das Dienstprogramm übergibt mit dieser Warnung die Steuerung an das aufrufende Programm. Das aufrufende Programm fragt den Benutzer ab und übergibt die Steuerung mit der Antwort des Benutzers wieder an das Dienstprogramm. Nachdem die Datenbank gelöscht wurde, kann nicht mehr auf sie zugegriffen werden.

Das Dienstprogramm wartet auf die Antwort des aufrufenden Programms.

**Benutzeraktion:** Warnen Sie den Benutzer, dass die Datenbankdateien gelöscht werden, und kehren Sie mit dem Parameter *callerac* zum Dienstprogramm zurück (mit diesem Parameter wird dem Dienstprogramm mitgeteilt, ob die Verarbeitung fortgesetzt oder beendet werden soll).

# **SQL2506W Die Datenbank wurde wiederhergestellt. Möglicherweise sind jedoch zusätzliche Dateien in der Datenbank.**

**Erläuterung:** Wenn nur Sicherungen der Änderungen ausgeführt und zwischen den einzelnen Sicherungsvorgängen Datenbankdateien gelöscht wurden, fügt das Dienstprogramm RESTORE die gelöschten Dateien wieder der Datenbank hinzu. Der RESTORE-Prozess konnte die zusätzlichen Dateien nicht löschen, da entweder ein E/A-Fehler auftrat oder die interne Verbindung zu einer intern gestoppten Datenbank fehlschlug.

Das Dienstprogramm wird erfolgreich beendet.

**Benutzeraktion:** Verwenden Sie entweder die Datenbank im jetzigen Zustand, oder versuchen Sie, sie erneut wiederherzustellen. Stellen Sie sicher, dass die Konfiguration von DB2 mit der Konfiguration der wiederhergestellten Datenbank kompatibel ist, bevor das Dienstprogramm RESTORE erneut ausgeführt wird.

# **SQL2507W Das Dienstprogramm RESTORE ist falsch für die Datenbank gebunden.**

**Erläuterung:** Da das Dienstprogramm RESTORE nicht für die Datenbank gebunden war oder das für die Datenbank gebundene Paket des Dienstprogramms nicht mit der installierten Version von DB2 kompatibel ist, wurden alle Dienstprogramme erneut für die Datenbank gebunden. Es liegt jedoch ein Zeitmarkenkonflikt zwischen der installierten Version von DB2 und dem Paket vor, so dass das Dienstprogramm und die Bindedatei nicht kompatibel sind.

Die Datenbank wird wiederhergestellt, das Dienstprogramm ist jedoch falsch an die Datenbank gebunden.

**Benutzeraktion:** Installieren Sie DB2 neu, oder wiederholen Sie die zuletzt ausgeführten Aktualisierungen. Wiederholen Sie den Dienstprogrammbefehl.

# **SQL2508N Der Parameter** *zeitmarke* **für die Zeitmarke der Datenbankwiederherstellung ist ungültig.**

**Erläuterung:** Der Parameter "<zeitmarke>" muss entweder die Angabe NULL oder einen Teil einer gültigen Zeitmarke enthalten, wobei dieser Teil aus vollständigen Komponenten einer Zeitmarke bestehen muss.

**Benutzeraktion:** Wiederholen Sie den Befehl RESTORE mit einem gültigen Wert für den Parameter "<zeitmarke>".

# **SQL2509N Ungültiger Parameter für das Datenbanklaufwerk.**

**Erläuterung:** Das angegebene Laufwerk existiert nicht, oder die Datenbank befindet sich nicht auf diesem Laufwerk oder ist nicht auf diesem Laufwerk katalogisiert. RESTORE muss den Befehl DB2UEXIT verwenden, um die Wiederherstellung der Datenbank auszuführen.

Die Verarbeitung des Dienstprogramms wird gestoppt.

**Benutzeraktion:** Wiederholen Sie den Dienstprogrammbefehl mit einem gültigen Laufwerk.

## **SQL2510N Semaphor-Fehler des Betriebssystems.**

**Erläuterung:** Ein Fehler trat beim 'wait'- oder 'post'- Semaphor auf.

Die Verarbeitung des Dienstprogramms wird gestoppt.

**Benutzeraktion:** Beenden Sie den Datenbankmanager, und starten Sie ihn neu. Wiederholen Sie anschließend den Dienstprogrammbefehl.

### **SQL2511N Das Dienstprogramm stellte beim Löschen der Datenbank den Fehler** *fehler* **fest.**

**Erläuterung:** Das Dienstprogramm konnte die Datenbank nicht löschen.

Die Verarbeitung des Dienstprogramms wird gestoppt.

**Benutzeraktion:** Lesen Sie anhand der Fehlernummer in der Nachricht weitere Informationen nach. Nehmen Sie die erforderlichen Änderungen vor, und wiederholen Sie den Befehl.

# **SQL2512N Das Dienstprogramm stellte beim Erstellen der Datenbank den Fehler** *fehler* **fest.**

**Erläuterung:** Das Dienstprogramm konnte die Datenbank nicht erstellen.

Die Verarbeitung des Dienstprogramms wird gestoppt.

**Benutzeraktion:** Lesen Sie anhand der Fehlernummer in der Nachricht weitere Informationen nach. Nehmen Sie die erforderlichen Änderungen vor, und wiederholen Sie den Befehl.

# **SQL2513N Das Dienstprogramm stellte beim Umbenennen der Datenbank den Fehler** *fehler* **fest.**

**Erläuterung:** Das Dienstprogramm konnte die Datenbank nicht umbenennen.

Die Verarbeitung des Dienstprogramms wird gestoppt.

**Benutzeraktion:** Lesen Sie anhand der Fehlernummer in der Nachricht weitere Informationen nach. Nehmen Sie die erforderlichen Änderungen vor, und wiederholen Sie den Befehl.

**SQL2514N RESTORE schlug fehl. Die für die Wiederherstellung der Datenbank verwendete Sicherung enthielt eine Datenbank mit einer Release-Nummer, die mit der installierten Version des Datenbankmanagers nicht kompatibel ist.**

**Erläuterung:** Die Release-Nummer der wiederhergestellten Datenbank ist mit der Release-Nummer der installierten Version des Datenbankmanagers nicht kompatibel.

Die Verarbeitung des Dienstprogramms wird gestoppt.

**Benutzeraktion:** Wiederholen Sie den Befehl mit einer Sicherung, die mit dem Release-Stand des Datenbankmanagers kompatibel ist.

# **SQL2515N Der Benutzer verfügt nicht über die Berechtigung, das Dienstprogramm RESTORE für die Datenbank auszuführen.**

**Erläuterung:** Der Benutzer versuchte, das Dienstprogramm RESTORE ohne die Berechtigung SYSADM auszuführen.

Die Verarbeitung des Dienstprogramms wird gestoppt.

**Benutzeraktion:** Versuchen Sie nicht, das Dienstprogramm RESTORE ohne die entsprechende Berechtigung auszuführen.

# **SQL2516N Das Dienstprogramm RESTORE kann nicht abgeschlossen werden, da mindestens eine Datenbank der Workstation gerade benutzt wird.**

**Erläuterung:** In einigen Fällen versucht das Dienstprogramm RESTORE, eine Datenbank in ein Verzeichnis zu verschieben, indem das zur Datenbank gehörige Verzeichnis umbenannt wird. Dies ist nicht möglich, solange eine der Datenbanken gerade von einem Prozess auf der Workstation verwendet wird.

Die Verarbeitung des Dienstprogramms wird gestoppt.

**Benutzeraktion:** Warten Sie, bis keine Datenbank auf der Workstation mehr verwendet wird, und wiederholen Sie den Befehl.

## **SQL2517W Die wiederhergestellte Datenbank wurde auf das aktuelle Release umgestellt. Bei der Migration wurden der SQLCODE-Wert** *sqlcode* **und die Tokens** *tokens* **zurückgegeben.**

**Erläuterung:** Die Datenbank, die wiederhergestellt wird, wurde mit einem früheren Release von DB2 gesichert. Das Dienstprogramm RESTORE stellte die Datenbank auf das Format des aktuellen Releases um.

Der Benutzer, der den Befehl RESTORE ausführte, erhält die Berechtigung DBADM für die Datenbank. Wenn andere Benutzer die Datenbank verwenden möchten, muss der Datenbankadministrator mit der Berechtigung DBADM diesen Datenbankbenutzern die entsprechenden Berechtigungen für die Datenbank zuordnen.

Das Dienstprogramm RESTORE wird erfolgreich beendet.

**Benutzeraktion:** Legen Sie vor der Verwendung der Datenbank die geeignete Benutzeraktion auf der Grundlage des SQLCODE-Werts fest, der bei der Migration zurückgegeben wurde.

## **SQL2518N RESTORE schlug fehl. Bei dem Versuch, die Datenbankkonfigurationsdatei wiederherzustellen, trat ein E/A-Fehler auf.**

**Erläuterung:** Aufgrund eines E/A-Fehlers konnte die Konfigurationsdatei der Datenbank nicht wiederhergestellt werden.

Die Verarbeitung des Dienstprogramms wird gestoppt.

**Benutzeraktion:** Prüfen Sie, ob der E/A-Fehler behoben werden kann. Wiederholen Sie den Befehl.

**SQL2519N Die Datenbank wurde wiederhergestellt, aber die wiederhergestellte Datenbank wurde nicht auf die aktuelle Version umgestellt. Es wurde der Fehler** *sqlcode* **mit den Token** *tokens* **zurückgegeben.**

**Erläuterung:** Das Sicherungsimage enthält ein voriges Release der Datenbank. Nach der Wiederherstellung der Datenbankdateien wurde versucht, die Datenbank auf das aktuelle Release umzustellen. Die Migration ist jedoch fehlgeschlagen.

Die Verarbeitung des Dienstprogramms wird fortgesetzt, die Datenbank wird jedoch nicht umgestellt.

**Benutzeraktion:** Lesen Sie anhand des SQLCODE (Nachrichtennummer) in der Nachricht weitere Informationen nach. Nehmen Sie die erforderlichen Änderungen vor, und führen Sie den Befehl MIGRATE (Umstellen) vor Verwendung der Datenbank aus.

## **SQL2520W Die Datenbank wurde wiederhergestellt. Dabei wurde die gesicherte Version der Konfigurationsdatei verwendet.**

**Erläuterung:** Beim Wiederherstellen einer Datenbank wird die aktuelle Konfigurationsdatei der Datenbank nicht immer durch die gesicherte Version ersetzt. Die aktuelle Datenbankkonfigurationsdatei konnte nicht verwendet werden. Sie wurde durch die Sicherungsversion ersetzt.

Das Dienstprogramm wurde erfolgreich beendet.

**Benutzeraktion:** Die Konfigurationsdatei der Datenbank enthält nach dem RESTORE-Prozess unter Umständen einige andere Werte. Überprüfen Sie, ob die Konfigurationsparameter auf die gewünschten Werte gesetzt wurden.

# **SQL2521W Die Datenbank wurde wiederhergestellt, es trat jedoch beim Löschen von Dateityp** *dateityp* **ein E/A-Fehler** *code* **auf.**

**Erläuterung:** Der RESTORE-Prozess wurde erfolgreich ausgeführt. Aufgrund eines E/A-Fehlers wurde die angegebene Datei nicht gelöscht.

Eine Datei mit der Erweiterung ".BRG" wird verwendet, um festzustellen, ob eine RESTORE-Operation

Eine Datei mit der Erweiterung ".BRI" speichert Informationen zum Fortschritt einer Teilrückschreibung. Die Datei befindet sich im lokalen Datenbankverzeichnis der jeweiligen Datenbank.

Der Dateiname besteht aus dem Datenbank-Token verkettet mit der Dateityperweiterung. Wenn beispielsweise der Datenbank "SAMPLE" das Datenbank-Token "SQL00001" zugeordnet wird, hat die BRI-Datei den Namen "instance/NODE0000/sqldbdir/SQL00001.BRI".

Das Dienstprogramm wurde erfolgreich beendet.

**Benutzeraktion:** Löschen Sie die .BRG- oder .BRI-Datei manuell. Wenn die Datei nicht gelöscht werden kann, benachrichtigen Sie Ihren Servicebeauftragten.

# **SQL2522N Mehr als eine Sicherungsdatei stimmt mit dem Wert im Parameter 'timestamp' überein, der für das Sicherungsimage der Datenbank angegeben wurde.**

**Erläuterung:** Der Name der Datei mit dem Sicherungsimage besteht aus einem Aliasnamen der Datenbank und einer Komponente des Parameters 'timestamp'. Ein Dateiname besteht aus dem Aliasnamen der Quellendatenbank und 'timestamp'-Parametern, die im Aufruf von RESTORE angegeben wurden. Möglicherweise wurde ein Teil eines Parameters 'timestamp' so angegeben, dass eine Übereinstimmung mit mehr als einem Namen einer Datei mit dem Sicherungsimage gefunden wurde.

**Benutzeraktion:** Wiederholen Sie die Operation, und geben Sie einen Parameter 'timestamp' an, der genügend Komponenten enthält, um eine eindeutige Übereinstimmung mit einer Sicherungsdatei zu erzielen.

**SQL2523W Achtung! Wiederherstellung in eine bestehende Datenbank, die nicht die Datenbank des Sicherungsimages ist, jedoch den gleichen Namen hat. Die Zieldatenbank wird durch die Sicherungsversion überschrieben. Die Protokolle der aktualisierenden Wiederherstellung für die Zieldatenbank werden gelöscht.**

**Erläuterung:** Der Aliasname der Datenbank und der Name der Zieldatenbank sind identisch mit dem Aliasnamen und dem Namen des Sicherungsimages. Die Datenbanknummern sind nicht identisch. Die Zieldatenbank wird durch die Sicherungsversion überschrieben. Die Protokolle der aktualisierenden Wiederherstellung für die Zieldatenbank werden gelöscht. Die aktuelle Konfigurationsdatei wird durch die Sicherungsversion überschrieben.

**Benutzeraktion:** Kehren Sie mit dem Parameter *callerac* zum Dienstprogramm zurück (mit diesem Parameter wird dem Dienstprogramm mitgeteilt, ob die Verarbeitung fortgesetzt oder beendet werden soll).

**SQL2524W Achtung! Wiederherstellung in eine bestehende Datenbank, die identisch zu sein scheint; der Aliasname** *datenbank* **der bestehenden Datenbank stimmt nicht mit dem Aliasnamen** *datenbank* **des Sicherungsimages überein. Die Zieldatenbank wird durch die Sicherungsversion überschrieben.**

**Erläuterung:** Die Datenbanknummern der Zieldatenbank und des Sicherungsimages der Datenbank sind identisch; diese Datenbanken und auch die Datenbanknamen sind identisch, die Aliasnamen der Datenbanken sind jedoch unterschiedlich. Die Zieldatenbank wird durch die Sicherungsversion überschrieben.

**Benutzeraktion:** Kehren Sie mit dem Parameter *callerac* zum Dienstprogramm zurück (mit diesem Parameter wird dem Dienstprogramm mitgeteilt, ob die Verarbeitung fortgesetzt oder beendet werden soll).

**SQL2525W Achtung! Wiederherstellung in eine bestehende Datenbank, die nicht mit der Datenbank des Sicherungsimages identisch ist; der Aliasname** *datenbank* **der bestehenden Datenbank stimmt nicht mit dem Aliasnamen** *datenbank* **des Sicherungsimages überein, die Datenbanknamen sind jedoch identisch. Die Zieldatenbank wird durch die Sicherungsversion überschrieben. Die Protokolle der aktualisierenden Wiederherstellung für die Zieldatenbank werden gelöscht.**

**Erläuterung:** Die Aliasnamen der Zieldatenbank und des Sicherungsimages der Datenbank sind nicht identisch; die Datenbanknamen sind identisch, die Datenbanknummern sind nicht identisch. Die Zieldatenbank wird durch die Sicherungsversion überschrieben. Die Protokolle der aktualisierenden Wiederherstellung für die Zieldatenbank werden gelöscht. Die aktuelle Konfigurationsdatei wird durch die Sicherungsversion überschrieben.

**Benutzeraktion:** Kehren Sie mit dem Parameter *callerac* zum Dienstprogramm zurück (mit diesem Parameter wird dem Dienstprogramm mitgeteilt, ob die Verarbeitung fortgesetzt oder beendet werden soll).

**SQL2526W Achtung! Wiederherstellung in eine bestehende Datenbank, die mit der Datenbank des Sicherungsimages identisch ist; die Aliasnamen sind identisch, der Datenbankname** *datenbankname* **der bestehenden Datenbank stimmt nicht mit dem Datenbanknamen** *datenbankname* **des Sicherungsimages überein. Die Zieldatenbank wird durch die Sicherungsversion überschrieben.**

**Erläuterung:** Die Aliasnamen der Zieldatenbank und des Sicherungsimages der Datenbank sind identisch, die Datenbanknummern sind identisch, die Datenbanknamen sind jedoch unterschiedlich. Es handelt sich um identische Datenbanken. Die Zieldatenbank wird durch die Sicherungsversion überschrieben.

**Benutzeraktion:** Kehren Sie mit dem Parameter *callerac* zum Dienstprogramm zurück (mit diesem Parameter wird dem Dienstprogramm mitgeteilt, ob die Verarbeitung fortgesetzt oder beendet werden soll).

**SQL2527W Achtung! Wiederherstellung in eine bestehende Datenbank, die nicht mit der Datenbank des Sicherungsimages übereinstimmt; der Datenbankname** *datenbankname* **der bestehenden Datenbank stimmt nicht mit dem Datenbanknamen** *datenbankname* **des Sicherungsimages überein, die Aliasnamen sind jedoch identisch. Die Zieldatenbank wird durch die Sicherungsversion überschrieben. Die Protokolle der aktualisierenden Wiederherstellung für die Zieldatenbank werden gelöscht.**

**Erläuterung:** Die Aliasnamen der Zieldatenbank und des Sicherungsimages der Datenbank sind identisch, die Datenbanknamen sind nicht identisch, die Datenbanknummern sind nicht identisch. Die Zieldatenbank wird durch die Sicherungsversion überschrieben. Die Protokolle der aktualisierenden Wiederherstellung für die Zieldatenbank werden gelöscht. Die aktuelle Konfigurationsdatei wird durch die Sicherungsversion überschrieben.

**Benutzeraktion:** Kehren Sie mit dem Parameter *callerac* zum Dienstprogramm zurück (mit diesem Parameter wird dem Dienstprogramm mitgeteilt, ob die Verarbeitung fortgesetzt oder beendet werden soll).

**SQL2528W Achtung! Wiederherstellung in eine bestehende Datenbank, die mit der Datenbank des Sicherungsimages identisch ist, der Aliasname** *datenbank* **der bestehenden Datenbank stimmt nicht mit dem Aliasnamen** *datenbank* **des Sicherungsimages überein; der Datenbankname** *datenbankname* **der bestehenden Datenbank stimmt nicht mit dem Datenbanknamen** *datenbankname* **des Sicherungsimages überein. Die Zieldatenbank wird durch die Sicherungsversion überschrieben.**

**Erläuterung:** Die Aliasnamen der Zieldatenbank und des Sicherungsimages der Datenbank und die Datenbanknamen sind nicht identisch; die Datenbanknummern sind identisch. Es handelt sich also um identische Datenbanken. Die aktuelle Datenbank wird durch die Sicherungsversion überschrieben.

**Benutzeraktion:** Kehren Sie mit dem Parameter *callerac* zum Dienstprogramm zurück (mit diesem Parameter wird dem Dienstprogramm mitgeteilt, ob die Verarbeitung fortgesetzt oder beendet werden soll).

**SQL2529W Achtung! Wiederherstellung in eine bestehende Datenbank, die nicht mit der Datenbank des Sicherungsimages identisch ist. Der Aliasname** *datenbank* **der bestehenden Datenbank stimmt nicht mit dem Aliasnamen** *datenbank* **des Sicherungsimages überein; der Datenbankname** *datenbankname* **der bestehenden Datenbank stimmt nicht mit dem Datenbanknamen** *datenbankname* **des Sicherungsimages überein. Die Zieldatenbank wird durch die Sicherungsversion überschrieben. Die Protokolle der aktualisierenden Wiederherstellung für die Zieldatenbank werden gelöscht.**

**Erläuterung:** Die Aliasnamen der Zieldatenbank und des Sicherungsimages der Datenbank sind nicht identisch, die Datenbanknamen sind nicht identisch; die Datenbanknummern sind nicht identisch. Es handelt sich also um verschiedene Datenbanken. Die aktuelle Datenbank wird durch die Sicherungsversion überschrieben. Die Protokolle der aktualisierenden Wiederherstellung für die Zieldatenbank werden gelöscht. Die aktuelle Konfigurationsdatei wird durch die Sicherungsversion überschrieben.

**Benutzeraktion:** Kehren Sie mit dem Parameter *callerac* zum Dienstprogramm zurück (mit diesem Parameter wird dem Dienstprogramm mitgeteilt, ob die Verarbeitung fortgesetzt oder beendet werden soll).

# **SQL2530N Das Sicherungsimage ist beschädigt. Die Wiederherstellung der Datenbank von diesem Sicherungsimage ist nicht möglich.**

**Erläuterung:** Das Sicherungsimage, das wiederhergestellt werden soll, ist fehlerhaft, daher kann das Datenbankimage nicht wiederhergestellt werden.

**Benutzeraktion:** Löschen Sie das Sicherungsimage. Führen Sie, wenn möglich, die Wiederherstellung mit Hilfe einer früheren Sicherung durch.

# **SQL2531N Das für die Wiederherstellung gewählte Sicherungsimage ist kein gültiges Sicherungsimage der Datenbank.**

**Erläuterung:** Die für die Wiederherstellung gewählte Datei ist kein gültiges Sicherungsimage. Entweder wurde die ausgewählte Datei beschädigt oder ein Sicherungsband ist nicht richtig positioniert.

**Benutzeraktion:** Stellen Sie fest, wo sich die richtige Sicherungsdatei befindet, und wiederholen Sie den Befehl RESTORE.

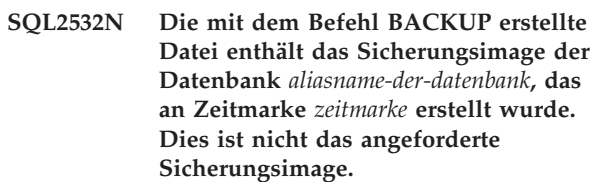

**Erläuterung:** Die für die Wiederherstellung ausgewählte Datei enthält nicht das erforderliche Sicherungsimage. Das Image gehört zu einer anderen Datenbank.

**Benutzeraktion:** Erfolgt die Wiederherstellung von Band, stellen Sie sicher, dass das richtige Band eingelegt ist. Erfolgt die Wiederherstellung bzw. das Laden von Platte, wurde die Datei wahrscheinlich umbenannt. Benennen Sie die Datei erneut um, und verwenden Sie dabei wieder den richtigen Dateinamen. Hierbei ist zu beachten, dass der Datenbankname und die Zeitmarke übereinstimmen müssen. Wiederholen Sie anschließend den Befehl.

**SQL2533W Achtung! Die mit dem Befehl BACKUP erstellte Datei in Einheit** *einheit* **enthält das Image der Datenbank** *datenbank***, das an Zeitmarke** *zeitmarke* **erstellt wurde. Dies ist nicht das angeforderte Sicherungsimage.**

**Erläuterung:** Das Sicherungsimage, das von der Bandposition gelesen wurde, enthält einen Datenträgerkennsatz, der nicht mit dem Kennsatz der ersten Datei der Sicherungsdateifolge übereinstimmt.

**Benutzeraktion:** Stellen Sie sicher, dass das Band am richtigen Sicherungsimage positioniert ist. Kehren Sie dann mit dem Parameter *callerac* zum Dienstprogramm zurück (mit diesem Parameter wird dem Dienstprogramm mitgeteilt, ob die Verarbeitung fortgesetzt oder beendet werden soll).

#### **SQL2534W Achtung! Der Datenträger in Einheit** *einheit* **ist nicht an einem gültigen Sicherungsdatenträgerheader positioniert.**

**Erläuterung:** Die von der Bandposition gelesenen Daten enthalten keinen gültigen Datenträgerkennsatz der Sicherung.

**Benutzeraktion:** Stellen Sie sicher, dass das Band richtig positioniert ist. Kehren Sie dann mit dem Parameter *callerac* zum Dienstprogramm zurück (mit diesem Parameter wird dem Dienstprogramm mitgeteilt, ob die Verarbeitung fortgesetzt oder beendet werden soll).

#### **SQL2535W Achtung! Das Ende des Datenträgers in Einheit** *einheit* **wurde erreicht. Den nächsten Quellendatenträger einlegen.**

**Erläuterung:** Das Ende des Bandes wurde erreicht, es stehen jedoch noch weitere Daten zur Verarbeitung an. Der Rest der Sicherungsquelle bzw. der Ladequelle befindet sich auf einem oder mehreren zusätzlichen Bändern.

**Benutzeraktion:** Legen Sie das in der Reihenfolge nächste Band ein, auf dem das Quellenimage gespeichert ist, und wiederholen Sie den Befehl RESTORE oder LOAD mit dem Parameter *callerac*, um anzugeben, ob die Verarbeitung fortgesetzt oder beendet werden soll.

# **SQL2536W Achtung! Das Sicherungsimage auf dem Datenträger in Einheit** *einheit* **enthält eine falsche Folgenummer. Folgenummer** *folgenummer* **wird erwartet.**

**Erläuterung:** Das Band ist an einer Sicherungsdatei positioniert, die nicht die richtige Folgenummer hat. Das Band, auf dem das Sicherungsimage gespeichert ist, muss an der Datei mit der Folgenummer *folgenummer* des Sicherungsimages positioniert werden.

**Benutzeraktion:** Positionieren Sie das Band, auf dem das Sicherungsimage gespeichert ist, an der richtigen Datei, und wiederholen Sie den Befehl RESTORE mit dem Parameter *callerac*, der angibt, ob die Verarbeitung fortgesetzt oder beendet wird.

# **SQL2537N Aktualisierende Wiederherstellung (ROLL FORWARD) ist nach RESTORE erforderlich.**

**Erläuterung:** SQLUD\_NOROLLFWD wurde für den Parameter *rst\_type* des Dienstprogramms RESTORE angegeben. Dies würde bedeuten, dass keine aktualisierende Wiederherstellung erforderlich ist, um die wiederhergestellte Datenbank verwendbar zu machen. Für die wiederherzustellende Datenbank wurde eine Online-Sicherung durchgeführt, so dass eine aktualisierende

Wiederherstellung erforderlich ist, um die Datenbank verwendbar zu machen.

**Benutzeraktion:** Wiederholen Sie den Befehl RESTORE ohne Angabe von SQLUD\_NOROLLFWD für den Parameter 'rst\_type'.

# **SQL2538N Unerwartetes Dateiende des Sicherungsimages auf dem Datenträger** *datenträger* **erreicht.**

**Erläuterung:** Beim Lesen der Sicherungsdatei zur Wiederherstellung wurde ein unerwartetes Dateiende erreicht. Das Sicherungsimage ist nicht verwendbar. Die Wiederherstellung wird abgebrochen.

**Benutzeraktion:** Wiederholen Sie den Befehl RESTORE mit einer verwendbaren Sicherungsdatei.

# **SQL2539W Achtung! Wiederherstellung in eine bestehende Datenbank, die mit der Datenbank des Sicherungsimages identisch ist. Die Datenbankdateien werden gelöscht.**

**Erläuterung:** Die Aliasnamen der Datenbanken, die Namen und Nummern der Zieldatenbank und des Sicherungsimages der Datenbank sind identisch. Es handelt sich also um identische Datenbanken. Die aktuelle Datenbank wird durch die Sicherungsversion überschrieben.

**Benutzeraktion:** Kehren Sie mit dem Parameter *callerac* zum Dienstprogramm zurück (mit diesem Parameter wird dem Dienstprogramm mitgeteilt, ob die Verarbeitung fortgesetzt oder beendet werden soll).

## **SQL2540W RESTORE wurde erfolgreich ausgeführt, es wurde jedoch eine Warnung** *warnung* **bei der Wiederherstellung der Datenbank im Modus 'No Interrupt' festgestellt.**

**Erläuterung:** Das Dienstprogramm RESTORE wurde im Modus 'No Interrupt' ausgeführt, d. h., es wurde SQLUB\_NO\_INTERRUPT oder SQLUD\_NO\_INTER-RUPT angegeben. Während der Verarbeitung wurde eine Warnung festgestellt, die jedoch nicht zu diesem Zeitpunkt zurückgegeben wurde. RESTORE wurde erfolgreich ausgeführt; die festgestellte Warnung wird nach Beendigung in dieser Nachricht angezeigt.

**Benutzeraktion:** Stellen Sie sicher, dass die Aktion, durch die diese Warnung generiert wurde, keine unerwünschte Bedingung erzeugte.

# **SQL2541W Das Dienstprogramm wurde erfolgreich ausgeführt, die Datei mit dem Sicherungsimage konnte jedoch nicht geschlossen werden.**

**Erläuterung:** Die Dienstprogramm wurde erfolgreich ausgeführt, die Datei mit dem Sicherungsimage konnte jedoch nicht geschlossen werden.

**Benutzeraktion:** Versuchen Sie, die Datei mit dem Sicherungsimage zu schließen.

**SQL2542N Es wurde keine Übereinstimmung für ein Sicherungsimage der Datenbankdatei anhand des Aliasnamens der Quellendatenbank** *datenbank-alias* **und der angegebenen Zeitmarke** *zeitmarke* **gefunden.**

**Erläuterung:** Der Name der Datei mit dem Sicherungsimage besteht aus einem Aliasnamen der Datenbank und einer Komponente des Parameters 'timestamp'. Ein Dateiname besteht aus dem Aliasnamen der Quellendatenbank und 'timestamp'-Parametern, die im Aufruf von RESTORE angegeben wurden. Im Quellenverzeichnis ist kein Dateiname vorhanden, der mit dem angegebenen Aliasnamen der Quellendatenbank und der angegebenen Zeitmarke übereinstimmt. Wenn dieser Fehler von einer automatischen Teilrückschreibung empfangen wurde, wurde ein erforderliches Image basierend auf der Zeitmarke und der Position im Datenbankprotokoll nicht gefunden.

**Benutzeraktion:** Stellen Sie sicher, dass sich das Sicherungsimage der Datenbank auf dem Quellendatenträger befindet. Wiederholen Sie die Operation, und geben Sie eine richtige Zeitmarke an.

Wenn dieser Fehler bei einer automatischen Teilrückschreibung empfangen wurde, suchen Sie im Datenbankprotokoll den entsprechenden Sicherungseintrag und stellen Sie sicher, dass die aufgeführte Position der tatsächlichen Position des Sicherungsimages entspricht. Aktualisieren Sie das Datenbankprotokoll und wiederholen Sie die Operation, so dass sich eine Übereinstimmung ergibt, oder setzen Sie den Befehl RESTORE INCREMENTAL ABORT ab, um alle Ressourcen zu bereinigen, die während der Verarbeitung erstellt wurden.

# **SQL2543N Das für die Datenbank angegebene Zielverzeichnis ist ungültig.**

**Erläuterung:** Die Anwendung, die das Dienstprogramm RESTORE aufrief, gab ein Zielverzeichnis für die neue Datenbank an, die erstellt werden soll. Entweder ist dieses Verzeichnis nicht vorhanden, oder es ist kein gültiges Verzeichnis für die Datenbankerstellung. Ein ungültiges Verzeichnis für die Datenbankerstellung hat eine Länge von mehr als 255 Zeichen.

**Benutzeraktion:** Wiederholen Sie den Befehl BACKUP oder RESTORE mit einem gültigen Zielverzeichnis.

## **SQL2544N Im Verzeichnis, in dem die Datenbank wiederhergestellt wird, ist kein Speicherbereich mehr vorhanden.**

**Erläuterung:** Während der Wiederherstellung der Datenbank war in dem Verzeichnis, in dem die Datenbank wiederhergestellt wurde, kein Speicherbereich mehr vorhanden. Die Datenbank, die wiederhergestellt wird, ist nicht verwendbar. Die RESTORE-Operation wird beendet; wenn es sich bei der wiederhergestellten Datenbank um eine neue Datenbank handelt, wird diese gelöscht.

**Benutzeraktion:** Geben Sie im Verzeichnis für die Datenbank ausreichend Speicher frei, und wiederholen Sie den Befehl RESTORE, oder geben Sie, wenn in eine neue Datenbank wiederhergestellt wird, ein Verzeichnis an, das über genügend Speicherbereich für die Datenbank verfügt.

# **SQL2545W Achtung! Das Sicherungsimage auf dem TSM-Server wird momentan auf einem austauschbaren Datenträger gespeichert. Die Zeit, die benötigt wird, um es verfügbar zu machen, ist unbekannt.**

**Erläuterung:** Auf das Sicherungsimage kann vom TSM-Server nicht unmittelbar zugegriffen werden. Der RESTORE-Prozess kann fortgesetzt und die Anforderung zum Abrufen der Daten kann an den Server übergeben werden. Die hierfür erforderliche Zeitdauer ist unbekannt.

**Benutzeraktion:** Kehren Sie mit dem Parameter *callerac*, der die Fortsetzung oder Beendigung der Verarbeitung angibt, zum Dienstprogramm zurück.

# **SQL2546N Das Image auf Datenträger** *datenträger* **ist nicht das erste Sicherungs- oder Kopierimage.**

**Erläuterung:** Bei der Wiederherstellung muss das erste Sicherungs- oder Kopierimage zuerst verarbeitet werden. Das Image, das sich auf dem Datenträger befindet, ist nicht das erste Image der Sicherungs- bzw. Kopierfolge.

Das Dienstprogramm wartet auf eine Benutzeraktion.

**Benutzeraktion:** Legen Sie den Datenträger mit dem richtigen Sicherungs- oder Kopierimage ein, und kehren Sie unter Verwendung des richtigen Werts für *callerac* zum Dienstprogramm zurück. Der Parameter *callerac* gibt an, ob die Verarbeitung fortgesetzt oder beendet wird.

## **SQL2547N Die Datenbank wurde nicht wiederhergestellt, da das Sicherungsimage von einer früheren Version stammt und eine aktualisierende Wiederherstellung erfordert.**

**Erläuterung:** Die Protokolldateiformate wurden zwischen den Releases geändert. Daher ist die aktualisierende Wiederherstellung nicht möglich.

**Benutzeraktion:** Stellen Sie die Datenbank mit der Version von DB2 wieder her, mit der die Datenbank erstellt wurde, und führen Sie eine aktualisierende Wiederherstellung bis zum Ende der Protokolle durch. Führen Sie diesmal eine vollständige Offline-Datenbanksicherung durch. Dieses neue Sicherungsimage kann unter dem neuen Release von DB2 wiederhergestellt werden.

**SQL2548N Die im Sicherungsimage** *codepage* **angegebene Datenbankcodepage ist ungültig oder wird nicht unterstützt. Die Wiederherstellungsoperation ist fehlgeschlagen.**

#### **Erläuterung:**

- 1. Das Sicherungsimage wurde möglicherweise auf einem Server mit einem aktuelleren FixPak als das auf diesem Server installierte FixPak erstellt. In diesem Fall ist es möglich, dass das Image eine aktuellere Codepage enthält, die nicht unterstützt wird.
- 2. Das Sicherungsimage ist fehlerhaft und enthält ungültige Codepageinformationen.

**Benutzeraktion:** Wenn Sie das Image eines Servers mit einem aktuelleren FixPak auf einem Server mit einem älteren FixPak wiederherstellen möchten, stellen Sie sicher, dass die Codepage von beiden Servern unterstützt wird. Alternativ können Sie das aktuellere FixPak auch auf dem Zielserver installieren.

**SQL2549N Die Datenbank wurde nicht wiederhergestellt, da auf keinen Tabellenbereich im Sicherungsimage zugegriffen werden kann oder da mindestens ein Tabellenbereichsname in der Liste der Tabellenbereichsnamen für die Wiederherstellung ungültig ist.**

**Erläuterung:** Die von den Tabellenbereichen verwendeten Behälter (container) im Sicherungsimage sind nicht verfügbar oder werden bereits benutzt, oder mindestens ein Tabellenbereichsname in der Liste für den Befehl RESTORE ist im Sicherungsimage nicht vorhanden.

**Benutzeraktion:** Führen Sie eine umgeleitete Wiederherstellung zum Definieren der Behälter für die Tabellenbereiche in diesem Sicherungsimage durch, oder geben Sie eine Liste mit gültigen Tabellenbereichsnamen für die Wiederherstellung an.

## **SQL2550N Eine auf Knoten** *knoten1* **gesicherte Datenbank kann nicht auf Knoten** *knoten2* **wiederhergestellt werden.**

**Erläuterung:** Das für die Wiederherstellung mit RES-TORE verwendete Sicherungsimage ist die Sicherung einer Datenbank von einem anderen Knoten. Eine Datenbank kann nur auf demselben Knoten wiederhergestellt werden.

**Benutzeraktion:** Stellen Sie sicher, dass das richtige Sicherungsimage für den Knoten vorliegt, und setzen Sie die Anforderung erneut ab.

## **SQL2551N Eine Datenbank mit Katalogknoten** *knoten1* **kann nicht in eine Datenbank mit Katalogknoten** *knoten2* **wiederhergestellt werden.**

**Erläuterung:** Der Katalogknoten kann nur auf einem Knoten vorhanden sein. Es besteht eine Diskrepanz zwischen dem Sicherungsimage und dem Knoten, auf den wiederhergestellt wird. Dies kann in folgenden Fällen geschehen:

- 1. Es wurde versucht, das im Katalogknoten *knoten1* angegebene Sicherungsimage mit RESTORE auf einer vorhandenen Datenbank mit dem Katalogknoten *knoten2* wiederherzustellen.
- 2. Es wurde eine Wiederherstellung in eine neue Datenbank versucht, ohne zuerst den Katalogknoten wiederherzustellen.

**Benutzeraktion:** Prüfen Sie, ob das richtige Sicherungsimage wiederhergestellt wird.

Wird in eine vorhandene Datenbank wiederhergestellt und soll der Katalogknoten in *knoten2* geändert werden, muss die vorhandene Datenbank zuerst gelöscht werden.

Bei der Wiederherstellung in eine neue Datenbank stellen Sie zuerst den Katalogknoten *knoten1* wieder her.

# **SQL2552N Im Befehl RESTORE wurde ein ungültiger Berichtsdateiname angegeben.**

**Erläuterung:** Die Länge des Namens für die Berichtsdatei überschreitet den zulässigen Höchstwert von 255 Zeichen.

**Benutzeraktion:** Geben Sie einen Namen für die Berichtsdatei an, dessen Länge unterhalb des zulässigen Höchstwerts liegt, und wiederholen Sie den Befehl RESTORE.

# **SQL2553I Das Dienstprogramm RECONCILE wurde erfolgreich beendet.**

**Erläuterung:** Das Dienstprogramm wurde erfolgreich beendet.

**Benutzeraktion:** Keine Maßnahme erforderlich.

# **SQL2554N Das Dienstprogramm RECONCILE ist mit Ursachencode** *ursachencode* **fehlgeschlagen. Mögliches Problem bei** *komponente***.**

**Erläuterung:** Mögliche Ursachencodes:

- **1** Unbekannte Verbindung zu einem DB2 Data Links Manager.
- **2** Tabellen- oder DATALINK-Spalte nicht für den DB2 Data Links Manager definiert.
- **3** Der DB2 Data Links Manager ist möglicherweise inaktiv.
- **4** E/A-Probleme
- **5** Die Ausnahmetabelle enthält DATALINK-Spalten, die mit der Dateiverbindungssteuerung (LINK CONTROL) definiert sind.
- **6** Die Tabelle befindet sich im Status "Datalink Reconcile Not Possible".
- **7** Die Ausnahmetabelle ist für RECONCILE für typisierte Tabellen nicht zulässig.
- **8** Die Anweisung ALTER TABLE hat die Tabelle nicht in den Status "Datalink Reconcile Pending" bzw. "Datalink Reconcile Not Possible" versetzt bzw. nicht aus dem Status "Datalink Reconcile Pending" bzw. "Datalink Reconcile Not Possible" herausgenommen.
- **9** Die Unterstützung für Data Links ist nicht aktiv.
- **10** Die Tabelle befindet sich im Status CHECK PENDING.
- **11** Ein erforderlicher DB2 Data Links Manager war während der Ausnahmebedingungsbehandlung nicht verfügbar. Die Tabelle wird in den Status "DRP" (DataLink Reconcile Pending) gesetzt.
- **12** Die Verarbeitung von RECONCILE konnte auf dem/den DB2 Data Links Manager(n) nicht im vorgegeben Zeitrahmen beendet werden. Einzelheiten enthält das Protokoll mit Benachrichtigungen für die Systemverwaltung.

**Benutzeraktion:** Mögliche Maßnahmen:

- **1** Stellen Sie sicher, dass der DB2 Data Links Manager gestartet und aktiv ist und mit dem Befehl ADD DATALINKS MANAGER für die Datenbank registriert wurde. Versuchen Sie, eine Verbindung zur Datenbank herzustellen, und stellen Sie sicher, dass auf dem DB2 Data Links Manager eine entsprechende Verbindung hergestellt wurde.
- **2** Die Tabelle ist anscheinend auf dem DB2 Data Links Manager nicht vorhanden. RECONCILE kann nicht ausgeführt werden.
- **3** Der DB2 Data Links Manager ist möglicherweise inaktiv. Versuchen Sie, den DB2 Data Links Manager zu starten.
- **4** Stellen Sie sicher, dass die entsprechenden Dateiberechtigungen definiert wurden und genügend Speicherplatz für die Berichtsdatei vorhanden ist. Für den Parameter DLREPORT ist ein vollständig qualifizierter Pfad erforderlich. Stellen Sie sicher, dass die Tabelle, für die RECONCILE ausgeführt wird, nicht beschädigt ist.
- **5** Definieren Sie alle DATALINK-Spalten in der Ausnahmetabelle mit "NO LINK CONTROL".
- **6** Nehmen Sie die Tabelle mit Hilfe des Befehls SET INTEGRITY aus dem Status "Datalink Reconcile Not Possible". Wiederholen Sie den Befehl RECONCILE.
- **7** Geben Sie keine Ausnahmetabelle an.
- **8** Versuchen Sie, mit dem Befehl SET INTE-GRITY die Tabelle in den Status "Datalink Reconcile Pending" zu versetzen oder den Status "Datalink Reconcile Pending" bzw. "Datalink Reconcile Not Possible" zurückzusetzen.
- **9** Der Wert für den Konfigurationsparameter DATALINKS des Datenbankmanagers ist auf NO gesetzt. Für die Verwendung von RECON-CILE muss der Wert des Parameters DATA-LINKS auf YES gesetzt werden.
- **10** Bei einer Abstimmung einer Tabelle darf die Tabelle sich nicht im Status CHECK PENDING befinden. Entfernen Sie den Status CHECK PENDING mit dem Befehl SET INTEGRITY.
- **11** Führen Sie die Abstimmung (RECONCILE) erneut aus.
- **12** Beim Warten auf Bestätigung von dem/den DB2 Data Links Manager(n) wurde das zulässige Zeitlimit für den Befehl RECONCILE überschritten. Wiederholen Sie den Befehl.

## **SQL2560N Beim Befehl RESTORE auf der Basis einer Sicherung auf Tabellenbereichsebene muss die Ziel- mit der Quellendatenbank identisch sein.**

**Erläuterung:** Bei einer Wiederherstellung auf der Basis einer Sicherung auf Tabellenbereichsebene muss es sich bei der Zieldatenbank entweder um die Originaldatenbank handeln, von der die Sicherung erstellt wurde, oder um eine neue Datenbank.

**Benutzeraktion:** Geben Sie die richtige Zieldatenbank an, und wiederholen Sie den Dienstprogrammbefehl.

**SQL2561W Achtung! Im Befehl RESTORE wurde eine nicht vorhandene Datenbank angegeben. Die auf Tabellenbereichsebene erstellten Sicherungsdaten werden in eine neue Datenbank geschrieben, die die in der Sicherung beschriebenen Attribute erhält.**

**Erläuterung:** Bei einer Wiederherstellung auf der Basis einer Sicherung auf Tabellenbereichsebene muss die Zieldatenbank die gleichen Attribute (Datenbankname, Aliasname und Datenbanknummer) haben wie die Quellendatenbank. Besteht die Datenbank noch nicht, wird eine neue Datenbank erstellt.

**Benutzeraktion:** Kehren Sie mit dem Parameter *callerac* zum Dienstprogramm zurück (mit diesem Parameter wird dem Dienstprogramm mitgeteilt, ob die Verarbeitung fortgesetzt oder beendet werden soll).

# **SQL2562N Die Wiederherstellung auf Tabellenbereichsebene ist auf der Basis einer Sicherung der gesamten Datenbank nicht zulässig.**

**Erläuterung:** Bei einer Wiederherstellung auf der Basis einer vollständigen Sicherung auf Datenbankebene darf als Wiederherstellungsart nicht Tabellenbereich angegeben werden.

# **Benutzeraktion:** Geben Sie die richtige

Wiederherstellungsart an, bzw. verwenden Sie das richtige Sicherungsimage, und wiederholen Sie den Dienstprogrammbefehl.

#### **SQL2563W Der Wiederherstellungsprozess konnte erfolgreich beendet werden, mindestens ein Tabellenbereich der Sicherung wurde jedoch nicht wiederhergestellt.**

**Erläuterung:** Der Wiederherstellungsprozess wurde erfolgreich beendet. Allerdings wurde mindestens ein Tabellenbereich der Sicherung aus einem der folgenden Gründe nicht wiederhergestellt:

- v Beim Zugriff auf die Behälter der Tabellenbereiche trat ein Fehler auf. Wurden die Tabellenbereiche seit der letzten Sicherung gelöscht, muss keine weitere Maßnahme ergriffen werden.
- v Der Befehl RESTORE wurde zusammen mit einer Liste von Tabellenbereichen aufgerufen, so dass nur ein Teil der Tabellenbereiche im Sicherungsimage wiederhergestellt wurde. Es ist keine weitere Maßnahme erforderlich.

**Benutzeraktion:** Wurde diese Nachricht nicht aufgrund einer Wiederherstellung eines Teils der Tabellenbereiche angezeigt, verwenden Sie die Funktion zum Abfragen von Tabellenbereichen, um den Status der Tabellenbereiche zu prüfen. Befindet sich ein Tabellenbereich im Status 'Speicherdefinition anstehend', muss die Speicherdefinition für den Tabellenbereich korrigiert werden, damit die Wiederherstellung erfolgreich beendet werden kann. Das Handbuch *Systemverwaltung* enthält weitere Informationen zur Wiederherstellung von Tabellenbereichen.

# **SQL2564N Die Seitengröße mindestens eines Tabellenbereichs im Sicherungsimage stimmt nicht mit dem entsprechenden Zieltabellenbereich überein.**

**Erläuterung:** Die Seitengröße des Zieltabellenbereichs muss mit der Seitengröße des Tabellenbereichs im Sicherungsimage übereinstimmen. Die Wiederherstellung in einen Tabellenbereich mit einer anderen Seitengröße wird nicht unterstützt. Die Standardseitengröße ist 4 KB.

**Benutzeraktion:** Stellen Sie sicher, dass der wiederherzustellende Tabellenbereich dieselbe Seitengröße hat wie der Tabellenbereich im Sicherungsimage.

# **SQL2565N Die für RESTORE angegebene Option ist für das bereitgestellte Sicherungsimage nicht zulässig.**

**Erläuterung:** Die Datenbank, die in diesem Sicherungsimage enthalten ist, ist eine bestehende Datenbank und stimmt nicht mit der Datenbank, die wiederhergestellt werden soll, überein. Die für RES-TORE angegebene Option setzt voraus, dass die Datenbank, in die wiederhergestellt werden soll, neu oder aber dieselbe ist, wie die in dem Sicherungsimage.

Die Verarbeitung des Dienstprogramms wird gestoppt.

**Benutzeraktion:** Wiederholen Sie den Befehl mit dem korrekten Datenbanknamen.

## **SQL2566W Der Wiederherstellungsprozess wurde erfolgreich durchgeführt, aber die Tabellen mindestens eines Tabellenbereichs wurden in den Status DRP/DRNP versetzt. Einzelheiten enthält die Datei db2diag.log.**

**Erläuterung:** Die Tabellen mindestens eines Tabellenbereichs wurden aus einem der folgenden Gründe in den Status DRP (DATALINK Reconcile Pending) oder DRNP (DATALINK Reconcile Not Possible) versetzt:

- Sie wurden in eine Datenbank wiederhergestellt, deren Datenbankname, Aliasname, Host-Name oder Exemplar nicht mit dem des Sicherungsimages übereinstimmt. Wird nach der Wiederherstellung keine aktualisierende Wiederherstellung durchgeführt, werden alle Tabellen mit DATALINK-Spalten in den Status DRNP versetzt.
- v Die Wiederherstellung erfolgte mit Angabe der Option WITHOUT DATALINK und ohne anschließende aktualisierende Wiederherstellung. Sämtliche Tabellen mit DATALINK-Spalten werden in den Status DRP versetzt.
- Die Wiederherstellung erfolgt von einem Sicherungsimage, das unbrauchbar geworden ist. Wird nach der Wiederherstellung keine aktualisierende Wiederherstellung durchgeführt, werden alle Tabellen mit DATALINK-Spalten in den Status DRNP versetzt.
- Der/Die DB2 Data Links Manager enthält/enthalten keine Informationen zu DATALINK-Spalten. Die betroffenen Tabellen werden in den Status DRNP versetzt.
- Die Wiederherstellung mit schneller Abstimmung (Fast Reconciliation) ist während des Versuchs, eine erneute Verbindung zu Dateien auf dem/den DB2 Data Links Manager herzustellen, fehlgeschlagen. Die betroffenen Tabellen werden in den Status DRNP versetzt.

**Benutzeraktion:** Lesen Sie im Protokoll mit Benachrichtigungen für die Systemverwaltung nach, welche Tabellen in den Status DRP/DRNP versetzt wurden. Das Handbuch *Systemverwaltung* enthält weitere Informationen zur Ausführung von RECONCILE für Tabellen, die sich in diesem Status befinden.

**SQL2570N Eine Datenbank kann nicht auf einer Plattform wiederhergestellt werden, die nicht mit der Plattform übereinstimmt, auf der das Sicherungsimage erstellt wurde.**

**Erläuterung:** Sie haben das Sicherungsimage auf einem Typ von Plattform erstellt und versuchen, es auf einer anderen Plattform wiederherzustellen. Sicherungsimages müssen jedoch auf einem System wiederhergestellt werden, dessen Maschinentyp und Betriebssystem mit dem System übereinstimmen, auf dem das Sicherungsimage erstellt wurde.

**Benutzeraktion:** Zur Verwendung dieses bestimmten Sicherungsimages müssen Sie es auf einem System wiederherstellen, das dem System entspricht, auf dem die Sicherung erstellt wurde.

Eine Datenbank kann mit Hilfe des Dienstprogramms db2move, das im Handbuch *Dienstprogramme für das Versetzen von Daten Handbuch und Referenz* beschrieben ist, von einer Plattform auf eine andere übertragen werden.

# **SQL2571N Die automatische Teilrückschreibung kann nicht fortgesetzt werden. Ursachencode: :** *ursachencode***.**

**Erläuterung:** Bei der automatischen Teilrückschreibung ist ein Fehler aufgetreten. Das Dienstprogramm konnte nicht wie geplant beendet werden. Die Verarbeitung des Dienstprogramms wird gestoppt. Dieser Fehler wird zurückgegeben, nachdem die Anfangsdefinitionen wiederhergestellt und die Verarbeitung des erforderlichen Teilrückschreibungssatzes nicht erfolgreich abgeschlossen werden kann (siehe Ursachencode):

- **1** Das Sicherungsimage entsprechend der angegebenen Zeitmarke konnte im Datenbankprotokoll nicht gefunden werden.
- **2** Bei der Ermittlung der wiederherzustellenden Tabellenbereiche trat ein Fehler auf.
- **3** Ein erforderliches Sicherungsimage konnte im Datenbankprotokoll nicht gefunden werden.

**Benutzeraktion:** Setzen Sie den Befehl RESTORE INCREMENTAL ABORT ab, um alle Ressourcen zu bereinigen, die während der Verarbeitung erstellt wurden. Führen Sie eine manuelle Teilrückschreibung durch, um die Datenbank von diesem Sicherungsimage aus wiederherzustellen.

**SQL2572N Der Versuch einer Teilrückschreibung eines fehlerhaften Image wurde unternommen. Beim Zurückschreiben des Tabellenbereichs** *tabellenbereichsname* **trat ein Fehler auf, weil das Sicherungsimage mit der Zeitmarke** *zeitmarkenwert* **vor dem Image zurückgeschrieben werden muss, das gerade versucht wurde zurückzuschreiben.**

**Erläuterung:** Beim Zurückschreiben von Images, die mit Hilfe einer Teilsicherungsstrategie erstellt wurden, muss folgende Reihenfolge eingehalten werden:

- 1. Schreiben Sie das letzte Image zuerst zurück, um DB2 die Teilsicherung anzuzeigen, die Sie zurückschreiben wollen.
- 2. Schreiben Sie das vollständige Datenbank- oder Tabellenbereichsimage, das der Gruppe der Teilsicherungsimages vorausgeht, zurück.
- 3. Schreiben Sie die Teilsicherungs- und Deltaimages in der chronologischen Reihenfolge ihrer Erstellung zurück.
- 4. Schreiben Sie das endgültige Image ein zweites Mal zurück.

Jeder Tabellenbereich im Sicherungsimage kennt das Sicherungsimage, das zurückgeschrieben werden muss, bevor das fehlgeschlagene Sicherungsimage erfolgreich zurückgeschrieben werden kann. Sie müssen das Image mit der in dieser Nachricht angegebenen Zeitmarke zurückschreiben, bevor Sie das Image, das diese Nachricht aufgerufen hat, erfolgreich zurückgeschrieben werden kann. Möglicherweise müssen weitere Images vor dem angezeigten Image zurückgeschrieben werden; bei diesem Tabellenbereich trat jedoch der erste Fehler auf.

**Benutzeraktion:** Stellen Sie sicher, dass die Reihenfolge der Teilsicherungsimages korrekt ist, und setzen Sie den Teilsicherungsprozess fort.

# **SQL2573N Ein Teilsicherungsimage muss als Teil einer Teilrückschreibung wiederhergestellt werden.**

**Erläuterung:** Eine Wiederherstellungsoperation wurde mit einem Teilsicherungsimage versucht. Eine Teilsicherung kann nicht allein wiederhergestellt werden, sondern nur als Teil einer Teilrückschreibung.

Die Verarbeitung des Dienstprogramms wird gestoppt.

**Benutzeraktion:** Zur Wiederherstellung dieses Sicherungsimages setzen Sie den Befehl RESTORE mit dem Änderungswert INCREMENTAL ab. Geben Sie kein Teilsicherungsimage an, um eine vollständige Wiederherstellung durchzuführen.

# **SQL2574N Ein Teilsicherungsimage, das als Teil einer Teilrückschreibung wiederhergestellt wurde, kann nicht neuer als das Zielimage sein.**

**Erläuterung:** Das Zielimage ist das erste Image, das als Teil einer Teilrückschreibung wiederhergestellt werden soll. Dieses Image enthält die Tabellenbereichsdefinitionen und weitere Steuerstrukturen für die wiederherzustellende Datenbank. Das Dienstprogramm RESTORE kann während einer Teilrückschreibung kein Image wiederherstellen, das neuer als das Zielimage ist, da dadurch die Datenbank beschädigt würde.

Eine Teilrückschreibung ist fehlgeschlagen, da versucht wurde, ein Sicherungsimage mit einer Zeitmarke zurückzuschreiben, die neuer als die Zeitmarke des Zielimages ist.

Die Verarbeitung des Dienstprogramms wird gestoppt.

**Benutzeraktion:** Setzen Sie den Befehl erneut ab und geben Sie ein Sicherungsimage mit einer Zeitmarke an, die älter als die Zeitmarke des Zielimages ist.

**SQL2575N Die Zeitmarke des angegebenen Teilsicherungsimages ist älter als die Zeitmarke des letzten Images, das für den Tabellenbereich** *tabellenbereichsnummer* **wiederhergestellt wurde. Das letzte Sicherungsimage hat die Zeitmarke** *zeitmarke***.**

**Erläuterung:** Für eine Teilrückschreibung müssen die Sicherungsimages für jeden Tabellenbereich in chronologischer Reihenfolge vom ältesten zum neuesten Image wiederhergestellt werden. Eine Teilrückschreibung gab ein Sicherungsimage mit einer älteren Zeitmarke als der des vorherigen Images an, das für den angegebenen Tabellenbereich wiederhergestellt wurde.

Die Verarbeitung des Dienstprogramms wird gestoppt.

**Benutzeraktion:** Setzen Sie den Befehl erneut ab, und geben Sie ein Sicherungsimage mit einer Zeitmarke an, die neuer als die Zeitmarke des letzten für den Tabellenbereich wiederhergestellten Images ist.

**SQL2576N Der Tabellenbereich** *tabellenbereichsname* **wird als Teil einer Teilrückschreibung wiederhergestellt. Im Befehl RESTORE wurde jedoch nicht die Klausel INCRE-MENTAL angegeben.**

**Erläuterung:** Zur Teilrückschreibung eines Tabellenbereichs muss jeder Befehl RESTORE die Klausel INCREMENTAL enthalten.

Die Verarbeitung des Dienstprogramms wird gestoppt.

**Benutzeraktion:** Geben Sie den Befehl RESTORE erneut aus und nehmen Sie dabei die Klausel INCRE-MENTAL auf.

# **SQL2577N Für die Dekomprimierung der Sicherung wurde keine Bibliothek gefunden.**

**Erläuterung:** Bei dem Image, das wiederhergestellt werden soll, handelt es sich um eine komprimierte Sicherung. Es wurde jedoch keine Dekomprimierungsbibliothek angegeben und keine Bibliothek im Image gefunden.

Für das Dienstprogramm RESTORE ist eine Plug-in-Bibliothek erforderlich, um die Sicherung zu dekomprimieren. Diese Bibliothek wird normalerweise im Sicherungsimage selbst gespeichert, doch in diesem Fall hat der Ersteller der Sicherung ausgewählt, die Bibliothek auszuschließen. Der Bibliotheksname kann für das Dienstprogramm RESTORE auch als Parameter angegeben werden.

Die Verarbeitung des Dienstprogramms wird gestoppt.

**Benutzeraktion:** Wiederholen Sie den Befehl unter Angabe einer Bibliothek, auf der die Daten im Image dekomprimiert werden können.

# **SQL2578N Das angegebene Objekt wurde nicht im Sicherungsimage gefunden.**

**Erläuterung:** Das angegebene Objekt, das wiederhergestellt werden sollte, ist nicht im Sicherungsimage vorhanden.

Das Dienstprogramm RESTORE hat versucht, ein einzelnes Objekt aus dem Sicherungsimage wiederherzustellen. Im Sicherungsimage ist kein Objekt dieses Typs vorhanden.

Die Sicherungsprotokolldatei und die Dekomprimierungsbibliothek sind die Objekte, die einzeln wiederhergestellt werden können.

Die Verarbeitung des Dienstprogramms wird gestoppt.

**Benutzeraktion:** Wiederholen Sie den Befehl, indem Sie ein Sicherungsimage angeben, das das betreffende Objekt enthält.

# **SQL2580W Achtung! Es werden Protokolle in einem Pfad wiederhergestellt, der vorhandene Protokolldateien enthält. Der Versuch, eine vorhandene Protokolldatei während der Wiederherstellung zu überschreiben, bewirkt, dass die Wiederherstellungsoperation fehlschlägt.**

**Erläuterung:** Der angegebene Protokollzielpfad enthält mindestens eine Datei mit einem Namen, der mit dem Dateinamensformat des Protokolls übereinstimmt. Wenn die Wiederherstellungsoperation später versucht, eine Protokolldatei mit demselben Namen zu extrahieren, wird die Wiederherstellung dadurch fehlschlagen.

**Benutzeraktion:** Entfernen Sie die vorhandenen Protokolldateien aus dem Protokollzielpfad, oder stellen Sie andernfalls sicher, dass die Dateien im Protokollziel nicht mit den Dateinamen der Protokolle übereinstimmen, die von diesem Sicherungsimage extrahiert werden. Geben Sie dann den Parameter CAL-LERAC für das Dienstprogramm an, und geben Sie an, ob die Wiederherstellungsverarbeitung fortgesetzt oder beendet werden soll.

**SQL2581N Die Wiederherstellung kann keine Protokolldateien aus dem Sicherungsimage in den angegebenen Pfad extrahieren.**

**Erläuterung:** Ein Fehler ist aufgetreten, während eine Protokolldatei aus dem Sicherungsimage extrahiert wurde oder weil das Sicherungsimage keine Protokolle enthält. Dies könnte an einem vollen oder ungültigen

# **SQL2600 - SQL2699**

**SQL2600W Der Eingabeparameter-Zeiger für den Berechtigungsblock ist ungültig, oder die Blockgröße ist falsch.**

**Erläuterung:** Der Zeiger für den Parameter der Berechtigungsstruktur ist NULL, der Zeiger für die Berechtigungsstruktur zeigt auf einen Bereich, der kleiner als die im Feld für die Strukturlänge angegebene Länge ist, oder das Feld für die Länge der Berechtigungsstruktur ist nicht auf den richtigen Wert gesetzt.

Der Befehl kann nicht verarbeitet werden.

**Benutzeraktion:** Korrigieren Sie den Wert für den Eingabeparameter, und wiederholen Sie den Befehl.

**SQL2650N An die API** *API-name* **zum Lesen von Protokolldaten wurde ein ungültiger Parameter** *parametername* **übergeben. Ursachencode =** *ursachencode***.**

**Erläuterung:** An die API zum Lesen von Protokolldaten wurde ein ungültiger Parameter übergeben. Mögliche Ursachencodes:

- **01** Ungültige Aktion.
- **02** Die Protokollstartfolgenummer (starting LSN) ist größer als die Folgenummer des aktuellen aktiven Datenbankprotokolls (current database active LSN).
- **03** Der Bereich für die Protokollfolgenummern (LSN), der durch die Werte für Protokollstartfolgenummer und Protokollendefolgenummer begrenzt ist, ist nicht groß genug, um einen Protokolldatensatz aufzunehmen.
- **04** Die Protokollstartfolgenummer stellt nicht den Beginn des eigentlichen Protokolldatensatzes dar.
- **05** Die Position der Protokollstartfolgenummer konnte nicht festgestellt werden.
- **06** Die Protokollendefolgenummer (ending LSN)

Protokollzielpfad liegen. Dies kann auch durch einen Protokolldateinamen im Sicherungsimage verursacht worden sein, der mit einer Protokolldatei übereinstimmt, die bereits im Protokollzielpfad vorhanden ist.

**Benutzeraktion:** Einzelheiten enthält das Protokoll mit Benachrichtigungen für die Systemverwaltung. Stellen Sie sicher, dass der Protokollzielpfad gültig ist und dass genügend verfügbarer Speicherbereich für alle zu extrahierenden Protokolldateien im Sicherungsimage vorhanden ist. Stellen Sie ebenfalls sicher, dass im Protokollzielpfad keine Protokolldateien vorhanden sind, die denselben Namen haben wie die Protokolldateien im Sicherungsimage, das wiederhergestellt wird. Wiederholen Sie den Befehl.

> ist kleiner als die Protokollstartfolgenummer (starting LSN), oder beide Folgenummern sind identisch.

- **07** Der Puffer ist für die angegebene Größe nicht gültig.
- **08** Der Puffer ist zum Speichern eines Protokolldatensatzes nicht groß genug.
- **09** Ein Zeiger ist nicht gültig.
- **10** Die Filteroption ist ungültig.
- **11** Der Protokolldateipfad ist ungültig.
- **12** Der Pfad der Überlaufprotokolldatei ist ungültig.
- **13** Die Option zum Abrufen von Protokollen ist ungültig.
- **14** Die angegebene Bytezahl für die Speicherzuordnung ist zu klein.

**Benutzeraktion:** Wird der Ursachencode 01 übergeben, muss sichergestellt werden, dass es sich bei der angeforderten Aktion entweder um DB2READLOG\_QUERY, DB2READLOG\_READ oder

DB2READLOG\_READ\_SINGLE handelt.

Wird der Ursachencode 02 übergeben, reduzieren Sie den Wert für die Protokollstartfolgenummer.

Wird der Ursachencode 03 übergeben, muss sichergestellt werden, dass die Protokollendefolgenummer wesentlich größer ist als die Protokollstartfolgenummer.

Wird der Ursachencode 04 übergeben, muss sichergestellt werden, dass die Protokollstartfolgenummer entweder mit der anfänglichen Protokollfolgenummer oder der nächsten Protokollstartfolgenummer identisch ist, die in der Informationsstruktur zum Lesen von Protokolldaten übergeben wurde.

Wird der Ursachencode 05 übergeben, muss sichergestellt werden, dass sich die Protokollstartfolgenummer in einem Protokollspeicherbereich des Pfads für die Datenbankprotokolldatei befindet.

Wird der Ursachencode 06 übergeben, muss sichergestellt werden, dass die Protokollendefolgenummer größer ist als die Protokollstartfolgenummer.

Wird der Ursachencode 07 übergeben, muss sichergestellt werden, dass der Puffer zugeordnet wurde und dass er die Größe hat, die durch den Parameter für die Größe des Protokollpuffers festgelegt ist.

Wird der Ursachencode 08 übergeben, muss der zugeordnete Puffer vergrößert werden.

Wird der Ursachencode 09 übergeben, muss sichergestellt werden, dass der Speicher richtig zugeordnet wurde und dass die Zeiger richtig initialisiert wurden.

Wird der Ursachencode 10 übergeben, muss sichergestellt werden, dass als Filteroption entweder DB2READLOG\_FILTER\_OFF oder DB2READLOG\_FILTER\_ON verwendet wird.

Wird der Ursachencode 11 übergeben, muss sichergestellt werden, dass das Feld für den Protokolldateipfad definiert ist und auf ein gültiges Verzeichnis verweist.

Wird der Ursachencode 12 übergeben, muss sichergestellt werden, dass das Feld für den Pfad der Überlaufprotokolldatei definiert ist und auf ein gültiges Verzeichnis verweist.

Wird der Ursachencode 13 übergeben, muss sichergestellt werden, dass die Option zum Abrufen (RETRIEVE) entweder

DB2READLOGNOCONN\_RETRIEVE\_OFF, DB2READLOGNOCONN\_RETRIEVE\_LOGPATH oder DB2READLOGNOCONNRETRIEVE\_OVERFLOW lautet.

Wird der Ursachencode 14 übergeben, muss die Bytezahl erhöht werden, die intern zugeordnet werden könnte.

# **SQL2651N Die Protokolldatensätze zur Datenbank können nicht asynchron gelesen werden.**

**Erläuterung:** Die API zum asynchronen Lesen von Protokolldaten wurde für eine verbundene Datenbank verwendet, für die weder der Parameter für LOGRE-TAIN noch für USEREXIT aktiviert wurde (durch die Einstellung ON). Die Protokolldaten können nur für Datenbanken gelesen werden, bei denen die aktualisierende Wiederherstellung aktiviert ist.

**Benutzeraktion:** Aktualisieren Sie die Datenbankkonfiguration für die Datenbank, die für die API zum asynchronen Lesen von Protokolldaten angegeben wurde. Aktivieren Sie dabei die Parameter für LOGRE-TAIN und/oder USEREXIT (geben Sie ON an).

# **SQL2652N Der Speicher reicht nicht aus, um die API zum asynchronen Lesen von Protokolldaten auszuführen.**

**Erläuterung:** Die Zuordnung der internen Puffer, die von der API zum asynchronen Lesen von Protokolldaten benötigt werden, ist fehlgeschlagen.

**Benutzeraktion:** Vergrößern Sie den Speicher, der für den Prozess verfügbar ist (vergrößern Sie den Realspeicher oder den virtuellen Speicher, oder beenden Sie nicht mehr benötigte Hintergrundprozesse), oder verkleinern Sie den Bereich für die Protokollfolgenummern (LSN), der der API zum asynchronen Lesen von Protokolldaten zur Verfügung gestellt wurde.

# **SQL2653W Bei der Wiederherstellung, der aktualisierenden Wiederherstellung oder der Wiederherstellung nach einem Systemabsturz wurden Protokollfolgenummern möglicherweise neu verwendet. Ursachencode:** *ursachencode***.**

**Erläuterung:** Bei der Wiederherstellung, der aktualisierenden Wiederherstellung oder der Wiederherstellung nach einem Systemabsturz wurden Protokollfolgenummern möglicherweise neu verwendet. Mögliche Ursachencodes:

- v 01 Die Wiederherstellung wurde durchgeführt.
- v 02 Die aktualisierende Wiederherstellung (ROLL-FORWARD) wurde durchgeführt.
- v 03 Die Wiederherstellung nach einem Systemabsturz wurde durchgeführt.

**Benutzeraktion:** Keine Maßnahme erforderlich.

# **SQL2654W Das Datenbankprotokoll wurde bis zum Ende des momentan aktiven Protokolls asynchron gelesen.**

**Erläuterung:** Alle Protokolldatensätze im aktiven Protokoll der Datenbank wurden asynchron gelesen.

**Benutzeraktion:** Keine Maßnahme erforderlich.

# **SQL2655N Beim asynchronen Lesen wurde die Protokolldatei** *name* **gefunden. Sie gehört nicht zu der Datenbank, die asynchron gelesen wird.**

**Erläuterung:** Beim asynchronen Lesen der Protokolldatei (Asynchronous Log Reader) wurde versucht, Datensätze aus der angegebenen Protokolldatei zu lesen. Die angegebene Protokolldatei gehört nicht zu der Datenbank, die asynchron gelesen wird.

**Benutzeraktion:** Löschen Sie diese Protokolldatei aus dem Datenbankprotokollverzeichnis. Kopieren Sie die richtige Protokolldatei in dieses Verzeichnis, und wiederholen Sie den Aufruf der API zum asynchronen Lesen von Protokolldaten.

# **SQL2656N Beim asynchronen Lesen wurde die Protokolldatei** *name* **gefunden. Sie kann nicht gelesen werden.**

**Erläuterung:** Beim asynchronen Lesen der Protokolldatei (Asynchronous Log Reader) wurde versucht, Datensätze aus der angegebenen Protokolldatei zu lesen. Die angegebene Protokolldatei ist jedoch fehlerhaft und kann nicht gelesen werden.

**Benutzeraktion:** Erhöhen Sie die Protokollstartfolgenummer (Start-LSN), und wiederholen Sie den Aufruf der API zum asynchronen Lesen von Protokolldaten, damit mit dem Lesen nach der angegebenen Protokolldatei begonnen wird.

**SQL2657N Für das asynchrone Lesen ist die Protokolldatei** *name* **erforderlich. Sie ist momentan nicht im Datenbankprotokollverzeichnis enthalten.**

**Erläuterung:** Für das asynchrone Lesen der Protokolldatei (Asynchronous Log Reader) sind Protokolldaten-

# **SQL2700 - SQL2799**

**SQL2701N Ungültige Befehlszeilenoption für** *programmname***. Ursachencode:** *ursachencode*

**Erläuterung:** Die Befehlszeilenoption für das Dienstprogramm zum Teilen von Daten ist ungültig. Gültige Optionen sind:

- v -c "Name der Konfigurationsdatei"
- v -d "Name der Verteilungsdatei"
- -i "Name der Eingabedatei"
- v -o "Präfix der Ausgabedatei"
- v -h Benutzungshinweis

**Benutzeraktion:** Mögliche Ursachencodes und ihre Bedeutung:

- **1** Es gibt eine Option, die nicht mit '-' beginnt.
- **2** Nach jeder Option mit Ausnahme von 'h' (oder 'H') muss ein Argument folgen.
- **3** Es gibt eine ungültige Option.
- **4** Das Argument einer Option ist zu lang (maximal 80 Zeichen).

**SQL2702N Die Konfigurationsdatei** *konfigurationsdatei* **konnte nicht geöffnet werden.**

**Erläuterung:** Das Dienstprogramm kann die Konfigurationsdatei *konfigurationsdatei* nicht lesen.

**Benutzeraktion:** Prüfen Sie, ob die Konfigurationsdatei vorhanden ist und gelesen werden kann.

sätze aus der angegebenen Protokolldatei erforderlich. Die angegebene Datei befindet sich momentan jedoch nicht im Datenbankprotokollverzeichnis.

**Benutzeraktion:** Kopieren Sie die angegebene Protokolldatei in das Protokollverzeichnis für die Datenbank, die asynchron gelesen wird. Wenn der Datenbankprotokollpfad geändert wurde, befindet sich die Protokolldatei möglicherweise im alten Protokollpfad. Wiederholen Sie den Aufruf der API zum asynchronen Lesen von Protokolldaten.

# **SQL2703N Die Protokolldatei** *protokolldatei* **konnte nicht geöffnet werden.**

**Erläuterung:** Das Dienstprogramm kann die Protokolldatei *protokolldatei* zum Schreiben oder Anfügen nicht öffnen.

**Benutzeraktion:** Prüfen Sie, ob die Protokolldatei vorhanden ist und Schreiboperationen in ihr möglich sind.

**SQL2704N Die Eingabedatendatei** *eingabedatendatei* **konnte nicht geöffnet werden.**

**Erläuterung:** Das Dienstprogramm kann die Eingabedatendatei *eingabedatendatei* nicht lesen.

**Benutzeraktion:** Prüfen Sie, ob die Eingabedatei vorhanden ist und gelesen werden kann.

# **SQL2705N Die Eingabedatei für die Partitionierungszuordnung** *eingabedatei-für-partitionierungszuordnung* **konnte nicht geöffnet werden.**

**Erläuterung:** Das Dienstprogramm kann die Eingabedatei für die Partitionierungszuordnung (Input Partitioning Map File) *eingabedatei-für-partitionierungszuordnung* nicht lesen.

**Benutzeraktion:** Prüfen Sie, ob die Eingabedatei für die Partitionierungszuordnung vorhanden ist und gelesen werden kann.

#### **SQL2706N Die Ausgabedatei für die Partitionierungszuordnung** *ausgabedatei-für-partitionierungszuordnung* **konnte nicht geöffnet werden.**

**Erläuterung:** Das Dienstprogramm kann die Ausgabedatei für die Partitionierungszuordnung (Output Partitioning Map File) *ausgabedatei-für-partitionierungszuordnung* nicht zum Schreiben öffnen.

**Benutzeraktion:** Prüfen Sie, ob in die Ausgabedatei für Partitionierungszuordnung geschrieben werden kann.

# **SQL2707N Die Verteilungsdatei** *verteilungsdatei* **konnte nicht geöffnet werden.**

**Erläuterung:** Das Dienstprogramm kann die Verteilungsdatei *verteilungsdatei* nicht zum Schreiben öffnen.

**Benutzeraktion:** Prüfen Sie, ob in die Verteilungsdatei geschrieben werden kann.

# **SQL2708N Die Ausgabedatendatei** *ausgabedatendatei* **konnte nicht geöffnet werden.**

**Erläuterung:** Das Dienstprogramm kann die Ausgabedatendatei *ausgabedatendatei* nicht zum Schreiben öffnen.

**Benutzeraktion:** Prüfen Sie, ob in die Ausgabedatendatei geschrieben werden kann.

# **SQL2709N Syntaxfehler in Zeile** *zeile* **der Konfigurationsdatei.**

**Erläuterung:** Ein Schlüsselwort oder sein Argument enthält einen Syntaxfehler.

**Benutzeraktion:** Ein Schlüsselwort und sein Argument muss von dem Zeichen '=' begrenzt werden.

#### **SQL2710N Ungültiges Schlüsselwort in Zeile** *zeile* **der Konfigurationsdatei.**

**Erläuterung:** Die Konfigurationsdatei enthält ein undefiniertes Schlüsselwort.

**Benutzeraktion:** Folgende Schlüsselwörter sind (unter Beachtung der Groß-/Kleinschreibung) gültig:

v DESCRIPTION, CDELIMITER, SDELIMITER, NODES, TRACE, MSG\_LEVEL, RUNTYPE, OUT-PUTNODES, NODES, OUTPUTNODES, OUTPUT-TYPE, PARTITION, MAPFILI, INFILE, MAPFILO, OUTFILE, DISTFILE, LOGFILE, NEWLINE, HEA-DER, FILETYPE

# **SQL2711N Ungültiges Spaltenbegrenzungszeichen (CDELIMITER) in Zeile** *zeile* **der Konfigurationsdatei.**

**Erläuterung:** Das in der Konfigurationsdatei angegebene Spaltenbegrenzungszeichen (CDELIMITER) ist ungültig.

**Benutzeraktion:** Als Spaltenbegrenzungszeichen (CDELIMITER) darf nur ein Einzelbytezeichen verwendet werden.

# **SQL2712N Ungültiger Zeichenfolgebegrenzer (SDE-LIMITER) in Zeile** *zeile* **der Konfigurationsdatei.**

**Erläuterung:** Der in der Konfigurationsdatei angegebene Zeichenfolgebegrenzer (SDELIMITER) ist ungültig.

**Benutzeraktion:** Als Zeichenfolgebegrenzer (SDELIMI-TER) darf kein Punkt verwendet werden.

# **SQL2713N Ungültige Ausführungsart (RUNTYPE) in Zeile** *zeile* **der Konfigurationsdatei.**

**Erläuterung:** Der Wert für RUNTYPE in der Konfigurationsdatei ist ungültig.

**Benutzeraktion:** Ein gültiger Wert für RUNTYPE kann entweder PARTITION oder ANALYZE (unter Beachtung der Groß-/Kleinschreibung) sein.

# **SQL2714N Ungültige Nachrichtenebene (MSG\_LE-VEL) in Zeile** *zeile* **der Konfigurationsdatei.**

**Erläuterung:** Der Wert für die in der Konfigurationsdatei angegebene Nachrichtenebene (MSG\_LEVEL) ist ungültig.

**Benutzeraktion:** Ein gültiger Wert für die Nachrichtenebene (MSG\_LEVEL) kann entweder CHECK oder NOCHECK (unter Beachtung der Groß- /Kleinschreibung) sein.

# **SQL2715N Ungültige Prüfebene (CHECK\_LEVEL) in Zeile** *zeile* **der Konfigurationsdatei.**

**Erläuterung:** Der Wert für die in der Konfigurationsdatei angegebene Prüfebene (CHECK\_LEVEL) ist ungültig.

**Benutzeraktion:** Ein gültiger Wert für die Prüfebene (CHECK\_LEVEL) kann entweder CHECK oder NOCH-ECK (unter Beachtung der Groß-/Kleinschreibung) sein.

## **SQL2716N Ungültige Satzlänge (RECLEN)** *satzlänge* **in Zeile** *zeile* **der Konfigurationsdatei.**

**Erläuterung:** Der Wert für die Satzlänge (RECLEN) *satzlänge* in der Konfigurationsdatei ist ungültig.

**Benutzeraktion:** Der Wert für die Satzlänge (RECLEN) muss zwischen 1 und 32767 liegen.

#### **SQL2717N Ungültige Knotenangabe (NODES) in Zeile** *zeile* **der Konfigurationsdatei. Ursachencode:** *ursachencode***.**

**Erläuterung:** Der in der Konfigurationsdatei angegebene Knoten (NODES) ist ungültig.

**Benutzeraktion:** Mögliche Ursachencodes und ihre Bedeutung:

- **1** Das Schlüsselwort NODES ist bereits definiert.
- **2** Das Format ist ungültig. Ein gültiges Format ist beispielsweise: NODES=(0,30,2,3,10-15,57)
- **3** Jeder Eintrag muss eine Zahl zwischen 0 und 999 sein.
- **4** Die Bereichsangabe muss von einer niedrigeren Zahl zu einer höheren Zahl sein.
- **SQL2718N Ungültige Ausgabeknotenangabe (OUT-PUTNODES) in Zeile** *zeile* **der Konfigurationsdatei. Ursachencode:** *ursachencode***.**

**Erläuterung:** Der in der Konfigurationsdatei angegebene Ausgabeknoten (OUTPUTNODES) ist ungültig.

**Benutzeraktion:** Mögliche Ursachencodes und ihre Bedeutung:

- **1** Das Schlüsselwort OUTPUTNODES ist bereits definiert.
- **2** Das Format ist ungültig. Ein gültiges Format ist beispielsweise: OUTPUTNO-DES=(0,30,2,3,10-15,57)
- **3** Jeder Eintrag muss eine Zahl zwischen 0 und 999 sein.
- **4** Die Bereichsangabe muss von einer niedrigeren Zahl zu einer höheren Zahl sein.

# **SQL2719N Ungültige Ausgabeart (OUTPUTTYPE) in Zeile** *zeile* **der Konfigurationsdatei.**

**Erläuterung:** Die in der Konfigurationsdatei angegebene Ausgabeart (OUTPUTTYPE) ist ungültig.

**Benutzeraktion:** Gültige Werte für die Ausgabeart (OUTPUTTYPE) sind W (Write) oder S (stdin) (unter Beachtung der Groß-/Kleinschreibung).

# **SQL2720N Die Anzahl der Partitionierungsschlüssel überstieg den maximalen Wert** ″**256**″**. Dieser Fehler wurde in Zeile** *zeile* **der Konfigurationsdatei festgestellt.**

**Erläuterung:** Die Anzahl der definierten Partitionierungsschlüssel darf den maximalen Wert von 256 nicht übersteigen.

**Benutzeraktion:** Entfernen Sie einen oder mehrere in der Konfigurationsdatei definierte Partitionierungsschlüssel.

# **SQL2721N Ungültige Partitionierungsschlüsselangabe (PARTITION) in Zeile** *zeile* **der Konfigurationsdatei. Ursachencode:** *ursachencode***.**

**Erläuterung:** Eine Partitionierungsschlüsselangabe (PARTITION) in der Konfigurationsdatei ist ungültig. Gültiges Format:

PARTITION=<schlüsselname>, <position>, <relative\_position>, <länge>, <nullwerte>, <datentyp>

Bei einer Datendatei mit begrenzter Satzlänge muss <position> definiert werden, in allen anderen Fällen müssen <relative\_position> und <länge> definiert werden.

**Benutzeraktion:** Mögliche Ursachencodes und ihre Bedeutung:

- **1** Felder müssen durch ',' begrenzt sein.
- **2** <position>, <relative\_position> und <länge> müssen positive Ganzzahlen sein.
- **3** <nullwerte> muss einen Wert aus {N,NN,NN-WD} annehmen.
- **4** Gültige Werte für <datentyp> sind: SMALLINT, INTEGER, CHARACTER, VAR-CHAR, FOR\_BIT\_CHAR, FOR\_BIT\_VAR-CHAR, FLOAT (nur für Binärzahlen), DOUBLE (nur für Binärzahlen), DATE, TIME, TIMESTAMP, DECIMAL(x,y).
- **5** Für den Datentyp DECIMAL muss PRECI-SION (x) und SCALE (y) angegeben werden. Diese müssen positive Ganzzahlen sein.
- **6** Für die Datentypen CHARACTER oder VAR-CHAR muss die <länge> angegeben werden.

## **SQL2722N Ungültige Protokolldateiangabe (LOG-FILE) in Zeile** *zeile* **der Konfigurationsdatei.**

**Erläuterung:** Die in der Konfigurationsdatei angegebene Protokolldatei (LOGFILE) ist ungültig.

**Benutzeraktion:** Die Protokolldateiangabe (LOGFILE) muss in einem der folgenden beiden Formate vorliegen:

- v LOGFILE=<name-der-protokolldatei>,<protokollart>
- LOGFILE=<name-der-protokolldatei>

<protokollart> kann nur W (write) für Schreiben oder A (append) für Anfügen (unter Beachtung der Großoder Kleinschreibung) sein.

#### **SQL2723N Ungültige Trace-Angabe (TRACE) in Zeile** *zeile* **der Konfigurationsdatei.**

**Erläuterung:** Der in der Konfigurationsdatei angegebene Trace ist ungültig.

**Benutzeraktion:** Für den Trace muss eine positive Ganzzahl von 0 bis 65536 (ausschließlich) angegeben werden.

# **SQL2724N Ungültige Knotenlistenangabe.**

**Erläuterung:** Die Knotenlistenangabe ist ungültig.

**Benutzeraktion:** Nur einer der beiden Parameter NODES und MAPFILI (Eingabedatei für Partitionierungszuordnung, Input Partitioning Map File) darf in der Konfigurationsdatei angegeben sein.

# **SQL2725N Kein Dateiname für die Ausgabedatei für die Partitionierungszuordnung angegeben.**

**Erläuterung:** Wenn für RUNTYPE die Option ANA-LYZE angegeben ist, muss ein Dateiname für die Ausgabedatei für Partitionierungszuordnung (Output Partitioning Map) definiert werden.

**Benutzeraktion:** Geben Sie einen Namen für die Ausgabedatei für Partitionierungszuordnung an.

#### **SQL2726N Kein Partitionierungsschlüssel definiert.**

**Erläuterung:** Mindestens ein Partitionierungsschlüssel muss definiert sein.

**Benutzeraktion:** Geben Sie mindestens einen Partitionierungsschlüssel an.

## **SQL2727N Partitionierungsschlüssel** *schlüsselname* **überschreitet die Satzlänge** *satzlänge***.**

**Erläuterung:** Für Daten ohne Begrenzungszeichen muss die Anfangsposition für einen Schlüssel geringer sein als die Satzlänge.

**Benutzeraktion:** Stellen Sie sicher, dass die Anfangsposition für einen Schlüssel geringer ist als die Satzlänge.

## **SQL2728N Der Ausgabeknoten** *ausgabeknoten* **ist nicht in der Knotenliste definiert.**

**Erläuterung:** Die Ausgabeknotenliste muss eine Teilliste der Knotenliste sein, die von NODES oder der Eingabedatei für Partitionierungszuordnung (Input Partitioning Map File) abgeleitet wird.

**Benutzeraktion:** Stellen Sie sicher, dass alle Ausgabeknoten in der Knotenliste definiert sind.

## **SQL2729N Ungültige Eingabedatei für die Partitionierungszuordnung.**

**Erläuterung:** Die Eingabedatei für Partitionierungszuordnung (Input Partitioning Map File) enthält mindestens einen Fehler.

**Benutzeraktion:** Die Eingabedatei für Partitionierungszuordnung muss mindestens 4096 Dateneinträge enthalten, und jeder Dateneintrag muss eine Zahl zwischen 0 und 999 sein.

# **SQL2730N Fehler beim Schreiben der Headerdaten in die Ausgabedatendatei** *ausgabedatendatei***.**

**Erläuterung:** Beim Schreiben der Headerdaten in eine Ausgabedatendatei trat ein E/A-Fehler auf.

**Benutzeraktion:** Lesen Sie in der Dokumentation zu Ihrem Betriebssystem den Abschnitt über Datei-E/A-Fehler, und stellen Sie sicher, dass ausreichend Platz auf der Ausgabeeinheit zur Verfügung steht.

#### **SQL2731N Fehler beim Lesen der Eingabedatendatei** *dateiname***.**

**Erläuterung:** Beim Lesen der Eingabedatendatei trat ein E/A-Fehler auf.

**Benutzeraktion:** Lesen Sie in der Dokumentation zu Ihrem Betriebssystem den Abschnitt über Datei-E/A-Fehler.

#### **SQL2732N Zeile** *zeile* **der Eingabedatendatei enthält Binärdaten.**

**Erläuterung:** Binärdaten sind auf den Host-Versionen dieses Dienstprogramms nicht zulässig.

**Benutzeraktion:** Überprüfen Sie die Eingabedatendatei.

## **SQL2733N RUNTYPE wurde in der Konfigurationsdatei nicht definiert.**

**Erläuterung:** RUNTYPE muss entweder als PARTI-TION oder ANALYZE definiert werden.

**Benutzeraktion:** Geben Sie RUNTYPE in der Konfigurationsdatei an.

#### **SQL2734W Ungültige Angabe für den Parameter 32KLIMIT in Zeile** *zeile* **der Konfigurationsdatei.**

**Erläuterung:** Die Angabe für den Parameter 32KLIMIT in der Konfigurationsdatei ist ungültig.

**Benutzeraktion:** Der Parameter 32KLIMIT kann entweder YES oder NO (unter Beachtung der Groß- oder Kleinschreibung) sein.

#### **SQL2735W Der Datensatz** *datensatznummer* **der Eingabedatendatei wurde gelöscht, weil er leer war.**

**Erläuterung:** Der Datensatz *datensatznummer* der Eingabedatendatei wurde gelöscht, weil er nur Leerzeichen enthielt.

**Benutzeraktion:** Überprüfen Sie den Datensatz *datensatznummer* in der Eingabedatendatei.

#### **SQL2736N sqlugrpi\_api meldete einen Fehler bei der Verarbeitung des Datensatzes in Zeile** *zeile* **der Eingabedatendatei.**

**Erläuterung:** Die Partitionierungsschlüsselfelder enthalten ungültige Daten.

**Benutzeraktion:** Überprüfen Sie die Eingabedatendatei in Zeile *zeile*.

#### **SQL2737N Das Schreiben der Ausgabedatendatei für den Ausgabeknoten** *ausgabeknoten* **schlug bei der Verarbeitung des Datensatzes in Zeile** *zeile* **der Eingabedatendatei fehl.**

**Erläuterung:** Beim Schreiben eines Datensatzes in die Ausgabedatendatei für den Knoten *ausgabeknoten* trat ein E/A-Fehler auf.

**Benutzeraktion:** Lesen Sie in der Dokumentation zu Ihrem Betriebssystem den Abschnitt über Datei-E/A-Fehler, und stellen Sie sicher, dass ausreichend Platz auf der Ausgabeeinheit zur Verfügung steht.

**SQL2738W Der Datensatz in Zeile** *zeile* **der Eingabedatendatei wurde beim Schreiben in die Ausgabedatendatei für Knoten** *ausgabeknoten* **abgeschnitten. Die erwartete Schreiblänge ist** *satzlänge***, die tatsächliche Schreiblänge ist jedoch** *tatsächlichelänge***.**

**Erläuterung:** Die erwartete Schreiblänge (RECLEN) stimmt nicht mit der tatsächlichen Schreiblänge überein.

**Benutzeraktion:** Definieren Sie die Satzlänge entsprechend in der Konfigurationsdatei.

# **SQL2739N Die Satzlänge wurde nicht für eine Binärzahldatendatei definiert.**

**Erläuterung:** Bei einer Binärzahl-Eingabedatendatei muss die Satzlänge definiert werden.

**Benutzeraktion:** Geben Sie die Satzlänge in Ihrer Konfigurationsdatei an.

# **SQL2740N Der Datentyp FLOAT ist in einer nicht binären Eingabedatendatei nicht zulässig.**

**Erläuterung:** Der Datentyp FLOAT wird nur unterstützt, wenn der Dateityp BIN (binär) ist.

**Benutzeraktion:** Stellen Sie sicher, dass die Datentypen und der Typ der Eingabedatendatei übereinstimmen.

# **SQL2741N Ungültige Dateitypangabe in Zeile** *zeile* **der Konfigurationsdatei.**

**Erläuterung:** Der in der Konfigurationsdatei angegebene Dateityp (FILETYPE) ist ungültig.

**Benutzeraktion:** Für den Dateitypparameter gibt es die folgenden gültigen Werte:

- ASC (positionsgebundene ASCII-Datendatei)
- DEL (begrenzte ASCII-Datendatei)
- v BIN (ASC-Datei, deren gesamte numerische Daten in binärem Format vorliegen)
- v PACK (ASC-Datei, deren gesamte Dezimaldaten in gepacktem Dezimalformat vorliegen)
- IMPLIEDDECIMAL (DEL-Datei, deren Dezimaldaten in impliziertem Dezimalformat vorliegen)

Bei allen Werten muss die Groß-/Kleinschreibung beachtet werden.

# **SQL2742N Die Länge des Partitionierungsschlüssels** *partitionierungsschlüssel* **stimmt nicht mit der Genauigkeit überein.**

**Erläuterung:** In einer binären Eingabedatendatei muss die Länge eines Partitionierungsschlüssels mit einem dezimalen Datentyp der folgenden Gleichung entsprechen: LENGTH=(PRECISION+2)/2 (Ganzzahlteilung), da es eine gepackte Dezimalzahl ist.

**Benutzeraktion:** Passen Sie die Länge des Partitionierungsschlüssels im Dezimaltyp an die Genauigkeit an, wenn die Eingabedatendatei eine Binärdatendatei ist.

# **SQL2743N Die Länge des Partitionierungsschlüssels** *partitionierungsschlüssel* **entspricht nicht dem Datentyp.**

**Erläuterung:** In einer binären Eingabedatendatei muss die Länge eines Partitionierungsschlüssels mit dem Datentyp INTEGER, SMALLINT, FLOAT und DOUBLE eine vordefinierte Konstante sein, d. h., 4 für INTEGER, 2 für SMALLINT, 4 für FLOAT und 8 für DOUBLE.

**Benutzeraktion:** Überprüfen Sie die Partitionierungsschlüsseldefinitionen in der Konfigurationsdatei.

#### **SQL2744N Ungültiger Dateiname für** *datei* **in Zeile** *zeile* **der Konfigurationsdatei.**

**Erläuterung:** Die maximale Länge für einen Dateinamen beträgt 80 Byte.

**Benutzeraktion:** Überprüfen Sie die Konfigurationsdatei.

# **SQL2745N Ungültige Markierung NEWLINE in Zeile** *zeile* **der Konfigurationsdatei.**

**Erläuterung:** Die Markierung NEWLINE muss entweder auf den Wert YES oder NO gesetzt sein. Ist kein Wert angegeben, wird der Wert NO angenommen.

**Benutzeraktion:** Überprüfen Sie die Angabe der Markierung NEWLINE in der Konfigurationsdatei.

# **SQL2746N Beim Lesen von Datensatz** *datensatznummer* **in der Eingabedatendatei wurde ein unvollständiger Datensatz gefunden.**

**Erläuterung:** Bei einer positionsgebundenen ASC-Datei mit fester Feldlänge oder einer Binärzahldatendatei muss jeder Datensatz die gleiche Länge wie der Wert des Parameters RECLEN in der Konfigurationsdatei aufweisen.

**Benutzeraktion:** Stellen Sie sicher, dass die Eingabedatendatei vollständig ist.

# **SQL2747N Ein Datensatz war beim Lesen von Datensatz** *datensatznummer* **aus der Eingabedatendatei zu lang.**

**Erläuterung:** Bei einer positionsgebundenen ASC-Eingabedatendatei oder einer begrenzten Datendatei mit dem aktivierten Parameter 32KLIMIT darf die maximale Datensatzlänge 32 KByte nicht überschreiten.

**Benutzeraktion:** Prüfen Sie Ihre Eingabedatendatei, und stellen Sie sicher, dass die Datensatzlänge 32 KB nicht überschreitet.

**SQL2748N Datensatz** *datensatznummer* **hat eine Länge von** *länge* **Byte. Die Länge reicht nicht aus, um den Partitionierungsschlüssel** *schlüssel* **zu enthalten.**

**Erläuterung:** Bei einer positionsgebundenen ASC-Eingabedatendatei oder einer Binärzahldatendatei muss jeder Datensatz lang genug sein, um alle Partitionierungsschlüssel zu enthalten.

**Benutzeraktion:** Überprüfen Sie die Datensatzlänge Ihrer Eingabedatendatei.

# **SQL2749N Der Partitionierungsschlüssel** *schlüsselnummer* **von Datensatz** *datensatznummer* **befand sich nicht in den ersten 32 KByte des Datensatzes.**

**Erläuterung:** Wenn ein Datensatz in einer begrenzten Datendatei größer als 32 KByte ist, müssen alle Partitionierungsschlüssel jedes Datensatzes in den ersten 32 KByte des Datensatzes enthalten sein.

**Benutzeraktion:** Überprüfen Sie den Datensatz *datensatznummer* in der Eingabedatendatei.

# **SQL2750N Die Länge von Zeile** *zeilennummer* **in der Konfigurationsdatei betrug mehr als 255 Byte.**

**Erläuterung:** Die maximale Zeilenlänge in der Konfigurationsdatei darf 255 Byte nicht überschreiten.

**Benutzeraktion:** Prüfen Sie die Konfigurationsdatei, und stellen Sie sicher, dass alle Zeilen kürzer als 255 Byte sind.

# **SQL2751N Die tatsächliche Länge** *tatsächliche-länge* **von Datensatz** *datensatznummer* **stimmte nicht mit der erwarteten Länge** *erwartetelänge* **überein.**

**Erläuterung:** Wenn eine Prüfung von neuen Zeilen für eine ASC-Datei fester Länge erforderlich ist (Parameter NEWLINE ist YES, und Parameter RECLEN ist ungleich null), muss die tatsächliche Länge jedes Datensatzes der erwarteten Datensatzlänge entsprechen.

**Benutzeraktion:** Überprüfen Sie den Datensatz *datensatznummer* in der Eingabedatendatei.

# **SQL2752N Die Codepageangabe** *codepage* **in Zeile** *zeile* **der Konfigurationsdatei ist ungültig.**

**Erläuterung:** Die angegebene Codepage ist ungültig. Die Angabe muss eine positive ganze Zahl sein.

**Benutzeraktion:** Korrigieren Sie die Angabe für die Codepage in der Konfigurationsdatei.

# **SQL2753N Landescode und Codepage für die Anwendung konnten nicht abgerufen werden. Der Rückkehrcode von Funktion** *funktionsname* **ist** *rc***.**

**Erläuterung:** Das Programm konnte den Landescode und die Codepage für seine Umgebung nicht abrufen.

**Benutzeraktion:** Verständigen Sie den Datenbanksystemadministrator.

## **SQL2754N Codepage** *quellen-cp* **kann nicht in** *ziel-cp* **konvertiert werden.**

**Erläuterung:** Die Datenbank unterstützt die Konvertierung zwischen diesen beiden Codepages nicht.

**Benutzeraktion:** Stellen Sie sicher, dass Ihre Daten in einer konvertierbaren Codepage enthalten sind.

#### **SQL2755N Dezimaldaten können nicht gleichzeitig im Format IMPLIEDDECIMAL und PACKEDDECIMAL vorliegen.**

**Erläuterung:** Das gültige Format für Dezimaldaten ist SQL\_PACKEDDECIMAL\_FORMAT, SQL\_CHAR-STRING\_FORMAT oder SQL\_IMPLIEDDECIMAL- \_FORMAT, und zwar schließt dabei jeweils ein Format das andere aus.

**Benutzeraktion:** Prüfen Sie das Format Ihrer Dezimaldaten, korrigieren Sie gegebenenfalls das Format, und wiederholen Sie den Befehl.

# **SQL2761N Es kann nur entweder der Tabellenname oder die Knotengruppe angegeben werden.**

**Erläuterung:** Der Tabellenname und die Knotengruppe können nicht beide gleichzeitig angegeben werden, sondern nur einer davon.

**Benutzeraktion:** Überprüfen Sie die Befehlszeilenoptionen.

## **SQL2762N Das Dienstprogramm konnte den Installationspfad der Datenbank nicht finden.**

**Erläuterung:** Das Dienstprogramm benötigt Informationen darüber, an welcher Position Datenbankmanager installiert ist. Nur dann kann es die entsprechende Bindedatei finden.

**Benutzeraktion:** Stellen Sie sicher, dass Ihr Datenbankmanager korrekt installiert ist.

**SQL2763N Die Tabelle** *tabellenname* **wurde nicht gefunden.**

**Erläuterung:** Die Tabelle *tabellenname* kann in sysibm- .systables nicht gefunden werden.

# **SQL2800 - SQL2899**

**SQL2800N Das Erstellen (CREATE NODE), Löschen (DROP NODE) oder Ändern (CHANGE NODE) des Knotens ist fehlgeschlagen. Ursachencode:** *ursachencode***.**

**Erläuterung:** Das Dienstprogramm konnte den Knoten nicht hinzufügen, löschen oder ändern, da die angegebenen Eingabeparameter ungültig sind. Ursachencodes:

**Benutzeraktion:** Stellen Sie sicher, dass die Tabelle in der Datenbank vorhanden ist.

#### **SQL2764N Die Knotengruppe** *knotengruppe* **wurde nicht gefunden.**

**Erläuterung:** Die Knotengruppe *knotengruppe* kann in sysibm.sysnodegroupdef nicht gefunden werden.

**Benutzeraktion:** Stellen Sie sicher, dass die Knotengruppe in der Datenbank vorhanden ist.

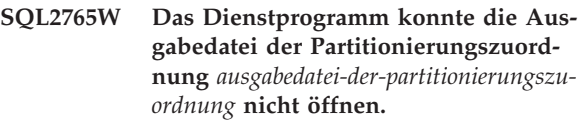

**Erläuterung:** Das Dienstprogramm kann die Ausgabedatei der die Partitionierungszuordnung (Output Partitioning Map) nicht für Schreiboperationen öffnen. Die Ausgabe wird auf die Standardausgabe stdout geschrieben.

**Benutzeraktion:** Überprüfen Sie die Dateizugriffsberechtigungen.

# **SQL2766N Die Partitionierungszuordnung hat nicht die richtige Größe** *zuordnungsgröße***.**

**Erläuterung:** Die Größe der Partitionierungszuordnung ist nicht korrekt. Die Daten in der Datenbank sind beschädigt.

**Benutzeraktion:** Verständigen Sie den Datenbankadministrator.

**SQL2767N Eine Befehlszeilenoption ist ungültig.**

**Erläuterung:** Es gibt eine ungültige Befehlszeilenoption.

**Benutzeraktion:** Geben Sie die richtigen Befehlszeilenoptionen an.

- v (1) Die Knotennummer ist nicht angegeben.
- v (2) Der TCP/IP-Host-Name ist nicht angegeben.
- v (3) Der Computername ist nicht angegeben.
- v (4) Die Knotennummer ist ungültig.
- v (5) Die Anschlussnummer ist ungültig.
- v (6) Der TCP/IP-Host-Name ist ungültig.
- v (7) Der Anschlusswert für Ihr Exemplar ist nicht in der Datei **services** definiert.
- v (8) Der Anschlusswert liegt nicht im gültigen Bereich, der für Ihr Exemplar in der Datei **services** definiert ist.
- v (9) Die Knotennummer ist nicht eindeutig.
- v (10) Das Host-Name/Anschlusspaar ist nicht eindeutig.
- v (11) Der Wert für den Host-Namen hat keinen entsprechenden Anschluss 0.

**Benutzeraktion:** Maßnahmen entsprechend den Ursachencodes:

- v (1) Stellen Sie sicher, dass die Knotennummer angegeben ist.
- v (2) Stellen Sie sicher, dass der TCP/IP-Host-Name angegeben ist.
- v (3) Stellen Sie sicher, dass der Computername angegeben ist.
- v (4) Stellen Sie sicher, dass die Knotennummer zwischen 0 und 999 liegt.
- v (5) Stellen Sie sicher, dass die Anschlussnummer zwischen 0 und 999 liegt.
- (6) Stellen Sie sicher, dass der angegebene Host-Name im System definiert und betriebsbereit ist.
- v (7) Stellen Sie sicher, dass die Datei **services** für TCP/IP auf Ihrem System einen Eintrag für Ihr Exemplar enthält.
- v (8) Stellen Sie sicher, dass nur Anschlusswerte verwendet werden, die in der Datei **services** auf Ihrem System angegeben sind.
- (9) Stellen Sie sicher, dass die angegebene Knotennummer eindeutig ist.
- v (10) Stellen Sie sicher, dass der neue Host-Name/Anschluss noch nicht in der Datei **db2nodes** definiert ist.
- v (11) Stellen Sie sicher, dass der Anschlusswert 0 für den angegebenen Host-Namen definiert wurde.

#### **SQL2801N Die Syntax des Befehls DB2NCRT ist nicht korrekt.**

**Erläuterung:** Das Dienstprogramm DB2NCRT erstellt einen neuen Knoten in einem partitionierten Datenbanksystem.

```
DB2NCRT /n:knoten
/u:benutzername,kennwort
             [/i:exemplar]
   [/h:host]
             [/m:maschine]
             [/p:anschluss]
   [/o:exemplareignermaschine]
             [/g:netzwerkname]
```
Befehlsargumente:

• /n Angeben der Knotennummer

v /u Angeben des Kontonamens und des Kennworts für den DB2-Service

# Befehlsoptionen:

- /i Angeben des Exemplars (bei Abweichung vom aktuellen Exemplar oder Standardexemplar)
- v /h Angeben des TCP/IP-Host-Namens, wenn nicht der Standardwert verwendet wird
- /m Angeben des Workstationnamens, wenn der Knoten auf einer fernen Maschine erstellt wurde
- v /p Angeben der logischen Anschlussnummer, wenn dies nicht der erste Knoten auf der Maschine ist
- /o Angeben des Computernamens, wenn die Exemplareignermaschine den ersten Knoten auf einer Maschine erstellt
- /g Angeben des Netzwerknamens oder der IP-Adresse

**Benutzeraktion:** Geben Sie den Befehl mit gültigen Parametern erneut ein.

# **SQL2802N Die Syntax des Befehls DB2NCHG ist nicht korrekt.**

**Erläuterung:** Das Dienstprogramm DB2NCHG ändert oder aktualisiert die Knotenkonfiguration für einen bestimmten Knoten in einem partitionierten Datenbanksystem.

DB2NCHG /n:knoten [/h:host] [/m:maschine] [/p:anschluss] [/i:exemplar] [/u:benutzername, kennwort] [/g:netzwerkname]

Befehlsoptionen:

- /h Ändern des TCP/IP-Host-Namens
- /m Ändern des Workstationnamens
- v /p Ändern der logischen Anschlussnummer
- /i Angeben des Exemplars (bei Abweichung vom aktuellen Exemplar oder Standardexemplar)
- v /u Ändern des Anmeldenamens und Kennworts
- /g Angeben des Netzwerknamens oder der IP-Adresse

**Benutzeraktion:** Setzen Sie den Befehl DB2NCHG mit einer gültigen Befehlsoption ab.

## **SQL2803N Die Syntax des Befehls DB2NDROP ist nicht korrekt.**

**Erläuterung:** Das Dienstprogramm DB2NDROP löscht einen Knoten aus einem partitionierten Datenbanksystem.

DB2NDROP /n:knoten [/i:exemplar] Befehlsoptionen:

v /i Angeben des Exemplars (bei Abweichung vom aktuellen Exemplar oder Standardexemplar)

**Benutzeraktion:** Setzen Sie den Befehl DB2NDROP mit einer gültigen Befehlsoption ab.

#### **SQL2804N Die Syntax des Befehls DB2NLIST ist nicht korrekt.**

**Erläuterung:** Das Dienstprogramm DB2NLIST listet alle Knoten in einem partitionierten System auf.

DB2NLIST [/i:exemplar]  $\lceil$ /s]

Befehlsoptionen:

- v /i Angeben des Exemplars (bei Abweichung vom aktuellen Exemplar oder Standardexemplar)
- /s Anzeigen des Knotenstatus

**Benutzeraktion:** Setzen Sie den Befehl DB2NLIST mit einer gültigen Befehlsoption ab.

# **SQL2805N Ein Servicefehler ist aufgetreten. Ursachencode:** *ursachencode***.**

**Erläuterung:** Ein Servicefehler ist bei der Verarbeitung von CREATE NODE, DROP NODE oder ADD NODE aufgetreten. Ursachencodes:

- v (1) Der Service kann nicht registriert werden.
- v (2) Das erforderliche Verfahren zum Festlegen der Benutzerrechte kann nicht eingestellt werden.
- (3) Das Anmeldekonto für den Service kann nicht eingestellt werden.
- v (4) Der Service kann nicht gelöscht werden.

**Benutzeraktion:** Maßnahmen entsprechend den Ursachencodes:

- v (1) Wenn der Name der Workstation bei DB2NCRT angegeben wird, stellen Sie sicher, dass der Workstationname korrekt ist.
- v (2) Stellen Sie sicher, dass der angegebene Benutzername gültig ist.
- v (3) Stellen Sie sicher, dass der Benutzername und das Kennwort gültig sind.
- v (4) Wenn sich der Knoten auf einer anderen Maschine befindet, stellen Sie sicher, dass die Maschine in Betrieb ist.

Falls der Fehler weiterhin auftritt, benachrichtigen Sie den IBM Kundendienst.

**SQL2806N Knoten** *knoten* **wurde für Exemplar** *exemplar* **nicht gefunden.**

**Erläuterung:** DB2NDROP schlug fehl, da der Knoten nicht existiert.

**Benutzeraktion:** Stellen Sie sicher, dass die Knoten-

nummer korrekt ist, und wiederholen Sie den Befehl.

**SQL2807N Knoten** *knoten* **ist für Exemplar** *exemplar* **bereits vorhanden.**

**Erläuterung:** DB2NCRT schlug fehl, da der Knoten bereits vorhanden ist.

**Benutzeraktion:** Stellen Sie sicher, dass die Knotennummer korrekt ist, und wiederholen Sie den Befehl.

**SQL2808W Knoten** *knoten* **für Exemplar** *exemplar* **wurde gelöscht.**

**Erläuterung:** Die Verarbeitung von DB2NDROP wurde erfolgreich durchgeführt.

**Benutzeraktion:** Keine weitere Maßnahme erforderlich.

**SQL2809W Knoten** *knoten* **wurde Exemplar** *exemplar* **hinzugefügt {Host:** *hostname* **Maschine:** *maschinenname* **Port:** *portnummer***}**

**Erläuterung:** Die Verarbeitung von DB2NCRT wurde erfolgreich durchgeführt.

**Benutzeraktion:** Keine weitere Maßnahme erforderlich.

#### **SQL2810W Knoten** *knoten* **wurde in Exemplar** *exemplar* **geändert {Host:** *hostname* **Maschine:** *maschinenname* **Port:** *portnummer***}**

**Erläuterung:** Die Verarbeitung von DB2NCHG wurde erfolgreich durchgeführt.

**Benutzeraktion:** Keine weitere Maßnahme erforderlich.

# **SQL2811N Der Befehl ist ungültig, da das Exemplar kein Exemplar einer partitionierten Datenbank ist.**

**Erläuterung:** Der Befehl ist nur gültig, wenn das Exemplar ein Exemplar einer partitionierten Datenbank ist.

**Benutzeraktion:** Stellen Sie sicher, dass der angegebene Exemplarname gültig ist. Wenn der Exemplarname nicht in der Befehlszeile angegeben wird, stellen Sie sicher, dass die DB2INSTANCE-Umgebung auf ein gültiges Exemplar einer partitionierten Datenbank eingestellt ist.

# **SQL2812N Für den Befehl db2drvmp wurde ein ungültiges Argument angegeben.**

**Erläuterung:** Syntax:

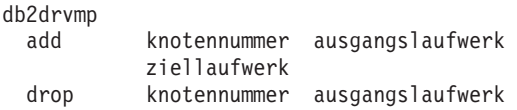

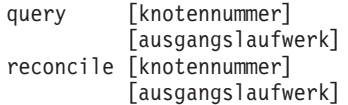

Gültige Argumente für diesen Befehl sind:

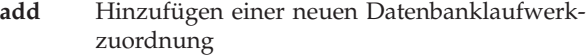

- **drop** Entfernen einer vorhandenen Datenbanklaufwerkzuordnung
- **query** Abfragen einer Datenbankzuordnung

#### **reconcile**

Korrigieren einer Datenbanklaufwerkzuordnung, wenn der Inhalt der Registrierdatenbank beschädigt wurde

#### **knotennummer**

Die Knotennummer. Dieser Parameter ist für add- und drop-Operationen erforderlich.

#### **ausgangslaufwerk**

Der Buchstabe des Laufwerks, von dem abgebildet wird. Dieser Parameter ist für add- und drop-Operationen erforderlich.

#### **ziellaufwerk**

Der Buchstabe des Laufwerks, auf das abgebildet wird. Dieser Parameter ist nur für add-Operationen erforderlich. Er ist für keine andere Operation zulässig.

# **SQL3000 - SQL3099**

**SQL3001C E/A-Fehler (Ursache =** *ursache***) beim Öffnen der Ausgabedatei.**

**Erläuterung:** Beim Öffnen der Ausgabedatei kam es zu einem E/A-Fehler des Systems.

Der Befehl kann nicht verarbeitet werden. Es werden keine Daten verarbeitet.

**Benutzeraktion:** Für IMPORT/LOAD muss geprüft werden, ob die Ausgabedatei existiert. Für EXPORT, muss geprüft werden, ob auf dem Ausgabemedium genügend freier Speicherbereich vorhanden ist. Wiederholen Sie den Befehl mit einem gültigen Ausgabedateinamen einschließlich der korrekten Pfadangabe. Zusätzliche Informationen können der Nachrichtendatei entnommen werden.

#### **SQL3002C E/A-Fehler beim Schreiben in die Ausgabedatei.**

**Erläuterung:** Beim Schreiben in die Ausgabedatei kam es zu einem E/A-Fehler des Systems. Möglicherweise ist die Ausgabe unvollständig, oder auf dem Datenträger ist kein Platz mehr.

Die Verarbeitung des Dienstprogramms wird gestoppt.

**Benutzeraktion:** Wenn die Ausgabedatei unvollständig

**Benutzeraktion:** Wiederholen Sie den Befehl mit gültigen Argumenten.

#### **SQL2813I Für Knoten** *knoten* **wurde die Laufwerkzuordnung von Laufwerk** *laufwerk-1* **zu Laufwerk** *laufwerk-2* **hinzugefügt.**

**Erläuterung:** Die Laufwerkzuordnung wurde erfolgreich hinzugefügt.

**Benutzeraktion:** Keine Maßnahme erforderlich.

**SQL2814I Die Laufwerkzuordnung von Laufwerk** *laufwerk* **wurde für Knoten** *knoten* **gelöscht.**

**Erläuterung:** Die Laufwerkzuordnung wurde erfolgreich gelöscht.

**Benutzeraktion:** Keine Maßnahme erforderlich.

**SQL2815I Die Laufwerkzuordnung für Knoten** *knoten* **lautet wie folgt:** *laufwerk-1* **-** *laufwerk-2***.**

**Erläuterung:** Dies ist eine Informationsnachricht.

**Benutzeraktion:** Keine Maßnahme erforderlich.

ist, löschen Sie die Datei, und wiederholen Sie den Befehl.

#### **SQL3003C E/A-Fehler beim Schließen der Ausgabedatei.**

**Erläuterung:** Beim Schließen der Ausgabedatei kam es zu einem E/A-Fehler des Systems.

Die Datei wird nicht geschlossen.

**Benutzeraktion:** Wenn die Ausgabedatei unvollständig ist, löschen Sie die Datei, und wiederholen Sie den Befehl.

#### **SQL3004N Ungültiger Wert für den Parameter 'Dateityp'.**

**Erläuterung:** Der Parameter 'Dateityp' muss für diesen Befehl den Wert DEL, ASC, IXF, WSF oder DB2CS haben.

Für den Befehl EXPORT muss der Parameter 'Dateityp' den Wert DEL, IXF oder WSF haben.

Für den Befehl LOAD muss der Parameter 'Dateityp' den Wert ASC, DEL, IXF oder DB2CS haben.

IXF-Dateien können nicht zum Laden in eine Tabelle

verwendet werden, die in einer Hash-partitionierten Datenbank definiert ist.

Der Befehl kann nicht verarbeitet werden.

**Benutzeraktion:** Wiederholen Sie den Befehl mit einem gültigen Wert für den Parameter 'Dateityp'.

## **SQL3005N Verarbeitung unterbrochen.**

**Erläuterung:** Während der Verarbeitung wurde eine Unterbrechung empfangen. Möglicherweise wurde die Unterbrechungstastenfolge gedrückt.

Die Verarbeitung des Dienstprogramms wird gestoppt. Änderungen an der Datenbank, die noch nicht festgeschrieben wurden, werden rückgängig gemacht.

**Benutzeraktion:** Wiederholen Sie den Befehl. Handelt es sich um eine IMPORT-Operation, können Informationen zur Verwendung der Parameter 'commitcount' und 'restartcount' im Handbuch *Command Reference* nachgelesen werden. Handelt es sich um eine LOAD-Operation, können Informationen zum erneuten Starten der LOAD-Operation im Handbuch *Command Reference* nachgelesen werden.

#### **SQL3006C E/A-Fehler beim Öffnen der Nachrichtendatei.**

**Erläuterung:** Beim Öffnen der Nachrichtendatei kam es zu einem E/A-Fehler des Systems. Der Fehler kann auf ein Problem auf dem Server oder auf dem Client hinweisen.

Der Befehl kann nicht verarbeitet werden.

**Benutzeraktion:** Wiederholen Sie den Befehl mit einem gültigen Nachrichtendateinamen einschließlich der korrekten Pfadangabe.

#### **SQL3007C E/A-Fehler beim Schreiben in die Nachrichtendatei.**

**Erläuterung:** Beim Schreiben in die Nachrichtendatei kam es zu einem E/A-Fehler des Systems.

Möglicherweise wurde die Verarbeitung nicht beendet.

**Benutzeraktion:** Wenn die Nachrichtendatei unvollständig ist, löschen Sie die Datei, und wiederholen Sie den Befehl.

# **SQL3008N Das Dienstprogramm stellte den Fehler** *fehler* **fest, als die Verbindung zur Datenbank hergestellt werden sollte.**

**Erläuterung:** Das Dienstprogramm IMPORT oder EXPORT konnte die Verbindung zur Datenbank nicht herstellen.

Es werden keine Daten importiert oder exportiert.

**Benutzeraktion:** Lesen Sie anhand der Fehlernummer in der Nachricht weitere Informationen nach. Nehmen

Sie die erforderlichen Änderungen vor, und wiederholen Sie den Befehl.

## **SQL3009N Ungültige Aktionszeichenfolge.**

**Erläuterung:** Die *Aktionszeichenfolge* (z. B. ″REPLACE into ...″), die in diesem Befehl verwendet wurde, ist nicht gültig. Möglicherweise ist der Aktionszeichenfolgenzeiger nicht korrekt. Die Struktur, auf die die Aktionszeichenfolge verweist, ist unter Umständen nicht korrekt. Möglicherweise enthält diese Struktur ungültige Zeichen.

Der Befehl kann nicht verarbeitet werden.

**Benutzeraktion:** Prüfen Sie den Aktionszeichenfolgenzeiger und die Struktur, auf die er verweist. Wiederholen Sie den Befehl mit einer gültigen Aktionszeichenfolge.

# **SQL3010N Ungültiger Parameter METHOD.**

**Erläuterung:** Der Parameter *METHOD*, der in diesem Befehl verwendet wurde, ist nicht gültig. Der *METHOD*-Zeiger bzw. die Struktur, auf die er verweist, ist unter Umständen nicht korrekt. Möglicherweise enthält diese Struktur ungültige Zeichen.

Der Befehl kann nicht verarbeitet werden.

**Benutzeraktion:** Überprüfen Sie den *METHOD*-Zeiger und die Struktur, auf die er verweist. Wiederholen Sie den Befehl mit einem gültigen Parameter METHOD.

# **SQL3011C Nicht genügend Speicher für die Ausführung des Befehls vorhanden.**

**Erläuterung:** Bei der Speicherzuordnung trat ein Fehler auf. Der verfügbare Speicher reicht nicht aus, um den Befehl zu verarbeiten, oder bei der Freigabe des Speichers ist ein Fehler aufgetreten.

Der Befehl kann nicht verarbeitet werden.

**Benutzeraktion:** Stoppen Sie die Anwendung. Mögliche Maßnahmen:

- Stellen Sie sicher, dass das System über ausreichend Realspeicher und virtuellen Speicher verfügt.
- Entfernen Sie Hintergrundprozesse.
- Verwenden Sie für die betreffende Datenbank einen größeren Wert für *util\_heap\_sz*.
- Verringern Sie die Größe der Puffer, die von LOAD verwendet werden.
- v *util\_heap\_sz* wird von den Dienstprogrammen LOAD, BACKUP und RESTORE gemeinsam benutzt. Es sollten daher weniger Exemplare dieser Dienstprogramme gleichzeitig ablaufen.

# **SQL3012C Ein Systemfehler ist aufgetreten.**

**Erläuterung:** Ein Betriebssystemfehler ist aufgetreten.

Der Befehl kann nicht verarbeitet werden.

**Benutzeraktion:** Überprüfen Sie die Nachrichtendatei, beheben Sie das Problem, und wiederholen Sie den Befehl.

**SQL3013N Die Länge des Parameters 'filetmod' liegt außerhalb des zulässigen Bereichs. Er muss größer oder gleich 0 und kleiner oder gleich 8000 sein.**

**Erläuterung:** Der Wert, der für den Parameters 'filetmod' angegeben wurde, liegt außerhalb des zulässigen Bereichs. Er muss größer oder gleich 0 und kleiner oder gleich 8000 sein.

Der Befehl kann nicht verarbeitet werden.

**Benutzeraktion:** Überprüfen Sie den 'filetmod'-Zeiger und die Struktur, auf die er verweist. Wiederholen Sie den Befehl mit einem gültigen Wert für den Parameter 'filetmod'.

# **SQL3014C E/A-Fehler beim Schließen der Nachrichtendatei.**

**Erläuterung:** Beim Schließen der Nachrichtendatei kam es zu einem E/A-Fehler des Systems.

Die Nachrichtendatei wurde nicht geschlossen.

**Benutzeraktion:** Wenn die Nachrichtendatei unvollständig ist, wiederholen Sie den Befehl.

## **SQL3015N SQL-Fehler** *sqlcode* **bei der Verarbeitung.**

**Erläuterung:** Während des Dienstprogrammaufrufs ist ein SQL-Fehler aufgetreten.

Die Verarbeitung des Dienstprogramms wird gestoppt.

**Benutzeraktion:** Lesen Sie anhand des SQLCODE (Nachrichtennummer) in der Nachricht weitere Informationen nach. Nehmen Sie die erforderlichen Änderungen vor, und wiederholen Sie den Befehl.

#### **SQL3016N Ein unerwartetes Schlüsselwort** *schlüsselwort* **wurde im Parameter 'filetmod' für den Dateityp gefunden.**

**Erläuterung:** Im Änderungswert für den Dateityp (dem Parameter 'filetmod' oder dem Ausdruck nach *MODIFIED BY* in einem CLP-Befehl) wurde ein Schlüsselwort gefunden, das keinem Dateityp für das Dienstprogramm entspricht.

Die Verarbeitung des Dienstprogramms wird gestoppt.

**Benutzeraktion:** Entfernen Sie den Änderungswert für den Dateityp, oder geben Sie mindestens ein gültiges Schlüsselwort im Änderungswert für den Dateityp an. Das Handbuch *Command Reference* enthält weitere Informationen zu Änderungswerten für den Dateityp.

# **SQL3017N Ein Begrenzungszeichen ist ungültig oder wurde mehrmals verwendet.**

**Erläuterung:** Bei Dateien im Format Delimited ASCII (DEL) trat einer der folgenden Fehler auf:

- Das Zeichen, das entweder als Spaltenbegrenzungszeichen, als Begrenzungszeichen für Zeichenfolgen oder als Dezimalzeichen verwendet wurde, ist ungültig.
	- Bei SBCS- oder UTF-8-Daten liegt der gültige Bereich für die Begrenzungszeichen zwischen 0x00 und 0x7F (einschließlich).
	- Bei MBCS-Daten liegt der gültige Bereich für die Begrenzungszeichen zwischen 0x00 und 0x3F (einschließlich).
	- Bei EBCDIC MBCS-Daten liegt der gültige Bereich für die Begrenzungszeichen zwischen 0x00 und 0x3F (einschließlich). Ausnahme hiervon ist, dass es sich bei den Begrenzungszeichen nicht um die Zeichen SHIFT-OUT (0x0E) oder SHIFT-IN (0x0F) handeln darf.
- Dasselbe Zeichen wurde für mehrere der genannten Elemente angegeben.

Der Befehl kann nicht verarbeitet werden.

**Benutzeraktion:** Überprüfen Sie, ob die angegebenen Begrenzungszeichen gültig und eindeutig sind. Wiederholen Sie den Befehl mit gültigen Begrenzungszeichen.

# **SQL3018N Der Punkt wurde als Begrenzungszeichen für eine Zeichenfolge angegeben.**

**Erläuterung:** Bei Dateien im Format Delimited ASCII (DEL) kann der Punkt nicht als Begrenzungszeichen für Zeichenfolgen verwendet werden.

Der Befehl kann nicht verarbeitet werden.

**Benutzeraktion:** Wiederholen Sie den Befehl mit gültigen Begrenzungszeichen.

## **SQL3019N In dem Befehl wurde keine Aktionszeichenfolge angegeben.**

**Erläuterung:** Die *Aktionszeichenfolge* (z. B. ″REPLACE into ...″) wurde für diesen Dienstprogrammaufruf nicht angegeben. Diese Angabe ist jedoch erforderlich.

Der Befehl kann nicht verarbeitet werden.

**Benutzeraktion:** Wiederholen Sie den Befehl unter Verwendung der Aktionszeichenfolge.

# **SQL3020N Der Benutzer verfügt nicht über die Berechtigung, den angegebenen Befehl EXPORT auszuführen.**

**Erläuterung:** Der Benutzer versuchte, Daten zu exportieren. Er verfügt jedoch nicht über die dazu erforderliche Berechtigung, d. h. die Berechtigung SYSADM

oder DBADM, oder die CONTROL- oder SELECT-Berechtigung für jede Tabelle, die von dem Exportvorgang betroffen ist.

Es werden keine Daten exportiert.

**Benutzeraktion:** Fordern Sie vor dem Exportieren von Daten aus Tabellen die entsprechende Berechtigung an.

# **SQL3021N Der Benutzer verfügt nicht über die Berechtigung, den angegebenen Befehl IMPORT für Tabelle** *name* **auszuführen.**

**Erläuterung:** Der Benutzer versuchte, Daten ohne die entsprechende Berechtigung für die angegebene Option und die Tabelle zu importieren.

Für den Import mit der Option INSERT muss der Benutzer über eine oder mehrere der folgenden Berechtigungen verfügen:

- Berechtigung SYSADM oder DBADM
- v Berechtigung CONTROL für die Tabelle oder Sicht oder die gesamte Hierarchie
- die Berechtigungen INSERT und SELECT für die Tabelle oder Sicht oder die gesamte Hierarchie

Hinweis: Als gesamte Hierarchie sind alle untergeordneten Tabellen oder Objektsichten der Hierarchie zu verstehen.

Für den Import in eine vorhandene Tabelle oder Sicht mit der Option INSERT\_UPDATE, REPLACE oder REPLACE\_CREATE muss der Benutzer über eine oder mehrere der folgenden Berechtigungen verfügen:

- v Berechtigung SYSADM oder DBADM
- v Berechtigung CONTROL für die Tabelle oder Sicht oder die gesamte Hierarchie

Hinweis: Als gesamte Hierarchie sind alle untergeordneten Tabellen oder Objektsichten der Hierarchie zu verstehen.

Für den Import in eine nicht vorhandene Tabelle mit der Option CREATE oder REPLACE\_CREATE muss der Benutzer über eine oder mehrere der folgenden Berechtigungen verfügen:

- Berechtigung SYSADM oder DBADM
- v Berechtigung CREATETAB für die Datenbank sowie eine der folgenden Berechtigungen:
	- Berechtigung IMPLICIT\_SCHEMA für die Datenbank, wenn der Schemaname der Tabelle nicht vorhanden ist
	- Berechtigung CREATEIN für das Schema, wenn das Schema der Tabelle vorhanden ist

Es werden keine Daten importiert.

**Benutzeraktion:** Stellen Sie sicher, dass der Benutzer die Berechtigung zum Durchführen der Importoperation hat.

# **SQL3022N SQL-Fehler** *sqlcode* **beim Verarbeiten der SELECT-Zeichenfolge in der Aktionszeichenfolge.**

**Erläuterung:** Bei der Ausführung des Befehls IMPORT oder EXPORT trat während der Verarbeitung der SELECT-Zeichenfolge der *Aktionszeichenfolgenstruktur* (z. B. ″REPLACE into ...″) ein SQL-Fehler auf.

Der Befehl kann nicht verarbeitet werden.

**Benutzeraktion:** Lesen Sie anhand des SQLCODE (Nachrichtennummer) in der Nachricht weitere Informationen nach. Nehmen Sie die erforderlichen Änderungen vor, und wiederholen Sie den Befehl.

#### **SQL3023N Der Parameter für den Datenbanknamen ist nicht gültig.**

**Erläuterung:** Der Parameter für den Datenbanknamen ist nicht gültig. Weitere Informationen sind im Feld SQLERRD[0] des SQL-Kommunikationsbereichs (SQLCA) enthalten.

Der Datenbankname muss aus 1 bis 8 Zeichen bestehen. Alle Zeichen müssen im Basiszeichensatz des Datenbankmanagers enthalten sein.

Der Befehl kann nicht verarbeitet werden.

**Benutzeraktion:** Wiederholen Sie die Anweisung mit einem gültigen Parameter für den Datenbanknamen.

#### **SQL3024N E/A-Fehler beim Öffnen der Formatdatei.**

**Erläuterung:** Beim Öffnen der Formatdatei kam es zu einem E/A-Fehler des Systems. Der Fehler kann auf ein Problem auf dem Server oder auf dem Client hinweisen.

Eine mögliche Ursache ist, dass die Formatdatei von einer anderen Anwendung verwendet wird.

Der Befehl kann nicht verarbeitet werden.

**Benutzeraktion:** Stellen Sie sicher, dass die Formatdatei und der Pfad gültig sind und die Datei momentan nicht von einer anderen Anwendung verwendet wird.

Wiederholen Sie den Befehl. Die Protokolldatei des Diagnoseprogramms enthält zusätzliche Informationen.

## **SQL3025N Der Parameter für den Dateinamen oder den Pfad ist ungültig.**

**Erläuterung:** Der Parameter enthält einen ungültigen Pfad, ein ungültiges Verzeichnis oder einen ungültigen Dateinamen.

Wird IMPORT oder EXPORT verwendet, muss der Parameter für die Datendatei überprüft werden.

Wird LOAD verwendet, müssen alle Einträge für Parameter vom Typ *sqlu\_media\_list* überprüft werden: Die

Angabe für Datendateien muss gültige Dateinamen enthalten; die Angaben für LOB-Pfade, Kopierziel und Arbeitsverzeichnis müssen gültige Pfade für den Server enthalten (einschließlich des abschließendes Trennzeichens und Nullabschlusszeichens).

Der Zeiger auf die Angaben für LOB-Pfade, Kopierziel und Arbeitsverzeichnis muss gültig sein. Es darf sich nicht um einen Nullzeiger handeln.

Der Zeiger zu den Zielobjekten in diesen Strukturen muss gültig sein.

Zusätzlich muss geprüft werden, ob die Angaben für Sitzungen und Datenträgertyp richtig sind.

Wird der Parameter für die LOB-Pfade angegeben, muss außerdem geprüft werden, ob der Wert für den Datenträgertyp mit dem Wert, der für die Datendateistruktur angegeben wurde, identisch ist.

Handelt es sich um den Dateityp IXF, ist unter Umständen der Dateiname zu lang.

Der Befehl kann nicht verarbeitet werden.

**Benutzeraktion:** Wiederholen Sie die Anweisung unter Verwendung eines gültigen Parameters.

# **SQL3026N Der Parameter für die Nachrichtendatei oder den Pfad zu den temporären Dateien ist ungültig.**

**Erläuterung:** Wird der Befehl IMPORT oder EXPORT verwendet, enthält der Parameter *msgfile* einen ungültigen Pfad, ein ungültiges Verzeichnis oder einen ungültigen Dateinamen.

Wird der Befehl LOAD verwendet, enthält der Parameter *msgfile* einen Pfad, ein Verzeichnis oder einen Dateinamen, der/das auf dem Clientsystem nicht gültig ist, oder der Pfad für temporäre Dateien ist auf dem Server ungültig.

Ist die Anwendung mit einer fernen Datenbank verbunden, muss der Parameter *msgfile* vollständig qualifiziert sein. Bei einer lokalen Datenbank wird das Dienstprogramm versuchen, den Parameter *msgfile* vollständig zu qualifizieren, falls dies noch nicht geschehen ist. Zusätzlich sollte sichergestellt werden, dass der Zeiger zum Parameter *msgfile* gültig ist.

Der Befehl kann nicht verarbeitet werden.

**Benutzeraktion:** Wiederholen Sie die Anweisung unter Verwendung eines gültigen Werts für den Parameter *msgfile* und/oder für den Parameter für den Pfad temporärer Dateien.

## **SQL3027N E/A-Fehler beim Lesen der Formatdatei.**

**Erläuterung:** Beim Lesen der Formatdatei kam es zu einem E/A-Fehler des Systems. Der Fehler kann auf ein Problem auf dem Server oder auf dem Client hinweisen.

Der Befehl kann nicht verarbeitet werden.

**Benutzeraktion:** Überprüfen Sie, ob die Formatdatei lesbar ist.

# **SQL3028N Ungültiger Indikator für den Exporttyp. Gültige Werte sind 'N' oder 'D'.**

**Erläuterung:** Als Indikator für den Exporttyp muss entweder N für 'Names' oder D für 'Default' angegeben werden.

Der Befehl kann nicht verarbeitet werden.

**Benutzeraktion:** Wiederholen Sie die Anweisung mit einem gültigen Indikator für den Exporttyp.

# **SQL3029N Es wurde kein Parameter für den Dateityp angegeben.**

**Erläuterung:** Der Parameter 'Dateityp' wurde entweder nicht angegeben oder hatte den Wert NULL. Das System kann nicht erkennen, welches Format für die Datendatei verwendet werden soll.

Der Befehl kann nicht verarbeitet werden.

**Benutzeraktion:** Wiederholen Sie die Anweisung mit einem gültigen Wert für den Parameter 'Dateityp'.

# **SQL3030C E/A-Fehler (Ursache =** *ursache***) beim Öffnen der Eingabedatei.**

**Erläuterung:** Beim Öffnen der Eingabedatei kam es zu einem E/A-Fehler des Systems. Der Fehler kann auf ein Problem auf dem Server oder auf dem Client hinweisen.

Eine mögliche Ursache ist, dass die Eingabedatei von einer anderen Anwendung verwendet wird.

Der Befehl kann nicht verarbeitet werden.

**Benutzeraktion:** Stellen Sie sicher, dass die Eingabedatei und der Pfad gültig sind und dass die Datei momentan nicht von einer anderen Anwendung verwendet wird.

Wiederholen Sie den Befehl.

## **SQL3031C E/A-Fehler beim Lesen der Eingabedatei.**

**Erläuterung:** Beim Lesen der Eingabedatei kam es zu einem E/A-Fehler des Systems. Der Fehler kann auf ein Problem auf dem Server oder auf dem Client hinweisen.

Der Befehl kann nicht verarbeitet werden.

**Benutzeraktion:** Überprüfen Sie, ob die Eingabedatei lesbar ist.

**SQL3032N Der Indikator für den Lade-/Importtyp ist für den angegebenen Dateityp ungültig. Gültige Werte sind 'N', 'P' oder 'default'.**

**Erläuterung:** Für die Dateitypen IXF und WSF muss der Indikator für den Lade-/Importtyp entweder 'N' für 'Names', 'P' für 'Positional' oder 'D' für 'Default' lauten.

Der Befehl kann nicht verarbeitet werden.

**Benutzeraktion:** Wiederholen Sie den Befehl mit einem gültigen Indikator für die Methode.

**SQL3033N Ein Schlüsselwort (beispielsweise INSERT, REPLACE, CREATE, INSER-T\_UPDATE oder REPLACE\_CREATE) fehlt in der Zielspezifikation oder wurde falsch geschrieben.**

**Erläuterung:** Wird der Befehl IMPORT verwendet, enthält die *Aktionszeichenfolge* (z. B. ″REPLACE into ...″) das Schlüsselwort INSERT, REPLACE, CREATE, INSERT\_UPDATE oder REPLACE\_CREATE nicht. Wird der Befehl LOAD verwendet, enthält die Aktionszeichenfolge nicht das Schlüsselwort INSERT, REPLACE oder RESTART. Auf das Schlüsselwort muss mindestens ein Leerzeichen folgen.

Der Befehl kann nicht verarbeitet werden.

**Benutzeraktion:** Wiederholen Sie den Befehl mit einer gültigen Aktionszeichenfolge.

#### **SQL3034N Das Schlüsselwort INTO fehlt in der Zielspezifikation oder wurde falsch geschrieben.**

**Erläuterung:** Das Schlüsselwort INTO fehlt, oder es wurde falsch geschrieben. Auf INTO muss mindestens ein Leerzeichen folgen.

Der Befehl kann nicht verarbeitet werden.

**Benutzeraktion:** Wiederholen Sie den Befehl mit einer gültigen *Aktionszeichenfolge* (z. B. ″REPLACE into ...″).

## **SQL3035N Ungültiger Parameter für den Tabellennamen in der Zielspezifikation.**

**Erläuterung:** Wird der Befehl IMPORT verwendet, ist die Angabe für *tabellenname* in der *Aktionszeichenfolge* (z. B. ″REPLACE into ...″) nicht gültig. Wird der Befehl LOAD verwendet, ist die Angabe für *tablename* bzw. *exception tablename* in der Aktionszeichenfolge nicht gültig.

Der Befehl kann nicht verarbeitet werden.

**Benutzeraktion:** Wiederholen Sie den Befehl mit einer gültigen Angabe für 'tablename'. Stellen Sie außerdem sicher, dass alle Befehlsschlüsselwörter und Parameter in der richtigen Reihenfolge eingegeben werden.

# **SQL3036N Die 'tcolumn-list' in der Zielspezifikation hat keine abschließende Klammer.**

**Erläuterung:** Die Angabe für *tcolumn-list* muss in Klammern stehen. Die Liste wurde jedoch nicht durch eine abschließende Klammer beendet.

Der Befehl kann nicht verarbeitet werden.

**Benutzeraktion:** Wiederholen Sie die Anweisung mit einer gültigen und vollständigen Spaltenliste in der *Aktionszeichenfolge* (z. B. ″REPLACE into ...″).

# **SQL3037N SQL-Fehler** *sqlcode* **beim Importieren.**

**Erläuterung:** Bei der Verarbeitung der *Aktionszeichenfolge* (z. B. ″REPLACE into ...″) ist ein SQL-Fehler aufgetreten.

Der Befehl kann nicht verarbeitet werden.

**Benutzeraktion:** Lesen Sie anhand des SQLCODE (Nachrichtennummer) in der Nachricht weitere Informationen nach. Nehmen Sie die erforderlichen Änderungen vor, und wiederholen Sie den Befehl.

# **SQL3038N Die Aktionszeichenfolge enthält unerwartete Zeichen.**

**Erläuterung:** Wird der Befehl IMPORT verwendet, wurden nach der abschließenden Klammer der Spaltenliste in der *Aktionszeichenfolge* (z. B. ″REPLACE into ...″) andere Zeichen als Leerzeichen gefunden. Wird der Befehl LOAD verwendet, wurden nach der abschließenden Klammer der Spaltenliste und/oder des Tabellennamens in der Aktionszeichenfolge andere Zeichen als Leerzeichen gefunden.

Der Befehl kann nicht verarbeitet werden.

**Benutzeraktion:** Wiederholen Sie den Befehl mit einer gültigen Aktionszeichenfolge.

# **SQL3039W Der aufgrund des Werts von DATA BUFFER für LOAD verfügbare Speicher lässt keine vollständige LOAD-Parallelität zu. Es wird LOAD-Parallelität von** *wert* **verwendet.**

**Erläuterung:** Das Dienstprogramm LOAD versuchte, den optimalen Grad an CPU-Parallelität für die SMP-Ausnutzung auf der Grundlage der Systemkonfiguration festzustellen, oder der Benutzer gab beim Aufrufen des Dienstprogramms einen Wert für die LOAD-Parallelität an. Eine der folgenden Einschränkungen liegt jedoch vor:

- 1. Die Größe des freien Speicherplatzes im Zwischenspeicher des Dienstprogramms lässt diesen Grad an Parallelität nicht zu.
- 2. Der Parameter DATA BUFFER wurde mit einem zu kleinen Wert für die angegebene oder verfügbare Parallelität angegeben.

Es wird ein geringerer Grad an Parallelität verwendet, der weniger Speicherplatz benötigt.

#### **Benutzeraktion:**

- 1. Ignorieren Sie diese Nachricht. LOAD wird normal mit einem geringeren Wert für die LOAD-Parallelität ausgeführt. Die Leistung von LOAD ist jedoch möglicherweise nicht optimal.
- 2. Geben Sie beim Aufruf des Dienstprogramms einen kleineren Wert für die LOAD-Parallelität an.
- 3. Vergrößern Sie den Zwischenspeicher des Dienstprogramms.
- 4. Erhöhen Sie die Größe des Parameters DATA BUF-FER, oder geben Sie keinen Wert für den Parameter an, und überlassen Sie es dem Dienstprogramm LOAD, einen Standardwert auf der Grundlage des freien Speicherbereichs im Zwischenspeicher des Dienstprogramms festzulegen.

## **SQL3040N Die Parameter 'lobpath/lobfile' konnten in der angegebenen Form nicht verwendet werden. Ursachencode:** *ursachencode***.**

**Erläuterung:** Das Dienstprogramm konnte die Angaben für die Parameter 'lobpath' bzw. 'lobfile' aus dem durch *ursachencode* angegebenen Grund nicht verwenden. Die Ursachencodes sind unten aufgelistet.

**Benutzeraktion:** Mögliche Ursachencodes und ihre Bedeutung:

- **1** Für 'lobpath' wurde keine gültige 'sqlu\_media- \_list' angegeben, oder die angegebenen Werte sind nicht gültig. Als 'media\_type' muss SQLU\_LOCAL\_MEDIA verwendet werden, und alle Pfadnamen müssen mit einem gültigen Pfadtrennzeichen beendet werden.
- **2** 'lobfile' ist keine gültige 'sqlu\_media\_list', oder die angegebenen Werte sind nicht gültig. Als 'media\_type' muss SQLU\_LOCAL\_MEDIA verwendet werden.
- **3** Es wurden nicht genügend Namen für 'lobpath' angegeben. Bei Exportoperationen ist in den angegebenen Pfaden nicht mehr genügend Platz vorhanden, um alle LOBs (große Objekte) aufzunehmen.
- **4** Es wurden nicht genügend Namen für 'lobfile' angegeben. Bei Exportoperationen gibt es mehr LOBs (große Objekte) als zulässig sind. Die Anzahl der zulässigen LOBs berechnet sich wie folgt: Anzahl der 'lobfile'-Namen multipliziert mit dem Wert für SQLU\_MAX- \_SESSIONS.
- **5** Die Kombination aus 'lobpath' und 'lobfile' würde die zulässige Maximalgröße für einen 'lobfile'-Namen überschreiten (255 Byte).
- **6** Beim Zugriff auf die Datei ist ein Fehler aufgetreten.

#### **SQL3041N Der angegebene Datumswert wird in Sybase nicht unterstützt.**

**Erläuterung:** Sybase unterstützt keine Datumswerte vor 1753.

**Benutzeraktion:** Geben Sie einen gültigen Datumswert an, und wiederholen Sie den Befehl.

#### **SQL3042N Der angegebene LINKTYPE-Wert für eine DATALINK-Spalte ist ungültig.**

**Erläuterung:** Der für LINKTYPE angegebene Wert für eine DATALINK-Spalte ist ungültig.

**Benutzeraktion:** Prüfen Sie den angegebenen LINK-TYPE-Wert. Korrigieren Sie den Wert, und wiederholen Sie den Befehl.

## **SQL3043N DATALINK SPECIFICATION für DATALINK-Spalten ist ungültig.**

**Erläuterung:** DATALINK SPECIFICATION für DATA-LINK-Spalten ist aufgrund einer der folgenden Ursachen ungültig:

- Es ist kein Wert für DL\_URL\_REPLACE\_PREFIX angegeben.
- v Es ist kein Wert für DL\_URL\_DEFAULT\_PREFIX angegeben.
- v Es ist kein Wert für DL\_URL\_SUFFIX angegeben.
- Es sind andere Schlüsselwörter als DL\_URL\_REPLA-CE\_PREFIX oder DL\_URL\_DEFAULT\_PREFIX or DL\_URL\_SUFFIX enthalten.

**Benutzeraktion:** Korrigieren Sie die Angabe, und wiederholen Sie den Befehl.

## **SQL3044N Für DATALINK SPECIFICATION für eine DATALINK-Spalte ist ein Präfix doppelt angegeben.**

**Erläuterung:** Für DATALINK SPECIFICATION für eine DATALINK-Spalte ist DL\_URL\_REPLACE\_PREFIX oder DL\_URL\_DEFAULT\_PREFIX doppelt angegeben.

**Benutzeraktion:** Entfernen Sie die doppelte Angabe, und wiederholen Sie den Befehl.

# **SQL3045N Eine Position 'dcolumn' im Parameter METHOD ist kleiner als 1 oder größer als die maximale Anzahl der Spalten (1024) in einer DEL-Datei.**

**Erläuterung:** Die *dcolumn*-Position ist kleiner als 1 oder größer als die maximale Anzahl der Spalten (1024) in einer DEL-Datei.

Der Befehl kann nicht verarbeitet werden.

**Benutzeraktion:** Wiederholen Sie den Befehl mit gültigen *dcolumn*-Positionen.

## **SQL3046N Die Anzahl der Spalten im Parameter METHOD ist kleiner als 1.**

**Erläuterung:** Für andere Angaben für *METHOD* als die Standardangaben (Default) muss die Anzahl der angegebenen Spalten eine positive Zahl (größer als 0) sein.

Der Befehl kann nicht verarbeitet werden.

**Benutzeraktion:** Wiederholen Sie den Befehl mit einer gültigen Anzahl von Spalten im Parameter METHOD.

## **SQL3047N Der im Parameter METHOD angegebene Lade-/Importtyp ist für DEL-Dateien ungültig. Gültige Werte sind 'P' oder 'default'.**

**Erläuterung:** Gültige Import- oder Ladetypen für DEL-Dateien sind 'P' für 'Positions' oder 'D ' für 'Default'.

Der Befehl kann nicht verarbeitet werden.

**Benutzeraktion:** Wiederholen Sie den Befehl mit einem gültigen Lade-/Importtyp.

**SQL3048N Die Anzahl der in der Eingabedatei angegebenen Spalten ist kleiner als die Anzahl der Datenbankspalten; für eine der Datenbankspalten ist die Eingabe von Daten erforderlich.**

**Erläuterung:** Wurden in der *METHOD*-Liste weniger Spalten angegeben als für die Zieltabelle, werden für die fehlenden Eingabespalten Nullwerte geladen. Da für die Spalten in der Zieltabelle, die einer oder mehreren dieser Eingabespalten entsprechen, die Eingabe von Werten erforderlich ist, können keine Nullwerte eingefügt werden.

Die Datei kann nicht geladen werden.

**Benutzeraktion:** Definieren Sie eine neue Tabelle, die über dieselbe Spaltenanzahl wie die Eingabedatei verfügt oder die über Spalten verfügt, in denen keine Werte eingegeben werden müssen. Wiederholen Sie den Befehl.

## **SQL3049N Der Datentyp** *typ* **der Datenbankspalte** *name* **ist mit dem Format dieser Datei nicht kompatibel. Außerdem ist für die Datenbankspalte die Eingabe von Daten erforderlich.**

**Erläuterung:** Der Typ der Datenbankspalte ist für eine Datei dieses Formats nicht gültig. Da für die Datenbankspalte die Eingabe von Daten erforderlich ist, wird das Dienstprogramm beendet.

Die Verarbeitung des Dienstprogramms wird gestoppt. Es werden keine Daten geladen.

**Benutzeraktion:** Definieren Sie die Datenbanktabelle

neu, so dass die Spalten mit den aus der Datei geladenen Spalten kompatibel sind.

## **SQL3050W Umsetzungen der Daten werden zwischen der Codepage der IXF-Datei und der Codepage der Anwendung ausgeführt.**

**Erläuterung:** Wurde der Befehl IMPORT für eine IXF-Datendatei verwendet und war die Codepage für die Zeichendaten in der IXF-Datei nicht mit der Codepage der Anwendung identisch, von der die IMPORT-Operation aufgerufen wurde, so erfolgt eine Umsetzung von der Codepage der Datendatei in die Codepage der Anwendung. Die Operation wird fortgesetzt.

Wurde der Befehl LOAD für eine IXF-Datendatei verwendet und war die Codepage für die Zeichendaten in der IXF-Datei nicht mit der Codepage der Datenbank identisch, so erfolgt eine Umsetzung von der Codepage der Datendatei in die Codepage der Datenbank. Die Operation wird fortgesetzt.

**Benutzeraktion:** Soll keine Umsetzung durchgeführt werden, muss das Dienstprogramm mit der Option FORCEIN aufgerufen werden. Andernfalls ist keine Maßnahme erforderlich.

# **SQL3051W Die in** *spaltenname* **zu ladenden Daten wurden geladen, die Umsetzung der Codepage der IXF-Datei in die Codepage der Anwendung wurde jedoch nicht ausgeführt.**

**Erläuterung:** Die in die CLOB- oder DBCLOB-Spalte geladenen Daten werden in eine separate Datei geladen und nicht umgesetzt.

Das Dienstprogramm einer Anwendung aufrufen, die dieselbe Codepage wie die IXF-Datei hat, um die Daten korrekt zu laden.

**Benutzeraktion:** Dies ist lediglich eine Warnung.

## **SQL3053N In eine WSF-Datei sollen mehr als 8191 Zeilen exportiert werden.**

**Erläuterung:** In eine WSF-Datei (Worksheet Format) können maximal 8191 Zeilen gestellt werden.

Die Verarbeitung des Dienstprogramms EXPORT wird abgebrochen, nachdem 8191 Zeilen in die Datei gestellt wurden.

**Benutzeraktion:** Reduzieren Sie die Anzahl der zu exportierenden Zeilen mit der Anweisung SELECT, um diesen Fehler zu verhindern. Wiederholen Sie anschließend den Befehl.

## **SQL3054N Die Eingabedatei ist keine gültige PC/IXF-Datei. Die Datei ist für einen gültigen H-Satz zu kurz.**

**Erläuterung:** Das Ende der Datei wurde vor dem erwarteten Ende des ersten Satzes erreicht. Die Datei ist wahrscheinlich keine PC/IXF-Datei.

Die Verarbeitung des Dienstprogramms LOAD/IMPORT wird beendet. Es werden keine Daten importiert.

**Benutzeraktion:** Stellen Sie sicher, dass die Eingabedatei korrekt ist.

# **SQL3055N Die Eingabedatei ist keine gültige PC/IXF-Datei. Der Wert im Feld 'length' im ersten Satz kann nicht in einen numerischen Wert konvertiert werden.**

**Erläuterung:** Der Wert im Feld 'length' des ersten Satzes entspricht keiner ASCII-Darstellung einer Zahl. Die Datei ist wahrscheinlich keine PC/IXF-Datei.

Die Verarbeitung des Dienstprogramms wird gestoppt. Es werden keine Daten geladen.

**Benutzeraktion:** Stellen Sie sicher, dass die Eingabedatei korrekt ist.

# **SQL3056N Die Eingabedatei ist keine gültige PC/IXF-Datei. Der Wert im Feld 'length' des H-Satzes ist zu klein.**

**Erläuterung:** Der Wert im Feld 'length' des H-Satzes ist für einen gültigen H-Satz nicht groß genug. Die Datei ist wahrscheinlich keine PC/IXF-Datei.

Die Verarbeitung des Dienstprogramms wird gestoppt. Es werden keine Daten geladen.

**Benutzeraktion:** Stellen Sie sicher, dass die Eingabedatei korrekt ist.

## **SQL3057N Die Eingabedatei ist keine gültige PC/IXF-Datei. Das Feld 'type' im ersten Satz hat nicht den Wert 'H'.**

**Erläuterung:** Das Feld 'type' im ersten Satz hat nicht den Wert 'H'. Der erste Satz ist kein gültiger H-Satz. Die Datei ist wahrscheinlich keine PC/IXF-Datei.

Die Verarbeitung des Dienstprogramms wird gestoppt. Es werden keine Daten geladen.

**Benutzeraktion:** Stellen Sie sicher, dass die Eingabedatei korrekt ist.

## **SQL3058N Das Feld 'identifier' im H-Satz beinhaltet nicht die Angabe 'IXF'.**

**Erläuterung:** Das Feld 'identifier' im H-Satz gibt die Datei nicht als PC/IXF-Datei an.

Die Verarbeitung des Dienstprogramms wird gestoppt.

Es werden keine Daten geladen.

**Benutzeraktion:** Überprüfen Sie das Feld 'identifier' im H-Satz.

# **SQL3059N Ungültiger Wert im Feld 'version' des H-Satzes.**

**Erläuterung:** Das Feld 'version' im H-Satz enthält einen ungültigen Wert.

Die Verarbeitung des Dienstprogramms wird gestoppt. Es werden keine Daten geladen.

**Benutzeraktion:** Überprüfen Sie das Feld 'version' im H-Satz.

# **SQL3060N Der Wert im HCNT-Feld des H-Satzes kann nicht in einen numerischen Wert konvertiert werden, oder der Wert liegt außerhalb des gültigen Wertebereichs.**

**Erläuterung:** Der Wert im HCNT-Feld des H-Satzes ist keine ASCII-Darstellung einer Zahl oder eine für dieses Feld ungültige Zahl.

Die Verarbeitung des Dienstprogramms wird gestoppt. Es werden keine Daten geladen.

**Benutzeraktion:** Überprüfen Sie das HCNT-Feld im H-Satz.

# **SQL3061N Der Wert im SBCP-Feld und/oder DBCP-Feld des H-Satzes kann nicht in einen numerischen Wert konvertiert werden, oder der Wert liegt außerhalb des gültigen Wertebereichs.**

**Erläuterung:** Der Wert im SBCP-Feld und/oder DBCP-Feld des H-Satzes ist keine ASCII-Darstellung einer Zahl oder eine für dieses Feld ungültige Zahl.

Die Verarbeitung des Dienstprogramms wird gestoppt. Es werden keine Daten geladen.

**Benutzeraktion:** Überprüfen Sie das SBCP-Feld und das DBCP-Feld im H-Satz, geben Sie einen korrekten Wert ein (die Vorgehensweise ist im Handbuch *Application Development Guide* beschrieben), und wiederholen Sie den Befehl.

# **SQL3062N Der Wert im DBCP-Feld des H-Satzes kann nicht in einen numerischen Wert konvertiert werden, oder der Wert liegt außerhalb des gültigen Wertebereichs.**

**Erläuterung:** Der Wert im DBCP-Feld des H-Satzes ist keine ASCII-Darstellung einer Zahl oder eine für dieses Feld ungültige Zahl.

Die Verarbeitung des Dienstprogramms wird gestoppt. Es werden keine Daten geladen.

**Benutzeraktion:** Überprüfen Sie das Doppelbyte-Codepagefeld im H-Satz, geben Sie einen korrekten Wert ein (die Vorgehensweise ist im Handbuch *Application Development Guide* beschrieben), und wiederholen Sie den Befehl.

## **SQL3063N Der Einzelbyte-Codepagewert** *wert-1* **im H-Satz ist mit dem Einzelbyte-Codepagewert** *wert-2* **für die Anwendung nicht kompatibel. Der Parameter FORCEIN wurde nicht angegeben.**

**Erläuterung:** Der SBCP-Wert im H-Satz ist mit dem SBCP-Wert für die Anwendung nicht kompatibel. Wird die Option FORCEIN nicht verwendet, können die Daten nicht geladen werden, wenn die Umsetzung von Wert 1 in Wert 2 nicht unterstützt wird.

Die Verarbeitung des Dienstprogramms wird gestoppt. Es werden keine Daten geladen.

**Benutzeraktion:** Sollen diese Daten geladen werden, wiederholen Sie den Befehl unter Verwendung der Option FORCEIN.

**SQL3064N Der Doppelbyte-Codepagewert** *wert-1* **im H-Satz ist mit dem Doppelbyte-Codepagewert** *wert-2* **für die Anwendung nicht kompatibel. Der Parameter FORCEIN wurde nicht angegeben.**

**Erläuterung:** Der DBCP-Wert im H-Satz ist mit dem DBCP-Wert für die Anwendung nicht kompatibel. Wird die Option FORCEIN nicht verwendet, können die Daten nicht geladen werden, wenn Wert 1 und Wert 2 nicht identisch sind.

Die Verarbeitung des Dienstprogramms wird gestoppt. Es werden keine Daten geladen.

**Benutzeraktion:** Sollen Daten geladen werden, bei denen die DBCP-Werte nicht übereinstimmen, wiederholen Sie den Befehl unter Verwendung der Option FORCEIN.

## **SQL3065C Der Wert für die Codepage für die Datenbank kann nicht bestimmt werden.**

**Erläuterung:** Das System stellte beim Bestimmen der Codepage der Anwendung einen Fehler fest.

Die Verarbeitung des Dienstprogramms wird gestoppt. Es werden keine Daten geladen oder entladen.

**Benutzeraktion:** Benachrichtigen Sie den Kundendienst.

# **SQL3066N Beim Lesen des T-Satzes oder bei der Suche nach dem T-Satz wurde das Dateiende erreicht.**

**Erläuterung:** Das Dateiende wurde erreicht, während das System nach dem T-Satz suchte oder den T-Satz las.

Die Verarbeitung des Dienstprogramms wird gestoppt.

Es werden keine Daten geladen.

**Benutzeraktion:** Überprüfen Sie den T-Satz der Eingabedatei. Wenn die PC/IXF-Datei von einem Speichermedium auf ein anderes kopiert wurde, vergleichen Sie die Kopie mit dem Original, oder wiederholen Sie den Kopierprozess.

#### **SQL3067N Der Wert im Feld 'length' des T-Satzes kann nicht in einen numerischen Wert konvertiert werden.**

**Erläuterung:** Der Wert im Feld 'length' des T-Satzes ist keine ASCII-Darstellung einer Zahl.

Die Verarbeitung des Dienstprogramms wird gestoppt. Es werden keine Daten geladen.

**Benutzeraktion:** Überprüfen Sie das Feld 'length' im T-Satz.

### **SQL3068N Der Wert im Feld 'length' des T-Satzes ist zu klein.**

**Erläuterung:** Der Wert im Feld 'length' des T-Satzes ist nicht groß genug. Der T-Satz ist deshalb nicht gültig.

Die Verarbeitung des Dienstprogramms wird gestoppt. Es werden keine Daten geladen.

**Benutzeraktion:** Überprüfen Sie das Feld 'length' im T-Satz.

# **SQL3069N Der erste auf den H-Satz folgende Nicht-A-Satz ist kein T-Satz.**

**Erläuterung:** Der erste Nicht-A-Satz, der auf den H-Satz folgt, ist kein T-Satz. Auf den H-Satz muss unmittelbar ein T-Satz folgen, A-Sätze können sich jedoch vor dem T-Satz befinden.

Die Verarbeitung des Dienstprogramms wird gestoppt. Es werden keine Daten geladen.

**Benutzeraktion:** Überprüfen Sie die auf den H-Satz folgenden Sätze.

# **SQL3070N Der Wert im Feld 'length' eines A-Satzes liegt außerhalb des gültigen Wertebereichs.**

**Erläuterung:** Der Wert im Feld 'length' eines A-Satzes ist eine Zahl, die für dieses Feld nicht gültig ist.

Die Verarbeitung des Dienstprogramms wird gestoppt. Es werden keine Daten geladen.

**Benutzeraktion:** Überprüfen Sie das Feld 'length' in den A-Sätzen.

#### **SQL3071N Der Wert im Feld 'data-convention' des T-Satzes ist nicht 'C'.**

**Erläuterung:** Der Wert im Feld 'data-convention' des T-Satzes ist ein anderer Wert als 'C'.

Die Verarbeitung des Dienstprogramms wird gestoppt. Es werden keine Daten geladen.

**Benutzeraktion:** Überprüfen Sie das Feld 'data-convention' im T-Satz.

## **SQL3072N Der Wert im Feld 'data-format' des T-Satzes ist nicht 'M'.**

**Erläuterung:** Der Wert im Feld 'data-format' des T-Satzes ist ein anderer Wert als 'M'.

Die Verarbeitung des Dienstprogramms wird gestoppt. Es werden keine Daten geladen.

**Benutzeraktion:** Überprüfen Sie das Feld 'data-format' im T-Satz.

## **SQL3073N Der Wert im Feld 'machine format' des T-Satzes ist nicht 'PCbbb' (wobei b = Leerzeichen).**

**Erläuterung:** Der Wert im Feld 'machine format' des T-Satzes ist ein anderer Wert als PC*bbb*, wobei jedes *b* für ein Leerzeichen steht.

Die Verarbeitung des Dienstprogramms wird gestoppt. Es werden keine Daten geladen.

**Benutzeraktion:** Überprüfen Sie das Feld 'machine format' im T-Satz.

#### **SQL3074N Der Wert im Feld 'data-location' des T-Satzes ist nicht 'I'.**

**Erläuterung:** Der Wert im Feld 'data-location' des T-Satzes ist ein anderer Wert als 'I'.

Die Verarbeitung des Dienstprogramms wird gestoppt. Es werden keine Daten geladen.

**Benutzeraktion:** Überprüfen Sie das Feld 'data-location' im T-Satz.

## **SQL3075N Der CCNT-Wert im T-Satz kann nicht in einen numerischen Wert konvertiert werden, oder der Wert liegt außerhalb des gültigen Wertebereichs.**

**Erläuterung:** Der Wert im CCNT-Feld im T-Satz ist keine ASCII-Darstellung einer Zahl oder eine für dieses Feld ungültige Zahl.

Die Verarbeitung des Dienstprogramms wird gestoppt. Es werden keine Daten geladen.

**Benutzeraktion:** Überprüfen Sie das CCNT-Feld im T-Satz.

**SQL3076N Der Wert im Feld 'name length' des T-Satzes kann nicht in einen numerischen Wert konvertiert werden, oder der Wert liegt außerhalb des gültigen Wertebereichs.**

**Erläuterung:** Der Wert im Feld 'name length' des T-Satzes ist keine ASCII-Darstellung einer Zahl oder eine für dieses Feld ungültige Zahl.

Die Verarbeitung des Dienstprogramms wird gestoppt. Es werden keine Daten geladen.

**Benutzeraktion:** Überprüfen Sie das Feld 'name length' im T-Satz.

**SQL3077N Die im CCNT-Feld des T-Satzes angegebene Anzahl der C-Sätze** *wert* **überschreitet das zulässige Maximum von** *maximalwert***.**

**Erläuterung:** Der Wert im CCNT-Feld des T-Satzes ist größer als das zulässige Maximum für das angegebene Release.

Die Verarbeitung des Dienstprogramms wird gestoppt. Es werden keine Daten geladen.

**Benutzeraktion:** Überprüfen Sie das CCNT-Feld im T-Satz.

## **SQL3078N Der Wert im Feld 'length' eines A-Satzes kann nicht in einen numerischen Wert konvertiert werden.**

**Erläuterung:** Der Wert im Feld 'length' eines A-Satzes ist keine ASCII-Darstellung einer Zahl.

Die Verarbeitung des Dienstprogramms wird gestoppt. Es werden keine Daten geladen.

**Benutzeraktion:** Überprüfen Sie alle Felder vom Typ 'length' in den A-Sätzen.

## **SQL3079N Der Wert im Feld 'length' eines C-Satzes kann nicht in einen numerischen Wert konvertiert werden.**

**Erläuterung:** Der Wert im Feld 'length' eines C-Satzes ist keine ASCII-Darstellung einer Zahl.

Die Verarbeitung des Dienstprogramms wird gestoppt. Es werden keine Daten geladen.

**Benutzeraktion:** Überprüfen Sie das Feld 'length' in den C-Sätzen.

# **SQL3080N Der Wert im Feld 'length' eines C-Satzes ist zu klein.**

**Erläuterung:** Der Wert im Feld 'length' eines C-Satzes ist nicht groß genug, deshalb ist der C-Satz nicht gültig.

Die Verarbeitung des Dienstprogramms wird gestoppt. Es werden keine Daten geladen.

**Benutzeraktion:** Überprüfen Sie das Feld 'length' in den C-Sätzen.

#### **SQL3081N Es wurden nicht genügend C-Sätze gefunden.**

**Erläuterung:** Die Anzahl der gefundenen C-Sätze (in der korrekten Position) ist kleiner als die im CCNT-Feld im T-Satz erwartete Anzahl.

Die Verarbeitung des Dienstprogramms wird gestoppt. Es werden keine Daten geladen.

**Benutzeraktion:** Überprüfen Sie die T- und C-Sätze.

# **SQL3082N Beim Lesen eines C-Satzes oder bei der Suche nach einem C-Satz wurde das Dateiende erreicht.**

**Erläuterung:** Das Ende der Datei wurde erreicht, während das System nach einem C-Satz suchte oder einen C-Satz las.

Die Verarbeitung des Dienstprogramms wird gestoppt. Es werden keine Daten geladen.

**Benutzeraktion:** Überprüfen Sie die C-Sätze in der Eingabedatei. Wenn die PC/IXF-Datei von einem Speichermedium auf ein anderes kopiert wurde, vergleichen Sie die Kopie mit dem Original, oder wiederholen Sie den Kopierprozess.

## **SQL3083N Der Wert im Feld 'D-record-id' des C-Satzes für die Spalte** *name* **kann nicht in einen numerischen Wert konvertiert werden.**

**Erläuterung:** Der Wert im Feld 'D-record-id' des C-Satzes für die angegebene Spalte ist keine ASCII-Darstellung einer Zahl.

Die Verarbeitung des Dienstprogramms wird gestoppt. Es werden keine Daten geladen.

**Benutzeraktion:** Überprüfen Sie das Feld 'D-record-id' im C-Satz.

## **SQL3084N Der Wert im Feld 'D-record-position' des C-Satzes für die Spalte** *name* **kann nicht in einen numerischen Wert konvertiert werden.**

**Erläuterung:** Der Wert im Feld 'D-record-position' des C-Satzes für die angegebene Spalte ist keine ASCII-Darstellung einer Zahl.

Die Verarbeitung des Dienstprogramms wird gestoppt. Es werden keine Daten geladen.

**Benutzeraktion:** Überprüfen Sie das Feld 'D-recordposition' im C-Satz.

## **SQL3085N Die Werte in den Feldern 'D-record-id' und 'D-record-position' des C-Satzes für die Spalte** *name* **liegen außerhalb des gültigen Wertebereichs oder sind nicht konsistent mit dem vorherigen C-Satz.**

**Erläuterung:** Die Felder 'D-record-id' oder 'D-recordposition' des C-Satzes für die angegebene Spalte enthalten einen Wert, der entweder außerhalb des gültigen Wertebereichs liegt oder in Relation zum vorherigen C-Satz nicht korrekt ist.

Die Verarbeitung des Dienstprogramms wird gestoppt. Es werden keine Daten geladen.

**Benutzeraktion:** Überprüfen Sie die Felder 'D-recordid' und 'D-record-position' im C-Satz.

# **SQL3086N Es wurde keine Quellenspalte zum Laden in die Datenbankspalte** *name* **angegeben, oder die angegebene Quellenspalte existiert nicht; für die Datenbankspalte ist jedoch die Eingabe von Daten erforderlich.**

**Erläuterung:** Entweder wurde keine PC/IXF-Spalte für den Export in die genannte Spalte angegeben, oder die angegebene PC/IXF-Quellenspalte existiert nicht. Nullwerte können nicht eingefügt werden, da für die Datenbankspalte die Eingabe von Daten erforderlich ist.

Die Verarbeitung des Dienstprogramms wird gestoppt. Es werden keine Daten geladen.

**Benutzeraktion:** Überprüfen Sie, ob der Parameter *METHOD* fehlerhafte Namen oder Positionen aufweist oder ob der Parameter *METHOD* über weniger Einträge verfügt als die *Aktionszeichenfolge* (z. B. ″REPLACE into ...″) angibt oder impliziert.

## **SQL3087N Die zum Laden in die Datenbankspalte** *name* **angegebene Quellenspalte ist ungültig; für die Datenbankspalte ist jedoch die Eingabe von Daten erforderlich.**

**Erläuterung:** Die PC/IXF-Spalte kann nicht in die angegebene Datenbankspalte geladen werden. Der Grund dafür wurde in einer vorherigen Nachricht im Nachrichtenprotokoll angegeben. Nullwerte können nicht eingefügt werden, da für die Datenbankspalte die Eingabe von Daten erforderlich ist.

Die Verarbeitung des Dienstprogramms wird gestoppt. Es werden keine Daten geladen.

**Benutzeraktion:** In der vorherigen Nachricht ist angegeben, warum die Spalte nicht gültig ist.
**SQL3088N Die zum Laden in die Datenbankspalte** *name* **angegebene Quellenspalte ist mit der Datenbankspalte nicht kompatibel; für die Datenbankspalte ist jedoch die Eingabe von Daten erforderlich.**

**Erläuterung:** Die PC/IXF-Quellenspalte ist mit der Zielspalte der Datenbank nicht kompatibel. Möglicherweise sind die Spaltentypen oder -längen nicht kompatibel. Nullwerte können nicht eingefügt werden, da für die Datenbankspalte die Eingabe von Daten erforderlich ist.

Die Verarbeitung des Dienstprogramms wird gestoppt. Es werden keine Daten geladen.

**Benutzeraktion:** Vergleichen Sie die Spalten in der PC/IXF-Quellendatei mit den Spalten in der Datenbank.

#### **SQL3089N Anstelle eines hier erforderlichen D-Satzes wurde ein anderer Satz gefunden.**

**Erläuterung:** Es wurde ein D-Satz erwartet, stattdessen wurde jedoch ein anderer Satz gefunden.

Die Verarbeitung des Dienstprogramms wird gestoppt. Es werden keine Daten geladen.

**Benutzeraktion:** Überprüfen Sie die D-Sätze in der Datei.

#### **SQL3090N Der Wert im Feld 'length' des D-Satzes kann nicht in einen numerischen Wert konvertiert werden.**

**Erläuterung:** Der Wert im Feld 'length' des D-Satzes ist keine ASCII-Darstellung einer Zahl.

Die Verarbeitung des Dienstprogramms wird gestoppt. Es werden keine Daten geladen.

**Benutzeraktion:** Überprüfen Sie das Feld 'length' in den D-Sätzen.

#### **SQL3091N Der Wert im Feld 'length' eines D-Satzes liegt außerhalb des gültigen Wertebereichs.**

**Erläuterung:** Der Wert im Feld 'length' eines D-Satzes ist eine Zahl, die für dieses Feld nicht gültig ist.

Die Verarbeitung des Dienstprogramms wird gestoppt. Es werden keine Daten geladen.

**Benutzeraktion:** Überprüfen Sie das Feld 'length' in den D-Sätzen.

### **SQL3092N Das Feld 'identifier' eines D-Satzes enthält nicht den erwarteten Wert.**

**Erläuterung:** Der Wert im Feld 'identifier' eines D-Satzes ist nicht gültig. Möglicherweise wurden ein oder

mehrere D-Sätze nicht in der richtigen Reihenfolge geschrieben.

Die Verarbeitung des Dienstprogramms wird gestoppt. Es werden keine Daten geladen.

**Benutzeraktion:** Überprüfen Sie das Feld 'identifier' in den D-Sätzen.

#### **SQL3093N Bei der Eingabedatei handelt es sich nicht um eine gültige WSF-Datei.**

**Erläuterung:** Der erste Satz in der Datei im WSF-Format ist kein BOF-Satz (beginning-of-file), oder die Version der WSF-Datei wird nicht unterstützt.

Die Verarbeitung des Dienstprogramms IMPORT wird beendet. Es werden keine Daten importiert.

**Benutzeraktion:** Überprüfen Sie, ob die Datei eine gültige WSF-Datei ist und ob der Dateiname korrekt eingegeben wurde.

#### **SQL3094N Eingabespalte** *name* **nicht gefunden; für die entsprechende Datenbankspalte ist jedoch die Eingabe von Daten erforderlich.**

**Erläuterung:** Die angegebene Spalte befand sich nicht in der Eingabedatei. Da für die entsprechende Datenbankspalte die Eingabe von Daten erforderlich ist, können in die Spalte keine Daten geladen werden.

Die Verarbeitung des Dienstprogramms wird gestoppt. Es werden keine Daten geladen. Die Spaltennamen, die vor dem Fehler verarbeitet wurden, befinden sich in der Datenbank.

**Benutzeraktion:** Überprüfen Sie, ob die Eingabedatei die angegebenen Spaltennamen enthält.

#### **SQL3095N Der Wert für die Spaltenposition** *position* **liegt nicht zwischen 1 und 256.**

**Erläuterung:** Es wurde eine Spaltenposition außerhalb des Bereichs von 1 bis 256 angegeben.

Die Verarbeitung des Dienstprogramms wird gestoppt. Es werden keine Daten geladen. Die Spaltennamen, die vor dem Fehler verarbeitet wurden, befinden sich in der Datenbank.

**Benutzeraktion:** Stellen Sie sicher, dass der für die Spaltenposition angegebene Wert zwischen 1 und 256 liegt.

## **SQL3096N Der Datentyp** *typ* **der Datenbankspalte** *name* **ist mit keinem WSF-Spaltentyp kompatibel; für die Datenbankspalte ist jedoch die Eingabe von Daten erforderlich.**

**Erläuterung:** Es gibt keinen WSF-Spaltentyp, der mit der angegebenen Datenbankspalte kompatibel ist. Da

für die Datenbankspalte die Eingabe von Daten erforderlich ist, wird die Verarbeitung beendet.

Es werden keine Daten importiert.

**Benutzeraktion:** Definieren Sie die Datenbanktabelle neu, so dass die Spalten mit den aus der WSF-Datei importierten Spalten kompatibel sind. Wiederholen Sie den Befehl.

#### **SQL3097N Das Feld für die Satzlänge im WSF-Satz ist für diese Satzart ungültig.**

**Erläuterung:** Die WSF-Sätze haben eine erwartete feste Länge oder einen Bereich mit variabler Länge. Der Satz enthält keine feste Länge, oder die variable Länge befindet sich außerhalb des gültigen Bereichs. Die WSF-Datei wurde beschädigt oder nicht korrekt generiert (möglicherweise mit einer Version von LOTUS, die vom Datenbankmanager nicht unterstützt wird).

Die Verarbeitung des Dienstprogramms IMPORT wird beendet.

**Benutzeraktion:** Generieren Sie die WSF-Datei mit einer unterstützten Version des LOTUS-Produkts neu.

## **SQL3098N Die Zeilennummer aus der Eingabedatei liegt nicht zwischen 1 und 8192.**

**Erläuterung:** Ein WSF-Arbeitsblatt kann maximal 8192 Zeilen enthalten. Die Zellenkoordinate enthält einen

# **SQL3100 - SQL3199**

**SQL3100W Die Spaltennummer** *spaltennummer* **(gekennzeichnet als** *name***) in der Ausgabedatei (DEL-Format) ist länger als 254 Byte.**

**Erläuterung:** Die Länge oder maximale Länge der angegebenen Ausgabespalte ist größer als 254 Byte. Spalten, deren Länge 254 Byte überschreitet, werden von einigen anderen Produkten nicht unterstützt.

Das gesamte Feld wird exportiert, ohne dass Daten abgeschnitten werden.

**Benutzeraktion:** Wenn die Ausgabedatei von einem anderen Produkt nicht verarbeitet werden kann, exportieren Sie nur eine Unterzeichenfolge der inkorrekten Spalte, definieren Sie die Tabelle neu, oder schneiden Sie die Daten in der DEL-Spalte manuell ab.

**SQL3101W In Spalte** *spaltennummer***, Zeile** *zeilennummer***, befindet sich ein Begrenzungszeichen für eine Zeichenfolge.**

**Erläuterung:** Zeichenfolgen, die exportiert werden sollen, werden vom System mit Begrenzungszeichen für Zeichenfolgen versehen. Das System fand jedoch eine Zeichenfolge, die bereits über ein Begrenzungszeichen verfügt.

Wert außerhalb des gültigen Bereichs. Die WSF-Datei wurde beschädigt oder nicht korrekt generiert (möglicherweise mit einer Version von LOTUS, die vom Datenbankmanager nicht unterstützt wird).

Die Verarbeitung des Dienstprogramms IMPORT wird beendet.

**Benutzeraktion:** Generieren Sie die WSF-Datei mit einer unterstützten Version des LOTUS-Produkts neu.

## **SQL3099N Die Spaltennummer aus der Eingabedatei liegt nicht zwischen 1 und 256.**

**Erläuterung:** Ein WSF-Arbeitsblatt kann maximal 256 Spalten enthalten. Die Zellenkoordinate enthält einen Wert außerhalb des gültigen Bereichs. Die WSF-Datei wurde beschädigt oder nicht korrekt generiert (möglicherweise mit einer Version von LOTUS, die vom Datenbankmanager nicht unterstützt wird).

Die Verarbeitung des Dienstprogramms IMPORT wird beendet.

**Benutzeraktion:** Generieren Sie die WSF-Datei mit einer unterstützten Version des LOTUS-Produkts neu.

Die Zeichenfolge wird zwischen Begrenzungszeichen gesetzt. Bei der künftigen Verwendung dieser Zeichenfolge werden Daten abgeschnitten. Die Verarbeitung kann fortgesetzt werden.

**Benutzeraktion:** Prüfen Sie die Daten für die angegebene Spalte und Zeile in der Ausgabetabelle oder -datei. Um Datenverlust zu vermeiden, ändern Sie das Begrenzungszeichen in ein Zeichen, das nicht in den Daten enthalten ist.

### **SQL3102W Die Anzahl der Spalten im Parameter METHOD ist größer als die Anzahl der Spalten im Aktionszeichenfolgeparameter (z. B.** ″**REPLACE into ...**″**).**

**Erläuterung:** Die Anzahl der Spalten, die der Eingabedatei oder -tabelle entnommen werden, ist größer als die Anzahl der Spalten, die in die Ausgabetabelle oder -datei gestellt werden sollen.

Nur Daten für die in der Ausgabetabelle oder -datei angegebenen Spalten werden verarbeitet. Die Daten in den überzähligen Eingabespalten werden nicht verarbeitet.

**Benutzeraktion:** Prüfen Sie die Daten in der Ausgabetabelle oder -datei.

**SQL3103W Die Anzahl der Spalten im Parameter METHOD ist kleiner als die Anzahl der Spalten im Aktionszeichenfolgeparameter (z. B.** ″**REPLACE into ...**″**).**

**Erläuterung:** Die Anzahl der Spalten, die der Eingabedatei oder -tabelle entnommen werden, ist kleiner als die Anzahl der Spalten, die in die Ausgabetabelle oder -datei gestellt werden sollen.

Nur Daten in den durch die Eingabetabelle oder -datei angegebenen Spalten werden verarbeitet. Die Daten in den überzähligen Ausgabespalten werden nicht verarbeitet.

**Benutzeraktion:** Prüfen Sie die Daten in der Ausgabetabelle oder -datei.

## **SQL3104N Das Dienstprogramm EXPORT beginnt mit dem Export von Daten in die Datei** *name***.**

**Erläuterung:** Diese Nachricht wird normalerweise bei Beginn der Operation ausgegeben.

**Benutzeraktion:** Keine Maßnahme erforderlich.

## **SQL3105N Das Dienstprogramm EXPORT hat** *anzahl* **Zeile(n) exportiert.**

**Erläuterung:** Diese Übersichtsnachricht wird normalerweise bei Beendigung der Operation am Ende der Nachrichtendatei ausgegeben. In dieser Nachricht ist angegeben, wie viele Zeilen mit einer Anweisung SELECT verarbeitet wurden, bevor das Dienstprogramm EXPORT beendet wurde.

**Benutzeraktion:** Wurde der SQLCODE 0 vom Dienstprogramm zurückgegeben, ist keine Maßnahme erforderlich. Wurde SQLCODE 3107 zurückgegeben, prüfen Sie, ob in der Nachrichtendatei Warnungen enthalten sind, die während des Exports ausgegeben wurden, und wiederholen Sie ggf. den Befehl. Wurde ein negativer SQLCODE zurückgegeben, trat während des Exports ein Fehler auf. Die Datendatei enthält möglicherweise nicht alle angeforderten Daten. Beheben Sie den Fehler, und wiederholen Sie den Befehl.

## **SQL3106N Fehler beim Formatieren einer Nachricht für die Nachrichtendatei.**

**Erläuterung:** Die Fehlernachricht ist möglicherweise unvollständig oder nicht korrekt formatiert.

**Benutzeraktion:** Keine Maßnahme erforderlich.

## **SQL3107W Die Nachrichtendatei enthält mindestens eine Warnung.**

**Erläuterung:** Während der Verarbeitung wurde mindestens eine Warnung empfangen.

Diese Warnung hat jedoch keine Auswirkungen auf die Verarbeitung.

**Benutzeraktion:** Überprüfen Sie die Warnung in der Nachrichtendatei.

#### **SQL3108W Auf die Datei, auf die über einen DATALINK-Wert in Zeile** *zeilennummer* **und Spalte** *spaltennummer* **verwiesen wird, kann nicht zugegriffen werden. Ursachencode:** *ursachencode***.**

**Erläuterung:** Die möglichen Ursachen für diesen Fehler sind dem Wert von *ursachencode* zu entnehmen:

- **1** Das Format für die Datenposition des DATA-LINK-Werts ist ungültig.
- **2** Der DB2 Data Links Manager des DATALINK-Werts ist nicht in der Datenbank registriert.
- **3** Die DATALINK-Verbindungsart ist ungültig.
- **4** Die Datei, auf die im DATALINK-Wert verwiesen wird, konnte vom DB2 Data Links Manager nicht gefunden werden.
- **5** Die Verbindung zwischen der Datenbank und der Datei, auf die im DATALINK-Wert verwiesen wird, besteht bereits.
- **6** Der für die Verbindungsherstellung erforderliche Zugriff auf die Datei, auf die im DATA-LINK-Wert verwiesen wird, ist nicht möglich. Es handelt sich möglicherweise um eine symbolische Verbindung oder eine Datei, für die das SUID-Bit (Set User ID) oder das SGID-Bit (Set Group ID) gesetzt ist.
- **7** URL oder Kommentar des DATALINK-Werts ist zu lang.
- **8** Die Verbindung zwischen der Datenbank und der Datei, auf die im DATALINK-Wert verwiesen wird, kann nicht hergestellt werden. Der DB2 Data Links Manager berechtigt den DB2- Benutzer nicht, eine Verbindung für diese Datei herzustellen.

**Benutzeraktion:** Ergreifen Sie eine dem *ursachencode* entsprechende Maßnahme:

- **1** Korrigieren Sie das Datenpositionsformat. Wenn der Host-Name nicht angegeben ist, kann DB2 den lokalen Host-Namen als Standardeinstellung nur dann verwenden, wenn die Unterstützung für FILE LINK CON-TROL aktiviert ist. Informationen zur Aktivierung dieser Unterstützung finden Sie im Handbuch *Systemverwaltung*.
- **2** Stellen Sie sicher, dass der korrekte DB2 Data Links Manager angegeben wurde und dieser bei der Datenbank registriert ist. Registrierte DB2 Data Links Manager werden ignoriert, wenn die Unterstützung für FILE LINK CON-

TROL nicht aktiviert ist. Informationen zur Aktivierung dieser Unterstützung finden Sie im Handbuch *Systemverwaltung*.

- **3** Korrigieren Sie den Wert für die Verbindungsart.
- **4** Stellen Sie sicher, dass die korrekte Datei angegeben ist und dass die Datei vorhanden ist.
- **5** Heben Sie den vorhandenen Verweis auf diese Datei auf, oder geben Sie die Datei nicht in dieser Anweisung an.
- **6** Das Verbinden von Verzeichnissen ist nicht zulässig. Verwenden Sie den tatsächlichen Dateinamen und nicht die symbolische Verbindung. Ist das SUID- oder SGID-Bit gesetzt, kann die Verbindung zu dieser Datei nicht über eine DATALINK-Art hergestellt werden.
- **7** Kürzen Sie den Datenpositionswert oder den Kommentar.
- **8** Verständigen Sie den DB2 Data Links Manager-Administrator, um die erforderliche Berechtigung zu erhalten.

## **SQL3109N Das Dienstprogramm beginnt mit dem Laden von Daten aus der Datei** *name***.**

**Erläuterung:** Diese Nachricht wird normalerweise bei Beginn der Operation ausgegeben. Die Nachricht kann an Stelle der Quellendatei den Namen einer temporären Datei angeben, die auf dem Server erstellt wurde.

**Benutzeraktion:** Keine Maßnahme erforderlich.

#### **SQL3110N Die Verarbeitung des Dienstprogramms ist abgeschlossen. Es wurden** *anzahl* **Zeile(n) aus der Eingabedatei gelesen.**

**Erläuterung:** Diese Nachricht wird normalerweise bei Beendigung der Operation ausgegeben.

**Benutzeraktion:** Keine Maßnahme erforderlich.

#### **SQL3111C E/A-Fehler beim Schließen der Eingabedatei.**

**Erläuterung:** Beim Schließen der Eingabedatei kam es zu einem E/A-Fehler des Systems. Der Fehler kann auf ein Problem auf dem Server oder auf dem Client hinweisen.

Die Datei wird nicht geschlossen.

**Benutzeraktion:** Überprüfen Sie die Eingabedatei auf einen E/A-Fehler.

## **SQL3112W Die Anzahl der angegebenen Spalten der Eingabedatei ist geringer als die Anzahl der Datenbankspalten.**

**Erläuterung:** In der Eingabedatei wurden weniger Spalten angegeben als in der Ausgabetabelle. Da für die überzähligen Spalten der Wert NULL zulässig ist, werden die Werte in den betreffenden Spalten mit NULL aufgefüllt.

**Benutzeraktion:** Keine Maßnahme erforderlich.

## **SQL3113W Der Datentyp** *typ* **der Datenbankspalte** *name* **ist mit dem Format dieser Datei nicht kompatibel. Für diese Spalte werden Nullwerte eingesetzt.**

**Erläuterung:** Der Typ der Datenbankspalte ist für diese Datei nicht gültig. Da die Spalte Nullwerte enthalten kann, werden Nullwerte eingefügt.

Für die angegebene Spalte werden Nullwerte geladen.

**Benutzeraktion:** Wenn für diese Spalte die Eingabe von Daten erforderlich ist, führen Sie einen der folgenden Schritte aus:

- v Editieren Sie die Daten in der Tabelle.
- v Wenn es möglich ist, verwenden Sie eine andere kompatible Spalte in der Datenbanktabelle als Zielspalte, und wiederholen Sie den Befehl.
- v Definieren Sie die Datenbanktabelle neu, so dass die Spalten mit den zu ladenden Spalten kompatibel sind, und wiederholen Sie den Befehl.

## **SQL3114W Einige Datenwerte nach** *text* **in Zeile** *zeilennummer* **und Spalte** *spaltennummer* **wurden nicht geladen.**

**Erläuterung:** Einige Daten in der angegebenen Zeile und Spalte wurden nicht geladen, weil die Spalte wahrscheinlich folgende Daten enthält:

- Ein abschließendes Begrenzungszeichen für eine Zeichenfolge
- v Ein isoliertes Steuerzeichen für Zeilenschaltung oder Zeilenvorschub
- v Einen Zeichenfolgenwert ohne Begrenzungszeichen

Der Text, der geladen wurde, wird im Token *text* gezeigt.

Der Inhalt des Felds ist möglicherweise nicht kompatibel.

**Benutzeraktion:** Vergleichen Sie den Wert in der Ausgabetabelle mit der Eingabedatei. Korrigieren Sie bei Bedarf die Eingabedatei, und wiederholen Sie den Befehl, oder editieren Sie die Daten in der Tabelle.

**SQL3115W Der mit** *text* **beginnende Feldwert in Zeile** *zeilennummer* **und Spalte** *spaltennummer* **ist länger als die längste zulässige Tabellenspalte. Der Wert wurde abgeschnitten.**

**Erläuterung:** Der Feldwert ist länger als 32700 Byte.

Der Wert wurde nach 32700 Byte abgeschnitten.

**Benutzeraktion:** Vergleichen Sie den Wert in der Ausgabetabelle mit der Eingabedatei. Korrigieren Sie bei Bedarf die Eingabedatei, und wiederholen Sie den Befehl, oder editieren Sie die Daten in der Tabelle. Stellen Sie fest, ob unpaarige Begrenzungszeichen für Zeichenfolgen vorhanden sind.

## **SQL3116W Der Feldwert in Zeile** *zeilennummer* **und Spalte** *spaltennummer* **fehlt; für die Zielspalte ist jedoch die Eingabe von Daten erforderlich.**

**Erläuterung:** In der Eingabedatei wurde der Feldwert NULL gefunden. Da die Zielspalte in der Tabelle den Wert NULL nicht zulässt, werden keine Daten geladen.

Bei Dateien, die keine ASCII-Dateien sind, gibt der Wert der Spaltennummer das Feld innerhalb der Zeile der fehlenden Daten an. Bei ASCII-Dateien gibt der Wert der Spaltennummer die Byteposition innerhalb der Ziele der fehlenden Daten an.

Die Zeile wird nicht geladen.

**Benutzeraktion:** Korrigieren Sie bei Bedarf die Eingabedatei, und wiederholen Sie den Befehl, oder editieren Sie die Daten in der Tabelle.

#### **SQL3117W Der Feldwert in Zeile** *zeilennummer* **und Spalte** *spaltennummer* **kann nicht in einen Wert mit dem Datentyp SMALLINT konvertiert werden. Es wurde ein Nullwert geladen.**

**Erläuterung:** Der Wert im angegebenen Feld kann nicht in einen Wert mit dem Datentyp SMALLINT konvertiert werden. Möglicherweise liegt keine Übereinstimmung der Datentypen vor. Der Wert kann länger als eine aus 2 Byte bestehende ganze Zahl sein.

Bei DEL-Dateien gibt der Wert der Spaltennummer das Feld innerhalb der Zeile an, die den betreffenden Wert enthält. Bei ASCII-Dateien gibt der Wert der Spaltennummer die Byteposition innerhalb der Zeile an, bei der der betreffende Wert beginnt.

Es wird ein Nullwert geladen.

**Benutzeraktion:** Überprüfen Sie den Eingabewert. Korrigieren Sie bei Bedarf die Eingabedatei, und wiederholen Sie den Befehl, oder editieren Sie die Daten in der Tabelle.

**SQL3118W Der Feldwert in Zeile** *zeilennummer* **und Spalte** *spaltennummer* **kann nicht in einen Wert mit dem Datentyp SMALLINT konvertiert werden; für die Zielspalte ist jedoch die Eingabe von Daten erforderlich. Die Zeile wurde nicht geladen.**

**Erläuterung:** Der Wert im angegebenen Feld kann nicht in einen Wert mit dem Datentyp SMALLINT konvertiert werden. Möglicherweise liegt keine Übereinstimmung der Datentypen vor. Der Wert kann länger als eine aus 2 Byte bestehende ganze Zahl sein. Der Wert NULL kann nicht geladen werden, da für die Ausgabespalte in der Tabelle die Eingabe von Daten erforderlich ist.

Bei DEL-Dateien gibt der Wert der Spaltennummer das Feld innerhalb der Zeile an, die den betreffenden Wert enthält. Bei ASCII-Dateien gibt der Wert der Spaltennummer die Byteposition innerhalb der Zeile an, bei der der betreffende Wert beginnt.

Die Zeile wird nicht geladen.

**Benutzeraktion:** Korrigieren Sie die Eingabedatei, und wiederholen Sie den Befehl, oder editieren Sie die Daten in der Tabelle.

#### **SQL3119W Der Feldwert in Zeile** *zeilennummer* **und Spalte** *spaltennummer* **kann nicht in einen Wert mit dem Datentyp INTEGER konvertiert werden. Es wurde ein Nullwert importiert. Es wurde ein Nullwert geladen.**

**Erläuterung:** Möglicherweise liegt keine Übereinstimmung der Datentypen vor, da der Wert im angegebenen Feld nicht in einen Wert mit dem Datentyp INTE-GER konvertiert werden kann.

Bei DEL-Dateien gibt der Wert der Spaltennummer das Feld innerhalb der Zeile an, die den betreffenden Wert enthält. Bei ASCII-Dateien gibt der Wert der Spaltennummer die Byteposition innerhalb der Zeile an, bei der der betreffende Wert beginnt.

Es wird ein Nullwert geladen.

**Benutzeraktion:** Überprüfen Sie den Eingabewert. Korrigieren Sie bei Bedarf die Eingabedatei, und wiederholen Sie den Befehl, oder editieren Sie die Daten in der Tabelle.

**SQL3120W Der Feldwert in Zeile** *zeilennummer* **und Spalte** *spaltennummer* **kann nicht in einen Wert mit dem Datentyp INTEGER konvertiert werden; für die Zielspalte ist jedoch die Eingabe von Daten erforderlich. Die Zeile wurde nicht importiert. Die Zeile wurde nicht geladen.**

**Erläuterung:** Möglicherweise liegt keine Übereinstimmung der Datentypen vor, da der Wert im angegebenen Feld nicht in einen Wert mit dem Datentyp INTE-GER konvertiert werden kann. Der Wert NULL kann nicht geladen werden, da für die Ausgabespalte in der Tabelle die Eingabe von Daten erforderlich ist.

Bei DEL-Dateien gibt der Wert der Spaltennummer das Feld innerhalb der Zeile an, die den betreffenden Wert enthält. Bei ASCII-Dateien gibt der Wert der Spaltennummer die Byteposition innerhalb der Zeile an, bei der der betreffende Wert beginnt.

Die Zeile wird nicht geladen.

**Benutzeraktion:** Korrigieren Sie die Eingabedatei, und wiederholen Sie den Befehl, oder editieren Sie die Daten in der Tabelle.

**SQL3121W Der Feldwert in Zeile** *zeilennummer* **und Spalte** *spaltennummer* **kann nicht in einen Wert mit dem Datentyp FLOAT konvertiert werden. Es wurde ein Nullwert geladen.**

**Erläuterung:** Der Wert im angegebenen Feld kann nicht in einen Wert mit dem Datentyp FLOAT konvertiert werden. Möglicherweise liegt keine Übereinstimmung der Datentypen vor.

Bei DEL-Dateien gibt der Wert der Spaltennummer das Feld innerhalb der Zeile an, die den betreffenden Wert enthält. Bei ASCII-Dateien gibt der Wert der Spaltennummer die Byteposition innerhalb der Zeile an, bei der der betreffende Wert beginnt.

Es wird ein Nullwert geladen.

**Benutzeraktion:** Überprüfen Sie den Eingabewert. Korrigieren Sie bei Bedarf die Eingabedatei, und wiederholen Sie den Befehl, oder editieren Sie die Daten in der Tabelle.

**SQL3122W Der Feldwert in Zeile** *zeilennummer* **und Spalte** *spaltennummer* **kann nicht in einen Wert mit dem Datentyp FLOAT konvertiert werden; für die Zielspalte ist jedoch die Eingabe von Daten erforderlich. Die Zeile wurde nicht geladen.**

**Erläuterung:** Der Wert im angegebenen Feld kann nicht in einen Wert mit dem Datentyp FLOAT konvertiert werden. Möglicherweise liegt keine Übereinstimmung der Datentypen vor. Der Wert NULL kann nicht geladen werden, da für die Ausgabespalte in der Tabelle die Eingabe von Daten erforderlich ist.

Bei DEL-Dateien gibt der Wert der Spaltennummer das Feld innerhalb der Zeile an, die den betreffenden Wert enthält. Bei ASCII-Dateien gibt der Wert der Spaltennummer die Byteposition innerhalb der Zeile an, bei der der betreffende Wert beginnt.

Die Zeile wird nicht geladen.

**Benutzeraktion:** Korrigieren Sie die Eingabedatei, und

wiederholen Sie den Befehl, oder editieren Sie die Daten in der Tabelle.

#### **SQL3123W Der Feldwert in Zeile** *zeilennummer* **und Spalte** *spaltennummer* **kann nicht in einen Wert mit dem Datentyp PACKED DECIMAL konvertiert werden. Es wurde ein Nullwert geladen.**

**Erläuterung:** Der Wert in dem angegebenen Feld kann nicht in einen Wert mit dem Datentyp PACKED DECI-MAL konvertiert werden. Möglicherweise liegt keine Übereinstimmung der Datentypen vor.

Bei DEL-Dateien gibt der Wert der Spaltennummer das Feld innerhalb der Zeile an, die den betreffenden Wert enthält. Bei ASCII-Dateien gibt der Wert der Spaltennummer die Byteposition innerhalb der Zeile an, bei der der betreffende Wert beginnt.

Es wird ein Nullwert geladen.

**Benutzeraktion:** Überprüfen Sie den Eingabewert. Korrigieren Sie bei Bedarf die Eingabedatei, und wiederholen Sie den Befehl, oder editieren Sie die Daten in der Tabelle.

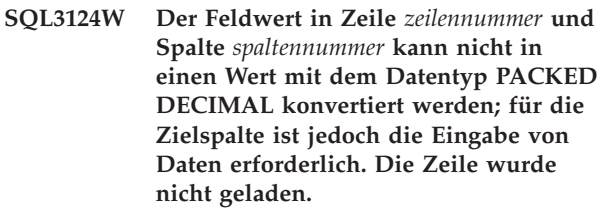

**Erläuterung:** Der Wert in dem angegebenen Feld kann nicht in einen Wert mit dem Datentyp PACKED DECI-MAL konvertiert werden. Möglicherweise liegt keine Übereinstimmung der Datentypen vor. Der Wert NULL kann nicht geladen werden, da für die Ausgabespalte in der Tabelle die Eingabe von Daten erforderlich ist.

Bei DEL-Dateien gibt der Wert der Spaltennummer das Feld innerhalb der Zeile an, die den betreffenden Wert enthält. Bei ASCII-Dateien gibt der Wert der Spaltennummer die Byteposition innerhalb der Zeile an, bei der der betreffende Wert beginnt.

Die Zeile wird nicht geladen.

**Benutzeraktion:** Korrigieren Sie die Eingabedatei, und wiederholen Sie den Befehl, oder editieren Sie die Daten in der Tabelle.

## **SQL3125W Die Zeichendaten in Zeile** *zeilennummer* **und Spalte** *spaltennummer* **wurden abgeschnitten, da die Daten länger als die Zielspalte der Datenbank sind.**

**Erläuterung:** Die Felddaten in der Eingabedatei waren länger als das Datenbankfeld, in das die Daten geladen werden sollten.

Die Zeichendaten wurden abgeschnitten.

**Benutzeraktion:** Vergleichen Sie den Wert in der Ausgabetabelle mit der Eingabedatei. Korrigieren Sie bei Bedarf die Eingabedatei, und wiederholen Sie den Befehl, oder editieren Sie die Daten in der Tabelle. Die Datenbankspalte kann nicht verbreitert werden. Definieren Sie bei Bedarf eine neue Tabelle mit breiteren Spalten, und wiederholen Sie den Vorgang.

**SQL3128W Das Feld mit dem Wert** *daten* **in Zeile** *zeilennummer* **und Spalte** *spaltennummer* **wurde beim Laden in ein DATE-Feld abgeschnitten, da die Daten länger als die Spalte der Datenbank sind.**

**Erläuterung:** Der Datumswert (DATE) im angegebenen Feld ist länger als die Länge der Zeichenfolgendarstellung des Datums.

Der Datumswert wird so abgeschnitten, dass er in die Tabelle passt.

**Benutzeraktion:** Vergleichen Sie den Wert in der Ausgabetabelle mit der Eingabedatei. Korrigieren Sie bei Bedarf die Eingabedatei, und wiederholen Sie den Befehl, oder editieren Sie die Daten in der Tabelle.

## **SQL3129W Das Datums-, Zeit- oder Systemzeitfeld mit dem Wert** *text* **in Zeile** *zeilennummer* **und Spalte** *spaltennummer* **wurde mit Leerzeichen aufgefüllt.**

**Erläuterung:** Die Felddaten in der Eingabedatei waren kürzer als die Datenbankspalte.

Die Daten werden rechts mit Leerzeichen aufgefüllt.

**Benutzeraktion:** Vergleichen Sie den Wert in der Ausgabetabelle mit der Eingabedatei. Korrigieren Sie bei Bedarf die Eingabedatei, und wiederholen Sie den Befehl, oder editieren Sie die Daten in der Tabelle.

**SQL3130W Das Feld mit dem Wert** *text* **in Zeile** *zeilennummer* **und Spalte** *spaltennummer* **wurde beim Laden in ein TIME-Feld abgeschnitten, da die Daten länger sind als die Zielspalte der Datenbank.**

**Erläuterung:** Der Wert für die Zeit im angegebenen Feld ist länger als die Länge der Zeichenfolgendarstellung der Zeit.

Der Wert für die Zeit wird so abgeschnitten, dass er in die Tabelle passt.

**Benutzeraktion:** Vergleichen Sie den Wert in der Ausgabetabelle mit der Eingabedatei. Korrigieren Sie bei Bedarf die Eingabedatei, und wiederholen Sie den Befehl, oder editieren Sie die Daten in der Tabelle.

#### **SQL3131W Das Feld mit dem Wert** *text* **in Zeile** *zeilennummer* **und Spalte** *spaltennummer* **wurde beim Laden in ein TIMESTAMP-Feld abgeschnitten, da die Daten länger sind als die Zielspalte der Datenbank.**

**Erläuterung:** Der Systemzeitwert (TIMESTAMP) in dem angegebenen Feld ist länger als die Länge der Zeichenfolgendarstellung der Systemzeit.

Der Systemzeitwert wird so abgeschnitten, dass er in die Tabelle passt.

**Benutzeraktion:** Vergleichen Sie den Wert in der Ausgabetabelle mit der Eingabedatei. Korrigieren Sie bei Bedarf die Eingabedatei, und wiederholen Sie den Befehl, oder editieren Sie die Daten in der Tabelle.

## **SQL3132W Die Zeichendaten in Spalte** *spalte* **werden auf** *größe* **abgeschnitten.**

**Erläuterung:** Die Zeichendatenspalte hat eine definierte Größe, die länger als die längste Standardzeichenspalte ist, die exportiert werden kann; alle Werte werden auf die angegebene Größe abgeschnitten.

Standardmäßig werden beispielsweise nur die ersten SQL\_LONGMAX-Byte einer LOB-Spalte exportiert. Wenn die gesamte LOB-Spalte exportiert werden soll, muss das Schlüsselwort *LOBSINFILE* im Änderungswert für den Dateityp angegeben werden. Jede LOB-Spalte wird in einer separaten Datei gespeichert.

**Benutzeraktion:** Dies ist lediglich eine Warnung. Keine Maßnahme erforderlich.

### **SQL3133W Das Feld in Zeile** *zeilennummer* **und Spalte** *spaltennummer* **enthält einen ungültigen DATALINK-Wert. Es wurde ein Nullwert geladen.**

**Erläuterung:** Der DATALINK-Wert im angegebenen Feld ist ungültig. Bei DEL-Dateien gibt der Wert der Spaltennummer das Feld innerhalb der Zeile an, die den betreffenden Wert enthält. Bei ASCII-Dateien gibt der Wert der Spaltennummer die Byteposition innerhalb der Zeile an, bei der der betreffende Wert beginnt.

Es wird ein Nullwert geladen.

**Benutzeraktion:** Überprüfen Sie den Eingabewert. Korrigieren Sie bei Bedarf die Eingabedatei, und wiederholen Sie den Befehl, oder editieren Sie die Daten in der Tabelle.

**SQL3134W Das Feld in Zeile** *zeilennummer* **und Spalte** *spaltennummer* **enthält einen ungültigen DATALINK-Wert. Für die Zielspalte ist jedoch die Eingabe von Daten erforderlich. Die Zeile wurde nicht geladen.**

**Erläuterung:** Der DATALINK-Wert im angegebenen Feld ist ungültig. Bei DEL-Dateien gibt der Wert der

Spaltennummer das Feld innerhalb der Zeile an, die den betreffenden Wert enthält. Bei ASCII-Dateien gibt der Wert der Spaltennummer die Byteposition innerhalb der Zeile an, bei der der betreffende Wert beginnt.

**Benutzeraktion:** Überprüfen Sie den Eingabewert. Korrigieren Sie bei Bedarf die Eingabedatei, und wiederholen Sie den Befehl.

#### **SQL3135N Die Anzahl der Spalten im Parameter METHOD ist größer als die Anzahl der Spalten in der Zieltabelle.**

**Erläuterung:** Die Anzahl der Datenspalten im Parameter METHOD muss kleiner oder gleich der Anzahl von Datenspalten in der tatsächlichen Tabelle sein.

**Benutzeraktion:** Geben Sie die richtige Anzahl von Eingabespalten im Parameter METHOD an, und wiederholen Sie den Befehl.

#### **SQL3137W Zeile** *zeilennummer* **ist zu kurz. Es fehlt mindestens ein Eingabewert, der in eine Spalte, für die die Eingabe von Daten erforderlich ist, geladen werden soll. Die Zeile wurde nicht geladen.**

**Erläuterung:** Wenn die Daten aus einer DEL-Datei geladen werden sollen, enthält die Zeile zu wenig Felder. Beim Laden aus einer Nicht-DEL-Datei enthält die Zeile zu wenig Datenbyte. Es fehlt der Eingabewert für mindestens eine Zielspalte, die die Eingabe von Daten erfordert.

Die Zeile wird nicht geladen.

**Benutzeraktion:** Überprüfen Sie die Eingabedatei und den Inhalt der Zieltabelle. Korrigieren Sie die Eingabedatei, und wiederholen Sie den Befehl, oder editieren Sie die Daten in der Tabelle.

#### **SQL3138W Das abschließende Begrenzungszeichen für Zeichenfolgen wurde vor dem Dateiende der Eingabedatei nicht gefunden.**

**Erläuterung:** Das Ende der Eingabedatei wurde erreicht, bevor das abschließende Begrenzungszeichen für Zeichenfolgen gefunden wurde.

Am Ende der Daten wird ein abschließendes Begrenzungszeichen für Zeichenfolgen angenommen.

**Benutzeraktion:** Vergleichen Sie den Wert in der Ausgabetabelle mit der Eingabedatei. Korrigieren Sie bei Bedarf die Eingabedatei, und wiederholen Sie den Befehl, oder editieren Sie die Daten in der Tabelle.

## **SQL3139W Als das Dienstprogramm die Verbindung zur Datenbank beenden wollte, trat der Fehler** *fehler* **auf.**

**Erläuterung:** Das Dienstprogramm IMPORT oder EXPORT konnte die Verbindung zur Datenbank nicht beenden.

Möglicherweise sind die Ausgabedaten unvollständig.

**Benutzeraktion:** Bestimmen Sie anhand der Fehlernummer in der Nachricht den genauen Fehler.

## **SQL3142W Die Spaltenüberschrift für Spalte** *spaltennummer* **wird nach 240 Byte abgeschnitten.**

**Erläuterung:** Bei LOTUS 1-2-3- und Symphony-Programmen besteht für Kennsätze eine Längenbeschränkung von 240 Byte. Beim Export einer Spaltenüberschrift mit einer Länge von mehr als 240 Byte wird diese nach 240 Byte abgeschnitten.

Die Spaltenüberschrift wird abgeschnitten. Die Verarbeitung wird fortgesetzt.

**Benutzeraktion:** Stellen Sie sicher, dass die Spaltenüberschriften maximal 240 Byte lang sind. Überprüfen Sie, ob bei der Angabe der Namen für die Spalten in der WSF-Ausgabedatei Fehler auftraten.

## **SQL3143W Die maximale Länge für Spalte** *spaltennummer* **(Zeichendaten mit variabler Länge) überschreitet die Längenbeschränkung von 240 Byte. Daten für diese Spalte werden möglicherweise abgeschnitten.**

**Erläuterung:** Bei LOTUS 1-2-3- und Symphony-Programmen besteht für Kennsätze eine Längenbeschränkung von 240 Byte. Wenn ein Zeichenfeld mit einer Länge von mehr als 240 Byte in eine (WSF)-Datei (Arbeitsblattformat) geschrieben wird, werden die Daten nach 240 Byte abgeschnitten.

Verarbeitung fortsetzen. Unter Umständen werden nachfolgende Dateneinträge für die Spalte abgeschnitten.

**Benutzeraktion:** Überprüfen Sie die Ausgabe. Wenn auf Grund des Abschneidens wichtige Daten in der Spalte verloren gingen, sollte versucht werden, die Spaltendaten in verschiedenen Feldern mit Hilfe von Unterzeichenfolgen auszuwählen. Andernfalls ist die Datenbank neu zu definieren.

#### **SQL3144W Die Länge der Spalte** *spaltennummer* **(Zeichendaten mit fester Länge) überschreitet die Längenbeschränkung von 240 Byte. Daten für diese Spalte werden möglicherweise abgeschnitten.**

**Erläuterung:** Bei den Programmen LOTUS 1-2-3\*\* und Symphony\*\* besteht für Kennsätze eine Längenbeschränkung von 240 Byte. Wenn ein Zeichenfeld mit einer Länge von mehr als 240 Byte in eine (WSF)-Datei (Arbeitsblattformat) geschrieben wird, werden die Daten nach 240 Byte abgeschnitten.

Alle Dateneinträge für die Spalte werden abgeschnitten, ohne dass zusätzliche Nachrichten in die Nachrichtendatei geschrieben werden.

Verarbeitung fortsetzen.

**Benutzeraktion:** Überprüfen Sie die Ausgabe. Wenn auf Grund des Abschneidens wichtige Daten in der Spalte verloren gingen, sollte versucht werden, die Spaltendaten in verschiedenen Feldern mit Hilfe von Unterzeichenfolgen auszuwählen. Wenn auf Grund des Abschneidens wichtige Daten in der Spalte verloren gingen, sollte versucht werden, die Spaltendaten in verschiedenen Feldern mit Hilfe von Unterzeichenfolgen auszuwählen. Andernfalls ist die Datenbank neu zu definieren.

## **SQL3145W Die Daten für Zeile** *zeilennummer***, Spalte** *spaltennummer***, werden nach 240 Byte abgeschnitten.**

**Erläuterung:** Bei den Programmen LOTUS 1-2-3\*\* und Symphony\*\* besteht für Kennsätze eine Längenbeschränkung von 240 Byte. Wenn ein Zeichenfeld mit einer Länge von mehr als 240 Byte in eine WSF-Datei geschrieben wird, werden die Daten nach 240 Byte abgeschnitten. Diese Nachricht folgt auf die Nachricht SQL3143, die der Spalte zugeordnet ist.

Die Verarbeitung wird fortgesetzt. Die Daten werden abgeschnitten.

**Benutzeraktion:** Überprüfen Sie die Ausgabe. Wenn auf Grund des Abschneidens wichtige Daten in der Spalte verloren gingen, sollte versucht werden, die Spaltendaten in verschiedenen Feldern mit Hilfe von Unterzeichenfolgen auszuwählen. Andernfalls ist die Datenbank neu zu definieren.

#### **SQL3146N Der Wert für DATE oder TIMESTAMP für Zeile** *zeilennummer* **und Spalte** *spaltennummer* **liegt außerhalb des gültigen Wertebereichs.**

**Erläuterung:** Der Wert für Datum oder Systemzeit (TIMESTAMP) ist nicht gültig. Bei WSF-Dateien ist ein Datumswert von 01.01.1900 bis 31.12.2099 gültig.

Der Zellensatz wird nicht erstellt.

**Benutzeraktion:** Vergleichen Sie den Wert in der Ausgabedatei mit der Eingabetabelle. Korrigieren Sie bei Bedarf den Eingabewert, und wiederholen Sie den Befehl, oder editieren Sie die Daten in der Tabelle.

## **SQL3147W In eine WSF-Datei wurden mehr als 2048 Zeilen exportiert.**

**Erläuterung:** Es wurden mehr als 2048 Zeilen exportiert. Die Produkte der ersten Generation können maximal 2048 Zeilen unterstützen.

Verarbeitung fortsetzen.

**Benutzeraktion:** Die Zeilen über 2048 können nur von Produkten der zweiten und dritten Generation gelesen werden.

## **SQL3148W Eine Zeile aus der Eingabedatei wurde der Tabelle nicht hinzugefügt. SQL-CODE** *sqlcode* **wurde zurückgegeben.**

**Erläuterung:** Die Datenbankoperation (Einfügen einer Datenzeile, die aus der Eingabedatei gelesen wird) ist fehlgeschlagen. Ein oder mehrere Felder in der Eingabedatei sind nicht mit dem Datenbankfeld kompatibel, in das das Feld eingefügt werden soll.

Die Verarbeitung wird mit der nächsten Zeile der Eingabedaten fortgesetzt.

**Benutzeraktion:** In der nächsten Nachricht in der Nachrichtendatei ist die Nummer der Zeile angegeben, die nicht eingefügt wurde. Überprüfen Sie die Eingabedatei und den Datenbankinhalt. Ändern Sie bei Bedarf die Datenbank oder die Eingabedatei, und führen Sie die Operation erneut aus.

#### **SQL3149N** *anzahl-1* **Zeile(n) aus der Eingabedatei wurden verarbeitet.** *anzahl-2* **Zeile(n) wurden ohne Fehler der Tabelle hinzugefügt.** *anzahl-3* **Zeile(n) wurden zurückgewiesen.**

**Erläuterung:** Dies ist eine Übersicht, die angibt, wie viele Datenzeilen aus der Eingabedatei gelesen, wie viele Zeilen der Datenbanktabelle erfolgreich hinzugefügt und wie viele Zeilen zurückgewiesen wurden. Wenn die Option INSERT\_UPDATE verwendet wird, entspricht die Anzahl der aktualisierten Zeilen der Anzahl der verarbeiteten Zeilen minus der Anzahl der eingefügten und zurückgewiesenen Zeilen.

**Benutzeraktion:** Es ist keine Maßnahme erforderlich, da die Nachricht lediglich eine Übersicht enthält. In den zugehörigen Detailnachrichten befinden sich unter Umständen Korrekturmaßnahmen.

## **SQL3150N Der H-Satz in der PC/IXF-Datei enthält das Produkt** *produkt***, das Datum** *datum* **und die Zeit** *zeit***.**

**Erläuterung:** Es werden Informationen über das Produkt, das die PC/IXF-Datei erstellte, sowie über den Erstellungszeitpunkt bereitgestellt.

**Benutzeraktion:** Keine Maßnahme erforderlich.

**SQL3151N Keine Umsetzung der Daten von SBCP-Wert** *wert* **im H-Satz in den SBCP-Wert** *wert* **der Anwendung, da der Parameter FORCEIN angegeben wurde.**

**Erläuterung:** Es erfolgt keine Umsetzung der Daten von der IXF-Codepage in die Codepage der Anwendung, da der Parameter FORCEIN angegeben wurde.

**Benutzeraktion:** Keine Maßnahme erforderlich. Wird die Umsetzung von der IXF-Codepage in die Codepage der Anwendung vom Datenbankmanager unterstützt, kann die Operation ohne den Parameter FORCEIN wiederholt werden. Die Daten werden dann umgesetzt.

**SQL3152N Der DBCP-Wert** *wert* **im H-Satz ist mit dem DBCP-Wert** *wert* **für die Anwendung nicht kompatibel. Die Daten werden importiert, da der Parameter FORCEIN angegeben wurde.**

**Erläuterung:** Die DBCP-Werte im Satz und die Anwendung sind nicht kompatibel. Da der Parameter FORCEIN verwendet wurde, werden die Daten importiert.

**Benutzeraktion:** Keine Maßnahme erforderlich.

**SQL3153N Der T-Satz in der PC/IXF-Datei hat den Namen** *name***, das Qualifikationsmerkmal** *qualifikationsmerkmal* **und die Quelle** *quelle***.**

**Erläuterung:** Es werden Informationen über den Namen der Tabelle, aus der die Daten extrahiert wurden, über das Produkt, mit dem die Tabelle erstellt wurde, und über die Originalquelle der Daten bereitgestellt.

**Benutzeraktion:** Keine Maßnahme erforderlich.

**SQL3154W Der HCNT-Wert im H-Satz und der CCNT-Wert im T-Satz sind nicht kompatibel. Es wird der CCNT-Wert im T-Satz verwendet.**

**Erläuterung:** Der HCNT-Wert im H-Satz und der CCNT-Wert im T-Satz sind unverträglich.

Der CCNT-Wert im T-Satz wird verwendet.

**Benutzeraktion:** Überprüfen Sie, ob der CCNT-Wert korrekt ist. Ist dies nicht der Fall, nehmen Sie die erforderlichen Änderungen an den HCNT- oder CCNT-Werten vor, und wiederholen Sie den Befehl.

#### **SQL3155W Das Feld 'name length' im C-Satz für Spalte** *name* **ist ungültig. Es werden keine Daten aus der Spalte geladen.**

**Erläuterung:** Der Wert im Feld 'name length' im C-Satz für die angegebene Spalte ist nicht gültig.

Die Daten der angegebenen Spalte werden nicht geladen.

**Benutzeraktion:** Ändern Sie das Feld 'name length' im C-Satz, und wiederholen Sie den Befehl.

#### **SQL3156W Das Nullfeld im C-Satz für Spalte** *name* **ist ungültig. Es werden keine Daten aus der Spalte geladen.**

**Erläuterung:** Das Nullfeld im C-Satz für die angegebene Spalte ist nicht gültig.

Die Daten der angegebenen Spalte werden nicht geladen.

**Benutzeraktion:** Ändern Sie das Nullfeld im C-Satz, und wiederholen Sie den Befehl.

#### **SQL3157W Das Feld 'type' im C-Satz für Spalte** *name* **ist ungültig. Es werden keine Daten aus der Spalte geladen.**

**Erläuterung:** Das Feld 'type' im C-Satz für die angegebene Spalte ist nicht gültig. Die Werte der Codepage sind möglicherweise mit dem Spaltentyp nicht kompatibel.

Die Daten der angegebenen Spalte werden nicht geladen.

**Benutzeraktion:** Ändern Sie das Feld 'type' im C-Satz, und wiederholen Sie den Befehl.

## **SQL3158W Das SBCP-Feld im C-Satz für Spalte** *name* **ist ungültig. Es werden keine Daten aus der Spalte geladen.**

**Erläuterung:** Das SBCP-Feld im C-Satz für die angegebene Spalte ist nicht gültig.

Die Daten der angegebenen Spalte werden nicht geladen.

**Benutzeraktion:** Ändern Sie das SBCP-Feld im C-Satz, und wiederholen Sie den Befehl.

## **SQL3159W Das DBCP-Feld im C-Satz für Spalte** *name* **ist ungültig. Es werden keine Daten aus der Spalte geladen.**

**Erläuterung:** Das DBCP-Feld im C-Satz für die angegebene Spalte ist nicht gültig.

Die Daten der angegebenen Spalte werden nicht geladen.

**Benutzeraktion:** Ändern Sie das DBCP-Feld im C-Satz, und wiederholen Sie den Befehl.

## **SQL3160W Das Feld 'column length' im C-Satz für Spalte** *name* **ist ungültig. Es werden keine Daten aus der Spalte geladen.**

**Erläuterung:** Das Feld 'column length' im C-Satz für die angegebene Spalte ist nicht gültig.

Die Daten der angegebenen Spalte werden nicht geladen.

**Benutzeraktion:** Ändern Sie das Feld 'column length' im C-Satz, und wiederholen Sie den Befehl.

## **SQL3161W Das Feld 'precision' im C-Satz für Spalte** *name* **ist ungültig. Es werden keine Daten aus der Spalte geladen.**

**Erläuterung:** Das Feld 'precision' im C-Satz für die angegebene Spalte ist nicht gültig.

Die Daten der angegebenen Spalte werden nicht geladen.

**Benutzeraktion:** Ändern Sie das Feld 'precision' im C-Satz, und wiederholen Sie den Befehl.

#### **SQL3162W Das Feld 'scale' im C-Satz für Spalte** *name* **ist ungültig. Es werden keine Daten aus der Spalte geladen.**

**Erläuterung:** Das Feld 'scale' im C-Satz für die angegebene Spalte ist nicht gültig.

Die Daten der angegebenen Spalte werden nicht geladen.

**Benutzeraktion:** Ändern Sie das Feld 'scale' im C-Satz, und wiederholen Sie den Befehl.

## **SQL3163W Das Feld 'column length' im C-Satz für die Gleitkommaspalte** *name* **ist leer. Es wird der Wert 00008 verwendet.**

**Erläuterung:** Das Feld 'column length' im C-Satz für die angegebene Spalte ist leer.

Der Wert 00008 wird für die Spaltenlänge verwendet.

**Benutzeraktion:** Keine Maßnahme erforderlich.

#### **SQL3164W Das Feld 'column length' im C-Satz für die Gleitkommaspalte** *name* **ist ungültig. Es werden keine Daten aus der Spalte geladen.**

**Erläuterung:** Das Feld 'column length' im C-Satz für die angegebene Spalte ist nicht gültig. Die angegebene Spalte ist eine Gleitkommaspalte.

Die Daten der angegebenen Spalte werden nicht geladen.

**Benutzeraktion:** Ändern Sie das Feld 'column length' im C-Satz, und wiederholen Sie den Befehl.

## **SQL3165W Das Feld 'column type'** *art* **im C-Satz für Spalte** *name* **ist ungültig. Es werden keine Daten aus der Spalte geladen.**

**Erläuterung:** Der Spaltentyp im C-Satz für die angegebene Spalte ist nicht gültig.

Die Daten der angegebenen Spalte werden nicht geladen.

**Benutzeraktion:** Ändern Sie das Feld 'column type' im C-Satz, und wiederholen Sie den Befehl.

#### **SQL3166W Es wurde keine PC/IXF-Spalte zum Laden in die Datenbankspalte** *name* **angegeben, oder die angegebene PC/IXF-Spalte existiert nicht. Es werden Nullwerte eingefügt.**

**Erläuterung:** Entweder wurde keine PC/IXF-Spalte zum Laden in die genannte Spalte angegeben, oder die angegebene PC/IXF-Quellenspalte existiert nicht.

Für die angegebene Spalte werden Nullwerte geladen.

**Benutzeraktion:** Keine Maßnahme erforderlich. Wenn diese Spalte die Eingabe von Daten erfordert, überprüfen Sie, ob der Parameter *METHOD* fehlerhafte Namen oder Positionen aufweist oder ob der Parameter *METHOD* über weniger Einträge verfügt, als der Parameter *Aktionszeichenfolge* (z. B. ″REPLACE into ...″) Spalten angibt oder impliziert.

### **SQL3167W Die zum Laden in die Datenbankspalte** *name* **angegebene PC/IXF-Spalte ist ungültig. Es werden Nullwerte eingefügt.**

**Erläuterung:** Die Werte in der PC/IXF-Spalte können nicht in die angegebene Datenbankspalte geladen werden. Der Grund dafür wird in einer vorherigen Nachricht im Protokoll angegeben.

Für die angegebene Spalte werden Nullwerte geladen.

**Benutzeraktion:** In der vorherigen Nachricht ist angegeben, warum die Spalte nicht gültig ist.

### **SQL3168W Die zum Laden in die Datenbankspalte** *name* **angegebene PC/IXF-Spalte ist mit der Datenbankspalte nicht kompatibel. Es werden Nullwerte eingefügt.**

**Erläuterung:** Möglicherweise sind die Spaltentypen oder -längen der PC/IXF-Quellenspalte und der Zielspalte der Datenbank nicht kompatibel.

Für die angegebene Spalte werden Nullwerte geladen.

**Benutzeraktion:** Vergleichen Sie die Spalten in der PC/IXF-Quellendatei und in der Datenbank.

#### **SQL3169N Zum Laden der PC/IXF-Spalte** *name* **in die Datenbankspalte** *name* **kann der Parameter FORCEIN verwendet werden.**

**Erläuterung:** Diese Nachricht soll über die optionale Verwendung des Parameters FORCEIN informieren.

**Benutzeraktion:** Keine Maßnahme erforderlich.

## **SQL3170W Das Dateiende wurde innerhalb einer Datenzeile erreicht. Die unvollständige Datenzeile wurde nicht geladen.**

**Erläuterung:** Das Ende der Datei wurde vor dem Ende der aktuellen Datenzeile erreicht. Unter Umständen enthält die Datei nur einen Teil der erwarteten Daten.

Die unvollständige Datenzeile wird nicht geladen.

**Benutzeraktion:** Wenn die PC/IXF-Datei von einem Speichermedium auf ein anderes kopiert wurde, vergleichen Sie die Kopie mit dem Original, oder wiederholen Sie den Kopierprozess.

#### **SQL3171W In der Kopfzeile der Spalte steht ein Satz, bei dem es sich nicht um einen Kennsatz handelt. Der Satz wurde nicht verarbeitet.**

**Erläuterung:** Das Dienstprogramm IMPORT erwartet in der Kopfzeile (Zeile 1) der WSF-Datei nur Kennsätze.

Dieser Satz wird vom System nicht verarbeitet. Das System setzt die Verarbeitung mit dem nächsten Satz fort.

**Benutzeraktion:** Entfernen Sie alle Daten und Informationen außer den Spaltenüberschriften aus der ersten Zeile der Arbeitsblattdatei. Wiederholen Sie den Befehl.

### **SQL3172W Die angegebene Eingabespalte** *name* **wurde nicht gefunden. Die entsprechende Datenbankspalte enthält Nullwerte.**

**Erläuterung:** Die angegebene Eingabespalte wurde in der Eingabedatei nicht gefunden. Für die Datenbankspalte ist die Eingabe von Daten nicht erforderlich. Sie enthält den Wert NULL.

**Benutzeraktion:** Überprüfen Sie den für die Eingabespalte angegebenen Namen.

**SQL3173N Alle eingefügten Daten für Spalte** *name* **enthalten weniger Zeichen als durch den Wert für die Spaltenbreite definiert ist.**

**Erläuterung:** Die Datenbankspalte ist breiter als der maximale WSF-Kennsatz.

Verarbeitung fortsetzen.

**Benutzeraktion:** Keine Maßnahme erforderlich.

## **SQL3174W Der Datentyp** *typ* **der Datenbankspalte** *name* **ist mit den Datentypen für WSF-Spalten nicht kompatibel. Für diese Spalte werden Nullwerte eingefügt.**

**Erläuterung:** Der Typ der Datenbankspalte ist für eine WSF-Datei nicht gültig. Da für die Spalte die Eingabe von Daten nicht erforderlich ist, wird der Wert NULL importiert.

**Benutzeraktion:** Wenn für diese Spalte die Eingabe von Daten erforderlich ist, führen Sie einen der folgenden Schritte aus:

- Editieren Sie die Daten in der Tabelle.
- Wenn es möglich ist, verwenden Sie eine andere kompatible Spalte in der Datenbanktabelle als Zielspalte, und wiederholen Sie den Befehl.
- v Definieren Sie die Datenbanktabelle neu, so dass die Spalten mit den aus der WSF-Datei importierten Spalten kompatibel sind, und wiederholen Sie den Befehl.

## **SQL3175W Der Eingabesatz für die Datenbankzeile** *zeile***, Spalte** *spalte***, ist ungültig.**

**Erläuterung:** Der Satz in der Arbeitsblattdatei ist mit dem Datentyp der Datenbankspalte nicht kompatibel. Wenn die Datenbankspalte einen grafischen Datentyp hat, können die Eingabedaten eine ungerade Byteanzahl enthalten.

Wenn für die Spalte die Eingabe von Daten nicht erforderlich ist, wird der Wert NULL eingefügt. Wenn die Spalte die Eingabe von Daten erfordert, wird die Zeile nicht importiert.

**Benutzeraktion:** Editieren Sie entweder die Daten in der Tabelle, oder prüfen Sie, ob die Daten in der Arbeitsblattdatei für den Import in eine Datenbank des Datenbankmanagers gültig sind, und wiederholen Sie den Befehl.

## **SQL3176W Der Wert für Zeile** *zeile***, Spalte** *spalte***, in der WSF-Datei liegt außerhalb des gültigen Wertebereichs für einen Datumswert.**

**Erläuterung:** Der Satz in der Arbeitsblattdatei enthält einen Wert, der zu groß oder zu klein ist, um ein gültiges Datum in einem Arbeitsblattformat (WSF) darzustellen. Ein gültiges WSF-Datum liegt zwischen 1 und 73050 einschließlich.

Wenn für die Spalte die Eingabe von Daten nicht erforderlich ist, wird der Wert NULL eingefügt. Wenn die Spalte die Eingabe von Daten erfordert, wird die Zeile nicht importiert.

**Benutzeraktion:** Editieren Sie entweder die Daten in der Tabelle, oder prüfen Sie, ob die Daten in der

Arbeitsblattdatei für den Import in eine Datenbank des Datenbankmanagers gültig sind, und wiederholen Sie den Befehl.

## **SQL3177W Der Wert für Zeile** *zeile***, Spalte** *spalte***, in der WSF-Datei liegt außerhalb des gültigen Wertebereichs für einen Zeitwert.**

**Erläuterung:** Der Satz in der Arbeitsblattdatei enthält einen Wert, der zu groß oder zu klein ist, um eine gültige WSF-Zeit darzustellen. Eine WSF-Zeit ist ein Wert gleich oder größer Null, aber kleiner als eins.

Wenn für die Spalte die Eingabe von Daten nicht erforderlich ist, wird der Wert NULL eingefügt. Wenn die Spalte die Eingabe von Daten erfordert, wird die Zeile nicht importiert.

**Benutzeraktion:** Editieren Sie entweder die Daten in der Tabelle, oder prüfen Sie, ob der zu importierende Wert ein Zeitwert in der Eingabedatei ist, und wiederholen Sie den Befehl.

**SQL3178W Die Satzart in einer WSF-Datei für die Datenbankzeile** *zeilennummer***, Spalte** *spaltennummer***, ist für die Angabe eines Zeitwerts nicht gültig.**

**Erläuterung:** Der Eingabewert muss ein ganzzahliger Wert sein. Ein Zeitwert muss durch eine Gleitkommazahl oder den Teil eines Tages in einer Datei in einem Arbeitsblattformat (WSF)dargestellt werden.

Wenn für die Spalte die Eingabe von Daten nicht erforderlich ist, wird der Wert NULL eingefügt. Wenn die Spalte die Eingabe von Daten erfordert, wird die Zeile nicht importiert.

**Benutzeraktion:** Editieren Sie entweder die Daten in der Tabelle, oder prüfen Sie, ob der zu importierende Wert ein Zeitwert in der Eingabedatei ist, und wiederholen Sie den Befehl.

#### **SQL3179W In Zeile** *zeile* **der Eingabedatei fehlen Daten, die für das Einfügen in eine Datenbankspalte, für die die Eingabe von Daten erforderlich ist, benötigt werden. Die Zeile wurde nicht eingefügt.**

**Erläuterung:** In der Datenzeile der Eingabedatei fehlen Daten, oder die vorhandenen Daten sind für die Spalte, für die die Eingabe von Daten erforderlich ist, nicht gültig. Die Werte in den verbleibenden Datenbankspalten dieser Zeile werden nicht eingefügt.

Die Verarbeitung wird mit der nächsten Zeile fortgesetzt. Die Zeile wird nicht eingefügt.

**Benutzeraktion:** Editieren Sie entweder die Daten in der Tabelle, oder prüfen Sie, ob die Daten in der Arbeitsblattdatei für das Einfügen in eine Datenbank des Datenbankmanagers gültig sind, und wiederholen Sie den Befehl.

## **SQL3180W Legen Sie die Diskette** *nummer* **in Laufwerk** *laufwerk* **ein.**

**Erläuterung:** Dies ist eine Anfrage an das Anwendungsprogramm, den Benutzer aufzufordern, die angegebene Diskette in das angegebene Laufwerk einzulegen.

Das Dienstprogramm wartet auf einen erneuten Aufruf, nachdem der Benutzer die Diskette in das Laufwerk eingelegt hat.

**Benutzeraktion:** Fordern Sie den Benutzer zum Einlegen der Diskette auf, und kehren Sie mit dem Parameter *callerac* zum Dienstprogramm zurück (mit diesem Parameter wird dem Dienstprogramm mitgeteilt, ob die Verarbeitung fortgesetzt oder beendet werden soll).

## **SQL3181W Das Dateiende wurde erreicht, ohne dass der erwartete Abschlusssatz gefunden wurde.**

**Erläuterung:** Beim Laden einer PC/IXF-Datei, die vom Datenbankmanager erstellt wurde, konnte der A-Satz des Untertyps E, der als letzter A-Satz erwartet wurde, nicht gefunden werden.

Wahrscheinlich ist die Eingabedatei beschädigt.

Verarbeitung fortsetzen.

**Benutzeraktion:** Überprüfen Sie, ob Daten nicht geladen wurden. Wenn Daten fehlen, editieren Sie die Tabelle, oder ändern Sie die Eingabedatei, und wiederholen Sie den Befehl. Wenn die PC/IXF-Datei von einem Speichermedium auf ein anderes kopiert wurde, vergleichen Sie die Kopie mit dem Original, oder wiederholen Sie den Kopierprozess.

## **SQL3182W Legen Sie die Diskette** *nummer* **in Laufwerk** *laufwerk* **ein. Im Laufwerk befindet sich die falsche Diskette oder die Folgediskette ist ungültig.**

**Erläuterung:** Während des Ladens einer PC/IXF-Datei, die sich auf mehr als einer Diskette befindet, wurde die Aufforderung zum Einlegen einer Diskette an das Anwendungsprogramm gesendet, und die Bestätigung, dass sich die Diskette im Laufwerk befindet, wurde empfangen. Die Folgedatei befindet sich jedoch nicht auf dieser Diskette, oder sie ist nicht gültig. Diese Aktion gilt nicht für die erste Diskette.

Das Dienstprogramm wartet auf eine Antwort des Anwendungsprogramms, die besagt, ob die Verarbeitung fortgesetzt oder beendet werden soll.

**Benutzeraktion:** Lassen Sie den Benutzer überprüfen, ob sich die korrekte Diskette im Laufwerk befindet. Ist dies der Fall, rufen Sie das Dienstprogramm erneut auf, und setzen Sie dabei den Parameter *callerac* auf "Verarbeitung beenden".

## **SQL3183W Mehrere überschriebene Begrenzungszeichen im Parameter 'filetmod' sind nicht durch Leerzeichen getrennt.**

**Erläuterung:** Mindestens ein Schlüsselwort COLDEL, CHARDEL oder DECPT im Parameter 'filetmod' befindet sich nicht am Anfang des Parameters 'filetmod's und folgt nicht auf ein Leerzeichen. Diese Bedingung kann während des Ladens/Imports oder Exports von DEL-Dateien eintreten.

Die Verarbeitung des Dienstprogramms wird gestoppt. Die Überschreibung von Begrenzungszeichen wird ignoriert.

**Benutzeraktion:** Wiederholen Sie den Befehl mit einem korrekten Parameter 'filetmod'.

## **SQL3184W Beim Erstellen der Tabelle trat eine SQL-Warnung** *SQLCODE* **auf.**

**Erläuterung:** Die Tabelle wurde erstellt, sie kann sich aber von der ursprünglichen Tabelle unterscheiden.

**Benutzeraktion:** Vergleichen Sie die Tabellendefinition der neu erstellten Tabelle mit der erwarteten Tabelle. Nehmen Sie alle nötigen Korrekturen mit Hilfe von Befehlen, wie beispielsweise ALTER TABLE, vor. Der SQLCODE-Wert in der Warnung enthält weitere Informationen über die Vorkommnisse.

#### **SQL3185W Der vorherige Fehler trat bei der Verarbeitung von Daten aus Zeile** *zeilennummer* **der Eingabedatei auf.**

**Erläuterung:** Diese Nachricht gibt die Zeile an, in der der Fehler auftrat, der in der vorherigen in der Nachrichtendatei aufgelisteten Nachricht (beispielsweise SQL3306) angegeben ist.

**Benutzeraktion:** Keine Maßnahme erforderlich.

**SQL3186W Es wurden keine Daten in die Datenbank geladen, da in der Protokolldatei kein Platz mehr ist oder der Sperrbereich ausgeschöpft ist. SQLCODE** *sqlcode* **wurde zurückgegeben. Es wird versucht, eine Festschreibung durchzuführen; die Operation wird fortgesetzt, wenn die Festschreibung erfolgreich ausgeführt wurde.**

**Erläuterung:** Das Dienstprogramm konnte eine Datenzeile nicht in die Datenbank einfügen, da im Transaktionsprotokoll der Datenbank kein Platz mehr ist oder der für die Anwendung verfügbare Sperrbereich ausgeschöpft ist.

Die beendeten Datenbanktransaktionen werden festgeschrieben, und der Einfügevorgang wird erneut versucht. Wenn nach wiederholten Einfügeversuchen weiterhin derselbe Fehler angegeben wird, wird die Verarbeitung des Dienstprogramms gestoppt.

**Benutzeraktion:** Es ist zu beachten, dass ein nachfolgender Fehler des Dienstprogramms bewirkt, dass der Status nach der letzten Festschreibung und nicht der Status vor dem ursprünglichen Aufruf des Dienstprogramms wiederhergestellt wird.

#### **SQL3187W Fehler beim Erstellen eines Indexes. SQLCODE** *sqlcode* **wurde zurückgegeben.**

**Erläuterung:** Das Dienstprogramm IMPORT erstellte einen Index, als der Fehler auftrat. Möglicherweise existiert für einige Tabellen bereits ein Index.

Dieser Fehler tritt nur beim Import einer PC/IXF-Datei auf.

Die Verarbeitung des Dienstprogramms wird fortgesetzt. Die Datei wurde importiert, der Index wurde jedoch nicht für die Tabelle erstellt.

Benutzer von Systemen zusammengeschlossener Datenbanken: Außerdem kann dieser Fehler auftreten, wenn eine Anweisung CREATE NICKNAME auf dem Server mit zusammengeschlossenen Datenbanken abgesetzt wurde und die Tabelle in der Datenquelle mindestens einen Index mit zu vielen Spalten enthielt, oder wenn die gesamte Indexzeilengröße nicht im Katalog des Servers mit zusammengeschlossenen Datenbanken dargestellt werden konnte. Der *sqlcode* in der Nachricht enthält weitere Informationen zu diesem Problem.

**Benutzeraktion:** Lesen Sie in der nächsten Nachricht im Nachrichtenprotokoll (SQL3189) den Namen des nicht erstellten Indexes nach. Erstellen Sie den Index mit Hilfe des Befehls CREATE INDEX.

Benutzer von Systemen zusammengeschlossener Datenbanken: Treffen Sie eine Auswahl aus dem Datenquellenkatalog und dem Katalog des Servers mit zusammengeschlossenen Datenbanken, um festzustellen, welcher Index bzw. welche Indizes nicht im Katalog des Servers mit zusammengeschlossenen Datenbanken erstellt wurde(n). Mögliche Ursachen:

- v Erstellen Sie die Indizes mit dem Befehl CREATE INDEX. Die Spalten müssen entsprechend abgeschnitten werden, damit die Maximallänge nicht überschritten wird. Aus diesem Grund wurde der Index zuvor nicht erstellt.
- v Ergreifen Sie keine Maßnahmen, und führen Sie den Server mit zusammengeschlossenen Datenbanken ohne Kenntnis des Indexes aus.

Beide Maßnahmen können die Leistung beeinflussen.

#### **SQL3188N Fehler beim Löschen des Tabelleninhalts.**

**Erläuterung:** Bei der Ausführung des Dienstprogramms LOAD/IMPORT mit dem Parameter REPLACE wurde die angegebene Datenbanktabelle abgeschnitten, bevor die Daten wieder in die Tabelle zurückgestellt wurden. Während des Abschneideprozesses trat ein Fehler auf.

Das Dienstprogramm endet mit einem Fehler.

**Benutzeraktion:** Wiederholen Sie den Befehl.

#### **SQL3189N Die vorherige Nachricht bezieht sich auf den Index** *name* **mit den Spalten** *spaltenliste***.**

**Erläuterung:** Diese Nachricht folgt immer auf die Nachricht SQL3187, wenn beim Erstellen eines Indexes ein Fehler auftritt. *name* ist der Name des Indexes, der nicht erstellt werden konnte. *spaltenliste* ist eine Zeichenfolge mit Indexspaltennamen. Jedem Spaltennamen in der Zeichenfolge wird ein Plus- (+) oder ein Minuszeichen (−) vorangestellt, das die aufsteigende bzw. absteigende Reihenfolge angibt.

Die Verarbeitung des Dienstprogramms wird fortgesetzt.

**Benutzeraktion:** Erstellen Sie den Index manuell mit dem Befehl CREATE INDEX.

## **SQL3190N Der Parameter 'indexixf' ist für diese Importoperation ungültig.**

**Erläuterung:** Wenn INDEXIXF mit dem Parameter 'filetmod' des Befehls IMPORT verwendet wird, müssen folgende Voraussetzungen erfüllt sein:

- v Der Befehl IMPORT muss den Inhalt der Tabelle ersetzen.
- v Der Parameter METHOD muss Null sein.
- v Für jede IXF-Spalte muss eine Datenbankspalte mit demselben Namen als Ziel angegeben werden.

Die Verarbeitung des Dienstprogramms wird gestoppt. Es werden keine Daten importiert.

**Benutzeraktion:** Wiederholen Sie den Befehl entweder ohne den Parameter INDEXIXF oder mit anderen Parametern, die in Verbindung mit INDEXIXF gültig sind.

#### **SQL3191N Das Feld in Zeile** *zeilennummer***, Spalte** *spaltennummer***, das mit** *zeichenfolge* **beginnt, stimmt nicht mit den Benutzerangaben für DATEFORMAT, TIME-FORMAT oder TIMESTAMPFORMAT überein. Die Zeile wird zurückgewiesen.**

**Erläuterung:** Die Daten entsprechen nicht dem vom Benutzer angegebenen Format. Dies kann auf fehlende Felder, abweichende Spaltentrennzeichen oder außerhalb des Wertebereichs liegende Werte zurückzuführen sein.

**Benutzeraktion:** Überprüfen Sie den Eingabewert. Korrigieren Sie die Eingabedatei oder geben Sie ein Datumsformat (DATEFORMAT), Zeitformat (TIME-FORMAT) oder Zeitmarkenformat (TIMESTAMP-FORMAT) an, das den Daten entspricht, und wiederholen Sie den Befehl.

#### **SQL3192N Im Parameter 'filetmod' ist ein vom Benutzer angegebenes Format** *schlüsselwort* **ungültig, das mit der Zeichenfolge** *zeichenfolge* **beginnt.**

**Erläuterung:** Das vom Benutzer angegebene Format ist ungültig, weil es möglicherweise mehr als einmal angegeben wurde oder weil es ein ungültiges Zeichen enthält.

Die Formate müssen in doppelte Anführungszeichen eingeschlossen werden.

Gültige DATEFORMAT-Angaben sind "YYYY" sowie die Zeichen "M" und "D".

Gültige TIMEFORMAT-Angaben sind "AM", "PM", "TT" sowie die Zeichen "H", "M" und "D".

Gültige TIMESTAMPFORMAT-Angaben sind alle Angaben für DATEFORMAT und TIMEFORMAT sowie "UUUUUU". Jedoch kann "M" nicht gleichzeitig neben einer Datumsformatangabe und einer Zeitformatangabe stehen.

Ein Feldtrennzeichen ist erforderlich, falls der entsprechende Wert in der Datendatei eine variable Länge besitzen kann.

Die Verarbeitung des Dienstprogramms wird gestoppt.

**Benutzeraktion:** Überprüfen Sie die Formatangabe. Korrigieren Sie das Format, und wiederholen Sie den Befehl.

**SQL3193N Die angegebene Sicht oder gespeicherte Abfragetabelle kann nicht aktualisiert werden. Sie können LOAD/IMPORT nicht für diese Sicht und LOAD nicht für diese gespeicherte Abfragetabelle ausführen.**

**Erläuterung:** Das Dienstprogramm LOAD/IMPORT kann für eine Sicht nur dann ausgeführt werden, wenn die Sicht aktualisiert werden kann. Die angegebene Sicht ist jedoch so definiert, dass die darin befindlichen Daten nicht geändert werden können.

Das Dienstprogramm LOAD kann nur für eine Übersichtstabelle ausgeführt werden, wenn es sich dabei nicht um eine replizierte gespeicherte Abfragetabelle handelt. Bei der angegebenen Tabelle handelt es sich um eine replizierte gespeicherte Abfragetabelle.

Das Dienstprogramm IMPORT kann nur dann für eine gespeicherte Abfragetabelle ausgeführt werden, wenn es sich dabei um eine benutzerverwaltete Tabelle handelt. Die angegebene Tabelle ist eine systemverwaltete gespeicherte Abfragetabelle.

Die Verarbeitung des Dienstprogramms LOAD/IMPORT wird beendet. Es werden keine Daten eingefügt.

**Benutzeraktion:** Wiederholen Sie den Befehl mit dem

Namen einer Tabelle oder Sicht, die geändert werden kann.

**SQL3194N Die angegebene Tabelle ist eine Systemtabelle. In eine Systemtabelle können keine Daten geladen werden.**

**Erläuterung:** Es ist nicht möglich, das Dienstprogramm für eine Systemtabelle auszuführen.

Die Verarbeitung des Dienstprogramms wird gestoppt. Es werden keine Daten geladen.

**Benutzeraktion:** Wiederholen Sie den Befehl mit einem gültigen Tabellennamen.

**SQL3195W Die Diskette** *nummer* **in Laufwerk** *laufwerk* **ist für die Ausgabedatei nicht geeignet. Legen Sie eine formatierte Diskette mit beschreibbarem freien Speicherbereich ein.**

**Erläuterung:** Das Dienstprogramm EXPORT kann die aktuelle Diskette zum Exportieren einer PC/IXF-Datei aus folgenden Gründen nicht verwenden:

- v Die Ausgabedatei kann auf der Diskette nicht geöffnet werden. Die Diskette ist eventuell nicht formatiert.
- v Es ist nicht genügend freier Speicherbereich auf der Diskette vorhanden.

Dieser Warncode ist eine Anforderung an das Anwendungsprogramm, den Benutzer zum Einlegen einer anderen Diskette in das angegebene Laufwerk aufzufordern.

Das Dienstprogramm wartet auf einen erneuten Aufruf, nachdem der Benutzer die Diskette in das Laufwerk eingelegt hat.

**Benutzeraktion:** Fordern Sie den Benutzer zum Einlegen der Diskette auf, und kehren Sie mit dem Parameter *callerac* zum Dienstprogramm zurück (mit diesem Parameter wird dem Dienstprogramm mitgeteilt, ob die Verarbeitung fortgesetzt oder beendet werden soll).

#### **SQL3196N Eingabedatei nicht gefunden.**

**Erläuterung:** Die Quellendatei, die in die Datenbank geladen werden soll, konnte in dem durch den Parameter *datafile* angegebenen Pfad nicht gefunden werden.

Der Befehl kann nicht verarbeitet werden.

**Benutzeraktion:** Überprüfen Sie, ob die Eingabedatei vorhanden und die Pfadangabe korrekt ist.

#### **SQL3197N Es wurde versucht, die Import- bzw. Exportoperation mehrmals auszuführen.**

**Erläuterung:** Es wurde versucht, das Dienstprogramm IMPORT oder EXPORT mehrmals auf einem System auszuführen, das die mehrmalige Ausführung nicht unterstützt.

Der Befehl kann nicht verarbeitet werden.

**Benutzeraktion:** Wiederholen Sie die zweite Operation, wenn keine weiteren Prozesse versuchen, dasselbe Dienstprogramm auszuführen.

## **SQL3200 - SQL3299**

#### **SQL3201N Die angegebene Tabelle kann nicht ersetzt werden, da eine andere Tabelle von ihr abhängt.**

**Erläuterung:** Eine Tabelle, die einer anderen Tabelle in einer Abhängigkeit übergeordnet ist, kann nicht ersetzt werden.

Der Befehl kann nicht verarbeitet werden.

**Benutzeraktion:** Wählen Sie einen anderen Parameter, beispielsweise INSERT, oder ein anderes Ziel für die Dienstprogrammoperation aus.

**SQL3203N Der Parameter INSERT\_UPDATE ist für die angegebene Zieltabelle nicht gültig, da diese nicht über einen Primärschlüssel verfügt oder für alle Spalten ein Primärschlüssel angegeben wurde.**

**Erläuterung:** Der Parameter INSERT\_UPDATE ist nur gültig, wenn die Zieltabelle über einen Primärschlüssel verfügt und die Zielspalten alle Spalten des Primärschlüssels umfassen. Zusätzlich sollten die Zielspaltenliste und die Zieltabelle mindestens eine Spalte enthalten, die nicht Teil des Primärschlüssels ist.

Der Befehl kann nicht verarbeitet werden.

**Benutzeraktion:** Wählen Sie einen anderen Parameter, beispielsweise INSERT, oder ein anderes Ziel für die Dienstprogrammoperation aus.

#### **SQL3204N Der Parameter INSERT\_UPDATE kann für eine Sicht nicht verwendet werden.**

**Erläuterung:** Der Parameter INSERT\_UPDATE ist für Sichten nicht gültig. Als Ziel der Dienstprogrammoperation wurde jedoch eine Sicht ausgewählt.

Der Befehl kann nicht verarbeitet werden.

**Benutzeraktion:** Wählen Sie einen anderen Parameter, beispielsweise INSERT, oder ein anderes Ziel für die Dienstprogrammoperation aus.

#### **SQL3205N Die angegebene Sicht kann nicht ersetzt werden, da es für die Basistabelle eine untergeordnete Tabelle gibt.**

**Erläuterung:** Es ist nicht möglich, eine Sicht zu ersetzen, deren Basistabelle eine übergeordnete Tabelle in einer referenziellen Beziehung mit einer beliebigen Tabelle (einschließlich sich selbst) ist.

Der Befehl kann nicht verarbeitet werden.

**Benutzeraktion:** Wählen Sie einen anderen Parameter, beispielsweise INSERT, oder ein anderes Ziel für die Dienstprogrammoperation aus.

#### **SQL3206N Die angegebene Sicht kann nicht ersetzt werden, da die Sichtdefinition eine Unterabfrage umfasst.**

**Erläuterung:** Eine Sicht, deren Definition eine Unterabfrage umfasst, kann nicht ersetzt werden. Wenn die Sichtdefinition von der Definition anderer Sichten abhängig ist, dürfen die anderen Sichten keine Unterabfragen enthalten. Die Verwendung einer Unterabfrage in der Definition einer Sicht, auf der die Zielsicht basiert, schließt den Parameter REPLACE aus.

Der Befehl kann nicht verarbeitet werden.

**Benutzeraktion:** Wählen Sie einen anderen Parameter, beispielsweise INSERT, oder ein anderes Ziel für die Dienstprogrammoperation aus.

## **SQL3207N Ungültiges Tabellenverzeichnis. Ursachencode:** *ursachencode***.**

**Erläuterung:** Die verfügbare Liste für Verarbeitungsreihenfolge/Liste untergeordneter Tabellen ist ungültig. Für den Ursachencode gibt es die folgenden Erklärungen:

- 1. Die in der Liste für Verarbeitungsreihenfolge angegebenen Tabellen sind nicht in der Form PRE-OR-DER.
- 2. Die in der Liste für Verarbeitungsreihenfolge angegebenen Tabellen sind nicht verbunden.
- 3. In der Liste für Verarbeitungsreihenfolge/Liste untergeordneter Tabellen liegt eine Abweichung vom Schemanamen vor.
- 4. Mit der Option REPLACE fehlen einige untergeordnete Tabellen in der Liste für Verarbeitungsreihenfolge.
- 5. Die Liste untergeordneter Tabellen ist nicht identisch mit der gesamten oder einem Teil der Liste für Verarbeitungsreihenfolge.

**Benutzeraktion:** Ergreifen Sie eine dem Ursachencode entsprechende Maßnahme:

- 1. Vergewissern Sie sich, dass sich die Liste für Verarbeitungsreihenfolge in der Form PRE-ORDER befindet.
- 2. Vergewissern Sie sich, dass alle Tabellen in der Liste für Verarbeitungsreihenfolge verbunden sind.
- 3. Vergewissern Sie sich, dass die Schemanamen konsistent sind.
- 4. Wenn Sie die Option REPLACE verwenden, vergewissern Sie sich, dass alle untergeordneten Tabellen der Hierarchie aufgenommen werden.
- 5. Vergewissern Sie sich, dass die Liste untergeordneter Tabellen mit der Liste für Verarbeitungsreihenfolge identisch ist oder dass es sich um eine Untergruppe dieser Liste handelt.

## **SQL3208W Es werden Daten von typisierten Tabellen in reguläre Tabellen importiert.**

**Erläuterung:** Der Benutzer gab an, dass Daten von typisierten Tabellen in reguläre Tabellen importiert werden sollen. Beachten Sie bitte, dass die Spalte object\_id während des Imports nicht umgesetzt wird.

**Benutzeraktion:** Prüfen Sie bitte, ob Sie dies tatsächlich wünschen.

#### **SQL3209N Bei einem Import mit der Option CRE-ATE ist es nicht möglich, untergeordneten Tabellen oder Attributen neue Namen zu geben.**

**Erläuterung:** Bei der Verwendung der Option CREATE können weder untergeordnete Tabellen noch Attribute umbenannt werden.

**Benutzeraktion:** Prüfen Sie den Befehl IMPORT, und vergewissern Sie sich, dass keine Liste mit untergeordneten Tabellen angegeben ist.

## **SQL3210N Die Option** *option* **ist nicht mit der Hierarchie in** *befehlsname* **kompatibel.**

**Erläuterung:** *option* ist nicht kompatibel mit der Hierarchie in EXPORT, IMPORT oder LOAD.

**Benutzeraktion:** Prüfen Sie, welche Hierarchien von der Befehlssyntax unterstützt werden.

## **SQL3211N LOAD unterstützt keine typisierten Tabellen.**

**Erläuterung:** LOAD unterstützt keine typisierten Tabellen. Prüfen Sie, ob Sie statt dessen IMPORT ausführen können.

**Benutzeraktion:** Verwenden Sie IMPORT, wenn Sie hierarchische Daten in die Datenbank einbringen wollen.

#### **SQL3212N Die Option TERMINATE des Befehls LOAD wird derzeit nicht unterstützt für Tabellen mit DATALINK-Spalten oder Tabellenbereiche im Status 'Löschvorgang anstehend'.**

**Erläuterung:** Es wurde versucht, eine abgestürzte, unterbrochene oder erzwungene LOAD-Operation für eine Tabelle mit DATALINK-Spalten oder eine Tabelle zu beenden, die sich in einem Tabellenbereich mit dem Status 'Löschvorgang anstehend' befindet. Dies wird derzeit nicht unterstützt.

**Benutzeraktion:** Stellen Sie eine abgestürzte, unterbrochene oder erzwungene LOAD-Operation mit der Option RESTART des Befehls LOAD wieder her.

#### **SQL3213I Der Indexierungsmodus ist** *modus***.**

**Erläuterung:** Es gibt folgende Indexierungsmoduswerte:

#### **REBUILD**

Die Indizes werden vollständig wiederhergestellt.

## **INCREMENTAL**

Die Indizes werden erweitert.

#### **DEFERRED**

Die Indizes werden nicht aktualisiert, sondern markiert, dass sie eine Aktualisierung vor dem nächsten Zugriff erfordern.

**Benutzeraktion:** Keine Maßnahme erforderlich.

#### **SQL3214N Das Dienstprogramm LOAD unterstützt nicht die verzögerte Indexierung für Tabellen mit eindeutigen Indizes.**

**Erläuterung:** Für eine Tabelle mit eindeutigen Indizes wurde als Indexierungsmodus DEFERRED angegeben. Dies ist nicht zulässig.

**Benutzeraktion:** Geben Sie als Indexierungsmodus AUTOSELECT, REBUILD oder INCREMENTAL an, und wiederholen Sie den Befehl.

## **SQL3215W Das Dienstprogramm LOAD unterstützt derzeit nicht den Indexierungsmodus INCREMENTAL beim Laden in einen DMS-Tabellenbereich für Tabellen, deren Indexobjekt sich im selben Tabellenbereich befindet wie andere Objekte der Zieltabelle und die Option COPY ebenfalls angegeben ist. Statt dessen wird als Indexierungsmodus REBUILD verwendet.**

**Erläuterung:** Der Indexierungsmodus INCREMENTAL wird für diese Operation nicht unterstützt. Statt dessen wird der Indexierungsmodus REBUILD verwendet.

**Benutzeraktion:** Diese Warnung kann vermieden werden, wenn der Index in einem Tabellenbereich definiert wird, der nicht von anderen Objekten der zu ladenden Tabelle gemeinsam genutzt wird. Alternativ dazu kann die Verwendung der Option COPY vermieden werden. Eine vollständige Liste aller Alternativen zur Option COPY ist in der DB2-Dokumentation enthalten.

**SQL3216W Das Indexobjekt der Tabelle war nicht konsistent, als das Dienstprogramm LOAD startete. Die Indexierung INCRE-MENTAL kann während dieser Operation des Dienstprogramms LOAD nicht ausgeführt werden. Statt dessen wird als Indexierungsmodus REBUILD verwendet.**

**Erläuterung:** Der Indexierungsmodus INCREMENTAL kann nur für Tabellen verwendet werden, die beim Start des Dienstprogramms LOAD ein konsistentes Indexobjekt haben. Beim Laden mit dem Indexierungsmodus REBUILD wird der Tabellenindex wiederhergestellt, so dass er konsistent ist.

**Benutzeraktion:** Keine Maßnahme erforderlich.

**SQL3217W Der Indexierungsmodus INCREMEN-TAL wird nur unterstützt, wenn LOAD zum Anhängen von Daten mit der Aktion INSERT INTO verwendet wird. Die aktuelle LOAD-Aktion ist** *aktion***. Das Dienstprogramm verwendet statt dessen als Indexierungsmodus** *modus***.**

**Erläuterung:** Der Indexierungsmodus INCREMENTAL kann nur beim Anhängen von Daten an eine Tabelle beim Laden mit der Aktion INSERT verwendet werden. Diese Funktion wird beim Laden mit den Aktionen REPLACE, RESTART oder TERMINATE nicht unterstützt.

**Benutzeraktion:** Keine Maßnahme erforderlich.

**SQL3218C Das Dienstprogramm LOAD kann nicht fortgesetzt werden, da es eine oder mehrere beschädigte indexierte Dateien festgestellt hat. Starten Sie die Datenbank erneut, und wiederholen Sie den Befehl LOAD.**

**Erläuterung:** Das Dienstprogramm LOAD kann nicht fortfahren, da sich eine oder mehrere Indexstrukturen für Daten auf Datenträgern für die Zieltabelle in inkonsistentem Status befinden.

**Benutzeraktion:** Beenden Sie alle Anwendungen, und setzen Sie den Befehl RESTART DATABASE für die betroffene Datenbank ab, um den beschädigten Index bzw. die Indizes erneut zu erstellen. Wiederholen Sie anschließend den Befehl LOAD.

## **SQL3219N Das Dienstprogramm LOAD konnte für die Zieltabelle die Überprüfung von Integritätsbedingungen nicht inaktivieren.**

**Erläuterung:** Das Dienstprogramm LOAD stellte beim Versuch, das Überprüfen von Integritätsbedingungen für die Zieltabelle zu inaktivieren, Probleme fest.

**Benutzeraktion:**

- v Setzen Sie vor der Ausführung des Dienstprogramms LOAD den Befehl SET INTEGRITY OFF für die Zieltabelle ab.
- v Falls Sie versuchen, einen Befehl LOAD im Modus REPLACE nach einer zuvor fehlgeschlagenen LOAD-Operation auszuführen, verwenden Sie vor dem Absetzen des Befehls LOAD REPLACE den Befehl LOAD TERMINATE, um den Tabellenbereich in einen zugriffsfähigen Status zu versetzen.

**SQL3220W Datenträger** *datenträgername* **in Verzeichnis** *verzeichnisname* **nicht gefunden. Kopieren Sie die Platteneinheit in dieses Verzeichnis und setzen Sie die LOAD/IMPORT-Operation fort.**

**Erläuterung:** Es wurde versucht, eine IXF-Mehrdatei zu laden/importieren, eine der Dateien fehlt jedoch im angegebenen Verzeichnis. Das Dienstprogramm LOAD/IMPORT sucht die Teildateien im selben Verzeichnis wie die erste Teildatei.

Die IMPORT-Operation wird beendet.

## **Benutzeraktion:**

- Suchen Sie die Teildatei, stellen Sie sie in dasselbe Verzeichnis wie die erste Teildatei. Rufen Sie dann das Dienstprogramm LOAD/IMPORT erneut auf, und geben Sie für den Parameter *callerac* SQLU- \_CONTINUE an. Das Dienstprogramm LOAD/IMPORT setzt die Verarbeitung der Datei fort.
- Beenden Sie die LOAD/IMPORT-Operation durch Aufrufen des Dienstprogramms LOAD/IMPORT, und geben Sie für den Parameter 'callerac' SQLU- \_TERMINATE an.

## **SQL3221W ...COMMIT WORK beginnt. Eingabesatzzähler =** *zähler*

**Erläuterung:** Das Dienstprogramm IMPORT versucht, den Befehl COMMIT für die ausgeführten Arbeiten auszuführen.

**Benutzeraktion:** Wird die Nachricht SQL3222W nicht unmittelbar nach dieser Nachricht ausgegeben, schlug der Befehl COMMIT fehl. In diesem Fall muss die Tabelle oder Sicht geprüft werden, um festzustellen, welche Sätze importiert wurden. Anschließend kann die IMPORT-Operation erneut gestartet werden, wobei für den Parameter RESTARTCOUNT die Anzahl der erfolgreich importierten Sätzen angegeben wird. Hierdurch werden diese Zeilen übersprungen und der Rest der Datei importiert. (Wurde der Befehl CREATE, REPLACE\_CREATE oder REPLACE ausgeführt, geben Sie beim zweiten Aufruf von IMPORT die Option INSERT an.)

#### **SQL3222W ...COMMIT für alle Änderungen der Datenbank wurde erfolgreich ausgeführt.**

**Erläuterung:** Der Befehl COMMIT wurde erfolgreich ausgeführt.

**Benutzeraktion:** Nicht erforderlich, wenn diese Nachricht ausgegeben wird.

## **SQL3223N Der Zeigerparameter** *parameter* **wurde nicht richtig angegeben.**

Erläuterung: Der Zeigerparameter <parameter> wurde nicht richtig angegeben. Gültige Arten sind: ″struct sqluimpt\_in″, ″struct sqluimpt\_out″, ″struct sqluexpt\_out″, ″struct sqluload\_in″, ″struct sqluload\_out″, ″struct sqluunld\_in″ oder ″struct sqluunld\_out″. Der Zeiger muss entweder ein Nullzeiger (NULL) sein oder auf die entsprechende Struktur verweisen. Die Größe des strukturierten Feldes (sizeOfStruct) sollte entweder mit SQLUIMPT\_IN\_SIZE für 'struct sqluimpt\_in', mit SQLUIMPT\_OUT\_SIZE für 'struct sqluimpt\_out', mit SQLUEXPT\_OUT\_SIZE für 'struct sqluexpt\_out', mit SQLULOAD\_IN\_SIZE für 'struct sqluload\_in', mit SQLULOAD\_OUT\_SIZE für 'struct sqluload\_out', mit SQLUUNLD\_IN\_SIZE für 'struct sqluunld\_in' oder mit SQLUUNLD\_OUT\_SIZE für 'struct sqluunld\_out'. initialisiert werden.

Der Befehl kann nicht verarbeitet werden.

**Benutzeraktion:** Rufen Sie das Dienstprogramm unter Verwendung des richtigen Parameters erneut auf.

### **SQL3225N Der Wert RESTARTCOUNT oder der Wert SKIPCOUNT ist größer als die Anzahl der Zeilen in der Datei. Es wurden keine Zeilen geladen.**

**Erläuterung:** Das Dienstprogramm wurde mit einem Wert des Parameters RESTARTCOUNT oder SKIP-COUNT aufgerufen, der größer war als die Anzahl der Zeilen in der Eingabedatei. Daher wurden keine Zeilen in die Tabelle bzw. Sicht geladen.

**Benutzeraktion:** Stellen Sie sicher, dass der Wert RESTARTCOUNT oder SKIPCOUNT korrekt ist, und rufen Sie das Dienstprogramm erneut auf.

#### **SQL3227W Satztoken** *token1* **bezieht sich auf Benutzersatznummer** *token2***.**

**Erläuterung:** Beim Ausführen von LOAD, IMPORT oder EXPORT für eine Tabelle ist ein Fehler aufgetreten oder wurde eine Warnung ausgegeben. Beim Auftreten des Problems war der CPU-Parallelismus größer als 1 und es wurde eine SQL-Nachricht ausgegeben, die den Benutzersatz mit einem speziellen eindeutigen Token angibt. Diese Nachricht bildet das eindeutige Satz-Token auf die Satznummer der Quellenbenutzerdaten ab.

**Benutzeraktion:** Entnehmen Sie der ursprünglich

zurückgegebenen SQL-Nachricht die zu ergreifende Maßnahme.

#### **SQL3228N Für Tabellen mit DATALINK-Spalten wird DEFERRED INDEXING nicht unterstützt.**

**Erläuterung:** Die Option "indexierungsmodus" für das Dienstprogramm LOAD wurde mit "deferred" angegeben. Diese Option wird für Tabellen mit DATALINK-Spalten nicht unterstützt.

**Benutzeraktion:** Setzen Sie den Befehl LOAD unter Angabe eines anderen Indexierungsmodus erneut ab.

## **SQL3250N COMPOUND=***wert* **ist ein ungültiger Wert oder in Verbindung mit anderen Parametern für Importoperationen oder mit der Definition für die Zieltabelle nicht zulässig.**

**Erläuterung:** Die Option COMPOUND=x wurde für die Importoperation angegeben und kann aus einem der folgenden Gründe nicht verarbeitet werden:

- v Die Option ist ungültig, wenn die Option INSER-T\_UPDATE verwendet wird.
- Sie ist mit den folgenden Änderungswerten für den Dateityp ungültig: IDENTITYIGNORE, IDENTITY-MISSING, GENERATEDIGNORE, GENERATEDMIS-SING.
- v Auf die Datenbank, in die importiert wird, wird über einen Server oder einen Gateway einer früheren Version zugegriffen.
- Der Wert befindet sich nicht innerhalb des gültigen Wertebereichs (1 bis 100). (Unter DOS bzw. Windows ist 7 der Maximalwert.)
- v Die zu importierende Tabelle ist eine Hierarchie oder eine typisierte Tabelle.
- v Die zu importierende Tabelle weist generierte Spalten auf.

**Benutzeraktion:** Ändern Sie den Parameter 'filetmod', damit COMPOUND=x richtig verwendet wird, oder entfernen Sie COMPOUND=x aus dem Parameter für den Änderungswert des Dateityps.

## **SQL3251N Während der Importoperation traten "<anzahl>" weitere Fehler auf.**

**Erläuterung:** Vom Dienstprogramm wurden bei der Verwendung der Option COMPOUND mehr Fehler festgestellt, als im SQL-Kommunikationsbereich (SQLCA) übertragen werden konnten (maximale Anzahl: 7). Die Nachrichten für diese Fehler werden nicht in die Nachrichtendatei aufgenommen.

Die Verarbeitung des Dienstprogramms wird fortgesetzt.

**Benutzeraktion:** Wenn alle Fehlernachrichten, die während der Importoperation für die einzelnen Zeilen generiert werden, benötigt werden, darf die Option COMPOUND nicht verwendet werden, oder der Wert für COMPOUND muss kleiner als oder gleich 7 sein.

#### **SQL3260N Beim Zugriff auf das LDAP-Verzeichnis ist ein unerwarteter Fehler aufgetreten. Fehlercode =** *fehlercode***.**

**Erläuterung:** Beim Zugriff auf das LDAP-Verzeichnis ist ein unerwarteter Fehler aufgetreten. Der Befehl kann nicht verarbeitet werden.

**Benutzeraktion:** Notieren Sie die Nachrichtennummer (SQLCODE) und den Fehlercode. Verwenden Sie die unabhängige Trace-Einrichtung, um einen DB2-Trace zu erhalten. Verständigen Sie dann den IBM Kundendienst.

**SQL3261N Der Befehl REGISTER LDAP wurde nicht erfolgreich ausgeführt, weil ein erforderlicher Eingabeparameter nicht angegeben wurde. Ursachencode =** *ursachencode***.**

**Erläuterung:** Der Befehl REGISTER LDAP wurde nicht erfolgreich ausgeführt, weil ein erforderlicher Eingabeparameter nicht angegeben wurde (siehe Ursachencodes).

- **1** Der Parameter für die Netzwerk-ID wurde nicht angegeben.
- **2** Der Parameter für die Partner-LU wurde nicht angegeben.
- **3** Der Parameter für den Transaktionsprogrammnamen (TP) wurde nicht angegeben.
- **4** Der Parameter für den Modus wurde nicht angegeben.
- **5** Der NetBIOS-Parameter NNAME wurde nicht angegeben.
- **6** Der Parameter für den TCP/IP-Host-Namen wurde nicht angegeben.
- **7** Der Parameter für den TCP/IP-Servicenamen wurde nicht angegeben.
- **8** Die IPX-Adresse wurde nicht angegeben.
- **9** Der Computername wurde nicht angegeben.
- **10** Der Exemplarname wurde nicht angegeben.

**Benutzeraktion:** Wiederholen Sie den Befehl mit dem erforderlichen Eingabeparameter.

## **SQL3262N Der TCP/IP-Servicename** *name* **ist ungültig.**

**Erläuterung:** Der angegebene TCP/IP-Servicename ist ungültig.

**Benutzeraktion:** Stellen Sie sicher, dass der TCP/IP-Servicename in der lokalen Datei **etc/services** konfigu-

riert und reserviert ist, und wiederholen Sie den Befehl. Alternativ können Sie die Anschlussnummer angeben, die dem TCP/IP-Servicenamen zugeordnet ist.

#### **SQL3263N Die Protokollart wird nicht unterstützt.**

**Erläuterung:** Die angegebene Protokollart wird für den Befehl nicht unterstützt.

**Benutzeraktion:** Wiederholen Sie den Befehl mit einer unterstützten Protokollart.

## **SQL3264N Der DB2-Server wurde in LDAP nicht registriert.**

**Erläuterung:** Der Befehl wurde nicht erfolgreich ausgeführt, weil der DB2-Server nicht in LDAP registriert wurde.

**Benutzeraktion:** Registrieren Sie den DB2-Server in LDAP mit dem Befehl REGISTER LDAP. Wiederholen Sie anschließend den Befehl.

## **SQL3265N Während der LDAP-Authentifizierung trat ein unerwarteter Fehler auf.**

**Erläuterung:** Der LDAP-Benutzer kann wegen eines unerwarteten LDAP-Systemfehlers nicht authentifiziert werden.

**Benutzeraktion:** Verwenden Sie die unabhängige Trace-Einrichtung, um einen DB2-Trace zu erhalten. Verständigen Sie dann den IBM Kundendienst.

#### **SQL3266N Das LDAP-Benutzerkennwort ist nicht korrekt.**

**Erläuterung:** Das angegebene Kennwort ist kein korrektes Kennwort für den registrierten Namen des angegebenen Benutzers.

**Benutzeraktion:** Wiederholen Sie den Befehl mit dem korrekten Kennwort.

## **SQL3267N** *berechtigungs-id* **hat keine ausreichende Berechtigung zur Ausführung des angeforderten Befehls.**

**Erläuterung:** Der Befehl wurde nicht erfolgreich ausgeführt, weil der LDAP-Benutzer keine ausreichende Berechtigung zum Ausführen der erforderlichen Task hatte.

**Benutzeraktion:** Stellen Sie sicher, dass der LDAP-Benutzer die Berechtigung zum Durchführen der Operation hat.

## **SQL3268N Das LDAP-Schema ist nicht kompatibel zum aktuellen Release von DB2.**

**Erläuterung:** Das auf dem Server definierte LDAP-Schema enthält nicht die Definition für die DB2-Objektklassen und/oder -Attribute, die im aktuellen Release

von DB2 verwendet werden.

**Benutzeraktion:** Informationen zur Erweiterung des LDAP-Schemas mit DB2-Objektklassen und -Attributen finden Sie im Handbuch *Systemverwaltung*.

#### **SQL3269N Der LDAP-Server ist nicht verfügbar.**

**Erläuterung:** DB2 konnte nicht auf Informationen im LDAP-Verzeichnis zugreifen, da der LDAP-Server nicht verfügbar war.

**Benutzeraktion:** Führen Sie die folgenden Aktionen aus:

- 1. Stellen Sie sicher, dass der LDAP-Server aktiv ist.
- 2. Stellen Sie sicher, dass TCP/IP korrekt auf Ihrer Maschine konfiguriert ist.
- 3. Prüfen Sie, ob die Registrierungsdatenbankvariable DB2LDAPHOST auf den TCP/IP-Host-Namen und die TCP/IP-Anschlussnummer des LDAP-Servers eingestellt ist. Führen Sie dazu den Befehl "db2set DB2LDAPHOST" aus. Wenn DB2LDAPHOST nicht gesetzt ist, können Sie sie mit dem Befehl "db2set DB2LDAPHOST=<host-

name>:<anschlussnummer>" setzen. Dabei gilt Folgendes: <host-name> ist der TCP/IP-Host-Name des LDAP-Servers, und <anschlussnummer> ist die TCP/IP-Anschlussnummer des LDAP-Servers. Die Standardanschlussnummer ist 389.

#### **SQL3270N Der registrierte Name des LDAP-Benutzers ist nicht gültig.**

**Erläuterung:** Der registrierte Name des LDAP-Benutzers ist nicht gültig.

**Benutzeraktion:** Wiederholen Sie den Befehl mit einem gültigen registrierten Namen des LDAP-Benutzers.

#### **SQL3271N Der registrierte Name und/oder das Kennwort des LDAP-Benutzers ist für den aktuellen Benutzer nicht definiert.**

**Erläuterung:** Beim Einstellen von Benutzervorgaben, wie der CLI-Konfiguration oder der DB2-Registrierungsdatenbankvariablen, muss der registrierte Name und das Kennwort des LDAP-Benutzers für den aktuell angemeldeten Benutzer definiert sein.

**Benutzeraktion:** Informationen zum Konfigurieren des registrierten Namens und des Kennworts des LDAP-Benutzers für den aktuell angemeldeten Benutzer sind in der Dokumentation zu IBM eNetwork LDAP enthalten.

#### **SQL3272N Der Knoten** *knotenname* **wurde im LDAP-Verzeichnis nicht gefunden.**

**Erläuterung:** Der Befehl wurde nicht erfolgreich ausgeführt, weil der Knoten *knotenname* nicht im LDAP-Verzeichnis gefunden wurde.

**Benutzeraktion:** Stellen Sie sicher, dass der Knotenname korrekt ist, und wiederholen Sie den Befehl.

### **SQL3273N Die Datenbank** *aliasname-der-datenbank* **wurde im LDAP-Verzeichnis nicht gefunden.**

**Erläuterung:** Der Befehl wurde nicht erfolgreich ausgeführt, weil die Datenbank *aliasname-der-datenbank* nicht im LDAP-Verzeichnis gefunden wurde.

**Benutzeraktion:** Stellen Sie sicher, dass der Datenbankname korrekt ist, und wiederholen Sie den Befehl.

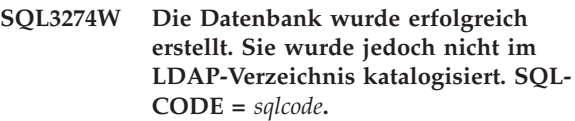

**Erläuterung:** Die Datenbank wurde erfolgreich erstellt. Sie konnte jedoch nicht im LDAP-Verzeichnis katalogisiert werden, weil während der Operation ein Fehler auftrat.

**Benutzeraktion:** Beheben Sie den Fehler gemäß dem SQLCODE. Katalogisieren Sie dann die Datenbank im LDAP-Verzeichnis mit dem Befehl CATALOG LDAP DATABASE.

### **SQL3275W Die Datenbank wurde erfolgreich gelöscht. Sie wurde jedoch nicht im LDAP-Verzeichnis entkatalogisiert. SQL-CODE =** *sqlcode***.**

**Erläuterung:** Die Datenbank wurde erfolgreich gelöscht. Sie konnte jedoch nicht im LDAP-Verzeichnis entkatalogisiert werden, weil während der Operation ein Fehler auftrat.

**Benutzeraktion:** Beheben Sie den Fehler gemäß dem SQLCODE. Entkatalogisieren Sie dann die Datenbank im LDAP-Verzeichnis mit dem Befehl UNCATALOG LDAP DATABASE.

#### **SQL3276N Der LDAP-Benennungskontext konnte nicht abgerufen werden.**

**Erläuterung:** Es war nicht möglich, den LDAP-Benennungskontext für den LDAP-Server abzufragen.

**Benutzeraktion:** Wenden Sie sich an Ihren LDAP-Verzeichnisadministrator, um den LDAP-Benennungskontext für den LDAP-Server erhalten, den Sie verwenden. Wenn Sie IBM eNetwork Directory Version 2.1 verwenden, ist dies der Name des LDAP-Suffix. Stellen Sie dann den Benennungskontext für die aktuelle Maschine mit dem Befehl "db2set DB2LDAP\_BASEDN=<benennungskontext>" ein.

#### **SQL3277N Die Datenbank** *aliasname-der-datenbank* **ist im LDAP-Verzeichnis bereits vorhanden.**

**Erläuterung:** Der Befehl wurde nicht erfolgreich ausgeführt, weil eine andere Datenbank mit demselben Namen bereits im LDAP-Verzeichnis vorhanden ist.

**Benutzeraktion:** Wiederholen Sie den Befehl mit einem anderen Aliasnamen.

#### **SQL3278N Der Knoten** *knoten* **ist im LDAP-Verzeichnis bereits vorhanden.**

**Erläuterung:** Der Befehl wurde nicht erfolgreich ausgeführt, weil ein anderer Knoten mit demselben Namen bereits im LDAP-Verzeichnis vorhanden ist.

**Benutzeraktion:** Wiederholen Sie den Befehl mit einem anderen Aliasnamen.

### **SQL3279N Der Befehl wurde nicht erfolgreich ausgeführt, weil LDAP inaktiviert ist.**

**Erläuterung:** Der Befehl wurde nicht erfolgreich ausgeführt, weil die LDAP-Unterstützung auf der aktuellen Maschine inaktiviert ist.

**Benutzeraktion:** Wenn die LDAP-Unterstützung installiert ist, aktivieren Sie sie mit dem Befehl "db2set DB2\_ENABLE\_LDAP=YES".

Wenn die LDAP-Unterstützung nicht installiert ist, müssen sie das Installationsprogramm ausführen und die LDAP-Unterstützung installieren.

## **SQL3280N Der Versuch, eine Verbindung (CON-NECT) zu einem DRDA-Server herzustellen, ist fehlgeschlagen.**

**Erläuterung:** Der Versuch, eine Verbindung zu einem DRDA-Server herzustellen, ist fehlgeschlagen, weil DB2 Connect auf diesem DB2-Client nicht installiert ist und der Gateway-Knoten bei der Katalogisierung dieser LDAP-Datenbank nicht angegeben wurde.

**Benutzeraktion:** Entweder installieren Sie DB2 Connect auf diesem DB2-Client, oder Sie katalogisieren diese LDAP-Datenbank mit einem gültigen Gateway-Knoten erneut.

#### **SQL3281N Der Parameter OSTYPE ist ungültig.**

**Erläuterung:** Der Datenbankserver war nicht in LDAP registriert, weil der angegebene Parameter OSTYPE ungültig war. Der Parameter OSTYPE beschreibt den Typ des Betriebssystems des Servers.

**Benutzeraktion:** Wiederholen Sie den Befehl, indem Sie einen Betriebssystemtyp (OSTYPE) angeben, der von DB2 unterstützt wird.

## **SQL3282N Die angegebenen Berechtigungsinformationen sind ungültig.**

**Erläuterung:** Der angegebene registrierte Name (DN) des Benutzers oder das Kennwort bzw. beides war ungültig.

Dieser Fehler kann auftreten, wenn ein Benutzer eine Windows 2000-Domänenumgebung ausführt, die LDAP unterstützt, und sich an einem lokalen Konto anmeldet, dessen Berechtigung möglicherweise nicht ausreicht.

**Benutzeraktion:** Wiederholen Sie den Befehl mit gültigen Werten für den registrierten Namen (DN) des Benutzers und für das Kennwort.

Wenn Sie in einer Windows 2000-Domänenumgebung arbeiten, stellen Sie sicher, dass Sie sich mit einem Konto mit ausreichender Berechtigung anmelden.

## **SQL3283W Die Konfiguration des Datenbankmanagers wurde erfolgreich aktualisiert. Die Protokollinformationen im LDAP-Verzeichnis wurden jedoch nicht aktualisiert. SQLCODE =** *sqlcode***.**

**Erläuterung:** Die Konfiguration des Datenbankmanagers wurde erfolgreich aktualisiert. Die Protokollinformationen konnten jedoch nicht im LDAP-Verzeichnis aktualisiert werden, weil während der LDAP-Operation ein Fehler auftrat.

**Benutzeraktion:** Beheben Sie den Fehler gemäß dem SQLCODE. Aktualisieren Sie anschließend mit Hilfe des Befehls UPDATE LDAP NODE die Protokollinformationen im LDAP-Verzeichnis.

## **SQL3284N Der Parameter nodetype ist ungültig.**

**Erläuterung:** Der Datenbankserver wurde in LDAP nicht registriert, da der angegebene Parameter nodetype ungültig war.

**Benutzeraktion:** Verwenden Sie bei der Registrierung des Datenbankservers in LDAP einen gültigen Parameter nodetype. Gültige Werte für den Parameter nodetype sind: SERVER, MPP und DCS.

## **SQL3285N Der Befehl wurde nicht erfolgreich ausgeführt, weil LDAP nicht unterstützt wird.**

**Erläuterung:** Der Befehl wurde nicht erfolgreich ausgeführt, weil LDAP auf dieser Plattform nicht unterstützt wird.

**Benutzeraktion:** Wenn LDAP auf dieser Plattform nicht unterstützt wird, setzen Sie den folgenden Befehl ab, um die LDAP-Unterstützung zu inaktivieren:

db2set DB2\_ENABLE\_LDAP=NO

## **SQL3300 - SQL3399**

#### **SQL3300N Die Sätze in der Eingabedatei befinden sich nicht in der richtigen Reihenfolge.**

**Erläuterung:** Die Sätze in der WSF-Datei werden in aufsteigender Reihenfolge erwartet (Zeile 1, Spalte 1 ... Zeile 1, Spalte 256; Zeile 2, Spalte 1 ... Zeile 2, Spalte 256, usw.). Die WSF-Datei wurde beschädigt oder nicht korrekt generiert (möglicherweise mit einer Version von LOTUS, die vom Datenbankmanager nicht unterstützt wird).

Die Verarbeitung des Dienstprogramms IMPORT wird beendet.

**Benutzeraktion:** Generieren Sie die WSF-Datei mit einer unterstützten Version des LOTUS-Produkts neu.

#### **SQL3301N BOF-Satz in der Mitte der Eingabedatei gefunden.**

**Erläuterung:** Der BOF-Satz muss der erste Satz in einer WSF-Datei sein. Er darf sich an keiner anderen Position innerhalb der Datei befinden. Die WSF-Datei wurde beschädigt oder nicht korrekt generiert (möglicherweise mit einer Version von LOTUS, die vom Datenbankmanager nicht unterstützt wird).

Die Verarbeitung des Dienstprogramms IMPORT wird beendet.

**Benutzeraktion:** Generieren Sie die WSF-Datei mit einer unterstützten Version des LOTUS-Produkts neu.

## **SQL3302N EOF-Satz vor dem Import von Daten gefunden.**

**Erläuterung:** Die Eingabedatei ist gültig, sie enthält jedoch keine für den Import verwendbaren Daten. Die erste Arbeitsblattzeile ist für Titelinformationen reserviert. Die zweite Arbeitsblattzeile wird für Spaltenkennsätze verwendet. Die Daten beginnen in der dritten Zeile.

Die Verarbeitung des Dienstprogramms IMPORT wird beendet.

**Benutzeraktion:** Generieren Sie die WSF-Datei mit gültigen Daten in den Zeilen neu, die der Datenbankmanager für Daten verwendet.

#### **SQL3303N Der Dateityp muss IXF sein, wenn in der Aktionszeichenfolge die Schlüsselwörter CREATE oder REPLACE\_CRE-ATE verwendet werden.**

**Erläuterung:** Anderen Datentypen als IXF sind nicht zulässig, wenn die Schlüsselwörter CREATE oder REPLACE\_CREATE im Parameter *Aktionszeichenfolge* (z. B. ″REPLACE into ...″) enthalten sind.

Die Verarbeitung des Dienstprogramms IMPORT wird beendet. Es werden keine Daten importiert.

**Benutzeraktion:** Ändern Sie den Dateityp in IXF, oder verwenden Sie die Schlüsselwörter INSERT, INSER-T\_UPDATE oder REPLACE.

#### **SQL3304N Die Tabelle ist nicht vorhanden.**

**Erläuterung:** Die im Befehl angegebenen Parameter erfordern das Vorhandensein der Tabelle.

Die Verarbeitung des Dienstprogramms wird gestoppt. Es werden keine Daten geladen.

**Benutzeraktion:** Mögliche Maßnahmen:

- v Wiederholen Sie den Befehl mit dem Tabellennamen einer vorhandenen Tabelle.
- Wenn die Eingabedatei eine PC/IXF-Datei ist, wiederholen Sie den Befehl mit dem Parameter CREATE.

### **SQL3305N Die Tabelle existiert bereits und kann daher nicht erstellt werden.**

**Erläuterung:** Das Schlüsselwort CREATE gibt an, dass eine neue Tabelle erstellt werden muss. Es gibt jedoch bereits eine Tabelle mit dem angegebenen Tabellennamen.

Die Verarbeitung des Dienstprogramms IMPORT wird beendet. Es werden keine Daten importiert.

**Benutzeraktion:** Löschen Sie entweder die vorhandene Tabelle, oder verwenden Sie ein anderes Schlüsselwort als CREATE, und wiederholen Sie den Befehl.

## **SQL3306N SQL-Fehler** *sqlcode* **beim Einfügen einer Zeile in die Tabelle.**

**Erläuterung:** Ein SQL-Fehler trat auf, während eine Zeile in die Tabelle eingefügt wurde.

Handelt es sich nicht um einen schwer wiegenden SQL-Fehler, wird die Zeile zurückgewiesen und das Dienstprogramm setzt die Verarbeitung fort. Andernfalls wird die Verarbeitung des Dienstprogramms gestoppt.

**Benutzeraktion:** Überprüfen Sie die übrigen Nachrichten in der Nachrichtendatei auf Detailinformationen zum tatsächlichen Fehler, und wiederholen Sie den Befehl.

**SQL3307N Die Anzahl der Spalten im Parameter METHOD stimmt mit der Anzahl der Einträge in der Aktionszeichenfolge nicht überein, oder eine im Parameter METHOD angegebene Spalte ist nicht vorhanden.**

**Erläuterung:** Der Parameter CREATE oder CREA-TE\_REPLACE wurde mit dem Befehl IMPORT angegeben. Mögliche Ursachen:

- v Wenn im Parameter *METHOD* der Indikator NAMES oder POSITIONS angegeben wurde, stimmt die Anzahl der explizit im Parameter *METHOD* angegebenen Spalten nicht mit der Anzahl der explizit im Parameter *Aktionszeichenfolge* (z. B. ″REPLACE into ...″) angegebenen Spalten überein.
- v Wenn für den Importtyp der Indikator DEFAULT im Parameter METHOD angegeben wurde, ist die Anzahl der Spalten in der PC/IXF-Datei kleiner als die Anzahl der in der Aktionszeichenfolge angegebenen Spalten.
- v Eine Spalte, die im Parameter METHOD angegeben wurde, ist in der PC/IXF-Datei nicht vorhanden.

Die Verarbeitung des Dienstprogramms IMPORT wird beendet. Es wird keine Tabelle erstellt.

**Benutzeraktion:** Korrigieren Sie entweder die im Parameter METHOD und in der Aktionszeichenfolge angegebenen Spalten oder die im Parameter METHOD angegebenen Spalten.

**SQL3308N Die Werte der Codepage für die PC/IXF-Spalte** *name* **sind mit den Werten der Codepage für die Datenbank nicht kompatibel. Der Parameter FORCEIN wurde nicht angegeben.**

**Erläuterung:** Die Werte der Codepage für die Spalte und die Anwendung sind nicht kompatibel. Wird der Parameter FORCEIN nicht verwendet, können die Daten nicht geladen werden, wenn die Umsetzung von der Codepage der IXF-Datei in die Codepage der Anwendung nicht unterstützt wird.

Die Verarbeitung des Dienstprogramms wird gestoppt. Es werden keine Daten geladen.

**Benutzeraktion:** Wiederholen Sie den Befehl mit dem Parameter FORCEIN, um Daten mit unterschiedlichen Codepages zu laden.

#### **SQL3309N Spalte** *name* **in der PC/IXF-Datei ist als grafische Spalte definiert. Der Parameter FORCEIN wurde nicht angegeben.**

**Erläuterung:** Beim Laden einer PC/IXF-Datei wurde eine Spalte für grafische Daten gefunden. Da der Parameter FORCEIN nicht verwendet wurde, können die Daten nicht geladen werden.

Die Verarbeitung des Dienstprogramms wird gestoppt. Es werden keine Daten geladen.

**Benutzeraktion:** Wiederholen Sie den Befehl mit dem Parameter FORCEIN, wenn die Daten einschließlich grafischer Daten geladen werden sollen.

#### **SQL3310N Spalte** *name***in der PC/IXF-Datei ist ungültig.**

**Erläuterung:** Der Parameter CREATE oder CREA-TE\_REPLACE wurde mit dem Befehl IMPORT angegeben. Beim Importieren der PC/IXF-Datei wurde eine Spalte mit einem ungültigen C-Satz gefunden.

Die Verarbeitung des Dienstprogramms IMPORT wird beendet. Es wird keine Tabelle erstellt.

**Benutzeraktion:** Überprüfen Sie die Informationen zur Spaltendefinition in der Eingabedatei.

## **SQL3313N Auf dem Datenträger ist kein Platz mehr vorhanden. Die Verarbeitung wurde abgebrochen.**

**Erläuterung:** Auf der Platte oder Diskette ist kein Platz mehr. Beim Export in eine PC/IXF-Datei befindet sich entweder die PC/IXF-Datendatei auf einer Festplatte, oder die PC/IXF-Datendatei und die Datenbank befinden sich auf demselben Laufwerk, oder die PC/IXF-Datendatei und die Nachrichtendatei befinden sich auf demselben Laufwerk.

Die Verarbeitung des Dienstprogramms EXPORT wird beendet. Die exportierten Daten sind nicht vollständig.

**Benutzeraktion:** Stellen Sie mehr Speicherbereich auf dem Datenträger bereit, oder geben Sie an, dass sich die Datendatei auf einem anderen Laufwerk befinden soll als die Datenbank oder die Nachrichtendatei. Wiederholen Sie anschließend den Befehl.

#### **SQL3314N Die Datums- und Uhrzeitfelder in einem A-Satz entsprechen nicht den Feldern im H-Satz.**

**Erläuterung:** Während des Ladens einer PC/IXF-Datei wurde ein A-Satz in der PC/IXF-Datei gefunden, der Laufzeitdaten (in den Datums- und Uhrzeitfeldern) enthielt, die sich von den entsprechenden Laufzeitdaten im H-Satz unterscheiden. Diese Aktion gilt nicht für einen A-Satz am Beginn einer Folgedatei.

Wahrscheinlich wurde die Eingabedatei beschädigt.

Die Verarbeitung des Dienstprogramms wird gestoppt.

**Benutzeraktion:** Erstellen Sie die beschädigte Datei entweder neu, oder reparieren Sie sie, um so viele Daten wie möglich wiederherzustellen. Wiederholen Sie den Befehl.

#### **SQL3315N Ungültige Datenträgerfelder in einem A-Satz des Untertyps C.**

**Erläuterung:** Während des Ladens einer von den Database Services erstellten PC/IXF-Datei wurde ein A-Satz in der PC/IXF-Datei gefunden, der ungültige Datenträgerinformationen (in den 'Datenträger'-Feldern) enthielt.

Wahrscheinlich wurde die Eingabedatei beschädigt.

Die Verarbeitung des Dienstprogramms wird gestoppt.

**Benutzeraktion:** Erstellen Sie die beschädigte Datei entweder neu, oder reparieren Sie sie, um so viele Daten wie möglich wiederherzustellen. Wiederholen Sie den Befehl.

#### **SQL3316N E/A-Fehler beim Schließen eines Teils der Eingabedatei.**

**Erläuterung:** Während des Ladens einer PC/IXF-Datei, die aus mehreren Teildateien besteht, trat ein E/A-Fehler auf, als das System eine der Dateien schloss, aus denen sich die PC/IXF-Datei zusammensetzt. Diese Aktion gilt nicht für die letzte Datei der Gruppe von Dateien, die die PC/IXF-Datei bilden.

Die Verarbeitung des Dienstprogramms wird gestoppt.

**Benutzeraktion:** Wiederholen Sie den Befehl.

#### **SQL3317N Die Zeichenfolge, auf die der Parameter 'filetmod' verweist, enthält widersprüchliche Informationen.**

**Erläuterung:** Die 'filetmod'-Zeichenfolge definiert die Generation und Produktfamilie für die WSF-Ausgabedatei. In der Zeichenfolge wurden mehrere Generationen und Produktfamilien definiert.

Die Verarbeitung des Dienstprogramms wird gestoppt. Die Ausgabedatei wird nicht erstellt.

**Benutzeraktion:** Ändern Sie die 'filetmod'-Zeichenfolge so, dass nur eine Generation oder Produktfamilie definiert wird. Wiederholen Sie den Befehl.

#### **SQL3318N Doppelte Schlüsselwörter im Parameter 'filetmod'.**

**Erläuterung:** Das Schlüsselwort COLDEL, CHARDEL oder DECPT wird mehrmals im Parameter 'filetmod' angegeben. Diese Bedingung kann bei der Verwendung von (DEL)-Dateien auftreten.

Die Verarbeitung des Dienstprogramms wird gestoppt. Es werden keine Daten geladen oder exportiert.

**Benutzeraktion:** Wiederholen Sie den Befehl mit einem korrekten Parameter 'filetmod'.

#### **SQL3319N SQL-Fehler** *sqlcode* **beim Erstellen der Tabelle.**

**Erläuterung:** Beim Erstellen der Tabelle trat ein SQL-Fehler auf.

Die Verarbeitung des Dienstprogramms IMPORT wird beendet. Es wird keine Tabelle erstellt. Es wurden keine Daten importiert.

**Benutzeraktion:** Lesen Sie anhand des SQLCODE (Nachrichtennummer) in der Nachricht weitere Informationen nach. Nehmen Sie die erforderlichen Änderungen vor, und wiederholen Sie den Befehl.

#### **SQL3320N Kein Begrenzungs- oder Dezimalzeichen nach einem Schlüsselwort im Parameter 'filetmod'.**

**Erläuterung:** Das Schlüsselwort COLDEL, CHARDEL oder DECPT befindet sich genau am Ende des Parameters 'filetmod'. Auf dieses Schlüsselwort folgt kein Begrenzungs- oder Dezimalzeichen. Diese Bedingung kann bei der Verwendung von (DEL)-Dateien auftreten.

Die Verarbeitung des Dienstprogramms wird gestoppt. Es werden keine Daten geladen oder exportiert.

**Benutzeraktion:** Wiederholen Sie den Befehl mit einem korrekten Parameter 'filetmod'.

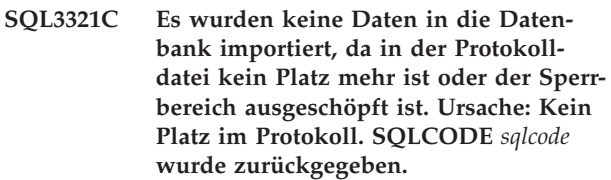

**Erläuterung:** Das Dienstprogramm IMPORT konnte eine Datenzeile nicht in die Datenbank einfügen, da im Transaktionsprotokoll der Datenbank kein Platz mehr ist oder der für die Anwendung verfügbare Sperrbereich ausgeschöpft ist. Die Arbeit wurde festgeschrieben, aber das Dienstprogramm konnte die Zeile nicht einfügen, da im Transaktionsprotokoll der Datenbank weiterhin kein Platz verfügbar ist oder der Sperrbereich weiterhin ausgeschöpft ist.

Die Verarbeitung des Dienstprogramms wird gestoppt. Alle vorherigen Änderungen wurden festgeschrieben, die aktuelle Zeile wurde jedoch nicht importiert.

**Benutzeraktion:** Überprüfen Sie, wie viel Speicherbereich in dem Dateisystem verbleibt, das die Datenbankdateien enthält, und wie viel Sperrbereich für die Anwendung verfügbar ist. Denken Sie daran, die maximale Protokollgröße, den maximalen Speicherbereich für die Sperrliste bzw. den Prozentwert der für eine einzelne Anwendung verfügbaren Sperrlisten in der Konfigurationsdatei der Datenbank zu vergrößern.

#### **SQL3322N Semaphor-Fehler des Betriebssystems.**

**Erläuterung:** Ein Fehler trat beim 'wait'- oder 'post'- Semaphor auf.

Die Verarbeitung des Dienstprogramms wird gestoppt. Wenn mit dem Dienstprogramm EXPORT gearbeitet wird, sind die Daten auf dem Speichermedium wahrscheinlich unvollständig. Bei Verwendung des Dienstprogramms IMPORT werden noch nicht festgeschriebene Daten zurückgesetzt.

**Benutzeraktion:** Stoppen Sie DB2/2, und starten Sie es erneut. Führen Sie anschließend das Dienstprogramm erneut aus.

#### **SQL3324N Der Spaltentyp** *name* **der Spalte** *art* **wird nicht erkannt.**

**Erläuterung:** Eine von der SQL-Anweisung zurückgegebene Datenspalte wird nicht unterstützt.

Benutzer von Systemen zusammengeschlossener Datenbanken: Der Datentyp der gewünschten Daten wird vom Server mit zusammengeschlossenen Datenbanken oder von der Datenquelle, auf die zugegriffen werden soll, nicht unterstützt.

**Benutzeraktion:** Beheben Sie den Fehler, und wiederholen Sie den Befehl.

Benutzer von Systemen zusammengeschlossener Datenbanken: Geben Sie einen unterstützten Datentyp an, und wiederholen Sie das Programm.

#### **SQL3325W Alle Spalten in Zeile** *zeilennummer* **haben den Wert NULL. Die Zeile wird nicht in die WSF-Datendatei aufgenommen.**

**Erläuterung:** Wird eine WSF-Datei (WSF - Worksheet Formats - Arbeitsblattformate) exportiert und ergibt eine Anweisung SELECT eine Zeile von NULL-Werten, wird die Zeile nicht in die WSF-Datei eingefügt. Die Gesamtzahl von Zeilen, die in Nachricht SQL3105N angegeben ist, bezieht sich auf die Anzahl von Zeilen, die von einer Anweisung SELECT ausgegeben wurden, und nicht auf die Anzahl von Zeilen in ein WSF-Datei.

Die Verarbeitung des Befehls wird fortgesetzt.

**Benutzeraktion:** Keine Maßnahme erforderlich. Dies ist eine Informationsnachricht.

## **SQL3326N Die Spaltenliste, die auf den Tabellennamen in der Aktionszeichenfolge folgt, ist ungültig.**

**Erläuterung:** Wird das Dienstprogramm IMPORT oder LOAD mit der Aktionszeichenfolge (beispielsweise ″REPLACE into...″) aufgerufen, die eine Spaltenliste nach dem Tabellennamen enthält, wird diese Nachricht ausgegeben, wenn die Spaltenliste ungültig ist. Folgende Aktionszeichenfolgen sind ungültig:

#### **insert into tablea()**

Keine Spalten innerhalb der Klammern

**insert into tablea(two words)** Ungültiger Spaltenname

**insert into tablea(grant.col1)** Spaltenname darf nicht qualifiziert sein

- **insert into tablea(x1234567890123456789)** Spaltenname zu lang
- **insert into tablea(,col1,col2)** Fehlender Spaltenname

Der Befehl kann nicht fortgesetzt werden.

**Benutzeraktion:** Geben Sie in der Aktionszeichenfolge

eine gültige Spaltenliste an, und rufen Sie das Dienstprogramm erneut auf.

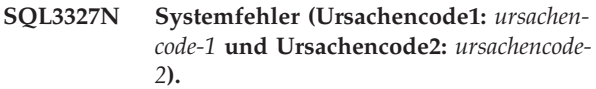

**Erläuterung:** Bei der Verarbeitung trat ein Systemfehler auf.

Die Verarbeitung des Dienstprogramms wird gestoppt.

**Benutzeraktion:** Notieren Sie alle Fehlerinformationen aus dem SQL-Kommunikationsbereich (SQLCA), sofern dies möglich ist. Behalten Sie die Nachrichtendatei bei. Beenden Sie alle Anwendungen, die die Datenbank verwenden. Starten Sie das System erneut. Starten Sie die Datenbank erneut. Wiederholen Sie den Befehl.

Sind genügend Speicherressourcen vorhanden und tritt das Problem dennoch weiterhin auf, rufen Sie an der Eingabeaufforderung des Betriebssystems die unabhängige Trace-Einrichtung auf.

## **SQL3330W Ein Zeichendatenfeld beinhaltet in Zeile** *zeilennummer* **eine ungerade Längenangabe; die Zielspalte der Datenbank ist jedoch eine grafische Spalte. Die Zeile wurde nicht geladen.**

**Erläuterung:** In grafische Datenbankspalten können nur Zeichenfelder mit gerader Länge geladen werden.

Die Zeile wird nicht geladen.

**Benutzeraktion:** Laden Sie entweder die Daten in eine neue Tabelle, und verwenden Sie dazu den Befehl IMPORT mit dem Parameter CREATE, oder laden Sie diese Spalte nicht in diese Tabelle.

## **SQL3331C Die Zugriffsberechtigung für eine Datei (oder ein Verzeichnis) lässt die angegebene Zugriffsart nicht zu.**

**Erläuterung:** Diese Nachricht kann zusätzlich zu einer anderen Fehlernachricht ausgegeben werden. Sie besagt, dass versucht wurde, auf eine Datei oder ein Verzeichnis in einer Weise zuzugreifen, die mit den Attributen der Datei nicht kompatibel ist. Dies kann eine der folgenden Ursachen haben:

- v Öffnen einer Datei, um in diese zu schreiben, obwohl sie sich auf einer Einheit mit nur Lesezugriff befindet
- v Öffnen einer Datei, um in diese zu schreiben, obwohl sie schreibgeschützt ist
- v Öffnen eines Verzeichnisses an Stelle einer Datei
- v Feststellen eines Verstoßes gegen eine Sperre oder gegen einen gemeinsamen Zugriff

Der Befehl kann nicht verarbeitet werden.

**Benutzeraktion:** Führen Sie das Dienstprogramm erneut aus, wenn die Datei nicht verwendet wird, oder leiten Sie bei der erneuten Ausführung des Dienstprogramms die Ausgabe in einen Pfad und eine Datei, die nicht schreibgeschützt ist.

#### **SQL3332C Maximale Anzahl der geöffneten Dateien erreicht.**

**Erläuterung:** Diese Nachricht kann zusätzlich zu einer anderen Fehlernachricht ausgegeben werden. Sie besagt, dass die maximal zulässige Anzahl von Dateien geöffnet wurde.

Der Befehl kann nicht verarbeitet werden.

**Benutzeraktion:** Beenden Sie andere Anwendungen, um die Anzahl der geöffneten Dateien zu reduzieren, und führen Sie das Dienstprogramm erneut aus.

## **SQL3333C Die Datei bzw. das Verzeichnis ist nicht vorhanden.**

**Erläuterung:** Diese Nachricht kann zusätzlich zu einer anderen Fehlernachricht ausgegeben werden. Sie besagt, dass eine Datei oder ein Verzeichnis, auf die/das zugegriffen wurde, entweder nicht existiert oder nicht gefunden wurde.

Der Befehl kann nicht verarbeitet werden.

**Benutzeraktion:** Wiederholen Sie den Befehl mit einem korrekten Dateinamen einschließlich einer gültigen Pfadangabe.

#### **SQL3334C Nicht genügend Speicher verfügbar.**

**Erläuterung:** Diese Nachricht kann zusätzlich zu einer anderen Fehlernachricht ausgegeben werden. Sie besagt, dass der verfügbare Speicher nicht ausreicht, um die Datei zu öffnen.

Der Befehl kann nicht verarbeitet werden.

**Benutzeraktion:** Stoppen Sie die Anwendung. Mögliche Lösungen:

- Stellen Sie sicher, dass das System über ausreichend Realspeicher und virtuellen Speicher verfügt.
- v Entfernen Sie Hintergrundprozesse.

#### **SQL3335C Im Dateisystem ist kein Platz mehr vorhanden.**

**Erläuterung:** Diese Nachricht kann zusätzlich zu einer anderen Fehlernachricht ausgegeben werden. Sie besagt, dass zum Schreiben auf die Einheit kein Speicher verfügbar ist.

Der Befehl kann nicht verarbeitet werden.

**Benutzeraktion:** Um Speicherbereich auf der Einheit bereitzustellen, löschen Sie nicht mehr benötigte Dateien, oder senden Sie die Ausgabedaten an eine Einheit, auf der genügend Platz vorhanden ist.

## **SQL3337N E/A-Fehler beim Schreiben von Daten auf den Server.**

**Erläuterung:** Ein E/A-Fehler trat auf, als versucht wurde, Daten in eine temporäre Datei auf dem Server zu schreiben (temporäre Dateien werden im Verzeichnis TMP unter dem Verzeichnis SQLLIB für das Exemplar des Datenbankmanagers erstellt). Möglicherweise ist auf dem Dateisystem des Servers kein Platz mehr.

Die Verarbeitung des Dienstprogramms wird gestoppt. Die Datenbank bleibt unverändert.

**Benutzeraktion:** Fordern Sie beim Systemadministrator einen größeren Speicherbereich auf dem Server an, und wiederholen Sie den Befehl.

## **SQL3338N E/A-Fehler beim Lesen einer temporären Nachrichtendatei auf dem Server.**

**Erläuterung:** Es kam zu einem E/A-Fehler des Systems, als versucht wurde, die temporäre Nachrichtendatei auf dem Server zu lesen.

Die IMPORT-Operation ist beendet; die Nachrichtendatei auf dem Client-System der Datenbank ist möglicherweise leer oder unvollständig.

**Benutzeraktion:** Fragen Sie die ferne Datenbank ab, um festzustellen, ob die Dienstprogrammoperation erfolgreich ausgeführt wurde.

### **SQL3340N Die Ausführung des LOAD-Befehls mit gleichzeitigem Lesezugriff auf die Tabelle war nicht möglich. Ursachencode =** *ursachencode***.**

**Erläuterung:** Die Option ALLOW READ ACCESS des Befehls LOAD wird gemäß *ursachencode* in den folgenden Fällen nicht unterstützt:

- 1. Bei Verwendung von LOAD REPLACE.
- 2. Bei Verwendung von INDEXING MODE DEFER-RED.
- 3. Die Zieltabelle befindet sich im Status 'Überprüfung anstehend' (CHECK PENDING) und nicht im Status 'Nur Lesezugriff' (READ ACCESS ONLY).
- 4. Die Indizes sind als ungültig gekennzeichnet.
- 5. LOAD TERMINATE oder LOAD RESTART werden für einen LOAD-Befehl verwendet, für den die Option ALLOW READ ACCESS nicht angegeben wurde, oder es fehlen temporäre Dateien aus dem ursprünglichen LOAD-Befehl.

**Benutzeraktion:** Wiederholen Sie den Befehl mit der Option ALLOW NO ACCESS.

#### **SQL3341N Mit der Option USE wurde ein ungültiger Tabellenbereichsname angegeben. Ursachencode =** *ursachencode***.**

**Erläuterung:** Zur erneuten Erstellung von Indizes in einem Tabellenbereich, der nicht der Indextabellenbereich ist, können nur temporäre Systemtabellenbereiche verwendet werden. Die Seitengröße des temporären Systemtabellenbereichs muss mit der Seitengröße des Indextabellenbereichs übereinstimmen.

**Benutzeraktion:** Wiederholen Sie den Befehl mit einem Tabellenbereichsnamen, der auf einen temporären Systemtabellenbereich mit der richtigen Seitengröße verweist. *ursachencode* beschreibt den Fehler wie folgt:

- 1. Der Tabellenbereichsname wurde in der Klausel USE nicht gefunden.
- 2. Der Tabellenbereich muss ein temporärer Systemtabellenbereich sein.
- 3. Die Seitengröße des temporären Systemtabellenbereichs muss mit der Seitengröße des Indextabellenbereichs übereinstimmen.

#### **SQL3342N Die Berechtigung reicht für die Option LOCK WITH FORCE nicht aus.**

**Erläuterung:** Für die Option LOCK WITH FORCE des Dienstprogramms LOAD ist die Berechtigung SYSADM oder SYSCTRL erforderlich.

**Benutzeraktion:** Setzen Sie den Befehl zum Laden von einer Benutzer-ID mit ausreichender Berechtigung ab.

**SQL3343N Der Neustart des Ladens ist nach einer aktualisierenden Wiederherstellung durch das gescheiterte Laden nicht zulässig.**

**Erläuterung:** Das Laden, das vor Beendigung einer aktualisierenden Wiederherstellung gescheitert ist, kann

## **SQL3400 - SQL3499**

**SQL3400N Die im Parameter METHOD angegebene Methode ist für ASCII-Dateien ohne Begrenzungszeichen ungültig. Der gültige Wert ist 'L' für 'locations'.**

**Erläuterung:** Wenn eine ASCII-Datei geladen wird, müssen die Spalten durch Positionen in der Datei ausgewählt werden.

Der Befehl kann nicht verarbeitet werden.

**Benutzeraktion:** Wiederholen Sie den Befehl mit gültigen Positionen für die Spalten in der Quellendatei.

## **SQL3401N Die im Parameter METHOD angegebene Methode ist für alle Dateitypen ungültig.**

**Erläuterung:** Bei der Methode für die Auswahl von Spalten wurde ein Wert verwendet, der für alle *Dateitypen* ungültig ist. Einen der folgenden Indikatoren für die Methode auswählen:

- v 'P' für 'positions'
- v 'N' für 'names'

nach Abschluss der aktualisierenden Wiederherstellung nicht erneut gestartet werden.

**Benutzeraktion:** Benutzen Sie den Modus TERMIN-ATE, um das Laden oder Löschen der Tabelle zu beenden.

**SQL3346W Die Option USE tabellenbereichsname wird ignoriert. Ursachencode =** *ursachencode***.**

**Erläuterung:** USE tabellenbereichsname ist nur für LOAD-Befehle mit der Option ALLOW READ ACCESS und dem Indexierungsmodus REBUILD gültig. Wird als Indexierungsmodus AUTOSELECT angegeben, verwendet der LOAD-Befehl den alternativen Tabellenbereich nur dann, wenn die Indizes neu erstellt werden.

**Benutzeraktion:** Weitere Informationen finden Sie im Ursachencode.

- 1. Der Indexierungsmodus ist mit der Option USE tabellenbereichsname nicht kompatibel.
- 2. Die Tabelle verfügt über keine Indizes.
- 3. LOAD TERMINATE benötigt keinen separaten Tabellenbereich.
- 4. USE tabellenbereichsname wird nur für LOAD-Befehle mit der Option ALLOW READ ACCESS unterstützt.

- v 'L' für 'locations'
- v 'D' für 'default'

Weitere Einschränkungen basieren auf dem Dateityp.

Der Befehl kann nicht verarbeitet werden.

**Benutzeraktion:** Wiederholen Sie den Befehl mit einem gültigen Indikator für die Methode.

**SQL3402N Für die Spalte** *name* **(Eingabe von Daten erforderlich) wurde für die Anfangsund Endposition jeweils der Wert Null angegeben.**

**Erläuterung:** Für die betreffende Spalte wurde ein Positionspaar mit der Anfangs- und Endposition Null angegeben, für die Spalte ist jedoch die Eingabe von Daten erforderlich.

Der Befehl kann nicht verarbeitet werden.

**Benutzeraktion:** Wiederholen Sie den Befehl mit gültigen Positionen für die Spalten in der Quellendatei.

## **SQL3403N Ungültige Angaben für die Anfangsund Endposition für das Einfügen in Spalte** *name***.**

**Erläuterung:** Die Feldangabe zur Positionierung der Eingabedaten für die angegebene Datenbankspalte innerhalb der ASCII-Eingabedatei ist nicht gültig. Die Feldangabe weist einen der folgenden Fehler auf:

- v Die Anfangsposition ist kleiner als 0.
- Die Endposition ist kleiner als 0.
- v Die Endposition ist kleiner als die Anfangsposition.

Der Befehl kann nicht verarbeitet werden.

**Benutzeraktion:** Wiederholen Sie den Befehl mit gültigen Positionen für die Spalten in der Quellendatei.

#### **SQL3404N Die Anfangs- und Endposition für ein Zahlenfeld ist für das Einfügen in Spalte** *name* **ungültig.**

**Erläuterung:** Die Feldangabe zur Positionierung der Daten für die angegebene Datenbankspalte innerhalb der ASCII-Eingabedatei ist nicht gültig. Das Positionspaar definiert ein Feld, das länger als 50 Byte ist.

Der Befehl kann nicht verarbeitet werden.

**Benutzeraktion:** Wiederholen Sie den Befehl mit gültigen Positionen für die Spalten in der Quellendatei.

#### **SQL3405N Die Anfangs- und Endposition für ein Datum ist für das Einfügen in Spalte** *name* **ungültig.**

**Erläuterung:** Die Feldangabe zur Positionierung der Daten für die angegebene Datenbankspalte innerhalb der ASCII-Datei mit universellen Zeilenbegrenzern ist nicht gültig. Das Positionspaar definiert eine Feldlänge, die für eine externe Darstellung eines Datums nicht gültig ist.

Der Befehl kann nicht verarbeitet werden.

**Benutzeraktion:** Wiederholen Sie den Befehl mit gültigen Positionen für die Spalten in der Quellendatei.

## **SQL3406N Die Anfangs- und Endposition für ein Zeitangabenfeld ist für das Einfügen in Spalte** *name* **ungültig.**

**Erläuterung:** Die Feldangabe zur Positionierung der Daten für die angegebene Datenbankspalte innerhalb der ASCII-Eingabedatei ist nicht gültig. Das Positionspaar definiert eine Feldlänge, die für eine externe Darstellung einer Uhrzeit nicht gültig ist.

Der Befehl kann nicht verarbeitet werden.

**Benutzeraktion:** Wiederholen Sie den Befehl mit gültigen Positionen für die Spalten in der Quellendatei.

## **SQL3407N Die Anfangs- und Endposition für ein Systemzeitfeld ist für das Einfügen in Spalte** *name* **ungültig.**

**Erläuterung:** Die Feldangabe zur Positionierung der Daten für die angegebene Datenbankspalte innerhalb der ASCII-Eingabedatei ist nicht gültig. Das Positionspaar definiert eine Feldlänge, die für eine externe Darstellung einer Systemzeit nicht gültig ist.

Der Befehl kann nicht verarbeitet werden.

**Benutzeraktion:** Wiederholen Sie den Befehl mit gültigen Positionen für die Spalten in der OS/2-Datei.

## **SQL3408W Das durch die Anfangs- und Endposition definierte Feld für das Einfügen in Spalte** *name* **ist größer als die Zielspalte. Daten werden möglicherweise abgeschnitten.**

**Erläuterung:** Die Feldangabe zum Abrufen von Daten aus der ASCII-Eingabedatei definiert ein Feld, das größer als die Zielspalte (maximal zulässige Größe) ist.

Die Verarbeitung des Dienstprogramms wird fortgesetzt. Bei Bedarf werden Daten abgeschnitten.

**Benutzeraktion:** Keine Maßnahme erforderlich.

#### **SQL3409W Das durch die Anfangs- und Endposition definierte Feld für das Einfügen in Spalte** *name* **ist kleiner als die Zielspalte mit fester Länge. Die Daten werden durch Füllzeichen vervollständigt.**

**Erläuterung:** Die angegebene Datenbankspalte ist eine Spalte mit fester Länge. Die Feldangabe zum Abrufen von Daten aus der ASCII-Eingabedatei definiert ein Feld, das kleiner als die Zielspalte ist.

Die Verarbeitung des Dienstprogramms wird fortgesetzt. Die in die Datenbankspalte eingegebenen Werte werden im Bedarfsfall rechts mit Leerzeichen aufgefüllt.

**Benutzeraktion:** Keine Maßnahme erforderlich.

## **SQL3410N Die Anfangs- und Endposition für eine grafische Spalte ist für das Einfügen in Spalte** *name* **ungültig.**

**Erläuterung:** Die Feldangabe zur Positionierung der Eingabedaten in der ASCII-Datei, die in die angegebene Datenbankspalte eingefügt werden sollen, definiert ein Feld mit einer ungeraden Byteanzahl.

Der Befehl kann nicht verarbeitet werden.

**Benutzeraktion:** Wiederholen Sie den Befehl mit gültigen Positionen für die Spalten in der Quellendatei.

#### **SQL3411W Ungültiger Feldwert in Zeile** *zeilennummer* **und Spalte** *spaltennummer* **für eine grafische Spalte. Es wurde ein Nullwert eingefügt.**

**Erläuterung:** Der Wert im angegebenen Feld ist für eine grafische Spalte nicht gültig. Möglicherweise enthält der Wert eine ungerade Byteanzahl. Für DEL-Dateien gibt der Wert der Spaltennummer ein Feld in der angegebenen Zeile an. Für ASCII-Dateien gibt der Wert der Spaltennummer die Byteposition innerhalb der Zeile an, in der der Wert beginnt.

Die Zeile wird nicht eingefügt.

**Benutzeraktion:** Wenn Nullwerte nicht unterstützt werden, korrigieren Sie die Eingabedatei, und wiederholen Sie den Befehl, oder editieren Sie die Daten in der Tabelle.

**SQL3412W Ungültiger Feldwert in Zeile** *zeilennummer* **und Spalte** *spaltennummer* **für eine grafische Spalte. Für die Zielspalte ist jedoch die Eingabe von Daten erforderlich. Die Zeile wurde nicht eingefügt.**

**Erläuterung:** Der Wert im angegebenen Feld ist für eine grafische Spalte nicht gültig. Möglicherweise enthält der Wert eine ungerade Byteanzahl. Ein Nullwert kann nicht eingefügt werden, da die Zielspalte keine Nullwerte zulässt. Für DEL-Dateien gibt der Wert der Spaltennummer ein Feld in der angegebenen Zeile an. Für ASCII-Dateien gibt der Wert der Spaltennummer die Byteposition innerhalb der Zeile an, in der der Wert beginnt.

Die Zeile wird nicht eingefügt.

**Benutzeraktion:** Keine Maßnahme erforderlich. Wenn die Zeile benötigt wird, korrigieren Sie die Eingabedatei, und wiederholen Sie den Befehl, oder editieren Sie die Daten in der Tabelle.

**SQL3413W Der Feldwert in Zeile** *zeilennummer* **und Spalte** *spaltennummer* **ist für die Zielspalte zu klein. Es wurde ein Nullwert eingefügt.**

**Erläuterung:** Der Wert im angegebenen Feld wird nicht akzeptiert, da er für eine Zielspalte zu klein ist. Der Wert der Spaltennummer gibt die Byteposition innerhalb der Zeile an, in der das Feld beginnt.

Es wird ein Nullwert eingefügt.

**Benutzeraktion:** Keine Maßnahme erforderlich. Wenn der Nullwert nicht akzeptiert wird, korrigieren Sie das innere Feld, und wiederholen Sie den Befehl, oder editieren Sie die Daten in der Tabelle.

#### **SQL3414N Die temporäre Datei** *dateiname* **konnte nicht gefunden werden.**

**Erläuterung:** Am Ende jeder Ladephase wird eine temporäre Datei erstellt, in der alle für den Neustart des Ladevorgangs erforderlichen Informationen gespeichert werden. Wenn der Ladevorgang vor diesem Punkt unterbrochen wird, wird diese Datei nicht erstellt.

Diese Nachricht gibt an, dass diese Datei beim Neustart des Ladevorgangs nicht gefunden werden konnte.

Das Dienstprogramm wird gestoppt.

**Benutzeraktion:** Je nach dem Punkt, an dem die Unterbrechung auftrat, kann der Ladevorgang möglicherweise in der BUILD-Phase (Erstellungsphase) erneut gestartet werden.

**Erläuterung:** Der Wert im angegebenen Feld kann nicht von der Codepage der Eingabedatendatei in die Codepage der Datenbank konvertiert werden.

**Benutzeraktion:** Wenn ein Nullwert nicht akzeptiert wird, korrigieren Sie die Eingabedatendatei, und wiederholen Sie den Befehl, oder editieren Sie die Daten in der Tabelle.

**SQL3416W Der Feldwert in Zeile** *zeilennummer* **und Spalte** *spaltennummer* **konnte nicht von der Codepage der Eingabedatendatei in die Codepage der Datenbank konvertiert werden. Die Zeile wurde nicht geladen.**

**Erläuterung:** Der Wert im angegebenen Feld kann nicht von der Codepage der Eingabedatendatei in die Codepage der Datenbank konvertiert werden.

**Benutzeraktion:** Keine Maßnahme erforderlich. Wenn eine Zeile benötigt wird, korrigieren Sie die Eingabedatendatei, und wiederholen Sie den Befehl, oder editieren Sie die Daten in der Tabelle.

## **SQL3417N Das Anfangs-/Endspeicherpositionspaar** *paarnummer* **ist für die Codepage** *codepage* **ungültig.**

**Erläuterung:** Das Speicherpositionspaar ist für die Codepage ungültig, da sie nur über eine DBCS-Codierung verfügt. Dies bedeutet, dass alle Zeichen in der Codepage durch 2 Byte dargestellt werden. Im Speicherpositionspaar sollte eine gerade Anzahl Byte angegeben werden.

Der Befehl kann nicht verarbeitet werden.

**SQL3415W Der Feldwert in Zeile** *zeilennummer* **und Spalte** *spaltennummer* **konnte nicht von der Codepage der Eingabedatendatei in die Codepage der Datenbank konvertiert werden. Ein Nullwert wurde geladen.**

**Benutzeraktion:** Wiederholen Sie den Befehl mit gültigen Positionen für die Spalten in der Quellendatei.

**SQL3418W Der Änderungswert für den Dateityp NOCHARDEL sollte nicht angegeben werden, wenn die Daten mit Hilfe von DB2 exportiert wurden. Der Datentyp wird mitgeliefert, um Datendateien von Softwareanbietern zu unterstützen, in denen keine Zeichenbegrenzer enthalten sind.**

**Erläuterung:** Durch den Änderungswert für den Dateityp NOCHARDEL sollen Datendateien von Softwareanbietern unterstützt werden, die nicht über Zeichenbegrenzer verfügen. Der Dateityp sollte nicht verwendet werden, wenn die Datendatei über DB2 EXPORT erstellt wurde. Im Dateiformat DEL werden die Zeichenbegrenzer verwendet, um einen Datenverlust zu verhindern; sie sind daher standardmäßig enthalten.

**Benutzeraktion:** Prüfen Sie, ob NOCHARDEL für den Import- oder Ladebefehl erforderlich ist.

## **SQL3500 - SQL3599**

**SQL3500W Die Phase** *phase* **wird gestartet (Zeit:** *zeitmarke***).**

**Erläuterung:** Dies ist eine Informationsnachricht, die anzeigt, dass eine Phase gestartet wird und die vorherige Phase beendet wurde. Hierbei handelt es sich um folgende Phasen (in der Reihenfolge ihres Auftretens):

- LOAD
- v BUILD
- DELETE

Während der LOAD-Phase werden Daten in die Tabelle geladen. Müssen Indizes erstellt werden, folgt der LOAD-Phase die BUILD-Phase. Wurden doppelte Schlüssel für einen eindeutigen Index gefunden, folgt der BUILD-Phase die DELETE-Phase.

Wird LOAD vorzeitig beendet, muss bekannt sein, bei welcher Phase LOAD neu gestartet werden muss.

**Benutzeraktion:** Keine Maßnahme erforderlich.

**SQL3501W Der oder die Tabellenbereiche, die die Tabelle enthalten, werden nicht in den Status 'Sicherung anstehend' versetzt, da die aktualisierende Wiederherstellung für die Datenbank nicht aktiviert wurde.**

**Erläuterung:** COPY NO wurde beim Aufruf des Dienstprogramms LOAD angegeben; hierdurch werden der oder die Tabellenbereich(e), die die Tabelle enthalten, in den Status 'Sicherung anstehend' versetzt, wenn die aktualisierende Wiederherstellung für die Daten-

#### **SQL3419W Die angegebene Sortieroption wird nicht vom Sortiertyp des Softwareanbieters unterstützt. Der DB2-Standardsortiertyp wird verwendet, um mit der Operation fortzufahren.**

**Erläuterung:** Die Sortierbibliothek des Softwareanbieters wird durch Definieren der DB2-Registrierungsvariablen DB2SORT aktiviert. Für die Spezifikation der aktuellen Sortierung ist eine Funktion erforderlich, die nicht von der Sortierbibliothek dieses Softwareanbieters unterstützt wird. DB2 verwendet den Standardsortiertyp, um mit der Operation fortzufahren. Mögliche Funktionen, die nicht vom Sortiertyp des Softwareanbieters unterstützt werden:

- v Datenbanken, die mit Hilfe der Sortierfolge IDENTITY\_16BIT erstellt wurden.
- Datenbankkonfigurationsparameter ALT\_COLLATE, die auf IDENTITY\_16BIT gesetzt wurden.

**Benutzeraktion:** Keine Maßnahme erforderlich.

bank zuvor nicht inaktiviert wurde.

Das Dienstprogramm wird fortgesetzt.

**Benutzeraktion:** Keine Maßnahme erforderlich.

## **SQL3502N Das Dienstprogramm ergab** *anzahl* **Warnungen. Dieser Wert übersteigt die zulässige Höchstzahl von Warnungen.**

**Erläuterung:** Die Anzahl der während eines Befehls ausgegebenen Warnungen übersteigt die zulässige Höchstzahl der Warnungen, die vom Benutzer beim Aufruf des Dienstprogramms angegeben wurde.

Das Dienstprogramm wird beendet.

**Benutzeraktion:** Stellen Sie sicher, dass die richtigen Daten mit den entsprechenden Parametern geladen werden, oder setzen Sie die Anzahl der zulässigen Warnungen herauf. Wiederholen Sie den Befehl.

```
SQL3503W Vom Dienstprogramm wurde(n) anzahl
Zeile(n) geladen. Dieser Wert entspricht
der vom Benutzer angegebenen Gesamt-
zahl.
```
**Erläuterung:** Die Anzahl der geladenen Zeilen hat die vom Benutzer beim Aufruf des Dienstprogramms angegebenen Gesamtzahl der Zeilen erreicht.

Das Dienstprogramm wurde erfolgreich ausgeführt.

**Benutzeraktion:** Keine Maßnahme erforderlich.

#### **SQL3504W Ein Synchronisationspunkt wird definiert.**

**Erläuterung:** Synchronisationspunkte werden nicht zu den regulären Intervallen erreicht, die im Parameter SAVECOUNT beim Aufruf angegeben werden, sondern wenn

- v die Schwelle für die Anzahl der Metadaten im Speicher oder in temporären Dateien erreicht ist.
- v ein Einheitenfehler für das Kopierimage aufgetreten ist und das Laden beendet werden muss.

**Benutzeraktion:** Wird das Dienstprogramm LOAD nach dieser Nachricht fortgesetzt, ist keine Maßnahme erforderlich. Wird das Dienstprogramm LOAD beendet, kann es neu gestartet werden, nachdem alle Fehler behoben wurden (beispielsweise Aktivieren einer Einheit oder Herabsetzen des Intervalls, für den Synchronisationspunkte definiert wurden).

## **SQL3505N Die für 'filetmod' der Option RECLEN angegebene Länge liegt außerhalb des gültigen Bereichs (1 bis 32767).**

**Erläuterung:** Im Parameter 'filetmod' wurde die Option RECLEN für eine ASC-Datei angegeben. Die angegebene Länge ist ungültig.

**Benutzeraktion:** Korrigieren Sie die angegebene Länge, und wiederholen Sie den Befehl.

### **SQL3506W Der Wert für den Nullwertindikator in Zeile** *zeilennummer* **und Spalte** *spaltennummer* **ist ungültig. Der Wert 'N' wird angenommen.**

**Erläuterung:** Für ASC-Dateien kann für jede Datenspalte eine Nullwertindikatorspalte angegeben werden, die entweder ein 'Y' oder ein 'N' enthalten muss. Ein 'Y' gibt an, dass die Spalte keine Daten enthält, und ein 'N' gibt an, dass die Spalte Daten enthält. Wenn in der Spalte für den Nullwertindikator keiner der beiden Werte angegeben ist, wird ein 'N' angenommen, und es werden Daten in die Spalte geladen.

**Benutzeraktion:** Sind Daten oder Nullwertindikator falsch, korrigieren Sie die Eingabedatei, und wiederholen Sie den Befehl.

**SQL3507N Die Spaltennummer für einen Nullwertindikator liegt außerhalb des gültigen Bereichs (1 bis 32767) oder der Parameter für den Nullwertindikator ist ungültig.**

**Erläuterung:** Im Parameter *null\_ind* wurden Spalten für Nullwertindikatoren für eine ASC-Datei angegeben. Eine der Spalten ist jedoch ungültig, oder der für die Nullwertindikatoren übergebene Zeiger ist nicht gültig.

**Benutzeraktion:** Korrigieren Sie den Parameter, und wiederholen Sie den Befehl.

### **SQL3508N Während der Ausführung von LOAD oder LOAD QUERY trat beim Zugriff auf die Datei oder den Pfad des Typs** *dateityp* **ein Fehler auf. Ursachencode:** *ursachencode***. Pfad:** *pfad/datei***.**

**Erläuterung:** Während der Verarbeitung des Befehls LOAD oder LOAD QUERY trat beim Zugriff auf eine Datei ein Fehler auf. Die Verarbeitung des Dienstprogramms wird gestoppt.

**Benutzeraktion:** Wenn sich der Tabellenbereich beim Laden nicht im Status 'Laden anstehend' befindet, beheben Sie den Fehler, und rufen Sie das Dienstprogramm zum Laden erneut auf. Wenn sich der Tabellenbereich im Status 'Laden anstehend' befindet, rufen Sie das Dienstprogramm zum Laden im Modus RESTART oder REPLACE auf, und stellen Sie eine Sicherung des Tabellenbereichs bzw. der Tabellenbereiche wieder her. Mit Hilfe des Befehls LIST TABLE-SPACES kann der Status des Tabellenbereichs ermittelt werden.

Mögliche Ursachencodes:

**1** Die Datei kann nicht geöffnet werden.

Die Ursache hierfür ist möglicherweise ein falscher Dateiname oder eine unzureichende Berechtigung für den Zugriff auf die Datei bzw. das Verzeichnis. Beheben Sie den Fehler, und starten Sie den Ladevorgang erneut, bzw. wiederholen Sie ihn.

Die temporäre LOAD-Datei könnte zerstört sein, oder die Datenbank könnte aus einer vorhergehenden Sicherung wiederhergestellt worden sein. Unter diesen Umständen wird LOAD RESTART nicht unterstützt. Verwenden Sie LOAD TERMINATE, um den Wartestatus zum Laden für die Tabelle aufzuheben.

**2** Die Datei kann nicht gelesen/durchsucht werden.

> Die Ursache hierfür ist möglicherweise ein Hardwarefehler. Wenn es sich bei dem Fehler um einen Hardwarefehler handelt, ergreifen Sie die erforderlichen Maßnahmen, und starten Sie den Ladevorgang erneut, bzw. wiederholen Sie ihn.

**3** In die Datei kann nicht geschrieben werden oder ihre Größe kann nicht geändert werden.

> Die Ursache hierfür ist möglicherweise ein voller Datenträger oder ein Hardwarefehler. Lesen Sie in der Liste der Dateitypen unten nach, und stellen Sie entweder sicher, dass ausreichend Speicher zum Ausführen des Ladevorgangs vorhanden ist, oder geben Sie eine andere zu verwendende Position an. Starten Sie den Ladevorgang erneut, bzw. wiederholen Sie ihn. Wenn es sich bei dem Fehler um einen Hardwarefehler handelt, ergreifen Sie

die erforderlichen Maßnahmen, und starten Sie den Ladevorgang erneut, bzw. wiederholen Sie ihn.

**4** Die Datei enthält ungültige Daten.

Eine beim Ladevorgang erforderliche Datei enthält ungültige Daten. Ergreifen Sie die für TEMPFILES\_PATH beschriebene Maßnahme.

**5** Die Datei kann nicht geschlossen werden.

Wenn der Ladevorgang nicht erneut gestartet bzw. wiederholt werden kann, verständigen Sie die IBM Unterstützungsfunktion.

**6** Die Datei kann nicht gelöscht werden.

Wenn der Ladevorgang nicht erneut gestartet bzw. wiederholt werden kann, verständigen Sie die IBM Unterstützungsfunktion.

**7** Der Parameter wurde nicht korrekt angegeben. Sehen Sie in der Liste der Dateitypen nach, um den fehlerhaften Parameter zu ermitteln, und wiederholen Sie den Ladevorgang mit einem gültigen Parameter.

Liste der Dateitypen:

#### **SORTDIRECTORY**

Stellen Sie sicher, dass der Parameter *workdirectory* korrekt angegeben wurde. In allen Verzeichnissen muss zusammen genügend Speicher für die doppelte Größe der Indexschlüssel für alle geladenen Daten vorhanden sein. Bei Ausführung des Befehls LOAD mit den Parametern *insert* und *restart* muss zudem Platz für die doppelte Größe der Indexschlüssel der in der Tabelle befindlichen Daten sein.

#### **MSGFILE**

Stellen Sie sicher, dass der Parameter für die Nachrichtendatei (messagefile) korrekt angegeben ist. Es muss ausreichend Platz zum Schreiben der während des Ladevorgangs auftretenden Nachrichten vorhanden sein.

Stellen Sie beim Befehl LOAD QUERY sicher, dass der Parameter für die lokale Nachrichtendatei NICHT mit dem Parameter messagefile identisch ist, der für den Ladevorgang verwendet wird, dessen Status abgefragt wird.

#### **TEMPFILES\_PATH**

Stellen Sie sicher, dass der Parameter TEMPFI-LES\_PATH korrekt angegeben ist. Weitere Informationen zu diesem Parameter finden Sie im Handbuch *Versetzen von Daten - Dienstprogramme und Referenz*.

## **SQL3509W Vom Dienstprogramm wurde(n)** *anzahl* **Zeile(n) aus der Tabelle gelöscht.**

**Erläuterung:** Wenn eine Tabelle mit eindeutigem Index geladen wird, werden Zeilen, durch die die Eindeutigkeit des Indexes nicht mehr gegeben wäre, während der DELETE-Phase aus der Tabelle gelöscht. Diese Nachricht gibt an, wie viele Zeilen gelöscht wurden.

**Benutzeraktion:** Keine Maßnahme erforderlich.

## **SQL3510N Der Zugriff auf das Arbeitsverzeichnis für die Sortierphase ist nicht möglich.**

**Erläuterung:** Eines oder mehrere der angegebenen Arbeitsverzeichnisse für die Sortierphase ist entweder nicht vorhanden oder verfügt nicht über die Schreib- /Leseberechtigung.

**Benutzeraktion:** Stellen Sie sicher, dass die angegebenen Arbeitsverzeichnisse vorhanden sind und die Schreib-/Leseberechtigung korrekt angegeben ist. Wiederholen Sie den Befehl.

## **SQL3511W Die in Zeile** *zeilennummer***und Spalte** *spaltennummer* **genannte Datei wurde nicht gefunden. Es wurde ein Nullwert geladen.**

**Erläuterung:** Der Dateiname im angegebenen Feld kann nicht gefunden werden. Möglicherweise liegt keine Übereinstimmung der Datentypen vor.

Bei DEL-Dateien gibt der Wert der Spaltennummer das Feld innerhalb der Zeile an, die den betreffenden Wert enthält. Bei ASCII-Dateien gibt der Wert der Spaltennummer die Byteposition innerhalb der Zeile an, bei der der betreffende Wert beginnt.

Es wird ein Nullwert geladen.

**Benutzeraktion:** Überprüfen Sie den Eingabewert. Korrigieren Sie bei Bedarf die Eingabedatei, und wiederholen Sie den Befehl, oder editieren Sie die Daten in der Tabelle.

**SQL3512W Die in Zeile** *zeilennummer* **und Spalte** *spaltennummer* **genannte Datei wurde nicht gefunden. Für die Zielspalte sind Nullwerte nicht zulässig. Die Zeile wurde nicht geladen.**

**Erläuterung:** Der Dateiname im angegebenen Feld kann nicht gefunden werden. Der Wert NULL kann nicht geladen werden, da für die Ausgabespalte in der Tabelle die Eingabe von Daten erforderlich ist.

Bei DEL-Dateien gibt der Wert der Spaltennummer das Feld innerhalb der Zeile an, die den betreffenden Wert enthält. Bei ASCII-Dateien gibt der Wert der Spaltennummer die Byteposition innerhalb der Zeile an, bei der der betreffende Wert beginnt.

Die Zeile wird nicht geladen.

**Benutzeraktion:** Korrigieren Sie die Eingabedatei, und wiederholen Sie den Befehl, oder editieren Sie die Daten in der Tabelle.

#### **SQL3513N Die Codepages von Datei und Datenbank stimmen nicht überein. Die Datei kann nicht geladen werden.**

**Erläuterung:** DB2CS-Dateien können nicht in eine Datenbank geladen werden, deren Codepage von der der Originaldatenbank abweicht.

**Benutzeraktion:** Ändern Sie die Codepage der Datenbank, und wiederholen Sie den Befehl, oder verwenden Sie einen anderen Dateityp (beispielsweise PC/IXF), um die Daten von der Originaldatenbank zur neuen Datenbank zu verschieben.

#### **SQL3514N Es trat ein Dienstprogrammfehler auf. Funktionscode:** *funktion***. Ursachencode:** *ursachencode***. Fehlercode:** *fehlercode***.**

**Erläuterung:** Bei der Verarbeitung des Datenbankdienstprogramms trat ein Systemfehler auf.

**Benutzeraktion:** Je nach dem Wert von *funktion* sind verschiedene Maßnahmen erforderlich.

Mögliche Ursachencodes:

• 1 - Ein Fehler trat während des Sortiervorgangs des Befehls LOAD auf.

Starten Sie den Ladevorgang erneut. Wenn der Fehler weiterhin auftritt, teilen Sie dem Kundendienst den Funktions-, den Ursachen- und den Fehlercode mit.

• 2 - Ein Fehler trat bei der Verwendung des Sortierdienstprogramms des Lieferanten auf.

Wiederholen Sie den Ladevorgang mit dem Sortierdienstprogramm des DB2-Client bzw. -Servers an Stelle des Sortierdienstprogramms des Lieferanten. Löschen Sie hierzu den Wert in der Profilregistrierdatenbank auf dem Server. Der Datenbankmanager muss neu gestartet werden, damit der neue Wert in der Profilregistrierdatenbank ausgewählt werden kann. Wenn der Fehler weiterhin auftritt, teilen Sie dem technischen Kundendienst des Lieferanten Ihres Sortierprogramms den Funktions-, den Ursachenund den Fehlercode mit.

## **SQL3515W Die Phase** *phase* **wurde beendet (Zeit:** *zeitmarke***).**

**Erläuterung:** Dies ist eine Informationsnachricht, die anzeigt, dass eine Phase beendet wurde. Hierbei handelt es sich um folgende Phasen (in der Reihenfolge ihres Auftretens):

- LOAD
- BUILD
- v DELETE

**Benutzeraktion:** Keine Maßnahme erforderlich.

## **SQL3516N Das Dienstprogramm konnte das Laden nicht wie gewünscht neu starten.**

**Erläuterung:** Das Dienstprogramm LOAD hat Diskrepanzen im letzten Synchronisationspunkt vor dem Auftreten des Fehlers festgestellt. Diese Bedingung kann entweder durch einen Systemfehler oder eine ungültige Protokolldatei hervorgerufen werden.

**Benutzeraktion:** Starten Sie das Dienstprogramm LOAD bei der BUILD-Phase neu, um die Tabelle auf einen Synchronisationspunkt zu bringen und Indizes zu erstellen (falls erforderlich), oder führen Sie das Laden mit der Option REPLACE durch.

### **SQL3517N Von der Eingabequelle wurde ein unerwarteter Datensatz gelesen.**

**Erläuterung:** Vom Dienstprogramm wurde ein Datensatz mit einem ungültigen Format gefunden. Möglicherweise ist der Fehler beim Kopieren von der Originalquelle entstanden.

Die Verarbeitung wurde beendet.

**Benutzeraktion:** Kopieren Sie den Datensatz von der Originalquelle binär, und starten Sie das Dienstprogramm LOAD erneut.

#### **SQL3518N Die Daten der Quelle sind nicht mit der zu ladenden Tabelle kompatibel.**

**Erläuterung:** Die Quelle kann aus einem der folgenden Gründe nicht zum Laden dieser Tabelle verwendet werden:

- Die Tabellendefinition entspricht nicht der Tabellendefinition der Quelle.
- v Die Quelle wurde auf einer andere Plattform erstellt als die zu ladende Tabelle.
- v Die Quelle wurde aus einer Tabelle erstellt, die eine andere Codepage hatte als die zu ladende Tabelle.

**Benutzeraktion:** Stellen Sie sicher, dass die Tabelle und die Quelle richtig angegeben werden. Wenn Daten aus einer Tabelle mit einer anderen Definition, von einer anderen Plattform oder mit einer anderen Codepage geladen werden sollen, muss ein anderer Dateityp verwendet werden (beispielsweiseIXF oder DEL).

#### **SQL3519W Synchronisationspunkt am Beginn des Ladevorgangs. Eingabesatzzähler =** *zähler***.**

**Erläuterung:** Das Dienstprogramm LOAD versucht, einen Synchronisationspunkt herzustellen, damit die bereits geladenen Tabellendaten festgeschrieben werden können.

**Benutzeraktion:** Wenn die Nachricht SQL3520W nicht unmittelbar im Anschluss an diese Nachricht angezeigt wird, konnte der Synchronisationspunkt nicht hergestellt werden. Der Ladevorgang muss in der BUILD-

Phase nochmals gestartet werden, damit gewährleistet ist, dass die Tabelle wieder in einen konsistenten Zustand gebracht wird und dass alle Indizes (falls erforderlich) neu erstellt werden. Es ist dann möglich, festzustellen, welche Datensätze geladen wurden. Starten Sie den Ladevorgang unter Angabe von RESTART-COUNT in Verbindung mit der Anzahl der erfolgreich geladenen Datensätze neu, damit diese Zeilen übersprungen werden und der Rest der Datei geladen wird.

Wird im Anschluss an diese Nachricht die Nachricht SQL3520W angezeigt, handelt es sich um eine Informationsnachricht. In diesem Fall ist keine weitere Maßnahme erforderlich.

#### **SQL3520W Synchronisationspunkt für Ladevorgang erfolgreich.**

**Erläuterung:** Der Synchronisationspunkt konnte vom Dienstprogramm LOAD erfolgreich hergestellt werden.

**Benutzeraktion:** Dies ist eine Informationsnachricht. Keine Maßnahme erforderlich.

### **SQL3521N Die Eingabequellendatei** *folgenr.* **war nicht verfügbar.**

**Erläuterung:** Ein Ladevorgang mit mehreren Eingabedateien wurde gestartet, aber es waren nicht alle Dateien verfügbar. Beim Dateityp DB2CS müssen alle Eingabequellendateien, die ursprünglich erstellt wurden, verfügbar sein. Beim Dateityp IXF müssen alle Eingabequellendateien in der richtigen Reihenfolge verfügbar sein.

Das Dienstprogramm wird beendet.

**Benutzeraktion:** Starten Sie das Dienstprogramm unter Angabe von RESTARTCOUNT in Verbindung mit der Anzahl der erfolgreich geladenen Datensätze neu, und stellen Sie dabei alle Eingabequellendateien zur Verfügung.

**SQL3522N Die Zieldatei für den Kopiervorgang ist nicht verfügbar, wenn sowohl der Parameter 'logretain' als auch der Parameter 'userexit' inaktiviert sind.**

**Erläuterung:** Beim Starten des Ladevorgangs wurde eine angegeben, dass eine Kopie der vorgenommenen Änderungen erstellt werden soll. Sowohl der Parameter 'logretain' als auch der Parameter 'userexit' wurden für die betreffende Datenbank jedoch inaktiviert. Die Kopie kann daher nicht erstellt werden.

Die Verarbeitung des Dienstprogramms wird gestoppt.

**Benutzeraktion:** Prüfen Sie, ob es erforderlich ist, dass für die Datenbank die Parameter 'logretain' und 'userexit' inaktiviert sind. Ist dies der Fall, starten Sie den Ladevorgang ohne Angabe der Option COPY.

#### **SQL3523W In der Nachrichtendatei liegen keine abrufbaren Nachrichten vor. Ursachencode:** *rc***.**

**Erläuterung:** Bei der Abfrage einer temporären LOAD-Nachrichtendatei wurden keine Nachrichten ausgegeben. Folgende Rückkehrcodes sind möglich:

- **1** Es ist keine temporäre LOAD-Nachrichtendatei vorhanden.
- **2** In der temporären LOAD-Nachrichtendatei befinden sich keine Nachrichten.

**Benutzeraktion:** Stellen Sie sicher, dass ein gültiger Tabellenname angegeben wurde. Wurde der Tabellenname korrekt angegeben und werden Nachrichten erwartet, überprüfen Sie das Datenbanküberwachungsprogramm, um sicherzustellen, dass das Dienstprogramm aktiv ist und nicht auf Ressourcen wie beispielsweise Sperren wartet. Die temporäre LOAD-Nachrichtendatei wird erst erstellt, wenn sich das Dienstprogramm LOAD im Verlauf befindet, und wird nach der Beendigung des Dienstprogramms LOAD gelöscht.

Die Syntax des CLP-Befehls enthält das Schlüsselwort TABLE. Beispiel:

LOAD QUERY TABLE <tabellennamen>

Wird das Schlüsselwort TABLE ignoriert, wird eine Ladeabfrage gestartet, die eine binäre LOAD-Nachrichtendatei mit dem Namen *tabellenname* öffnet.

#### **SQL3524N Option** *option* **hat den ungültigen Wert**  $wert$ .

**Erläuterung:** Der bereitgestellte Wert muss eine ganze Zahl sein. Für die jeweiligen Optionen stehen die folgenden Bereiche zur Verfügung:

- 1. TOTALFREESPACE: der Wert muss im Bereich zwischen 0 und 100 liegen und wird als Prozentsatz der Gesamtseiten der Tabelle interpretiert, die als freier Speicherbereich an das Ende der Tabelle angehängt werden.
- 2. PAGEFREESPACE: der Wert muss im Bereich zwischen 0 und 100 liegen und wird als Prozentsatz einer einzelnen Datenseite interpretiert, der als freier Speicherbereich belassen wird.
- 3. INDEXFREESPACE: der Wert muss im Bereich zwischen 0 und 99 liegen und wird als Prozentsatz einer einzelnen Indexseite interpretiert, der beim Laden von Indizes als freier Speicherbereich belassen wird.

Die Verarbeitung des Dienstprogramms wird gestoppt.

**Benutzeraktion:** Korrigieren Sie den Wert, und wiederholen Sie den Befehl.
## **SQL3525N Die Option** *option-1* **ist mit der Option** *option-2* **nicht kompatibel.**

**Erläuterung:** Für das Dienstprogramm wurden inkompatible Optionen angegeben.

**Benutzeraktion:** Entfernen oder ändern Sie eine der Optionen, und wiederholen Sie den Befehl. Weitere Informationen zu den gültigen Optionen sind im Handbuch *Command Reference* enthalten.

**SQL3526N Die Klausel** *klausel* **für den Änderungswert ist nicht mit dem aktuellen LOAD-Befehl konsistent. Ursachencode:** *ursachencode***.**

**Erläuterung:** Der angezeigte Dateitypmodus von LOAD (Änderungswert) ist nicht mit Ihrem Befehl LOAD/IMPORT/EXPORT kompatibel. Dies kann eine der folgenden Ursachen haben:

- **1** Für die aktuelle Option müssen Sie die Dateitypwerte RECLEN und NOEOFCHAR angeben. Mindestens eine dieser Optionen fehlt in Ihrem Befehl.
- **2** Die angezeigte Option, z. B. DEL oder ASC, ist nicht konsistent mit dem Format der Eingabeoder Ausgabedatendatei.
- **3** Es wurden auf GENERATED oder IDENTITY bezogene Dateitypwerte angegeben, aber die Zieltabelle enthält keine solchen Spalten.
- **4** Bei Verwendung eines Clients vor Version 8 kann eine Tabelle mit einer generierten Nichtidentitätsspalte in einem eindeutigen Index nur dann geladen werden, wenn die Spalte in der Klausel INCLUDE der Anweisung CRE-ATE INDEX angegeben ist oder wenn der Dateitypwert GENERATEDOVERRIDE verwendet wird. Ferner ist es bei Clients vor Version 8 erforderlich, den Dateitypwert GENE-RATEDOVERRIDE beim Laden einer Tabelle anzugeben, deren Klausel ORGANIZE BY eine generierte Nichtidentitätsspalte enthält.
- **5** Der Dateitypwert IDENTITYOVERRIDE kann beim Laden einer Tabelle mit der Identitätsspalte GENERATED BY DEFAULT nicht verwendet werden.
- **6** Der Dateitypwert LOBSINFILE kann beim Laden einer partitionierten Datenbank nicht angegeben werden, wenn eine generierte Spalte, die Teil des Partitionierungsschlüssels ist, als Langfeld oder LOB-Spalte definiert ist.
- **7** Bei Angabe von GENERATEDMISSING oder IDENTITYMISSING im aktuellen Lade- oder Importbefehl werden alle Spalten der Tabelle aus der Ladeoperation ausgeschlossen.
- **8** Ist eine Identitätsspalte Teil des Partitionierungsschlüssels oder ist eine generierte Spalte

im Partitionierungsschlüssel von einer Identitätsspalte abhängig, die sich nicht im Partitionierungsschlüssel befindet, muss der Änderungswert IDENTITYOVERRIDE für die Dateitypen angegeben werden, wenn der aktuelle Lademodus PARTITION\_ONLY, LOA-D\_ONLY oder LOAD\_ONLY\_VERIFY\_PART ist oder wenn der Wert der Option SAVE-COUNT größer als 0 ist.

- **9** Enthält die Zieltabelle eine generierte Spalte, die als Identitätsspalte definiert ist, und der Änderungswert GENERATEDOVERRIDE für die Dateitypen ist angegeben, muss der Änderungswert IDENTITYOVERRIDE für die Dateitypen ebenfalls angegeben werden. Damit wird sichergestellt, dass die Werte der generierten Spalte genauso berechnet werden, wie die Werte der Identitätsspalte in der Tabelle.
- **10** Der Dateitypwert DUMPFILEACCESSALL ist nur gültig, wenn der Benutzer über die Zugriffsrechte SELECT für die LOAD-Zieltabelle verfügt, der Änderungswert DUMPFILE angegeben wurde und die Datenbankpartition des DB2-Servers sich auf einem UNIX-basierten Betriebssystem befindet.

**Benutzeraktion:** Überprüfen Sie die Anforderungen der verwendeten Option. Geben Sie den Befehl mit den konsistenten Änderungswertklauseln (Dateitypmodi) und Dienstprogrammoptionen erneut aus.

# **SQL3527N Die im Parameter FILETMOD für die Option CODEPAGE angegebene Nummer ist ungültig.**

**Erläuterung:** Im Parameter FILETMOD war die Option CODEPAGE ungültig.

**Benutzeraktion:** Korrigieren Sie die Nummer der Codepage, und wiederholen Sie den Befehl.

**SQL3528W Das Begrenzungszeichen (Spaltenbegrenzungszeichen, Zeichenfolgebegrenzer oder Dezimalzeichen), das im Befehlszeilenprozessorbefehl angegeben ist, kann eventuell von der Codepage der Anwendung in die Codepage der Datenbank konvertiert werden.**

**Erläuterung:** Wenn ein Befehlszeilenprozessorbefehl vom Client an den Server gesendet wird, kann er von der Codepage des Client in die Codepage des Servers konvertiert werden, wenn diese Codepages nicht identisch sind.

**Benutzeraktion:** Um zu verhindern, dass Begrenzungszeichen konvertiert werden, sollten sie im hexadezimalen Format angegeben werden.

## **SQL3529N Die Operation** *operationsname* **hat einen nicht unterstützten Datentyp** *datentyp* **in Spalte** *spaltennummer* **festgestellt.**

**Erläuterung:** Die Operation *operationsname* unterstützt den Datentyp *datentyp* nicht, der in Spalte *spaltennummer* gefunden wurde.

**Benutzeraktion:** Überprüfen Sie die Tabellendefinition, und lesen Sie im Handbuch *Versetzen von Daten Dienstprogramme und Referenz* die Informationen zu unterstützten Datentypen nach.

# **SQL3530I Das Dienstprogramm LOAD QUERY überwacht den Fortschritt von** *agententyp* **auf Partition** *partitionsnummer***.**

**Erläuterung:** Das Dienstprogramm LOAD QUERY wurde in einer MPP-Umgebung aufgerufen.

**Benutzeraktion:** Keine Maßnahme erforderlich.

#### **SQL3531I LOAD RESTART ist erfolgt.**

**Erläuterung:** Die Option RESTART wurde für den derzeit abgefragten Befehl LOAD angegeben.

**Benutzeraktion:** Keine Maßnahme erforderlich.

#### **SQL3532I Das Dienstprogramm LOAD befindet sich derzeit in Phase** *phase***.**

**Erläuterung:** Dies ist eine Informationsnachricht, die die Phase des derzeit abgefragten LOAD-Vorgangs anzeigt.

**Benutzeraktion:** Keine Maßnahme erforderlich.

#### **SQL3533I Das Dienstprogramm LOAD erstellt derzeit den Index** *nummer* **von** *anzahl***.**

**Erläuterung:** Dies ist eine Informationsnachricht, die angezeigt wird, wenn LOAD derzeit in der BUILD-Phase abgefragt wird.

**Benutzeraktion:** Keine Maßnahme erforderlich.

#### **SQL3534I Die Phase DELETE von LOAD ist etwa zu** *anzahl* **Prozent abgeschlossen.**

**Erläuterung:** Dies ist eine Informationsnachricht, die angezeigt wird, wenn LOAD derzeit in der DELETE-Phase abgefragt wird.

**Benutzeraktion:** Keine Maßnahme erforderlich.

#### **SQL3535W Der Parameter** *parametername* **des Befehls LOAD wird nicht mehr unterstützt. Sein Wert wird vom Dienstprogramm LOAD ignoriert.**

**Erläuterung:** Ihr Befehl LOAD enthält einen Parameter, der nicht mehr unterstützt wird.

**Benutzeraktion:** Informationen zum temporären Sortierbereich für LOAD und Vorschläge zur Durchsatzverbesserung von LOAD-Operationen sind in der DB2- Dokumentation enthalten.

## **SQL3536N Der temporäre Systemtabellenbereich** *tabellenbereichsname* **ist voll.**

**Erläuterung:** Das Dienstprogramm LOAD hat beim Sortieren von Indexschlüsseln einen vollen Tabellenbereich festgestellt.

**Benutzeraktion:** Stellen Sie sicher, dass dem temporären Systemtabellenbereich *tabellenbereichsname* ausreichend Platz zugeordnet ist, mindestens die doppelte Gesamtgröße aller erstellten Indizes. Starten Sie das Dienstprogramm LOAD erneut.

#### **SQL3537N Bei der Ausführung des Dienstprogramms LOAD konnte kein Sortierspeicher zugeordnet werden.**

**Erläuterung:** Dem Dienstprogramm LOAD steht nicht genügend virtueller Prozessspeicher für die Verarbeitung von Sortiervorgängen zur Verfügung.

**Benutzeraktion:** Beenden Sie nach Empfang dieser Nachricht die Anwendung. Stellen Sie sicher, dass ausreichend virtueller Speicher für die Verarbeitung von Sortiervorgängen zur Verfügung steht.

Mögliche Maßnahmen:

- Trennen Sie die Verbindungen aller Anwendungen zur Datenbank, und verringern Sie den Wert des Parameters für den Sortierspeicher (sortheap) in der entsprechenden Konfigurationsdatei der Datenbank.
- v Entfernen Sie Hintergrundprozesse, und/oder beenden Sie andere derzeit aktive Anwendungen.
- Vergrößern Sie den verfügbaren virtuellen Speicher.

# **SQL3538N Das Dienstprogramm LOAD QUERY schlug fehl, weil mehrere LOAD-Operationen denselben Pfad für temporäre Dateien verwenden.**

**Erläuterung:** Mindestens eine andere LOAD-Operation, die dieselbe Angabe für TEMPFILES PATH wie die abgefragte LOAD-Operation verwendet, wurde aufgerufen und ist noch im Gang. Das Dienstprogramm LOAD QUERY kann nicht eindeutig feststellen, welche LOAD-Operation abgefragt werden soll.

**Benutzeraktion:** Verwenden Sie statt dessen den Parameter TABLE von LOAD QUERY.

# **SQL3539N LOAD RESTART kann nicht fortgesetzt werden, weil LOAD TERMINATE mindestens einmal versucht wurde.**

**Erläuterung:** Auf LOAD TERMINATE kann nur LOAD TERMINATE folgen.

**Benutzeraktion:** Sie können nur mit LOAD TERMIN-ATE fortfahren.

#### **SQL3550W Der Feldwert in Zeile** *zeilennummer* **und Spalte** *spaltennummer* **ist nicht NULL. Die Zielspalte wurde jedoch mit GENERATED ALWAYS definiert.**

**Erläuterung:** Ein Feldwert, der nicht NULL ist, wurde in der Eingabedatei festgestellt. Da die Zielspalte mit dem Typ GENERATED ALWAYS definiert wurde, kann der Wert nicht geladen werden. Die Spaltennummer gibt das Feld innerhalb der Zeile der fehlenden Daten an.

**Benutzeraktion:** Bei LOAD kann ein expliziter Feldwert, der nicht NULL ist, nur dann in eine IDENTITY-Spalte des Typs GENERATED ALWAYS geladen werden, wenn der Dateitypwert *identityoverride* verwendet wird. Für Nicht-IDENTITY-Spalten des Typs GENERA-TED ALWAYS kann der Dateitypwert *generatedoverride* verwendet werden, um explizite Nicht-NULL-Werte in eine Zeile zu laden. Falls die Verwendung dieser Werte nicht geeignet ist, muss der Feldwert durch einen NULL-Wert ersetzt werden, wenn das Dienstprogramm LOAD die Zeile akzeptieren soll.

# Für das Dienstprogramm IMPORT gibt es keine Möglichkeit, eine Spalte des Typs GENERATED ALWAYS außer Kraft zu setzen. Der Feldwert muss entfernt und durch einen NULL-Wert ersetzt werden, wenn das Dienstprogramm die Zeile akzeptieren soll.

#### **SQL3551W Die Tabelle enthält mindestens eine Spalte des Typs GENERATED ALWAYS, die vom Dienstprogramm überschrieben wird.**

**Erläuterung:** Ein "override"-Dateitypwert (zum Beispiel IDENTITYOVERRIDE oder GENERATEDOVER-RIDE) wurde angegeben.

Im Fall von IDENTITYOVERRIDE kann dies das Eindeutigkeitsmerkmal einer IDENTITY-Spalte verletzen, die als GENERATED ALWAYS definiert wurde.

Bei GENERATEDOVERRIDE kann dies zu einer Nicht-IDENTITY-Spalte des Typs GENERATED ALWAYS führen, die einen Wert enthält, der nicht der Spaltendefinition entspricht.

**Benutzeraktion:** Keine Maßnahme erforderlich.

# **SQL3600 - SQL3699**

**SQL3600N Die Option IMMEDIATE CHECKED der Anweisung SET INTEGRITY ist ungültig, da die Tabelle** *tabellenname* **eine benutzerverwaltete gespeicherte Abfragetabelle ist oder sich nicht im Status 'Überprüfung anstehend' befindet.**

**Erläuterung:** Die Daten werden nur dann auf ungültige Integritätsbedingungen überprüft, wenn die Tabelle in den Status 'Überprüfung anstehend' versetzt wurde, keine benutzerverwaltete gespeicherte Abfragetabelle ist, oder wenn einer ihrer Vorfahren, die mit Hilfe der Option CASCADE DEFERRED in den Status 'Überprüfung anstehend' versetzt wurde, sowie alle temporären Vorfahren ebenfalls in der Aufrufliste vorhanden sind.

#### **Benutzeraktion:**

- 1. Verwenden Sie die Anweisung SET INTEGRITY mit der Option OFF, um die Tabelle in den Status 'Überprüfung anstehend' zu versetzen.
- 2. Verwenden Sie die Option IMMEDIATE UNCHE-CKED, wenn es sich um eine benutzerverwaltete gespeicherte Abfragetabelle handelt.
- 3. Schließen Sie in der Liste der zu überprüfenden Tabellen einen Vorfahren der Tabelle ein. Der Vorfahre muss sich im Status 'Überprüfung anstehend' befinden, und alle temporären Vorfahren müssen ebenfalls in der Liste vorhanden sein.
- 4. Wenn sich die Tabelle im Modus 'Kein Versetzen von Daten' befindet, geben Sie die Anweisung SET INTEGRITY...FULL ACCESS an, um den Modus für

vollständigen Zugriff zu erzwingen. Alle abhängigen sofort gespeicherten Abfragetabellen, die im Status 'Überprüfung anstehend' verbleiben, müssen in der nachfolgenden Anweisung REFRESH ebenfalls vollständig neu berechnet werden. Alle abhängigen sofort gespeicherten Zwischenspeichertabellen, die ebenfalls im Status 'Überprüfung anstehend' verbleiben, können nicht mehr zur Aktualisierung der zugehörigen abhängigen gespeicherten Abfragetabellen verwendet werden.

**sqlcode**: -3600

**sqlstate**: 51027

# **SQL3601W Die Anweisung bewirkte, dass mindestens eine Tabelle automatisch in den Status 'Überprüfung anstehend' versetzt wurde.**

**Erläuterung:** Abhängige Tabellen, untergeordnete Tabellen, untergeordnete gespeicherte REFRESH IMME-DIATE-Abfragetabellen oder Zwischenspeichertabellen wurden in den Status 'Überprüfung anstehend' versetzt. Diese Maßnahme ist erforderlich, um referenzielle Integritätsbedingungen oder eine Datenabhängigkeit zwischen der Basistabelle, den abhängigen gespeicherten Abfragetabellen und den Zwischenspeichertabellen zu erzwingen.

**Benutzeraktion:** Führen Sie zur Integritätsprüfung aller abhängigen Tabellen, untergeordneten Tabellen, untergeordneten gespeicherten REFRESH IMMEDIATE- Abfragetabellen und Zwischenspeichertabellen die Anweisung SET INTEGRITY...IMMEDIATE CHECKED für diese Tabellen aus. Mit der folgenden Abfrage können Sie feststellen, welche Tabellen sich im Status 'Überprüfung anstehend' befinden:

SELECT TABSCHEMA, TABNAME, STATUS FROM SYSCAT.TABLES WHERE STATUS = 'C'

**sqlcode**: +3601

**sqlstate**: 01586

# **SQL3602W Beim Überprüfen der Daten wurden Verstöße gegen Integritätsbedingungen gefunden. Die betreffenden Daten wurden in Ausnahmetabellen übertragen.**

**Erläuterung:** Es sind Zeilen vorhanden, die gegen Integritätsbedingungen verstoßen, die bei der Ausführung der Anweisung SET INTEGRITY geprüft werden sollten. Diese Zeilen wurden in Ausnahmetabellen versetzt.

**Benutzeraktion:** Suchen Sie in den Ausnahmetabellen die Zeilen, die gegen die Integritätsbedingungen verstoßen. Diese Zeilen wurden aus der Originaltabelle gelöscht, können aber korrigiert und aus den Ausnahmetabellen wieder zurückgestellt werden.

**sqlcode**: +3602

**sqlstate**: 01603

**SQL3603N Beim Überprüfen der Daten durch die Anweisung SET INTEGRITY wurde ein Integritätsverstoß im Zusammenhang mit der Integritätsbedingung** *name* **festgestellt.**

**Erläuterung:** Es wurde eine Zeile gefunden, die eine für eine Tabelle definierte Integritätsbedingung verletzt, die wiederum zur Überprüfung durch die Anweisung SET INTEGRITY angegeben wurde. Der Name *name* ist entweder ein Integritätsbedingungsname oder der Name einer generierten Spalte.

**Benutzeraktion:** Die Zeile wurde nicht aus der Tabelle gelöscht, da die Option FOR EXCEPTION nicht verwendet wurde.

Die Anweisung SET INTEGRITY sollte beim Überprüfen von Daten mit der Option FOR EXCEPTION verwendet werden. Die Daten können möglicherweise anhand der Informationen aus der/den Ausnahmetabelle(n) korrigiert werden.

**sqlcode**: -3603

**sqlstate**: 23514

**SQL3604N Die Ausnahmetabelle** *name-der-ausnahmetabelle***, die der Tabelle** *tabellenname* **in der Anweisung SET INTEGRITY oder im Dienstprogramm LOAD entspricht, hat nicht die richtige Struktur, wurde mit eindeutigen Indizes, Integritätsbedingungen, generierten Spalten oder Auslösern definiert oder befindet sich selbst im Status 'Überprüfung anstehend'.**

**Erläuterung:** Die Definition einer Ausnahmetabelle zu einer bestimmten Tabelle muss der der Originaltabelle ähnlich sein. Wahlweise auszuführende Spalten für das Dienstprogramm müssen den Angaben im zutreffenden Abschnitt der Dokumentation entsprechen, in der die Ausnahmetabellen beschrieben sind. In der Ausnahmetabelle sind keine generierten Spalten zulässig. In der Ausnahmetabelle dürfen keine Integritätsbedingungen oder Auslöser definiert sein. Die Ausnahmetabelle selbst sollte sich nicht im Status 'Überprüfung anstehend' befinden.

**Benutzeraktion:** Erstellen Sie die Ausnahmetabelle, wie im entsprechenden Abschnitt der Dokumentation angegeben ist, und führen Sie die Anweisung bzw. das Dienstprogramm erneut aus.

**sqlcode**: -3604

**sqlstate**: 428A5

### **SQL3605N Die Tabelle** *tabellenname* **in der Anweisung SET INTEGRITY ist entweder nicht als zu überprüfende Tabelle aufgelistet oder ist eine mehrmals angegebene Ausnahmetabelle.**

**Erläuterung:** Bei Angabe der Klausel FOR EXCEP-TION in der Anweisung SET INTEGRITY kann dieser Fehler auf eine der folgenden Ursachen zurückzuführen sein:

- v Die Tabelle fehlt in der Liste der zu überprüfenden Tabellen.
- v Die zu überprüfende Tabelle ist mit einer Ausnahmetabelle identisch.
- v Die Ausnahmetabelle wurde für mehr als eine zu überprüfende Tabelle angegeben.

**Benutzeraktion:** Korrigieren Sie die Tabellennamen, und führen Sie den Befehl erneut aus.

**sqlcode**: -3605

**sqlstate**: 428A6

**SQL3606N Die Anzahl der Tabellen, die geprüft werden, und die Anzahl der in der Anweisung SET INTEGRITY angegebenen Ausnahmetabellen stimmen nicht überein.**

**Erläuterung:** Zwischen den Ausnahmetabellen und den in der Aufrufliste enthaltenen Tabellen, die keine gespeicherten Abfragetabellen oder Zwischenspeichertabellen sind, muss eine Eins-zu-Eins-Korrespondenz vorliegen. Für die Tabellen in der Aufrufliste, die gespeicherte Abfragetabellen oder Zwischenspeichertabellen sind, müssen keine übereinstimmenden Ausnahmetabellen vorliegen.

**Benutzeraktion:** Erstellen Sie die fehlende Ausnahmetabelle für die Tabelle, die keine gespeicherte Abfragetabelle oder Zwischenspeichertabelle ist, sofern diese nicht bereits vorhanden ist. Geben Sie sie in der Aufrufliste an, um den Befehl erneut auszuführen. Geben Sie für gespeicherte Abfragetabellen oder Zwischenspeichertabellen keine Ausnahmetabellen an.

**sqlcode**: -3606

**sqlstate**: 428A7

**SQL3608N Eine abhängige Tabelle** *name-der-abhängigen-tabelle* **kann mit der Anweisung SET INTEGRITY nicht überprüft werden, solange sich die übergeordnete oder zu Grunde liegende Tabelle** *name-der-übergeordneten-tabelle* **im Status 'Überprüfung anstehend' befindet, oder wenn die Tabelle von der Anweisung SET INTE-GRITY in diesen Status versetzt wird.**

**Erläuterung:** Die übergeordnete oder zu Grunde liegende Tabelle darf sich vor oder nach Ausführung der Anweisung SET INTEGRITY nicht im Status 'Überprüfung anstehend' befinden, oder die Tabelle muss zum Prüfen einer abhängigen Tabelle in die Aufrufliste eingefügt werden.

# **SQL3700 - SQL3799**

**SQL3700W Die Einheit** *einheit* **ist voll. Es gibt noch** *aktive-einheiten* **andere Einheit(en). Neuen Datenträger einlegen oder entsprechende Aktion ausführen.**

**Erläuterung:** Der Datenträger auf der angegebenen Einheit ist voll. Dies ist eine der *aktive-einheiten* + 1 Zieleinheiten, an die aus der Tabelle geladene Daten umgeleitet werden.

**Benutzeraktion:** Führen Sie EINE der folgenden Aktionen aus:

• Legen Sie einen neuen Zieldatenträger in die angegebene Einheit ein, und setzen Sie das Entladen durch Aufrufen des Dienstprogramms UNLOAD mit der aufrufenden Aktion 1 (SQLU\_CONTINUE) fort;

**Benutzeraktion:** Stellen Sie sicher, dass sich die übergeordnete Tabelle nicht im Status 'Überprüfung anstehend' befindet. Führen Sie dazu die Anweisung SET INTEGRITY aus, um die übergeordnete Tabelle zu prüfen. Wenn die abhängige Tabelle eine gespeicherte Abfragetabelle oder Zwischenspeichertabelle ist, stellen Sie sicher, dass sich die zu Grunde liegende Tabelle nicht im Status 'Überprüfung anstehend' befindet. Führen Sie dazu die Anweisung SET INTEGRITY aus, um die zu Grunde liegende Tabelle zu prüfen.

Wenn die abhängige Tabelle keine gespeicherte Abfragetabelle oder Zwischenspeichertabelle ist, wird empfohlen, zuerst die übergeordnete Tabelle zu prüfen. Ferner ist es möglich, die abhängige Tabelle zu prüfen und die übergeordnete Tabelle in die Aufrufliste aufzunehmen. In diesem Fall kann die Anweisung allerdings immer noch fehlschlagen, wenn sich in der übergeordneten Tabelle Zeilen befinden, die die Integritätsbedingung verletzen, und wenn diese Zeilen nicht gelöscht und in eine Ausnahmetabelle versetzt werden. Dieser Fall kann eintreten, wenn die Option FOR EXCEPTION nicht verwendet wird.

Wenn die abhängige Tabelle eine gespeicherte Abfragetabelle oder Zwischenspeichertabelle ist, wird empfohlen, zunächst die zu Grunde liegende Tabelle zu prüfen. Ferner ist es möglich, die abhängige gespeicherte Abfragetabelle zu aktualisieren und die zu Grunde liegende Tabelle in die Aufrufliste aufzunehmen. In diesem Fall kann die Anweisung allerdings immer noch fehlschlagen, wenn sich in der übergeordneten Tabelle Zeilen befinden, die die Integritätsbedingung verletzen, und wenn diese Zeilen nicht gelöscht und in eine Ausnahmetabelle versetzt werden. Dieser Fall kann eintreten, wenn die Option FOR EXCEPTION nicht verwendet wird.

Im Fall eines referenziellen Zyklus müssen alle Tabellen in die Aufrufliste aufgenommen werden.

**sqlcode**: -3608

**sqlstate**: 428A8

# ODER

- v wenn *aktive-einheiten* nicht null ist, setzen Sie das Entladen ohne diese Einheit durch Aufrufen des Dienstprogramms UNLOAD mit der aufrufenden Aktion 4 (SQLU\_DEVICE\_TERMINATE) fort; ODER
- brechen Sie das Entladen durch Aufrufen des Dienstprogramms UNLOAD mit der aufrufenden Aktion 2 (SQLU\_TERMINATE) ab.

**SQL3701W Der Parameter 'lobpaths' wurde angegeben. Die Tabelle enthält aber keine LOB-Daten oder Daten im großen Tabellenbereich. Der Parameter wird daher ignoriert.**

**Erläuterung:** Der Parameter 'lobpaths' gibt ein separates Ziel für LOB-Daten und Daten im großen Tabellenbereich an. Die Tabelle enthält aber weder LOB-Daten noch Daten im großen Tabellenbereich, so dass die durch den Parameter 'lobpaths' angegebenen Ziele nicht verwendet werden.

**Benutzeraktion:** Keine Maßnahme erforderlich.

#### **SQL3702W Achtung! SQLCODE** *sqlcode* **wurde für Einheit** *einheit* **empfangen. Es wird versucht, das Entladen ohne diese Einheit fortzusetzen.**

**Erläuterung:** SQLCODE *sqlcode* wurde für die angegebene Einheit gefunden. Hierbei handelt es sich um eine der Zieleinheiten für das Entladen. Das Entladen wird fortgesetzt, diese Einheit aber ignoriert.

**Benutzeraktion:** Der auf die angegebene Einheit geladene Datenträger enthält keine entladenen Daten und sollte nicht dem Datenträger für das Dienstprogramm hinzugefügt werden, wenn die entladenen Daten geladen werden. Schlagen Sie zur Fehlerbehebung unter dem ausgegebenen SQLCODE im Handbuch *Fehlernachrichten* nach.

# **SQL3703W Von insgesamt** *yyy* **Seiten des Typs** *typ* **wurde(n)** *xxx* **Seite(n) aus Tabelle geladen und zum Schreiben an den Zieldatenträger gesendet.**

**Erläuterung:** Die entladene Tabelle enthält *yyy* Seiten des angegebenen Datentyps. *xxx* davon wurden vom Dienstprogramm UNLOAD verarbeitet und an ein Ausgabeprogramm gesendet, das die Daten auf den Zieldatenträger schreibt.

Möglicher *typ*:

- 0 für reguläre Daten
- 2 für Daten im großen Tabellenbereich und Zuordnungsinformationen
- 3 für LOB-Daten
- v 4 für LOB-Zuordnungsinformationen

Für Daten im großen Tabellenbereich und für LOB-Daten kann *xxx* nach dem Entladen unter *yyy* liegen, da nicht belegter Platz zwar nicht entladen, beim erneuten Laden der Daten aber wiederhergestellt wird.

Auch bei regulären Daten ist in der letzten Nachricht *xxx* nicht immer gleich *yyy*. Statt dessen wird die Nachricht 3105 verwendet, um anzuzeigen, dass die Daten erfolgreich entladen wurden.

**Benutzeraktion:** Dies ist eine Informationsnachricht. Keine Maßnahme erforderlich.

# **SQL3704N Der Parameter 'num\_buffers' ist ungültig.**

**Erläuterung:** Der Parameter 'num\_buffers' bestimmt die Anzahl der vom Dienstprogramm verwendeten Puffer. Das Minimum ist 2, wenn der Parameter 'lobpaths' nicht angegeben ist, und 3, wenn der Parameter angegeben ist. Dies ist die Mindestanzahl, die für das Dienstprogramm erforderlich ist. Allerdings gibt es eine optimale Anzahl Puffer, die das Dienstprogramm verwendet, wenn dieser Parameter nicht angegeben ist. Diese optimale Anzahl basiert auf der Anzahl der internen Prozesse, die das Dienstprogramm ausführt und darauf, ob der Parameter 'lobpaths' angegeben wurde oder nicht. Wird eine Pufferzahl angegeben, die unter der optimalen Anzahl liegt, warten einige Prozesse auf die Freigabe von Puffern. Daher sollte für diesen Parameter 0 angegeben werden, so dass das Dienstprogramm die Anzahl der Puffer selbst bestimmen kann. Diesen Parameter nur angeben, wenn es auf Grund der Größe des Zwischenspeichers des Dienstprogramms erforderlich wird, die vom Dienstprogramm verwendete Speichermenge zu begrenzen.

**Benutzeraktion:** Wiederholen Sie den Befehl mit einem gültigen Parameter 'num\_buffers'.

**SQL3705N Die angegebene Puffergröße ist ungültig. Die Puffergröße muss mit 0 angegeben werden oder zwischen 8 und 250000 liegen (jeweils einschließlich). Die Gesamtlänge aller Puffer darf nicht größer als 250000 sein.**

**Erläuterung:** Die Anwendung, die das Dienstprogramm aufrief, übergab einen ungültigen Parameter für die Puffergröße. Anhand der Puffergröße wird die interne Puffergröße ermittelt. Der Wert entspricht der Anzahl der 4-KB-Seiten, die für diesen Puffer zugeordnet werden. Der Wert muss mit 0 angegeben werden oder zwischen 8 und 250000 liegen (jeweils einschließlich). Bei mehreren Puffern darf die Anzahl der Puffer multipliziert mit der Puffergröße 250000 nicht übersteigen.

Bei Angabe von 0

- v für eine Tabelle, deren reguläre Daten sich in einem vom Datenbankmanager verwalteten Tabellenbereich befinden, entspricht die gewählte Standardpuffergröße der Größe des Speicherbereichs für den Tabellenbereich oder 8, je nachdem, welcher Wert größer ist.
- v für eine Tabelle, deren reguläre Daten sich in einem vom Betriebssystem verwalteten Tabellenbereich befinden, ist die gewählte Standardpuffergröße 8.

**Benutzeraktion:** Wiederholen Sie den Befehl mit einer gültigen Puffergröße.

### **SQL3706N Auf** *pfad/datei* **wurde ein Fehler (Platte voll) festgestellt.**

**Erläuterung:** Der Fehler (Platte voll) trat während der Verarbeitung eines Datenbankdienstprogramms auf. Das Dienstprogramm wird gestoppt.

**Benutzeraktion:** Stellen Sie sicher, dass genügend Speicher für das Dienstprogramm verfügbar ist, oder leiten Sie die Ausgabe auf ein anderes Speichermedium (beispielsweise ein Band) um.

## **SQL3707N Der für die Größe des Sortierspeichers angegebene Parameter** *größe1* **ist ungültig. Die erforderliche Mindestgröße beträgt** *größe2***.**

**Erläuterung:** Die Größe des Sortierspeichers reicht für das Sortieren der Indexschlüssel nicht aus.

**Benutzeraktion:** Wiederholen Sie den Befehl mit einer gültigen Größe des Sortierspeichers.

Geben Sie den Wert 0 ein, um sicherzustellen, dass das Minimum an Speicherplatz verwendet wird (der Standardwert wird verwendet). Wird allerdings mehr als das Minimum verwendet, kann eine bessere Sortierleistung erreicht werden.

## **SQL3783N Beim Öffnen der Datei mit den Angaben zur Speicherposition der exportierten Daten trat ein Fehler auf. Der Fehlercode lautet:** *fehlercode***.**

**Erläuterung:** Während der Wiederherstellung trat ein Fehler beim Öffnen der Datei mit den Angaben zur Speicherposition der exportierten Daten auf. Der Rückkehrcode des Betriebssystem beim Öffnen einer Datei wird ausgegeben.

**Benutzeraktion:** Entnehmen Sie weitere Informationen dem Fehlercode in der Nachricht. Beheben Sie den Fehler nach Möglichkeit, und wiederholen Sie den Befehl.

**SQL3784W Beim Lesen der Datei mit den Angaben zur Speicherposition der exportierten Daten wurden ungültige Daten gefunden. Der Fehler trat in Zeile** *zeilennummer* **auf. Die Fehlerart lautet:** *fehlerart*

**Erläuterung:** Während der Wiederherstellung wurden beim Lesen der Datei mit den Angaben zur Speicherposition der exportierten Daten ungültige Daten gefunden. Zeilennummer und Fehlerart werden ausgegeben. Das Dienstprogramm wartet auf eine Benutzeraktion.

**Benutzeraktion:** Korrigieren Sie die Angaben in der Datei, und kehren Sie unter Verwendung des richtigen Werts für *callerac* zum Dienstprogramm zurück (mit dem Parameter *callerac* wird dem Dienstprogramm mitgeteilt, ob die Verarbeitung fortgesetzt oder beendet werden soll).

## **SQL3785N Die Wiederherstellung für Tabelle** *schema.tabellenname* **zum Zeitpunkt** *zeitmarke* **schlug auf Knoten** *knotennummer* **auf Grund des Fehlers** *sqlcode* **fehl. Zu diesem Fehler gibt es folgende zusätzliche Informationen:** *zusätzliche-informationen***.**

**Erläuterung:** Während der Wiederherstellung trat ein schwer wiegender Fehler auf. Die Verarbeitung des Dienstprogramms wird gestoppt.

Hinweis: Bei Verwendung eines partitionierten Datenbankservers zeigt die Knotennummer an, auf welchem Knoten der Fehler aufgetreten ist. Andernfalls ist diese Angabe nicht relevant und kann ignoriert werden.

**Benutzeraktion:** Weitere Informationen können über den Fehlercode in der Nachricht abgerufen werden. Beheben Sie den Fehler, und wiederholen Sie den Befehl.

# **SQL3798W Der Wert für Parameter** *parameter***, mit dem zur Fortsetzung der Wiederherstellung die API für die aktualisierende Wiederherstellung aufgerufen werden sollte, ist ungültig.**

**Erläuterung:** Die Wiederherstellung läuft und einer der übergebenen Parameter ist für den aktuellen Status der Wiederherstellung ungültig.

**Benutzeraktion:** Korrigieren Sie den fehlerhaften Wert, und kehren Sie mit dem entsprechenden Aufrufparameter, der angibt, ob die Verarbeitung fortgesetzt entsprechenden abgebrochen werden soll, zum Dienstprogramm.

**SQL3799W Die Wiederherstellung für Tabelle** *schema.tabellenname* **zum Zeitpunkt** *zeitmarke* **auf Knoten** *knotennummer* **wurde wegen der Warnung** *sqlcode* **in den Wartestatus versetzt. Zu dieser Warnung gibt es folgende zusätzliche Informationen:** *zusätzliche-informationen***.**

**Erläuterung:** Während der Wiederherstellung wurde eine Warnung empfangen. Das Dienstprogramm wartet auf eine Benutzeraktion.

Hinweis: Bei Verwendung eines partitionierten Datenbankservers zeigt die Knotennummer an, auf welchem Knoten der Fehler aufgetreten ist. Andernfalls ist diese Angabe nicht relevant und kann ignoriert werden.

**Benutzeraktion:** Weitere Informationen können über den Fehlercode in der Nachricht abgerufen werden. Beheben Sie den Fehler, und kehren Sie mit dem entsprechenden Aufrufparameter, der angibt, ob die Verarbeitung fortgesetzt oder abgebrochen werden soll, zum Dienstprogramm zurück.

# **SQL3800 - SQL3899**

**SQL3802N Der Wartemodus** *wartemodus* **ist ungültig.**

**Erläuterung:** An die Wartemodus-API wurde ein ungültiger Wartemodus übergeben.

**Benutzeraktion:** Wiederholen Sie den Befehl mit den richtigen Parametern.

#### **SQL3804N Der Index ist ungültig.**

**Erläuterung:** Während der Verarbeitung eines Dienstprogrammbefehls wurde ein ungültiger Index festgestellt.

**Benutzeraktion:** Im Handbuch *Systemverwaltung* können Sie die geeignete Methode zur erneuten Prüfung des Indexes nachschlagen. Wiederholen Sie den Befehl, wenn der Fehler korrigiert ist.

**SQL3805N Der Status der Anwendung oder mindestens eines Tabellenbereichs für die angegebene Tabelle verhindert die loadapi-Aktion oder 'quiescemode** *aktion***'. Ursachencode =** *ursachencode***.**

**Erläuterung:** Die an die Lade-API übergebene loadapi-Aktion (entweder 'quiescemode' oder 'callerac') steht entweder im Widerspruch zum Status der Anwendung oder zum Status eines oder mehrerer Tabellenbereiche für die Tabelle.

Mögliche Ursachencodes:

- **01** Der Status einer der Tabellenbereiche für die angegebene Tabelle verhindert die loadapi-Aktion oder 'quiescemode'.
- **02** Die Anwendung befindet sich nicht am Anfang der logischen Arbeitseinheit. Diese Bedingung verhindert die angegebene Ladeaktion.
- **03** Der Status der Anwendung verhindert die angegebene Ladeaktion.
- **04** Mindestens einer der Tabellenbereiche für die Tabelle wurde bereits durch die maximale Anzahl von Prozessen in den Wartemodus gesetzt.
- **05** Der Tabellenbereich des Systemkatalogs kann nicht in den Wartemodus gesetzt werden.
- **06** Wenn sich der Tabellenbereich im Status 'Sicherung anstehend' befindet, ist der Parameter *copy* für den Befehl LOAD nicht zulässig.
- **07** Versuch, den Befehl LOAD in einer nicht korrekten Phase erneut abzusetzen.
- **08** Versuchen Sie, den Ladevorgang in eine Tabelle erneut zu starten, deren Partitionie-

rungsschlüssel von einer Identitätsspalte abhängt und in der nicht alle Tabellenpartitionen durch die Ladephase neu gestartet werden. Solch ein Ladevorgang ist nicht zulässig, weil sich das Hashverfahren für Zeilen während des erneut gestarteten Ladevorgangs auf Grund der Abhängigkeit von der Identitätsspalte von dem Hashverfahren des ersten Ladverfahrens unterscheiden kann.

**Benutzeraktion:** Maßnahmen entsprechend den Ursachencodes:

- **01** Wiederholen Sie den Befehl mit der richtigen loadapi-Aktion oder 'quiescemode', oder korrigieren Sie den Status der Tabellenbereiche für die Tabelle.
- **02** Wiederholen Sie den Befehl mit der richtigen Ladeaktion, oder beenden Sie die aktuelle logische Arbeitseinheit mit einer Anweisung COMMIT oder ROLLBACK.
- **03** Wiederholen Sie den Befehl mit der richtigen Ladeaktion.
- **04** Stellen Sie fest, welche Tabellenbereiche für die Tabelle die maximale Anzahl von Prozessen erreicht hat. Setzen Sie mit QUIESCE RESET den Wartestatus dieser Tabellenbereiche zurück.
- **05** Wiederholen Sie den Befehl mit einer Tabelle, die sich nicht im Tabellenbereich des Systemkatalogs befindet.
- **06** Wiederholen Sie den Befehl ohne den Parameter 'copy'.
- **07** Bestimmen Sie, in welcher Phase der Befehl LOAD wiederholt werden soll, und wiederholen Sie den Befehl in der korrekten Phase.
- **08** Beenden Sie die Ladeoperation mit der Aktion TERMINATE, und wiederholen Sie anschließend den ursprünglichen Befehl LOAD.

# **SQL3806N Für die zu ladende Tabelle wurden nicht alle Integritätsbedingungen inaktiviert.**

**Erläuterung:** Eine oder mehrere Integritätsbedingung(en) für die zu ladende Tabelle sind noch aktiviert, wenn die Lade-API aufgerufen wird.

**Benutzeraktion:** Wiederholen Sie den Befehl, wenn alle Integritätsbedingungen für die Tabelle inaktiviert sind.

**362** Fehlernachrichten, Band 2

#### **SQL3807N Der Wartemodus für Exemplar oder Datenbank** *name* **ist anstehend.**

**Erläuterung:** Ein anderer Benutzer hat den QUIESCE-Befehl übergeben, der noch nicht vollständig beendet ist.

**Benutzeraktion:** Warten Sie, bis der Befehl vollständig beendet ist.

## **SQL3808N Die Aufhebung des Wartemodus für Exemplar oder Datenbank** *name* **ist anstehend.**

**Erläuterung:** Ein anderer Benutzer hat den Befehl UNQUIESCE übergeben, der noch nicht vollständig beendet ist.

# **SQL3900 - SQL3999**

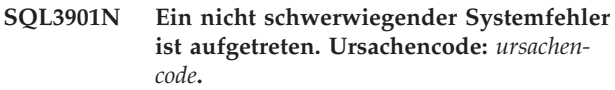

**Erläuterung:** Die Verarbeitung wurde wegen eines nicht schwer wiegenden Systemfehlers beendet.

**Benutzeraktion:** War der Trace aktiv, rufen Sie an der Eingabeaufforderung des Betriebssystems die unabhängige Trace-Einrichtung auf. Teilen Sie dann dem Kundendienst die folgenden Informationen mit:

- v Fehlerbeschreibung
- SQLCODE und eingebetteter Ursachencode
- Inhalt des SQL-Kommunikationsbereichs (SQLCA), wenn möglich
- Trace-Datei, wenn möglich

# **SQL3902C Ein Systemfehler ist aufgetreten. Die weitere Verarbeitung ist nicht möglich. Ursachencode =** *ursachencode***.**

**Erläuterung:** Ein Systemfehler ist aufgetreten.

**Benutzeraktion:** War der Trace aktiv, rufen Sie an der Eingabeaufforderung des Betriebssystems die unabhängige Trace-Einrichtung auf. Teilen Sie dann dem Kundendienst die folgenden Informationen mit:

- Fehlerbeschreibung
- SQLCODE und eingebetteter Ursachencode
- Inhalt des SQL-Kommunikationsbereichs (SQLCA), wenn möglich
- Trace-Datei, wenn möglich

**SQL3910I Die Synchronisationssitzung ist erfolgreich beendet.**

#### **Erläuterung:**

**Benutzeraktion:**

**Benutzeraktion:** Warten Sie, bis der Befehl vollständig beendet ist.

# **SQL3911I Die Testsynchronisationssitzung ist erfolgreich beendet.**

**Erläuterung:**

**Benutzeraktion:**

**SQL3912I Der Befehl STOP ist erfolgreich abgeschlossen.**

**Erläuterung:**

**Benutzeraktion:**

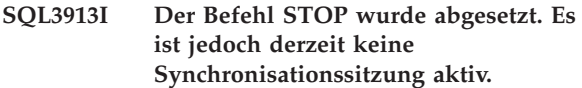

**Erläuterung:**

**Benutzeraktion:**

**SQL3914I Es wurde eine Benutzerunterbrechung abgesetzt. Die Synchronisationssitzung wurde erfolgreich beendet.**

**Erläuterung:**

**Benutzeraktion:**

**SQL3915I Eine Benutzerunterbrechung wurde abgesetzt, bevor die Ergebnisse auf den Satellitensteuerungsserver hochgeladen wurden. Die Ergebnisse werden während der nächsten Synchronisationssitzung hochgeladen.**

**Erläuterung:**

#### **Benutzeraktion:**

**SQL3916I Eine STOP-Anforderung wurde empfangen. Die Synchronisationssitzung wurde erfolgreich beendet.**

#### **Erläuterung:**

**Benutzeraktion:**

**SQL3917I Eine STOP-Anforderung wurde empfangen, bevor die Ergebnisse auf den Satellitensteuerungsserver hochgeladen wurden. Die Ergebnisse werden während der nächsten Synchronisationssitzung hochgeladen.**

#### **Erläuterung:**

**Benutzeraktion:**

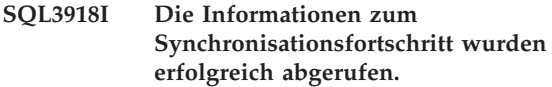

#### **Erläuterung:**

#### **Benutzeraktion:**

**SQL3919I Eine STOP-Anforderung wurde empfangen, bevor der Satellit eine Verbindung zum Satellitensteuerungsserver herstellen konnte. Die Synchronisation wurde erfolgreich gestoppt.**

#### **Erläuterung:**

#### **Benutzeraktion:**

**SQL3920I Die Anwendungsversion auf diesem Satelliten entspricht nicht der Version, die für die Gruppe dieses Satelliten verfügbar ist. Die Synchronisation kann nicht erfolgen.**

**Erläuterung:** Die vom Satelliten gemeldete Anwendungsversion ist auf dem Satellitensteuerungsserver nicht vorhanden.

**Benutzeraktion:** Wenden Sie sich an den Help-Desk oder an Ihren Systemadministrator.

#### **SQL3921I Dieser Satellit ist auf dem Satellitensteuerungsserver inaktiviert. Die Synchronisation kann nicht erfolgen.**

**Erläuterung:** Wenn ein Satellit inaktiviert ist, kann er keine Synchronisation durchführen.

**Benutzeraktion:** Wenden Sie sich an den Help-Desk oder an Ihren Systemadministrator.

#### **SQL3930W Es sind keine Synchronisationsprozeduren zum Ausführen vorhanden.**

**Erläuterung:** Es wurden keine Synchronisationsprozeduren zur Ausführung auf den Satelliten heruntergeladen.

**Benutzeraktion:** Wenden Sie sich an den Help-Desk oder an Ihren Systemadministrator, um sicherzustellen, dass die Synchronisationsprozeduren auf der Satellitensteuerungsdatenbank für diesen Satelliten verfügbar sind.

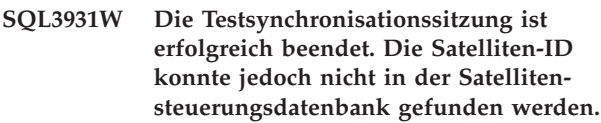

**Erläuterung:** Entweder ist die Satelliten-ID nicht korrekt auf dem Satelliten definiert, oder dieser Satellit wurde nicht in der Satellitensteuerungsdatenbank definiert.

**Benutzeraktion:** Wenn Sie die Registrierungsdatenbankvariable DB2SATELLITEID verwenden, stellen Sie sicher, dass sie auf die eindeutige ID für den Satelliten eingestellt ist. Wenn Sie die Betriebssystemanmeldung als Satelliten-ID verwenden, stellen Sie sicher, dass Sie sich damit anmelden.

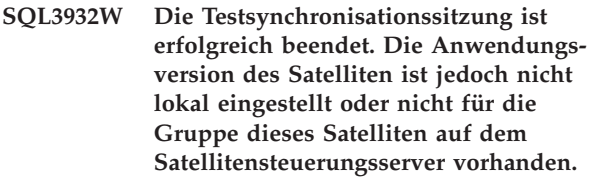

**Erläuterung:** Die Anwendungsversion des Satelliten unterscheidet sich von den verfügbaren Versionen für die Gruppe dieses Satelliten.

**Benutzeraktion:** Stellen Sie sicher, dass die Anwendungsversion des Satelliten auf den korrekten Wert eingestellt ist.

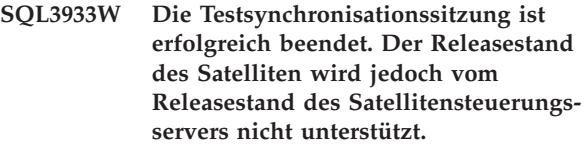

**Erläuterung:** Der Releasestand des Satelliten kann bis zu einer Stufe über und bis zu zwei Stufen unter dem des Satellitensteuerungsservers liegen.

**Benutzeraktion:** Wenden Sie sich an den Help-Desk oder an Ihren Systemadministrator.

**SQL3934W Die Testsynchronisationssitzung ist erfolgreich beendet. Dieser Satellit ist jedoch auf dem Satellitensteuerungsserver inaktiviert.**

**Erläuterung:** Der Satellit wurde auf dem Satellitensteuerungsserver in den Status *Disabled* (Inaktiviert) gesetzt.

**Benutzeraktion:** Wenden Sie sich an den Help-Desk oder an Ihren Systemadministrator.

**SQL3935W Die Testsynchronisationssitzung ist erfolgreich beendet. Dieser Satellit hat jedoch auf dem Satellitensteuerungsserver den Status** *Failed* **(Fehlgeschlagen).**

**Erläuterung:** Dieser Satellit hat auf dem Steuerungsserver den Status *Failed* (Fehlgeschlagen).

**Benutzeraktion:** Wenden Sie sich an den Help-Desk oder an Ihren Systemadministrator.

## **SQL3936W Es sind keine Fortschrittsinformationen verfügbar.**

**Erläuterung:** Die Synchronisationssitzung hat kein Stadium erreicht, in dem die Prozessinformationen protokolliert wurden, oder für diesen Satelliten ist keine Synchronisationssitzung aktiv.

**Benutzeraktion:** Stellen Sie sicher, dass die Synchronisationssitzung aktiv ist, oder versuchen Sie später, Fortschrittsinformationen abzufragen.

#### **SQL3937W Die Anwendungsversion dieses Satelliten entspricht nicht der Version, die für die Gruppe dieses Satelliten verfügbar ist.**

**Erläuterung:** Ein Satellit kann nur mit einer bestimmten Anwendungsversion für seine Gruppe eine Synchronisation durchführen. Die Anwendungsversion dieses Satelliten ist nicht verfügbar für die Gruppe des Satelliten auf dem Steuerungsserver.

**Benutzeraktion:** Stellen Sie sicher, dass die Anwendungsversion des Satelliten auf den korrekten Wert eingestellt ist.

**SQL3938W Während der Prozedurausführung wurde eine Unterbrechung abgesetzt. Die Synchronisationssitzung wurde gestoppt, der Satellit befindet sich jedoch möglicherweise in einem inkonsistenten Status.**

**Erläuterung:** Eine Unterbrechung wurde während der Prozedurausführungsphase des Synchronisationsprozesses abgesetzt. Die Synchronisationssitzung wurde gestoppt. Der Satellit befindet sich jedoch möglicherweise in einem inkonsistenten Status, weil eine Prozedur an einer unpassenden Stelle in einer Endlosschleife läuft.

**Benutzeraktion:** Wenden Sie sich an den Help-Desk oder an Ihren Systemadministrator.

#### **SQL3942I Die Kennung der Synchronisationssitzung wurde für den Satelliten erfolgreich eingestellt.**

**Erläuterung:** Die Sitzungskennung wurde für den Satelliten erfolgreich eingestellt.

**Benutzeraktion:** Keine Maßnahme erforderlich.

# **SQL3943N Die Kennung der Synchronisationssitzung übersteigt die Maximallänge von** *länge* **Zeichen.**

**Erläuterung:** Die angegebene Kennung für die Synchronisationssitzung ist länger als die zulässige Länge von *länge* Zeichen.

**Benutzeraktion:** Stellen Sie sicher, dass die Kennung nicht länger als nnn Zeichen ist.

# **SQL3944I Die Kennung der Synchronisationssitzung wurde für den Satelliten erfolgreich zurückgesetzt.**

**Erläuterung:** Die Sitzungskennung wurde für den Satelliten erfolgreich zurückgesetzt.

**Benutzeraktion:** Keine Maßnahme erforderlich.

# **SQL3945I Die Kennung der Synchronisationssitzung für den Satelliten wurde erfolgreich abgerufen.**

**Erläuterung:** Die Sitzungskennung für diesen Satelliten wurde gefunden und erfolgreich zurückgegeben.

**Benutzeraktion:** Keine Maßnahme erforderlich.

#### **SQL3946N Die Operation für die Kennung der Synchronisationssitzung schlug fehl.**

**Erläuterung:** Die Operation für die Kennung der Synchronisationssitzung schlug aus einem unbekannten Grund fehl.

**Benutzeraktion:** Stellen Sie sicher, dass das Produkt korrekt installiert ist. Wenn der Fehler bestehenbleibt, verständigen Sie den DB2-Service.

# **SQL3950N Eine Synchronisationssitzung ist aktiv. Nur eine Synchronisationssitzung kann aktiv sein.**

**Erläuterung:** Nur eine Synchronisationssitzung kann jeweils aktiv sein.

**Benutzeraktion:** Warten Sie, bis die aktuelle Synchronisationssitzung erfolgreich beendet ist, bevor Sie eine weitere Sitzung einleiten.

### **SQL3951N Die Satelliten-ID konnte nicht lokal gefunden werden.**

**Erläuterung:** Entweder wurde die Betriebssystemanmeldung umgangen, oder die Registrierungsdatenbankvariable DB2SATELLITEID wurde nicht gesetzt.

**Benutzeraktion:** Wenn Sie die Betriebssystemanmeldung als Satelliten-ID verwenden, melden Sie sich am Betriebssystem an. Wenn Sie die Registrierungsdatenbankvariable DB2SATELLITEID verwenden, stellen Sie sicher, dass sie auf die eindeutige ID für den Satelliten eingestellt ist.

#### **SQL3952N Die Satelliten-ID konnte nicht auf dem Satellitensteuerungsserver gefunden werden.**

**Erläuterung:** Entweder ist die Satelliten-ID nicht korrekt auf diesem Satelliten definiert, oder dieser Satellit wurde nicht auf dem Satellitensteuerungsserver definiert.

**Benutzeraktion:** Wenn Sie die Registrierungsdatenbankvariable DB2SATELLITEID verwenden, stellen Sie sicher, dass sie auf die eindeutige ID für den Satelliten eingestellt ist. Wenn Sie die Betriebssystemanmeldung als Satelliten-ID verwenden, stellen Sie sicher, dass Sie sich damit anmelden. Wenden Sie sich andernfalls an den Help-Desk oder an Ihren Systemadministrator.

#### **SQL3953N Dieser Satellit wurde auf dem Satellitensteuerungsserver inaktiviert.**

**Erläuterung:** Diese Satelliten-ID wurde auf dem Satellitensteuerungsserver inaktiviert.

**Benutzeraktion:** Wenden Sie sich an den Help-Desk oder an Ihren Systemadministrator.

# **SQL3954N Dieser Satellit hat auf dem Satellitensteuerungsserver den Status** *Failed* **(Fehlgeschlagen).**

**Erläuterung:** Dieser Satellit befindet sich im Status *Failed* (Fehlgeschlagen), weil eine frühere Synchronisationssitzung fehlschlug.

**Benutzeraktion:** Wenden Sie sich an den Help-Desk oder an Ihren Systemadministrator.

#### **SQL3955N Der Name oder der Aliasname der Satellitensteuerungsdatenbank konnte nicht gefunden werden.**

**Erläuterung:** Die Satellitensteuerungsdatenbank ist nicht korrekt katalogisiert.

**Benutzeraktion:** Wenden Sie sich an den Help-Desk oder an Ihren Systemadministrator.

## **SQL3956N Die Anwendungsversion dieses Satelliten ist nicht lokal definiert.**

**Erläuterung:** Die Anwendungsversion ist nicht lokal auf diesem Satelliten oder nicht korrekt definiert.

**Benutzeraktion:** Stellen Sie sicher, dass die Anwendungsversion auf den korrekten Wert eingestellt ist.

**SQL3957N Wegen eines Kommunikationsfehlers kann keine Verbindung zur Satellitensteuerungsdatenbank hergestellt werden: SQLCODE =** *sqlcode***, SQLSTATE =** *sqlstate***, Tokens =** *token1***,** *token2***,** *token3***.**

**Erläuterung:** Es wurde ein Fehler vom Kommunikationssubsystem festgestellt. Weitere Einzelheiten sind dem *sqlcode* zu entnehmen.

**Benutzeraktion:** Wenden Sie sich an den Help-Desk oder an Ihren Systemadministrator.

# **SQL3958N Fehler bei der Synchronisationssitzung: SQLCODE =** *sqlcode***, SQLSTATE =** *sqlstate***, Tokens =** *token1***,** *token2***,** *token3***.**

**Erläuterung:** Es wurde ein unbekannter Fehler vom Kommunikationssubsystem festgestellt. Weitere Einzelheiten sind dem *sqlcode* zu entnehmen.

**Benutzeraktion:** Wenden Sie sich an den Help-Desk oder an Ihren Systemadministrator.

```
SQL3959N Wegen eines Kommunikationsfehlers
            kann die Synchronisationssitzung nicht
            gestartet werden: SQLCODE = sqlcode,
            SQLSTATE = sqlstate, Tokens = token1,
            token2, token3.
```
**Erläuterung:** Es wurde ein Fehler vom Kommunikationssubsystem festgestellt. Weitere Einzelheiten sind dem *sqlcode* zu entnehmen.

**Benutzeraktion:** Wenden Sie sich an den Help-Desk oder an Ihren Systemadministrator.

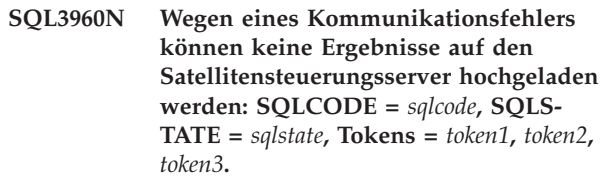

**Erläuterung:** Es wurde ein Fehler vom Kommunikationssubsystem festgestellt. Weitere Einzelheiten sind dem *sqlcode* zu entnehmen.

**Benutzeraktion:** Wenden Sie sich an den Help-Desk oder an Ihren Systemadministrator.

## **SQL3961N Es konnte keine Authentifizierung mit dem Satellitensteuerungsserver durchgeführt werden.**

**Erläuterung:** Ein Authentifizierungsfehler wurde erkannt, als versucht wurde, eine Verbindung zur Satellitensteuerungsdatenbank herzustellen.

**Benutzeraktion:** Die ferne Administratorbenutzer-ID und/oder das Kennwort für die Verbindung mit der Satellitensteuerungsdatenbank ist nicht korrekt. Geben Sie entweder die korrekte Benutzer-ID und das korrekte Kennwort an, oder wenden Sie sich an den Help-Desk oder an Ihren Systemadministrator.

**SQL3962N Wegen eines Datenbankfehlers konnte die Synchronisation nicht gestartet werden: SQLCODE =** *sqlcode***, SQLSTATE =** *sqlstate***, Tokens =** *token1***,** *token2***,** *token3***.**

**Erläuterung:** Auf dem Satellitensteuerungsserver trat ein Fehler auf, der die Synchronisation verhindert.

**Benutzeraktion:** Versuchen Sie die Synchronisation erneut. Wenn der Fehler bestehenbleibt, wenden Sie sich an den Help-Desk oder an Ihren Systemadministrator.

**SQL3963N Wegen eines Datenbankfehlers konnten die Ergebnisse nicht hochgeladen werden: SQLCODE =** *sqlcode***, SQLSTATE =** *sqlstate***, Token =** *token1***,** *token2***,** *token3***.**

**Erläuterung:** Beim Hochladen der Ergebnisse auf den Satellitensteuerungsserver trat ein Fehler auf.

**Benutzeraktion:** Wenden Sie sich an den Help-Desk oder an Ihren Systemadministrator.

## **SQL3964N Die Synchronisation schlug fehl, weil der Releasestand des Satelliten nicht vom Satellitensteuerungsserver unterstützt wird.**

**Erläuterung:** Der Releasestand des Satelliten kann bis zu einer Stufe über und bis zu zwei Stufen unter dem des Satellitensteuerungsservers liegen.

**Benutzeraktion:** Wenden Sie sich an den Help-Desk oder an Ihren Systemadministrator.

**SQL3965N Wegen eines Fehlers des Satellitensteuerungsservers können die Synchronisationsprozeduren nicht heruntergeladen werden: SQLCODE =** *sqlcode***, SQLSTATE =** *sqlstate***, Tokens =** *token1***,** *token2***,** *token3***.**

**Erläuterung:** Der Satellit kann die Prozeduren für die Synchronisation des Satelliten nicht herunterladen. Eine mögliche Ursache für diesen Fehler besteht darin, dass der Steuerungsserver mit den Attributen des Satelliten keine Prozeduren mit Parameterangabe erstellen kann.

Eine weitere Ursache ist, dass der Satellitensteuerungsserver wegen Ressourceneinschränkungen die Anforderung vorübergehend nicht beenden konnte.

**Benutzeraktion:** Wiederholen Sie die Anforderung. Wenn der Fehler bestehenbleibt, wenden Sie sich an den Help-Desk oder an Ihren Systemadministrator.

# **SQL3966N Die Synchronisationssitzung schlug fehl. Ursachencode:** *ursachencode***.**

**Erläuterung:** Die Synchronisationssitzung konnte aufgrund einer der folgenden Ursachen nicht beendet werden:

- v (01) Authentifizierungsinformationen fehlen.
- v (02) Einige erforderliche Prozeduren zur Synchronisation fehlen.
- v (03) Systemdateien sind beschädigt oder fehlen.
- (04) Ein Systemfehler verhinderte die Ausführung der Prozeduren.

**Benutzeraktion:** Wiederholen Sie die Anforderung. Wenn der Fehler bestehenbleibt, wenden Sie sich an den Help-Desk oder an Ihren Systemadministrator.

# **SQL3967N Fortschrittsinformationen können nicht abgerufen werden.**

**Erläuterung:** Der Fortschritt dieser Synchronisationssitzung des Satelliten kann nicht abgerufen werden. Die Daten sind entweder beschädigt oder nicht vorhanden.

**Benutzeraktion:** Wenn die Synchronisationssitzung aktiv ist und keine Fortschrittsinformationen verfügbar sind, wenden Sie sich an den Help-Desk oder an Ihren Systemadministrator.

#### **SQL3968N Die Synchronisation konnte wegen eines Prozedurfehlers nicht erfolgreich beendet werden. Die Ergebnisse der Ausführung wurden jedoch an den Satellitensteuerungsserver gesendet.**

**Erläuterung:** Eine der Synchronisationsprozeduren schlug während der Ausführung fehl. Entweder war der Rückkehrcode nicht im definierten Erfolgscode vorhanden, oder die Prozedur konnte nicht ausgeführt werden.

**Benutzeraktion:** Wenden Sie sich an den Help-Desk oder an Ihren Systemadministrator.

# **SQL3969N Die Synchronisation schlug fehl, weil eine Unterbrechung während der Prozedurausführung empfangen wurde.**

**Erläuterung:** Die Prozedurausführung schlägt fehl, wenn eine Unterbrechung empfangen wird. Bei einer abnormalen Beendigung dieser Art schlägt die Synchronisationssitzung fehl, weil das System sich möglicherweise in einem inkonsistenten Status befindet. **Benutzeraktion:** Wenden Sie sich an den Help-Desk oder an Ihren Systemadministrator.

**SQL3970N Die Synchronisationssitzung schlug fehl mit SQLCODE** *sqlcode***, SQLSTATE** *sqlstate***. Der Fehler wurde an Position** *position* **entdeckt.**

**Erläuterung:** Die Prozedurausführung schlug wegen eines unbekannten Fehlers fehl.

# **SQL4000 - SQL4099**

**SQL4001N Das Zeichen** *zeichen* **in Spalte** *spalte***, Zeile** *zeile***, ist ungültig.**

**Erläuterung:** Das angegebene Zeichen ist in SQL-Anweisungen nicht gültig.

Die Anweisung kann nicht verarbeitet werden.

**Benutzeraktion:** Entfernen oder ersetzen Sie das ungültige Zeichen.

**SQL4002N** *token-1* **und** *token-2* **sind nicht deklarierte Hostvariablen, die nicht gleichzeitig als Deskriptornamen in einer einzelnen SQL-Anweisung verwendet werden können.**

**Erläuterung:** Die angegebenen Kennungen wurden nicht als Host-Variablen deklariert. Deskriptornamen werden vor der Verwendung nicht deklariert. Da nur ein Deskriptorname in einer Anweisung gültig ist, ist mindestens eine der Hostvariablen ungültig.

Die Anweisung kann nicht verarbeitet werden.

**Benutzeraktion:** Korrigieren Sie die Verwendung von Deskriptornamen oder nicht deklarierten Host-Variablen in der Anweisung. Die Anweisung kann zusätzliche nicht deklarierte Host-Variablen enthalten.

**SQL4003N Die SQL-Anweisung in Zeile** *zeile* **wird von dieser Precompiler-Version nicht unterstützt.**

**Erläuterung:** Die Release-Nummern des Precompilers und der installierten Version des Datenbankmanagers sind nicht kompatibel. Die angegebene Anweisung wird vom Datenbankmanager unterstützt, nicht aber der Precompiler.

Die Anweisung kann nicht verarbeitet werden.

**Benutzeraktion:** Wiederholen Sie die Vorkompilierung mit einer aktuellen Version des Precompilers.

#### **SQL4004N Ungültiger Paketname.**

**Erläuterung:** Der Paketname enthält ungültige Zeichen. Der Name ist entweder zu lang, oder es wurde kein Name mit dem Parameter PACKAGE angegeben.

**Benutzeraktion:** Wenden Sie sich an den Help-Desk oder an Ihren Systemadministrator.

Es wird kein Paket erstellt.

**Benutzeraktion:** Wiederholen Sie den Befehl mit einem gültigen Paketnamen oder ohne den Parameter PACKAGE.

#### **SQL4005N Ungültiges Token** *token* **beginnend in Position** *position* **von Zeile** *zeile***.**

**Erläuterung:** In der SQL-Anweisung wurde bei dem genannten Token *token* ein Syntaxfehler festgestellt.

Die Anweisung kann nicht verarbeitet werden.

**Benutzeraktion:** Überprüfen Sie die Anweisung (insbesondere bei dem genannten Token). Korrigieren Sie die Syntax.

#### **SQL4006N Die Strukturen sind zu tief verschachtelt.**

**Erläuterung:** Die Anzahl der verschachtelten Strukturen hat das Maximum von 25 überschritten.

Die Anweisung kann nicht verarbeitet werden.

**Benutzeraktion:** Reduzieren Sie die Anzahl der verschachtelten Strukturen.

#### **SQL4007N Es sind keine Felder in der Host-Struktur** *host-struktur***.**

**Erläuterung:** Es ist kein Feld innerhalb der Host-Struktur *host-struktur* auffindbar.

Die Anweisung kann nicht verarbeitet werden.

**Benutzeraktion:** Fügen Sie der Host-Struktur ein Feld hinzu.

# **SQL4008N Auf Host-Variable** *name* **kann auch bei vollständiger Qualifikation nicht eindeutig verwiesen werden.**

**Erläuterung:** Die Host-Variable *name* stimmt auch bei vollständiger Qualifikation mit mindestens einer nicht oder teilweise qualifizierten Host-Variablen überein.

Der Befehl kann nicht verarbeitet werden.

**Benutzeraktion:** Benennen Sie die Host-Variable um.

#### **SQL4009N Der Ausdruck für die Datenlänge ist ungültig.**

**Erläuterung:** Der Ausdruck für die Datenlänge hat Syntaxfehler oder ist zu komplex.

Die Anweisung kann nicht verarbeitet werden.

**Benutzeraktion:** Überprüfen Sie die Syntax des Größenausdrucks.

### **SQL4010N Unzulässige Verschachtelung von Compound-SQL-Anweisungen.**

**Erläuterung:** Dieser Fehler wird zurückgegeben, wenn eine Klausel BEGIN COMPOUND als Unteranweisung einer Compound-SQL-Anweisung festgestellt wird.

**Benutzeraktion:** Wiederholen Sie die Vorkompilierung ohne die verschachtelte Anweisung BEGIN COM-POUND.

#### **SQL4011N Ungültige SQL-Unteranweisung in einer Compound-SQL-Anweisung.**

**Erläuterung:** Dieser Fehler wird zurückgegeben, wenn eine ungültige Unteranweisung in einer Compound-SQL-Anweisung festgestellt wird. Gültige Anweisungen sind:

- ALTER TABLE
- COMMENT ON
- CREATE INDEX
- CREATE TABLE
- CREATE VIEW
- DELETE (Positioniert)
- DELETE (Gesucht)
- DROP
- $\cdot$  GRANT
- $\cdot$  INSERT
- LOCK TABLE
- $\cdot$  REVOKE
- SELECT INTO
- UPDATE (Positioniert)
- UPDATE (Gesucht)

**Benutzeraktion:** Wiederholen Sie die Vorkompilierung ohne die ungültige Unteranweisung.

**sqlcode**: -4011

**sqlstate**: 42910

#### **SQL4012N Ungültige Verwendung von COMMIT in einer Compound-SQL-Anweisung.**

**Erläuterung:** Dieser Fehler wird zurückgegeben, wenn eine Unteranweisung festgestellt wird, nachdem COM-MIT in einer Compound-SQL-Anweisung festgestellt wurde.

**Benutzeraktion:** Geben Sie die Unteranweisung COM-MIT als letzte Unteranweisung an, und wiederholen Sie die Vorkompilierung.

#### **SQL4013N Die Anweisung END COMPOUND wurde ohne vorhergehende Anweisung BEGIN COMPOUND festgestellt.**

**Erläuterung:** Dieser Fehler wird zurückgegeben, wenn eine Anweisung END COMPOUND festgestellt wird, ohne dass zuvor die Anweisung BEGIN COMPOUND angegeben wurde.

**Benutzeraktion:** Entfernen Sie entweder die Anweisung END COMPOUND, oder fügen Sie die Anweisung BEGIN COMPOUND ein, und wiederholen Sie die Vorkompilierung.

## **SQL4014N Ungültige Compound-SQL-Syntax.**

**Erläuterung:** Dieser Fehler wird zurückgegeben, wenn eine Compound-SQL-Anweisung einen Syntaxfehler enthält. Mögliche Ursachen:

- END COMPOUND fehlt.
- v Eine der Unteranweisungen ist leer (Nulllänge oder Leerzeichen).

**Benutzeraktion:** Beheben Sie den Syntaxfehler, und wiederholen Sie die Vorkompilierung.

# **SQL4015N Bei der Vorverarbeitung ist ein Fehler aufgetreten.**

**Erläuterung:** Der externe Vorprozessor wurde mit mindestens einem Fehler beendet.

Der Befehl kann nicht verarbeitet werden.

**Benutzeraktion:** Weitere Einzelheiten finden Sie in der ".err"-Datei für die entsprechende Quellendatei.

#### **SQL4016N Der angegebene Vorprozessor wurde nicht gefunden.**

**Erläuterung:** Der über die Option PREPROCESSOR angegebene Vorprozessor kann nicht gefunden werden.

Der Befehl kann nicht verarbeitet werden.

**Benutzeraktion:** Stellen Sie sicher, dass der Vorprozessor vom aktuellen Verzeichnis ausgeführt werden kann, und überprüfen Sie auch die Syntax der Option PREPROCESSOR.

# **SQL4017W Die Vorverarbeitung wurde erfolgreich durchgeführt.**

**Erläuterung:** Die Vorverarbeitung der Eingabedatei wurde mit dem externen über die Option PREPROCES-SOR angegebenen Befehl erfolgreich beendet.

**Benutzeraktion:** Keine Maßnahme erforderlich.

#### **SQL4018W Die Verarbeitung der vorverarbeiteten Datei** *vorverarbeitete-datei* **wird gestartet.**

**Erläuterung:** Der Vorcompiler verarbeitet jetzt die vorverarbeitete Datei.

**Benutzeraktion:** Keine Maßnahme erforderlich.

**SQL4019W Die Verarbeitung der vorverarbeiteten Datei** *vorverarbeitete-datei* **ist beendet.**

**Erläuterung:** Der Vorcompiler hat die Verarbeitung der vorverarbeiteten Datei beendet.

**Benutzeraktion:** Keine Maßnahme erforderlich.

**SQL4020N Die 'long'-Hostvariable** *token-1* **ist ungültig. Verwenden Sie statt dessen 'sqlint32'.**

**Erläuterung:** Wenn die Vorkompilieroption LONGER-ROR YES in Kraft ist oder die Vorkompilieroption

# **SQL4100 - SQL4199**

**SQL4100I Die** *sqlflag\_Art* **SQL-Sprachsyntax wird für die Syntaxüberprüfung von der Markierungsroutine verwendet.**

**Erläuterung:** Die Syntax der SQL-Anweisungen, die bei der Vorkompilierung geprüft wurden, wird nun von der Markierungsroutine überprüft. Bei einer Syntaxabweichung wird für die Anweisung eine Warnung ausgegeben.

Die Verarbeitung wird fortgesetzt.

**Benutzeraktion:** Keine Maßnahme erforderlich. Dies ist eine Informationsnachricht.

# **SQL4102W Bei dem mit** *text* **beginnenden Token wurde eine Abweichung von der SQL-Syntax gefunden.**

**Erläuterung:** Die Markierungsroutine hat eine Abweichung von der in der Vorkompilierungsoption SQL-FLAG angegebenen SQL-Sprachsyntax festgestellt.

Die Verarbeitung wird fortgesetzt.

**Benutzeraktion:** Korrigieren Sie die SQL-Anweisung.

# **SQL4103W Ein Datendefinitionsanweisung befindet sich nicht in einer Anweisung CREATE SCHEMA.**

**Erläuterung:** Laut FIPS-Standard müssen alle Dateidefinitionsanweisungen in einer Anweisung CREATE SCHEMA enthalten sein.

Die Verarbeitung wird fortgesetzt.

**Benutzeraktion:** Korrigieren Sie die SQL-Anweisung.

LONGERROR nicht angegeben wurde und die Plattform 8 Byte lange LONG-Datentypen besitzt, muss die INTEGER-Host-Variable mit dem Datentyp 'sqlint32' und nicht mit 'long' deklariert werden.

Auf 64-Bit-Plattformen mit 8 Byte langen 'long'-Typen kann mit Hilfe der Vorkompilieroption LONGERROR NO angegeben werden, dass 'long'-Host-Variablen für BIGINT-Datentypen zu verwenden sind. Im Hinblick auf maximale Übertragbarkeit wird die Verwendung von 'sqlint32' und 'sqlint64' für die Datentypen INTE-GER bzw. BIGINT empfohlen.

**Benutzeraktion:** Ersetzen Sie den aktuellen Datentyp der Host-Variablen durch den in der Nachricht angegebenen Datentyp.

#### **SQL4104W Ein Kommentar, der nicht dem Standard entspricht, ist eingebettet.**

**Erläuterung:** Ein in einer SQL-Anweisung eingebetteter Kommentar erfüllt nicht die Anforderungen des Standards der Markierungsroutine. Der Kommentar beginnt nicht mit mindestens zwei Silbentrennungsstrichen.

Die Verarbeitung wird fortgesetzt.

**Benutzeraktion:** Korrigieren Sie die SQL-Anweisung.

# **SQL4105W Eine SQL-Syntaxabweichung ist aufgetreten. Die Anweisung ist nicht vollständig.**

**Erläuterung:** Die SQL-Anweisung wurde beendet, bevor alle erforderlichen Elemente gefunden wurden.

Die Verarbeitung wird fortgesetzt.

**Benutzeraktion:** Korrigieren Sie die SQL-Anweisung.

#### **SQL4106W Die ID** *ID* **hat mehr als 18 Zeichen.**

**Erläuterung:** Die Berechtigungs-ID, die Tabellen-ID, der Spalten-, der Korrelations-, der Modul-, der Cursor-, der Prozedur- oder der Parametername ist mehr als 18 Zeichen lang.

Die Verarbeitung wird fortgesetzt.

**Benutzeraktion:** Korrigieren Sie die SQL-Anweisung.

# **SQL4107W Spalte** *spalte* **hat ein ungültiges Attribut für LENGTH, PRECISION oder SCALE.**

**Erläuterung:** Eine der folgenden Bedingungen wurde nicht erfüllt:

- v Der Wert für LENGTH muss größer als Null sein.
- v Der Wert für PRECISION muss größer als Null sein.
- v Der Wert für SCALE darf nicht größer als der Wert für PRECISION sein.

Die Verarbeitung wird fortgesetzt.

**Benutzeraktion:** Korrigieren Sie die SQL-Anweisung.

# **SQL4108W Eine Bezugswertvariable ist nicht als Exact Numeric definiert oder hat einen Wert für SCALE, der nicht Null beträgt.**

**Erläuterung:** Eine Bezugswertvariable sollte als Exact Numeric mit einem Wert 0 für SCALE sein.

Die Verarbeitung wird fortgesetzt.

**Benutzeraktion:** Korrigieren Sie die SQL-Anweisung.

#### **SQL4109W SET FUNCTION SPECIFICATION verweist auf Spalte** *spalte***.**

**Erläuterung:** Eine der folgenden Bedingungen wurde nicht erfüllt:

- v Der Spaltenverweis (COLUMN REFERENCE) von DISTINCT SET FUNCTION darf nicht auf eine Spalte verweisen, die über SET FUNCTION SPECIFI-CATION abgeleitet wurde.
- v Spaltenverweise (COLUMN REFERENCE) in VALUE EXPRESSION von ALL SET FUNCTION dürfen nicht auf eine Spalte verweisen, die von SET FUNCTION SPECIFICATION abgeleitet ist.

Die Verarbeitung wird fortgesetzt.

**Benutzeraktion:** Korrigieren Sie die SQL-Anweisung.

#### **SQL4110W Der Werteausdruck (VALUE EXPRES-SION), der** *spalte* **enthält, darf keine Operatoren enthalten.**

**Erläuterung:** Der Werteausdruck (VALUE EXPRES-SION) darf keine Operatoren im übergeordneten Verweis für einen Spaltenverweis (Outer Reference Column Reference) enthalten.

Die Verarbeitung wird fortgesetzt.

**Benutzeraktion:** Korrigieren Sie die SQL-Anweisung.

# **SQL4111W Der Spaltenverweis (COLUMN REFE-RENCE) fehlt oder ist ungültig für die ALL-Spaltenfunktion** *funktion***.**

**Erläuterung:** Der Werteausdruck (VALUE EXPRES-SION) von ALL SET FUNCTION SPECIFICATION

muss einen Spaltenverweis (COLUMN REFERENCE) enthalten.

Die Verarbeitung wird fortgesetzt.

**Benutzeraktion:** Korrigieren Sie die SQL-Anweisung.

## **SQL4112W Spalte** *spalte* **ist nicht eindeutig und muss qualifiziert werden.**

**Erläuterung:** Die angegebene Spalte ist innerhalb des aktuellen Bereichs nicht eindeutig. Sie muss qualifiziert werden, damit sie eindeutig identifiziert werden kann.

Die Verarbeitung wird fortgesetzt.

**Benutzeraktion:** Korrigieren Sie die SQL-Anweisung.

# **SQL4113W Der Werteausdruck (VALUE EXPRES-SION) darf nicht SET FUNCTION SPE-CIFICATION enthalten.**

**Erläuterung:** Der Werteausdruck (VALUE EXPRES-SION) von ALL SET FUNCTION darf nicht SET FUNC-TION SPECIFICATION enthalten.

Die Verarbeitung wird fortgesetzt.

**Benutzeraktion:** Korrigieren Sie die SQL-Anweisung.

#### **SQL4114W Spalte** *spalte* **gibt keine Spalte einer Tabelle im aktuellen Bereich an.**

**Erläuterung:** Eine der folgenden Bedingungen wurde nicht erfüllt:

- v Der als Qualifikationsmerkmal verwendete Tabellenoder Korrelationsname existiert nicht.
- Der Spaltenname ist nicht im aktuellen Bereich oder im Bereich des Qualifikationsmerkmals vorhanden.

Die Verarbeitung wird fortgesetzt.

**Benutzeraktion:** Korrigieren Sie die SQL-Anweisung.

#### **SQL4115W Eine Spaltenfunktion mit der Spalte** *spalte***, auf die mit einem übergeordneten Verweis (OUTER REFERENCE) verwiesen wird, ist nicht in der Unterabfrage einer Klausel HAVING enthalten.**

**Erläuterung:** Eine Spaltenfunktion muss in der Unterabfrage einer Klausel HAVING enthalten sein, wenn sie einen übergeordneten Verweis für einen Spaltenverweis (Outer Reference Column Reference) enthält.

Die Verarbeitung wird fortgesetzt.

**Benutzeraktion:** Korrigieren Sie die SQL-Anweisung.

#### **SQL4116W Das Ergebnis einer Funktion SUM oder AVG darf keine Zeichenfolge sein.**

**Erläuterung:** Eine Zeichenfolge ist als Ergebnis einer Angabe SET FUNCTION SPECIFICATION mit SUM oder AVG nicht zulässig.

Die Verarbeitung wird fortgesetzt.

**Benutzeraktion:** Korrigieren Sie die SQL-Anweisung.

# **SQL4117W Der Operator** *operator* **ist in diesem Kontext ungültig.**

**Erläuterung:** Eine der folgenden Bedingungen wurde nicht erfüllt:

- v Ein Werteausdruck (VALUE EXPRESSION) mit DIS-TINCT SET FUNCTION darf keine Binäroperatoren enthalten.
- v Das erste Zeichen nach einem monadischen Operator darf kein Plus- oder Minuszeichen sein.
- v Der Werteausdruck (VALUE EXPRESSION) darf keine Operatoren enthalten, wenn PRIMARY vom Typ Zeichenfolge ist.

Die Verarbeitung wird fortgesetzt.

**Benutzeraktion:** Korrigieren Sie die SQL-Anweisung.

#### **SQL4118W Der Ausdruck** *ausdruck-art* **vergleicht inkompatible Datentypen.**

**Erläuterung:** Die Datentypen einer der folgenden (durch <ausdruck-art> gekennzeichneten) Werte stimmen nicht überein:

- Ausdruck\_Art = COMPARISON Vergleichsoperatoren müssen übereinstimmen.
- v Ausdruck\_Art = BETWEEN Die drei Werteausdrücke (VALUE EXPRESSION) müssen übereinstimmen.
- Ausdruck Art = IN Der Werteausdruck (VALUE EXPRESSION), die Unterabfrage und alle Wertespezifikationen (VALUE SPECIFICATION) müssen übereinstimmen.
- v Ausdruck\_Art = QUANTIFIED Der Werteausdruck (VALUE EXPRESSION) und die Unterabfrage müssen übereinstimmen.

Die Verarbeitung wird fortgesetzt.

**Benutzeraktion:** Korrigieren Sie die SQL-Anweisung.

# **SQL4119W Der Operand im Vergleichselement LIKE ist keine Zeichenfolge.**

**Erläuterung:** Eine der folgenden Bedingungen wurde nicht erfüllt:

• Der Datentyp der Spalte in einem Vergleichselement LIKE ist keine Zeichenfolge.

v Der Datentyp des Musters in einem Vergleichselement LIKE ist keine Zeichenfolge.

Die Verarbeitung wird fortgesetzt.

**Benutzeraktion:** Korrigieren Sie die SQL-Anweisung.

# **SQL4120W Das ESCAPE-Zeichen muss eine Einbyte-Zeichenfolge sein.**

**Erläuterung:** Das Escape-Zeichen in einem Vergleichselement LIKE muss eine Zeichenfolge der Länge 1 sein.

Die Verarbeitung wird fortgesetzt.

**Benutzeraktion:** Korrigieren Sie die SQL-Anweisung.

# **SQL4121W Die Klausel WHERE, GROUP BY oder HAVING ist ungültig für die gruppierte Sicht** *schemaname***.***sicht***.**

**Erläuterung:** Wenn die in der Klausel FROM angegebene Tabelle eine gruppierte Sicht ist, darf der Tabellenausdruck (TABLE EXPRESSION) keine Klausel WHERE, GROUP BY oder HAVING haben.

Die Verarbeitung wird fortgesetzt.

**Benutzeraktion:** Korrigieren Sie die SQL-Anweisung.

## **SQL4122W** *schemaname***.***name* **ist mehrmals in einer Klausel FROM enthalten.**

**Erläuterung:** Eine der folgenden Bedingungen wurde nicht erfüllt:

- v Der Tabellenname ist mehrmals in einer Klausel FROM enthalten.
- v Der Korrelationsname ist mit einem Tabellennamen oder einem anderen Korrelationsnamen in einer Klausel FROM identisch.

Die Verarbeitung wird fortgesetzt.

**Benutzeraktion:** Korrigieren Sie die SQL-Anweisung.

# **SQL4123W In einer Klausel FROM ist nur ein Tabellenverweis für eine mit gruppierte Sicht zulässig.**

**Erläuterung:** Wenn die durch den Tabellennamen angegebene Tabelle eine gruppierte Sicht ist, muss die Klausel FROM genau einen Tabellenverweis enthalten.

Die Verarbeitung wird fortgesetzt.

**Benutzeraktion:** Korrigieren Sie die SQL-Anweisung.

#### **SQL4124W Ein von der Spaltenfunktion abgeleiteter Verweis auf Spalte** *spalte* **ist in einer Klausel WHERE ungültig.**

**Erläuterung:** Ein Werteausdruck (VALUE EXPRES-SION), der direkt in der Suchbedingung (SEARCH CONDITION) einer Klausel WHERE enthalten ist, darf keinen Verweis auf eine von einer Spaltenfunktion abgeleiteten Spalte enthalten.

Die Verarbeitung wird fortgesetzt.

**Benutzeraktion:** Korrigieren Sie die SQL-Anweisung.

#### **SQL4125W Eine Klausel HAVING muss die Klausel WHERE enthalten, wenn die Klausel WHERE eine Spaltenfunktion angibt.**

**Erläuterung:** Wenn ein Werteausdruck (VALUE EXPRESSION), der direkt in der Suchbedingung (SEARCH CONDITION) enthalten ist, eine Spaltenfunktion ist, muss die Klausel WHERE in einer Klausel HAVING enthalten sein.

Die Verarbeitung wird fortgesetzt.

**Benutzeraktion:** Korrigieren Sie die SQL-Anweisung.

## **SQL4126W Der Spaltenverweis (COLUMN REFE-RENCE) für** *spalte* **muss ein übergeordneter Verweis (OUTER REFERENCE) sein.**

**Erläuterung:** Wenn ein Werteausdruck (VALUE EXPRESSION), der direkt in der Suchbedingung (SEARCH CONDITION) enthalten ist, eine Funktion ist, muss der Spaltenverweis (COLUMN REFERENCE) im Spaltenfunktionsausdruck ein übergeordneter Verweis (OUTER REFERENCE) sein.

Die Verarbeitung wird fortgesetzt.

**Benutzeraktion:** Korrigieren Sie die SQL-Anweisung.

#### **SQL4127W Spalte** *spalte* **ist im aktuellen Bereich doppelt vorhanden.**

**Erläuterung:** Die angegebene Spalte liegt im aktuellen Bereich zweimal vor.

Die Verarbeitung wird fortgesetzt.

**Benutzeraktion:** Korrigieren Sie die SQL-Anweisung.

## **SQL4128W Der Spaltenverweis (COLUMN REFE-RENCE) für** *spaltenname* **muss eine Gruppierungsspalte sein oder in einer Spaltenfunktion angegeben werden.**

**Erläuterung:** Jeder Spaltenverweis (COLUMN REFE-RENCE), der in einer Unterabfrage der Suchbedingung (SEARCH CONDITION) in einer Klausel HAVING enthalten ist, muss auf eine Gruppierungsspalte verweisen oder in einer Spaltenfunktion definiert sein.

Die Verarbeitung wird fortgesetzt.

**Benutzeraktion:** Korrigieren Sie die SQL-Anweisung.

**SQL4129W Für DEGREE der Tabelle** *schemaname***.***tabelle* **sollte bei der Verwendung einer SELECT-Liste von \* der Wert 1 angegeben sein.**

**Erläuterung:** Für DEGREE im Tabellenausdrucks (TABLE EXPRESSION) muss 1 angegeben werden, wenn eine SELECT-Liste von \* in einer Unterabfrage eines anderen Vergleichselements als EXISTS angegeben ist.

Die Verarbeitung wird fortgesetzt.

**Benutzeraktion:** Korrigieren Sie die SQL-Anweisung.

# **SQL4130W Die Spaltenfunktion ist ungültig für den Tabellenausdruck (TABLE EXPRES-SION) beginnend mit der Tabelle** *schemaname***.***tabelle***.**

**Erläuterung:** Eine der folgenden Bedingungen wurde nicht erfüllt:

- v Wenn der Tabellenausdruck (TABLE EXPRESSION) eine gruppierte Sicht ist, kann die SELECT-Liste einer Unterabfrage nicht SET FUNCTION SPECIFI-CATION enthalten.
- v Wenn der Tabellenausdruck (TABLE EXPRESSION) eine gruppierte Sicht ist, kann die SELECT-Liste einer Abfragespezifikation (QUERY SPECIFICA-TION) keine Spaltenfunktion enthalten.

Die Verarbeitung wird fortgesetzt.

**Benutzeraktion:** Korrigieren Sie die SQL-Anweisung.

# **SQL4131W Der Spaltenverweis (COLUMN REFE-RENCE) für** *spalte* **ist ungültig.**

**Erläuterung:** Eine der folgenden Bedingungen wurde nicht erfüllt:

- Für eine gruppierte Tabelle muss der Spaltenverweis (COLUMN REFERENCE) auf eine Gruppierungsspalte verweisen oder in SET FUNCTION SPECIFI-CATION angegeben sein.
- v Handelt es sich nicht um ein gruppierte Sicht und enthält der Werteausdruck (VALUE EXPRESSION) SET FUNCTION SPECIFICATION, muss jeder Spaltenverweis (COLUMN REFERENCE) in einer Angabe SET FUNCTION SPECIFICATION angegeben werden.

Die Verarbeitung wird fortgesetzt.

**Benutzeraktion:** Korrigieren Sie die SQL-Anweisung.

#### **SQL4132W DISTINCT wurde mehrmals angegeben.**

**Erläuterung:** Eine der folgenden Bedingungen wurde nicht erfüllt:

DISTINCT darf nicht in einer Abfragespezifikation (QUERY SPECIFICATION) nicht mehrmals angegeben werden. Von dieser Regel sind lediglich Unterabfragen der Abfragespezifikation ausgenommen.

v DISTINCT darf nicht mehr als einmal in einer Unterabfrage enthalten sein. Von dieser Regel sind lediglich in der Unterabfrage enthaltene Unterabfragen ausgenommen.

Die Verarbeitung wird fortgesetzt.

**Benutzeraktion:** Korrigieren Sie die SQL-Anweisung.

# **SQL4133W COMPARISON PREDICATE darf keine Klausel GROUP BY oder HAVING enthalten.**

**Erläuterung:** Wenn in COMPARISON PREDICATE eine Unterabfrage enthalten ist, darf der Tabellenausdruck (TABLE EXPRESSION), dessen Klausel FROM den Tabellennamen angibt, keine Klausel GROUP BY oder HAVING enthalten.

Die Verarbeitung wird fortgesetzt.

**Benutzeraktion:** Korrigieren Sie die SQL-Anweisung.

## **SQL4134W COMPARISON PREDICATE darf keine gruppierte Sicht angeben.**

**Erläuterung:** Wenn in COMPARISON PREDICATE eine Unterabfrage enthalten ist, darf der Tabellenausdruck (TABLE EXPRESSION), dessen Klausel FROM die genannte Tabelle angibt, keine gruppierte Sicht angeben.

Die Verarbeitung wird fortgesetzt.

**Benutzeraktion:** Korrigieren Sie die SQL-Anweisung.

**SQL4135W Ungültige Berechtigungs-ID** *berechtigungs-id***.**

**Erläuterung:** Die Berechtigungs-ID (AUTHORIZA-TION IDENTIFIER) vor dem Tabellennamen ist ungültig.

Die Verarbeitung wird fortgesetzt.

**Benutzeraktion:** Korrigieren Sie die SQL-Anweisung.

#### **SQL4136W Tabelle oder Sicht** *schemaname***.***name* **ist bereits vorhanden.**

**Erläuterung:** Der angegebene Tabellen- oder Sichtname ist bereits im Katalog vorhanden.

Die Verarbeitung wird fortgesetzt.

**Benutzeraktion:** Korrigieren Sie die SQL-Anweisung.

#### **SQL4137W Die Spaltendefinition fehlt.**

**Erläuterung:** Für eine Anweisung CREATE TABLE muss mindestens eine Spaltendefinition (COLUMN DEFINITION) angegeben sein.

Die Verarbeitung wird fortgesetzt.

**Benutzeraktion:** Korrigieren Sie die SQL-Anweisung.

**SQL4138W Der Datentyp** *typ-1* **des Ziels ist nicht mit dem Datentyp** *typ-2* **der Quelle kompatibel.**

**Erläuterung:** Für die Übereinstimmung der Datentypen gilt Folgendes:

- v In einer Anweisung FETCH müssen Datentyp von Quelle und Ziel übereinstimmen.
- In einer Anweisung SELECT müssen Datentyp von Quelle und Ziel übereinstimmen.

Die Verarbeitung wird fortgesetzt.

**Benutzeraktion:** Korrigieren Sie die SQL-Anweisung.

#### **SQL4139I Für** *schemaname***.***tabelle* **muss VIEW COLUMN LIST angegeben werden.**

**Erläuterung:** Wenn zwei beliebige Spalten in der durch durch die Abfragespezifikation (QUERY SPECIFI-CATION) angegebenen Tabelle denselben Spaltennamen haben oder wenn eine Spalte dieser Tabelle eine unbenannte Spalte ist, muss VIEW COLUMN LIST angegeben werden.

Die Verarbeitung wird fortgesetzt.

**Benutzeraktion:** Korrigieren Sie die SQL-Anweisung.

## **SQL4140W Ein Fehler führte dazu, dass die Markierungsroutine gestoppt wurde. Modulname =** *modulname***. Interner Fehlercode =** *fehlercode***.**

**Erläuterung:** Die Markierungsroutine hat einen internen Fehler gefunden. Wenn auch die Syntax-, Bindedatei- oder Paketoption angegeben ist, wird die Verarbeitung zwar fortgesetzt, die Operationen der Markierungsroutine aber werden unterbrochen. Andernfalls wird die Verarbeitung beendet.

**Benutzeraktion:** Notieren Sie diese Nachrichtennummer (SQLCODE) sowie den Modulnamen und den Fehlercode aus der Nachricht. Teilen Sie diese dem Kundendienst mit.

**SQL4141W Ein Fehler trat beim Versuch der Ausgabe von Nachricht** *nachrichtennummer* **in Modul** *modulname* **auf.**

**Erläuterung:** Die Markierungsroutine hat versucht, eine nicht definierte Nachricht auszugeben.

Die Verarbeitung wird fortgesetzt.

**Benutzeraktion:** Notieren Sie diese Nachrichtennummer (SQLCODE) sowie den Modulnamen und den Fehlercode aus der Nachricht. Teilen Sie diese dem Kundendienst mit.

#### **SQL4142W Für die Operationen der Markierungsroutine reicht der verfügbare Speicher nicht aus. Interner Fehlercode =** *fehlercode***.**

**Erläuterung:** Der Speicher reicht für die Operationen der Markierungsroutine nicht aus. Wenn auch die Syntax-, Bindedatei- oder Paketoption angegeben ist, wird die Verarbeitung zwar fortgesetzt, die Operationen der Markierungsroutine aber werden unterbrochen. Andernfalls wird die Verarbeitung beendet.

**Benutzeraktion:** Stellen Sie sicher, dass das System über ausreichend Real- und virtuellen Speicher verfügt, und entfernen Sie alle nicht mehr benötigten Hintergrundprozesse.

**SQL4143W Bei der Freigabe des von der Markierungsroutine belegten Speichers trat ein Fehler auf. Interner Fehlercode =** *fehlercode***.**

**Erläuterung:** Die Markierungsroutinen kann zugeordneten Speicher nicht freigeben. Wenn auch die Syntax-, Bindedatei- oder Paketoption angegeben ist, wird die Verarbeitung zwar fortgesetzt, die Operationen der Markierungsroutine aber werden unterbrochen. Andernfalls wird die Verarbeitung beendet.

**Benutzeraktion:** Starten Sie die Vorkompilierung neu, wenn Markierungen erforderlich sind.

#### **SQL4144W Interner Fehler beim Aufruf der Markierungsroutine in Modul** *modulname* **festgestellt. Interner Fehlercode =** *fehlercode***.**

**Erläuterung:** Die Markierungsroutine stellte einen internen Fehler fest.

Die Vorverarbeitung wird fortgesetzt, die Markierungsroutine jedoch wird beendet.

**Benutzeraktion:** Notieren Sie diese Nachrichtennummer (SQLCODE) sowie den Modulnamen und den Fehlercode aus der Nachricht. Teilen Sie diese dem Kundendienst mit.

#### **SQL4145W Fehler beim Zugriff der Markierungsroutine auf den Systemkatalog. Die Markierungsroutine prüft nur noch die Syntax. SQLCODE =** *nnn* **SQLERRP =** *modulname* **SQLERRD =** *nnn* **Ersteller =** *erstellername* **Tabelle =** *tabellenname*

**Erläuterung:** Beim Zugriff der Markierungsroutine auf den Systemkatalog trat ein interner Fehler auf.

Die Verarbeitung wird fortgesetzt; die Markierungsroutine prüft jedoch nur noch die Syntax.

**Benutzeraktion:** Notieren Sie diese Nachrichtennummer (SQLCODE) sowie den Modulnamen und den Fehlercode aus der Nachricht. Teilen Sie diese dem Kundendienst mit.

## **SQL4146W Interner Fehler beendet die Semantikverarbeitung. Modulname =** *modulname***. Interner Fehlercode =** *fehlercode***.**

**Erläuterung:** Die Markierungsroutine traf bei einer Semantikanalyseroutine auf einen schwer wiegenden internen Fehler.

Die Verarbeitung wird fortgesetzt; die Markierungsroutine prüft jedoch nur noch die Syntax.

**Benutzeraktion:** Notieren Sie diese Nachrichtennummer (SQLCODE) sowie den Modulnamen und den Fehlercode aus der Nachricht. Teilen Sie diese dem Kundendienst mit.

#### **SQL4147W Die Versionsnummer der Markierungsroutine ist ungültig.**

**Erläuterung:** Eine ungültige Versionsnummer der Markierungsroutine wurde der COMPILE SQL STATE-MENT API der Precompiler Services übergeben. Wenn auch die Syntax-, Bindedatei- oder Paketoption angegeben ist, wird die Verarbeitung zwar fortgesetzt, die Operationen der Markierungsroutine aber werden unterbrochen. Andernfalls wird die Verarbeitung beendet.

**Benutzeraktion:** Geben Sie eine gültige Versionsnummer der Markierungsroutine ein. Weitere Informationen befinden sich im Handbuch *Command Reference*.

# **SQL4170W Die Spalte** *spalte* **muss als NOT NULL deklariert werden.**

**Erläuterung:** Alle als UNIQUE gekennzeichnete Spalten müssen mit der Option NOT NULL definiert werden.

Die Verarbeitung wird fortgesetzt.

**Benutzeraktion:** Korrigieren Sie die SQL-Anweisung.

#### **SQL4171W Die Ausgangstabelle für die Sicht** *schemaname***.***tabelle* **muss aktualisierbar sein.**

**Erläuterung:** Wurde die Klausel WITH CHECK OPTION angegeben, muss die Ausgangstabelle für die Sicht aktualisierbar sein.

Die Verarbeitung wird fortgesetzt.

**Benutzeraktion:** Korrigieren Sie die SQL-Anweisung.

#### **SQL4172W Ungültige Anzahl von Spaltennamen.**

**Erläuterung:** Die Anzahl der Spaltennamen in VIEW COLUMN LIST sollte die gleiche sein wie in der Option DEGREE der in Abfragespezifikation (QUERY SPECIFICATION) angegebenen Tabelle.

Die Verarbeitung wird fortgesetzt.

**Benutzeraktion:** Korrigieren Sie die SQL-Anweisung.

## **SQL4173W Der Cursor** *cursor* **muss vor der Verwendung deklariert werden.**

**Erläuterung:** Die angegebene Cursor wurde nicht in einer Anweisung DECLARE CURSOR deklariert.

Die Verarbeitung wird fortgesetzt.

**Benutzeraktion:** Korrigieren Sie die SQL-Anweisung.

#### **SQL4174W Der Cursor** *cursor* **wurde bereits deklariert.**

**Erläuterung:** Die angegebene Cursor wurde bereits in einer Anweisung DECLARE CURSOR deklariert.

Die Verarbeitung wird fortgesetzt.

**Benutzeraktion:** Korrigieren Sie die SQL-Anweisung.

### **SQL4175W Nur \* oder Spaltennamen sind in diesem Kontext gültig.**

**Erläuterung:** Wenn UNION angegeben ist, sollte die SELECT-Liste für die Angabe der beiden Tabellenausdrücke (TABLE EXPRESSION) im Abfrageausdruck (QUERY EXPRESSION) und im Abfragebegriff (QUERY TERM) aus \* oder einem Spaltenverweis (COLUMN REFERENCE) bestehen.

Die Verarbeitung wird fortgesetzt.

**Benutzeraktion:** Korrigieren Sie die SQL-Anweisung.

### **SQL4176W Die Beschreibungen von Tabellen, die im Abfrageausdruck (QUERY EXPRES-SION) beginnend mit** *schemaname1***.***tabelle1* **und im Abfragebegriff (QUERY TERM) beginnend mit** *schemaname2***.***tabelle2* **definiert sind, müssen identisch sein.**

**Erläuterung:** Wenn die Klausel UNION angegeben ist, sollten die Beschreibungen der beiden Tabellen übereinstimmen. Hiervon ausgenommen sind die Spaltennamen.

Die Verarbeitung wird fortgesetzt.

**Benutzeraktion:** Korrigieren Sie die SQL-Anweisung.

# **SQL4177W Die Sortierspezifikation (SORT SPECI-FICATION)** *nummer* **liegt außerhalb der Option DEGREE des Cursors** *cursor***.**

**Erläuterung:** Wenn die Sortierspezifikation (SORT SPECIFICATION) eine ganz Zahl ohne Vorzeichen enthält, muss diese größer als 0 und höchstens gleich der Spaltenanzahl in der Tabellen sein.

Die Verarbeitung wird fortgesetzt.

**Benutzeraktion:** Korrigieren Sie die SQL-Anweisung.

## **SQL4178W Tabelle** *schemaname***.***tabelle* **ist eine schreibgeschützte Tabelle.**

**Erläuterung:** DELETE, INSERT oder UPDATE wurde für eine schreibgeschützte Tabelle angeben.

Die Verarbeitung wird fortgesetzt.

**Benutzeraktion:** Korrigieren Sie die SQL-Anweisung.

## **SQL4179W Tabelle** *schemaname***.***tabelle* **darf nicht in einer Klausel FROM einer Unterabfrage in einer Suchbedingung (SEARCH CONDITION) angegeben werden.**

**Erläuterung:** Eine in DELETE oder UPDATE angegebene Tabelle darf nicht in einer Klausel FROM einer Unterabfrage verwendet werden, die in der Suchbedingung (SEARCH CONDITION) dieser Tabelle enthalten ist.

Die Verarbeitung wird fortgesetzt.

**Benutzeraktion:** Korrigieren Sie die SQL-Anweisung.

# **SQL4180W Tabelle** *schemaname1***.***tabelle1* **ist nicht die erste Tabelle** *schemaname2***.***tabelle2* **in der Anweisung DECLARE CURSOR.**

**Erläuterung:** Eine in einer Anweisung DELETE oder UPDATE angegebene Tabelle muss die erste in einer Klausel FROM der Anweisung DECLARE CURSOR angegebene Tabelle sein.

Die Verarbeitung wird fortgesetzt.

**Benutzeraktion:** Korrigieren Sie die SQL-Anweisung.

#### **SQL4181W Die Anzahl der Zielangaben (TARGET SPECIFICATION) entspricht nicht der Option DEGREE von Cursor** *cursor***.**

**Erläuterung:** Die Anzahl der Zielangaben (TARGET SPECIFICATION) in einer Anweisung FETCH entspricht nicht der Option DEGREE der angegebenen Tabelle.

Die Verarbeitung wird fortgesetzt.

**Benutzeraktion:** Korrigieren Sie die SQL-Anweisung.

**SQL4182W Zieltabelle** *schemaname***.***tabelle* **der Anweisung INSERT ist auch in der Klausel FROM oder in der Unterabfrage enthalten.**

**Erläuterung:** Die genannte Tabelle darf nicht in einer Klausel FROM der Abfragespezifikation (QUERY SPE-CIFICATION) oder einer in der Abfragespezifikation enthaltenen Unterabfrage definiert werden.

Die Verarbeitung wird fortgesetzt.

**Benutzeraktion:** Korrigieren Sie die SQL-Anweisung.

**SQL4183W Die angegebene Spaltenanzahl entspricht nicht der angegebenen Werteanzahl.**

**Erläuterung:** In einer Anweisung INSERT entspricht die angegebene Spaltenanzahl nicht der Anzahl der angegebenen Werte.

Die Verarbeitung wird fortgesetzt.

**Benutzeraktion:** Korrigieren Sie die SQL-Anweisung.

**SQL4184W Die angegebene Spaltenanzahl entspricht nicht der Option DEGREE der Abfragespezifikation (QUERY SPECIFI-CATION) beginnend mit Tabelle** *schemaname***.***tabelle***.**

**Erläuterung:** In einer Anweisung INSERT entspricht die angegebene Spaltenanzahl nicht der Option DEGREE der in der Abfragespezifikation (QUERY SPE-CIFICATION) angegebenen Tabelle.

Die Verarbeitung wird fortgesetzt.

**Benutzeraktion:** Korrigieren Sie die SQL-Anweisung.

**SQL4185W Der Datentyp oder die Datenlänge der Spalte** *spalte* **und dem entsprechenden Punkt in der Anweisung INSERT oder UPDATE stimmen nicht überein.**

**Erläuterung:** Eine der folgenden Bedingungen wurde nicht erfüllt:

- v Wenn der Datentyp des Spaltennamens eine Zeichenfolge ist, sollte der entsprechende Punkt in der Anweisung INSERT oder UPDATE eine Zeichenfolge mit höchstens der gleichen Länge sein.
- Wenn der Spaltenname als Exact Numeric definiert ist, sollte der entsprechende Punkt in der Anweisung INSERT oder UPDATE ebenfalls als Exact Numeric definiert sein.
- v Wenn der Spaltenname als Approximate Numeric (Datentyp einer Gleitkommazahl) definiert ist, sollte der entsprechende Punkt in der Anweisung INSERT oder UPDATE ebenfalls als Approximate Numeric oder als Exact Numeric definiert sein.

Die Verarbeitung wird fortgesetzt.

**Benutzeraktion:** Korrigieren Sie die SQL-Anweisung.

#### **SQL4186W In diesem Kontext ist die Verwendung einer Klausel GROUP BY oder HAVING oder die Angabe einer gruppierten Sicht nicht zulässig.**

**Erläuterung:** Die in einer Klausel FROM des Tabellenausdrucks (TABLE EXPRESSION) in einer Anweisung SELECT angegebene Tabelle sollte keine Klausel GROUP BY oder HAVING enthalten und sollte keine gruppierte Sicht angeben.

Die Verarbeitung wird fortgesetzt.

**Benutzeraktion:** Korrigieren Sie die SQL-Anweisung.

# **SQL4187W Die in der SELECT-Liste angegebene Anzahl von Elementen muss der Anzahl in SELECT TARGET LIST entsprechen.**

**Erläuterung:** In der Anweisung SELECT muss die in der SELECT-Liste angegebene Anzahl von Elementen der Anzahl der Elemente in SELECT TARGET LIST entsprechen.

Die Verarbeitung wird fortgesetzt.

**Benutzeraktion:** Korrigieren Sie die SQL-Anweisung.

#### **SQL4188W Eine Spaltenfunktion ist in einer Klausel SET einer Anweisung UPDATE nicht zulässig.**

**Erläuterung:** Ein Werteausdruck (VALUE EXPRES-SION) in einer Klausel SET einer Anweisung UPDATE darf keine Spaltenfunktion enthalten.

Die Verarbeitung wird fortgesetzt.

**Benutzeraktion:** Korrigieren Sie die SQL-Anweisung.

#### **SQL4189W NULL kann nicht für eine als NOT NULL definierte Spalte** *spalte* **angegeben werden.**

**Erläuterung:** Wenn NULL in der Klausel SET einer Anweisung UPDATE angegeben wird, sollte die entsprechende Spalte Nullen zulassen.

Die Verarbeitung wird fortgesetzt.

**Benutzeraktion:** Korrigieren Sie die SQL-Anweisung.

# **SQL4190W Es wird auf eine Host-Variable eines unbekannten Datentyps verwiesen. Die Host-Variablenposition ist** *position***.**

**Erläuterung:** Der Host-Variablenverweis an Position *position* hat einen Datentyp, der nicht vom Standard erkannt wird.

# **SQL4300 - SQL4399**

# **SQL4300N Auf dieser Plattform ist die Java-Unterstützung nicht installiert bzw. nicht korrekt konfiguriert.**

**Erläuterung:** Die Unterstützung für gespeicherte Java-Prozeduren und benutzerdefinierte Java-Funktionen ist auf diesem Server weder installiert noch konfiguriert.

**Benutzeraktion:** Stellen Sie sicher, dass eine kompatible Version von Java Runtime Environment oder ein kompatibles Java Development Kit für den Server installiert ist. Stellen Sie sicher, dass der Konfigurationsparameter ″JDK\_PATH″ korrekt festgelegt ist.

**sqlcode**: -4300

**sqlstate**: 42724

# **SQL4301N Fehler beim Starten des Java- oder .NET-Interpreters oder bei der Kommunikation. Ursachencode:** *ursachencode***.**

**Erläuterung:** Ein Fehler trat beim Versuch auf, einen Java-Interpreter zu starten oder mit ihm zu kommunizieren. Ursachencodes:

- **1** Java-Umgebungsvariablen oder Java-Datenbankkonfigurationsparameter sind ungültig.
- **2** Ein Kommunikationsversuch mit dem Java-Interpreter über eine Java-interne Schnittstelle schlug fehl.
- **3** Möglicherweise ist die Datei ″db2java.zip″ beschädigt, oder sie fehlt.
- **4** Der Java-Interpreter wurde beendet und kann nicht erneut gestartet werden.
- **5** Eine abhängige .NET-Bibliothek konnte nicht geladen werden.

Die Verarbeitung wird fortgesetzt.

**Benutzeraktion:** Korrigieren Sie die SQL-Anweisung.

# **SQL4191W Der Datentyp von Spalte** *spaltenname* **wird nicht erkannt.**

**Erläuterung:** Der Datentyp der Spalte wird vom Standard nicht erkannt.

Die Verarbeitung wird fortgesetzt.

**Benutzeraktion:** Korrigieren Sie die SQL-Anweisung.

# **SQL4192W Tabelle** *schemaname***.***tabelle* **kann im Katalog nicht gefunden werden.**

**Erläuterung:** Die genannte Tabelle oder Sicht ist nicht im Systemkatalog vorhanden.

**6** Der Aufruf des .NET-Interpreters ist fehlgeschlagen.

**Benutzeraktion:** Stellen Sie für Java sicher, dass die Java-Datenbankkonfigurationsparameter (jdk\_path und java\_heap\_sz) richtig festgelegt sind. Stellen Sie sicher, dass eine unterstützte Java-Laufzeitumgebung installiert ist. Stellen Sie sicher, dass die internen DB2-Klassen (COM.ibm.db2) nicht mit Benutzerklassen überschrieben wurden.

Stellen Sie für .NET sicher, dass das DB2-Exemplar korrekt konfiguriert ist, um eine .NET-Prozedur oder -Funktion auszuführen (mscoree.dll muss im Systempfad PATH vorhanden sein). Stellen Sie sicher, dass db2clr.dll im Verzeichnis sqllib/bin vorhanden ist und dass IBM.Data.DB2 im Global Assembly-Cache installiert ist.

**sqlcode**: -4301

**sqlstate**: 58004

## **SQL4302N Die Prozedur oder benutzerdefinierte Funktion** *name***, spezifischer Name** *spezifischer-name***, brach mit der Ausnahmebedingung** *zeichenfolge* **ab.**

**Erläuterung:** Die Prozedur oder benutzerdefinierte Java-Funktion brach mit einer Ausnahmebedingung ab. Das Protokoll mit Benachrichtigungen für die Systemverwaltung enthält eine Stack-Traceback für die abgebrochene Routine.

**Benutzeraktion:** Beheben Sie den Fehler in der Routine, damit die Ausnahmebedingung in Zukunft vermieden wird.

**sqlcode**: -4302

**sqlstate**: 38501

**SQL4303N Gespeicherte Java-Prozedur oder benutzerdefinierte Java-Funktion** *name***, spezifischer Name** *spezifischer-name***, kann nicht anhand des externen Namens** *zeichenfolge* **angegeben werden.**

**Erläuterung:** Die Anweisung CREATE PROCEDURE oder CREATE FUNCTION, mit der die betreffende gespeicherte Prozedur oder benutzerdefinierte Funktion deklariert wurde, enthält eine fehlerhaft formatierte Klausel EXTERNAL NAME. Der externe Name muss wie folgt formatiert werden:

″package.subpackage.class|method″.

**Benutzeraktion:** Geben die korrigierte Anweisung CREATE PROCEDURE oder CREATE FUNCTION erneut ein.

**sqlcode**: -4303

**sqlstate**: 42724

**SQL4304N Gespeicherte Java-Prozedur oder benutzerdefinierte Java-Funktion** *name***, spezifischer Name** *spezifischer-name***, kann die Java-Klasse** *klasse* **nicht laden. Ursachencode:** *ursachencode***.**

**Erläuterung:** Die Java-Klasse, die mit der Klausel EXTERNAL NAME einer Anweisung CREATE PROCE-DURE oder CREATE FUNCTION angegeben wurde, kann nicht geladen werden. Ursachencodes:

- **1** Die Klasse wurde in CLASSPATH nicht gefunden.
- **2** In der Klasse war nicht die erforderliche Schnittstelle implementiert ("COM.ibm.db2.app.StoredProc" oder "COM.ibm.db2.app.UDF"), oder die Klasse ist in der Java-Zugriffsmarkierung nicht als allgemein bekannt ("public") deklariert.
- **3** Es gab keine Standardkonstruktorfunktion bzw. sie schlug fehl.
- **4** Der Treiber für "jdbc:default:connection" konnte nicht geladen werden.
- **5** Der Standardkontext konnte nicht hergestellt werden.

**Benutzeraktion:** Stellen Sie sicher, dass die kompilierte Datei ″.class″ unter CLASSPATH installiert ist, zum Beispiel unter ″sqllib/function″. Stellen Sie sicher, dass die erforderlichen Java-Schnittstellen implementiert und allgemein bekannt (″public″) sind.

**sqlcode**: -4304

**sqlstate**: 42724

# **SQL4306N Gespeicherte Java-Prozedur oder benutzerdefinierte Java-Funktion** *name***, spezifischer Name** *spezifischer-name***, kann die Java-Methode** *methode***, Kennung** *zeichenfolge***, nicht aufrufen.**

**Erläuterung:** Die mit der Klausel EXTERNAL NAME einer Anweisung CREATE PROCEDURE oder CREATE FUNCTION bezeichnete Java-Methode konnte nicht gefunden werden. Die deklarierte Argumentenliste stimmt möglicherweise nicht mit den von der Datenbank erwarteten Angaben überein, oder das Exemplar verfügt nicht über eine allgemein bekannte (″public″) Methode.

**Benutzeraktion:** Stellen Sie sicher, dass für das Exemplar die Java-Methode als allgemein bekannt (″public″) deklariert ist und die erforderliche Argumentenliste für den Aufruf zur Verfügung steht.

**sqlcode**: -4306

**sqlstate**: 42724

# **SQL4400 - SQL4499**

#### **SQL4400N** *berechtigungs-id* **verfügt nicht über die Berechtigung, die Verwaltungstask auf dem DB2-Verwaltungsserver auszuführen.**

**Erläuterung:** Der Benutzer verfügt nicht über die erforderliche Berechtigung auf dem DB2-Verwaltungsserver, um die versuchte Verwaltungsaktion auszuführen.

**Benutzeraktion:** Übergeben Sie die Anfrage unter Verwendung einer Benutzer-ID, die über die Berechtigung DASADM verfügt, an den DB2-Verwaltungsserver. Zur Ausführung von Verwaltungsaktionen auf dem DB2- Verwaltungsserver ist eine DASADM-Berechtigung erforderlich. Die DASADM-Gruppe ist ein Konfigurationsparameter des DB2-Verwaltungsservers. Überprüfen Sie die aktuelle Einstellung der DASADM-Gruppe, indem Sie die Konfigurationsparameter des DB2-Verwaltungsservers unter Verwendung des Befehls GET ADMIN CONFIGURATION aufrufen. Verwenden Sie zum Ändern eines Parameterwerts den Befehl UPDATE ADMIN CONFIGURATION.

# **SQL4401C Der DB2-Verwaltungsserver stellte beim Starten einen Fehler fest.**

**Erläuterung:** Beim Starten des DB2-Verwaltungsservers trat ein Fehler auf.

**Benutzeraktion:** Weitere Informationen enthält das FFDC-Protokoll (FFDC - First Failure Data Capture) des DB2-Verwaltungsservers. Ergreifen Sie geeignete Maßnahmen, und versuchen Sie, den DB2-Verwaltungsserver erneut zu starten. Wenn das Problem bestehen bleibt, verständigen Sie den Servicebeauftragten.

#### **SQL4402W Der Befehl DB2ADMIN war erfolgreich.**

**Erläuterung:** Die gesamte Verarbeitung wurde normal durchgeführt.

**Benutzeraktion:** Keine weitere Maßnahme erforderlich.

#### **SQL4403N Die Syntax des Befehls ist ungültig.**

**Erläuterung:** Der Befehl wurde mit ungültigen Argumenten oder einer ungültigen Anzahl von Parametern eingegeben.

**Benutzeraktion:** Geben Sie den Befehl mit gültigen Argumenten erneut ein.

#### **SQL4404N Der DB2-Verwaltungsserver ist nicht vorhanden.**

**Erläuterung:** Der DB2-Verwaltungsserver wurde nicht auf der Maschine gefunden.

**Benutzeraktion:** Erstellen Sie den DB2-Verwaltungsserver auf der Maschine.

- Unter Windows setzen Sie den folgenden Befehl ab: db2admin create
- v Auf UNIX-Plattformen müssen Sie sicherstellen, dass Sie über die Rootberechtigung verfügen, und den folgenden Befehl vom Verzeichnis DB2DIR/exemplar aus absetzen, wobei DB2DIR für den Installationspfad von DB2 steht. <ASName> steht für den Namen des Verwaltungsservers:

dascrt <ASName>

# **SQL4405W Der DB2-Verwaltungsserver ist bereits vorhanden.**

**Erläuterung:** Der DB2-Verwaltungsserver ist bereits auf der Maschine vorhanden.

**Benutzeraktion:** Keine weitere Maßnahme erforderlich.

# **SQL4406W Der DB2-Verwaltungsserver wurde erfolgreich gestartet.**

**Erläuterung:** Die gesamte Verarbeitung wurde normal durchgeführt.

**Benutzeraktion:** Keine weitere Maßnahme erforderlich.

#### **SQL4407W Der DB2-Verwaltungsserver wurde erfolgreich gestoppt.**

**Erläuterung:** Die gesamte Verarbeitung wurde normal durchgeführt.

**Benutzeraktion:** Keine weitere Maßnahme erforderlich.

#### **SQL4408N Der DB2-Verwaltungsserver wurde nicht gelöscht, weil er aktiv ist.**

**Erläuterung:** Der DB2-Verwaltungsserver muss gestoppt werden, bevor er gelöscht werden kann.

**Benutzeraktion:** Geben Sie zum Stoppen des DB2- Verwaltungsservers den folgenden Befehl ein: DB2ADMIN STOP

#### **SQL4409W Der DB2-Verwaltungsserver ist bereits aktiv.**

**Erläuterung:** Der Befehl DB2ADMIN START kann nicht verarbeitet werden, weil der DB2-Verwaltungsserver bereits aktiv ist.

**Benutzeraktion:** Keine weitere Maßnahme erforderlich.

#### **SQL4410W Der DB2-Verwaltungsserver ist nicht aktiv.**

**Erläuterung:** Der Befehl DB2ADMIN STOP kann nicht verarbeitet werden, weil der DB2-Verwaltungsserver nicht aktiv ist.

**Benutzeraktion:** Keine weitere Maßnahme erforderlich.

# **SQL4411N Die angeforderte Operation ist nicht zulässig, weil das Serverexemplar nicht der DB2-Verwaltungsserver ist.**

**Erläuterung:** Die angeforderte Operation ist nur für einen DB2-Verwaltungsserver gültig.

**Benutzeraktion:** Der DB2-Verwaltungsserver sollte mit dem Befehl DB2ADMIN definiert werden. Weitere Informationen zum Befehl DB2ADMIN finden Sie im Handbuch *Einstieg*.

#### **SQL4412N Der Anmeldebenutzereintrag für den DB2-Verwaltungsserver ist ungültig.**

**Erläuterung:** Um die angeforderte Aufgabe durchzuführen, muss der DB2-Verwaltungsserver unter einem gültigen Anmeldebenutzereintrag ausgeführt werden. Dieser Fehler wird dadurch verursacht, dass der Eintrag nicht eingerichtet ist oder dass der Anmeldebenutzereintrag keine gültige DB2-Benutzer-ID enthält.

**Benutzeraktion:** Wenn ein Anmeldebenutzereintrag eingerichtet wurde, stellen Sie sicher, dass der Eintrag eine gültige DB2-Benutzer-ID verwendet. Der Anmeldebenutzereintrag für den DB2-Verwaltungsserver kann mit dem folgenden Befehl eingerichtet werden:

DB2ADMIN SETID <benutzerid> <kennwort>

#### **SQL4413W DB2ADMIN erstellt, löscht, startet oder stoppt den DB2-Verwaltungsserver.**

**Erläuterung:** Die DB2ADMIN-Befehlssyntax lautet: DB2ADMIN CREATE [

```
/USER:<benutzername>
    /PASSWORD:<kennwort>
    ]
DROP
START
STOP [/FORCE]
SETID <br/>benutzername> <kennwort>
SETSCHEDID <br/>benutzername> <kennwort>
/h
```
# **SQL4900 - SQL4999**

# **SQL4901N Die Precompiler Services müssen aufgrund eines vorangegangenen Fehlers neu initialisiert werden.**

**Erläuterung:** Bei einem vorangegangenen Funktionsaufruf ist ein Fehler aufgetreten. Der angeforderte

Befehlsoptionen:

# **CREATE**

# Erstellen des DB2-Verwaltungsservers

- **DROP** Löschen des DB2-Verwaltungsservers
- **START** Starten des DB2-Verwaltungsservers
- **STOP** Stoppen des DB2-Verwaltungsservers
- **SETID** Einstellen des Anmeldekontos für den DB2- Verwaltungsserver

### **SETSCHEDID**

Einstellen des Anmeldekontos, das vom Scheduler zur Herstellung einer Verbindung mit der Toolskatalogdatenbank verwendet wird. Diese Option wird nur dann benötigt, wenn der Scheduler aktiviert ist und die Toolskatalogdatenbank nicht auf dem DB2-Verwaltungsserver installiert ist.

**/USER** Angeben des Anmeldekontonamens während DB2ADMIN CREATE

# **/PASSWORD**

Angeben des Anmeldekontokennworts während DB2ADMIN CREATE

# **/FORCE**

Stoppen des DB2-Verwaltungsservers während der Ausführung von DB2ADMIN STOP, unabhängig davon, ob der Server zu diesem Zeitpunkt Anfragen verarbeitet.

**/h** Anzeigen der Syntaxinformation

**Benutzeraktion:** Geben Sie den Befehl DB2ADMIN mit einer gültigen Befehlsoption ein.

# **SQL4414N Der DB2-Verwaltungsserver ist nicht aktiv.**

**Erläuterung:** Die Anforderung kann nur verarbeitet werden, wenn der DB2-Verwaltungsserver aktiv ist.

**Benutzeraktion:** Starten Sie den DB2-Verwaltungsserver mit dem Befehl DB2ADMIN START, und wiederholen Sie die Anforderung.

Funktionsaufruf kann erst nach einer neuen Initialisierung der Precompiler Services verarbeitet werden.

Die Funktion kann nicht beendet werden.

**Benutzeraktion:** Rufen Sie die Funktion sqlainit zur erneuten Initialisierung der Precompiler Services auf.

#### **SQL4902N Mindestens ein Zeichen im Parameter** *n* **der Funktion** *funktion* **ist ungültig.**

**Erläuterung:** Der angegebene Parameter in der angegebenen Funktion enthält mindestens ein ungültiges Zeichen.

Die Funktion kann nicht beendet werden.

**Benutzeraktion:** Korrigieren Sie den angegebenen Parameter, und rufen Sie die Funktion erneut auf.

# **SQL4903N Die Länge des Parameters** *n* **der Funktion** *name* **ist ungültig.**

**Erläuterung:** Die Länge des angegebenen Parameters in der angegebenen Funktion ist ungültig.

Die Funktion kann nicht beendet werden.

**Benutzeraktion:** Korrigieren Sie den angegebenen Parameter, und rufen Sie die Funktion erneut auf.

#### **SQL4904N Der Zeiger auf Parameter** *n* **der Funktion** *funktion* **ist ungültig.**

**Erläuterung:** Der Zeiger auf den angegebenen Parameter in der angegebenen Funktion ist ungültig.

Die Funktion kann nicht beendet werden.

**Benutzeraktion:** Korrigieren Sie den angegebenen Parameter, und rufen Sie die Funktion erneut auf.

#### **SQL4905N Der Wert des Parameters** *n* **der Funktion** *funktion* **ist außerhalb des gültigen Bereichs.**

**Erläuterung:** Der Wert des angegebenen Parameters in der angegebenen Funktion ist außerhalb des gültigen Bereichs dieses Parameters. Ist der angegebene Parameter eine Struktur, kann er Werte enthalten, die innerhalb des gültigen Bereichs sind, die aber nicht gültig sind, wenn sie zusammen betrachtet werden. Einige Strukturen enthalten Headerdaten, die die zugeordnete Größe und die Angabe, wie viel dieser Größe verwendet wird, anzeigen. Die zugeordnete Größe darf nicht kleiner als die verwendete Größe sein.

Die Funktion kann nicht beendet werden.

**Benutzeraktion:** Korrigieren Sie den angegebenen Parameter, und rufen Sie die Funktion erneut auf.

**SQL4906N Die angegebene Liste von Tabellenbereichsnamen ist ein unvollständiger Satz für die aktualisierende Wiederherstellung (ROLLFORWARD).**

**Erläuterung:** Die Liste der Tabellenbereichsnamen ist aus einem der folgenden Gründe unvollständig:

v Für die Wiederherstellung eines Tabellenbereichs mit Zeitangabe muss eine Tabellenbereichsliste angegeben werden.

- Für die Wiederherstellung eines Tabellenbereichs mit Zeitangabe muss eine in sich abgeschlossene Liste der Tabellenbereichsnamen angegeben werden. Die Tabellenbereiche in der Liste müssen alle Objekte aller Tabellen, die in den Tabellenbereichen enthalten sind, enthalten.
- Die Wiederherstellung eines Tabellenbereichs mit Zeitangabe ist für die Systemkataloge nicht zulässig.
- v Wiederherstellung des Tabellenbereichs bis zum Ende der Protokolle ist für die Systemkataloge zulässig, es kann jedoch der einzige Tabellenbereichsname in der Liste sein.
- Die Option CANCEL für aktualisierende Wiederherstellung muss eine Tabellenbereichsliste haben, wenn im Status ″aktualisierende Wiederherstellung aktiv″ keine Tabellenbereiche vorhanden sind.

**Benutzeraktion:** Überprüfen Sie die Tabellenbereichsliste, und wiederholen Sie den Befehl für aktualisierende Wiederherstellung mit der vollständigen Tabellenbereichsliste.

# **SQL4907W Die Datenbank** *name* **wurde wiederhergestellt, aber mindestens eine der Tabellen in der Tabellenbereichsliste für den Befehl ROLLFORWARD hat den Status 'Überprüfung anstehend'.**

**Erläuterung:** Mindestens eine der Tabellen, die von der Wiederherstellung des Tabellenbereichs mit Zeitangabe betroffen sind, haben referenzielle Integritätsbedingungen mit Tabellen außerhalb der Tabellenbereichsliste, die für die Wiederherstellung verwendet wird. Die betroffenen Tabellen werden in den Status CHECK PENDING (Überprüfung anstehend) versetzt. Die aktualisierende Wiederherstellung wurde ansonsten erfolgreich beendet.

**Benutzeraktion:** Überprüfen Sie den Status der Tabellen in den Tabellenbereichen, und führen Sie entsprechende Maßnahmen durch, falls erforderlich.

#### **SQL4908N Die für die aktualisierende Wiederherstellung angegebene Tabellenbereichsliste für Datenbank** *name* **ist auf dem/den Knoten** *knotenliste* **ungültig.**

**Erläuterung:** Überprüfen Sie mindestens eine der folgenden Möglichkeiten:

- v Die Tabellenbereichsliste enthält doppelte Namen.
- v Falls eine neue aktualisierende Wiederherstellung für einen Tabellenbereich gestartet wird, befindet sich mindestens einer der Tabellenbereiche, der in der zu aktualisierenden Liste angegeben ist, auf den angegebenen Knoten nicht im Status ROLLFORWARD PEN-DING (aktualisierende Wiederherstellung anstehend).
- v Falls eine bereits aktive aktualisierende Wiederherstellung für einen Tabellenbereich fortgesetzt wird, befindet sich mindestens einer der Tabellenbereiche, der in der zu aktualisierenden Liste angegeben ist,

auf den angegebenen Knoten nicht im Status ″aktualisierende Wiederherstellung läuft″, oder er befindet sich im Offlinemodus.

**Benutzeraktion:** Stellen Sie sicher, dass sich keine doppelten Tabellenbereichsnamen in der Liste befinden.

Mit Hilfe des Befehls LIST TABLESPACES SHOW DETAIL können Sie auf den angegebenen Knoten feststellen, welche Tabellenbereiche für die aktualisierende Wiederherstellung nicht bereit sind. Bestimmen Sie mit Hilfe der Option QUERY STATUS im Befehl ROLL-FORWARD den Status der aktualisierenden Wiederherstellung des Tabellenbereichs. Lautet der Status der aktualisierenden Wiederherstellung TBS PENDING (aktualisierende Wiederherstellung des Tabellenbereichs anstehend), kann eine neue aktualisierende Wiederherstellung des Tabellenbereichs gestartet werden. Lautet der Status der aktualisierenden Wiederherstellung TBS WORKING (aktualisierende Wiederherstellung des Tabellenbereichs wird ausgeführt), wird bereits eine aktualisierende Wiederherstellung des Tabellenbereichs ausgeführt.

Wenn eine neue aktualisierende Wiederherstellung für Tabellenbereiche gestartet wird, versetzen Sie die Tabellenbereiche in den Status ROLLFORWARD PEN-DING (aktualisierende Wiederherstellung anstehend), indem Sie sie wiederherstellen.

Wenn eine aktualisierende Wiederherstellung für Tabellenbereiche fortgesetzt wird und mindestens einer der betroffenen Tabellenbereiche wiederhergestellt und in den Status ROLLFORWARD PENDING (aktualisierende Wiederherstellung anstehend) versetzt wurde, muss die aktive aktualisierende Wiederherstellung für Tabellenbereiche abgebrochen werden. Wiederholen Sie den Befehl ROLLFORWARD mit der Option CANCEL und derselben Tabellenbereichsliste. Wenn die aktive aktualisierende Wiederherstellung abgebrochen wird, weisen die Tabellenbereiche den Status RESTORE PEN-DING (Wiederherstellung anstehend) auf. Stellen Sie die Tabellenbereiche wieder her, und wiederholen Sie den ursprünglichen Befehl ROLLFORWARD.

Wenn eine aktualisierende Wiederherstellung für Tabellenbereiche fortgesetzt wird und wenn sich mindestens einer der betroffenen Tabellenbereiche im Offlinemodus befindet, stehen drei Optionen zur Verfügung:

- v Versetzen Sie den Tabellenbereich erneut in den Onlinemodus und übergeben Sie erneut den ursprünglichen Befehl ROLLFORWARD.
- v Wiederholen Sie den Befehl ROLLFORWARD, löschen Sie jedoch die Tabellenbereiche, die sich im Offlinemodus befinden, aus der Liste mit den Tabellenbereichen. Diese Tabellenbereiche werden in den Status ″Wiederherstellung anstehend″ versetzt.
- v Wiederholen Sie den Befehl ROLLFORWARD mit der Option CANCEL und derselben Tabellenbereichsliste. Wenn die aktive aktualisierende Wiederherstellung

abgebrochen wird, weisen die Tabellenbereiche den Status RESTORE PENDING (Wiederherstellung anstehend) auf.

**SQL4909W Der Wiederherstellungsprozess wurde erfolgreich durchgeführt, aber die Tabellen mindestens eines Tabellenbereichs wurden in den Status DRP/DRNP versetzt. Im Protokoll mit Benachrichtigungen für die Systemverwaltung finden Sie weitere Einzelheiten zu dem/den Knoten in** *knotenliste***.**

**Erläuterung:** Mindestens ein Tabellenbereich hat aus einem der folgenden Gründe Tabellen im Status DRP (DATALINK Reconcile Pending) oder DRNP (DATA-LINK Reconcile Not Possible):

- v Die Wiederherstellung erfolgte mit Angabe der Option WITHOUT DATALINK und der Wiederherstellung folgte eine aktualisierende Wiederherstellung mit Zeitangabe. Sämtliche Tabellen mit DATALINK-Spalten werden in den Status DRP versetzt.
- Die Wiederherstellung erfolgte von einem Sicherungsimage mit einem anderen Datenbanknamen, Aliasnamen, Host-Namen oder Exemplar, und die aktualisierende Wiederherstellung folgte der Wiederherstellung. Sämtliche Tabellen mit DATA-LINK-Spalten werden in den Status DRNP versetzt.
- Die Wiederherstellung erfolgt von einem Sicherungsimage, das unbrauchbar geworden ist, und die aktualisierende Wiederherstellung folgt der Wiederherstellung. Sämtliche Tabellen mit DATALINK-Spalten werden in den Status DRNP versetzt.
- Die aktualisierende Wiederherstellung erfolgte mit einer Zeitangabe, nicht bis zum Ende der Protokolle. Sämtliche Tabellen mit DATALINK-Spalten in diesem Tabellenbereich werden in den Status DRP versetzt.
- Der/Die DB2 Data Links Manager enthält/enthalten keine Informationen zu DATALINK-Spalten. Die betroffenen Tabellen werden in den Status DRNP versetzt.
- Bei der aktualisierenden Wiederherstellung waren DATALINK-Spalten betroffen, die mit der Option ″RECOVERY NO″ definiert sind. Die betroffenen Tabellen werden in den Status DRP versetzt.

Wenn ″,...″ am Ende der Knotenliste angezeigt wird, enthält das Diagnoseprotokoll die komplette Knotenliste.

Hinweis: Bei Verwendung eines partitionierten Datenbankservers können Sie anhand der Knotennummer(n) sehen, auf welchem/welchen Knoten der Fehler aufgetreten ist. Andernfalls ist diese Angabe nicht relevant und kann ignoriert werden.

**Benutzeraktion:** Lesen Sie in der Datei db2diag.log nach, welche Tabellen in den Status DRP/DRNP versetzt wurden. Das Handbuch *Systemverwaltung* enthält weitere Informationen zur Ausführung von RECON-

CILE für Tabellen, die sich in diesem Status befinden.

# **SQL4910N Der Überlaufprotokollpfad** *protokollpfad* **ist ungültig.**

**Erläuterung:** Der im Befehl ROLLFORWARD angegebene Überlaufprotokollpfad ist ungültig. Der Überlaufprotokollpfad muss ein Verzeichnis in einem Dateisystem sein. Dieses Verzeichnis muss für die Exemplareigner-ID zugänglich sein.

**Benutzeraktion:** Wiederholen Sie den Befehl mit einem gültigen Überlaufprotokollpfad.

#### **SQL4911N Ungültiger Datentyp der Host-Variablen.**

**Erläuterung:** Der Datentyp der Host-Variablen ist ungültig.

Die Funktion kann nicht beendet werden.

**Benutzeraktion:** Korrigieren Sie den Datentyp der Host-Variablen, und rufen Sie die Funktion erneut auf.

#### **SQL4912N Die Datenlänge der Host-Variablen liegt außerhalb des gültigen Längenbereichs.**

**Erläuterung:** Die Länge der Host-Variablen ist ungültig.

Die Funktion kann nicht beendet werden.

**Benutzeraktion:** Korrigieren Sie die Länge der Host-Variablen, und rufen Sie die Funktion erneut auf.

#### **SQL4913N Die Token-ID für die Host-Variable wurde bereits verwendet.**

**Erläuterung:** Die Token-ID der Host-Variablen wurde bereits verwendet. Die Token-ID muss innerhalb des Moduls eindeutig sein.

Die Funktion kann nicht beendet werden.

**Benutzeraktion:** Korrigieren Sie die Token-ID der Host-Variablen, und rufen Sie die Funktion erneut auf.

#### **SQL4914N Ungültige Token-ID für die Host-Variable.**

**Erläuterung:** Die Token-ID der Host-Variablen ist ungültig.

Die Funktion kann nicht beendet werden.

**Benutzeraktion:** Korrigieren Sie die Token-ID der Host-Variablen, und rufen Sie die Funktion erneut auf.

## **SQL4915N Die Funktion "sqlainit" wurde bereits aufgerufen.**

**Erläuterung:** Precompiler Services wurden bereits initialisiert.

**Benutzeraktion:** Keine Maßnahme erforderlich. Verarbeitung fortsetzen.

#### **SQL4916N Die Funktion "sqlainit" wurde noch nicht aufgerufen.**

**Erläuterung:** Precompiler Services müssen initialisiert werden, bevor der angeforderte Funktionsaufruf verarbeitet werden kann.

Die Funktion kann nicht beendet werden.

**Benutzeraktion:** Geben Sie einen Funktionsaufruf sqlainit aus, um Precompiler Services zu initialisieren.

#### **SQL4917N Ungültiges Element** *nummer* **in der Parameterfolge.**

**Erläuterung:** Die Parameterfolge enthält ein Element mit einer ungültigen Angabe für 'option.type' oder 'option.value'. Die Elementnummer in der Nachricht ist das 'n'-te Element im Parameterabschnitt der Parameterfolge.

Die Funktion kann nicht beendet werden.

**Benutzeraktion:** Korrigieren Sie die Werte in der Parameterfolge. Rufen Sie die Funktion erneut auf.

## **SQL4918N Ungültiger Parameter term\_option in der Funktion "sqlainit".**

**Erläuterung:** Der Parameter *term\_option* ist ungültig.

Die Funktion kann nicht beendet werden.

**Benutzeraktion:** Korrigieren Sie den Parameter *term- \_option*, und rufen Sie die Funktion erneut auf.

#### **SQL4919N Der Parameter task\_array in der Funktion "sqlacmpl" ist zu klein.**

**Erläuterung:** Die an die Precompiler Services im Funktionsaufruf sqlacmpl übermittelte Struktur des Task-Bereichs ist zu kurz.

Die Funktion wurde nicht erfolgreich ausgeführt.

**Benutzeraktion:** Vergrößern Sie die vom Precompiler zugeordnete Struktur des Task-Bereichs des Precompilers. Wiederholen Sie die Kompilierung des Anwendungsprogramms.

# **SQL4920N Der Parameter token\_id\_array in der Funktion "sqlacmpl" ist zu klein.**

**Erläuterung:** Die an die Precompiler Services im Funktionsaufruf sqlacmpl() übermittelte Struktur des Token-ID-Bereichs ist zu klein.

Die Funktion wurde nicht erfolgreich ausgeführt.

**Benutzeraktion:** Vergrößern Sie die vom Precompiler zugeordnete Struktur des Token-ID-Bereichs des Precompilers. Wiederholen Sie die Kompilierung des Anwendungsprogramms.

#### **SQL4930N Die Binde- oder Vorkompilierungsoption bzw. ihr Wert** *optionsname* **ist ungültig.**

**Erläuterung:** Entweder ist *optionsname* eine ungültige Binde- oder Vorkompilierungsoption oder der für diese Option angegebene Wert ist ungültig. Die Binde- oder Vorkompilierungsoperation kann nicht fortgesetzt werden.

**Benutzeraktion:** Korrigieren Sie die Binde- oder Vorkompilierungsoption bzw. ihren Wert, und wiederholen Sie den Binde- oder Vorkompilierungsbefehl.

#### **SQL4940N Die Klausel** *klausel* **ist nicht zulässig oder ist erforderlich.**

**Erläuterung:** Die angegebene Klausel ist entweder in dem Kontext in der SQL-Anweisung nicht zulässig, oder sie ist in der Anweisung erforderlich.

Eine Unterabfrage, die Anweisung INSERT oder die Anweisung CREATE VIEW kann keine Klauseln INTO, ORDER BY oder FOR UPDATE enthalten. Eine eingebettete Anweisung SELECT kann keine Klausel ORDER BY oder FOR UPDATE enthalten. Eine eingebettete Anweisung SELECT kann keinen Gruppenoperator enthalten, ausgenommen in einer Unterabfrage. SELECT-Anweisungen in Cursordeklarationen dürfen keine Klausel INTO enthalten.

Eine eingebettete Anweisung SELECT muss eine Klausel INTO enthalten.

Die Funktion kann nicht beendet werden.

**Benutzeraktion:** Entfernen Sie die Klausel oder fügen Sie sie hinzu, um die Anweisung zu korrigieren.

## **SQL4941N Die SQL-Anweisung ist mit Leerzeichen ausgefüllt oder enthält keine Zeichen.**

**Erläuterung:** Der Text hinter EXEC SQL enthielt Leerzeichen oder war leer.

Die Funktion kann nicht beendet werden.

**Benutzeraktion:** Stellen Sie sicher, dass dem Wort EXEC SQL eine gültige SQL-Anweisung folgt.

# **SQL4942N Die Anweisung wählt für die Host-Variable** *name***. einen inkompatiblen Datentyp aus.**

**Erläuterung:** Eine eingebettete Anweisung SELECT verwendet die Host-Variable *name*, der Datentyp der Variablen und das entsprechende SELECT-Listenelement sind jedoch nicht kompatibel. Hat die Spalte den Datentyp DATE und TIME, muss die Variable für Zeichendaten mit einer entsprechenden Mindestlänge definiert sein. Die beiden Elemente müssen übereinstimmend für numerische Werte, für Zeichendaten oder für Grafikzeichen definiert sein. Bei einem benutzerdefinierten Datentyp ist die Host-Variable möglicherweise mit einem zugeordneten integrierten Datentyp definiert, der mit der Ergebnisart der SQL-Umsetzungsfunktion FROM, die in der Umsetzungsgruppe für die Anweisung definiert ist, nicht kompatibel ist.

Die Funktion kann nicht beendet werden.

**Benutzeraktion:** Stellen Sie sicher, dass die Tabellendefinitionen aktuell sind und dass die Host-Variable den richtigen Datentyp hat.

# **SQL4943W Die Anzahl der Host-Variablen in der Klausel INTO entspricht nicht der Anzahl der Elemente in der Klausel SELECT.**

**Erläuterung:** Die Anzahl der in den Klauseln INTO und SELECT angegebenen Host-Variablen muss übereinstimmen.

Die Funktion wird verarbeitet.

**Benutzeraktion:** Geben Sie im Anwendungsprogramm dieselbe Anzahl Host-Variablen als SELECT-Listenausdrücke an.

## **SQL4944N Ein neuer oder einzufügender Wert ist NULL; für die Objektspalte ist jedoch die Eingabe von Daten erforderlich.**

**Erläuterung:** Mögliche Ursachen:

- v Der Aktualisierungs- oder Einfügewert ist NULL. Die Objektspalte hat aber laut Tabellendefinition das Attribut NOT NULL. Daher können keine Nullwerte in diese Spalte eingefügt werden, und Werte in dieser Spalte können durch eine Aktualisierung nicht auf NULL gesetzt werden.
- In der Liste der Spaltennamen für die Anweisung INSERT fehlt eine Spalte, die laut Tabellendefinition das Attribut NOT NULL hat.
- v In der Sicht für die Anweisung INSERT fehlt eine Spalte, die laut Basistabellendefinition das Attribut NOT NULL hat.

Die Funktion kann nicht beendet werden.

**Benutzeraktion:** Untersuchen Sie die Definition der Objekttabelle, um festzustellen, welche Spalten der Tabelle über das Attribut NOT NULL verfügen, und korrigieren Sie die SQL-Anweisung.

#### **SQL4945N Die Verwendung einer Parametermarke ist nicht zulässig.**

**Erläuterung:** Parametermarken können nur in dynamischen SQL-Anweisungen verwendet werden.

Die Funktion kann nicht beendet werden.

**Benutzeraktion:** Verwenden Sie für statische SQL-An-

weisungen Host-Variablen anstelle der Parametermarken.

#### **SQL4946N Der Cursor- oder Anweisungsname** *name* **ist nicht definiert.**

**Erläuterung:** Der in der Anweisung angegebene Cursor- oder Anweisungsname *name* ist nicht definiert.

Die Funktion kann nicht beendet werden.

**Benutzeraktion:** Überprüfen Sie das Anwendungsprogramm auf Vollständigkeit und mögliche Rechtschreibfehler in den Cursor- und Anweisungsnamen.

## **SQL4947W Eine INCLUDE SQLDA-Anweisung wurde festgestellt und ignoriert.**

**Erläuterung:** Der durch den Datenbankmanager gelieferte FORTRAN-Precompiler unterstützt die Anweisung INCLUDE SQLDA nicht.

Die Anweisung wird ignoriert. Die Verarbeitung wird fortgesetzt.

**Benutzeraktion:** Keine Maßnahme erforderlich. Damit diese Nachricht nicht angezeigt wird, müssen Sie die Anweisung INCLUDE SQLDA aus dem Programm entfernen.

#### **SQL4950N Compound-SQL-Anweisungen mit benutzerdefinierten SQLDAs werden in dieser Umgebung nicht unterstützt.**

**Erläuterung:** Zusammengesetzte SQL-Anweisungen mit benutzerdefinierten SQLDAs werden in einer 16-Bit-Anwendung nicht unterstützt.

**Benutzeraktion:** Verschieben Sie die Anweisung aus dem Block der zusammengesetzten SQL-Anweisungen, oder ersetzen Sie die Anweisung durch eine, die Host-Variablen anstelle eines SQLDA verwendet.

#### **SQL4951N Ungültiger Parameter sqlda\_id in der Funktion** *name***.**

**Erläuterung:** Der Parameter *sqlda\_id* der angegebenen Funktion im Anwendungsprogramm ist ungültig. Der Parameter *sqlda\_id* darf nicht Null sein.

Die Funktion kann nicht beendet werden.

**Benutzeraktion:** Korrigieren Sie den Parameter *sqlda\_id* im Anwendungsprogramm.

#### **SQL4952N Ungültiger Parameter sqlvar\_index in der Funktion** *name***.**

**Erläuterung:** Der Parameter *sqlvar\_index* der angegebenen Funktion im Anwendungsprogramm ist ungültig. *sqlvar\_index* ist möglicherweise größer als die Anzahl sqlvar-Elemente im SQL-Deskriptorbereich.

Die Funktion kann nicht beendet werden.

**Benutzeraktion:** Korrigieren Sie den Parameter *sqlvar- \_index* im Anwendungsprogramm.

# **SQL4953N Ungültiger Parameter call\_type in der Funktion** *name***.**

**Erläuterung:** Der Parameter *call\_type* der angegebenen Funktion in der Anwendung ist ungültig.

Die Funktion kann nicht beendet werden.

**Benutzeraktion:** Korrigieren Sie den Parameter *call- \_type* im Anwendungsprogramm.

## **SQL4954N Ungültiger Parameter section\_number der Funktion** *name***.**

**Erläuterung:** Der Parameter *section\_number* der angegebenen Funktion im Anwendungsprogramm ist ungültig. Beachten Sie, dass bei den folgenden SQL-Anweisungen der Parameter section\_number der Funktion sqlacall() zum Übergeben der Anweisungsart verwendet wird:

- CONNECT
- SET CONNECTION
- $\cdot$  RELEASE
- DISCONNECT

Die Funktion kann nicht beendet werden.

**Benutzeraktion:** Korrigieren Sie den Parameter *section\_number* im Anwendungsprogramm.

**SQL4970N Die aktualisierende Wiederherstellung der Datenbank** *name* **kann wegen fehlender Protokolldatei(en) auf Knoten** *knotenliste* **nicht den angegebenen Endpunkt (Protokollende oder angegebener Zeitpunkt) erreichen.**

**Erläuterung:** Diese Nachricht wird in folgenden Fällen angezeigt:

- v Es wurde eine Anforderung ausgegeben, den Status ROLLFORWARD PENDING (aktualisierende Wiederherstellung anstehend) der angegebenen Datenbank durch Angabe der Aktion des aufrufenden Programms SQLUM\_ROLLFWD\_STOP, SQLUM\_STOP, SQLUM\_ROLLFWD\_COMPLETE oder SQLUM- \_COMPLETE aufzuheben, aber das Dienstprogramm ″Datenbank aktualisierend wiederherstellen″ kann die erforderliche(n) Archivprotokolldatei(en) im Datenbankprotokollverzeichnis oder im Überlaufprotokollverzeichnis auf dem/den angegebenen Knoten nicht finden.
- In einer Mehrknotenumgebung, wenn das Dienstprogramm ″Datenbank aktualisierend wiederherstellen″ die erforderliche(n) Archivprotokolldatei(en) nicht finden kann, um einen Knoten mit dem Katalogknoten zu synchronisieren.

Wenn ″,...″ am Ende der Knotenliste angezeigt wird, enthält das Protokoll mit Benachrichtigungen für die Systemverwaltung die komplette Knotenliste.

Die aktualisierende Wiederherstellung wurde gestoppt. Die Datenbank bleibt im Status ROLLFORWARD PEN-DING (aktualisierende Wiederherstellung anstehend).

Hinweis: Bei Verwendung eines partitionierten Datenbankservers können Sie anhand der Knotennummer(n) sehen, auf welchem/welchen Knoten der Fehler aufgetreten ist. Andernfalls ist diese Angabe nicht relevant und kann ignoriert werden.

**Benutzeraktion:** Verwenden Sie den Befehl ROLL-FORWARD DATABASE mit der Option QUERY STA-TUS, um zu bestimmen, welche Protokolldateien fehlen.

Mögliche Maßnahmen:

- v Stellen Sie sicher, dass alle Archivprotokolldateien im Verzeichnis des Datenbankprotokolls oder im Überlaufprotokollpfad verfügbar sind, und wiederholen Sie den Befehl ROLLFORWARD DATABASE.
- Können die fehlenden Protokolldateien nicht gefunden werden, stellen Sie die Datenbank/den Tabellenbereich auf allen Knoten wieder her, und führen Sie eine aktualisierende Wiederherstellung mit einer Zeitmarke durch, die vor dem Zeitpunkt der ältesten fehlenden Protokolldatei liegt.

#### **SQL4971N Die aktualisierende Wiederherstellung der Datenbank** *name* **auf Knoten** *knotennummer* **ist zuvor während eines Stopps fehlgeschlagen. Die aktualisierende Wiederherstellung muss gestoppt werden.**

**Erläuterung:** Es wurde eine Anforderung ausgegeben, die aktualisierende Wiederherstellung der angegebenen Datenbank durch Angabe der Aktion des aufrufenden Programms SQLUM\_ROLLFWD fortzusetzen. Die vorherige Iteration der aktualisierenden Wiederherstellung ist beim Stoppen fehlgeschlagen. Bei einer aktualisierenden Wiederherstellung auf Datenbankebene bedeutet dies, dass sie während des Abschneidens des Protokolls fehlgeschlagen ist. Die aktualisierende Wiederherstellung dieser Datenbank muss jetzt mit der Aktion des aufrufenden Programms SQLUM\_ROLLF-WD\_STOP, SQLUM\_STOP, SQLUM\_ROLLFWD\_COM-PLETE oder SQLUM\_COMPLETE gestoppt werden.

Hinweis: Bei Verwendung eines partitionierten Datenbankservers zeigt die Knotennummer an, auf welchem Knoten der Fehler aufgetreten ist. Andernfalls ist diese Angabe nicht relevant und kann ignoriert werden.

**Benutzeraktion:** Wiederholen Sie den Befehl ROLL-FORWARD DATABASE mit der Aktion des aufrufenden Programms SQLUM\_ROLLFWD\_STOP, SQLUM- \_STOP, SQLUM\_ROLLFWD\_COMPLETE oder SQLUM\_COMPLETE. Angegebene Stoppzeiten werden ignoriert, weil bereits die vorherige Stoppzeit verarbeitet wird.

#### **SQL4972N Der Protokollspeicherbereich** *speicherbereich* **auf Knoten** *knotennummer* **konnte nicht in den Datenbankprotokollpfad versetzt werden.**

**Erläuterung:** Das Dienstprogramm für aktualisierende Wiederherstellung wurde mit der Option STOP aufgerufen. Bei der Verarbeitung der aktualisierenden Wiederherstellung muss der Protokollspeicherbereich *bereich* abgeschnitten werden. Dieser Bereich muss im Datenbankprotokollpfad vorhanden sein. Momentan ist der Bereich im Überlaufprotokollpfad vorhanden. Es wurde versucht, den Bereich aus dem Überlaufprotokollpfad in den Datenbankprotokollpfad zu verschieben. Der Versuch ist fehlgeschlagen. Die aktualisierende Wiederherstellung wurde gestoppt.

Hinweis: Bei Verwendung eines partitionierten Datenbankservers zeigt die Knotennummer an, auf welchem Knoten der Fehler aufgetreten ist. Andernfalls ist diese Angabe nicht relevant und kann ignoriert werden.

**Benutzeraktion:** Verschieben Sie den Bereich aus dem Überlaufprotokollpfad in den Datenbankprotokollpfad, und wiederholen Sie dann den Befehl ROLLFORWARD DATABASE.

```
SQL4973N Die aktualisierende Wiederherstellung
            auf Datenbank name kann nicht durch-
            geführt werden, weil die Protokoll-
            informationen auf Knoten knotenliste
            nicht den entsprechenden Einträgen im
            Katalogknoten entsprechen.
```
**Erläuterung:** Das Dienstprogramm ROLLFORWARD verarbeitete alle Protokolldateien, die auf jedem Knoten gefunden wurden, allerdings entsprechen die Endpunkte auf den angegebenen Knoten nicht den entsprechenden Einträgen auf dem Katalogknoten. Dies kann durch fehlende Protokolldateien auf dem Katalogknoten oder auf den angegebenen Knoten verursacht werden. Oder der Katalogknoten muss in die Liste der Knoten, die aktualisierend wiederhergestellt werden sollen, aufgenommen werden.

Die Verarbeitung des Befehls ROLLFORWARD DATA-BASE wird gestoppt.

**Benutzeraktion:** Mögliche Maßnahmen:

- Prüfen Sie, ob der Katalogknoten aktualisierend wiederhergestellt werden muss. Ist dies der Fall, wiederholen Sie den Befehl ROLLFORWARD DATABASE, und nehmen Sie den Katalogknoten ebenfalls auf.
- v Verwenden Sie den Befehl ROLLFORWARD DATA-BASE mit der Option QUERY STATUS, um zu bestimmen, welche Protokolldateien fehlen. Wurden die Protokolldateien gefunden, stellen Sie diese in den Protokollpfad oder Überlaufprotokollpfad, und setzen Sie die aktualisierende Wiederherstellung fort.

v Können die fehlenden Protokolldateien nicht gefunden werden, stellen Sie die Datenbank auf allen Knoten wieder her, und führen Sie eine aktualisierende Wiederherstellung mit einer Stoppzeit durch, die vor dem Zeitpunkt der ältesten fehlenden Protokolldatei liegt.

#### **SQL4974W Der Befehl ROLLFORWARD DATA-BASE QUERY STATUS stellte einen SQLCODE** *sqlcode* **fest.**

**Erläuterung:** Der Befehl ROLLFORWARD DATABASE QUERY STATUS stellte einen Fehler mit dem SQL-CODE *sqlcode* fest. Die Abfrage konnte möglicherweise aus verschiedenen Gründen auf einigen Knoten nicht erfolgreich durchgeführt werden. Der schwer wiegendste Fehler wird durch *sqlcode* angezeigt. Der Status der aktualisierenden Wiederherstellung wird nur für die erfolgreichen Knoten gemeldet.

**Benutzeraktion:** Die Probleme auf den nicht erfolgreichen Knoten können anhand des SQLCODE *sqlcode* im Handbuch *Fehlernachrichten* oder online bestimmt werden. Ergreifen Sie die notwendigen Maßnahmen zur Behebung, und setzen Sie dann die aktualisierende Wiederherstellung auf diesen Knoten fort.

**SQL4975W Die aktualisierende Wiederherstellung wurde erfolgreich abgebrochen. Die Datenbank oder die ausgewählten Tabellenbereiche müssen auf dem/den Knoten** *knotenliste* **wiederhergestellt werden.**

**Erläuterung:** Eine aktualisierende Wiederherstellung wurde abgebrochen, bevor sie erfolgreich beendet war. Die Datenbank oder die ausgewählten Tabellenbereiche befinden sich jetzt in einem inkonsistenten Zustand. Die Datenbank oder die ausgewählten Tabellenbereiche befinden sich auf den aufgelisteten Knoten im Status RESTORE PENDING (Wiederherstellung anstehend).

Wenn ″,...″ am Ende der Knotenliste angezeigt wird, enthält das Protokoll mit Benachrichtigungen für die Systemverwaltung die komplette Knotenliste.

Hinweis: Bei Verwendung eines partitionierten Datenbankservers können Sie anhand der Knotennummer(n) sehen, auf welchem/welchen Knoten der Fehler aufgetreten ist. Andernfalls ist diese Angabe nicht relevant und kann ignoriert werden.

**Benutzeraktion:** Stellen Sie die Datenbank oder die ausgewählten Tabellenbereiche auf den aufgelisteten Knoten wieder her. Die Tabellenbereiche im Status RES-TORE PENDING (Wiederherstellung anstehend) können auf den angegebenen Knoten mit dem Befehl LIST TABLESPACES oder dem Dienstprogramm db2dart ermittelt werden.

## **SQL4976N Der Befehl ROLLFORWARD DATA-BASE kann nicht auf einem Knoten übergeben werden, der kein Katalogknoten ist.**

**Erläuterung:** Der Befehl ROLLFORWARD DATABASE wird nur auf dem Katalogknoten akzeptiert.

**Benutzeraktion:** Übergeben Sie den Befehl auf dem Katalogknoten.

# **SQL4977N Das Exportverzeichnis** *verzeichnis* **der gelöschten Tabelle ist ungültig.**

**Erläuterung:** Der im Befehl ROLLFORWARD angegebene Exportverzeichnispfad ist ungültig. Der Exportverzeichnispfad muss ein Verzeichnis in einem Dateisystem sein. Dieses Verzeichnis muss für die Exemplareigner-ID zugänglich sein.

**Benutzeraktion:** Wiederholen Sie den Befehl mit einem gültigen Exportverzeichnispfad.

# **SQL4978N Auf die gelöschte Tabelle kann nicht zugegriffen werden.**

**Erläuterung:** Auf die gelöschte Tabelle kann nicht zugegriffen werden. Mögliche Ursache kann sein, dass die Tabelle wegen eines LOAD ohne Kopieren oder einer Operation NOT LOGGED INITIALLY in den Nichtverfügbarkeitsstatus versetzt wird.

**Benutzeraktion:** Die Tabelle kann nicht mit der Option DROPPED TABLE RECOVERY wiederhergestellt werden.

# **SQL4979W Die gelöschten Tabellendaten können nicht exportiert werden.**

**Erläuterung:** Der Befehl konnte die Daten der gelöschten Tabelle, die wiederhergestellt werden soll, nicht exportieren. Dies kann der Fall sein, wenn eine ungültige ID der gelöschten Tabelle im Befehl ROLL-FORWARD angegeben wird oder wenn nicht alle Protokolle für die aktualisierende Wiederherstellung verfügbar sind. Diese Warnung wird generiert, wenn während der Wiederherstellung einer gelöschten Tabelle mit einem Befehl ROLLFORWARD ... AND STOP ein Fehler auftritt.

**Benutzeraktion:** Wiederholen Sie den Befehl, nachdem Sie sichergestellt haben, dass eine gültige ID für die gelöschte Tabelle angegeben wurde und dass alle Protokolle für die aktualisierende Wiederherstellung zur Verfügung stehen.

# **SQL4990N Die maximale Anzahl von** *anzahl* **Literalen wird in einer SQL-Anweisung unterstützt. Jedes Literal kann maximal** *wert* **Byte lang sein.**

**Erläuterung:** Der COBOL-Precompiler unterstützt nur eine maximale Anzahl von *anzahl* Literalen in einer

SQL-Anweisung. Jedes Literal kann maximal *wert* Byte lang sein. Ein Literal stellt alle Eingabeelemente dar, die keine Hostvariablen sind (d. h. Zeichenfolgekonstanten, begrenzte Bezeichner und nicht begrenzte Bezeichner).

Die Anweisung kann nicht verarbeitet werden.

**Benutzeraktion:** Verringern Sie die Anzahl der in der SQL-Anweisung befindlichen Literale. Stellen Sie sicher, dass jedes Literal nicht länger als *wert* Byte ist.

# **SQL4994N Verarbeitung durch den Precompiler aufgrund einer Unterbrechungsanforderung durch den Benutzer beendet.**

**Erläuterung:** Die Verarbeitung durch den Precompiler wurde aufgrund einer Unterbrechung beendet. Möglicherweise wurde eine Unterbrechungstastenfolge gedrückt.

Die Verarbeitung wird beendet. Es wurde kein Paket erstellt.

**Benutzeraktion:** Wiederholen Sie die Verarbeitung, falls erforderlich.

#### **SQL4997N Ungültige Berechtigungs-ID.**

**Erläuterung:** Die Berechtigungs-ID für die Anwendung wurde angegeben. Sie enthielt jedoch mehr als 8 Zeichen oder Zeichen, die in einer Berechtigungs-ID nicht gültig sind.

Die Berechtigungs-ID darf nicht PUBLIC (public) sein, und sie darf nicht mit SYS (sys), IBM (ibm) oder SQL (sql) beginnen. Außerdem darf sie kein Unterstreichungszeichen und keine Zeichen enthalten, die nicht im Basiszeichensatz des Datenbankmanagers enthalten sind.

Die Funktion kann nicht verarbeitet werden.

**Benutzeraktion:** Wiederholen Sie die Anwendung mit

# **SQL5000 - SQL5099**

**SQL5001N** *berechtigungs-id* **verfügt nicht über die Berechtigung zum Ändern der Konfigurationsdatei des Datenbankmanagers.**

**Erläuterung:** Der Benutzer versuchte, die Konfigurationsdatei des Datenbankmanagers ohne die Berechtigung SYSADM zu aktualisieren oder zurückzusetzen.

Die angeforderte Änderung wurde nicht vorgenommen.

**Benutzeraktion:** Es darf nicht versucht werden, die Konfigurationsdatei des Datenbankmanagers ohne die entsprechende Berechtigung zu ändern. Wenn eine Änderung erforderlich ist, verständigen Sie einen Benutzer mit der Berechtigung SYSADM.

einer gültigen Berechtigungs-IDs.

# **SQL4998C Fehler im Status des Anwendungsprogramms; die Verbindung zur Datenbank ging verloren.**

**Erläuterung:** Die Verbindung zur Datenbank wurde unterbrochen.

Die Funktion kann nicht verarbeitet werden.

**Benutzeraktion:** Stellen Sie die Verbindung zur Datenbank wieder her.

# **SQL4999N Fehler bei der Ausführung der Precompiler Services oder der Laufzeitservices.**

**Erläuterung:** Durch einen Fehler des Datenbankmanagers können die Precompiler Services oder Laufzeitservices keine Funktionsaufrufe verarbeiten.

Es können keine Funktionsaufrufe der Precompiler Services oder der Laufzeitservices verarbeitet werden.

**Benutzeraktion:** Notieren Sie die Nachrichtennummer (SQLCODE) und alle Fehlerinformationen aus dem SQL-Kommunikationsbereich (SQLCA), sofern dies möglich ist.

War der Trace aktiv, rufen Sie an der Eingabeaufforderung des Betriebssystems die unabhängige Trace-Einrichtung auf.

- Umgebung: Erweiterter Precompiler mit Precompiler Services API
- v Erforderliche Informationen:
	- Fehlerbeschreibung
	- SQLCODE
	- Inhalt des SQL-Kommunikationsbereichs (SQLCA), wenn möglich
	- Trace-Datei, wenn möglich

#### **SQL5005C Systemfehler.**

**Erläuterung:** Ein Systemfehler, wahrscheinlich ein E/A-Fehler, ist während des Zugriffs auf eine Konfigurationsdatei aufgetreten.

Der Befehl kann nicht verarbeitet werden.

**Benutzeraktion:** Wiederholen Sie den Befehl.

Bleibt der Fehler bestehen, prüfen Sie die Einzelangaben in der Datei db2diag.log, und vergewissern Sie sich, dass auf die Konfigurationsdatei zugegriffen werden kann. Lässt sich das Problem nicht beheben, wenden Sie sich an den IBM Kundendienst.

# **SQL5010N Ungültiger Pfadname für Konfigurationsdatei von DB2.**

**Erläuterung:** Bei der Bestimmung des Pfads für die Konfigurationsdatei des Datenbankmanagers trat ein Fehler auf. Möglicherweise wurde die Verzeichnisstruktur des Datenbankmanagers geändert.

Der Befehl kann nicht verarbeitet werden.

**Benutzeraktion:** Wiederholen Sie den Befehl. Kann der Fehler dadurch nicht behoben werden, installieren Sie den Datenbankmanager erneut.

## **SQL5012N Die Host-Variable** *host-variable* **hat keinen Exact Numeric-Datentyp.**

**Erläuterung:** Es wurde eine Host-Variable *host-variable* angegeben, die im verwendeten Kontext nicht gültig ist. Die Host-Variable *host-variable* wurde als Teil von ABSOLUTE oder RELATIVE in einer Anweisung FETCH oder in einer Klausel ROWS einer Anweisung FETCH oder INSERT angegeben. Die Host-Variable war nicht nutzbar. Mögliche Ursachen:

- Die Host-Variable hat keinen Exact Numeric-Datentyp. Die Datentypen DECIMAL mit null Kommastellen und INTEGER sind Exact Numeric-Datentypen.
- Die Host-Variable hat den Datentyp DECIMAL, hat jedoch nicht null Kommastellen. Der Datentyp DECI-MAL muss hier jedoch null Dezimalstellen haben.

Die Anweisung kann nicht verarbeitet werden.

**Benutzeraktion:** Ändern Sie die Host-Variable in einen Exact Numeric-Datentyp.

**sqlcode**: -5012

**sqlstate**: 42618

**SQL5018N Der Eintrag in der Konfigurationsdatei des Datenbankmanagers für die maximale Anzahl ferner Anschlüsse (numrc) zur Workstation liegt außerhalb des gültigen Bereichs.**

**Erläuterung:** Der Wert für die maximale Anzahl ferner Anschlüsse an die Workstation muss zwischen 1 und 255 liegen.

Die angeforderte Änderung wurde nicht vorgenommen.

**Benutzeraktion:** Wiederholen Sie den Befehl mit einem gültigen Wert für die maximale Anzahl ferner Anschlüsse an die Workstation.

# **SQL5020N Der Eintrag in der Konfigurationsdatei des Datenbankmanagers für Knotenname (nname) für die Workstation ist ungültig.**

**Erläuterung:** Der Knotenname, der im Konfigurationsbefehl angegeben wurde, ist nicht gültig. Der Knotenname kann aus 1 bis 8 Zeichen bestehen. Alle Zeichen müssen im Basiszeichensatz des Datenbankmanagers enthalten sein.

Der Befehl kann nicht verarbeitet werden.

**Benutzeraktion:** Wiederholen Sie den Befehl mit einem gültigen Knotennamen.

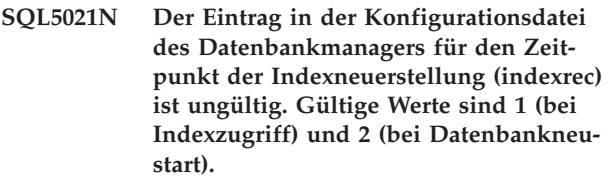

**Erläuterung:** Der Wert, der in der Konfigurationsdatei des Datenbankmanagers an die Konfigurationsservices als Zeitpunkt für die Indexneuerstellung (indexrec) übergeben werden sollte, ist ungültig. Der ungültige Wert kann über den Befehlszeilenprozessor oder über den API-Aufruf eines Programms eingegeben worden sein. Im Falle eines API-Aufrufs sind 1 (bei Datenbankzugriff) und 2 (bei Datenbankneustart) die einzigen gültigen Werte. Für den Befehlszeilenprozessor sind ACCESS und RESTART die einzig gültigen Werte.

Die Aktualisierung der Konfigurationsdatei des Datenbankmanagers wird verweigert.

**Benutzeraktion:** Wiederholen Sie die Aktualisierungsanforderung, und geben Sie dabei einen der gültigen Werte an.

**Erläuterung:** Der Wert, der in der Konfigurationsdatei der Datenbank an die Konfigurationsservices als Zeitpunkt für die Indexneuerstellung (indexrec) übergeben wurde, ist ungültig. Der ungültige Wert kann über den Befehlszeilenprozessor oder über den API-Aufruf eines Programms eingegeben worden sein. Die einzigen gültigen Werte für einen API-Aufruf sind 0 (Systemwert verwenden), 1 (während Indexzugriff) und 2 (während Datenbankneustart).

Für den Befehlszeilenprozessor sind SYSTEM, ACCESS und RESTART die einzig gültigen Werte.

Die Aktualisierung der Konfigurationsdatei der Datenbank wird verweigert.

**SQL5022N Der in der Konfigurationsdatei für die Datenbank für den Zeitpunkt der Indexneuerstellung (indexrec) angegebene Wert ist ungültig. Gültige Werte sind 0 (Systemwert verwenden), 1 (während Indexzugriff) und 2 (während Datenbankneustart).**
**Benutzeraktion:** Wiederholen Sie die Aktualisierungsanforderung, und geben Sie dabei einen der gültigen Werte an.

# **SQL5025C Die Konfigurationsdatei des Datenbankmanagers ist nicht auf dem aktuellen Stand.**

**Erläuterung:** Die Konfigurationsdatei des Datenbankmanagers wurde geändert, nachdem die Verbindung zur Datenbank hergestellt war. Sie ist mit der Konfiguration der Datenbank, zu der die Verbindung besteht, nicht kompatibel.

Der Zugriff auf die Konfigurationsdatei des Datenbankmanagers ist nicht erlaubt.

**Benutzeraktion:** Warten Sie, bis alle Anwendungen ihre Verbindungen zu den Datenbanken beendet haben. Führen Sie danach den Befehl STOP DATABASE MANAGER und anschließend den Befehl START DATABASE MANAGER aus.

Wird die Beispieldatenbank installiert, löschen Sie diese, und installieren Sie sie erneut.

# **SQL5028N Als Wert für 'sysadm\_group' muss die primäre Gruppe des Exemplareigners angegeben werden.**

**Erläuterung:** Es wurde versucht, den Wert für 'sysadm\_group' in der Konfigurationsdatei des Datenbankmanagers zu ändern. Für Version 2 von DB2 auf Unixgestützten Plattformen darf für 'sysadm\_group' nur die primäre Gruppe des Exemplareigners angegeben werden.

**Benutzeraktion:** Bei Unix-gestützten Plattformen muss die primäre Gruppe des Exemplareigners verwendet werden, wenn dieses Feld der Konfigurationsdatei für den Datenbankmanager geändert werden soll.

## **SQL5030C Ungültige Release-Nummer.**

**Erläuterung:** Die Release-Nummer in der Konfigurationsdatei des Datenbankmanagers oder in der Konfigurationsdatei der Datenbank ist nicht gültig.

Der Befehl kann nicht verarbeitet werden.

**Benutzeraktion:** Stellen Sie sicher, dass der Release-Stand von Datenbank und DB2 übereinstimmen.

Wird die Beispieldatenbank installiert, löschen Sie diese, und installieren Sie sie erneut.

**sqlcode**: -5030

**sqlstate**: 58031

## **SQL5035N Die Datenbank muss auf das aktuelle Release umgestellt werden.**

**Erläuterung:** Die Datenbank wurde in einem System mit einem niedrigeren Release-Stand erstellt. Die Datenbank muss mit Hilfe des Befehls MIGRATE DATABASE auf den aktuellen Release-Stand umgestellt werden.

Der Befehl kann nicht verarbeitet werden.

**Benutzeraktion:** Führen Sie den Befehl MIGRATE DATABASE vor dem Versuch aus, die Datenbank mit dem aktuellen System-Release zu verwenden.

Wird die Nachricht während eines Wiederherstellungsvorgangs angezeigt, muss die bestehende Datenbank gelöscht werden, bevor fortgefahren wird.

**sqlcode**: -5035

**sqlstate**: 55001

# **SQL5040N Eine der Socket-Adressen, die von der TCP/IP-Serverunterstützung benötigt wird, wird von einem anderen Prozess verwendet.**

**Erläuterung:** Eine der vom Server benötigten Socket-Adressen wird entweder von einem anderen Programm benutzt oder wurde nicht vollständig vom TCP/IP-Subsystem freigegeben, nachdem der Datenbankmanager gestoppt wurde.

**Benutzeraktion:** Wurde der Befehl DB2STOP kurz zuvor eingegeben, warten Sie einige Minuten, so dass das TCP/IP-Subsystem genügend Zeit hat, seine Ressourcen zu bereinigen. Stellen Sie andernfalls sicher, dass keine anderen Programme auf der Workstation die Anschlussnummern verwenden, die für den Servicenamen in der Datei /etc/services reserviert sind. Die Anschlussnummer ist eine Komponente der Socket-Adresse.

# **SQL5042N Einer der Prozesse der Serverunterstützung des Kommunikationsprotokolls konnte nicht gestartet werden.**

**Erläuterung:** Aufgrund eines fehlgeschlagenen Systemaufrufs bzw. eines fehlgeschlagenen Aufrufs des Kommunikationssubsystems konnte einer der Prozesse der Serverunterstützung des Kommunikationsprotokolls nicht gestartet werden.

**Benutzeraktion:** Führen Sie zur Untersuchung des Problems eine der folgenden Aktionen aus:

- v Prüfen Sie die Systemprotokollsätze.
- v Aktivieren Sie den Trace, und führen Sie DB2START erneut aus. Prüfen Sie anschließend den Trace-Satz.

**SQL5043N Die Unterstützung für mindestens ein Kommunikationsprotokoll konnte nicht gestartet werden. Die Kernfunktionalität des Datenbankmanagers wurde jedoch erfolgreich gestartet.**

**Erläuterung:** Die Unterstützung für ein oder mehrere Kommunikationsprotokolle wurde nicht erfolgreich gestartet. Folgende Ursachen sind möglich:

- v Ein Konfigurationsfehler im Kommunikationssubsystem
- v Ein Fehler beim Aufruf des Kommunikationssubsystems
- v Ein Konfigurationsfehler des Datenbankmanagers
- Ein Fehler bei einem Systemaufruf
- v Ein Lizenzierungsfehler beim Datenbankmanager

Mit den Kommunikationsprotokollen, die erfolgreich gestartet wurden, kann jedoch trotzdem die Verbindung zum Server hergestellt werden. Die Verbindung von lokalen Clients zum Server kann ebenfalls hergestellt werden.

**Benutzeraktion:** Der Datenbankmanager versucht, alle in der Umgebungsvariablen DB2COMM angegebenen Kommunikationsprotokolle zu starten.

Einzelheiten zu diesem Fehler enthält das Protokoll mit Benachrichtigungen für die Systemverwaltung. Das Protokoll enthält weitere Informationen zur Fehlerursache und führt die Kommunikationsprotokolle auf, die nicht erfolgreich gestartet wurden.

Von diesem Fehler sind nur Kommunikationsprotokolle betroffen, die in der Umgebungsvariablen DB2COMM angegeben sind.

# **SQL5047C Zum Ausführen dieser Funktion ist nicht genügend Speicher vorhanden.**

**Erläuterung:** Der verfügbare Speicher reicht nicht aus, um die Funktion zu auszuführen.

Die Funktion kann nicht beendet werden.

**Benutzeraktion:** Stoppen Sie die Anwendung. Mögliche Lösungen:

- v Beenden Sie andere Prozesse.
- Verringern Sie die Werte der Konfigurationsparameter, durch die die Speicherzuordnung definiert wird.
- Stellen Sie sicher, dass das System über ausreichend Realspeicher und virtuellen Speicher verfügt.

# **SQL5048N Der Release-Stand des Datenbank-Clients wird vom Release-Stand des Datenbankservers nicht unterstützt.**

**Erläuterung:** Datenbank-Clients können nur auf Datenbankserver mit Release-Ständen zugreifen, die im Bereich von einer Stufe niedriger bis zwei Stufen höher

als der Client liegen können.

**Benutzeraktion:** Mögliche Maßnahmen:

- v Aktualisieren Sie den Release-Stand des Clients, so dass er sich im Bereich der vom Release-Stand des aktuellen Servers unterstützten Stände befindet.
- v Aktualisieren Sie den Release-Stand des Servers, so dass er sich im Bereich der vom Release-Stand des aktuellen Client unterstützten Stände befindet.

# **SQL5050C Der Inhalt der Konfigurationsdatei des Datenbankmanagers ist ungültig.**

**Erläuterung:** Die Konfigurationsdatei des Datenbankmanagers ist nicht gültig. Die Datei wurde möglicherweise durch einen Texteditor oder durch ein anderes Programm (nicht durch den Datenbankmanager) geändert.

Der Befehl kann nicht verarbeitet werden.

**Benutzeraktion:** Installieren Sie den Datenbankmanager erneut.

**SQL5051N Ein mit** *qualifikationsmerkmal* **qualifiziertes Objekt kann nicht in Schema** *schemaname* **erstellt werden.**

**Erläuterung:** Ein Objekt, das in einer Anweisung CRE-ATE SCHEMA erstellt wurde, wird durch *qualifikationsmerkmal* qualifiziert, das sich vom Schemaname unterscheidet. Alle Objekte, die in einer Anweisung CREATE SCHEMA erstellt wurden, müssen entweder durch den Schemanamen *schemaname* qualifiziert oder unqualifiziert sein. Unqualifizierte Objekte werden implizit durch den Schemanamen qualifiziert.

Die Anweisung kann nicht verarbeitet werden.

**Benutzeraktion:** Qualifizieren Sie das Objekt im Schema explizit mit *schemaname*, oder entfernen Sie *qualifikationsmerkmal* aus dem Objektnamen.

**sqlcode**: -5051

**sqlstate**: 42875

# **SQL5055C Der Inhalt der Konfigurationsdatei für die Datenbank ist ungültig.**

**Erläuterung:** Die Konfigurationsdatei der Datenbank ist nicht gültig. Die Datei wurde möglicherweise durch einen Texteditor oder durch ein anderes Programm (nicht durch den Datenbankmanager) geändert.

**Benutzeraktion:** Erstellen Sie die Datenbank erneut, oder stellen Sie sie von einer Sicherungsversion wieder her.

**sqlcode**: -5055

**sqlstate**: 58031

# **SQL5060N Das für den Konfigurationsparameter angegebene Token ist ungültig.**

**Erläuterung:** Die Token-Nummer, die in der Struktur 'sqlfupd' an eine API für Konfigurationsservices übergeben wurde, ist ungültig. Sie steht für keinen unterstützten Konfigurationsparameter. Bei einer Anweisung UPDATE kann das angegebene Token auch einen nicht modifizierbaren Konfigurationsparameter bezeichnen.

**Benutzeraktion:** Wählen Sie eine gültige Token-Nummer aus, die in der Beschreibung der API für Konfigurationsservices im Handbuch *Application Development Guide* aufgeführt ist. Codieren Sie den Aufruf der API neu, und führen Sie das Programm erneut aus.

# **SQL5061N Ungültiger Zeiger auf Struktur 'sqlfupd' wurde an die Konfigurationsservices übertragen.**

**Erläuterung:** Der Zeiger auf Struktur 'sqlfupd', der als Parameter an eine API für Konfigurationsservices übergeben wurde, ist ungültig. Der Zeiger ist entweder NULL oder zeigt nicht auf einen zugeordneten Speicherblock, der die vom Zählerparameter angegebene Größe hat. Das Handbuch *Application Development Guide* enthält weitere Informationen.

**Benutzeraktion:** Korrigieren Sie den Code, der die API für Konfigurationsservices aufruft, und wiederholen Sie den API-Aufruf.

# **SQL5062N Ungültiger Zeiger wurde innerhalb der Struktur 'sqlfupd' an die Konfigurationsservices übertragen.**

**Erläuterung:** Die Struktur 'sqlfupd', die als Parameter an eine der APIs für Konfigurationsservices übergeben wurde, enthielt einen ungültigen Zeiger. Der Zeiger ist entweder NULL oder zeigt nicht auf einen zugeordneten Speicherblock. Für jedes Token, das in der Struktur übergeben wird, muss ein entsprechender Zeiger auf ein Feld vorhanden sein, das an die oder von der API übertragen wird. Das Handbuch *Application Development Guide* enthält weitere Informationen.

**Benutzeraktion:** Korrigieren Sie den Code, der die Konfigurationsservices enthält, und führen Sie das Programm erneut aus.

# **SQL5065C Ungültiger Wert für 'nodetype' in der Konfigurationsdatei des Datenbankmanagers.**

**Erläuterung:** Der *nodetype*-Parameter in der Konfigurationsdatei des Datenbankmanagers ist nicht gültig.

Der Befehl kann nicht verarbeitet werden.

**Benutzeraktion:** Installieren Sie den Datenbankmanager erneut.

# **SQL5066W Der Konfigurationsparameterwert der Datenbank für Token** *token-name* **wurde abgeschnitten.**

**Erläuterung:** Der Konfigurationsparameterwert für die Datenbank überschreitet den Wert, den das angegebene Token maximal enthalten kann.

Ein neues Token stellt nun diesen Konfigurationsparameterwert für die Datenbank dar und sollte verwendet werden, wenn der Wert größer ist als der Wert, der maximal im alten Token enthalten sein kann.

**Benutzeraktion:** Verwenden Sie das neue Token für diesen Konfigurationsparameter der Datenbank.

# **SQL5070N Ungültiger Parameter 'count' im Konfigurationsbefehl. Der Wert muss größer als 0 sein.**

**Erläuterung:** Der Wert für 'count', der als Parameter an eine API für Konfigurationsservices übertragen wird, muss größer als 0 sein.

Der Befehl kann nicht verarbeitet werden.

**Benutzeraktion:** Korrigieren Sie den Code, der die Konfigurationsservices enthält, und führen Sie das Programm erneut aus.

# **SQL5075N Das Konfigurationsdienstprogramm wurde unterbrochen.**

**Erläuterung:** Das Konfigurationsdienstprogramm empfing eine Unterbrechung. Möglicherweise wurde die Unterbrechungstastenfolge gedrückt.

Der Befehl wurde nicht verarbeitet. Angeforderte Änderungen werden nicht ausgeführt.

**Benutzeraktion:** Wiederholen Sie den Befehl.

# **SQL5076W Die Aktualisierung wurde erfolgreich durchgeführt. Der aktuelle Wert von NOTIFYLEVEL bewirkt, dass einige Benachrichtigungen des Diagnosemonitors nicht in das Benachrichtigungsprotokoll übernommen werden.**

**Erläuterung:** Der Diagnosemonitor sendet Benachrichtigungen an das Benachrichtigungsprotokoll sowie an definierte E-Mail-Adressen und Pagernummern. Der aktuelle Wert für NOTIFYLEVEL ist zu niedrig, so dass keine Alarmnachrichten und Warnungen ausgegeben werden. NOTIFYLEVEL muss zur Ausgabe von Alarmnachrichten mindestens auf 2 und zur Ausgabe von Warnungen mindestens auf 3 gesetzt werden.

**Benutzeraktion:** Erhöhen Sie den Wert des Konfigurationsparameters NOTIFYLEVEL des Datenbankmanagers.

**SQL5077N Der Parameter** *parameter* **wird vom Konfigurationsadvisor für dieses Serverrelease nicht unterstützt. Die folgenden Parameter werden unterstützt:** *unterstützte-parameter***.**

**Erläuterung:** Der angegebene Parameter wird von diesem Serverrelease nicht unterstützt.

**Benutzeraktion:** Wiederholen Sie den Befehl ohne diesen Parameter, oder ersetzen Sie den Parameter durch einen unterstützten Parameter.

# **SQL5081N Der in der Konfigurationsdatei der Datenbank angegebene Wert für die Größe des Pufferpools (buffpage) liegt außerhalb des zulässigen Wertebereichs.**

**Erläuterung:** Der Mindestwert für die Größe des Pufferpools beträgt das Zweifache der maximalen Anzahl aktiver Prozesse (maxappls). Der Maximalwert für die Größe des Pufferpools beträgt 524288 (Anzahl von 4-KB-Seiten) und ist abhängig vom Betriebssystem. Der Maximalwert unter AIX ist 51000 (204000 für Extended Server Edition) (4-KB-Seiten). Unter HP-UX muss der Wert zwischen 16 und 150000 (4-KB-Seiten) liegen.

Die angeforderte Änderung wurde nicht vorgenommen.

**Benutzeraktion:** Wiederholen Sie den Befehl mit einem gültigen Wert für die Größe des Pufferpools.

## **SQL5083N Der in der Konfigurationsdatei der Datenbank angegebene Wert für die anfängliche Größe der Protokolldatei (logfile) liegt außerhalb des zulässigen Bereichs.**

**Erläuterung:** Der Wert für die anfängliche Größe der Protokolldatei muss zwischen 12 und (2\*\*32 − 1) liegen.

Die angeforderte Änderung wurde nicht vorgenommen.

**Benutzeraktion:** Wiederholen Sie den Befehl mit einem gültigen Wert für die anfängliche Größe der Protokolldatei.

# **SQL5091N Der in der Konfigurationsdatei der Datenbank angegebene Wert für die Größe einer Erweiterung für die Protokolldatei (logext) liegt außerhalb des gültigen Wertebereichs.**

**Erläuterung:** Der Wert für die Größe einer Erweiterung für die Protokolldatei muss zwischen 4 und 256 liegen.

Die angeforderte Änderung wurde nicht vorgenommen.

**Benutzeraktion:** Wiederholen Sie den Befehl mit einem gültigen Wert für die Größe einer Erweiterung für die Protokolldatei.

# **SQL5092N Der in der Konfigurationsdatei der Datenbank angegebene Wert für die maximale Anzahl von Erweiterungen für die Protokolldatei (logmaxext) liegt außerhalb des gültigen Wertebereichs.**

**Erläuterung:** Der Wert für die maximale Anzahl von Erweiterungen für die Protokolldatei muss zwischen 0 und (2 \* 10\*\*6) liegen.

Die angeforderte Änderung wurde nicht vorgenommen.

**Benutzeraktion:** Wiederholen Sie den Befehl mit einem gültigen Wert für die maximale Anzahl von Erweiterungen für die Protokolldatei.

# **SQL5093N Der Eintrag in der Konfigurationsdatei des Datenbankmanagers für die Größe des Zwischenspeichers für Benutzerarbeitseinheiten (Agent Heap) liegt außerhalb des gültigen Wertebereichs.**

**Erläuterung:** Der Wert für die Größe des Zwischenspeichers für Benutzerarbeitseinheiten muss zwischen 2 und 85 liegen.

Die angeforderte Änderung wurde nicht vorgenommen.

**Benutzeraktion:** Wiederholen Sie den Befehl mit einem gültigen Wert für die Größe des Zwischenspeichers für Benutzerarbeitseinheiten.

# **SQL5099N Der vom Datenbankkonfigurationsparameter** *parameter* **angegebene Wert** *wert* **ist ungültig. Ursachencode:** *ursachencode***.**

**Erläuterung:** Der Pfad ist aus einem der folgenden Gründe nicht gültig:

- **1** Die Zeichenfolge für die Pfad ist länger als 242 Byte.
- **2** Der Pfad existiert nicht.
- **3** Das erste Verzeichnis im Pfad hat einen Namen im Format SQLNNNNN, wobei NNNNN ein Wert zwischen 00001 und 99999 ist.
- **4** Im angegebenen Pfad wurde eine Datei mit dem richtigen Namen gefunden, diese Datei ist jedoch keine Protokolldatei für diese Datenbank.
- **5** Der Pfad wird zur Zeit von einer anderen Datenbank verwendet.
- **6** Der Pfad wird zurzeit von derselben Datenbank für einen anderen Zweck verwendet.
- **7** Die durch den Pfad angegebene Einheit ist nicht groß genug für die Protokolldateien.
- **8** Eine unformatierte Einheit kann nicht als MIR-RORLOGPATH, OVERFLOWLOGPATH,

FAILARCHPATH, LOGARCHMETH1 oder LOGARCHMETH2 angegeben werden.

- **9** Auf den Pfad kann nicht zugegriffen werden.
- **10** Die Zeichenfolge für den Pfad ist länger als 206 Byte.
- **11** Wenn Sie DISK für eine Methode angeben, muss das Ziel ein Verzeichnis sein.
- **12** Wenn Sie VENDOR für eine Methode angeben, muss das Ziel ein Verzeichnis sein.
- **13** LOGARCHMETH2 muss auf OFF gesetzt sein, wenn LOGARCHMETH1 auf USEREXIT oder LOGRETAIN gesetzt ist.
- **14** Wenn Sie DISK oder VENDOR angeben, muss ein Zielwert angegeben werden.

# **SQL5100 - SQL5199**

## **SQL5100N Der Eintrag in der Konfigurationsdatei des Datenbankmanagers für die zulässige Anzahl gleichzeitig ausgeführter Datenbanken ist zu groß.**

**Erläuterung:** Die angeforderte Änderung hätte zur Folge, dass die Anzahl der zulässigen, gleichzeitig ausgeführten Datenbanken zu groß wäre oder dass die Anzahl der für DB2 zulässigen Segmente zu klein wäre.

Die Anzahl der zulässigen, gleichzeitig ausführbaren Datenbanken wird durch die maximale Anzahl der für DB2 zulässigen Segmente eingeschränkt. Die folgende Bedingung muss immer erfüllt sein:

Segmente >=

((Anzahl der Datenbanken \* 5) + 1)

Die angeforderte Änderung wurde nicht vorgenommen.

**Benutzeraktion:** Mögliche Maßnahmen:

- v Erhöhen Sie die maximale Anzahl der für DB2 zulässigen Segmente.
- v Verringern Sie die Anzahl der Datenbanken, die gleichzeitig ausgeführt werden können.
- **SQL5101N Durch die Einträge in der Konfigurationsdatei der Datenbank werden Parameter für die Protokolldatei (logprimary und logsecond) definiert, die nicht mehr im zulässigen Wertebereich liegen.**

**Erläuterung:** Die angeforderte Änderung hätte zur Folge, dass sich die Gesamtanzahl der Protokolldateien außerhalb des zulässigen Bereichs befände. Die folgende Bedingung muss immer erfüllt sein:

primäres Prot. + sekundäres Prot. <= 128

Die angeforderte Änderung wurde nicht vorgenommen.

- **15** Ein Zielwert kann nicht angegeben werden, wenn Sie LOGRETAIN oder USEREXIT verwenden.
- **16** Ungültige Methode. Gültige Werte: DISK, TSM, VENDOR, USEREXIT, LOGRETAIN und OFF.

Die angeforderte Änderung wurde nicht vorgenommen.

**Benutzeraktion:** Wiederholen Sie den Befehl mit einem gültigen Wert für den Pfad.

**sqlcode**: -5099

**sqlstate**: 08004

**Benutzeraktion:** Führen Sie einen oder beide der folgenden Schritte aus:

- Reduzieren Sie die Anzahl der primären Protokolldateien.
- Reduzieren Sie die Anzahl der sekundären Protokolldateien.

## **SQL5103N Die in der Konfigurationsdatei der Datenbank angegebene Größe des Pufferpools (buffpage) ist für die maximale Anzahl der aktiven Anwendungen (maxappls) zu klein.**

**Erläuterung:** Die angeforderte Änderung hätte zur Folge, dass die maximale Anzahl aktiver Anwendungen zu groß für die Größe des Pufferpools wäre. Die folgende Bedingung muss immer erfüllt sein:

Pufferpool Größe > (Anzahl aktiver Prozesse \* 2)

Die angeforderte Änderung wurde nicht vorgenommen.

**Benutzeraktion:** Führen Sie einen oder beide der folgenden Schritte aus:

- v Erhöhen Sie die Größe des Pufferpools.
- Verringern Sie die maximale Anzahl der zulässigen aktiven Prozesse.

# **SQL5112N Der Wert für den Konfigurationsparameter** *parameter* **muss entweder 0 oder 1 sein.**

**Erläuterung:** Die Anforderung wird nicht beendet, weil der angegebene Wert für *parameter* ungültig ist.

**Benutzeraktion:** Stellen Sie sicher, dass der Wert für *parameter* entweder 0 oder 1 ist, und wiederholen Sie die Anforderung.

# **SQL5113N ALT\_COLLATE kann für eine Unicode-Datenbank nicht aktualisiert werden.**

**Erläuterung:** Der Datenbankkonfigurationsparameter für die alternative Sortierfolge (ALT\_COLLATE) kann nur für eine Nicht-Unicode-Datenbank aktualisiert werden. In einer Unicode-Datenbank müssen alle Tabellen mit der Sortierfolge sortiert werden, die beim Erstellen der Datenbank angegeben wurde.

**Benutzeraktion:** Aktualisieren Sie den Datenbankkonfigurationsparameter ALT\_COLLATE für eine Unicode-Datenbank nicht.

# **SQL5120N Alte und neue Protokollparameter können nicht gleichzeitig geändert werden.**

**Erläuterung:** Der Benutzer hat versucht, vorige Protokollparameter und neue Parameter gleichzeitig zu ändern. Die Anwendung sollte jedoch nur die Parameter des aktuellen Release unterstützen.

Die Anforderung wird zurückgewiesen.

**Benutzeraktion:** Ändern Sie nur die Parameter des aktuellen Release, und wiederholen Sie den Befehl.

# **SQL5121N Der in der Konfigurationsdatei der Datenbank angegebene Wert für die Konfigurationsparameter ist ungültig.**

**Erläuterung:** Der für die Datenbankparameter (SQLF- \_DETS) gesetzte Wert ist nicht gültig. Gültige Einstellungen liegen zwischen 0 und 15. Die angeforderte Änderung wurde nicht vorgenommen.

Die angeforderte Änderung wurde nicht vorgenommen.

**Benutzeraktion:** Wiederholen Sie den Befehl mit einem gültigen Datenbankparameter.

# **SQL5122N Ungültiger Zugriff auf die Datenbank auf Grund einer einheitenabhängigen Prüfung.**

**Erläuterung:** Auf die Datenbank und die Konfigurationsdatei der Datenbank ist kein Zugriff möglich, da ein Kopierschutz besteht.

Die Anforderung des Benutzers wird zurückgewiesen.

**Benutzeraktion:** Kehren Sie zur ursprünglichen Datenbank zurück, und ändern Sie die Konfigurationsdatei so, dass der Kopierschutz aufgehoben wird. Erstellen Sie im Anschluss daran eine neue Sicherungsdatei, die dann zur Wiederherstellung der Datenbank verwendet werden kann. Dazu ist die Berechtigung SYSADM erforderlich. Ist die ursprüngliche Datenbank nicht mehr verfügbar, verständigen Sie den Kundendienst.

# **SQL5123N Die Datenbank** *name* **kann nicht konfiguriert werden, da beim Zugriff auf die Protokollsteuerdatei ein E/A-Fehler aufgetreten ist.**

**Erläuterung:** Der Fehler trat beim Zugriff auf die Datei SQLOGCTL.LFH für die angegebene Datenbank auf.

Die angeforderte Änderung wurde nicht vorgenommen.

**Benutzeraktion:** Stellen Sie die Datenbank mit Hilfe einer Sicherungskopie wieder her, oder erstellen Sie die Datenbank neu.

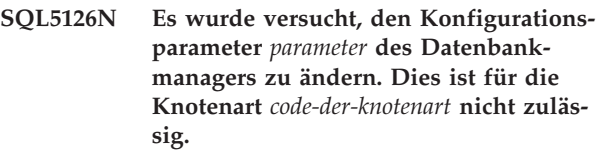

**Erläuterung:** Der Benutzer versuchte, einen Konfigurationsparameter des Datenbankmanagers zu ändern, der für die angegebenen Knotenart nicht geändert werden kann. "<code-der-knotenart>" ist wie folgt definiert:

- **1** Datenbankserver mit lokalen und fernen Clients
- **2** Client
- **3** Datenbankserver mit lokalen Clients
- **4** Partitionierter Datenbankserver mit lokalen und fernen Clients
- **5** Satellitendatenbankserver mit lokalen Clients

Die angeforderte Änderung wurde nicht vorgenommen.

**Benutzeraktion:** Wiederholen Sie die Anforderung mit einem gültigen Parameter für die angegebene Knotenart.

**SQL5130N Der für den Konfigurationsparameter** *parameter* **angegebene Wert liegt außerhalb des gültigen Bereichs; der gültige Bereich liegt zwischen** *bereichsanfang* **und** *bereichsende***.**

**Erläuterung:** Die Anforderung wird nicht ausgeführt, da der Wert für *parameter* außerhalb des gültigen Bereichs liegt.

**Benutzeraktion:** Stellen Sie sicher, dass der für *parameter* angegebene Wert innerhalb des gültigen Bereichs liegt, und wiederholen Sie die Anforderung.

**SQL5131N Der für den Konfigurationsparameter** *parameter* **angegebene Wert liegt außerhalb des gültigen Bereichs. Gültige Werte sind "-1" und der Bereich von** *bereichsanfang* **bis** *bereichsende***.**

**Erläuterung:** Die Anforderung wird nicht ausgeführt, da der Wert für *parameter* außerhalb des gültigen Bereichs liegt.

**Benutzeraktion:** Stellen Sie sicher, dass der für *parameter* angegebene Wert innerhalb des gültigen Bereichs liegt, und wiederholen Sie die Anforderung.

## **SQL5132N Der Konfigurationsparameter ist Null oder zu lang. Die maximale Länge beträgt** *länge***.**

**Erläuterung:** Der Konfigurationsparameter ist nicht gesetzt oder zu lang.

**Benutzeraktion:** Ändern Sie den Wert des Konfigurationsparameters in einen gültigen Wert.

# **SQL5133N Der Wert** *wert* **für den Konfigurationsparameter** *parameter* **ist ungültig. Die gültige Wertegruppe ist** *werteliste***.**

**Erläuterung:** *wert* war der für den Konfigurationsparameter *parameter* angegebene Wert. Dieser Wert ist keiner der zulässigen Werte in der *werteliste*.

Die Bedeutungen dieser Werte sind dem Handbuch *Application Development Guide* (Eintrag SQLFUPD) und dem Handbuch *Systemverwaltung* zu entnehmen.

**Benutzeraktion:** Ändern Sie den Wert des Konfigurationsparameters in einen der Werte in der Werteliste.

# **SQL5134N Der Konfigurationsparameter tpname enthält ungültige Zeichen.**

**Erläuterung:** Ein oder mehrere Zeichen im Parameter 'tpname' liegt außerhalb des gültigen Wertebereichs. Folgende Zeichen sind in 'tpname' zulässig:

- $\bullet$  A Z
- $\bullet$  a z
- $0 9$
- $\cdot$  \$
- $#$
- $\bullet$  @
- $\bullet$  . (Punkt)

**Benutzeraktion:** Ändern Sie den Parameter 'tpname', und wiederholen Sie den Befehl oder den Funktionsaufruf.

## **SQL5135N Die Einstellungen der Konfigurationsparameter 'maxlocks' und 'maxappls' verwenden nicht den gesamten Speicherbereich für Sperrenlisten.**

**Erläuterung:** Die Anzahl der aktiven Prozesse (maxappls) multipliziert mit dem maximalen Prozentsatz von Speicherbereich für Sperrenlisten für jede Anwendung (maxlocks) muss größer oder gleich 100 sein. Das heißt:

maxappls \* maxlocks >= 100

Hierdurch wird sichergestellt, dass der gesamte zugeordnete Speicherbereich für Sperrenlisten verwendet werden kann.

**Benutzeraktion:** Ändern Sie die Einstellung für 'maxappls' oder 'maxlocks', bzw. beide.

# **SQL5136N Der Eintrag in der Konfigurationsdatei des Datenbankmanagers für den Standarddatenbankpfad (dftdbpath) ist ungültig.**

**Erläuterung:** Es wurde ein ungültiger Wert durch 'dftdbpath' angegeben. Für den Standarddatenbankpfad in auf UNIX basierenden Systemen gelten folgende Regeln:

- 1. Die Pfadangabe muss den Namenskonventionen des Betriebssystems entsprechen.
- 2. Der Pfad muss bereits vorhanden sein.
- 3. Die Pfadangabe muss kleiner oder gleich 215 Zeichen sein.

Für andere Plattformen (beispielsweise OS/2 und Windows) gelten folgende Regeln:

- 1. Der Pfad muss ein Laufwerkbuchstabe sein.
- 2. Der Pfad muss vorhanden sein.

**Benutzeraktion:** Ändern Sie den Parameter 'dftdbpath', und wiederholen Sie den Befehl bzw. den Funktionsaufruf.

# **SQL5137N Der Eintrag in der Konfigurationsdatei des Datenbankmanagers für den Verzeichnispfad für Diagnosedaten (diagpath) ist ungültig.**

**Erläuterung:** Für *diagpath* wurde ein ungültiger Wert angegeben. Für den Verzeichnispfad für Diagnosedaten gelten folgende Regeln:

- 1. Die Pfadangabe muss den Namenskonventionen des Betriebssystems entsprechen.
- 2. Der Pfad muss bereits vorhanden sein.
- 3. Die Pfadangabe muss kleiner oder gleich 215 Zeichen sein.

**Benutzeraktion:** Ändern Sie den Wert für *diagpath*, und wiederholen Sie den Befehl oder Funktionsaufruf. **SQL5140N Der Eintrag im Konfigurationsparameter "authentication" des Datenbankmanagers muss eine der folgenden Angaben sein: SERVER, CLIENT, DCE, KERBEROS, SERVER\_ENCRYPT, DCE- \_SERVER\_ENCRYPT oder KRB\_SER-VER\_ENCRYPT.**

**Erläuterung:** Für den Konfigurationsparameter ″authentication″ sind folgende Werte zulässig:

- SERVER  $= 0$
- $\cdot$  CLIENT = 1
- DCE =  $3$
- SERVER\_ENCRYPT =  $4$
- DCE\_SERVER\_ENCRYPT = 5
- KERBEROS =  $7$
- $\cdot$  KRB\_SERVER\_ENCRYPT = 8

Die angeforderte Änderung wurde nicht vorgenommen.

**Benutzeraktion:** Wiederholen Sie den Befehl mit einem gültigen Wert für ″authentication″.

```
SQL5141N Der Wert für den Konfigurations-
          parameter 'avg_appls' liegt außerhalb
          des gültigen Bereichs. Der gültige
          Bereich liegt zwischen 1 und dem Wert
          für 'maxappls'.
```
**Erläuterung:** Der gültige Wertebereich für *avg\_appls* liegt zwischen 1 und dem Wert für *maxappls*.

Die angeforderte Änderung wurde nicht vorgenommen.

**Benutzeraktion:** Mögliche Maßnahmen:

- v Ändern Sie den Wert für *avg\_appls* so, dass er gültig ist.
- v Erhöhen Sie den Wert für *maxappls*, und legen Sie anschließend *avg\_appls* neu fest.

#### **SQL5142N Der Konfigurationsparameter agentpri liegt nicht im gültigen Bereich.**

**Erläuterung:** Die gültigen Werte für *agentpri* sind -1 oder eine dreistellige Zahl, deren erste Ziffer eine Prioritätsklasse von 2 bis 4 und deren letzte beiden Ziffern eine Prioritätsebene innerhalb der Klasse zwischen 00 und 31 aufweisen. Die Prioritätsklasse wird wie folgt definiert:

- **2** REGULAR
- **3** TIMECRITICAL
- **4** FOREGROUNDSERVER

Beispielsweise entspräche die Zahl 304 der Prioritätsklasse 3 (TIMECRITICAL) mit der Prioritätsebene 4.

**Benutzeraktion:** Ändern Sie die Werte der Konfigurationsparameter, so dass sie einen Wert innerhalb des gültigen Bereichs aufweisen.

# **SQL5150N Der angegebene Wert für den Konfigurationsparameter** *parameter* **liegt unter dem zulässigen Minimalwert von** *minimalwert***.**

**Erläuterung:** Die Anforderung wurde nicht beendet, da der angegebene Wert für *parameter* zu niedrig ist. *parameter* darf nicht unter *minimalwert* liegen.

**Benutzeraktion:** Stellen Sie sicher, dass der für *parameter* angegebene Wert innerhalb des gültigen Bereichs liegt, und wiederholen Sie die Anforderung.

```
SQL5151N Der angegebene Wert für den
         Konfigurationsparameter parameter liegt
         unter dem zulässigen Minimalwert mini-
         malwert und ist nicht -1.
```
**Erläuterung:** Die Anforderung wird nicht beendet, weil der angegebene Wert für *parameter* ungültig ist. Mit Ausnahme des erlaubten Werts -1 darf *parameter* nicht geringer sein als *minimalwert*.

**Benutzeraktion:** Stellen Sie sicher, dass der für *parameter* angegebene Wert innerhalb des gültigen Bereichs liegt, und wiederholen Sie die Anforderung.

# **SQL5152N Der angegebene Wert für den Konfigurationsparameter** *parameter* **liegt über dem zulässigen Maximalwert von** *maximalwert***.**

**Erläuterung:** Die Anforderung wurde nicht beendet, da der angegebene Wert für *parameter* zu hoch ist. *parameter* darf nicht über *maximalwert* liegen.

**Benutzeraktion:** Stellen Sie sicher, dass der für *parameter* angegebene Wert innerhalb des gültigen Bereichs liegt, und wiederholen Sie die Anforderung.

# **SQL5153N Die Aktualisierung kann nicht vollständig durchgeführt werden, da die folgende Beziehung verletzt würde:** *bedingung*

**Erläuterung:** Eine gültige Konfigurationsdatei muss die folgende Bedingung beachten:

#### *bedingung*.

Die Aktualisierungsanforderung konnte nicht durchgeführt werden, da die sich ergebende Konfiguration diese Bedingung verletzen würde.

**Benutzeraktion:** Wiederholen Sie die Anforderung, und stellen Sie dabei sicher, dass die Bedingung beachtet bleibt.

**SQL5154N Die angeforderte Kombination von Konfigurationswerten für die Authentifizierung (authentication) und** *parameter* **ist nicht zulässig. Ursachencode =** *ursachencode***.**

**Erläuterung:** Erläuterung entsprechend den Ursachencodes:

- 1. Der Konfigurationsparameter des Datenbankmanagers für die Authentifizierung (authentication) muss den Wert ″CLIENT″ haben, wenn der Wert für *parameter* kein Standardwert ist.
- 2. Der Konfigurationsparameter des Datenbankmanagers AUTHENTICATION oder SRV-CON\_AUTH kann nicht in GSSPLUGIN oder GSS- \_SERVER\_ENCRYPT aktualisiert werden, bevor der Konfigurationsparameter für den Datenbankmanager *parameter* gesetzt wurde.
- 3. Der Konfigurationsparameter des Datenbankmanagers AUTHENTICATION oder SRV-CON\_AUTH kann nicht in KERBEROS oder KRB- \_SERVER\_ENCRYPT aktualisiert werden, bevor der Konfigurationsparameter für den Datenbankmanager *parameter* gesetzt wurde.

Die angeforderte Änderung wurde nicht vorgenommen.

**Benutzeraktion:** Benutzeraktion entsprechend den Ursachencodes:

- 1. Wiederholen Sie den Befehl mit einer zulässigen Kombination von Konfigurationsparameterwerten.
- 2. Legen Sie den Konfigurationsparameter für den Datenbankmanager *parameter* fest, und führen Sie die Anweisung dann erneut aus.
- 3. Legen Sie den Konfigurationsparameter für den Datenbankmanager *parameter* fest, und führen Sie die Anweisung dann erneut aus.

# **SQL5155W Die Aktualisierung wurde erfolgreich durchgeführt. Der aktuelle Wert von SORTHEAP kann die Leistung beeinträchtigen.**

**Erläuterung:** Der Wert von SORTHEAP ist derzeit größer als der halbe Wert des Konfigurationsparameters SHEAPTHRES des Datenbankmanagers. Dadurch kann die Leistung beeinträchtigt werden.

**Benutzeraktion:** Erhöhen Sie den Wert des Konfigurationsparameters SHEAPTHRES des Datenbankmanagers, und/oder verringern Sie den Wert von SORTHEAP, so dass SHEAPTHRES mindestens doppelt so groß ist wie SORTHEAP.

Ein größeres Verhältnis ist in den meisten Fällen wünschenswert. Empfehlungen zur Optimierung der Konfigurationsparameter sind im Handbuch *Systemverwaltung* enthalten.

# **SQL5156N Für den Konfigurationsparameter** ″**trust\_allclnts**″ **des Datenbankmanagers sind nur die Werte NO, YES oder DRDAONLY zulässig.**

**Erläuterung:** Für den Konfigurationsparameter ″trust\_allclnts″ sind folgende Werte zulässig:

- $NO = 0$
- $YES = 1$
- DRDAONLY =  $2$

Die angeforderte Änderung wurde nicht vorgenommen.

**Benutzeraktion:** Wiederholen Sie den Befehl mit einem gültigen Wert für ″trust\_allclnts″.

# **SQL5180N DB2 kann die Konfigurationsdatei** *dateiname* **für ein System zusammengeschlossener Datenbanken nicht lesen.**

**Erläuterung:** Die Konfigurationsdatei für ein System zusammengeschlossener Datenbanken wurde nicht gefunden, oder sie konnte zum Lesen nicht geöffnet werden.

**Benutzeraktion:** Geben Sie die Konfigurationsdatei für das System zusammengeschlossener Datenbanken in der Registrierdatenbankvariablen DB2\_DJ\_INI an. Stellen Sie sicher, dass die Datei vorhanden und lesbar ist.

# **SQL5181N Das Format der Zeile** *zeilennummer* **in der Konfigurationsdatei** *dateiname* **für ein System zusammengeschlossener Datenbanken ist ungültig.**

**Erläuterung:** Die angegebene Zeile besitzt nicht das richtige Format. Eingaben müssen das Format <umgebungsname> = <wert> haben, wobei <umgebungsname> der Name der Umgebungsvariablen und <wert> der entsprechende Wert ist.

Die Eingaben müssen folgende Einschränkungen berücksichtigen:

- Der Name der Umgebungsvariablen darf maximal 255 Byte betragen.
- v Der Wert der Umgebungsvariablen darf maximal 765 Byte betragen.
- Die maximale Länge jeder Zeile in der Datei beträgt 1.021 Byte. Alle Daten jenseits dieser Länge werden ignoriert.

**Benutzeraktion:** Geben Sie der angegebenen Zeile das im vorangehenden Absatz beschriebene Format.

# **SQL5182N Die erforderliche Umgebungsvariable** *variable-name* **wurde nicht definiert.**

**Erläuterung:** In der Konfigurationsdatei für das System zusammengeschlossener Datenbanken (db2dj.ini) ist die Umgebungsvariable *variablenname* nicht aufgeführt, oder sie ist aufgeführt, besitzt aber keinen Wert. **Benutzeraktion:** Weitere Informationen zum Aktualisieren der Konfigurationsdatei für das System zusammengeschlossener Datenbanken finden Sie im Handbuch 'DB2 II Data Source Configuration Guide' oder 'DB2 II Federated System Guide'.

**SQL5185N Durchgriff zu** *servertyp***-Datenquellen wird nicht unterstützt.**

**Erläuterung:** Die Durchgriffseinrichtung kann nicht für den Zugriff auf *servertyp*-Datenquellen verwendet werden.

# **SQL5500 - SQL5599**

**SQL5500N DB2 kann die Konfigurationsdatei** *dateiname* **eines anderen Herstellers nicht lesen.**

**Erläuterung:** Die Konfigurationsdatei eines anderen Herstellers wurde nicht gefunden, oder sie konnte zum Lesen nicht geöffnet werden.

**Benutzeraktion:** Geben Sie die Konfigurationsdatei des Herstellers in der Registrierdatenbankvariablen DB2\_VENDOR\_INI an. Stellen Sie sicher, dass die Datei vorhanden ist und die Dateiberechtigungen das Öffnen der Datei durch DB2 zulassen.

**SQL5501N Das Format der Zeile** *zeilennummer* **in der Konfigurationsdatei** *dateiname* **eines anderen Herstellers ist ungültig.**

**Erläuterung:** Die angegebene Zeile besitzt nicht das richtige Format. Eingaben müssen das Format <umge-

# **SQL6000 - SQL6099**

**SQL6000N DB2 - Umsetzung von QMF-Daten.**

**Erläuterung:** Die ist die normale Beendigungsnachricht.

**Benutzeraktion:** Keine Maßnahme erforderlich.

**SQL6001N Das Präfix für den Dateinamen wurde nicht angegeben.**

**Erläuterung:** Der Benutzer führt eine Modul der Funktion SQLQMF aus, anstatt den Befehl SQLQMF direkt zu verwenden.

Der Befehl kann nicht verarbeitet werden.

**Benutzeraktion:** Verwenden Sie den zur Verfügung stehenden Befehl SQLQMF.

# **SQL6002N Der Kommunikations-Manager stellte beim Übertragen einen Fehler fest.**

**Erläuterung:** Der Kommunikations-Manager stellte beim Herunterladen der Host-Datei einen Fehler fest.

**Benutzeraktion:** Keine Maßnahme erforderlich. **sqlcode**: -5185 **sqlstate**: 428EV

bungsname> = <wert> haben, wobei <umgebungsname> der Name der Umgebungsvariablen und <wert> der entsprechende Wert ist.

Die Eingaben müssen folgende Einschränkungen berücksichtigen:

- Der Name der Umgebungsvariablen darf maximal 255 Byte betragen.
- Der Wert der Umgebungsvariablen darf maximal 765 Byte betragen.
- v Die maximale Länge jeder Zeile in der Datei beträgt 1.021 Byte. Alle Daten jenseits dieser Länge werden ignoriert.

**Benutzeraktion:** Stellen Sie sicher, dass die angegebene Zeile das beschriebene Format aufweist.

Der Befehl kann nicht verarbeitet werden.

**Benutzeraktion:** Ziehen Sie das Nachrichtenprotokoll des Kommunikationsmanagers zu Rate.

**SQL6003N Die aus QMF exportierte Datei enthält Zeilen, die zu lang sind. Die zulässige Zeilenlänge beträgt** *anzahl***.**

**Erläuterung:** Die verarbeitete Zeilenlänge (Summe der verarbeiteten Spaltenbreiten) überschreitet das Maximum von 7000 Byte.

Der Befehl kann nicht verarbeitet werden.

**Benutzeraktion:** Schalten Sie zur QMF-Host-Sitzung um, und führen Sie die Abfrage mit weniger ausgewählten Datenspalten aus. Exportieren Sie die Daten erneut, und wiederholen Sie den Befehl SQLQMF.

**SQL6004N** *funktion* **gab den unerwarteten Rückkehrcode** *code* **aus.**

**Erläuterung:** Während der Verarbeitung trat ein unerwarteter Fehler auf. Möglicherweise ist der

Kommunikationsmanager oder DB2 nicht installiert oder nicht korrekt konfiguriert.

Der Befehl kann nicht verarbeitet werden.

**Benutzeraktion:** Stellen Sie sicher, dass der Kommunikationsmanager installiert und die entsprechende Host-Kommunikationssitzung aktiv ist. Wiederholen Sie nach der Überprüfung auf sonstige Fehler den Befehl. Wenn das Problem weiterhin besteht, verständigen Sie den Systemadministrator für den Kommunikationsmanager.

# **SQL6005N Fehler beim Lesen der QMF-Datei, die übertragen wurde.**

**Erläuterung:** Eine der folgenden Bedingungen liegt vor:

- v Die Datei konnte nicht geöffnet werden.
- Das Dateiende wurde vorzeitig erreicht.
- v Beim Lesen der Datei trat ein E/A-Fehler auf.

Der Befehl kann nicht verarbeitet werden.

**Benutzeraktion:** Ziehen Sie das Nachrichtenprotokoll des Kommunikationsmanagers zu Rate. Wiederholen Sie den Befehl. Wenn der Fehler bestehen bleibt, verständigen Sie den Systemadministrator für den Kommunikationsmanager.

# **SQL6006N Fehler beim Schreiben in eine Ausgabedatei.**

**Erläuterung:** Eine der folgenden Bedingungen liegt vor:

- v Auf Laufwerk C: reicht der verfügbare Speicher zum Schreiben der Daten nicht aus.
- v Eine Ausgabedatei konnte nicht geöffnet werden.
- v Beim Schreiben in die Datei trat ein E/A-Fehler auf.
- v Beim Schließen der Datei trat ein E/A-Fehler auf.
- Die Datei wird von einem anderen Prozess verwendet.

Benutzer von Systemen zusammengeschlossener Datenbanken: Es ist nicht genügend Platz für die Ausgabe von 'db2djlink' vorhanden. Es ist weiterer Speicherbereich für die temporären Dateien, die 'db2djlink' erstellt und verwendet, erforderlich.

Der Befehl kann nicht verarbeitet werden.

**Benutzeraktion:** Stellen Sie auf Laufwerk C: genügend Plattenspeicherplatz bereit. Wiederholen Sie den Befehl.

Benutzer von Systemen zusammengeschlossener Datenbanken: Vergrößern Sie das Dateisystem, auf dem der Server mit zusammengeschlossenen Datenbanken installiert ist. Mit dem folgenden Befehl können Sie abschätzen, wie viel freier Speicherbereich für 'db2djlink' auf dem Betriebssystem AIX erforderlich ist:

ls -e / *installationsverzeichnis*/lib/libdb2euni.a

Dieser Befehl gibt die Größe der aufgeführten Datei in Byte an. Multiplizieren Sie diesen Wert mit 3. Das Ergebnis gibt an, wie viel freier Speicherbereich ungefähr im Dateisystem erforderlich ist. Vergrößern Sie ggf. das Dateisystem, und wiederholen Sie den Befehl.

# **SQL6007N Die Dezimalzahl in Zeile** *zeile***, Spalte** *Spalte***, kann nicht ins ASCII-Format umgesetzt werden.**

**Erläuterung:** Das angegebene Dezimalfeld konnte nicht umgesetzt werden.

Der Befehl kann nicht verarbeitet werden.

**Benutzeraktion:** Stellen Sie sicher, dass die Host-Spalten den Datentyp DECIMAL aufweisen. Wiederholen Sie QMF EXPORT, und versuchen Sie anschließend, den Befehl SQLQMF erneut auszuführen. Wenn der Fehler bestehen bleibt, führen Sie die QMF-Abfrage ohne die genannte Spalte aus.

## **SQL6008N Das Datenformat der im Befehl angegebenen Datei ist nicht QMF.**

**Erläuterung:** Die durch den Parameter für den *Dateinamen* angegebene Datei hat nicht das erwartete QMF-Format.

Der Befehl kann nicht verarbeitet werden.

**Benutzeraktion:** Überprüfen Sie, ob der Name korrekt eingegeben wurde. Ist dies der Fall, schalten Sie zur QMF-Host-Sitzung um, und führen Sie den Befehl EXPORT DATEN NACH *Dateiname* (EXPORT DATA TO *Dateiname*) erneut aus. Achten Sie darauf, dass mit dem QMF-Datenformat exportiert wird.

# **SQL6009N Die aus QMF exportierte Datei enthält die Spalte** *name***, deren Breitenangabe** *breite* **den zulässigen Wert für die Spaltenbreite überschreitet. Die maximale Spaltenbreite ist 4000 Byte.**

**Erläuterung:** Die Spaltenbreite der heruntergeladenen QMF-Datei beträgt mehr als 4000 Byte.

Der Befehl kann nicht verarbeitet werden.

**Benutzeraktion:** Schalten Sie zur QMF-Host-Sitzung um, führen Sie die QMF-Abfrage ohne die genannte Spalte aus, und exportieren Sie die Daten erneut. Führen Sie anschließend den Befehl SQLQMF erneut aus.

# **SQL6010N Die QMF-Datei, die übertragen wurde, enthält mehr als 255 Datenspalten.**

**Erläuterung:** Die Datei, die verarbeitet wird, enthält mehr als 255 Datenspalten.

Der Befehl kann nicht verarbeitet werden.

**Benutzeraktion:** Schalten Sie zur QMF-Host-Sitzung um, und führen Sie eine Abfrage aus, für die 255 oder weniger Datenspalten ausgewählt werden. Exportieren Sie die Daten erneut, und wiederholen Sie den Befehl SQLQMF.

#### **SQL6011N Der Datentyp** *zahl* **(***typtext***) in Spalte** *name* **(in Spalte** *zahl* **positioniert) kann nicht verarbeitet werden.**

**Erläuterung:** Die QMF-Datei enthält eine Spalte mit einem Datentyp, der nicht unterstützt wird.

Folgende Datentypen werden von der SQLQMF-Funktion nicht unterstützt:

- LONG VARCHAR
- LONG VARGRAPHIC.

Grafische Datentypen werden nur von der SQLQMF-Funktion SQLQMFDB unterstützt.

Der Befehl kann nicht verarbeitet werden.

**Benutzeraktion:** Schalten Sie zur QMF-Host-Sitzung um, und wiederholen Sie die Abfrage ohne die genannte Spalte. Führen Sie anschließend den Befehl SQLQMF erneut aus.

#### **SQL6012N Zu viele Parameter für den Befehl angegeben.**

**Erläuterung:** Für den Befehl wurden zu viele Parameter angegeben.

Der Befehl kann nicht verarbeitet werden.

**Benutzeraktion:** Wiederholen Sie den Befehl mit der korrekten Anzahl von Parametern.

# **SQL6013N Der Hostdateiname** *hostdateiname* **ist zu lang, oder er beginnt nicht mit einem alphabetischen Zeichen.**

**Erläuterung:** Der *Host-Dateiname* beginnt nicht mit einem alphabetischen Zeichen. Wenn der Host ein VM-System ist, sind der *Host-Dateiname*, *Dateityp* oder *Dateimodus* zu lang.

Der Befehl kann nicht verarbeitet werden.

**Benutzeraktion:** Wiederholen Sie den Befehl mit einer korrekten Syntax für den Host-Dateinamen.

# **SQL6014N Ungültige Befehlssyntax; nach einem Schlüsselwort muss ein Doppelpunkt (":") stehen.**

**Erläuterung:** Bei Schlüsselwortparametern mit Operanden muss unmittelbar nach dem Schlüsselwort das Zeichen ":" und anschließend der Operand folgen.

Der Befehl kann nicht verarbeitet werden.

**Benutzeraktion:** Korrigieren Sie die Befehlssyntax,

und wiederholen Sie den Befehl.

#### **SQL6015N Das Schlüsselwort ist nicht gültig.**

**Erläuterung:** Auf den Indikator des Schlüsselwortparameters ("/") folgte ein Wert, der kein Schlüsselwort ist.

Der Befehl kann nicht verarbeitet werden.

**Benutzeraktion:** Wiederholen Sie den Befehl mit einem anderen Schlüsselwortwert.

## **SQL6016N Zu viele Operanden für den System/370- Dateinamen** *name***.**

**Erläuterung:** Wenn der Host ein VM-System ist, umfasst der Dateiname mehr als drei durch Leerzeichen abgetrennte Token. Ist der Host ein MVS-System, enthält der Host-Dateiname eingebettete Leerzeichen.

Der Befehl kann nicht verarbeitet werden.

**Benutzeraktion:** Wiederholen Sie den Befehl mit einem anderen Schlüsselwortwert.

# **SQL6017N Das Import-Fehlerprotokoll** *name* **enthält möglicherweise weitere Angaben zu Fehlern.**

**Erläuterung:** Die IMPORT-Operation für die Datenbank wurde mit der Ausgabe von Warn- oder Fehlernachrichten beendet.

Die Befehl lässt die Arbeitsdateien zugeordnet.

**Benutzeraktion:** Verwenden Sie die vorangegangene Nachricht und das Import-Fehlerprotokoll (sofern vorhanden), um festzustellen, ob IMPORT fehlerfrei ausgeführt wurde und welche Maßnahmen erforderlich sind. Wenn der Importvorgang erfolgreich war, löschen Sie die DEL-, CRE-, COL- und IML-Dateien.

#### **SQL6018N Kein S/370-Dateiname angegeben.**

**Erläuterung:** Der S/370-Dateiname ist ein erforderlicher Parameter.

Der Befehl kann nicht verarbeitet werden.

**Benutzeraktion:** Wiederholen Sie den Befehl mit einem Host-Dateinamen.

# **SQL6019N Sitzungskurzname des Kommunikations-Managers** *ID* **ist entweder zu lang oder ungültig.**

**Erläuterung:** Der Wert, der für die Sitzungskurznamen-ID des Kommunikations-Managers angegeben wurde, ist entweder länger als ein Byte oder kein alphabetisches Zeichen.

Der Befehl kann nicht verarbeitet werden.

**Benutzeraktion:** Wiederholen Sie den Befehl mit einem gültigen Wert.

#### **SQL6020N Importparameter ohne Datenbanknamen angegeben.**

**Erläuterung:** Der Import-Parameter wurde ohne Angabe eines Datenbanknamens bereitgestellt.

Der Befehl wurde abgebrochen.

**Benutzeraktion:** Wiederholen Sie den Befehl mit einem gültigen Datenbanknamen.

#### **SQL6021N Die Daten wurden erfolgreich importiert.**

**Erläuterung:** Dies ist eine normale Beendigungsnachricht, die ausgegeben wird, wenn der Befehl SQL-QMF Daten in eine Datenbank importiert hat.

**Benutzeraktion:** Keine Maßnahme erforderlich.

# **SQL6022N Das Systemdatenbankverzeichnis wird nicht von allen Knoten gemeinsam benutzt.**

**Erläuterung:** Alle Knoten müssen auf eine physische Kopie des Systemdatenbankverzeichnisses zugreifen.

Der Befehl kann nicht verarbeitet werden.

**Benutzeraktion:** Stellen Sie sicher, dass alle Knoten auf das Systemdatenbankverzeichnis zugreifen, das sich im Verzeichnis sqllib befindet, und setzen Sie dann die Anforderung erneut ab.

## **SQL6023N Der Benutzer hat nicht die Berechtigung zum Ausführen des Dienstprogramms 'Get Table Partitioning Information' für Tabelle** *name***.**

**Erläuterung:** Es wurde versucht, die Partitionierungsinformationen zur angegebenen Tabelle ohne entsprechende Berechtigung (entweder die Berechtigung SYS-ADM oder DBADM oder die Berechtigung CONTROL oder SELECT für die Tabelle) abzurufen.

Die Verarbeitung des Dienstprogramms wird gestoppt.

**Benutzeraktion:** Es darf nicht versucht werden, das Dienstprogramm 'Get Table Partitioning Information' ohne entsprechende Berechtigung aufzurufen. Bitten Sie den Systemadministrator um Unterstützung.

# **SQL6024N Die Tabelle oder der Index** *name* **ist für den Knoten** *knotennummer* **nicht definiert.**

**Erläuterung:** Die Anwendung ist mit dem Knoten *knotennummer* verbunden, und die Tabelle oder der Index *name* ist nicht definiert.

Mögliche Ursachen:

- v Der Knoten, mit dem die Anwendung verbunden ist, gehört nicht zu der Knotengruppe, in der die Tabelle oder der Index erstellt wurde.
- Der Knoten wird von dieser Knotengruppe nicht verwendet.

Die Verarbeitung des Dienstprogramms wird gestoppt.

**Benutzeraktion:** Die Anwendung muss mit einem Knoten verbunden sein, für den die Tabelle oder der Index definiert ist. Ermitteln Sie die Knotengruppe, in der die Tabelle erstellt wurde, und rufen Sie die Liste der Knoten in der Knotengruppe durch Abrufen der entsprechenden Zeilen in der Katalogtabelle NODE-GROUPDEF ab. Für die Knoten, deren Wert für IN\_USE auf ″Y″ gesetzt ist, wurde die Tabelle oder der Index definiert.

# **SQL6025N Eine auf Knoten** *knoten1* **gesicherte Datenbank kann nicht auf Knoten** *knoten2* **wiederhergestellt werden.**

**Erläuterung:** Das Sicherungsimage für die Wiederherstellung ist eine Sicherung einer Datenbank auf einem anderen Knoten.

**Benutzeraktion:** Stellen Sie sicher, dass das richtige Sicherungsimage für den Knoten vorliegt, und versuchen Sie die Wiederherstellung erneut.

# **SQL6026N Eine Datenbank mit Katalogknoten** *knoten1* **kann nicht in eine Datenbank mit Katalogknoten** *knoten2* **wiederhergestellt werden.**

**Erläuterung:** Der Katalogknoten kann nur auf einem Knoten vorhanden sein. Es besteht eine Diskrepanz zwischen dem Sicherungsimage und dem Knoten, auf den wiederhergestellt wird. Dies kann in folgenden Fällen geschehen:

- Es wurde versucht, das im Katalogknoten *knoten1* angegebene Sicherungsimage mit RESTORE auf einer vorhandenen Datenbank mit dem Katalogknoten *knoten2* wiederherzustellen.
- v Es wurde eine Wiederherstellung in eine neue Datenbank versucht, ohne zuerst den Katalogknoten wiederherzustellen. (Zuerst den Katalogknoten wiederherstellen, um die Datenbank auf allen Knoten zu erstellen).

**Benutzeraktion:** Prüfen Sie, ob das richtige Sicherungsimage wiederhergestellt wird.

Wird in eine vorhandene Datenbank wiederhergestellt und soll der Katalogknoten in *knoten2* geändert werden, muss die vorhandene Datenbank zuerst gelöscht werden.

Bei der Wiederherstellung in eine neue Datenbank stellen Sie zuerst den Katalogknoten *knoten1* wieder her.

## **SQL6027N Der Pfad** *pfad* **für das Datenbankverzeichnis ist ungültig.**

**Erläuterung:** Der Pfad *pfad*, der für den Befehl CRE-ATE DATABASE oder CATALOG DATABASE angegeben wurde, beginnt mit dem Zeichen '.' oder enthält die Zeichenfolge '/.'.

Der Befehl kann nicht verarbeitet werden.

**Benutzeraktion:** Stellen Sie sicher, dass ein vollständig qualifizierter Pfad angegeben ist, der nicht mit dem Zeichen '.'beginnt und nicht die Zeichenfolge '/.' enthält. Wiederholen Sie anschließend die Anforderung.

# **SQL6028N Katalogisieren der Datenbank schlug fehl, da Datenbank** *datenbankname* **nicht im lokalen Datenbankverzeichnis gefunden wurde.**

**Erläuterung:** Beim Katalogisieren einer lokalen Datenbank in das Systemdatenbankverzeichnis muss der Befehl bzw. die API von einem Knoten auf dem Server abgesetzt werden, auf dem sich die Datenbank befindet.

**Benutzeraktion:** Wiederholen Sie den Befehl bzw. die API von einem Knoten, auf dem sich die Datenbank befindet.

# **SQL6030N Der Befehl START DATABASE MANA-GER oder STOP DATABASE MANA-GER ist fehlgeschlagen. Ursachencode:** *ursachencode***.**

**Erläuterung:** Der Ursachencode gibt die Fehlerursache an. Die Anweisung kann nicht verarbeitet werden.

- **(1)** Der Zugriff auf das Verzeichnis sqllib des Exemplars ist nicht möglich.
- **(2)** Der vollständige Pfadname zusammen mit dem Profildateinamen ist zu lang.
- **(3)** Die Profildatei kann nicht geöffnet werden.
- **(4)** Der Parameterwert von *nodenum* ist nicht in der Datei db2nodes.cfg im Verzeichnis sqllib definiert.
- **(5)** Der Parameter *nodenum* muss angegeben werden, wenn eine Befehlsoption angegeben ist.
- **(6)** Der Wert für den Anschlussparameter ist ungültig.
- **(7)** Das neue Host-Name/Anschlusspaar ist nicht eindeutig.
- **(8)** Die Option FORCE kann nicht angegeben werden, wenn die Option NODENUM angegeben ist.
- **(9)** Die Parameter für den Host-Namen und den Anschluss müssen bei der Verwendung der Option ADDNODE angegeben werden.
- **(10)** Die Datei db2nodes.cfg im Verzeichnis sqllib kann nicht für die Option ADDNODE oder RESTART aktualisiert werden.
- **(11)** Der Wert für den Parameter für den Host-Namen ist ungültig.
- **(12)** Der Zeiger auf die Struktur sqledbstrtopt oder sqledbstopopt ist ungültig.
- **(13)** Es ist kein Wert für den Anschluss für Ihre DB2-Exemplar-ID (Datei /etc/services auf UNIX-Systemen) definiert.
- **(14)** Der Wert für den Anschluss liegt nicht im gültigen Bereich für Ihre DB2-Exemplar-ID (Datei /etc/services auf UNIX-Systemen).
- **(15)** Für einen Wert für den Hostnamen wurde kein entsprechender Wert 0 für den Port in der Datei db2nodes.cfg im Verzeichnis sqllib definiert.
- **(16)** Der angegebene Wert für Befehls- oder Optionsparameter ist ungültig.
- **(17)** Die Option DROP kann nicht angegeben werden, wenn die Option NODENUM nicht angegeben ist.
- **(18)** Der angegebene Wert für den Parameter *callerac* ist ungültig.
- **(19)** Das UNIX-Socket-Verzeichnis /tmp/db2\_<version>\_<release>/\$DB2INSTANCE kann nicht erstellt werden.
- **(20)** Die mit der Option ADDNODE angegebene Knotennummer existiert bereits in der Datei db2nodes.cfg, oder der Knoten wurde bereits hinzugefügt, seitdem der Befehl STOP DATA-BASE MANAGER zum letzten Mal abgesetzt wurde.
- **(21)** Die mit der Option ADDNODE angegebene Tabellenbereichsart ist ungültig.
- **(22)** Der mit der Option ADDNODE angegebene Tabellenbereichsknoten liegt außerhalb des Bereichs.
- **(23)** Für die Option ADDNODE muss der Computernamenparameter angegeben werden.
- **(24)** Für die Option ADDNODE muss der Benutzernamenparameter angegeben werden.
- **(25)** Der Computername ist ungültig.
- **(26)** Der Benutzername ist ungültig.
- **(27)** Das Kennwort ist ungültig.
- **(28)** Das Kennwort ist abgelaufen.
- **(29)** Der angegebene Benutzereintrag ist inaktiv, abgelaufen oder unterliegt Beschränkungen.
- **(31)** Der Parameter für den Netzwerknamen ist ungültig.

**Benutzeraktion:** Maßnahmen entsprechend den Ursachencodes:

- **(1)** Stellen Sie sicher, dass die \$DB2INSTANCE-Benutzer-ID die erforderlichen Berechtigungen zum Zugriff auf das Verzeichnis sqllib des Exemplars hat.
- **(2)** Kürzen Sie den Profilnamen, so dass die Gesamtlänge des vollständig qualifizierten Pfads zusammen mit dem Profilnamen kürzer ist als der Wert für SQL\_PROFILE\_SZ in der Datei sqlenv.h.
- **(3)** Stellen Sie sicher, dass die Profildatei vorhanden ist.
- **(4)** Stellen Sie sicher, dass der angegebene Wert für *nodenum* in der Datei db2nodes.cfg im Verzeichnis sqllib definiert ist und zwischen 0 und 999 liegt.
- **(5)** Wiederholen Sie den Befehl mit angegebenem Parameter 'nodenum'.
- **(6)** Stellen Sie sicher, dass der Wert für den Anschluss zwischen 0 und 999 liegt. Wenn kein Wert angegeben ist, wird der Standardwert 0 verwendet.
- **(7)** Stellen Sie sicher, dass das neue Host-Name/Anschlusspaar nicht bereits in der Datei **db2nodes.cfg** im Verzeichnis sqllib definiert ist.
- **(8)** Geben Sie die Option FORCE nicht gemeinsam mit der Option NODENUM an.
- **(9)** Stellen Sie sicher, dass die Werte für den Host-Namen und den Anschluss angegeben sind, wenn die Option ADDNODE angegeben wird.
- **(10)** Stellen Sie sicher, dass der \$DB2INSTANCE-Benutzername Schreibzugriff auf das Verzeichnis sqllib des Exemplars hat, dass ausreichend Platz auf der Platte vorhanden ist und dass die Datei existiert.
- **(11)** Stellen Sie sicher, dass der angegebene Host-Name auf dem System definiert ist.
- **(12)** Stellen Sie sicher, dass der Zeiger nicht NULL ist und auf die Struktur sqledbstrtopt für die API sqlepstr() oder auf die Struktur sqledbstopopt für die API sqlepstp() zeigt.
- **(13)** Stellen Sie sicher, dass die Datei services (/etc/services auf UNIX-Systemen) einen Eintrag für Ihre DB2-Exemplar-ID enthält.
- **(14)** Stellen Sie sicher, dass nur Portwerte verwendet werden, die in der Datei services (/etc/services auf UNIX-Systemen) für Ihr Exemplar angegeben sind.
- **(15)** Stellen Sie sicher, dass alle Werte für den Hostnamen einen Wert 0 für den Port in der Datei

db2nodes.cfg im Verzeichnis sqllib mit Parametern für die Option RESTART haben.

- **(16)** Stellen Sie sicher, dass der angegebene Wert für den Optionsparameter innerhalb des gültigen Bereichs liegt.
- **(17)** Geben Sie die Option NODENUM an, wenn die Option DROP verwendet wird.
- **(18)** Stellen Sie sicher, dass der angegebene Wert für den Parameter *callerac* innerhalb des gültigen Bereichs liegt.
- **(19)** Prüfen Sie die Berechtigung für das Dateisystem /tmp, um sicherzustellen, dass alle Zwischenverzeichnisse von /tmp/db2\_<version>\_<release>/\$DB2INSTANCE erstellt werden können.
- **(20)** Stellen Sie sicher, dass die korrekte Knotennummer angegeben ist. Stoppen Sie den Datenbankmanager, um die Datei db2nodes.cfg mit den Knoten zu aktualisieren, die dem System seit dem letzten Ausführen des Befehls STOP DATABASE MANAGER hinzugefügt wurden.
- **(21)** Stellen Sie sicher, dass der angegebene Wert für die Tabellenbereichsart im gültigen Bereich liegt.
- **(22)** Stellen Sie sicher, dass der angegebene Wert für den Tabellenbereichsknoten in der Datei db2nodes.cfg definiert ist und zwischen 0 und 999 liegt.
- **(23)** Geben Sie mit der Option COMPUTER den Namen des Computers an, auf dem der neue Knoten erstellt wird.
- **(24)** Geben Sie mit den Optionen USER und PASS-WORD einen gültigen Benutzernamen und ein gültiges Kennwort für den Domäneneintrag des neuen Knotens an.
- **(25)** Wiederholen Sie den Befehl mit einem gültigen Computernamen.
- **(26)** Wiederholen Sie den Befehl mit einem gültigen Benutzernamen.
- **(27)** Wiederholen Sie den Befehl mit einem gültigen Kennwort.
- **(28)** Ändern/Aktualisieren Sie das Eintragskennwort, und wiederholen Sie den Befehl.
- **(29)** Wiederholen Sie den Befehl mit einem gültigen Benutzereintrag.
- **(31)** Stellen Sie sicher, dass die Länge des Netzwerknamens nicht länger ist als die Variable SQL\_HOSTNAME\_SZ.

# **SQL6031N Fehler in der Datei** ″**db2nodes.cfg**″ **in Zeile** *zeile***. Ursachencode:** *ursachencode***.**

**Erläuterung:** Die Anweisung kann auf Grund eines Problems mit der Datei db2nodes.cfg nicht verarbeitet werden. Ursachencodes:

- **(1)** Der Zugriff auf das Verzeichnis sqllib des Exemplars ist nicht möglich.
- **(2)** Der vollständige Pfadname zusammen mit dem Dateinamen db2nodes.cfg ist zu lang.
- **(3)** Die Datei db2nodes.cfg im Verzeichnis sqllib kann nicht geöffnet werden.
- **(4)** Syntaxfehler in Zeile *zeile* der Datei db2nodes.cfg im Verzeichnis sqllib.
- **(5)** Der Wert für NODENUM in Zeile *zeile* der Datei db2nodes.cfg im Verzeichnis sqllib ist ungültig.
- **(6)** Die Reihenfolge des Werts für NODENUM in Zeile *zeile* der Datei db2nodes.cfg im Verzeichnis sqllib ist nicht korrekt.
- **(7)** Der Wert für NODENUM in Zeile *zeile* der Datei db2nodes.cfg im Verzeichnis sqllib ist nicht eindeutig.
- **(8)** Der Portwert in Zeile *zeile* der Datei db2nodes.cfg im Verzeichnis sqllib ist ungültig.
- **(9)** Die Kombination aus Hostname und Port in Zeile *zeile* der Datei db2nodes.cfg im Verzeichnis sqllib ist nicht eindeutig.
- **(10)** Der Hostname in Zeile *zeile* der Datei db2nodes.cfg im Verzeichnis sqllib ist ungültig.
- **(11)** Der Portwert in Zeile *zeile* der Datei db2nodes.cfg im Verzeichnis sqllib ist nicht für Ihre DB2-Exemplar-ID in der Datei services (/etc/services auf UNIX-Systemen) definiert.
- **(12)** Der Portwert in Zeile *zeile* der Datei db2nodes.cfg im Verzeichnis sqllib liegt nicht im gültigen Bereich, der für Ihre DB2-Exemplar-ID in der Datei services.cfg (/etc/services auf UNIX-Systemen) definiert ist.
- **(13)** Der Wert für den Hostnamen in Zeile *zeile* der Datei db2nodes.cfg im Verzeichnis sqllib hat keinen entsprechenden Port 0.
- **(14)** Es gibt eine Datei db2nodes.cfg mit mehr als einem Eintrag, die Datenbankmanagerkonfiguration ist allerdings nicht MPP.
- **(15)** Der Netzwerkname in Zeile *zeile* der Datei db2nodes.cfg im Verzeichnis sqllib ist ungültig.

**Benutzeraktion:** Maßnahmen entsprechend den Ursachencodes:

- **(1)** Stellen Sie sicher, dass die \$DB2INSTANCE-Benutzer-ID die erforderlichen Berechtigungen zum Zugriff auf das Verzeichnis sqllib des Exemplars hat.
- **(2)** Kürzen Sie den Pfadnamen des Benutzerverzeichnisses für das Exemplar.
- **(3)** Stellen Sie sicher, dass die Datei db2nodes.cfg im Verzeichnis sqllib vorhanden und nicht leer ist.
- **(4)** Stellen Sie sicher, dass mindestens 2 Werte pro Zeile in der Datei db2nodes.cfg definiert sind und dass die Datei keine Leerzeilen enthält.
- **(5)** Stellen Sie sicher, dass der Wert für NODENUM, der in der Datei db2nodes.cfg definiert ist, zwischen 0 und 999 liegt.
- **(6)** Stellen Sie sicher, dass alle Werte für NODENUM, die in der Datei db2nodes.cfg definiert sind, eine aufsteigende Reihenfolge haben.
- **(7)** Stellen Sie sicher, dass jeder Wert für NODENUM, der in der Datei db2nodes.cfg definiert ist, eindeutig ist.
- **(8)** Stellen Sie sicher, dass der Wert für den Anschluss zwischen 0 und 999 liegt.
- **(9)** Stellen Sie sicher, dass die neue Kombinatin aus Hostname und Port nicht bereits in der Datei db2nodes.cfg definiert ist.
- **(10)** Stellen Sie sicher, dass der Wert für den Hostnamen, der in der Datei db2nodes.cfg in Zeile *zeile* definiert ist, sowohl auf dem System definiert als auch betriebsbereit ist.
- **(11)** Stellen Sie sicher, dass die Datei services (/etc/services auf UNIX-Systemen) einen Eintrag für Ihre DB2-Exemplar-ID enthält.
- **(12)** Stellen Sie sicher, dass nur Portwerte verwendet werden, die in der Datei services (/etc/services auf UNIX-Systemen) für Ihr Exemplar angegeben sind.
- **(13)** Stellen Sie sicher, dass der Portwert 0 für den entsprechenden Hostnamen in der Datei db2nodes.cfg definiert wurde.
- **(14)** Führen Sie einen der folgenden Schritte aus:
	- v Entfernen Sie die Datei db2nodes.cfg.
	- v Ändern Sie die Datei db2nodes.cfg, so dass sie nur noch einen Eintrag enthält.
	- v Installieren Sie Enterprise Server Edition.
- **(15)** Stellen Sie sicher, dass der Wert für den Netzwerknamen, der in der Datei db2nodes.cfg in Zeile *zeile* definiert ist, sowohl auf dem System definiert als auch betriebsbereit ist.

**SQL6032W Die Verarbeitung des Startbefehls wurde auf** *gesamtanzahl* **Knoten versucht.** *anzahl-gestartet* **Knoten wurde(n) erfolgreich gestartet.** *anzahl-bereits-gestartet* **Knoten war(en) bereits gestartet.** *anzahlnicht-gestartet* **Knoten konnte(n) nicht gestartet werden.**

**Erläuterung:** Der Datenbankmanager wurde nicht auf allen Knoten erfolgreich gestartet. Es kann möglicherweise nicht alle Daten in der Datenbank zugegriffen werden. Auf Daten auf Knoten, die erfolgreich gestartet wurden oder bereits gestartet waren, kann zugegriffen werden.

**Benutzeraktion:** Lesen Sie in der Protokolldatei im Protokollverzeichnis des Verzeichnisses sqllib für das Exemplar nach, welche Knoten nicht gestartet wurden.

**SQL6033W Die Verarbeitung des Stoppbefehls wurde auf** *gesamtanzahl* **Knoten versucht.** *anzahl-gestoppt* **Knoten wurde(n) erfolgreich gestoppt.** *anzahl-bereits-gestoppt* **Knoten war(en) bereits gestoppt.** *anzahlnicht-gestoppt* **Knoten konnte(n) nicht gestoppt werden.**

**Erläuterung:** Der Datenbankmanager wurde nicht auf allen Knoten erfolgreich gestoppt. Der Datenbankmanager ist auf den Knoten, die nicht gestoppt werden konnten, immer noch aktiv.

**Benutzeraktion:** Lesen Sie in der Protokolldatei im Protokollverzeichnis des Verzeichnisses sqllib für das Exemplar nach, welche Knoten nicht gestoppt wurden.

# **SQL6034W Der Knoten** *knoten* **wird von keiner Datenbank verwendet.**

**Erläuterung:** Bei der Verarbeitung von DROP NODE VERIFY werden alle Datenbanken durchsucht, um zu prüfen, ob dieser Knoten nicht in den Knotengruppen von Datenbanken enthalten ist und ob kein Ereignismonitor auf diesem Knoten definiert ist.

**Benutzeraktion:** Dieser Knoten kann nun mit dem Befehl 'db2stop drop nodenum <knoten>' vom System entfernt werden.

# **SQL6035W Der Knoten** *knoten* **wird von der Datenbank** *datenbank* **verwendet.**

**Erläuterung:** Bei der Verarbeitung von DROP NODE VERIFY werden alle Datenbanken durchsucht, um zu prüfen, ob dieser Knoten nicht in den Knotengruppen von Datenbanken enthalten ist und ob kein Ereignismonitor auf diesem Knoten definiert ist. Knoten *knoten* wird von der Datenbank *datenbank* verwendet und kann nicht gelöscht werden.

**Benutzeraktion:** Vor dem Löschen des Knotens müssen folgende Schritte ausgeführt werden:

- 1. Verteilen Sie die Daten um, um sie vom Knoten zu entfernen. Verwenden Sie dazu den Befehl REDIST-RIBUTE NODEGROUP. Verwenden Sie entweder die Option DROP NODE des Befehls REDISTRI-BUTE NODEGROUP oder die Anweisung ALTER NODEGROUP, um den Knoten aus der Knotengruppe zu löschen. Dies muss für alle Knotengruppen durchgeführt werden, zu denen der Knoten gehört, der gelöscht werden soll.
- 2. Löschen Sie alle Ereignismonitore, die auf dem Knoten definiert sind.
- 3. Setzen Sie den Befehl 'db2stop drop nodenum <knoten>' ab, um den Knoten zu löschen.

# **SQL6036N Der Befehl START DATABASE MANA-GER oder STOP DATABASE MANA-GER wird bereits ausgeführt.**

**Erläuterung:** Ein Befehl START DATABASE MANA-GER oder STOP DATABASE MANAGER wird bereits auf dem System ausgeführt.

**Benutzeraktion:** Warten Sie, bis die Verarbeitung des Befehls beendet ist, und wiederholen Sie dann die Anforderung.

# **SQL6037N Das Zeitlimit von START DATABASE MANAGER oder STOP DATABASE MANAGER wurde erreicht.**

**Erläuterung:** Der in der Konfiguration des Datenbankmanagers definierte Wert 'start\_stop\_time' wurde auf dem Knoten erreicht. Dieser Wert gibt die Zeit in Minuten an, in der ein Knoten auf einen Befehl START DATABASE MANAGER, STOP DATABASE MANA-GER oder ADD NODE reagieren muss.

**Benutzeraktion:** Führen Sie die folgenden Schritte aus:

- Überprüfen Sie im Protokoll mit Benachrichtigungen für die Systemverwaltung, ob eine Fehlernachricht für den Knoten protokolliert wurde, bei dem eine Zeitlimitüberschreitung auftrat. Wurde kein Fehler protokolliert und Zeitlimitüberschreitungen treten weiterhin auf, muss möglicherweise der Wert start\_ stop\_time in der Konfigurationsdatei des Datenbankmanagers erhöht werden.
- Wenn die Zeitlimitüberschreitung während der Ausführung des Befehls START DATABASE MANAGER auftrat, sollte der Befehl STOP DATABASE MANA-GER für alle Knoten abgesetzt werden, bei denen die Zeitlimitüberschreitung auftrat.
- v Wenn die Zeitlimitüberschreitung während der Ausführung des Befehls STOP DATABASE MANAGER auftrat, sollte der Befehl STOP DATABASE MANA-GER für alle Knoten abgesetzt werden oder für alle Knoten, bei denen die Zeitlimitüberschreitung auftrat. Jeder bereits gestoppte Knoten sendet eine Nachricht, dass der Knoten gestoppt ist.

#### **SQL6038N Kein Partitionierungsschlüssel definiert.**

**Erläuterung:** Es wurde versucht, das Dienstprogramm Get Row Partitioning Information ohne Angabe eines Partitionierungsschlüssels zu verwenden.

Die Verarbeitung des Dienstprogramms wird gestoppt.

**Benutzeraktion:** Geben Sie einen Partitionierungsschlüssel an, und wiederholen Sie die Anforderung.

## **SQL6039N Die Partitionierungsspalte** *spaltennummer* **kann momentan keine Nullwerte enthalten.**

**Erläuterung:** Es wurde versucht, der Partitionierungsspalte *spaltennummer*, die keine Nullwerte enthalten darf, einen Nullwert zuzuweisen.

Die Verarbeitung des Dienstprogramms wird gestoppt.

**Benutzeraktion:** Ordnen Sie einen Wert zu, der ungleich Null ist, oder ändern Sie den Typ der Partitionierungsspalte, so dass sie Nullwerte enthalten kann.

#### **SQL6040C Keine FCM-Puffer verfügbar.**

**Erläuterung:** Es sind keine FCM-Puffer verfügbar.

Die Anweisung kann nicht verarbeitet werden.

**Benutzeraktion:** Wiederholen Sie die Anforderung.

Wenn der Fehler weiterhin auftritt, erhöhen Sie die Anzahl der FCM-Puffer (*fcm\_num\_buffers*) in der Konfigurationsdatei für den Datenbankmanager, und wiederholen Sie die Anforderung.

**sqlcode**: -6040

**sqlstate**: 57011

#### **SQL6041C Keine FCM-Verbindungseinträge verfügbar.**

**Erläuterung:** Es sind keine FCM-Verbindungseinträge verfügbar. FCM kann die Anzahl der Verbindungseinträge nicht automatisch erhöhen, da der Maximalwert erreicht wurde.

Die Anweisung kann nicht verarbeitet werden.

**Benutzeraktion:** Wiederholen Sie die Anforderung, nachdem ein Teil der Ressource von anderen Prozessen freigegeben wurde.

**sqlcode**: -6041

**sqlstate**: 57011

#### **SQL6042C Keine FCM-Nachrichtenanker verfügbar.**

**Erläuterung:** Es sind keine FCM-Nachrichtenanker verfügbar. FCM kann die Anzahl der Nachrichtenanker nicht automatisch erhöhen, da der Maximalwert erreicht wurde.

Die Anweisung kann nicht verarbeitet werden.

**Benutzeraktion:** Wiederholen Sie die Anforderung, nachdem ein Teil der Ressource von anderen Prozessen freigegeben wurde.

**sqlcode**: -6042

**sqlstate**: 57011

## **SQL6043C Keine FCM-Anforderungsblöcke verfügbar.**

**Erläuterung:** Es sind keine FCM-Anforderungsblöcke verfügbar. FCM kann die Anzahl der Anforderungsblöcke nicht automatisch erhöhen, da der Maximalwert erreicht wurde.

Die Anweisung kann nicht verarbeitet werden.

**Benutzeraktion:** Wiederholen Sie die Anforderung, nachdem ein Teil der Ressource von anderen Prozessen freigegeben wurde.

**sqlcode**: -6043

**sqlstate**: 57011

# **SQL6044N Die Syntax der Zeichenfolgendarstellung** *zeichenfolge* **mit dem Datentypwert** *datentypwert* **und der Länge** *länge* **ist nicht korrekt.**

**Erläuterung:** Die angegebene Zeichenfolge kann nicht als Zieldatentyp erkannt werden. (Das Handbuch *Application Development Guide* enthält Informationen zu Datentypen.) Entweder ist die Syntax ungültig, oder der Wert liegt außerhalb des Bereichs.

Die Verarbeitung des Dienstprogramms wird gestoppt.

**Benutzeraktion:** Stellen Sie sicher, dass die Zeichenfolgendarstellung und der Datentyp korrekt sind, und wiederholen Sie die Anforderung.

#### **SQL6045N Der Datentyp** *datentypwert* **mit der Länge** *datentyplänge* **wird nicht unterstützt.**

**Erläuterung:** Der Datentyp und die Datenlänge werden für einen Partitionierungsschlüssel nicht unterstützt.

Die Verarbeitung des Dienstprogramms wird gestoppt.

**Benutzeraktion:** Weitere Informationen zu den Datentypen sind im Handbuch *Systemverwaltung* enthalten. Informationen zur API *Get Row Partitioning Information* sind im Handbuch *API Reference* enthalten.

## **SQL6046N Die angegebene Aktion DROP NODE ist ungültig.**

**Erläuterung:** Der angegebene Wert für den Aktionsparameter des Befehls DROP NODE ist ungültig. Nur der Modus VERIFY wird für den Befehl DROP NODE unterstützt. Der Parameter muss auf den Wert SQL\_D-

#### ROPNODE\_VERIFY eingestellt werden.

Der Befehl kann nicht verarbeitet werden.

**Benutzeraktion:** Stellen Sie sicher, dass die Aktion auf SQL\_DROPNODE\_VERIFY eingestellt ist, und wiederholen Sie die Anforderung.

## **SQL6047N Die Knotengruppe kann nicht umverteilt werden, da die Tabelle** *name* **keinen Partitionierungsschlüssel hat.**

**Erläuterung:** Mindestens eine Tabelle in der Gruppe mit einem Knoten hat keinen Partitionierungsschlüssel. Alle Tabellen in der Gruppe mit einem Knoten müssen einen Partitionierungsschlüssel haben, bevor die Knotengruppe auf eine Gruppe mit mehreren Knoten umverteilt werden kann.

Die Operation wurde nicht durchgeführt.

**Benutzeraktion:** Geben Sie mit dem Befehl ALTER TABLE die Partitionierungsschlüssel für Tabellen an, die keinen haben. Wiederholen Sie anschließend die Anforderung.

# **SQL6048N Bei der Verarbeitung von START DATA-BASE MANAGER oder STOP DATA-BASE MANAGER trat ein Kommunikationsfehler auf.**

**Erläuterung:** Ein TCP/IP-Kommunikationsfehler trat auf, während der Befehl START DATABASE MANA-GER oder STOP DATABASE MANAGER versuchte, die Verbindung mit allen Knoten herzustellen, die in der Datei **sqllib/db2nodes.cfg** definiert sind.

**Benutzeraktion:** Führen Sie die folgenden Schritte aus:

- v Stellen Sie sicher, dass für den Knoten die korrekte Berechtigung in den Dateien **.rhosts** oder **host.equiv** definiert ist.
- v Stellen Sie sicher, dass die Anwendung nicht mehr als (500 + (1995 - 2 \* gesamtanzahl-knoten)) Dateideskriptoren gleichzeitig verwendet.
- Stellen Sie sicher, dass alle Umgebungsvariablen von Enterprise Server Edition in der Profildatei definiert sind.
- v Stellen Sie sicher, dass die Profildatei mit der Prozedur Korn Shell geschrieben ist.
- v Stellen Sie sicher, dass alle Host-Namen in der Datei **db2nodes.cfg** im Verzeichnis sqllib im Netzwerk definiert sind und aktiv sind.

# **SQL6049N Die Protokollsteuerdatei für die Datenbank** *name* **konnte auf dem/den Knoten** *knotenliste* **nicht gefunden werden.**

**Erläuterung:** Die Datei SQLOGCTL.LFH für die Datenbank befindet sich nicht im Datenbankverzeichnis auf dem/den angegebenen Knoten.

Die Datenbank wurde nicht gestartet.

Wenn ″,...″ am Ende der Knotenliste angezeigt wird, enthält die Systemprotokolldatei die komplette Knotenliste.

**Benutzeraktion:** Stellen Sie die Datenbank von einer Sicherung wieder auf dem/den angegebenen Knoten wieder her, oder erstellen Sie die Datenbank neu.

## **SQL6050N E/A-Fehler beim Zugriff auf die Protokollsteuerdatei für die Datenbank** *name* **auf dem/den Knoten** *knotenliste***.**

**Erläuterung:** Beim Zugriff auf die Datei SQLOG-CTL.LFH für die Datenbank auf dem/den angegebenen Knoten trat ein Fehler auf.

Die Datenbank kann nicht verwendet werden.

Wenn ″,...″ am Ende der Knotenliste angezeigt wird, enthält die Systemprotokolldatei die komplette Knotenliste.

**Benutzeraktion:** Stellen Sie die Datenbank von einer Sicherung wieder auf dem/den angegebenen Knoten wieder her, oder erstellen Sie die Datenbank neu.

# **SQL6051N Die Datenbank** *name* **ist nicht für die aktualisierende Wiederherstellung auf dem/den Knoten** *knotenliste* **konfiguriert.**

**Erläuterung:** Die angegebene Datenbank ist nicht für eine aktualisierende Wiederherstellung auf dem/den angegebenen Knoten konfiguriert.

Die aktualisierende Wiederherstellung der Datenbank wird nicht auf allen Knoten ausgeführt.

Wenn ″,...″ am Ende der Knotenliste angezeigt wird, enthält die Systemprotokolldatei die komplette Knotenliste.

**Benutzeraktion:** Stellen Sie sicher, dass die Wiederherstellung auf den angegebenen Knoten erforderlich ist. Stellen Sie danach die neueste Sicherungsversion der Datenbank auf diesen Knoten wieder her.

# **SQL6052N Die Datenbank** *name* **kann nicht aktualisierend wiederhergestellt werden, da sie sich nicht im Status 'Aktualisierende Wiederherstellung anstehend' auf dem/den Knoten** *knotenliste* **befindet.**

**Erläuterung:** Die angegebene Datenbank befindet sich auf dem/den angegebenen Knoten nicht im Status 'Aktualisierende Wiederherstellung anstehend'. Der Grund dafür kann sein, dass die Datenbank nicht wiederhergestellt oder mit der Option WITHOUT ROL-LING FORWARD wiederhergestellt wurde oder aber dass die aktualisierende Wiederherstellung auf diesen Knoten abgeschlossen ist.

Die aktualisierende Wiederherstellung wird für die Datenbank nicht ausgeführt.

Wenn ″,...″ am Ende der Knotenliste angezeigt wird,

enthält die Systemprotokolldatei die komplette Knotenliste.

**Benutzeraktion:** Führen Sie die folgenden Schritte aus:

- 1. Stellen Sie sicher, dass die Wiederherstellung auf den angegebenen Knoten notwendig ist.
- 2. Stellen Sie eine Sicherungskopie der Datenbank auf diesem Knoten wieder her.
- 3. Setzen Sie den Befehl ROLLFORWARD DATABASE ab.

**SQL6053N Fehler in Datei** *datei***. Ursachencode =** *ursachencode***.**

**Erläuterung:** Die angegebene Datei enthält einen Fehler (siehe Ursachencode).

- **(1)** Die Anzahl der Werte in der Partitionierungszuordnungsdatei beträgt nicht 1 oder 4096.
- **(2)** Die Anzahl der Werte in der Verteilungsdatei beträgt nicht 4096.
- **(3)** Die Daten in der Verteilungsdatei haben kein gültiges Format.
- **(4)** Die Knotennummer in der Partitionierungszuordnung liegt nicht zwischen 0 und 999.
- **(5)** Die Summe all dieser Werte in der Verteilungsdatei ist größer als 4.294.967.295.
- **(6)** Die angegebene Zielpartitionierungszuordnung enthält eine Knotennummer, die nicht in SYS-CAT.NODEGROUPDEF für die angegebene Knotengruppe definiert ist.

**Benutzeraktion:** Maßnahmen entsprechend den Ursachencodes:

- **(1)** Stellen Sie sicher, dass die Partitionierungszuordnungsdatei nur einen Wert enthält (wenn die Knotengruppe eine Gruppe mit einem Knoten ist) oder genau 4096 Werte (wenn die Knotengruppe eine Gruppe mit mehreren Knoten ist).
- **(2)** Stellen Sie sicher, dass die Verteilungsdatei genau 4096 Werte, einen pro Hash-Partition, enthält.
- **(3)** Stellen Sie sicher, dass die Werte in der Verteilungsdatei Ganzzahlen größer oder gleich 0 sind und dass die Summe aller Verteilungswerte kleiner oder gleich 4.294.967.295 ist.
- **(4)** Stellen Sie sicher, dass die Knotennummern im Bereich von einschließlich 0 bis einschließlich 999 liegen.
- **(5)** Stellen Sie sicher, dass die Summe aller Verteilungswerte für die 4096 Partitionen kleiner oder gleich 4.294.967.295 ist.
- **(6)** Setzen Sie entweder ALTER NODEGROUP ab, um den/die fehlenden Knoten hinzuzufügen,

oder ändern Sie die Partitionierungszuordnungsdatei, um den/die Knoten auszuschließen, der/die nicht in der Datei **sysibm.sysnodegroupdef** definiert ist/sind.

# **SQL6054N Die Archivdatei** *name* **ist keine gültige Protokolldatei für die Datenbank** *name* **auf dem Knoten** *knotennummer***.**

**Erläuterung:** Das Protokollverzeichnis enthält eine Archivprotokolldatei auf dem angegebenen Knoten, sie ist jedoch ungültig.

Die Verarbeitung des Befehls ROLLFORWARD DATA-BASE wird gestoppt.

**Benutzeraktion:** Setzen Sie den Befehl ROLL-FORWARD DATABASE mit der Option QUERY STA-TUS ab, um die richtige Archivprotokolldatei zu bestimmen. Stellen Sie die richtige Archivprotokolldatei in das Protokollverzeichnis der Datenbank, oder ändern Sie, wenn sich die Datenbank in einem konsistenten Zustand befindet, den Protokollpfad, so dass er auf die richtige Archivdatei verweist, und wiederholen Sie den Befehl ROLLFORWARD DATABASE.

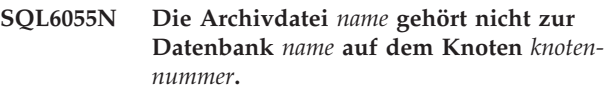

**Erläuterung:** Eine Archivprotokolldatei im Protokollverzeichnis auf dem angegebenen Knoten gehört nicht zur angegebenen Datenbank.

Die Verarbeitung des Befehls ROLLFORWARD DATA-BASE wird gestoppt.

**Benutzeraktion:** Setzen Sie den Befehl ROLL-FORWARD DATABASE mit der Option QUERY STA-TUS ab, um die richtige Archivprotokolldatei zu bestimmen. Stellen Sie die richtige Archivprotokolldatei in das Protokollverzeichnis der Datenbank, oder ändern Sie, wenn sich die Datenbank in einem konsistenten Zustand befindet, den Protokollpfad, so dass er auf die richtige Archivdatei verweist, und wiederholen Sie den Befehl ROLLFORWARD DATABASE.

```
SQL6056N Die Knotengruppe kann nicht umver-
         teilt werden. Ursachencode = ursachen-
         code.
```
**Erläuterung:** Die Operation kann nicht durchgeführt werden. Der Ursachencode gibt die Fehlerursache an.

- **(1)** Die Knotengruppenangabe ist nicht gültig. Die Knotengruppe würde nach der Umverteilung keine Knoten enthalten.
- **(2)** Eine vorherige Umverteilung wurde nicht erfolgreich abgeschlossen.
- **(3)** Eine Umverteilung wird bereits durchgeführt.
- **(4)** Es gibt keinen zuvor abgebrochenen Befehl zur

Umverteilung, der fortgesetzt (CONTINUE) oder rückgängig gemacht werden (ROLL-BACK) kann.

- **(5)** Es wird keine Datenumverteilung durchgeführt, da die Daten in der Knotengruppe bereits wie spezifiziert verteilt sind.
- **(6)** Der Befehl REDISTRIBUTE NODEGROUP wurde nicht vom Katalogknoten abgesetzt.
- **(7)** Der Befehl REDISTRIBUTE NODEGROUP ist in dieser nicht-partitionierten Version des Produkts nicht verfügbar und ungültig.
- **(8)** Eine Umverteilung ist nicht zulässig, wenn es temporäre Benutzertabellenbereiche in der Knotengruppe mit vorhandenen deklarierten temporären Tabellen gibt.
- **(9)** Der Befehl REDISTRIBUTE NODEGROUP ist nicht zulässig, wenn sich in der Knotengruppe Tabellenbereiche mit Tabellen im Zugriffsmodus 'Kein Versetzen von Daten' (ACCESS\_MODE='D' in SYSCAT.TABLES) befinden.

**Benutzeraktion:** Maßnahmen entsprechend den Ursachencodes:

- **(1)** Löschen Sie bei der Umverteilung nicht alle Knoten der Knotengruppe.
- **(2)** Stellen Sie fest, warum die vorangegangene Umverteilung fehlgeschlagen ist, und führen Sie die entsprechenden Schritte zur Behebung durch. Setzen Sie den Befehl REDISTRIBUTE NODEGROUP mit der Option CONTINUE oder ROLLBACK ab. Die Option CONTINUE setzt die zuvor abgebrochene Umverteilung fort, die Option ROLLBACK macht die Aktionen der zuvor abgebrochenen Umverteilung rückgängig.
- **(3)** Setzen Sie den nächsten Befehl REDISTRIBU-TION NODEGROUP ab, nachdem der aktuelle Befehl beendet wurde.
- **(4)** Die Optionen CONTINUE oder ROLLBACK können nur für eine Knotengruppe aufgerufen werden, für die die Umverteilung fehlgeschlagen ist.
- **(5)** Versuchen Sie, eine andere Zielpartitionierungszuordnungs- oder eine andere Verteilungsdatei zu verwenden, da sonst keine Umverteilung erforderlich ist.
- **(6)** Setzen Sie den Befehl vom Katalogknoten erneut ab.
- **(7)** Setzen Sie den Befehl REDISTRIBUTE NODE-GROUP nicht in dieser Version des Produkts ab.
- **(8)** Fordern Sie die Umverteilung erneut an, wenn es keine deklarierten temporären Tabellen gibt,

die temporäre Benutzertabellenbereiche in der Knotengruppe verwenden.

**(9)** Führen Sie die Anweisung SET INTEGRITY IMMEDIATE CHECKED für die abhängigen sofort gespeicherten Abfrage- und Zwischenspeichertabellen der Tabellen im Modus 'Kein Versetzen von Daten' aus, und wiederholen Sie anschließend den Befehl REDISTRIBUTE NODEGROUP.

**SQL6057N Die Archivdatei** *name* **gehört nicht zur Datenbank** *name***, die wiederhergestellt wurde, oder zur Protokolldatei, die auf dem Knoten** *knotennummer* **verarbeitet wurde.**

**Erläuterung:** Das Protokollverzeichnis auf dem angegebenen Knoten enthält eine Archivprotokolldatei, die jedoch nicht zur angegebenen Datenbank gehört.

Die Verarbeitung des Befehls ROLLFORWARD DATA-BASE wird gestoppt.

**Benutzeraktion:** Setzen Sie den Befehl ROLL-FORWARD DATABASE mit der Option QUERY STA-TUS ab, um die richtige Archivprotokolldatei zu bestimmen. Stellen Sie die richtige Archivprotokolldatei in das Protokollverzeichnis der Datenbank, oder ändern Sie, wenn sich die Datenbank in einem konsistenten Zustand befindet, den Protokollpfad, so dass er auf die richtige Archivdatei verweist, und wiederholen Sie den Befehl ROLLFORWARD DATABASE.

# **SQL6058N Die aktualisierende Wiederherstellung wurde wegen des Fehlers** *fehler* **beendet, während die Protokolldatei** *name* **für die Datenbank** *name* **auf dem Knoten** *knotennummer* **abgerufen wurde.**

**Erläuterung:** Die aktualisierende Wiederherstellung ruft *db2uexit* auf, um die Protokolldatei für die Datenbank auf dem angegebenen Knoten abzurufen. Der Fehler kann in *db2uexit* aufgetreten sein.

Die Verarbeitung des Befehls ROLLFORWARD DATA-BASE wird gestoppt.

**Benutzeraktion:** Eine Beschreibung des Fehlers ist in der Beschreibung des Benutzer-Exits im Handbuch *Systemverwaltung* enthalten. Setzen Sie die aktualisierende Wiederherstellung fort, oder beenden Sie sie.

**SQL6059N Die an das Dienstprogramm zur aktualisierenden Wiederherstellung übertragene Zeitangabe muss größer oder gleich** *zeitmarke* **sein, da die Datenbank** *name* **auf dem/den Knoten** *knotenliste* **Informationen enthält, die aktueller als der angegebene Zeitpunkt sind.**

**Erläuterung:** Die Datenbanksicherung enthält eine erweiterte virtuelle Zeitmarke.

Wenn ″,...″ am Ende der Knotenliste angezeigt wird, enthält die Systemprotokolldatei die komplette Knotenliste.

**Benutzeraktion:** Mögliche Maßnahmen:

- v Wiederholen Sie den Befehl mit einem Zeitpunkt, der größer-gleich *zeitmarke* ist.
- Stellen Sie eine frühere Sicherungskopie auf dem bzw. den Knoten wieder her, und setzen Sie danach den Befehl ROLLFORWARD DATABASE erneut ab.
- **SQL6061N Die aktualisierende Wiederherstellung der Datenbank** *name* **kann wegen fehlender Protokolldatei(en) auf Knoten** *knotenliste* **nicht den angegebenen Endpunkt (Protokollende oder angegebener Zeitpunkt) erreichen.**

**Erläuterung:** Das Dienstprogramm ROLLFORWARD DATABASE kann nicht die notwendige(n) Protokolldatei(en) im Protokollpfad finden.

**Benutzeraktion:** Mögliche Maßnahmen:

- v Verwenden Sie den Befehl ROLLFORWARD DATA-BASE mit der Option QUERY STATUS, um zu bestimmen, welche Protokolldateien fehlen. Wurden die Protokolldateien gefunden, stellen Sie diese in den Protokollpfad, und setzen Sie die aktualisierende Wiederherstellung fort.
- Können die fehlenden Protokolldateien nicht gefunden werden, stellen Sie die Datenbank auf allen Knoten wieder her, und führen Sie eine aktualisierende Wiederherstellung mit einer Zeitmarke durch, die vor dem Zeitpunkt der ältesten fehlenden Protokolldatei liegt.
- **SQL6062N Die aktualisierende Wiederherstellung auf Datenbank** *name* **kann nicht durchgeführt werden, weil die Protokollinformationen auf Knoten** *knotenliste* **nicht den entsprechenden Einträgen im Katalogknoten entsprechen.**

**Erläuterung:** Das Dienstprogramm ROLLFORWARD verarbeitete alle Protokolldateien, die auf jedem Knoten gefunden wurden, allerdings entsprechen die Endpunkte auf den angegebenen Knoten nicht den entsprechenden Einträgen auf dem Katalogknoten. Dies kann durch fehlende Protokolldateien auf dem Katalogknoten oder auf den angegebenen Knoten verursacht werden. Oder der Katalogknoten muss in die Liste der Knoten, die aktualisierend wiederhergestellt werden sollen, aufgenommen werden.

Die Verarbeitung des Befehls ROLLFORWARD DATA-BASE wird gestoppt.

**Benutzeraktion:** Mögliche Maßnahmen:

• Prüfen Sie, ob der Katalogknoten aktualisierend wiederhergestellt werden muss. Ist dies der Fall, wieder-

holen Sie den Befehl ROLLFORWARD, und nehmen Sie den Katalogknoten ebenfalls auf.

- v Verwenden Sie den Befehl ROLLFORWARD DATA-BASE mit der Option QUERY STATUS, um zu bestimmen, welche Protokolldateien fehlen. Wurden die Protokolldateien gefunden, stellen Sie diese in den Protokollpfad, und setzen Sie die aktualisierende Wiederherstellung fort.
- v Können die fehlenden Protokolldateien nicht gefunden werden, stellen Sie die Datenbank auf allen Knoten wieder her, und führen Sie eine aktualisierende Wiederherstellung mit einer Zeitmarke durch, die vor dem Zeitpunkt der ältesten fehlenden Protokolldatei liegt.

# **SQL6063N Die aktualisierende Wiederherstellung der Datenbank** *name* **wurde auf dem/den Knoten** *knotenliste* **auf Grund einer Änderung der Größe der Protokolldatei gestoppt.**

**Erläuterung:** ROLLFORWARD DATABASE hat die aktualisierende Wiederherstellung gestoppt, da die Größe der Protokolldateien geändert wurde. Es muss erneut gestartet werden, um die neue Protokolldateigröße einzurichten.

Wenn ″,...″ am Ende der Knotenliste angezeigt wird, enthält das Diagnoseprotokoll die komplette Knotenliste.

Die aktualisierende Wiederherstellung wurde gestoppt.

Hinweis: Bei Verwendung eines partitionierten Datenbankservers können Sie anhand der Knotennummer(n) sehen, auf welchem/welchen Knoten der Fehler aufgetreten ist. Andernfalls ist diese Angabe nicht relevant und kann ignoriert werden.

**Benutzeraktion:** Geben Sie den Befehl ROLL-FORWARD erneut aus.

# **SQL6064N Bei der Datenumverteilung trat ein SQL-Fehler** *sqlcode* **auf.**

**Erläuterung:** Bei der Datenumverteilung trat ein Fehler auf.

Die Verarbeitung des Dienstprogramms wird gestoppt.

**Benutzeraktion:** Weitere Informationen können anhand des SQLCODE (Nachrichtennummer) in der Nachricht nachgelesen werden. Führen Sie notwendige Änderungen aus, und wiederholen Sie die Anforderung.

**SQL6065N Beim Schreiben in die Datei** *datei* **ist ein Fehler aufgetreten.**

**Erläuterung:** Eine der folgenden Bedingungen liegt vor:

• Die Datei konnte nicht geöffnet werden.

- v Beim Schreiben in die Datei trat ein E/A-Fehler auf.
- Beim Schließen der Datei trat ein E/A-Fehler auf.

Der Befehl oder das Dienstprogramm kann nicht verarbeitet werden.

**Benutzeraktion:** Stellen Sie sicher, dass die Datei vorhanden ist und dass auf Grund der Dateiberechtigungen ein Schreibzugriff möglich ist. Führen Sie dann den Befehl oder das Dienstprogramm erneut aus.

## **SQL6067W Der Befehl ROLLFORWARD DATA-BASE QUERY STATUS stellte einen SQLCODE** *sqlcode* **fest.**

**Erläuterung:** Der Befehl ROLLFORWARD DATABASE QUERY STATUS stellte einen Fehler mit dem SQL-CODE *sqlcode* fest. Die Abfrage konnte möglicherweise aus verschiedenen Gründen auf einigen Knoten nicht erfolgreich durchgeführt werden. Der schwer wiegendste Fehler wird durch *sqlcode* angezeigt. Der Status der aktualisierenden Wiederherstellung wird nur für die erfolgreichen Knoten gemeldet.

**Benutzeraktion:** Die Probleme auf den nicht erfolgreichen Knoten können anhand des SQLCODE *sqlcode* im Handbuch *DB2 Fehlernachrichten* oder online bestimmt werden. Ergreifen Sie die notwendigen Maßnahmen zur Behebung, und setzen Sie dann die aktualisierende Wiederherstellung auf diesen Knoten fort.

# **SQL6068W Die aktualisierende Wiederherstellung wurde erfolgreich abgebrochen. Die Datenbank muss auf dem/den Knoten** *knotenliste* **wiederhergestellt werden.**

**Erläuterung:** Eine aktualisierende Wiederherstellung wurde abgebrochen, bevor sie erfolgreich beendet war. Die Datenbank befindet sich jetzt in einem inkonsistenten Zustand. Die Markierung für die anstehende Wiederherstellung ist für die aufgeführten Knoten aktiv.

Wenn ″,...″ am Ende der Knotenliste angezeigt wird, enthält die Systemprotokolldatei die komplette Knotenliste.

**Benutzeraktion:** Stellen Sie die Datenbank auf den aufgeführten Knoten wieder her.

# **SQL6069N Der Befehl ROLLFORWARD DATA-BASE kann nicht auf einem Knoten übergeben werden, der kein Katalogknoten ist.**

**Erläuterung:** Der Befehl ROLLFORWARD DATABASE wird nur auf dem Katalogknoten akzeptiert.

**Benutzeraktion:** Übergeben Sie den Befehl auf dem Katalogknoten.

**SQL6071N Die angeforderte Operation kann nicht durchgeführt werden, da ein neuer Knoten zum System hinzugefügt wurde. Das System muss gestoppt und erneut gestartet werden, bevor die Operation ausgeführt werden kann.**

**Erläuterung:** Mögliche Ursachen:

- Die Anforderung wurde vom neuen Knoten abgesetzt. Dieser Knoten kann nicht mit anderen Knoten kommunizieren.
- Es wurde eine Operation CREATE DATABASE oder DROP DATABASE angefordert, bevor alle Knoten gestoppt und erneut gestartet wurden, um den neuen Knoten hinzuzufügen.

**Benutzeraktion:** Setzen Sie den Befehl DB2STOP ab, um alle Knoten zu stoppen. Wenn alle Knoten erfolgreich gestoppt wurden, setzen Sie den Befehl DB2START ab, um alle Knoten einschließlich des neuen Knotens zu starten. Wiederholen Sie dann die Anforderung.

**sqlcode**: -6071

**sqlstate**: 57019

## **SQL6072N Der Befehl DB2START mit der Option RESTART kann nicht fortgesetzt werden, da der angegebene Knoten bereits aktiv ist.**

**Erläuterung:** Der für die Option RESTART angegebene Knoten ist bereits auf dem System aktiv.

**Benutzeraktion:** Setzen Sie ggf. den Befehl DB2STOP ab, und geben Sie an, welcher Knoten gestoppt werden soll. Setzen Sie anschließend den Befehl DB2START ab, um den Knoten erneut zu starten.

## **SQL6073N Das Hinzufügen von Knoten ist fehlgeschlagen. SQLCODE =** *sqlcode***.**

**Erläuterung:** Das Hinzufügen von Knoten ist fehlgeschlagen. Es wurde der SQLCODE *sqlcode* angezeigt.

**Benutzeraktion:** Informationen zum gemeldeten SQL-CODE enthält das Handbuch *DB2 Fehlernachrichten* oder die Onlinehilfefunktion.

Führen Sie die entsprechenden Schritte zur Behebung des Fehles aus, und wiederholen Sie die Anforderung.

# **SQL6074N Das Hinzufügen von Knoten ist fehlgeschlagen, da momentan der Befehl CRE-ATE DATABASE oder DROP DATA-BASE ausgeführt wird.**

**Erläuterung:** Das Hinzufügen eines Knotens kann nicht gleichzeitig mit dem Befehl CREATE DATABASE oder DROP DATABASE ausgeführt werden.

**Benutzeraktion:** Warten Sie, bis der Befehl CREATE

DATABASE oder DROP DATABASE ausgeführt ist, und wiederholen Sie dann die Anforderung.

## **SQL6075W Die Operation START DATABASE MANAGER wurde erfolgreich zum Knoten hinzugefügt. Der Knoten ist erst aktiv, nachdem alle Knoten gestoppt und erneut gestartet wurden.**

**Erläuterung:** Die Datei **db2nodes.cfg** wird erst mit dem neuen Knoten aktualisiert, wenn alle Knoten gleichzeitig mit dem Befehl STOP DATABASE MANA-GER (db2stop) gestoppt wurden. Die vorhandenen Knoten können erst mit dem neuen Knoten kommunizieren, wenn die Datei aktualisiert ist.

**Benutzeraktion:** Setzen Sie den Befehl DB2STOP ab, um alle Knoten zu stoppen. Wenn alle Knoten erfolgreich gestoppt wurden, setzen Sie den Befehl DB2START ab, um alle Knoten einschließlich des neuen Knotens zu starten. Wenn alle Knoten erfolgreich gestoppt wurden, setzen Sie den Befehl DB2START zum Starten aller Knoten einschließlich des neuen Knotens ab.

**SQL6076W Achtung! Dieser Befehl entfernt alle Datenbankdateien auf dem Knoten für dieses Exemplar. Mit dem Befehl DROP NODE VERIFY sicherstellen dass keine Benutzerdaten auf diesem Knoten vorhanden sind, bevor der Vorgang fortgesetzt wird.**

**Erläuterung:** Dieses Verfahren löscht alle Datenbankpartitionen auf dem angegebenen Knoten.

**Benutzeraktion:** Stellen Sie sicher, dass der Befehl DROP NODE VERIFY ausgeführt wurde, bevor dieser Knoten gelöscht wird. Wenn die API verwendet wird, stellen Sie sicher, dass der Parameter *callerac* korrekt angegeben ist.

**SQL6077W Der Befehl DB2STOP DROP NODENUM wurde erfolgreich beendet, es konnten jedoch nicht alle Dateien entfernt werden. Die Datei** *datei* **enthält Einzelangaben.**

**Erläuterung:** Der Befehl DB2STOP DROP NODENUM wurde erfolgreich beendet, es befinden sich jedoch noch einige Benutzerdatendateien auf dem Knoten.

**Benutzeraktion:** Die Informationen in der Datei *datei* zeigen die Verzeichnisstruktur an, aus der die Dateien nicht gelöscht werden konnten.

## **SQL6078N Der Befehl DB2STOP DROP NODENUM konnte die Datenbankinformationen für die Datenbank** *datenbankname* **nicht aktualisieren.**

**Erläuterung:** Der Befehl DB2STOP DROP NODENUM konnte nicht auf den Katalogknoten für die Datenbank *datenbankname* zugreifen.

**Benutzeraktion:** Wiederholen Sie die Anforderung. Wenn das Problem bestehen bleibt, verständigen Sie den Kundendienst.

# **SQL6079W Der Befehl DB2STOP DROP NODENUM wurde erfolgreich abgebrochen.**

**Erläuterung:** Der Befehl DB2STOP DROP NODENUM wurde gestoppt, bevor die Verarbeitung begonnen hatte.

**Benutzeraktion:** Keine.

**SQL6080W Die Operation START DATABASE MANAGER fügte den Knoten erfolgreich hinzu, es wurden jedoch keine Datenbankpartitionen auf dem Knoten erstellt. Der Knoten ist erst aktiv, nachdem alle Knoten gestoppt und erneut gestartet wurden.**

**Erläuterung:** Die Datei **db2nodes.cfg** wird erst mit dem neuen Knoten aktualisiert, wenn alle Knoten gleichzeitig mit dem Befehl STOP DATABASE MANA-GER (DB2STOP) gestoppt werden. Die vorhandenen Knoten können erst mit dem neuen Knoten kommunizieren, wenn die Datei aktualisiert ist.

**Benutzeraktion:** Setzen Sie den Befehl DB2STOP ab, um alle Knoten zu stoppen. Wenn alle Knoten erfolgreich gestoppt wurden, setzen Sie den Befehl DB2START zum Starten aller Knoten einschließlich des neuen Knotens ab. Wenn alle Knoten erfolgreich gestartet wurden, kann das Datenbanksystem verwendet werden.

# **SQL6081N Ein Kommunikationsfehler beendete den Befehl DB2STOP FORCE auf diesem Knoten wegen Zeitüberschreitung.**

**Erläuterung:** Ein Kommunikationsfehler trat auf mindestens einem Datenbankknoten auf und beendete den Befehl DB2STOP FORCE auf dem aktuellen Knoten wegen Zeitüberschreitung; oder DB2STOP FORCE wurde auf Grund eines schwer wiegenden Fehlers beendet, der während der Ausführung von FORCE für mindestens einen Knoten auftrat. Für jeden Knoten, auf dem der Kommunikationsfehler auftrat, wird die Nachricht SQL6048N angezeigt.

**Benutzeraktion:** Führen Sie die folgenden Schritte aus:

- 1. Beheben Sie den Kommunikationsfehler auf dem/den Knoten, für den/die die Nachricht SQL6048N angezeigt wurde.
- 2. Setzen Sie den Befehl DB2START ab, und stellen Sie sicher, dass alle Knoten, für die die Nachricht SQL6048N angezeigt wurde, erfolgreich gestartet wurden.

# **SQL6100 - SQL6199**

**SQL6100N Die Partitionierungszuordnung in der Datendatei und die Partitionierungszuordnung für die Datenbank sind nicht gleich.**

**Erläuterung:** Die Daten, die geladen werden sollen, wurden entweder nicht partitioniert oder wurden nicht mit der aktuellen Partitionierungszuordnung für die Knotengruppe partitioniert, zu der die Tabelle gehört. Die Daten können nicht geladen werden.

**Benutzeraktion:** Wenn die Daten nicht partitioniert wurden, partitionieren Sie die Daten mit dem Programm DB2SPLIT, und laden Sie die partitionierten Daten anschließend.

Wenn die Daten partitioniert wurden, führen Sie einen der folgenden Schritte aus:

- Verwenden Sie die Partitionierungszuordnung aus der Kopfzeile der Datendatei, um die Knotengruppe, zu der die Tabelle gehört, umzuverteilen. Wiederholen Sie anschließend die Anforderung.
- v Partitionieren Sie die Daten mit der aktuellen Partitionierungszuordnung für die Knotengruppe erneut. Wiederholen Sie anschließend die Anforderung, um die neu partitionierten Daten zu laden.

# **SQL6101N Diese Datendatei enthält Daten für den Knoten** *knoten-1***, das Dienstprogramm LOAD ist jedoch mit Knoten** *knoten-2* **verbunden.**

**Erläuterung:** Die Daten, die geladen werden sollen, gehören zu einer Knotennummer, die sich von der Knotennummer des Knotens unterscheidet, mit dem die Anwendung verbunden ist. Die Daten können nicht geladen werden.

**Benutzeraktion:** Ermitteln Sie die zugehörige Datendatei für diesen Knoten, und wiederholen Sie die Anforderung mit dieser Datendatei, oder stellen Sie die Verbindung zum zugehörigen Knoten für diese Datendatei her, und wiederholen Sie die Anforderung an diesem Knoten.

## **SQL6102W Der Parameter** *name* **ist für eine zukünftige Verwendung reserviert. Sein Wert sollte auf** *standardwert* **eingestellt werden.**

**Erläuterung:** Ein Parameter, der für zukünftige Funktionen reserviert ist, wurde auf einen anderen als den

3. Wiederholen Sie den Befehl DB2STOP FORCE von einem beliebigen Knoten.

Standardwert eingestellt. Er sollte auf den Standardwert eingestellt werden, um die Kompatibilität in Zukunft zu gewährleisten.

**Benutzeraktion:** Stellen Sie sicher, dass der Parameter *name* auf den Wert *standardwert* eingestellt ist, und wiederholen Sie die Anforderung.

## **SQL6103C Ein unerwarteter Fehler trat im Dienstprogramm auf. Ursachencode =** *ursachencode***.**

**Erläuterung:** Ein unerwarteter Fehler trat im Dienstprogramm auf.

**Benutzeraktion:** Notieren Sie die Nachrichtennummer (SQLCODE) und den Ursachencode.

War der Trace aktiv, rufen Sie an der Eingabeaufforderung des Betriebssystems die unabhängige Trace-Einrichtung auf. Informationen zur Verwendung dieser Einrichtung sind im Handbuch *Systemverwaltung* enthalten. Teilen Sie anschließend dem Kundendienst folgende Informationen mit:

- v Fehlerbeschreibung
- SQLCODE und eingebetteter Ursachencode
- v Inhalt des SQL-Kommunikationsbereichs (SQLCA), wenn möglich
- Tracedatei, sofern vorhanden

# **SQL6104N Das Dienstprogramm LOAD unterstützt nicht die Erstellung von Indizes.**

**Erläuterung:** Das Dienstprogramm LOAD unterstützt nicht die Erstellung von Indizes, die Tabelle, die geladen werden soll, hat jedoch mindestens einen definierten Index. Der Index wurde möglicherweise explizit mit der Anweisung CREATE INDEX oder implizit bei der Definition des Primärschlüssels für die Tabelle erstellt.

**Benutzeraktion:** Löschen Sie alle in der Tabelle definierten Indizes mit der Anweisung DROP INDEX. Löschen Sie den Primärschlüssel mit der Anweisung ALTER TABLE. Wiederholen Sie den Befehl.

Verwenden Sie ggf. den Befehl CREATE INDEX oder ALTER TABLE, um Indizes und den Primärschlüssel nach dem Laden mit LOAD neu zu erstellen.

**SQL6105W Das Dienstprogramm LOAD hat die Verarbeitung beendet. Eine aktualisierende Wiederherstellung zu einem angegebenen Zeitpunkt nach dem Laden wird fehlschlagen. Eine Datenbanksicherung durchführen, wenn die Wiederherstellbarkeit der Datenbank erforderlich ist.**

**Erläuterung:** Das Dienstprogramm LOAD führt keine Protokollierung durch. Bei einer aktualisierenden Wiederherstellung mit einer Sicherung, die vor dem Ladevorgang erstellt wurde, schlägt die Operation fehl, sobald Verweise auf die geladenen Daten festgestellt werden.

**Benutzeraktion:** Um die Wiederherstellbarkeit der Datenbank nach dem Laden sicherzustellen, sichern Sie die Datenbank, bevor die Daten verändert werden.

**SQL6106N Der Dateitypänderungswert** ″**NOHEA-DER**″ **wurde angegeben, die Knotengruppe, auf der die Tabelle definiert ist, ist jedoch keine Gruppe mit einem Knoten.**

**Erläuterung:** Für die Daten, die geladen werden sollen, wurde angegeben, dass sie keine Kopfzeileninformationen enthalten. Die angegebene Zieltabelle ist jedoch keine Tabelle mit einem Knoten. Die Daten können nicht geladen werden.

**Benutzeraktion:** Die Daten müssen mit dem Befehl DB2SPLIT geteilt werden und dann ohne die Option ″NOHEADER″ geladen werden.

#### **SQL6107N Die Informationen zum Partitionierungsschlüssel in der Datendatei sind nicht korrekt.**

**Erläuterung:** Entweder wurden die Daten nicht mit db2split partitioniert, oder die Teilung mit db2split war nicht erfolgreich.

**Benutzeraktion:** Partitionieren Sie die Daten mit dem Programm db2split, und wiederholen Sie die Anforderungen mit den partitionierten Daten. Wenn die Option zum Einfügen von Spalten (insert-column) verwendet wird, stellen Sie sicher, dass alle Partitionierungsspalten in der Spaltenliste angegeben sind.

Bleibt das Problem bestehen, verständigen Sie den Kundendienst mit den folgenden Informationen:

- Fehlerbeschreibung
- SQLCODE und eingebetteter Ursachencode
- Inhalt des SQL-Kommunikationsbereichs (SQLCA), wenn möglich
- v Tracedatei, sofern vorhanden

# **SQL6108N Der Anzahl der in der Kopfzeile der Datendatei definierten Partitionierungsschlüssel (***anzahl-1***) entspricht nicht der Anzahl der für die Tabelle definierten Partitionierungsschlüssel (***anzahl-2***).**

**Erläuterung:** Die Partitionierungsspalten in der Konfigurationsdatei von db2split sind nicht korrekt. Die Daten wurden daher nicht korrekt partitioniert.

**Benutzeraktion:** Führen Sie die folgenden Schritte aus:

- 1. Stellen Sie sicher, dass die richtigen Partitionierungsspalten in der Konfigurationsdatei von db2split angegeben sind.
- 2. Partitionieren Sie die Daten.
- 3. Setzen Sie den Befehl LOAD mit den neu partitionierten Daten ab.

#### **SQL6109N Das Dienstprogramm erwartete die Partitionierungsspalte** *spaltenname-1***, es wurde jedoch die Partitionierungsspalte** *spaltenname-2* **gefunden.**

**Erläuterung:** In der Konfigurationsdatei von db2split können folgende Fehler enthalten sein:

- v Eine der für die Tabelle definierten Partitionierungsspalten war nicht angegeben.
- Die Reihenfolge der Partitionierungsspalten war nicht korrekt.
- Es war eine Spalte angegeben, die keine Partitionierungsspalte für die Tabelle ist.

**Benutzeraktion:** Führen Sie die folgenden Schritte aus:

- Stellen Sie sicher, dass die Konfigurationsdatei von db2split korrekt ist.
- 2. Partitionieren Sie die Daten.
- 3. Setzen Sie den Befehl LOAD mit den neu partitionierten Daten ab.

**SQL6110N Das Dienstprogramm erwartete den Partitionierungsspaltentyp** *spaltentyp-1* **für Spalte** *spaltenname-1***, die Datendatei listet diese jedoch als Typ** *spaltentyp-2* **auf.**

**Erläuterung:** Die Konfigurationsdatei von db2split ist nicht korrekt.

**Benutzeraktion:** Führen Sie die folgenden Schritte aus:

- 1. Stellen Sie sicher, dass die Konfigurationsdatei von db2split korrekt ist.
- 2. Partitionieren Sie die Daten.
- 3. Setzen Sie den Befehl LOAD mit den neu partitionierten Daten ab.

# **SQL6111N Unter dem durch newlogpath angegebenen Pfad kann kein Unterverzeichnis erstellt werden.**

**Erläuterung:** Wenn der Parameter *newlogpath* vom Benutzer aktualisiert wird, versucht das System, ein Unterverzeichnis unter dem angegebenen Pfad zu erstellen und verwendet den Knotennamen als Namen für das Unterverzeichnis. Einer der folgenden Betriebssystemfehler verhinderte die Erstellung des Unterverzeichnisses:

- Das Dateisystem oder der Pfad verfügt möglicherweise nicht über die entsprechenden Berechtigungen zum Erstellen von Dateien.
- Eventuell reicht der für das Dateisystem verfügbare Speicher nicht aus.
- v Dem Dateisystem stehen möglicherweise nicht genügend Dateiblöcke oder Dateiindizes (Inodes) zur Verfügung.

Die angeforderte Änderung wurde nicht vorgenommen.

**Benutzeraktion:** Führen Sie einen der folgenden Schritte aus, und wiederholen Sie die Anforderung:

v Stellen Sie sicher, dass der angegebene Pfad existiert und dass das Dateisystem und der Pfad über die Berechtigungen zum Lesen/Schreiben verfügen.

# **SQL6500 - SQL6599**

# **SQL6500W RESTARTCOUNT im Befehl LOAD kann einige Probleme verursachen.**

**Erläuterung:** Da mehrere Ladeprozesse für dieselbe Tabelle vollständig unabhängig sind, ist es fast unmöglich, einen identischen RESTARTCOUNT für diese Ladeprozesse zu haben.

**Benutzeraktion:** Stellen Sie sicher, dass der korrekte LOAD-Befehl angegeben ist.

# **SQL6501N Der Datenbankname wurde im Befehl LOAD nicht angegeben.**

**Erläuterung:** Der Datenbankname muss im Befehl LOAD angegeben werden.

**Benutzeraktion:** Geben Sie den Datenbanknamen an, und wiederholen Sie den Befehl.

# **SQL6502N Der Pfadname (Parameter: data\_path) für die Datendatei wurde nicht angegeben.**

**Erläuterung:** Wenn die Eingabedatendatei eine ferne Datei ist, wird die Datei lokal übertragen. Der Pfad zu dieser Datei auf der fernen Maschine muss angegeben werden.

**Benutzeraktion:** Geben Sie den Pfadnamen zur fernen Datendatei an, und wiederholen Sie den Befehl.

v Geben Sie einen anderen newlogpath an.

Besteht das Problem weiterhin, benachrichtigen Sie den Systemadministrator.

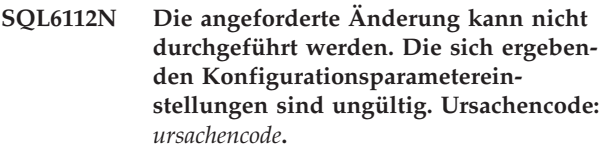

**Erläuterung:** Für die Einstellungen einiger Konfigurationsparameter gelten drei Regeln. Die verletzte Regel wird durch *ursachencode* angegeben:

- **(1)** max\_coordagents + num\_initagents <= maxagents
- **(2)** num\_initagents <= num\_poolagents
- **(3)** maxdari <= max\_coordagents

**Benutzeraktion:** Stellen Sie sicher, dass die von Ihnen angegebenen Werte keine dieser Regeln verletzen. Wiederholen Sie anschließend die Anforderung.

## **SQL6504N Fehler in der Angabe der Ausgabeknotenliste (Parameter: outputnodes) in der Konfigurationsdatei.**

**Erläuterung:** Die angegebene Ausgabeknotenliste ist nicht gültig.

**Benutzeraktion:** Überprüfen Sie die Beispielskonfigurationsdatei, korrigieren Sie Ihre Angabe der Ausgabeknotenliste, und wiederholen Sie den Befehl.

# **SQL6505N Fehler in der Angabe der Datenbankpartitionsliste für Partitionierung (Parameter: PARTITIONING\_DBPART-NUMS) im Befehl LOAD.**

**Erläuterung:** Die Angabe der Datenbankpartitionsliste für Partitionierung ist ungültig.

**Benutzeraktion:** Korrigieren Sie die Angabe der Datenbankpartitionsliste für Partitionierung, und wiederholen Sie den Befehl.

# **SQL6506N Das Programm konnte die Partitionierungsschlüsselinformationen für Tabelle** *tabellenname* **nicht aus der Systemkatalogtabelle extrahieren.**

**Erläuterung:** Entweder ist die Tabelle nicht definiert, oder sie ist nicht in einer MPP-Umgebung definiert.

**Benutzeraktion:** Stellen Sie sicher, dass die Tabelle korrekt definiert ist.

#### **SQL6507N Die Prüfebene (Parameter: check\_level) in der Konfigurationsdatei ist ungültig.**

**Erläuterung:** Die Prüfebene (Parameter: check\_level) kann entweder CHECK oder NOCHECK sein. Der Standardwert ist CHECK.

**Benutzeraktion:** Korrigieren Sie den Parameter in der Konfigurationsdatei, und wiederholen Sie den Befehl.

#### **SQL6508N Das Programm konnte die Ausgabe-Pipe für den FTP-Prozess nicht erzeugen.**

**Erläuterung:** Wenn es sich bei den Eingabedatendateien um ferne Dateien handelt, werden sie auf eine lokale Pipe übertragen. Wenn diese lokale Pipe bereits existiert, schlägt der Prozess fehl.

**Benutzeraktion:** Stellen Sie sicher, dass Ihr Arbeitsbereich bereinigt ist.

# **SQL6509N Das Programm konnte keine Eingabe-Pipes für die Partitionierungsagenten erstellen.**

**Erläuterung:** Das Programm konnte keine temporären Eingabe-Pipes für die Verteilerprozesse erstellen.

**Benutzeraktion:** Stellen Sie sicher, dass Ihr Arbeitsbereich bereinigt ist.

## **SQL6510N Das Programm konnte das temporäre Verzeichnis im lokalen Nicht-NFS-Bereich von Partition** *partitionsnummer* **nicht erstellen.**

**Erläuterung:** Das Programm benötigt ein temporäres Arbeitsverzeichnis im lokalen Nicht-NFS-Bereich aller Partitionierungs- und Ladepartitionen.

**Benutzeraktion:** Stellen Sie sicher, dass Ihr Arbeitsbereich bereinigt ist.

#### **SQL6511N LOAD konnte keine Ausgabe für den Partitionierungsagenten in Partition** *partitionsnummer* **erstellen.**

**Erläuterung:** Das Programm kann keine temporären Ausgabepipes für den Partitionierungsagenten in Partition *partitionsnummer* erstellen.

**Benutzeraktion:** Stellen Sie sicher, dass Ihr Arbeitsbereich bereinigt ist.

## **SQL6512N LOAD konnte keine Eingabe-Pipes für den Mischagenten in Partition** *partitionsnummer* **erstellen.**

**Erläuterung:** Das Programm kann keine temporären Eingabe-Pipes für den Mischagenten in Partition *partitionsnummer* erstellen.

**Benutzeraktion:** Stellen Sie sicher, dass Ihr Arbeitsbereich bereinigt ist.

# **SQL6513N LOAD konnte die Eingabe-Pipe für den Ladeagenten in Partition** *partitionsnummer* **nicht erstellen.**

**Erläuterung:** Das Programm kann keine temporäre Eingabe-Pipe für den Ladeagenten in Partition *partitionsnummer* erstellen.

**Benutzeraktion:** Stellen Sie sicher, dass Ihr Arbeitsbereich bereinigt ist.

# **SQL6514N Das Programm kann die Knotenkonfigurationsdatei** *knotenkonfigurationsdatei* **nicht lesen.**

**Erläuterung:** Entweder wurde die Eingabedatendatei nicht gefunden, oder es besteht kein Lesezugriff auf sie.

**Benutzeraktion:** Überprüfen Sie, ob die Knotenkonfigurationsdatei vorhanden ist, und prüfen Sie die Berechtigungen für diese Datei.

# **SQL6515N Das Programm konnte keinen Befehl LOAD in der Konfigurationsdatei finden.**

**Erläuterung:** Ein Befehlszeilenprozessorbefehl LOAD muss in der Konfigurationsdatei angegeben sein.

**Benutzeraktion:** Geben Sie einen Befehlszeilenprozessorbefehl LOAD in der Konfigurationsdatei an.

# **SQL6516N Das Programm konnte keine Verbindung zu Datenbank** *datenbankname* **herstellen.**

**Erläuterung:** Entweder ist der Datenbankmanager noch nicht gestartet, oder es sind Fehler aufgetreten.

**Benutzeraktion:** Überprüfen Sie den Status Ihres Datenbankmanagers.

# **SQL6517N LOAD konnte die Partitionsliste, in der die Tabelle** *tabellenname* **definiert ist, nicht aus der Systemkatalogtabelle extrahieren.**

**Erläuterung:** Entweder ist die Tabelle nicht definiert, oder sie ist nicht in einer MPP-Umgebung definiert.

**Benutzeraktion:** Überprüfen Sie, wie die Tabelle in der Datenbank definiert wurde.

# **SQL6518N Die Satzlänge (Parameter: reclen im Befehl LOAD) ist ungültig.**

**Erläuterung:** Die gültige Satzlänge liegt zwischen 1 und 32768.

**Benutzeraktion:** Korrigieren Sie die Satzlänge, und wiederholen Sie den Befehl.

#### **SQL6519N Der Modus (Parameter: mode)** *modus* **in der Konfigurationsdatei ist ungültig.**

**Erläuterung:** Ausführungsmodi dieses Programms: SPLIT\_ONLY, LOAD\_ONLY, SPLIT\_AND\_LOAD (Standard) oder ANALYZE.

**Benutzeraktion:** Korrigieren Sie den Modus in der Konfigurationsdatei.

## **SQL6520N Das Programm konnte keine Ausgabe-Pipes für den Prozess erzeugen, der die Kennsatzinformationen für die Verteilerdatei generiert.**

**Erläuterung:** Das Programm kann keine Ausgabe-Pipes für den Prozess erzeugen, der die Kennsatzinformationen für die Verteilerdatei generiert.

**Benutzeraktion:** Stellen Sie sicher, dass Ihr Arbeitsbereich bereinigt ist.

## **SQL6521N Die Konfigurationsdatei** *konfigurationsdatei* **für dieses Programm ist nicht vorhanden.**

**Erläuterung:** Das Programm benötigt eine Konfigurationsdatei.

**Benutzeraktion:** Erstellen Sie eine Konfigurationsdatei.

# **SQL6522N Das Programm fand einen Pfadnamen für die Eingabedatendateien im Befehl LOAD.**

**Erläuterung:** Ein Pfadname für Eingabedatendateien ist im Befehl LOAD nicht zulässig. Zur Angabe eines Pfadnamens gibt es einen speziellen Parameter (data- \_path).

**Benutzeraktion:** Korrigieren Sie die Konfigurationsdatei.

**SQL6523N Das Element** *partitionsnummer* **in der Datenbankpartitionsliste für Partitionierung (Parameter: PARTITIONING\_DB-PARTNUMS) ist nicht in der Knotenkonfigurationsdatei (db2nodes.cfg) definiert.**

**Erläuterung:** Für jede Partition in der Datenbankpartitionsliste für Partitionierung muss in der Knotenkonfigurationsdatei ein Eintrag vorhanden sein.

**Benutzeraktion:** Korrigieren Sie die Datenbankpartitionsliste für Partitionierung.

## **SQL6524N Das Element** *partitionsnummer* **in der Ausgabepartitionsliste (Parameter: OUT-PUT\_DBPARTNUMS) ist nicht in der Partitionsliste enthalten, in der die Tabelle definiert ist.**

**Erläuterung:** Alle Partitionen in der Ausgabepartitionsliste müssen in der Partitionsliste enthalten sein, in der die Tabelle definiert ist.

**Benutzeraktion:** Korrigieren Sie die Ausgabepartitionsliste.

## **SQL6525N Das Programm kann die Eingabedatendatei** *dateiname* **nicht lesen.**

**Erläuterung:** Entweder wurde die Eingabedatendatei nicht gefunden, oder es besteht kein Lesezugriff auf sie.

**Benutzeraktion:** Überprüfen Sie, ob die Eingabedatendatei vorhanden ist, und prüfen Sie die Berechtigungen für diese Datei.

# **SQL6526N Das Programm kann nicht in das aktuelle Arbeitsverzeichnis** *akt-arbeitsverzeichnis* **schreiben.**

**Erläuterung:** Auf das aktuelle Arbeitsverzeichnis besteht kein Schreibzugriff.

**Benutzeraktion:** Überprüfen Sie die Berechtigungen für Ihr aktuelles Arbeitsverzeichnis.

# **SQL6527N Die Partition, in der statistische Daten erfasst werden (Parameter: RUN- \_STAT\_DBPARTNUM), ist nicht in der Ausgabepartitionsliste enthalten.**

**Erläuterung:** Die Partition, in der statistische Daten erfasst werden, muss in der Ausgabepartitionsliste enthalten sein.

**Benutzeraktion:** Korrigieren Sie den Parameter RUN- \_STAT\_DBPARTNUM.

# **SQL6528N Satzlänge wurde nicht im Befehl LOAD angegeben.**

**Erläuterung:** Wenn der Änderungswert BINARYNU-MERICS oder PACKEDDECIMAL im Befehl LOAD angegeben ist, muss die Satzlänge (reclen) ebenfalls im Befehl LOAD angegeben werden.

**Benutzeraktion:** Korrigieren Sie den Befehl LOAD.

## **SQL6529N Die Option NOHEADER wurde nicht im Befehl LOAD angegeben.**

**Erläuterung:** Wenn eine Tabelle in einer Knotengruppe mit einem Knoten definiert ist, muss der Änderungswert NOHEADER im Befehl LOAD angegeben werden.

**Benutzeraktion:** Korrigieren Sie den Befehl LOAD.

## **SQL6530N Der Datentyp eines Partitionierungsschlüssels ist FLOAT oder DOUBLE.**

**Erläuterung:** Wenn die Eingabedatei keine binäre Datendatei ist, können Spalten des Typs FLOAT oder DOUBLE nicht als Partitionierungsschlüssel definiert werden.

**Benutzeraktion:** Verwenden Sie eine binäre Datendatei, oder ändern Sie die Definition Ihrer Tabelle.

## **SQL6531N Das Programm konnte den Tabellenbereich nicht in den Wartemodus zurücksetzen.**

**Erläuterung:** Es finden möglicherweise noch Ladeprozesse statt. Das Programm für automatisches Laden (AutoLoader) kann erst gestartet werden, wenn alle vorherigen Ladeprozesse beendet sind.

**Benutzeraktion:** Überprüfen Sie den Status der Prozesse auf Ihrer Maschine.

# **SQL6532N Ein Parameter SAVECOUNT im Befehl LOAD kann nicht ungleich Null gesetzt werden.**

**Erläuterung:** Der Parameter SAVECOUNT im Befehl LOAD kann nicht ungleich Null gesetzt werden, wenn mehrere Partitionierungsknoten vorhanden sind, der Modus PARTITION\_AND\_LOAD ist und der Befehl LOAD mit REPLACE INTO oder INSERT INTO eingegeben wird.

**Benutzeraktion:** Korrigieren Sie den Befehl LOAD.

# **SQL6533N Ein Parameter RESTARTCOUNT im Befehl LOAD kann nicht ungleich Null gesetzt werden.**

**Erläuterung:** Weil mehrere Partitionierungsknoten eine zufällige Reihenfolge von Datensätzen für einen Ladeprozess (bzw. für mehrere Ladeprozesse) erzeugen, kann bei der Verwendung von RESTART INTO mit dem Parameter RESTARTCOUNT keine erfolgreiche Wiederherstellung garantiert werden.

**Benutzeraktion:** Korrigieren Sie den Befehl LOAD.

#### **SQL6534N Fehler in der netrc-Datei** *netrc-datei***.**

**Erläuterung:** Entweder konnte die netrc-Datei nicht gefunden werden, oder es gibt keinen Eintrag für den fernen Host *maschine*, oder die Berechtigungen der Datei sind nicht korrekt.

**Benutzeraktion:** Überprüfen Sie, ob die netrc-Datei vorhanden ist, und prüfen Sie die Berechtigungen für diese Datei.

# **SQL6535N Der Modus PARTITION\_ONLY oder ANALYZE ist ungültig.**

**Erläuterung:** Wenn eine Tabelle in einer Knotengruppe mit einem Knoten definiert ist, ist das Partitionieren oder Analysieren nicht notwendig.

**Benutzeraktion:** Ändern Sie den Modus in LOA-D\_ONLY oder PARTITION\_AND\_LOAD.

**SQL6536N Das Programm** *programmname* **konnte die Datei** *dateiname* **nicht zum Lesen öffnen.**

**Erläuterung:** Ein Prozess von AutoLoader (Programm für automatisches Laden) kann eine Datei oder eine Pipe nicht zum Lesen öffnen.

**Benutzeraktion:** Stellen Sie sicher, dass die Angaben in der Konfigurationsdatei korrekt sind.

## **SQL6537N Das Programm** *programmname* **konnte die Datei** *dateiname* **nicht zum Schreiben öffnen.**

**Erläuterung:** Ein Prozess von AutoLoader (Programm für automatisches Laden) kann eine Datei oder eine Pipe nicht zum Schreiben öffnen.

**Benutzeraktion:** Stellen Sie sicher, dass die Angaben in der Konfigurationsdatei korrekt sind.

**SQL6538N LOAD konnte die partitionierte Datei** *partitionierte-datei* **nicht lesen.**

**Erläuterung:** Wird das Dienstprogramm LOAD im Modus LOAD\_ONLY aufgerufen, muss die Eingabedatendatei bereits partitioniert sein, und alle partitionierten Dateien müssen von LOAD gelesen werden können.

**Benutzeraktion:** Überprüfen Sie, ob die Eingabedatendatei partitioniert wurde. Überprüfen Sie ferner die Zugriffsberechtigungen für die partitionierten Dateien.

# **SQL6539N Mindestens ein Befehl der Liste** *befehlsliste* **wurde in der Arbeitsumgebung nicht gefunden.**

**Erläuterung:** Für die Ausführung dieses Programms sind verschiedene allgemeine UNIX-Befehle erforderlich. Ist einer dieser Befehle nicht in der Arbeitsumgebung verfügbar, schlägt der Prozess fehl.

**Benutzeraktion:** Stellen Sie sicher, dass alle erforderlichen Befehle ordnungsgemäß auf Ihrem System installiert sind.

# **SQL6540N Der im Ladebefehl angegebene Dateityp** *dateityp* **ist ungültig.**

**Erläuterung:** Gültige Dateitypen sind ASC oder DEL.

**Benutzeraktion:** Beheben Sie den Fehler im Ladebefehl in der Konfigurationsdatei.

# **SQL6550N Die Partitionierungszuordnungsdatei** *name-der-zuordnungsdatei* **konnte nicht zum Schreiben geöffnet werden.**

**Erläuterung:** Für die Datei mit der Partitionierungszuordnung und den zugehörigen Pfad besteht kein Schreibzugriff. Es ist ein Fehler aufgetreten.

**Benutzeraktion:** Stellen Sie sicher, dass der Name und der Pfad für die Partitionierungszuordnungsdatei korrekt angegeben wurden und die Datei zum Schreiben geöffnet werden kann.

# **SQL6551N Beim Versuch, in die Partitionierungszuordnungsdatei zu schreiben, ist ein Fehler aufgetreten.**

**Erläuterung:** Beim Schreiben in die Partitionierungszuordnungsdatei ist ein Dateisystemfehler aufgetreten.

**Benutzeraktion:** Überprüfen Sie, ob der Dateipfad korrekt ist, und stellen Sie sicher, dass auf der Zieleinheit genügend Speicher für die Ausgabe der Partitionierungszuordnung zur Verfügung steht.

# **SQL6552N Beim Versuch, eine temporäre Konfigurationsdatei** *dateiname* **zum Schreiben zu öffnen, ist ein Fehler aufgetreten.**

**Erläuterung:** Der Name und Pfad für eine temporäre Datei konnten nicht geöffnet werden. Es ist ein Fehler aufgetreten.

**Benutzeraktion:** Überprüfen Sie, ob der Pfad zur Speicherung der temporären Datei des Dienstprogramms korrekt angegeben wurde und ob für diesen Pfad die Berechtigung zum Öffnen von Dateien zum Schreibzugriff definiert wurde.

# **SQL6553N Beim Versuch, in eine temporäre Konfigurationsdatei** *dateiname* **zu schreiben, ist ein Fehler aufgetreten.**

**Erläuterung:** Beim Schreiben in eine temporäre Datei ist ein Dateisystemfehler aufgetreten.

**Benutzeraktion:** Überprüfen Sie, ob der Dateipfad korrekt ist, und stellen Sie sicher, dass auf der Zieleinheit genügend Speicher für die Dateidaten zur Verfügung steht.

# **SQL6554N Beim Versuch, einen Prozess fern auszuführen, ist ein Fehler aufgetreten.**

**Erläuterung:** Das Dienstprogramm versuchte, einen Kindprozess auf einer anderen Datenbankpartition zu starten. Es ist jedoch ein Fehler aufgetreten.

# **Benutzeraktion:**

- Wurden für das Dienstprogramm weder Benutzer-ID noch Kennwort für den fernen Zugriff angegeben, stellen Sie sicher, dass die Benutzer-ID, die das Dienstprogramm aufruft, für die Ausführung von Programmen auf dem/den Zielknoten berechtigt ist.
- Wurden Benutzer-ID und Kennwort für das Dienstprogramm angegeben, stellen Sie sicher, dass die Angaben korrekt waren.
- v Wenn unter NT gearbeitet wird, stellen Sie sicher, dass von der DB2-Installation auf allen Knoten ein NT-Service für die Verteileroperation korrekt definiert wurde.
- Wenn dieses Problem nicht gelöst werden kann, verständigen Sie den DB2-Service.

# **SQL6555N Das Dienstprogramm LOAD hat einen unerwarteten Kommunikationsfehler festgestellt.**

**Erläuterung:** Das Dienstprogramm ist bei einer der folgenden Operationen auf einen Fehler gestoßen:

- Versuch, eine Verbindung zu einem TCP/IP-Socket herzustellen
- Versuch, eine TCP/IP-Nachricht zu lesen oder zu schreiben
- v Versuch, eine TCP/IP-Kommunikation zu initialisieren
- Versuch, einen kompletten Host-Namen abzufragen
- v Versuch, einen aktiven Socket auszuwählen
- v Versuch, einen aktiven TCP/IP-Socket zu schließen
- v Versuch, eine Anschlussnummer abzurufen

# **Benutzeraktion:**

- v Musste für die verwendete Version des Dienstprogramms LOAD ein Servicename konfiguriert werden, stellen Sie sicher, dass die Servicenamen korrekt definiert wurden.
- Werden mehrere Jobs des Dienstprogramms LOAD gleichzeitig ausgeführt, stellen Sie sicher, dass die dokumentierten Konfigurationsanforderungen zur Vermeidung von Servicenamenkonflikten bei gleichzeitig ausgeführten Dienstprogrammjobs beachtet wurden.
- Bleibt das Problem bestehen, verständigen Sie den DB2-Service.

# **SQL6556W Am Ende der Datei** *dateiname* **wurde ein unvollständiger Datensatz gefunden.**

**Erläuterung:** Am Ende einer Datendatei, die der Benutzer dem Dienstprogramm angab, wurde ein unvollständiger Datensatz gefunden.

**Benutzeraktion:** Prüfen Sie die Quellendaten auf Syntaxfehler.

# **SQL6557N Fehler beim Abrufen der Standardknotennummer**

**Erläuterung:** Das Dienstprogramm versuchte, eine Standardknotennummer zu ermitteln. Dies schlug jedoch fehl.

**Benutzeraktion:** Geben Sie die Quellen- und Zielknotennummern in der Konfigurationsdatei des Dienstprogramms explizit an, oder verständigen Sie den DB2-Service.

#### **SQL6558N Das Dienstprogramm konnte das aktuelle Arbeitsverzeichnis und/oder Laufwerk nicht ermitteln.**

**Erläuterung:** Das Dienstprogramm versuchte, das aktuelle Arbeitsverzeichnis und/oder Laufwerk zu ermitteln. Dies schlug jedoch fehl.

**Benutzeraktion:** Verständigen Sie den DB2-Service.

## **SQL6559N Dem Dienstprogramm AutoLoader wurde eine ungültige Befehlszeilenoption übergeben.**

**Erläuterung:** Der Benutzer gab eine Befehlszeilenoption für das Dienstprogramm AutoLoader an, die entweder nicht unterstützt wird oder veraltet ist.

**Benutzeraktion:** Lesen Sie in der Dokumentation zu AutoLoader oder in der Onlinehilfe nach, welche Optionen und Funktionen unterstützt werden.

## **SQL6560N Knoten** *knotennummer***, ein Ausführungsknoten für die Partitionierung, ist in der Datei db2nodes.cfg nicht enthalten.**

**Erläuterung:** Ein als Ausführungsknoten für die Partitionierung angegebener Knoten ist in der Datei db2nodes.cfg nicht enthalten. Der Vorgang, der auf diesem Knoten beendet werden soll, kann nicht gestartet werden.

**Benutzeraktion:** Fügen Sie den Knoten der Definition der Knotenliste in der Datei db2nodes.cfg hinzu, oder geben Sie für die Partitionierungsoperation einen anderen Knoten an, der in der Knotenkonfiguration enthalten ist.

# **SQL6561N Der Zielknoten** *knotennummer* **für den Ladevorgang ist in der Knotengruppe nicht enthalten.**

**Erläuterung:** Es wurde ein Knoten als Zielknoten für den Ladevorgang angegeben. Dieser ist jedoch anscheinend nicht Bestandteil der Knotengruppe, die geladen wird.

**Benutzeraktion:** Überprüfen Sie die Definition der Knotengruppe, und stellen Sie sicher, dass der für den Ladevorgang angegebene Knoten zur Knotengruppe gehört. Gehört der Knoten nicht zur Knotengruppe, korrigieren Sie die Angabe des Zielknotens für das Dienstprogramm so, dass sie die korrekte Liste der Knoten enthält. Ist der Knoten Bestandteil der Knotengruppe, verständigen Sie den DB2-Service.

# **SQL6562N Das Dienstprogramm kann den Exemplarnamen nicht abrufen.**

**Erläuterung:** Das Dienstprogramm versuchte, den Exemplarnamen abzurufen, ist dabei aber auf einen Fehler gestoßen.

**Benutzeraktion:** Stellen Sie sicher, dass das Dienstprogramm auf einem Knoten ausgeführt wird, auf dem DB2 installiert ist, und dass ein gültiges Exemplar aktiv ist. Weitere Informationen sind beim DB2-Service erhältlich.

# **SQL6563N Fehler beim Abrufen der aktuellen Benutzer-ID**

**Erläuterung:** Das Dienstprogramm versuchte, die aktuelle Benutzer-ID abzurufen, ist dabei aber auf einen Fehler gestoßen.

**Benutzeraktion:** Verständigen Sie den DB2-Service.

# **SQL6564N Das angegebene Kennwort ist ungültig.**

**Erläuterung:** Der Benutzer übergab dem Dienstprogramm explizit ein Kennwort, dieses ist jedoch ungültig.

**Benutzeraktion:** Geben Sie ein gültiges Kennwort an.

# **SQL6565I Syntax: db2atld [-config konfigurationsdatei] [-restart] [-terminate] [-help]**

# **Erläuterung:**

- v Die Option '-config' führt dieses Programm mit einer vom Benutzer angegebenen Konfigurationsdatei aus. Der Standardwert ist 'autoload.cfg'.
- v Die Option '-restart' führt dieses Programm im Neustartmodus aus. Die Konfigurationsdatei sollte seit dem letzten nicht abgeschlossenen AutoLoader-Job nicht geändert worden sein.
- v Die Option '-terminate' führt dieses Programm im Beendigungsmodus aus. Die Konfigurationsdatei

sollte seit dem letzten, nicht abgeschlossenen Auto-Loader-Job nicht geändert worden sein.

v Die Option '-help' generiert diese Hilfenachricht.

Als AutoLoader-Konfigurationsdatei wird eine vom Benutzer angegebene Datei verwendet, die den auszuführenden LOAD-Befehl, die Zieldatenbank sowie mehrere wahlfreie Parameter enthält, die der Benutzer angeben kann. Die Beispielkonfigurationsdatei 'Auto-Loader.cfg' im Beispielverzeichnis (samples) enthält Kommentare, die die verfügbaren Optionen und deren Standardwerte beschreiben. Wenn dieses Programm mit der Option '-restart' und '-terminate' ausgeführt wird, sollte der Benutzer die Konfigurationsdatei seit dem letzten, nicht abgeschlossenen Job nicht geändert haben.

**Benutzeraktion:** Weitere Informationen zum Dienstprogramm AutoLoader sind in der DB2-Dokumentation enthalten.

#### **SQL6566N Der Befehl LOAD fehlt in der AutoLoader-Konfigurationsdatei.**

**Erläuterung:** Der Befehl LOAD fehlt in der AutoLoader-Konfigurationsdatei. Diese Angabe ist erforderlich.

**Benutzeraktion:** Stellen Sie sicher, dass die korrekte Konfigurationsdatei für AutoLoader angegeben wurde und der LOAD-Befehl in dieser Datei enthalten ist.

## **SQL6567N Die Option** *optionsname* **ist in der Auto-Loader-Konfigurationsdatei mehrmals enthalten.**

**Erläuterung:** Ein Parameter wurde in der AutoLoader-Konfigurationsdatei mehrmals angegeben.

**Benutzeraktion:** Korrigieren Sie die Konfigurationsdatei so, dass jede Option maximal einmal angegeben ist.

**SQL6568I Das Dienstprogramm LOAD setzt nun alle Anforderungen vom Typ** *anforderungstyp* **ab.**

**Erläuterung:** Das Dienstprogramm LOAD setzt die Operation für *anforderungstyp* nun auf jeder Partition ab.

**Benutzeraktion:** Dies ist eine Informationsnachricht.

#### **SQL6569I AutoLoader setzt jetzt alle Verteilungsanforderungen ab.**

**Erläuterung:** AutoLoader setzt jetzt auf allen Zielverteilerpartitionen die Verteilungsoperation ab.

**Benutzeraktion:** Dies ist eine Informationsnachricht.

## **SQL6570I AutoLoader wartet, bis alle Verteilerprozesse abgeschlossen wurden.**

**Erläuterung:** AutoLoader wartet, bis alle Verteilerprozesse abgeschlossen wurden.

**Benutzeraktion:** Dies ist eine Informationsnachricht.

### **SQL6571I Das Dienstprogramm LOAD wartet, bis alle Operationen beendet sind.**

**Erläuterung:** Das Dienstprogramm LOAD wartet, bis die Operationen beendet sind.

**Benutzeraktion:** Dies ist eine Informationsnachricht.

# **SQL6572I Die LOAD-Operation hat auf Partition** *knotennummer* **begonnen.**

**Erläuterung:** Die LOAD-Operation hat auf der angegebenen Partition begonnen.

**Benutzeraktion:** Dies ist eine Informationsnachricht.

# **SQL6573I Die Ausführung des Verteilungsdienstprogramms auf Partition** *knotennummer* **des fernen Systems wurde mit dem Ausführungscode** *code* **beendet.**

**Erläuterung:** Die Ausführung des Verteilerdienstprogramms auf der angegebenen Partition eines fernen Systems wurde beendet.

**Benutzeraktion:** Dies ist eine Informationsnachricht.

# **SQL6574I Das Dienstprogramm hat** *MB-anzahl* **MB der Quellendaten gelesen.**

**Erläuterung:** Diese Information wird in regelmäßigen Abständen generiert, um dem Benutzer den Status größerer LOAD-Jobs anzuzeigen.

**Benutzeraktion:** Dies ist eine Informationsnachricht.

**SQL6575I Das Dienstprogramm hat das Lesen von** *MB-anzahl* **MB der Benutzerdaten abgeschlossen.**

**Erläuterung:** Diese Nachricht wird nach Ausführung des Programms LOAD ausgegeben, um die Gesamtmenge der verarbeiteten Benutzerdaten anzuzeigen.

**Benutzeraktion:** Dies ist eine Informationsnachricht.

# **SQL6576N AutoLoader ist auf einen Threading-Fehler gestoßen. Ursachencode:** *ursachencode***, Rückkehrcode:** *rückkehrcode***.**

**Erläuterung:** Die Ursachencodes *ursachencode* haben folgende Bedeutung:

v 1 - AutoLoader versuchte, einen Thread zu erstellen. Dies schlug aber mit Rückkehrcode *rückkehrcode* fehl. v 2 - AutoLoader wartete auf die Beendigung eines Threads. Dies schlug aber mit Rückkehrcode *rückkehrcode* fehl.

**Benutzeraktion:** Stellen Sie sicher, dass das verwendete Betriebssystem Thread-Anwendungen unterstützt und Ihre Thread-Begrenzung pro Prozess groß genug ist. Es gelten folgenden Thread-Anforderungen:

- v Ein Thread für jeden Ladeprozess, der gestartet werden muss
- Ein Thread für jeden Verteilerprozess
- v Ein Thread für die Zuführung von Daten zu den Verteilerprozessen

# **SQL6577N AutoLoader (Dienstprogramm für automatisches Laden) unterstützt die Option ROWCOUNT im Befehl LOAD nicht.**

**Erläuterung:** Die Option ROWCOUNT im Befehl LOAD wird von AutoLoader (Dienstprogramm für automatisches Laden) nicht unterstützt.

**Benutzeraktion:** Korrigieren Sie den Befehl LOAD in der Konfigurationsdatei von AutoLoader, und wiederholen Sie anschließend den Befehl.

**SQL6578N Ungültige AutoLoader-Option. Die Option RESTART/TERMINATE kann nur im Modus SPLIT\_AND\_LOAD oder LOAD\_ONLY angegeben werden.**

**Erläuterung:** Die Option RESTART/TERMINATE in AutoLoader funktioniert nur im Modus SPLIT\_AND- \_LOAD oder LOAD\_ONLY.

**Benutzeraktion:** Prüfen Sie die AutoLoader-Konfigurationsdatei oder die AutoLoader-Optionsmarkierungen.

**SQL6579N Ungültiger Befehl LOAD in der Auto-Loader-Konfigurationsdatei. Die Optionen RESTART und TERMINATE von AutoLoader werden zur Ausführung der Operation LOAD RESTART bzw. LOAD TERMINATE verwendet.**

**Erläuterung:** Benutzer sollten RESTART oder TERMINATE nicht im Befehl LOAD angeben. Statt des-

# **SQL7000 - SQL7099**

**SQL7001N Unbekannter Befehl** *befehl* **angefordert.**

**Erläuterung:** Der an REXX übergebene Befehl wurde nicht erkannt.

Der Befehl kann nicht verarbeitet werden.

**Benutzeraktion:** Prüfen Sie, ob es sich um eine gültige SQL-Anweisung handelt, und wiederholen Sie die Prozedur. Alle Befehle müssen in Großbuchstaben eingegeben werden.

sen sollten die Optionen RESTART und TERMINATE von AutoLoader verwendet werden.

**Benutzeraktion:** Benutzer sollten 'db2atld' mit der Option RESTART oder TERMINATE starten, ohne die AutoLoader-Konfigurationsdatei zu ändern.

# **SQL6580I LOAD startet auf Knoten** *knotennummer* **in Phase** *neustartphase* **neu.**

**Erläuterung:** AutoLoader hat bestätigt, dass LOAD in der Phase LOAD/BUILD/DELETE neu startet.

**Benutzeraktion:** Dies ist eine Informationsnachricht.

# **SQL6581I LOAD kann auf Knoten** *knotennummer* **nicht neu starten.**

**Erläuterung:** AutoLoader hat bestätigt, dass LOAD auf einem bestimmten Knoten nicht neu gestartet werden kann.

**Benutzeraktion:** Dies ist eine Informationsnachricht.

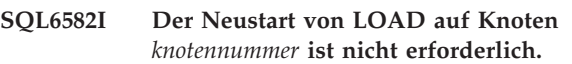

**Erläuterung:** AutoLoader hat bestätigt, dass LOAD auf einem bestimmten Knoten nicht neu gestartet werden muss.

**Benutzeraktion:** Dies ist eine Informationsnachricht.

# **SQL6583N Die Definition des Partitionierungsschlüssels ist nicht kompatibel zum Lademodus der partitionierten Datenbank** *lademodus***.**

**Erläuterung:** Eine IDENTITY-Spalte wurde als Teil der Partitionierungsschlüsseldefinition angegeben, aber als Lademodus wurde nicht PARTITION\_AND\_LOAD angegeben und der Änderungswert ″identityoverride″ wurde nicht angegeben.

**Benutzeraktion:** Ändern Sie den Lademodus in PAR-TITION\_AND\_LOAD, geben Sie den Änderungswert ″identityoverride″ an oder entfernen Sie die IDENTITY-Spalte aus der Partitionierungsschlüsseldefinition.

# **SQL7002N Ungültiger Cursorname.**

**Erläuterung:** Der Benutzer hat einen Cursornamen verwendet, der nicht korrekt ist.

Der Befehl kann nicht verarbeitet werden.

**Benutzeraktion:** Stellen Sie sicher, dass der Cursorname ein Format von "c1" bis "c100." hat.

#### **SQL7003N Ungültiger Anweisungsname.**

**Erläuterung:** Der Benutzer hat einen Anweisungsnamen angegeben, der nicht korrekt ist.

Der Befehl kann nicht verarbeitet werden.

**Benutzeraktion:** Achten Sie darauf, dass der Anweisungsname ein Format von "cl" bis "c100." aufweist.

#### **SQL7004N Ungültige Syntax für die Anforderung.**

**Erläuterung:** REXX konnte keine syntaktische Analyse der eingegebenen Befehlsfolge ausführen.

Der Befehl kann nicht verarbeitet werden.

**Benutzeraktion:** Verwenden Sie die richtige Befehlssyntax.

### **SQL7005W Der Cursor, der von dieser Anweisung OPEN verwendet wird, wurde nicht definiert.**

**Erläuterung:** Es wurde versucht, eine Anweisung OPEN auszuführen, ohne einen Cursor zu definieren.

Der Befehl kann nicht verarbeitet werden.

**Benutzeraktion:** Fügen Sie die Anweisung DECLARE vor der Anweisung OPEN ein, und wiederholen Sie die Prozedur.

## **SQL7006N Ungültiges Schlüsselwort** *schlüsselwort* **von** *anforderung* **ausgegeben.**

**Erläuterung:** Die Anweisung enthält ein ungültiges Schlüsselwort *schlüsselwort*.

Der Befehl kann nicht verarbeitet werden.

**Benutzeraktion:** Verwenden Sie das korrekte Schlüsselwortformat.

#### **SQL7007N Die REXX-Variable** *variable* **ist nicht vorhanden.**

**Erläuterung:** Eine REXX-Variable, die nicht im Variablenpool vorhanden ist, wurde übergeben.

Der Befehl kann nicht verarbeitet werden.

**Benutzeraktion:** Prüfen Sie, ob alle Variablennamen in der Liste der Host-Variablen zugeordnet sind, bevor der fehlgeschlagene Befehl wiederholt wird. Führen Sie dann die Prozedur erneut aus.

#### **SQL7008N Die REXX-Variable** *variable* **enthält inkonsistente Daten.**

**Erläuterung:** Eine Variable, die inkonsistente Daten enthielt, wurde an REXX übergeben.

Der Befehl kann nicht verarbeitet werden.

**Benutzeraktion:** Handelt es sich bei der Variablen um ein SQLDA, stellen Sie sicher, dass die Daten- und Längenfelder korrekt zugeordnet wurden. Handelt es sich um eine REXX-Variable, prüfen Sie, ob der richtige Datentyp für den jeweiligen Befehl verwendet wird.

#### **SQL7009N Die REXX-Variable** *variable* **wurde abgeschnitten.**

**Erläuterung:** Die Variable *variable*, die an REXX übergeben wurde, enthielt inkonsistente Daten. Die Datenfolge von *variable* wurde abgeschnitten.

Der Befehl kann nicht verarbeitet werden.

**Benutzeraktion:** Prüfen Sie, ob die Datenlänge zu der in dem Eingabe-SQLDA angegebenen Länge konsistent ist, und wiederholen Sie die Prozedur.

#### **SQL7010N Ungültige Abfrage-ID** *ID***.**

**Erläuterung:** Die Abfrage-ID *variable*, die an REXX übergeben wurde, war nicht vorhanden oder enthielt inkonsistente Daten bzw. es fehlten Daten.

Der Befehl kann nicht verarbeitet werden.

**Benutzeraktion:** Prüfen Sie, ob die in der Abfrage-ID enthaltenen Daten richtig zugeordnet wurden, und wiederholen Sie die Prozedur.

# **SQL7011N Erforderlicher Parameter** *parameter* **nicht angegeben.**

**Erläuterung:** Der Parameter *variable* ist in der REXX-Befehlssyntax erforderlich, wurde jedoch nicht angegeben.

Der Befehl kann nicht verarbeitet werden.

**Benutzeraktion:** Geben Sie den erforderlichen Parameterwert an, und wiederholen Sie die Prozedur.

## **SQL7012N Versuchte ISL-Änderung während Anschluss an eine Datenbank.**

**Erläuterung:** Die Isolationsstufe (ISL) kann nicht geändert werden, während ein Anschluss zur Datenbank besteht.

Der Befehl wird ignoriert.

**Benutzeraktion:** Wenn eine Änderung der Isolationsstufe erforderlich ist, heben Sie den Anschluss zur aktuellen Datenbank auf, stellen Sie anschließend die Isolationsstufe ein, und stellen Sie den Anschluss zur Datenbank her.

#### **SQL7013N Keine Übereinstimmung bei Cursor- /Anweisungsname oder HOLD-Attribut.**

**Erläuterung:** In REXX muss die Form von Cursorund Anweisungsnamen 'cnn' und 'snn' sein, wobei 'nn' eine Zahl zwischen 1 und 100 ist. Die Zahlen müssen

für ein Cursor- und Anweisungspaar identisch sein. Außerdem müssen c1 bis c50 ohne HOLD-Attribut, und c51 bis c100 mit HOLD-Attribut definiert sein.

Der Befehl wird ignoriert.

**Benutzeraktion:** Prüfen Sie, ob die Cursor- und Anweisungsnummern übereinstimmen, und wiederholen Sie die Prozedur.

#### **SQL7014N Falsche Anzahl von Komponenten einer Host-Variablen.**

**Erläuterung:** In REXX gibt die erste Komponente einer zusammengesetzten Host-Variablen eine Zahl an, die nicht der tatsächlichen Anzahl von definierten Komponenten entspricht.

Der Befehl wird ignoriert.

**Benutzeraktion:** Prüfen Sie, ob die Zahl in der ersten Komponente der Anzahl der Komponenten entspricht, die tatsächlich definiert sind, und wiederholen Sie die Prozedur.

# **SQL7015N Der Variablenname** *variable* **ist für REXX nicht gültig.**

**Erläuterung:** Der angegebene Variablenname ist in REXX ungültig. Der Name muss den Anforderungen der Sprache entsprechen.

Der Befehl kann nicht verarbeitet werden.

**Benutzeraktion:** Ändern Sie den Namen so, dass er den Anforderungen von REXX entspricht, und wiederholen Sie den Befehl.

## **SQL7016N Ungültige Syntax für die SQLDB2- Schnittstelle. Zugehöriger Fehler:** *db2 fehler***. Der Befehl kann nicht verarbeitet werden.**

**Erläuterung:** Es wurde ein ungültige Syntax für die SQLDB2-Schnittstelle angegeben, beispielsweise wurden sowohl eine Eingabedatei als auch ein Befehl angegeben.

**Benutzeraktion:** Weitere Informationen können unter dem zugehörigen Fehlercode nachgelesen werden.

**SQL7032N Die SQL-Prozedur** *prozedurname* **wurde nicht erstellt. Die Diagnosedatei ist** *dateiname***.**

**Erläuterung:** Die SQL-Prozedur *prozedurname* wurde nicht erstellt. Mögliche Erklärungen:

v Auf diesem Server ist die Unterstützung für gespeicherte SQL-Prozeduren nicht installiert und konfiguriert. Auf dem Server muss DB2 Application Development Client und ein C-Compiler installiert sein, um SQL-Prozeduren erstellen zu können. Möglicherweise muss die DB2-Variable

DB2\_SQLROUTINE\_COMPILER\_PATH der Regist-

rierdatenbank so definiert werden, dass sie auf eine Prozedur oder eine Stapeldatei zeigt, die Umgebungseinstellungen für den C-Compiler auf der Plattform enthält.

DB2 konnte eine gespeicherte SQL-Prozedur nicht vorkompilieren oder kompilieren. DB2 erstellt eine SQL-Prozedur als C-Programm, das eingebettetes SQL enthält. Fehler, die während der ersten Syntaxanalyse der Anweisung CREATE PROCEDURE nicht gefunden wurden, können in der Phase des Vorkompilierens oder Kompilierens festgestellt werden.

Für UNIX-Plattformen lautet der vollständige Pfad der Datei, die Diagnoseinformationen enthält, wie folgt:

\$DB2PATH/function/routine/sqlproc/ \ \$DATABASE/\$SCHEMA/tmp/*dateiname*

Dabei steht \$DATABASE für den Namen der Datenbank und \$SCHEMA für den Schemanamen der SQL-Prozedur.

Für die Betriebssysteme OS/2 und Windows lautet der vollständige Pfad der Datei, die Diagnoseinformationen enthält, wie folgt:

%DB2PATH%\function\routine\sqlproc\ \ %DATABASE%\%SCHEMA%\tmp\*dateiname*

Dabei steht %DATABASE% für den Namen der Datenbank und %SCHEMA% für den Schemaname der SQL-Prozedur.

**Benutzeraktion:** Stellen Sie sicher, dass sowohl ein kompatibler C-Compiler als auch DB2 Application Development Client auf dem Server installiert sind. Ist ein Fehler beim Vorkompilieren oder Kompilieren aufgetreten, beachten Sie die Nachrichten aus dem Precompiler oder Compiler in der Diagnosedatei *dateiname*.

Stellen Sie sicher, dass die DB2-Registrierdatenbankvariable DB2\_SQLROUTINE\_COMPILER\_PATH so eingestellt ist, dass sie auf eine Prozedur oder eine Stapeldatei zeigt, mit der die Umgebung für den C-Compiler eingerichtet wird. Auf einem UNIX-Betriebssystem kann zum Beispiel eine Prozedur namens "sr\_cpath" im Verzeichnis

/home/DB2INSTANCE/sqllib/function/routine erstellt werden. Die DB2-Registrierdatenbankvariable DB2\_SQL\_ROUTINE\_COMPILER\_PATH kann mit Hilfe des folgenden Befehls entsprechend definiert werden:

```
db2set DB2 SQLROUTINE COMPILER PATH = \setminus"
```

```
/home/DB2INSTANCE/sqllib/function/ \
routine/sr_cpath"
```
**sqlcode**: -7032

**sqlstate**: 42904
## **SQL7035W Die ausführbare Datei der SQL-Prozedur** *prozedurname* **wird nicht im Datenbankkatalog gesichert.**

**Erläuterung:** Die ausführbare Datei der SQL-Prozedur überschreitet den Grenzwert von 2 Megabyte und kann daher nicht im Datenbankkatalog gespeichert werden. Sie wird beim Zurückschreiben der Datenbank oder bei einer ROLLBACK-Operation einer Anweisung DROP PROCEDURE nicht automatisch wiederhergestellt.

**Benutzeraktion:** Wurde die Warnung durch eine Anweisung CREATE PROCEDURE verursacht, müssen Sie sicherstellen, dass Sie eine Sicherungskopie der ausführbaren Datei aufbewahren, die der SQL-Prozedur *prozedurname* zugeordnet ist. Wurde die Warnung während einer Wiederherstellungsoperation oder während einer ROLLBACK-Operation einer Anweisung DROP

# **SQL8000 - SQL8099**

# **SQL8000N Die Verarbeitung von DB2START ist fehlgeschlagen. Es wurde keine gültige Produktlizenz gefunden.**

**Erläuterung:** Es wurde keine gültige Lizenzberechtigung gefunden, und die Testperiode ist abgelaufen.

**Benutzeraktion:** Installieren Sie eine Lizenzberechtigung für die Vollversion des Produkts. Eine Lizenzberechtigung für das Produkt ist bei Ihrem IBM Ansprechpartner oder bei einem Vertragshändler erhältlich.

# **SQL8001N Die DB2-Verbindungsanforderung ist fehlgeschlagen. Es wurde keine gültige Produktlizenz gefunden.**

**Erläuterung:** Es wurde keine gültige Lizenzberechtigung gefunden, und die Testperiode ist abgelaufen.

**Benutzeraktion:** Installieren Sie eine Lizenzberechtigung für die Vollversion des Produkts. Eine Lizenzberechtigung für das Produkt ist bei Ihrem IBM Ansprechpartner oder bei einem Vertragshändler erhältlich.

**sqlcode**: -8001

**sqlstate**: 42968

**SQL8002N Die Verbindungsanforderung ist fehlgeschlagen. Es wurde keine gültige Produktlizenz gefunden.**

**Erläuterung:** Es wurde keine gültige Lizenzberechtigung gefunden, und die Testperiode ist abgelaufen.

**Benutzeraktion:** Installieren Sie eine Lizenzberechtigung für die Vollversion des Produkts. Eine Lizenzberechtigung für das Produkt ist bei Ihrem IBM PROCEDURE ausgegeben, muss die ausführbare Datei, die *prozedurname* zugeordnet ist, manuell mit der im Katalog definierten SQL-Prozedur synchronisiert werden.

**sqlcode**: +7035

**sqlstate**: 01645

**SQL7099N Fehler** *fehler* **ist nicht gültig.**

**Erläuterung:** Ein interner REXX-Fehler ist aufgetreten.

Der Befehl kann nicht verarbeitet werden.

**Benutzeraktion:** Prüfen Sie, ob REXX richtig installiert ist, und wiederholen Sie die Prozedur. Tritt der Fehler weiterhin auf, notieren Sie die Fehlernummer, und benachrichtigen Sie den Händler.

Ansprechpartner oder bei einem Vertragshändler erhältlich.

Zum Herstellen einer Verbindung zu einer Datenbank auf einem IBM Mainframe-Computer benötigen Sie ein lizenziertes DB2 Connect-Produkt oder ein lizenziertes Produkt, das eine DB2 Connect-Komponente enthält.

**sqlcode**: -8002

**sqlstate**: 42968

**SQL8006W Für das Produkt** *produktname* **wurde keine gültige Lizenzberechtigung installiert. Wurde für dieses Produkt eine Lizenz erworben, stellen Sie sicher, dass die Lizenzberechtigung ordnungsgemäß installiert wurde. Wurde keine Lizenzberechtigung installiert, kann das Produkt** *anzahl* **Tag(e) getestet werden. DER EINSATZ DES PRODUKTS IN DER TESTPERIODE IMPLIZIERT DIE ANERKENNUNG DER IBM LIZENZ-VEREINBARUNG, DIE IN DER DATEI EVALUATE.AGR IM VERZEICHNIS** *verzeichnisname* **FESTGELEGT IST.**

**Erläuterung:** Für das Produkt wurde keine Lizenzberechtigung installiert. Es kann für einen begrenzten Zeitraum zu Bewertungszwecken eingesetzt werden. DIESER ZEITRAUM WIRD MIT HILFE EINER ZEIT-SPERRENEINHEIT ÜBERWACHT.

**Benutzeraktion:** Wurde eine voll lizenzierte Version des Produkts erworben, installieren Sie die Lizenzberechtigung entsprechend den Installationsanweisungen in der Produktdokumentation. Wurde die Lizenzberechtigung bereits installiert, prüfen Sie bitte die Datei mit den Lizenzeinträgen.

DER EINSATZ DES PRODUKTS IN DER TEST-PERIODE UNTERLIEGT DER IBM LIZENZ-VEREINBARUNG, DIE IN DER DATEI EVALUA- TE.AGR FESTGELEGT IST. DER EINSATZ DES PRO-DUKTS IN DER TESTPERIODE IMPLIZIERT DIE ANERKENNUNG DIESER BEDINGUNGEN.

Werden die Bedingungen nicht anerkannt, liegt keine Berechtigung zur Verwendung des Produkts vor und es muss deinstalliert werden. Eine Lizenzberechtigung für das Produkt ist bei Ihrem IBM Ansprechpartner oder bei einem Vertragshändler erhältlich.

**SQL8007W Die Bewertungsperiode des Produkts** *text* **läuft in** *anzahl* **Tag(en) aus. Die Vertragsbedingungen für eine Probelizenz können der IBM Lizenzvereinbarung in der Datei EVALUA-TE.AGR im Verzeichnis** *text* **entnommen werden.**

**Erläuterung:** Für das Produkt wurde keine Lizenzberechtigung installiert. Die Bewertungsperiode läuft nach der angegebenen Anzahl Tage aus.

**Benutzeraktion:** Das Produkt wird zur Zeit im Bewertungsmodus ausgeführt. Dies ist nur für einen bestimmten Zeitraum möglich. Nach Ablauf der Bewertungsperiode kann das Produkt erst wieder eingesetzt werden, nachdem eine Lizenzberechtigung für eine vollständig lizenzierte Version des Produkts eingegeben wurde.

Eine Lizenzberechtigung für das Produkt ist bei Ihrem IBM Ansprechpartner oder bei einem Vertragshändler erhältlich.

**SQL8008N Für das Produkt** *text* **ist keine gültige Lizenzberechtigung installiert, und die Auswertungsperiode ist abgelaufen. Produktspezifische Funktionen sind nicht mehr aktiv.**

**Erläuterung:** Es wurde keine gültige Lizenzberechtigung gefunden, und die Testperiode ist abgelaufen.

**Benutzeraktion:** Installieren Sie eine Lizenzberechtigung für die Vollversion des Produkts. Eine Lizenzberechtigung für das Produkt ist bei Ihrem IBM Ansprechpartner oder bei einem Vertragshändler erhältlich.

**SQL8009W Die Anzahl gleichzeitig angemeldeter Benutzer von DB2 Workgroup Edition übersteigt die definierte Lizenz für** *anzahl* **Benutzer. Die Anzahl gleichzeitig angemeldeter Benutzer beträgt** *anzahl***.**

**Erläuterung:** Die Anzahl gleichzeitig angemeldeter Benutzer übersteigt die Anzahl definierter DB2-Berechtigungen für gleichzeitig angemeldete Benutzer.

**Benutzeraktion:** Zusätzliche DB2-Benutzerlizenzen sind über den IBM Ansprechpartner oder Vertragshändler erhältlich. Wenn Sie die zusätzlichen Lizenzen erworben haben, aktualisieren Sie die DB2-Lizenzinformation in der Lizenzzentrale.

**sqlcode**: +8009

**sqlstate**: 01632

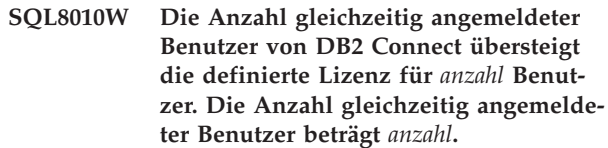

**Erläuterung:** Die Anzahl gleichzeitig angemeldeter Benutzer übersteigt die Anzahl definierter DB2-Berechtigungen für gleichzeitig angemeldete Benutzer.

**Benutzeraktion:** Zusätzliche DB2-Benutzerlizenzen sind über den IBM Ansprechpartner oder Vertragshändler erhältlich. Wenn Sie die zusätzlichen Lizenzen erworben haben, aktualisieren Sie die DB2-Lizenzinformation in der Lizenzzentrale.

**sqlcode**: +8010

**sqlstate**: 01632

**SQL8011W Auf mindestens einer Datenbankpartition wurde für das Produkt** *produktname* **keine gültige DB2-Lizenzberechtigung installiert.**

**Erläuterung:** Für dieses Produkt wurde auf keiner Datenbankpartition eine gültige Lizenzberechtigung installiert. Es kann für einen begrenzten Zeitraum zu Bewertungszwecken eingesetzt werden. DIESER ZEIT-RAUM WIRD MIT HILFE EINER ZEITSPERREN-EINHEIT ÜBERWACHT.

**Benutzeraktion:** Wurde eine voll lizenzierte Version des Produkts erworben, installieren Sie die Lizenzberechtigung entsprechend den Installationsanweisungen in der Produktdokumentation. Wurde die Lizenzberechtigung bereits installiert, prüfen Sie bitte die Datei mit den Lizenzeinträgen.

DER EINSATZ DES PRODUKTS IN DER TEST-PERIODE UNTERLIEGT DER IBM LIZENZ-VEREINBARUNG, DIE IN DER DATEI EVALUA-TE.AGR FESTGELEGT IST. DER EINSATZ DES PRO-DUKTS IN DER TESTPERIODE IMPLIZIERT DIE ANERKENNUNG DIESER BEDINGUNGEN.

Werden die Bedingungen nicht anerkannt, liegt keine Berechtigung zur Verwendung des Produkts vor und es muss deinstalliert werden. Eine Lizenzberechtigung für das Produkt ist bei Ihrem IBM Ansprechpartner oder bei einem Vertragshändler erhältlich.

**SQL8012W Die Anzahl gleichzeitig angemeldeter Benutzer von DB2 Enterprise Edition übersteigt die definierte Lizenz für** *anzahl* **Benutzer. Die Anzahl gleichzeitig angemeldeter Benutzer beträgt** *anzahl***.**

**Erläuterung:** Die Anzahl gleichzeitig angemeldeter Benutzer übersteigt die Anzahl definierter DB2-Berechtigungen für gleichzeitig angemeldete Benutzer.

**Benutzeraktion:** Zusätzliche DB2-Benutzerlizenzen sind über den IBM Ansprechpartner oder Vertragshändler erhältlich. Wenn Sie die zusätzlichen Lizenzen erworben haben, aktualisieren Sie die DB2-Lizenzinformation in der Lizenzzentrale.

**sqlcode**: +8012

**sqlstate**: 01632

**SQL8013W Die Anzahl gleichzeitig verwendeter Datenbankverbindungen von DB2 Connect übersteigt die definierte Lizenz für** *anzahl* **Verbindungen. Momentan bestehen** *anzahl* **Datenbankverbindungen.**

**Erläuterung:** Ihre Lizenz für DB2 Connect unterstützt nur eine begrenzte Anzahl gleichzeitig verwendeter Datenbankverbindungen. Die angeforderte Anzahl Verbindungen übersteigt diese Lizenz.

**Benutzeraktion:** Steigen Sie um auf eine Version von DB2 Connect mit einer höheren Anzahl gleichzeitig verwendeter Datenbankverbindungen.

Benutzer von DB2 Connect Enterprise Edition: Sie können Pakete mit zusätzlichen Benutzerlizenzen erwerben.

**sqlcode**: +8013

**sqlstate**: 01632

**SQL8014N Die von Ihnen verwendete Version von DB2 Connect ist nicht für die Verwendung mit dem TCP/IP-Protokoll lizenziert. Rüsten Sie auf die Vollversion von DB2 Connect auf, damit Sie das TCP/IP-Protokoll verwenden können.**

**Erläuterung:** Diese DB2 Connect-Version kann nur für SNA-Konnektivität verwendet werden. TCP/IP-Verbindungen werden nicht unterstützt.

**Benutzeraktion:** Rüsten Sie auf eine Vollversion von DB2 Connect auf, zum Beispiel DB2 Connect Personal Edition oder DB2 Connect Enterprise Edition, damit Sie das TCP/IP-Protokoll verwenden können.

**sqlcode**: -8014

**sqlstate**: 42968

## **SQL8015N Die von Ihnen verwendete Version von DB2 Connect ist nicht für die Aktualisierung mehrerer Datenbanken in einer Transaktion lizenziert.**

**Erläuterung:** Diese Version von DB2 Connect kann in einer Transaktion jeweils nur mit einer Datenbank arbeiten. Das Protokoll für zweiphasige Festschreibung wird nicht unterstützt.

**Benutzeraktion:** Rüsten Sie auf eine Vollversion von DB2 Connect auf, zum Beispiel DB2 Connect Personal Edition oder DB2 Connect Enterprise Edition, damit Sie mehrere Datenbanken in einer Transaktion aktualisieren können.

**sqlcode**: -8015

**sqlstate**: 42968

## **SQL8016N Der Benutzer** *benutzername* **ist nicht als registrierter Benutzer für das Produkt** *produktname* **definiert.**

**Erläuterung:** Der Benutzer wurde für dieses Produkt nicht registriert.

**Benutzeraktion:** Zusätzliche DB2-Benutzerlizenzen sind über den IBM Ansprechpartner oder Vertragshändler erhältlich. Wenn Sie die zusätzlichen Lizenzen erworben haben, aktualisieren Sie die Liste registrierter Benutzer für dieses Produkt in der Lizenzzentrale.

**SQL8017W Die Anzahl Prozessoren auf dieser Maschine überschreitet die definierte zulässige Anzahl von** *lizenzierte-anzahl* **für das Produkt** *produktname***. Die Anzahl Prozessoren auf dieser Maschine beträgt** *prozessoranzahl***. Sie sollten bei Ihrem IBM Ansprechpartner oder Vertragshändler zusätzliche Prozessorlizenzen erwerben und Ihre Lizenz mit Hilfe der Lizenzzentrale oder des Befehlszeilenprogramms 'db2licm' aktualisieren. Weitere Informationen zur Aktualisierung von Prozessorlizenzen finden Sie im Handbuch 'Einstieg'. Weitere Informationen zum Dienstprogramm 'db2licm' finden Sie im Handbuch 'Command Reference'.**

**Benutzeraktion: sqlcode**: +8017

**SQL8018W Die Anzahl gleichzeitig angemeldeter Benutzer für dieses Produkt übersteigt die definierte Lizenz für** *anzahl* **Benutzer. Die Anzahl gleichzeitig angemeldeter Benutzer beträgt** *anzahl***.**

**Erläuterung:** Die Anzahl gleichzeitig angemeldeter Benutzer übersteigt die Anzahl der definierten Lizenzen für gleichzeitig angemeldete Benutzer.

**Benutzeraktion:** Zusätzliche Benutzerlizenzen sind über den IBM Ansprechpartner oder Vertragshändler erhältlich. Wenn Sie die zusätzlichen Lizenzen erworben haben, aktualisieren Sie die DB2-Lizenzinformation in der Lizenzzentrale.

**sqlcode**: +8018

**sqlstate**: 01632

**SQL8019N Bei der Aktualisierung der Lizenz für OLAP Starter Kit ist ein Fehler aufgetreten. Ursachencode =** *ursachencode***.**

**Erläuterung:** Das Lizenzdienstprogramm konnte die Lizenz für OLAP Starter Kit wegen eines unbekannten Fehlers nicht aktualisieren.

**Benutzeraktion:** Wiederholen Sie den Befehl. Bleibt der Fehler bestehen, verständigen Sie einen IBM Ansprechpartner.

**sqlcode**: -8019

**SQL8020W Die Anzahl gleichzeitig aktiver Connector für einen Server übersteigt die definierte Lizenzanzahl** *anzahl-quellen***. Die aktuelle Anzahl Connector ist** *anzahl-lizenziert***.**

**Erläuterung:** Die Anzahl gleichzeitig aktiver Connector übersteigt die Anzahl der definierten Lizenzen.

**Benutzeraktion:** Zusätzliche Lizenzen sind über den IBM Ansprechpartner oder Vertragshändler erhältlich. Wenn Sie die zusätzlichen Lizenzen erworben haben, aktualisieren Sie die DB2-Lizenzinformation in der Lizenzzentrale.

**sqlcode**: +8020

**SQL8021W Die Datenquelle** *quellenname* **ist nicht als registrierte Datenquelle für** *produktname* **definiert.**

**Erläuterung:** Die Datenquelle wurde nicht als registrierte Datenquelle konfiguriert. Sie müssen Lizenzen für alle Nicht-DB2-Datenquellen erwerben.

**Benutzeraktion:** Zusätzliche DB2-Datenquellenlizenzen sind über den IBM Ansprechpartner oder Vertragshändler erhältlich. Wenn Sie die zusätzlichen Lizenzen erworben haben, aktualisieren Sie die Liste der registrierten Datenquellen für dieses Produkt in der Lizenzzentrale.

**sqlcode**: +8021

- **SQL8022N Die Datenbankpartitionierungsfunktion wird ohne Lizenz für die Datenbankpartitionierung verwendet. DB2 hat erkannt, dass die Datenbankpartitionierungsfunktion verwendet wird, aber die Lizenz für die Datenbankpartitionierungsfunktion wurde nicht installiert. Stellen Sie sicher, dass Sie bei Ihrem IBM Ansprechpartner oder Vertragshändler Berechtigungen für die Datenbankpartitionierungsfunktion erworben haben und dass Sie Ihre Lizenz mit Hilfe der DB2-Lizenzzentrale oder des Befehlszeilendienstprogramms db2licm aktualisiert haben. Weitere Informationen zur Aktualisierung von Lizenzen finden Sie im Handbuch 'Einstieg' für Ihre Plattform. Weitere Informationen zum Dienstprogramm db2licm finden Sie im Handbuch 'DB2 Command Reference'.**
- **SQL8023N SQL8023N Die Anzahl gleichzeitig angemeldeter Benutzer für das Produkt** *produktname* **übersteigt die definierte Lizenz für** *lizenz***. Die Anzahl gleichzeitig angemeldeter Benutzer beträgt** *anzahl***. Sie sollten bei Ihrem IBM Ansprechpartner oder Vertragshändler zusätzliche Benutzerlizenzen erwerben und Ihre Lizenz mit Hilfe der Lizenzzentrale oder des Befehlszeilenprogramms db2licm aktualisieren. Weitere Informationen zur Aktualisierung von Benutzerlizenzen finden Sie im Handbuch 'Einstieg' für Ihre Plattform.**
- **SQL8024N Für die angeforderte Funktion wurde keine gültige Lizenzberechtigung gefunden. Mit der aktuellen Lizenzberechtigung für das Produkt** *produktname* **ist die angeforderte Funktion nicht zulässig. Erwerben Sie bei Ihrem IBM Ansprechpartner oder Vertragshändler die Lizenzberechtigung für diese Funktion, und aktualisieren Sie Ihre Lizenz mit Hilfe der Lizenzzentrale oder des Befehlszeilendienstprogramms db2licm. Weitere Informationen zur Aktualisierung von Lizenzen finden Sie im Handbuch 'Einstieg' für Ihre Plattform. Weitere Informationen zum Dienstprogramm db2licm finden Sie im Handbuch 'DB2 Command Reference'.**

**SQL8025W Die Verbindung zum Server** *servername* **ist nicht zulässig. Eine gültige Lizenz für DB2 Information Integrator konnte nicht gefunden werden.**

**Erläuterung:** Ihre aktuelle Lizenz für DB2 Information Integrator lässt keine Verbindung zur angegebenen Datenquelle zu.

# **SQL8100 - SQL8199**

# **SQL8100N Die Tabelle ist voll.**

**Erläuterung:** Bei der Erstellung einer Datenbank können die folgenden Parameter angegeben werden:

- v Maximale Anzahl von Seiten pro Segment pro Datei
- Anzahl von Segmenten

Jeder Tabellenteil kann nun über mehrere Dateien innerhalb der Datenbanksegmente verfügen. Diese Dateien können an Umfang zunehmen, bis sie die maximale Größe in einem Segment (maximale Anzahl von Seiten pro Segment) erreicht haben. Dann wird das nächste Segment benutzt, um weitere Daten hinzuzufügen. Dies geschieht so oft, bis die maximale Anzahl von Seiten pro Segment in allen konfigurierten Segmenten belegt sind, und die Tabelle voll ist.

Daher ergibt sich der Gesamtspeicherbereich pro Datenbankteil aus der Multiplikation der maximalen Anzahl von Seiten und der Anzahl von Segmenten. Die Tabelle ist voll, wenn einer der Tabellenteile den für ihn konfigurierten Speicherbereich aufgebraucht hat.

Benutzer von Systemen zusammengeschlossener Datenbanken: Diese Situation kann auch von der Datenquelle erkannt werden.

#### **Benutzeraktion:**

- Löschen Sie Zeilen aus der Tabelle.
- v Reorganisieren Sie die Tabelle, um mehr Speicherbereich verfügbar zu machen.
- v Erstellen Sie eine neue Datenbank, und geben Sie höhere Werte für die maximale Anzahl von Seiten pro Segment und für die Anzahl von Segmenten an, erstellen Sie eine Sicherung der Originaldatenbank, und stellen Sie diese in der neuen Datenbank wieder her.

# **SQL9300 - SQL9399**

**SQL9301N Es wurde eine ungültige Option angegeben, oder ein Optionsparameter fehlt.**

**Erläuterung:** Entweder ist die angegebene Option ungültig, oder ein Optionsparameter wurde nicht angegeben.

Der Befehl kann nicht verarbeitet werden.

**Benutzeraktion:** Mögliche Ursachen für diesen Fehler finden Sie im Protokoll mit Benachrichtigungen für die Systemverwaltung. Falls der Fehler weiterhin auftritt, wenden Sie sich an die IBM Unterstützungsfunktion.

Benutzer von Systemen zusammengeschlossener Datenbanken: Stellen Sie fest, in welcher Datenquelle die Anforderung fehlgeschlagen ist (die Vorgehensweise wird im Handbuch *Fehlerbehebung* beschrieben), und ergreifen Sie folgende Maßnahmen:

- v Führen Sie die notwendigen Schritte aus, um den Platz in der Tabelle in der Datenquelle zu erhöhen.
- v Erstellen Sie eine neue Datenbank mit größeren Werten für die maximale Anzahl von Seiten pro Segment und für die Anzahl der Segmente, wenn es sich um eine Tabelle im Server mit zusammengeschlossenen Datenbanken handelt. Sichern Sie die Originaldatenbank, und stellen Sie sie in der neuen Datenbank wieder her.

#### **SQL8101N Ein Datenbanksegment ist möglicherweise falsch.**

**Erläuterung:** Dieser Fehler kann zwei Ursachen haben:

- 1. Jedes Datenbanksegment hat eine Kennungsdatei. Die Datei fehlt möglicherweise oder der Inhalt der Datei ist falsch.
- 2. Eine oder mehrere zuvor zugeordnete Datenbanksegmente fehlen.

#### **Benutzeraktion:**

- Stellen Sie sicher, dass die Dateisysteme richtig angehängt sind.
- Stellen Sie die Datenbank mit Hilfe einer Sicherungskopie wieder her.
- v Benachrichtigen Sie die IBM Unterstützungsfunktion.

**Benutzeraktion:** Korrigieren Sie die Option, und wiederholen Sie den Befehl.

**SQL9302N Ungültiger Optionsparameter:** *optionsparameter***.**

**Erläuterung:** Der angegebene Optionsparameter ist ungültig.

Der Befehl kann nicht verarbeitet werden.

**Benutzeraktion:** Korrigieren Sie den Optionsparameter, und wiederholen Sie den Befehl.

**SQL9303N** *option* **nicht angegeben.**

**Erläuterung:** Die erforderliche Option *option* ist nicht angegeben.

Der Befehl kann nicht verarbeitet werden.

**Benutzeraktion:** Wiederholen Sie den Befehl mit der erforderlichen Option.

#### **SQL9304N Datei** *dateiname* **kann nicht zum Schreiben geöffnet werden.**

**Erläuterung:** Der Befehl kann nicht verarbeitet werden.

**Benutzeraktion:** Stellen Sie sicher, dass das System auf die Datei zugreifen kann.

**SQL9305N** *name* **ist zu lang. Die maximale Länge beträgt** *maximale-länge***.**

**Erläuterung:** <name> ist länger als die maximale Länge <maximale-länge>.

Der Befehl kann nicht verarbeitet werden.

Benutzeraktion: Stellen Sie sicher, dass <name> nicht die maximale Länge übersteigt.

## **SQL9306N Mindestens einer der Feldnamen ist zu lang. Die maximale Länge beträgt** *maximale-länge***.**

**Erläuterung:** Die Gesamtlänge eines Feldnamens umfasst das angegebene Präfix und/oder ein Spaltensuffix, das entweder der Name oder die Nummer sein kann. Stellen Sie sicher, dass diese Gesamtlänge nicht die maximale Länge übersteigt.

Der Befehl kann nicht verarbeitet werden.

**Benutzeraktion:** Stellen Sie sicher, dass kein Feldname die maximale Länge übersteigt.

#### **SQL9307N Aus der Datenbank können keine Bemerkungen abgerufen werden. Fehlercode:** *sqlcode***.**

**Erläuterung:** Ein Fehler trat beim Versuch des Abrufs der Bemerkungen einer Spalte aus der Datenbank auf.

Der Befehl kann nicht verarbeitet werden.

**Benutzeraktion:** Weitere Informationen können unter dem Fehlercode nachgelesen werden.

#### **SQL9308W SQL-Datentyp** *sql-typ* **der Spalte** *spaltenname* **wird nicht unterstützt.**

**Erläuterung:** Der SQL-Datentyp *sql-typ* wird in der angegebenen Host-Programmiersprache nicht unterstützt.

Für diese Spalte wird keine Deklaration generiert.

**Benutzeraktion:** Stellen Sie sicher, dass dies die gewünschte Tabelle ist.

**SQL9320I Verbindung zur Datenbank** *datenbank* **wird hergestellt...**

**Erläuterung:** Das Dienstprogramm versucht, eine Verbindung zur Datenbank *datenbank* herzustellen.

**Benutzeraktion:** Wenn dies fehlschlägt, finden Sie weitere Informationen in der Fehlernachricht.

# **SQL9321I Das Dienstprogramm wird automatisch gebunden...**

**Erläuterung:** Das Dienstprogramm versucht, sich an die Datenbank zu binden.

**Benutzeraktion:** Wenn dies fehlschlägt, finden Sie weitere Informationen in der Fehlernachricht.

## **SQL9322I Spalteninformationen werden aus Tabelle** *tabelle* **abgerufen...**

**Erläuterung:** Das Dienstprogramm versucht, Spalteninformationen aus der Tabelle *tabelle* abzurufen.

**Benutzeraktion:** Wenn dies fehlschlägt, finden Sie weitere Informationen in der Fehlernachricht.

#### **SQL9323I Deklarationen für die Datei** *dateiname* **werden generiert...**

**Erläuterung:** Das Dienstprogramm versucht, Deklarationen für die Datei *dateiname* zu generieren.

**Benutzeraktion:** Wenn dies fehlschlägt, finden Sie weitere Informationen in der Fehlernachricht.

## **SQL9324I Verbindung zur Datenbank** *datenbank* **wird getrennt...**

**Erläuterung:** Das Dienstprogramm versucht, eine Verbindung zur Datenbank *datenbank* zu trennen.

**Benutzeraktion:** Wenn dies fehlschlägt, finden Sie weitere Informationen in der Fehlernachricht.

# **SQL10000 - SQL10099**

#### **SQL10002N Das angegebene Kennwort ist zu lang.**

**Erläuterung:** Das Kennwort kann aus 1 bis 18 Zeichen bestehen. Soll das Kennwort jedoch für einen APPC-Dialog verwendet werden, darf es maximal 8 Zeichen lang sein.

**Benutzeraktion:** Stellen Sie sicher, dass das Kennwort die maximal zulässige Länge nicht überschreitet.

**sqlcode**: -10002

**sqlstate**: 28000

**SQL10003C Nicht genügend Systemressourcen zur Verarbeitung der Anforderung vorhanden. Die Anforderung kann nicht verarbeitet werden.**

**Erläuterung:** Der Datenbankmanager konnte die Anforderung auf Grund unzureichender Systemressourcen nicht verarbeiten. Dieser Fehler kann folgende Ursachen haben:

- Menge des verfügbaren Speichers im System
- v Die Anzahl der auf dem System verfügbaren Nachrichtenwarteschlangen-IDs.

**Benutzeraktion:** Stoppen Sie die Anwendung. Mögliche Lösungen:

- Entfernen Sie Hintergrundprozesse.
- v Beenden Sie andere Anwendungen, die die oben aufgeführten Ressourcen verwenden.
- v Erhöhen Sie bei Verwendung der fernen Datenbankservices die Größe des Zwischenspeichers für die fernen Datenbankservices (rsheapsz) in der Server- und der Client-Konfiguration, da pro Anwendung mindestens ein Block verwendet wird.

ANMERKUNG: Dies trifft nur auf DB2-Versionen vor Version 2 zu.

- v Verringern Sie die Werte der Konfigurationsparameter, die die Speicherzuordnung definieren, einschließlich *ASLHEAPSZ*, sofern benutzerdefinierte Funktionen (UDFs) von der fehlgeschlagenen Anweisung betroffen sind.
- Vermeiden Sie den Zugriff auf große Dateien, oder verwenden Sie eine ungepufferte E/A. Wenn Sie eine ungepufferte E/A verwenden möchten, setzen Sie die DB2-Registrierdatenbankvariable DB2\_DIRECT\_IO auf YES.

**sqlcode**: -10003

**sqlstate**: 57011

#### **SQL10004C E/A-Fehler während des Zugriffs auf das Datenbankverzeichnis.**

**Erläuterung:** Auf das Systemdatenbankverzeichnis oder auf das lokale Datenbankverzeichnis kann nicht zugegriffen werden. Dieser Fehler tritt nicht nur dann auf, wenn das System eine Datenbank katalogisiert oder entkatalogisiert, sondern auch, wenn das System auf eine Datenbank zugreift, die im Verzeichnis katalogisiert ist.

Dieser Fehler wird zurückgegeben, wenn eine Verbindung zwischen 32-Bit- und 64-Bit-Plattformen versucht wird. Verbindungen zwischen 32-Bit- und 64-Bit-Plattformen werden nicht unterstützt.

Der Befehl kann nicht verarbeitet werden.

**Benutzeraktion:** Mögliche Lösungen:

v Wenn das lokale Datenbankverzeichnis defekt ist, stellen Sie die dort katalogisierten Datenbanken mit Hilfe von Sicherungskopien wieder her, und katalogisieren Sie sie.

Wird die Beispieldatenbank installiert, löschen Sie diese, und installieren Sie sie erneut.

**sqlcode**: -10004

**sqlstate**: 58031

**SQL10005N Der Modusparameter** *parameter* **in der Anweisung CONNECT TO ist ungültig. Er muss SHARE für gemeinsame, EXCLUSIVE für exklusive oder EXCLU-SIVE MODE ON SINGLE NODE für exklusive Benutzung auf einem einzelnen Knoten sein. Bei DB2 Connect-Verbindungen wird nur der Modus SHARE unterstützt. EXCLUSIVE MODE ON SINGLE NODE wird nur in der MPP-Konfiguration unterstützt.**

**Erläuterung:** Der Parameter *mode* der Anweisung CONNECT TO muss entweder SHARE für gemeinsame, EXCLUSIVE für exklusive oder EXCLUSIVE MODE ON SINGLE NODE für exklusive Benutzung auf einem einzelnen Knoten sein. Wird eine Verbindung zu einer Datenbank mit DB2 Connect hergestellt, ist nur ein gemeinsamer Zugriff erlaubt. EXCLUSIVE MODE ON SINGLE NODE wird nur in der MPP-Konfiguration unterstützt.

Der Befehl kann nicht verarbeitet werden.

**Benutzeraktion:** Wiederholen Sie den Befehl mit einem gültigen Wert für den Parameter 'mode'.

# **SQL10007N Nachricht** *Nachrichtennummer* **konnte nicht abgerufen werden. Ursachencode:** *code***.**

**Erläuterung:** Die angeforderte Nachricht <nachrichtennummer> konnte nicht aus der Nachrichtendatei abgerufen werden. Es liegt eine der folgenden Ursachen vor:

- 1. Die Umgebungsvariable "DB2INSTANCE" ist entweder nicht gesetzt oder auf ein ungültiges Exemplar gesetzt. Die Variable korrigieren und die Anforderung wiederholen.
- 2. Die Nachrichtendatei wurde gefunden, die Datei konnte jedoch auf Grund fehlender Berechtigungen nicht geöffnet werden. Die Dateiberechtigungen der Dateien im Nachrichtenverzeichnis prüfen.
- 3. Die Nachrichtendatei konnte nicht gefunden werden. Entweder ist die Datei nicht vorhanden oder das Verzeichnis, in dem sich die Nachrichtendatei befinden sollte, ist nicht vorhanden. Sicherstellen, dass entweder ein Primärverzeichnis (Standard) oder ein Verzeichnis mit demselben Namen wie die Umgebungsvariable 'LANG' im Nachrichtenverzeichnis vorhanden ist.
- 4. Die angeforderte Nachricht ist in der Nachrichtendatei nicht vorhanden. Entweder handelt es sich um eine überholte oder um eine falsche Version der Nachrichtendatei.
- 5. Entweder wurde DB2CODEPAGE auf eine Codepage gesetzt, die von der Datenbank nicht unterstützt wird, oder die Datenbank unterstützt die länderspezifischen Angaben des Clients nicht.
- 6. Unerwarteter Systemfehler. Wiederholen Sie die Ausführung. Besteht das Problem weiterhin, den IBM Ansprechpartner benachrichtigen.
- 7. Es ist nicht genügend Speicher vorhanden. Der Versuch, privaten Speicher zu erhalten, schlug fehl. Wiederholen Sie die Anforderung.

**Benutzeraktion:** Wiederholen Sie den Befehl nach Prüfung der folgenden Punkte:

- v Stellen Sie sicher, dass die Umgebungsvariable DB2INSTANCE auf die richtige Literalzeichenfolge für den Benutzernamen gesetzt ist, unter dem dieser eingegeben wird.
- Stellen Sie sicher, dass das richtige Benutzerverzeichnis für den Benutzernamen angegeben ist, unter dem dieser Befehl eingegeben wird (beispielsweise in der Datei /etc/passwd).
- v Stellen Sie sicher, dass die Umgebungsvariable LANG für den Benutzernamen, unter dem dieser Befehl eingegeben wird, auf den richtigen Wert für die installierte Sprache bzw. auf 'C' gesetzt ist. C verwendet standardmäßig die Angabe im Primärverzeichnis.

Sind alle obigen Angaben korrekt und tritt der Fehler weiterhin auf, installieren Sie DB2 erneut.

## **SQL10009N Der angegebene codierte Zeichensatz** *codierter-zeichensatz* **und/oder das angegebene Gebiet** *gebiet* **sind/ist ungültig.**

**Erläuterung:** Diese Version des Datenbankmanagers unterstützt den aktiven codierten Zeichensatz und/oder das Gebiet nicht, wie im Befehl CREATE DATABASE angegeben wurde.

Der Befehl kann nicht verarbeitet werden.

**Benutzeraktion:** Weitere Informationen zu gültigen Zeichensatz-/Gebietspaaren, die vom Datenbankmanager unterstützt werden, sind unter dem Befehl CREATE DATABASE im Handbuch *Systemverwaltung* enthalten.

#### **SQL10010N Die angegebene Bibliothek** *name* **wurde geladen, die Funktion** *funktion* **konnte jedoch nicht ausgeführt werden.**

**Erläuterung:** Die Funktionsroutine innerhalb der Bibliothek kann nicht gefunden werden.

Der Befehl kann nicht verarbeitet werden.

#### **Benutzeraktion:**

- 1. Handelt es sich um eine DARI-Bibliothek, stellen Sie sicher, dass sie korrekt erstellt wurde. Stellen Sie sicher, dass die Funktionsroutine über die Exportdatei exportiert wird.
- 2. Handelt es sich um eine andere Bibliothek, muss möglicherweise das Exemplar des Datenbankmanagers oder das Datenbankmanagerprogramm neu installiert werden.

**sqlcode**: -10010

**sqlstate**: 42724

## **SQL10011N Während des Ladens der angegebenen DARI-Bibliothek** *name* **ist eine Unterbrechung aufgetreten**

**Erläuterung:** Der Befehl wurde beim Laden der DARI-Bibliothek unterbrochen. Möglicherweise wurde die Unterbrechungstastenfolge gedrückt.

Die Verarbeitung wird gestoppt.

**Benutzeraktion:** Wiederholen Sie den Befehl.

**sqlcode**: -10011

**sqlstate**: 42724

# **SQL10012N Während des Ladens der angegebenen Bibliothek** *name* **trat ein unerwarteter Betriebssystemfehler auf.**

**Erläuterung:** Ein unerwarteter Fehler trat auf, als versucht wurde, das Bibliotheksmodul zu laden, das im Feld für den Programmnamen angegeben ist.

**Benutzeraktion:** Wiederholen Sie den aktuellen Befehl. Tritt der Fehler weiterhin auf, beenden Sie den Datenbankmanager, und starten Sie ihn erneut. Kann der Fehler dadurch nicht behoben werden, installieren Sie den Datenbankmanager erneut.

Kann der Fehler auch durch die Neuinstallation nicht behoben werden, zeichnen Sie die Nachrichtennummer (SQLCODE) und alle Informationen im SQL-

Kommunikationsbereich (SQLCA) auf.

War der Trace aktiv, rufen Sie an der Eingabeaufforderung des Betriebssystems die unabhängige Trace-Einrichtung auf. Benachrichtigen Sie dann den IBM Ansprechpartner.

**sqlcode**: -10012

**sqlstate**: 42724

#### **SQL10013N Die angegebene Bibliothek** *name* **konnte nicht geladen werden.**

**Erläuterung:** Das angegebene Bibliotheksmodul wurde nicht gefunden.

**Benutzeraktion:** Benutzer von DARI-Bibliotheken müssen sicherstellen, dass die angegebene Bibliothek verfügbar ist:

- v Verwendet die Client-Anwendung einen vollständig qualifizierten Pfadnamen zur Angabe der DARI-Bibliothek, muss die DARI-Bibliothek im angegebenen Verzeichnispfad gespeichert sein. Verwendet die Client-Anwendung den Pfadnamen nicht, muss die DARI-Bibliothek im Standardverzeichnis (<InstanceHomeDir>/sqllib/function) gespeichert sein. <InstanceHomeDir> ist hier das Benutzerverzeichnis des Exemplars des Datenbankmanagers.
- Tritt die Fehlernachricht während des Startens des Datenbankmanagers auf, muss das Exemplar von DB2 oder das Datenbankmanagerprodukt neu installiert werden.

Benutzer von Systemen zusammengeschlossener Datenbanken: Wenn die Fehlernachricht als Ergebnis bei der Eingabe von 'db2start' auf dem System mit zusammengeschlossenen Datenbanken auftritt und *name* "aus DB2\_DJ\_COMM" kommt, hatte der Server mit zusammengeschlossenen Datenbanken ein Problem beim Laden eines der Wrappermodule, die durch die Umgebungsvariable DB2\_DJ\_COMM angegeben werden. Die Umgebungsvariable DB2\_DJ\_COMM muss aktualisiert werden, so dass sie nur gültige Wrappermodule enthält.

Wenn die Fehlernachricht als Ergebnis bei der Eingabe von 'db2start' auf dem System mit zusammengeschlossenen Datenbanken auftritt und *name* nicht "aus DB2\_DJ\_COMM" kommt, muss der Benutzer das Exemplar mit zusammengeschlossenen Datenbanken neu installieren.

Wenn die Bibliothek ein Wrappermodul angibt, muss dieses Modul installiert sein, (ggf.) eine Programmverbindung hergestellt werden, und es muss sich im richtigen Verzeichnis befinden. Die Clientbibliotheken der Datenquelle (die vom Wrappermodul verwendet werden) müssen ebenfalls installiert und im richtigen Verzeichnis verfügbar sein. Weitere Informationen zum Konfigurieren von Wrappermodulen sind im Handbuch *DB2 Installation und Konfiguration Ergänzung* enthalten.

**sqlcode**: -10013

**sqlstate**: 42724

## **SQL10014N Der Name** *name* **des aufrufenden DARI-Programms ist nicht gültig.**

**Erläuterung:** Die Syntax des DARI-Bibliotheksmoduls oder des DARI-Programmnamens ist nicht korrekt.

**Benutzeraktion:** Stellen Sie sicher, dass der DARI-Bibliotheksname oder der Programmname richtig angegeben wurde.

**sqlcode**: -10014

**sqlstate**: 42724

#### **SQL10015N Nicht genügend Systemressourcen zum Laden der angegebenen Bibliothek** *name* **verfügbar.**

**Erläuterung:** Es ist nicht genügend Speicher zum Laden des Bibliotheksmoduls verfügbar.

**Benutzeraktion:** Stoppen Sie die Anwendung. Mögliche Maßnahmen:

- v Entfernen Sie Hintergrundprozesse.
- v Verkleinern Sie die Werte der Konfigurationsparameter, die die Zuordnung von Speicher definieren.
- Installieren Sie weiteren Speicher.

**sqlcode**: -10015

**sqlstate**: 42724

# **SQL10017N Die SQL-Anweisung CONNECT RESET ist in einer DARI-Prozedur (Database Application Remote Interface) nicht zulässig.**

**Erläuterung:** Die ferne Prozedur enthält die SQL-Anweisung CONNECT RESET.

**Benutzeraktion:** Entfernen Sie die SQL-Anweisung CONNECT RESET, und wiederholen Sie die ferne Prozedur.

**sqlcode**: -10017

**sqlstate**: 38003

#### **SQL10018N Auf dem Datenträger ist kein Platz mehr vorhanden. Die Verarbeitung wurde abgebrochen.**

**Erläuterung:** Auf dem Datenträger ist kein Platz mehr vorhanden. Beim Export in eine PC/IXF-Datei befindet sich entweder die PC/IXF-Datendatei auf einer Festplatte, oder die PC/IXF-Datendatei und die Datenbank befinden sich im selben Dateisystem, oder die

PC/IXF-Datendatei und die Nachrichtendatei befinden sich im selben Dateisystem.

Die Verarbeitung des Dienstprogramms EXPORT wird beendet. Die exportierten Daten sind nicht vollständig.

**Benutzeraktion:** Stellen Sie mehr Speicherbereich auf dem Datenträger bereit, oder geben Sie an, dass sich die Datendatei in einem anderen Dateisystem befinden soll als die Datenbank oder die Nachrichtendatei. Wiederholen Sie anschließend den Befehl.

## **SQL10019N Auf die Datenbank kann im angegebenen Pfad nicht zugegriffen werden.**

**Erläuterung:** Auf die Datenbank kann aus folgenden Gründen nicht zugegriffen werden:

- v Der Pfad enthält kein Datenbankimage.
- Die Berechtigungen im Pfad sind falsch.

# **SQL20000 - SQL20099**

**SQL20005N Die interne ID-Begrenzung** *begrenzung* **wurde für den Objekttyp** *objekttyp* **überschritten.**

**Erläuterung:** Eine interne Kennung bezeichnet eindeutig Objekte des Typs *objekttyp*. Die Begrenzung für interne Kennungen für diesen Objekttyp wurde überschritten. Dies kann bei einer Anweisung CREATE DIS-TINCT TYPE, CREATE TYPE, CREATE FUNCTION, CREATE PROCEDURE oder CREATE SEQUENCE oder bei einer Anweisung ALTER TABLE oder CREATE TABLE auftreten, die eine Identitätsspalte definiert. Es kann auch bei einer Anweisung CREATE INDEX auftreten, wenn die maximale Anzahl an Indizes in einer Tabelle überschritten wurde.

Die Anweisung kann nicht verarbeitet werden.

**Benutzeraktion:** Löschen Sie Objekte des Typs *objekttyp*, die nicht mehr verwendet werden.

**sqlcode**: -20005

**sqlstate**: 54035

## **SQL20010N Mutationsmethode** *methoden-id* **ist für ein Nullexemplar des strukturierten Typs nicht zulässig.**

**Erläuterung:** Bei der angegebenen Methode *methoden-id* handelt es sich um eine Mutationsmethode, die mit einem Nullexemplar eines strukturierten Typs angegeben wurde. Mutationsmethoden können für Nullexemplare nicht verarbeitet werden. In einigen Fällen ist der Methodenname nicht verfügbar.

Die Anweisung kann nicht verarbeitet werden.

**Benutzeraktion:** Ermitteln Sie das Nullexemplar, das mit der Mutationsmethode verwendet wird. Erstellen Sie mit einer Konstruktorfunktion ein Nicht-Nullexemplar des strukturierten Typs, bevor eine

**Benutzeraktion:** Stellen Sie sicher, dass der Pfad auf eine gültige Datenbank verweist, und dass die Berechtigungen korrekt sind.

**sqlcode**: -10019

**sqlstate**: 58031

#### **SQL10021N Die Dateiberechtigungen erlauben keinen Schreibzugriff auf die Datenbank.**

**Erläuterung:** Es wurde versucht, in eine Datenbank zu schreiben, die sich auf einem Dateisystem befindet, das keinen Schreibzugriff zulässt.

Die Anweisung kann nicht verarbeitet werden.

**Benutzeraktion:** Prüfen Sie, ob die Dateiberechtigungen für das Dateisystem, in dem sich die Datenbank befindet, Schreibzugriff zulassen.

Mutationsmethode auf das Exemplar angewendet wird.

Verwenden Sie die folgende Abfrage, um den *methoden-id* zugeordneten Methodennamen zu ermitteln:

SELECT FUNCSHEMA, FUNCNAME, SPECIFICNAME FROM SYSCAT.FUNCTIONS WHERE FUNCID = INTEGER( *methoden-id* )

**sqlcode**: -20010

**sqlstate**: 2202D

## **SQL20011N Die Umsetzungsgruppe** *gruppenname* **ist für einen untergeordneten oder übergeordneten Typ des Datentyps** *typenname* **bereits definiert.**

**Erläuterung:** Eine Umsetzungsgruppe namens *gruppenname* ist für einen Typ in derselben Hierarchie wie *typenname* bereits vorhanden. Sie ist möglicherweise für einen übergeordneten oder untergeordneten Typ von *typenname* definiert. Ein Umsetzungsgruppenname kann innerhalb einer strukturierten Typenhierarchie nur einmal verwendet werden.

Die Anweisung kann nicht verarbeitet werden.

**Benutzeraktion:** Ändern Sie den Namen der Umsetzungsgruppe.

**sqlcode**: -20011

## **SQL20012N Der Typ** *typenname* **besitzt keine zugeordneten Umsetzungsgruppen, die gelöscht werden können.**

**Erläuterung:** Es sind keine Umsetzungen für *typenname* definiert. Es ist nichts zu löschen.

Durch die Anweisung wurden keine Umsetzungsgruppen gelöscht.

**Benutzeraktion:** Stellen Sie sicher, dass der Name des Typs (einschließlich aller erforderlichen Qualifikationsmerkmale) in der SQL-Anweisung korrekt angegeben wurde und dass der Typ vorhanden ist.

**sqlcode**: -20012

**sqlstate**: 42740

# **SQL20013N Das Objekt** *übergeordnetes-objekt* **ist als übergeordneter Typ, übergeordnete Tabelle oder übergeordnete Sicht des Objekts** *untergeordnetes-objekt* **nicht gültig.**

**Erläuterung:** Erstellt die Anweisung, die diesen Fehler erzeugt, einen Typ, dann handelt es sich bei *übergeordnetes-objekt* um einen Typ, der nicht als übergeordneter Typ für *untergeordnetes-objekt* verwendet werden kann, da es kein benutzerdefinierter strukturierter Typ ist.

Erstellt die Anweisung, die diesen Fehler erzeugt, eine Tabelle, dann handelt es sich bei *übergeordnetes-objekt* um eine Tabelle, die nicht als übergeordnete Tabelle der Tabelle *untergeordnetes-objekt* verwendet werden kann, da sie nicht als typisierte Tabelle definiert wurde oder der Typ der Tabelle *übergeordnetes-objekt* nicht dem Typ, der zur Definition der Tabelle *untergeordnetes-objekt* verwendet wurde, direkt übergeordnet ist.

Erstellt die Anweisung, die diesen Fehler erzeugt, eine Sicht, ist *übergeordnetes-objekt* eine Sicht, die keine übergeordnete Sicht der Sicht *untergeordnetes-objekt* sein kann, da sie nicht als typisierte Sicht definiert wurde, oder der Typ der Sicht *übergeordnetes-objekt* ist nicht direkt dem Typ übergeordnet, der für die Definition der Sicht *untergeordnetes-objekt* verwendet wurde.

Die Anweisung kann nicht verarbeitet werden.

**Benutzeraktion:** Geben Sie in der Klausel UNDER der Anweisung CREATE einen gültigen Typ oder eine gültige Tabelle oder Sicht an.

**sqlcode**: -20013

**sqlstate**: 428DB

## **SQL20014N In der Umsetzungsgruppe** *gruppenname* **ist die** *umsetzungsart***-Umsetzungsfunktion für den Typ** *typenname* **ungültig. Ursachencode =** *ursachencode***.**

**Erläuterung:** Die *umsetzungsart*-Umsetzungsfunktion in Umsetzungsgruppe *gruppenname* ist ungültig. Die

Ursache wird wie folgt durch den *ursachencode* angegeben:

- **1** Für eine FROM SQL-Umsetzungsfunktion kann es nur einen Parameter geben.
- **2** Der Parameter einer FROM SQL-Umsetzungsfunktion muss den Typ *typenname* besitzen.
- **3** Der RETURNS-Datentyp einer TO SQL-Umsetzungsfunktion muss den Typ *typenname* besitzen.
- **4** Der RETURNS-Typ einer FROM SQL-Umsetzungsfunktion, die einen Skalarwert zurückgibt, muss ein von DECIMAL verschiedener integrierter Datentyp sein.
- **5** Alle RETURNS-Typen einer FROM SQL-Umsetzungsfunktion, die einen Skalarwert zurückgibt, müssen von DECIMAL verschiedene integrierte Datentypen sein.
- **6** Für eine TO SQL-Umsetzungsfunktion muss mindestens ein Parameter vorhanden sein.
- **7** Die Parametertypen für eine TO SQL-Umsetzungsfunktion müssen sämtlich von DECI-MAL verschiedene integrierte Datentypen sein.
- **8** Die TO SQL-Umsetzungsfunktion muss eine Skalarfunktion sein.
- **9** Die FROM SQL-Umsetzungsfunktion muss unter Verwendung von LANGUAGE SQL geschrieben sein oder muss eine andere FROM SQL-Umsetzungsfunktion benutzen, die unter Verwendung von LANGUAGE SQL geschrieben ist.
- **10** Die TO SQL-Umsetzungsfunktion muss unter Verwendung von LANGUAGE SQL geschrieben sein oder muss eine TO SQL-Umsetzungsfunktion benutzen, die unter Verwendung von LANGUAGE SQL geschrieben ist.

Die Anweisung kann nicht verarbeitet werden.

## **Benutzeraktion:**

- **1** Geben Sie eine FROM SQL-Umsetzungsfunktion mit einer Kennung an, die nur einen Parameter besitzt.
- **2** Geben Sie eine FROM SQL-Umsetzungsfunktion an, in der der Typ des Parameters mit *typenname* übereinstimmt.
- **3** Geben Sie eine TO SQL-Umsetzungsfunktion an, in der der RETURNS-Typ mit *typenname* übereinstimmt.
- **4** Geben Sie eine FROM SQL-Umsetzungsfunktion mit einem RETURNS-Typ an, der ein von DECIMAL verschiedener integrierter Datentyp ist.
- **5** Geben Sie eine FROM SQL-Umsetzungs-

funktion an, in der jedes Element der Zeile einen RETURNS-Typ besitzt, der ein von DECIMAL verschiedener integrierter Datentyp ist.

- **6** Geben Sie eine TO SQL-Umsetzungsfunktion mit einer Kennung an, die mindestens einen Parameter besitzt.
- **7** Geben Sie eine TO SQL-Umsetzungsfunktion an, in der alle Parametertypen von DECIMAL verschiedene integrierte Datentypen sind.
- **8** Geben Sie eine TO SQL-Umsetzungsfunktion an, die eine Skalarfunktion ist.
- **9** Geben Sie eine FROM SQL-Umsetzungsfunktion an, die unter Verwendung von LAN-GUAGE SQL geschrieben ist oder die eine andere FROM SQL-Umsetzungsfunktion benutzt, die unter Verwendung von LANGU-AGE SQL geschrieben ist.

**10** Geben Sie eine TO SQL-Umsetzungsfunktion an, die unter Verwendung von LANGUAGE SQL geschrieben ist oder die eine TO SQL-Umsetzungsfunktion benutzt, die unter Verwendung von LANGUAGE SQL geschrieben ist.

**sqlcode**: -20014

**sqlstate**: 428DC

# **SQL20015N Eine Umsetzungsgruppe** *gruppenname* **ist für den Datentyp** *typenname* **nicht definiert.**

**Erläuterung:** Eine angegebene Umsetzungsgruppe *gruppenname* ist für den Datentyp *typenname* nicht definiert. Der Datentyp *typenname* wurde möglicherweise explizit in der Anweisung angegeben oder basiert implizit auf der Verwendung eines strukturierten Typs, für den die Umsetzungsgruppe für den Datentyp vorhanden sein muss.

Wenn *gruppenname* leer ist, wurde entweder die Bindeoption TRANSFORM GROUP oder das Sonderregister CURRENT DEFAULT TRANSFORM GROUP nicht angegeben. Daher war keine Umsetzung für *typenname* vorhanden.

Die Anweisung kann nicht verarbeitet werden.

**Benutzeraktion:** Definieren Sie mit Hilfe der Anweisung CREATE TRANSFORM die Umsetzungsgruppe *umsetzungsart* für den Datentyp *typenname*. Wenn der Fehler beim Löschen einer Umsetzung aufgetreten ist, ist keine Aktion erforderlich, da die Umsetzungsgruppe für den Datentyp nicht vorhanden war.

Wenn *gruppenname* leer ist, geben Sie die Bindeoption TRANSFORM GROUP im Sonderregister CURRENT DEFAULT TRANSFORM GROUP an.

**sqlcode**: -20015

**sqlstate**: 42741

## **SQL20016N Der Wert für INLINE LENGTH, der dem Typ oder der Spalte** *typ-oder-spaltenname* **zugeordnet wurde, ist zu klein.**

**Erläuterung:** In der Definition des strukturierten Typs *typ-oder-spaltenname* wurde für INLINE LENGTH ein Wert angegeben, der kleiner als der Wert, der von der Konstruktorfunktion (32 + 10 \* anzahl\_attribute) für den Typ zurückgegeben wird, und kleiner als 292 ist. Für die Änderung der Spalte *typ-oder-spaltenname* ist der angegebene Wert für INLINE LENGTH kleiner als der aktuelle Wert.

Die Anweisung kann nicht verarbeitet werden.

**Benutzeraktion:** Geben Sie einen Wert für INLINE LENGTH an, der groß genug ist. Geben Sie für einen strukturierten Typ einen Wert an, der mindestens der Größe entspricht, die von der Konstruktorfunktion für den Typ zurückgegeben wird, oder mindestens 292 beträgt. Für eine Spalte muss dieser Wert größer sein als der aktuelle Wert für INLINE LENGTH. Wenn dieser Fehler beim Ändern des Typs (oder eines übergeordneten Typs dieses Typs) zum Hinzufügen eines Attributs auftritt, kann entweder das Attribut nicht hinzugefügt werden, oder der Typ muss gelöscht und mit einem höheren Wert für INLINE LENGTH erneut erstellt werden.

**sqlcode**: -20016

**sqlstate**: 429B2

# **SQL20017N Durch das Hinzufügen dieses untergeordneten Typs wird die maximale Anzahl Ebenen einer Typenhierarchie überschritten.**

**Erläuterung:** Die maximale Anzahl von Ebenen in einer Typenhierarchie ist 99. Durch Hinzufügen dieses Typs würde dieser Maximalwert überschritten.

Die Anweisung kann nicht verarbeitet werden.

**Benutzeraktion:** Fügen Sie dieser Typenhierarchie keine weiteren untergeordneten Typen hinzu.

**sqlcode**: -20017

**sqlstate**: 54045

# **SQL20018N Zeilenfunktion** *funktionsname* **darf maximal eine Zeile zurückgeben.**

**Erläuterung:** Die Funktion wurde für die Rückgabe einer einzigen Zeile definiert. Das Ergebnis der Verarbeitung dieser Funktion ist jedoch mehr als eine Zeile.

**Benutzeraktion:** Stellen Sie sicher, dass die Funktion so definiert ist, dass maximal eine Zeile zurückgegeben wird.

**sqlcode**: -20018

**sqlstate**: 21505

# **SQL20019N Der vom Funktionsrumpf zurückgegebene Ergebnistyp kann dem in der Klausel RETURNS definierten Datentyp nicht zugeordnet werden.**

**Erläuterung:** Der Datentyp der einzelnen, vom Funktionsrumpf zurückgegebenen Spalten muss der entsprechenden Spalte, die in der Klausel RETURNS angegeben ist, zugeordnet werden können. Handelt es sich bei der Funktion um eine Skalarfunktion, gibt es nur eine Spalte.

**Benutzeraktion:** Ändern Sie den Datentyp in der Klausel RETURNS oder den Datentyp der vom Funktionsrumpf zurückgegebenen Spalten so, dass die Datentypen der entsprechenden Spalten einander zugeordnet werden können.

**sqlcode**: -20019

**sqlstate**: 42866

#### **SQL20020N Operation** *operationsart* **ist für typisierte Tabellen nicht gültig.**

**Erläuterung:** Die über *operationsart* angegebene Operation kann für typisierte Tabellen nicht ausgeführt werden.

Die Anweisung kann nicht verarbeitet werden.

**Benutzeraktion:** Entfernen Sie die Klausel ADD COLUMN oder SET DATATYPE aus der Anweisung ALTER. Spalten können nur hinzugefügt werden, indem die Tabelle mit einem strukturierten Typ erneut definiert wird, der die neue Spalte als Attribut enthält. In ähnlicher Weise kann der Datentyp einer Spalte nur geändert werden, indem die Tabelle mit einem Typ erneut definiert wird, der die Spalte mit einem anderen Datentyp enthält.

**sqlcode**: -20020

**sqlstate**: 428DH

#### **SQL20021N Übernommene(s) Spalte oder Attribut** *name* **kann nicht geändert oder gelöscht werden.**

**Erläuterung:** Der Wert von *name* gibt abhängig vom Anweisungskontext einen Spalten- oder Attributnamen an, der von einer typisierten Tabelle oder Sicht oder einem strukturierten Typ übernommen wurde, die/der dem Attribut bzw. der Spalte in der Tabellen-, Sichtoder Typenhierarchie übergeordnet ist.

• Die Klausel WITH OPTIONS kann in der Anweisung CREATE TABLE nicht für die Spalte *name* angegeben werden, da diese Spalte von einer übergeordneten Tabelle der Tabellenhierarchie übernommen wurde.

- v Die Klausel SET SCOPE oder COMPRESS kann in der Anweisung ALTER TABLE nicht für die Spalte *name* angegeben werden, da die Spalte von einer übergeordneten Tabelle in der Tabellenhierarchie übernommen wurde.
- Die Klausel WITH OPTIONS kann in der Anweisung CREATE VIEW nicht für die Spalte *name* angegeben werden, da diese Spalte von einer übergeordneten Sicht der Sichthierarchie übernommen wurde.
- v Die Klausel DROP ATTRIBUTE kann in der Anweisung ALTER TYPE nicht für das Attribut *name* angegeben werden, da das Attribut von einem übergeordneten Typ in der Typenhierarchie übernommen wurde.

Die Anweisung kann nicht verarbeitet werden.

**Benutzeraktion:** Die Optionen für eine Spalte können für die Tabelle oder Sicht nur in der typisierten Tabellen- oder Sichthierarchie eingestellt oder geändert werden, in der die Spalte zuerst definiert wurde. Ein Attribut kann nur von dem Datentyp in der Typenhierarchie gelöscht werden, in dem es zuerst definiert wurde.

**sqlcode**: -20021

**sqlstate**: 428DJ

#### **SQL20022N Der Bereich für die Verweisspalte** *spaltenname* **ist bereits definiert.**

**Erläuterung:** Der Bereich für die Verweisspalte *spaltenname* kann nicht hinzugefügt werden, da er bereits definiert ist.

Die Anweisung kann nicht verarbeitet werden.

**Benutzeraktion:** Die Klausel ADD SCOPE aus der Anweisung ALTER TABLE entfernen.

**sqlcode**: -20022

**sqlstate**: 428DK

## **SQL20023N Für Parameter** *parameternummer* **der externen Funktion oder Quellenfunktion wurde ein Bereich definiert.**

**Erläuterung:** Für einen Verweisartparameter darf kein Bereich definiert werden, wenn der Parameter mit externen oder benutzerdefinierten Quellenfunktionen verwendet wird.

Die Anweisung kann nicht verarbeitet werden.

**Benutzeraktion:** Entfernen Sie die SCOPE-Spezifikation aus der Parameterdefinition.

**sqlcode**: -20023

**sqlstate**: 428DL

#### **SQL20024N Die Bereichstabelle oder -sicht** *zielname* **ist nicht mit dem strukturierten Typ** *typenname* **definiert.**

**Erläuterung:** Die Bereichstabelle oder -sicht *zielname* darf aus einem der folgenden Gründe nicht als Bereich für diesen Verweis verwendet werden:

- Sie ist keine typisierte Tabelle.
- Sie ist keine typisierte Sicht.
- v Der Tabellen- oder Sichttyp ist nicht identisch mit dem Zieltyp der Verweisart.

Die Anweisung kann nicht verarbeitet werden.

**Benutzeraktion:** Geben Sie den Bereich des Verweises über eine typisierte Tabelle oder Sicht an, deren Typ mit dem Zieltyp der Verweisart identisch ist.

**sqlcode**: -20024

**sqlstate**: 428DM

**SQL20025N SCOPE wurde entweder nicht in der Klausel RETURNS einer externen Funktion angegeben, oder SCOPE wurde in der Klausel RETURNS einer Quellenfunktion angegeben.**

**Erläuterung:** Es gibt zwei mögliche Ursachen:

- v Für eine Verweisart muss ein Bereich definiert werden, wenn die Verweisart als Ergebnis einer benutzerdefinierten externen Funktion verwendet wird.
- v Für eine Verweisart darf kein Bereich definiert werden, wenn die Verweisart als Ergebnis einer benutzerdefinierten Quellenfunktion verwendet wird. Die Funktion verwendet den Bereich der Quellenfunktion.

Die Anweisung kann nicht verarbeitet werden.

**Benutzeraktion:** Stellen Sie beim Definieren einer externen Funktion mit einer Verweisart als Rückgabeart sicher, dass die Klausel SCOPE angegeben wurde. Stellen Sie beim Definieren einer Quellenfunktion mit einer Verweisart als Rückgabeart sicher, dass die Klausel SCOPE nicht angegeben wurde.

**sqlcode**: -20025

**sqlstate**: 428DN

**SQL20026N Der Typ** *typenname* **ist kein strukturierter Typ oder ist kein instanzierbarer strukturierter Typ.**

**Erläuterung:** Die Anweisung erfordert einen instanzierbaren strukturierten Typ. Für den Typ *typenname* gilt eine der folgenden Bedingungen:

- Er ist kein strukturierter Typ.
- v Er ist ein strukturierter Typ, der mit NOT INSTAN-TIABLE definiert ist.

Die Anweisung kann nicht verarbeitet werden.

**Benutzeraktion:** Prüfen Sie, ob der korrekte Typenname in der Anweisung verwendet wird.

**sqlcode**: -20026

**sqlstate**: 428DP

**SQL20027N Die untergeordnete Tabelle oder Sicht** *untergeordnetes-objekt* **wurde nicht erstellt, da die untergeordnete Tabelle oder Sicht** *objektname* **des Typs** *typenname* **bereits vorhanden ist.**

**Erläuterung:** Innerhalb einer typisierten Tabellen- oder Sichthierarchie kann es nur eine einzige untergeordnete Tabelle oder Sicht eines bestimmten untergeordneten Typs geben. Die Tabelle oder Sicht *untergeordnetes-objekt* kann nicht erstellt werden, da bereits eine Tabelle oder Sicht des Typs *typenname* definiert wurde. Die bereits vorhandene Tabelle oder Sicht heißt *objektname*.

Die Anweisung kann nicht verarbeitet werden.

**Benutzeraktion:** Prüfen Sie, ob die untergeordnete Tabelle oder Sicht mit dem korrekten Typ erstellt wurde und ob sich die untergeordnete Tabelle bzw. Sicht unter der korrekten übergeordneten Tabelle bzw. Sicht befindet.

**sqlcode**: -20027

**sqlstate**: 42742

# **SQL20028N Die Tabelle oder Sicht** *tabellenname* **kann keinen anderen Schemanamen als die anderen Tabellen oder Sichten in derselben Hierarchie haben.**

**Erläuterung:** Alle Tabellen bzw. Sichten in einer typisierten Tabellen- bzw. Sichthierarchie müssen denselben Schemanamen haben.

Die Anweisung kann nicht verarbeitet werden.

**Benutzeraktion:** Überprüfen Sie, ob der Schemaname der Tabelle oder Sicht korrekt ist. Wenn ein Hierarchiename angegeben ist, überprüfen Sie, ob der Schemaname dem Schemanamen der Stammtabelle oder -sicht entspricht. Wenn eine untergeordnete Tabelle erstellt wird, prüfen Sie, ob sie unter der korrekten übergeordneten Tabelle erstellt wird. Wenn eine untergeordnete Sicht erstellt wird, prüfen Sie, ob sie unter der korrekten übergeordneten Sicht erstellt wird.

**sqlcode**: -20028

**sqlstate**: 428DQ

## **SQL20029N** *operation* **kann nicht auf eine untergeordnete Tabelle angewendet werden.**

**Erläuterung:** Die Operation *operation* wurde auf eine Tabelle angewendet, die nicht die Stammtabelle der Tabellenhierarchie ist.

Die Anweisung kann nicht verarbeitet werden.

**Benutzeraktion:** Geben Sie für die Operation die Stammtabelle der Tabellenhierarchie an.

**sqlcode**: -20029

**sqlstate**: 428DR

## **SQL20030N Attribute eines strukturierten Typs** *typenname* **können nicht hinzugefügt oder gelöscht werden, wenn eine typisierte Tabelle, typisierte Sicht oder eine Indexerweiterung** *objektname* **vorhanden ist, die von dem Typ abhängig ist.**

**Erläuterung:** Die Attribute eines strukturierten Typs können nicht hinzugefügt oder gelöscht werden, wenn derzeit eine typisierte Tabelle oder typisierte Sicht des strukturierten Typs oder eines seiner untergeordneten Typen vorhanden ist. Daneben können Attribute eines strukturierten Typs nicht hinzugefügt oder gelöscht werden, wenn es eine Spalte in der Tabelle gibt, die den Typ *typenname* direkt oder indirekt verwendet. Außerdem können Attribute eines strukturierten Typs nicht hinzugefügt oder gelöscht werden, wenn der Typ *typenname* oder einer seiner untergeordneten Typen in einer Indexerweiterung verwendet wird. Die Tabelle, Sicht oder Indexerweiterung *objektname* ist eine Tabelle, Sicht oder Indexerweiterung, die von dem strukturierten Typ *typenname* abhängig ist. Es können andere Tabellen, Sichten oder Indexerweiterungen vorhanden sein, die von dem Typ oder einem seiner echten untergeordneten Typen abhängig sind.

Die Anweisung kann nicht verarbeitet werden.

**Benutzeraktion:** Vergewissern Sie sich, dass der richtige Typ geändert wird, oder löschen Sie alle Tabellen, Sichten und Indexerweiterungen, die von dem strukturierten Typ *typenname* abhängig sind.

**sqlcode**: -20030

**sqlstate**: 55043

#### **SQL20031N** *objekt* **darf nicht für eine untergeordnete Tabelle definiert werden.**

**Erläuterung:** Primärschlüssel und eindeutige Integritätsbedingungen dürfen nur für die Stammtabelle einer Hierarchie von typisierten Tabellen definiert werden. Eindeutige Indizes dürfen ebenfalls nur für die Stammtabelle einer Hierarchie von typisierten Tabellen definiert werden.

Die Anweisung kann nicht verarbeitet werden.

**Benutzeraktion:** Eindeutige Indizes, Primärschlüssel oder eindeutige Integritätsbedingungen dürfen nur für die Stammtabelle einer Tabellenhierarchie definiert werden.

**sqlcode**: -20031

**sqlstate**: 429B3

## **SQL20032N Der Index für die angegebenen Spalten kann für die untergeordnete Tabelle** *tabellenname* **nicht definiert werden.**

**Erläuterung:** Die für den Index angegebenen Spalten waren alle für eine höhere Stufe in der Hierarchie von typisierten Tabellen definiert als die untergeordnete Tabelle *tabellenname*. Daher kann der Index für diese untergeordnete Tabelle nicht erstellt werden.

Die Anweisung kann nicht verarbeitet werden.

**Benutzeraktion:** Stellen Sie fest, in welcher Tabelle der Tabellenhierarchie die Spalten zum ersten Mal aufgeführt werden. Verwenden Sie den Namen dieser Tabelle bei der Erstellung des Indexes.

**sqlcode**: -20032

**sqlstate**: 428DS

# **SQL20033N Ein Ausdruck mit** *teilausdruck* **enthält keinen gültigen Verweis mit Bereichsangabe.**

**Erläuterung:** Der Ausdruck mit *teilausdruck* erfordert eine Verweisart mit einem Bereich als Operanden. Enthält der Ausdruck die Funktion DEREF, muss als Argument für diese Funktion eine Verweisart mit einem definierten Bereich angegeben werden.

Im Operator zur Verweisauflösung (->) muss der linke Operand eine Verweisart mit einem definierten Bereich sein.

Die Anweisung kann nicht verarbeitet werden.

**Benutzeraktion:** Korrigieren Sie die Syntax der SQL-Anweisung so, dass als Operand oder Argument eine Verweisart mit einem definierten Bereich verwendet wird.

**sqlcode**: -20033

**sqlstate**: 428DT

## **SQL20034N Der Datentyp** *listentypenname* **ist nicht in einer strukturierten Datentyphierarchie vorhanden, zu der auch der Datentyp** *linker-typenname* **des linken Operanden des Vergleichselements TYPE gehört.**

**Erläuterung:** Alle im Vergleichselement TYPE aufgelisteten Datentypen müssen in einer Datentypenhierarchie enthalten sein, die auch den Datentyp des linken Operanden des Vergleichselements TYPE enthält. Der Datentyp *linker-typenname* ist kein strukturierter Datentyp, (gehört zu keiner Typenhierarchie) oder der Datentyp *listentypname* ist nicht in der Datentypenhierarchie enthalten, zu der auch *linker-typenname* gehört.

Die Anweisung kann nicht verarbeitet werden.

**Benutzeraktion:** Vergewissern Sie sich, dass es sich bei dem Datentyp des Ausdrucks und allen im Vergleichselement TYPE aufgelisteten Datentypen um strukturierte Datentypen handelt, die in derselben Datentypenhierarchie enthalten sind. Handelt es sich bei *linkertypenname* um SYSIBM.REFERENCE, verwenden Sie DEREF, um aus dem Ergebnisdatentyp des Ausdrucks einen strukturierten Datentyp zu machen.

**sqlcode**: -20034

**sqlstate**: 428DU

#### **SQL20035N Ungültiger linker Operand eines Operators zur Verweisauflösung. Pfadausdruck beginnt mit** *ausdruckszeichenfolge***.**

**Erläuterung:** Der linke Operand des Operators zur Verweisauflösung in einem Pfadausdruck ist ungültig. Mögliche Ursachen:

- Der linke Operand enthält eine Spaltenfunktion, die eine Spaltenfunktion als Argument verwendet.
- Der linke Operandenausdruck enthält eine Spaltenfunktion und einen Verweis auf eine Spalte, die in in der Klausel GROUP BY nicht enthalten ist.

**Benutzeraktion:** Korrigieren Sie den linken Operanden des Operators zur Verweisauflösung für den Pfadausdruck, der mit *ausdruckszeichenfolge* beginnt.

**sqlcode**: -20035

**sqlstate**: 428DV

# **SQL20036N Auf die Objekt-ID-Spalte** *spaltennname* **kann nicht mit einem Operator zur Verweisauflösung verwiesen werden.**

**Erläuterung:** Der Operator zur Verweisauflösung wird mit *spaltennname* als rechtem Operanden verwendet. Diese Tabelle ist jedoch die Objekt-ID-Spalte der Zieltabelle der Verweisauflösung und für diesen Operator nicht gültig.

Die Anweisung kann nicht verarbeitet werden.

**Benutzeraktion:** Korrigieren Sie den Namen der Spalte in der Verweisauflösung.

**sqlcode**: -20036

**sqlstate**: 428DW

## **SQL20037N Die Objekt-ID-Spalte ist für die Erstellung der Stammtabelle oder Stammsicht** *objektname* **einer typisierten Tabellenoder Sichthierarchie erforderlich.**

**Erläuterung:** Beim Erstellen der Stammtabelle einer typisierten Tabellenhierarchie muss eine Objekt-ID-Spalte (OID-Spalte) für die Anweisung CREATE TABLE definiert werden (mit der Klausel REF IS).

Beim Erstellen der Stammsicht einer typisierten Sichthierarchie muss eine Objekt-ID-Spalte (OID-Spalte) für die Anweisung CREATE VIEW definiert werden (mit der Klausel REF IS).

Die Anweisung kann nicht verarbeitet werden.

**Benutzeraktion:** Fügen Sie der Anweisung CREATE TABLE oder CREATE VIEW mit der Klausel REF IS die erforderliche OID-Spalte hinzu.

**sqlcode**: -20037

**sqlstate**: 428DX

# **SQL20038N Die Klausel** *schlüsselwörter* **kann nicht zusammen mit der Klausel EXTEND USING angegeben werden.**

**Erläuterung:** Die Klausel EXTEND USING in der Anweisung CREATE INDEX kann nicht mit der Klausel *schlüsselwörter* angegeben werden.

Die Anweisung kann nicht verarbeitet werden.

**Benutzeraktion:** Entfernen Sie die Klausel *schlüsselwörter* oder die Klausel EXTEND USING aus der Anweisung CREATE INDEX.

**sqlcode**: -20038

**sqlstate**: 42613

## **SQL20039N Die Definition von Index** *indexname* **stimmt nicht mit der Definition der Indexerweiterung** *indexerweiterungsname* **überein.**

**Erläuterung:** Die Definitionen des Indexes und der Indexerweiterung stimmen nicht überein. Im folgenden werden Bereiche aufgelistet, in denen die Definitionen möglicherweise nicht übereinstimmen:

- v Die Anzahl der Argumente nach dem Namen der Indexerweiterung in der Klausel EXTEND USING stimmt nicht mit der Anzahl der Exemplarparameter der Indexerweiterung überein.
- Die Datentypen der Argumente nach dem Namen der Indexerweiterung in der Klausel EXTEND USING stimmen nicht genau (einschließlich Länge oder Genauigkeit und Anzahl der Kommastellen) mit den Datentypen der entsprechenden Exemplarparameter der Indexerweiterung überein.
- Die Anzahl der für den Index angegebenen Spalten stimmt nicht mit der Anzahl der SOURCE KEY-Parameter der Indexerweiterung überein.
- v Die Datentypen der Indexspalten stimmen nicht genau (einschließlich Länge oder Genauigkeit und Anzahl der Kommastellen) mit den Datentypen der entsprechenden SOURCE KEY-Parameter der Indexerweiterung überein. Für untergeordnete Typen gibt es für die exakte Übereinstimmung der Datentypen eine Ausnahme. Die Spalten des Indexes können ein untergeordneter Typ des Datentyps sein, der im entsprechenden SOURCE KEY-Parameter angegeben ist.

Die Anweisung kann nicht verarbeitet werden.

**Benutzeraktion:** Ändern Sie die Indexdefinition so,

dass sie mit der Definition der Indexerweiterung übereinstimmt.

**sqlcode**: -20039

**sqlstate**: 428E0

**SQL20040N Die Anzahl der Ergebnisse oder der Typ des Ergebnisses einer Tabellenfunktion** *funktionsname***, die einen Wertebereich erzeugt, ist nicht konsistent mit der Umsetzungsfunktion** *umsetzungsfunktion* **für Indexschlüsselwerte für Indexerweiterung** *indexerweiterungsname***.**

**Erläuterung:** Für die einen Wertebereich erzeugende Funktion gilt folgendes:

- v Sie muss maximal doppelt so viele Spalten wie die Umsetzungsfunktion für Schlüsselwerte zurückgeben.
- Sie muss eine gerade Anzahl Spalten haben (die erste Hälfte der Rückkehrspalten sind die Startschlüsselwerte, d. h, die Schlüsselwerte, bei denen die Indexsuche beginnt; die zweite Hälfte sind die Stoppschlüsselwerte, d. h. die Schlüsselwerte, bei denen die Indexsuche endet).
- v Jede Startschlüsselspalte muss denselben Typ haben wie die entsprechende Stoppschlüsselspalte endet).
- Jede Startschlüsselspalte muss denselben Typ haben wie die entsprechende Spalte der Umsetzungsfunktion.

Ein Beispiel soll dies verdeutlichen. Angenommen, a 1:t  $1, \ldots, a_n$ : t<sub>n</sub> sind die Funktionsergebnisspalten und Datentypen der Umsetzungsfunktion für Schlüsselwerte. Die Funktionsergebnisspalten der einen Wertebereich erzeugenden Funktion müssen b 1:t 1,...,b m:t m,c 1:t 1,...,c m:t m, sein. Dabei sind die Spalten m <= n und "b" die Startschlüsselspalten und die Spalten "c" die Stoppschlüsselspalten.

Die Anweisung kann nicht verarbeitet werden.

**Benutzeraktion:** Geben Sie eine Tabellenfunktion an, die einen Wertebereich erzeugt und mit der Tabellenfunktion zur Schlüsselumsetzung konsistent ist.

**sqlcode**: -20040

**sqlstate**: 428E1

**SQL20041N Die Anzahl oder Art der TARGET KEY-Parameter stimmt nicht mit der Anzahl oder Art der Schlüsselumsetzungsfunktion** *funktionsname* **für Indexerweiterung** *indexerweiterungsname* **überein.**

**Erläuterung:** Die Anzahl der TARGET KEY-Parameter muss mit der Anzahl der Ergebnisse übereinstimmen, die von der Schlüsselumsetzungsfunktion zurückgegeben werden. Außerdem muss der Typ der TARGET KEY-Parameter genau mit den Ergebnistypen der entsprechenden Funktion übereinstimmen.

Die Anweisung kann nicht verarbeitet werden.

**Benutzeraktion:** Geben Sie für die TARGET KEY-Parameter die korrekte Anzahl und den korrekten Typ an.

**sqlcode**: -20041

**sqlstate**: 428E2

**SQL20042N Die maximal zulässige Anzahl Parameter** *parameterart* **wird in Indexerweiterung** *indexerweiterungsname* **überschritten. Der Maximalwert ist** *maximalwert*.

**Erläuterung:** Es wurden zu viele Parameter angegeben. Ist *parameterart* INDEX EXTENSION, können bis zu *maximalwert* Parameter angegeben werden. Ist *parameterart* INDEX KEYS, können bis zu *maximalwert* Schlüsselquellenparameter angegeben werden.

Die Anweisung kann nicht verarbeitet werden.

**Benutzeraktion:** Geben Sie nur die maximal zulässige Anzahl Parameter an.

**sqlcode**: -20042

**sqlstate**: 54046

# **SQL20043N Argument für Routine** *routinenname* **ist ungültig. Ursachencode =** *ursachencode***.**

**Erläuterung:** Die Routine *routinenname* kann die Umsetzungsfunktion, die den Bereich erzeugende Funktion oder eine Routine (Funktion oder Methode) sein, auf die in der Klausel FILTER USING verwiesen wird. Der Ursachencode gibt an, warum ein Argument ungültig ist:

- **1** Bei einer Schlüsselumsetzungsfunktion ist das Argument weder eine Überwachungsmethode noch ein Exemplarparameter einer Indexerweiterung.
- **2** Der als Argument verwendete Ausdruck benutzt eine Routine, in der LANGUAGE SQL angegeben ist.
- **3** Der als Argument verwendete Ausdruck ist eine Unterabfrage.
- **4** Der Datentyp eines als Argument verwendeten Ausdrucks kann kein strukturierter Typ sein.
- **5** Das Argument einer Schlüsselumsetzungsfunktion kann keinen Datentyp eines strukturierten Datentyps und keinen Datentyp der Typen LOB, DATALINK, LONG VARCHAR oder LONG VARGRAPHIC besitzen.

Die Anweisung kann nicht verarbeitet werden.

**Benutzeraktion:** Geben Sie ein für die Funktion gültiges Argument an.

**sqlcode**: -20043

**sqlstate**: 428E3

**SQL20044N Die Routine** *routinenname* **oder der CASE-Ausdruck ist in einer Anweisung CREATE INDEX EXTENSION oder CREATE FUNCTION ungültig. Ursachencode =** *ursachencode***.**

**Erläuterung:** Eine Routine (Funktion oder Methode) *routinenname*, die in der Anweisung CREATE INDEX EXTENSION oder CREATE FUNCTION verwendet wird, ist an der verwendeten Stelle nicht gültig. Wenn *routinenname* leer ist, ist der zum Filtern verwendete CASE-Ausdruck ungültig. Der Ursachencode gibt die Fehlerursache an.

- **1** Die Schlüsselumsetzungsfunktion ist keine Tabellenfunktion.
- **2** Die Schlüsselumsetzungsfunktion ist keine externe Funktion.
- **3** Die Schlüsselumsetzungsfunktion ist eine variante Funktion.
- **4** Die Schlüsselumsetzungsfunktion ist eine externe Aktionsfunktion.
- **5** Die einen Wertebereich erzeugende Funktion ist keine Tabellenfunktion.
- **6** Die einen Wertebereich erzeugende Funktion ist keine externe Funktion.
- **7** Die einen Wertebereich erzeugende Funktion ist eine variante Funktion.
- **8** Die einen Wertebereich erzeugende Funktion ist eine externe Aktionsfunktion.
- **9** Die Indexfilterfunktion ist keine externe Funktion.
- **10** Die Indexfilterfunktion ist eine variante Funktion.
- **11** Die Indexfilterfunktion ist eine externe Aktionsfunktion.
- **12** Die Ergebnisart einer Filterfunktion oder eines CASE-Ausdrucks ist kein Ganzzahldatentyp (Integer).
- **13** Eine Unterabfrage wird in einem CASE-Ausdruck oder als Argument einer Filterfunktion verwendet.
- **14** Die Umsetzungsfunktion für Schlüsselwerte verwendet nicht dasselbe Schema für Codeumsetzung wie die Datenbank.
- **15** Die einen Wertebereich erzeugende Funktion verwendet nicht dasselbe Schema für Codeumsetzung wie die Datenbank.

**16** Die Indexfilterfunktion verwendet nicht dasselbe Schema für Codeumsetzung wie die Datenbank.

Die Anweisung kann nicht verarbeitet werden.

**Benutzeraktion:** Wenn *routinenname* nicht leer ist, geben Sie eine Routine an, die den Regeln für eine Funktion oder Methode entspricht, die in der entsprechenden Klausel der Anweisung CREATE INDEX EXTENSION oder CREATE FUNCTION angegeben werden. Anderenfalls geben Sie einen CASE-Ausdruck an, der den Regeln für einen CASE-Ausdruck in der Klausel FILTER USING entspricht.

**sqlcode**: -20044

**sqlstate**: 428E4

**Erläuterung:** Der Parameter muss einen der folgenden Datentypen haben: VARCHAR, VARGRAPHIC, INTE-GER, DECIMAL oder DOUBLE.

Die Anweisung kann nicht verarbeitet werden.

**Benutzeraktion:** Geben Sie einen gültigen Datentyp für den Parameter *parametername* an.

**sqlcode**: -20045

**sqlstate**: 429B5

#### **SQL20046N Die Klausel SELECTIVITY nach** *vergleichselementfolge* **kann nur für ein gültiges benutzerdefiniertes Vergleichselement angegeben werden.**

**Erläuterung:** Die Klausel SELECTIVITY wurde mit einem Vergleichselement angegeben, das keine gültige benutzerdefinierte Funktion enthält. Eine gültige benutzerdefinierte Funktion enthält eine Klausel PRE-DICATES mit einer Klausel WHEN, die dem Vergleichselement entspricht. Die Klausel SELECTIVITY kann nur angegeben werden, sofern es sich um ein benutzerdefiniertes Vergleichselement handelt.

Die Anweisung kann nicht verarbeitet werden.

**Benutzeraktion:** Entfernen Sie die Klausel SELECTI-VITY nach dem Vergleichselement.

**sqlcode**: -20046

**sqlstate**: 428E5

#### **SQL20047N Die Suchmethode** *methodenname* **wurde in der Indexerweiterung** *indexerweiterungsname* **nicht gefunden.**

**Erläuterung:** Die Methode *methodenname*, auf die in einer Ausnutzungsregel des benutzerdefinierten Vergleichselements verwiesen wird, muss mit einer der

**SQL20045N Der Datentyp des Parameters** *parametername* **ist in der Indexerweiterung** *indexerweiterungsname* **ungültig.**

Suchmethoden übereinstimmen, die in der Indexerweiterung *indexerweiterungsname* angegeben ist.

Die Anweisung kann nicht verarbeitet werden.

**Benutzeraktion:** Geben Sie eine in der Indexerweiterung definierte Methode an.

**sqlcode**: -20047

**sqlstate**: 42743

**SQL20048N Das Suchargument der Methode** *methodenname* **stimmt nicht mit der entsprechenden Suchmethode in der Indexerweiterung** *indexerweiterungsname* **überein.**

**Erläuterung:** Das für die Methode *methodenname* verwendete Suchargument stimmt nicht mit der entsprechenden Suchmethode in der Indexerweiterung *indexerweiterungsname* überein. Entweder die Anzahl der Argumente oder der Typ der Argumente stimmt nicht mit der definierten Anzahl bzw. dem Typ der Parameter überein.

Die Anweisung kann nicht verarbeitet werden.

**Benutzeraktion:** Geben Sie ein Suchargument an, das mit den in der Indexerweiterung definierten Parametern übereinstimmt.

**sqlcode**: -20048

**sqlstate**: 428E6

#### **SQL20049N Der Typ eines Operanden, der dem Vergleichsoperator in der Klausel AS PREDICATE WHEN folgt, stimmt nicht genau mit dem RETURNS-Typ überein.**

**Erläuterung:** Die Definition des benutzerdefinierten Vergleichselements ist nicht gültig. In der Klausel AS PREDICATE WHEN stimmt der Typ des Operanden, der dem Vergleichsoperanden folgt, nicht genau mit dem RETURNS-Typ der Funktion überein.

Die Anweisung kann nicht verarbeitet werden.

**Benutzeraktion:** Geben Sie einen Operanden mit dem korrekten Datentyp an.

**sqlcode**: -20049

**sqlstate**: 428E7

# **SQL20050N Das Suchziel oder Suchargument** *parametername* **stimmt mit keinem Namen in der Funktion überein, die erstellt wird.**

**Erläuterung:** Jedes Suchziel in einer Indexausnutzungsregel muss mit einem Parameternamen der Funktion übereinstimmen, die erstellt wird. Jedes Suchargument in einer Indexausnutzungsregel muss entweder mit einem Ausdrucksnamen in der Klausel EXPRESSION AS oder mit einem Parameternamen in der Funktion übereinstimmen, die erstellt wird.

Parameternamen müssen in der Parameterliste für die Funktion angegeben werden.

Die Anweisung kann nicht verarbeitet werden.

**Benutzeraktion:** Geben Sie als Suchziel oder Suchargument nur gültige Namen der Funktion an.

**sqlcode**: -20050

**sqlstate**: 428E8

## **SQL20051N Das Argument** *parametername* **darf in einer Ausnutzungsregel nicht sowohl als Suchziel als auch als Suchargument angegeben werden.**

**Erläuterung:** In der Ausnutzungsklausel darf ein Funktionsparameter nicht als Argument nach KEY und gleichzeitig als Argument der Methode angegeben werden, die dem Schlüsselwort USE folgt.

Die Anweisung kann nicht verarbeitet werden.

**Benutzeraktion:** Geben Sie einen Parameternamen der Funktion entweder als Suchziel oder als Suchargument an.

**sqlcode**: -20051

**sqlstate**: 428E9

## **SQL20052N Spalte** *spaltenname* **ist eine Objekt-ID-Spalte und darf daher nicht aktualisiert werden.**

**Erläuterung:** Die Anweisung UPDATE wirkt sich auf eine Spalte aus, die eine OID-Spalte (Objekt-ID-Spalte) ist. Eine OID-Spalte kann nicht aktualisiert werden.

Die Anweisung kann nicht verarbeitet werden.

**Benutzeraktion:** Entfernen Sie die Klausel SET für *spaltenname* aus der Anweisung UPDATE.

**sqlcode**: -20052

**sqlstate**: 428DZ

#### **SQL20053N Die Gesamtauswahl in der typisierten Sicht** *sicht* **ist nicht gültig. Ursachencode =** *ursachencode***.**

**Erläuterung:** Die in der Definition der typisierten Sicht *sicht* angegebene Gesamtauswahl entspricht nicht den Regeln für eine Gesamtauswahl einer typisierten Sicht. Mögliche Ursachencodes:

- **1** Eine Definition einer untergeordneten Sicht enthält einen allgemeinen Tabellenausdruck, ODER eine Verzweigung umfasst nicht eine einzelne Tabelle, eine einzelne Sicht, einen einzelnen Kurznamen oder einen einzelnen Aliasnamen.
- **2** Der Datenbankmanager kann nicht feststellen, ob ein Unterschied zwischen der Zeilengruppe

einer Verzweigung über eine Tabellenhierarchie und der Zeilengruppe aller Verzweigungen über dieselbe Tabellenhierarchie im Rest der Hierarchie der typisierten Sicht besteht.

**3** Für den ersten Ausdruck einer Verzweigung über eine Hierarchie in der Stammsicht gilt folgendes:

- v Er ist nicht die Objekt-ID-Spalte der typisierten Tabelle oder Sicht, auf die in der Klausel FROM verwiesen wird, und die Option UNCHECKED in der Klausel REF IS wird nicht verwendet, ODER
- wenn es sich bei der Tabelle in der Klausel FROM nicht um eine typisierte Tabelle handelt, ist die Dateneingabe in die Spalte wahlfrei, oder es wurde kein eindeutiger Index nur für diese Spalte definiert, und die Option UNCHECKED der Klausel REF IS wird nicht verwendet, ODER
- v er ist nicht identisch zum Ausdruck in der Verzweigung über dieselbe Hierarchie in der untergeordneten Sicht.
- **4** Eine Tabelle oder Sicht, die in einer Verzweigung einer untergeordneten Sicht enthalten ist, ist keine untergeordnete Tabelle oder Sicht derjenigen Tabelle oder Sicht, auf die in einer beliebigen Verzweigung der übergeordneten Sicht verwiesen wird, und die untergeordnete Sicht verwendet EXTEND AS, oder in der Stammsicht ist die Option UNCHECKED der Klausel REF IS nicht aktiviert.
- **5** Die Gesamtauswahl enthält Verweise auf die Funktionen NODENUMBER oder PARTITION, auf nicht deterministische Funktionen oder Funktionen, die für eine externe Aktion definiert wurden.
- **6** Eine Verzweigung in einer untergeordneten Sicht kann nicht eine OUTER-Tabelle oder -Sicht umfassen, wenn eine Verzweigung in der entsprechenden übergeordneten Sicht eine Tabelle oder Sicht in derselben Hierarchie umfasst und nicht OUTER verwendet.
- **7** Eine untergeordnete Sicht ist als Teil einer Sichthierarchie definiert, aber eine der in ihrer Definition verwendeten Sichten gehört zu derselben Sichthierarchie.
- **8** Eine untergeordnete Sicht verwendet einen anderen Gruppenoperator als UNION ALL in ihrer Definition, ODER UNION ALL wird in der Definition verwendet, ohne die Option UNCHECKED der Klausel REF IS der Stammsicht anzugeben.
- **9** Eine untergeordnete Sicht enthält zwei Verzweigungen von UNION ALL, die dieselbe Tabellen- oder Sichthierarchie umfassen.

**10** Die Definition der untergeordneten Sicht enthält eine Klausel GROUP BY oder HAVING.

**Benutzeraktion:** Ändern Sie die Gesamtauswahl der Sichtdefinition je nach *ursachencode*.

- **1** Verwenden Sie nur eine Tabelle oder Sicht in der Klausel FROM. Binden Sie komplexe Auswahlen in Sichten ein, die die typisierte Sicht mit der Option UNCHECKED der Klausel REF IS der Stammsicht umfassen kann.
- **2** Geben Sie eine andere Tabelle oder Sicht in der Klausel FROM jeder Verzweigung an, die nicht eine bereits in der Sichthierarchie verwendete Verzweigung ist, oder verwenden Sie ein Vergleichselement, das die Zeilengruppe für jede Verzweigung als eindeutige Verzweigung im Vergleich zu den Zeilengruppen für andere Verzweigungen in der typisierten Sichthierarchie definiert.
- **3** Vergewissern Sie sich, dass die erste Spalte der Stammsicht den Regeln für eine gültige Objekt-ID-Spalte einer typisierten Sicht entspricht. Erwägen Sie, ob Sie die Option UNCHECKED in der Klausel REF IS verwenden wollen.
- **4** Geben Sie eine untergeordnete Tabelle oder Sicht der in der Klausel FROM der Verzweigung der übergeordneten Sicht angegebenen Tabelle oder Sicht an. Oder verwenden Sie die Option UNCHECKED in der Stammsichtdefinition zusammen mit der Klausel AS (ohne EXTEND) in der Definition der untergeordneten Sicht.
- **5** Entfernen Sie den Verweis auf die Funktion aus der Gesamtauswahl.
- **6** Wenn dies die erste untergeordnete Sicht ist, die OUTER in einer Verzweigung über diese Hierarchie verwendet, ändern Sie die Klausel FROM so, dass OUTER nicht verwendet wird. Wenn die übergeordnete Sicht OUTER verwendet, nehmen Sie OUTER in die Klausel FROM der untergeordneten Sicht auf.
- **7** Leiten Sie eine untergeordnete Sicht nicht von anderen Sichten in derselben Hierarchie ab.
- **8** Wenn UNION ALL verwendet wurde, verwenden Sie die Option UNCHECKED in der Klausel REF IS der Stammsicht, um mehrere Verzweigungen in der Definition der untergeordneten Sicht zuzulassen. Für andere SET-Operationen betten Sie die SET-Operation in eine Sicht ein, und verwenden Sie die Option UNCHECKED in der untergeordneten Sicht, um eine Bezugsquellenermittlung in allgemeinen Sichten zu ermöglichen.
- **9** Vereinen Sie die Verzweigungen in einer SELECT-Anweisung über ihre gemeinsame übergeordnete Tabelle oder übergeordnete

Sicht, und verwenden Sie Prädikate (beispielsweise das Prädikat 'type'), um nach den gewünschten Zeilen zu filtern.

**10** Betten Sie die Klauseln GROUP BY und HAVING in eine Sicht ein, und verwenden Sie die Option UNCHECKED in der Stammsicht, um allgemeine Sichten als Quellen angeben zu können.

**sqlcode**: -20053

**sqlstate**: 428EA

## **SQL20054N Die Tabelle** *tabellenname* **befindet sich in einem für die Operation ungültigen Status. Ursachencode =** *ursachencode***.**

**Erläuterung:** Die Tabelle befindet sich in einem Status, in dem die Operation nicht zulässig ist. Der Ursachencode gibt den jeweiligen Tabellenstatus an.

- **21** Die Tabelle befindet sich im Status DRP (Datalink Reconcile Pending) oder DRNP (Datalink Reconcile Not Possible).
- **22** Die Funktion kann in einer generierten Spalte nicht verwendet werden.

Die Anweisung kann nicht verarbeitet werden.

**Benutzeraktion:** Ergreifen Sie eine dem Ursachencode entsprechende Maßnahme:

- **21** Informationen zum Status DRP (Datalink Reconcile Pending) und DRNP (Datalink Reconcile Not Possible) sind im Handbuch *Systemverwaltung* enthalten. Ergreifen Sie die entsprechende Maßnahme.
- **22** Führen Sie SET INTEGRITY FOR <tabellenname> OFF aus, bevor Sie die Tabelle ändern. Ändern Sie dann die Tabelle, und verwenden Sie SET INTEGRITY FOR <tabellenname> IMMEDIATE CHECKED FORCE GENERA-TED, um die Werte für neue oder geänderte Spalte zu generieren.

**sqlcode**: -20054

**sqlstate**: 55019

# **SQL20055N Ein Ergebnisspaltendatentyp der SELECT-Liste ist nicht mit dem für die Spalte** *spaltenname* **definierten Datentyp kompatibel.**

**Erläuterung:** Der Datentyp des Ausdrucks der SELECT-Liste, der *spaltennname* entspricht, ist nicht mit dem Datentyp für das Attribut des strukturierten Typs kompatibel. Beide Elemente müssen übereinstimmen und folgenden Datentyp haben:

• Numerisch

- Zeichendaten
- Grafikdaten
- Datumswerte oder Zeichendaten
- Zeitwerte oder Zeichendaten
- Zeitmarkenwerte oder Zeichendaten
- v Datenübertragungsverbindungen
- dieselben einzigartigen Datentypen
- Verweisarten, wobei der Zieltyp des Ausdrucks der SELECT-Liste ein untergeordneter Typ des Zieltyps des Attributs ist

Die Anweisung kann nicht verarbeitet werden.

**Benutzeraktion:** Überprüfen Sie die aktuelle Definition für die Tabelle und den zugeordneten strukturierten Typ. Vergewissern Sie sich, dass es sich beim Datentyp des Ausdrucks aus der SELECT-Liste für die angegebene Spalte um einen kompatiblen Typ handelt.

**sqlcode**: -20055

**sqlstate**: 42854

**SQL20056N Bei der Verarbeitung auf dem DB2 Data Links Manager** *name* **trat ein Fehler auf. Ursachencode =** *ursachencode***.**

**Erläuterung:** Bei der Verarbeitung auf dem DB2 Data Links Manager für die Anweisung trat ein Fehler gemäß den folgenden Ursachencodes auf:

- **01** Es bestand eine Inkonsistenz zwischen den Daten des DB2 Data Links Manager und einem DATALINK-Wert in einer Tabelle.
- **02** Während der Verarbeitung erreichte der DB2 Data Links Manager eine Ressourcengrenze.
- **03** Der DB2 Data Links Manager unterstützt keine Pfadnamen für Unterverzeichnisse mit mehr als 128 Zeichen.
- **99** Auf dem DB2 Data Links Manager ist ein interner Verarbeitungsfehler aufgetreten.

Die Anweisung kann nicht verarbeitet werden.

**Benutzeraktion:** Ergreifen Sie eine dem Ursachencode entsprechende Maßnahme:

- **01** Führen Sie das Dienstprogramm 'reconcile' für die Tabelle aus.
- **02** Der DB2 Data Links Manager Administrator sollte anhand der Diagnoseprotokolle die Ressource bestimmen und die entsprechenden Maßnahmen ergreifen.
- **03** Stellen Sie sicher, dass der Pfadname für das Unterverzeichnis (ohne das Dateisystempräfix), der in der DATALINK-Spalte gespeichert werden soll, nicht länger als 128 Zeichen ist. In der URL

″http://server.com/dlfiles/dir1/.../file1″ darf

der Pfadname für das Unterverzeichnis ″/dir1/.../file1″ beispielsweise nicht länger als 128 Zeichen sein (unter der Voraussetzung, dass das DLFS-Dateisystempräfix ″/dlfiles″ lautet).

**99** Speichern Sie die auf dem DB2 Data Links Manager und Datenbankmanager befindlichen Diagnoseprotokolle, und wenden Sie sich an den IBM Kundendienst.

**sqlcode**: -20056

**sqlstate**: 58004

**SQL20057N Die Spalte** *spaltennname* **der untergeordneten Sicht** *sicht* **kann nicht für den Lesezugriff definiert werden, wenn die entsprechende Spalte der übergeordneten Sicht aktualisierbar ist.**

**Erläuterung:** Die Spalte *spaltenname* der untergeordneten Sicht *sicht* ist (implizit) schreibegeschützt definiert. Die übergeordnete Sicht *sicht* enthält die entsprechende Spalte, die jedoch aktualisiert werden kann. In einer typisierten Sichthierarchie kann eine Spaltendefinition nicht von aktualisierbar auf Lesezugriff wechseln.

Die Anweisung kann nicht verarbeitet werden.

**Benutzeraktion:** Ändern Sie die Anweisung CREATE VIEW, so dass die Spalte der untergeordneten Sicht *sicht* aktualisierbar wird, oder löschen Sie die übergeordnete(n) Sichte(n), und erstellen Sie diese erneut unter Verwendung der Klausel READ ONLY, um zu erzwingen, dass die Spalte schreibgeschützt ist.

**sqlcode**: -20057

**sqlstate**: 428EB

## **SQL20058N Die für die gespeicherte Abfragetabelle** *tabellenname* **angegebene Gesamtauswahl ist nicht gültig.**

**Erläuterung:** Für die Definition der gespeicherten Abfragetabelle gelten hinsichtlich des Inhalts der Gesamtauswahl bestimmte Regeln. Einige dieser Regeln basieren auf den Optionen der gespeicherten Abfragetabelle (REFRESH DEFERRED oder REFRESH IMME-DIATE), während andere davon abhängen, ob es sich um eine replizierte Tabelle handelt oder nicht. Die Gesamtauswahl in der Anweisung CREATE TABLE, die diese Bedingung verursachte, verletzt mindestens eine der im Handbuch *SQL Reference* genannten Regeln.

Die Anweisung kann nicht verarbeitet werden.

**Benutzeraktion:** Ändern Sie die Gesamtauswahl in der Anweisung CREATE TABLE, so dass sie sowohl den Regeln entspricht, die auf den Optionen der gespeicherten Abfragetabelle basieren, als auch den Regeln, die darauf basieren, ob es sich um eine replizierte Tabelle handelt oder nicht.

**sqlstate**: 428EC

# **SQL20059W Die gespeicherte Abfragetabelle** *tabellenname* **darf nicht für die Optimierung der Abfrageverarbeitung verwendet werden.**

**Erläuterung:** Die gespeicherte Abfragetabelle wurde mit REFRESH DEFERRED und einer Gesamtauswahl definiert, die derzeit nicht vom Datenbankmanager für die Optimierung der Abfrageverarbeitung unterstützt wird. Die Regeln hängen von den Optionen der gespeicherten Abfragetabelle (REFRESH DEFERRED oder REFRESH IMMEDIATE) ab. Die Gesamtauswahl in der Anweisung CREATE TABLE, die diese Bedingung verursachte, verletzt mindestens eine der im Handbuch *SQL Reference* genannten Regeln.

Die gespeicherte Abfragetabelle wurde erfolgreich erstellt.

**Benutzeraktion:** Keine Maßnahme erforderlich. Wenn Sie die Absicht hatten, die gespeicherte Abfragetabelle als Übersichtstabelle für die Optimierung der Abfrageverarbeitung zu verwenden, müssen Sie die Gesamtauswahl erneut definieren, um sicherzustellen, dass die Unterauswahl die Klausel GROUP BY enthält.

**sqlcode**: +20059

**sqlstate**: 01633

## **SQL20060N Die Schlüsselumsetzungstabellenfunktion, die von der Indexerweiterung des Indexes** *index-id* **der Tabelle** *tabellen-id* **in** *tabellenbereichs-id* **verwendet wird, generierte mehrfach gleiche Zeilen.**

**Erläuterung:** Die Tabellenfunktion zur Schlüsselumsetzung, die in der Klausel GENERATE USING der Indexerweiterung angegeben ist, die vom Index *index-id* verwendet wird, generierte mehrere gleiche Zeilen. Für einen bestimmten Aufruf der Tabellenfunktion zur Schlüsselumsetzung sollten nicht mehrere gleiche Zeilen generiert werden. Dieser Fehler trat beim Einfügen oder Aktualisieren des Schlüsselwerts für den Index *index-id* der Tabelle *tabellen-id* im Tabellenbereich *tabellenbereichs-id* auf.

Die Anweisung kann nicht verarbeitet werden.

**Benutzeraktion:** Der Code für die Schlüsselumsetzungstabellenfunktion, die in der Indexerweiterung des Indexes *index-id* verwendet wird, muss geändert werden, um die Erstellung mehrerer gleicher Zeilen zu vermeiden.

Verwenden Sie die folgende Abfrage, um den Namen des Indexes zu ermitteln:

SELECT IID, INDSCHEMA, INDNAME FROM SYSCAT.INDEXES AS I, SYSCAT.TABLES AS T WHERE  $ID =$   $\leq$  index-id>

AND TABLEID = <tabellen-id> AND TBSPACEID = <tabellenbereichs-id> AND T.TBASCHEMA = I.TABSCHEMA AND T.TABNAME = I.TABNAME

**sqlcode**: -20060

**sqlstate**: 22526

**SQL20062N Die Umsetzungsfunktion** *umsetzungsart* **in der Umsetzungsgruppe** *gruppenname* **für Typ** *typenname* **kann nicht für eine Funktion oder Methode verwendet werden.**

**Erläuterung:** Die in der Umsetzungsgruppe *gruppenname* definierte Umsetzungsfunktion für Typ *typenname* kann nicht für eine Funktion oder eine Methode verwendet werden, weil die Umsetzungsfunktion nicht in SQL (mit LANGUAGE SQL definiert) geschrieben ist. Die Umsetzungsgruppe kann nicht für diese Funktion oder Methode verwendet werden.

Die Anweisung kann nicht verarbeitet werden.

**Benutzeraktion:** Geben Sie eine Umsetzungsgruppe für den Typ *typenname* an, in der die Umsetzungsfunktionen mit LANGUAGE SQL definiert sind.

**sqlcode**: -20062

**sqlstate**: 428EL

#### **SQL20063N Eine Klausel TRANSFORM GROUP muss für den Typ** *typenname* **angegeben werden.**

**Erläuterung:** Die Funktion oder Methode enthält einen Parameter- oder RETURNS-Datentyp *typenname*, für den keine Umsetzungsgruppe angegeben ist.

Die Anweisung kann nicht verarbeitet werden.

**Benutzeraktion:** Geben Sie eine Klausel TRANSFORM GROUP mit einem Umsetzungsgruppennamen an, der für den Typ *typenname* definiert ist.

**sqlcode**: -20063

**sqlstate**: 428EM

# **SQL20064N Die Umsetzungsgruppe** *gruppenname* **unterstützt keinen Datentyp, der als Parametertyp oder zurückgegebener Datentyp angegeben ist.**

**Erläuterung:** Die in der Klausel TRANSFORM GROUP angegebene Umsetzungsgruppe *gruppenname* ist für keinen Datentyp definiert, der in der Parameterliste oder der Klausel RETURNS einer Funktion oder Methode enthalten ist.

Die Anweisung kann nicht verarbeitet werden.

**Benutzeraktion:** Entfernen Sie die Umsetzungsgruppe

aus der Funktions- oder Methodendefinition.

**sqlcode**: -20064

**sqlstate**: 428EN

**SQL20065N Die Umsetzungsgruppe** *gruppenname* **für den Datentyp** *typenname* **kann nicht zur Umsetzung eines strukturierten Typs für die Verwendung mit einer Client-Anwendung benutzt werden.**

**Erläuterung:** Die Umsetzungsgruppe *gruppenname* für den Datentyp *typenname* definiert eine Umsetzungsfunktion, die bei der Durchführung von Umsetzungen für Client-Anwendungen nicht verwendet werden kann. Mögliche Ursachen dafür hängen von der Definition der Umsetzungsfunktion ab, die für Client-Anwendungen nicht unterstützt wird. Die nicht unterstützte Umsetzungsfunktion kann sein:

- v Eine FROM SQL-Funktion, die eine Funktion mit der Angabe ROW ist.
- Eine TO SQL-Funktion, die mehr als einen Parameter besitzt.

Die Anweisung kann nicht verarbeitet werden.

**Benutzeraktion:** Geben Sie für eingebettetes statisches SQL eine andere Umsetzungsgruppe mit Hilfe der Bindeoption TRANSFORM GROUP an. Für dynamisches SQL geben Sie eine andere Umsetzungsgruppe mit Hilfe der Anweisung SET DEFAULT TRANSFORM GROUP an.

**sqlcode**: -20065

#### **SQL20066N Die** *umsetzungsart***-Umsetzungsfunktion ist in der Umsetzungsgruppe** *gruppenname* **für den Datentyp** *typenname* **nicht definiert.**

**Erläuterung:** Die *umsetzungsart*-Umsetzungsfunktion der Umsetzungsgruppe *gruppenname* für den Datentyp *typenname* ist für eine in einer Funktions- oder Methodendefinition verwendete Umsetzungsgruppe erforderlich.

Die Anweisung kann nicht verarbeitet werden.

**Benutzeraktion:** Wenn eine Funktion oder Methode erstellt wird, geben Sie eine andere Umsetzungsgruppe in der Funktions- oder Methodendefinition an. Wenn in einer dynamischen SQL-Anweisung auf einen strukturierten Typ verwiesen wird, geben Sie eine andere Umsetzungsgruppe für das Sonderregister CURRENT DEFAULT TRANSFORM GROUP an. Alternativ können Sie auch eine *umsetzungsart*-Umsetzungsfunktion der Umsetzungsgruppe *gruppenname* für den Datentyp *typenname* hinzufügen.

**sqlcode**: -20066

**SQL20067N Die** *umsetzungsart***-Umsetzungsfunktion ist mehr als einmal in der Umsetzungsgruppe** *gruppenname* **für den Datentyp** *typenname* **definiert.**

**Erläuterung:** Eine TO SQL- oder FROM SQL-Umsetzungsfunktion kann nur einmal in einer Umsetzungsgruppe angegeben werden. Die Umsetzungsgruppe *gruppenname* für den Datentyp *typenname* besitzt mindestens zwei definierte FROM SQL- oder TO SQL-Umsetzungsfunktionen (oder Funktionen beider Arten).

Die Anweisung kann nicht verarbeitet werden.

**Benutzeraktion:** Löschen Sie die TO SQL- oder FROM SQL-Definitionen aus der Gruppe *gruppenname* in der Umsetzungsdefinition, so dass jeweils nur eine Funktion vorhanden ist.

**sqlcode**: -20067

**sqlstate**: 42628

**SQL20068N Der strukturierte Typ** *typenname* **darf nicht so definiert werden, dass sich einer seiner Attributtypen direkt oder indirekt selbst verwendet. Das Attribut** *attributname* **verursacht die direkte oder indirekte Verwendung.**

**Erläuterung:** Direkte Verwendung: Ein Typ A verwendet einen Typ B dann direkt, wenn eine der folgenden Bedingungen gilt:

- v Typ A besitzt ein Attribut des Typs B.
- Typ B ist ein übergeordneter oder ein untergeordneter Typ von A.

Indirekte Verwendung: Typ A verwendet Typ B indirekt, wenn folgendes gilt:

• Typ A verwendet Typ C, und Typ C verwendet Typ B.

Ein Typ kann nicht so definiert werden, dass sich einer seiner Attributtypen direkt oder indirekt selbst verwendet. Der Typ für Attribut *attributname* ist die Ursache der direkten oder indirekten Verwendung.

**Benutzeraktion:** Untersuchen Sie den Typ, und entfernen Sie den Attributtyp, der die direkte oder indirekte Verwendung verursacht.

**sqlcode**: -20068

**sqlstate**: 428EP

#### **SQL20069N Der RETURNS-Typ der** *routinentyp***-Routine** *routinenname* **stimmt nicht mit dem Subjektdatentyp überein.**

**Erläuterung:** Die Methode *methodenname* gibt SELF AS RESULT an. Der RETURNS-Datentyp der Methode

muss mit dem Subjektdatentyp der Methode identisch sein.

**Benutzeraktion:** Ändern Sie den RETURNS-Typ der Methode *methodenname* so, dass er mit dem Subjekttyp übereinstimmt.

**sqlcode**: -20069

**sqlstate**: 428EQ

**SQL20075N Der Index oder die Indexerweiterung** *indexname* **kann weder erstellt noch geändert werden, da die Länge der Spalte** *spaltenname* **255 Byte überschreitet.**

**Erläuterung:** Der Index konnte nicht erstellt oder geändert werden, da die Länge der Schlüsselspalte größer als 255 Byte ist.

- *indexname* ist der Indexname.
- v *spaltenname* ist der Name der Schlüsselspalte. Wenn dieser Fehler aus einer Operation ALTER TABLE oder ALTER NICKNAME zurückgegeben wurde, dann ist der Wert von *spaltenname* die Spaltennummer.

Die Indexerweiterung konnte nicht erstellt werden, weil eine von der Funktion GENERATE KEY zurückgegebene Spalte länger als 255 Byte ist.

- v *indexname* ist der Name der Indexerweiterung.
- v *spaltenname* ist der Name der von der Funktion GENERATE KEY zurückgegebenen Spalte.

Die Anweisung konnte nicht verarbeitet werden. Der angegebene Index bzw. die angegebene Indexerweiterung wurde nicht erstellt, oder die Tabelle bzw. der Kurzname konnte nicht geändert werden.

**Benutzeraktion:** Wenn Sie einen Index erstellen, entfernen Sie die Spalte aus der Indexdefinition. Wenn Sie eine Tabelle ändern, verringern Sie die neue Spaltenlänge auf das zulässige Maximum. Wenn Sie eine Indexerweiterung erstellen, geben Sie eine andere Funktion GENERATE KEY an, oder definieren Sie die Funktion um, so dass die Spalte entfernt wird.

**sqlcode**: -20075

**sqlstate**: 54008

**Erläuterung:** Auf Exemplarebene wurde ein Fehler festgestellt. Die angeforderte Operation kann nicht beendet werden, weil ein angegebener Funktionsbereich nicht installiert oder nicht für das Exemplar aktiviert war.

Die folgende Liste enthält die Ursachencodes und zuge-

**SQL20076N Das Exemplar für die Datenbank ist für die angegebene Aktion oder Operation nicht aktiviert. Ursachencode =** *ursachencode***.**

hörigen Funktionsbereiche, die auf Exemplarebene aktiviert werden können:

1. Die Möglichkeit, in einer einzigen Anweisung verteilte Anforderungsoperationen für mehrere Datenquellen auszuführen

**Benutzeraktion:** Aktivieren Sie das Exemplar für die angeforderte Aktion oder Operation. Installieren Sie zuerst den angegebenen Funktionsbereich, wenn dieser fehlt. Aktivieren Sie dann den angegebenen Funktionsbereich. Die Schritte zur Aktivierung sind je nach *ursachencode* verschieden:

1. Setzen Sie für den Server mit zusammengeschlossenen Datenbanken die DBM-Variable <FEDERATED> auf YES, und starten Sie den Datenbankmanager erneut.

**sqlcode**: -20076

**sqlstate**: 0A502

#### **SQL20077N Objekte strukturierter Typen mit Attributen vom Typ 'Datalink' können nicht konstruiert werden.**

**Erläuterung:** Es wurde versucht, die Konstruktorfunktion eines strukturierten Typs aufzurufen, der ein Attribut vom Typ 'Datalink' und/oder 'Reference' hat. Diese Funktionalität wird derzeit nicht unterstützt. In Versionen 6.1 und früheren Versionen kann dieser Fehler außerdem für ein Objekt eines strukturierten Typs mit einem Attribut des Typs 'Reference' ausgegeben werden.

Die Anweisung kann nicht verarbeitet werden.

**Benutzeraktion:** Der Fehler kann mit einer der folgenden Maßnahmen behoben werden:

- 1. Entfernen Sie den Aufruf der Konstruktorfunktion dieses Typs aus dem Programm.
- 2. Entfernen Sie alle Attribute des Typs 'Datalink' (oder 'Reference') aus der Definition des strukturierten Typs (dies ist eventuell nicht möglich, wenn von diesem Typ abhängige Tabellen vorhanden sind).

**sqlcode**: -20077

**sqlstate**: 428ED

# **SQL20078N Das Hierarchieobjekt** *objektname* **vom Typ** *objekttyp* **kann nicht mit der Operation** *operationstyp* **verarbeitet werden.**

**Erläuterung:** Die Operation *operationstyp* wurde mit einem Hierarchieobjekt namens *objektname* vom Typ *objekttyp* versucht. Diese Operation unterstützt die Verarbeitung eines Hierarchieobjekts nicht.

Die Anweisung konnte nicht verarbeitet werden.

**Benutzeraktion:** Überprüfen Sie, ob der korrekte Objektname verwendet wurde. Für Objekte vom Typ TABLE oder VIEW muss das Objekt der Name einer untergeordneten Tabelle in der Tabellen- oder Sichthierarchie sein. In einigen Fällen muss das Objekt ausdrücklich die Stammtabelle angeben. Für Objekte vom Indextyp muss der Name ein Name eines in einer untergeordneten Tabelle erstellten Index sein.

**sqlcode**: -20078

**sqlstate**: 42858

**SQL20080N Die Methodenangabe für** *methodenname* **kann nicht gelöscht werden, weil ein Methodenhauptteil vorhanden ist.**

**Erläuterung:** Die Methodenangabe *methodenname* besitzt immer noch einen vorhandenen Methodenhauptteil, der gelöscht werden muss, bevor die Methodenangabe gelöscht werden kann.

Die Anweisung kann nicht verarbeitet werden.

**Benutzeraktion:** Löschen Sie mit Hilfe der Anweisung DROP METHOD mit der gleichen Methodenangabe den Methodenhauptteil, und setzen Sie anschließend die Anweisung ALTER TYPE erneut ab, um die Methodenangabe zu löschen.

**sqlcode**: -20080

**sqlstate**: 428ER

# **SQL20081N Der Methodenhauptteil kann nicht für eine LANGUAGE** *sprachenart***-Methodenangabe** *methodenname* **definiert werden.**

**Erläuterung:** Die Methodenangabe *methodenname* ist mit LANGUAGE *sprachenart* definiert. Wenn für LAN-GUAGE die Sprache SQL definiert ist, muss der Methodenhauptteil eine SQL-Steueranweisung sein. Für andere Sprachen muss die Klausel EXTERNAL angegeben werden.

Die Anweisung kann nicht verarbeitet werden.

**Benutzeraktion:** Ändern Sie den Methodenhauptteil so, dass er der mit LANGUAGE in der Methodenangabe definierten Sprache entspricht.

**sqlcode**: -20081

**sqlstate**: 428ES

## **SQL20082N Der dynamische Typ** *ausdruckstyp-id* **des Ausdrucks ist kein untergeordneter Typ des Zieldatentyps** *zieltyp-id* **in einer TRE-AT-Angabe.**

**Erläuterung:** Der dynamische Datentyp des Ergebnisses des in der TREAT-Angabe enthaltenen Ausdrucks ist *ausdruckstyp-id*. Der angegebene Zieldatentyp *zieltyp-id* ist ein echter untergeordneter Typ von *ausdruckstyp-id*. Dies ist nicht zulässig.

Die Anweisung kann nicht verarbeitet werden.

**Benutzeraktion:** Ändern Sie *zieltyp-id* der TREAT-Angabe in einen übergeordneten Typen von *ausdruckstypid*, oder ändern Sie den Ausdruck so, dass der dynamische Datentyp des Ergebnisses ein untergeordneter Typ von *zieltyp-id* ist.

Verwenden Sie die folgende Abfrage, um die Datentypnamen für *ausdruckstyp-id* und *zieltyp-id* zu ermitteln:

```
SELECT TYPEID, TYPESCHEMA, TYPENAME
    FROM SYSCAT.DATATYPES
    WHERE TYPEID IN INTEGER(
    ausdruckstyp-id),
INTEGER(
 zieltyp-id
)
```
**sqlcode**: -20082

)

**sqlstate**: 0D000

**SQL20083N Der Datentyp des Werts, der von der** *routinenart***-Routine** *routinen-id* **zurückgegeben wurde, stimmt nicht mit dem durch RESULT angegebenen Datentyp überein.**

**Erläuterung:** In der Methode *routinen-id* ist SELF AS RESULT angegeben und daher erforderlich, dass der Datentyp des zurückgegebenen Werts mit dem Subjektdatentyp übereinstimmt, der zum Aufrufen der Methode verwendet wird. Die Anweisung RETURN im Hauptteil der SQL-Methode oder in der TO SQL-Umsetzungsfunktion für den Typ einer externen Methode verursachte den inkorrekten Datentyp.

Die Anweisung kann nicht verarbeitet werden.

**Benutzeraktion:** Ändern Sie die Anweisung RETURN der Methode oder Umsetzungsfunktion, um sicherzustellen, dass der Datentyp des zurückgegebenen Werts immer dem Subjektdatentyp entspricht, der zum Aufrufen der Methode verwendet wird.

Verwenden Sie die folgende Abfrage, um den der *routinen-id* zugeordneten Routinennamen zu ermitteln:

```
SELECT FUNCSCHEMA, FUNCNAME,
       SPECIFICNAME
      FROM SYSCAT.FUNCTIONS
WHERE FUNCID = INTEGER(
         routinen-id
       )
```
**sqlcode**: -20083

**sqlstate**: 2200G

## **SQL20084N Die** *routinentyp***-Routine** *routinenname* **würde eine überschreibende Abhängigkeit von einer vorhandenen Methode definieren.**

**Erläuterung:** Eine Methode MT mit dem Subjekttyp T wurde so definiert, dass sie eine andere Methode MS mit dem Subjekttyp S überschreibt, wenn alle folgenden Bedingungen zutreffen:

- MT und MS besitzen den gleichen Namen ohne Qualifikationsmerkmal und die gleiche Anzahl von Parametern.
- v T ist ein echter untergeordneter Typ von S.
- v Die Nicht-Subjektparametertypen von MT sind die gleichen wie die entsprechenden Nicht-Subjektparametertypen von MS. (Hier bezieht sich "gleich" auf den Basistyp wie VARCHAR ohne Berücksichtigung von Länge oder Genauigkeit.)

Eine Funktion und eine Methode dürfen sich nicht in einer überschreibenden Abhängigkeit befinden. Das heißt, wenn die Funktion eine Methode mit dem ersten Parameter S wäre, dürfte sie keine andere Methode eines übergeordneten Typs von S überschreiben und auch nicht von einer anderen Methode eines untergeordneten Typs von S überschrieben werden.

Ferner werden überschreibende Abhängigkeiten nicht für folgende Methoden unterstützt:

- Tabellen- und Zeilenmethoden
- v Externe Methoden mit PARAMETER STYLE JAVA
- Von System generierte Mutations- und Überwachungsmethoden

Die Anweisung kann nicht verarbeitet werden.

**Benutzeraktion:** Ändern Sie die Routine, die definiert wird, so dass sie einen anderen Routinennamen als *routinenname* verwendet, oder ändern Sie die Parameter der Routine.

**sqlcode**: -20084

**sqlstate**: 42745

## **SQL20085N Eine mit PARAMETER STYLE JAVA definierte Routine kann keinen strukturierten Typ** *typenname* **als Parametertyp oder als RETURNS-Typ besitzen.**

**Erläuterung:** Eine Routine wurde mit PARAMETER STYLE JAVA definiert, und einer der Parametertypen oder RETURNS-Typen wurde mit dem strukturierten Typ *typenname* definiert. Dies wird von dieser Version von DB2 nicht unterstützt.

Die Anweisung kann nicht verarbeitet werden.

**Benutzeraktion:** Geben Sie einen andere Parameterdarstellung (PARAMETER STYLE) für die Routine an, oder entfernen Sie den strukturierten Typ aus der Routinendefinition.

**sqlcode**: -20085

**sqlstate**: 429B8

#### **SQL20086N Die Länge des Werts des strukturierten Typs für eine Spalte überschreitet den Maximalwert des Systems.**

**Erläuterung:** Der Wert für eine Spalte mit einem strukturierten Typ überschreitet insgesamt, einschließlich Deskriptordaten für das Exemplar, die Größe von 1 Gigabyte. Die Spalte kann eine Spalte sein, die direkt eingefügt oder aktualisiert wird, oder eine, die generiert wird.

Die Anweisung kann nicht verarbeitet werden.

**Benutzeraktion:** Verringern Sie die Größe des Werts des strukturierten Typs, der der Spalte zugeordnet wird.

**sqlcode**: -20086

**sqlstate**: 54049

# **SQL20087N DEFAULT oder NULL können in einer Attributzuordnung nicht verwendet werden.**

**Erläuterung:** Die Anweisung UPDATE enthält eine Attributzuordnung, um den Wert eines Attributs in einer Spalte mit einem strukturierten Typ festzulegen. Diese Form der Zuordnungsanweisung lässt keine Verwendung der Schlüsselwörter DEFAULT oder NULL auf der rechten Seite der Zuweisung zu.

Die Anweisung kann nicht verarbeitet werden.

**Benutzeraktion:** Geben Sie einen Ausdruck für die rechte Seite der Attributzuordnung an, oder ändern Sie die Zuordnung so, dass sie nicht die Syntax der Attributzuordnung verwendet.

**sqlcode**: -20087

**sqlstate**: 428B9

# **SQL20089N Ein Methodenname darf nicht mit dem Namen eines strukturierten Typs innerhalb derselben Typenhierarchie übereinstimmen.**

**Erläuterung:** Ein angegebener Methodenname ist mit dem Namen eines strukturierten Typs identisch, der für einen der übergeordneten oder untergeordneten Typen des strukturierten Typs definiert ist.

Die Anweisung kann nicht verarbeitet werden.

**Benutzeraktion:** Geben Sie für die Methode einen anderen Namen an.

**sqlcode**: -20089

**sqlstate**: 42746

# **SQL20090W Die Verwendung des strukturierten Typs, der das Attribut** *attributname* **des Typs DATALINK besitzt, ist effektiv auf den Typ einer typisierten Tabelle oder einer typisierten Sicht beschränkt.**

**Erläuterung:** Das Attribut *attributname* ist mit dem Typ DATALINK oder einem einzigartigen Datentyp definiert, der auf einen DATALINK-Typ zurückgeht. Ein strukturierter Typ, der ein solches Attribut enthält, kann nur als Typ einer Tabelle oder einer Sicht verwendet werden. Wenn er als Typ einer Spalte einer Tabelle oder einer Sicht verwendet wird, kann der Spalte nur der Nullwert zugeordnet werden.

Die Verarbeitung der Anweisung wurde fortgesetzt.

**Benutzeraktion:** Beachten Sie die beabsichtigte Verwendung des strukturierten Typs. Wenn der Typ als Spaltendatentyp verwendet wird, entfernen Sie das Attribut *attributname* aus dem strukturierten Typ, oder verwenden Sie einen anderen Datentyp als DATALINK für das Attribut.

**sqlcode**: +20090

**sqlstate**: 01641

**SQL20093N Die Tabelle** *tabellenname* **kann nicht in eine gespeicherte Abfragetabelle bzw. aus einer gespeicherten Abfragetabelle umgewandelt werden. Ursachencode =** *ursachencode***.**

**Erläuterung:** Die Anweisung ALTER TABLE wird verwendet, um eine Tabelle aus einer gespeicherten Abfragetabelle in DEFINITION ONLY zu ändern bzw. um eine normale Tabelle in eine gespeicherte Abfragetabelle umzuwandeln. Die Anweisung ALTER TABLE ist fehlgeschlagen. Folgende Ursachencodes sind möglich:

- **1** Die Tabelle ist eine typisierte Tabelle oder ein Hierarchietabelle.
- **2** Die Tabelle ist keine gespeicherte Abfragetabelle, und DEFINITION ONLY wurde angegeben.
- **3** Die Tabelle ist eine replizierte gespeicherte Abfragetabelle, und DEFINITION ONLY wurde angegeben.
- **4** Die Tabelle besitzt mindestens einen definierten Auslöser.
- **5** Die Tabelle besitzt mindestens eine definierte Prüfung auf Integritätsbedingung.
- **6** Die Tabelle besitzt mindestens eine definierte eindeutige Integritätsbedingung oder einen definierten eindeutigen Index.
- **7** Die Tabelle besitzt mindestens eine definierte referenzielle Integritätsbedingung.
- **8** Auf die Tabelle wird in der Definition einer vorhandenen gespeicherten Abfragetabelle verwiesen.
- **9** Auf die Tabelle wird direkt oder indirekt (zum Beispiel über eine Sicht) in der Gesamtauswahl verwiesen.
- **10** Die Tabelle ist bereits eine gespeicherte Abfragetabelle.
- **11** Die Anzahl von Spalten der vorhandenen Tabelle stimmt nicht mit der Anzahl von Spalten überein, die in der SELECT-Liste der Gesamtauswahl definiert sind.
- **12** Die Datentypen der Spalten der vorhandenen Tabelle stimmen nicht genau mit den entsprechenden Spalten in der SELECT-Liste der Gesamtauswahl überein.
- **13** Die Spaltennamen der Spalten der vorhandenen Tabelle stimmen nicht genau mit den entsprechenden Spaltennamen in der SELECT-Liste der Gesamtauswahl überein.
- **14** Die Angaben für mögliche Nullwerte der Spalten der vorhandenen Tabelle stimmen nicht genau mit den Angaben für mögliche Nullwerte der entsprechenden Spalten in der SELECT-Liste der Gesamtauswahl überein.
- **15** Die Umwandlung kann nicht durchgeführt werden, falls es weitere Tabellenänderungen innerhalb der gleichen Anweisung ALTER TABLE gibt.
- **16** Auf die Tabelle wird in der Definition einer vorhandenen Sicht verwiesen, die für Abfrageoptimierung aktiviert ist.

**Benutzeraktion:** Ergreifen Sie eine dem Ursachencode entsprechende Maßnahme:

- **1** Die Tabelle kann nicht in eine gespeicherte Abfragetabelle umgewandelt werden. Erstellen Sie stattdessen eine neue gespeicherte Abfragetabelle.
- **2** Diese Tabelle muss nicht umgewandelt werden. Keine Maßnahme erforderlich.
- **3** Eine replizierte Tabelle kann nur eine gespeicherte Abfragetabelle sein. Erstellen Sie stattdessen eine neue Tabelle.
- **4** Löschen Sie alle Auslöser, und führen Sie die Anweisung ALTER TABLE erneut aus.
- **5** Löschen Sie alle Prüfungen auf Integritätsbedingung, und führen Sie die Anweisung ALTER TABLE erneut aus.
- **6** Löschen Sie alle eindeutigen Integritäts-

bedingungen und eindeutigen Indizes. Führen Sie die Anweisung ALTER TABLE erneut aus.

- **7** Löschen Sie alle referenziellen Integritätsbedingungen, und führen Sie die Anweisung ALTER TABLE erneut aus.
- **8** Löschen Sie die gespeicherte Abfragetabelle, die auf die Tabelle verweist, und führen Sie die Anweisung ALTER TABLE erneut aus.
- **9** Eine gespeicherte Abfragetabelle kann nicht auf sich selbst verweisen. Ändern Sie die Gesamtauswahl, um den direkten oder indirekten Verweis auf die Tabelle zu entfernen, die geändert wird.
- **10** Die Operation ist nicht zulässig, da die Tabelle bereits eine gespeicherte Abfragetabelle ist.
- **11** Ändern Sie die Gesamtauswahl, um die richtige Anzahl von Spalten in die SELECT-Liste aufzunehmen.
- **12** Ändern Sie die Gesamtauswahl so, dass die Datentypen der Ergebnisspalten genau mit den Datentypen der entsprechenden vorhandenen Spalten übereinstimmen.
- **13** Ändern Sie die Gesamtauswahl so, dass die Namen der Ergebnisspalten genau mit den Spaltennamen der entsprechenden vorhandenen Spalten übereinstimmen.
- **14** Die Tabelle kann nur dann in eine gespeicherte Abfragetabelle umgewandelt werden, wenn die Angaben über die möglichen Nullwerte in Übereinstimmung gebracht werden können. Erstellen Sie stattdessen eine neue gespeicherte Abfragetabelle.
- **15** Führen Sie die anderen Tabellenänderungen in einer Anweisung ALTER TABLE durch, die keine Klausel SET MATERIALIZED QUERY AS enthält.
- **16** Inaktivieren Sie die für die Abfrageoptimierung aktivierte Sicht, die auf die Tabelle verweist, und führen Sie die Anweisung ALTER TABLE erneut aus.
- **sqlcode**: -20093
- **sqlstate**: 428EW

# **SQL20094N Die Spalte** *spaltenname* **wird mit Hilfe eines Ausdrucks generiert (GENERA-TED) und kann nicht im Vorauslöser** *auslösername* **verwendet werden.**

**Erläuterung:** Der Wert für die Spalte *spaltenname* wird mit einem Ausdruck generiert und kann nicht in der Spaltennamenliste eines Auslösers mit der Definition BEFORE UPDATE genannt oder als Verweiswert für

eine neue Übergangsvariable in einem Vorauslöser verwendet werden.

**Benutzeraktion:** Entfernen Sie den Verweis auf die Spalte *spaltenname* im Auslöser *auslösername*.

# **SQL20100 - SQL20199**

**SQL20102N Bei einer Anweisung CREATE oder ALTER für die Routine** *routinenname* **wurde die Option** *optionsname* **angegeben, die für die Routine nicht zulässig ist.**

**Erläuterung:** Die Option *optionsname* wurde beim Erstellen oder Ändern der Routine *routinenname* angegeben. Die Option kann auf Grund der anderen Kenndaten der Routine nicht auf die Routine angewendet werden.

**Benutzeraktion:** Stellen Sie sicher, dass bei einer Anweisung ALTER die richtige Routine angegeben wird. Andernfalls entfernen Sie die fehlerhafte Option, und wiederholen Sie die Anweisung.

**sqlcode**: -20102

**sqlstate**: 42849

**SQL20108N Die Ergebnismenge enthält einen nicht unterstützten Datentyp an Position** *positionsnummer* **für den Cursor** *cursorname***, der von der gespeicherten Prozedur** *prozedurname* **geöffnet wird.**

**Erläuterung:** Die von "<prozedurname>" benannte gespeicherte Prozedur kann mindestens eine der von "<cursorname>" benannten Abfrageergebnismengen nicht zurückgeben, weil mindestens eine der Spalten "<positionsnummer>" einen Datentyp enthält, der entweder vom DRDA-Anwendungs-Requester (Client) oder vom DRDA-Anwendungsserver (Server) nicht unterstützt wird. Daher schlägt der Aufruf der gespeicherten Prozedur fehl.

**Benutzeraktion:** Ändern Sie die Anweisung OPEN (und nachfolgende Anweisungen FETCH) für den Cursor "<cursorname>" in der gespeicherten Prozedur "<prozedurname>" auf dem Server, um den nicht unterstützten Datentyp in Spalte "<positionsnummer>" nicht auszuwählen. Die Client-Anwendung, die die gespeicherte Prozedur aufgerufen hat, muss möglicherweise entsprechend geändert werden.

**sqlcode**: -20108

**sqlstate**: 56084

## **SQL20109W Fehler in der DB2-Debugger-Unterstützung. Ursachencode:** *ursachencode***.**

**Erläuterung:** In der Debugger-Unterstützung trat eine Fehlersituation auf, die das Debug inaktiviert, sich

**sqlcode**: -20094

**sqlstate**: 42989

jedoch nicht auf die normale Ausführung auswirkt. Liste der Ursachencodes:

- 1. Die Debugger-Unterstützung ist nicht installiert.
- 2. Die IP-Adresse des Debugger-Clients in der Debugger-Tabelle enthält einen Syntaxfehler.
- 3. In der Kommunikation zwischen dem Debugger-Ausgabeprogramm und dem Debugger-Client ist eine Zeitlimitüberschreitung aufgetreten.
- 4. Beim Zugriff auf die Debugger-Tabelle DB2DBG.ROUTINE\_DEBUG trat ein Fehler auf.

## **Benutzeraktion:**

- 1. Überprüfen Sie, ob die Debugger-Option auf der DB2-Servermaschine installiert ist.
- 2. Stellen Sie sicher, dass die IP-Adresse in der Debugger-Tabelle die korrekte Syntax hat.
- 3. Überprüfen Sie, ob der Debugger-Dämon auf dem Client gestartet ist und ob die Anschlüsse auf Client und Server übereinstimmen.
- 4. Überprüfen Sie, ob Sie die Debugger-Tabellen mit dem korrekten Layout erstellt haben.

**sqlcode**: +20109

**sqlstate**: 01637

## **SQL20111N In diesem Kontext kann keine Anweisung SAVEPOINT, RELEASE SAVEPOINT oder ROLLBACK TO SAVEPOINT abgesetzt werden. Ursachencode:** *ursachencode***.**

**Erläuterung:** Die Anweisung kann nicht verarbeitet werden, da sie eine Einschränkung verletzt. Einer der folgenden Ursachencodes trifft zu:

- 1. SAVEPOINT kann nicht innerhalb eines Auslösers abgesetzt werden.
- 2. SAVEPOINT kann nicht innerhalb einer globalen Transaktion abgesetzt werden.

Die Anweisung kann nicht verarbeitet werden.

**Benutzeraktion:** Entfernen Sie die Anweisung SAVEPOINT, RELEASE SAVEPOINT oder ROLLBACK TO SAVEPOINT aus dem Auslöser bzw. aus der globalen Transaktion.

**sqlcode**: -20111

**sqlstate**: 3B503

**SQL20112N Ein Sicherungspunkt (SAVEPOINT) kann nicht gesetzt werden, weil bereits ein Sicherungspunkt vorhanden ist und verschachtelte Sicherungspunkte nicht unterstützt werden.**

**Erläuterung:** In einer Anweisung SAVEPOINT oder einer ganzheitlichen Compound-SQL-Anweisung ist ein Fehler aufgetreten. Ein Sicherungspunkt ist bereits vorhanden, und verschachtelte Sicherungspunkte werden in dieser Umgebung nicht unterstützt.

**Benutzeraktion:** Wenn die erneute Einrichtung eines vorhandenen Sicherungspunktes erforderlich ist, setzen Sie eine Anweisung RELEASE SAVEPOINT ab, um den vorhandenen Sicherungspunkt freizugeben, und setzen dann die Anweisung SAVEPOINT erneut ab. Für ganzheitliche Compound-SQL-Anweisungen kann ein Sicherungspunkt erst nach dem Ende der Compound-Anweisung gesetzt werden.

**sqlcode**: -20112

**sqlstate**: 3B002

**SQL20113N Aus der Methode** *methoden-id***, die mit SELF AS RESULT definiert ist, kann kein Nullwert zurückgegeben werden.**

**Erläuterung:** Die Methode mit der Methodenkennung *methoden-id* wurde mit SELF AS RESULT definiert. Der Aufruf der Methode verwendete ein Nicht-Null-Exemplar eines strukturierten Typs, so dass die Methode kein Null-Exemplar zurückgeben kann.

**Benutzeraktion:** Ändern Sie die Implementierung der Methode, um sicherzustellen, dass kein Nullwert für die Methode zurückgegeben wird. Eine Möglichkeit besteht darin, alle Attribute des zurückgegebenen strukturierten Typs auf Nullwerte zu setzen. Verwenden Sie die folgende Abfrage, um den Namen der fehlgeschlagenen Methode zu ermitteln:

SELECT FUNCSCHEMA, FUNCNAME, SPECIFICNAME FROM SYSCAT.FUNCTIONS WHERE FUNCID = methoden-id

**sqlcode**: -20113

**sqlstate**: 22004

#### **SQL20114W Die Spalte** *spaltenname* **in der Tabelle** *tabellenname* **ist für die definierte Länge des USER-Standardwerts nicht lang genug.**

**Erläuterung:** Die Spalte *spaltenname* ist mit einer Länge definiert, die weniger als 128 Byte beträgt. Die Klausel DEFAULT USER wurde für diese Spalte angegeben. Da das Sonderregister USER mit VARCHAR(128) definiert ist, führt jeder Versuch, den Standardwert für *tabellenname* durch einen Benutzer mit einer Benutzer-ID zuzuordnen, die länger als die Länge dieser Spalte ist, zu

einem Fehler. Ein Benutzer mit einer Benutzer-ID, die die Spaltenlänge überschreitet, kann in keinem Fall diese Spalte mit dem Standardwert füllen oder die Spalte aktualisieren.

**Benutzeraktion:** Falls Ihre Systemstandardwerte keine Benutzer-ID zulassen, die die Länge der Spalte überschreitet, kann diese Warnung ignoriert werden. Wenn diese Warnung nicht angezeigt werden soll, muss die Länge der Spalte mindestens 128 Byte betragen. Die Spaltenlänge kann dadurch geändert werden, dass die Tabelle gelöscht und erneut erstellt wird, oder, falls der Datentyp VARCHAR ist, dadurch, dass die Länge der Spalte mit der Anweisung ALTER TABLE vergrößert wird.

**sqlcode**: +20114

**sqlstate**: 01642

# **SQL20115N Die** *routinentyp***-Routine** *routinenname* **kann nicht als** *umsetzungstyp***-Umsetzungsfunktion in der Umsetzungsgruppe** *gruppenname* **verwendet werden.**

**Erläuterung:** Wenn *routinentyp* FUNCTION ist, kann die durch *routinenname* definierte Funktion nicht als Umsetzungsfunktion verwendet werden, da es sich um eine integrierte Funktion handelt. Ist *routinenart* METHOD, kann die durch *routinenname* definierte Methode nicht als Umsetzungsfunktion verwendet werden, weil es sich um eine Methode handelt.

Die Anweisung kann nicht verarbeitet werden.

**Benutzeraktion:** Geben Sie eine andere Funktion für die *umsetzungsart*-Umsetzungsfunktion der Umsetzungsgruppe *gruppenname* an.

**sqlcode**: -20115

**sqlstate**: 428EX

## **SQL20116N Der Datentyp des Suchziels** *parametername* **stimmt nicht mit dem des Quellenschlüssels in der Indexerweiterung** *indexerweiterungsname* **überein.**

**Erläuterung:** Wenn das Suchziel einen integrierten oder einzigartigen Datentyp besitzt, muss der Typ exakt mit dem Typ des in der Indexerweiterung angegebenen Quellenschlüssels übereinstimmen. Wenn der Datentyp des Suchziels ein strukturierter Typ ist, muss er sich in der gleichen Hierarchie strukturierter Typen befinden, wie der Datentyp des Quellenschlüssels in der Indexerweiterung.

Die Anweisung kann nicht verarbeitet werden.

**Benutzeraktion:** Geben Sie ein Suchziel mit einem Datentyp an, der mit dem des Quellenschlüssels in der Indexerweiterung übereinstimmt.

**sqlcode**: -20116

**sqlstate**: 428EY

#### **SQL20117N Die Fensterspezifikation für eine OLAP-Funktion ist ungültig. Ursachencode:** *ursachencode***.**

**Erläuterung:** Die Fensterspezifikation (Klausel OVER) eines OLAP-Funktionsaufrufs ist nicht korrekt angegeben. Die korrekte Spezifikation wird durch den *ursachencode* angegeben.

- **1** In der Fensterspezifikation ist RANGE oder ROWS ohne ORDER BY angegeben.
- **2** RANGE ist angegeben, und in der Fensterklausel ORDER BY ist mehr als ein Sortierschlüsselausdruck enthalten.
- **3** RANGE ist angegeben und der Datentyp des RANGE-Werts kann nicht in einem Subtraktionsausdruck mit dem Datentyp des Sortierschlüsselausdrucks in der Fensterklausel ORDER BY verwendet werden.
- **4** UNBOUNDED PRECEDING wurde nach CURRENT ROW oder UNBOUNDED FOLLO-WING vor CURRENT ROW angegeben.

Die Anweisung kann nicht verarbeitet werden.

**Benutzeraktion:** Ändern Sie die Fensterspezifikation, um die durch den *ursachencode* angegebene ungültige Spezifikation zu korrigieren.

- **1** Fügen Sie eine Fensterklausel ORDER BY jeder Fensterspezifikation hinzu, in der RANGE oder ROWS angegeben ist.
- **2** Stellen Sie sicher, dass jede Fensterspezifikation, die eine RANGE-Angabe enthält, genau einen Sortierschlüsselausdruck in der Fensterklausel ORDER BY besitzt.
- **3** Stellen Sie für jede Fensterspezifikation mit einer RANGE-Angabe sicher, dass der RAN-GE-Wert von dem Sortierschlüsselausdruck in der Fensterklausel ORDER BY subtrahiert werden kann, der einen numerischen Datentyp oder einen Typ für Datum/Uhrzeit besitzen muss. Bei Sortierschlüsselausdrücken mit Datum/Uhrzeit muss der RANGE-Wert den spezifischen DECIMAL-Typ für die Datums- /Uhrzeitdauer mit der korrekten Genauigkeit und der korrekten Anzahl der Kommastellen besitzen.
- **4** Stellen Sie sicher, dass in jeder Fensterspezifikation mit "BETWEEN" und "CUR-RENT ROW" die Angabe "UNBOUNDED PRECEDING" vor "AND CURRENT ROW" bzw. die Angabe "UNBOUNDED FOLLO-WING" nach "CURRENT ROW AND" steht.

**sqlcode**: -20117

**sqlstate**: 428EZ

## **SQL20118N Der strukturierte Typ** *typname* **besitzt mehr als die maximale Anzahl zulässiger Attribute. Der Maximalwert ist** *maximalwert***.**

**Erläuterung:** Die maximale Anzahl von Attributen, einschließlich übernommener Attribute, die für jeden strukturierten Typ zulässig ist, wurde mit der Definition des strukturierten Typs *typname* überschritten. Die maximale Anzahl von Attributen, einschließlich übernommener Attribute, ist *maximalwert*.

Die Anweisung kann nicht verarbeitet werden.

**Benutzeraktion:** Stellen Sie sicher, dass die Anzahl von Attributen für den strukturierten Typ den Maximalwert nicht überschreitet.

**sqlcode**: -20118

**sqlstate**: 54050

# **SQL20119N Eine Funktion mit der Angabe ROW muss mindestens zwei Spalten definieren.**

**Erläuterung:** Eine Funktion, in der ROW in der Klausel RETURNS angegeben wird, muss eine Spaltenliste mit mindestens zwei Spalten enthalten.

**Benutzeraktion:** Entfernen Sie entweder das Schlüsselwort ROW aus der Klausel RETURNS, um die Funktion zu einer Skalarfunktion zu machen, oder geben Sie mehrere Spalten in der Spaltenliste der Klausel RETURNS an.

**sqlcode**: -20119

**sqlstate**: 428F0

# **SQL20120N Eine SQL-Funktion mit der Angabe TABLE muss ein Tabellenergebnis zurückgeben.**

**Erläuterung:** Eine SQL-Funktion, in der TABLE in der Klausel RETURNS angegeben ist, muss als Ergebnis eine Tabelle zurückgeben. Mit Ausnahme einer skalaren Gesamtauswahl kann kein skalarer Ausdruck als Ergebnis einer SQL-Funktion mit TABLE zurückgegeben werden.

**Benutzeraktion:** Entfernen Sie entweder das Schlüsselwort TABLE aus der Klausel RETURNS, um die Funktion zu einer Skalarfunktion zu machen, oder geben Sie in der Anweisung RETURN des Funktionsteils mit TABLE eine Gesamtauswahl an.

**sqlcode**: -20120

**sqlstate**: 428F1

## **SQL20121N Für den Cursor** *cursorname* **kann entweder WITH RETURN oder SCROLL angegeben werden, nicht jedoch beides.**

**Erläuterung:** Sowohl WITH RETURN als auch SCROLL wurden für den Cursor *cursorname* angegeben. Dies ist jedoch nicht zulässig.

Die Anweisung kann nicht verarbeitet werden.

**Benutzeraktion:** Ändern Sie die Anweisung DECLARE CURSOR, so dass NO SCROLL angegeben wird (bzw. entfernen Sie das Schlüsselwort SCROLL), oder entfernen Sie die Klausel WITH RETURN.

**sqlcode**: -20121

**sqlstate**: 428F3

**SQL20123N Der Aufruf der gespeicherten Prozedur** *prozedur* **ist fehlgeschlagen, weil die für einen verschiebbaren Cursor zurückgegebene Ergebnismenge nicht vor der ersten Zeile positioniert ist.**

**Erläuterung:** Von einem Aufruf der gespeicherten Prozedur *prozedur* wurde eine Ergebnismenge für einen verschiebbaren Cursor zurückgegeben. Mindestens ein Cursor befindet sich jedoch nicht vor der ersten Zeile.

Der Aufruf der gespeicherten Prozedur war nicht erfolgreich. Alle in der gespeicherten Prozedur definierten Ergebnismengencursor wurden vor der Rückgabe an das aufrufende Programm geschlossen. Der verschiebbare Cursor kann zum Abrufen von Daten aus der Ergebnismenge nicht verwendet werden. Von der gespeicherten Prozedur durchgeführte Aktionen werden nicht rückgängig gemacht; die von der gespeicherten Prozedur eingeleiteten externen Aktionen wurden durchgeführt, da der Fehler am Ausführungsende festgestellt wurde.

**Benutzeraktion:** Ändern Sie den Inhalt der gespeicherten Prozedur, um sicherzustellen, dass die Ergebnismengencursor vor der Rückgabe an das aufrufende Programm vor der ersten Zeile positioniert werden.

**sqlcode**: -20123

**sqlstate**: 560B1

# **SQL20128N Cursor** *cursorname* **ist verschiebbar, die Ergebnistabelle kann jedoch keine Ausgabe einer Tabellenfunktion enthalten.**

**Erläuterung:** Der Cursor *cursorname* ist als verschiebbar definiert, die Ergebnistabelle enthält jedoch Ausgabedaten einer Tabellenfunktion. Diese Kombination wird nicht unterstützt.

Die Anweisung kann nicht verarbeitet werden.

**Benutzeraktion:** Ändern Sie entweder die Definition für den Cursor, so dass er nicht verschiebbar ist, oder

stellen Sie sicher, dass die Ergebnistabelle keine Ausgabedaten einer Tabellenfunktion enthält.

**sqlcode**: -20128

**sqlstate**: 428F6

### **SQL20131N Das Objekt** *objektnummer* **des Typs** *objekttyp* **wurde in einer Objektliste mehrmals angegeben.**

**Erläuterung:** In einer Liste von Objektnamen des Typs *objekttyp* wurde das Objekt mit der Nummer *objektnummer* mehrmals angegeben. Die Verarbeitung der Anweisung kann für das Objekt nicht mehrmals ausgeführt werden.

**Benutzeraktion:** Entfernen Sie die doppelten Angaben des Objekts in der Liste. (Bei MDC lautet der Objekttyp "dimension".)

**sqlcode**: -20131

**sqlstate**: 42713

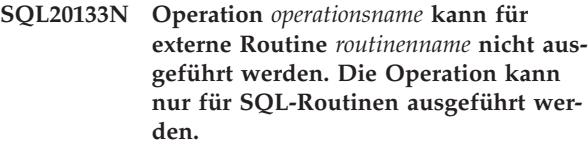

**Erläuterung:** Sie versuchten, Operation *operationsname* für externe Routine *routinenname* auszuführen. Diese Operation können Sie jedoch nur für SQL-Routinen ausführen. Die Operation wurde nicht erfolgreich ausgeführt.

**Benutzeraktion:** Stellen Sie sicher, dass der eingegebene Name eine SQL-Routine angibt.

**sqlcode**: -20133

**sqlstate**: 428F7

## **SQL20134N Die SQL-Archivierungsdatei (SAR) für Routine** *routinenname* **konnte auf dem Server nicht erstellt werden.**

**Erläuterung:** Die Erstellung der SQL-Archivierung (SAR) für Routine *routinenname* ist fehlgeschlagen, weil DB2 die Bibliothek oder die Bindedatei für die angegebene Routine nicht finden konnte. Bindedateien sind nur für SQL-Routinen verfügbar, die mit DB2 Version 7.1, FixPak 2 (oder später), erstellt wurden.

**Benutzeraktion:** Erstellen Sie die Prozedur erneut auf einem Server mit DB2 Version 7.1, FixPak 2 (oder später), und wiederholen Sie die Operation.

**sqlcode**: -20134

#### **SQL20135N Das angegebene SQL-Archiv entspricht nicht der Zielumgebung. Ursachencode:** *ursachencode***.**

**Erläuterung:** Die angegebene SQL-Archivierung entspricht aus einem der folgenden Gründe nicht der Zielumgebung:

- **1** Das Betriebssystem der Zielumgebung entspricht nicht dem Betriebssystem, auf dem die SQL-Archivierung erstellt wurde.
- **2** Art und Stufe der Datenbank der Zielumgebung entspricht nicht der Art und Stufe der Datenbank, mit der die SQL-Archivierung erstellt wurde.

**Benutzeraktion:** Stellen Sie sicher, dass die Umgebung, in der die SQL-Archivierung erstellt wurde, der Zielumgebung entspricht, und wiederholen Sie den Befehl. Stimmen die Umgebungen nicht überein, müssen Sie die SQL-Routine mit Hilfe der Zielumgebung manuell erstellen.

**sqlcode**: -20135

**sqlstate**: 55046

**SQL20136N Die Routine** *routinenname* **(spezifischer Name** *spezifischer-name***) hat versucht, auf ein zusammengeschlossenes Objekt zuzugreifen.**

**Erläuterung:** Eine SQL-Anweisung in einer externen Funktion oder Methode hat versucht, auf mindestens ein zusammengeschlossenes Objekt zuzugreifen. Die Anweisung wird über die Routine *routinenname* (spezifischer Name *spezifischer-name*) ausgeführt. Der Zugriff auf ein zusammengeschlossenes Objekt über eine externe Funktion oder Methode wird aktuell nicht unterstützt.

**Benutzeraktion:** Entfernen Sie die Verweise auf zusammengeschlossene Objekte aus der Routine.

**sqlcode**: -20136

**sqlstate**: 55047

**SQL20138N Die Anweisung wird möglicherweise nicht mit EXPLAIN bearbeitet, da die Routine** *routinenname* **(spezifischer Name** *spezifischer-name***) nicht als MODIFIES SQL DATA definiert wurde.**

**Erläuterung:** Die Routine *routinenname* (spezifischer Name *spezifischer-name*) wurde entweder als CON-TAINS SQL oder READS SQL DATA definiert und hat versucht, eine SQL-Anweisung mit EXPLAIN zu bearbeiten. Die Bearbeitung einer SQL-Anweisung mit EXPLAIN beinhaltet das Schreiben in EXPLAIN-Tabellen, was nur in einer als MODIFIES SQL DATA definierten Routine möglich ist.

**Benutzeraktion:** Versuchen Sie nicht, SQL-Anweisun-

gen mit EXPLAIN zu bearbeiten, wenn die verwendete Routine als CONTAINS SQL oder READS SQL DATA definiert ist.

**sqlcode**: -20138

**sqlstate**: 42985

**SQL20139N SQL-Anweisungen werden in Routine** *routinenname* **(spezifischer Name** *spezifischer-name***) möglicherweise nicht abgesetzt, da eine vorherige Anweisung fehlgeschlagen ist oder unterbrochen wurde.**

**Erläuterung:** Während der Ausführung von Routine *routinenname* (spezifischer Name *spezifischer-name*) oder einer verschachtelten Routine ist eine Anweisung entweder fehlgeschlagen und muss rückgängig gemacht werden, oder es ist eine Unterbrechung aufgetreten. Alle über die äußerste Anweisung aufgerufenen Routinen müssen beendet werden. Die Steuerung muss an die äußerste Anweisung zurückgegeben werden, damit der Datenbankmanager die erforderlichen Wiederherstellungsmaßnahmen durchführen kann. Bis zur Beendigung dieser Wiederherstellungsmaßnahmen werden unter Umständen keine SQL-Anweisungen abgesetzt.

**Benutzeraktion:** Die Routine wird weiterhin ausgeführt. Die Routine sollte jedoch keine weiteren SQL-Anweisungen ausführen und die Steuerung schnellstmöglich an die aufrufende Anweisung zurückgeben.

Nach Beendigung aller Routinen werden die Wiederherstellungsmaßnahmen für den ursprünglichen Fehler bzw. die ursprüngliche Unterbrechung automatisch vom Datenbankmanager ausgeführt.

**sqlcode**: -20139

**sqlstate**: 51038

## **SQL20140W Das Spaltenattribut COMPRESS wurde ignoriert, weil VALUE COMPRESSION für die Tabelle nicht aktiviert ist.**

**Erläuterung:** Eine der folgenden Bedingungen ist eingetreten:

- 1. Das für die Tabelle angegebene Attribut COMPRESS SYSTEM DEFAULT wurde ignoriert, weil VALUE COMPRESS für die Tabelle nicht aktiviert ist.
- 2. Das Attribut DEACTIVATED VALUE COMPRES-SION wurde angegeben, und die Spalten sind mit COMPRESS SYSTEM DEFAULT definiert.

**Benutzeraktion:** Damit COMPRESS für die Spalte angegeben werden kann, führen Sie ALTER TABLE aus und aktivieren Sie VALUE COMPRESSION für die Tabelle.

**sqlcode**: 20140

#### **SQL20142N Die Sequenz** *sequenzname* **kann nicht wie angegeben verwendet werden.**

**Erläuterung:** Auf *sequenzname* wurde in einem Kontext verwiesen, in dem sie nicht verwendet werden kann. *sequenzname* ist eine Sequenz, die vom System für eine Identitätsspalte generiert wurde. Auf diese Sequenzen kann nicht in einer Anweisung COMMENT ON SEQUENCE, DROP SEQUENCE, GRANT oder REVOKE oder in einem NEXTVAL- oder PREVVAL-Ausdruck verwiesen werden.

**Benutzeraktion:** Geben Sie in diesem Kontext den Namen eines benutzerdefinierten Sequenzobjekts an.

**sqlcode**: -20142

**sqlstate**: 428FB

**SQL20143N Die Ver- oder Entschlüsselungsfunktion schlug fehl, da der Wert ENCRYPTION PASSWORD nicht gesetzt ist.**

**Erläuterung:** Der Wert ENCRYPTION PASSWORD ist nicht gesetzt.

**Benutzeraktion:** Setzen Sie die Anweisung SET ENCRYPTION PASSWORD ab, um das Verschlüsselungskennwort zu setzen. Das Kennwort muss mindestens 6 Byte und höchstens 127 Byte lang sein.

**sqlcode**: -20143

**sqlstate**: 51039

**SQL20144N Das Verschlüsselungskennwort ist ungültig, da es kürzer als 6 Byte oder länger als 127 Byte ist.**

**Erläuterung:** Die Daten müssen mit einer Kennwortlänge von 6 bis 127 verschlüsselt werden.

**Benutzeraktion:** Stellen Sie sicher, dass die Kennwortlänge zwischen 6 und 127 Byte liegt.

**sqlcode**: -20144

**sqlstate**: 428FC

**SQL20145N Die Entschlüsselungsfunktion ist fehlgeschlagen. Das Kennwort, das zur Entschlüsselung verwendet wurde, entspricht nicht dem Kennwort, mit dem die Daten verschlüsselt wurden.**

**Erläuterung:** Die Daten müssen mit demselben Kennwort entschlüsselt werden, mit dem sie verschlüsselt wurden.

**Benutzeraktion:** Stellen Sie sicher, dass dasselbe Kennwort zum Ver- und Entschlüsseln der Daten verwendet wird.

**sqlcode**: -20145

**sqlstate**: 428FD

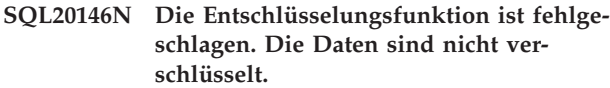

**Erläuterung:** Die Daten müssen das Ergebnis der Funktion ENCRYPT sein.

**Benutzeraktion:** Stellen Sie sicher, dass die Daten das Ergebnis der Funktion ENCRYPT sind.

**sqlcode**: -20146

**sqlstate**: 428FE

# **SQL20147N Die Funktion ENCRYPT ist fehlgeschlagen. Mehrfachverschlüsselung wird nicht unterstützt.**

**Erläuterung:** Daten, die bereits verschlüsselt sind, können nicht noch einmal verschlüsselt werden.

**Benutzeraktion:** Stellen Sie sicher, dass die Daten noch nicht verschlüsselt wurden.

**sqlcode**: -20147

**sqlstate**: 55048

#### **SQL20148N Die Routine** *routinenname* **mit dem spezifischen Namen** *spezifischer-name* **muss die Anweisung RETURN als letzte SQL-Anweisung des Compound-Hauptteils haben.**

**Erläuterung:** Die Anweisung RETURN muss die letzte SQL-Anweisung des Compound-Hauptteils in einer Funktion SQL ROW oder TABLE sein. Im Hauptteil der Routine ist keine weitere Anweisung RETURN zulässig.

**Benutzeraktion:** Stellen Sie sicher, dass nur eine Anweisung RETURN enthalten ist und dass dies die letzte SQL-Anweisung des Compound-Hauptteils ist.

**sqlcode**: -20148

**sqlstate**: 429BD

#### **SQL20149W Die Konfiguration des Pufferpools ist abgeschlossen, wird aber erst beim nächsten Neustart der Datenbank wirksam.**

**Erläuterung:** Der Pufferpool wurde erfolgreich konfiguriert, aber die Änderungen werden nicht sofort wirksam. Die Datenbank muss neu gestartet werden, damit die Änderungen wirksam werden.

**Benutzeraktion:** Damit die Änderungen nach dem nächsten Neustart der Datenbank wirksam werden, sind keine weiteren Aktionen erforderlich.

**sqlcode**: 20149

## **SQL20150N Die Anzahl der Blockseiten für einen Pufferpool übersteigt die Kapazität des Pufferpools.**

**Erläuterung:** Die Anzahl der Blockseiten gemäß NUM-BLOCKPAGES darf nicht mehr als 98 Prozent der mit SIZE definierten Seiten für den Pufferpool betragen.

**Benutzeraktion:** Inaktivieren Sie entweder die blockbasierte E/A für diesen Pufferpool, indem Sie NUM-BLOCKPAGES auf null setzen, oder stellen Sie sicher, dass der Wert für NUMBLOCKPAGES nicht größer ist als 98 Prozent des Werts für SIZE.

**sqlcode**: -20150

**sqlstate**: 54052

#### **SQL20151N Der für BLOCKSIZE angegebene Wert liegt außerhalb des gültigen Bereichs.**

**Erläuterung:** Der gültige Bereich für BLOCKSIZE liegt zwischen 2 und 256.

**Benutzeraktion:** Der Wert für BLOCKSIZE muss größer oder gleich 2 und kleiner oder gleich 256 sein. Ein optimaler Wert ist die Speicherbereichsgröße.

**sqlcode**: -20151

**sqlstate**: 54053

#### **SQL20152N Der angegebene Pufferpool ist derzeit nicht blockbasiert.**

**Erläuterung:** Die Option BLOCKSIZE wurde verwendet, ohne die Anzahl der Seiten anzugeben, die im Blockbereich des Pufferpools verwendet werden soll.

**Benutzeraktion:** Geben Sie zusammen mit der Option BLOCKSIZE einen Wert für NUMBLOCKPAGES an.

**sqlcode**: -20152

**sqlstate**: 428FF

#### **SQL20153N Das Split-Image der Datenbank ist zurückgestellt.**

**Erläuterung:** Die Split-Image der Datenbank kann nicht verwendet werden, während es zurückgestellt ist.

**Benutzeraktion:** Setzen Sie den Befehl ″db2inidb″ mit einer der folgenden drei Optionen ab, um die Ein- /Ausgabe für dieses Split-Image der Datenbank fortzusetzen:

- v db2inidb <db-name> as mirror
- v db2inidb <db-name> as snapshot
- db2inidb <db-name> as standby

In einer Umgebung mit mehreren Knoten muss das Tool ″db2inidb″ auf jedem Knoten ausgeführt werden, bevor die Datenbank verwendet werden kann. Das Tool

″db2inidb″ kann gleichzeitig auf jedem Knoten in einer Datenbank mit mehreren Knoten ausgeführt werden.

**sqlcode**: -20153

**sqlstate**: 55040

# **SQL20154N Die angeforderte Einfüge- oder Aktualisierungsoperation in Sicht** *sichtname* **ist nicht zulässig, da für eine Zeile keine Zieltabelle ermittelt werden kann. Ursachencode:** *ursachencode***.**

**Erläuterung:** Die angegebene Sicht enthält eine Abfrage UNION ALL. Der *ursachencode* gibt eine der folgenden Bedingungen für eine Zeile an:

- 1. Die Zeile besteht die Prüfung auf Integritätsbedingung keiner zugrunde liegenden Basistabelle.
- 2. Die Zeile besteht alle Prüfungen auf Integritätsbedingung für mehrere zugrunde liegende Basistabellen.

Benutzer von Systemen zusammengeschlossener Datenbanken: Möglicherweise kann die Zeile auf Grund einer anderen datenquellenspezifischen Einschränkung nicht eingefügt werden.

**Benutzeraktion:** Stellen Sie sicher, dass die Prüfungen auf Integritätsbedingungen, die von den zugrunde liegenden Basistabellen zur Partitionierung der betreffenden Zeilengruppen verwendet werden, die einzufügende Zeilengruppe beinhalten. Stellen Sie außerdem sicher, dass WITH ROW MOVEMENT für eine Sicht, in der UNION ALL für die Gesamtauswahl definiert ist, ebenfalls angegeben ist, wenn mit den Aktualisierungen Zeilen von einer zugrunde liegenden Tabelle in eine andere Tabelle verschoben werden sollen. Im Falle der Prüfungen auf Integritätsbedingung (T1.c1 in (1,2)) für T1 und (T2.c1 in (2,3)) für T2 und der Sicht S1 als Gesamtverknüpfung von T1 und T2 gilt beispielsweise Folgendes:

- 1. Zeile c1 = 4 besteht die Prüfungen auf Integritätsbedingung keiner der zugrunde liegenden Basistabellen.
- 2. Zeile c1 = 2 besteht die Prüfungen auf Integritätsbedingung für beide zugrunde liegenden Basistabellen.

Benutzer von Systemen zusammengeschlossener Datenbanken: Falls es sich um eine unbekannte Ursache handelt, stellen Sie fest, in welcher Datenquelle die Anforderung fehlgeschlagen ist (die Vorgehensweise wird im Handbuch *Problem Determination Guide* beschrieben), und prüfen Sie die Objektdefinition und die Aktualisierungseinschränkungen der betreffenden Datenquelle.

**sqlcode**: -20154

#### **SQL20155N Die angegebenen Zieltabellen für einen Ereignismonitor sind ungültig. Ursachencode:** *ursachencode***.**

**Erläuterung:** Während der Verarbeitung einer Anweisung CREATE EVENT MONITOR oder der Aktivierung eines Ereignismonitors wurde festgestellt, dass eine Zieltabelle ungültig ist. Der *ursachencode* kann wie folgt lauten:

- 1. Mindestens ein Spaltenname stimmt nicht mit einer Datenelement-ID des Ereignismonitors überein.
- 2. Mindestens eine Spalte verfügt über einen Datentyp, der mit dem Datentyp einer Datenelement-ID des Ereignismonitors nicht kompatibel ist.
- 3. Mindestens ein Spaltenname stimmt mit einer Datenelement-ID des Ereignismonitors überein, aber dieses Element ist in der Zieltabelle nicht zulässig.
- 4. Die Zeilengröße der Tabelle ist für die Seitengröße des Tabellenbereichs zu groß.
- 5. Eine obligatorische Spalte fehlt.
- 6. Die Tabelle darf nicht mit CCSID UNICODE deklariert werden, wenn die Datenbank keine Unicode-Datenbank ist.

**Benutzeraktion:** Korrigieren Sie die Tabellendefinition anhand der detaillierten Informationen im Protokoll mit Benachrichtigungen für die Systemverwaltung.

**sqlcode**: -20155

**sqlstate**: 55049

# **SQL20156W Der Ereignismonitor wurde erfolgreich aktiviert; möglicherweise sind jedoch einige Überwachungsdaten verloren gegangen.**

**Erläuterung:** Der Ereignismonitor wurde aktiviert; möglicherweise gehen aber einige Informationen verloren, weil eine der folgenden Bedingungen vorliegt:

- v Der Datentyp für eine Spalte ist kleiner als der Datentyp, der für eine Element-ID des Ereignismonitors erforderlich ist. Die Daten werden abgeschnitten.
- v In SYSCAT.EVENTTABLES wurde eine Zieltabelle gefunden; diese Tabelle ist in der Datenbank aber nicht vorhanden. Die Überwachungsdaten für die entsprechende Tabelle werden nicht aufgezeichnet.

**Benutzeraktion:** Einzelheiten enthält das Protokoll mit Benachrichtigungen für die Systemverwaltung. Gegebenenfalls muss der Ereignismonitor erneut erstellt werden, um alle Zieltabellen zu erstellen.

**sqlcode**: 20156

**sqlstate**: 01651

# **SQL20157N Der Benutzer** *berechtigungs-id* **verfügt nicht über das Zugriffsrecht QUIESCE- \_CONNECT.**

**Erläuterung:** Die angegebene Berechtigungs-ID verfügt nicht über das Zugriffsrecht QUIESCE\_CONNECT für die Datenbank oder das Exemplar, die bzw. das sich derzeit im Wartemodus befindet. Das Zugriffsrecht QUIESCE\_CONNECT muss erteilt werden, damit der Benutzer auf eine Datenbank oder ein Exemplar im Wartemodus zugreifen kann.

**Benutzeraktion:** Warten Sie, bis der Wartemodus aufgehoben wurde, oder verständigen Sie den Systemoder Datenbankadministrator für die Datenbank, und fordern Sie GRANT QUIESCE\_CONNECT für die Berechtigungs-ID an. Wiederholen Sie den Befehl.

**sqlcode**:-20157

**sqlstate**:08004

# **SQL20158N Die Funktion wird für die Ebene des verbundenen DB2 Data Links Manager nicht unterstützt.**

**Erläuterung:** Die zu Grunde liegende DATALINK-Funktion wird für die Ebene des verbundenen DB2 Data Links Manager nicht unterstützt.

**Benutzeraktion:** Der Fehler kann behoben werden, indem die Verwendung aller nicht unterstützten DATA-LINK-Funktionen entfernt oder für den DB2 Data Links Manager ein Upgrade auf denselben Releasestand wie der Datenbankserver durchgeführt wird.

**sqlcode**: -20158

**sqlstate**: 42997

# **SQL20159W Die Isolationsklausel wird auf Grund des Anweisungskontexts ignoriert.**

**Erläuterung:** Die Isolationsklausel wurde für eine Anweisung angegeben, die sich in einer Compound-Anweisung befindet, die als Inline-SQL verarbeitet wird. Die Isolationsklausel wird ignoriert, und die Standardisolationsstufe wird für alle Anweisungen in der Compound-Anweisung verwendet.

**Benutzeraktion:** Keine Maßnahme erforderlich. Entfernen Sie die Isolationsklausel, damit diese Warnung nicht mehr ausgegeben wird.

**sqlcode**: 20159

**sqlstate**: 01652

**SQL20160W Die Berechtigungen wurden dem Benutzer** *benutzer-id* **erteilt. Gruppen wurden nicht berücksichtigt, weil der Berechtigungsname länger als 8 Byte ist.**

**Erläuterung:** Der Berechtigungsname hat eine Länge von mehr als 8 Byte. Das Zugriffsrecht wurde dem
Benutzer mit dem Berechtigungsnamen *benutzer-id* erteilt, ohne im System definierte Gruppen zu berücksichtigen, die möglicherweise einen übereinstimmenden Namen haben. Die Verarbeitung wird fortgesetzt.

**Benutzeraktion:** Wenn die Erteilung für einen Benutzer beabsichtigt war, ist keine Aktion erforderlich. Wenn die Erteilung für eine Gruppe beabsichtigt war, sollten Sie überlegen, eine andere Gruppe zu verwenden, weil Gruppennamen mit mehr als 8 Byte nicht unterstützt werden. Geben Sie das Schlüsselwort USER vor dem Berechtigungsnamen an, um diese Warnung zu vermeiden.

**sqlcode**: 20160

**sqlstate**: 01653

# **SQL20161W Die Spalte** *spaltenname* **ist keine gültige Spalte für eine Ereignismonitortabelle.**

**Erläuterung:** Der in der Klausel INCLUDES oder EXCLUDES angegebene Spaltenname stimmt mit keiner gültigen Spalte für die Tabelle(n) des erstellten Ereignismonitors überein.

**Benutzeraktion:** Überprüfen und korrigieren Sie den angegebenen Spaltennamen.

**sqlcode**: -20161

**sqlstate**: 428AA

#### **SQL20162N Pufferpools können nicht gleichzeitig die blockbasierte E/A und den erweiterten Speicher verwenden.**

**Erläuterung:** Es wurde versucht, einen Pufferpool zu erstellen oder zu ändern, um sowohl die blockbasierte E/A als auch den erweiterten Speicher zu nutzen.

**Benutzeraktion:** Stellen Sie sicher, dass der Pufferpool die blockbasierte E/A und den erweiterten Speicher nicht gleichzeitig verwendet.

**sqlcode**: -20162

**sqlstate**: 428FF

# **SQL20165N Eine SQL-Anweisung zum Ändern von Daten in einer Klausel FROM ist in dem Kontext, in dem sie angegeben wurde, nicht zulässig.**

**Erläuterung:** Eine SQL-Anweisung zum Ändern von Daten kann in der Klausel FROM nur in bestimmten Kontexten angegeben werden. Die SQL-Anweisung zum Ändern von Daten muss der einzige Tabellenverweis in der Klausel FROM sein, die in folgenden Kontexten verwendet wird:

- in der äußeren Gesamtauswahl einer Anweisung SELECT
- in der Anweisung SELECT INTO
- v in der äußeren Gesamtauswahl eines allgemeinen Tabellenausdrucks
- in der einzigen Gesamtauswahl in einer Zuordnungsanweisung

Werden Eingabevariablen in anderen Teilen der Abfrage verwendet, darf die Anweisung INSERT für mehrere Zeilen in der Klausel FROM nicht die Klausel USING DESCRIPTOR enthalten. In einer Anweisung INSERT für mehrere Zeilen darf in einer Klausel FROM nicht die Option NOT ATOMIC angegeben werden.

Die Anweisung kann nicht verarbeitet werden.

**Benutzeraktion:** Ändern Sie die Anweisung so, dass die SQL-Anweisung zum Ändern von Daten in einer Klausel FROM in einem unterstützten Kontext verwendet wird und der einzige Tabellenverweis in dieser Klausel FROM ist.

**sqlcode**: -20165

**sqlstate**: 428FL

**SQL20166N In einer SQL-Anweisung zum Ändern von Daten in einer Anweisung SELECT wurde die Sicht** *sichtname* **angegeben, die keine symmetrische Sicht ist oder nicht als symmetrische Sicht definiert werden konnte.**

**Erläuterung:** Die Zielsicht der SQL-Anweisung zum Ändern von Daten in einer Anweisung SELECT muss mit der Option WITH CASCADED CHECK OPTION definiert werden, oder die Gesamtauswahl in der Sichtdefinition (bzw. die Gesamtauswahl der Sichtdefinition einer Sicht, auf die verwiesen wird) muss mit der Option WITH CASCADED CHECK OPTION definiert werden können.

Eine symmetrische Sicht ist eine Sicht, die implizit oder explizit mit der Option WITH CASCADED CHECK OPTION definiert wurde.

Die Anweisung kann nicht verarbeitet werden.

**Benutzeraktion:** Verwenden Sie die SQL-Anweisung zum Ändern von Daten nicht in einer Anweisung SELECT mit der angegebenen Sicht.

**sqlcode**: -20165

**sqlstate**: 428FM

# **SQL20167N Die gemeinsam benutzte Speichergruppe ist zur Verarbeitung der Anforderung nicht groß genug.**

**Erläuterung:** Die Speicherkapazität der gemeinsam benutzten Speichergruppe ist nicht ausreichend, um eine der folgenden Ressourcenanforderungen zu verarbeiten:

- FCM-Verbindungseinträge
- FCM-Nachrichtenanker

• FCM-Anforderungsblöcke

**Benutzeraktion:** Wiederholen Sie die Anforderung. Wenn der Fehler weiterhin auftritt, stoppen Sie das Exemplar und starten Sie es erneut, damit die größere gemeinsam benutzte Speichergruppe (wird von DB2 automatisch aktualisiert) wirksam wird. Wiederholen Sie dann die Anforderung.

**sqlcode**: -20167

**sqlstate**: 57011

#### **SQL20168N Die Anweisung ALTER BUFFERPOOL wird derzeit ausgeführt.**

**Erläuterung:** Ein Pufferpool kann nicht gelöscht oder geändert werden, wenn eine ALTER-Operation bereits gestartet wurde.

**Benutzeraktion:** Warten Sie, bis die ALTER-Operation beendet ist. Mit Snapshot Monitor können Sie den Fortschritt der laufenden ALTER-Operation überprüfen.

**sqlcode**: -20168

**sqlstate**: 55051

#### **SQL20169W Der Pufferpool wurde nicht gestartet.**

**Erläuterung:** Die Anweisung war erfolgreich; sie wird jedoch erst nach dem Starten des Pufferpools wirksam.

**Benutzeraktion:** Die Anweisung wurde erfolgreich abgeschlossen, wird aber erst bei Aktivierung der Datenbank wirksam. Dies geschieht, wenn die Verbindung zu allen Anwendungen unterbrochen wurde. Damit die Anweisung sofort wirksam wird, muss sie beim Starten des Pufferpools wiederholt werden. Zum Starten des Pufferpools ist es in einigen Fällen möglich, den Pufferpool mit der Option IMMEDIATE zu löschen und neu zu erstellen.

**sqlcode**: +20169

**sqlstate**: 01654

# **SQL20170N Für die angegebene Aktion ist im Tabellenbereich** *tabellenbereichsname* **nicht genügend Speicher verfügbar.**

**Erläuterung:** Mit den Behälteraktionen DROP, REDUCE und RESIZE wird Speicher aus dem Tabellenbereich entfernt. Der entfernte Speicherbereich ist jedoch größer als der Speicherbereich, der über der oberen Grenze verfügbar ist.

**Benutzeraktion:** Mit Snapshot Monitor können Sie die Anzahl der verwendbaren Seiten im Tabellenbereich und dessen obere Grenze feststellen. Die Differenz zwischen diesen Werten ergibt die maximale Anzahl der Seiten, die entfernt werden können.

**sqlcode**: -20170

**sqlstate**: 57059

# **SQL20173W Der Ereignismonitor wurde erfolgreich erstellt, aber mindestens eine Zieltabelle des Ereignismonitors ist bereits vorhanden.**

**Erläuterung:** Während der Erstellung eines Ereignismonitors wurde vom Datenbankmanager versucht, mindestens eine Zieltabelle zu erstellen. Dabei wurde festgestellt, dass Tabellen mit diesen Namen bereits vorhanden sind. Der Ereignismonitor wurde erstellt; die bereits vorhandenen Tabellen wurden jedoch nicht durch die neu zu erstellenden Zieltabellen ersetzt. Bei Aktivierung des Ereignismonitors wird versucht, auf diese Tabelle zuzugreifen. Die Aktivierung kann fehlschlagen, wenn während des Aktivierungsprozesses festgestellt wird, dass die Tabellen nicht geeignet sind.

**Benutzeraktion:** Einzelheiten enthält das Protokoll mit Benachrichtigungen für die Systemverwaltung. Gegebenenfalls müssen Sie alle Zieltabellen löschen und den Ereignismonitor erneut erstellen, um die Zieltabellen erneut zu erstellen.

**sqlcode**: 20173

**sqlstate**: 01655

#### **SQL20178N Für Sicht** *sicht* **wurde bereits ein Auslöser INSTEAD OF für** *operation* **definiert.**

**Erläuterung:** Für Sicht *sicht* wurde für die angegebene Operation (UPDATE, DELETE oder INSERT) bereits ein Auslöser INSTEAD OF definiert. Für eine in einer Sicht ausgeführte Operation kann jeweils nur ein Auslöser INSTEAD OF angegeben werden.

Die Anweisung kann nicht verarbeitet werden. Der Auslöser INSTEAD OF wurde nicht erstellt.

**Benutzeraktion:** Wenn ein neuer Auslöser INSTEAD OF erforderlich ist, löschen Sie den vorhandenen Auslöser und erstellen Sie einen neuen Auslöser.

**sqlcode**: -20178

**sqlstate**: 428FP

#### **SQL20179N Der Auslöser INSTEAD OF kann nicht erstellt werden, weil die Sicht** *sichtname* **mit der Option WITH CHECK OPTION definiert wurde oder in einer Sicht verschachtelt ist, die mit der Klausel WITH ROW MOVEMENT definiert wurde.**

**Erläuterung:** Unter folgenden Bedingungen darf der Auslöser INSTEAD OF nicht definiert werden:

- In einer Sicht, die mit WITH CHECK OPTION definiert wurde
- v In einer Sicht, in der eine solche Sicht entweder direkt oder indirekt definiert wurde

Unter folgenden Bedingungen darf der Auslöser INSTEAD OF UPDATE nicht definiert werden:

v In einer verschachtelten Sicht in einer Sicht, die mit der Klausel WITH ROW MOVEMENT definiert wurde

Die Sicht *sicht* kann die Zielsicht des Auslösers INSTEAD OF oder eine Sicht sein, die direkt oder indirekt von der Zielsicht des Auslösers abhängt.

Die Anweisung kann nicht verarbeitet werden. Der Auslöser INSTEAD OF wurde nicht erstellt.

**Benutzeraktion:** Wurde *sichtname* mit WITH CHECK OPTION definiert, entfernen Sie die Klausel WITH CHECK OPTION.

Ist *sichtname* eine Sicht, die in einer mit WITH ROW MOVEMENT definierten Sicht verschachtelt ist, entfernen Sie die Klausel WITH ROW MOVEMENT.

**sqlcode**: -20179

**sqlstate**: 428FQ

**SQL20188N Der Primärschlüssel oder ein durch** *name* **gekennzeichneter eindeutiger Schlüssel ist eine Untergruppe der Spalten in der Klausel ORGANIZE BY.**

**Erläuterung:** Alle Spalten des Primärschlüssels oder des eindeutigen Schlüssels werden in die Klausel ORGANIZE BY der Tabelle eingefügt. Dies ist nicht zulässig, da in diesem Fall jeder Seitenblock in der Tabelle nur eine Zeile enthält und der restliche Speicherplatz nicht genutzt wird.

Sofern angegeben, ist *name* der Name der Integritätsbedingung des Primärschlüssels oder der eindeutigen Integritätsbedingung. Wurde kein Integritätsbedingungsname angegeben, ist *name* der erste in der Klausel PRIMARY KEY oder UNIQUE CONSTRAINT angegebene Spaltenname, dem drei Punkte angefügt werden. Wenn ein eindeutiger Index erstellt wird, ist *name* der Name des eindeutigen Index.

Die Anweisung kann nicht verarbeitet werden.

**Benutzeraktion:** Ändern Sie gegebenenfalls die Definition des Primärschlüssels oder des eindeutigen Schlüssels, die Definition des eindeutigen Index oder der Klausel ORGANIZE BY, so dass der Schlüssel keine Untergruppe von DIMENSIONS ist.

**sqlcode**: -20188

**sqlstate**: 429BE

# **SQL20189W Die Pufferpooloperation (CREATE/ALTER) wird erst beim nächsten Starten der Datenbank wirksam, da nicht genügend Speicher zur Verfügung steht.**

**Erläuterung:** Die Anweisung CREATE oder ALTER BUFFERPOOL wurde erfolgreich abgesetzt und beendet. Da nicht genügend Speicher zur Verfügung stand, wurde die Anweisung jedoch verzögert ausgeführt. Die Änderungen werden erst beim nächsten Neustart der Datenbank wirksam.

**Benutzeraktion:** Wenn Sie nicht bis zum nächsten Neustart der Datenbank warten möchten, um den Pufferpool zu aktivieren oder seine Größe zu ändern, können Sie Speicherressourcen freigeben und die Aktion wiederholen (mit derselben oder einer anderen Größe). Reduzierbare Speicherressourcen sind beispielsweise andere Pufferpools, der Datenbankzwischenspeicher, der Katalog- oder Paketcache und der Dienstprogrammzwischenspeicher. Die Reduzierung kann je nach Ressource über den Befehl ALTER/DROP BUF-FERPOOL oder UPDATE DATABASE CONFIGU-RATION vorgenommen werden. Wenn Sie zukünftig zusätzlichen Speicher für die dynamische Zuordnung von Pufferpoolspeicher reservieren möchten, erhöhen Sie den Datenbankkonfigurationsparameter DATABA-SE\_MEMORY.

Wenn Sie die Aktion nicht wiederholen, gilt Folgendes:

- 1. Wenn die Anweisung ALTER BUFFERPOOL fehlgeschlagen ist, wird die aktuelle Laufzeitgröße des Pufferpools weiterhin verwendet. Die aktuelle Laufzeitgröße kann mit Hilfe des Datenbankmonitors festgestellt werden.
- 2. Wenn die Anweisung CREATE BUFFERPOOL fehlgeschlagen ist, werden im Pufferpool erstellte Tabellenbereiche vorübergehend (bis zum nächsten Neustart) in einen verdeckten Pufferpool mit entsprechender Seitengröße gestellt. Da die verdeckten Pufferpools klein sind, entspricht die Leistung möglicherweise nicht den Erwartungen.

Gehen Sie wie folgt vor, um die Aktion zu wiederholen:

- 1. Im Falle von ALTER BUFFERPOOL wiederholen Sie den Befehl.
- 2. Im Falle von CREATE BUFFERPOOL löschen Sie den Pufferpool, und wiederholen Sie den Befehl.

**sqlcode**: 20189

**sqlstate**: 01657

# **SQL20190N Die Einfüge-, Aktualisierungs- oder Löschoperation auf Systemen zusammengeschlossener Datenbanken kann auf Grund potenzieller Dateninkonsistenz nicht kompiliert werden.**

**Erläuterung:** Wenn die Datenquelle keine Unterstützung für den Sicherungspunkt der Anwendung bietet und die Serveroption 'iud\_app\_svpt\_enforce' auf 'Y' gesetzt ist, wird die Einfüge-, Aktualisierungs- oder Löschoperation eines Systems zusammengeschlossener Datenbanken während der Vorkompilierung blockiert. Auf diese Weise werden mögliche Dateninkonsistenzen verhindert, die bei der Laufzeitausführung auftreten können, wenn während der Verarbeitung einer Einfüge-, Aktualisierungs- oder Löschoperation eines Systems zusammengeschlossener Datenbanken ein Fehler auftritt.

**Benutzeraktion:** Mögliche Maßnahmen:

- Setzen Sie die Serveroption 'iud\_app\_svpt\_enforce' auf 'N'.
- Wenden Sie die Einfüge-, Aktualisierungs- oder Löschoperation direkt auf die Datenquelle an.

#### **sqlcode**: -20190

#### **sqlstate**: 0A503

**SQL20191N Für den Parameter INOUT in einer dynamisch vorbereiteten CALL-Anweisung muss in den Klauseln USING und INTO dieselbe Hostvariable verwendet werden.**

**Erläuterung:** In einer CALL-Anweisung muss der Parameter INOUT einer einzelnen Hostvariable entsprechen. Bei Ausführung einer dynamisch vorbereiteten CALL-Anweisung muss für die Klauseln USING und INTO der Anweisung EXECUTE dieselbe Hostvariable angegeben werden.

**Benutzeraktion:** Bei Angabe einer Hostvariablen, die einer Parametermarke des Parameters INOUT entspricht, muss diese Hostvariable in den Klauseln USING und INTO der Anweisung EXECUTE verwendet werden. Bei Verwendung von SQLDAs zur Angabe einer Hostvariablen, die einer Parametermarke des Parameters INOUT entspricht, müssen die SQLDATA-Zeiger der entsprechenden SQL-Variablen auf dieselbe Hostvariable verweisen.

**sqlcode**: -20191

**sqlstate**: 560BB

#### **SQL20192N Die angegebenen Modi werden nur in einer Umgebung mit partitionierten Datenbanken unterstützt.**

**Erläuterung:** In einer Umgebung mit partitionierten Datenbanken wurde entweder RECOMMEND PARTI-TIONINGS oder EVALUATE PARTITIONINGS nicht aufgerufen. Diese Modi werden nur in Umgebungen mit partitionierten Datenbanken unterstützt.

**Benutzeraktion:** Rufen Sie RECOMMEND PARTITIO-NINGS oder EVALUATE PARTITIONINGS in einer Umgebung mit partitionierten Datenbanken auf.

**sqlcode**: -20192

**sqlstate**: 56038

# **SQL20193N Beim Zugriff auf die Datei** *dateiname* **ist ein Fehler aufgetreten. Ursachencode:** *ursachencode***.**

**Erläuterung:** Wenn der Name der Datei db2nodes.cfg

- ist, können folgende Ursachencodes vorliegen:
- 1. Die Datei db2nodes.cfg enthält Formatfehler.
- 2. Der Befehl konnte auf Grund von Kommunikationsfehlern nicht beendet werden.
- 3. Der Befehl konnte auf Grund von Speicherzuordnungsfehlern nicht beendet werden.

**Benutzeraktion:** Beheben Sie eventuelle Formatfehler in der Datei db2nodes.cfg. Weitere Informationen zur Behebung von Kommunikations- oder Speicherzuordnungsfehlern finden Sie in der Datei db2diag.log. Führen Sie die Anwendung erneut aus.

**sqlcode**: -20193

**sqlstate**: 560BC

# **SQL20194N Der Pufferpool** *pufferpoolname* **ist in der Datenbankpartition** *datenbankpartitionsnummer* **nicht vorhanden.**

**Erläuterung:** Die Anweisung ALTER BUFFERPOOL gibt einen Pufferpool (*pufferpoolname*) an, der in der Datenbankpartition *datenbankpartitionsnummer* nicht vorhanden ist.

**Benutzeraktion:** Fügen Sie die Datenbankpartition *datenbankpartitionsnummer* mit Hilfe der Anweisung ALTER DATABASE PARTITION GROUP einer Datenbankpartitionsgruppe hinzu, für die der Pufferpool *pufferpoolname* bereits definiert wurde. Wenn der Pufferpool keiner bestimmten Datenbankpartitionsgruppe zugeordnet ist, fügen Sie die Datenbankpartition einer beliebigen Datenbankpartitionsgruppe hinzu, oder erstellen Sie für diese Datenbankpartition eine neue Datenbankpartitionsgruppe. Führen Sie die Anweisung ALTER BUFFERPOOL erneut aus.

**sqlcode**: -20194

**sqlstate**: 53040

**Erläuterung:** Die Konfigurationsdatei zur Pfadumbenennung *konfigurationsdatei* wird zur Umbenennung von Behältern während der Wiederherstellung nach einem Systemabsturz oder einer aktualisierenden Wiederherstellung verwendet. Bei der Verarbeitung der Anweisungen in dieser Datei wurde jedoch in Zeile *zeilennummer* ein Fehler festgestellt, so dass der Wiederherstellungsprozess nicht fortgesetzt werden kann. Die Fehlerursache wird durch den folgenden Ursachencode angegeben:

**SQL20195N Bei der Verarbeitung von Zeilennummer** *zeilennummer* **in der Konfigurationsdatei zur Pfadumbenennung** *konfigurationsdatei* **ist ein Fehler aufgetreten. Ursachencode:** *ursachencode***.**

- 1. Ungültige Syntax.
- 2. Die Länge des Behälterpfads übersteigt die maximal zulässige Länge für einen Behälterpfad.
- 3. Der Behälterpfad wurde bereits in einer vorhergehenden Zeile angegeben.
- 4. Die Länge des Datenbankpfads übersteigt die maximal zulässige Länge für einen Datenbankpfad.
- 5. Der Datenbankpfad wurde bereits in einer vorhergehenden Zeile angegeben.
- 6. Der Datenbankpfad muss ein absoluter Pfad sein.
- 7. Der Datenbankpfad wurde nicht korrekt angegeben.
- 8. Das Platzhalterzeichen (″\*″) wird nicht ordnungsgemäß verwendet.

**Benutzeraktion:** Nehmen Sie die Änderungen an der Konfigurationsdatei wie nachfolgend beschrieben vor, und wiederholen Sie den Befehl.

- 1. Korrigieren Sie den Syntaxfehler.
- 2. Geben Sie einen kürzeren Behälterpfad an.
- 3. Entfernen Sie den doppelt vorhandenen Behälterpfad aus der Datei.
- 4. Geben Sie einen kürzeren Datenbankpfad an.
- 5. Entfernen Sie den doppelt vorhandenen Datenbankpfad aus der Datei.
- 6. Verwenden Sie einen absoluten und keinen relativen Datenbankpfad.
- 7. Geben Sie den Datenbankpfad in Form eines Laufwerkbuchstabens gefolgt von einem Doppelpunkt (beispielsweise C:) an.
- 8. Wird ein Platzhalterzeichen verwendet, muss dieses sowohl im alten Pfad als auch im neuen Pfad als letztes Zeichen angegeben werden.

**sqlcode**: -20195

**sqlstate**: 08504

**SQL20196N Mindestens ein integrierter Typ, der von der SQL-Funktion oder -Methode FROM zurückgegeben wurde, stimmt nicht mit dem entsprechenden integrierten Typ überein, der ein Parameter der SQL-Funktion oder -Methode TO ist.**

**Erläuterung:** Die integrierten Typen, die von der SQL-Funktion oder -Methode FROM zurückgegeben werden, müssen mit den in der Parameterliste enthaltenen Typen der entsprechenden SQL-Funktion oder -Methode TO übereinstimmen.

**Benutzeraktion:** Wählen Sie entweder eine andere SQL-Umsetzungsfunktion oder -methode FROM bzw. TO aus, oder ändern Sie die SQL-Umsetzungsfunktion oder -methode FROM oder TO, um sicherzustellen, das jeder von der SQL-Funktion oder -Methode FROM zurückgegebene integrierte Typ mit dem entsprechenden integrierten Typ übereinstimmt, der ein Parameter der SQL-Umsetzungsfunktion oder -methode TO ist.

**sqlcode**: -20196

**sqlstate**: 428FU

#### **SQL20197N** *methodenname* **kann nicht als überschreibende Methode definiert werden. Ursachencode:** *ursachencode***.**

**Erläuterung:** Es wurde versucht, *methodenname* als überschreibende Methode zu definieren. Eine überschreibende Abhängigkeit zwischen dieser Methode und einer ursprünglichen Methode kann jedoch nicht hergestellt werden. Mögliche Ursachen gemäß *ursachencode*:

- **1** Eine ursprüngliche Methode mit diesem Namen wurde nicht gefunden.
- **2** Die ursprüngliche Methode und die überschreibende Methode verfügen nicht über die gleiche Anzahl an Parametern.
- **3** Der Datentyp des Parameters der überschreibenden Methode stimmt nicht mit dem Datentyp des entsprechenden Parameters der ursprünglichen Methode überein.
- **4** Der Name des Parameters der überschreibenden Methode stimmt nicht mit dem Namen des entsprechenden Parameters der ursprünglichen Methode überein.
- **5** Der Querverweis auf den Parameter der überschreibenden Methode stimmt nicht mit dem Querverweis auf den entsprechenden Parameter der ursprünglichen Methode überein.
- **6** Der Verweis FOR BIT DATA auf den Parameter der überschreibenden Methode stimmt nicht mit dem Verweis FOR BIT DATA auf den entsprechenden Parameter der ursprünglichen Methode überein.
- **7** Die Klausel RETURNS der überschreibenden Methode enthält eine Klausel AS LOCATOR, CAST FROM oder FOR BIT DATA.
- **8** Eine der folgenden übernommenen Methodenattribute wurde angegeben: SELF AS RESULT, Kenndaten für SQL-Routinen oder Kenndaten für externe Routinen.
- **9** Der Rückgabetyp der überschreibenden Methode stimmt nicht mit dem Rückgabetyp der ursprünglichen Methode überein.
- **10** Der Rückgabetyp der überschreibenden Methode ist ein strukturierter Typ, der kein Subtyp eines der folgenden Typen ist:
	- des Rückgabetyps der ursprünglichen Methode oder
	- jedes Rückgabetyps aller Methoden, die bereits überschreibende Methoden der ursprünglichen Methode sind.

**Benutzeraktion:** Ändern Sie die Methodendefinition

entsprechend der von *ursachencode* angegebenen Ursache wie folgt:

- **1** Verwenden Sie einen Methodennamen, der eine vorhandene Methode für den übergeordneten Typ des strukturierten Typs kennzeichnet.
- **2** Definieren Sie dieselbe Anzahl an Parametern für die überschreibende Methode, die für die ursprüngliche Methode vorhanden sind.
- **3** Ändern Sie den Datentyp so, dass er dem Datentyp des entsprechenden Parameters der ursprünglichen Methode entspricht.
- **4** Ändern Sie den Parameternamen so, dass er dem Namen des entsprechenden Parameters der ursprünglichen Methode entspricht.
- **5** Ändern Sie den Querverweis so, dass er dem Querverweis des entsprechenden Parameters der ursprünglichen Methode entspricht.
- **6** Ändern Sie den Verweis FOR BIT DATA so, dass er dem Verweis FOR BIT DATA des entsprechenden Parameters der ursprünglichen Methode entspricht.
- **7** Entfernen Sie die Klausel AS LOCATOR, CAST FROM und FOR BIT DATA für die überschreibende Methode.

# **SQL20200 - SQL20299**

**SQL20200N Das Installieren oder Ersetzen von** *jar-id* **schlug fehl, da** *url* **nicht gefunden werden konnte.**

**Erläuterung:** Die in der jar-Prozedur zum Installieren oder Ersetzen angegebene URL-Adresse bezeichnete keine gültige jar-Datei.

**Benutzeraktion:** Geben Sie die jar-Prozedur zum Installieren oder Ersetzen mit einer URL-Adresse erneut aus, die eine gültige jar-Datei bezeichnet.

**sqlcode**: -20200

**sqlstate**: 46001

**SQL20201N Das Installieren, Ersetzen oder Entfernen von** *jar-id* **schlug fehl, weil der jar-Name ungültig ist.**

**Erläuterung:** Der in der jar-Prozedur zum Installieren, Ersetzen oder Entfernen angegebene jar-Name war ungültig. Die jar-ID kann möglicherweise ein falsches Format haben, nicht vorhanden sein, wenn ersetzt oder entfernt wird, oder nicht installiert werden, da sie bereits vorhanden ist.

**Benutzeraktion:** Stellen Sie sicher, dass die jar-ID das korrekte Format hat. Wenn die jar-ID vorhanden ist, muss sie möglicherweise entfernt werden, bevor sie installiert werden kann. Bei Ersetzungs- oder

- **8** Entfernen Sie das Methodenattribut SELF AS RESULT sowie alle vorhandenen Kenndaten für SQL-Routinen oder externe Routinen.
- **9** Ändern Sie den Rückgabetyp so, dass er dem Rückgabetyp der ursprünglichen Methode entspricht.
- **10** Ändern Sie den Rückgabetyp so, dass er ein Subtyp der ursprünglichen Methode und aller Methoden ist, die bereits überschreibende Methoden der ursprünglichen Methode sind.

**sqlcode**: -20197

**sqlstate**: 428FV

# **SQL20198N Die Methode** *methodenname* **ruft sich rekursiv auf.**

**Erläuterung:** Eine Methode hat versucht, sich rekursiv aufzurufen. Die Rekursion kann direkt oder indirekt sein.

**Benutzeraktion:** Ändern Sie die Methodendefinition.

**sqlcode**: -20198

**sqlstate**: 55054

Entfernungsprozeduren stellen Sie sicher, dass die jar-ID vorhanden ist.

**sqlcode**: -20201

**sqlstate**: 46002

#### **SQL20202N Das Ersetzen oder Entfernen von** *jar-id* **schlug fehl, weil** *klasse* **in Gebrauch ist.**

**Erläuterung:** Die in der jar-Datei angegebene Klasse ist derzeit in Gebrauch durch eine definierte Prozedur, oder die jar-Datei für die Ersetzung enthält nicht die angegebene Klasse, für die eine Prozedur definiert ist.

**Benutzeraktion:** Stellen Sie sicher, dass alle Prozeduren gelöscht werden, die auf entfernte Klassen verweisen, und wiederholen Sie die Ersetzungs- oder Entfernungsprozedur.

**sqlcode**: -20202

**sqlstate**: 46003

# **SQL20203N Die benutzerdefinierte Funktion oder Prozedur** *funktionsname* **hat eine Java-Methode mit einer ungültigen Kennung.**

**Erläuterung:** Die Kennung der Java-Methode, die zur Implementierung der Funktion oder Prozedur verwendet wurde, war ungültig. Beispielsweise kann die

Methode Parameter haben, die nicht den Parametern in der entsprechenden CREATE-Anweisung zugeordnet werden können, oder die Methode für eine Prozedur kann einen Rückgabewert angeben.

**Benutzeraktion:** Geben Sie die entsprechende CREA-TE-Anweisung erneut mit Parametern aus, die mit der Java-Methode übereinstimmen, oder korrigieren Sie die Parameter oder den Rückgabetyp der Java-Methode, und stellen Sie die Klasse wieder her.

**sqlcode**: -20203

**sqlstate**: 46007

# **SQL20204N Die benutzerdefinierte Funktion oder Prozedur** *funktionsname* **konnte keine Zuordnung zu einer einzelnen Java-Methode durchführen.**

**Erläuterung:** Die angegebene Funktion oder Prozedur konnte entweder keine entsprechende Java-Methode finden oder fand mehr als eine entsprechende Java-Methode.

**Benutzeraktion:** Korrigieren Sie entweder die Java-Methode oder die entsprechende CREATE-Anweisung, so dass der Funktions- oder Prozeduraufruf auf eine einzelne Java-Methode aufgelöst werden kann.

**sqlcode**: -20204

**sqlstate**: 46008

#### **SQL20205N Die benutzerdefinierte Funktion oder Prozedur** *funktionsname* **hat ein Eingabeargument mit einem Nullwert, das nicht an die Methode übermittelt werden konnte.**

**Erläuterung:** Eine mit "CALLED ON NULL INPUT" erstellte Funktion oder eine Prozedur hat einen Eingabeparameter mit einem Nullwert. Der Java-Datentyp unterstützt jedoch keine Nullwerte. Beispiele von Java-Datentypen, die keine Nullwerte unterstützen, sind BOOLEAN, BYTE, SHORT, INT, LONG oder DOUBLE.

**Benutzeraktion:** Wenn die Methode mit Nullwerten aufgerufen werden soll, stellen Sie sicher, dass die Java-Eingabetypen Nullwerte akzeptieren können. Bei Funktionen könnte die Funktion auch mit "RETURNS NULL ON NULL INPUT" erstellt werden.

**sqlcode**: -20205

**sqlstate**: 39004

#### **SQL20206W Die Prozedur** *funktionsname* **lieferte zu viele Ergebnismengen.**

**Erläuterung:** Die angegebene Prozedur lieferte mehr Ergebnismengen, als in der Anweisung CREATE PRO-CEDURE angegeben waren.

**Benutzeraktion:** Ändern Sie die Prozedur, so dass sie

weniger Ergebnismengen liefert, oder löschen Sie die Prozedur, und erstellen Sie sie erneut, wobei Sie die korrekte Anzahl von Ergebnismengen angeben.

**sqlcode**: +20206

**sqlstate**: 0100E

# **SQL20207N Die jar-Prozedur zum Installieren oder Entfernen für** *jar-id* **gab die Verwendung eines Implementierungsdeskriptors an.**

**Erläuterung:** Der Parameter DEPLOY oder UNDE-PLOY der jar-Prozedur zum Installieren oder Ersetzen war ungleich null. Dieser Parameter wird nicht unterstützt. Er muss gleich null sein.

**Benutzeraktion:** Geben Sie die Prozedur mit dem auf Null gesetzten Parameter DEPLOY oder UNDEPLOY erneut aus.

**sqlcode**: -20207

**sqlstate**: 46501

**SQL20208N Tabelle** *tabellenname* **kann nicht erstellt werden. Ursachencode:** *ursachencode*

**Erläuterung:** Die Tabelle kann nicht erstellt werden, da sie eine Einschränkung verletzt. Einer der folgenden Ursachencodes trifft zu:

- 1. Die zum Definieren einer Zwischenspeichertabelle verwendete Tabelle ist keine gespeicherte Abfragetabelle mit der Option REFRESH DEFERRED.
- 2. Der Tabelle zur Definition der Zwischenspeichertabelle wurde bereits eine Zwischenspeichertabelle zugeordnet.
- 3. Eine gespeicherte Abfragetabelle, die auf Kurznamen verweist, kann nicht erstellt werden, wenn die Anweisung CREATE TABLE von einer nicht im Katalog enthaltenen Datenbankpartition abgesetzt wird.

Die Anweisung kann nicht verarbeitet werden.

**Benutzeraktion:** Maßnahmen entsprechend den Ursachencodes:

- 1. Geben Sie zum Definieren der Zwischenspeichertabelle eine gespeicherte Abfragetabelle mit der Option REFRESHED DEFERRED an.
- 2. Geben Sie eine gespeicherte Abfragetabelle an, die keiner Zwischenspeichertabelle zugeordnet ist.
- 3. Setzen Sie die Anweisung CREATE TABLE von der Katalogdatenbankpartition ab.

**sqlcode**:-20208

**sqlstate**:428FG

#### **SQL20209N Die** *optionsart***-Option ist für Tabelle** *tabellenname* **nicht gültig. Ursachencode:** *ursachencode*

**Erläuterung:** Die angegebene Option ist ungültig. Ursachencodes:

- 1. Die Option READ ACCESS kann nicht für eine Tabelle angegeben werden, die sich im Status 'Überprüfung anstehend, kein Zugriff' befindet.
- 2. Die Option FULL ACCESS ist ungültig, wenn die Tabelle über Integritätstypen verfügt, die noch nicht überprüft wurden.
- 3. Die Option FULL ACCESS kann nicht für eine Tabelle verwendet werden, die sich nicht im Modus 'Kein Versetzen von Daten' befindet.
- 4. Die Option FULL ACCESS kann nicht mit der Klausel IMMEDIATE UNCHECKED verwendet werden, wenn sich die Tabelle im Modus 'Kein Versetzen von Daten' befindet.
- 5. Die Option PRUNE kann nur für Zwischenspeichertabellen verwendet werden.
- 6. Die Optionen PRUNE und INCREMENTAL können nicht gleichzeitig angegeben werden.

#### **Benutzeraktion:**

- 1. Geben Sie die Option READ ACCESS nicht an.
- 2. Verwenden Sie die Option FULL ACCESS mit der Anweisung SET INTEGRITY ... IMMEDIATE CHE-CKED, oder geben Sie ALL als Integritätsoption für die Anweisung SET INTEGRITY ... IMMEDIATE UNCHECKED an.
- 3. Verwenden Sie die Option FULL ACCESS mit der Option IMMEDIATE CHECKED.
- 4. Verwenden Sie die Option FULL ACCESS ohne die Klausel IMMEDIATE UNCHECKED.
- 5. Entfernen Sie die Tabelle, die keine Zwischenspeichertabelle ist, aus der Anweisung.
- 6. Geben Sie entweder nur PRUNE oder INCREMEN-TAL an.

**sqlcode**:-20209;

**sqlstate**:428FH;

#### **SQL20210N ORDER OF** *tabellenbezeichnung* **wurde angegeben. Diese Tabellenbezeichnung enthält jedoch keine ORDER BY-Klausel.**

**Erläuterung:** ORDER OF wurde auf Basis der Sortierung für *tabellenbezeichnung* angegeben, aber *tabellenbezeichnung* ist nicht sortiert, da keine ORDER BY-Klausel vorhanden ist.

**Benutzeraktion:** Fügen Sie der Angabe für *tabellenbezeichnung* die Klausel ORDER BY hinzu, oder geben Sie anstelle von ORDER BY einen Sortierschlüssel an.

**sqlcode**: -20210

**sqlstate**: 428FI

# **SQL20211N Die Angabe ORDER BY oder FETCH FIRST n ROWS ONLY ist ungültig.**

**Erläuterung:** ORDER BY und FETCH FIRST n ROWS ONLY ist in folgenden Kontexten nicht zulässig:

- v äußere Gesamtauswahl einer Sicht
- v äußere Gesamtauswahl in der Anweisung RETURN einer SQL-Tabellenfunktion
- Definition einer gespeicherten Abfragetabelle
- v Unterauswahl, die nicht in runde Klammern eingeschlossen ist

#### **Benutzeraktion:** Im Fall von:

#### **Unterauswahl**

Schließen Sie die Unterauswahl, die ORDER BY oder FETCH FIRST n ROWS ONLY enthält, in runde Klammern ein.

# **FETCH FIRST n ROWS ONLY**

Verwenden Sie die Klausel ROW\_NUMBER() OVER() zusammen mit einem Vergleichselement in der Klausel WHERE. Beispiel:

```
SELECT name FROM
  (SELECT
     ROW_NUMBER() OVER() AS m, name
     FROM emp
 ) AS e
WHERE m < 10
```
**ORDER BY**

Verwenden Sie in der Abfrage die Klausel ORDER BY unter Angabe der Sicht, der gespeicherten Abfragetabelle oder der SQL-Tabellenfunktion.

# **sqlcode**: -20211

**sqlstate**: 428FJ

**SQL20212N Die benutzerdefinierte Routine** *funktionsname* **hat bei dem Versuch, die Java-Klasse** *klassenname* **aus der JAR-Datei** *JAR-name* **zu laden, eine Ausnahmebedingung festgestellt. Ursprüngliche Ausnahmebedingung:** *zu-grunde-liegendeausnahmebedingung***.**

**Erläuterung:** Eine Ausnahmebedingung ClassNot-FoundException ist aufgetreten. Diese Ausnahmebedingung verweist unter Umständen auf die ursprüngliche Java-Ausnahmebedingung, die detailliertere Informationen darüber enthält, warum die Klasse nicht gefunden wurde. Die zu Grunde liegende Ausnahmebedingung könnte beispielsweise ein E/A-Fehler sein, der beim Lesen einer JAR-Datei aufgetreten ist, oder es könnte sich um einen SQL-Fehler handeln, der beim Lesen der JAR-Datei aus dem Datenverzeichnis aufgetreten ist. Es werden so viele der folgenden Tokens zurückgegeben, wie im jeweiligen Fall

in den SQL-Kommunikationsbereich aufgenommen werden können.

Die Funktion *funktionsname* gibt den spezifischen Namen der externen Java-Funktion oder -Prozedur an, bei deren Ausführung die Ausnahmebedingung Class-NotFoundException aufgetreten ist.

Die Klasse *klassenname* gibt die Java-Klasse an, deren Definition nicht gefunden wurde.

Die JAR-Datei *JAR-name* gibt optional die installierte JAR-Datei an, die die angegebene Klasse enthalten sollte.'(none)' ist vorhanden, sofern die externe Java-Funktion oder -Prozedur nicht für eine installierte JAR-Datei definiert ist.

*zu-grunde-liegende-ausnahmebedingung* enthält optional toString() der zu Grunde liegenden Ausnahmebedingung, die zur Ausnahmebedingung ClassNot-FoundException geführt hat (sofern vorhanden).'(none)' ist vorhanden, wenn es keine zu Grunde liegende Ausnahmebedingung gibt.

**Benutzeraktion:** Führen Sie ALTER PROCEDURE aus, um anzugeben, wo die Klasse gefunden werden kann. Stellen Sie sicher, dass sich die Klasse in der angegebenen JAR-Datei oder im Systemklassenpfad befindet, oder korrigieren Sie die von *zu-grunde-liegende-ausnahmebedingung* angegebene Bedingung.

**sqlcode**: -20212

**sqlstate**: 46103

# **SQL20214N ORDER OF** *tabellenbezeichung* **wurde angegeben, aber die Tabellenbezeichnung ist nicht sortiert.**

**Erläuterung:** Die Klausel ORDER OF gibt an, dass die Ergebnistabelle auf der Grundlage der Sortierung von *tabellenbezeichnung* sortiert werden soll, die jedoch nicht sortiert ist. Die Abfrage für *tabellenbezeichnung* enthält keine Klausel ORDER BY, oder der Sortierschlüssel der Klausel ORDER BY ist ein konstanter Ausdruck.

**Benutzeraktion:** Fügen Sie der Abfrage für *tabellenbezeichnung* eine gültige ORDER BY-Klausel hinzu, oder geben Sie anstelle von ORDER OF einen Sortierschlüssel an.

**sqlcode**: -20214

**sqlstate**: 428FI

#### **SQL20223N Die Funktion ENCRYPT oder DECRYPT ist fehlgeschlagen. Die Verschlüsselungsfunktion ist nicht verfügbar.**

**Erläuterung:** Die Verschlüsselungsfunktion ist nicht verfügbar, um die Verschlüsselungs- oder Entschlüsselungsanforderung zu verarbeiten.

**Benutzeraktion:** Falls die Verschlüsselungsfunktion nicht installiert ist, installieren Sie sie vor Verwendung der Funktionen ENCRYPT oder DECRYPT. Falls die Verschlüsselungsfunktion installiert ist, prüfen Sie, ob die Funktion ordnungsgemäß arbeitet.

**sqlcode**: -20223

**sqlstate**: 560BF

# **SQL20225W Die Pufferpooloperation (DROP) wird erst beim nächsten Starten der Datenbank wirksam, da der Pufferpool in Gebrauch ist.**

**Erläuterung:** Die Anweisung DROP BUFFERPOOL wurde erfolgreich abgesetzt und beendet. Der Pufferpool wird jedoch weiterhin von einem Tabellenbereich verwendet. Ein Tabellenbereich kann zwar einem anderen Pufferpool erneut zugeordnet werden, die neue Zuordnung wird jedoch unter Umständen erst beim nächsten Starten der Datenbank wirksam. Wenn der besagte Tabellenbereich bei Festschreibung der Operation gelöscht wird, wird der Pufferpool zu diesem Zeitpunkt aus dem Speicher entfernt. Der Pufferpool kann jedoch im Speicher verbleiben, bis die Datenbank neu gestartet wird. In diesem Fall kann eine Anweisung CREATE oder ALTER für einen anderen Pufferpool, der diese Pufferpool-ID wiederverwenden möchte, verzögert werden.

**Benutzeraktion:** Starten Sie die Datenbank erneut, um den Pufferpool aus dem Speicher zu löschen.

**sqlcode**: 20225

**sqlstate**: 01657

**SQL20230N Der Prozedurname darf nicht von einer Hostvariablen in der Anweisung CALL angegeben werden, und die Argumente dürfen nicht mit Hilfe einer Klausel USING DESCRIPTOR angegeben werden.**

**Erläuterung:** Der Prozedurname muss als Kennung in der Anweisung CALL angegeben werden, und die Argumente müssen explizit zur Verfügung gestellt werden. Eine Hostvariable darf nicht als Prozedurname verwendet werden. Die Klausel USING DESCRIPTOR darf nicht zum Angeben der Argumente verwendet werden.

**Benutzeraktion:** Die Anweisung CALL muss umgeschrieben werden, um eine Kennung für den Prozedurnamen zur Verfügung zu stellen und die Argumente explizit aufzulisten. Wenn entweder der Prozedurname oder die Argumente bis zur Laufzeit nicht bekannt sind, verwenden Sie eine dynamisch erstellte Anweisung CALL.

Für Anwendungen, die von einem Release vor Version 8 migriert werden, kann die Vorkompilierungsoption CALL\_RESOLUTION DEFERRED verwendet werden, bis die Anwendungen für die Verwendung der dynamisch erstellten Anweisung CALL umgeschrieben sind. **sqlcode**: -20230

**sqlstate**: 42601

### **SQL20238N Die Tabelle** *tabellenname* **wird als CCSID UNICODE definiert und kann nicht in einer SQL-Funktion oder SQL-Methode verwendet werden.**

**Erläuterung:** In einer Datenbank, die nicht auf Unicode basiert, kann in einer SQL-Funktion oder SQL-Methode nur auf Tabellen mit dem ASCII-Schema für Codeumsetzung verwiesen werden. Da die Tabelle *tabellenname* als CCSID UNICODE definiert wird, kann sie nicht in einer SQL-Funktion oder SQL-Methode verwendet werden.

**Benutzeraktion:** Verwenden Sie in einer SQL-Funktion oder SQL-Methode keine CCSID UNICODE-Tabellen.

**sqlcode**: -20238

**sqlstate**: 560C0

**SQL20239N Die im Unicode-Schema für Codeumsetzung erstellten Tabellen können keine typisierte Tabelle sein oder grafische oder benutzerdefinierte Datentypen enthalten.**

**Erläuterung:** In einer Datenbank, die nicht auf Unicode basiert, können im Unicode-Schema für Codeumsetzung erstellte Tabellen keine typisierte Tabelle sein oder Spalten enthalten, die mit grafischen oder benutzerspezifischen Datentypen definiert wurden.

**Benutzeraktion:** Entfernen Sie die Klausel CCSID UNICODE oder den grafischen oder benutzerdefinierten Datentyp aus der Tabellendefinition.

**sqlcode**: -20239

**sqlstate**: 560C1

# **SQL20241N Das Schreiben eines Protokolldateieintrags für die gelöschte Tabelle** *tabellenname* **ist fehlgeschlagen.**

**Erläuterung:** Die Wiederherstellung der gelöschten Tabelle wird für den Tabellenbereich aktiviert, in dem sich die gelöschte Tabelle *tabellenname* befindet. Wenn die Wiederherstellung der gelöschten Tabelle für einen Tabellenbereich aktiviert wurde, wird ein Protokolldateieintrag als Teil eines Tabellenlöschvorgangs erstellt. Diese Protokolldatei enthält Daten, die während der Wiederherstellung einer gelöschten Tabelle erforderlich sind. Das Schreiben des neuen Protokolldateieintrags für die gelöschte Tabelle ist fehlgeschlagen. Dies hat zur Folge, dass der Tabellenlöschvorgang nicht abgeschlossen werden konnte.

Eine Ursache für einen solchen Fehler kann ein vollständiges Dateisystem sein, in dem sich die Protokolldatei befindet.

**Benutzeraktion:** Stellen Sie sicher, dass der Datenbankmanager in die Protokolldatei schreiben kann. Wenn die Wiederherstellung der gelöschten Tabelle nicht erforderlich ist, inaktivieren Sie diese Funktion, und führen Sie die Anweisung zum Löschen der Tabelle erneut aus.

**sqlcode**: -20241

**sqlstate**: 560C2

# **SQL20242N Die Größe der Beispieldatenbank, die in der Klausel TABLESAMPLE angegeben wurde, ist ungültig.**

**Erläuterung:** Die Größe der Beispieldatenbank, die in der Klausel TABLESAMPLE angegeben wurde, muss einem Wert größer null und kleiner-gleich 100 entsprechen.

Die Anweisung wurde nicht verarbeitet.

**Benutzeraktion:** Ändern Sie die Größe der Beispieldatenbank, die in der Klausel TABLESAMPLE angegeben wurde, in einen Wert, der größer null und kleinergleich 100 ist.

**sqlcode**: -20242

**sqlstate**: 2202H

# **SQL20243N Die Sicht** *name\_der\_sicht* **ist das Ziel in der Anweisung MERGE, es fehlt jedoch der Auslöser INSTEAD OF für die Operation** *operation***.**

**Erläuterung:** Die Sicht *name\_der\_sicht* ist ein direktes oder indirektes Ziel in der Anweisung MERGE, und für die Sicht wurde ein Auslöser INSTEAD OF definiert. Der Auslöser INSTEAD OF wurde für diese Sicht jedoch nicht für alle Operationen definiert. Der Auslöser für die Operation *operation* ist nicht vorhanden.

**Benutzeraktion:** Erstellen Sie Auslöser INSTEAD OF für die Operationen UPDATE, DELETE und INSERT in der Sicht *name\_der\_sicht*, oder löschen Sie alle Auslöser INSTEAD OF für die Sicht.

**sqlcode**: -20243

**sqlstate**: 428FZ

**SQL20253N Der Vorauslöser (BEFORE) oder die generierte Spalte** *name* **kann nicht erstellt oder geändert werden, weil dadurch die Tabelle, für die der Vorauslöser oder die generierte Spalte definiert ist, auf Grund mehrerer Abhängigkeiten mit gegensätzlichen Löschbedingungen mit mindestens einer ihrer übergeordneten Tabellen durch übergreifendes Löschen verbunden ist. Es besteht ein Konflikt zwischen den Löschbedingungen der Integritätsbedingungen** *integritätsbedingungsname1* **und** *integritätsbedingungsname2***. Ursachencode =** *ursachencode***.**

**Erläuterung:** Die Definition für den Vorauslöser (BEFORE) oder die generierte Spalte *name* in der Anweisung CREATE TRIGGER, CREATE TABLE oder ALTER TABLE ist auf Grund der Ursache, die von *ursachencode* angegeben wird, nicht gültig:

- 1. Die Ausführung der Löschbedingung von Integritätsbedingung *integritätsbedingungsname1* wendet den Vorauslöser *name* an, und der Hauptteil dieses Vorauslösers modifiziert eine Spalte, die Teil des Fremdschlüssels von Integritätsbedingung *integritätsbedingungsname2* ist, oder modifiziert eine Spalte, auf die von einer generierten Spalte verwiesen wird, die Teil des Fremdschlüssels von Integritätsbedingung *integritätsbedingungsname2* ist.
- 2. Die Ausführung der Löschbedingung von Integritätsbedingung *integritätsbedingungsname1* löst die Aktualisierung der generierten Spalte *name* aus, und die generierte Spalte selbst ist Teil des Fremdschlüssels von Integritätsbedingung *integritätsbedingungsname2*.
- 3. Durch das Hinzufügen des Vorauslösers oder der generierten Spalte *name* würde die Ausführung der beiden Integritätsbedingungen *integritätsbedingungsname1* und *integritätsbedingungsname2* die Aktualisierung derselben Spalte verursachen.

Die Anweisung kann nicht verarbeitet werden.

**Benutzeraktion:** Maßnahmen entsprechend den Ursachencodes:

- 1. Ändern Sie die Definition des Vorauslösers (BEFORE), so dass der Vorauslöser nicht angewendet wird, wenn die Löschbedingung der Integritätsbedingung *integritätsbedingungsname1* ausgeführt wird; oder ändern Sie den Hauptteil des Vorauslösers, so dass er weder eine Spalte modifiziert, die Teil des Fremdschlüssels von Integritätsbedingung *integritätsbedingungsname2* ist, noch eine Spalte, auf die von einer generierten Spalte verwiesen wird, die Teil des Fremdschlüssels von Integritätsbedingung *integritätsbedingungsname2* ist.
- 2. Ändern Sie den Ausdruck der generierten Spalte, so dass die generierte Spalte nicht aktualisiert wird, wenn die Löschbedingung von Integritätsbedingung

*integritätsbedingungsname1* ausgeführt wird, oder ändern Sie den Fremdschlüssel von Integritätsbedingung *integritätsbedingungsname2*, so dass sie die generierte Spalte nicht umfasst.

3. Ändern Sie die Definition des Vorauslösers oder den Ausdruck der generierten Spalte, so dass die Ausführung der beiden Integritätsbedingungen *integritätsbedingungsname1* und *integritätsbedingungsname2* keine Aktualisierung derselben Spalte verursacht.

**sqlcode**: -20253

**sqlstate**: 42915

**SQL20254N FOREIGN KEY** *name* **ist ungültig, da die Tabelle** *tabellenname* **auf Grund eines Zyklus mit der Löschbedingung REST-RICT oder SET NULL durch übergreifendes Löschen mit sich selbst verbunden würde. Ursachencode =** *ursachencode***.**

**Erläuterung:** Ein referenzieller Zyklus darf keine Löschbedingung RESTRICT oder SET NULL enthalten. Die für FOREIGN KEY *name* in der Anweisung CRE-ATE TABLE oder ALTER TABLE angegebene Löschbedingung ist auf Grund von *ursachencode* ungültig, der wie folgt angegeben wird:

- 1. Die angegebene Löschbedingung lautet RESTRICT oder SET NULL, und durch die referenzielle Abhängigkeit würde die Tabelle *tabellenname* durch übergreifendes Löschen mit sich selbst verbunden werden.
- 2. Die angegebene Löschbedingung lautet CASCADE, doch durch die referenzielle Abhängigkeit würde die Tabelle *tabellenname* durch übergreifendes Löschen mit sich selbst durch einen Zyklus verbunden werden, der die Löschbedingung RESTRICT oder SET NULL enthält.

*name* ist der Name der Integritätsbedingung, falls in der Klausel FOREIGN KEY angegeben. Wurde kein Integritätsbedingungsname angegeben, ist *name* der erste in der Spaltenliste der Klausel FOREIGN KEY angegebene Spaltenname, dem drei Punkte angefügt werden.

Die Anweisung kann nicht verarbeitet werden.

**Benutzeraktion:** Maßnahmen entsprechend den Ursachencodes:

- 1. Ändern Sie die Löschbedingung in CASCADE oder NO ACTION, oder löschen Sie die angegebene Klausel FOREIGN KEY aus der Anweisung CRE-ATE TABLE oder ALTER TABLE.
- 2. Ändern Sie die Löschbedingung in NO ACTION, RESTRICT oder SET NULL, oder löschen Sie die angegebene Klausel FOREIGN KEY aus der Anweisung CREATE TABLE oder ALTER TABLE.

**sqlcode**: -20254

#### **sqlstate**: 42915

**SQL20255N FOREIGN KEY** *name* **ist ungültig, da die untergeordnete Tabelle** *name\_der\_untergeordneten\_tabelle* **auf Grund mehrerer Abhängigkeiten mit gegensätzlichen Löschbedingungen durch übergreifendes Löschen mit der übergeordneten Tabelle** *name\_der\_übergeordneten\_tabelle* **verbunden würde. Es besteht ein Konflikt zwischen den Löschbedingungen der Integritätsbedingungen** *integritätsbedingungsname1* **und** *integritätsbedingungsname2* **der untergeordneten Tabelle. Ursachencode =** *ursachencode***.**

**Erläuterung:** Die für FOREIGN KEY *name* in der Anweisung CREATE TABLE oder ALTER TABLE angegebene Definition für die referenzielle Integritätsbedingung ist aus dem über den *ursachencode* wie folgt angegebenen Grund ungültig:

- 1. Die Abhängigkeit verweist auf sich selbst und wird mit der Löschbedingung RESTRICT oder SET NULL angegeben, und die Tabelle ist das abhängige Element in einer Abhängigkeit, für die die Löschbedingung CASCADE gilt.
- 2. Die Abhängigkeit wird mit der Löschbedingung CASCADE angegeben, und eine auf sich selbst verweisende Abhängigkeit, für die die Löschbedingung RESTRICT oder SET NULL gilt, ist in der Tabelle bereits vorhanden.
- 3. Der Fremdschlüssel überlappt einen Fremdschlüssel einer vorhandenen Abhängigkeit, und die zugehörigen Löschbedingungen sind nicht identisch oder eine Löschbedingung ist auf SET NULL gesetzt.
- 4. Die Abhängigkeit wird mit der Löschbedingung CASCADE angegeben, wodurch die untergeordnete Tabelle durch übergreifendes Löschen mit der zugehörigen übergeordneten Tabelle durch mehrere Abhängigkeiten verbunden würde, in denen mindestens zwei Abhängigkeiten überlappende Fremdschlüssel aufweisen und die zugehörigen Löschbedingungen nicht identisch sind oder eine Löschbedingung auf SET NULL gesetzt ist.
- 5. Mindestens eine der gegensätzlichen referenziellen Integritätsbedingungen wird mit der Löschbedingung SET NULL angegeben, und die zugehörige Definition für den Fremdschlüssel überlappt den Partitionierungsschlüssel oder eine Dimension einer MDC-Tabelle.
- 6. Die Abhängigkeit wird mit der Löschbedingung CASCADE angegeben, wodurch die untergeordnete Tabelle durch übergreifendes Löschen mit der zugehörigen übergeordneten Tabelle durch mehrere Abhängigkeiten verbunden würde, in denen mindestens eine Abhängigkeit mit der Löschbedingung SET NULL angegeben wird, und die zugehörige

Definition für den Fremdschlüssel überlappt den Partitionierungsschlüssel oder eine Dimension einer MDC-Tabelle.

- 7. Die Definition der neuen referenziellen Integritätsbedingung verursacht einen Konflikt mit vorhandenen referenziellen Integritätsbedingungen in Bezug auf Vorauslöser und generierte Spalten.
- 8. Durch die neue referenzielle Integritätsbedingung gibt es in Bezug auf Vorauslöser und generierte Spalten in dem durch übergreifendes Löschen verbundenen Diagramm ein weiteres Paar gegensätzlicher referenzieller Integritätsbedingungen.

*name* ist der Name der Integritätsbedingung, falls in der Klausel FOREIGN KEY angegeben. Wurde kein Integritätsbedingungsname angegeben, ist *name* der erste in der Spaltenliste der Klausel FOREIGN KEY angegebene Spaltenname, dem drei Punkte angefügt werden. Dieselbe Konvention gilt für *integritätsbedingungsname1* und *integritätsbedingungsname2*.

Die Anweisung kann nicht verarbeitet werden.

**Benutzeraktion:** Maßnahmen entsprechend den Ursachencodes:

- 1. Ändern Sie die Löschbedingung in CASCADE oder NO ACTION, oder löschen Sie die angegebene Klausel FOREIGN KEY aus der Anweisung CRE-ATE TABLE oder ALTER TABLE.
- 2. Ändern Sie die Löschbedingung in NO ACTION, RESTRICT oder SET NULL, oder löschen Sie die angegebene Klausel FOREIGN KEY aus der Anweisung CREATE TABLE oder ALTER TABLE.
- 3. Geben Sie in der Definition für den Fremdschlüssel keine Spalte an, die bereits in der vorhandenen Definition für den Fremdschlüssel enthalten ist, oder ändern Sie die Löschbedingung der neuen Integritätsbedingung in denselben Wert, wenn die Löschbedingung der vorhandenen referenziellen Integritätsbedingung auf SET NULL gesetzt ist.
- 4. Ändern Sie die Löschbedingung in NO ACTION, RESTRICT oder SET NULL, oder löschen Sie die angegebene Klausel FOREIGN KEY aus der Anweisung CREATE TABLE oder ALTER TABLE.
- 5. Geben Sie in der Definition für den Fremdschlüssel keine Spalte an, die in der vorhandenen Definition für den Partitionierungsschlüssel bereits vorhanden ist, oder löschen Sie die angegebene Klausel FOREIGN KEY aus der Anweisung CREATE TABLE oder ALTER TABLE.
- 6. Ändern Sie die Löschbedingung in NO ACTION, RESTRICT oder SET NULL, oder löschen Sie die angegebene Klausel FOREIGN KEY aus der Anweisung CREATE TABLE oder ALTER TABLE.
- 7. Ändern Sie die Löschbedingung in NO ACTION, oder entfernen Sie die Auslöser, die von der referenziellen Integritätsbedingung angewendet werden, oder erstellen Sie die neue referenzielle Integritätsbedingung nicht.

8. Ändern Sie die Löschbedingung in NO ACTION, RESTRICT oder SET NULL, oder löschen Sie die entsprechende Klausel FOREIGN KEY aus der Anweisung ALTER TABLE.

**sqlcode**: -20255

**sqlstate**: 42915

**SQL20256N FOREIGN KEY** *name* **ist ungültig, da die beiden Tabellen** *tabellenname1* **und** *tabellenname2* **durch übergreifendes Löschen miteinander verbunden würden, während sie durch übergreifendes Löschen mit derselben übergeordneten Tabelle** *name\_der\_übergeordneten\_tabelle* **durch die Abhängigkeit CASCADE verbunden werden. Ursachencode =** *ursachencode***.**

**Erläuterung:** Wenn zwei Tabellen durch übergreifendes Löschen mit derselben Tabelle durch CASCADE-Abhängigkeiten verbunden sind, dürfen die beiden Tabellen nicht durch übergreifendes Löschen miteinander verbunden werden, wenn die Löschbedingung der zuletzt ausgeführten Abhängigkeit in jedem Pfad REST-RICT oder SET NULL lautet. Die in einer Klausel FOREIGN KEY der Anweisung CREATE TABLE oder ALTER TABLE angegebene Löschbedingung ist aus dem über den *ursachencode* wie folgt angegebenen Grund ungültig:

- 1. Wenn die Abhängigkeit mit der Löschbedingung RESTRICT oder SET NULL angegeben wird, würden die beiden Tabellen durch übergreifendes Löschen miteinander verbunden werden.
- 2. Wenn die Abhängigkeit mit der Löschbedingung CASCADE angegeben wird, würden zwei Tabellen durch übergreifendes Löschen miteinander verbunden werden, wobei die zuletzt ausgeführte Abhängigkeit in jedem Pfad RESTRICT oder SET NULL lautet. Die Anweisung kann nicht verarbeitet werden.

**Benutzeraktion:** Maßnahmen entsprechend den Ursachencodes:

- 1. Ändern Sie die Löschbedingung in CASCADE oder NO ACTION, oder löschen Sie die angegebene Klausel FOREIGN KEY aus der Anweisung CRE-ATE TABLE oder ALTER TABLE.
- 2. Ändern Sie die Löschbedingung in NO ACTION, RESTRICT oder SET NULL, oder löschen Sie die angegebene Klausel FOREIGN KEY aus der Anweisung CREATE TABLE oder ALTER TABLE.

**sqlcode**: -20256

**sqlstate**: 42915

# **SQL20257N FINAL TABLE ist nicht gültig, wenn für die Zielsicht** *sichtname* **der SQL-Anweisung zum Ändern von Daten in der Gesamtauswahl ein Auslöser INSTEAD OF definiert ist.**

**Erläuterung:** Die Gesamtauswahl umfasst eine Anweisung INSERT oder UPDATE, in deren Zielsicht ein Auslöser INSTEAD OF für die SQL-Operation zur Änderung von Daten definiert ist. Die Ergebnisse FINAL TABLE eines Auslösers INSTEAD OF können nicht zurückgegeben werden.

Die Anweisung kann nicht verarbeitet werden.

**Benutzeraktion:** Ändern Sie FINAL TABLE in NEW TABLE oder löschen Sie den Auslöser INSTEAD OF.

**sqlcode**: -20257

**sqlstate**: 428G3

#### **SQL20258N Ungültige Verwendung der Reihenfolge von INPUT SEQUENCE.**

**Erläuterung:** Die Klausel ORDER BY gibt INPUT SEQUENCE an, und die Klausel FROM der Gesamtauswahl gibt keine Anweisung INSERT an.

Die Anweisung kann nicht verarbeitet werden.

**Benutzeraktion:** Verwenden Sie INPUT SEQUENCE, wenn die Klausel FROM der Gesamtauswahl eine Anweisung INSERT angibt.

**sqlcode**: -20258

**sqlstate**: 428G4

#### **SQL20259N Spalte** *spaltenname* **kann nicht vom Ziel der Anweisung zum Ändern von Daten in der Klausel FROM der Gesamtauswahl ausgewählt werden.**

**Erläuterung:** Es wurde eine Spalte ausgewählt, die in der SELECT-Liste dieser Abfrage nicht angegeben werden kann. Diese Spalte basiert auf einer Spalte in einer Sicht oder Gesamtauswahl, die das Ziel einer Anweisung INSERT oder UPDATE ist, die mit Hilfe von NEW TABLE oder FINAL TABLE in einer Klausel FROM angegeben wurde. Die ausgewählte Spalte basiert auf folgenden Komponenten:

- Einer Unterabfrage
- v Einer Funktion, mit der SQL-Daten gelesen oder geändert werden können
- Einer deterministischen Funktion oder einer Funktion, die externe Aktionen aufweist
- v Einer OLAP-Funktion
- Einem Folgewert für eine Folge

Die Anweisung kann nicht verarbeitet werden.

**Benutzeraktion:** Ändern Sie die SELECT-Liste, um die Spalte zu entfernen.

**sqlcode**: -20259

**sqlstate**: 428G6

# **SQL20260N In der Zuordnungsklausel der Anweisung UPDATE muss mindestens eine Spalte angegeben werden, die keine INCLUDE-Spalte ist.**

**Erläuterung:** In der Anweisung UPDATE sind INCLU-DE-Spalten angegeben, und die einzigen Zuordnungen beziehen sich auf INCLUDE-Spalten. Mindestens eine Zuordnung in einer Anweisung UPDATE muss sich auf eine Spalte der Zielanweisung UPDATE beziehen.

Die Anweisung kann nicht verarbeitet werden.

**Benutzeraktion:** Ändern Sie die Anweisung, um eine Zuordnung für eine Spalte der Zielanweisung UPDATE anzugeben.

**sqlcode**: -20260

**sqlstate**: 428G5

**SQL20261N Ungültige Zeilenverschiebung in Tabelle** *tabellenname* **in der UNION ALL-Sicht** *sichtname***.**

**Erläuterung:** Eine Prüfung auf Integritätsbedingung in der Tabelle *tabellenname* hat dazu geführt, dass eine aktualisierte Zeile zurückgewiesen wurde. Beim Versuch, die Zeile in eine andere zu Grunde liegende Tabelle von *sichtname* einzufügen, hat die Tabelle *tabellenname* die Zeile akzeptiert. Die Zieltabelle einer versetzten Zeile darf nicht mit der zugehörigen ursprünglichen Tabelle identisch sein.

Die Anweisung kann nicht verarbeitet werden.

**Benutzeraktion:** Prüfen Sie die Interaktion zwischen den Auslösern vor der Aktualisierung und denen vor dem Einfügen in der Zieltabelle. Beim Versetzen einer Zeilen führt DB2 zunächst Auslöser vor dem Aktualisieren aus, durch die die Zeile möglicherweise geändert wird. Die zurückgewiesene Zeile wird daraufhin möglicherweise von Auslösern vor dem Einfügen verarbeitet, durch die die Zeile möglicherweise erneut so geändert wird, dass sie jetzt bei der Prüfung auf Integritätsbedingung der Zieltabelle akzeptiert wird.

Ändern Sie die Auslöser so, dass dies nicht der Fall ist.

**sqlcode**: -20261

**sqlstate**: 23524

# **SQL20262N Ungültige Verwendung von WITH ROW MOVEMENT in der Sicht** *sichtname***. <b>***rsachencode*  $=$  *ursachencode*.

**Erläuterung:** Die Sicht *sichtname* wurde mit der Klausel WITH ROW MOVEMENT definiert. Diese Klausel kann aus einem der im folgenden aufgeführten Gründe nicht für die Sicht verwendet werden:

- 1. Bei der äußersten Gesamtauswahl der Sicht handelt es sich nicht um die UNION ALL-Sicht.
- 2. Die Sicht enthält verschachtelte UNION ALL-Operationen, die nicht denen der äußersten Gesamtauswahl entsprechen.
- 3. Nicht alle Spalten der Sicht können aktualisiert werden.
- 4. Zwei Spalten der Sicht basieren auf derselben Spalte der Basistabelle.
- 5. Eine der zu Grunde liegenden Sichten weist einen für diese Sicht definierten Auslöser INSTEAD OF UPDATE auf.

Die Sicht kann nicht erstellt werden.

**Benutzeraktion:** Führen Sie je nach Ursachencode eine der folgenden Maßnahmen durch:

- 1. Übergehen Sie die Klausel WITH ROW MOVE-MENT. Sie kann nicht für Sichten ohne UNION ALL verwendet werden.
- 2. Schreiben Sie den Hauptteil der Sicht erneut, so dass UNION ALL nur in der äußersten Gesamtauswahl auftritt.
- 3. Übergehen Sie die Spalten, die nicht über die Definition der Sicht aktualisiert werden können.
- 4. Schreiben Sie den Hauptteil der Sicht erneut, so dass für jede Spalte einer Basistabelle nur ein Verweis in der Definition der Sicht vorhanden ist.
- 5. Übergehen Sie die Klausel WITH ROW MOVE-MENT, und verwenden Sie einen Auslöser INSTEAD OF UPDATE für die neu definierte Sicht.

**sqlcode**: -20262

**sqlstate**: 429BJ

#### **SQL20263N Der Versuch, die Sicht** *sichtname1* **zu aktualisieren, war ungültig, da die Sicht** *sichtname2* **mit WITH ROW MOVE-MENT definiert ist.**

**Erläuterung:** Der Versuch, *sichtname1* zu aktualisieren, ist fehlgeschlagen, da direkt oder indirekt ebenfalls eine Operation UNION ALL ausgeführt wurde, die die Sicht *sichtname2* enthält, die mit der Klausel WITH ROW MOVEMENT definiert wurde.

Die Anweisung kann nicht ausgeführt werden.

**Benutzeraktion:** Löschen Sie die Sicht *sichtname2*, und erstellen Sie sie erneut ohne die Klausel WITH ROW MOVEMENT.

**sqlcode**: -20263

**sqlstate**: 429BK

# **SQL20267N Die Funktion** *funktionsname* **(spezifischer Name:** *spezifischer\_name***) modifiziert SQL-Daten und wird in einem ungültigen Kontext aufgerufen. Ursachencode =** *ursachencode***.**

**Erläuterung:** Die Funktion *funktionsname* mit dem spezifischen Namen *spezifischer\_name* wird mit dem Merkmal MODIFIES SQL DATA definiert. Funktionen mit diesem Merkmal sind nur als letzter Tabellenverweis in einer Anweisung SELECT, einem allgemeinen Tabellenausdruck, einer Anweisung RETURN, bei der es sich um eine Unterauswahl handelt, einer Anweisung SELECT INTO oder einer Zeilengesamtauswahl in einer Anweisung SET zulässig. Außerdem muss sich jedes Argument für die Tabellenfunktion auf einen Tabellenverweis derselben FROM-Klausel wie die Tabellenfunktion beziehen, und ein Argument in der Tabellenfunktion muss sich auf alle Tabellenverweise beziehen. Ein Argument bezieht sich auf einen Tabellenverweis, wenn es sich hierbei um eine Spalte dieses Tabellenverweises handelt.

Ursachencode:

- 1. Es sind Tabellenverweise vorhanden, die auf die Tabellenfunktion folgen.
- 2. Auf die Tabellenfunktion wird in der äußersten Unterauswahl nicht verwiesen.
- 3. Vor der Tabellenfunktion befindet sich ein Tabellenverweis, für den kein Verweis von einem Funktionsargument vorhanden ist.
- 4. Die Tabellenfunktion wird im Hauptteil einer Sichtdefinition verwendet.

Die Anweisung kann nicht verarbeitet werden.

# **Benutzeraktion:**

- 1. Schreiben Sie die Abfrage erneut, so dass die Tabellenfunktion der letzte Tabellenverweis in der FROM-Klausel ist.
- 2. Versetzen Sie die Tabellenfunktion, so dass sie sich in der äußersten Unterauswahl befindet.
- 3. Entfernen Sie den Tabellenverweis, für den kein Bezug in der Tabellenfunktion vorhanden ist, oder fügen Sie ein Argument in die Tabellenfunktion ein, das sich auf den Tabellenverweis bezieht.
- 4. Entfernen Sie die Tabellenfunktion aus dem Hauptteil der Sichtdefinition.

Für die Ursachencodes 1, 2 und 3 kann die Abfrage mit Hilfe eines allgemeinen Tabellenausdrucks erneut geschrieben werden, um den Funktionsaufruf für die Tabelle einzugrenzen.

Beispiel: SELECT c1 FROM (SELECT c1 FROM t1, t2, TABLE(tf1(t1.c1) AS tf), t3) AS x, t4

Kann wie folgt erneut geschrieben werden:

WITH cte1 AS (SELECT c1 FROM t1, TABLE(tf1(t1.c1) AS tf), AS (SELECT c1 FROM t2, cte1, t3) SELECT c1 FROM x, t4;

**sqlcode**: -20267

**sqlstate**: 429BL

# **SQL20269 Auf den Kurznamen** *kurzname* **kann in einer umgesetzten referenziellen Integritätsbedingung nicht verwiesen werden.**

**Erläuterung:** Eine referenzielle Integritätsbedingung in der Anweisung CREATE TABLE ist ungültig. Die Definition der Integritätsbedingung gibt ENFORCED an, verweist aber auf einen Kurznamen.

Die Anweisung kann nicht verarbeitet werden.

**Benutzeraktion:** Ändern Sie die referenzielle Integritätsbedingung, damit sie NOT ENFORCED angibt, oder entfernen Sie den Verweis auf den Kurznamen.

**sqlstate**: -20269

**sqlcode**: 428G7

# **SQL20271W Der Name an der Ordinalposition** *zahl* **in der Anweisung mit dem Namen** *spalten-oder-parametername* **wurde abgeschnitten.**

**Erläuterung:** Es wurde mindestens ein Name in der beschriebenen Anweisung abgeschnitten. Der erste Name, der abgeschnitten wurde, wird durch die Ordinalposition *zahl* und den Namen *spalten-oder-parametername* angegeben. Wenn Sie eine Anweisung DESCRIBE OUTPUT von einer vorbereiteten Abfrage ausführen, ist die Ordinalposition relativ zur Auswahllistenspalte der Abfrage. Wenn Sie eine Anweisung DESCRIBE OUT-PUT von einer Anweisung CALL ausführen, ist die Ordinalposition relativ zu den Parametern OUT oder INOUT der Prozedur, in die die Anweisung CALL aufgelöst wurde. Wenn Sie eine Anweisung DESCRIBE INPUT von einer Anweisung CALL ausführen, ist die Ordinalposition relativ zu den Parametern IN oder INOUT der Prozedur, in die die Anweisung CALL aufgelöst wurde. Der Spaltenname oder der Parametername ist entweder zu lang oder er wurde nach der Umsetzung der Codepage zu lang.

**Benutzeraktion:** Ändern Sie für einen Spaltennamen, falls der genaue Name der Spalte signifikant ist, die Tabelle, die Sicht oder den Kurznamen, so dass die Spalte einen kürzeren Namen erhält, oder verwenden Sie einen Client, dessen Codepage keine Verlängerung des Spaltennamens über die unterstützte maximale Länge hinaus bewirkt. Ändern Sie für einen Parameternamen, falls der genaue Name des Parameters signifikant ist, die Prozedur, so dass der Parameter einen kürzeren Namen erhält, oder verwenden Sie einen Client, dessen Codepage keine Verlängerung des Parameternamens über die unterstützte maximale Länge hinaus bewirkt.

**SQL20273N Die Statistikdaten von Kurznamen können nicht aktualisiert werden, da die Datenbank nicht für den Zusammenschluss von Datenquellen aktiviert wurde.**

**Erläuterung:** Auf Exemplarebene wurde ein Fehler festgestellt. Die angeforderte Operation kann nicht beendet werden, da der Zusammenschluss von Datenquellen nicht für das Exemplar aktiviert war.

**Benutzeraktion:** Legen Sie für die DBM-Variable FEDERATED den Wert YES fest, und starten Sie anschließend den Datenbankmanager erneut.

**sqlcode**: -20273

**sqlstate**: 55056

#### **SQL20274W Einige Statistikdaten von Kurznamen können nicht aktualisiert werden.**

**Erläuterung:** DB2 kann eine Abfrage nicht mit Hilfe eines Kurznamens ausführen, um Statistikdaten zusammenzustellen, oder DB2 kann die Ergebnisse der Aktualisierungen nicht in den Katalog des Systems zusammengeschlossener Datenbanken schreiben.

**Benutzeraktion:** Die Aktualisierungsfehler in den Statistikdaten von Kurznamen sind in der Protokolldatei aufgelistet, wenn ein Protokolldateipfad angegeben wurde.

**sqlcode**: +20274

**sqlstate**: 550C8

**SQL20275N Der XML-Name** *xml-name* **ist ungültig. Ursachencode =** *ursachencode***.**

**Erläuterung:** Die Anweisung kann nicht verarbeitet werden, da sie eine Integritätsbedingung verletzt. Einer der folgenden Ursachencodes trifft zu:

- 1. xmlns wird als Attributname oder als Präfix für ein Element oder als Attributname verwendet.
- 2. Das Präfix eines Namensbereichs in einem qualifizierten Namen wird nicht im zugehörigen Bereich angegeben.
- 3. Der Name für ein Element oder Attribut ist nicht XML QName.

**Benutzeraktion:** Korrigieren Sie den XML-Namen, und wiederholen Sie die Anweisung.

**sqlcode**: -20275

**sqlstate**: 42634

#### **SQL20276N Das Präfix des XML-Namensbereichs** *präfix\_des\_xml-namensbereichs* **ist ungültig. Ursachencode =** *ursachencode***.**

**Erläuterung:** Die Anweisung kann nicht verarbeitet werden, da sie eine Integritätsbedingung verletzt. Einer der folgenden Ursachencodes trifft zu:

- 1. Das Präfix des Namensbereichs ist nicht XML NCName.
- 2. xml oder xmlns können nicht erneut als Präfix des Namensbereichs angegeben werden.
- 3. Präfixe des Namensbereichs wurden doppelt angegeben.

**Benutzeraktion:** Korrigieren Sie das Präfix des XML-Namensbereichs, und wiederholen Sie die Anweisung.

**sqlcode**: -20276

**sqlstate**: 42635

**SQL20277W Bei der Umsetzung der Codepage** *quellencodepage* **in die Codepage** *zielcodepage* **wurden Zeichen abgeschnitten. Die maximale Größe des Zielbereichs betrug** *maximale-länge***. Die Länge der Quellenzeichenfolge betrug** *quellenlänge***, und die zugehörige hexadezimale Darstellung war** *zeichenfolge***.**

**Erläuterung:** Bei der Ausführung der SQL-Anweisung hatte eine Umsetzungsoperation für Codepages eine Zeichenfolge zum Ergebnis, die länger als die maximale Größe des Zielobjekts ist. Zeichen wurden abgeschnitten, um das Ergebnis für den Zielbereich passend zu machen.

**Benutzeraktion:** Wenn das Abschneiden unerwartete Folgen hat, vergrößern Sie die Zielspalte, und setzen Sie die Anweisung erneut ab.

**sqlcode**: +20277

**sqlstate**: 01004

# **SQL20278W Die Sicht** *sichtname* **darf nicht für die Optimierung der Abfrageverarbeitung verwendet werden.**

**Erläuterung:** Die Gesamtauswahl der Sicht enthält Elemente, die die Verwendung von Statistikdaten in der Sicht für die Optimierung nicht zulassen, wenn in einer Abfrage nicht direkt auf die Sicht verwiesen wird. Mögliche Elemente der Gesamtauswahl sind:

- Funktionen der Spaltenberechnung
- Eindeutige Operationen
- v Gruppenoperationen (UNION, EXCEPT oder INTER-SECT).

Die Sicht wird erfolgreich geändert, um die Optimierung von Abfragen zu ermöglichen.

**Benutzeraktion:** Keine Maßnahme erforderlich. Wenn mit der Sicht Abfragen, die nicht direkt auf die Sicht verweisen, optimiert werden sollen, kann die Sicht gelöscht werden, oder die Optimierung von Abfragen kann inaktiviert sein. Sie können auch die Gesamtauswahl der Sicht definieren, um die Elemente zu löschen, die die Optimierung verhindern.

**sqlcode**: +20278

**sqlstate**: 01667

**SQL20279N Die Sicht** *sichtname* **kann nicht für die Optimierung von Abfragen aktiviert werden. Ursachencode =** *ursachencode***.**

**Erläuterung:** In der Sicht kann die Option ENABLE QUERY OPTIMIZATION nicht ausgeführt werden, da die Gesamtauswahl nicht der Gruppe von Abfragen entspricht, die von diesen Funktionen profitieren kann. Die Anweisung ist aus einem der folgenden Gründe fehlgeschlagen:

- 1. Die Sicht verweist direkt oder indirekt auf eine bereits vorhandene gespeicherte Abfrage.
- 2. Die Sicht ist eine typisierte Sicht.
- 3. Die Sicht verweist auf eine Funktion mit externer Aktion.

Die Anweisung kann nicht verarbeitet werden.

**Benutzeraktion:** Ergreifen Sie eine dem Ursachencode entsprechende Maßnahme:

- 1. Entfernen Sie den Verweis auf die gespeicherte Abfragetabelle.
- 2. Es können keine Statistikdaten in einer typisierten Sicht angegeben werden. Es kann eine ähnliche Sicht definiert werden, bei der es sich nicht um eine typisierte Sicht handelt, um die Optimierung mit Hilfe der Statistik zu ermöglichen.
- 3. Entfernen Sie den Verweis auf jede Funktion mit externer Aktion aus der Sichtabfrage.

**sqlcode**: -20279

**sqlstate**: 428G8

# **SQL20280W Für das Erstellen der Datei** *pfad\_der\_protokolldatei* **oder das Schreiben in die Datei** *pfad\_der\_protokolldatei* **liegt keine ausreichende Berechtigung vor.**

**Erläuterung:** Die Anweisung wurde erfolgreich beendet, doch der Benutzer hat keine Berechtigung, die angegebene Protokolldatei *pfad\_der\_protokolldatei* zu erstellen oder in diese zu schreiben.

**Benutzeraktion:** Wenn Sie die Einzelangaben in die Protokolldatei schreiben wollen, stellen Sie sicher, dass Sie Schreibzugriff auf den angegebenen Pfad der Protokolldatei haben. Sie können auch den optionalen Pfad der Protokolldatei übergehen.

**sqlcode**: -20280

**sqlcode**: 42501

**SQL20282N Die .NET-Prozedur oder benutzerdefinierte Funktion** *name***, spezifischer Name** *spezifischer-name* **konnte die .NET-Klasse** *klasse* **nicht laden. Ursachencode:** *ursachencode***.**

**Erläuterung:** Die .NET-Klasse, die mit der Klausel EXTERNAL NAME einer Anweisung CREATE PROCE-DURE oder CREATE FUNCTION angegeben wurde, kann nicht geladen werden. Ursachencodes:

- 1. Die Baugruppe der .NET-Routine wurde nicht gefunden.
- 2. Die Klasse wurde nicht in der angegebenen Baugruppe gefunden.
- 3. Eine Methode mit Typen, die mit denen übereinstimmen, die in den Datenbankkatalogen angegeben sind, konnte in der angegebenen Klasse nicht gefunden werden.

# **Benutzeraktion:**

- 1. Stellen Sie sicher, dass die richtige Baugruppendatei angegeben ist, einschließlich aller Dateierweiterungen. Wenn der vollständige Pfad nicht angegeben ist, stellen Sie sicher, dass nur ein Exemplar der Baugruppe im Systempfad (PATH) vorhanden ist, da das zuerst in PATH gefundene Exemplar der Baugruppe geladen wird.
- 2. Stellen Sie sicher, dass die Baugruppe richtig angegeben wurde, wie in Antwort 1 beschrieben. Stellen Sie sicher, dass der Klassenname, bei dem die Groß- /Kleinschreibung beachtet werden muss, richtig angegeben wurde, und dass dieser in der angegebenen Baugruppe vorhanden ist.
- 3. Stellen Sie sicher, dass die Klasse richtig angegeben wurde, wie in Antwort 2 beschrieben. Stellen Sie sicher, dass der Methodenname, bei dem die Groß- /Kleinschreibung beachtet werden muss, richtig angegeben wurde, und dass dieser in der angegebenen Klasse als eine Methode ″public static void″ vorhanden ist.

**sqlcode**: -20282

**sqlstate**: 42724

**SQL20284N Für die zusammengeschlossene Datenquelle** *servername* **konnte kein Plan erstellt werden. Ursache =** *ursachencode***.**

**Erläuterung:** Beim Erstellen eines Zugriffsplans für eine Abfrage für zusammengeschlossene Datenbanken kann das Abfragefragment für mindestens eine Datenquelle nicht verarbeitet werden, da ein Prädikat fehlt oder ein Fehler in der Abfragesyntax vorliegt. Siehe dazu den folgenden Ursachencode:

1. Ein erforderliches Prädikat fehlt.

2. Ein Prädikat, das von der Datenquelle verarbeitet werden kann, wird mit Hilfe des Operators OR oder des Prädikats BETWEEN mit einem anderen Prädikat kombiniert.

**Benutzeraktion:** Informationen zu dieser Datenquelle finden Sie in der Dokumentation von DB2 Information Integrator. Korrigieren Sie die Abfragesyntax, falls erforderlich, und wiederholen Sie die Anweisung. Maßnahmen entsprechend den Ursachencodes:

- 1. Geben Sie das fehlende Prädikat an.
- 2. Ändern Sie die Syntax der Anweisung so, dass Prädikate für eine Datenquelle mit Hilfe des Operators AND und nicht mit Hilfe des Operators OR von den Prädikaten für eine andere Datenquelle getrennt werden.

**sqlcode**: -20284

# **sqlcode**: 429BO

**SQL20287W Die Umgebung der angegebenen in den Cache gestellten Anweisung unterscheidet sich von der aktuellen Umgebung. Die aktuelle Umgebung wird verwendet, um die angegebene SQL-Anweisung zu reoptimieren.**

**Erläuterung:** Die EXPLAIN-Funktion wurde aufgerufen, um eine Anweisung mit EXPLAIN zu bearbeiten, die zuvor mit REOPT ONCE reoptimiert worden ist, aber die aktuelle Umgebung unterscheidet sich von der Umgebung, in der die in den Cache gestellte Anweisung ursprünglich kompiliert worden ist. Die aktuelle Umgebung wird verwendet, um die angegebene Anweisung zu reoptimieren.

Die Anweisung wird verarbeitet.

**Benutzeraktion:** Setzen Sie EXPLAIN in einer Umge-

# **SQL21000 - SQL21099**

**SQL21000N DB2 Net Search Extender ist auf dieser Plattform entweder nicht installiert oder nicht ordnungsgemäß konfiguriert.**

**Erläuterung:** Die Unterstützung für DB2 Net Search Extender ist auf diesem Server nicht installiert und konfiguriert. Diese Unterstützung ist erforderlich, um eine der folgenden Funktionen zu verwenden: CON-

# **SQL22000 - SQL22099**

**SQL22000W Die angeforderte Konfiguration für das Objekt** *objektname* **wurde nicht gefunden. Es wird die Standardkonfiguration für** *objekttyp* **zurückgegeben.**

**Erläuterung:** Das Objekt verfügt über keine objektspezifische Konfiguration, deshalb wird die Standardkonfiguration für diesen Objekttyp zurückgegeben.

bung erneut ab, die der Umgebung entspricht, in der die ursprüngliche Anweisung reoptimiert und in den Cache gestellt worden ist, um sicherzustellen, dass der Plan mit dem Plan im Cache übereinstimmt.

**sqlcode**: -20287

**sqlstate**: 01671

# **SQL20288N Die Statistikdaten konnten für das Objekt** *objektname* **des Typs** *objekttyp* **nicht aktualisiert werden. Ursachencode =** *ursachencode***.**

**Erläuterung:** Die Statistikdaten konnten für das Zielobjekt von RUNSTATS oder UPDATE nicht festgelegt werden, auf Grund der im Ursachencode angegebenen Ursache. Mögliche Ursachencodes:

- 1. Die Statistikdaten werden für den Zielobjekttyp nicht unterstützt.
- 2. Die Operation hat versucht, mindestens eine Statistik zu aktualisieren, die für den Zielobjekttyp nicht anwendbar ist.

Die Anweisung kann nicht verarbeitet werden.

# **Benutzeraktion:**

- 1. Prüfen Sie, ob der Objektname, der als Ziel von RUNSTATS oder UPDATE angegeben ist, Statistikdaten unterstützt.
- 2. Entfernen Sie die RUNSTATS-Optionen, die in einer für die Optimierung aktivierten Sicht nicht zulässig sind.

**sqlcode**: -20288

**sqlstate**: 428DY

TAINS, SCORE oder NUMBEROFMATCHES.

**Benutzeraktion:** Stellen Sie sicher, dass DB2 Net Search Extender installiert wird.

**sqlcode**: -21000

**sqlstate**: 42724

**Benutzeraktion:** Wenn die Standardkonfiguration problemlos ausgeführt werden kann, sind keine Maßnahmen erforderlich.

**SQL22001W Die Standardkonfiguration für das Objekt** *objektname* **wurde nicht gefunden. Es wird die Installationskonfiguration für** *objekttyp* **zurückgegeben.**

**Erläuterung:** Das Objekt verfügt über keine objektspezifische Konfiguration, deshalb wird die Installationskonfiguration für diesen Objekttyp zurückgegeben.

**Benutzeraktion:** Wenn die Installationskonfiguration problemlos ausgeführt werden kann, sind keine Maßnahmen erforderlich.

# **SQL22004W Die angeforderte Konfiguration für das Objekt wurde nicht gefunden. Es wird die Standardkonfiguration für** *objektname* **zurückgegeben.**

**Erläuterung:** Das Objekt verfügt über keine objektspezifische Konfiguration, deshalb wird die Standardkonfiguration für diesen Objekttyp zurückgegeben.

**Benutzeraktion:** Wenn die Standardkonfiguration problemlos ausgeführt werden kann, sind keine Maßnahmen erforderlich.

**SQL22005W Die Standardkonfiguration für das angegebene Objekt wurde nicht gefunden. Es wird die Installationskonfiguration für** *objektname* **zurückgegeben.**

**Erläuterung:** Das Objekt verfügt über keine objektspezifische Konfiguration, deshalb wird die Installationskonfiguration für diesen Objekttyp zurückgegeben.

**Benutzeraktion:** Wenn die Installationskonfiguration problemlos ausgeführt werden kann, sind keine Maßnahmen erforderlich.

**SQL22006N** *objektaktion-oder-ansprechpartner* **kann nicht aktualisiert oder gelöscht werden, da die Angabe nicht vorhanden ist.**

**Erläuterung:** Die API sollte die Konfiguration eines Elements aktualisieren, das nicht vorhanden ist.

**Benutzeraktion:** Erstellen Sie das Element, und wiederholen Sie den API-Aufruf.

# **SQL22007N Die angegebene ID bzw. der angegebene Name des Diagnoseanzeigers** *namedes-diagnoseanzeigers* **ist ungültig.**

**Erläuterung:** Die angeforderte Aktion kann nur mit einem gültigen Diagnoseanzeiger durchgeführt werden. Der angegebene Diagnoseanzeiger ist nicht vorhanden.

**Benutzeraktion:** Stellen Sie die korrekte ID bzw. den korrekten Namen fest, und wiederholen Sie die Anforderung.

# **SQL22008N Der Wert** *parameterwert* **von Parameter** *parametername* **hat nicht das korrekte Format bzw. den richtigen Typ oder Wert.**

**Erläuterung:** Die angeforderte Aktion kann nicht durchgeführt werden, da Format, Typ oder Wert des Parameters nicht korrekt ist.

**Benutzeraktion:** Stellen Sie fest, welches Format bzw. welcher Typ oder Wert für diesen Parameter verwendet werden muss. Wiederholen Sie dann die Anforderung.

# **SQL22009W Für dieses Exemplar ist keine Ansprechpartnerliste vorhanden.**

**Erläuterung:** Für dieses Exemplar ist keine Ansprechpartnerliste vorhanden.

**Benutzeraktion:** Wenn die aktuelle Ansprechpartnerliste korrekt ist, müssen keine Maßnahmen ergriffen werden.

**SQL22010N Der Wert** *parameterwert* **von Parameter** *parametername* **befindet sich nicht innerhalb des zulässigen Wertebereichs für diesen Parameter, der größer als** *parameter-mindestwert* **und/oder kleiner als** *parameter-maximalwert* **ist.**

**Erläuterung:** Die angeforderte Aktion kann nicht durchgeführt werden, da sich der angegebene Parameterwert nicht innerhalb des gültigen Wertebereichs befindet.

**Benutzeraktion:** Wiederholen Sie die Anforderung mit einem gültigen Wert für diesen Parameter.

# **SQL22011W Die Konfiguration für** *objektname-oder-typ* **kann nicht gefunden werden.**

**Erläuterung:** Das Objekt bzw. der Objekttyp verfügt über keine eigene spezifische oder Standardkonfiguration.

**Benutzeraktion:** Keine Maßnahme erforderlich.

# **SQL22012W Die Herstellung einer impliziten Verbindung zum Exemplar ist fehlgeschlagen.**

**Erläuterung:** Eine implizite Verbindung zum Exemplar ist nicht vorhanden, und die implizite Verbindung zum Standardexemplar ist fehlgeschlagen. Der Befehl kann nicht ausgeführt werden.

**Benutzeraktion:** Stellen Sie sicher, dass DB2 aktiv ist und die Umgebungsvariablen ordnungsgemäß gesetzt sind.

# **SQL22013N** *objektaktion-oder-ansprechpartner* **kann nicht hinzugefügt werden, da diese Angabe bereits vorhanden ist.**

**Erläuterung:** Die API sollte eine Aktion oder Benachrichtigung hinzufügen, die bereits vorhanden ist.

**Benutzeraktion:** Ändern oder löschen Sie die vorhandenen Aktionen und Benachrichtigungen.

# **SQL22014W Der Diagnosemonitor hat keine Diagnosedaten zurückgegeben.**

**Erläuterung:** Für dieses Exemplar sind entweder keine Diagnosedaten vorhanden, oder der Diagnosemonitor ist nicht aktiviert.

**Benutzeraktion:** Stellen Sie sicher, dass der Diagnosemonitor für dieses Exemplar aktiv ist.

**SQL22015N Die angegebene ID bzw. der angegebene Name des Diagnoseanzeigers** *namedes-diagnoseanzeigers* **ist für diesen Objekttyp ungültig.**

**Erläuterung:** Der angegebene Diagnoseanzeiger ist für diesen Objekttyp nicht vorhanden.

**Benutzeraktion:** Überprüfen Sie den Objekttyp und die ID bzw. den Namen, und wiederholen Sie die Anforderung.

# **SQL22016N Der Diagnosemonitor hat keine Empfehlungen für den Diagnoseanzeiger** *namedes-diagnoseanzeigers* **zurückgegeben. Ursachencode =** *ursachencode***.**

**Erläuterung:** Der Diagnosemonitor konnte keine Empfehlungen zurückgeben. Erläuterung entsprechend den Ursachencodes:

- 1. Der Diagnoseanzeiger befindet sich nicht im Alertstatus.
- 2. Der Diagnoseanzeiger ist noch nicht ausgewertet worden.
- 3. Der Diagnoseanzeiger ist inaktiviert.

# **Benutzeraktion:** Maßnahmen entsprechend den Ursachencodes:

1. Prüfen Sie, ob sich der Diagnoseanzeiger im Alertstatus befindet. Das Problem ist möglicherweise schon behoben. Es ist außerdem möglich, dass der Diagnoseanzeiger zwischen dem Alert- und dem Normalstatus hin und her wechselt. Wenn der Anzeiger hin und her wechselt, wurde die Empfindlichkeit für den Diagnoseanzeiger unter Umständen zu niedrig festgelegt, und der Diagnoseanzeiger reagiert möglicherweise auf Änderungen bei der Systemverwendung. In diesem Fall sollten Sie die Empfindlichkeit mit dem Befehl UPDATE ALERT CONFIGURATION heraufsetzen.

- 2. Warten Sie mindestens ein vollständiges Aktualisierungsintervall für den Diagnoseanzeiger ab, um sicherzustellen, dass der Diagnoseanzeiger ausgewertet wurde. Wiederholen Sie die Anforderung.
- 3. Aktivieren Sie den Diagnoseanzeiger mit dem Befehl UPDATE ALERT CONFIGURATION. Warten Sie, bis der Diagnoseanzeiger ausgewertet wurde, und wiederholen Sie dann die Anforderung.

Falls der Fehler weiterhin auftritt, wenden Sie sich an die IBM Unterstützungsfunktion.

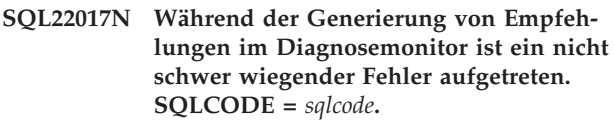

**Erläuterung:** Der Diagnosemonitor hat während des Versuchs, Empfehlungen für den angegebenen Diagnoseanzeiger abzurufen, einen nicht schwer wiegenden Fehler festgestellt.

**Benutzeraktion:** Beheben Sie den Fehler gemäß dem SQLCODE. Wiederholen Sie die Anforderung nach Empfehlungen.

Falls der Fehler weiterhin auftritt, wenden Sie sich an die IBM Unterstützungsfunktion.

# **SQL22018W Die Erfassungsdaten für diesen Diagnoseanzeiger konnten nicht abgerufen werden.**

**Erläuterung:** Erfassungsdaten werden in den Tabellen der Datenbank gespeichert. Die Tabellendaten konnten nicht abgerufen werden, da nicht auf die Tabelle zugegriffen werden konnte oder die ursprüngliche Definition der Tabelle geändert worden ist und die korrekten Spalten nicht mehr vorhanden sind.

**Benutzeraktion:** Falls der Fehler weiterhin auftritt, wenden Sie sich an die IBM Unterstützungsfunktion.

# **SQL22019N Die Verarbeitung des Diagnosemonitors wurde auf Grund eines unerwarteten Fehlers angehalten. Ursachencode =** *ursachencode***.**

**Benutzeraktion:** Falls der Fehler weiterhin auftritt, wenden Sie sich an die IBM Unterstützungsfunktion.

**SQL22020N Die Verarbeitung des Diagnosemonitors wurde angehalten, weil die Obergrenze des gemeinsam genutzten Speichersegments erreicht wurde. Die aktuelle Größe beträgt** *größe***.**

**Benutzeraktion:** Falls der Fehler weiterhin auftritt, wenden Sie sich an die IBM Unterstützungsfunktion.

#### **SQL22021N Die Automatisierung ist inaktiviert.**

**Erläuterung:** Das erforderliche Dienstprogramm kann nicht ausgeführt werden, da der Automatisierungsschalter momentan inaktiviert ist.

**Benutzeraktion:** Wählen Sie eine der folgenden Möglichkeiten aus:

- v Beheben Sie das Problem gemäß der Empfehlung, die der Diagnosemonitor zur Verfügung gestellt hat.
- Aktivieren Sie den entsprechenden Automatisierungsschalter.

**SQL22022N Die Dauer des Verwaltungsfensters ist nicht lang genug, um die Verwaltungsaktivität auszuführen.**

**Erläuterung:** Das erforderliche Dienstprogramm kann nicht ausgeführt werden, da das Verwaltungsfenster,

# **SQL22200 - SQL22299**

#### **SQL22200N Der DB2-Verwaltungsserver kann nicht gestoppt werden.**

**Erläuterung:** Der DB2-Verwaltungsserver kann nicht gestoppt werden, da derzeit mindestens eine Anforderung eines Clients verarbeitet wird.

**Benutzeraktion:** Setzen Sie den Befehl DB2ADMIN STOP mit der Option /FORCE ab, um alle derzeitigen vom DB2-Verwaltungsserver verarbeiteten Anforderungen abzubrechen und den DB2-Verwaltungsserver zu stoppen.

# **SQL22201N Der DB2-Verwaltungsserver konnte den Benutzer** *berechtigungs-id* **auf dem Host** *hostname* **nicht authentifizieren. Ursachencode:** *ursachencode***.**

**Erläuterung:** Der DB2-Verwaltungsserver konnte den Benutzer *berechtigungs-id* aus den folgenden Gründen nicht authentifizieren:

- 1. Die Benutzer-ID oder das Kennwort ist ungültig.
- 2. Das Kennwort ist abgelaufen.
- 3. Der Benutzereintrag ist inaktiviert.
- 4. Der Benutzereintrag unterliegt Einschränkungen.
- 5. Der DB2-Verwaltungsserver kann keine Anforderungen verarbeiten, die als Root übergeben wurden.
- 6. Die Berechtigung ist fehlgeschlagen.

**Benutzeraktion:** Führen Sie je nach Ursachencode eine der folgenden Maßnahmen aus:

- 1. Stellen Sie sicher, dass für den Host *hostname* eine gültige Benutzer-ID und ein gültiges Kennwort angegeben wurden.
- 2. Ändern Sie das Kennwort auf dem Host *hostname* für den Benutzer *berechtigungs-id*. Bitten Sie den

das in der automatischen Verwaltungskonfiguration definiert ist, nicht über die angemessene Dauer verfügt.

**Benutzeraktion:** Wählen Sie eine der folgenden Möglichkeiten aus:

- v Beheben Sie das Problem gemäß der Empfehlung, die der Diagnosemonitor zur Verfügung gestellt hat.
- Erhöhen Sie die Dauer des Verwaltungsfensters für die entsprechende automatische Verwaltungsaktivität.

Systemadministrator um Unterstützung. Wiederholen Sie die Anforderung, nachdem das Kennwort geändert wurde.

- 3. Bitten Sie den Systemadministrator, den Benutzereintrag freizugeben.
- 4. Erkunden Sie sich beim Systemadministrator, welchen Einschränkungen der Benutzereintrag unterliegt.
- 5. Übergeben Sie die Anforderung erneut als Benutzer, der nicht Root ist.
- 6. Ein interner Authentifizierungsfehler ist aufgetreten.

Wenn die Nachricht nach Ausführung der genannten Maßnahmen weiterhin auftritt, wenden Sie sich an die IBM Unterstützungsfunktion.

#### **SQL22202W Der DB2-Verwaltungsserver kann nicht in den Wartemodus versetzt werden. Ursachencode:** *ursachencode***.**

**Erläuterung:** Der DB2-Verwaltungsserver konnte aus einem der folgenden Gründe nicht in den Wartemodus versetzt werden:

- 1. Der DB2-Verwaltungsserver befindet sich bereits im Wartemodus.
- 2. Der DB2-Verwaltungsserver verarbeitet derzeit Anforderungen für DB2-Clients.

**Benutzeraktion:** Ergreifen Sie abhängig von der Fehlerursache eine der folgenden Maßnahmen:

- 1. Keine Maßnahme erforderlich.
- 2. Warten Sie, bis der DB2-Verwaltungsserver keine Anforderungen mehr verarbeitet, oder wiederholen Sie die Anforderung mit der Option FORCE. Das Erzwingen des Wartemodus beendet die Verarbeitung aller aktuellen Anforderungen.

# **SQL22203W Der Wartemodus für den DB2- Verwaltungsserver kann nicht aufgehoben werden. Ursachencode:** *ursachencode***.**

**Erläuterung:** Der Wartemodus für den DB2- Verwaltungsserver konnte aus einem der folgenden Gründe nicht aufgehoben werden:

- 1. Der DB2-Verwaltungsserver befindet sich nicht im Wartemodus.
- 2. Derzeit wird mindestens eine Verwaltungsanforderung verarbeitet.

**Benutzeraktion:** Ergreifen Sie abhängig von der Fehlerursache eine der folgenden Maßnahmen:

- 1. Keine Maßnahme erforderlich.
- 2. Warten Sie, bis der DB2-Verwaltungsserver alle Verwaltungsanforderungen verarbeitet hat, oder wiederholen Sie die Anforderung zum Aufheben des Wartemodus mit der Option FORCE. Wenn das Aufheben des Wartemodus erzwungen wird, können normale Anforderungen gleichzeitig mit Verwaltungsanforderungen verarbeitet werden. Dies kann jedoch zur Folge haben, dass die Verarbeitung der Verwaltungsanforderungen nicht erfolgreich beendet wird.

**SQL22204N Der DB2-Verwaltungsserver hat während der Ausführung einer Anforderung einen nicht schwer wiegenden Fehler festgestellt.**

**Erläuterung:** Während der Verarbeitung einer Anforderung ist auf dem DB2-Verwaltungsserver ein nicht schwer wiegender Fehler aufgetreten.

**Benutzeraktion:** Weitere Informationen enthält das FFDC-Protokoll (FFDC - First Failure Data Capture) des DB2-Verwaltungsservers.

War der Trace aktiv, rufen Sie an der Eingabeaufforderung des Betriebssystems die unabhängige Trace-Einrichtung auf. Verständigen Sie die IBM Unterstützungsfunktion, und halten Sie die folgenden erforderlichen Informationen bereit:

- Fehlerbeschreibung
- SQLCODE-Wert oder Nachrichtennummer
- v Inhalt des SQL-Kommunikationsbereichs (SQLCA), sofern vorhanden
- Tracedatei, sofern vorhanden

# **SQL22205C Der DB2-Verwaltungsserver hat während der Ausführung einer Anforderung einen unerwarteten Fehler festgestellt.**

**Erläuterung:** Während der Verarbeitung einer Anforderung ist auf dem DB2-Verwaltungsserver ein unerwarteter Fehler aufgetreten.

**Benutzeraktion:** Weitere Informationen enthält das FFDC-Protokoll (FFDC - First Failure Data Capture) des DB2-Verwaltungsservers.

War der Trace aktiv, rufen Sie an der Eingabeaufforderung des Betriebssystems die unabhängige Trace-Einrichtung auf. Verständigen Sie die IBM Unterstützungsfunktion, und halten Sie die folgenden erforderlichen Informationen bereit:

- Fehlerbeschreibung
- SQLCODE-Wert oder Nachrichtennummer
- v Inhalt des SQL-Kommunikationsbereichs (SQLCA), sofern vorhanden
- Tracedatei, sofern vorhanden

# **SQL22206N Beim Zugriff auf die Nachrichtenwarteschlange ist ein Fehler aufgetreten. Ursachencode:** *ursachencode***.**

**Erläuterung:** Für eine der Nachrichtenwarteschlangen wurde ein unerwarteter Fehler bzw. eine Fehlernachricht übergeben. Mögliche Ursachencodes:

- 1. Die Nachrichtenwarteschlange konnte nicht erstellt werden. Die maximal zulässige Anzahl von Nachrichtenwarteschlangen wurde unter Umständen überschritten.
- 2. Beim Lesen einer Nachrichtenwarteschlange ist ein Fehler aufgetreten.
- 3. Beim Schreiben in eine Nachrichtenwarteschlange ist ein Fehler aufgetreten.
- 4. Von einer Nachrichtenwarteschlange wurde eine ungültige Nachricht übergeben.
- 5. Beim Öffnen einer Nachrichtenwarteschlange ist ein Fehler aufgetreten.
- 6. Beim Schließen einer Nachrichtenwarteschlange ist ein Fehler aufgetreten.
- 7. Beim Abfragen einer Nachrichtenwarteschlange ist ein Fehler aufgetreten.
- 8. Beim Löschen einer Nachrichtenwarteschlange ist ein Fehler aufgetreten.

**Benutzeraktion:** Stellen Sie sicher, dass die maximal zulässige Anzahl von Nachrichtenwarteschlangen nicht überschritten wurde. Reduzieren Sie gegebenenfalls die Anzahl der verwendeten Nachrichtenwarteschlangen, und wiederholen Sie die Anforderung.

Wenn die Fehlernachricht nach Ausführung der genannten Maßnahmen weiterhin auftritt, wenden Sie sich an die IBM Unterstützungsfunktion.

# **SQL22207N Der DB2-Verwaltungsserver kann die Prozedur auf dem Host** *hostname* **nicht ausführen. Ursachencode:** *ursachencode***.**

**Erläuterung:** Der DB2-Verwaltungsserver konnte die Prozedur aus einem der folgenden Gründe nicht ausführen:

- 1. Der Benutzer hat eine vorhandene Prozedur angegeben, aber die Prozedur ist nicht vorhanden.
- 2. Das Arbeitsverzeichnis für die Prozedur ist ungültig.
- 3. Die letzte Zeile der Prozedur konnte nicht ausgeführt werden, da ein Anweisungsabschlusszeichen nicht gefunden wurde.
- 4. Bei dem Versuch, die Prozedur auszuführen, ist ein Systemfehler aufgetreten.

**Benutzeraktion:** Ergreifen Sie abhängig von der Fehlerursache eine der folgenden Maßnahmen:

- 1. Stellen Sie sicher, dass die angegebene Prozedur auf dem Host *hostname* im entsprechenden Verzeichnis vorhanden ist.
- 2. Stellen Sie sicher, dass das Arbeitsverzeichnis auf dem Host *hostname* gültig ist.
- 3. Überprüfen Sie den Inhalt der Prozedur, und wiederholen Sie die Anforderung.
- 4. Weitere Informationen enthält das FFDC-Protokoll (FFDC - First Failure Data Capture) des DB2- Verwaltungsservers.

Wenn die Fehlernachricht nach Ausführung der genannten Maßnahmen weiterhin auftritt, lesen Sie die Informationen im FFDC-Protokoll des DB2- Verwaltungsservers, oder wenden Sie sich an die IBM Unterstützungsfunktion.

**SQL22208N Der DB2-Verwaltungsserver konnte die Funktion/Methode** *funktionsname* **in der Bibliothek/Klasse** *bibliotheksname* **auf dem Host** *hostname* **nicht ausführen. Ursachencode:** *ursachencode***.**

**Erläuterung:** Auf dem DB2-Verwaltungsserver ist während der Ausführung einer Funktion/Methode in einer Bibliothek/Klasse ein Fehler aufgetreten. Mögliche Ursachen:

- 1. Die Bibliothek/Klasse *bibliotheksname* konnte nicht gefunden werden.
- 2. Die Funktion/Methode *funktionsname* konnte in der Bibliothek/Klasse *bibliotheksname* nicht gefunden werden.
- 3. Die Version der Funktion/Methode, die auf dem DB2-Verwaltungsserver aufgerufen wurde, wird nicht unterstützt.

**Benutzeraktion:** Ergreifen Sie abhängig von der Fehlerursache eine der folgenden Maßnahmen:

- 1. Stellen Sie sicher, dass die Bibliothek *bibliotheksname* auf dem Host *hostname* vorhanden ist.
- 2. Weitere Informationen enthält das FFDC-Protokoll (FFDC - First Failure Data Capture) des DB2- Verwaltungsservers. War der Trace aktiv, rufen Sie an der Eingabeaufforderung des Betriebssystems die unabhängige Trace-Einrichtung auf. Verständigen Sie die IBM Unterstützungsfunktion, und halten Sie die folgenden erforderlichen Informationen bereit:
	- Fehlerbeschreibung
	- SQLCODE-Wert oder Nachrichtennummer
- v Inhalt des SQL-Kommunikationsbereichs (SQLCA), sofern vorhanden
- v Tracedatei, sofern vorhanden
- 3. Siehe Antwort auf Ursachencode 2.

#### **SQL22209N Der DB2-Verwaltungsserver hat auf dem Host** *hostname* **einen unerwarteten Java-Fehler festgestellt.**

**Erläuterung:** Als der DB2-Verwaltungsserver einen Java-Interpreter starten oder mit ihm kommunizieren wollte, ist ein Fehler aufgetreten. Der Fehler kann folgende Ursachen haben:

- 1. Java wurde auf dem Host *hostname* nicht ordnungsgemäß installiert oder konfiguriert.
- 2. Der Konfigurationsparameter jdk\_path des DB2- Verwaltungsservers wurde nicht ordnungsgemäß gesetzt.

**Benutzeraktion:** Gehen Sie wie folgt vor:

- 1. Lassen Sie sich vom Systemadministrator für Host *hostname* bestätigen, dass Java ordnungsgemäß installiert und konfiguriert wurde.
- 2. Stellen Sie sicher, dass der Konfigurationsparameter jdk\_path des DB2-Verwaltungsservers ordnungsgemäß gesetzt wurde. Der Konfigurationsparameter jdk\_path kann über den Befehlszeilenprozessor angezeigt werden. Der Parameter sollte auf die Position verweisen, an der Java auf dem Host *hostname* installiert ist.

Wenn die Fehlernachricht nach Ausführung der genannten Maßnahmen weiterhin auftritt, wenden Sie sich an die IBM Unterstützungsfunktion.

# **SQL22210N Der DB2-Verwaltungsserver kann die angegebene Anforderung im Wartemodus nicht ausführen.**

**Erläuterung:** Der DB2-Verwaltungsserver konnte die Anforderung nicht ausführen, weil er sich zurzeit im Wartemodus befindet. Im Wartemodus kann der DB2- Verwaltungsserver nur Verwaltungsanforderungen ausführen.

**Benutzeraktion:** Wiederholen Sie die Anforderung, wenn sich der DB2-Verwaltungsserver nicht mehr im Wartemodus befindet. Erkundigen Sie sich beim zuständigen Datenbankadministrator, wann der Wartemodus des DB2-Verwaltungsservers aufgehoben wird.

# **SQL22211N Beim Setzen von Konfigurationsparameter** *parametertoken* **des DB2- Verwaltungsservers ist ein Fehler aufgetreten. Ursachencode:** *ursachencode***.**

**Erläuterung:** Die Konfiguration des DB2-Verwaltungsservers wurde aufgrund des folgenden Fehlers nicht aktualisiert:

1. Der Konfigurationsparameter ist unbekannt.

- 2. Der Wert des Konfigurationsparameters befindet sich außerhalb des gültigen Bereichs.
- 3. Bei der Aktualisierung der Konfigurationsparameter des DB2-Verwaltungsservers ist ein Systemfehler aufgetreten.

**Benutzeraktion:** Stellen Sie abhängig vom Ursachencode sicher, dass folgende Bedingungen erfüllt sind:

- 1. Der Konfigurationsparameter ist vorhanden.
- 2. Der für den Konfigurationsparameter angegebene Wert liegt innerhalb des gültigen Bereichs. Informationen zum gültigen Wertebereich des Konfigurationsparameters finden Sie im Handbuch 'Systemverwaltung: Leistung'.
- 3. Weitere Informationen enthält das FFDC-Protokoll (FFDC - First Failure Data Capture) des DB2- Verwaltungsservers, oder wenden Sie sich an die IBM Unterstützungsfunktion.

# **SQL22212N Auf dem DB2-Verwaltungsserver wurde ein Kommunikationsfehler festgestellt. Clientsystem:** *client-ip-adresse***. Serversystem:** *server-ip-adresse***.**

**Erläuterung:** Auf dem DB2-Verwaltungsserver wurde ein Kommunikationsfehler festgestellt. Mögliche Ursachen:

- 1. Der DB2-Verwaltungsserver auf dem Serversystem wurde vom Systemadministrator heruntergefahren.
- 2. Der DB2-Verwaltungsserver auf dem Serversystem wurde aufgrund eines internen Fehlers oder eines Systemfehlers beendet.
- 3. Der DB2-Verwaltungsserver ist auf dem Serversystem nicht installiert.
- 4. Der DB2-Verwaltungsserver wurde auf dem Clientsystem nicht korrekt katalogisiert.
- 5. Das Kommunikationssubsystem wurde auf dem Client- oder Serversystem entweder nicht korrekt konfiguriert oder nicht erfolgreich gestartet.
- 6. Ein Netzwerkfehler hatte den Abbruch der Verbindung zur Folge.
- 7. Ein interner Fehler auf dem DB2-Verwaltungsserver führte zu einer Unterbrechung der Verbindung.

**Benutzeraktion:** Stellen Sie sicher, dass die folgenden Bedingungen erfüllt sind:

- 1. Der DB2-Verwaltungsserver wurde nicht heruntergefahren.
- 2. Der DB2-Verwaltungsserver wurde nicht beendet.
- 3. Der DB2-Verwaltungsserver wurde auf dem Serversystem installiert.
- 4. Der ferne DB2-Verwaltungsserver wurde auf dem Clientsystem korrekt katalogisiert.
- 5. Die Kommunikationssubsysteme wurden auf dem Client- und dem Serversystem ordnungsgemäß konfiguriert und gestartet.
- 6. Das Netzwerk funktioniert ordnungsgemäß.

7. Es sind keine Überprüfungen erforderlich.

Tritt das Problem weiterhin auf, verständigen Sie den Netzwerkadministrator, oder wenden Sie sich an die IBM Unterstützungsfunktion.

#### **SQL22213N Die Verarbeitung von DB2ADMIN war erfolgreich. Der Scheduler konnte jedoch nicht gestartet werden.**

**Erläuterung:** Der DB2-Verwaltungsserver wurde vom Befehl DB2ADMIN erfolgreich gestartet. Der DB2- Verwaltungsserver konnte den Scheduler jedoch nicht starten.

**Benutzeraktion:** Stellen Sie sicher, dass die folgenden Bedingungen erfüllt sind:

- v Die Toolskatalogdatenbank wurde in den Konfigurationsparametern des DB2-Verwaltungsservers korrekt konfiguriert. Informationen zur Konfiguration der Toolskatalogdatenbank finden Sie im Abschnitt zum DB2-Verwaltungsserver im DB2- Handbuch 'Systemverwaltung'.
- v Der Datenbankmanager, der die Toolskatalogdatenbank enthält, wurde gestartet.
- Wenn zwischen Toolskatalogdatenbank und Toolskatalogexemplar eine ferne Verbindung besteht, stellen Sie sicher, dass Benutzer-ID und Kennwort für den Scheduler ordnungsgemäß festgelegt wurden. Die Benutzer-ID für den Scheduler muss über die Berechtigung SYSADM für die Toolskatalogdatenbank verfügen. Benutzer-ID und Kennwort für den Scheduler können mit dem Befehl DB2ADMIN SETSCHEDID geändert werden.
- Stellen Sie sicher, dass die Toolskatalogdatenbank nicht bereits von einem anderen Scheduler verwendet wird.

Nach Überprüfung der genannten Bedingungen stoppen Sie den DB2-Verwaltungsserver, und führen Sie einen Neustart durch. Wenn die Fehlernachricht nach Ausführung der genannten Maßnahmen weiterhin auftritt, wenden Sie sich an die IBM Unterstützungsfunktion.

# **SQL22214N Der Verwaltungsknoten** *knotenname* **ist im DB2-Knotenverzeichnis nicht vorhanden.**

**Erläuterung:** Der Verwaltungsknoten *knotenname* ist ungültig. Der Knotenname ist im DB2-Knotenverzeichnis nicht vorhanden.

**Benutzeraktion:** Stellen Sie sicher, dass der Knoten *knotenname* im Verwaltungsknotenverzeichnis katalogisiert ist. Verwenden Sie hierzu den Befehl LIST ADMIN NODE DIRECTORY. Wenn der Verwaltungsknoten nicht im Verwaltungsknotenverzeichnis aufgelistet ist, setzen Sie den Befehl CATALOG ADMIN ... NODE ab, um den Knoten zu katalogisieren. Wenn die Fehlernachricht nach Ausführung der genannten Maßnahmen

weiterhin auftritt, wenden Sie sich an die IBM Unterstützungsfunktion.

#### **SQL22215W Die Konfigurationsparameter des DB2- Verwaltungsservers wurden erfolgreich aktualisiert.**

**Erläuterung:** Die Konfigurationsparameter wurden erfolgreich aktualisiert. Die Änderungen werden jedoch erst beim nächsten Neustart des DB2-Verwaltungsservers wirksam.

**Benutzeraktion:** Starten Sie den DB2-Verwaltungsserver erneut, damit die Änderungen wirksam werden.

# **SQL22216N Bei der Ausführung einer erweiterten Konsoloperation ist ein Fehler aufgetreten. Ursachencode:** *ursachencode***.**

**Erläuterung:** Bei Ausführung der Operation ist ein unerwarteter Fehler aufgetreten. Mögliche Ursachencodes:

- **1** Der Konsolname zur Aktivierung der Konsole besteht aus mehr als 8 Zeichen.
- **2** Der abgesetzte Bedienerbefehl übersteigt die zulässige Länge von 126 Zeichen.
- **3** Im Falle einer Aktivierungsanforderung verfügt der absetzende Benutzer über keine Leseberechtigung für den Ressourcennamen MVS- .MCSOPER.\*, wobei \* für den Namen der Konsole steht.
- **4** Bei einer Aktivierungsanforderung war die Konsole bereits aktiv.

**Benutzeraktion:** Maßnahmen entsprechend den Ursachencodes:

- **1** Stellen Sie sicher, dass der als Konsolname verwendete Benutzername nicht mehr als 8 Zeichen enthält.
- **2** Stellen Sie sicher, dass der Bedienerbefehl nicht mehr als 126 Zeichen enthält.
- **3** Erteilen Sie die erforderliche Leseberechtigung für die Ressource MVS.MCSOPER.\* , wobei \* für den Namen der Konsole steht.
- **4** Stellen Sie sicher, dass die erweiterte Konsole, die aktiviert werden soll, nicht bereits aktiv ist.

# **SQL22220N Der DB2-Verwaltungsserver hat einen Prozedurfehler festgestellt. Prozedurfehlercode:** *fehlercode***.**

**Erläuterung:** Bei Ausführung der Prozedur durch den DB2-Verwaltungsserver wurde ein Prozedurfehler festgestellt. Die Prozedur wurde mit dem Fehlercode *fehlercode* beendet.

**Benutzeraktion:** Stellen Sie sicher, dass die Prozedur korrekt ist.

Wenn die Fehlernachricht nach Ausführung der genannten Maßnahmen weiterhin auftritt, lesen Sie die Informationen im FFDC-Protokoll des DB2- Verwaltungsservers, oder wenden Sie sich an die IBM Unterstützungsfunktion.

#### **SQL22221N Der Scheduler ist nicht aktiv. Ursachencode:** *ursachencode***.**

**Erläuterung:** Der Scheduler konnte die Anforderung nicht verarbeiten, weil er aus einem der folgenden Gründe nicht aktiv ist:

- 1. Der Scheduler wurde nicht aktiviert.
- 2. Der Scheduler ist nicht ordnungsgemäß konfiguriert.

**Benutzeraktion:** Gehen Sie wie folgt vor:

- 1. Stellen Sie sicher, dass der Scheduler aktiviert wurde. Der Scheduler wird mit Hilfe des Konfigurationsparameters SCHED\_ENABLE des DB2-Verwaltungsservers aktiviert. Überprüfen Sie die aktuelle Einstellung des Parameters SCHED\_E-NABLE, indem Sie die Konfigurationsparameter des DB2-Verwaltungsservers unter Verwendung des Befehls GET ADMIN CONFIGURATION anzeigen. Verwenden Sie zum Ändern eines Parameterwerts den Befehl UPDATE ADMIN CONFIGURATION.
- 2. Stellen Sie sicher, dass der Scheduler ordnungsgemäß konfiguriert ist. Informationen zur Scheduler-Konfiguration finden Sie im Abschnitt zum DB2- Verwaltungsserver im Handbuch 'Systemverwaltung'.

Wenn die Fehlernachricht nach Ausführung der genannten Maßnahmen weiterhin auftritt, lesen Sie die Informationen im FFDC-Protokoll des DB2- Verwaltungsservers, oder wenden Sie sich an die IBM Unterstützungsfunktion.

# **SQL22222N Der Anmeldebenutzereintrag für den Scheduler ist ungültig.**

**Erläuterung:** Der Scheduler benötigt ein gültiges Anmeldekonto, um eine Verbindung zur Toolskatalogdatenbank herzustellen, sofern diese nicht auf dem DB2-Verwaltungsserver installiert ist. Dieser Fehler wird dadurch verursacht, dass das Konto entweder nicht eingerichtet ist oder der Anmeldebenutzereintrag keine gültige DB2-Benutzer-ID enthält.

**Benutzeraktion:** Wenn ein Anmeldebenutzereintrag eingerichtet wurde, stellen Sie sicher, dass der Eintrag eine gültige DB2-Benutzer-ID verwendet. Der Anmeldebenutzereintrag für den Scheduler kann mit dem folgenden Befehl eingerichtet werden:

DB2ADMIN SETSCHEDID <br/>benutzer-id> <kennwort>

# **SQL22223N Das Exemplar** *exemplarname* **ist auf dem Host** *hostname* **nicht vorhanden.**

**Erläuterung:** Der DB2-Verwaltungsserver auf dem Host *hostname* konnte eine Anforderung nicht ausführen, da das in der Anforderung angegebene Exemplar *exemplarname* auf dem Host nicht vorhanden ist.

**Benutzeraktion:** Stellen Sie sicher, dass die folgenden Bedingungen erfüllt sind:

- v Das Feld für das ferne Exemplar des Knoteneintrags im Verzeichnis des lokalen Knotens, das dem Exemplar *exemplarname* entspricht, ist korrekt.
- v Das Exemplar *exemplarname* ist auf dem Host *hostname* vorhanden.

Wenn die Fehlernachricht nach Ausführung der genannten Maßnahmen weiterhin auftritt, lesen Sie die Informationen im FFDC-Protokoll des DB2- Verwaltungsservers, oder wenden Sie sich an die IBM Unterstützungsfunktion.

# **SQL22230N Die Datei** *datei* **konnte im System nicht gefunden werden.**

**Erläuterung:** Mögliche Ursachen:

- 1. Die Datei wurde nicht katalogisiert.
- 2. Der Datenträger, auf dem sich die Datei befindet, ist nicht angehängt.
- 3. Die Datei ist auf dem im Katalog angegebenen Datenträger nicht vorhanden.
- 4. Der für diese Operation erforderliche Datei- oder PDS/E-Teildateiname wurde nicht angegeben.
- 5. Der Datei- oder PDS/E-Teildateiname enthält ungültige Zeichen oder überschreitet die vom System vorgegebene Länge.

Weitere Informationen zu den ersten drei Ursachencodes enthalten die MVS-Systemnachrichten IGW01021T, IGW01508T und IGW01511E.

**Benutzeraktion:** Stellen Sie sicher, dass der Name der Datei ordnungsgemäß eingegeben wurde, die Datei katalogisiert wurde und der Datenträger, auf dem sich die Datei befindet, an das System angehängt ist.

# **SQL22231N Die angeforderte Operation wird für die Datei** *datei* **nicht unterstützt.**

**Erläuterung:** Bestimmte Merkmale der angegebenen Datei sind die Ursache dafür, dass die Datei in Verbindung mit der angeforderten Operation nicht verwendet werden kann. Möglicherweise weist die Datei ein unpassendes Satzformat oder einen unpassenden Typ auf. Für eine PS-Datei kann beispielsweise kein Teildateiname angegeben werden.

**Benutzeraktion:** Stellen Sie sicher, dass die Datei über die entsprechenden Merkmale zur Ausführung der Operation verfügt. Weitere Informationen enthält das

FFDC-Protokoll DB2-Verwaltungsservers.

# **SQL22232N Die Job-ID** *job-id* **wurde im Jobeingabesubsystem (JES) nicht gefunden.**

- **Erläuterung:** Mögliche Ursachen:
- 1. Der Job mit der angegebenen Job-ID wurde nicht an das Jobeingabesubsystem übergeben.
- 2. Der Job mit der angegebenen ID wurde aus dem Jobeingabesubsystem gelöscht.

**Benutzeraktion:** Stellen Sie sicher, dass die Job-ID auf einen Job verweist, der an das Jobeingabesubsystem übergeben und nicht gelöscht wurde.

# **SQL22236N Ein E/A-Dateifehler ist aufgetreten. Ursachencode:** *ursachencode***.**

**Erläuterung:** Beim Zugriff auf das Dateisystem ist ein Fehler aufgetreten. Mögliche Ursachencodes:

- 1. Es wurde ein ungültiges Verzeichnis angegeben.
- 2. Es wurde versucht, eine nicht vorhandene Datei zu öffnen.
- 3. Es wurde versucht, eine vorhandene Datei zu erstellen.

**Benutzeraktion:** Ergreifen Sie eine dem Ursachencode entsprechende Maßnahme:

- 1. Geben Sie ein gültiges Verzeichnis an.
- 2. Geben Sie eine Datei an, die bereits vorhanden ist.
- 3. Geben Sie eine Datei an, die noch nicht vorhanden ist.

# **SQL22237N Beim Ausführen einer Operation in** *pfad* **ist ein Dateisystemfehler aufgetreten. Ursachencode:** *ursachencode***.**

**Erläuterung:** Beim Zugriff auf das Dateisystem ist ein Fehler aufgetreten. Erläuterung entsprechend den Ursachencodes:

- **1** Der angegebene Pfad ist bereits vorhanden.
- **2** Der angegebene Pfad ist nicht vorhanden.
- **3** Es wurde versucht, die angegebene Datei oder das angegebene Verzeichnis zu modifizieren, die/das zurzeit schreibgeschützt ist.
- **4** Es wurde versucht, die angegebene Datei oder das angegebene Verzeichnis, die/das zurzeit von einer anderen Anwendung verwendet wird, zu modifizieren oder zu löschen.
- **5** Auf die angegebene Datei oder das angegebene Verzeichnis kann nicht zugegriffen werden.
- **6** Der angegebene Pfad oder die angegebene Einheit ist nicht verfügbar.
- **7** Das angegebene nicht leere Verzeichnis wurde in einem ungeeigneten Kontext erwähnt. Bei-

spielsweise beim Versuch, ein nicht leeres Verzeichnis zu löschen, was nicht mehr rückgängig gemacht werden kann.

- **8** Der angegebene Pfad verweist nicht auf ein Verzeichnis.
- **9** Der angegebene Pfad ist ungültig.
- **10** Der angegebene Pfadname ist zu lang.
- **11** Auf dem Dateisystem steht nicht mehr genügend Speicherbereich zur Verfügung.
- **12** Die maximale Anzahl der Dateien, die geöffnet sein können, wurde bereits erreicht.
- **13** Das Ende der angegebenen Datei wurde erreicht.
- **14** Ein physischer E/A-Fehler ist aufgetreten.
- **15** Ein nicht identifizierter Fehler ist aufgetreten.

**Benutzeraktion:** Benutzeraktion entsprechend den Ursachencodes:

- **1** Geben Sie einen Pfad an, der nicht vorhanden ist.
- **2** Geben Sie einen Pfad an, der bereits vorhanden ist.
- **3** Überprüfen Sie, ob die angegebene Datei oder das angegebene Verzeichnis schreibgeschützt ist.
- **4** Überprüfen Sie, ob die angegebene Datei oder das angegebene Verzeichnis von anderen Anwendungen verwendet wird.
- **5** Überprüfen Sie, ob der aktuelle Benutzer auf die angegebene Datei oder das angegebene Verzeichnis zugreifen kann.
- **6** Überprüfen Sie, ob der angegebene Pfad oder die angegebene Einheit weiterhin verfügbar ist.
- **7** Überprüfen Sie, ob das angegebene Verzeichnis leer ist.
- **8** Überprüfen Sie, ob der angegebene Pfad auf ein Verzeichnis verweist.
- **9** Überprüfen Sie, ob der angegebene Pfad gültig ist.
- **10** Überprüfen Sie, ob sich der angegebene Pfad innerhalb des maximalen Grenzwerts für Pfadnamen auf dem jeweiligen Betriebssystem befindet.
- **11** Überprüfen Sie, ob auf dem Dateisystem genügend Speicherbereich zur Verfügung steht.
- **12** Schließen Sie mindestens eine Datei, und wiederholen Sie die Operation.
- **13** Überprüfen Sie, ob die Operation nicht versucht, über das Dateiende hinaus Daten zu lesen oder zu suchen.
- **14** Wiederholen Sie die Operation. Falls der Fehler weiterhin auftritt, wenden Sie sich an die IBM Unterstützungsfunktion.
- **15** Wiederholen Sie die Operation. Falls der Fehler weiterhin auftritt, wenden Sie sich an die IBM Unterstützungsfunktion.

# **SQL22245N JCL-Generierung ist fehlgeschlagen. Ursache (code[, token]) =** *ursachencode***.**

**Erläuterung:** Die JCL-Generierung ist fehlgeschlagen. Folgende Ursachencodes sind möglich:

- **01** Eine Karte mit dem reservierten JCL-Gerüstparameter &JOB wurde nicht gefunden oder wurde im JCL-Gerüstentwurf falsch eingeordnet. Die Karte sollte die erste Nicht-Kommentarkarte im JCL-Gerüstentwurf nach der Karte TEMPLATE sein.
- **02** Ein reservierter JCL-Gerüstparameter wurde falsch verwendet. Das Token in dieser Nachricht enthält den Namen des Parameters, der den Fehler verursacht hat.
- **03** Der reservierte JCL-Gerüstparameter &CTLSTMT ist im JCL-Gerüstentwurf öfter als erwartet vorhanden. Das Token in dieser Nachricht ist auf die erwartete Anzahl von &CTLSTMT-Parametern gesetzt.
- **04** Der reservierte JCL-Gerüstparameter &STE-PLIB ist im JCL-Gerüstentwurf öfter als erwartet vorhanden. Das Token in dieser Nachricht ist auf die erwartete Anzahl von &CTLSTMT-Parametern gesetzt.
- **05** Der JCL-Gerüstentwurf beginnt nicht mit der Anweisung TEMPLATE. Diese Anweisung sollte die erste Nicht-Kommentaranweisung im JCL-Gerüstentwurf sein.
- **06** Der Job- oder Schrittname im JCL-Gerüst enthält nicht die integrierte JCL-Gerüstfunktion &SEQ, die für die Job- oder Schrittsequenzierung erforderlich ist. Diese Funktion muss im Job- oder Schrittnamen des JCL-Gerüsts angegeben werden. Das Token in dieser Nachricht enthält ein Fragment der fehlerhaften JCL-Anweisung.
- **07** Das Schlüsselwort JOB ist in der ersten Nicht-Kommentaranweisung im JCL-Gerüst für //JOB-Anweisung nicht enthalten. Möglicherweise ist es auf Kommentar gesetzt, falsch geschrieben oder es fehlen Leerzeichen, vor allem nach dem Schlüsselwort.
- **08** Der JCL-Gerüstentwurf ist unvollständig oder seine Struktur ist inkorrekt. Die erforderlichen JCL-Standardanweisungen sind möglicher-

weise auf Kommentar gesetzt, fehlen oder befinden sich an der falschen Position, vor allem wenn in diesem JCL-Gerüst JCL-Prozeduren für Eingabedatenströme verwendet werden.

- **09** Die Syntax für den Jobnamen, den Schrittnamen oder den Dateidefinitionsname im JCL-Gerüst ist ungültig. Mögliche Ursachen: Das Namensfeld hat nicht die richtige Länge, oder das Feld enthält nicht alphanumerische Zeichen. Das Token in dieser Nachricht enthält ein Fragment der fehlerhaften JCL-Anweisung.
- **10** Im JCL-Gerüst wird ein Et-Zeichen nicht korrekt verwendet. Das JCL-Gerüst enthält mindestens ein eigenständiges Et-Zeichen. Das Et-Zeichen ist das erste Symbol in einem JCL-Gerüstparameter und sollte nicht ohne eine entsprechende Kennung verwendet werden. Das Token in dieser Nachricht enthält ein Fragment der fehlerhaften JCL-Anweisung.
- **11** Der reservierte JCL-Gerüstparameter &OBJECT wurde im JCL-Gerüst nicht gefunden.
- **12** Im JCL-Gerüst sollte kein benutzerdefinierter JCL-Gerüstparameter vorhanden sein. Das Token in dieser Nachricht enthält den Namen des JCL-Gerüstparameters, der den Fehler verursacht hat.
- **13** Im JCL-Gerüst sollte kein reservierter JCL-Gerüstparameter vorhanden sein. Das Token in dieser Nachricht enthält den Namen des reservierten JCL-Gerüstparameters, der den Fehler verursacht hat.
- **14** Die generierte JCL ist zu lang, und der zugehörige Puffer kann nicht zugeordnet werden. Das Token in dieser Nachricht enthält die angeforderte Größe, die den Fehler verursacht hat. Verringern Sie zur Vermeidung dieses Fehlers die Anzahl der zur Verarbeitung ausgewählten Datenbankobjekte.

**Benutzeraktion:** Beheben Sie den Fehler unter Beachtung der jeweiligen Beschreibung. Wenn der Fehler weiterhin auftritt, benachrichtigen Sie den zuständigen Datenbankadministrator oder die IBM Unterstützungsfunktion.

# **SQL22247N Die bekannte Discovery-Operation ist fehlgeschlagen.**

**Erläuterung:** Die Discovery-Funktion ist auf dem DB2- Zielverwaltungsserver inaktiviert.

**Benutzeraktion:** Aktiveren Sie die Discovery-Funktion, indem Sie den Wert des Konfigurationsparameters DISCOVER auf dem DB2-Verwaltungsserver entsprechend ändern. Setzen Sie den Wert auf KNOWN, wenn nur der Parameter KNOWN der Discovery-Funktion aktiviert werden soll. Setzen Sie den Wert auf SEARCH, wenn sowohl der Parameter SEARCH als auch der

Parameter KNOWN aktiviert werden soll. Verwenden Sie zum Ändern des Konfigurationsparameters den Befehl UPDATE ADMIN CONFIGURATION.

# **SQL22250W Verwendung: Mit DASMIGR kann ein DB2-Verwaltungsserver migriert werden.**

**Erläuterung:** Die Syntax des Befehls DASMIGR lautet wie folgt:

DASMIGR <quellenserver> <zielserver> /h

Es gibt folgende Befehlsoptionen:

#### **quellenserver**

Name des DB2-Verwaltungsservers, der migriert werden soll

#### **zielserver**

Name des neuen DB2-Verwaltungsservers, der die migrierten Informationen vom Quellenserver enthält

**/h** Anzeige von Hilfetext

**Benutzeraktion:** Setzen Sie den Befehl DASMIGR mit einer gültigen Befehlsoption ab.

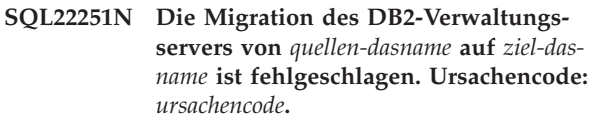

**Erläuterung:** Der DB2-Verwaltungsserver *quellen-dasname* konnte aus einem der folgenden Gründe nicht migriert werden:

- 1. Die Toolskatalogdatenbank wurde auf dem DB2- Zielverwaltungsserver nicht erstellt.
- 2. Die Toolskatalogdatenbank wurde auf dem DB2- Zielverwaltungsserver nicht ordnungsgemäß konfiguriert.

**Benutzeraktion:** Führen Sie auf dem DB2-Zielverwaltungsserver *ziel-dasname* die folgenden Maßnahmen durch:

- 1. Stellen Sie sicher, dass die Toolskatalogdatenbank vorhanden ist.
- 2. Stellen Sie sicher, dass die Konfigurationsparameter TOOLSCAT\_DB und TOOLSCAT\_SCHEMA des DB2-Verwaltungsservers korrekt sind. Diese Parameter sollten auf den Namen und das Schema der Toolskatalogdatenbank gesetzt sein. Die aktuellen Einstellungen für TOOLSCAT\_DB und TOOLSCAT- \_SCHEMA können mit Hilfe des Befehls GET ADMIN CONFIGURATION angezeigt werden. Die Werte der Konfigurationsparameter des DB2- Verwaltungsservers können mit Hilfe des Befehls UPDATE ADMIN CONFIGURATION geändert werden.

Wenn die Fehlernachricht nach Ausführung der genannten Maßnahmen weiterhin auftritt, wenden Sie sich an die IBM Unterstützungsfunktion.

#### **SQL22252N DAS-Migration ist mit Ursachencode** *ursachencode* **fehlgeschlagen.**

**Erläuterung:** Bei der Migration des DB2-Verwaltungsservers ist ein Fehler aufgetreten. Ursachencodes:

- 1. Die verfügbaren Systemressourcen waren zur Durchführung der Migration nicht ausreichend.
- 2. Die Konfigurationsparameter des DB2-Verwaltungsservers geben keinen gültigen Toolskatalog an.
- 3. Während der Migration ist ein nicht schwer wiegender Fehler aufgetreten.

#### **Benutzeraktion:**

- 1. Stellen Sie sicher, dass genügend Systemressourcen für die DAS-Migration zur Verfügung stehen.
- 2. Stellen Sie sicher, dass der Toolskatalog erstellt wurde und von den Konfigurationsparametern des DB2-Verwaltungsservers ordnungsgemäß angegeben wird.
- 3. Weitere Informationen enthält das FFDC-Protokoll (FFDC - First Failure Data Capture) des DB2- Verwaltungsservers.

#### **SQL22255W Syntax:**

#### **dasauto [-h|-?] -on|-off**

**Erläuterung:** Es wurde ein ungültiges Argument angegeben. Zulässige Argumente für diesen Befehl sind:

**-h|-?** Anzeigen der Syntaxinformation

#### **-on|-off**

Aktivieren oder Inaktivieren des automatischen Startens des DB2-Verwaltungsservers

**Benutzeraktion:** Geben Sie den Befehl wie folgt ein:

dasauto [-h|-?] -on|-off

#### **SQL22256W Der Befehl** ″**dasauto**″ **war erfolgreich.**

**Erläuterung:** Die gesamte Verarbeitung wurde normal durchgeführt.

**Benutzeraktion:** Es sind keine weiteren Schritte notwendig.

# **SQL22270N Der Ansprechpartner bzw. die Ansprechpartnergruppe mit dem Namen** *name* **kann der Liste mit Ansprechpartnern nicht hinzugefügt werden.**

**Erläuterung:** Der Ansprechpartner bzw. die Ansprechpartnergruppe ist in der Liste mit Ansprechpartnern bereits vorhanden.

**Benutzeraktion:** Erstellen Sie einen neuen Ansprech-

partner bzw. eine neue Ansprechpartnergruppe mit einem eindeutigen Namen.

**SQL22271N Die Informationen zum Ansprechpartner bzw. zur Ansprechpartnergruppe mit dem Namen** *name* **konnten nicht gefunden werden.**

**Erläuterung:** Der Ansprechpartner bzw. die Ansprechpartnergruppe konnte in der Liste mit Ansprechpartnern nicht gefunden werden.

**Benutzeraktion:** Überprüfen und korrigieren Sie den Namen, und versuchen Sie es erneut.

# **SQL22272N Der Datensatz mit dem Schlüssel** *schlüssel* **kann nicht eingefügt werden.**

**Erläuterung:** Das System hat versucht, einen Datensatz einzufügen, aber der Schlüssel *schlüssel* des neuen Datensatzes ist bereits im System vorhanden.

**Benutzeraktion:** Entfernen Sie den doppelten Schlüssel aus dem System, oder fügen Sie einen neuen Datensatz mit einem anderen Schlüssel ein.

#### **SQL22273N Der Datensatz mit dem Schlüssel** *schlüssel* **konnte nicht gefunden werden.**

**Erläuterung:** Der Datensatz mit dem Schlüssel *schlüssel* konnte nicht gefunden werden, da der Datensatz nicht vorhanden ist.

**Benutzeraktion:** Überprüfen und korrigieren Sie den Schlüssel, und versuchen Sie es erneut.

**SQL22280N Die Aktion kann nicht ausgeführt werden, da sich der Scheduler im Wartemodus befindet.**

**Erläuterung:** Es können erst dann Aktionen ausgeführt werden, wenn der Scheduler aktiviert ist.

**Benutzeraktion:** Aktivieren Sie den Scheduler.

#### **SQL22281N Der Scheduler ist bereits aktiv.**

**Erläuterung:** Der Scheduler kann nicht aktiviert werden, da er bereits aktiv ist.

**Benutzeraktion:** Es sind keine weiteren Schritte notwendig.

#### **SQL22282N Der Scheduler kann nicht auf die Toolskatalogdatenbank zugreifen. Ursachencode:** *ursachencode***; SQLCODE-Wert:** *sqlcode***.**

**Erläuterung:** Die Schedulerfunktion kann nicht verarbeitet werden, da der Scheduler nicht auf die Toolskatalogdatenbank zugreifen kann. Ursache gemäß Ursachencode *ursachencode*:

- 1. Die angegebene Benutzer-ID oder das angegebene Kennwort ist nicht korrekt.
- 2. Die Toolskatalogdatenbank wurde in den Konfigurationsparametern des DB2-Verwaltungsservers nicht korrekt konfiguriert. Mindestens einer der folgenden Konfigurationsparameter des DB2- Verwaltungsservers ist nicht korrekt:
	- TOOLSCAT\_DB
	- TOOLSCAT\_SCHEMA
- 3. Die Toolskatalogdatenbank wird bereits von einem anderen Scheduler im System verwendet.
- 4. Die Toolskatalogdatenbank wird nur durch das TCP/IP-Kommunikationsprotokoll unterstützt.
- 5. Unerwartete Fehler. Weitere Einzelheiten sind dem SQLCODE-Wert *sqlcode* zu entnehmen.

**Benutzeraktion:** Maßnahmen entsprechend den Ursachencodes:

- 1. Überprüfen Sie Benutzer-ID und Kennwort, und versuchen Sie es erneut.
- 2. Stellen Sie sicher, dass die Konfigurationsparameter TOOLSCAT\_DB und TOOLSCAT\_SCHEMA des DB2-Verwaltungsservers ordnungsgemäß gesetzt wurden. Die aktuellen Einstellungen für TOOLS-CAT\_DB und TOOLSCAT\_SCHEMA können mit Hilfe des Befehls GET ADMIN CONFIGURATION angezeigt werden. Die Werte der Konfigurationsparameter des DB2-Verwaltungsservers können mit Hilfe des Befehls UPDATE ADMIN CONFIGURA-TION geändert werden. Wenn die Fehlernachricht nach Ausführung der genannten Maßnahmen weiterhin auftritt, wenden Sie sich an die IBM Unterstützungsfunktion.
- 3. Wenden Sie sich an Ihren Systemadministrator.
- 4. Gehen Sie wie folgt vor:
	- Wenn zwischen Scheduler und Toolskatalogdatenbank eine lokale Verbindung besteht, konfigurieren Sie das über den Konfigurationsparameter toolscat\_inst des DB2-Verwaltungsservers definierte Exemplar für TCP/IP-Kommunikation.
	- Wenn zwischen Scheduler und Toolskatalogdatenbank eine ferne Verbindung besteht, stellen Sie sicher, dass der vom Konfigurationsparameter toolscat\_db admin verwendete Knoten TCP/IP als Kommunikationsprotokoll unterstützt.
- 5. Weitere Informationen enthält das FFDC-Protokoll (FFDC - First Failure Data Capture) des DB2- Verwaltungsservers.

Wenn die Nachricht nach Ausführung der genannten Maßnahmen weiterhin auftritt, wenden Sie sich an die IBM Unterstützungsfunktion.

# **SQL22283N Die Task** *task-id***.***suffix* **ist in der Toolskatalogdatenbank nicht vorhanden.**

**Erläuterung:** Der Scheduler kann die Task nicht aus der Toolskatalogdatenbank abrufen. Die Task wurde möglicherweise aus der Toolskatalogdatenbank entfernt oder nicht erstellt.

**Benutzeraktion:** Stellen Sie unter Verwendung der Taskzentrale sicher, dass die Task vorhanden ist.

### **SQL22284N Die Task** *task-id***.***suffix* **wurde nicht terminiert.**

**Erläuterung:** Die angeforderte Aktion (eine terminierte Task jetzt ausführen) kann nicht ausgeführt werden, da die Task zurzeit nicht für die Ausführung terminiert ist.

**Benutzeraktion:** Mögliche Maßnahmen:

- v Führen Sie die Task jetzt aus.
- v Aktivieren Sie alle Zeitpläne der Task, und versuchen Sie erneut, die terminierte Task jetzt auszuführen.

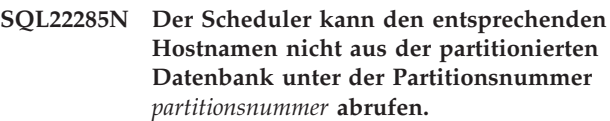

**Erläuterung:** Die angeforderte Partitionsnummer ist in der partitionierten Datenbank nicht vorhanden.

**Benutzeraktion:** Prüfen Sie, ob die Partitionsnummer vorhanden ist. Rufen Sie hierzu die Knotenliste mit Hilfe des Befehls LIST DBPARTITIONNUMS auf.

# **SQL22286N Die angeforderte Task kann nicht ausgeführt werden.**

**Erläuterung:** Der Scheduler konnte die Task nicht ausführen, da ein unerwarteter Fehler aufgetreten ist.

**Benutzeraktion:** Weitere Informationen enthält das FFDC-Protokoll (FFDC - First Failure Data Capture) des DB2-Verwaltungsservers.

War der Trace aktiv, rufen Sie an der Eingabeaufforderung des Betriebssystems die unabhängige Trace-Einrichtung auf.

# **SQL22287N Der Benutzer** *benutzer-id* **verfügt nicht über die Berechtigung zur Ausführung der Task** *task-id***.***suffix***.**

**Erläuterung:** Die Task ist fehlgeschlagen, da der Benutzer über keine entsprechende Berechtigung zur Ausführung der Task verfügt.

**Benutzeraktion:** Der Eigner der Task muss dem Benutzer eine Ausführungsberechtigung erteilen.

**SQL22295N Die Kommunikation mit dem SMTP-Server auf dem Host** *hostname* **(Port** *portnummer***) ist nicht möglich. Ursachencode:** *ursachencode***.**

**Erläuterung:** Der SMTP-Server auf dem Host *hostname* (Port *portnummer*) konnte das Protokoll zum Senden von E-Mails nicht erfolgreich verwenden. Die Fehlerursache wird durch den folgenden Ursachencode angegeben:

- 1. Auf dem Host *hostname*, der den Port *portnummer* verwendet, wird kein SMTP-Server ausgeführt.
- 2. Bei der Kommunikation mit dem SMTP-Server ist ein unerwarteter Fehler aufgetreten.

#### **Benutzeraktion:**

- 1. Stellen Sie sicher, dass der SMTP-Servername ordnungsgemäß angegeben wurde und der in der Servicedatei definierte SMTP-Port mit der vom SMTP-Server benutzten Portnummer übereinstimmt.
- 2. Rufen Sie an der Eingabeaufforderung des Betriebssystems die unabhängige Trace-Einrichtung auf. Falls der Fehler weiterhin auftritt, wenden Sie sich an die IBM Unterstützungsfunktion.

#### **SQL22296N Aufgrund ungültiger Empfängeradressen konnte mit dem SMTP-Protokoll keine E-Mail versendet werden.**

**Erläuterung:** Der SMTP-Server konnte das Protokoll zum Senden von E-Mail für die angegebenen Empfän-

# **SQL22400 - SQL22499**

**SQL22400N Der Funktions- oder Komponentenname** *name-der-funktion-oder-komponente* **ist nicht gültig.**

**Erläuterung:** Der Funktions- oder Komponentenname *name-der-funktion-oder-komponente* ist nicht gültig. Gültige Funktions- und Komponentennamen finden Sie in der DB2-Dokumentation.

**Benutzeraktion:** Geben Sie einen gültigen Funktionsoder Komponentennamen an, und wiederholen Sie dann Ihre Anforderung.

**sqlcode**: -22400

**sqlstate**: 5U001

#### **SQL22401N Die Anwendung mit der Agenten-ID** *agenten-ID* **ist nicht vorhanden.**

**Erläuterung:** Die Anwendung mit der Agenten-ID *agenten-ID* ist momentan nicht vorhanden. Zeigen Sie mit dem Befehl LIST APPLICATIONS alle aktiven Datenbankanwendungen an.

**Benutzeraktion:** Geben Sie eine Agenten-ID für eine aktive Anwendung an, und wiederholen Sie dann die Anforderung.

ger nicht erfolgreich verwenden.

**Benutzeraktion:** Stellen Sie sicher, dass die Adressen der Empfänger ordnungsgemäß angegeben wurden.

Dieser Fehler wird möglicherweise auch zurückgegeben, wenn der SMTP-Server die Empfängeradressen nicht erreichen kann. Eine unabhängige Überprüfung dieses Fehlers ist möglich, indem Sie die E-Mail über einen anderen E-Mail-Client unter Verwendung desselben SMTP-Servers an die Empfänger versenden. Wenn dieser Versuch erfolgreich ist, rufen Sie an der Eingabeaufforderung des Betriebssystems die unabhängige Trace-Einrichtung auf. Falls der Fehler weiterhin auftritt, wenden Sie sich an die IBM Unterstützungsfunktion.

#### **SQL22297I Konfigurationsänderungen werden erst beim nächsten Starten des DB2- Verwaltungsservers wirksam.**

**Erläuterung:** Der DB2-Verwaltungsserver wurde erfolgreich konfiguriert, aber die Änderungen werden nicht sofort wirksam. Die Änderungen werden erst beim nächsten Starten des DB2-Verwaltungsservers wirksam.

**Benutzeraktion:** Damit die Änderungen beim nächsten Starten des DB2-Verwaltungsservers wirksam werden, sind keine weiteren Maßnahmen erforderlich.

**sqlcode**: -22401

**sqlstate**: 5U002

#### **SQL22402N Es können keine Berichte von Aktivitätsmonitoren gefunden werden.**

**Erläuterung:** Es können keine Berichte von Aktivitätsmonitoren gefunden werden, da entweder die angegebene Berichts-ID oder der angegebene Berichtstyp falsch ist.

**Benutzeraktion:** Geben Sie eine gültige Berichts-ID oder einen gültigen Berichtstyp an, und wiederholen Sie dann Ihre Anforderung.

**sqlcode**: -22402

**sqlstate**: 5U003

# **SQL22403N Mindestens ein Wert, der beim Speichern der Überwachungstask** *name-derüberwachungstask* **bereitgestellt wurde, ist ungültig. Ursachencode:** *code***.**

**Erläuterung:** Mindestens ein Wert, der beim Speichern der Überwachungstask *name-der-überwachungstask* bereitgestellt wurde, ist ungültig. Die Ursache hierfür

entnehmen Sie dem Ursachencode *code*. Mögliche Ursachencodes:

- v Der Aktionsmodus *aktionsmodus* ist ungültig.
- v Die Anforderung für das Erstellen der Überwachungstask ist fehlgeschlagen, da der angegebene Überwachungstaskname *name-der-überwachungstask* nicht gültig ist.
- v Die Anforderung für das Erstellen der Überwachungstask ist fehlgeschlagen, da eine andere Überwachungstask mit demselben Namen *name-der-überwachungstask* gefunden wurde.
- Die Anforderung für das Speichern der Überwachungstask ist fehlgeschlagen, da der Wert, der für die Verfügbarkeit von Anwendungssperrketten angegeben wurde, nicht gültig ist.
- Die Anforderung für das Speichern der Überwachungstask ist fehlgeschlagen. Mindestens eine Bericht-ID in *berichts-ids* ist ungültig, da keine zugeordneten Berichte vorhanden sind.
- Die Anforderung für das Modifizieren oder Löschen der Überwachungstask ist fehlgeschlagen, da die angegebene Überwachungstask-ID *id-der-überwachungstask* nicht gültig ist. Die zugeordnete Überwachungstask ist nicht vorhanden oder eine systemdefinierte Überwachungstask. Eine systemdefinierte Überwachungstask kann nicht modifiziert oder gelöscht werden.

**Benutzeraktion:** Maßnahmen entsprechend den Ursachencodes:

- Zum Erstellen einer neuen Überwachungstask geben Sie den Aktionsmodus C an. Zum Modifizieren einer vorhandenen Überwachungstask geben Sie den Aktionsmodus M an. Wiederholen Sie die Anforderung.
- v Der Name einer Überwachungstask kann nicht Null oder ein Leerzeichen sein und darf nicht aus mehr als 128 Zeichen bestehen. Geben Sie einen gültigen Namen einer Überwachungstask an, und wiederholen Sie dann Ihre Anforderung.
- v Überwachungstasks müssen über eindeutige Namen verfügen. Geben Sie einen eindeutigen Namen für die neue Überwachungstask an, und wiederholen Sie dann Ihre Anforderung.
- v Geben Sie 'Y' an, um Anwendungssperrketten verfügbar zu machen; andernfalls geben Sie 'N' an. Wiederholen Sie die Anforderung.
- Geben Sie mindestens eine ID für vorhandene Aktivitätsmonitorberichte an, und wiederholen Sie dann die Anforderung.
- Geben Sie eine vorhandene benutzerdefinierte Überwachungstask-ID an, und wiederholen Sie dann Ihre Anforderung.

**sqlcode**: -22403

**sqlstate**: 5U004

# **SQL22404N Der Aktionsmodus** *aktionsmodus***, der beim Erstellen oder Löschen der Datenbankobjekte für die Funktion oder die Komponente** *name-der-funktion-oderkomponente* **angegeben wurde, ist nicht gültig.**

**Erläuterung:** Der Aktionsmodus *aktionsmodus* ist ungültig. Zum Erstellen der Datenbankobjekte für *name-der-funktion-oder-komponente* geben Sie den Aktionsmodus C an. Zum Löschen der Datenbankobjekte für *name-der-funktion-oder-komponente* geben Sie den Aktionsmodus D an.

**Benutzeraktion:** Geben Sie einen gültigen Aktionsmodus an, und wiederholen Sie dann Ihre Anforderung.

**sqlcode**: -22404

**sqlstate**: 5U005

**SQL22405N Der Aktivitätsmonitor kann die erforderlichen Daten für die Momentaufnahme nicht erfassen, da der Monitorschalter** *monitorschalter* **auf der Datenbankmanagerebene nicht aktiviert ist.**

**Erläuterung:** Der Aktivitätsmonitor kann die erforderlichen Daten für die Momentaufnahme nicht erfassen, da der Monitorschalter *monitorschalter* auf der Datenbankmanagerebene nicht aktiviert ist.

**Benutzeraktion:** Aktivieren Sie den angegebenen Monitorschalter mit dem Konfigurationsparameter des Datenbankmanagers für den Monitorschalter, und wiederholen Sie dann die Anforderung.

**sqlcode**: -22405

**sqlstate**: 5U006

# **SQL27900 - SQL27999**

#### **SQL27902N LOAD RESTART/TERMINATE kann nicht für eine Tabelle verwendet werden, die sich nicht im Status 'Laden anstehend' befindet.**

**Erläuterung:** Die Ausführung von RESTART oder TERMINATE ist nicht erforderlich. Der Modus REST-ART oder TERMINATE des Dienstprogramms LOAD wird zur Wiederaufnahme bzw. Beendigung einer zuvor fehlgeschlagenen/unterbrochenen LOAD-Operation verwendet. Diese Modi werden nur dann unterstützt, wenn eine vorherige LOAD-Operation für eine Tabelle fehlgeschlagen ist und sich die Tabelle im Status 'Laden anstehend' befindet. Für Tabellen, die sich nicht im Status 'Laden anstehend' befinden, werden nur die Modi INSERT und REPLACE des Dienstprogramms LOAD unterstützt.

**Benutzeraktion:** Setzen Sie den Befehl LOAD unter Verwendung von INSERT oder REPLACE erneut ab, um die Tabelle mit dem Inhalt der Eingabequelle zu füllen. Der aktuelle Status der Tabelle kann mit Hilfe des Dienstprogramms LOAD QUERY festgestellt werden.

**SQL27903I** *agententyp* **wurde auf Partition** *partitionsnummer* **zum Zeitpunkt** *zeitmarke* **gestartet.**

**Erläuterung:** Dies ist eine Informationsnachricht, die angibt, dass ein DB2-Agent auf einer bestimmten Partition gestartet wird.

**Benutzeraktion:** Keine Maßnahme erforderlich.

#### **SQL27904I Eingabedatei nicht gefunden. Es wird die Standardeingabe verwendet.**

**Erläuterung:** Dies ist eine Informationsnachricht, die angibt, dass ein DB2-Agent auf einer bestimmten Partition gestartet wird.

**Benutzeraktion:** Keine Maßnahme erforderlich.

# **SQL27907I Maximale Eingabesatzlänge** *satzlänge***.**

**Erläuterung:** Dies ist eine Informationsnachricht, die die Satzlänge für die LOAD-Operation angibt.

**Benutzeraktion:** Keine Maßnahme erforderlich.

# **SQL27908I Programm wird mit folgender Prüfebene ausgeführt:** *prüfebene***.**

**Erläuterung:** Dies ist eine Informationsnachricht, die angibt, ob die Überprüfung auf Abschneidung aktiviert ist.

**Benutzeraktion:** Keine Maßnahme erforderlich.

# **SQL27909I Trace wird für** *anzahl-datensätze* **Datensatz/-sätze mit unbegrenzter Länge durchgeführt.**

**Erläuterung:** Dies ist eine Informationsnachricht, die angibt, dass der Trace für den/die ersten *anzahl-datensätze* Datensatz/-sätze aktiviert ist.

**Benutzeraktion:** Keine Maßnahme erforderlich.

**SQL27910I Der Zeichenfolgebegrenzer ist** *zeichenfolgebegrenzer***, der Spaltenbegrenzer ist** *spaltenbegrenzer***, und das Dezimalzeichen ist** *dezimalzeichen***. Trace wird für** *anzahldatensätze* **Datensatz/-sätze mit begrenzter Länge durchgeführt.**

**Erläuterung:** Dies ist eine Informationsnachricht, die angibt, welche Begrenzer für Zeichenfolgen, Spalten und Dezimalzeichen verwendet werden. Ferner zeigt diese Nachricht, dass der Trace für den/die ersten *anzahl-datensätze* Datensatz/-sätze aktiviert ist.

**Benutzeraktion:** Keine Maßnahme erforderlich.

# **SQL27911I Die Eingabedatei für Partitionierungszuordnung** *dateiname* **wurde erfolgreich zum Lesen geöffnet.**

**Erläuterung:** Diese Informationsnachricht weist darauf hin, dass die Eingabedatei für Partitionierungszuordnung erfolgreich zum Lesen geöffnet wurde.

**Benutzeraktion:** Keine Maßnahme erforderlich.

# **SQL27912I Die Eingabedatei für Partitionierungszuordnung wird gelesen.**

**Erläuterung:** Diese Informationsnachricht weist darauf hin, dass die Eingabedatei für Partitionierungszuordnung gelesen wird.

**Benutzeraktion:** Keine Maßnahme erforderlich.

# **SQL27913I Die Eingabedatei für Partitionierungszuordnung wurde erfolgreich gelesen.**

**Erläuterung:** Diese Informationsnachricht weist darauf hin, dass die Eingabedatei für Partitionierungszuordnung erfolgreich gelesen wurde.

**Benutzeraktion:** Keine Maßnahme erforderlich.

# **SQL27914I Die Betriebsart ist** *betriebsart***.**

**Erläuterung:** Diese Informationsnachricht gibt die Betriebsart für den Partitionierungsagenten an.

Zwei Betriebsarten stehen zur Verfügung:

- PARTITION
- ANALYZE

**Benutzeraktion:** Keine Maßnahme erforderlich.

#### **SQL27915I Die Ausgabedatei der Partitionierungszuordnung wird nicht verwendet.**

**Erläuterung:** Dies ist eine Informationsnachricht, die angibt, dass die Ausgabedatei der Partitionierungszuordnung nicht verwendet wird.

**Benutzeraktion:** Keine Maßnahme erforderlich.

# **SQL27916I Die Ausgabedatei der Partitionierungszuordnung** *dateiname* **wurde erfolgreich geöffnet.**

**Erläuterung:** Dies ist eine Informationsnachricht, die angibt, dass die Ausgabedatei der Partitionierungszuordnung erfolgreich geöffnet wurde.

**Benutzeraktion:** Keine Maßnahme erforderlich.

#### **SQL27918I Name der Verteilungsdatei:** *dateiname***.**

**Erläuterung:** Dies ist eine Informationsnachricht, die den Namen der vom Dienstprogramm verwendeten Verteilungsdatei angibt.

**Benutzeraktion:** Keine Maßnahme erforderlich.

# **SQL27919I Die Verteilungsdatei** *dateiname* **wurde erfolgreich zum Schreiben geöffnet.**

**Erläuterung:** Diese Informationsnachricht weist darauf hin, dass die Verteilungsdatei erfolgreich zum Schreiben geöffnet wurde.

**Benutzeraktion:** Keine Maßnahme erforderlich.

#### **SQL27920I Dieses Dienstprogramm verwendet** *anzahl-schlüssel* **Partitionierungsschlüssel.**

**Erläuterung:** Diese Informationsnachricht gibt die Anzahl der vom Dienstprogramm verwendeten Partitionierungsschlüssel an.

**Benutzeraktion:** Keine Maßnahme erforderlich.

**SQL27921I** *schlüsselname* **Start:***index* **Län:***länge* **Position:***position* **Typ:***typ***.**

**Erläuterung:** Diese Informationsnachricht gibt die Attribute eines Partitionierungsschlüssels an.

**Benutzeraktion:** Keine Maßnahme erforderlich.

### **SQL27922I Die Ausgabedatendateien werden nicht erstellt, weil als Ausführungstyp ANA-LYZE angegeben wurde.**

**Erläuterung:** Dies ist eine Informationsnachricht, die angibt, dass die Ausgabedatendateien nicht erstellt werden, weil die Betriebsart ANALYZE ist.

**Benutzeraktion:** Keine Maßnahme erforderlich.

**496** Fehlernachrichten, Band 2

#### **SQL27926I Die Ausgabedaten für Partition** *partitionsnummer* **werden an die Standardausgabe gesendet.**

**Erläuterung:** Dies ist eine Informationsnachricht, die angibt, dass die Ausgabedaten auf Partition *partitionsnummer* an die Standardausgabe gesendet werden.

**Benutzeraktion:** Keine Maßnahme erforderlich.

### **SQL27927I** *anzahl-datensätze* **Datensätze (oder Zeilen) wurden verarbeitet.**

**Erläuterung:** Dies ist eine Informationsnachricht, die angibt, dass *anzahl-datensätze* Datensätze (oder Zeilen) verarbeitet wurden.

**Benutzeraktion:** Keine Maßnahme erforderlich.

#### **SQL27928I Satznummer** *nummer* **wird verarbeitet.**

**Erläuterung:** Diese Informationsnachricht gibt an, welcher Datensatz verarbeitet wird. Diese Nachricht wird nur bei Angabe der Option TRACE ausgegeben.

**Benutzeraktion:** Keine Maßnahme erforderlich.

# **SQL27929I Von Hash-Funktion zurückgegebene Partitionierungsnummer:** *hexwert* **(hex)** *dezimalwert* **(dezimal).**

**Erläuterung:** Diese Informationsnachricht gibt das Ergebnis der Hash-Funktion in hexadezimaler und dezimaler Form an.

**Benutzeraktion:** Keine Maßnahme erforderlich.

# **SQL27930N Bei der Partitionierung wurde ein Datensatz mit dem Ursachencode** *ursachencode* **und der zur Partition gehörigen Satznummer** *satznum* **zurückgewiesen.**

**Erläuterung:** Während des Ladevorgangs wurde ein Datensatz bei dem Versuch zurückgewiesen, festzulegen, zu welcher Partition der Satz gehört. Wurde der LOAD-Änderungswert 'dumpfile' angegeben, kann der zurückgewiesene Datensatz in der zur Parition gehörigen Speicherauszugsdatei unter der oben aufgeführten, zur Partition gehörigen Satznummer *satznum* gefunden werden.

Der durch den *ursachencode* angegebene Fehler wird wie folgt erläutert:

- 1. Die Darstellung der Zeichenfolge des Datentyps der Partitionsspalte ist ungültig. Entweder ist die Syntax ungültig, oder der Wert liegt außerhalb des Bereichs.
- 2. Die Spaltenwerte, die zu den Partitionsschlüsseln gehören, sind nicht in den ersten 32 KB des Datensatzes enthalten.
- 3. Der Datensatz ist leer (nur Leerzeichen).
- 4. Die Satzlänge entspricht nicht der erwarteten Länge.
- 5. Der Satz ist unvollständig.

6. Beim Laden eines generierten Spaltenwertes ist ein Fehler aufgetreten.

**Benutzeraktion:** Die entsprechende Maßnahme für diesen *ursachencode* lautet wie folgt:

- 1. Stellen Sie sicher, dass die Zeichenfolgendarstellung oder der Datentyp korrekt sind.
- 2. Die Spaltenwerte, die die Partitionierungsschlüssel enthalten, müssen in den ersten 32 KB des Satzes enthalten sein.
- 3. Wenn der Datensatz unerwartet leer ist, prüfen Sie Ihre Daten auf Richtigkeit.
- 4. Stellen Sie sicher, dass die Satzlänge die erwartete Länge nicht über- oder unterschreitet.
- 5. Stellen Sie sicher, dass die Eingabedatei vollständig ist.
- 6. Stellen Sie sicher, dass der generierte Spaltenwert korrekt und passend ist.

# **SQL27931I Die Ausgabe der Partitionierungszuordnung wird in Datei** *dateiname* **geschrieben.**

**Erläuterung:** Dies ist eine Informationsnachricht, die angibt, dass die Ausgabe der Partitionierungszuordnung in *dateiname* geschrieben wird.

**Benutzeraktion:** Keine Maßnahme erforderlich.

#### **SQL27932I Verteilungszuordnung wird in** *dateiname* **geschrieben.**

**Erläuterung:** Dies ist eine Informationsnachricht, die angibt, dass die Verteilungszuordnung in *dateiname* geschrieben wird.

**Benutzeraktion:** Keine Maßnahme erforderlich.

# **SQL27935I** *agententyp* **wurde auf Partition** *partitionsnummer* **zum Zeitpunkt** *zeitmarke* **beendet.**

**Erläuterung:** Dies ist eine Informationsnachricht, die angibt, dass ein DB2-Agent auf einer bestimmten Partition beendet wurde.

**Benutzeraktion:** Keine Maßnahme erforderlich.

**SQL27936I Abgelaufene Zeit:** *anzahl-stunden* **Stunden,** *anzahl-minuten* **Minuten,** *anzahl-sekunden* **Sekunden.**

**Erläuterung:** Diese Informationsnachricht gibt die abgelaufene Zeit insgesamt an.

**Benutzeraktion:** Keine Maßnahme erforderlich.

**SQL27937I Durchsatz:** *durchsatz* **Datensätze/Sek.**

**Erläuterung:** Dies ist eine Informationsnachricht, die den Durchsatz eines DB2-Agenten angibt.

**Benutzeraktion:** Keine Maßnahme erforderlich.

# **SQL27939I Satzzählungen für Ausgabepartitionen: Partitionsnummer** *partitionsnummer***. Satzzählung:** *anzahl-datensätze***.**

**Erläuterung:** Diese Informationsnachricht gibt die Anzahl der Datensätze an, die für eine bestimmte Partition verarbeitet wurden.

**Benutzeraktion:** Keine Maßnahme erforderlich.

#### **SQL27941I Das Programm wurde abnormal beendet.**

**Erläuterung:** Diese Informationsnachricht weist darauf hin, dass das Dienstprogramm fehlerhaft beendet wurde.

**Benutzeraktion:** Keine Maßnahme erforderlich.

**SQL27942I Es liegen** *anzahl-warnungen* **Warnung(en) und** *anzahl-gelöschter-datensätze* **gelöschte Datensätze vor.**

**Erläuterung:** Diese Informationsnachricht gibt an, dass während der Operation *anzahl-warnungen* Warnung(en) und *anzahl-gelöschter-datensätze* gelöschte Datensätze festgestellt wurden.

**Benutzeraktion:** Keine Maßnahme erforderlich.

**SQL27945I Schlüsselindex:** *index***. Daten:** *daten1 daten2 daten3 daten4 daten5***.**

**Erläuterung:** Diese Informationsnachricht gibt die Attribute eines bestimmten Partitionsschlüssels an.

**Benutzeraktion:** Keine Maßnahme erforderlich.

# **SQL27947I Die in Zeile** *zeilennummer* **der Konfigurationsdatei angegebene Eingabedatendatei wird ignoriert.**

**Erläuterung:** Die in Zeile *zeilennummer* der Konfigurationsdatei angegebene Eingabedatendatei wird ignoriert. Die Befehlszeilenoption wird verwendet, sofern sie angegeben wurde. Ansonsten wird die erste Angabe einer Eingabedatendatei in der Konfigurationsdatei verwendet.

**Benutzeraktion:** Keine Maßnahme erforderlich.

# **SQL27948I Die in Zeile** *zeilennummer* **der Konfigurationsdatei angegebene Ausgabedatendatei wird ignoriert.**

**Erläuterung:** Die in Zeile *zeilennummer* der Konfigurationsdatei angegebene Ausgabedatendatei wird ignoriert. Die Befehlszeilenoption wird verwendet, sofern sie angegeben wurde. Ansonsten wird die erste Angabe einer Ausgabedatendatei in der Konfigurationsdatei verwendet.

**Benutzeraktion:** Keine Maßnahme erforderlich.

# **SQL27949I Die in Zeile** *zeilennummer* **der Konfigurationsdatei angegebene Verteilungsdatendatei wird ignoriert.**

**Erläuterung:** Die Verteilungsdatei, die in Zeile *zeilennummer* der Konfigurationsdatei angegeben wurde, wird ignoriert. Die Befehlszeilenoption wird verwendet, sofern sie angegeben wurde. Ansonsten wird die erste Angabe einer Verteilungsdatei in der Konfigurationsdatei verwendet.

**Benutzeraktion:** Keine Maßnahme erforderlich.

# **SQL27950I Der Typ der Eingabedatendatei ist** *dateityp***.**

**Erläuterung:** Dies ist eine Informationsnachricht, die angibt, dass die Eingabedatendatei das Format *dateityp* aufweist.

- $\cdot$  0-ASC
- $\cdot$  1-DEL
- $\cdot$  2-BIN
- $\cdot$  3-CUR

**Benutzeraktion:** Keine Maßnahme erforderlich.

# **SQL27951I Die Markierung NEWLINE wird im Falle einer binären Eingabedatendatei oder einer Eingabedatendatei mit begrenzter Satzlänge ignoriert.**

**Erläuterung:** Diese Informationsnachricht gibt an, dass die Markierung NEWLINE im Falle einer binären Eingabedatendatei oder einer Eingabedatendatei mit begrenzter Satzlänge ignoriert wird.

**Benutzeraktion:** Keine Maßnahme erforderlich.

#### **SQL27952I Die Markierung NEWLINE wird aktiviert.**

**Erläuterung:** Diese Informationsnachricht gibt an, dass die Markierung NEWLINE wirksam ist.

**Benutzeraktion:** Keine Maßnahme erforderlich.

**SQL27953I**

# **Usage: db2split**

**[-c konfigurationsdatei] [-d verteilungsdatei] [-i eingabedatei] [-o ausgabedatei] [-h hilfenachricht]**

# **Erläuterung:**

- **-c** Diese Option führt das Programm mit einer vom Benutzer angegebenen Konfigurationsdatei aus.
- **-d** Diese Option gibt die Verteilungsdatei an.
- **-i** Diese Option gibt die Eingabedatei an.
- **-o** Diese Option gibt die Ausgabedatei an.
- **-h** Diese Option generiert die Hilfenachricht.

# **SQL27959N Die Konfigurationsoption** *optionsname* **für die partitionierte Datenbank ist ungültig. Ursachencode =** *ursachencode***.**

**Erläuterung:** Die in der Fehlernachricht angegebene Konfigurationsoption für die partitionierte Datenbank wurde nicht korrekt angegeben oder ist nicht mit einer der anderen Optionen von LOAD kompatibel.

Mögliche Ursachencodes:

- **1** Konfigurationsoptionen für eine partitionierte Datenbank können in einer Umgebung ohne partitionierte Datenbanken nicht angegeben werden. Ferner können sie nicht angegeben werden, wenn die Registrierdatenbankvariable DB2\_PARTITIONEDLOAD\_DEFAULT auf OFF gesetzt ist.
- **2** Die Konfigurationsoptionen für die partitionierte Datenbank dürfen nicht mehrmals angegeben werden.
- **3** In der an die db2Load-API übergebenen Eingabestruktur piPartLoadInfoIn wurde ein ungültiger Zeiger festgestellt.
- **4** In der an die db2Load-API übergebenen Ausgabestruktur poPartLoadInfoOut wurde ein ungültiger Zeiger festgestellt.
- **5** Für die Option MODE muss eines der folgenden Argumente angegeben werden:
	- v PARTITION\_AND\_LOAD
	- PARTITION\_ONLY
	- LOAD\_ONLY
	- LOAD\_ONLY\_VERIFY\_PART
	- **ANALYZE**
- **6** Die maximale Anzahl an Partitionierungsagenten muss kleiner-gleich der maximal zulässigen Anzahl von Partitionen in einem Cluster sein.
- **7** Die maximale Anzahl an Partitionsnummern in einer Partitionsliste muss kleiner-gleich der maximal zulässigen Anzahl von Partitionen in einem Cluster sein.
- **8** Für die Option ISOLATE\_PART\_ERRS muss eines der folgenden Argumente angegeben werden:
	- SETUP\_ERRS\_ONLY
	- LOAD\_ERRS\_ONLY
	- SETUP\_AND\_LOAD\_ERRS
	- NO\_ISOLATION
- **9** Der Wert für die Option STATUS\_INTERVAL muss in einem Bereich zwischen 1 und 4000 liegen.
- **10** Die höchste Portnummer muss größer-gleich der kleinsten Portnummer sein.
- **11** Die einzigen gültigen Argumente für die Optionen CHECK\_TRUNCATION, NEWLINE und OMIT\_HEADER sind TRUE und FALSE.
- **12** Das für RUN\_STAT\_DBPARTNUM angegebene Argument muss eine gültige Partitionsnummer sein.
- **13** Wenn der Modus ANALYZE ist, muss die Option MAP\_FILE\_OUTPUT angegeben werden.
- **14** Wenn der Modus PARTITION\_ONLY oder LOAD\_ONLY ist, muss die Option PART\_FI-LE\_LOCATION angegeben werden. Wenn der Modus PARTITION\_ONLY oder LOAD\_ONLY und der Dateityp CURSOR ist, muss die Option PART\_FILE\_LOCATION verwendet werden, und Sie müssen einen Dateinamen angeben.
- **15** Die LOAD-Aktionen RESTART und TERMIN-ATE können nur dann verwendet werden, wenn der Modus PARTITION\_AND\_LOAD, LOAD\_ONLY oder LOAD\_ONLY\_VERIFY- \_PART ist.
- **16** Die Option HOSTNAME kann nur dann angegeben werden, wenn die Option FILE\_TRANS-FER\_CMD ebenfalls angegeben wird.
- **17** Die Fehlermodi LOAD\_ERRS\_ONLY und SETUP\_AND\_LOAD\_ERRS für die Partitionsisolation können nicht verwendet werden, wenn die Optionen ALLOW READ ACCESS und COPY YES des Befehls LOAD gemeinsam verwendet werden.
- **18** Die Modi LOAD\_ONLY und LOAD\_ONLY- \_VERIFY\_PART sind nicht mit der Option CLI-ENT des Befehls LOAD kompatibel.

**Benutzeraktion:** Wiederholen Sie den Befehl LOAD mit den korrekten Konfigurationsoptionen für die partitionierte Datenbank.

# **SQL27960N PART\_FILE\_LOCATION muss einen vollständig qualifizierten Basisdateinamen angeben, wenn der Dateityp CURSOR lautet.**

**Erläuterung:** Beim Laden aus einer Eingabedatei des Typs CURSOR muss die Option PART\_FILE\_LOCA-TION an Stelle eines Verzeichnisses einen vollständig qualifizierten Basisdateinamen angeben.

**Benutzeraktion:** Wiederholen Sie den Befehl LOAD mit einem gültigen Argument für die Konfigurationsoption PART\_FILE\_LOCATION für die partitionierte Datenbank.

# **SQL27961N ROWCOUNT kann in einer Umgebung mit partitionierten Datenbanken nur dann angegeben werden, wenn der Modus ANALYZE ist.**

**Erläuterung:** Die Option ROWCOUNT des Befehls LOAD wird nur dann unterstützt, wenn der Modus ANALYZE ist.

**Benutzeraktion:** Wiederholen Sie den Befehl LOAD ohne die Option ROWCOUNT.

# **SQL27965N Der Wert** *wert* **für die Registervariable DB2\_LOAD\_COPY\_NO\_OVERRIDE ist ungültig.**

**Erläuterung:** Unter Angabe des Merkmals für die Wiederherstellbarkeit COPY NO wurde ein Ladevorgang ausgeführt, der Wert der Registrierdatenbankvariablen DB2\_LOAD\_COPY\_NO\_OVERRIDE war jedoch ungültig.

**Benutzeraktion:** Informationen zur Registrierdatenbankvariablen finden Sie in 'DB2 Information - Unterstützung'. Sie können auch die Definition der Registrierdatenbankvariablen rückgängig machen, um das Überschreiben von Ladevorgängen zu stoppen, die das Merkmal für die Wiederherstellbarkeit COPY NO aufweisen.

# **SQL27966W Der Wert** *wert* **für die Registrierdatenbankvariable DB2\_LOAD\_COPY\_NO\_OVERRIDE überschreibt den im Ladevorgang angegebenen Parameter COPY NO.**

**Erläuterung:** Ein Befehl für den Ladevorgang wurde mit dem Parameter für die Wiederherstellbarkeit COPY NO abgesetzt. Die Registrierdatenbankvariable DB2\_LOAD\_COPY\_NO\_OVERRIDE überschreibt den Parameter jedoch.

**Benutzeraktion:** Informationen zur Registrierdatenbankvariablen DB2\_LOAD\_COPY\_NO\_OVERRIDE finden Sie in 'DB2 Information - Unterstützung'. Sie können auch die Definition der

Registrierdatenbankvariablen rückgängig machen, um das Überschreiben von Ladevorgängen zu stoppen, die das Merkmal für die Wiederherstellbarkeit COPY NO aufweisen.

# **SQL27967W Der Wiederherstellbarkeitsparameter COPY NO des Ladevorgangs wurde in der HADR-Umgebung in NONRECO-VERABLE konvertiert.**

**Erläuterung:** Der Wiederherstellbarkeitsparameter COPY NO des Ladevorgangs wurde in NONRECO-VERABLE konvertiert. Dies liegt daran, dass der Ladevorgang in einer HADR-Umgebung ausgeführt wurde und die Registrierdatenbankvariable

DB2\_LOAD\_COPY\_NO\_OVERRIDE nicht definiert war.

**Benutzeraktion:** Der Ladeparameter COPY NO ist in einer HADR-Umgebung ungültig. Die Registrierdatenbankvariable DB2\_LOAD\_COPY\_NO\_OVERRIDE kann so definiert werden, dass der Parameter COPY NO überschrieben wird, oder Sie können akzeptieren, dass der Parameter COPY NO in NONRECOVERABLE konvertiert wird.

#### **SQL27970N Eine inkompatible Kombination von Importoptionen wurde angegeben. Ursachencode =** *ursachencode***.**

**Erläuterung:** Eine inkompatible Kombination von Importoptionen wurde vom Benutzer angegeben.

Der Befehl kann nicht verarbeitet werden.

Der durch den *ursachencode* angegebene Fehler wird wie folgt erläutert:

- 1. Die Optionen SKIPCOUNT und RESTARTCOUNT schließen sich gegenseitig aus.
- 2. Der Online-Importmodus (ALLOW WRITE ACCESS) ist nicht kompatibel mit den Importoptionen REPLACE, CREATE und REPLACE\_CRE-ATE.
- 3. Der Online-Importmodus (ALLOW WRITE ACCESS) wurde für den Importbefehl angegeben, der gepufferte Einfügeoperationen verwendet.
- 4. Der Online-Importmodus (ALLOW WRITE ACCESS) wurde für den Importbefehl angegeben, der Daten in eine Sicht einfügt.
- 5. Der Online-Importmodus (ALLOW WRITE ACCESS) wurde für die Zieltabelle unter Verwendung der Tabellensperrenunterteilung angegeben.
- 6. Die COMMIT-Zählung AUTOMATIC wurde für den Importbefehl mit gepufferten Einfügoperationen angegeben.
- 7. Die COMMIT-Zählung AUTOMATIC wurde für den Importbefehl angegeben, aber der Server unterstützt diese Option nicht. Die automatische COMMIT-Zählung wird von den Servern DB2 UDB LUW Version 8.1 FixPak 4 und höher unterstützt.
- 8. Der Online-Importmodus (ALLOW WRITE ACCESS) wurde für den Importbefehl angegeben, aber der Server unterstützt diese Option nicht. Der Online-Import wird von den Servern LUW, zSeries und iSeries unterstützt.

**Benutzeraktion:** Die Maßnahme entspricht den folgenden Ursachencodes:

- 1. Geben Sie den Befehl entweder mit der Option SKIPCOUNT oder RESTARTCOUNT erneut aus.
- 2. Geben Sie den Befehl ohne Angabe der Option ALLOW WRITE ACCESS erneut aus, oder verwenden Sie die Importoption INSERT oder INSERT\_UP-DATE.
- 3. Geben Sie den Befehl ohne Angabe der Option ALLOW WRITE ACCESS erneut aus, oder binden

Sie die Importpakete (Bindedateien db2uimtb.bnd und db2uimpm.bnd) ohne die Option INSERT BUF erneut.

- 4. Geben Sie den Befehl ohne Angabe der Option ALLOW WRITE ACCESS erneut aus.
- 5. Geben Sie den Befehl ohne Angabe der Option ALLOW WRITE ACCESS erneut aus, oder ändern Sie die Tabelle mit der Anweisung LOCKSIZE ROW.
- 6. Geben Sie den Befehl ohne Angabe der automatischen COMMIT-Zählung erneut aus, oder binden Sie die Importpakete (Bindedateien db2uimtb.bnd und db2uimpm.bnd) ohne die Option INSERT BUF erneut.
- 7. Verwenden Sie diese Befehlsoption nicht auf einem inkompatiblen Server.
- 8. Verwenden Sie diese Befehlsoption nicht auf einem inkompatiblen Server.

# **SQL27971N Die Zieltabelle wurde seit dem Start des Dienstprogramms IMPORT geändert.**

**Erläuterung:** Während der Online-Import ausgeführt wurde, hat eine gleichzeitig aktive Anwendung die Zieltabelle gelöscht und eine neue Tabelle mit demselben Namen erstellt.

Die Verarbeitung des Dienstprogramms wird gestoppt.

**Benutzeraktion:** Führen Sie Operation ggf. für die neu erstellte Tabelle erneut aus.

# **SQL27972N Ein Zeilenbereich aus der Eingabedatei, der mit** *erste-fehlgeschlagene-zeile* **beginnt und mit** *letzte-fehlgeschlagene-zeile* **endet, wurde nicht in die Tabelle eingefügt. SQLCODE =** *sqlcode***.**

**Erläuterung:** Die atomische Compound-Datenbankoperation konnte eine Folge mit Zeilendaten nicht einfügen, die aus der Eingabedatei gelesen wurde. Mindestens ein Feld in der Eingabedatei ist nicht kompatibel mit dem Datenbankfeld, in das das Feld eingefügt werden soll.

Die Verarbeitung wird mit der nächsten Zeile der Eingabedaten fortgesetzt.

**Benutzeraktion:** Überprüfen Sie die Eingabedatei und den Datenbankinhalt. Ändern Sie bei Bedarf die Datenbank oder die Eingabedatei, und führen Sie die Operation erneut aus.

# **SQL27990W Während des Ladevorgangs wurde festgestellt, dass sich mindestens eine Zeile nicht in der richtigen Partition befindet.**

**Erläuterung:** Beim Laden einer partitionierten Datenbank über das Dienstprogramm LOAD im Modus LOAD\_ONLY\_VERIFY\_PART werden die Zeilen in der Eingabedatei gelöscht, die sich nicht in der richtigen

Partition befinden. Bei Angabe von DUMPFILE werden die gelöschten Zeilen in der Speicherauszugsdatei gespeichert. Diese Nachricht wird pro LOAD-Job für jede Partition nur einmal angezeigt, auch wenn mehrere Partitionsfehler auftreten.

**Benutzeraktion:** Wenn die gelöschten Zeilen in einer Speicherauszugsdatei gespeichert werden, können sie in die richtige Partition geladen werden. Setzen Sie hierzu einen weiteren LOAD-Befehl ab, und geben Sie als Modus PARTITION\_AND\_LOAD an.

### **SQL27991W Im Befehl LOAD wurden zu viele Partitionierungsagenten angegeben.**

**Erläuterung:** In der Konfigurationsoption PARTITIO-NING\_DBPARTNUMS für die partitionierte Datenbank des Befehls LOAD wurden zu viele Partitionierungsagenten angegeben. Die maximale Anzahl von Partitionierungsagenten wird über die Option MAX\_NUM- \_PART\_AGENTS des Befehls LOAD angegeben. Der Standardwert beträgt 25.

**Benutzeraktion:** Wiederholen Sie den Befehl mit der korrekten Anzahl an Partitionierungsagenten. Alternativ kann die Option PARTITIONING\_DBPARTNUMS übergangen werden. Das Dienstprogramm LOAD wählt dann automatisch eine angemessene Anzahl an Partitionierungsagenten aus.

# **SQL27992N Die Datendatei enthält eine gültige Partitionierungszuordnung, aber der Lademodus ist nicht LOAD\_ONLY.**

**Erläuterung:** LOAD hat am Anfang der Datei eine gültige Partitionierungszuordnung festgestellt. Durch

# **SQL29000 - SQL29099**

#### **SQL29000N Der für DYN\_QUERY\_MGMT angegebene Wert ist ungültig. DB2 Query Patroller ist auf diesem Server nicht installiert.**

**Erläuterung:** Der Versuch, den Konfigurationsparameter DYN\_QUERY\_MGMT der Datenbank mit dem Wert ENABLE zu aktualisieren, ist fehlgeschlagen, weil der DB2 Query Patroller-Server nicht installiert ist.

**Benutzeraktion:** Installieren Sie den DB2 Query Patroller-Server.

**SQL29001N Diese Stufe des Datenbankclients ist mit der Stufe des aktiven DB2 Query Patroller-Servers nicht kompatibel.**

**Erläuterung:** Der Code des Clients und der Code des Servers sind nicht kompatibel.

den angegebenen Lademodus behandelt das Dienstprogramm diese Zuordnung wie Benutzerdaten, was möglicherweise zu unerwünschten Ergebnissen führt.

**Benutzeraktion:** Wenn die Datendatei mit den Headerdaten einer Partitionierungszuordnung beginnt, weil die Daten in der Datei bereits partitioniert wurden, verwenden Sie zum Laden der Datei den Modus LOA-D\_ONLY. Darüber hinaus muss mit der Option OUT-PUT\_DBPARTNUMS die Partition angegeben werden, in welche die Daten geladen werden sollen.

Wenn es sich bei der Partitionierungszuordnung, die von LOAD am Anfang der Datei festgestellt wurde, tatsächlich um Benutzerdaten handelt, verwenden Sie den Wert IGNOREHEADER. In diesem Fall wird die Erkennung der Partitionierungszuordnung inaktiviert, und die gesamte Datendatei wird geladen.

## **SQL27993W Die Option STATISTICS USE PROFILE des Dienstprogramms LOAD wurde angegeben, es ist jedoch kein Statistikprofil vorhanden.**

**Erläuterung:** Das Statistikprofil ist in der Katalogtabelle SYSIBM.SYSTABLES nicht vorhanden. Das Statistikprofil muss erstellt werden, bevor die Ladeoperation ausgeführt wird.

Die Verarbeitung des Dienstprogramms LOAD wird fortgesetzt.

**Benutzeraktion:** Zum Erstellen eines Statistikprofils verwenden Sie die Optionen SET PROFILE oder SET PROFILE ONLY des Dienstprogramms RUNSTATS. Eine genaue Beschreibung der Dienstprogrammoptionen finden Sie in der RUNSTATS-Dokumentation.

#### **SQL29002N DB2 Query Patroller ist auf diesem Server nicht installiert.**

**Erläuterung:** Auf dem Server sind keine DB2 Query Patroller-Servertabellen vorhanden.

**Benutzeraktion:** Installieren Sie den DB2 Query Patroller-Server.

# **SQL29003N DB2 Query Patroller konnte die Java-Klasse** *klassenname* **nicht laden. Ursachencode:** *ursachencode***.**

**Erläuterung:** Beim Versuch, die Java-Klasse *klassenname* zu laden, ist ein Fehler aufgetreten. Ursachencodes:

**1** Die Klasse wurde in CLASSPATH nicht gefunden.

**Benutzeraktion:** Stellen Sie sicher, dass die Klasse *klassenname* im CLASSPATH-Pfad installiert ist.

## **SQL29004N Die DB2 Query Patroller-Klasse** *klassenname* **kann die Methode** *methodenname* **mit der Kennung** *kennung* **nicht aufrufen.**

**Erläuterung:** Die Java-Methode *methodenname* wurde nicht gefunden.

**Benutzeraktion:** Stellen Sie sicher, dass die korrekte Version des DB2 Query Patroller-Clients installiert ist.

# **SQL29005N Benutzer** *benutzer-ID* **weist kein effektives Query Patroller-Übergabeprofil auf.**

**Erläuterung:** Der Benutzer *benutzer-ID* weist kein effektives Query Patroller-Übergabeprofil auf. Hierfür kann es mindestens einen der folgenden Gründe geben:

- 1. Der Benutzer weist möglicherweise kein Übergabeprofil auf.
- 2. Die dem Benutzer zugeordneten Übergabeprofile des Benutzers und/oder der Gruppe wurden möglicherweise zurückgestellt.

**Benutzeraktion:** Fordern Sie an, dass der Datenbankadministrator ein Übergabeprofil erstellt oder dass das Übergabeprofil erneut aktiviert wird.

**SQL29006N Die Java-Ausnahmebedingung** *ausnahmebedingung* **wurde festgestellt.**

**Erläuterung:** Die Java-Ausnahmebedingung *ausnahmebedingung* wurde festgestellt.

**Benutzeraktion:** Wenn das Problem bestehen bleibt, verständigen Sie den Servicebeauftragten.

## **SQL29007N Mit Query Controller kann nicht kommuniziert werden.**

**Erläuterung:** Query Controller kann nicht ausgeführt werden, oder die Kommunikation hat das zulässige Zeitlimit überschritten.

**Benutzeraktion:** Fordern Sie an, dass der Datenbankadministrator Query Controller startet.

# **SQL29008N Bei der Generierung von Jobfolgenummern wurde ein Fehler festgestellt.**

**Erläuterung:** Bei der Generierung von Jobfolgenummern wurde ein Fehler festgestellt.

**Benutzeraktion:** Wenn das Problem bestehen bleibt, verständigen Sie den Servicebeauftragten.

#### **SQL29009N Die Abfrage wurde zurückgewiesen. Ursachencode:** *ursachencode***.**

**Erläuterung:** Die Abfrage wurde zurückgewiesen. Ursachencodes:

1. DB2 erlaubt der Abfrage nicht, eine Ergebnismenge zu generieren, oder die Abfrage enthält Hostvariablen, Parametermarken, Sonderregister, deklarierte globale, temporäre Tabellen, Sitzungsvariablen, die Funktion IDENTITY\_VAL\_LOCAL, den Ausdruck NEXTVAL und/oder den Ausdruck PREVVAL. Daher darf die Abfrage nicht angehalten oder im Hintergrund ausgeführt werden, da der Status zum Zeitpunkt der tatsächlichen Ausführung der Abfrage möglicherweise ungültig ist.

- 2. Da durch die Abfrage eine DB2-Tabelle aktualisiert wird, darf sie nicht angehalten oder im Hintergrund ausgeführt werden, da der Status zum Zeitpunkt der tatsächlichen Ausführung der Abfrage möglicherweise nicht mehr gültig ist.
- 3. Die Abfrage darf nicht in eine Warteschlange gestellt werden, da sie verschachtelte Routinen enthält.
- 4. Die Abfrage darf nicht angehalten oder im Hintergrund ausgeführt werden, da sie verschachtelte Routinen enthält.
- 5. DB2 erlaubt nicht, dass diese Abfrage in eine Warteschlange gestellt wird. Dies ist der Fall, wenn die Abfrage Bereichseinträge enthält.
- 6. DB2 erlaubt nicht, dass eine Abfrage in die Warteschlange gestellt wird, wenn der Konzentrator aktiviert ist.

**Benutzeraktion:** Wenn Sie den Ursachencode überprüfen und den geeigneten Schwellenwert für den Aufwand entsprechend erhöhen möchten, wenden Sie sich an den Datenbankadministrator.

#### **SQL29010N Die Übergabe der Abfrage wurde abgebrochen.**

**Erläuterung:** Der Benutzer hat die Übergabe der Abfrage abgebrochen. Es wurde keine Abfrage übertragen.

# **SQL29011I Die Abfrage** *abfrage-ID* **wird im Hintergrund ausgeführt.**

**Erläuterung:** Der Benutzer hat ausgewählt, dass die Abfrage im Hintergrund ausgeführt wird.

**SQL29012N Die Abfrage** *abfrage-ID* **wurde abgebrochen.**

**Erläuterung:** Die Abfrage *abfrage-ID* wurde abgebrochen.

**Erläuterung:** Rufen Sie die Query Patroller-Zentrale auf, oder setzen Sie den Befehl qp ab, um die Ursache für den Abbruch der Abfrage festzustellen.

**SQL29013I Die Abfrage** *abfrage-ID* **wurde angehalten.**

**Erläuterung:** Die Abfrage wurde von Query Patroller angehalten.

**Benutzeraktion:** Wenn die Abfrage freigegeben wer-

den soll, wenden Sie sich an den Datenbankadministrator.

#### **SQL29014N Der in der DB2-Registrierdatenbankvariablen** *registrierdatenbankvariable* **angegebene Wert ist ungültig.**

**Erläuterung:** Der Wert, der für *registrierdatenbankvariable* angegeben wurde, ist wegen der folgenden Einschränkungen ungültig, die nach dem Wert von *registrierdatenbankvariable* aufgeführt werden:

### **DQP\_NTIER**

Der Wert muss entweder OFF, RUN[:zeitlimit] oder CHECK[:zeitlimit] sein.

#### **DQP\_LAST\_RESULT\_DEST**

Die Länge darf 32 Zeichen nicht überschreiten.

#### **DQP\_TRACEFILE**

Die Länge darf 256 Zeichen nicht überschreiten.

**Benutzeraktion:** Korrigieren Sie den Wert der DB2- Registrierdatenbankvariablen *registrierdatenbankvariable* mit dem Befehl db2set, und wiederholen Sie die Abfrage.

# **SQL29015N Beim Abbrechen eines Jobs wurde ein Fehler festgestellt. Ursachencode: :** *ursachencode***.**

**Erläuterung:** Bei dem Versuch, einen Job abzubrechen, ist ein Fehler aufgetreten. Der Ursachencode wird einer SQL- oder DB2-Nachricht zugeordnet.

**Benutzeraktion:** Prüfen Sie den Ursachencode, beseitigen Sie den Fehler, und wiederholen Sie die Aktion.

### **SQL29016N Die Datenquelle auf dem Client stimmt nicht mit der Datenquelle auf dem DB2 Query Patroller-Server überein.**

**Erläuterung:** Die Datenquelle, mit der der Client verbunden ist, stimmt nicht mit der Datenquelle überein, die vom DB2 Query Patroller-Server verwendet wird.

**Benutzeraktion:** Stellen Sie sicher, dass die Profilvariable DB2DBDFT auf dem DB2 Query Patroller-Server mit dem Namen der Datenquelle des Clients übereinstimmt.

#### **SQL29017N Die Abfrage** *abfrage-ID* **wurde abgebrochen.**

**Erläuterung:** Der Benutzer hat die Abfrage abgebrochen.

## **SQL29018N Der DB2 Query Patroller-Client ist nicht installiert.**

**Erläuterung:** Der Benutzer fragt eine Datenbank ab, für die der Datenbankkonfigurationsparameter DYN- \_QUERY\_MGMT aktiviert ist. Der Code für den DB2 Query Patroller-Client ist jedoch auf der Maschine nicht installiert.

**Benutzeraktion:** Installieren Sie die Komponente **QueryEnabler** des DB2 Query Patroller-Clients.

# **SQL29019N Auf dem DB2 Query Patroller-Server wurden Jobs terminiert.**

**Erläuterung:** Auf dem DB2 Query Patroller-Server wurden Jobs terminiert.

**Benutzeraktion:** Keine.

### **SQL29020N Ein interner Fehler ist aufgetreten. Fehler =** *fehler***.**

**Erläuterung:** Bei der internen Verarbeitung ist ein Fehler aufgetreten.

**Benutzeraktion:** Wenden Sie sich an die IBM Unterstützungsfunktion, und stellen Sie die Dateien db2diag.log und qpdiag.log zur Verfügung.

#### **SQL29021N Der Benutzer** *user-ID* **wird zurückgestellt.**

**Erläuterung:** Der Benutzer *benutzer-ID* wird von der Übergabe einer Abfrage an die Datenbank zurückgestellt.

**Benutzeraktion:** Wenn das Übergabeprofil des Benutzers erneut aktiviert werden soll, wenden Sie sich an den Datenbankadministrator.

# **SQL30000 - SQL30099**

**SQL30000N Die Ausführung schlug auf Grund eines Verteilungsprotokollfehlers (Distributed Protocol Error) fehl. Dieser Fehler hat keinen Einfluss auf die erfolgreiche Ausführung der nachfolgenden Befehle und SQL-Anweisungen. Ursachencode:** *ursachencode(untercode)***.**

**Erläuterung:** Ein Systemfehler trat auf, der die erfolgreiche Ausführung des aktuellen Umgebungsbefehls oder der SQL-Anweisung verhinderte. Diese Nachricht (SQLCODE) wird beim Kompilieren der Anweisung oder zur Ausführungszeit erzeugt.

Der Befehl oder die Anweisung kann nicht verarbeitet werden. Die aktuelle Transaktion wird nicht rückgängig gemacht, und die Anwendung bleibt mit der fernen Datenbank verbunden.

**Benutzeraktion:** Notieren Sie die Nachrichtennummer und den Ursachencode. Notieren Sie alle Fehlerinformationen aus dem SQL-Kommunikationsbereich (SQLCA), sofern dies möglich ist. Versuchen Sie, die Anwendung erneut auszuführen.

Sind genügend Speicherressourcen vorhanden und tritt das Problem dennoch weiterhin auf, rufen Sie an der Eingabeaufforderung des Betriebssystems die unabhängige Trace-Einrichtung auf.

Erforderliche Informationen:

- v Fehlerbeschreibung
- SQLCODE und Ursachencode
- v Inhalt des SQL-Kommunikationsbereichs (SQLCA), wenn möglich
- Trace-Datei, wenn möglich

**sqlcode**: -30000

**sqlstate**: 58008

### **SQL30002N Die SQL-Anweisung kann auf Grund einer früheren Bedingung in einer Kette von Anweisungen nicht ausgeführt werden.**

**Erläuterung:** Eine SQL-Anweisung wurde mit einer Anweisung PREPARE verkettet, für die Anweisung PREPARE wurde jedoch ein Warnungs-SQLCODE-Wert ausgegeben, auf Grund dessen das Programm oder der Endbenutzer entweder die verkettete Anweisung erneut absetzen oder eine andere SQL-Anforderung absetzen muss. Dieser Fehler kann nur in einer Client/Serverumgebung auftreten.

v Ein verteilter Client, der DRDA verwendet, hat eine Anweisung OPEN mit einer Anweisung PREPARE verkettet, für die Anweisung PREPARE wurde jedoch SQLCODE +1140 ausgegeben.

Die Anweisung kann nicht verkettet ausgeführt werden.

**Benutzeraktion:** Die Anweisung muss als einzelne Anforderung erneut gesendet werden.

**sqlcode**: -30002

**sqlstate**: 57057

**SQL30005N Die Ausführung ist fehlgeschlagen, da die Funktion nicht vom Server unterstützt wird: Speicherposition** *speicherposition***, Produkt-ID** *pppvvrrm***, Ursachencode** *ursachencode(untercode)***.**

**Erläuterung:** Die aktuelle SQL-Anweisung ist fehlgeschlagen, da die SQL-Anweisung an einen Server weitergeleitet wurde, der die angeforderte Funktion nicht unterstützt. Durch den Fehler wird die erfolgreiche Ausführung weiterer SQL-Anweisungen nicht verhindert.

Die Anweisung kann nicht ausgeführt werden. Der SQL-Kommunikationsbereich wird formatiert.

**Benutzeraktion:** Bitten Sie den DBA um Hilfe bei der Analyse der SQL-Anweisung, die diesen SQL-Code hervorgerufen hat.

*speicherposition* gibt den Namen des Servers an, der die erforderlichen Datenbankprotokolle zum Ausführen der angeforderten Funktion nicht unterstützen konnte. Die Produkt-ID wird im Format <pppvvrrm> angegeben. Dabei handelt es sich um ein acht Byte langes Feld mit alphanumerischen Zeichen, in dem das Produkt angegeben wird, das die Funktion nicht unterstützen konnte. *ppp* gibt das Datenbankprodukt an. *vv* gibt die Produktversion an. *rr* gibt das Produktrelease an. *m* gibt die Produktmodifikationsstufe an.

Gültige Werte für *pppvvrrm*:

- **ppp** DSN für zOS, ARI für VM/VSE, SQL für Linux/Unix/Windows, QSQ für iSeries und JCC für Java.
- **vv** Versionsnummer
- **rr** Release-Level
- **m** Modifikationsstufe

Stellen Sie zum Korrigieren des Problems fest, welche Funktion nicht unterstützt wird. Informationen dazu, welche Funktion nicht unterstützt wurde und warum, entnehmen Sie der Angabe für *ursachencode*. Die folgende Liste enthält die möglichen Werte für *ursachencode* und die entsprechenden Funktionen:

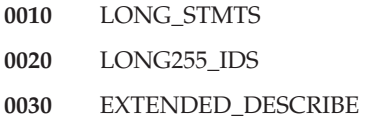

- **0040** EXTENDED\_DIAGNOSTICS
- **0050** KEEP\_DYNAMIC
- **0060** MULTI\_ROW\_FETCH
- **0070** MULTI\_ROW\_INSERT
- **0080** SQL\_CANCEL
- **0090** SCROLLABLE\_CURSORS
- **0100** CURSOR\_ATTRIBUTES
- **0110** MONITORING
- **0120** SELECT\_WITH\_INSERT
- **0130** DATA\_ENCRYPTION
- **0140** PACKAGE\_PATH

Schließlich können Sie den Wert von *untercode* verwenden, um das Problem genauer einzugrenzen. Wenn dieser Wert ungleich Null ist, besteht *untercode* aus einem Einzelbytecode, der angibt, wie der Fehler im Netzwerk festgestellt wurde:

- v Wenn '01'x, hat die lokale DB2-Installation, die als Anforderer handelt, den Fehler festgestellt. Die Speicherposition und die Produkt-ID geben den fehlerhaften Server an.
- v Wenn '02'x, hat der Server den Fehler festgestellt. Die Speicherposition und die Produkt-ID geben die Speicherposition und die Stufe des lokalen DB2-Servers an.
- Wenn '03'x, hat ein temporärer Server (Hop-Standort) den Fehler festgestellt, und der Fehler, die Speicherposition und die Produkt-ID geben den fehlerhaften Server an.
- Wenn '04'x, hat ein temporärer Server (Hop-Standort) den Fehler festgestellt, und der Fehler, die Speicherposition und die Produkt-ID geben den fehlerhaften Server an.

**sqlcode**: -30005

**sqlstate**: 56072

**SQL30020N Die Ausführung schlug auf Grund eines Verteilungsprotokollfehlers (Distributed Protocol Error) fehl. Dieser Fehler hat Einfluss auf die erfolgreiche Ausführung der nachfolgenden Befehle und SQL-Anweisungen. Ursachencode:** *ursachencode(untercode)***.**

**Erläuterung:** Ein Systemfehler trat auf, der die erfolgreiche Ausführung des aktuellen Umgebungsbefehls oder der SQL-Anweisung sowie aller nachfolgenden Befehle oder SQL-Anweisungen verhinderte.

Wenn der Untercode nicht Null ist, besteht er aus zwei Byte, wobei das höherwertige Byte die Stelle angibt, an der der Fehler aufgetreten ist. Wurde der Fehler durch den DB2-Server gefunden, lautet er X'01'. Wurde der

Fehler durch den fernen Server gefunden, lautet er X'02'. Das niederwertige Byte ist ein für den Ursachencode spezifischer Fehlercode.

Ursachencode 124C weist darauf hin, dass der DRDA-Datenstrom für die Anforderung einen Syntaxfehler enthält.

Der Befehl oder die Anweisung kann nicht verarbeitet werden. Die aktuelle Transaktion wird rückgängig gemacht, und die Anwendung wird von der fernen Datenbank getrennt.

**Benutzeraktion:** Notieren Sie die Nachrichtennummer (SQLCODE) und den Ursachencode. Notieren Sie alle Fehlerinformationen aus dem SQL-Kommunikationsbereich (SQLCA), sofern dies möglich ist. Versuchen Sie, die Verbindung zur fernen Datenbank wiederherzustellen und die Anwendung erneut ausführen.

Sind genügend Speicherressourcen vorhanden und tritt das Problem dennoch weiterhin auf, rufen Sie an der Eingabeaufforderung des Betriebssystems die unabhängige Trace-Einrichtung auf.

Erforderliche Informationen:

- v Fehlerbeschreibung
- SQLCODE und Ursachencode
- Inhalt des SQL-Kommunikationsbereichs (SQLCA), wenn möglich
- Trace-Datei, wenn möglich

Mögliche Fehlerursachen sind:

- **121C** Der Benutzer ist zur Ausführung des angeforderten Befehls nicht berechtigt.
- **1232** Der Befehl konnte wegen eines permanenten Fehlers nicht zu Ende geführt werden. In den meisten Fällen bedeutet dies für den Server ein abnormales Ende der Verarbeitung.
- **1254** Ein vom Client gesendeter Befehl resultierte in einer nicht architekturdefinierten und implementierungsspezifischen Bedingung auf dem fernen Server. Für diese Bedingung ist keine architekturdefinierte Nachricht vorhanden, die an den Client zurückgegeben werden kann.

Wenn auf dem fernen Server DB2 UDB für OS/390 und zOS installiert ist, finden Sie Informationen zu diesem Fehler im Konsolprotokoll.

Wenn es sich bei dem fernen Server um DB2 UDB für iSeries handelt, sind normalerweise das Jobprotokoll des Serverjobs und/oder eine FFDC-Spooldatei (FFDC - First Failure Data Capture) erforderlich, um die Ursache des Fehlers festzustellen.

Wenn auf dem fernen Server DB2 UDB für Unix/Windows installiert ist, finden Sie Informationen zu diesem Fehler im Protokoll mit Benachrichtigungen für die Systemverwaltung. **220A** Der Zielserver empfing eine ungültige Datenbeschreibung. Bei Angabe eines Benutzer-SQLDA ist darauf zu achten, dass die Felder korrekt initialisiert werden. Außerdem muss sichergestellt werden, dass die Länge nicht die für den jeweiligen Datentyp zulässige Maximallänge überschreitet.

> Wird DB2 Connect in einer Gateway-Serverumgebung mit Clients einer früheren Version eingesetzt, kann der Fehler dadurch verursacht werden, dass die Hostvariablen der Anwendung und die Spaltenbeschreibungen in der abgefragten Tabelle nicht übereinstimmen.

**sqlcode**: -30020

**sqlstate**: 58009

**SQL30021N Die Ausführung schlug auf Grund eines Verteilungsprotokollfehlers (Distributed Protocol Error) fehl. Dieser Fehler beeinflusst die erfolgreiche Ausführung der nachfolgenden Befehle und SQL-Anweisungen: Manager** *manager* **mit Stand** *stand* **nicht unterstützt.**

**Erläuterung:** Ein Systemfehler trat auf, der die erfolgreiche Verbindung der Anwendung zu der fernen Datenbank verhinderte. Diese Nachricht (SQLCODE) wird für die SQL-Anweisung CONNECT ausgegeben. *manager* und *stand* sind numerische Werte, die die Inkompatibilität zwischen Client und Server bezeichnen.

Der Befehl kann nicht verarbeitet werden.

**Benutzeraktion:** Notieren Sie die Nachrichtennummer und die Werte für *manager* und *stand* notieren. Notieren Sie alle Fehlerinformationen aus dem SQL-Kommunikationsbereich (SQLCA), sofern dies möglich ist. Versuchen Sie, die Verbindung zur fernen Datenbank wiederherzustellen.

Bleibt das Problem weiterhin bestehen, rufen Sie an der Eingabeaufforderung des Betriebssystems die unabhängige Trace-Einrichtung auf. Teilen Sie dann dem Kundendienst die folgenden Informationen mit:

- Fehlerbeschreibung
- SQLCODE und Ursachencode
- v Inhalt des SQL-Kommunikationsbereichs (SQLCA), wenn möglich
- Trace-Datei, wenn möglich

**sqlcode**: -30021

**sqlstate**: 58010

**SQL30040N Ausführung auf Grund nicht zur Verfügung stehender Ressourcen fehlgeschlagen; die nachfolgenden Befehle und SQL-Anweisungen können jedoch erfolgreich ausgeführt werden: Ursache:** *ursache***. Ressourcenart** *ressourcenart***. Ressourcenname** *ressourcenname***. Produkt-ID** *produkt-id***.**

**Erläuterung:** Die Anwendung kann den Befehl oder die SQL-Anweisung nicht verarbeiten, da die angegebene Ressource nicht mehr zur Verfügung steht. Die aktuelle Transaktion wird nicht rückgängig gemacht, und die Anwendung bleibt mit der fernen Datenbank verbunden.

Der Befehl kann nicht verarbeitet werden.

**Benutzeraktion:** Vergrößern Sie die angegebene Ressource, und wiederholen Sie den Befehl.

**sqlcode**: -30040

**sqlstate**: 57012

**SQL30041N Ausführung auf Grund nicht zur Verfügung stehender Ressourcen fehlgeschlagen; die nachfolgenden Befehle und SQL-Anweisungen können ebenfalls nicht richtig ausgeführt werden: Ursache:** *ursache***. Ressourcenart** *ressourcenart***. Ressourcenname** *ressourcenname***. Produkt-ID** *produkt-id***.**

**Erläuterung:** Die Anwendung kann den Befehl oder die SQL-Anweisung nicht verarbeiten, da die Ressourcen auf der fernen Datenbank nicht verfügbar sind. Dieser SQLCODE wird beim Kompilieren der Anweisung oder zur Ausführungszeit erzeugt.

Benutzer von Systemen zusammengeschlossener Datenbanken: Diese Situation kann auch von der Datenquelle erkannt werden.

Wenn *ressourcenname* "Encrypt" oder "Decrypt" ist, sind die Benutzerexits für die Kennwortverschlüsselung bzw. -entschlüsselung nicht verfügbar oder weisen einen Fehler auf.

Der Befehl oder die Anweisung kann nicht verarbeitet werden.

**Benutzeraktion:** Prüfen Sie die Umgebung des fernen Datenbanksystems.

Benutzer von Systemen zusammengeschlossener Datenbanken:

• Wenn der Benutzerausgang für Kennwortverschlüsselung oder -entschlüsselung fehlschlägt, ist *ursache* der ganzzahlige Wert, den der Server mit zusammengeschlossenen Datenbanken empfängt, wenn der Benutzerausgang aufgerufen wird. Stellen Sie sicher, dass beim Herstellen von Programmverbindungen für die Benutzerausgänge für Verschlüsselung und Entschlüsselung über den Server mit zusammengeschlossenen Datenbanken keine Fehler aufgetreten sind.

Wenn ein benutzerseitiger Benutzerausgang verwendet wird, überprüfen Sie den Quellencode des Benutzerausgangs, um zu bestimmen, warum *ursache* gemeldet wurde. Ist ein Fehler im Quellencode des Benutzer-Exits enthalten, beheben Sie den Fehler, stellen Sie eine Programmverbindung für den Objektcode mit dem Server mit zusammengeschlossenen Datenbanken her, und wiederholen Sie den fehlgeschlagenen Befehl oder die fehlgeschlagene Anweisung.

v Stellen Sie in allen anderen Fällen fest, welche Datenquelle die Anforderung zurückweist (mit Hilfe des Handbuchs *Problem Determination Guide* kann ermittelt werden, welche Datenquelle Probleme bei der Verarbeitung der SQL-Anweisung hat), beheben Sie den Fehler in der Datenquelle, und wiederholen Sie den fehlgeschlagenen Befehl oder die fehlgeschlagene Anweisung.

**sqlcode**: -30041

**sqlstate**: 57013

# **SQL30050N Der Befehl** *nummer* **oder die SQL-Anweisung sind während eines Bindevorgangs ungültig.**

**Erläuterung:** Eine Anwendung versuchte, einen Befehl oder eine SQL-Anweisung auszugeben, die nicht gültig ist, während eine Vorkompilierung oder Bindeoperation ausgeführt wird. <nummer> ist ein numerischer Wert, der den fehlerhaften Befehl bzw. die SQL-Anweisung angibt.

Der Befehl oder die Anweisung wird nicht verarbeitet.

**Benutzeraktion:** Handelt es sich bei der Anwendung nicht um den Precompiler/Binder des Datenbankmanagers, stellen Sie sicher, dass der Bindeprozess nicht aktiv ist, bevor der Befehl oder die SQL-Anweisung ausgegeben wird.

Handelt es sich bei der Anwendung um den Precompiler/Binder des Datenbankmanagers, notieren Sie die Nachrichtennummer (SQLCODE) und den Wert <nummer> notieren. Notieren Sie alle Fehlerinformationen aus dem SQL-Kommunikationsbereich (SQLCA), sofern dies möglich ist. Versuchen Sie, die Bindeoperation erneut auszuführen.

Sind genügend Speicherressourcen vorhanden und tritt das Problem dennoch weiterhin auf, rufen Sie an der Eingabeaufforderung des Betriebssystems die unabhängige Trace-Einrichtung auf.

Teilen Sie dem Kundendienst die folgenden Informationen mit:

Erforderliche Informationen:

v Fehlerbeschreibung

- SQLCODE und Ursachencode
- v Inhalt des SQL-Kommunikationsbereichs (SQLCA), wenn möglich
- Trace-Datei, wenn möglich

**sqlcode**: -30050

**sqlstate**: 58011

# **SQL30051N Der Bindeprozess mit dem angegebenen Paketnamen und dem Konsistenz-Token ist nicht aktiv.**

**Erläuterung:** Es wurde versucht, eine Vorkompilierung oder eine Bindeoperation auszuführen, als der Precompiler/Binder nicht aktiv war, oder es wurde versucht, einen ungültigen Paketnamen und/oder ein ungültiges Konsistenz-Token während einer aktiven Vorkompilierung oder Bindeoperation zu verwenden.

Der Befehl oder die Anweisung kann nicht verarbeitet werden.

**Benutzeraktion:** Handelt es sich bei der Anwendung nicht um den Precompiler/Binder des Datenbankmanagers, stellen Sie sicher, dass der Bindeprozess aktiv ist, bevor die Bindeoperation begonnen wird, und dass die korrekten Informationen an die Bindeoperation übergeben werden.

Handelt es sich bei der Anwendung um den Precompiler/Binder des Datenbankmanagers, notieren Sie die Nachrichtennummer (SQLCODE) und alle Fehlerinformationen des SQL-Kommunikationsbereichs (SQLCA), sofern dies möglich ist. Versuchen Sie, die Operation erneut auszuführen.

Sind genügend Speicherressourcen vorhanden und tritt das Problem dennoch weiterhin auf, rufen Sie an der Eingabeaufforderung des Betriebssystems die unabhängige Trace-Einrichtung auf.

Teilen Sie dem Kundendienst die folgenden Informationen mit:

Erforderliche Informationen:

- Fehlerbeschreibung
- SQLCODE und Ursachencode
- v Inhalt des SQL-Kommunikationsbereichs (SQLCA), wenn möglich
- Trace-Datei, wenn möglich

**sqlcode**: -30051

**sqlstate**: 58012

# **SQL30052N Die Annahmen für die Programmvorbereitung sind nicht richtig.**

**Erläuterung:** Die zu kompilierende SQL-Anweisung wird vom Precompiler nicht erkannt und kann daher nicht von der Datenbank verarbeitet werden.

Die Anweisung kann nicht verarbeitet werden.

**Benutzeraktion:** Stellen Sie sicher, dass die Anweisung korrekt ist, und versuchen Sie, die Operation erneut auszuführen. Wenn das Problem bestehen bleibt, entfernen Sie die Anweisung aus dem Programm.

**sqlcode**: -30052

**sqlstate**: 42932

## **SQL30053N Bei der Berechtigungsprüfung in der fernen Datenbank wurde der Wert für OWNER nicht akzeptiert.**

**Erläuterung:** Der für Vorkompilieren bzw. Binden für den Parameter OWNER angegebene Wert wurde bei der Berechtigungsprüfung in der fernen Datenbank nicht akzeptiert. Dieser SQLCODE wird beim Vorkompilieren bzw. Binden erzeugt. Er wird nicht durch den Precompiler/Binder des Datenbankmanagers erzeugt.

Das Vorkompilieren oder Binden kann nicht ausgeführt werden.

**Benutzeraktion:** Überprüfen Sie, ob die Berechtigung zur Verwendung der für OWNER angegebenen ID vorliegt, oder verwenden Sie OWNER nicht.

**sqlcode**: -30053

**sqlstate**: 42506

#### **SQL30060N** *berechtigungs-id* **verfügt nicht über die Berechtigung, die Operation** *operation* **auszuführen.**

**Erläuterung:** Der Benutzer mit der Berechtigungs-ID <berechtigungs-id> hat versucht, die angegebene Operation <operation> auszuführen, ohne dass ihm die dazu erforderliche Berechtigung erteilt wurde. Dieser SQLCODE wird beim Kompilieren der Anweisung oder zur Ausführungszeit erzeugt.

Die Anweisung kann nicht verarbeitet werden.

Benutzeraktion: Stellen Sie sicher, dass der <br/>berechtigungs-ID> die zur Ausführung der gewünschten Operation erforderliche Berechtigung zugeordnet wurde.

**sqlcode**: -30060

**sqlstate**: 08004

# **SQL30061N Der Aliasname der Datenbank bzw. der Datenbankname** *name* **konnte im fernen Knoten nicht gefunden werden.**

**Erläuterung:** Der Datenbankname bezeichnet keine Datenbank auf dem fernen Datenbankknoten.

Die Anweisung kann nicht verarbeitet werden.

**Benutzeraktion:** Wiederholen Sie den Befehl mit dem korrekten Datenbanknamen oder Aliasnamen.

Benutzer von Systemen zusammengeschlossener Datenbanken: Stellen Sie sicher, dass der Eintrag in SYSCAT- .SERVERS den Datenbanknamen der Datenquelle korrekt angibt.

**sqlcode**: -30061

**sqlstate**: 08004

#### **SQL30070N Befehl** *befehls-id* **wird nicht unterstützt.**

**Erläuterung:** Die ferne Datenbank empfing einen Befehl, den sie nicht erkennt. Weder der aktuelle Umgebungsbefehl oder die SQL-Anweisung noch nachfolgende Befehle oder SQL-Anweisungen können erfolgreich verarbeitet werden.

Die aktuelle Transaktion wird rückgängig gemacht, und die Anwendung wird von der fernen Datenbank getrennt. Die Anweisung kann nicht verarbeitet werden.

**Benutzeraktion:** Notieren Sie die Nachrichtennummer (SQLCODE) und die Befehls-ID. Notieren Sie alle Fehlerinformationen aus dem SQL-Kommunikationsbereich (SQLCA), sofern dies möglich ist. Versuchen Sie, die Verbindung zur fernen Datenbank wiederherzustellen und die Anwendung erneut auszuführen.

Sind genügend Speicherressourcen vorhanden und tritt das Problem dennoch weiterhin auf, rufen Sie an der Eingabeaufforderung des Betriebssystems die unabhängige Trace-Einrichtung auf.

Teilen Sie dem Kundendienst die folgenden Informationen mit:

Erforderliche Informationen:

- Fehlerbeschreibung
- SOLCODE und Befehls-ID
- v Inhalt des SQL-Kommunikationsbereichs (SQLCA), wenn möglich
- Trace-Datei, wenn möglich

**sqlcode**: -30070

**sqlstate**: 58014

#### **SQL30071N Objekt** *objekt-id* **wird nicht unterstützt.**

**Erläuterung:** Die ferne Datenbank empfing Daten, die sie nicht erkennt. Weder der aktuelle Umgebungsbefehl oder die SQL-Anweisung noch nachfolgende Befehle oder SQL-Anweisungen können erfolgreich verarbeitet werden.

Die aktuelle Transaktion wird rückgängig gemacht, und die Anwendung wird von der fernen Datenbank getrennt. Der Befehl kann nicht verarbeitet werden.

**Benutzeraktion:** Notieren Sie die Nachrichtennummer (SQLCODE) und die Objekt-ID. Notieren Sie alle Fehlerinformationen aus dem SQL-Kommunikationsbereich (SQLCA), sofern dies möglich ist. Versuchen

Sie, die Verbindung zur fernen Datenbank wiederherzustellen und die Anwendung erneut auszuführen.

Sind ausreichend Speicherressourcen vorhanden und tritt das Problem weiterhin auf, rufen Sie an der Eingabeaufforderung des Betriebssystems die unabhängige Trace-Einrichtung auf.

War der Trace aktiv, rufen Sie an der Eingabeaufforderung des Betriebssystems die unabhängige Trace-Einrichtung auf.

Teilen Sie dem Kundendienst die folgenden Informationen mit:

Erforderliche Informationen:

- v Fehlerbeschreibung
- SQLCODE und Objekt-ID
- Inhalt des SQL-Kommunikationsbereichs (SQLCA), wenn möglich
- Trace-Datei, wenn möglich

**sqlcode**: -30071

**sqlstate**: 58015

# **SQL30072N Parameter** *parameter-id* **wird nicht unterstützt.**

**Erläuterung:** Die ferne Datenbank empfing Daten, die sie nicht erkennt. Weder der aktuelle Umgebungsbefehl oder die SQL-Anweisung noch nachfolgende Befehle oder SQL-Anweisungen können erfolgreich verarbeitet werden.

Der Befehl kann nicht verarbeitet werden. Die aktuelle Transaktion wird rückgängig gemacht, und die Anwendung wird von der fernen Datenbank getrennt.

**Benutzeraktion:** Notieren Sie die Nachrichtennummer (SQLCODE) und die Parameter-ID. Notieren Sie alle Fehlerinformationen aus dem SQL-Kommunikationsbereich (SQLCA), sofern dies möglich ist. Versuchen Sie, die Verbindung zur fernen Datenbank wiederherzustellen und die Anwendung erneut auszuführen.

Sind genügend Speicherressourcen vorhanden und tritt das Problem dennoch weiterhin auf, rufen Sie an der Eingabeaufforderung des Betriebssystems die unabhängige Trace-Einrichtung auf.

Teilen Sie dem Kundendienst die folgenden Informationen mit:

Erforderliche Informationen:

- v Fehlerbeschreibung
- SOLCODE und Parameter-ID
- v Inhalt des SQL-Kommunikationsbereichs (SQLCA), wenn möglich
- Trace-Datei, wenn möglich

**sqlcode**: -30072

**sqlstate**: 58016

## **SQL30073N** *parameter-id***-Parameterwert** *wert* **nicht unterstützt.**

**Erläuterung:** Die ferne Datenbank empfing Daten, die sie nicht erkennt. Weder der aktuelle Umgebungsbefehl oder die SQL-Anweisung noch nachfolgende Befehle oder SQL-Anweisungen können erfolgreich verarbeitet werden.

Die aktuelle Transaktion wird rückgängig gemacht, und die Anwendung wird von der fernen Datenbank getrennt. Der Befehl kann nicht verarbeitet werden.

**Benutzeraktion:** Notieren Sie die Nachrichtennummer (SQLCODE) und die Parameter-ID. Notieren Sie alle Fehlerinformationen aus dem SQL-Kommunikationsbereich (SQLCA), sofern dies möglich ist. Versuchen Sie, die Verbindung zur fernen Datenbank wiederherzustellen und die Anwendung erneut auszuführen.

Sind ausreichend Speicherressourcen vorhanden und tritt das Problem weiterhin auf, rufen Sie an der Eingabeaufforderung des Betriebssystems die unabhängige Trace-Einrichtung auf.

War der Trace aktiv, rufen Sie an der Eingabeaufforderung des Betriebssystems die unabhängige Trace-Einrichtung auf. Teilen Sie dem Kundendienst die folgenden Informationen mit:

Erforderliche Informationen:

- Fehlerbeschreibung
- v SQLCODE, Parameter-ID und Wert
- v Inhalt des SQL-Kommunikationsbereichs (SQLCA), wenn möglich
- Trace-Datei, wenn möglich

Nachfolgend werden einige mögliche Parameter aufgeführt:

**002F** Der vom Anwendungs-Requester angeforderte Datentyp wird vom Zielserver nicht unterstützt. Wird DB2 Connect beispielsweise zur Herstellung der Verbindung zu DB2 Version 2.3 verwendet, wird dieser Fehler ausgegeben, wenn nicht das richtige PTF für DB2 Version 2.3 angewendet wird. Stellen Sie sicher, dass die Serverstufe vom Requester unterstützt wird.

# **119C, 119D, 119E**

Der Zielserver unterstützt die vom Anwendungs-Requester angeforderte CCSID nicht. Stellen Sie sicher, dass die vom Requester verwendete CCSID vom Server unterstützt wird.

- 119C Einzelbyte-CCSID überprüfen.
- 119D Doppelbyte-CCSID überprüfen.
- v 119E Gemischte CCSID überprüfen.

**sqlcode**: -30073 **sqlstate**: 58017

#### **SQL30074N Antwort** *antwort-id* **nicht unterstützt.**

**Erläuterung:** Der Client empfing eine Antwort, die er nicht erkennt. Weder der aktuelle Umgebungsbefehl oder die SQL-Anweisung noch nachfolgende Befehle oder SQL-Anweisungen können erfolgreich verarbeitet werden.

Die aktuelle Transaktion wird rückgängig gemacht, und die Anwendung wird von der fernen Datenbank getrennt. Die Anweisung kann nicht verarbeitet werden.

**Benutzeraktion:** Notieren Sie die Nachrichtennummer (SQLCODE) und die ID der Antwort. Notieren Sie alle Fehlerinformationen aus dem SQL-Kommunikationsbereich (SQLCA), sofern dies möglich ist. Versuchen Sie, die Verbindung zur fernen Datenbank wiederherzustellen und die Anwendung erneut auszuführen.

Sind genügend Speicherressourcen vorhanden und tritt das Problem dennoch weiterhin auf, rufen Sie an der Eingabeaufforderung des Betriebssystems die unabhängige Trace-Einrichtung auf.

Teilen Sie dem Kundendienst die folgenden Informationen mit:

Erforderliche Informationen:

- v Fehlerbeschreibung
- SQLCODE und Antwort-ID
- v Inhalt des SQL-Kommunikationsbereichs (SQLCA), wenn möglich
- Trace-Datei, wenn möglich

**sqlcode**: -30074

**sqlstate**: 58018

# **SQL30080N Kommunikationsfehler** *ursachencode* **beim Senden oder Empfangen von Daten einer fernen Datenbank.**

**Erläuterung:** Der *ursachencode* enthält die Originalfehlercodes, die vom Kommunikationsmanager ausgegeben werden.

Für APPC-Fehlercodes wird das Format *pppp-ssssssssdddddddd* verwendet. Dabei steht *pppp* für den primären Rückkehrcode, *ssssssss* für den sekundären Rückkehrcode und *dddddddd* für die Prüfdaten. Jeder dieser Fehlercodewerte wird in hexadezimaler Schreibweise dargestellt. Zu den möglichen primären und sekundären Fehlercodes gehören 0003-00000004 und 0003- 00000005, die darauf hinweisen, dass die Kommunikation mit dem Datenbankserver nicht zugeordnet werden konnte.

Der Befehl kann nicht verarbeitet werden. Die Verbindung zur Datenbank konnte nicht erfolgreich hergestellt werden, oder die aktuelle Transaktion für die angeschlossene Datenbank wird rückgängig gemacht

und die Anwendung wird von der fernen Datenbank getrennt.

Ausführliche Informationen über primäre und sekundäre APPC-Rückkehrcodes sind im Handbuch *IBM Communications Manager 1.0 APPC Programming Guide and Reference, IBM Form SC31-6160* enthalten. Ausführliche Informationen über APPC-Prüfdaten sind im Handbuch *IBM Communications Manager 1.0 Problem Determination Guide, IBM Form SC31-6156* enthalten.

**Benutzeraktion:** Stellen Sie sicher, dass sowohl der Datenbankmanager als auch der Kommunikationsmanager auf dem Datenbankserver gestartet wurden und dass alle Konfigurationsparameter des Kommunikationsmanagers korrekt sind.

**Anmerkung:** Lautet der Ursachencode in der Nachricht 0003-084C0001, kann eine mögliche Ursache für diese Nachricht darin bestehen, dass der Benutzer versucht, eine ferne Verbindung zu einer Workstation herzustellen, die kein Server ist. Überprüfen Sie, ob die ferne Workstation ein Server ist. Ist die Workstation kein Server, installieren Sie den Datenbankmanager als Server.

**sqlcode**: -30080

**sqlstate**: 08001

**SQL30081N Kommunikationsfehler. Verwendetes Kommunikationsprotokoll:** *protokoll***. Verwendete Kommunikations-API:** *schnittstelle***. Position, an der der Fehler festgestellt wurde:** *position***. Kommunikationsfunktion, die den Fehler feststellte:** *funktion***. Protokollspezifische(r) Fehlercode(s):** *rc1***,** *rc2***,** *rc3***.**

**Erläuterung:** Es wurde ein Fehler vom Kommunikationssubsystem festgestellt.

Wenn die Verbindung bereits hergestellt wurde, sind folgende Ursachen möglich:

- v Ein Kommunikationssubsystemfehler auf dem Clientknoten oder Serverknoten hatte den Abbruch der Verbindung zur Folge.
- v Falls ein SOCKS-Server verwendet wird, hat ein Fehler im Kommunikationssubsystem auf dem SOCKS-Server bewirkt, dass die Verbindung abgebrochen wurde.
- v Ein Netzwerkfehler hatte den Abbruch der Verbindung zur Folge.
- Die Abmeldung des Datenbankagenten auf dem Server wurde vom Systemadministrator erzwungen.
- Der Datenbankagent auf dem Server wurde auf Grund der abnormalen Beendigung eines Schlüsselprozesses des Datenbankmanagers beendet.

Wenn versucht wird, einen neue Verbindung herzustellen, sind folgende Ursachen möglich:

- v Der ferne Datenbankserver wurde auf dem Client nicht korrekt katalogisiert.
- v Die Konfigurationsdatei des Datenbankmanagers auf dem Server wurde nicht mit den geeigneten Kommunikationsparametern konfiguriert.
- v Das Kommunikationssubsystem auf dem Clientknoten oder Serverknoten wurde entweder nicht korrekt konfiguriert oder nicht erfolgreich gestartet.
- v Das Kommunikationssubsystem auf dem SOCKS-Server, falls verwendet, wurde nicht korrekt konfiguriert oder wurde nicht erfolgreich gestartet.
- v Die Umgebungsvariable DB2COMM auf dem Server gibt nicht das vom Client verwendete Kommunikationsprotokoll an.
- v Der Datenbankmanager auf dem Server wurde nicht gestartet, oder der Start war nicht erfolgreich. Mindestens ein in der Variablen DB2COMM angegebenes Kommunikationsprotokoll wurde eventuell nicht erfolgreich gestartet.

Genauere Informationen können den Token-Werten entnommen werden. Je nach verwendetem Protokoll und aufgerufener Kommunikationsfunktion sind einige Token nicht anwendbar. Im folgenden werden die Token-Werte erläutert:

#### **<protokoll>**

Das verwendete Kommunikationsprotokoll. Gültige Token-Werte sind:

- $\cdot$  TCP/IP
- APPC
- NetBIOS
- $\cdot$  IPX/SPX

# **<schnittstelle>**

Die Anwendungsprogrammierschnittstelle, die zum Aufrufen der obigen Kommunikationsprotokollservices verwendet wird. Gültige Token-Werte sind:

- SOCKETS
- SOCKS
- $\cdot$  CPI-C
- DLR bzw. DD
- TLI bzw. Connection/Bindery
- $\cdot$  SOAP
- MOI-CLIENT

# **<position>**

Dies ist eine protokollspezifische ID, die den Knoten, der den Fehler feststellte, eindeutig angibt. Je nach verwendetem Protokoll gilt:

 $\cdot$  TCP/IP

Das Format der ID ist die Internet-Adresse in der Schreibweise mit Punkttrennzeichen.

 $\cdot$  APPC

Das Format der ID ist der vollständig qualifizierte LU-Name (networkID.LUname).

- $\cdot$  NetBIOS Das Format der ID ist der Workstationname (nname).
- IPX/SPX

Das Format der ID ist die Netzwerk- und Knotenadresse in Hexadezimalschreibweise (network.node).

 $\cdot$  MO

Das Format der ID ist der Name der MQ-Warteschlange.

 $\cdot$  SOAP

Das Format der ID ist die Internet-Adresse in der Schreibweise mit Punkttrennzeichen.

Ist die Positionsinformation zum Zeitpunkt des Fehlers nicht verfügbar, ist dieses Token leer.

# **<funktion>**

Der Name der Funktion des Kommunikationssubsystems, die den/die Fehlercode(s) zurückgab.

# **<rc1>, <rc2>, <rc3>**

Die Liste der verfügbaren Fehlercodes und Untercodes, die für jede(s) verwendete Protokoll bzw. für jedes verwendete Kommunikationsprotokoll spezifisch sind. Nicht verwendbare Token enthalten ein ″\*″.

Je nach verwendetem Protokoll gilt:

 $\cdot$  TCP/IP

- Falls <rc1> vorhanden ist und den Wert der globalen Variable *errno* vom TCP/IP-Socket-Funktionsaufruf enthält. Bei Verwendung von Windows Sockets enthält <rc1>, falls vorhanden, den Fehler vom TCP/IP-Socket-Funktionsaufruf, der von WSAGetLastError() zurückgegeben wird.
- Falls <rc2> vorhanden ist und den Wert der globalen Variable *h\_errno* vom TCP/IP-Namensauflösungsfunktionsaufruf enthält. Bei Verwendung von Windows Sockets enthält <rc2>, falls vorhanden, den Fehler vom TCP/IP-Datenbankfunktionsaufruf, der von WSA-GetLastError() zurückgegeben wird.
- Falls <rc3> vorhanden ist und ″0″ enthält, so bedeutet dies, dass die TCP/IP-Verbindung beendet wurde. Dies kann eine der folgenden Ursachen haben:
	- Die Abmeldung des Datenbankagenten auf dem Server wurde vom Systemadministrator erzwungen.
	- Ein Datenbankagent konnte auf dem Server nicht gestartet werden, weil der Wert des Konfigurationsparameters

*maxagents* des Datenbankmanagers überschritten wurde. Überprüfen Sie im Protokoll mit Benachrichtigungen für die Systemverwaltung, ob eine Fehlernachricht protokolliert wurde.

- Die Verbindung kann vom fernen Server auf TCP/IP-Ebene beendet worden sein.
- Der Datenbankagent auf dem Server wurde auf Grund der abnormalen Beendigung eines Schlüsselprozesses des Datenbankmanagers beendet.
- **Anmerkung:** Wenn bei Verwendung von Windows Sockets die <funktion> WSAStartup ist, und <rc1> gleich 0 ist, dann enthält <rc2> die Version der Windows Sockets Spezifikation, die von DB2 angefordert wird, und <rc3> die Version der Windows Sockets Spezifikation, die von der DLL (Dynamic Link Library) für Windows Sockets unterstützt wird.
- APPC

<rc1> enthält den Rückkehrcode von der CPI-DFV-Funktion. Falls vorhanden, enthält <rc2> den Wert der globalen Variable *errno* vom CPI-DFV-Funktionsaufruf. <rc3> ist nicht verfügbar;

• NetBIOS

<rc1> enthält den Rückkehrcode vom Net-BIOS-Aufruf. <rc2> und <rc3> sind nicht verfügbar.

 $\cdot$  IPX/SPX

<rc1> enthält den globalen Wert *t\_errno* vom Aufruf der TLI-Services bzw. den Rückkehrcode vom Aufruf der NetWare Connection oder Bindery Services. Wenn <rc1> den Wert TLOOK für t\_errno enthält, dann enthält <rc2> das aufgetretene TLI-Ereignis. Wenn das in <rc2> gezeigte Ereignis T\_DIS-CONNECT ist, enthält <rc3> den Ursachencode für DISCONNECT. Wenn <rc1> t\_errno unter AIX den Wert TSYSERR hat, enthält <rc3> die globale Systemvariable *errno* (in sys/errno.h definiert). Wenn <rc1> den Fehlercode von einem Aufruf an die AIX NetWare Connection oder Bindery Services enthält, enthält <rc2> die Fehlerquelle.

 $\cdot$  MO

<rc1> enthält den Funktionsbeendigungscode: 1 für eine Warnung und 2 für einen Fehler. <rc2> enthält den MQ-spezifischen Fehlercode. <rc3> wird für MQ nicht verwendet.

• SOAP

<rc1> enthält den Rückkehrcode der SOAP-Übertragungsfunktion. <rc2> hängt vom Wert von <rc3> ab. Bei <rc2> kann es sich um Folgendes handeln:

- Der TCP/IP-Socketfehlerwert (errorno) unter UNIX, der von WSAGetLastError gelieferte Fehlercode für Windows-Betriebssysteme.
- Ein SSL-Rückkehrcode (SSL Secure Socket Layer) von Global Security Kit (GSK).

Der <rc3>-Wert ″0″ gibt an, dass es sich um einen SOAP-Fehler der höchsten Ebene handelt und nicht um einen Socket- oder GSKit-Fehler. Der <rc3>-Wert ″1″ gibt an, dass ein Socket-Fehler vorliegt. Der <rc3>-Wert ″2″ gibt an, dass ein GSKit-Fehler vorliegt.

Weitere Informationen zu Nachrichtenverweisen auf spezifische Kommunikationsfehlercodes sind im Anhang zu den Kommunikationsfehlern des Handbuchs *Fehlernachrichten* enthalten.

# **Benutzeraktion:**

Wenn die Verbindung bereits hergestellt wurde, überprüfen Sie Folgendes:

- 1. Der Datenbankagent auf dem Server wurde zwangsweise inaktiviert.
- 2. Der Datenbankmanager auf dem Server wurde abnormal beendet.
- 3. Ein Kommunikationssubsystem- oder Netzwerkfehler ist aufgetreten. Weitere Informationen zu den einzelnen Fehlercodes sind im Handbuch *Fehlernachrichten* enthalten.

Wenn versucht wird, eine neue Verbindung herzustellen, überprüfen Sie Folgendes:

- 1. Der ferne Datenbankserver ist auf dem Clientknoten korrekt katalogisiert.
- 2. Die Konfigurationsdatei des Datenbankmanagers auf dem Server ist mit den geeigneten übertragungsspezifischen Parametern konfiguriert. Wenn die Konfigurationsparameter des Datenbankmanagers auf dem Server aktualisiert wurden, muss der Datenbankmanager unbedingt gestoppt und erneut gestartet werden, damit die Änderungen wirksam werden können.
- 3. Die Kommunikationssubsysteme auf dem Clientund dem Serverknoten sind konfiguriert und wurden korrekt gestartet.
- 4. Die Umgebungsvariable DB2COMM auf dem Server gibt das vom Client verwendete Kommunikationsprotokoll an.
- 5. Der Datenbankmanager auf dem Server wurde erfolgreich gestartet. Das Starten der Verarbeitung des Datenbankmanagers auf dem Server hätte die Nachricht SQL1063 (und nicht SQL5043) ausgegeben. Wenn SQL5043 zurückgegeben wird, finden Sie weitere Informationen im Protokoll mit Benachrichtigungen für die Systemverwaltung.
- 6. Ein Kommunikationssubsystem- oder Netzwerkfehler ist aufgetreten.

Tritt das Problem weiterhin auf, verständigen Sie den Netzwerkadministrator und/oder den Kommunikationsspezialisten, um anhand der bereitgestellten Token die Ursache des Problems zu ermitteln.

**sqlcode**: -30081

**sqlstate**: 08001

# **SQL30082N Die Verbindung konnte auf Grund der Sicherheitsbedingung** *ursachencode* **(***ursachenzeichenfolge***) nicht hergestellt werden.**

**Erläuterung:** Die Verbindung zu einem fernen Datenbankserver konnte auf Grund ungültiger oder falscher Sicherheitsinformationen nicht hergestellt werden. Die Ursache des Sicherheitsfehlers wird durch den <fehlercode> und den entsprechenden Wert für die <ursachenzeichenfolge> beschrieben.

Liste der Ursachencodes und der entsprechenden Ursachenzeichenfolgen:

#### **0 (NOT SPECIFIED)**

Der spezifische Sicherheitsfehler wurde nicht angegeben.

#### **1 (PASSWORD EXPIRED)**

Das in der Anforderung angegebene Kennwort ist abgelaufen.

#### **2 (PASSWORD INVALID)**

Das in der Anforderung angegebene Kennwort ist ungültig.

### **3 (PASSWORD MISSING)**

Die Anforderung enthielt kein Kennwort.

# **4 (PROTOCOL VIOLATION)**

Die Anforderung verletzte Sicherheitsprotokolle.

# **5 (USERID MISSING)**

Die Anforderung enthielt keine Benutzer-ID.

# **6 (USERID INVALID)**

Die in der Anforderung angegebene Benutzer-ID ist ungültig.

# **7 (USERID REVOKED)**

Die in der Anforderung angegebene Benutzer-ID wurde widerrufen.

#### **8 (GROUP INVALID)**

Die in der Anforderung angegebene Gruppe ist ungültig.

#### **9 (USERID REVOKED IN GROUP)**

Die in der Anforderung angegebene Benutzer-ID wurde in der Gruppe widerrufen.

#### **10 (USERID NOT IN GROUP)**

Die in der Anforderung angegebene Benutzer-ID wurde nicht für die Gruppe definiert.

**11 (USERID NOT AUTHORIZED AT REMOTE LU)** Die in der Anforderung angegebene Benutzer-ID hat keine Berechtigung für die ferne logische Einheit (LU).

**12 (USERID NOT AUTHORIZED FROM LOCAL LU)**

Die in der Anforderung angegebene Benutzer-ID hat keine Berechtigung für die ferne logische Einheit (LU), wenn die Anmeldung über die lokale logische Einheit (LU) erfolgt.

# **13 (USERID NOT AUTHORIZED TO TP)**

Die in der Anforderung angegebene Benutzer-ID hat keine Berechtigung für den Zugriff auf das Transaktionsprogramm.

# **14 (INSTALLATION EXIT FAILED)**

Das Installationsende ist fehlgeschlagen.

#### **15 (PROCESSING FAILURE)**

Die Verarbeitung der Sicherheitsinformationen auf dem Server ist fehlgeschlagen.

# **16 (NEW PASSWORD INVALID)**

Das bei einer Anforderung zum Ändern des Kennworts angegebene Kennwort entsprach nicht den Anforderungen des Servers.

# **17 (UNSUPPORTED FUNCTION)**

Der vom Client angegebene Sicherheitsmechanismus ist für diesen Server ungültig. Einige typische Beispiele:

- v Der Client sendete einen neuen Kennwortwert an einen Server, der die Kennwortänderungsfunktion nicht unterstützt.
- v Der Client sendete eine SERVER\_ENCRYPT-Authentifizierungsinformation an einen Server, der die Kennwortverschlüsselung nicht unterstützt.
- v Der Client sendete eine Benutzer-ID (aber kein Kennwort) an einen Server, der die Authentifizierung nur durch Benutzer-ID nicht unterstützt.
- v Der Client hat keinen Authentifizierungstyp angegeben, und der Server hat mit keinem unterstützten Authentifizierungstyp geantwortet. Dies kann zur Folge haben, dass der Server mehrere Authentifizierungstypen zurückgibt, aus denen der Client keine Auswahl treffen kann.

### **18 (NAMED PIPE ACCESS DENIED)**

Auf die benannte Pipe kann wegen einer Schutzverletzung nicht zugegriffen werden.

#### **19 (USERID DISABLED or RESTRICTED)**

Die Benutzer-ID wurde inaktiviert, oder die Benutzer-ID hat momentan keine Zugriffsrechte auf die Betriebsumgebung.

#### **20 (MUTUAL AUTHENTICATION FAILED)**

Für den angesprochenen Server hat eine gegenseitige Authentifizierung fehlgeschlagen. Entweder gibt sich der Server für einen anderen Server aus, oder die Zugriffsberechtigung wurde beschädigt zurückgesendet.

# **21 (RESOURCE TEMPORARILY UNAVAILABLE)**

Die Sicherheitsverarbeitung auf dem Server wurde beendet, weil eine Ressource vorübergehend nicht verfügbar war. Zum Beispiel ist es möglich, dass unter AIX keine Benutzerlizenzen verfügbar waren.

# **24 (USERNAME AND/OR PASSWORD INVALID)**

Der angegebene Benutzername und/oder das angegebene Kennwort ist ungültig.

- **25** (Verbindung abgewiesen) Die Verbindung wurde vom Sicherheits-Plug-in abgewiesen.
- **26** (Fehler des Sicherheits-Plug-ins auf dem Server) Das Sicherheits-Plug-in hat einen unerwarteten Fehler auf dem Datenbankserver festgestellt.
- **27** (Fehler des Sicherheits-Plug-ins auf dem Server) Ungültiger Berechtigungsnachweis des Servers.
- **28** (Fehler des Sicherheits-Plug-ins auf dem Server) Der Berechtigungsnachweis des Servers ist auf dem Datenbankserver veraltet.
- **29** (Fehler des Sicherheits-Plug-ins auf dem Server) Das Sicherheits-Plug-in hat ein ungültiges Sicherheitstoken auf dem Datenbankserver empfangen.
- **30** (Fehler des Sicherheits-Plug-ins auf dem Client) Die erforderliche API fehlt im Sicherheits-Plug-in des Clients.
- **31** (Fehler des Sicherheits-Plug-ins auf dem Client) Auf dem Client wird ein falscher Sicherheits-Plug-in-Typ verwendet.
- **32** (Fehler des Sicherheits-Plug-ins auf dem Client) Auf dem Client ist kein entsprechendes GSS-API-Sicherheits-Plug-in für die Verbindung mit der Datenbank verfügbar.
- **33** (Fehler des Sicherheits-Plug-ins auf dem Client) Das Sicherheits-Plug-in des Clients kann nicht geladen werden.
- **34** (Fehler des Sicherheits-Plug-ins auf dem Client) Ungültiger Client-Plug-in-Name.
- **35** (Fehler des Sicherheits-Plug-ins auf dem Client) Die Version der APIs, die vom Sicherheits-Plug-in des Clients protokolliert wurden, ist mit DB2 nicht kompatibel.
- **36** (Fehler des Sicherheits-Plug-ins auf dem Client) Das Sicherheits-Plug-in des Clients hat einen unerwarteten Fehler festgestellt.
- **37** (Fehler des Sicherheits-Plug-ins auf dem Client) Das Sicherheits-Plug-in des Clients hat einen ungültigen Namen des Principals festgestellt.
- **38** (Fehler des Sicherheits-Plug-ins auf dem Client) Ungültiger Berechtigungsnachweis des Clients.
- **39** (Fehler des Sicherheits-Plug-ins auf dem Client) Das Sicherheits-Plug-in des Clients hat einen veralteten Berechtigungsnachweis empfangen.
- **40** (Fehler des Sicherheits-Plug-ins auf dem Client) Das Sicherheits-Plug-in des Clients hat ein ungültiges Sicherheitstoken empfangen.

**Benutzeraktion:** Stellen Sie sicher, dass die korrekte Benutzer-ID und/oder das korrekte Kennwort angegeben wird.

Die Benutzer-ID kann inaktiviert oder auf den Zugriff auf nur bestimmte Workstations oder zu bestimmten Betriebszeiten eingeschränkt sein.

Wiederholen Sie bei Ursachencode 17 den Befehl mit einem unterstützten Authentifizierungstyp.

Stellen Sie bei Ursachencode 20 sicher, dass der Authentifizierungsmechanismus für den Server gestartet ist, und wiederholen Sie den Vorgang.

Prüfen Sie bei Ursachencode 26, 33 und 36 die Protokolldatei mit Benachrichtigungen für die Systemverwaltung auf dem Client und auf dem Server auf weitere Informationen. Beheben Sie das Problem, das im Text der Fehlernachricht im Protokoll mit den Benachrichtigungen für die Systemverwaltung angegeben ist.

Prüfen Sie bei Ursachencode 27, ob der Berechtigungsnachweis für den Server während der Initialisierung des Sicherheits-Plug-ins verfügbar ist und ob er ein Format aufweist, das vom Sicherheits-Plug-in erkannt wird. Da der Berechtigungsnachweis verwendet wird, um Kontexte zu akzeptieren, muss es sich um den Berechtigungsnachweis ACCEPT oder BOTH handeln.

Verlängern Sie bei Ursachencode 28 den Berechtigungsnachweis des Servers, und wiederholen Sie anschließend die Anweisung. Wenn sich durch das Verlängern die Kennung des Berechtigungsnachweises ändert, müssen die Befehle db2stop und db2start ausgeführt werden.

Wiederholen Sie bei Ursachencode 29 und 40 die Anweisung. Wenn das Problem weiterhin auftritt, prüfen Sie, ob das Partnersicherheits-Plug-in ein gültiges Sicherheitstoken generiert.

Überprüfen Sie bei Ursachencode 30 die Protokolldatei mit Benachrichtigungen für die Systemverwaltung auf den Namen der fehlenden erforderlichen API. Fügen Sie dem Sicherheits-Plug-in die fehlende API hinzu.

Geben Sie bei Ursachencode 31 den richtigen Typ für das Sicherheits-Plug-in im geeigneten Konfigurationsparameter des Datenbankmanagers an. Geben Sie beispielsweise kein auf einer Benutzer-ID und einem Kennwort basierenden Sicherheits-Plug-in für den Konfigurationsparameter des Datenbankmanagers SRV-CON\_GSSPLUGIN\_LIST an.

Installieren Sie bei Ursachencode 32 das entsprechende Sicherheits-Plug-in, das der Datenbankserver auf dem Client verwendet hat. Stellen Sie sicher, dass sich das angezeigte Sicherheits-Plug-in im Verzeichnis des Client-Plug-ins befindet.

Geben Sie bei Ursachencode 34 einen gültigen Namen für das Sicherheits-Plug-in an. Der Name darf keine Informationen zum Verzeichnispfad enthalten.

Stellen Sie bei Ursachencode 35 sicher, dass das Sicherheits-Plug-in eine unterstützte Version der APIs verwendet und dass es eine richtige Versionsnummer protokolliert.

Überprüfen Sie bei Ursachencode 37 die Protokolldatei mit Benachrichtigungen für die Systemverwaltung auf den Namen des Principals. Stellen Sie sicher, dass der Name des Principals ein Format aufweist, das vom Sicherheits-Plug-in erkannt wird.

Prüfen Sie bei Ursachencode 38, ob der Berechtigungsnachweis des Clients, der von

db2secGenerateInitialCred generiert oder als eingehender delegierter Berechtigungsnachweis zur Verfügung gestellt wurde, ein Format aufweist, das vom Sicherheits-Plug-in erkannt wird. Da der Berechtigungsnachweis zum Einleiten von Kontexten verwendet wird, muss es sich hierbei um den Berechtigungsnachweis INITIATE oder BOTH handeln.

Bei Ursachencode 39 muss der Benutzer, der die Anweisung ausführt, die geeigneten Berechtigungsnachweise erhalten (oder die zugehörigen ursprünglichen Berechtigungsnachweise erneut erhalten) und anschließend die Anweisung wiederholen.

**sqlcode**: -30082

**sqlstate**: 08001

# **SQL30083N Der Versuch, das Kennwort für Benutzer-ID** *benutzer-ID* **zu ändern, ist auf Grund der Sicherheitsbedingung** *ursachencode* **(***ursachenzeichenfolge***) fehlgeschlagen.**

**Erläuterung:** Der Versuch, das Kennwort zu ändern, wurde auf Grund ungültiger oder fehlerhafter Sicherheitsinformationen zurückgewiesen. Die Ursache des Sicherheitsfehlers wird durch den *fehlercode* und die entsprechenden Werte für die *ursachenzeichenfolge* beschrieben.

Liste der Ursachencodes und der entsprechenden Ursachenzeichenfolgen:

#### **0 (NOT SPECIFIED)**

Der spezifische Sicherheitsfehler wurde nicht angegeben.

#### **1 (CURRENT PASSWORD INVALID)**

Das in der Anforderung angegebene alte Kennwort ist ungültig.

### **2 (NEW PASSWORD INVALID)**

Das in der Anforderung angegebene Kennwort ist ungültig, da es den Kennwortregeln des Systems, auf dem das Kennwort geändert werden sollte, nicht entspricht.

#### **3 (CURRENT PASSWORD MISSING)**

Die Anforderung enthielt kein aktuelles Kennwort.

# **4 (NEW PASSWORD MISSING)**

Die Anforderung enthielt kein neues Kennwort.

# **5 (USERID MISSING)**

Die Anforderung enthielt keine Benutzer-ID.

#### **6 (USERID INVALID)**

Die in der Anforderung angegebene Benutzer-ID ist ungültig.

# **7 (USERID REVOKED)**

Die in der Anforderung angegebene Benutzer-ID wurde widerrufen. Das Kennwort einer widerrufenen Benutzer-ID kann nicht geändert werden.

# **14 (INSTALLATION EXIT FAILED)**

Der Versuch, die Installation aus Sicherheitsgründen zu beenden, ist fehlgeschlagen.

# **15 (PROCESSING FAILURE)**

Die Verarbeitung der Sicherheitsinformationen auf dem Server ist fehlgeschlagen.

# **17 (UNSUPPORTED FUNCTION)**

Die Funktion zum Ändern des Kennworts wird vom System nicht unterstützt.

#### **19 (USERID DISABLED or RESTRICTED)** Die Benutzer-ID wurde inaktiviert, oder die Benutzer-ID hat momentan keine Zugriffs-

rechte auf die Betriebsumgebung.

# **23 (CHGPWD\_SDN in DCS-Eintrag ist nicht konfigu-**

**riert)** Zur Änderung eines MVS-Kennworts auf einem Host-System, das über SNA angeschlossen ist, muss die DCS-Datenbank mit der Parameterzeichenfolge ,,,,,,,CHGPWD\_SDN katalogisiert sein. Die Parameterzeichenfolge ,,,,,,,CHGPWD\_SDN gibt den symbolischen

Bestimmungsnamen für die Kennwortablaufverwaltung (Password Expiration Management - PEM) an.

**24 (USERNAME AND/OR PASSWORD INVALID)** Der angegebene Benutzername und/oder das angegebene Kennwort ist ungültig.

**Benutzeraktion:** Vergewissern Sie sich, dass die richtige Benutzer-ID sowie das aktuelle und das neue Kennwort angegeben wurden.

Die Benutzer-ID kann inaktiviert oder auf den Zugriff auf nur bestimmte Workstations oder zu bestimmten Betriebszeiten eingeschränkt sein.

Es folgen Anweisungen zu einigen spezifischen Ursachencodes:

- **14** Prüfen Sie die Datei ″db2pem.log″, die sich im Unterverzeichnis des Exemplars (in der Regel ″db2″) befindet und eine ausführliche Beschreibung des Problems enthält.
- **23** Katalogisieren Sie die DCS-Datenbank mit dem Parameter ,,,,,,,CHGPWD\_SDN gemäß den Anweisungen im *DB2 Connect Benutzerhandbuch*.

**sqlcode**: -30083

**sqlstate**: 08001

# **SQL30090N Die Operation ist für die Umgebung der Anwendungsausführung nicht gültig. Ursachencode:** *ursachencode*

**Erläuterung:** Die Operation ist für die Umgebung der Anwendungsausführung nicht gültig. Beispielsweise kann eine Operation für Anwendungen ungültig sein, die spezielle Einschränkungen für Anweisungen oder APIs haben, z. B Anwendungen, die in einer verteilen XA-Transaktionsverarbeitungsumgebung arbeiten (wie CICS), Anwendungen, die mit CONNECT-Verbindungseinstellungen vom Typ 2 arbeiten, oder

Anwendungen, die die Funktionalität von Systemen mit zusammengeschlossenen Datenbanken zum Aktualisieren mehrerer heterogener Datenquellen verwenden. Die Operation wurde zurückgewiesen.

Mögliche Ursachencodes:

- **01** Eine SQL-Anforderung, die Daten ändert (beispielsweise INSERT, CREATE etc.) wurde für eine Datenbank abgesetzt, auf die nur Lesezugriff besteht, oder eine gespeicherte Prozedur wurde für eine Datenbank ausgeführt, auf die nur Lesezugriff besteht. Auf folgende Datenbanken besteht nur Lesezugriff:
	- v Datenbanken, auf die über DRDA zugegriffen wird, wenn in einer Arbeitseinheit mit der Verbindungseinstellung SYNCPOINT TWOPHASE gearbeitet wird und die Ausführung in einer Nicht-XA/DTP-Umgebung

stattfindet, und dabei entweder kein Synchronisationspunktmanager verwendet wird oder die ferne DRDA-Datenbank das DRDA-Protokoll (Level 2) nicht unterstützt.

- v Datenbanken, auf die über DRDA in einer XA/DTP-Umgebung zugegriffen wird, wenn entweder kein Gateway mit Synchronisationspunktmanager verfügbar ist oder die ferne DRDA-Datenbank das DRDA-Protokoll (Level 2) nicht unterstützt.
- v Datenbanken, die nicht als erste Datenbank aktualisiert wurden, wenn für die Arbeitseinheit die Verbindungseinstellung SYNC-POINT ONEPHASE aktiviert ist.
- **02** Eine API, wie PRECOMPILE, BIND oder REORG TABLE, die interne Festschreibungen verursacht, wurde in einer Anwendung aufgerufen, für die die Einstellung CONNECT (Type 2) gilt, oder die in einer XA/DTP-Umgebung ausgeführt wird.
- **03** Eine SQL-Anweisung OPEN für einen mit WITH HOLD definierten Cursor wurde in einer XA/DTP-Umgebung eingegeben, während ein ENCINA- oder ein TUXEDO-TP-Monitor verwendet wurde.
- **04** Die Anweisung DISCONNECT wurde in einer XA/DTP-Umgebung aufgerufen.
- **05** Eine Compound-SQL-Anweisung, die die Anweisung COMMIT enthält, wurde in einer CONNECT-Umgebung (Type 2) oder in einer XA/DTP-Umgebung abgesetzt.
- **06** Die API SET CLIENT wurde in einer XA/DTP-Umgebung aufgerufen.
- **07** Auf eine zweite Datenbank wird innerhalb einer Arbeitseinheit zugegriffen, für die der Transaktionsmanager keine Koordination der zweiphasigen COMMIT-Operation bereitstellt. Um die Datenintegrität zu gewährleisten, wurde die Operation zurückgewiesen.
- **08** Es wurde versucht, zur Verwendung der COMMIT-Koordination auf eine Datenbank von einer anderen Quelle als einer gleichzeitig verbundenen Datenbank aus zuzugreifen. Es ist nicht möglich, die beiden Koordinationsarten zu mischen. Daher werden Operationen für die aktuelle Datenbank zurückgewiesen.
- **09** Es wurde versucht, eine lokale XA/DTP-Transaktion für eine Datenbank auszuführen, auf die unter der Koordination des Synchronisationspunktmanagers zugegriffen wird.
- **10** Eine SQL-Anweisung OPEN für einen mit WITH HOLD definierten Cursor wurde in einem der folgenden Fälle abgesetzt:
	- XA/DTP-Umgebung oder

v Der Server mit zusammengeschlossenen Datenbanken greift auf einen Kurznamen zu, der für eine Datenquelle mit zweiphasiger Festschreibung definiert ist.

Ein mit WITH HOLD definierter Cursor wird in diesen Umgebungen nicht unterstützt.

- **11** Eine Operation wird nicht für Durchgriff unterstützt.
- **12** Auf Grund der Einschränkung der Datenquelle muss für das Einfügen/Aktualisieren/Löschen eine Zeitmarkenspalte und ein eindeutiger Index vorhanden sein. Für das Aktualisieren/Löschen mit Zugriff auf Datenquellen gilt Folgendes:
	- Fujitsu RDB2 benötigt einen eindeutigen Index.
- **13** Eine positionierte Operation UPDATE oder DELETE benötigt eine Spalte in der Liste SELECT des Cursors, diese Spalte ist jedoch nicht in der Liste SELECT des Cursors vorhanden.
- **14** Eine unzulässige Kombination von aktualisierbaren Cursorn, mit WITH HOLD definiertem Cursor und Isolationsstufe 'Wiederholtes Lesen' ist vorhanden. Folgende Kombinationen sind ungültig:
	- v Isolationsstufe 'Wiederholtes Lesen' mit einem mit WITH HOLD definiertem Cursor
	- v Ein mit WITH HOLD definierter Cursor mit der Klausel FOR UPDATE
- **15** Reserviert für zukünftige Verwendung
- **16** Unzulässige Typspalten- und Protokollspaltenkombination in SYSCAT.SERVERS
- **17** Das Dienstprogramm REORG kann nicht für einen Kurznamen abgesetzt werden.
- **18** Es wurde eine Aktualisierungsanforderung (oder eine DDL-Operation mit anschließender Aktualisierung einer Systemkatalogtabelle) abgesetzt, die dazu führen würde, dass mehrere Datenquellen aktualisiert werden, wenn mindestens eine der Datenquellen in der Arbeitseinheit nur einphasiges Festschreiben unterstützt. Mögliche Ursachen:
	- v Es wurde versucht, eine Datenquelle zu aktualisieren, die nur einphasige Festschreibung unterstützt, eine andere Datenquelle wurde jedoch bereis in derselben Arbeitseinheit aktualisiert.
	- v Es wurde versucht, eine Datenquelle zu aktualisieren, die zweiphasige Festschreibung unterstützt, eine andere Datenquelle jedoch, die nur einphasige Festschreibung unterstützt, ist bereits in derselben Arbeitseinheit aktualisiert worden.
- v Es wurde versucht, eine lokale Tabelle eines Servers mit zusammengeschlossenen Datenbanken zu aktualisieren. Eine Datenquelle, die nur einphasige Festschreibung unterstützt, wurde jedoch bereits in derselben Arbeitseinheit aktualisiert.
- Es wurde versucht, eine Datenquelle zu aktualisieren, die nur einphasige Festschreibung unterstützt, wenn die Anwendung mit einer Verbindungseinstellung CONNECT (Type 2) in Betrieb ist.
- **19** Der Datentyp der Hostvariablen der Anwendung wird nicht von der Datenquelle in einer Durchgriffssitzung unterstützt.
- **20** SET CLIENT INFORMATION wurde abgesetzt, während eine Arbeitseinheit aktiv war.
- **21** Die Operation, die Sie an der/den angegebenen Datenquelle(n) ausführen wollen, wird von dem Wrapper, über den DB2 auf die Datenquelle(n) zugreift, nicht unterstützt. Lesen Sie in der Dokumentation nach, welche Operationen von diesem Wrapper unterstützt werden.
- **22** Eine Einfüge-, Aktualisierungs- oder Löschoperation eines Systems zusammengeschlossener Datenbanken ist in einer Funktion, einem Verweis auf die Datenänderungstabelle, einer dynamischen zusammengesetzten Anweisung, einem Auslöser und der Ausführungsumgebung einer Anwendung ungültig, wenn folgende Bedingungen erfüllt sind:
	- v Ein Sicherungspunkt (SAVEPOINT) ist aktiviert.
	- v Ein verschiebbarer Cursor wird verwendet.
	- v Die Zielsicht enthält mehrere Tabellen oder Kurznamen.
- **23** Die API, Datenstruktur oder Einstellung wird nicht unterstützt.
- **24** Datentypzuordnungen werden vom angegebenen Wrapper nicht unterstützt.
- **25** Funktionszuordnungen werden vom angegebenen Wrapper nicht unterstützt.

**Benutzeraktion:** Lösen Sie das Problem anhand einer der folgenden Maßnahmen:

**Für die Ursachencodes 01, 02, 03, 04, 06 und 19:** Entfernen Sie die Anweisung oder API, die nicht unterstützt wird.

**Alternativ hierzu für die Ursachencodes 01, 02, 03, 04**

- **und 06:** Führen Sie die Anwendung in einer anderen Umgebung aus, die die fehlgeschlagene Anweisung oder API unterstützt.
- **Für Ursachencode 05:**

Geben Sie die Anforderung COMMIT außerhalb der Compound-Anweisung an.

### **Für Ursachencode 07:**

Stellen Sie sicher, dass innerhalb einer Arbeitseinheit, für die EXEC SQL COMMIT oder EXEC SQL ROLLBACK an Stelle der Synchronisationspunktanforderungen an einen externen Transaktionsmanager abgesetzt wird, lediglich auf eine Datenbank zugegriffen wird. Muss innerhalb einer Arbeitseinheit auf mehrere Datenbanken zugegriffen werden, verwenden Sie die Schnittstelle für die COMMIT-Steuerung des externen Transaktionsmanagerprodukts.

#### **Für Ursachencode 08:**

Stellen Sie sicher, dass alle Datenbanken, auf die innerhalb einer Arbeitseinheit zugegriffen wird, der COMMIT-Steuerung desselben Typs von Anforderungen unterliegen: externe TP-Monitoranforderungen (beispielsweise CICS SYNCPOINT) oder lokale EXEC SQL-Anforderungen COMMIT und ROLLBACK.

# **Für Ursachencode 09:**

Führen Sie einen der folgenden Schritte aus:

- Führen Sie die Transaktion als globale XA/DTP-Transaktion aus.
- v Greifen Sie in einer Nicht-XA/DTP-Umgebung auf die Datenbank zu.
- v Verwenden Sie keine Services des Synchronisationspunktmanagers für die Datenbankverbindung, wenn die Transaktion nur Lesezugriff hat.

#### **Für die Ursachencodes 10 bis 17 (Benutzer des Servers mit zusammengeschlossenen Datenbanken):**

Stellen Sie fest fest, in welcher Datenquelle die Anforderung fehlgeschlagen ist (siehe Handbuch *Fehlerbehebung*), und beachten Sie die Einschränkungen für diese Datenquelle.

# **Für Ursachencode 18:**

Führen Sie einen der folgenden Schritte aus:

- Übergeben Sie einen Befehl COMMIT oder ROLLBACK, bevor eine Aktualisierung für eine andere Datenquelle abgesetzt werden kann.
- v Wenn mehrere Datenquellen innerhalb einer Arbeitseinheit aktualisiert werden müssen, stellen Sie sicher, dass die Serveroption 'two\_phase\_commit' (zweiphasige Festschreibung) für alle zu aktualisierenden Datenquellen auf 'Y' gesetzt wurde. Informationen zum Festlegen des Werts 'two- \_phase\_commit' finden Sie im Handbuch *SQL Reference*.
- v Wenn die zu aktualisierende Datenquelle nur einphasige Festschreibung unterstützt und die Anwendung mit der Verbindungseinstellung CONNECT (Type 2) in Betrieb ist, ändern Sie die Verbindungseinstellung der Anwendung in CONNECT (Type 1).

#### **Für Ursachencode 20:**

Übergeben Sie vor dem Aufruf der API eine Anweisung COMMIT oder ROLLBACK.

#### **Für Ursachencode 22:**

Entfernen Sie entweder die Einfüge-, Aktualisierungs- oder Löschoperation eines Systems zusammengeschlossener Datenbanken, oder führen Sie folgende Schritte aus:

- v Führen Sie die Einfüge-, Aktualisierungsoder Löschoperation eines Systems zusammengeschlossener Datenbanken außerhalb der Funktion, dem Verweis auf die Datenänderungstabelle, der dynamischen zusammengesetzten Anweisung oder des Auslösers aus.
- v Geben Sie den aktivierten Sicherungspunkt frei.
- v Stellen Sie sicher, dass der verschiebbare Cursor nicht mehr verwendet wird.
- v Definieren Sie die Zielsicht so, dass nur auf eine Tabelle oder einen Kurznamen verwiesen wird.
- v Führen Sie die Einfüge-, Aktualisierungsoder Löschoperation eines Systems zusammengeschlossener Datenbanken außerhalb des Auslösers durch.

# **Für Ursachencode 23:**

In den Referenzinformationen zur Administrator-API finden Sie eine Liste der unterstützten APIs, Datenstrukturen und Einstellungen.

#### **Für Ursachencode 24:**

Wenn es sich bei der fehlgeschlagenen Anweisung um CREATE TYPE MAPPING gehandelt hat, wiederholen Sie die Anweisung nicht. Wenn es sich bei der fehlgeschlagenen Anweisung um CREATE SERVER gehandelt hat, überprüfen Sie den DB2 II-Katalog auf Typzuordnungen für den Servertyp, und löschen Sie diese Zuordnungen. Lesen Sie in jedem Fall in der Dokumentation zur Datenquelle die Informationen zu Typen und Typzuordnungen, die von der Datenquelle unterstützt werden.

#### **Für Ursachencode 25:**

Wenn es sich bei der fehlgeschlagenen Anweisung um CREATE FUNCTIONMAPPING gehandelt hat, wiederholen Sie die Anweisung nicht. Wenn es sich bei der fehlgeschlagenen Anweisung um CREATE SERVER gehandelt hat, überprüfen Sie den DB2 II-Katalog auf Funktionszuordnungen für den Servertyp, und löschen Sie diese Zuordnungen. Lesen Sie in jedem Fall in der Dokumentation zur Datenquelle die Informationen zu Funktionen und Funktionszuordnungen, die von der Datenquelle unterstützt werden.

#### **sqlcode**: -30090

**sqlstate**: 25000

# **SQL30100 - SQL30199**

## **SQL30101W Die Bindeoptionen in der Anforderung REBIND werden ignoriert.**

**Erläuterung:** In der Anforderung REBIND wurden Bindeoptionen angegeben, die erneute Angabe von Bindeoptionen wird jedoch nicht vom Datenbankserver unterstützt. Die angegebenen Bindeoptionen werden ignoriert, und die Optionen der Originalanforderung BIND werden verwendet.

**Benutzeraktion:** Keine Maßnahme erforderlich. Dies ist lediglich eine Warnung.

Wenn der Datenbankserver eine Warnung wegen eines zusätzlichen SQL-Kommunikationsbereichs (SQLCA) ausgab, stellen die ″sqlerrmc″-Token über diesen zusätzlichen SQL-Kommunikationsbereich (SQLCA) folgende Informationen in dieser Reihenfolge bereit:

- sqlcode (SQL-Rückkehrcode)
- v sqlstate (universeller SQL-Rückkehrcode)
- sqlerrp (Produktname)
- sqlerrmc (SQL-Nachrichten-Token)

**sqlcode**: +30101

**sqlstate**: 01599

#### **SQL30104N Fehler in BIND- oder PRECOMPILE-Option** *optionsname* **mit dem Wert** *wert***.**

**Erläuterung:** Bei der Verarbeitung des Parameters BIND oder PRECOMPILE kann entweder die Option BIND, die Option PRECOMPILE oder der Wert nicht akeptiert werden. Es ist auch möglich, dass die Kombination aus Option und Wert nicht angemessen ist.

Die Anweisung kann nicht verarbeitet werden.

**Benutzeraktion:** Überprüfen Sie die Befehlsoptionen und Werte, um den Fehler festzustellen. Wiederholen Sie anschließend den Befehl.

**sqlcode**: -30104

**sqlstate**: 56095

### **SQL30106N Beim Einfügen (INSERT) mehrerer Zeilen wurden ungültige Eingabedaten festgestellt. Die Verarbeitung von INSERT wird beendet.**

**Erläuterung:** Beim Einfügen mehrerer Zeilen wurde bei den Eingabedaten für eine Zeile ein Fehler festgestellt. Es werden keine weiteren Zeilen eingefügt. Im Falle einer autarken Operation werden alle eingefügten Zeilen rückgängig gemacht. Im Falle einer nicht autarken Operation werden die Zeilen nicht rückgängig gemacht, die vor Feststellung der Zeile mit den fehlerhaften Eingabedaten erfolgreich eingefügt wurden.

**Benutzeraktion:** Korrigieren Sie die Zeile mit den

ungültigen Eingabedaten, und wiederholen Sie die INSERT-Operation für die Zeilen, die nicht eingefügt wurden.

**sqlcode**: -30106

**sqlstate**: 22527

**SQL30108N Eine Verbindung ist fehlgeschlagen, wurde jedoch erneut hergestellt. Der Hostname oder die IP-Adresse lautet** *hostname***, und der Servicename oder die Portnummer lautet** *servicename***. Sonderregister können oder können nicht erneut erstellt werden (Ursachencode =** *Ursachencode***).**

**Erläuterung:** Eine Verbindung zum Server ist fehlgeschlagen, der Client konnte die Verbindung jedoch wiederherstellen. Für alle Sitzungsressourcen, mit Ausnahme der Werte für bestimmte Sonderregister, wurden die ursprünglichen Standardwerte festgelegt. Einzelheiten hierzu finden Sie im Handbuch 'Systemverwaltung'. Die Anwendung wird auf das vorige COMMIT zurückgesetzt.

Die Verbindung wird mit dem Hostnamen oder der IP-Adresse *hostname* und dem Servicenamen oder der Portnummer *servicename* wiederhergestellt.

Sonderregister können oder können nicht erneut mit folgendem Ursachencode erstellt werden:

- 1. Der ursprüngliche Server unterstützt das Zurückgeben der Gruppe der Sonderregister für die fehlgeschlagene Verbindung. Die Anweisungen für die Sonderregister werden erneut erstellt.
- 2. Der ursprüngliche Server hat das Zurückgeben der Gruppe der Sonderregister für die fehlgeschlagene Verbindung nicht unterstützt. Die Anweisungen für die Sonderregister werden nicht erneut erstellt.

**Benutzeraktion:** Die Anwendung ist für das erneute Erstellen der Sitzungsressourcen verantwortlich. Die Operationen, die in der Anwendung rückgängig gemacht wurden, sollten wiederholt werden.

**sqlcode**: -30108

**sqlstate**: 08506

# **Kapitel 3. SQLSTATE-Nachrichten**

In diesem Abschnitt sind die SQLSTATE-Werte und ihre Bedeutungen aufgelistet. Die SQLSTATE-Werte sind nach den Klassencodes gruppiert. Die Untercodes finden Sie in den zugehörigen Tabellen.

| Klassen-<br>code | <b>Bedeutung</b>                                                                          | Bei Untercodes siehe     |
|------------------|-------------------------------------------------------------------------------------------|--------------------------|
| $00\,$           | Nicht weiter qualifizierte, erfolgreiche Been-<br>digung                                  | Tabelle 2 auf Seite 522  |
| 01               | Warnung                                                                                   | Tabelle 3 auf Seite 522  |
| 02               | Keine Daten                                                                               | Tabelle 4 auf Seite 526  |
| 07               | Fehler in dynamischem SQL                                                                 | Tabelle 5 auf Seite 526  |
| 08               | Ausnahmebedingung (Verbindung)                                                            | Tabelle 6 auf Seite 526  |
| 09               | Ausnahmebedingung (ausgelöste Aktion)                                                     | Tabelle 7 auf Seite 527  |
| 0A               | Nicht unterstützte Funktion                                                               | Tabelle 8 auf Seite 527  |
| 0D               | Ungültige Zieldatentypangabe                                                              | Tabelle 9 auf Seite 527  |
| 0F               | Ungültiges Token                                                                          | Tabelle 10 auf Seite 527 |
| 0K               | Ungültige Anweisung RESIGNAL                                                              | Tabelle 11 auf Seite 527 |
| 20               | Bedingung und zugehöriger Ausführungs-<br>pfad für die Anweisung CASE nicht gefun-<br>den | Tabelle 12 auf Seite 528 |
| 21               | Ungültige Beziehungsart                                                                   | Tabelle 13 auf Seite 528 |
| 22               | Ausnahmebedingung (Daten)                                                                 | Tabelle 14 auf Seite 528 |
| 23               | Ungültige Integritätsbedingung                                                            | Tabelle 15 auf Seite 529 |
| 24               | Ungültiger Cursorstatus                                                                   | Tabelle 16 auf Seite 530 |
| 25               | Ungültiger Transaktionsstatus                                                             | Tabelle 17 auf Seite 531 |
| 26               | Ungültige ID für eine SQL-Anweisung                                                       | Tabelle 18 auf Seite 531 |
| 28               | Ungültige Berechtigungsangabe                                                             | Tabelle 20 auf Seite 531 |
| 2D               | Ungültige Transaktionsbeendigung                                                          | Tabelle 21 auf Seite 531 |
| 2Е               | Ungültiger Verbindungsname                                                                | Tabelle 22 auf Seite 532 |
| 34               | Ungültiger Cursorname                                                                     | Tabelle 23 auf Seite 532 |
| 36               | Ausnahmebedingung (Cursor-<br>empfindlichkeit)                                            | Tabelle 24 auf Seite 532 |
| 38               | Ausnahmebedingung (externe Funktion)                                                      | Tabelle 25 auf Seite 532 |
| 39               | Ausnahmebedingung (externer Funktions-<br>aufruf)                                         | Tabelle 26 auf Seite 533 |
| 3B               | Ungültiger Sicherungspunkt (SAVEPOINT)                                                    | Tabelle 27 auf Seite 534 |
| 40               | Zurücksetzen der Transaktion                                                              | Tabelle 28 auf Seite 534 |
| 42               | Syntaxfehler oder ungültige Zugriffsregel                                                 | Tabelle 29 auf Seite 534 |
| 44               | Ungültige Angabe WITH CHECK OPTION                                                        | Tabelle 30 auf Seite 546 |
| 46               | Java-DDL                                                                                  | Tabelle 31 auf Seite 546 |

*Tabelle 1. SQLSTATE-Klassencodes*

| Klassen-<br>code | <b>Bedeutung</b>                                                              | Bei Untercodes siehe     |
|------------------|-------------------------------------------------------------------------------|--------------------------|
| 51               | Ungültiger Anwendungsstatus                                                   | Tabelle 32 auf Seite 546 |
| 53               | Ungültiger Operand oder inkonsistente Spe-<br>zifikation                      | Tabelle 33 auf Seite 547 |
| 54               | SQL- oder Produktgrenzwert überschritten                                      | Tabelle 34 auf Seite 547 |
| 55               | Objekt nicht in erforderlichem Status                                         | Tabelle 35 auf Seite 548 |
| 56               | Sonstiger SQL- oder Produktfehler                                             | Tabelle 36 auf Seite 550 |
| 57               | Ressource nicht verfügbar oder Bedienerein- Tabelle 37 auf Seite 551<br>griff |                          |
| 58               | Systemfehler                                                                  | Tabelle 38 auf Seite 552 |

<span id="page-527-0"></span>*Tabelle 1. SQLSTATE-Klassencodes (Forts.)*

# **Nicht weiter qualifizierte, erfolgreiche Beendigung**

*Tabelle 2. Klassencode 00: Nicht weiter qualifizierte, erfolgreiche Beendigung*

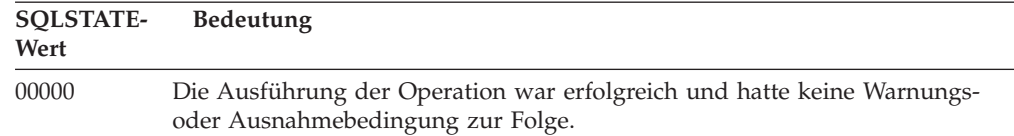

# **Klassencode 01: Warnung**

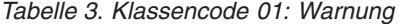

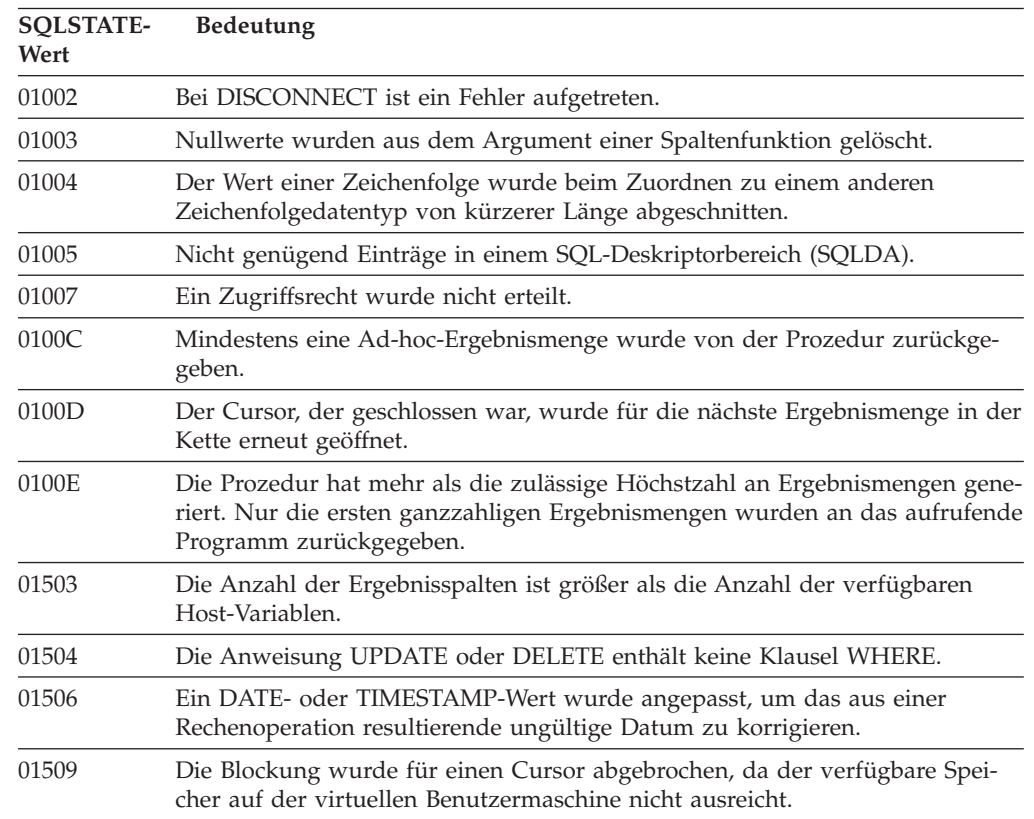

*Tabelle 3. Klassencode 01: Warnung (Forts.)*

| <b>SQLSTATE-</b><br>Wert | <b>Bedeutung</b>                                                                                                    |
|--------------------------|----------------------------------------------------------------------------------------------------|
| 01515                    | Einer Host-Variablen wurde der Nullwert zugewiesen, da der Wert der<br>Spalte, der kein Nullwert ist, nicht im gültigen Bereich für die Host-Variable<br>liegt.                                                                                                    |
| 01516                    | Eine nicht zulässige Angabe WITH GRANT OPTION wurde ignoriert.                                                                                                    |
| 01517                    | Ein Zeichen, das nicht konvertiert werden konnte, wurde durch ein anderes<br>Zeichen ersetzt.                                                                                                    |
| 01519                    | Einer Host-Variablen wurde der Nullwert zugewiesen, da der numerische<br>Wert außerhalb des gültigen Wertebereichs liegt.                                                                                                    |
| 01524                    | Das Ergebnis einer Spaltenfunktion enthält nicht die Nullwerte, die auf<br>Grund der Auswertung eines arithmetischen Ausdrucks erstellt werden.                                                                                                    |
| 01526                    | Die Isolationsstufe wurde eskaliert.                                                                                                    |
| 01527                    | Eine Anweisung SET verweist auf ein Sonderregister, das auf dem<br>Anwendungsserver nicht vorhanden ist.                                                                                                    |
| 01539                    | Die Verbindung wurde erfolgreich hergestellt, es dürfen jedoch nur SBCS-Zei-<br>chen verwendet werden.                                                                                                    |
| 01543                    | Eine doppelte Integritätsbedingung wurde ignoriert.                                                                                                    |
| 01545                    | Ein nicht qualifizierter Spaltenname wurde als Korrelationsbezug interpretiert.                                                                                                    |
| 01550                    | Der Index wurde nicht erstellt, da bereits ein Index mit der angegebenen<br>Beschreibung existiert.                                                                                                    |
| 01560                    | Eine redundante Anweisung GRANT wurde ignoriert.                                                                                                    |
| 01562                    | Der geänderte Pfad zu den Protokolldateien (newlogpath) in der<br>Konfigurationsdatei der Datenbank ist ungültig.                                                                                                    |
| 01563                    | Der aktuelle Datenbankprotokollpfad (logpath) ist ungültig. Der Pfad zur<br>Protokolldatei wird auf den Standardwert zurückgesetzt.                                                                                                    |
| 01564                    | Einer Hostvariablen wurde der Nullwert zugeordnet, da eine Division durch<br>null aufgetreten ist.                                                                                                    |
| 01586                    | Durch das Inaktivieren der Integritätsbedingungen für eine übergeordnete<br>Tabelle in einer referenziellen Struktur wurden eine oder mehr untergeordnete<br>Tabelle automatisch in den Status CHECK PENDING versetzt.                                                                                                    |
| 01589                    | Eine Anweisung enthält redundante Spezifikationen.                                                                                                    |
| 01592                    | In einer Anweisung CREATE FUNCTION, die auf eine Funktion SOURCE<br>verweist, ist mindestens einer der folgenden Fälle aufgetreten:<br>· Ein Eingabeparameter ist länger, genauer oder verfügt über eine größere<br>Skalierung als der dazugehörige Parameter der Quellenfunktion.<br>• Ein Parameter der Klausel RETURNS oder CAST FROM ist kürzer oder<br>weniger genau oder verfügt über eine kleinere Skalierung als der entspre-<br>chende Parameter der Quellenfunktion.<br>Der Parameter in der Klausel CAST FROM der Anweisung CREATE<br>٠<br>FUNCTION ist länger, genauer oder verwendet eine größere Skalierung als<br>der Parameter der Klausel RETURNS. |
|                          | Die Daten werden während der Laufzeit möglicherweise abgeschnitten, was<br>zu einem Fehler führen kann.                                                                                                    |
| 01594                    | In einem SQL-Deskriptorbereich sind nicht genügend Einträge für ALLE<br>Informationen vorhanden, d. h. für die Zurückgeben des einzigartigen<br>Namens stehen nicht genügend Deskriptoren zur Verfügung.                                                                                                    |
| 01595                    | Die Sicht ersetzte eine vorhandene, ungültig gewordene Sicht.                                                                                                    |
|                          |                                                                                                    |

*Tabelle 3. Klassencode 01: Warnung (Forts.)*

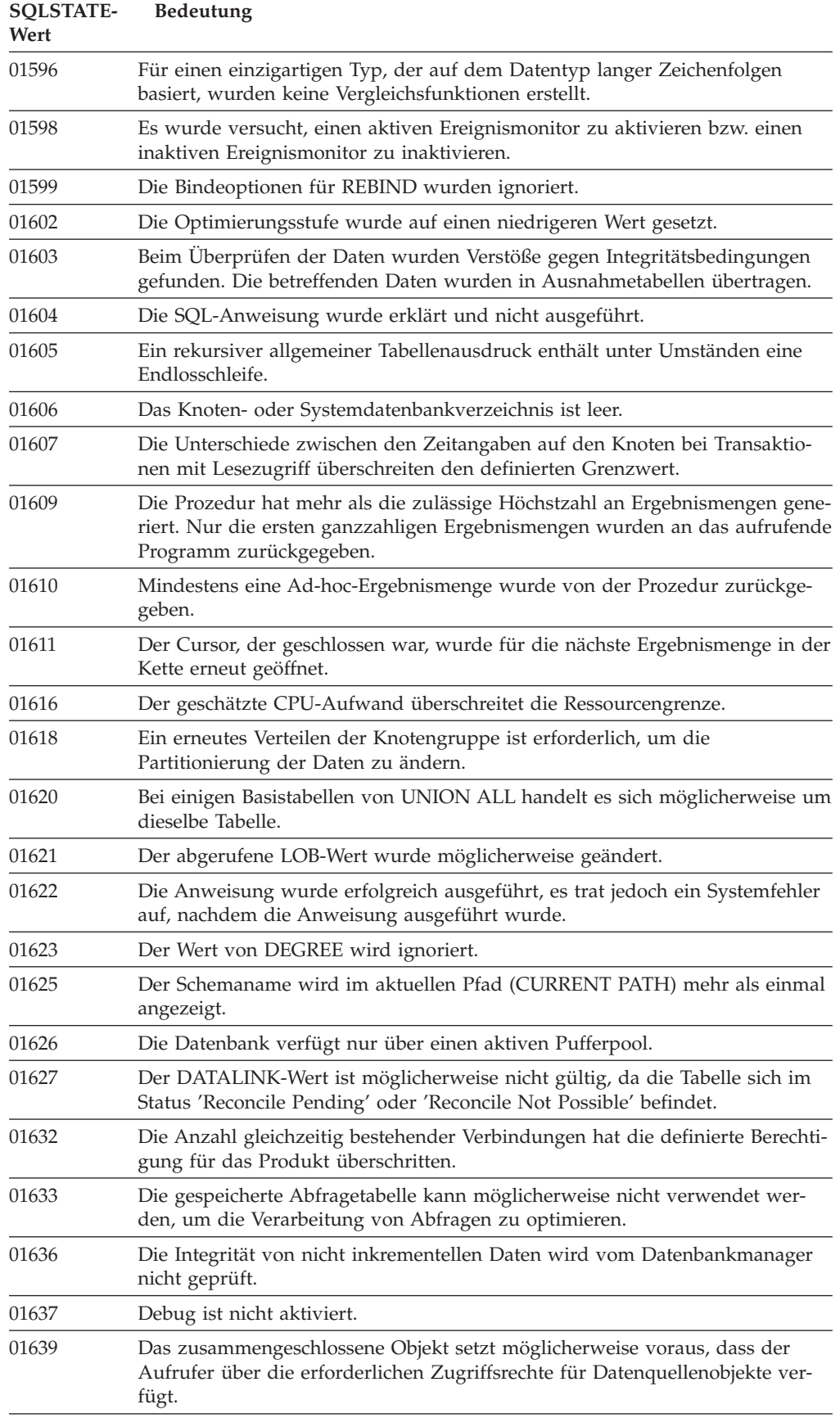

*Tabelle 3. Klassencode 01: Warnung (Forts.)*

| <b>SQLSTATE-</b><br>Wert | <b>Bedeutung</b>                                                                                                    |
|--------------------------|----------------------------------------------------------------------------------------------------|
| 01641                    | Die Verwendung strukturierter Typen wird durch Attribute vom Typ<br>DATALINK eingeschränkt.                                                                                                |
| 01642                    | Die Spalte ist nicht lang genug für den größtmöglichen USER-Standardwert.                                                                                                    |
| 01643                    | Die Zuordnung einer SQLSTATE- oder SQLCODE-Variablen in einer SQL-<br>Routine wird eventuell überschrieben und aktiviert keine Steuerroutine.                                              |
| 01645                    | Die ausführbare Datei für die SQL-Prozedur wird nicht im Datenbankkatalog<br>gespeichert.                                                                                                  |
| 01648                    | Das Spaltenattribut COMPRESS wurde ignoriert, weil VALUE<br>COMPRESSION für die Tabelle nicht aktiviert ist.                                                                               |
| 01649                    | Die Konfiguration des Pufferpools ist abgeschlossen, wird aber erst beim<br>nächsten Neustart der Datenbank wirksam.                                                                       |
| 01650                    | Index- und Tabellenstatistik sind nicht konsistent.                                                                                                    |
| 01651                    | Der Ereignismonitor wurde erfolgreich aktiviert; möglicherweise sind jedoch<br>einige Überwachungsdaten verloren gegangen.                                                                 |
| 01652                    | Die Isolationsklausel wird auf Grund des Anweisungskontexts ignoriert.                                                                                                    |
| 01653                    | Die Berechtigungen wurden USER erteilt. Gruppen wurden nicht berücksich-<br>tigt, weil der Berechtigungsname länger als 8 Byte ist.                                                        |
| 01654                    | Der Pufferpool wurde nicht gestartet.                                                                                                    |
| 01655                    | Der Ereignismonitor wurde erfolgreich erstellt, aber mindestens eine Zieltab-<br>elle des Ereignismonitors ist bereits vorhanden.                                                          |
| 01657                    | Die Pufferpooloperation wird erst beim nächsten Starten der Datenbank wirk-<br>sam.                                                                                                    |
| 01665                    | Der Spaltenname oder Parametername wurde abgeschnitten.                                                                                                    |
| 01667                    | Die Sicht darf nicht für die Optimierung der Verarbeitung von Abfragen ver-<br>wendet werden.                                                                                              |
| 01669                    | Die Statistikdaten für die angegebenen Kurznamen wurden nicht vollständig<br>aktualisiert, da das Schema des fernen und lokalen Katalogs inkonsistent ist.                                 |
| 01670                    | Für die neue Tabelle ist kein standardmäßiger primärer Tabellenbereich vor-<br>handen.                                                                                                    |
| 01671                    | Die Umgebung der in den Cache gestellten Anweisung unterscheidet sich von<br>der aktuellen Umgebung. Die aktuelle Umgebung wird verwendet, um die<br>angegebene Anweisung zu reoptimieren. |
| 01H51                    | Eine Nachricht von MQSeries Application Messaging Interface wurde abge-<br>schnitten.                                                                                                    |
| 01HXX                    | Eine benutzerdefinierte Funktion oder ein Aufruf einer externen Prozedur gab<br>gültige SQLSTATE-Werte mit dem Code "Warnung" zurück.                                                      |

# <span id="page-531-0"></span>**Klassencode 02: Keine Daten**

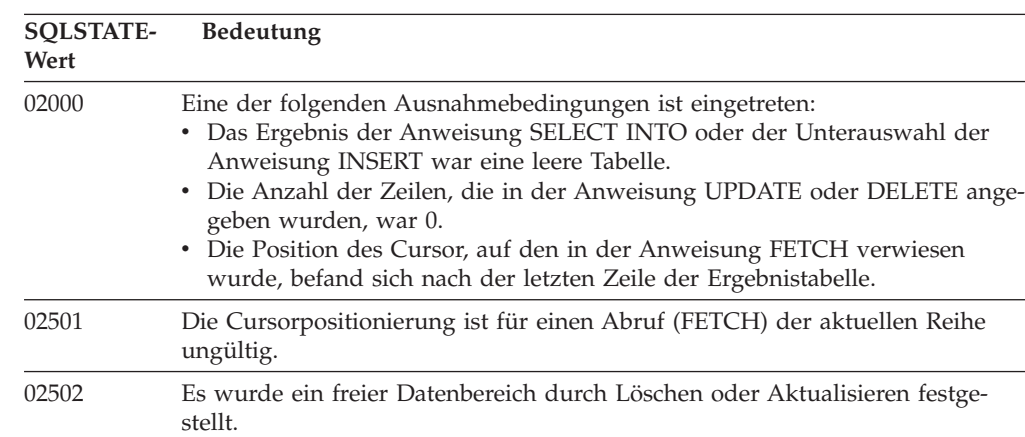

*Tabelle 4. Klassencode 02: Keine Daten*

# **Klassencode 07: Fehler in dynamischem SQL**

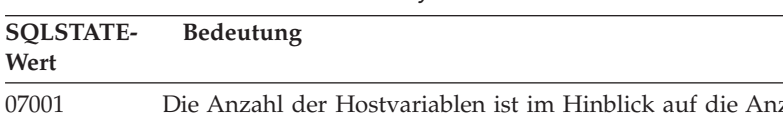

*Tabelle 5. Klassencode 07: Fehler in dynamischem SQL*

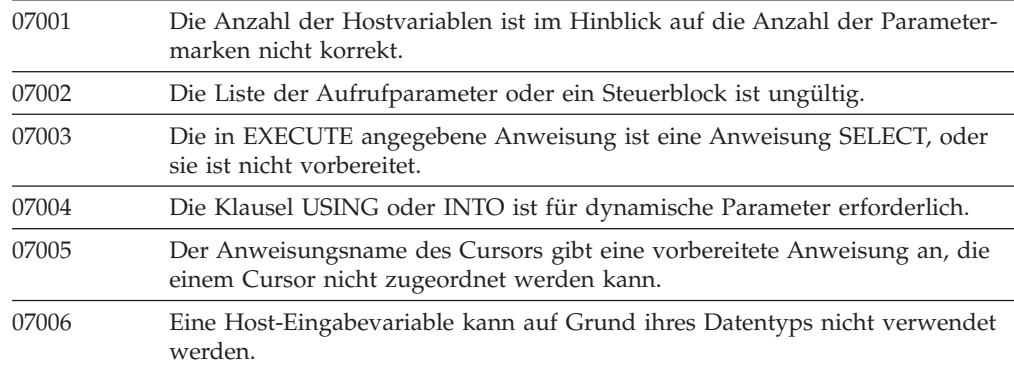

# **Klassencode 08: Ausnahmebedingung (Verbindung)**

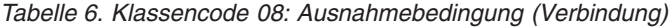

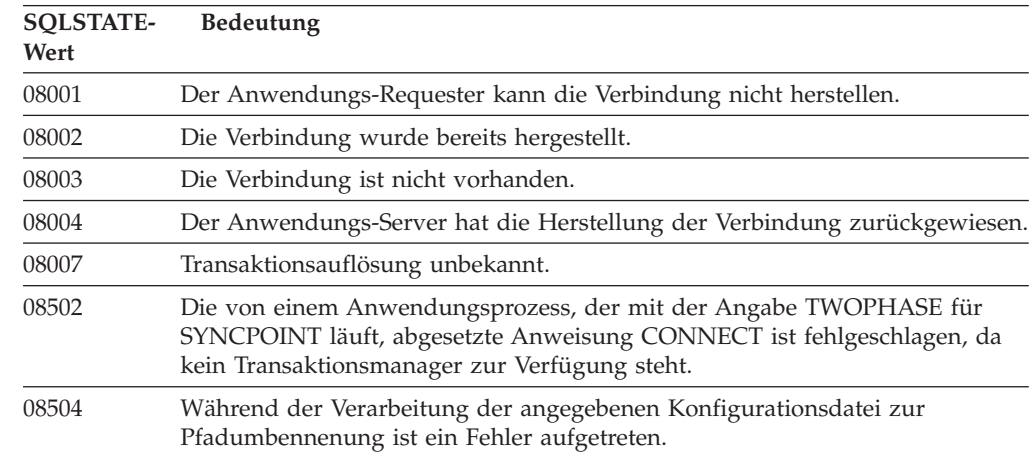

# <span id="page-532-0"></span>**Klassencode 09: Ausnahmebedingung (ausgelöste Aktion)**

*Tabelle 7. Klassencode 09: Ausnahmebedingung (ausgelöste Aktion)*

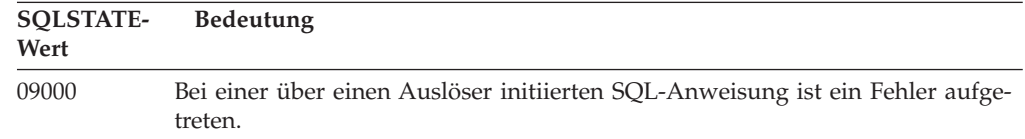

# **Klassencode 0A: Nicht unterstützte Funktion**

*Tabelle 8. Klassencode 0A: Nicht unterstützte Funktion*

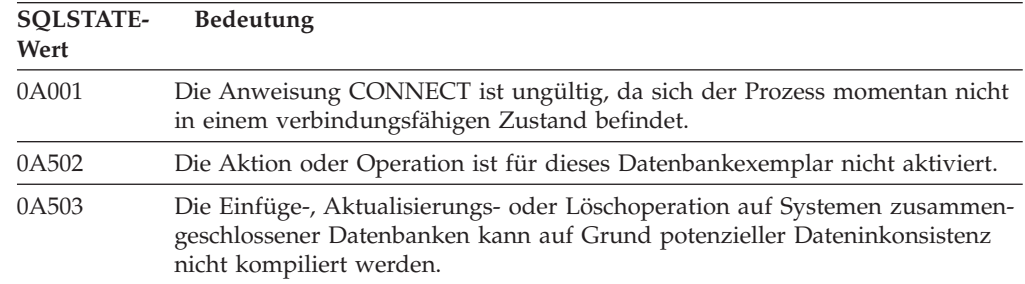

# **Klassencode 0D: Ungültige Zieldatentypangabe**

*Tabelle 9. Klassencode 0D: Ungültige Zieldatentypangabe*

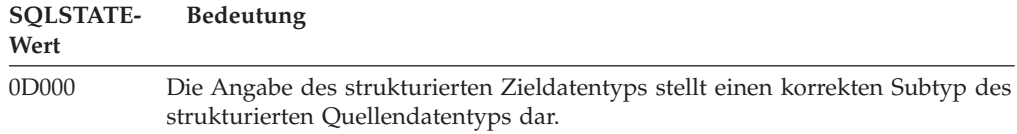

# **Klassencode 0F: Ungültiges Token**

*Tabelle 10. Klassencode 0F: Ungültiges Token*

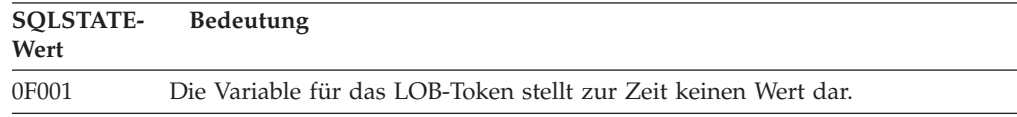

# **Klassencode 0K: Ungültige Anweisung RESIGNAL**

*Tabelle 11. Klassencode 0K: Ungültige Anweisung RESIGNAL*

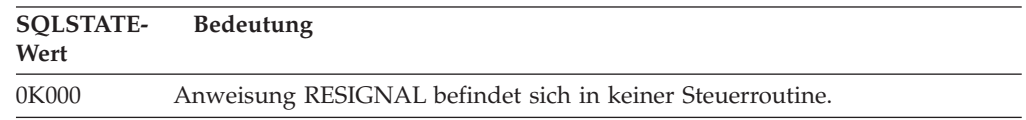

# <span id="page-533-0"></span>**Klassencode 20: Bedingung und zugehöriger Ausführungspfad für die Anweisung CASE nicht gefunden**

*Tabelle 12. Klassencode 20: Bedingung und zugehöriger Ausführungspfad für die Anweisung CASE nicht gefunden*

| <b>SOLSTATE-</b><br>Wert | <b>Bedeutung</b>                                                                                  |
|--------------------------|---------------------------------------------------------------------------------------------------|
| 20000                    | Die Bedingung und der zugehörige Ausführungspfad für die Anweisung<br>CASE wurden nicht gefunden. |

# **Klassencode 21: Ungültige Beziehungsart**

*Tabelle 13. Klassencode 21: Ungültige Beziehungsart*

| <b>SOLSTATE-</b> | <b>Bedeutung</b>                                                                                                    |
|------------------|----------------------------------------------------------------------------------------------------|
| Wert             |                                                                                                    |
| 21000            | Das Ergebnis von SELECT INTO ist eine Ergebnistabelle mit mehreren Zeilen,<br>oder das Ergebnis der Unterabfrage einer Grundfunktion besteht aus mehre-<br>ren Werten. |
| 21501            | Das Einfügen (INSERT) mehrerer Zeilen in eine auf sich selbst verweisende<br>Tabelle ist nicht zulässig.                                                               |
| 21502            | Das Aktualisieren (UPDATE) mehrerer Zeilen eines Primärschlüssels ist nicht<br>zulässig.                                                                               |
| 21504            | Das Löschen (DELETE) mehrerer Zeilen aus einer auf sich selbst verweisen-<br>den Tabelle mit der Löschbedingung RESTRICT oder SET NULL ist nicht<br>zulässig.          |
| 21505            | Eine Zeilenfunktion darf nicht mehr als eine Zeile zurückgegeben.                                                                                                    |
| 21506            | Eine Zeile einer Tabelle kann nicht das Ziel für mehr als eine Aktualisierungs,<br>Lösch- oder Einfügeoperation sein.                                                  |

# **Klassencode 22: Ausnahmebedingung (Daten)**

*Tabelle 14. Klassencode 22: Ausnahmebedingung (Daten)*

| <b>SOLSTATE-</b><br>Wert | Bedeutung                                                                                                    |
|--------------------------|----------------------------------------------------------------------------------------------------|
| 22001                    | Zeichendaten wurden rechts abgeschnitten; beispielsweise besteht der zu<br>ändernde oder einzufügende Wert aus einer Zeichenfolge, die für die Spalte<br>zu lang ist, oder ein Datums-/Zeitwert kann einer Host-Variablen nicht zuge-<br>ordnet werden, da sie zu klein ist. |
| 22002                    | Ein Nullwert oder das Fehlen eines Indikatorparameters wurde festgestellt;<br>der Nullwert kann beispielsweise keiner Host-Variablen zugeordnet werden,<br>da keine Indikatorvariable angegeben wurde.                                                                       |
| 22003                    | Ein numerischer Wert liegt außerhalb des gültigen Wertebereichs.                                                                                                    |
| 22004                    | Ein Nullwert kann weder von einer als PARAMETER STYLE GENERAL defi-<br>nierten Prozedur noch von einer Methode aufgerufen werden, die den Typ<br>beibehält und mit einem Argument ungleich null aufgerufen wurde.                                                            |
| 22007                    | Es wurde ein ungültiges Datums-/Zeitformat festgestellt; d. h., es wurde eine<br>ungültige Zeichenfolgedarstellung oder ein ungültiger Wert angegeben.                                                                                                    |

| <b>SQLSTATE-</b><br>Wert | Bedeutung                                                                                                    |
|--------------------------|----------------------------------------------------------------------------------------------------|
| 22008                    | Überlauf im Datums-/Zeitfeld; eine Rechenoperation mit einem Datum oder<br>einer Zeitmarke hatte beispielsweise ein Ergebnis, das nicht im gültigen<br>Datumsbereich lag.                     |
| 2200G                    | Keine Übereinstimmung für den dynamischen Typ.                                                                                                    |
| 22011                    | Bei einer Unterzeichenfolge ist ein Fehler aufgetreten; beispielsweise befindet<br>sich ein Argument für SUBSTR außerhalb des gültigen Wertebereichs.                                         |
| 22012                    | Die Division durch null ist nicht zulässig.                                                                                                    |
| 22018                    | Der Zeichenwert für die Skalarfunktion CAST, DECIMAL, FLOAT oder INTE-<br>GER ist ungültig.                                                                                                   |
| 22019                    | Die Funktion LIKE enthält ein ungültiges Escape-Zeichen.                                                                                                    |
| 22021                    | Ein Zeichen gehört nicht zum codierten Zeichensatz.                                                                                                    |
| 22024                    | Eine durch NUL zu beendende Host-Eingabevariable oder ein Parameter wird<br>nicht mit dem Wert NUL beendet.                                                                                   |
| 22025                    | Das Zeichenfolgemuster der Funktion LIKE enthält ein ungültiges Escape-<br>Zeichen.                                                                                                    |
| 2202D                    | Nullexemplar mit Mutationsmethode verwendet.                                                                                                    |
| 2202H                    | Die Größe der Beispieldatenbank in der Klausel TABLESAMPLE ist ungültig.                                                                                                    |
| 22501                    | Das Feld für die Längensteuerung einer Zeichenfolge variabler Länge enthält<br>einen Wert, der negativ oder größer als der zulässige Höchstwert ist.                                          |
| 22504                    | Ein gemischter Datenwert ist ungültig.                                                                                                    |
| 22506                    | Ein Verweis auf ein Sonderregister für Datum/Zeit (DATETIME) ist ungültig,<br>da die Systemuhr nicht fehlerfrei läuft oder der Parameter des Betriebssystem<br>für die Zeitzone ungültig ist. |
| 22522                    | Ein CCSID-Wert ist generell ungültig, ungültig für den Datentyp oder den<br>untergeordneten Typ, oder er ist für das Schema für Codeumsetzung ungül-<br>tig.                                  |
| 22526                    | Von einer Schlüsselumsetzungsfunktion wurden keine (doppelten) Zeilen<br>generiert.                                                                                                    |
| 22527                    | Beim Einfügen (INSERT) mehrerer Zeilen wurden ungültige Eingabedaten<br>festgestellt.                                                                                                    |

<span id="page-534-0"></span>*Tabelle 14. Klassencode 22: Ausnahmebedingung (Daten) (Forts.)*

# **Klassencode 23: Ungültige Integritätsbedingung**

| SOLSTATE-<br>Wert | <b>Bedeutung</b>                                                                                                    |
|-------------------|----------------------------------------------------------------------------------------------------|
| 23001             | Das Aktualisieren oder Löschen eines Primärschlüssels wird durch eine<br>Aktualisierungs- oder Löschregel RESTRICT verhindert.  |
| 23502             | Eine Einfüge- oder Aktualisierungsoperation ergibt den Wert NULL, die<br>Spalte lässt jedoch keine Nullwerte zu.                |
| 23503             | Der aus einer Einfüge- oder Aktualisierungsoperation resultierende Wert eines<br>Fremdschlüssels ist ungültig.                  |
| 23504             | Das Aktualisieren oder Löschen eines Primärschlüssels wird durch eine<br>Aktualisierungs- oder Löschregel NO ACTION verhindert. |

*Tabelle 15. Klassencode 23: Ungültige Integritätsbedingung*

| <b>SQLSTATE-</b><br>Wert | <b>Bedeutung</b>                                                                                                    |
|--------------------------|----------------------------------------------------------------------------------------------------|
| 23505                    | Es kam zu einem Verstoß gegen die auf einen eindeutigen Index oder eine<br>eindeutige Integritätsbedingung zurückzuführende Integritätsbedingung.                                          |
| 23510                    | Bei der Verwendung des Befehls kam es zu einem Verstoß gegen die in einer<br>RLST-Tabelle (Resource Limit Specification Table) festgelegten Integritäts-<br>bedingung.                     |
| 23511                    | Eine übergeordnete Zeile kann nicht gelöscht werden, da das Löschen durch<br>eine Prüfung auf Integritätsbedingung eingeschränkt wird.                                                     |
| 23512                    | Die Prüfung auf Integritätsbedingung kann nicht hinzugefügt werden, da die<br>Tabelle Zeilen enthält, die nicht mit der Definition der Integritätsbedingung<br>übereinstimmen.             |
| 23513                    | Die Ergebniszeile der Anweisung INSERT oder UPDATE stimmt nicht mit der<br>Definition der Prüfung auf Integritätsbedingung überein.                                                        |
| 23514                    | Beim Überprüfen der Daten wurden Verstöße gegen Integritätsbedingungen<br>gefunden.                                                                                                    |
| 23515                    | Das Erstellen eines eindeutigen Index oder das Hinzufügen einer eindeutigen<br>Integritätsbedingung war nicht möglich, da die Tabelle gleiche Werte des<br>angegebenen Schlüssels enthält. |
| 23520                    | Der Fremdschlüssel konnte nicht definiert werden, da keiner seiner Werte<br>einem Primärschlüssel der übergeordneten Tabelle entspricht.                                                   |
| 23521                    | Die Aktualisierung einer Katalogtabelle verstößt gegen eine interne<br>Integritätsbedingung.                                                                                               |
| 23522                    | Der Wertebereich für eine Identitätsspalte oder -folge ist ausgeschöpft.                                                                                                    |
| 23524                    | Ungültige Zeilenbewegung in der UNION ALL-Sicht.                                                                                                    |

<span id="page-535-0"></span>*Tabelle 15. Klassencode 23: Ungültige Integritätsbedingung (Forts.)*

# **Klassencode 24: Ungültiger Cursorstatus**

*Tabelle 16. Klassencode 24: Ungültiger Cursorstatus*

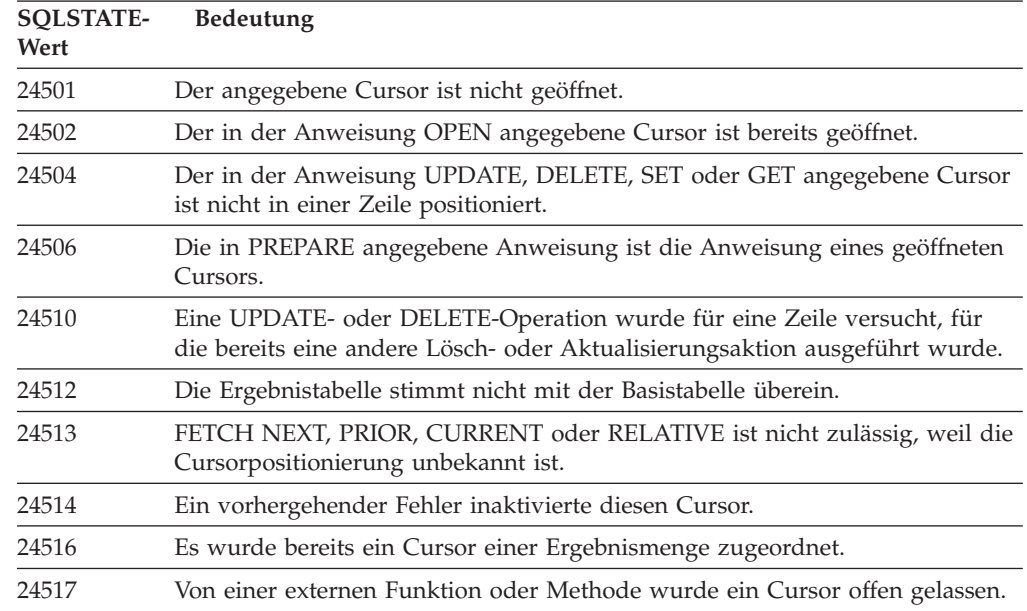

# <span id="page-536-0"></span>**Klassencode 25: Ungültiger Transaktionsstatus**

*Tabelle 17. Klassencode 25: Ungültiger Transaktionsstatus*

| <b>SOLSTATE-</b><br>Wert | <b>Bedeutung</b>                                                                              |
|--------------------------|-----------------------------------------------------------------------------------------------|
| 25000                    | Eine Einfüge-, Aktualisierungs- oder Löschoperation ist im angegebenen Kon-<br>text ungültig. |
| 25001                    | Die Anweisung ist nur als erste Anweisung in einer Arbeitseinheit zulässig.                   |
| 25501                    | Die Anweisung ist nur als erste Anweisung in einer Arbeitseinheit zulässig.                   |

# **Klassencode 26: Ungültige ID für eine SQL-Anweisung**

*Tabelle 18. Klassencode 26: Ungültige ID für eine SQL-Anweisung*

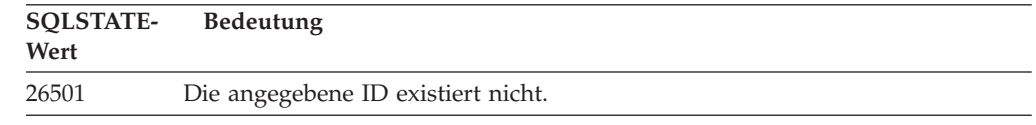

# **Klassencode 27: Nichteinhaltung bei Datenänderung durch Auslöser**

*Tabelle 19. Klassencode 27: Nichteinhaltung bei Datenänderung durch Auslöser*

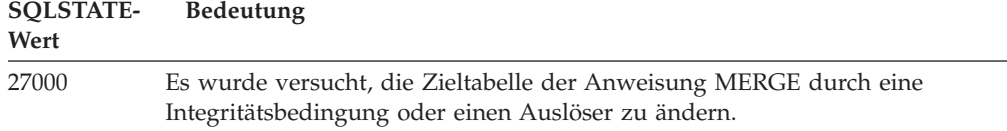

# **Klassencode 28: Ungültige Berechtigungsangabe**

*Tabelle 20. Klassencode 28: Ungültige Berechtigungsangabe*

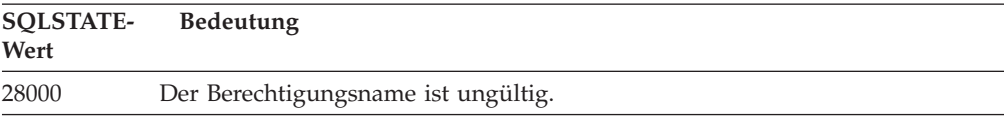

# **Klassencode 2D: Ungültige Transaktionsbeendigung**

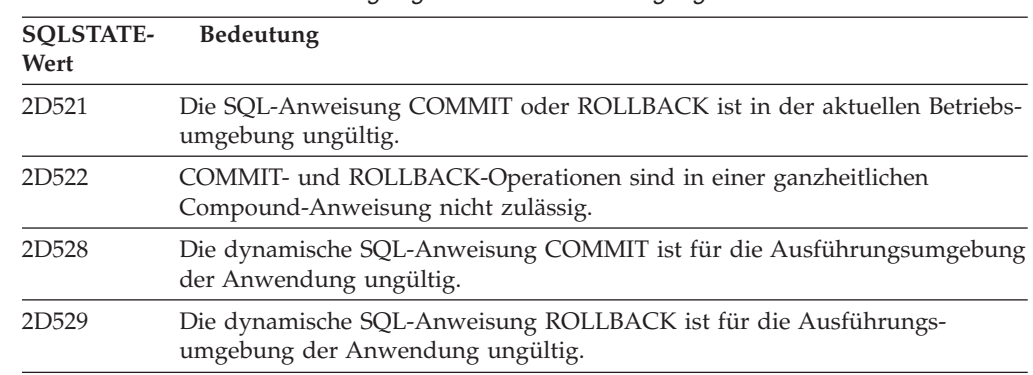

*Tabelle 21. Klassencode 2D: Ungültige Transaktionsbeendigung*

# <span id="page-537-0"></span>**Klassencode 2E: Ungültiger Verbindungsname**

*Tabelle 22. Klassencode 2E: Ungültiger Verbindungsname*

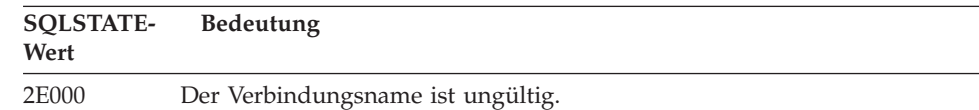

# **Klassencode 34: Ungültiger Cursorname**

*Tabelle 23. Klassencode 34: Ungültiger Cursorname*

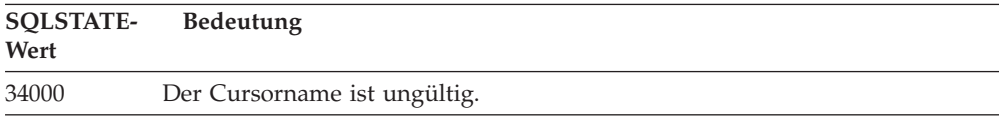

# **Klassencode 36: Ungültige Cursorspezifikation**

*Tabelle 24. Klassencode 36: Ungültige Cursorspezifikation*

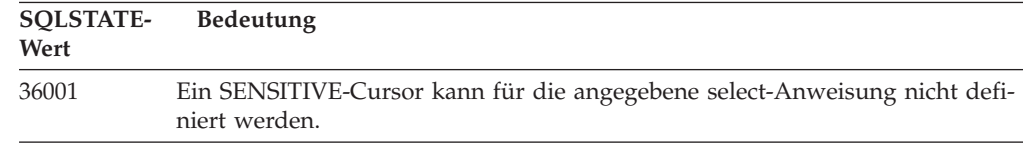

# **Klassencode 38: Ausnahmebedingung (externe Funktion)**

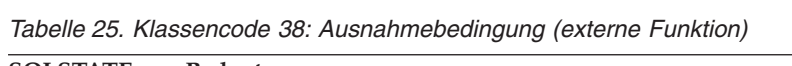

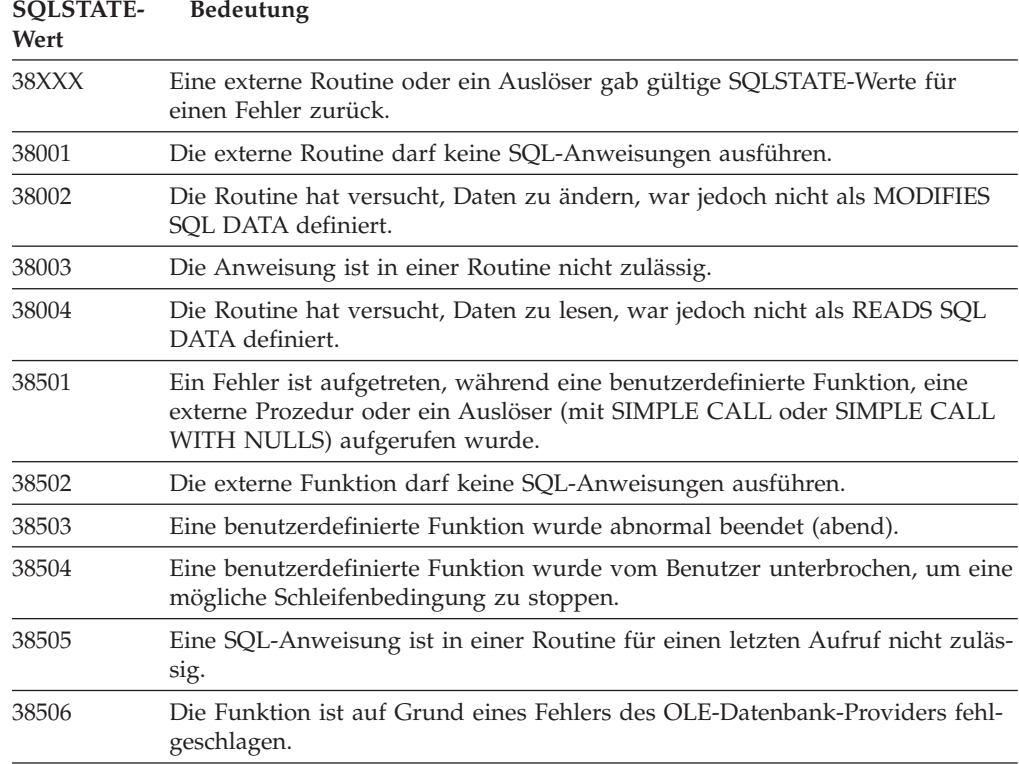

<span id="page-538-0"></span>

| <b>SQLSTATE-</b><br>Wert | Bedeutung                                                                                                    |
|--------------------------|----------------------------------------------------------------------------------------------------|
| 38552                    | Eine Funktion im SYSFUN-Schema (von IBM geliefert) wurde abnormal been-<br>det.                                                                                                    |
|                          | Der Nachrichtentext enthält einen der folgenden Ursachencodes:<br>Numerischer Wert außerhalb des Bereichs<br>01<br>02<br>Division durch null<br>Arithmetischer Über- oder Unterlauf<br>03<br>Ungültiges Datumsformat<br>04<br>Ungültiges Zeitformat<br>05<br>Ungültiges Zeitmarkenformat<br>06<br>Ungültige Zeichendarstellung einer Zeitmarkendifferenz<br>07<br>Ungültiger Intervalltyp (muss entweder 1, 2, 4, 8, 16, 32, 64, 128 oder<br>08<br>$256$ sein)<br>Zeichenfolge zu lang<br>09<br>Länge oder Position in der Zeichenfolgefunktion außerhalb des<br>10<br><b>Bereichs</b> |
|                          | Ungültige Zeichendarstellung einer Gleitkommazahl<br>11                                                                                                    |
| 38553                    | Eine Routine in einem Systemschema wurde mit einem Fehler beendet.                                                                                                    |
| 38H01                    | Das Initialisieren einer MQSeries-Funktion ist fehlgeschlagen.                                                                                                    |
| 38H02                    | Das Beenden der Sitzung durch MQSeries Application Messaging Interface ist<br>fehlgeschlagen.                                                                                                    |
| 38H03                    | Das korrekte Verarbeiten einer Nachricht durch MQSeries Application<br>Messaging Interface ist fehlgeschlagen.                                                                                                    |
| 38H04                    | Das Senden einer Nachricht durch MQSeries Application Messaging Interface<br>ist fehlgeschlagen.                                                                                                    |
| 38H05                    | Das Lesen/Empfangen einer Nachricht durch MQSeries Application<br>Messaging Interface ist fehlgeschlagen.                                                                                                    |
| 38H06                    | Eine MQSeries Application Messaging Interface-(Ent)Subskriptionsanfrage ist<br>fehlgeschlagen.                                                                                                    |
| 38H07                    | Das Festschreiben der Arbeitseinheit durch MQSeries Application Messaging<br>Interface ist fehlgeschlagen.                                                                                                    |
| 38H08                    | Richtlinienfehler von MQSeries Application Messaging Interface.                                                                                                    |
| 38H09                    | Aufruffehler der MQSeries-XA-API (zweiphasige Festschreibung)                                                                                                    |
| 38H0A                    | Das Zurücksetzen der Arbeitseinheit durch MQSeries Application Messaging<br>Interface ist fehlgeschlagen.                                                                                                    |

*Tabelle 25. Klassencode 38: Ausnahmebedingung (externe Funktion) (Forts.)*

# **Klassencode 39: Ausnahmebedingung (externer Funktionsaufruf)**

| <b>SOLSTATE-</b><br>Wert | <b>Bedeutung</b>                                                               |
|--------------------------|--------------------------------------------------------------------------------|
| 39001                    | Eine benutzerdefinierte Funktion gab einen ungültigen SQLSTATE-Wert<br>zurück. |
| 39004                    | Ein Nullwert in den Argumenten IN und INOUT ist nicht zulässig.                |
| 39501                    | Die einem Argument zugeordnete Strukturkennung wurde geändert.                 |

*Tabelle 26. Klassencode 39: Ausnahmebedingung (externer Funktionsaufruf)*

# <span id="page-539-0"></span>**Klassencode 3B: Ungültiger Sicherungspunkt (SAVEPOINT)**

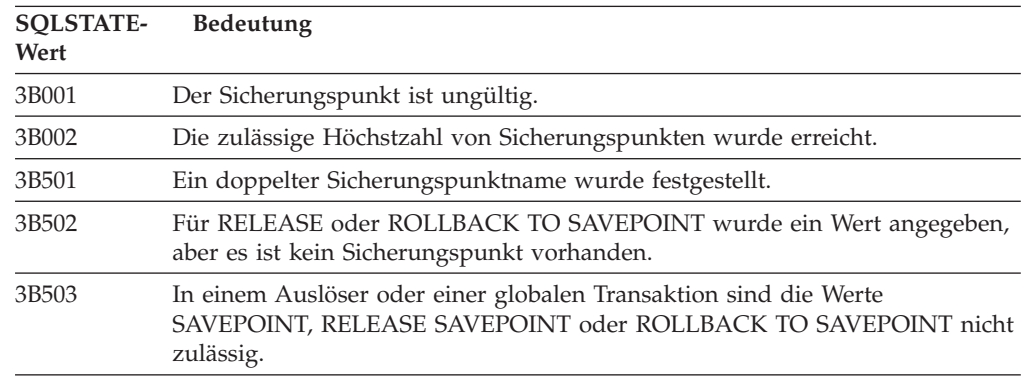

*Tabelle 27. Klassencode 3B: Ungültiger Sicherungspunkt (SAVEPOINT)*

# **Klassencode 40: Zurücksetzen der Transaktion**

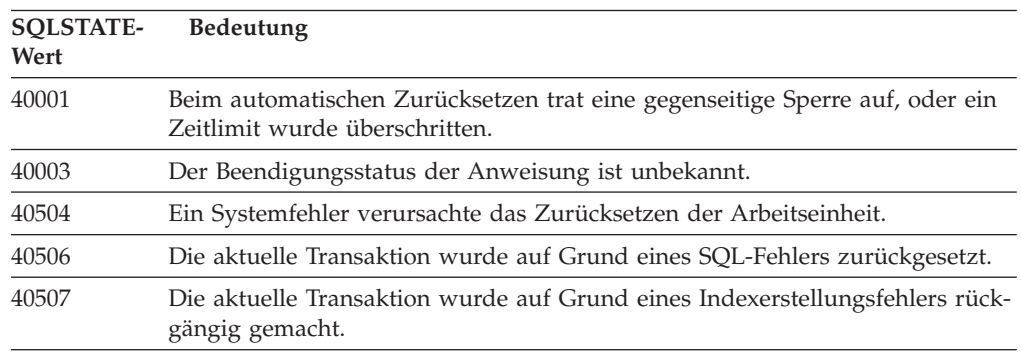

*Tabelle 28. Klassencode 40: Zurücksetzen der Transaktion*

# **Klassencode 42: Syntaxfehler oder ungültige Zugriffsregel**

*Tabelle 29. Klassencode 42: Syntaxfehler oder ungültige Zugriffsregel*

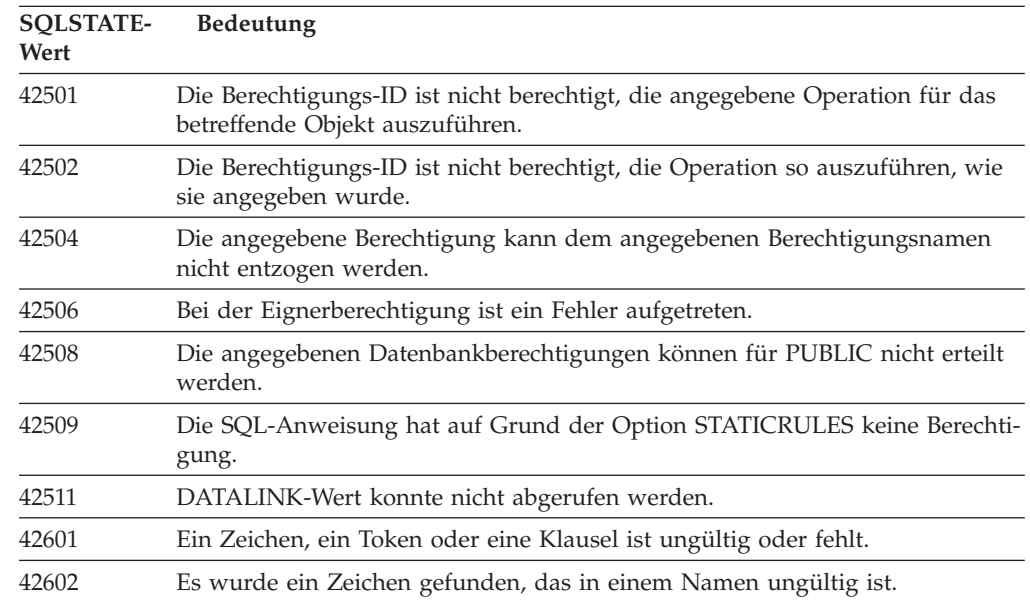
| <b>SQLSTATE-</b><br>Wert | Bedeutung                                                                                                    |
|--------------------------|----------------------------------------------------------------------------------------------------|
| 42603                    | Eine nicht beendete Zeichenfolgekonstante wurde gefunden.                                                                                  |
| 42604                    | Eine ungültige numerische Konstante oder Zeichenfolgekonstante wurde<br>gefunden.                                                          |
| 42605                    | Die für eine Skalarfunktion angegebene Anzahl Argumente ist ungültig.                                                                      |
| 42606                    | Eine ungültige Hexadezimalkonstante wurde gefunden.                                                                                        |
| 42607                    | Ein Operand einer Spaltenfunktion ist ungültig.                                                                                            |
| 42608                    | Die Verwendung von NULL oder DEFAULT in der Klausel VALUES ist nicht<br>zulässig.                                                          |
| 42609                    | Alle Operanden eines Operators oder einer Funktion sind Parametermarken.                                                                   |
| 42610                    | Eine Parametermarke ist nicht zulässig.                                                                                                    |
| 42611                    | Die Spalten- oder Argumentdefinition ist ungültig.                                                                                         |
| 42612                    | Die Anweisungszeichenfolge ist eine SQL-Anweisung, die in dem Kontext, in<br>dem sie verwendet wird, nicht gültig ist.                     |
| 42613                    | Klauseln schließen sich gegenseitig aus.                                                                                                   |
| 42614                    | Ein doppeltes Schlüsselwort ist ungültig.                                                                                                  |
| 42615                    | Eine ungültige Alternative wurde gefunden.                                                                                                 |
| 42616                    | Es sind ungültige Optionen angegeben worden.                                                                                               |
| 42617                    | Die Anweisungszeichenfolge besteht aus Leerzeichen oder ist leer.                                                                          |
| 42618                    | Eine Host-Variable ist nicht zulässig.                                                                                                    |
| 42620                    | Ein verschiebbarer Cursor (SCROLL) mit Lesezugriff wurde mit der UPDATE-<br>Klausel angegeben.                                             |
| 42621                    | Eine Prüfung auf Integrität ist nicht zulässig.                                                                                            |
| 42622                    | Ein Name oder ein Kennsatz ist zu lang.                                                                                                    |
| 42623                    | Es kann keine Klausel DEFAULT angegeben werden.                                                                                            |
| 42625                    | Ein Ausdruck CASE ist ungültig.                                                                                                    |
| 42627                    | Klausel RETURNS muss vor dem Vergleichselement mit der Klausel EXPRES-<br>SION AS angegeben werden.                                        |
| 42628                    | In einer Umsetzungsdefinition wurden mehrere Umsetzungsfunktionen vom<br>Typ TO SQL oder FROM SQL definiert.                               |
| 42629                    | Für SQL-Routinen müssen Parameternamen angegeben werden.                                                                                   |
| 42630                    | In einer verschachtelten Compound-Anweisung darf sich keine SQLSTATE-<br>oder SQLCODE-Variablendeklaration befinden.                       |
| 42631                    | Eine Anweisung RETURN in einer SQL-Funktion oder SQL-Methode muss<br>einen Rückgabewert enthalten.                                         |
| 42634                    | Der XML-Name ist ungültig.                                                                                                    |
| 42635                    | Das Präfix des XML-Namensbereichs ist ungültig.                                                                                            |
| 42701                    | In einer Einfüge- bzw. Aktualisierungsoperation oder in der Anweisung "SET<br>übergangsvariable" wurde ein doppelter Spaltenname gefunden. |
| 42702                    | Ein Spaltenbezug ist auf Grund doppelter Namen mehrdeutig.                                                                                 |
| 42703                    | Ein undefinierter Spalten-, Attribut- oder Parametername wurde gefunden.                                                                   |
| 42704                    | Ein undefinierter Name eines Objekts oder einer Integritätsbedingung wurde<br>gefunden.                                                    |

*Tabelle 29. Klassencode 42: Syntaxfehler oder ungültige Zugriffsregel (Forts.)*

**SQLSTATE-Wert Bedeutung** Ein undefinierter Servername wurde gefunden. Ein Spaltenname in der Klausel ORDER BY gibt keine Spalte der Ergebnistabelle an. In der Klausel PRIMARY KEY, UNIQUE KEY oder FOREIGN KEY wurde ein Spaltenname doppelt verwendet. Ein doppelter Name eines Objekts oder einer Integritätsbedingung wurde gefunden. In der Objektdefinition oder der Anweisung ALTER wurde ein doppelter Spalten- oder Attributname gefunden. In einer Klausel FROM wurde eine doppelte Tabellenbezeichnung gefunden. In einer Objektliste wurde ein mehrfach vorhandenes Objekt festgestellt. Der Knotenname für eine ferne Datenbank wurde im Knotenverzeichnis nicht gefunden. Im Schema ist bereits eine Funktion mit derselben Kennung vorhanden. Auf ein externes Programm, das für eine eine benutzerdefinierte Funktion oder eine Prozedur verwendet wird, kann nicht zugegriffen werden. Auf eine Funktion oder Methode wurde direkt verwiesen, d. h. weder über eine Kennung noch über einen spezifischen Exemplarnamen, es gibt jedoch mehr als ein spezifisches Exemplar dieser Funktion oder Methode. Es wurden doppelte Namen für benannte abgeleitete Tabellen gefunden. Für die neue Tabelle existiert kein standardmäßiger primärer Tabellenbereich. In der Definition der Knotengruppe wurde ein doppelter Knoten gefunden. Der Knoten ist nicht definiert. Der Behältername wird bereits von einem anderen Tabellenbereich verwendet. Der Behältername wird bereits von diesem Tabellenbereich verwendet. In der Anweisung SET CURRENT PATH wurde ein doppelter Schemaname gefunden. Ein doppelter Parametername, SQL-Variablenname, Cursorname, Bedingungsname oder Kennsatz wurde festgestellt. Die Knotengruppe für den Tabellenbereich ist nicht für den Pufferpool definiert. Der für die Anweisung LEAVE angegebene Kennsatz wurde nicht gefunden oder ist ungültig. Die in der Steuerroutine angegebene Bedingung wurde nicht definiert. In der Anweisung DECLARE CURSOR einer Anweisung FOR wurde ein doppelter Spaltenname oder eine nicht benannte Spalte angegeben. Eine doppelte Umsetzung wurde festgestellt. Für den angegebenen Typ wurden keine Umsetzungen gefunden. Es wurden keine Umsetzungen gelöscht. Für einen Datentyp ist keine Umsetzungsgruppe definiert. Eine untergeordnete Tabelle oder Sicht desselben Typs ist in der Hierarchie der typisierten Tabelle oder Sicht bereits vorhanden. Die Suchmethode wurde in der Indexerweiterung nicht gefunden.

*Tabelle 29. Klassencode 42: Syntaxfehler oder ungültige Zugriffsregel (Forts.)*

| <b>SQLSTATE-</b><br>Wert | Bedeutung                                                                                                    |
|--------------------------|----------------------------------------------------------------------------------------------------|
| 42744                    | In einer Umsetzungsgruppe wurde keine Umsetzungsfunktion vom Typ TO<br>SQL oder FROM SQL definiert.                                                                                               |
| 42745                    | Die Routine würde eine überschreibende Beziehung mit einer vorhandenen<br>Methode definieren.                                                                                                    |
| 42746                    | Ein Methodenname darf nicht mit dem Namen eines strukturierten Typs<br>innerhalb derselben Typenhierarchie übereinstimmen.                                                                        |
| 42802                    | Die Anzahl der Einfüge- oder Aktualisierungswerte stimmt nicht mit der<br>Anzahl der Spalten überein.                                                                                             |
| 42803                    | Der Verweis auf eine Spalte in der Klausel SELECT oder HAVING ist ungül-<br>tig, da es sich nicht um eine Gruppenspalte handelt, oder ein Spaltenverweis<br>in der Klausel GROUP BY ist ungültig. |
| 42804                    | Die Ergebnisausdrücke in einem Ausdruck CASE sind nicht kompatibel.                                                                                                    |
| 42805                    | Eine ganze Zahl in der Klausel ORDER BY gibt keine Spalte der Ergebnis-<br>tabelle an.                                                                                                    |
| 42806                    | Einer Host-Variablen konnte der gewünschte Wert nicht zugeordnet werden,<br>da die Datentypen nicht kompatibel sind.                                                                              |
| 42807                    | INSERT, UPDATE oder DELETE ist für dieses Objekt nicht zulässig.                                                                                                    |
| 42808                    | Die in der Einfüge- oder Aktualisierungsoperation angegebene Spalte kann<br>nicht aktualisiert werden.                                                                                            |
| 42809                    | Das angegebene Objekt entspricht nicht dem Objekttyp, auf den die Anwei-<br>sung angewendet wird.                                                                                                 |
| 42810                    | In der Klausel FOREIGN KEY ist keine Basistabelle identifiziert.                                                                                                    |
| 42811                    | Die Anzahl der angegebenen Spalten stimmt nicht mit der Anzahl der Spalten<br>in der Klausel SELECT überein.                                                                                      |
| 42813                    | WITH CHECK OPTION kann für die angegebene Sicht nicht verwendet wer-<br>den.                                                                                                    |
| 42815                    | Der Datentyp, die Länge, die Skalierung, der Wert oder die CCSID ist ungül-<br>tig.                                                                                                    |
| 42816                    | Ein Wert für Datum/Zeit oder die Dauer in einem Ausdruck ist ungültig.                                                                                                    |
| 42818                    | Die Operanden eines Operators oder einer Funktion sind nicht kompatibel.                                                                                                    |
| 42819                    | Ein Operand einer Rechenoperation oder einer Funktion, die eine Zahl erfor-<br>dert, ist keine Zahl.                                                                                              |
| 42820                    | Eine numerische Konstante ist zu lang, oder sie hat einen für diesen Datentyp<br>ungültigen Wert.                                                                                                 |
| 42821                    | Ein Aktualisierungs- oder Einfügewert ist nicht mit der Spalte kompatibel.                                                                                                    |
| 42823                    | Aus einer Unterabfrage, für die nur eine Spalte zulässig ist, wurden mehrere<br>Spalten zurückgegeben.                                                                                            |
| 42824                    | Ein Operand von LIKE ist keine Zeichenfolge, oder der erste Operand ist<br>keine Spalte.                                                                                                    |
| 42825                    | Die in den Klauseln UNION, INTERSECT, EXCEPT oder VALUES angegebe-<br>nen Zeilen verfügen nicht über kompatible Spalten.                                                                          |
| 42826                    | Die in den Klauseln UNION, INTERSECT, EXCEPT oder VALUES angegebe-<br>nen Zeilen verfügen nicht über dieselbe Anzahl Spalten.                                                                     |
| 42827                    | Die in der Anweisung UPDATE oder DELETE angegebene Tabelle ist nicht<br>mit der durch den Cursor bezeichneten Tabelle identisch.                                                                  |

*Tabelle 29. Klassencode 42: Syntaxfehler oder ungültige Zugriffsregel (Forts.)*

| <b>SQLSTATE-</b><br>Wert | Bedeutung                                                                                                    |
|--------------------------|----------------------------------------------------------------------------------------------------|
| 42828                    | Die Tabelle, die durch den Cursor der Anweisung UPDATE oder DELETE<br>bezeichnet wird, kann nicht geändert werden, oder der Cursor ist nur im<br>Lesezugriff verfügbar.                                                                  |
| 42829                    | FOR UPDATE OF ist ungültig, da die durch den Cursor bezeichnete<br>Ergebnistabelle nicht geändert werden kann.                                                                                                    |
| 42830                    | Der Fremdschlüssel entspricht nicht der Beschreibung des Primärschlüssels.                                                                                                    |
| 42831                    | Eine Spalte eines Primärschlüssels oder eines eindeutigen Schlüssels lässt<br>keine Nullwerte zu.                                                                                                    |
| 42832                    | Die Operation ist für Systemobjekte nicht zulässig.                                                                                                    |
| 42834                    | SET NULL kann nicht angegeben werden, da keiner Spalte des Fremd-<br>schlüssels der Nullwert zugeordnet werden kann.                                                                                                    |
| 42835                    | Die Angabe zyklischer Verweise zwischen benannten abgeleiteten Tabellen ist<br>nicht möglich.                                                                                                    |
| 42836                    | Die Angabe einer rekursiven, benannten abgeleiteten Tabelle ist ungültig.                                                                                                    |
| 42837                    | Die Spalte kann nicht geändert werden, weil ihre Attribute nicht mit den<br>aktuellen Spaltenattributen kompatibel sind.                                                                                                    |
| 42838                    | Eine ungültige Verwendung eines Tabellenbereichs wurde gefunden.                                                                                                    |
| 42839                    | Indizes und Spalten für große Objekte (LOBs) müssen sich im selben<br>Tabellenbereich wie die Tabelle befinden.                                                                                                    |
| 42840                    | Eine ungültige Verwendung der Option AS CAST wurde gefunden.                                                                                                    |
| 42841                    | Eine Parametermarke darf weder ein benutzerdefinierter Datentyp noch eine<br>Verweisart sein.                                                                                                    |
| 42842                    | Eine Spaltendefinition ist ungültig, da eine angegebene Option mit der<br>Spaltenbeschreibung nicht konsistent ist.                                                                                                    |
| 42845                    | Eine ungültige Verwendung einer Funktion VARIANT oder EXTERNAL<br>ACTION wurde gefunden.                                                                                                    |
| 42846                    | Die Umsetzung des Quellendatentyps in den Zieldatentyp wird nicht unter-<br>stützt.                                                                                                    |
| 42852                    | Die in GRANT oder REVOKE angegebenen Berechtigungen sind ungültig<br>oder nicht konsistent. (Beispiel: GRANT ALTER für eine Sicht.)                                                                                                    |
| 42853                    | Entweder wurden beide Alternativen einer Option angegeben, oder eine<br>Option wurde mehrmals angegeben.                                                                                                    |
| 42854                    | Ein Ergebnisspaltendatentyp in der SELECT-Liste ist nicht mit dem definier-<br>ten Typ in einer typisierten Sicht oder Definition für eine gespeicherte<br>Abfragetabelle kompatibel.                                                    |
| 42855                    | Die Zuordnung des LOB zu dieser Host-Variablen ist nicht zulässig. Die Ziel-<br>Host-Variable bei allen Abrufen dieses LOB-Werts für diesen Cursor muss ein<br>Querverweis oder eine LOB-Variable sein.                                  |
| 42858                    | Die Operation kann für das angegebene Objekt nicht ausgeführt werden.                                                                                                    |
| 42863                    | In REXX wurde eine undefinierte Host-Variable gefunden.                                                                                                    |
| 42866                    | Der in der Klausel RETURNS oder CAST FROM der Anweisung CREATE<br>FUNCTION angegebene Datentyp ist für den Datentyp, der von der Quellen-<br>funktion oder der Anweisung RETURN im Funktionsrumpf zurückgegeben<br>wird, nicht geeignet. |
| 42867                    | Es wurde eine unzulässige Kombination von Optionen angegeben.                                                                                                    |
| 42872                    | FETCH-Anweisungsklauseln sind mit der Cursordefinition nicht kompatibel.                                                                                                    |

*Tabelle 29. Klassencode 42: Syntaxfehler oder ungültige Zugriffsregel (Forts.)*

| <b>SQLSTATE-</b><br>Wert | Bedeutung                                                                                                    |
|--------------------------|----------------------------------------------------------------------------------------------------|
| 42875                    | Das Objekt, das in CREATE SCHEMA erstellt werden soll, muss das gleiche<br>Qualifikationsmerkmal haben wie der Schemaname.                                                                                        |
| 42877                    | Der Spaltenname kann nicht qualifiziert werden.                                                                                                    |
| 42878                    | Für das Schlüsselwort EXTERNAL wurde ein ungültiger Funktions- oder<br>Prozedurname verwendet.                                                                                                    |
| 42879                    | Der Datentyp mindestens eines Eingabeparameters in der Anweisung<br>CREATE FUNCTION ist für den entsprechenden Datentyp der Quellen-<br>funktion ungeeignet.                                                      |
| 42880                    | Die Datentypen CAST TO und CAST FROM sind nicht kompatibel oder hät-<br>ten das Abschneiden einer Zeichenfolge fester Länge zur Folge.                                                                            |
| 42881                    | Ungültige Verwendung einer zeilenbasierten Funktion.                                                                                                    |
| 42882                    | Das spezifische Qualifikationsmerkmal für den Exemplarnamen stimmt nicht<br>mit dem Qualifikationsmerkmal des Funktionsnamens überein.                                                                            |
| 42883                    | Es wurde keine Funktion oder Methode mit einer übereinstimmenden Ken-<br>nung gefunden.                                                                                                    |
| 42884                    | Es wurde keine Routine mit dem angegebenen Namen und kompatiblen<br>Argumenten gefunden.                                                                                                    |
| 42885                    | Die Anzahl der in der Anweisung CREATE FUNCTION angegebenen Ein-<br>gabeparameter stimmt nicht mit der Anzahl überein, die von der in der Klau-<br>sel SOURCE benannten Funktion bereitgestellt wurden.           |
| 42886                    | Die Parameterattribute IN, OUT oder INOUT stimmen nicht überein.                                                                                                    |
| 42887                    | Die Funktion ist in dem Kontext, in dem sie auftritt, nicht gültig.                                                                                                    |
| 42888                    | Die Tabelle hat keinen Primärschlüssel.                                                                                                    |
| 42889                    | Die Tabelle hat bereits einen Primärschlüssel.                                                                                                    |
| 42890                    | In der Klausel REFERENCES wurde zwar eine Spaltenliste angegeben, aber<br>für die angegebene übergeordnete Tabelle wurden keine eindeutigen<br>Integritätsbedingungen mit den angegebenen Spaltennamen definiert. |
| 42891                    | Es ist bereits eine zweite, identische Integritätsbedingung UNIQUE vorhan-<br>den.                                                                                                    |
| 42893                    | Das Objekt oder die Integritätsbedingung kann nicht gelöscht werden, da<br>andere Objekte davon abhängig sind.                                                                                                    |
| 42894                    | Der DEFAULT-Wert ist ungültig.                                                                                                    |
| 42895                    | Für statisches SQL kann eine Eingabe-Host-Variable nicht verwendet werden,<br>da ihr Datentyp nicht mit dem Parameter einer Prozedur oder benutzer-<br>definierten Funktion kompatibel ist.                       |
| 428A0                    | Bei der Quellenfunktion, auf der die benutzerdefinierte Funktion basiert, ist<br>ein Fehler aufgetreten.                                                                                                    |
| 428A1                    | Auf die Datei, auf die durch eine Variable für die Host-Datei verwiesen wird,<br>kann nicht zugegriffen werden.                                                                                                   |
| 428A2                    | Eine Tabelle kann einer Knotengruppe mit mehreren Knoten nicht zugeordnet<br>werden, da sie nicht über einen Partitionsschlüssel verfügt.                                                                         |
| 428A3                    | Für den Ereignismonitor wurde ein ungültiger Pfad angegeben.                                                                                                    |
| 428A4                    | Für eine Ereignismonitoroption wurde ein ungültiger Wert angegeben.                                                                                                    |
| 428A5                    | Die in einer Anweisung SET INTEGRITY angegebene Ausnahmetabelle hat<br>entweder nicht die richtige Struktur oder wurde mit generierten Spalten,<br>Integritätsbedingungen oder Auslösern definiert.               |

*Tabelle 29. Klassencode 42: Syntaxfehler oder ungültige Zugriffsregel (Forts.)*

| <b>SQLSTATE-</b><br>Wert | Bedeutung                                                                                                    |
|--------------------------|----------------------------------------------------------------------------------------------------|
| 428A6                    | Die in der Anweisung SET INTEGRITY angegebene Ausnahmetabelle darf<br>nicht mit einer der Tabellen identisch sein, die geprüft werden.                                                                                      |
| 428A7                    | Die Anzahl der Tabellen, die geprüft werden, und die Anzahl der in der<br>Anweisung SET INTEGRITY angegebenen Ausnahmetabellen stimmen nicht<br>überein.                                                                    |
| 428A8                    | Der Status 'Überprüfung anstehend' kann für die untergeordnete Tabelle nicht<br>mit der Anweisung SET INTEGRITY zurückgesetzt werden, solange sich die<br>übergeordnete Tabelle im Status 'Überprüfung anstehend' befindet. |
| 428A9                    | Der Knotenbereich ist ungültig.                                                                                                    |
| 428AA                    | Die Spalte ist keine gültige Spalte für eine Ereignismonitortabelle.                                                                                                    |
| 428B0                    | Unzulässige Verschachtelung in ROLLUP, CUBE oder GROUPING SETS.                                                                                                    |
| 428B1                    | Falsche Anzahl von Spezifikationen für Tabellenbereichsbehälter, die nicht für<br>bestimmte Knoten zugeordnet wurden.                                                                                                    |
| 428B2                    | Der Pfadname für den Behälter ist ungültig.                                                                                                    |
| 428B3                    | Ein ungültiger SQLSTATE-Wert wurde angegeben.                                                                                                    |
| 428B7                    | Ein in einer SQL-Anweisung angegebener Wert liegt außerhalb des gültigen<br>Bereichs.                                                                                                    |
| 428BO                    | Für die zusammengeschlossene Datenquelle konnte kein Plan erstellt werden.                                                                                                    |
| 428C0                    | Der Knoten kann nicht gelöscht werden, da er der einzige Knoten der<br>Knotengruppe ist.                                                                                                    |
| 428C1                    | Für eine Tabelle kann nur eine ROWID-Spalte angegeben werden.                                                                                                    |
| 428C2                    | Die Untersuchung des Funktionsrumpfs zeigt an, dass die angegebene Klau-<br>sel in der Anweisung CREATE FUNCTION hätte angegeben werden müssen.                                                                             |
| 428C4                    | Die Anzahl der Elemente auf jeder Seite des Operators für die Vergleichs-<br>elemente stimmt nicht überein.                                                                                                    |
| 428C5                    | Für einen Datentyp der Datenquelle wurde keine Datentypzuordnung gefun-<br>den.                                                                                                    |
| 428C9                    | Als Zielspalte einer Anweisung INSERT oder UPDATE kann keine ROWID-<br>Spalte angegeben werden.                                                                                                    |
| 428CA                    | Eine Tabelle im Anfügemodus kann keinen in Gruppen zusammengefassten<br>Index haben.                                                                                                    |
| 428CB                    | Die Seitengröße für einen Tabellenbereich muss der Seitengröße des zugeord-<br>neten Pufferpools entsprechen.                                                                                                    |
| 428D1                    | Auf eine Datei, auf die von einem DATALINK-Wert verwiesen wird, kann<br>nicht zugegriffen werden.                                                                                                    |
| 428D4                    | Auf den in einer Anweisung FOR angegebenen Cursor kann in einer Anwei-<br>sung OPEN, CLOSE oder FETCH nicht verwiesen werden.                                                                                               |
| 428D <sub>5</sub>        | Der Endekennsatz stimmt nicht mit dem Anfangskennsatz überein.                                                                                                    |
| 428D6                    | UNDO ist für NOT ATOMIC-Anweisungen nicht zulässig.                                                                                                    |
| 428D7                    | Der Bedingungswert ist nicht zulässig.                                                                                                    |
| 428D8                    | Die Deklaration oder Verwendung der Variablen SQLSTATE oder SQLCODE<br>ist ungültig.                                                                                                    |
| 428DB                    | Ein Objekt ist nicht als übergeordneter Typ, übergeordnete Tabelle oder über-<br>geordnete Sicht gültig.                                                                                                    |
| 428DC                    | Die Funktion oder Methode ist als Umsetzung für diesen Typ ungültig.                                                                                                    |

*Tabelle 29. Klassencode 42: Syntaxfehler oder ungültige Zugriffsregel (Forts.)*

| <b>SQLSTATE-</b><br>Wert | Bedeutung                                                                                                    |
|--------------------------|----------------------------------------------------------------------------------------------------|
| 428DD                    | Eine erforderliche Umsetzung ist nicht definiert.                                                                                                    |
| 428DE                    | Der Wert für PAGESIZE wird nicht unterstützt.                                                                                                    |
| 428DF                    | In CREATE CAST angegebene Datentypen sind nicht gültig.                                                                                                    |
| 428DG                    | In CREATE CAST angegebene Funktion ist nicht gültig.                                                                                                    |
| 428DH                    | Operation ist für typisierte Tabellen nicht gültig.                                                                                                    |
| 428DI                    | Übernommene Spalte oder übernommenes Attribut kann nicht geändert oder<br>gelöscht werden.                                                                              |
| 428DK                    | Der Bereich für die Verweisspalte ist bereits definiert.                                                                                                    |
| 428DL                    | Für den Parameter der externen Funktion oder der Quellenfunktion wurde<br>ein Bereich definiert.                                                                        |
| 428DM                    | Die Bereichstabelle oder -sicht ist nicht für die Verweisart gültig.                                                                                                    |
| 428DN                    | SCOPE wurde entweder nicht in der Klausel RETURNS einer externen Funk-<br>tion angegeben, oder SCOPE wurde in der Klausel RETURNS einer Quellen-<br>funktion angegeben. |
| 428DP                    | Der Typ ist kein strukturierter Typ.                                                                                                    |
| 428DQ                    | Eine untergeordnete Tabelle oder Sicht muss denselben Schemanamen wie<br>ihre übergeordnete Tabelle oder Sicht haben.                                                   |
| 428DR                    | Die Operation kann für eine untergeordnete Tabelle nicht ausgeführt werden.                                                                                             |
| 428DS                    | Der Index für die angegebenen Spalten kann nicht in der untergeordneten<br>Tabelle definiert werden.                                                                    |
| 428DT                    | Der Operand des Ausdrucks ist keine gültige Verweisart mit Bereichsangabe.                                                                                              |
| 428DU                    | In der erforderlichen Typenhierarchie ist kein Typ enthalten.                                                                                                    |
| 428DV                    | Ungültiger linker Operand eines Operators zur Verweisauflösung.                                                                                                    |
| 428DW                    | Auf die Objekt-ID-Spalte kann nicht mit einem Operator zur Verweisauf-<br>lösung verwiesen werden.                                                                      |
| 428DX                    | Die Objekt-ID-Spalte ist erforderlich, um die Stammtabelle oder Stammsicht<br>einer Hierarchie aus typisierten Tabellen oder Sichten zu definieren.                     |
| 428DY                    | Die Statistik kann für den Zielobjekttyp nicht aktualisiert werden.                                                                                                    |
| 428DZ                    | Eine Objekt-ID-Spalte kann nicht aktualisiert werden.                                                                                                    |
| 428E0                    | Die Indexdefinition entspricht nicht der Definition der Indexerweiterung.                                                                                               |
| 428E1                    | Das Ergebnis der Tabellenfunktion, die einen Bereich ausgibt, ist nicht mit<br>dem der Tabellenfunktion zur Schlüsselumsetzung für die Indexerweiterung<br>konsistent.  |
| 428E2                    | Die Anzahl oder die Art der Schlüsselzielparameter entspricht nicht der<br>Anzahl oder der Art der Schlüsselumsetzungsfunktion für die Indexer-<br>weiterung.           |
| 428E3                    | Argument für die Funktion in der Indexerweiterung ist ungültig.                                                                                                    |
| 428E4                    | Funktion wird in der Anweisung CREATE INDEX EXTENSION nicht unter-<br>stützt.                                                                                           |
| 428E5                    | Die Klausel SELECTIVITY kann nur mit einem benutzerdefinierten<br>Vergleichselement angegeben werden.                                                                   |
| 428E6                    | Das Suchargument der Methode im benutzerdefinierten Vergleichselement<br>entspricht nicht dem in der entsprechenden Suchmethode der Indexer-<br>weiterung.              |

*Tabelle 29. Klassencode 42: Syntaxfehler oder ungültige Zugriffsregel (Forts.)*

| <b>SQLSTATE-</b><br>Wert | Bedeutung                                                                                                    |
|--------------------------|----------------------------------------------------------------------------------------------------|
| 428E7                    | Der Typ des Operanden, der dem Vergleichsoperator im benutzerdefinierten<br>Vergleichselement folgt, entspricht nicht dem Datentyp RETURNS.                                   |
| 428E8                    | Ein Suchziel- oder Suchargumentparameter entspricht keinem Parametern-<br>amen der Funktion, die erstellt wird.                                                               |
| 428E9                    | Ein Argumentparametername kann in derselben Ausnutzungsregel nicht<br>sowohl als Suchziel als auch als Suchargument auftreten.                                                |
| 428EA                    | Eine Gesamtauswahl in einer typisierten Sicht ist nicht gültig.                                                                                                    |
| 428EB                    | Eine Spalte in einer untergeordneten Sicht kann nur dann nicht gelesen wer-<br>den, wenn die entsprechende Spalte in der übergeordneten Sicht aktualisiert<br>werden kann.    |
| 428EC                    | Die für die gespeicherte Abfragetabelle angegebene Gesamtauswahl ist nicht<br>gültig.                                                                                         |
| 428ED                    | Es können keine strukturierten Typen mit Attributen des Typs DATALINK<br>bzw. REFERENCE erstellt werden.                                                                      |
| 428EE                    | Die Option ist für diese Datenquelle nicht gültig.                                                                                                    |
| 428EF                    | Der Wert dieser Option ist für diese Datenquelle nicht gültig.                                                                                                    |
| 428EG                    | Eine für diese Datenquelle erforderliche Option fehlt.                                                                                                    |
| 428EH                    | Eine bereits definierte Option kann nicht mit ADD hinzugefügt werden.                                                                                                    |
| 428EJ                    | Eine Option, die nicht hinzugefügt (ADD) wurde, kann nicht festgelegt (SET)<br>oder gelöscht (DROP) werden.                                                                   |
| 428EK                    | Das Qualifikationsmerkmal für eine deklarierte globale temporäre Tabelle<br>muss SESSION lauten.                                                                              |
| 428EL                    | Eine Umsetzungsfunktion kann nicht mit einer Funktion oder Methode ver-<br>wendet werden.                                                                                     |
| 428EM                    | Die Klausel TRANSFORM GROUP ist erforderlich.                                                                                                    |
| 428EN                    | Es wurde eine Umsetzungsgruppe angegeben, die nicht verwendet wird.                                                                                                    |
| 428EP                    | Ein strukturierter Typ kann weder direkt noch indirekt von sich selbst abhän-<br>gig sein.                                                                                    |
| 428EQ                    | Der Rückgabetyp der Routine entspricht nicht dem Subjekttyp.                                                                                                    |
| 428ER                    | Eine Methodenspezifikation kann nicht vor dem Methodenrumpf gelöscht<br>werden.                                                                                               |
| 428ES                    | Der Methodenrumpf entspricht nicht dem Sprachentyp der Methoden-<br>spezifikation.                                                                                            |
| 428EU                    | In der Serverdefinition wurden keine Angaben zu TYPE oder VERSION<br>gemacht.                                                                                                 |
| 428EV                    | Die Durchgriffsfunktion wird für die Art der Datenquelle nicht unterstützt.                                                                                                   |
| 428EW                    | Die Tabelle kann nicht in eine oder aus einer gespeicherten Abfragetabelle<br>konvertiert werden.                                                                             |
| 428EX                    | Die Routine kann nicht als Umsetzungsfunktion verwendet werden, da es<br>sich entweder um eine integrierte Funktion oder um eine Methode handelt.                             |
| 428EY                    | Der Datentyp des Suchziels in einem benutzerdefinierten Vergleichselement<br>stimmt nicht mit dem Datentyp des Quellenschlüssels der angegebenen<br>Indexerweiterung überein. |
| 428EZ                    | Die Fensterspezifikation für eine OLAP-Funktion ist ungültig.                                                                                                    |
| 428F0                    | Eine ROW-Funktion muss mindestens zwei Spalten umfassen.                                                                                                    |

*Tabelle 29. Klassencode 42: Syntaxfehler oder ungültige Zugriffsregel (Forts.)*

| <b>SQLSTATE-</b><br>Wert | Bedeutung                                                                                                    |
|--------------------------|----------------------------------------------------------------------------------------------------|
| 428F1                    | Eine SQL-Funktion mit der Angabe TABLE muss ein Tabellenergebnis zurück-<br>geben.                                                                                                    |
| 428F2                    | Der Datentyp des Werts der Anweisung RETURN in einer SQL-Prozedur<br>muss INTEGER lauten.                                                                                                    |
| 428F3                    | SCROLL und WITH RETURN schließen sich gegenseitig aus.                                                                                                    |
| 428F4                    | Die SENSITIVITY-Angabe für FETCH ist für den Cursor nicht zulässig.                                                                                                    |
| 428F6                    | Cursor ist verschiebbar, die Ergebnistabelle enthält jedoch Ausgabedaten aus<br>einer Tabellenfunktion.                                                                                                    |
| 428F7                    | Eine Operation, die nur für SQL-Routinen gültig ist, wurde für eine externe<br>Routine versucht.                                                                                                    |
| 428F9                    | Ein Folgenausdruck kann in diesem Kontext nicht angegeben werden.                                                                                                    |
| 428FA                    | Die Dezimalzahl muss null Kommastellen haben.                                                                                                    |
| 428FB                    | " <folgename>" darf keine Folge sein, die vom System für eine Identitätsspalte<br/>generiert wurde.</folgename>                                                                                                    |
| 428FC                    | Die Länge des Verschlüsselungskennworts ist ungültig.                                                                                                    |
| 428FD                    | Das Kennwort, das zur Entschlüsselung verwendet wurde, entspricht nicht<br>dem Kennwort, mit dem die Daten verschlüsselt wurden.                                                                                                    |
| 428FE                    | Die Daten sind kein Ergebnis der ENCRYPT-Funktion.                                                                                                    |
| 428FF                    | Die Spezifikation für den Pufferpool ist ungültig.                                                                                                    |
| 428FG                    | Die zum Definieren einer Zwischenspeichertabelle verwendete Tabelle ist<br>ungültig.                                                                                                    |
| 428FH                    | Die Option SET INTEGRITY ist ungültig.                                                                                                    |
| 428FI                    | ORDER OF wurde angegeben, die Tabellenbezeichnung enthält jedoch keine<br><b>ORDER BY-Klausel.</b>                                                                                                    |
| 428FJ                    | ORDER BY ist in der äußeren Gesamtauswahl einer Sicht oder gespeicherten<br>Abfragetabelle nicht zulässig.                                                                                                    |
| 428FL                    | Eine SQL-Anweisung zum Ändern von Daten ist in dem Kontext, in dem sie<br>angegeben wurde, nicht zulässig.                                                                                                    |
| 428FM                    | Durch eine Anweisung INSERT in einer Anweisung SELECT wurde eine Sicht<br>angegeben, die keine symmetrische Sicht ist.                                                                                                    |
| 428FP                    | Für jede Art von Operation in einer Themensicht ist ein INSTEAD OF-Auslö-<br>ser zulässig.                                                                                                    |
| 428FQ                    | Ein Auslöser INSTEAD OF darf sich nicht auf eine Sicht beziehen, die mit<br>WITH CHECK OPTION definiert wurde, auf eine Sicht, die für eine andere<br>Sicht definiert ist, die mit WITH CHECK OPTION definiert ist, oder auf eine<br>Sicht, die in einer mit der Klausel WITH ROW MOVEMENT definierten Sicht<br>verschachtelt ist. |
| 428FU                    | Der von der SQL-Umsetzungsfunktion oder -methode FROM zurückgegebene<br>integrierte Typ stimmt nicht mit dem entsprechenden Typ der SQL-Um-<br>setzungsfunktion oder -methode TO überein.                                                                                                    |
| 428FV                    | Die Methode kann nicht als überschreibene Methode definiert werden.                                                                                                    |
| 428FZ                    | Eine Sicht mit INSTEAD OF-Auslösern, die nur für einige Prozesse definiert<br>sind, kann nicht als Ziel in einer MERGE-Anweisung verwendet werden.                                                                                                    |
| 428G3                    | FINAL TABLE ist nicht gültig, wenn für die Zielsicht der SQL-Anweisung<br>zum Andern von Daten in der Gesamtauswahl ein Auslöser INSTEAD OF<br>definiert ist.                                                                                                    |

*Tabelle 29. Klassencode 42: Syntaxfehler oder ungültige Zugriffsregel (Forts.)*

| <b>SQLSTATE-</b><br>Wert | Bedeutung                                                                                                    |
|--------------------------|----------------------------------------------------------------------------------------------------|
| 428G4                    | Ungültige Verwendung der Reihenfolge von INPUT SEQUENCE.                                                                                                    |
| 428G5                    | In der Zuordnungsklausel der Anweisung UPDATE muss mindestens eine<br>Spalte angegeben werden, die keine INCLUDE-Spalte ist.                                                                         |
| 428G6                    | Es wurde eine Spalte angegeben, die nicht vom Ziel der Anweisung zum<br>Ändern von Daten in der Klausel FROM der Gesamtauswahl ausgewählt<br>werden kann.                                            |
| 428G8                    | Die Sicht kann nicht für die Optimierung von Abfragen aktiviert werden.                                                                                                    |
| 428GA                    | Eine zusammengeschlossene Option kann nicht hinzugefügt, gelöscht oder<br>geändert werden.                                                                                                    |
| 42901                    | In einer Spaltenfunktion fehlt der Spaltenname.                                                                                                    |
| 42903                    | Eine Klausel WHERE oder SET enthält einen ungültigen Verweis, z. B. eine<br>Spaltenfunktion.                                                                                                    |
| 42904                    | Die SQL-Prozedur wurde auf Grund eines Kompilierungsfehlers nicht erstellt.                                                                                                    |
| 42907                    | Die Zeichenfolge ist zu lang.                                                                                                    |
| 42908                    | In der Anweisung fehlt eine erforderliche Spaltenliste.                                                                                                    |
| 42910                    | Die Anweisung ist in einer ganzheitlichen Compound-Anweisung nicht zuläs-<br>sig.                                                                                                    |
| 42911                    | Eine Dezimalzahldivision ist ungültig, da die Anzahl der Kommastellen des<br>Ergebniswerts negativ wäre.                                                                                             |
| 42912                    | Eine Spalte kann nicht aktualisiert werden, da sie nicht in der Klausel<br>UPDATE der Cursoranweisung SELECT angegeben ist.                                                                          |
| 42914                    | DELETE ist ungültig, da eine Tabelle, auf die in einer Unterabfrage verwiesen<br>wird, von der Operation betroffen sein kann.                                                                        |
| 42915                    | Eine ungültige referenzielle Integritätsbedingung wurde gefunden.                                                                                                    |
| 42916                    | Der Aliasname konnte nicht erstellt werden, da dies eine sich wiederholende<br>Kette von Aliasnamen zur Folge hätte.                                                                                 |
| 42917                    | Das Objekt kann nicht explizit gelöscht oder geändert werden.                                                                                                    |
| 42918                    | Ein benutzerdefinierter Datentyp kann nicht mit dem Namen eines system-<br>definierten Datentyps, beispielsweise INTEGER, erstellt werden.                                                           |
| 42919                    | Verschachtelte Compound-Anweisungen sind nicht zulässig.                                                                                                    |
| 42921                    | Das Hinzufügen von Behältern zum Tabellenbereich ist nicht möglich.                                                                                                    |
| 42925                    | Rekursive, benannte abgeleitete Tabellen können SELECT DISTINCT nicht<br>angeben und müssen UNION ALL angeben.                                                                                       |
| 42928                    | WITH EMPTY TABLE kann für die Tabelle nicht angegeben werden.                                                                                                    |
| 42932                    | Die Annahmen für die Programmerstellung sind nicht korrekt.                                                                                                    |
| 42939                    | Der Name kann nicht verwendet werden, da die angegebene Kennung für die<br>Verwendung durch das System reserviert ist.                                                                               |
| 42962                    | Eine Spalte für lange Daten oder große Objekte (LOBs) oder eine Spalte für<br>strukturierte Typen kann nicht in einem Index, einem Schlüssel oder in einer<br>Integritätsbedingung verwendet werden. |
| 42968                    | Die Verbindung konnte nicht hergestellt werden, da keine aktuelle Software-<br>lizenz vorhanden ist.                                                                                                 |
| 42969                    | Das Paket wurde nicht erstellt.                                                                                                    |

*Tabelle 29. Klassencode 42: Syntaxfehler oder ungültige Zugriffsregel (Forts.)*

| <b>SQLSTATE-</b><br>Wert | <b>Bedeutung</b>                                                                                                    |
|--------------------------|----------------------------------------------------------------------------------------------------|
| 42972                    | Ein Ausdruck in einer Verknüpfungsbedingung oder in der Klausel ON einer<br>Anweisung MERGE verweist auf Spalten in mehreren Operandentabellen.   |
| 42985                    | Die Anweisung ist in einer Routine nicht zulässig.                                                                                                |
| 42987                    | Die Anweisung ist in einer Prozedur oder in einem Auslöser nicht zulässig.                                                                        |
| 42989                    | Eine auf einem Ausdruck basierende generierte Spalte kann nicht in einem<br>Vorauslöser verwendet werden.                                         |
| 42991                    | Der Datentyp BOOLEAN wird momentan nur intern unterstützt.                                                                                        |
| 42993                    | In der definierten Form ist die Spalte zu groß, um protokolliert zu werden.                                                                       |
| 42994                    | Unformatierte Festplattenbehälter werden von dieser Plattform momentan<br>nicht unterstützt.                                                      |
| 42995                    | Die angeforderte Funktion kann auf globale temporäre Tabellen nicht ange-<br>wendet werden.                                                       |
| 42997                    | Die Berechtigungsgruppe wird von dieser Version des DB2-<br>Anwendungsrequesters oder DB2-Anwendungsservers bzw. von beiden nicht<br>unterstützt. |
| 429A0                    | Ein Fremdschlüssel darf sich nicht auf eine übergeordnete Tabelle beziehen,<br>die ursprünglich als nicht protokolliert definiert wurde.          |
| 429A1                    | Die Knotengruppe ist für den Tabellenbereich nicht gültig.                                                                                        |
| 429A9                    | Die SQL-Anweisung kann von DataJoiner nicht verarbeitet werden.                                                                                   |
| 429B2                    | Der angegebene INLINE LENGTH-Wert für den strukturierten Typ oder die<br>strukturierte Spalte ist zu klein.                                       |
| 429B3                    | Objekt kann nicht für eine untergeordnete Tabelle definiert werden.                                                                               |
| 429B4                    | Datenfilterfunktion kann keine Funktion LANGUAGE SQL sein.                                                                                        |
| 429B5                    | Der Datentyp des Parameters in der Indexerweiterung ist ungültig.                                                                                 |
| 429B8                    | Der Parameter oder Rückgabetyp einer mit PARAMETER STYLE JAVA defi-<br>nierten Routine kann kein strukturierter Typ sein.                         |
| 429B9                    | DEFAULT oder NULL können in einer Attributzuordnung nicht verwendet<br>werden.                                                                    |
| 429BA                    | Das Schlüsselwort FEDERATED muss mit einem Verweis auf ein Objekt einer<br>zusammengeschlossenen Datenbank verwendet werden.                      |
| 429BB                    | Ein Datentyp, der für einen Parameter oder eine Variable angegeben wurde,<br>wird in einer SQL-Routine nicht unterstützt.                         |
| 429BC                    | In der Anweisung ALTER TABLESPACE sind mehrere Behälteraktionen ange-<br>geben.                                                                   |
| 429BE                    | Der Primärschlüssel oder der eindeutige Schlüssel ist eine Untergruppe der<br>Spalten in der Klausel DIMENSION.                                   |
| 429BG                    | Die Funktion wird für Bereichsclustertabellen nicht unterstützt.                                                                                  |
| 429BJ                    | Ungültige Verwendung von WITH ROW MOVEMENT in einer Sicht.                                                                                        |
| 429BK                    | Ungültiger Versuch, eine Sicht zu aktualisieren, da Zeilen einschließlich zu<br>Grunde liegender Sichten verschoben werden.                       |
| 429BL                    | Eine Funktion, die SQL-Daten modifiziert, wurde in einem unzulässigen Kon-<br>text aufgerufen.                                                    |
| 429BO                    | Für die zusammengeschlossene Datenquelle konnte kein Plan erstellt werden.                                                                        |
| 429BP                    | Ungültiger Spaltenausdruck für Kurzname.                                                                                                    |

*Tabelle 29. Klassencode 42: Syntaxfehler oder ungültige Zugriffsregel (Forts.)*

# **Klassencode 44: Ungültige Angabe WITH CHECK OPTION**

*Tabelle 30. Klassencode 44: Ungültige Angabe WITH CHECK OPTION*

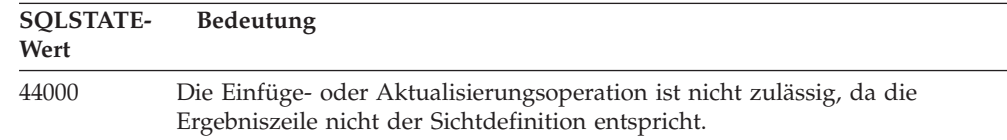

# **Klassencode 46: Java-DDL**

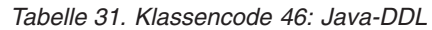

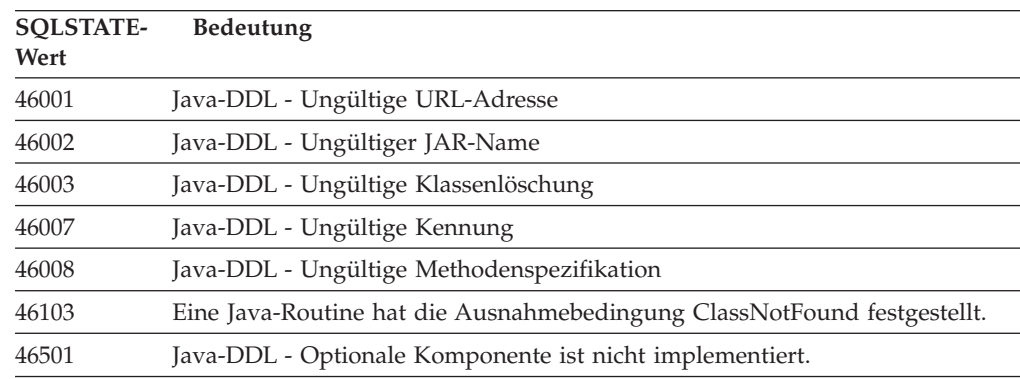

# **Klassencode 51: Ungültiger Anwendungsstatus**

*Tabelle 32. Klassencode 51: Ungültiger Anwendungsstatus*

| <b>SQLSTATE-</b><br>Wert | <b>Bedeutung</b>                                                                                                    |
|--------------------------|----------------------------------------------------------------------------------------------------|
| 51002                    | Das Paket für die Anforderung zur Ausführung einer SQL-Anweisung wurde<br>nicht gefunden.                                                                                                |
| 51003                    | Konsistenztoken stimmen nicht überein.                                                                                                    |
| 51004                    | Eine Adresse im SQL-Deskriptorbereich ist ungültig.                                                                                                    |
| 51005                    | Der vorhergehende Systemfehler inaktivierte diese Funktion.                                                                                                    |
| 51008                    | Die Releasenummer des vorkompilierten Programms ist ungültig.                                                                                                    |
| 51015                    | Es wurde versucht, einen Abschnitt auszuführen, für den beim Binden ein<br>Fehler festgestellt wurde.                                                                                    |
| 51017                    | Der Benutzer ist nicht angemeldet.                                                                                                    |
| 51021                    | SQL-Anweisungen können erst ausgeführt werden, nachdem der<br>Anwendungsprozess eine ROLLBACK-Operation ausgeführt hat.                                                                  |
| 51022                    | Eine Anweisung CONNECT, die einen Berechtigungsnamen angibt, ist ungül-<br>tig, wenn die Verbindung zu dem in der Anweisung genannten Server bereits<br>existiert (aktuell oder ruhend). |
| 51023                    | Die Datenbank wird bereits von einem anderen Exemplar des Datenbank-<br>managers verwendet.                                                                                              |
| 51024                    | Die Sicht kann nicht verwendet werden, da sie als inaktiv markiert wurde.                                                                                                    |
| 51025                    | Eine Anwendung in der Umgebung für die Verarbeitung von XA-Transaktio-<br>nen wurde nicht mit der Precompiler-Option SYNCPOINT TWOPHASE<br>gebunden.                                     |

| <b>SOLSTATE-</b><br>Wert | <b>Bedeutung</b>                                                                                                    |
|--------------------------|----------------------------------------------------------------------------------------------------|
| 51026                    | Der Ereignismonitor kann nicht eingeschaltet werden, da sein Zielpfad bereits<br>für einen anderen Ereignismonitor verwendet wird.                                                                              |
| 51027                    | Die Option IMMEDIATE CHECKED der Anweisung SET INTEGRITY ist<br>ungültig, da die Tabelle eine benutzerverwaltete gespeicherte Abfragetabelle<br>ist oder sich nicht im Status 'Überprüfung anstehend' befindet. |
| 51028                    | Ein Paket kann nicht verwendet werden, da es als funktionsunfähig markiert<br>ist.                                                                                                    |
| 51030                    | Die Prozedur, auf die in einer Anweisung ALLOCATE CURSOR oder<br>ASSOCIATE LOCATORS hingewiesen wird, wurde innerhalb des<br>Anwendungsprozesses noch nicht aufgerufen.                                         |
| 51034                    | Eine mit MODIFIES SQL DATA definierte Routine ist im verwendeten Kon-<br>text nicht gültig.                                                                                                    |
| 51035                    | Ein PREVVAL-Ausdruck kann nicht verwendet werden, weil für die Folge in<br>dieser Sitzung noch kein Wert generiert worden ist.                                                                                  |
| 51038                    | SQL-Anweisungen können möglicherweise nicht mehr von der Routine abge-<br>setzt werden.                                                                                                    |
| 51039                    | Der Wert ENCRYPTION PASSWORD ist nicht gesetzt.                                                                                                    |
|                          |                                                                                                    |

*Tabelle 32. Klassencode 51: Ungültiger Anwendungsstatus (Forts.)*

# **Klassencode 53: Ungültiger Operand oder inkonsistente Spezifikation**

| <b>SOLSTATE-</b><br>Wert | <b>Bedeutung</b>                                                                                                    |
|--------------------------|----------------------------------------------------------------------------------------------------|
| 53040                    | Der angegebene Pufferpool ist in der angegebenen Datenbankpartition nicht<br>vorhanden.                                                         |
| 53090                    | In einer SQL-Anweisung kann nur auf Daten von einem Schema für Codeum-<br>setzung (ASCII, EBCDIC oder Unicode) verwiesen werden.                |
| 53091                    | Das angegebene Schema für Codeumsetzung entspricht nicht dem Schema für<br>Codeumsetzung, das derzeit für das enthaltene Objekt verwendet wird. |

*Tabelle 33. Klassencode 53: Ungültiger Operand oder inkonsistente Spezifikation*

## **Klassencode 54: SQL- oder Produktgrenzwert überschritten**

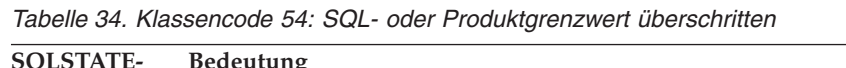

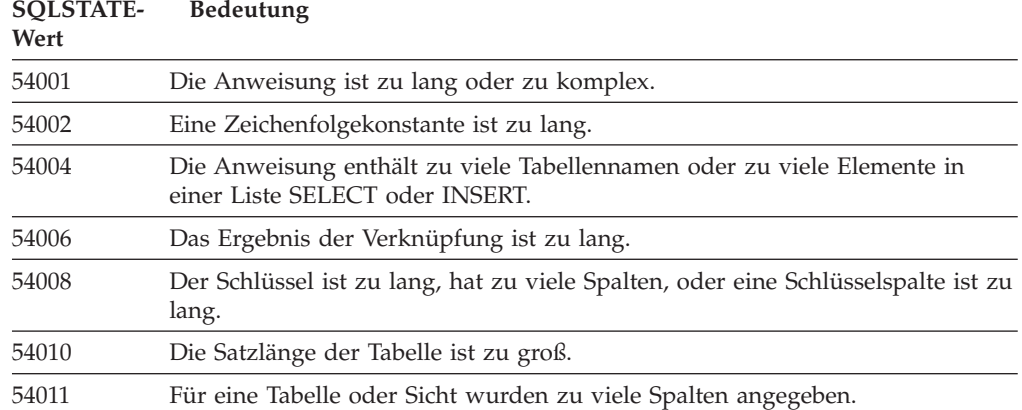

| <b>SQLSTATE-</b><br>Wert | Bedeutung                                                                                              |  |  |  |  |  |
|--------------------------|----------------------------------------------------------------------------------------------------|--|--|--|--|--|
| 54023                    | Die maximale Anzahl Parameter oder Argumente für eine Funktion oder Pro-<br>zedur wurde überschritten. |  |  |  |  |  |
| 54028                    | Die zulässige Höchstzahl von gleichzeitigen Querverweisen wurde überschrit-<br>ten.                    |  |  |  |  |  |
| 54029                    | Die maximale Anzahl Anweisungen zum Suchen nach geöffneten Verzeichnis-<br>sen wurde erreicht.         |  |  |  |  |  |
| 54030                    | Die zulässige Höchstzahl aktiver Ereignismonitore wurde bereits erreicht.                              |  |  |  |  |  |
| 54031                    | Dem Ereignismonitor wurde bereits die zulässige Höchstzahl Dateien zuge-<br>ordnet.                    |  |  |  |  |  |
| 54032                    | Die zulässige Höchstgröße einer Tabelle wurde erreicht.                                                |  |  |  |  |  |
| 54033                    | Die zulässige Höchstzahl von Partitionierungszuordnungen wurde erreicht.                               |  |  |  |  |  |
| 54034                    | Die Gesamtlänge aller Behälternamen für den Tabellenbereich ist zu lang.                               |  |  |  |  |  |
| 54035                    | Eine interne Objektbeschränkung wurde überschritten.                                                   |  |  |  |  |  |
| 54036                    | Der Pfadname für den Behälter ist zu lang.                                                             |  |  |  |  |  |
| 54037                    | Die Behälterzuordnung für den Tabellenbereich ist zu kompliziert.                                      |  |  |  |  |  |
| 54038                    | Die maximale Verschachtelungstiefe für Routinen oder Auslöser wurde über-<br>schritten.                |  |  |  |  |  |
| 54045                    | Die maximale Anzahl von Ebenen einer Typenhierarchie wurde überschritten.                              |  |  |  |  |  |
| 54046                    | Die maximale zulässige Anzahl Parameter wurde in einer Indexerweiterung<br>überschritten.              |  |  |  |  |  |
| 54047                    | Die zulässige Größe einer Tabelle wurde überschritten.                                                 |  |  |  |  |  |
| 54048                    | Es ist kein temporärer Tabellenbereich mit ausreichender Seitengröße vorhan-<br>den.                   |  |  |  |  |  |
| 54049                    | Die Länge eines Exemplars eines strukturierten Typs überschreitet die System-<br>grenze.               |  |  |  |  |  |
| 54050                    | Die maximal zulässige Anzahl an Attributen in einem strukturierter Typ<br>wurde überschritten.         |  |  |  |  |  |
| 54052                    | Die Anzahl der Blockseiten für einen Pufferpool übersteigt die Kapazität des<br>Pufferpools.           |  |  |  |  |  |
| 54053                    | Der für BLOCKSIZE angegebene Wert liegt außerhalb des gültigen Bereichs.                               |  |  |  |  |  |

*Tabelle 34. Klassencode 54: SQL- oder Produktgrenzwert überschritten (Forts.)*

# **Klassencode 55: Objekt nicht in erforderlichem Status**

| <b>SOLSTATE-</b><br>Wert | <b>Bedeutung</b>                                                                                                  |
|--------------------------|----------------------------------------------------------------------------------------------------|
| 55001                    | Die Datenbank muss umgestellt werden.                                                                             |
| 55002                    | Die EXPLAIN-Tabelle wurde nicht richtig definiert.                                                                |
| 55006                    | Das Objekt kann nicht gelöscht werden, da es momentan vom selben<br>Anwendungsprozess verwendet wird.             |
| 55007                    | Das Objekt kann nicht geändert werden, da es momentan vom selben<br>Anwendungsprozess verwendet wird.             |
| 55009                    | Das System versuchte, in eine schreibgeschützte Datei oder auf eine schreib-<br>geschützte Diskette zu schreiben. |

*Tabelle 35. Klassencode 55: Objekt nicht in erforderlichem Status*

| <b>SQLSTATE-</b><br>Wert | Bedeutung                                                                                                    |  |  |  |  |
|--------------------------|----------------------------------------------------------------------------------------------------|--|--|--|--|
| 55012                    | Für die Tabelle ist bereits ein Clusterindex vorhanden.                                                                                                    |  |  |  |  |
| 55019                    | Die Tabelle befindet sich in einem für die Operation ungültigen Status.                                                                                                    |  |  |  |  |
| 55022                    | Der Datei-Server ist für diese Datenbank nicht registriert.                                                                                                    |  |  |  |  |
| 55023                    | Beim Aufruf einer Routine ist ein Fehler aufgetreten.                                                                                                    |  |  |  |  |
| 55024                    | Der Tabellenbereich kann nicht gelöscht werden, da mindestens ein Bestand-<br>teil einer der darin enthaltenen Tabellen auch in einem anderen Tabellen-<br>bereich enthalten ist. |  |  |  |  |
| 55025                    | Die Datenbank muss erneut gestartet werden.                                                                                                    |  |  |  |  |
| 55026                    | Ein Tabellenbereich für temporäre Tabellen kann nicht gelöscht werden.                                                                                                    |  |  |  |  |
| 55031                    | Das Format der Fehlerzuordnungsdatei ist nicht korrekt.                                                                                                    |  |  |  |  |
| 55032                    | Die Anweisung CONNECT ist ungültig, da der Datenbankmanager nach dem<br>Starten dieser Anwendung gestoppt wurde.                                                                  |  |  |  |  |
| 55033                    | Ein Ereignismonitor kann nicht in der Arbeitseinheit aktiviert werden, in dem<br>er erstellt oder geändert wurde.                                                                 |  |  |  |  |
| 55034                    | Der Ereignismonitor befindet sich in einem für die Operation ungültigen Sta-<br>tus.                                                                                              |  |  |  |  |
| 55035                    | Die Tabelle kann nicht gelöscht werden, weil sie geschützt ist.                                                                                                    |  |  |  |  |
| 55036                    | Der Knoten kann nicht gelöscht werden, da er aus der<br>Partitionierungszuordnung entfernt wurde.                                                                                 |  |  |  |  |
| 55037                    | Der Partitionierungsschlüssel kann nicht gelöscht werden, da die Tabelle sich<br>in einer Knotengruppe mit mehreren Knoten befindet.                                              |  |  |  |  |
| 55038                    | Die Knotengruppe kann nicht verwendet werden, da sie neu ausgeglichen<br>wird.                                                                                                    |  |  |  |  |
| 55039                    | Der Zugriff oder Statusübergang ist nicht zulässig, da der Tabellenbereich sich<br>nicht im entsprechenden Status befindet.                                                       |  |  |  |  |
| 55041                    | Einem Tabellenbereich können keine Behälter hinzugefügt werden, solange er<br>neu ausgeglichen wird.                                                                              |  |  |  |  |
| 55043                    | Attribute eines strukturierten Typs können nicht geändert werden, wenn eine<br>auf diesem Typ basierende typisierte Tabelle oder Sicht vorhanden ist.                             |  |  |  |  |
| 55045                    | Die SAR-Datei (SAR - SQL Archive) für die Routine kann nicht erstellt wer-<br>den, da eine erforderliche Komponente nicht auf dem Server verfügbar ist.                           |  |  |  |  |
| 55046                    | Das angegebene SQL-Archiv entspricht nicht der Zielumgebung.                                                                                                    |  |  |  |  |
| 55047                    | Eine externe Funktion oder Methode hat versucht, auf ein zusammenge-<br>schlossenes Objekt zuzugreifen.                                                                           |  |  |  |  |
| 55048                    | Verschlüsselte Daten können nicht verschlüsselt werden.                                                                                                    |  |  |  |  |
| 55049                    | Die Ereignismonitortabelle ist nicht ordnungsgemäß definiert.                                                                                                    |  |  |  |  |
| 55051                    | Die Anweisung ALTER BUFFERPOOL wird derzeit ausgeführt.                                                                                                    |  |  |  |  |
| 55054                    | Die Methode kann nicht als überschreibene Methode definiert werden.                                                                                                    |  |  |  |  |
| 55056                    | Die Statistikdaten von Kurznamen können nicht aktualisiert werden, da die<br>Datenbank nicht für den Zusammenschluss von Datenquellen aktiviert<br>wurde.                         |  |  |  |  |

*Tabelle 35. Klassencode 55: Objekt nicht in erforderlichem Status (Forts.)*

# **Klassencode 56: Sonstiger SQL- oder Produktfehler**

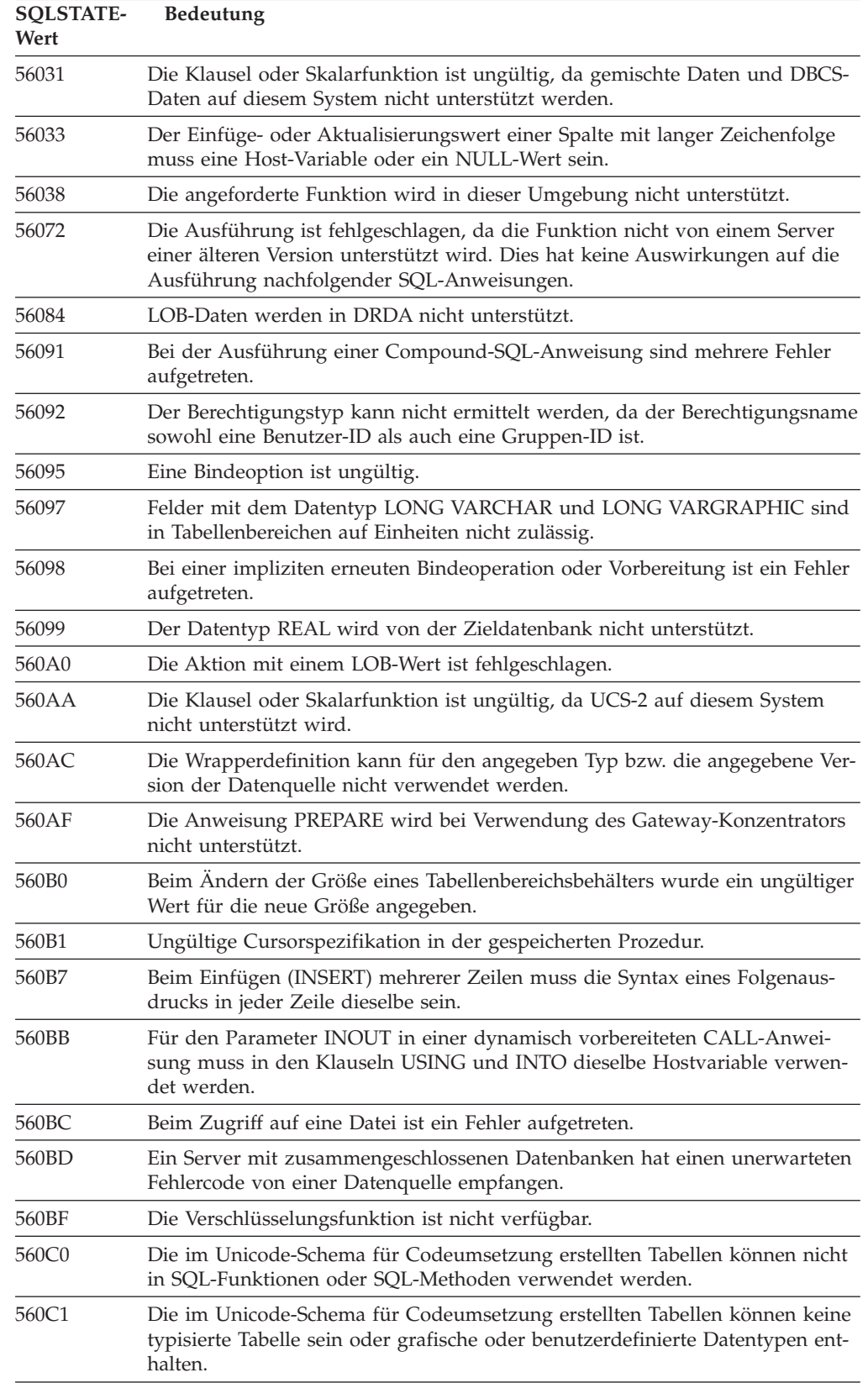

*Tabelle 36. Klassencode 56: Sonstiger SQL- oder Produktfehler*

| <b>SOLSTATE-</b><br>Wert | <b>Bedeutung</b>                                                                                                    |
|--------------------------|----------------------------------------------------------------------------------------------------|
| 560C <sub>2</sub>        | Das Schreiben eines Protokolldateieintrags für eine gelöschte Tabelle ist fehl-<br>geschlagen.                                                                    |
| 560C <sub>3</sub>        | Ein AFTER-Auslöser kann keine Zeile ändern, die durch eine Anweisung<br>INSERT eingefügt wurde.                                                                   |
| 560C6                    | Eine referenzielle Integritätsbedingung kann keine Zeile ändern, die durch<br>eine SQL-Anweisung zum Ändern von Daten in einer Gesamtauswahl geän-<br>dert wurde. |
| 560C8                    | Einige Statistikdaten von Kurznamen können nicht aktualisiert werden.                                                                                             |
| 560C9                    | Die angegebene Anweisung kann nicht mit EXPLAIN bearbeitet werden.                                                                                                |
|                          |                                                                                                    |

*Tabelle 36. Klassencode 56: Sonstiger SQL- oder Produktfehler (Forts.)*

# **Klassencode 57: Ressource nicht verfügbar oder Bedienereingriff**

| <b>SQLSTATE-</b><br>Wert | Bedeutung                                                                                                    |  |  |  |  |  |
|--------------------------|----------------------------------------------------------------------------------------------------|--|--|--|--|--|
| 57001                    | Die Tabelle ist nicht verfügbar, da sie keinen Primärindex hat.                                                                                          |  |  |  |  |  |
| 57003                    | Der angegebene Pufferpool wurde nicht aktiviert.                                                                                                    |  |  |  |  |  |
| 57007                    | Das Objekt kann nicht verwendet werden, da DROP oder ALTER ansteht.                                                                                      |  |  |  |  |  |
| 57009                    | Die virtuelle Speicher- oder Datenbankressource ist vorübergehend nicht ver-<br>fügbar.                                                                  |  |  |  |  |  |
| 57011                    | Die virtuelle Speicher- oder Datenbankressource ist nicht verfügbar.                                                                                     |  |  |  |  |  |
| 57012                    | Eine Ressource (keine Datenbankressource) ist nicht verfügbar. Dies hat keine<br>Auswirkungen auf die erfolgreiche Ausführung nachfolgender Anweisungen. |  |  |  |  |  |
| 57013                    | Eine Ressource (keine Datenbankressource) ist nicht verfügbar. Dies hat Aus-<br>wirkungen auf die erfolgreiche Ausführung nachfolgender Anweisungen.     |  |  |  |  |  |
| 57014                    | Die Verarbeitung wurde auf Wunsch abgebrochen.                                                                                                    |  |  |  |  |  |
| 57016                    | Auf die Tabelle kann nicht zugegriffen werden, da sie inaktiv ist.                                                                                       |  |  |  |  |  |
| 57017                    | Die Zeichenumsetzung ist nicht definiert.                                                                                                    |  |  |  |  |  |
| 57019                    | Die Anweisung konnte auf Grund eines Problems mit einer Ressource nicht<br>erfolgreich durchgeführt werden.                                              |  |  |  |  |  |
| 57020                    | Das Laufwerk, auf dem sich die Datenbank befindet, ist gesperrt.                                                                                         |  |  |  |  |  |
| 57021                    | Die Laufwerksverriegelung ist nicht geschlossen.                                                                                                    |  |  |  |  |  |
| 57022                    | Die Tabelle konnte nicht erstellt werden, weil die Berechtigungs-ID der<br>Anweisung keine geeigneten Datenbankbereiche hat.                             |  |  |  |  |  |
| 57030                    | Die Verbindung zum Anwendungs-Server würde den durch die Installation<br>definierten Grenzwert überschreiten.                                            |  |  |  |  |  |
| 57032                    | Die maximale Anzahl gleichzeitig ablaufender Datenbanksitzungen ist<br>erreicht.                                                                         |  |  |  |  |  |
| 57033                    | Es trat eine gegenseitige Sperre auf oder ein Zeitlimit wurde überschritten,<br>ohne dass automatisch zurückgesetzt wurde.                               |  |  |  |  |  |
| 57036                    | Das Transaktionsprotokoll gehört nicht zur aktuellen Datenbank.                                                                                          |  |  |  |  |  |
| 57046                    | Eine Transaktion kann nicht gestartet werden, da die Datenbank oder das<br>Exemplar in den Wartemodus gesetzt wurde.                                     |  |  |  |  |  |

*Tabelle 37. Klassencode 57: Ressource nicht verfügbar oder Bedienereingriff*

| <b>SOLSTATE-</b><br>Wert | Bedeutung                                                                                                    |  |  |  |  |
|--------------------------|----------------------------------------------------------------------------------------------------|--|--|--|--|
| 57047                    | Eine interne Datenbankdatei konnte nicht erstellt werden, da auf das Ver-<br>zeichnis nicht zugegriffen werden kann.          |  |  |  |  |
| 57048                    | Beim Zugriff auf einen Behälter für einen Tabellenbereich ist ein Fehler aufge-<br>treten.                                    |  |  |  |  |
| 57049                    | Die zulässige Höchstzahl Betriebssystemprozesse wurde erreicht.                                                               |  |  |  |  |
| 57050                    | Der Datei-Server ist momentan nicht verfügbar.                                                                                |  |  |  |  |
| 57051                    | Der geschätzte CPU-Aufwand überschreitet die Ressourcengrenze.                                                                |  |  |  |  |
| 57052                    | Der Knoten ist nicht verfügbar, da er nicht genügend Behälter für alle<br>Tabellenbereiche für temporäre Tabellen besitzt.    |  |  |  |  |
| 57053                    | Die Operation kann auf Grund widersprüchlicher Operationen nicht für die<br>Tabelle ausgeführt werden.                        |  |  |  |  |
| 57055                    | Es war kein temporärer Tabellenbereich mit ausreichender Seitengröße ver-<br>fügbar.                                          |  |  |  |  |
| 57056                    | Das Paket ist nicht verfügbar, da sich die Datenbank im Modus NO<br>PACKAGE LOCK befindet.                                    |  |  |  |  |
| 57057                    | Die SQL-Anweisung kann auf Grund einer früheren Bedingung in einer<br>DRDA-Kette von SQL-Anweisungen nicht ausgeführt werden. |  |  |  |  |
| 57059                    | Für die angegebene Aktion ist im Tabellenbereich nicht genügend Speicher<br>verfügbar.                                        |  |  |  |  |
|                          |                                                                                                    |  |  |  |  |

*Tabelle 37. Klassencode 57: Ressource nicht verfügbar oder Bedienereingriff (Forts.)*

# **Klassencode 58: Systemfehler**

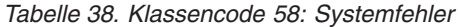

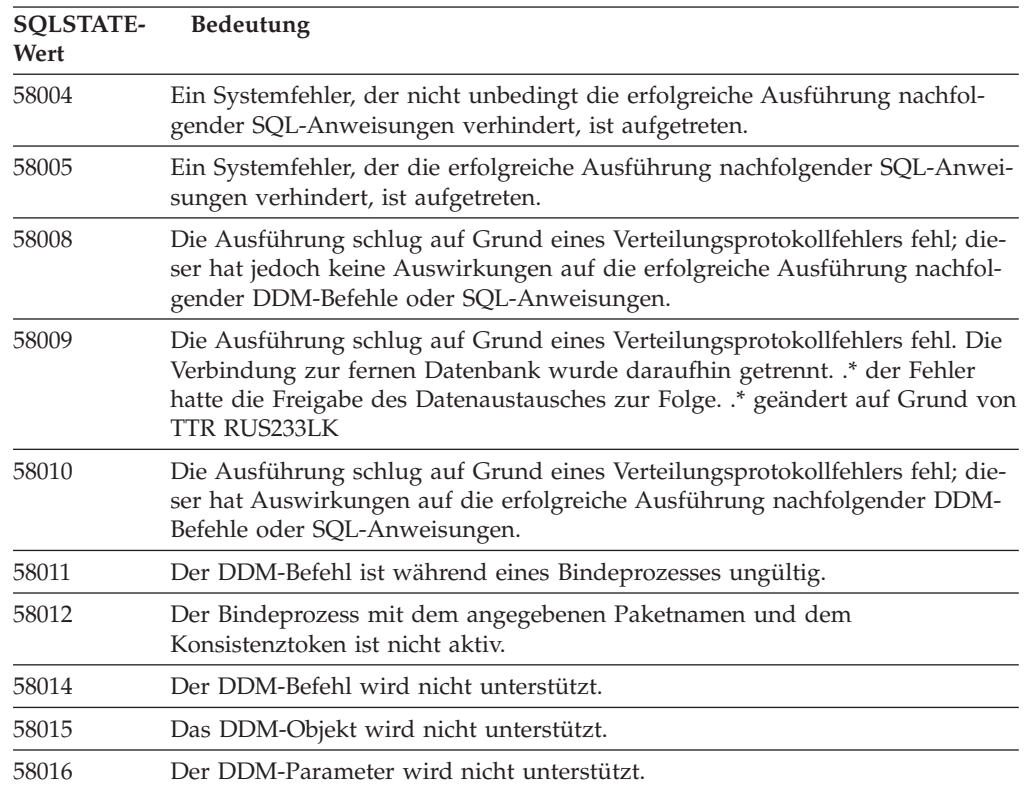

| <b>SOLSTATE-</b><br>Wert | <b>Bedeutung</b>                                                                                                    |  |  |  |  |
|--------------------------|----------------------------------------------------------------------------------------------------|--|--|--|--|
| 58017                    | Der DDM-Parameterwert wird nicht unterstützt.                                                                                                    |  |  |  |  |
| 58018                    | Die DDM-Antwortnachricht wird nicht unterstützt.                                                                                                    |  |  |  |  |
| 58023                    | Das aktuelle Programm wurde auf Grund eines Systemfehlers abgebrochen.                                                                                                    |  |  |  |  |
| 58030                    | Ein E/A-Fehler ist aufgetreten.                                                                                                    |  |  |  |  |
| 58031                    | Die Verbindung konnte auf Grund eines Systemfehlers nicht erfolgreich her-<br>gestellt werden.                                                                             |  |  |  |  |
| 58032                    | Der Prozess für eine benutzerdefinierte Funktion im abgeschirmten Modus<br>kann nicht verwendet werden.                                                                    |  |  |  |  |
| 58034                    | Beim Versuch, Speicherseiten für ein Objekt in einem vom Datenbankmanager<br>verwalteten Tabellenbereich (DMS-Tabellenbereich) zu finden, ist ein Fehler<br>aufgetreten.   |  |  |  |  |
| 58035                    | Beim Versuch, Speicherseiten für ein Objekt in einem vom Datenbankmanager<br>verwalteten Tabellenbereich (DMS-Tabellenbereich) freizugeben, ist ein Fehler<br>aufgetreten. |  |  |  |  |
| 58036                    | Die angegebene, interne Tabellenbereichs-ID existiert nicht.                                                                                                    |  |  |  |  |
| 77777.                   | Der Platzhalter sqlstate darf nur zu Entwicklungszwecken verwendet werden.<br>Er muss vor der Auslieferung des Codes geändert werden.                                      |  |  |  |  |

*Tabelle 38. Klassencode 58: Systemfehler (Forts.)*

# **Anhang A. Kommunikationsfehler**

Wenn Ihre Anwendung den SQLCODE-Wert -30081 zurückgibt, wurde ein Kommunikationsfehler festgestellt. Der tatsächlich vom Kommunikationssubsystem festgestellte Fehler wird in der Liste der Fehlertokens in der Fehlernachricht 30081 gemeldet. Im Folgenden sind mögliche Kommunikationsfehler aufgelistet, die gemeldet werden können.

Die Fehlercodes werden folgendermaßen nach dem Protokoll gruppiert:

- $\cdot$  ,TCP/IP"
- ["APPC"](#page-563-0) auf Seite 558
- ["NetBIOS"](#page-565-0) auf Seite 560
- ["MQ"](#page-567-0) auf Seite 562
- ["SOAP"](#page-568-0) auf Seite 563

### **TCP/IP**

Für TCP/IP in einer UNIX-Umgebung werden in der folgenden Tabelle die Fehlerursachencodes (*errnos*) aufgelistet, die am häufigsten ausgegeben werden. Es handelt sich NICHT um eine vollständige Liste der Fehler. Die Fehlerursachencodes befinden sich in der Datei **/usr/include/sys/errno.h**. Unter Linux befinden sich die Fehlerursachencodes in der Datei **/usr/include/asm/errno.h**. Die eigentliche Fehlernummer wird für jedes Betriebssystem angegeben.

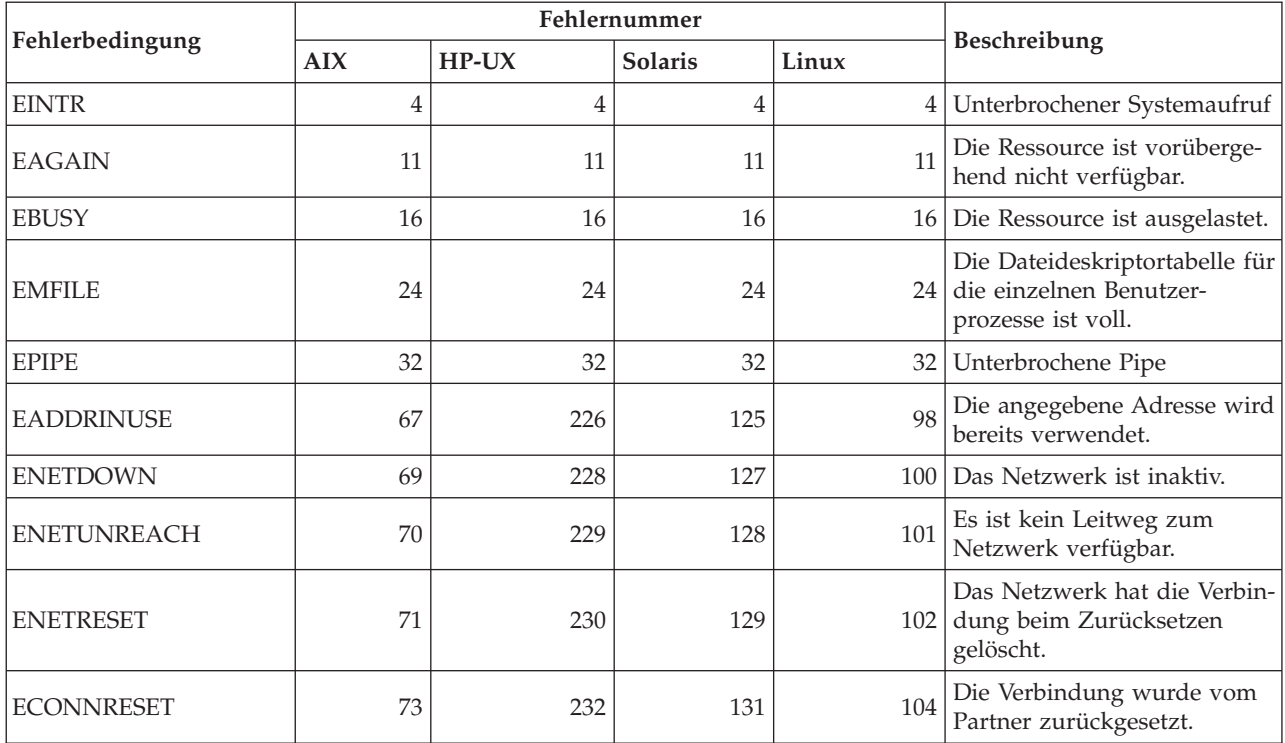

*Tabelle 39. UNIX-TCP/IP-Fehlerursachencodes (errnos)*

|                     |     | Fehlernummer |                |       |                                                                                                    |
|---------------------|-----|--------------|----------------|-------|----------------------------------------------------------------------------------------------------|
| Fehlerbedingung     | AIX | $HP-UX$      | <b>Solaris</b> | Linux | <b>Beschreibung</b>                                                                                                    |
| <b>ENOBUFS</b>      | 74  | 233          | 132            | 105   | Im System waren nicht genü-<br>gend Pufferplatzressourcen<br>verfügbar, um den Aufruf<br>vollständig auszuführen.                                                                                                    |
| <b>ENOTCONN</b>     | 76  | 235          | 134            | 107   | Socket ist nicht verbunden.                                                                                                    |
| <b>ETIMEDOUT</b>    | 78  | 238          | 145            | 110   | Die Zeitsperre für die Verbin-<br>dung wurde erreicht.                                                                                                    |
| <b>ECONNREFUSED</b> | 79  | 239          | 146            | 111   | Die Verbindung wurde<br>zurückgewiesen. Wenn ver-<br>sucht wird, eine Verbindung<br>zur Datenbank herzustellen,<br>muss sichergestellt werden,<br>dass der Datenbankmanager<br>und die TCP/IP-Protokoll-<br>unterstützung auf dem Ser-<br>ver erfolgreich gestartet<br>wurden.<br>Bei Verwendung der SOCKS-<br>Protokollunterstützung ist<br>außerdem sicherzustellen,<br>dass die TCP/IP-Protokoll-<br>unterstützung auf dem<br>SOCKS-Server erfolgreich<br>gestartet wurde. |
| <b>EHOSTDOWN</b>    | 80  | 241          | 147            | 112   | Der Host ist inaktiv.                                                                                                    |
| <b>EHOSTUNREACH</b> | 81  | 242          | 148            | 113   | Es ist kein Leitweg zum Host<br>verfügbar.                                                                                                    |

*Tabelle 39. UNIX-TCP/IP-Fehlerursachencodes (errnos) (Forts.)*

Weitere Informationen zu Kommunikationsfehlern für UNIX-TCP/IP finden Sie in den technischen Referenzhandbüchern zum jeweiligen Betriebssystem. Darüber hinaus kann der folgende Befehl abgesetzt werden:

**man** *funktionsname*

Der Parameter *funktionsname* steht für den Namen der Funktion, die den Fehler gemeldet hat. In den Man-Pages sind möglicherweise zusätzliche Informationen zu Fehlern enthalten, die von bestimmten Funktionen gemeldet werden.

Für TCP/IP auf einem Windows-Betriebssystem stellt die folgende Liste die Fehlercodes zusammen, die am häufigsten ausgegeben werden. Es handelt sich NICHT um eine vollständige Liste der Fehler. Fehler, die von WSAGet-Last-Error() zurückgegeben werden, befinden sich in der Datei **winsock2.h**. Wenn auf Ihrem System keine Entwicklungsumgebung vorhanden ist, ist diese Datei möglicherweise nicht installiert. Detaillierte Informationen zu Fehlern, die von bestimmten Funktionen gemeldet werden, sind in der Windows Sockets 2-API dokumentiert. Eine Kopie dieser Spezifikation finden Sie auf der folgenden Website: [http://www.sockets.com/winsock2.htm#Docs.](http://www.sockets.com/winsock2.htm#Docs)

v WSAEINVAL (10022): Ungültiges Argument. Dies kann auch bedeuten, dass der aktuelle Status des Sockets nicht mit der TCP-Funktion kompatibel ist, die aufgerufen wird, oder dass der Socket nicht mehr gültig ist.

- v WSAEMFILE (10024): Zu viele offene Dateien. Zu viele offene Sockets. Für jede Implementierung ist möglicherweise global, pro Prozess oder pro Thread eine maximale Anzahl Socketkennungen definiert.
- v WSAEWOULDBLOCK (10035): Die Ressource ist vorübergehend nicht verfügbar. Dieser Fehler wird von Operationen für nicht geblockte Sockets zurückgegeben, die nicht sofort abgeschlossen werden können.
- WSAEINPROGRESS (10036): Eine blockierende Operation für Windows Sockets wird verarbeitet. Windows Sockets lässt nur jeweils eine ausstehende Blockoperation pro Task (oder Thread) zu. Bei einem weiteren Funktionsaufruf schlägt die Funktion mit WSAEINPROGRESS fehl.
- v WSAENOPROTOOPT (10042): Falsche Protokolloption. Beim Aufruf von getsockopt() oder setsockopt() wurde eine unbekannte, ungültige oder nicht unterstützte Option oder Stufe angegeben.
- v WSAEADDRINUSE (10048): Die Adresse wird bereits verwendet. In der Regel darf jede Socketadresse (Protokoll/IP-Adresse/Port) nur einmal verwendet werden. Dieser Fehler tritt auf, wenn eine Anwendung versucht, einen Socket mit bind() an eine IP-Adresse/einen Port zu binden, die/der bereits für einen vorhandenen Socket, für einen nicht ordnungsgemäß geschlossenen Socket oder für einen Socket verwendet wurde, der zurzeit noch geschlossen wird.
- v WSAENETDOWN (10050): Das Netzwerk ist inaktiv. Eine Socketoperation ist auf ein inaktives Netzwerk gestoßen. Dies kann auf einen ernsten Fehler des Netzwerksystems (d. h., des Protokollstacks, über den die WinSock-DLL ausgeführt wird), der Netzwerkschnittstelle oder des lokalen Netzwerks hinweisen.
- v WSAENETUNREACH (10051): Das Netzwerk ist nicht erreichbar. Es wurde versucht, eine Socketoperation für ein inaktives Netzwerk auszuführen. Dies bedeutet in der Regel, dass der lokalen Software keine Route zum fernen Host bekannt ist.
- v WSAENETRESET (10052): Beim Zurücksetzen verlor das Netzwerk die Verbindung. Die Verbindung wurde unterbrochen, weil "Keepalive-Aktivität" einen Fehler feststellte, während die Operation ausgeführt wurde. Kann auch von stsockopt() zurückgegeben werden, wenn versucht wurde, SO\_KEEPALIVE für eine Verbindung zu setzen, die bereits fehlgeschlagen war.
- v WSAECONNABORTED (10053): Die Software hat einen Abbruch der Verbindung verursacht. Eine bereits bestehende Verbindung wurde von der Software auf Ihrer Maschine unterbrochen. Dies ist möglicherweise auf eine Zeitlimitüberschreitung bei der Übertragung oder einen Protokollfehler zurückzuführen.
- v WSAECONNRESET (10054): Die Verbindung wurde vom Peer zurückgesetzt. Der ferne Peer hat das Schließen einer vorhandenen Verbindung erzwungen. Dies ist normalerweise der Fall, wenn die Peeranwendung auf der fernen Maschine plötzlich gestoppt wird, die Maschine neu gestartet wird oder die Peeranwendung des Schließen des fernen Sockets erzwungen hat (Hard Close). Dieser Fehler kann auch auftreten, wenn eine Verbindung unterbrochen wurde, weil "Keepalive-Aktivität" einen Fehler feststellte, während mindestens eine Operation ausgeführt wurde. Die aktiven Operationen schlagen mit WSAENET-RESET fehl. Nachfolgende Operationen schlagen mit WSAECONNRESET fehl.
- WSAENOBUFS (10055): Kein Pufferplatz verfügbar. Eine Operation für einen Socket konnte nicht ausgeführt werden, weil auf dem System nicht genügend Pufferplatz verfügbar war oder weil die Warteschlange voll war.
- WSAENOTCONN (10057): Socket ist nicht verbunden.
- v WSAETIMEDOUT (10060): Die Verbindung hat das zulässige Zeitlimit überschritten. Der Versuch, eine Verbindung herzustellen, ist fehlgeschlagen, weil das System, zu dem die Verbindung hergestellt werden sollte, innerhalb eines bestimmten Zeitraums nicht ordnungsgemäß reagierte.
- <span id="page-563-0"></span>• WSAECONNREFUSED (10061): Die Verbindung wurde zurückgewiesen. Wenn versucht wird, eine Verbindung zum Exemplar oder zur Datenbank herzustellen, muss sichergestellt werden, dass der Datenbankmanager und die TCP/IP-Protokollunterstützung auf dem Server erfolgreich gestartet wurden.
- v WSAEHOSTUNREACH (10065): Keine Route zum Host. Es wurde versucht, eine Socketoperation für eine inaktive Maschine auszuführen.
- v WSASYSNOTREADY (10091): Das verwendete Netzwerksubsystem ist nicht bereit für Netzwerkkommunikation. Der Benutzer sollte überprüfen, dass sich die geeignete Windows Sockets-DLL im aktuellen Pfad befindet und nicht versucht wird, mehrere WinSock-Implementierung gleichzeitig zu verwenden. Gibt es auf Ihrem System mehrere WinSock-DLLs, müssen Sie sicherstellen, dass die zuerst im Pfad angegebene DLL für das zurzeit geladene Netzwerksystem geeignet ist und dass alle erforderlichen Komponenten derzeit installiert und ordnungsgemäß konfiguriert sind.
- v WSAVERNOTSUPPORTED (10092): Die angeforderte Version der Windows Sockets-API-Unterstützung wird von dieser bestimmten Windows Sockets-Implementierung nicht zur Verfügung gestellt. Überprüfen Sie, dass nicht auf alte Windows Sockets-DLL-Dateien zugegriffen wird.
- v WSA\_E\_NO\_MORE (10110), WSAENOMORE (10102): Es sind keine weiteren Daten verfügbar. In Windows Sockets Version 2 sind für WSAENOMORE und WSA\_E\_NO\_MORE Fehlercodes definiert, die nicht miteinander vereinbar sind. Der Fehlercode WSAENOMORE wird in einer zukünftigen Version entfernt werden, und es wird nur WSA\_E\_NO\_MORE verwendet werden.
- WSAHOST\_NOT\_FOUND (11001): Host nicht gefunden.
- v WSATRY\_AGAIN (11002): Host nicht gefunden. Die Anforderung zum Abrufen der IP-Adresse des Hostnamens vom Namensserver ist fehlgeschlagen, da die lokale Maschine vom Namensserver keine Antwort erhielt.
- WSANO DATA (11004): Gültiger Name, kein Datensatz des angeforderten Typs. Der Host-Name wurde beim Namens-Server oder in der Datei **hosts** nicht gefunden, oder der Servicename ist in der Datei **services** nicht angegeben.

Weitere Informationen zu TCP/IP-Kommunikationsfehlern unter Windows sind in der Windows Sockets-Dokumentation enthalten.

## **APPC**

Es folgt eine Liste der Rückkehrcodes der CPI-DFV-Funktion, die am häufigsten ausgegeben werden. Es handelt sich NICHT um eine vollständige Liste der Rückkehrcodes. Die Ziffern in Klammern geben die für den Rückkehrcode definierte Nummer an.

- v CM\_ALLOCATE\_FAILURE\_NO\_RETRY (1): Die Zuordnung schlug aufgrund einer nicht temporären Bedingung fehl. Die Sitzung kann beispielsweise aufgrund eines Fehlers in der Systemdefinition oder im Sitzungsaktivierungsprotokoll nicht aktiviert werden. Dieser Rückkehrcode wird auch ausgegeben, wenn die Sitzung aufgrund eines Sitzungsprotokollfehlers inaktiviert wird, bevor der Dialog zugeordnet werden kann.
- v CM\_ALLOCATE\_FAILURE\_RETRY (2): Die Zuordnung schlug aufgrund einer temporären Bedingung fehl. Die Sitzung kann beispielsweise deshalb nicht aktiviert werden, weil auf dem lokalen oder fernen System ein temporärer Ressourcenengpass aufgetreten ist.
- v CM\_CONVERSATION\_TYPE\_MISMATCH (3): Die Zuordnung schlug fehl, da das ferne Programm den in der Zuordnungsanforderung angegebenen Dialogtyp nicht unterstützt. Es handelt sich wahrscheinlich um ein Problem mit dem Transaktionsprogramm (TP) auf dem Server. Stellen Sie sicher, dass das Transaktionsprogramm auf dem Server zur Unterstützung des Dialogtyps *basic* konfiguriert ist.
- v CM\_TPN\_NOT\_RECOGNIZED (9): Dieser Fehler tritt auf, wenn die Zuordnungsanforderung an das ferne System gesendet wird. Er gibt an, dass das ferne System den in der Anforderung angegebenen Transaktionsprogrammnamen (TP-Name) nicht erkennt. Wenn die globalen Verzeichnisservices nicht verwendet werden, muss sichergestellt werden, dass der TP-Name, der im CPI-DFV-Nebeninformationsprofil auf dem Client angegeben wurde, mit dem TP-Namen auf dem Server übereinstimmt. Werden die globalen Verzeichnisservices verwendet, sollten Sie mit Hilfe des Datenbankadministrators sicherstellen, dass der TP-Name im Eintrag des globalen Verzeichnisses mit dem TP-Namen auf dem Server übereinstimmt.
- CM\_TP\_NOT\_AVAILABLE\_NO\_RETRY (10): Dieser Fehler tritt auf, wenn die Zuordnungsanforderung an das ferne System gesendet wird. Er zeigt an, dass die ferne LU den gesendeten Transaktionsprogrammnamen erkennt, das Programm jedoch nicht starten kann. Prüfen Sie außerdem, ob die im TPN-Profil auf dem Server angegebene Benutzer-ID gültig ist.
- CM\_TP\_NOT\_AVAILABLE\_RETRY (11): Dieser Fehler tritt auf, wenn die Zuordnungsanforderung an das ferne System gesendet wird. Er zeigt an, dass die ferne LU den gesendeten Transaktionsprogrammnamen erkennt, aber aufgrund einer möglicherweise temporären Bedingung das Programm nicht starten kann. Stellen Sie sicher, dass der Datenbankmanager und die APPC-Protokollunterstützung auf dem Server erfolgreich gestartet wurden.
- v CM\_DEALLOCATED\_ABEND (17): Dieser Fehler tritt auf, wenn das Programm auf einem fernen System die Zuordnung des Dialogs aufhebt. Dies kann der Fall sein, wenn das ferne Programm abnormal beendet wurde oder auf eine schwerwiegende Fehlerbedingung stieß.
- v CM\_PRODUCT\_SPECIFIC\_ERROR (20): Ein produktspezifischer Fehler wurde festgestellt. Die Beschreibung des Fehlers wurde im Systemfehlerprotokoll des Produkts aufgezeichnet. Prüfen Sie, ob das lokale APPC-Subsystem erfolgreich gestartet wurde. Bei Communications Server für AIX ist es erforderlich, den Wert der globalen Variablen *errno* zu überprüfen, um weitere Informationen zu produktspezifischen Fehlern zu erhalten. Der folgende Abschnitt enthält weitere Informationen zu möglichen Fehlernummern (*errnos*), die ausgegeben werden können.
- v CM\_RESOURCE\_FAILURE\_NO\_RETRY (26): Dieser Fehler tritt auf, wenn der Dialog (entweder fern oder lokal) durch einen Fehler in den Ressourcen (beispielsweise Sitzungen oder Verbindungen) vorzeitig beendet wird.
- v CM\_RESOURCE\_FAILURE\_RETRY (27): Dieser Fehler tritt auf, wenn der Dialog (entweder fern oder lokal) aufgrund ähnlicher Ursachen wie bei der oben beschriebenen Bedingung (NO\_RETRY) vorzeitig beendet wird. Der einzige Unterschied ist, dass es sich möglicherweise um einen temporären Fehler handelt.

In den meisten Fällen reichen die CPI-DFV-Rückkehrcodes aus, um auf die Fehlerursache schließen zu können. Wird jedoch der Code CM\_PRODUCT\_SPECIFI-C\_ERROR ausgegeben, werden weitere Informationen zur Verfügung gestellt.

<span id="page-565-0"></span>Für Communications Server für AIX liefert die Fehlernummer (*errno*) zusätzliche Informationen. Es folgt eine Liste der häufiger auftretenden Fehlerbedingungen. Es handelt sich NICHT um eine vollständige Liste. Fehlernummern ab der Nummer 101 sind in der Datei **/usr/include/luxsna.h** enthalten, die spezifische Fehlernummern für Communications Server für AIX enthält. Die meisten dieser Nummern werden in CPI-DFV-Rückkehrcodes umgesetzt. Niedrigere Fehlernummern beziehen sich auf AIX-Probleme und sind in der Datei **/usr/include/sys/errno.h** enthalten. Die Fehlernummer steht in Klammern.

- EBADF (9): Dieser Fehler wird durch einen ungültigen Dateideskriptor verursacht. Tritt dieser Fehler bei dem Versuch auf, eine Verbindung zur Datenbank herzustellen, bedeutet dies in der Regel, dass das SNA-Subsystem auf dem Server nicht gestartet wurde oder dass ein Problem mit den SNA-Konfigurationsprofilen vorliegt. Stellen Sie sicher, dass das SNA-Subsystem auf dem Server gestartet wurde. Überprüfen Sie, ob die Verbindungsstation zum Server-Knoten aktiviert werden kann.
- EACCESS (13): Dieser Fehler wurde durch eine falsche Berechtigung verursacht. Tritt dieser Fehler bei dem Versuch auf, eine Verbindung zur Datenbank herzustellen, bedeutet dies, dass ein Problem mit dem SNA-Konfigurationsprofilen vorliegt.

Unter HP-UX für SNAPlus2 befindet sich in der Datei **/usr/include/sys/errno.h** eine Beschreibung des Fehlers.

Weitere Informationen zu CPI-DFV-Fehlern sind im Handbuch *Systems Application Architecture Common Programming Interface Communications Reference* enthalten.

### **NetBIOS**

Es folgt eine Liste der NetBIOS-Rückkehrcodes (hexadezimal), die am häufigsten ausgegeben werden. Es handelt sich NICHT um eine vollständige Liste der Rückkehrcodes.

- **01** Ungültige Puffergröße
- **03** Ungültiger Befehl
- **05** Zeitlimitüberschreitung für einen Befehl
- **06** Nachricht unvollständig
- **07** Daten nicht empfangen
- **08** Ungültige lokale Sitzungsnummer
- **09** Keine Ressource verfügbar
- **0A** Sitzung geschlossen

Dieser Fehler könnte eine der folgenden Ursachen haben:

- Der Datenbankagent auf dem Server wurde vom Systemadministrator zwangsweise abgemeldet.
- v Ein Datenbankagent konnte auf dem Server nicht gestartet werden, weil der Wert des Konfigurationsparameters *maxagents* des Datenbankmanagers überschritten wurde. Überprüfen Sie das Serviceprotokoll des DB2-Diagnoseprogramms (DB2DIAG.LOG) auf dem Server auf eine protokollierte zugehörige Fehlernachricht.
- Der Datenbankagent auf dem Server wurde aufgrund der abnormalen Beendigung eines Schlüsselprozesses des Datenbankmanagers beendet.
- **0B** Befehl abgebrochen
- **0D** Doppelter Name im Netzwerk verwendet. Stellen Sie sicher, dass der im Parameter nname in der Konfigurationsdatei des Datenbankmanagers angegebene Name im Netz eindeutig ist.
- **0E** Namenstabelle voll
- **0F** Befehl beendet (der Name hat aktive Sitzungen und seine Registrierung wurde zurückgenommen)
- **11** Lokale Sitzungstabelle voll
- **12** Öffnen der Sitzung zurückgewiesen
- **13** Ungültige Namensnummer
- **14** Ferner Name nicht gefunden

Tritt dieser Fehler bei dem Versuch auf, eine Verbindung zur Datenbank herzustellen, ist Folgendes sicherzustellen:

- v Der Datenbankmanager wurde auf dem Server erfolgreich gestartet, und die NetBIOS-Unterstützung wurde ebenfalls erfolgreich gestartet.
- v Der Server-Name, der im NetBIOS-Knoteneintrag auf dem Client angegeben ist, stimmt mit dem Workstation-Namen überein, der in der Konfigurationsdatei des Datenbankmanagers auf dem Server angegeben ist.
- **15** Lokaler Name nicht gefunden
- **16** Name wird auf dem fernen Knoten verwendet
- **17** Name gelöscht
- **18** Sitzung abnormal beendet
- **19** Namensunverträglichkeit festgestellt
- **21** Schnittstelle ausgelastet
- **22** Zu viele Befehle offen
- **23** Ungültiger Adapter
- **24** Befehl bereits beendet
- **26** Befehl darf nicht abgebrochen werden
- **30** Name durch andere Umgebung definiert
- **34** Umgebung nicht definiert, RESET muss abgesetzt werden
- **35** Erforderliche Betriebssystemressourcen erschöpft, Versuch später wiederholen
- **36** Maximale Anzahl Anwendungen überschritten
- **37** Keine SAPs verfügbar
- **38** Angeforderte Ressourcen nicht verfügbar
- **39** Ungültige NCB-Adresse
- **3A** Zurücksetzen ungültig
- **3B** Ungültige NCB-DD-ID
- **3C** Segmentsperre nicht erfolgreich
- **3F** Fehler beim Öffnen von Einheitentreiber
- **40** Betriebssystemfehler festgestellt
- **4F** Permanenter Ringstatus<br>**F6** Unerwarteter CCB-Fehle
- **F6** Unerwarteter CCB-Fehler
- **F8** Fehler beim Öffnen eines Adapters<br>**F9** Interner Fehler bei Adapteruntersti
- **F9** Interner Fehler bei Adapterunterstützungssoftware
- **FA** Adapterprüfung
- **FB** NetBIOS nicht funktionsfähig
- **FC** Fehler beim Öffnen
- **FD** Unerwarteter Adapterabschluss
- **FF** Befehl in Bearbeitung

Weitere Informationen zu NetBIOS-Rückkehrcodes enthält die technische Referenz zum lokalen Netzwerk (LAN).

Bei Verwendung von MQ können u. a. die in der folgenden Liste aufgeführten Protokollfehlercodes auftreten. Diese Liste erhebt keinen Anspruch auf Vollständigkeit. Die Ziffern in Klammern geben die für den Rückkehrcode definierte Nummer an. Genauere Informationen finden Sie in der Dokumentation zum MQ-Protokoll.

- MQRC\_CHAR\_ATTR\_LENGTH\_ERROR (2006)
- MQRC\_CONNECTION\_BROKEN (2009)
- MQRC\_HANDLE\_NOT\_AVAILABLE (2017)
- MQRC\_HCONN\_ERROR (2018)
- MQRC\_HOBJ\_ERROR (2019)
- v MQRC\_MSG\_TOO\_BIG\_FOR\_Q (2030)
- MQRC\_MSG\_TOO\_BIG\_FOR\_Q\_MGR (2031)
- MQRC\_NO\_MSG\_AVAILABLE (2033)
- MQRC\_OBJECT\_CHANGES (2041)
- MQRC\_Q\_FULL (2053)
- MQRC\_Q\_SPACE\_NOT\_AVAILABLE (2056)
- MQRC\_Q\_MGR\_NAME\_ERROR (2058)
- MQRC\_Q\_MGR\_NOT\_AVAILABLE (2059)
- MQRC\_UNKNOWN\_OBJECT\_NAME (2085)

### <span id="page-567-0"></span>**MQ**

### <span id="page-568-0"></span>**SOAP**

Bei Verwendung von SOAP können möglicherweise die in der folgenden Liste aufgeführten Protokollfehler auftreten. Die Ziffern in Klammern geben die für den Rückkehrcode definierte Nummer an.

- SOAP UNEXPECTED NULL (38301). Eine Eingabe (SOAP-Aktion, SOAP-Endpunkt oder SOAP-Hauptteil) für die SOAP-Kommunikationsfunktionen enthielt keinen Wert.
- v HTTP\_INITSOCKET (38302). Fehler bei der Socketinitialisierung.
- v HTTP\_ERROR\_UNKNOWN\_PROTOCOL (38303). Das in der URL verwendete Protokoll ist unbekannt.
- v HTTP\_INVALID\_URL (38304). Die URL-Syntax ist ungültig.
- v HTTP\_ERROR\_CREATE\_SOCKET (38305). Fehler bei der Socketerstellung.
- v HTTP\_ERROR\_BIND\_SOCKET (38306). Fehler beim Binden des Socket (Funktion 'bind').
- v HTTP\_ERROR\_RESOLVE\_HOSTNAME (38307). Der angegebene Hostname konnte nicht aufgelöst werden.
- v HTTP\_ERROR\_GET\_PROTO (38308). Fehler beim Abrufen des TCP-Protokollnamen (Funktion 'getprotobyname').
- v HTTP\_ERROR\_SET\_SOCKOPT (38309). Fehler beim Abrufen der Socketoptionen (Funktion 'setsockopt').
- v HTTP\_ERROR\_UNEXPECTED\_RETURN (38310). Unerwarteter HTTP-Rückkehrcode.
- v HTTP\_ERROR\_RETURN CONTENTTYPE (38311). Unerwarteter Wert für den HTTP-Headerattributwert 'Content-type'.
- v SOAP\_SAX\_INIT (38312). Fehler bei der Initialisierung des SAX-Parsers.
- v SOAP\_SAX\_CREATE\_PARSER (38313). Fehler bei der Erstellung des SAX-Parsers.
- v SOAP\_SAX\_CREATE\_HANDLER (38314). Fehler bei der Erstellung des SAX-Parserhandlers.
- SOAP SAX ERROR (38315). Ausnahmebedingung beim XML-Parsing von SOAP.
- v SOAP\_SAX\_OUTENCODING (38316). Fehler bei der Umsetzung der Codepages für XML-Nachricht.
- v HTTP\_ERROR\_WRITE\_SOCKET (39817). Fehler beim Schreiben in Socket.
- v HTTP\_ERROR\_READ\_SOCKET (38318). Fehler beim Lesen vom Socket.
- v HTTP\_ERROR\_SELECT\_WAITREAD (38319). Socketfehler in Auswahlfunktion.
- v SOAP\_ERROR\_XML\_SERIALIZE (38320). Fehler beim Schreiben der XML-SOAP-Nachricht.
- SOAP\_ERROR\_NO\_NS\_END (38321). Fehler bei der Verarbeitung des Namensbereichs.
- SOAP\_ERROR\_FAULT (38322). Vom Web-Service wurde ein SOAP-Fehler zurückgegeben.
- v HTTP\_SSL\_ERROR (38323). Fehler in SSL-Bibliothek.

# **Anhang B. DB2 Universal Database - Technische Informationen**

## **DB2-Dokumentation und Hilfe**

Die technischen Informationen zu DB2® stehen über die folgenden Tools und Methoden zur Verfügung:

- DB2 Information Unterstützung
	- Themen
	- Hilfe für DB2-Tools
	- Beispielprogramme
	- Lernprogramme
- v Für den Download verfügbare PDF-Dateien, PDF-Dateien auf CD und gedruckte Bücher
	- Handbücher
	- Referenzhandbücher
- Befehlszeilenhilfe
	- Hilfe für Befehle
	- Hilfe für Nachrichten
	- Hilfe für SQL-Anweisungen
- Installierter Quellcode
	- Beispielprogramme

Darüber hinaus können Sie auf zusätzliche technische Informationen zu DB2 Universal Database™, wie beispielsweise technische Hinweise (Technotes), White Papers und Redbooks™, online über ibm.com® zugreifen. Rufen Sie die Website 'DB2 Information Management - Library' unter [www.ibm.com/software/data/pubs/](http://www.ibm.com/software/data/pubs/) auf.

### **Aktualisierungen der DB2-Dokumentation**

In bestimmten Fällen stellt IBM® in regelmäßigen Abständen Dokumentations-Fix-Paks und andere Dokumentationsaktualisierungen für 'DB2 Information - Unterstützung' zur Verfügung. Wenn Sie über

<http://publib.boulder.ibm.com/infocenter/db2help/> auf 'DB2 Information - Unterstützung' zugreifen, erhalten Sie stets die neuesten Informationen. Falls Sie 'DB2 Information - Unterstützung' lokal installiert haben, müssen Sie alle Aktualisierungen manuell installieren, bevor Sie sie anzeigen können. Diese Dokumentationsaktualisierungen ermöglichen Ihnen, die Informationen, die Sie von der CD mit *DB2 Information - Unterstützung* installiert haben, auf den neuesten Stand zu bringen, sobald neue Informationen verfügbar sind.

'DB2 Information - Unterstützung' wird häufiger aktualisiert als die PDF- und Hardcopy-Bücher. Um stets die jeweils neuesten technischen Informationen zu DB2 zur Verfügung zu haben, sollten Sie die Dokumentationsaktualisierungen installieren, sobald sie verfügbar sind, oder 'DB2 Information - Unterstützung' über die Website www.ibm.com aufrufen.

### <span id="page-571-0"></span>**Zugehörige Konzepte:**

- v "CLI sample programs" im Handbuch *CLI Guide and Reference, Volume 1*
- v "Java sample programs" im Handbuch *Application Development Guide: Building and Running Applications*
- "DB2 Information Unterstützung" auf Seite 566

### **Zugehörige Tasks:**

- v "Aufrufen der [Kontexthilfe](#page-590-0) über ein DB2-Tool" auf Seite 585
- v "Aktualisieren der auf Ihrem Computer oder [Intranet-Server](#page-582-0) installierten Komponente 'DB2 Information - [Unterstützung'"](#page-582-0) auf Seite 577
- v "Aufrufen der Hilfe für Nachrichten über den [Befehlszeilenprozessor"](#page-592-0) auf Seite [587](#page-592-0)
- v "Aufrufen der Hilfe für Befehle über den [Befehlszeilenprozessor"](#page-592-0) auf Seite 587
- v "Aufrufen der Hilfe für den SQL-Status über den [Befehlszeilenprozessor"](#page-593-0) auf [Seite](#page-593-0) 588

### **Zugehörige Referenzen:**

v ["DB2-Dokumentation](#page-583-0) in PDF-Format und gedrucktem Format" auf Seite 578

### **DB2 Information - Unterstützung**

Die DB2®-Komponente 'DB2 Information - Unterstützung' bietet Ihnen die Möglichkeit, auf alle Informationen zuzugreifen, die Sie zur optimalen Nutzung der Produkte innerhalb der DB2-Produktfamilie, wie z. B. DB2 Universal Database™, DB2 Connect<sup>™</sup>, DB2 Information Integrator und DB2 Query Patroller<sup>™</sup>, benötigen. 'DB2 Information - Unterstützung' dokumentiert auch die wichtigsten DB2-Funktionen und -Komponenten, einschließlich der Funktionen für die Replikation, das Data Warehousing und die DB2 Extender.

Wenn Sie für die Anzeige von 'DB2 Information - Unterstützung' Mozilla ab Version 1.0 oder Microsoft® Internet Explorer ab Version 5.5 verwenden, stehen Ihnen die folgenden Funktionen zur Verfügung. Für bestimmte Funktionen muss die JavaScript™-Unterstützung aktiviert werden :

### **Flexible Installationsoptionen**

Wählen Sie für die Anzeige der DB2-Dokumentation die Option, die Ihren Anforderungen am besten entspricht:

- v Stellen Sie ohne großen Aufwand sicher, dass Ihre Dokumentation stets auf dem neuesten Stand ist, indem Sie auf die gesamte Dokumentation direkt über 'DB2 Information - Unterstützung' auf der IBM® Website unter <http://publib.boulder.ibm.com/infocenter/db2help/> zugreifen.
- Reduzieren Sie den Aktualisierungsaufwand auf ein Minimum und begrenzen Sie den Datenaustausch auf Ihr Intranet, indem Sie die DB2- Dokumentation auf einem einzigen Server innerhalb Ihres Intranets installieren.
- Erzielen Sie maximale Flexibilität und reduzieren Sie die Abhängigkeit von Netzwerkverbindungen, indem Sie die DB2-Dokumentation auf dem eigenen Computer installieren.

#### **Suchen**

Sie können alle Themen in 'DB2 Information - Unterstützung' durchsuchen, indem Sie einen Suchbegriff im Textfeld **Suchen** eingeben. Schließen Sie Begriffe in Anführungszeichen ein, wenn Sie nach exakten Übereinstimmungen suchen möchten. Mit Hilfe von Platzhalterzeichen (\*, ?) und Booleschen Operatoren (AND, NOT, OR) können Sie die Suche eingrenzen.

### **Aufgabenorientiertes Inhaltsverzeichnis**

Die Themen in der DB2-Dokumentation können über ein zentrales Inhaltsverzeichnis lokalisiert werden. Das Inhaltsverzeichnis ist primär auf der Basis übergeordneter Aufgabenbereiche aufgebaut, enthält jedoch auch Einträge für Produktübersichten, Ziele, Referenzinformationen sowie einen Index und ein Glossar.

- v Produktübersichten beschreiben die Beziehung zwischen den in der DB2-Produktfamilie verfügbaren Produkten sowie die von den einzelnen Produkten bereitgestellten Funktionen und enthalten darüber hinaus die neuesten Release-Informationen für diese Produkte.
- v Aufgabenkategorien, wie z. B. Installation, Verwaltung und Entwicklung, umfassen Themen, mit deren Hilfe Sie die einzelnen Aufgaben schnell ausführen und sich außerdem genauere Kenntnisse über die Hintergrundinformationen zu diesen Aufgaben verschaffen können.
- v In den Referenzthemen finden Sie detaillierte Informationen zu einem Thema, einschließlich der Anweisungs- und Befehlssyntax, der Hilfetexte zu Nachrichten und der Konfigurationsparameter.

### **Anzeigen des aktuellen Themas im Inhaltsverzeichnis**

- Wenn Sie sehen möchten, welchem Bereich des Inhaltsverzeichnisses das aktuelle Thema zugeordnet ist, klicken Sie den Knopf **Aktualisieren / aktuelles Thema anzeigen** im Teilfenster des Inhaltsverzeichnisses oder den Knopf **Im Inhaltsverzeichnis anzeigen** im Inhaltsteilfenster an. Diese Funktion ist zum Beispiel dann von Nutzen, wenn Sie mehreren Links zu zugehörigen Themen in verschiedenen Dateien gefolgt sind oder ein Thema über das Ergebnis einer Suche aufgerufen haben.
- **Index** Über den Index können Sie auf die gesamte Dokumentation zugreifen. Der Index ist alphabetisch nach Indexeinträgen sortiert.

### **Glossar**

Im Glossar finden Sie Definitionen zu Termini, die in der DB2-Dokumentation verwendet werden. Das Glossar ist alphabetisch nach Glossareinträgen sortiert.

### **Integrierte übersetzte Informationen**

Die Informationen in 'DB2 Information - Unterstützung' werden in der Sprache angezeigt, die Sie in den Benutzervorgaben des verwendeten Browsers festgelegt haben. Ist ein Thema nicht in der bevorzugten Sprache verfügbar, wird die englische Version des Themas angezeigt.

Technische Informationen zu iSeries™ finden Sie im Informationszentrum von IBM eServer™ iSeries unter [www.ibm.com/eserver/iseries/infocenter/.](http://www.ibm.com/eserver/iseries/infocenter/)

### **Zugehörige Konzepte:**

v "DB2 Information - Unterstützung: [Installationsszenarios"](#page-573-0) auf Seite 568

### **Zugehörige Tasks:**

- v "Aktualisieren der auf Ihrem Computer oder [Intranet-Server](#page-582-0) installierten Komponente 'DB2 Information - [Unterstützung'"](#page-582-0) auf Seite 577
- "Anzeigen von Themen in der [gewünschten](#page-583-0) Sprache in 'DB2 Information -[Unterstützung'"](#page-583-0) auf Seite 578
- v "Aufrufen von 'DB2 Information [Unterstützung'"](#page-580-0) auf Seite 575
- "Installation von 'DB2 Information Unterstützung' mit dem [DB2-Installations](#page-575-0)[assistenten](#page-575-0) (UNIX)" auf Seite 570
- "Installation von 'DB2 Information Unterstützung' mit dem [DB2-Installations](#page-578-0)assistenten [\(Windows\)"](#page-578-0) auf Seite 573

### <span id="page-573-0"></span>**DB2 Information - Unterstützung: Installationsszenarios**

Je nach Arbeitsumgebung kann es unterschiedliche Anforderungen hinsichtlich des Zugriffs auf DB2®-Informationen geben. Sie können auf 'DB2 Information - Unterstützung' entweder auf der IBM® Website zugreifen oder auf einem Server im unternehmensinternen Netzwerk oder auf eine auf dem lokalen Computer installierte Version. In allen drei Fällen befindet sich die Dokumentation in 'DB2 Information - Unterstützung', einem strukturierten System themenbasierter Informationen, die über einen Browser angezeigt werden können. Standardmäßig greifen DB2-Produkte auf 'DB2 Information - Unterstützung' auf der IBM Website zu. Wenn Sie jedoch auf 'DB2 Information - Unterstützung' auf einem Intranet-Server oder auf dem eigenen Computer zugreifen möchten, müssen Sie 'DB2 Information - Unterstützung' mit Hilfe der entsprechenden CD installieren, die sich im Programmpaket des Produkts befindet. Anhand der nachfolgenden Übersicht über die verfügbaren Optionen für den Zugriff auf die DB2-Dokumentation und mit Hilfe der drei Installationsszenarios können Sie ermitteln, welche Methode für den Zugriff auf 'DB2 Information - Unterstützung' für Ihre Anforderungen und Arbeitsumgebung am besten geeignet ist und welche Aspekte Sie bei der Installation berücksichtigen müssen.

### **Übersicht über die verfügbaren Optionen für den Zugriff auf die DB2-Dokumentation:**

Die folgende Tabelle enthält Empfehlungen hinsichtlich der für Ihre Arbeitsumgebung geeigneten Optionen für den Zugriff auf die DB2-Produktdokumentation in 'DB2 Information - Unterstützung'.

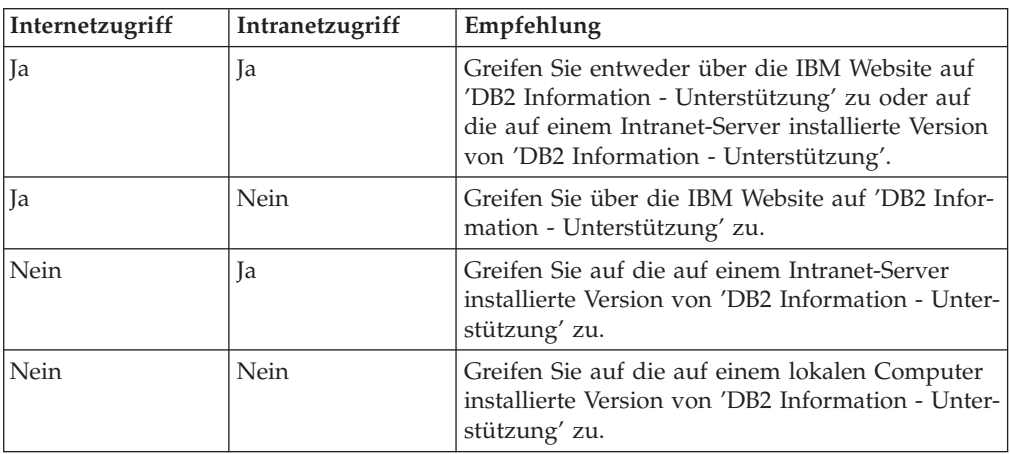

### **Szenario: Zugriff auf 'DB2 Information - Unterstützung' auf Ihrem Computer:**

Tsu-Chen besitzt eine Fabrik in einer Kleinstadt, in der es vor Ort keinen Anbieter für einen Internetzugang gibt. Für die Verwaltung des Lagerbestands, der Produktbestellungen, der Betriebsausgaben und seines Bankkontos hat Tsu-Chen DB2 Universal Database™ gekauft. Da er zuvor noch nie ein DB2-Produkt verwendet hat, muss er anhand der DB2-Produktdokumentation lernen, wie die Verwaltung funktioniert.

Nachdem er DB2 Universal Database mit der Option für die Standardinstallation auf seinem Computer installiert hat, versucht Tsu-Chen, auf die DB2-Dokumentation zuzugreifen. Sein Browser zeigt jedoch eine Fehlernachricht mit der Information an, dass die Seite, die geöffnet werden sollte, nicht gefunden werden kann.

Tsu-Chen überprüft das Installationshandbuch für sein DB2-Produkt und findet heraus, dass er 'DB2 Information - Unterstützung' zunächst installieren muss, um auf seinem Computer auf die DB2-Dokumentation zugreifen zu können. Im Programmpaket findet er die *CD für DB2 Information - Unterstützung* und installiert sie.

Über das Programm zum Aufrufen von Anwendungen für sein Betriebssystem hat Tsu-Chen nun Zugriff auf 'DB2 Information - Unterstützung', um sich mit der Verwendung seines DB2-Produkts vertraut zu machen und so einen wertvollen Beitrag zum Erfolg seines Unternehmens leisten.

### **Szenario: Zugriff auf 'DB2 Information - Unterstützung' über die IBM Website:**

Colin ist IT-Berater bei einer Schulungsfirma. Er ist auf Datenbanktechnologie und SQL spezialisiert und hält Seminare zu diesen Themen für Unternehmen aus ganz Nordamerika ab. Hierfür verwendet er DB2 Universal Database. Im Rahmen seiner Seminare verwendet Colin die DB2-Dokumentation als Unterrichtsmaterial. Für SQL-Kurse beispielsweise verwendet Colin die DB2-Dokumentation zu SQL, um die grundlegende und erweiterte Syntax für Datenbankabfragen zu unterrichten.

Die meisten Unternehmen, bei denen Colin unterrichtet, verfügen über einen Internetzugang. Aus diesem Grund entschied sich Colin, seinen tragbaren Computer für den Zugriff auf 'DB2 Information - Unterstützung' über die Website von IBM zu konfigurieren, als er die letzte Version von DB2 Universal Database installiert hat. Diese Konfiguration ermöglicht es Colin, während seiner Seminare online auf die neueste DB2-Dokumentation zuzugreifen.

Wenn er auf Reisen ist, hat Colin bisweilen allerdings keinen Internetzugang. Dieser Umstand war für ihn recht problematisch, insbesondere dann, wenn er Zugriff auf die DB2-Dokumentation benötigte, um sich auf seine Seminare vorzubereiten. Um Situationen wie diese zu vermeiden, installierte Colin eine Kopie von 'DB2 Information - Unterstützung' auf seinem tragbaren Computer.

Auf diese Weise hat Colin nun jederzeit eine Kopie der DB2-Dokumentation zur Verfügung und ist dadurch wesentlich flexibler. Mit dem Befehl **db2set** kann Colin ohne Schwierigkeiten die Registrierdatenbankvariablen auf seinem tragbaren Computer so konfigurieren, dass er den jeweiligen Umständen entsprechend entweder über die Website von IBM oder über seinen tragbaren Computer auf 'DB2 Information - Unterstützung' zugreifen kann.

### **Szenario: Zugriff auf 'DB2 Information - Unterstützung' über einen Intranet-Server:**

Eva arbeitet als leitende Datenbankadministratorin für eine Lebensversicherung. In ihre Zuständigkeit fallen auch das Installieren und Konfigurieren der neuesten Version von DB2 Universal Database auf den UNIX®-basierten Datenbankservern des Unternehmens. Vor Kurzem hat das Unternehmen seine Mitarbeiter darüber informiert, dass sie aus Sicherheitsgründen während der Arbeitszeit keinen Internetzugriff erhalten würden. Da ihr Unternehmen in einer Netzwerkumgebung arbeitet, beschließt Eva, eine Kopie von 'DB2 Information - Unterstützung' auf einem Intranet-Server zu installieren, damit alle Mitarbeiter, die das Data Warehouse des Unternehmens regelmäßig verwenden (Vertriebsbeauftragte, Vertriebsleiter und Geschäftsanalysten), Zugriff auf die DB2-Dokumentation haben.

<span id="page-575-0"></span>Eva weist ihr Datenbankteam an, die neueste Version von DB2 Universal Database auf allen Computern der Mitarbeiter mit Hilfe einer Antwortdatei zu installieren, um sicherzustellen, dass die Konfiguration des Zugriffs auf 'DB2 Information - Unterstützung' auf allen Computern mit dem Hostnamen und der Portnummer des Intranet-Servers erfolgt.

Durch ein Missverständnis installiert jedoch Migual, ein Datenbankadministrator in Evas Team, eine Kopie von 'DB2 Information - Unterstützung' auf mehreren Mitarbeitercomputern, anstatt DB2 Universal Database für den Zugriff auf 'DB2 Information - Unterstützung' über den Intranet-Server zu konfigurieren. Um diesen Fehler zu korrigieren, weist Eva Migual an, mit dem Befehl **db2set** die Registrierdatenbankvariablen von 'DB2 Information - Unterstützung' (DB2\_DOCHOST für den Hostnamen und DB2\_DOCPORT für die Portnummer) auf allen entsprechenden Computern zu ändern. Anschließend haben nun alle erforderlichen Computer im Netzwerk Zugriff auf 'DB2 Information - Unterstützung', und die Mitarbeiter können mit Hilfe der DB2-Dokumentation Antworten auf ihre Fragen zu DB2 finden.

### **Zugehörige Konzepte:**

• "DB2 Information - [Unterstützung"](#page-571-0) auf Seite 566

### **Zugehörige Tasks:**

- v "Aktualisieren der auf Ihrem Computer oder [Intranet-Server](#page-582-0) installierten Komponente 'DB2 Information - [Unterstützung'"](#page-582-0) auf Seite 577
- v "Installation von 'DB2 Information Unterstützung' mit dem DB2-Installationsassistenten (UNIX)" auf Seite 570
- v "Installation von 'DB2 Information Unterstützung' mit dem [DB2-Installations](#page-578-0)assistenten [\(Windows\)"](#page-578-0) auf Seite 573
- v "Festlegen der Speicherposition für den Zugriff auf 'DB2 Information Unterstützung': Gemeinsame GUI - Hilfe"

#### **Zugehörige Referenzen:**

v "db2set - DB2 Profile Registry Command" im Handbuch *Command Reference*

## **Installation von 'DB2 Information - Unterstützung' mit dem DB2- Installationsassistenten (UNIX)**

Es gibt drei Möglichkeiten, auf die DB2-Produktdokumentation zuzugreifen: auf der IBM Website, auf einem Intranet-Server oder auf eine auf dem lokalen Computer installierte Version. Standardmäßig greifen DB2-Produkte auf die DB2-Dokumentation auf der IBM Website zu. Wenn Sie jedoch auf die DB2-Dokumentation auf einem Intranet-Server oder auf dem eigenen Computer zugreifen möchten, müssen Sie die Dokumentation von der *CD 'DB2 Information - Unterstützung'* aus installieren. Mit dem DB2-Installationsassistenten Können Sie Ihre Installationseinstellungen definieren und 'DB2 Information - Unterstützung' auf einem Computer installieren, der das Betriebssystem UNIX verwendet.

#### **Voraussetzungen:**

Dieser Abschnitt erläutert die Voraussetzungen für Hardware, Betriebssystem, Software und Kommunikation zum Installieren von 'DB2 Information - Unterstützung' auf UNIX-Computern.
#### v **Hardwarevoraussetzungen**

Sie benötigen einen der folgenden Prozessoren:

- PowerPC (AIX)
- HP 9000 (HP-UX)
- Intel 32-Bit (Linux)
- Solaris UltraSPARC-Computer (Solaris-Betriebsumgebung)
- v **Betriebssystemvoraussetzungen**
	- Sie benötigen eines der folgenden Betriebssysteme:
	- IBM AIX 5.1 (auf PowerPC)
	- HP-UX 11i (auf HP 9000)
	- Red Hat Linux 8.0 (auf Intel 32–Bit)
	- SuSE Linux 8.1 (auf Intel 32–Bit)
	- Sun Solaris Version 8 (auf UltraSPARC-Computern in der Solaris-Betriebsumgebung)
	- **Anmerkung:** 'DB2 Information Unterstützung' kann unter einem Teil der UNIX-Betriebssysteme ausgeführt werden, unter denen DB2-Clients unterstützt werden. Daher wird empfohlen, entweder über die IBM Website auf 'DB2 Information - Unterstützung' zuzugreifen oder 'DB2 Information - Unterstützung' auf einem Intranet-Server zu installieren und dort auf die Dokumentation zuzugreifen.
- v **Softwarevoraussetzungen**
	- Unterstützte Browser:
		- Mozilla Version 1.0 oder höher
- v Beim DB2-Installationsassistenten handelt es sich um ein grafisches Installationsprogramm. Um den DB2-Installationsassistenten auf Ihrem Computer ausführen zu können, benötigen Sie eine Implementierung der X Window System-Software zur Wiedergabe einer grafischen Benutzerschnittstelle (GUI). Bevor Sie den DB2- Installationsassistenten ausführen können, müssen Sie die entsprechende Anzeigefunktion (DISPLAY) unbedingt ordnungsgemäß exportieren. Geben Sie hierzu beispielsweise den folgenden Befehl an der Eingabeaufforderung ein: export DISPLAY=9.26.163.144:0.
- v **Kommunikationsvoraussetzungen**
	- TCP/IP

#### **Vorgehensweise:**

Um 'DB2 Information - Unterstützung' mit Hilfe des DB2-Installationsassistenten zu installieren, gehen Sie wie folgt vor:

- 1. Melden Sie sich am System an.
- 2. Legen Sie die Produkt-CD von 'DB2 Information Unterstützung' in das CD-Laufwerk ein, und hängen Sie die CD an Ihr System an.
- 3. Wechseln Sie in das Verzeichnis, in dem die CD angehängt ist. Geben Sie hierzu den folgenden Befehl ein:

cd */cd*

Hierbei steht */cd* für den Mountpunkt der CD.

- 4. Geben Sie den Befehl **./db2setup** ein, um den DB2-Installationsassistenten zu starten.
- 5. Die IBM DB2-Klickstartleiste wird geöffnet. Um direkt mit der Installation von 'DB2 Information - Unterstützung' fortzufahren, klicken Sie **Produkt installieren** an. Die Onlinehilfe enthält Informationen, die Sie durch die verbleibenden

Schritte der Installation führen. Um die Onlinehilfe aufzurufen, klicken Sie **Hilfe** an. Sie können jederzeit **Abbrechen** anklicken, um die Installation zu beenden.

- 6. Klicken Sie im Fenster **Wählen Sie das zu installierende Produkt aus** den Knopf **Weiter** an.
- 7. Klicken Sie **Weiter** im Fenster **Willkommen beim DB2-Installationsassistenten** an. Der DB2-Installationsassistent leitet Sie durch die erforderlichen Schritte zum Installieren des Programms.
- 8. Um mit der Installation fortfahren zu können, müssen Sie die Lizenzvereinbarung akzeptieren. Wählen Sie auf der Seite **Lizenzvereinbarung** die Option **Bedingungen in der Lizenzvereinbarung anerkennen** aus, und klicken Sie **Weiter** an.
- 9. Wählen Sie **DB2 Information - Unterstützung auf diesem Computer installieren** auf der Seite **Installationsaktion auswählen** aus. Wenn Sie 'DB2 Information - Unterstützung' zu einem späteren Zeitpunkt auf diesem Computer oder anderen Computern mit Hilfe einer Antwortdatei installieren möchten, wählen Sie **Ihre Einstellungen in einer Antwortdatei speichern** aus. Klicken Sie **Weiter** an.
- 10. Wählen Sie auf der Seite **Zu installierende Sprachen auswählen** die Sprachen aus, in denen 'DB2 Information - Unterstützung' installiert werden soll. Klicken Sie den Knopf **Weiter** an.
- 11. Konfigurieren Sie 'DB2 Information Unterstützung' auf der Seite **Port von DB2 Information - Unterstützung angeben** für eingehende Kommunikation. Klicken Sie **Weiter** an, um mit der Installation fortzufahren.
- 12. Überprüfen Sie auf der Seite **Kopieren der Dateien starten** noch einmal die von Ihnen ausgewählten Installationseinstellungen. Wenn Sie die Einstellungen ändern möchten, klicken Sie **Zurück** an. Klicken Sie **Installieren** an, um die Dateien von 'DB2 Information - Unterstützung' auf Ihren Computer zu kopieren.

Sie können 'DB2 Information - Unterstützung' auch mit Hilfe einer Antwortdatei installieren.

Die Installationsprotokolldateien db2setup.his, db2setup.log und db2setup.err befinden sich standardmäßig im Verzeichnis /tmp.

Die Datei db2setup.log erfasst alle Installationsinformationen zu DB2-Produkten, einschließlich Fehlern. Die Datei db2setup.his zeichnet alle DB2-Produktinstallationen auf Ihrem Computer auf. DB2 hängt die Datei db2setup.log an die Datei db2setup.his an. Die Datei db2setup.err erfasst die gesamte Fehlerausgabe, die von Java zurückgegeben wird, wie beispielsweise Informationen zu Ausnahmebedingungen und Traps.

Nach Abschluss der Installation ist 'DB2 Information - Unterstützung' je nach UNIX-Betriebssystem in einem der folgenden Verzeichnisse installiert:

- AIX: /usr/opt/db2\_08\_01
- HP-UX:  $\text{/opt/IBM/db2/V8.1}$
- Linux: /opt/IBM/db2/V8.1
- v Solaris-Betriebsumgebung: /opt/IBM/db2/V8.1

#### **Zugehörige Konzepte:**

- v "DB2 Information [Unterstützung"](#page-571-0) auf Seite 566
- v "DB2 Information Unterstützung: [Installationsszenarios"](#page-573-0) auf Seite 568

#### <span id="page-578-0"></span>**Zugehörige Tasks:**

- v "Installieren von DB2 mit Hilfe einer Antwortdatei (UNIX)" im Handbuch *Installation und Konfiguration Ergänzung*
- "Aktualisieren der auf Ihrem Computer oder [Intranet-Server](#page-582-0) installierten Komponente 'DB2 Information - [Unterstützung'"](#page-582-0) auf Seite 577
- "Anzeigen von Themen in der [gewünschten](#page-583-0) Sprache in 'DB2 Information -[Unterstützung'"](#page-583-0) auf Seite 578
- "Aufrufen von 'DB2 Information [Unterstützung'"](#page-580-0) auf Seite 575
- "Installation von 'DB2 Information Unterstützung' mit dem DB2-Installationsassistenten (Windows)" auf Seite 573

# **Installation von 'DB2 Information - Unterstützung' mit dem DB2- Installationsassistenten (Windows)**

Es gibt drei Möglichkeiten, auf die DB2-Produktdokumentation zuzugreifen: auf der IBM Website, auf einem Intranet-Server oder auf eine auf dem lokalen Computer installierte Version. Standardmäßig greifen DB2-Produkte auf die DB2-Dokumentation auf der IBM Website zu. Wenn Sie jedoch auf die DB2-Dokumentation auf einem Intranet-Server oder auf dem eigenen Computer zugreifen möchten, müssen Sie die DB2-Dokumentation von der *CD 'DB2 Information - Unterstützung'* aus installieren. Mit dem DB2-Installationsassistenten können Sie Ihre Installationseinstellungen definieren und 'DB2 Information - Unterstützung' auf einem Computer installieren, der ein Windows-Betriebssystem verwendet.

#### **Voraussetzungen:**

Dieser Abschnitt erläutert die Voraussetzungen für Hardware, Betriebssystem, Software und Kommunikation zum Installieren von 'DB2 Information - Unterstützung' unter Windows.

v **Hardwarevoraussetzungen**

Sie benötigen einen der folgenden Prozessoren:

- 32-Bit-Computer: eine Pentium- oder mit Pentium kompatible CPU
- v **Betriebssystemvoraussetzungen**

Sie benötigen eines der folgenden Betriebssysteme:

- Windows 2000
- Windows XP
- **Anmerkung:** 'DB2 Information Unterstützung' kann unter einem Teil der Windows-Betriebssysteme ausgeführt werden, unter denen DB2-Clients unterstützt werden. Daher wird empfohlen, entweder über die IBM Website auf 'DB2 Information - Unterstützung' zuzugreifen oder 'DB2 Information - Unterstützung' auf einem Intranet-Server zu installieren und dort auf die Dokumentation zuzugreifen.
- v **Softwarevoraussetzungen**
	- Unterstützte Browser:
		- Mozilla 1.0 oder höher
		- Internet Explorer Version 5.5 oder 6.0 (Version 6.0 für Windows XP)

#### v **Kommunikationsvoraussetzungen**

– TCP/IP

#### **Einschränkungen:**

• Sie benötigen einen Benutzereintrag mit Administratorberechtigung, um 'DB2 Information - Unterstützung' zu installieren.

#### **Vorgehensweise:**

Um 'DB2 Information - Unterstützung' mit Hilfe des DB2-Installationsassistenten zu installieren, gehen Sie wie folgt vor:

- 1. Melden Sie sich mit dem für die Installation von 'DB2 Information Unterstützung' definierten Benutzereintrag am System an.
- 2. Legen Sie die CD in das Laufwerk ein. Die IBM DB2 Setup-Klickstartleiste wird von der Funktion für automatische Ausführung gestartet, sofern diese Funktion aktiviert ist.
- 3. Der DB2-Installationsassistent ermittelt die Systemsprache und startet das Installationsprogramm für diese Sprache. Wenn Sie das Installationsprogramm nicht in Englisch ausführen möchten oder wenn beim automatischen Starten des Programms ein Fehler aufgetreten ist, können Sie den DB2-Installationsassistenten auch manuell starten.

Um den DB2-Installationsassistenten manuell zu starten, gehen Sie wie folgt vor:

- a. Klicken Sie **Start** an, und wählen Sie die Option **Ausführen** aus.
- b. Geben Sie im Feld **Öffnen** den folgenden Befehl ein:

x:\setup.exe /i *zweistellige sprachenkennung*

Hierbei steht *x:* für das CD-Laufwerk und *zweistellige sprachenkennung* für die Sprache, in der das Installationsprogramm ausgeführt werden soll.

- c. Klicken Sie **OK** an.
- 4. Die IBM DB2-Klickstartleiste wird geöffnet. Um direkt mit der Installation von 'DB2 Information - Unterstützung' fortzufahren, klicken Sie **Produkt installieren** an. Die Onlinehilfe enthält Informationen, die Sie durch die verbleibenden Schritte der Installation führen. Um die Onlinehilfe aufzurufen, klicken Sie **Hilfe** an. Sie können jederzeit **Abbrechen** anklicken, um die Installation zu beenden.
- 5. Klicken Sie im Fenster **Wählen Sie das zu installierende Produkt aus** den Knopf **Weiter** an.
- 6. Klicken Sie **Weiter** im Fenster **Willkommen beim DB2-Installationsassistenten** an. Der DB2-Installationsassistent leitet Sie durch die erforderlichen Schritte zum Installieren des Programms.
- 7. Um mit der Installation fortfahren zu können, müssen Sie die Lizenzvereinbarung akzeptieren. Wählen Sie auf der Seite **Lizenzvereinbarung** die Option **Bedingungen in der Lizenzvereinbarung anerkennen** aus, und klicken Sie **Weiter** an.
- 8. Wählen Sie **DB2 Information - Unterstützung auf diesem Computer installieren** auf der Seite **Installationsaktion auswählen** aus. Wenn Sie 'DB2 Information - Unterstützung' zu einem späteren Zeitpunkt auf diesem Computer oder anderen Computern mit Hilfe einer Antwortdatei installieren möchten, wählen Sie **Ihre Einstellungen in einer Antwortdatei speichern** aus. Klicken Sie **Weiter** an.
- <span id="page-580-0"></span>9. Wählen Sie auf der Seite **Zu installierende Sprachen auswählen** die Sprachen aus, in denen 'DB2 Information - Unterstützung' installiert werden soll. Klicken Sie den Knopf **Weiter** an.
- 10. Konfigurieren Sie 'DB2 Information Unterstützung' auf der Seite **Port von DB2 Information - Unterstützung angeben** für eingehende Kommunikation. Klicken Sie **Weiter** an, um mit der Installation fortzufahren.
- 11. Überprüfen Sie auf der Seite **Kopieren der Dateien starten** noch einmal die von Ihnen ausgewählten Installationseinstellungen. Wenn Sie die Einstellungen ändern möchten, klicken Sie **Zurück** an. Klicken Sie **Installieren** an, um die Dateien von 'DB2 Information - Unterstützung' auf Ihren Computer zu kopieren.

Sie haben die Möglichkeit, 'DB2 Information - Unterstützung' mit Hilfe einer Antwortdatei zu installieren. Sie können auch den Befehl **db2rspgn** verwenden, um eine Antwortdatei auf der Grundlage einer vorhandenen Installation zu generieren.

Die Dateien db2.log und db2wi.log im Verzeichnis 'Eigene Dateien'\DB2LOG\ enthalten Informationen zu Fehlern, die während der Installation aufgetreten sind. Die Position des Verzeichnisses 'Eigene Dateien' hängt von den Einstellungen Ihres Computers ab.

Die Datei db2wi.log erfasst die neuesten DB2-Installationsinformationen. Die Datei db2.log erfasst die Protokollinformationen von DB2-Produktinstallationen.

#### **Zugehörige Konzepte:**

- v "DB2 Information [Unterstützung"](#page-571-0) auf Seite 566
- v "DB2 Information Unterstützung: [Installationsszenarios"](#page-573-0) auf Seite 568

#### **Zugehörige Tasks:**

- "Installieren eines DB2-Produkts mit Hilfe einer Antwortdatei (Windows)" im Handbuch *Installation und Konfiguration Ergänzung*
- v "Aktualisieren der auf Ihrem Computer oder [Intranet-Server](#page-582-0) installierten Komponente 'DB2 Information - [Unterstützung'"](#page-582-0) auf Seite 577
- v "Anzeigen von Themen in der [gewünschten](#page-583-0) Sprache in 'DB2 Information [Unterstützung'"](#page-583-0) auf Seite 578
- v "Aufrufen von 'DB2 Information Unterstützung'" auf Seite 575
- "Installation von 'DB2 Information Unterstützung' mit dem [DB2-Installations](#page-575-0)[assistenten](#page-575-0) (UNIX)" auf Seite 570

#### **Zugehörige Referenzen:**

v "db2rspgn - Response File Generator Command (Windows)" im Handbuch *Command Reference*

### **Aufrufen von 'DB2 Information - Unterstützung'**

'DB2 Information - Unterstützung' bietet Ihnen die Möglichkeit, auf alle Informationen zuzugreifen, die Sie zur Verwendung der DB2-Produkte für die Betriebssysteme Linux, UNIX und Windows, wie z. B. DB2 Universal Database, DB2 Connect, DB2 Information Integrator und DB2 Query Patroller, benötigen.

Rufen Sie 'DB2 Information - Unterstützung' auf eine der folgenden Arten auf:

- v Von einem Computer aus, auf dem ein DB2 UDB-Client oder -Server installiert ist
- v Von einem Intranet-Server oder einem lokalen Computer aus, auf dem 'DB2 Information - Unterstützung' installiert ist
- Über die IBM Website

#### **Voraussetzungen:**

Führen Sie vor dem Aufrufen von 'DB2 Information - Unterstützung' folgende Schritte aus:

- v *Optional*: Konfigurieren des Browsers für die Anzeige der Themen in der gewünschten Landessprache
- v *Optional*: Konfigurieren des DB2-Clients für die Verwendung der auf Ihrem Computer oder Intranet-Server installierten Komponente 'DB2 Information - Unterstützung'

#### **Vorgehensweise:**

Gehen Sie wie folgt vor, um 'DB2 Information - Unterstützung' auf einem Computer aufzurufen, auf dem ein DB2 UDB-Client oder -Server installiert ist:

- v Wählen Sie (unter Windows) **Start — Programme — IBM DB2 — Information — DB2 Information - Unterstützung** aus.
- v Geben Sie in der Befehlszeile Folgendes ein:
	- Unter Linux und UNIX: Geben Sie den Befehl **db2icdocs** ein.
	- Unter Windows: Geben Sie den Befehl **db2icdocs.exe** ein.

Gehen Sie wie folgt vor, um die auf einem Intranet-Server oder lokalen Computer installierte Komponente 'DB2 Information - Unterstützung' in einem Webbrowser zu öffnen:

• Offnen Sie die Webseite unter http://<hostname>:<portnummer>/. Dabei stellt <hostname> den Namen des Hosts dar und <portnummer> die Nummer des Ports, an dem 'DB2 Information - Unterstützung' verfügbar ist.

Gehen Sie wie folgt vor, um 'DB2 Information - Unterstützung' auf der IBM Website in einem Webbrowser zu öffnen:

v Öffnen Sie die Webseite unter [publib.boulder.ibm.com/infocenter/db2help/.](http://publib.boulder.ibm.com/infocenter/db2help/)

#### **Zugehörige Konzepte:**

- v "DB2 Information [Unterstützung"](#page-571-0) auf Seite 566
- v "DB2 Information Unterstützung: [Installationsszenarios"](#page-573-0) auf Seite 568

#### **Zugehörige Tasks:**

- "Aufrufen der [Kontexthilfe](#page-590-0) über ein DB2-Tool" auf Seite 585
- v "Aktualisieren der auf Ihrem Computer oder [Intranet-Server](#page-582-0) installierten Komponente 'DB2 Information - [Unterstützung'"](#page-582-0) auf Seite 577
- v "Aufrufen der Hilfe für Befehle über den [Befehlszeilenprozessor"](#page-592-0) auf Seite 587
- v "Festlegen der Speicherposition für den Zugriff auf 'DB2 Information Unterstützung': Gemeinsame GUI - Hilfe"

#### **Zugehörige Referenzen:**

v "HELP Command" im Handbuch *Command Reference*

# <span id="page-582-0"></span>**Aktualisieren der auf Ihrem Computer oder Intranet-Server installierten Komponente 'DB2 Information - Unterstützung'**

Die Komponente 'DB2 Information - Unterstützung', auf die Sie über <http://publib.boulder.ibm.com/infocenter/db2help/> zugreifen können, wird in regelmäßigen Abständen durch neue oder geänderte Dokumentationen aktualisiert. IBM stellt in bestimmten Fällen auch Aktualisierungen von 'DB2 Information - Unterstützung' zum Download bereit, die Sie auf Ihrem Computer oder Intranet-Server installieren können. Durch die Aktualisierung von 'DB2 Information - Unterstützung' werden keine DB2-Client- oder -Serverprodukte aktualisiert.

#### **Voraussetzungen:**

Sie benötigen Zugriff auf einen Computer, der über eine Verbindung zum Internet verfügt.

#### **Vorgehensweise:**

Gehen Sie wie folgt vor, um die auf Ihrem Computer bzw. Intranet-Server installierte Komponente 'DB2 Information - Unterstützung' zu aktualisieren:

- 1. Öffnen Sie 'DB2 Information Unterstützung' auf der IBM Website unter [http://publib.boulder.ibm.com/infocenter/db2help/.](http://publib.boulder.ibm.com/infocenter/db2help/)
- 2. Klicken Sie im Downloadbereich der Eingangsseite den Link **DB2 Universal Database-Dokumentation** unter der Überschrift für Service und Unterstützung an.
- 3. Stellen Sie fest, ob die Version der installierten Komponente 'DB2 Information Unterstützung' veraltet ist, indem Sie die Stufe des neuesten aktualisierten Dokumentationsimage mit der installierten Dokumentationsstufe vergleichen. Die installierte Dokumentationsstufe ist auf der Eingangsseite von 'DB2 Information - Unterstützung' aufgeführt.
- 4. Wenn eine neuere Version von 'DB2 Information Unterstützung' verfügbar ist, laden Sie das neueste aktualisierte Image für *DB2 Information - Unterstützung* für das von Ihnen verwendete Betriebssystem herunter.
- 5. Befolgen Sie zur Installation des aktualisierten Image für *DB2 Information - Unterstützung* die Anweisungen auf der Webseite.

#### **Zugehörige Konzepte:**

v "DB2 Information - Unterstützung: [Installationsszenarios"](#page-573-0) auf Seite 568

#### **Zugehörige Tasks:**

- v "Aufrufen von 'DB2 Information [Unterstützung'"](#page-580-0) auf Seite 575
- "Installation von 'DB2 Information Unterstützung' mit dem [DB2-Installations](#page-575-0)[assistenten](#page-575-0) (UNIX)" auf Seite 570
- v "Installation von 'DB2 Information Unterstützung' mit dem [DB2-Installations](#page-578-0)assistenten [\(Windows\)"](#page-578-0) auf Seite 573

# <span id="page-583-0"></span>**Anzeigen von Themen in der gewünschten Sprache in 'DB2 Information - Unterstützung'**

In 'DB2 Information - Unterstützung werden Themen, wenn möglich, in der Sprache angezeigt, die in den Vorgaben Ihres Browsers angegeben ist. Falls ein Thema nicht in die gewünschte Sprache übersetzt wurde, wird es in 'DB2 Information - Unterstützung' in Englisch angezeigt.

#### **Vorgehensweise:**

Um Themen in der gewünschten Sprache im Browser 'Internet Explorer' anzuzeigen, gehen Sie wie folgt vor:

- 1. Klicken Sie im Internet Explorer **Extras** —> **Internetoptionen...** —> **Sprachen...** an. Das Fenster **Spracheinstellung** wird geöffnet.
- 2. Stellen Sie sicher, dass die gewünschte Sprache als erster Eintrag in der Liste angegeben ist.
	- v Klicken Sie den Knopf **Hinzufügen...** an, um eine neue Sprache zur Liste hinzuzufügen.
		- **Anmerkung:** Das Hinzufügen einer Sprache bedeutet nicht zwangsläufig, dass der Computer über die erforderlichen Schriftarten verfügt, um die Themen in der gewünschten Sprache anzuzeigen.
	- v Um eine Sprache an den Anfang der Liste zu verschieben, wählen Sie zunächst die gewünschte Sprache und anschließend den Knopf **Nach oben** aus, bis die Sprache an erster Stelle in der Liste steht.
- 3. Aktualisieren Sie die Seite, um 'DB2 Information Unterstützung' in der gewünschten Sprache anzuzeigen.

Um Themen in der gewünschten Sprache im Browser 'Mozilla' anzuzeigen, gehen Sie wie folgt vor:

- 1. Wählen Sie in Mozilla **Bearbeiten** —> **Einstellungen** —> **Sprachen** aus. Die Anzeige für die Auswahl der Sprache wird im Fenster mit den Einstellungen aufgerufen.
- 2. Stellen Sie sicher, dass die gewünschte Sprache als erster Eintrag in der Liste angegeben ist.
	- v Wenn Sie eine neue Sprache hinzufügen möchten, klicken Sie den Knopf **Hinzufügen...** an, um eine Sprache im entsprechenden Fenster auszuwählen.
	- Um eine Sprache an den Anfang der Liste zu verschieben, wählen Sie zunächst die gewünschte Sprache und anschließend den Knopf **Nach oben** aus, bis die Sprache an erster Stelle in der Liste steht.
- 3. Aktualisieren Sie die Seite, um 'DB2 Information Unterstützung' in der gewünschten Sprache anzuzeigen.

#### **Zugehörige Konzepte:**

v "DB2 Information - [Unterstützung"](#page-571-0) auf Seite 566

### **DB2-Dokumentation in PDF-Format und gedrucktem Format**

In den folgenden Tabellen sind die offiziellen Buchtitel, Formularnummern und PDF-Dateinamen aufgeführt. Zum Bestellen von Hardcopybüchern benötigen Sie den offiziellen Buchtitel. Zum Drucken der PDF-Version benötigen Sie den PDF-Dateinamen.

Die DB2-Dokumentation ist in die folgenden Kategorien unterteilt:

- DB2-Kerninformationen
- Verwaltungsinformationen
- Informationen zur Anwendungsentwicklung
- Informationsmanagement
- v Informationen zu DB2 Connect
- Einführungsinformationen
- Lernprogramminformationen
- Informationen zu Zusatzkomponenten
- Release-Informationen

In den folgenden Tabellen wird für die einzelnen Bücher der DB2-Bibliothek beschrieben, welche Informationen zum Bestellen von Hardcopys bzw. zum Drucken oder Anzeigen der PDF-Versionen erforderlich sind. Eine vollständige Beschreibung der in der DB2-Bibliothek verfügbaren Bücher finden Sie im IBM Publications Center unter folgender Adresse: [www.ibm.com/shop/publications/order.](http://www.ibm.com/shop/publications/order)

### **DB2-Kerninformationen**

Diese Bücher enthalten grundlegende Informationen für alle DB2-Benutzer. Diese Informationen sind sowohl für Programmierer als auch für Datenbankadministratoren geeignet und unterstützen Sie bei der Arbeit mit DB2 Connect, DB2 Warehouse Manager und anderen DB2-Produkten.

| Name                                                    | <b>IBM</b> Form                            | PDF-Dateiname |
|---------------------------------------------------------|--------------------------------------------|---------------|
| <b>IBM DB2 Universal Database</b><br>Command Reference  | SC09-4828                                  | db2n0e81      |
| <b>IBM DB2 Universal Database</b><br>Glossar            | Keine Formnummer                           | db2t0g81      |
| IBM DB2 Universal Database<br>Fehlernachrichten, Band 1 | GC12-3043, nicht als<br>Hardcopy verfügbar | db2m1g81      |
| IBM DB2 Universal Database<br>Fehlernachrichten, Band 2 | GC12-3042, nicht als<br>Hardcopy verfügbar | db2m2g81      |
| <b>IBM DB2 Universal Database</b><br>Neue Funktionen    | SC <sub>12</sub> -3044                     | db2q0g81      |

*Tabelle 40. DB2-Kerninformationen*

### **Verwaltungsinformationen**

Die Informationen in diesen Büchern umfassen die Themen, die zum effektiven Entwerfen, Implementieren und Verwalten von DB2-Datenbanken, Data Warehouses und Systemen zusammengeschlossener Datenbanken erforderlich sind.

*Tabelle 41. Verwaltungsinformationen*

| Name                                                                 | <b>IBM</b> Form        | PDF-Dateiname |
|----------------------------------------------------------------------|------------------------|---------------|
| IBM DB2 Universal Database<br>Systemverwaltung: Konzept              | SC <sub>12</sub> -3057 | db2d1g81      |
| IBM DB2 Universal Database<br>Systemverwaltung: Implementie-<br>rung | SC <sub>12</sub> -3059 | db2d2g81      |

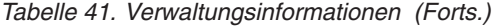

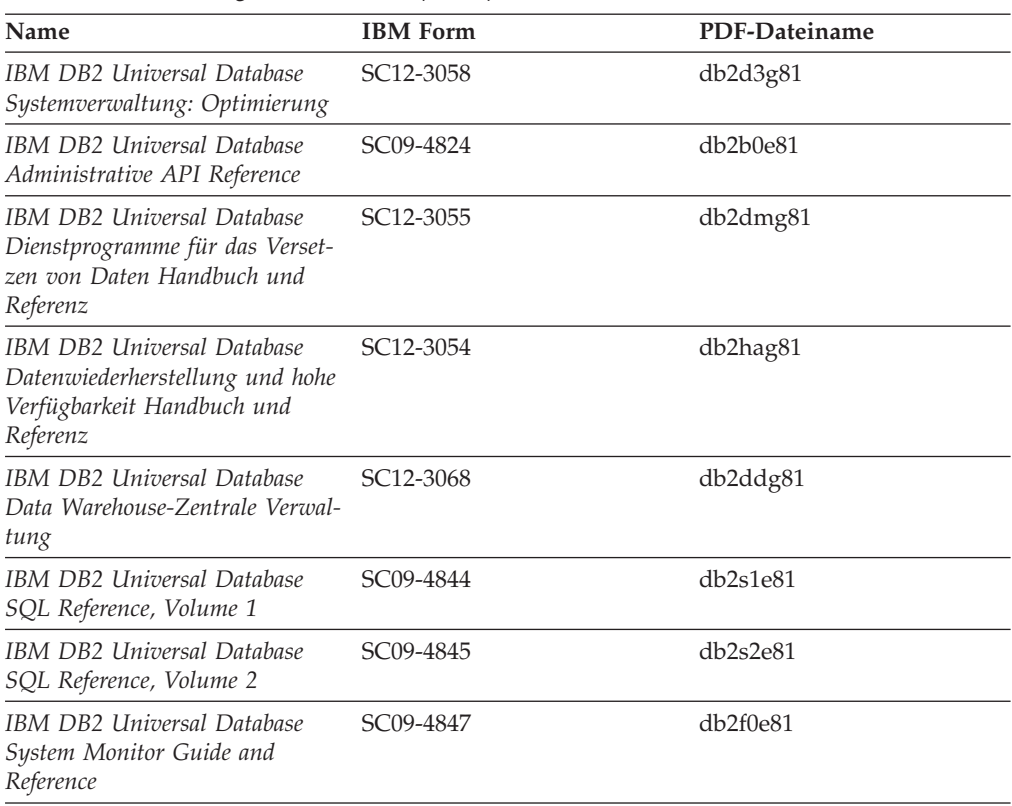

### **Informationen zur Anwendungsentwicklung**

Die Informationen in diesen Büchern sind besonders für Anwendungsentwickler und Programmierer von Interesse, die mit DB2 Universal Database (DB2 UDB) arbeiten. Sie finden hier Informationen zu den unterstützten Programmiersprachen und Compilern sowie die Dokumentation, die für den Zugriff auf DB2 UDB über die verschiedenen unterstützten Programmierschnittstellen, z. B. eingebettetes SQL, ODBC, JDBC, SQLJ und CLI, erforderlich ist. Wenn Sie die Komponente 'DB2 Information - Unterstützung' verwenden, können Sie auch auf HTML-Versionen des Quellcodes für die Beispielprogramme zugreifen.

*Tabelle 42. Informationen zur Anwendungsentwicklung*

| Name                                                                                                 | <b>IBM</b> Form | PDF-Dateiname |
|----------------------------------------------------------------------------------------------------|-----------------|---------------|
| IBM DB2 Universal Database<br>Application Development Guide:<br>Building and Running<br>Applications | SC09-4825       | db2axe81      |
| IBM DB2 Universal Database<br>Application Development Guide:<br>Programming Client Applications      | SC09-4826       | db2a1e81      |
| IBM DB2 Universal Database<br>Application Development Guide:<br>Programming Server Applications      | SC09-4827       | db2a2e81      |
| IBM DB2 Universal Database<br>Call Level Interface Guide and<br>Reference, Volume 1                  | SC09-4849       | db2l1e81      |

*Tabelle 42. Informationen zur Anwendungsentwicklung (Forts.)*

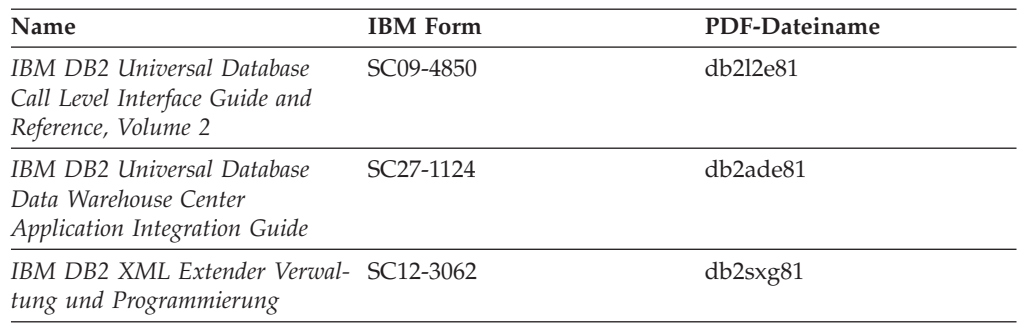

### **Informationsmanagement**

Die Informationen in diesen Büchern beschreiben den Einsatz von Komponenten, mit denen Sie die Data Warehousing- und Analysefunktionen von DB2 Universal Database erweitern können.

*Tabelle 43. Informationsmanagement*

| <b>Name</b>                                                                                                    | <b>IBM Form</b>        | PDF-Dateiname |
|----------------------------------------------------------------------------------------------------|------------------------|---------------|
| IBM DB2 Warehouse Manager<br>Standard Edition Informations-<br>katalogzentrale Verwaltung                                | SC <sub>12</sub> -3070 | db2dig81      |
| IBM DB2 Warehouse Manager<br>Standard Edition Installation                                                               | GC12-3069              | db2idg81      |
| IBM DB2 Warehouse Manager<br>Standard Edition Managing ETI<br>Solution Conversion Programs<br>with DB2 Warehouse Manager | SC <sub>18</sub> -7727 | iwhe1mste80   |

### **Informationen zu DB2 Connect**

Die Informationen in dieser Kategorie beschreiben den Zugriff auf Daten auf großen und mittleren Serversystemen mit Hilfe von DB2 Connect Enterprise Edition oder DB2 Connect Personal Edition.

*Tabelle 44. Informationen zu DB2 Connect*

| <b>Name</b>                                              | <b>IBM</b> Form        | PDF-Dateiname |
|----------------------------------------------------------|------------------------|---------------|
| IBM Konnektivität Ergänzung                              | Keine Formnummer       | db2h1g81      |
| IBM DB2 Connect Enterprise<br><b>Edition Einstieg</b>    | GC12-3051              | db2c6g81      |
| IBM DB2 Connect Personal Edi- GC12-3049<br>tion Einstieg |                        | db2c1g81      |
| <b>IBM DB2 Connect Benutzer-</b><br>handbuch             | SC <sub>12</sub> -3048 | db2c0g81      |

### **Einführungsinformationen**

Die Informationen in dieser Kategorie unterstützen Sie beim Installieren und Konfigurieren von Servern, Clients und anderen DB2-Produkten.

*Tabelle 45. Einführungsinformationen*

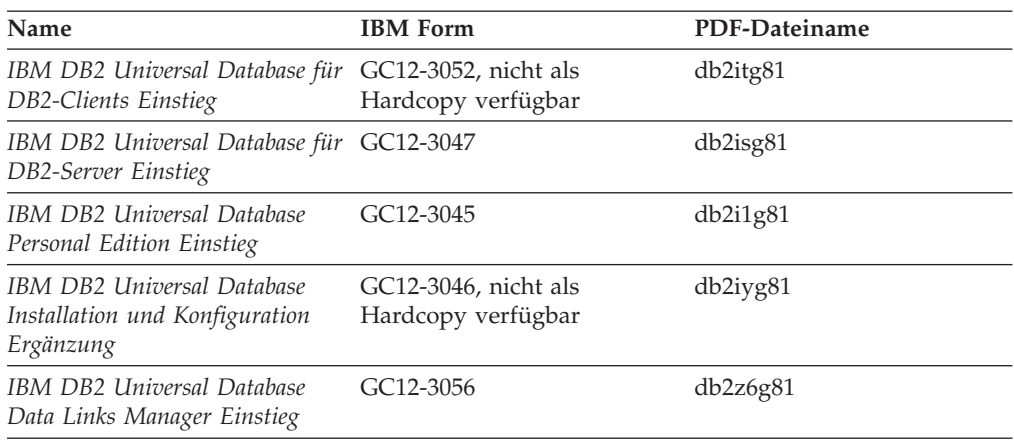

# **Lernprogramminformationen**

In den Lernprogramminformationen werden DB2-Funktionen vorgestellt. Darüber hinaus wird die Ausführung verschiedener Tasks beschrieben.

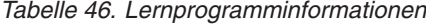

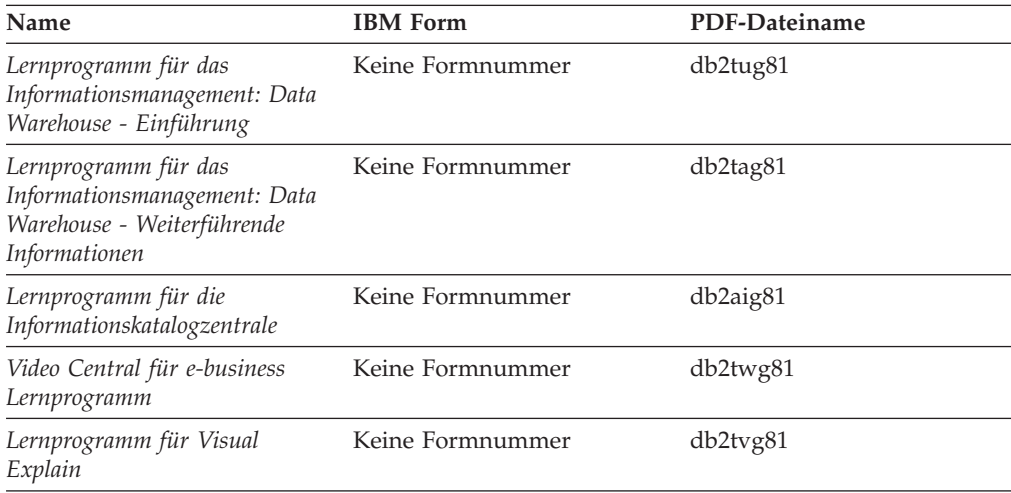

### **Informationen zu Zusatzkomponenten**

Die Informationen in dieser Kategorie beschreiben das Arbeiten mit den DB2-Zusatzkomponenten.

*Tabelle 47. Informationen zu Zusatzkomponenten*

| Name                                                                                          | <b>IBM</b> Form | PDF-Dateiname |
|-----------------------------------------------------------------------------------------------|-----------------|---------------|
| IBM DB2 Cube Views Handbuch ??SC18-7298<br>und Referenz                                       |                 | db2aaq81      |
| IBM DB2 Query Patroller-<br>Handbuch: Installation, Verwal-<br>tung und Verwendung            | GC12-3225       | db2dwg81      |
| IBM DB2 Spatial Extender und SC12-3063<br>Geodetic Extender Benutzer- und<br>Referenzhandbuch |                 | db2sbg81      |

| <b>Name</b>                                                                                                    | <b>IBM</b> Form | PDF-Dateiname |
|----------------------------------------------------------------------------------------------------|-----------------|---------------|
| IBM DB2 Universal Database<br>Data Links Manager Administ-<br>ration Guide and Reference                                                                                                | $SC27-1221$     | db2z0e82      |
| DB2 Net Search Extender Ver-<br>waltung und Benutzerhandbuch<br>Anmerkung: Die HTML-Ver-<br>sion dieses Dokuments wird<br><i>nicht</i> von der HTML-Doku-<br>mentations-CD installiert. | SH12-3021       | n/v           |

*Tabelle 47. Informationen zu Zusatzkomponenten (Forts.)*

### **Release-Informationen**

Die Release-Informationen enthalten zusätzliche Informationen für das verwendete Produktrelease und die verwendete FixPak-Stufe. Die Release-Informationen enthalten außerdem Zusammenfassungen der Dokumentationsaktualisierungen in den verschiedenen Releases, Aktualisierungen und FixPaks.

*Tabelle 48. Release-Informationen*

| Name                           | <b>IBM</b> Form                           | PDF-Dateiname    |
|--------------------------------|-------------------------------------------|------------------|
| DB2 Release-Informationen      | Siehe Anmerkung.                          | Siehe Anmerkung. |
| DB2 Installationsinformationen | Nur auf der Produkt-CD-<br>ROM verfügbar. | n/v              |

**Anmerkung:** Die Release-Informationen stehen in den folgenden Formaten zur Verfügung:

- XHTML und Textformat auf den Produkt-CDs
- v PDF-Format auf der CD mit der PDF-Dokumentation

Darüber hinaus sind die Abschnitte zu *bekannten Problemen und Fehlerumgehungen* sowie zur *Inkompatibilität zwischen einzelnen Releases*, die Teil der Release-Informationen sind, auch über 'DB2 Information - Unterstützung' verfügbar.

Informationen zum Anzeigen der Release-Informationen in Textformat auf UNIX-Plattformen finden Sie in der Datei Release.Notes. Diese Datei befindet sich im Verzeichnis DB2DIR/Readme/*%L*. Hierbei steht *%L* für die länderspezifische Angabe und DB2DIR für eine der folgenden Angaben:

- v Für AIX-Betriebssysteme: /usr/opt/db2\_08\_01
- v Für alle anderen UNIX-Betriebssysteme: /opt/IBM/db2/V8.1

#### **Zugehörige Konzepte:**

v ["DB2-Dokumentation](#page-570-0) und Hilfe" auf Seite 565

#### **Zugehörige Tasks:**

- v "Drucken von DB2-Büchern mit [PDF-Dateien"](#page-589-0) auf Seite 584
- v "Bestellen gedruckter [DB2-Bücher"](#page-589-0) auf Seite 584
- v "Aufrufen der [Kontexthilfe](#page-590-0) über ein DB2-Tool" auf Seite 585

### <span id="page-589-0"></span>**Drucken von DB2-Büchern mit PDF-Dateien**

DB2-Bücher können mit Hilfe der PDF-Dateien auf der CD mit der *DB2-PDF-Dokumentation* gedruckt werden. Mit Adobe Acrobat Reader können Sie entweder das gesamte Handbuch oder bestimmte Seitenbereiche des Handbuchs ausdrucken.

#### **Voraussetzungen:**

Stellen Sie sicher, dass Adobe Acrobat Reader installiert ist. Falls Sie Adobe Acrobat Reader noch nicht installiert haben, finden Sie das Produkt auf der Adobe-Website unter folgender Adresse: [www.adobe.com](http://www.adobe.com/)

#### **Vorgehensweise:**

Gehen Sie wie folgt vor, um ein DB2-Buch mit einer PDF-Datei auszudrucken:

- 1. Legen Sie die CD mit der *DB2-PDF-Dokumentation* in das CD-ROM-Laufwerk ein. Hängen Sie unter UNIX-Betriebssystemen die CD mit der DB2-PDF-Dokumentation an. Informationen zum Anhängen einer CD unter UNIX-Betriebssystemen finden Sie im Handbuch *Einstieg* für das jeweilige Betriebssystem.
- 2. Öffnen Sie index.htm. Die Datei wird in einem Browserfenster geöffnet.
- 3. Klicken Sie den Titel der PDF an, die Sie aufrufen möchten. Die PDF wird in Acrobat Reader geöffnet.
- 4. Wählen Sie **Datei** → **Drucken** aus, um einen beliebigen Teil des gewünschten Buches zu drucken.

#### **Zugehörige Konzepte:**

v "DB2 Information - [Unterstützung"](#page-571-0) auf Seite 566

#### **Zugehörige Tasks:**

- v "Anhängen der CD-ROM (AIX)" im Handbuch *DB2 Universal Database für DB2- Server Einstieg*
- v "Anhängen der CD-ROM (HP-UX)" im Handbuch *DB2 Universal Database für DB2-Server Einstieg*
- v "Anhängen der CD-ROM (Linux)" im Handbuch *DB2 Universal Database für DB2-Server Einstieg*
- v "Bestellen gedruckter DB2-Bücher" auf Seite 584
- "Anhängen der CD-ROM (Solaris-Betriebsumgebung)" im Handbuch DB2 Uni*versal Database für DB2-Server Einstieg*

#### **Zugehörige Referenzen:**

v ["DB2-Dokumentation](#page-583-0) in PDF-Format und gedrucktem Format" auf Seite 578

### **Bestellen gedruckter DB2-Bücher**

Wenn Sie die Hardcopyversion der Bücher bevorzugen, können Sie sie auf eine der nachfolgend aufgeführten Arten bestellen.

#### **Vorgehensweise:**

In bestimmten Ländern oder Regionen können gedruckte Bücher bestellt werden. Auf der Website mit IBM Veröffentlichungen für das jeweilige Land bzw. die jeweilige Region finden Sie Informationen darüber, ob dieser Service im betreffenden

<span id="page-590-0"></span>Land bzw. in der betreffenden Region angeboten wird. Wenn die Veröffentlichungen bestellt werden können, haben Sie folgende Möglichkeiten:

- Wenden Sie sich an den zuständigen IBM Vertragshändler oder Vertriebsbeauftragten. Informationen zum lokalen IBM Ansprechpartner finden Sie im globalen IBM Verzeichnis für Kontakte unter folgender Adresse: [www.ibm.com/planetwide.](http://www.ibm.com/planetwide)
- Weitere Informationen enthält das IBM Publications Center unter [http://www.ibm.com/shop/publications/order.](http://www.ibm.com/shop/publications/order) Die Möglichkeit, Bücher über das IBM Publications Center zu bestellen, besteht möglicherweise nicht in allen Ländern.

Die gedruckten Bücher sind zu dem Zeitpunkt, an dem das DB2-Produkt verfügbar gemacht wird, identisch mit den PDF-Versionen auf der CD mit der *DB2-PDF-Dokumentation*. Darüber hinaus stimmt der Inhalt der gedruckten Bücher mit den entsprechenden Informationen auf der CD für *DB2 Information - Unterstützung* überein. Diese CD enthält jedoch zusätzliche Informationen, die in den PDF-Büchern nicht enthalten sind (wie beispielsweise SQL-Verwaltungsroutinen und HTML-Beispiele). Nicht alle Bücher, die auf der CD mit der DB2-PDF-Dokumentation verfügbar sind, können als Hardcopy bestellt werden.

**Anmerkung:** 'DB2 Information - Unterstützung' wird häufiger aktualisiert als die PDF- oder die Hardcopyversion der Bücher. Installieren Sie die Dokumentationsupdates, sobald diese verfügbar sind, oder greifen Sie über 'DB2 Information - Unterstützung' unter <http://publib.boulder.ibm.com/infocenter/db2help/> auf die neuesten Informationen zu.

#### **Zugehörige Tasks:**

v "Drucken von DB2-Büchern mit [PDF-Dateien"](#page-589-0) auf Seite 584

#### **Zugehörige Referenzen:**

• ["DB2-Dokumentation](#page-583-0) in PDF-Format und gedrucktem Format" auf Seite 578

### **Aufrufen der Kontexthilfe über ein DB2-Tool**

Die Kontexthilfe bietet Informationen zu den Tasks bzw. Steuerelementen, die einem bestimmten Fenster, Notizbuch, Assistenten oder Advisor zugeordnet sind. Die Kontexthilfe steht in allen DB2-Verwaltungs- und -entwicklungstools zur Verfügung, die über eine grafische Benutzerschnittstelle verfügen. Zwei Arten der Kontexthilfe stehen zur Verfügung:

- v Die über den Knopf **Hilfe** aufgerufenen Hilfetexte, der in jedem Fenster bzw. Notizbuch zur Verfügung steht.
- v Die Kurzhilfe. Hierbei handelt es sich um Informationsfenster, die angezeigt werden, wenn sich der Mauszeiger auf einem Feld oder Steuerelement befindet oder wenn bei der Auswahl eines Feldes oder Steuerelements in einem Fenster, Notizbuch, Assistenten oder Advisor die Taste F1 gedrückt wird.

Über den Knopf **Hilfe** können Sie auf Übersichtsinformationen, Informationen zu Voraussetzungen sowie Informationen zu Tasks zugreifen. In der Kurzhilfe werden die einzelnen Felder und Steuerelemente beschrieben.

#### **Vorgehensweise:**

Gehen Sie wie folgt vor, um Kontexthilfe aufzurufen:

v Hilfe zu Fenstern und Notizbüchern können Sie anzeigen, indem Sie eines der DB2-Tools aufrufen und anschließend ein beliebiges Fenster oder Notizbuch öffnen. Klicken Sie den Knopf **Hilfe** in der rechten unteren Ecke des Fensters bzw. Notizbuchs an, um die Kontexthilfe aufzurufen.

Zugriff auf die Kontexthilfe besteht darüber hinaus über den Menüpunkt **Hilfe** am oberen Rand jeder Zentrale der DB2-Tools.

Innerhalb von Assistenten und Advisorfunktionen klicken Sie den Link für die Taskübersicht auf der ersten Seite an, um die Kontexthilfe aufzurufen.

- v Kurzhilfe zu einzelnen Steuerelementen eines Fensters oder Notizbuchs können Sie aufrufen, indem Sie das gewünschte Steuerelement anklicken und anschließend **F1** drücken. Die Kurzhilfeinformationen mit Details zum jeweiligen Steuerelement werden in einem gelben Fenster angezeigt.
	- **Anmerkung:** Wenn die Kurzhilfe angezeigt werden soll, sobald sich der Mauszeiger auf einem Feld oder Steuerelement befindet, wählen Sie das Markierungsfeld **Kurzhilfe automatisch anzeigen** auf der Seite **Dokumentation** des Notizbuchs 'Tools - Einstellungen' aus.

Ähnlich wie die Kurzhilfe sind auch Dialogfenster mit Diagnoseinformationen eine Form der kontextbezogenen Hilfe; sie enthalten Regeln für die Dateneingabe. Diese Diagnoseinformationen werden in einem violetten Fenster angezeigt, das aufgerufen wird, wenn die eingegebenen Daten nicht gültig oder nicht ausreichend sind. Die Kontexthilfe mit Diagnoseinformationen kann für folgende Felder angezeigt werden:

- Musseingabefelder
- Felder, in denen die Daten einem bestimmten Format entsprechen müssen, wie z. B. Datumsfelder

#### **Zugehörige Tasks:**

- "Aufrufen von 'DB2 Information [Unterstützung'"](#page-580-0) auf Seite 575
- v "Aufrufen der Hilfe für Nachrichten über den [Befehlszeilenprozessor"](#page-592-0) auf Seite [587](#page-592-0)
- v "Aufrufen der Hilfe für Befehle über den [Befehlszeilenprozessor"](#page-592-0) auf Seite 587
- v "Aufrufen der Hilfe für den SQL-Status über den [Befehlszeilenprozessor"](#page-593-0) auf [Seite](#page-593-0) 588
- v "Zugriff auf 'DB2 Information Unterstützung': Konzepthilfe"
- v "Verwenden der DB2 UDB-Hilfe: Gemeinsame GUI Hilfe"
- v "Festlegen der Speicherposition für den Zugriff auf 'DB2 Information Unterstützung': Gemeinsame GUI - Hilfe"
- v "Einrichten des Zugriffs auf DB2-Kontexthilfe und -Dokumentation: Gemeinsame GUI - Hilfe"

# <span id="page-592-0"></span>**Aufrufen der Hilfe für Nachrichten über den Befehlszeilenprozessor**

Die Hilfe für Nachrichten beschreibt die Ursache von Nachrichten und die Aktionen, die der Benutzer zur Behebung des aufgetretenen Fehlers ausführen sollte.

#### **Vorgehensweise:**

Zum Aufrufen der Hilfe für Nachrichten müssen Sie den Befehlszeilenprozessor öffnen und Folgendes eingeben:

? *XXXnnnnn*

Dabei ist *XXXnnnnn* eine gültige Nachrichtenkennung.

So kann beispielsweise durch die Eingabe von ? SQL30081 die Hilfe zur Nachricht SQL30081 angezeigt werden.

#### **Zugehörige Konzepte:**

• Kapitel 1, ["Einführung",](#page-6-0) auf Seite 1

#### **Zugehörige Referenzen:**

v "db2 - Command Line Processor Invocation Command" im Handbuch *Command Reference*

# **Aufrufen der Hilfe für Befehle über den Befehlszeilenprozessor**

Die Hilfe für Befehle erläutert die Syntax von Befehlen im Befehlszeilenprozessor.

#### **Vorgehensweise:**

Zum Aufrufen der Hilfe für Befehle müssen Sie den Befehlszeilenprozessor öffnen und Folgendes eingeben:

? *command*

Dabei stellt *command* ein Schlüsselwort bzw. den vollständigen Befehl dar.

So kann beispielsweise durch die Eingabe von ? catalog Hilfe für alle CATALOG-Befehle angezeigt werden, während mit ? catalog database nur Hilfe für den Befehl CATALOG DATABASE angezeigt wird.

#### **Zugehörige Tasks:**

- v "Aufrufen der [Kontexthilfe](#page-590-0) über ein DB2-Tool" auf Seite 585
- "Aufrufen von 'DB2 Information [Unterstützung'"](#page-580-0) auf Seite 575
- v "Aufrufen der Hilfe für Nachrichten über den Befehlszeilenprozessor" auf Seite 587
- v "Aufrufen der Hilfe für den SQL-Status über den [Befehlszeilenprozessor"](#page-593-0) auf [Seite](#page-593-0) 588

#### **Zugehörige Referenzen:**

v "db2 - Command Line Processor Invocation Command" im Handbuch *Command Reference*

## <span id="page-593-0"></span>**Aufrufen der Hilfe für den SQL-Status über den Befehlszeilenprozessor**

DB2 Universal Database gibt für Bedingungen, die auf Grund einer SQL-Anweisung generiert werden können, einen SQLSTATE-Wert zurück. Die SQLSTATE-Hilfe erläutert die Bedeutung der SQL-Statuswerte und der SQL-Statusklassencodes.

#### **Vorgehensweise:**

Zum Aufrufen der Hilfe für SQL-Statuswerte müssen Sie den Befehlszeilenprozessor öffnen und Folgendes eingeben:

? *sqlstate* oder ? *klassencode*

Hierbei steht *sqlstate* für einen gültigen fünfstelligen SQL-Statuswert und *klassencode* für die ersten beiden Ziffern dieses Statuswertes.

So kann beispielsweise durch die Eingabe von ? 08003 Hilfe für den SQL-Statuswert 08003 angezeigt werden, durch die Eingabe von ? 08 Hilfe für den Klassencode 08.

#### **Zugehörige Tasks:**

- v "Aufrufen von 'DB2 Information [Unterstützung'"](#page-580-0) auf Seite 575
- v "Aufrufen der Hilfe für Nachrichten über den [Befehlszeilenprozessor"](#page-592-0) auf Seite [587](#page-592-0)
- v "Aufrufen der Hilfe für Befehle über den [Befehlszeilenprozessor"](#page-592-0) auf Seite 587

#### **DB2-Lernprogramme**

Die Lernprogramme von DB2® unterstützen Sie bei der Einarbeitung in die verschiedenen Themenbereiche von DB2 Universal Database. Sie umfassen Übungen mit in einzelne Arbeitsschritte untergliederten Anweisungen zum Entwickeln von Anwendungen, Optimieren der SQL-Abfrageleistung, Arbeiten mit Data Warehouses, Verwalten von Metadaten und Entwickeln von Webservices mit Hilfe von DB2.

#### **Vorbereitungen:**

Die XHTML-Version der Lernprogramme kann über 'DB2 Information - Unterstützung' unter <http://publib.boulder.ibm.com/infocenter/db2help/> angezeigt werden.

In einigen der Lernprogrammübungen werden Beispieldaten und Codebeispiele verwendet. Informationen zu den spezifischen Voraussetzungen zur Ausführung der Tasks finden Sie in der Beschreibung des jeweiligen Lernprogramms.

#### **Lernprogramme von DB2 Universal Database:**

Klicken Sie einen der Lernprogrammtitel in der folgenden Liste an, um das entsprechende Lernprogramm aufzurufen.

*Lernprogramm für das Informationsmanagement: Data Warehouse - Einführung* Ausführung grundlegender Data Warehousing-Tasks mit Hilfe der Data Warehouse-Zentrale.

<span id="page-594-0"></span>*Lernprogramm für das Informationsmanagement: Data Warehouse - Weiterführende Informationen*

Ausführung weiterführender Data Warehousing-Tasks mit Hilfe der Data Warehouse-Zentrale.

*Lernprogramm für die Informationskatalogzentrale*

Erstellen und Verwalten eines Informationskatalogs zum Lokalisieren und Verwenden von Metadaten mit Hilfe der Informationskatalogzentrale.

*Lernprogramm für Visual Explain*

Analysieren, Optimieren und Anpassen von SQL-Anweisungen zur Leistungsverbesserung mit Hilfe von Visual Explain.

### **Informationen zur Fehlerbehebung in DB2**

Eine breite Palette verschiedener Informationen zur Fehlerbestimmung und Fehlerbehebung steht zur Verfügung, um Sie bei der Verwendung von DB2®-Produkten zu unterstützen.

#### **DB2-Dokumentation**

Informationen zur Fehlerbehebung stehen in der gesamten Komponente 'DB2 Information - Unterstützung' sowie in den PDF-Büchern der DB2-Bibliothek zur Verfügung. Folgen Sie der Verzweigung 'Unterstützung und Fehlerbehebung' in der Navigationsbaumstruktur von 'DB2 Information - Unterstützung' (im linken Teilfenster des Browserfensters), um eine umfassende Liste der DB2-Dokumentationen zur Fehlerbehebung aufzurufen.

#### **DB2-Website mit technischer Unterstützung**

Auf der DB2-Website mit technischer Unterstützung finden Sie Informationen zu Problemen und den möglichen Ursachen und Fehlerbehebungsmaßnahmen. Die DB2-Website mit technischer Unterstützung stellt Links zu den neuesten DB2-Veröffentlichungen, technischen Hinweisen (TechNotes), APARs (Authorized Program Analysis Reports), FixPaks, den neuesten Listen mit internen DB2-Fehlercodes sowie weiteren Ressourcen zur Verfügung. Sie können diese Wissensbasis nach möglichen Lösungen für aufgetretene Probleme durchsuchen.

Rufen Sie die DB2-Website mit technischer Unterstützung unter [http://www.ibm.com/software/data/db2/udb/winos2unix/support](http://www.ibm.com/software/data/db2/udb/support.html) auf.

#### **DB2-Lernprogramme zur Fehlerbestimmung**

Auf der Website mit den DB2-Lernprogrammen zur Fehlerbestimmung finden Sie Informationen dazu, wie Sie Fehler, die bei der Verwendung von DB2-Produkten möglicherweise auftreten, rasch identifizieren und beheben können. Eines der Lernprogramme bietet eine Einführung in die verfügbaren DB2-Einrichtungen und -Tools zur Fehlerbestimmung sowie Entscheidungshilfen für deren Verwendung. Andere Lernprogramme befassen sich mit zugehörigen Themen, wie beispielsweise der Fehlerbestimmung für die Datenbanksteuerkomponente, der Fehlerbestimmung für die Leistung und der Fehlerbestimmung für Anwendungen.

Die vollständige Liste der DB2-Lernprogramme zur Fehlerbestimmung finden Sie auf der DB2-Website mit technischer Unterstützung unter [http://www.ibm.com/software/data/support/pdm/db2tutorials.html.](http://www.ibm.com/software/data/support/pdm/db2tutorials.html)

#### **Zugehörige Konzepte:**

- "DB2 Information [Unterstützung"](#page-571-0) auf Seite 566
- "Einführung in die Fehlerbestimmung Lernprogramm für die technische Unterstützung in DB2" im Handbuch *Fehlerbehebung*

### <span id="page-595-0"></span>**Eingabehilfen**

Eingabehilfen unterstützen Benutzer mit körperlichen Behinderungen, wie z. B. eingeschränkter Bewegungsfähigkeit oder Sehkraft, beim erfolgreichen Einsatz von Softwareprodukten. Im Folgenden sind die wichtigsten Eingabehilfen aufgeführt, die in den Produkten von DB2® Version 8 zur Verfügung stehen:

- v Die gesamte DB2-Funktionalität kann sowohl über die Maus als auch über die Tastatur gesteuert werden. Weitere Informationen hierzu finden Sie unter "Tastatureingabe und Navigation".
- v Sie können die Größe und Farbe der verwendeten Schriftarten in den DB2- Schnittstellen anpassen. Weitere Informationen hierzu finden Sie unter "Eingabehilfen für Bildschirme".
- DB2-Produkte unterstützen Anwendungen mit Eingabehilfen, die mit der Java<sup>™</sup> Accessibility API arbeiten. Weitere Informationen hierzu finden Sie unter ["Kom](#page-596-0)patibilität mit [Unterstützungseinrichtungen"](#page-596-0) auf Seite 591.
- v Die DB2-Dokumentation steht in behindertengerechtem Format zur Verfügung. Weitere Informationen hierzu finden Sie unter ["Dokumentation](#page-596-0) im behinderten[gerechten](#page-596-0) Format" auf Seite 591.

### **Tastatureingabe und Navigation**

#### **Tastatureingabe**

Die verfügbaren DB2-Tools können unter ausschließlicher Benutzung der Tastatur verwendet werden. Mit entsprechenden Tasten oder Tastenkombinationen können Operationen ausgeführt werden, die auch über die Maus verfügbar sind. Die Standardtastenkombinationen des Betriebssystems werden für die entsprechenden Standardoperationen des Betriebssystems verwendet.

Weitere Informationen zur Verwendung von Tasten oder Tastenkombinationen für die Ausführung von Operationen finden Sie unter '' 'Direktaufrufe über die Tastatur: Gemeinsame GUI - Hilfe'.

#### **Navigation über die Tastatureingabe**

Sie können in den Benutzerschnittstellen der DB2-Tools mit Hilfe von Tasten oder Tastenkombinationen navigieren.

Weitere Informationen zur Navigation in den DB2-Tools mit Hilfe der Tastatureingabe finden Sie unter '' 'Direktaufrufe über die Tastatur: Gemeinsame GUI - Hilfe'.

#### **Tastatureingabebereich**

Unter UNIX®-Betriebssystemen ist der Bereich des aktiven Fensters, in dem die Tastatureingabe wirksam ist, hervorgehoben.

### **Eingabehilfen für Bildschirme**

Die DB2-Tools stellen Funktionen bereit, mit denen sehbehinderten Benutzern verbesserten Eingabehilfen zur Verfügung stehen. Diese Eingabehilfen umfassen die Unterstützung individuell anpassbarer Schriftarteigenschaften.

#### **Schriftarteinstellungen**

Über das Notizbuch 'Tools - Einstellungen' können Sie die Farbe, Größe und Schriftart des Textes in Menüs und Dialogfenstern auswählen.

Weitere Informationen zur Angabe von Schriftarteinstellungen finden Sie unter '' 'Ändern der Schriftarten für Menüs und Text: Gemeinsame GUI - Hilfe'.

### **Unabhängigkeit von Farben**

Zur Verwendung der Funktionen des vorliegenden Produkts ist es nicht erforderlich, zwischen unterschiedlichen Farben differenzieren zu können.

### <span id="page-596-0"></span>**Kompatibilität mit Unterstützungseinrichtungen**

Die Schnittstellen der DB2-Tools unterstützen die Java Accessibility API. Hierdurch wird der Einsatz von Sprachausgabeprogrammen und anderen Unterstützungseinrichtungen für Personen mit Behinderungen mit den DB2-Produkten ermöglicht.

### **Dokumentation im behindertengerechten Format**

Die Dokumentation für DB2 steht im Format XHTML 1.0 zur Verfügung, das mit den meisten Webbrowsern geöffnet werden kann. XHTML ermöglicht das Aufrufen der Dokumentation mit den Anzeigeeinstellungen, die Sie in Ihrem Browser definiert haben. Darüber hinaus ist der Einsatz von Sprachausgabeprogrammen und anderen Unterstützungseinrichtungen möglich.

Syntaxdiagramme stehen in der Schreibweise mit Trennzeichen zur Verfügung. Dieses Format ist nur dann verfügbar, wenn Sie mit Hilfe eines Sprachausgabeprogramms auf die Onlinedokumentation zugreifen.

#### **Zugehörige Konzepte:**

v "Syntaxdiagramme in der Schreibweise mit Trennzeichen" auf Seite 591

#### **Zugehörige Tasks:**

- v "Direktaufrufe über die Tastatur: Gemeinsame GUI Hilfe"
- v "Ändern der Schriftarten für Menüs und Text: Gemeinsame GUI Hilfe"

### **Syntaxdiagramme in der Schreibweise mit Trennzeichen**

Syntaxdiagramme stehen für Benutzer, die mit Hilfe eines Sprachausgabeprogramms auf 'DB2 Information - Unterstützung' zugreifen, in der Schreibweise mit Trennzeichen zur Verfügung.

In der Schreibweise mit Trennzeichen steht jedes Syntaxelement in einer separaten Zeile. Wenn zwei oder mehr Syntaxelemente stets gemeinsam angegeben (oder nicht angegeben) werden müssen, können sie in derselben Zeile stehen, da sie als ein zusammengesetztes Syntaxelement betrachtet werden können.

Jede Zeile beginnt mit einer Zahl in der Schreibweise mit Trennzeichen, zum Beispiel 3 oder 3.1 oder 3.1.1. Um diese Zahlen korrekt zu hören, müssen Sie sicherstellen, dass das Sprachausgabeprogramm so konfiguriert ist, dass die Interpunktion angesagt wird. Alle Syntaxelemente mit derselben Zahl in der Schreibweise mit Trennzeichen (z. B. alle Syntaxelemente mit der Zahl 3.1) stellen Alternativen dar, die sich gegenseitig ausschließen. Wenn Sie die Zeilen '3.1 USERID' und '3.1 SYSTEMID' hören, wissen Sie, dass die Syntax entweder USERID oder SYSTEMID enthalten kann, nicht jedoch beides.

Die Nummerierung bei der Schreibweise mit Trennzeichen gibt den Grad der Ausgliederung an. Beispiel: Wenn auf das Syntaxelement mit der Zahl 3 in der Schreibweise mit Trennzeichen eine Reihe von Syntaxelementen mit der Zahl 3.1 folgt, sind alle Syntaxelemente mit der Zahl 3.1 dem Syntaxelement mit der Zahl 3 untergeordnet.

Bestimmte Wörter und Symbole werden zusätzlich zu den Zahlen in der Schreibweise mit Trennzeichen verwendet, um weitere Informationen zu den Syntaxelementen anzugeben. In manchen Fällen können diese Wörter und Symbole am Anfang des Elements selbst stehen. Zur einfacheren Identifizierung wird dem Wort oder Symbol ein umgekehrter Schrägstrich (\) vorangestellt, wenn es Teil des Syntaxelements ist. Das Symbol \* (Stern) kann zusätzlich zu einer Zahl in der Schreibweise mit Trennzeichen verwendet werden, um anzugeben, dass das Syntaxelement wiederholt wird. Beispiel: Das Syntaxelement \*FILE mit der Zahl 3 in der Schreibweise mit Trennzeichen erhält das Format 3 \\* FILE. Format 3\* FILE gibt an, dass das Syntaxelement FILE wiederholt wird. Format 3\* \\* FILE gibt an, dass das Syntaxelement \* FILE wiederholt wird.

Zeichen wie beispielsweise Kommas, die bei einer Folge von Syntaxelementen als Trennzeichen verwendet werden, werden in der Syntax unmittelbar vor den Elementen dargestellt, die sie trennen. Diese Zeichen können in derselben Zeile stehen wie das jeweilige Element oder in einer separaten Zeile mit derselben Zahl in der Schreibweise mit Trennzeichen, die auch dem betreffenden Element zugeordnet ist. Die Zeile kann auch ein weiteres Symbol enthalten, das Informationen zu den Syntaxelementen angibt. So bedeuten z. B. die Zeilen 5.1\*, 5.1 LASTRUN und 5.1 DELETE, dass, wenn Sie mehr als eines der Elemente LASTRUN und DELETE verwenden, diese Elemente durch Kommas voneinander getrennt werden müssen. Wenn kein Trennzeichen angegeben wird, verwendet das System zum Trennen der einzelnen Syntaxelemente ein Leerzeichen.

Wenn einem Syntaxelement das Symbol % vorangestellt ist, gibt dies einen Verweis an, der an anderer Stelle definiert ist. Die Zeichenfolge, die auf das Symbol % folgt, ist der Name eines Syntaxfragments und kein Literal. So gibt die Zeile 2.1 %OP1 beispielsweise einen Verweis auf das separate Syntaxfragment OP1 an.

Die nachfolgend aufgeführten Wörter und Symbole werden zusätzlich zu den Zahlen in der Schreibweise mit Trennzeichen verwendet:

- v ? stellt ein optionales Syntaxelement dar. Eine Zahl in der Schreibweise mit Trennzeichen, auf die das Symbol ? (Fragezeichen) folgt, gibt an, dass alle Syntaxelemente mit einer entsprechenden Zahl in der Schreibweise mit Trennzeichen sowie alle untergeordneten Syntaxelemente optional sind. Ist nur ein Syntaxelement mit einer Zahl in der Schreibweise mit Trennzeichen vorhanden, wird das Symbol ? in derselben Zeile angezeigt wie das Syntaxelement (zum Beispiel 5? NOTIFY). Sind mehrere Syntaxelemente mit einer Zahl in der Schreibweise mit Trennzeichen vorhanden, wird das Symbol ? in einer separaten Zeile angezeigt, gefolgt von den optionalen Syntaxelementen. Wenn Sie beispielsweise die Zeilen 5 ?, 5 NOTIFY und 5 UPDATE hören, wissen Sie, dass die Syntaxelemente NOTIFY und UPDATE optional sind; das bedeutet, Sie können eines oder keines dieser Elemente auswählen. Das Symbol ? entspricht einer Umgehungslinie in einem Pfeildiagramm.
- v ! stellt ein Standardsyntaxelement dar. Eine Zahl in der Schreibweise mit Trennzeichen, auf die das Symbol ! (Ausrufezeichen) und ein Syntaxelement folgen, gibt an, dass es sich bei diesem Syntaxelement um die Standardoption für alle Syntaxelemente handelt, denen dieselbe Zahl in der Schreibweise mit Trennzeichen zugeordnet ist. Nur für eines der Syntaxelemente, denen dieselbe Zahl in der Schreibweise mit Trennzeichen zugeordnet ist, darf das Symbol ! angegeben werden. Wenn Sie beispielsweise die Zeilen 2? FILE, 2.1! (KEEP) und 2.1 (DELETE) hören, wissen Sie, dass (KEEP) die Standardoption für das Schlüsselwort FILE ist. Wenn Sie in diesem Beispiel das Schlüsselwort FILE verwenden, jedoch keine Option angeben, wird die Standardoption KEEP verwendet. Eine Standardoption ist auch für die nächsthöhere Zahl in der Schreibweise mit

Trennzeichen gültig. In diesem Beispiel bedeutet das: Wenn das Schlüsselwort FILE weggelassen wird, wird der Standardwert FILE(KEEP) verwendet. Wenn Sie jedoch die Zeilen 2? FILE, 2.1, 2.1.1! (KEEP) und 2.1.1 (DELETE) hören, gilt die Standardoption KEEP nur für die nächsthöhere Zahl in der Schreibweise mit Trennzeichen, 2.1 (der kein Schlüsselwort zugeordnet ist), nicht jedoch für 2? FILE. Wird das Schlüsselwort FILE weggelassen, wird kein Wert verwendet.

v \* stellt ein Syntaxelement dar, das keinmal, einmal oder mehrmals wiederholt werden kann. Eine Zahl in der Schreibweise mit Trennzeichen, auf die das Symbol \* (Stern) folgt, gibt an, dass dieses Syntaxelement keinmal, einmal oder mehrmals verwendet werden kann, d. h., es ist optional und kann wiederholt werden. Wenn Sie beispielsweise die Zeile 5.1\* Datenbereich hören, wissen Sie, dass Sie einen, mehrere oder keinen Datenbereich angeben können. Hören Sie die Zeilen 3\*, 3 HOST und 3 STATE, wissen Sie, dass Sie HOST, STATE, beide oder keines der Elemente angeben können.

#### **Anmerkungen:**

- 1. Wenn neben einer Zahl in der Schreibweise mit Trennzeichen ein Stern (\*) angezeigt wird und nur ein Element mit dieser Zahl vorhanden ist, können Sie dieses Element mehrmals wiederholen.
- 2. Wenn neben einer Zahl in der Schreibweise mit Trennzeichen ein Stern angezeigt wird und diese Zahl mehreren Elementen zugeordnet ist, können Sie mehrere Elemente aus der Liste verwenden, jedes davon jedoch nur einmal. Im vorhergehenden Beispiel könnten Sie HOST STATE angeben, nicht jedoch HOST HOST.
- 3. Das Symbol \* entspricht einer zum Ausgangspunkt zurück führenden Linie in einem Pfeildiagramm.
- v + stellt ein Syntaxelement dar, das mindestens einmal angegeben werden muss. Eine Zahl in der Schreibweise mit Trennzeichen, auf die das Symbol + (Pluszeichen) folgt, gibt an, dass dieses Syntaxelement mindestens einmal angegeben werden muss und wiederholt werden kann. Wenn Sie beispielsweise die Zeile 6.1+ Datenbereich hören, müssen sie mindestens einen Datenbereich angeben. Wenn Sie die Zeilen 2+, 2 HOST und 2 STATE hören, wissen Sie, dass Sie HOST, STATE oder beides angeben müssen. Wie auch für das Symbol \* gilt hier, dass mit dem Pluszeichen ein bestimmtes Element nur dann wiederholt werden kann, wenn es sich um das einzige Element mit dieser Zahl in der Schreibweise mit Trennzeichen handelt. Das Symbol + entspricht wie das Symbol \* einer zum Ausgangspunkt zurück führenden Linie in einem Pfeildiagramm.

#### **Zugehörige Konzepte:**

• ["Eingabehilfen"](#page-595-0) auf Seite 590

#### **Zugehörige Tasks:**

v "Direktaufrufe über die Tastatur: Gemeinsame GUI - Hilfe"

#### **Zugehörige Referenzen:**

v "How to read the syntax diagrams" im Handbuch *SQL Reference, Volume 2*

### **Common Criteria-Zertifizierung von DB2 Universal Database-Produkten**

Für DB2 Universal Database läuft momentan der Bewertungsprozess für die Zertifizierung entsprechend der Richtlinien von Common Criteria Evaluation Assurance Level 4 (EAL4). Weitere Informationen zu Common Criteria finden Sie auf der Common Criteria-Website unter: [http://niap.nist.gov/cc-scheme/.](http://niap.nist.gov/cc-scheme/)

# **Anhang C. Bemerkungen**

Möglicherweise bietet IBM die in dieser Dokumentation beschriebenen Produkte, Services oder Funktionen in anderen Ländern nicht an. Informationen über die gegenwärtig im jeweiligen Land verfügbaren Produkte und Services sind beim IBM Ansprechpartner erhältlich. Hinweise auf IBM Lizenzprogramme oder andere IBM Produkte bedeuten nicht, dass nur Programme, Produkte oder Dienstleistungen von IBM verwendet werden können. An Stelle der IBM Produkte, Programme oder Dienstleistungen können auch andere ihnen äquivalente Produkte, Programme oder Dienstleistungen verwendet werden, solange diese keine gewerblichen oder anderen Schutzrechte der IBM verletzen. Die Verantwortung für den Betrieb der Produkte, Programme oder Dienstleistungen in Verbindung mit Fremdprodukten und Fremddienstleistungen liegt beim Kunden, soweit nicht ausdrücklich solche Verbindungen erwähnt sind.

Für in diesem Handbuch beschriebene Erzeugnisse und Verfahren kann es IBM Patente oder Patentanmeldungen geben. Mit der Auslieferung dieses Handbuchs ist keine Lizenzierung dieser Patente verbunden. Lizenzanforderungen sind schriftlich an folgende Adresse zu richten (Anfragen an diese Adresse müssen auf Englisch formuliert werden):

IBM Europe, Director of Licensing, 92066 Paris La Defense Cedex, France.

Trotz sorgfältiger Bearbeitung können technische Ungenauigkeiten oder Druckfehler in dieser Veröffentlichung nicht ausgeschlossen werden. Die Angaben in diesem Handbuch werden in regelmäßigen Zeitabständen aktualisiert. Die Änderungen werden in Überarbeitungen bekanntgegeben. IBM kann jederzeit Verbesserungen und/oder Änderungen an den in dieser Veröffentlichung beschriebenen Produkten und/oder Programmen vornehmen.

Verweise in diesen Informationen auf Websites anderer Anbieter dienen lediglich als Benutzerinformationen und stellen keinerlei Billigung des Inhalts dieser Websites dar. Das über diese Websites verfügbare Material ist nicht Bestandteil des Materials für dieses IBM Produkt. Die Verwendung dieser Websites geschieht auf eigene Verantwortung.

Werden an IBM Informationen eingesandt, können diese beliebig verwendet werden, ohne dass eine Verpflichtung gegenüber dem Einsender entsteht.

Lizenznehmer des Programms, die Informationen zu diesem Produkt wünschen mit der Zielsetzung: (i) den Austausch von Informationen zwischen unabhängigen, erstellten Programmen und anderen Programmen (einschließlich des vorliegenden Programms) sowie (ii) die gemeinsame Nutzung der ausgetauschten Informationen zu ermöglichen, wenden sich an folgende Adresse:

IBM Canada Limited Office of the Lab Director 8200 Warden Avenue Markham, Ontario L6G 1C7 CANADA

Die Bereitstellung dieser Informationen kann unter Umständen von bestimmten Bedingungen - in einigen Fällen auch von der Zahlung einer Gebühr - abhängig sein.

Die Lieferung des im Handbuch aufgeführten Lizenzprogramms sowie des zugehörigen Lizenzmaterials erfolgt im Rahmen der Allgemeinen Geschäftsbedingungen der IBM, der Internationalen Nutzungsbedingungen der IBM für Programmpakete oder einer äquivalenten Vereinbarung.

Alle in diesem Dokument enthaltenen Leistungsdaten stammen aus einer gesteuerten Umgebung. Die Ergebnisse, die in anderen Betriebsumgebungen erzielt werden, können daher erheblich von den hier erzielten Ergebnissen abweichen. Einige Daten stammen möglicherweise von Systemen, deren Entwicklung noch nicht abgeschlossen ist. Eine Garantie, dass diese Daten auch in allgemein verfügbaren Systemen erzielt werden, kann nicht gegeben werden. Darüber hinaus wurden einige Daten unter Umständen durch Extrapolation berechnet. Die tatsächlichen Ergebnisse können abweichen. Benutzer dieses Dokuments sollten die entsprechenden Daten in ihrer spezifischen Umgebung prüfen.

Informationen über Produkte anderer Hersteller als IBM wurden von den Herstellern dieser Produkte zur Verfügung gestellt, bzw. aus von ihnen veröffentlichten Ankündigungen oder anderen öffentlich zugänglichen Quellen entnommen. IBM hat diese Produkte nicht getestet und übernimmt im Hinblick auf Produkte anderer Hersteller keine Verantwortung für einwandfreie Funktion, Kompatibilität oder andere Ansprüche. Fragen zu den Leistungsmerkmalen von Produkten anderer Anbieter sind an den jeweiligen Anbieter zu richten.

Aussagen über Pläne und Absichten der IBM unterliegen Änderungen oder können zurückgenommen werden und repräsentieren nur die Ziele der IBM.

Diese Veröffentlichung enthält Beispiele für Daten und Berichte des alltäglichen Geschäftsablaufes. Sie sollen nur die Funktionen des Lizenzprogrammes illustrieren; sie können Namen von Personen, Firmen, Marken oder Produkten enthalten. Alle diese Namen sind frei erfunden, Ähnlichkeiten mit tatsächlichen Namen und Adressen sind rein zufällig.

#### COPYRIGHTLIZENZ:

Diese Veröffentlichung enthält Beispielanwendungsprogramme, die in Quellensprache geschrieben sind. Sie dürfen diese Beispielprogramme kostenlos kopieren, ändern und verteilen, wenn dies zu dem Zweck geschieht, Anwendungsprogramme zu entwickeln, verwenden, vermarkten oder zu verteilen, die mit der Anwendungsprogrammierschnittstelle konform sind, für die diese Beispielprogramme geschrieben werden. Die in diesem Handbuch aufgeführten Beispiele sollen lediglich der Veranschaulichung und zu keinem anderen Zweck dienen. Diese Beispiele wurden nicht unter allen denkbaren Bedingungen getestet.

Kopien oder Teile der Beispielprogramme bzw. daraus abgeleiteter Code müssen folgenden Copyrightvermerk beinhalten:

© (*Name Ihrer Firma*) (*Jahr*). Teile des vorliegenden Codes wurden aus Beispielprogrammen der IBM Corp. abgeleitet. © Copyright IBM Corp. \_*Jahr/Jahre angeben*\_. Alle Rechte vorbehalten.

### **Marken**

Folgende Namen sind in gewissen Ländern Marken der International Business Machines Corporation und wurden in mindestens einem der Dokumente in der DB2 UDB-Dokumentationsbibliothek verwendet:

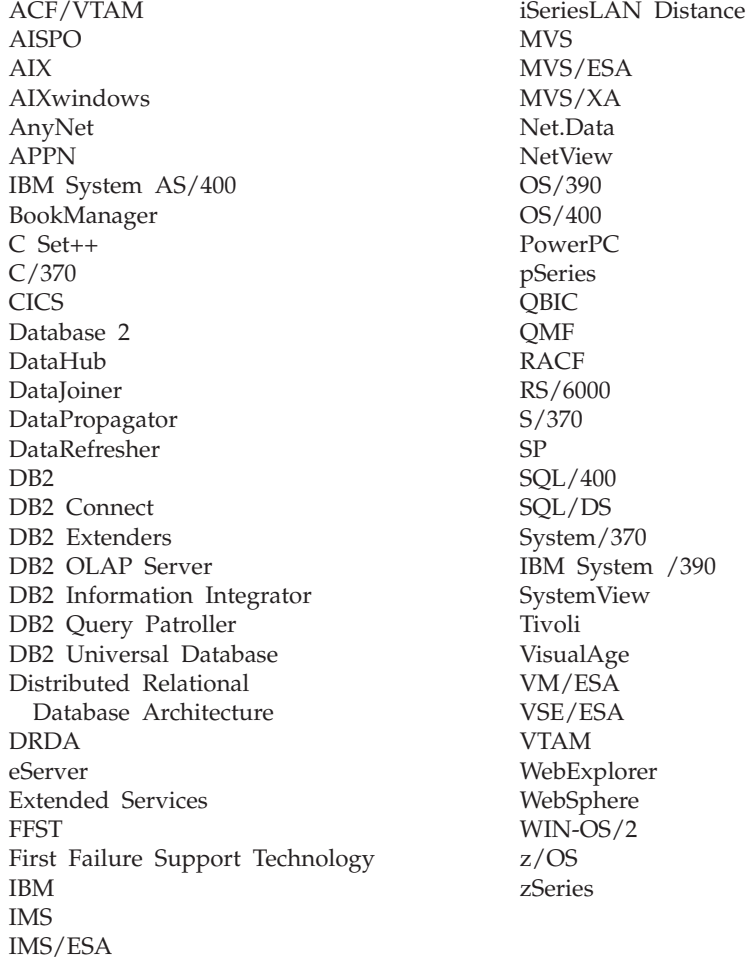

Folgende Namen sind in gewissen Ländern Marken oder eingetragene Marken anderer Unternehmen und wurden in mindestens einem der Dokumente in der DB2 UDB-Dokumentationsbibliothek verwendet.

Microsoft, Windows, Windows NT und das Windows-Logo sind in gewissen Ländern Marken der Microsoft Corporation.

Intel und Pentium sind in gewissen Ländern Marken der Intel Corporation.

Java und alle auf Java basierenden Marken sind in gewissen Ländern Marken von Sun Microsystems, Inc.

UNIX ist in gewissen Ländern eine eingetragene Marke von The Open Group.

Andere Namen von Unternehmen, Produkten oder Dienstleistungen können Marken anderer Unternehmen sein.

# **Index**

# **A**

[ADM-Nachrichten](#page-8-0) 3 Aktualisieren DB2 [Information](#page-582-0) - Unterstüt[zung](#page-582-0) 577 Andere [Nachrichtenquellen](#page-8-0) 3 [AUD-Nachrichten](#page-8-0) 3 Aufrufen Hilfe für [Befehle](#page-592-0) 587 Hilfe für [Nachrichten](#page-592-0) 587 Hilfe für [SQL-Anweisungen](#page-593-0) 588

# **B**

Behindertengerechte Bedienung [Funktionen](#page-595-0) 590 [Syntaxdiagramm](#page-596-0) in Schreibweise mit [Trennzeichen](#page-596-0) 591 [Behinderung](#page-595-0) 590 Bestellen von [DB2-Büchern](#page-589-0) 584

# **D**

DB2-Bücher [PDF-Dateien](#page-589-0) drucken 584 DB2 Information - [Unterstützung](#page-571-0) 566 [aktualisieren](#page-582-0) 577 [aufrufen](#page-580-0) 575 in [unterschiedlichen](#page-583-0) Sprachen anzei[gen](#page-583-0) 578 [Installation](#page-573-0) 568, [570,](#page-575-0) [573](#page-578-0) [DB2-Lernprogramme](#page-593-0) 588 [DIA-Nachrichten](#page-8-0) 3 Direktaufrufe über die Tastatur [Unterstützung](#page-595-0) für 590 Dokumentation [anzeigen](#page-580-0) 575 Drucken [PDF-Dateien](#page-589-0) 584

# **E**

[Einführung](#page-6-0) 1

# **F**

```
Fehlerbehebung
  Lernprogramme 589
  Onlineinformationen 589
Fehlerbestimmung
  Lernprogramme 589
  Onlineinformationen 589
```
# **G**

[Gedruckte](#page-589-0) Bücher, bestellen 584 [GOV-Nachrichten](#page-8-0) 3

### **H**

Hilfe [anzeigen](#page-580-0) 575, [578](#page-583-0) für [Befehle](#page-592-0) 587 für [Nachrichten](#page-592-0) 587 für [SQL-Anweisungen](#page-593-0) 588 Hilfe für Befehle [aufrufen](#page-592-0) 587 Hilfe für [Nachrichten](#page-6-0) 1 [aufrufen](#page-592-0) 587 Hilfe für SQL-Anweisungen [aufrufen](#page-593-0) 588

**I**

Installation DB2 [Information](#page-573-0) - Unterstüt[zung](#page-573-0) 568, [570,](#page-575-0) [573](#page-578-0)

# **L**

[Lernprogramme](#page-593-0) 588 [Fehlerbestimmung](#page-594-0) und -behe[bung](#page-594-0) 589

### **N**

[Nachrichten](#page-6-0) 1, [5](#page-10-0) [ADM](#page-8-0) 3 [AUD](#page-8-0) 3 [DIA](#page-8-0) 3 [GOV](#page-8-0) 3 [SQL](#page-10-0) 5 [SQL0000](#page-10-0) - SQL0099 5 [SQL0100](#page-18-0) - SQL0199 13 [SQL0200](#page-33-0) - SQL0299 28 [SQL0300](#page-54-0) - SQL0399 49 [SQL0400](#page-69-0) - SQL0499 64 [SQL0500](#page-92-0) - SQL0599 87 [SQL0600](#page-110-0) - SQL0699 105 [SQL0700](#page-123-0) - SQL0799 118 [SQL0800](#page-130-0) - SQL0899 125 [SQL0900](#page-139-0) - SQL0999 134 [SQL1000](#page-157-0) - SQL1099 152 SQL10000 - [SQL10099](#page-438-0) 433 SQL1100 - [SQL1199](#page-175-0) 170 [SQL1200](#page-190-0) - SQL1299 185 [SQL1300](#page-209-0) - SQL1399 204 [SQL1400](#page-223-0) - SQL1499 218 [SQL1500](#page-234-0) - SQL1599 229<br>SOL1600 - SOL1699 235 [SQL1600](#page-240-0) - SQL1699 [SQL1700](#page-246-0) - SQL1799 241 [SQL1800](#page-256-0) - SQL1899 251 [SQL1900](#page-265-0) - SQL1999 260 [SQL2000](#page-266-0) - SQL2099 261 SQL20000 - [SQL20099](#page-441-0) 436 SQL20100 - [SQL20199](#page-460-0) 455 SQL20200 - [SQL20299](#page-473-0) 468 [SQL2100](#page-276-0) - SQL2199 271

[Nachrichten](#page-6-0) *(Forts.)* [SQL21000](#page-485-0) - SQL21099 480 [SQL2200](#page-278-0) - SQL2299 273 [SQL22000](#page-485-0) - SQL22099 480 [SQL22200](#page-488-0) - SQL22299 483 [SQL22400](#page-498-0) - SQL22499 493 [SQL2300](#page-281-0) - SQL2399 276 [SQL2400](#page-284-0) - SQL2499 279 [SQL2500](#page-288-0) - SQL2599 283 [SQL2600](#page-301-0) - SQL2699 296 [SQL2700](#page-303-0) - SQL2799 298 [SQL27900](#page-500-0) - SQL27999 495 [SQL2800](#page-309-0) - SQL2899 304 [SQL29000](#page-506-0) - SQL29099 501 [SQL3000](#page-312-0) - SQL3099 307 [SQL30000](#page-509-0) - SQL30099 504 [SQL30100](#page-524-0) - SQL30199 519 [SQL3100](#page-325-0) - SQL3199 320<br>SOL3200 - SOL3299 335 SOL3200 - SOL3299 [SQL3300](#page-347-0) - SQL3399 342 [SQL3400](#page-352-0) - SQL3499 347 [SQL3500](#page-355-0) - SQL3599 350 [SQL3600](#page-362-0) - SQL3699 357 [SQL3700](#page-364-0) - SQL3799 359 [SQL3800](#page-367-0) - SQL3899 362 [SQL3900](#page-368-0) - SQL3999 363 [SQL4000](#page-373-0) - SQL4099 368 [SQL4100](#page-375-0) - SQL4199 370 [SQL4300](#page-383-0) - SQL4399 378 [SQL4400](#page-385-0) - SQL4499 380 [SQL4900](#page-386-0) - SQL4999 381 [SQL5000](#page-394-0) - SQL5099 389 [SQL5100](#page-400-0) - SQL5199 395 [SQL5500](#page-405-0) - SQL5599 400 [SQL6000](#page-405-0) - SQL6099 400 [SQL6100](#page-420-0) - SQL6199 415 SQL6500 - [SQL65099](#page-422-0) 417 [SQL7000](#page-429-0) - SQL7099 424 [SQL8000](#page-432-0) - SQL8099 427 [SQL8100](#page-436-0) - SQL8199 431 [SQL9300](#page-436-0) - SQL9399 431 [SQLSTATE-Wert](#page-526-0) 521 [Nachrichten,](#page-6-0) Einführung 1 [Nachrichtenpräfix](#page-6-0) 1 [Nachrichtenstruktur](#page-6-0) 1 [Nachrichtensuffix](#page-6-0) 1

## **O**

Online Hilfe, [Zugriff](#page-590-0) auf 585

### **S**

Suchen [DB2-Dokumentation](#page-571-0) 566 [Syntaxdiagramm](#page-596-0) in Schreibweise mit [Trennzeichen](#page-596-0) 591

# **Z** Zugriff auf [Hilfefunktion](#page-6-0) 1

# **Kontaktaufnahme mit IBM**

Telefonische Unterstützung erhalten Sie über folgende Nummern:

- Unter 0180 3 313233 erreichen Sie Hallo IBM, wo Sie Antworten zu allgemeinen Fragen erhalten.
- v Unter 0190 7 72243 erreichen Sie die DB2 Helpline, wo Sie Antworten zu DB2 spezifischen Problemen erhalten.

Informationen zur nächsten IBM Niederlassung in Ihrem Land oder Ihrer Region finden Sie im IBM Verzeichnis für weltweite Kontakte, das Sie im Web unter <http://www.ibm.com/planetwide> abrufen können.

### **Produktinformationen**

Informationen zu DB2 Universal Database-Produkten erhalten Sie telefonisch oder im World Wide Web unter http://www.ibm.com/software/data/db2/udb.

Diese Site enthält die neuesten Informationen zur technischen Bibliothek, zum Bestellen von Büchern, zu Produktdownloads, Newsgroups, FixPaks, Neuerungen und Links auf verfügbare Webressourcen.

Telefonische Unterstützung erhalten Sie über folgende Nummern:

- Unter 0180 3 313233 erreichen Sie Hallo IBM, wo Sie Antworten zu allgemeinen Fragen erhalten.
- v Unter 0180 5 5090 können Sie Handbücher telefonisch bestellen.

Informationen dazu, wie Sie sich mit IBM in Verbindung setzen können, finden Sie auf der globalen IBM Internet-Seite unter folgender Adresse: [www.ibm.com/planetwide](http://www.ibm.com/planetwide)

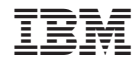

GC12-3042-01